# MANUAL DE ORIENTAÇÃO DO LEIAUTE 8 DA ESCRITURAÇÃO CONTÁBIL FISCAL (ECF)

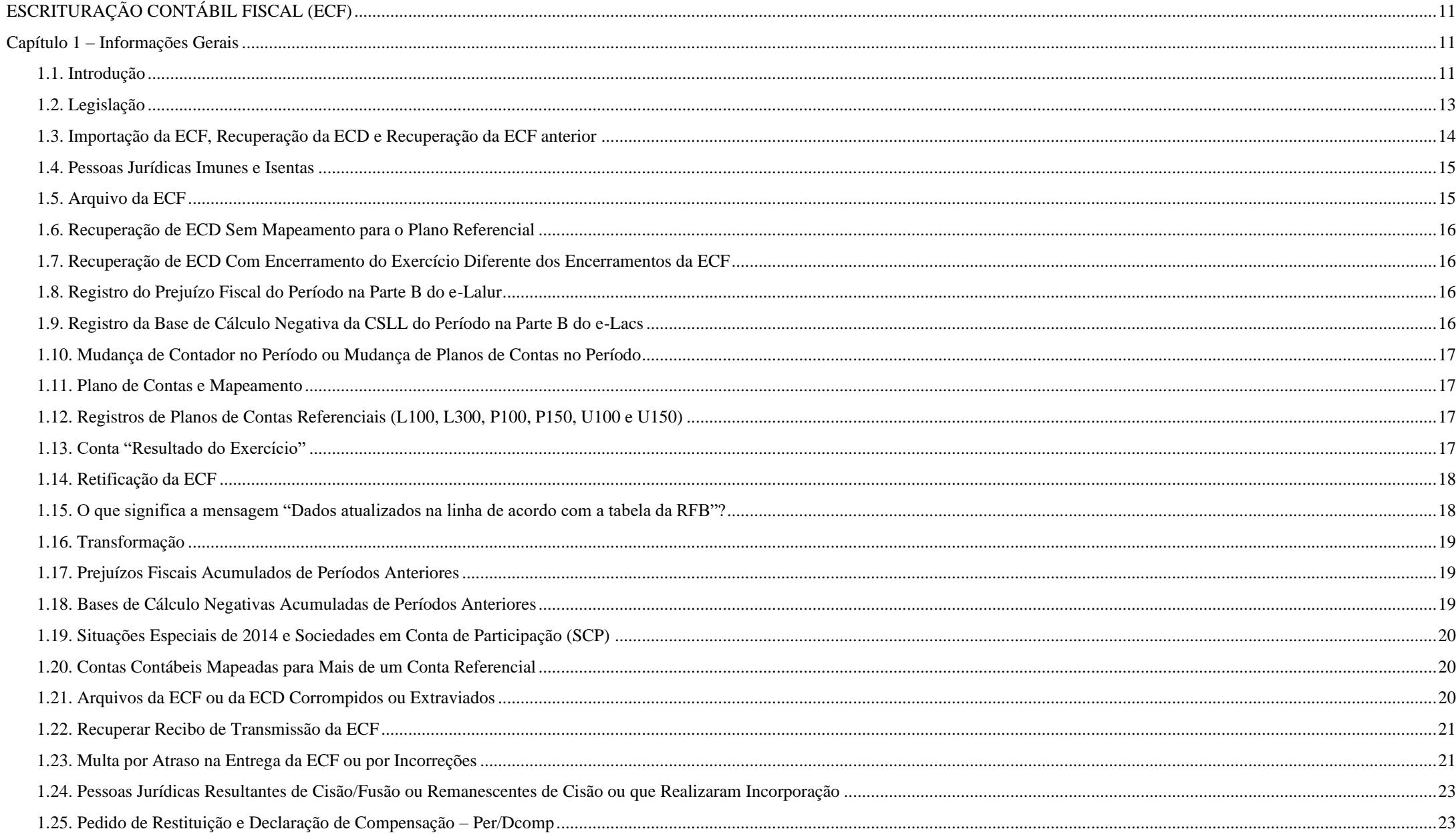

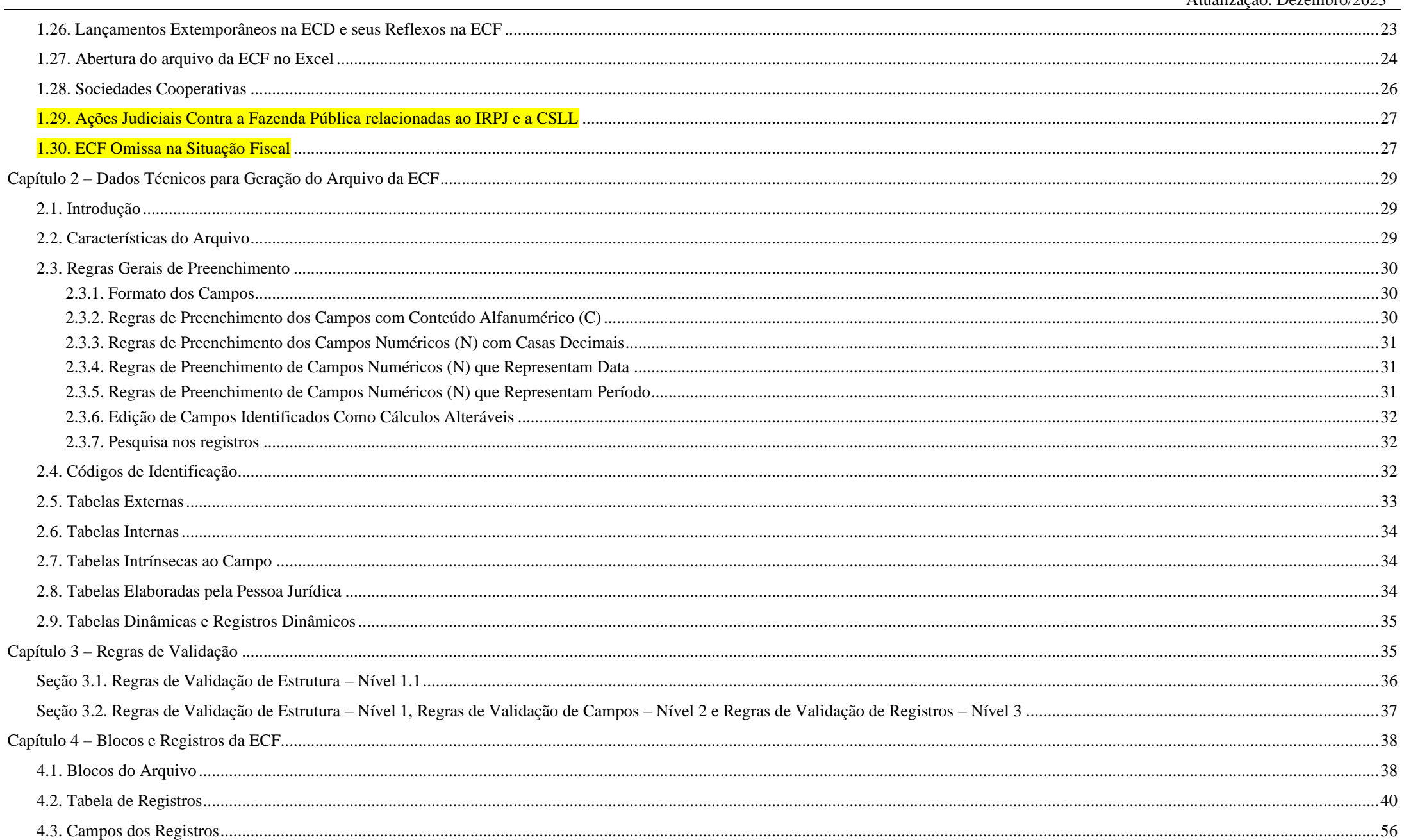

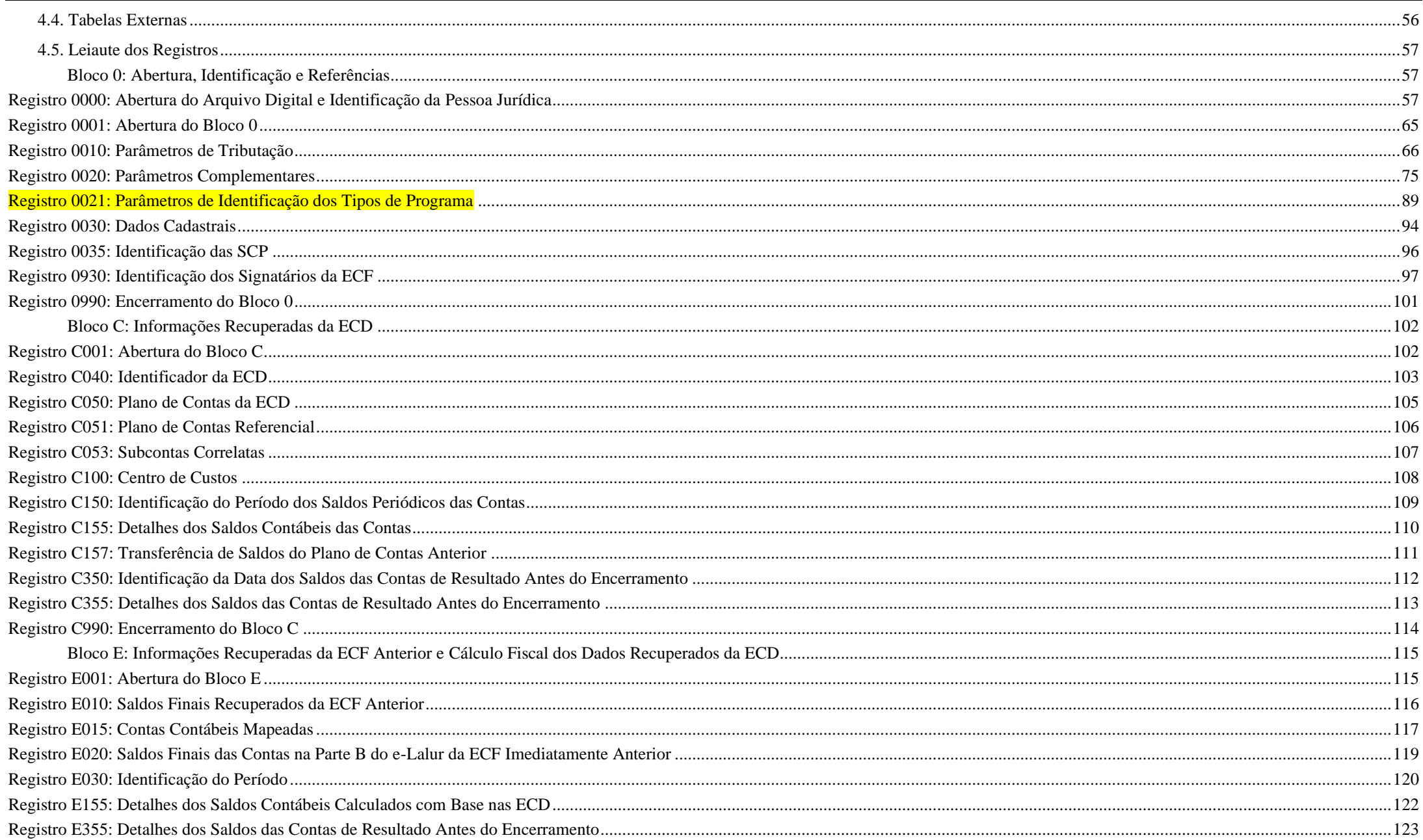

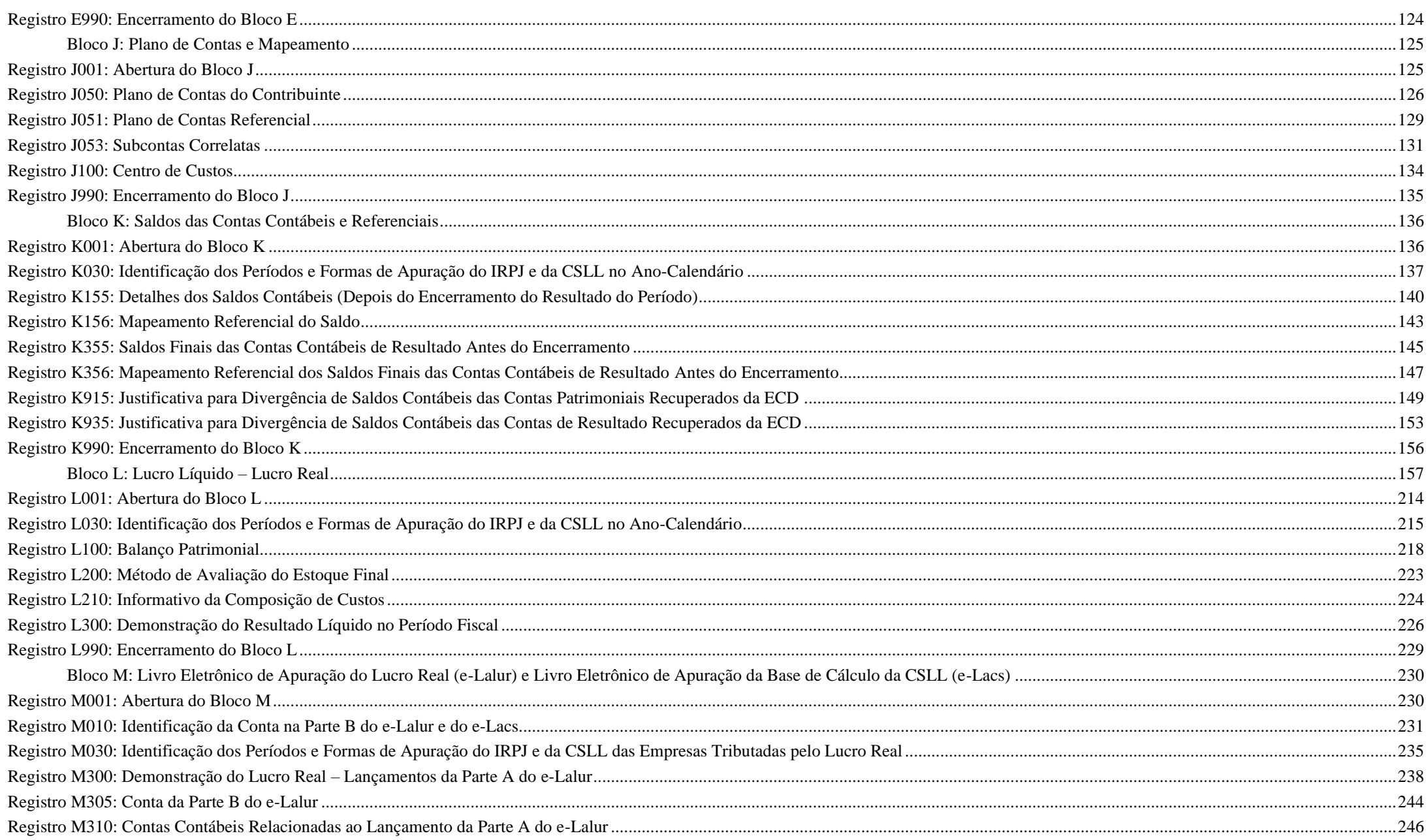

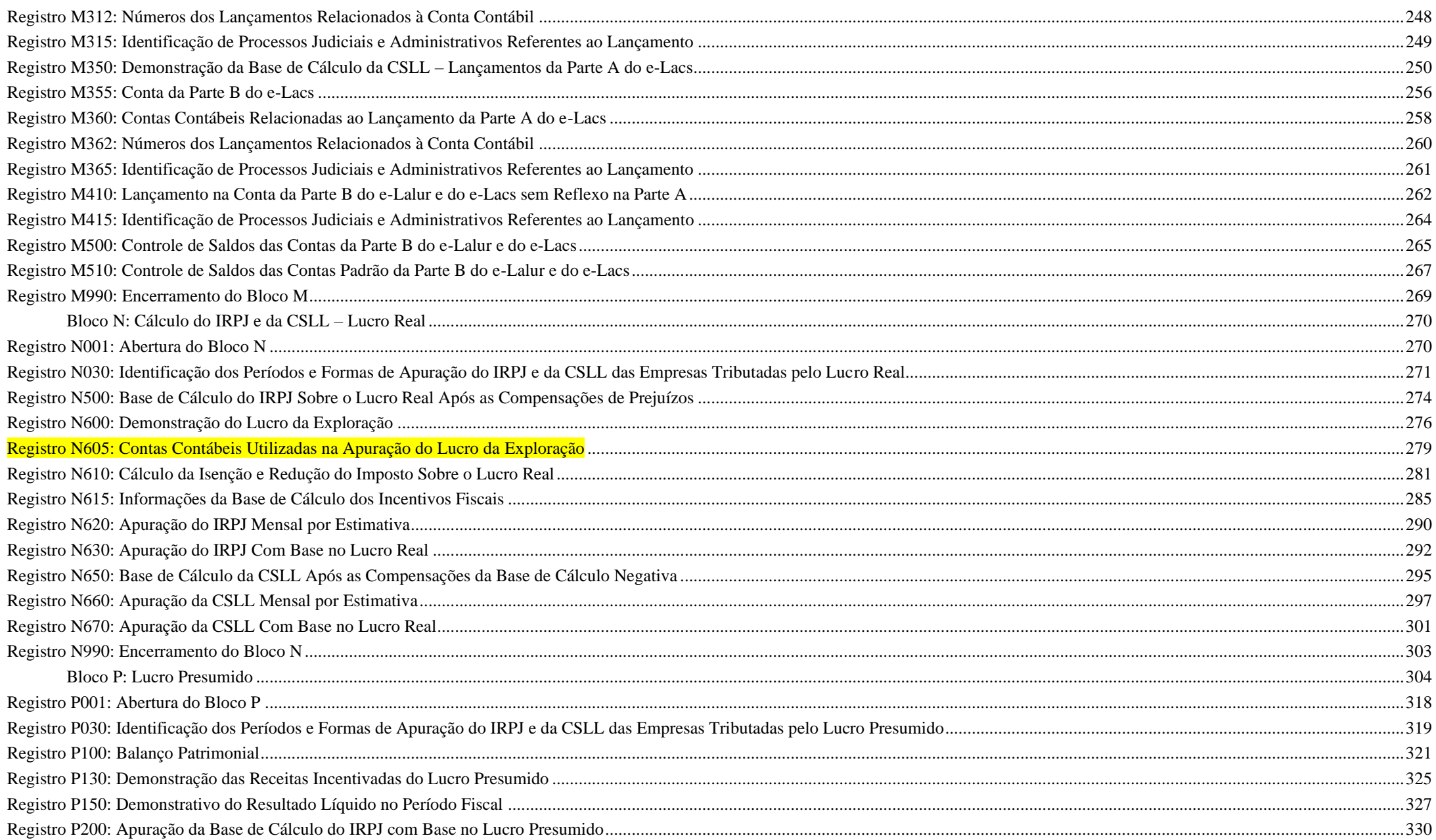

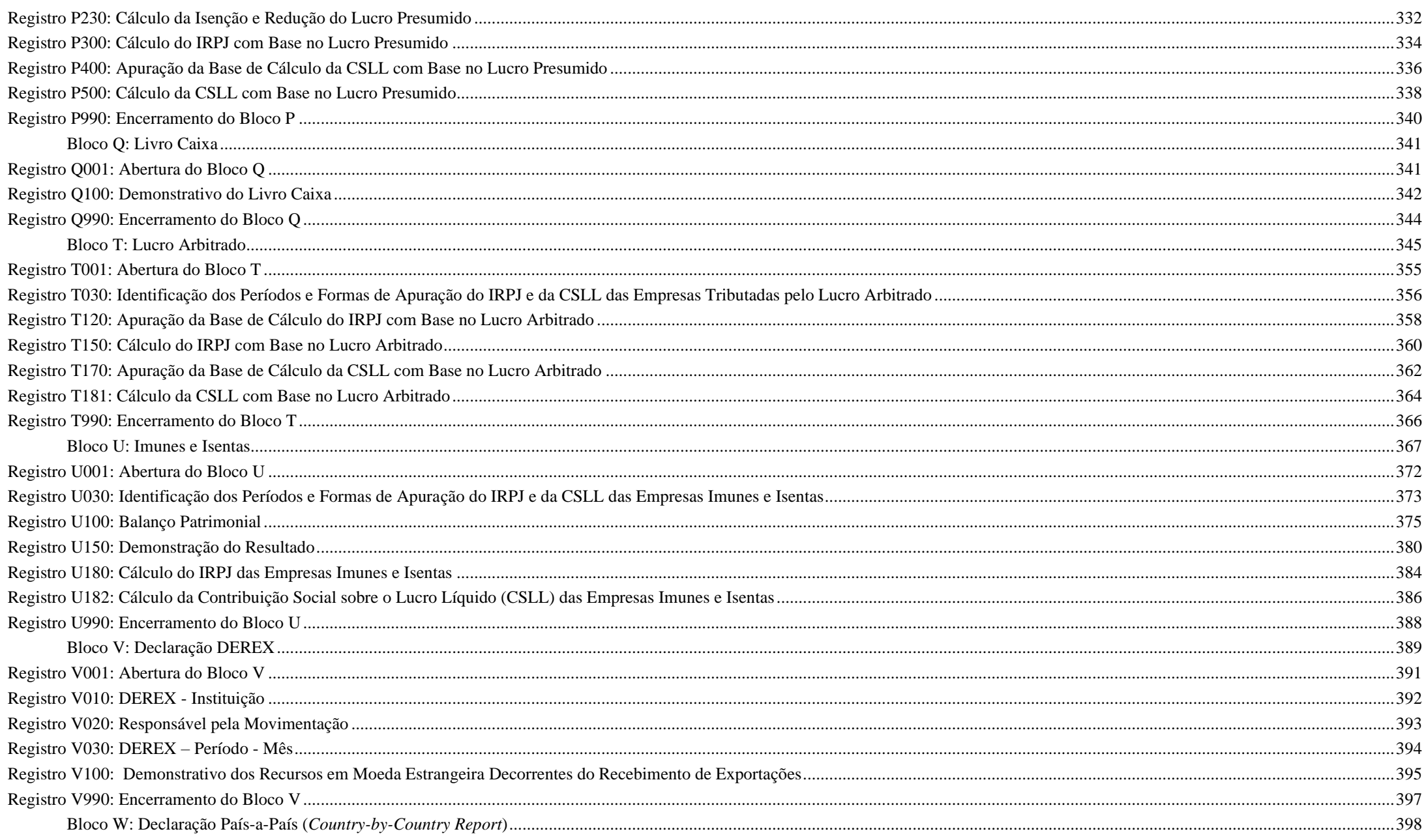

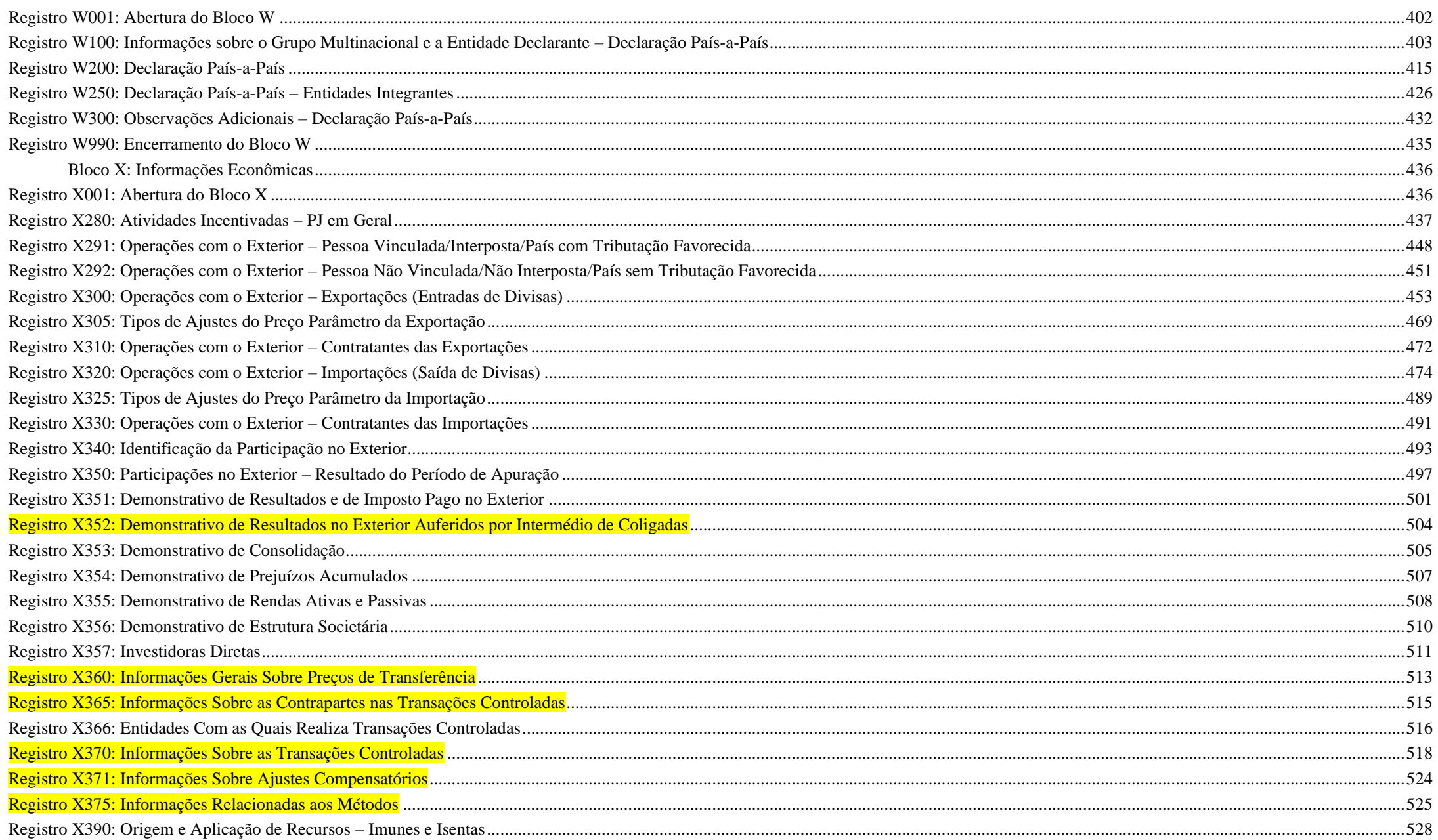

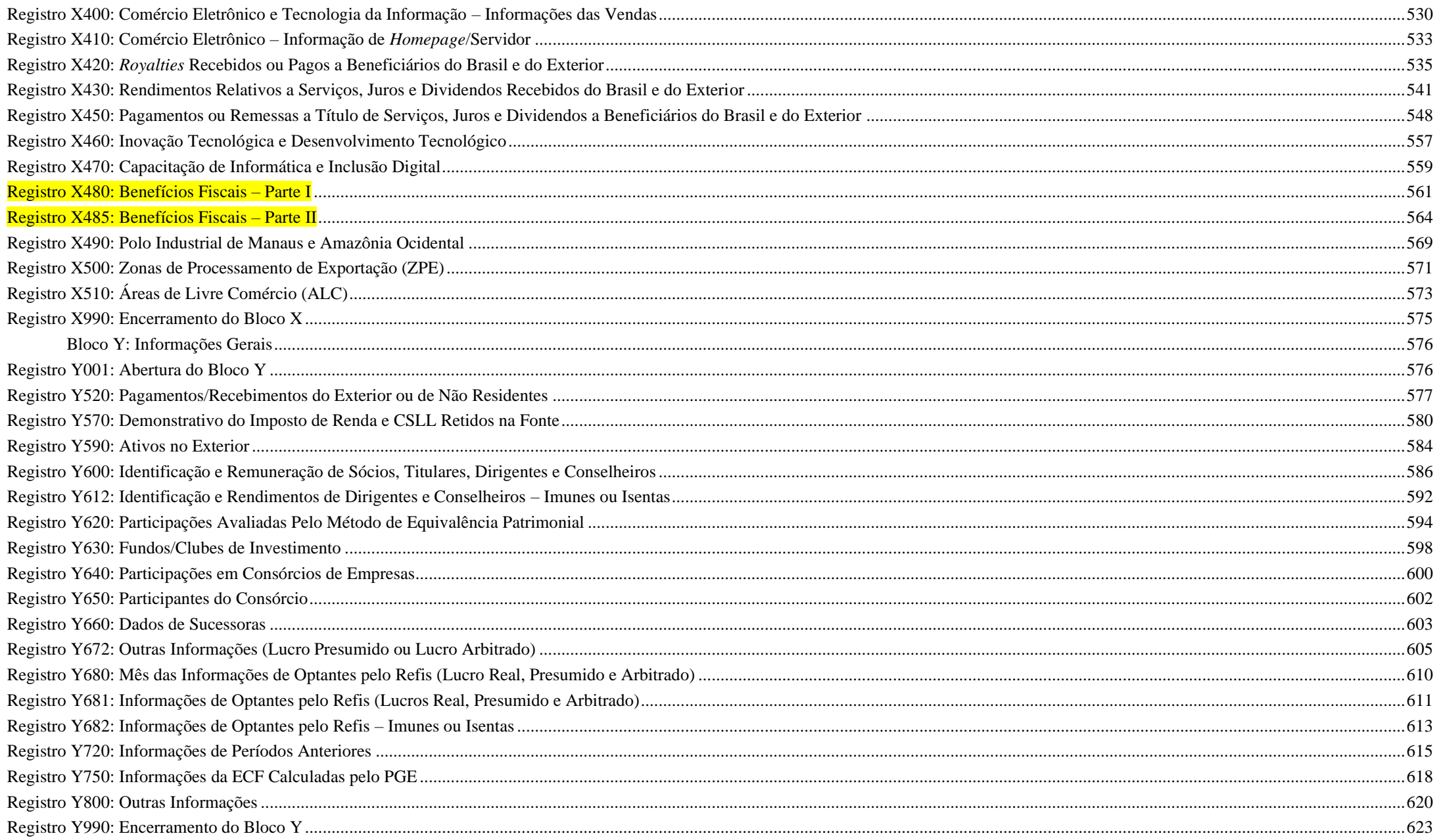

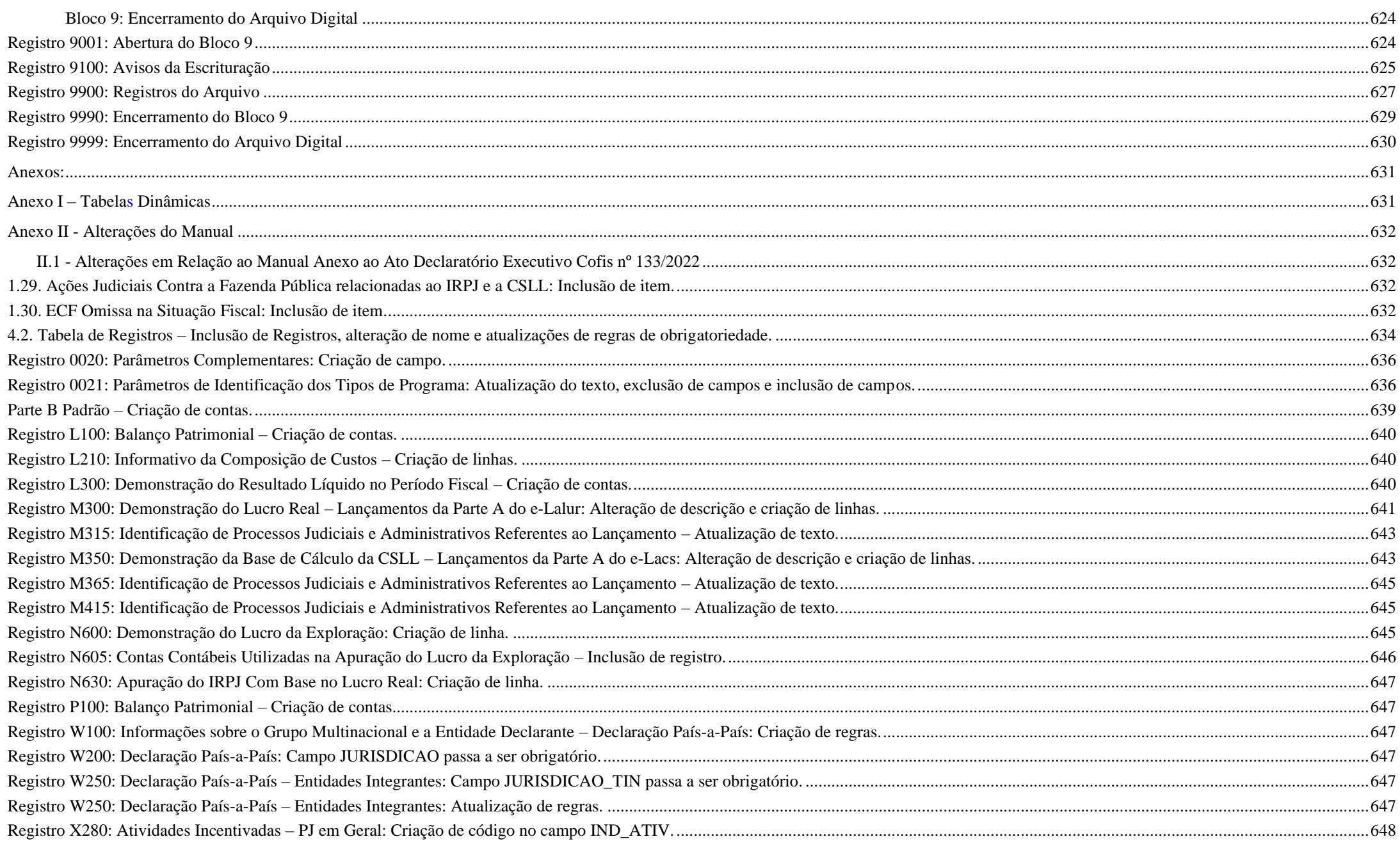

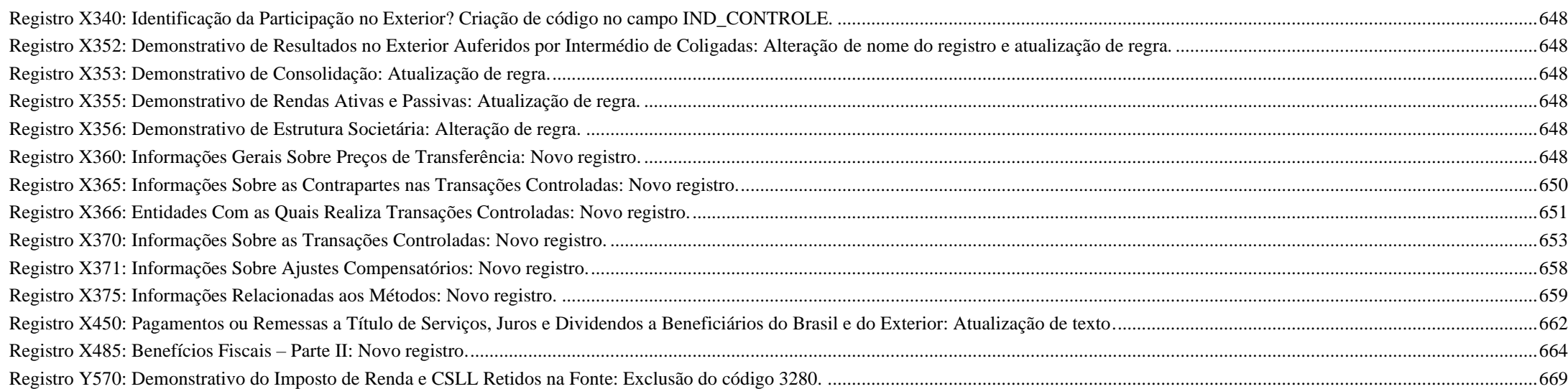

# **ESCRITURAÇÃO CONTÁBIL FISCAL (ECF)**

### **Capítulo 1 – Informações Gerais**

**Este Manual refere-se ao leiaute 10, válido para as situações normais/eventos do ano-calendário 2023 (7 – Mudança de Qualificação de Pessoa Jurídica; 8 – Desenquadramento de**  Imune/Isenta e 9 – Inclusão no Simples Nacional): e situações especiais de 2024 (1 – Extinção: 2 – Fusão: 3 – Incorporação \ Incorporada: 4 – Incorporação \ Incorporadora: 5 – Cisão Total e **6 – Cisão Parcial).**

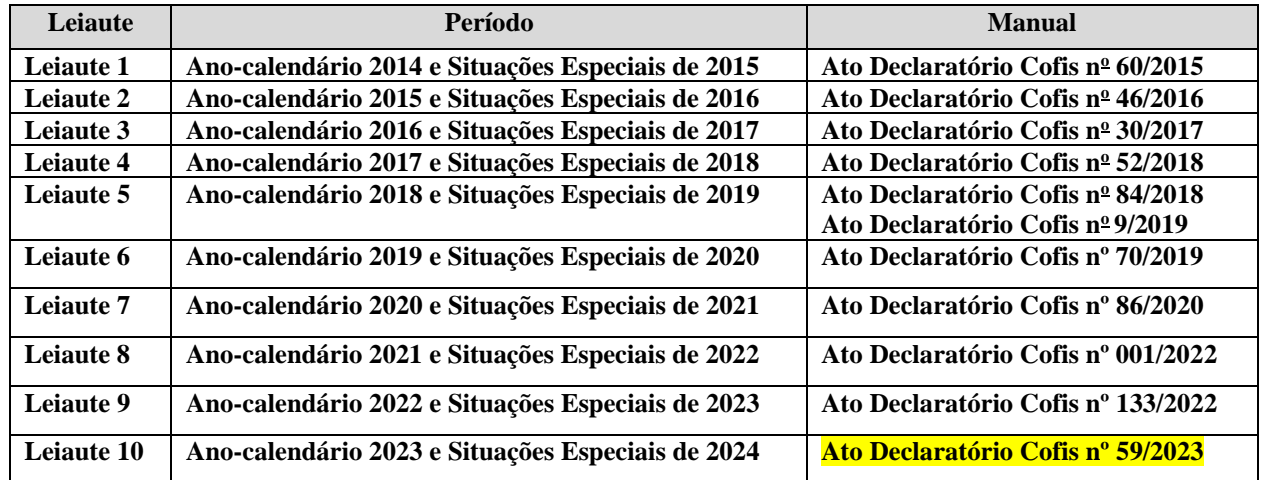

#### **1.1. Introdução**

O Sistema Público de Escrituração Digital (SPED) foi instituído pelo Decreto nº 6.022, de 22 de janeiro de 2007, com alterações pelo Decreto nº 7.979, de 8 de abril de 2013, que o definiu da seguinte maneira:

"O Sped é um instrumento que unifica as atividades de recepção, validação, armazenamento e autenticação de livros e documentos que integram a escrituração contábil e fiscal dos empresários e das pessoas jurídicas, inclusive imunes ou isentas, mediante fluxo único, computadorizado, de informações." (Redação dada pelo Decreto nº 7.979, de 8 de abril de 2013)

O projeto SPED tem como objetivos principais:

- Promover a integração dos fiscos, mediante a padronização e compartilhamento das informações contábeis e fiscais, respeitadas as restrições legais de acesso;

- Racionalizar e uniformizar as obrigações acessórias para os contribuintes, com o estabelecimento de transmissão única de distintas obrigações acessórias de diferentes órgãos fiscalizadores; e

- Tornar mais célere a identificação de ilícitos tributários, com a melhoria do controle dos processos, a rapidez no acesso às informações e a fiscalização mais efetiva das operações com o cruzamento de dados e auditoria eletrônica.

São vários os benefícios propiciados pelo SPED, entre eles:

- Diminuição do consumo de papel, com redução de custos e preservação do meio ambiente;
- Redução de custos com a racionalização e simplificação das obrigações acessórias;
- Uniformização das informações que o contribuinte presta aos diversos entes governamentais;
- Redução do envolvimento involuntário em práticas fraudulentas;
- Redução do tempo despendido com a presença de auditores-fiscais nas instalações do contribuinte;
- Simplificação e agilização dos procedimentos sujeitos ao controle da administração tributária;
- Fortalecimento do controle e da fiscalização por meio de intercâmbio de informações entre as administrações tributárias;
- Rapidez no acesso às informações;
- Aumento da produtividade do auditor-fiscal através da eliminação dos passos para coleta dos arquivos;
- Possibilidade de troca de informações entre os próprios contribuintes a partir de um leiaute padrão;
- Redução de custos administrativos;
- Melhoria da qualidade da informação;
- Possibilidade de cruzamento entre os dados contábeis e os fiscais;
- Disponibilidade de cópias autênticas e válidas da escrituração para usos distintos e concomitantes;
- Redução do "Custo Brasil"; e
- Aperfeiçoamento do combate à sonegação.

A Escrituração Contábil Fiscal (ECF) substituiu a Declaração de Informações Econômico-Fiscais da Pessoa Jurídica (DIPJ), a partir do ano-calendário 2014, com entrega prevista para o **último dia útil do mês de julho do ano posterior ao do período da escrituração** no ambiente do Sistema Público de Escrituração Digital (Sped).

São obrigadas ao preenchimento da ECF todas as pessoas jurídicas, inclusive imunes e isentas, sejam elas tributadas pelo lucro real, lucro arbitrado ou lucro presumido, exceto:

I - As pessoas jurídicas optantes pelo Regime Especial Unificado de Arrecadação de Tributos e Contribuições devidos pelas Microempresas e Empresas de Pequeno Porte (Simples Nacional), de que trata a Lei Complementar nº 123, de 14 de dezembro de 2006;

II - Os órgãos públicos, às autarquias e às fundações públicas;

III - As pessoas jurídicas que não tenham efetuado qualquer atividade operacional, não operacional, patrimonial ou financeira, inclusive aplicação no mercado financeiro ou de capitais, durante todo o ano-calendário.

Há que se ressaltar que, caso a pessoa jurídica tenha Sociedades em Conta de Participação (SCP), cada SCP deverá preencher e transmitir sua própria ECF, utilizando o CNPJ da pessoa jurídica que é sócia ostensiva e o CNPJ de cada SCP.

Uma das inovações da ECF corresponde, para as empresas obrigadas a entrega da Escrituração Contábil Digital (ECD), à utilização dos saldos e contas da ECD para preenchimento inicial da ECF. Ademais, a ECF também recuperará os saldos finais das ECF anterior, a partir do ano-calendário 2015. Na ECF haverá o preenchimento e controle, por meio de validações, das partes A e B do Livro Eletrônico de Apuração do Lucro Real (e-Lalur) e do Livro Eletrônico de Apuração da Base de Cálculo da CSLL (e-Lacs). Todos os saldos informados nesses livros também serão controlados e, no caso da parte B, haverá o batimento de saldos de um ano para outro.

Finalmente, a ECF apresentará as fichas de informações econômicas e de informações gerais em novo formato de preenchimento para as empresas.

### **1.2. Legislação**

- Decreto nº 6.022, de 22 de janeiro de 2007, e alterações posteriores – Instituiu o Sistema Público de Escrituração Digital (SPED).

- Decreto nº 9.580, de 22 de novembro de 2018 – Regulamenta a tributação, a fiscalização, a arrecadação e a administração do Imposto sobre a Renda e Proventos de Qualquer Natureza.

- Lei nº 12.973, de 13 de maio de 2014 – Altera a legislação tributária federal relativa ao Imposto sobre a Renda das Pessoas Jurídicas - IRPJ, à Contribuição Social sobre o Lucro Líquido -CSLL, ...; e dá outras providências.

- Instrução Normativa RFB nº 1.700, de 14 de março de 2017 - Dispõe sobre a determinação e o pagamento do imposto sobre a renda e da contribuição social sobre o lucro líquido das pessoas jurídicas e disciplina o tratamento tributário da Contribuição para o PIS/Pasep e da Cofins no que se refere às alterações introduzidas pela Lei nº 12.973, de 13 de maio de 2014.

- Instrução Normativa RFB nº 2.003, de 18 de janeiro de 2021, e alterações posteriores – Dispõe sobre a Escrituração Contábil Digital (ECD).

- Instrução Normativa RFB nº 2.004, de 18 de janeiro de 2021, e alterações posteriores – Dispõe sobre a Escrituração Contábil Fiscal (ECF).

- Ato Declaratório Executivo Cofis nº xxx, de xx de dezembro de xxxxx – Dispõe sobre o Manual de Orientação do Leiaute xxx da Escrituração Contábil Fiscal (ECF).

### **1.3. Importação da ECF, Recuperação da ECD e Recuperação da ECF anterior**

### **- Importação da ECF:**

O arquivo da ECD não é importado para a ECF e sim **recuperado**.

Primeiramente, deve ser criada uma ECF no próprio programa ou deve ser importado um arquivo da ECF. Em seguida deve ser feita a **recuperação** do arquivo da ECD (recuperação de contas, saldos e mapeamento, caso este mapeamento tenha sido realizado na ECD).

### **- Recuperação da ECD:**

A ECD a ser recuperada na ECF deve ser a ECD transmitida ao SPED (ECD ativa na base).

Para as pessoas jurídicas tributadas pelo lucro real, a recuperação da ECD na ECF é obrigatória.

Para as pessoas jurídicas tributadas pelo lucro presumido e imunes ou isentas obrigadas a entregar a ECD, a **recuperação** da ECD na ECF é obrigatória. Neste caso, o campo escrituração – "TIP\_ESC\_PRE" – do registro 0010 deve ser preenchido com "C" (obrigada a entregar a ECD). O mesmo tratamento é dado para as pessoas jurídicas que entregarem a sua ECD, mesmo sem estar obrigadas, e desejarem efetuar a sua recuperação na ECF (campo escrituração – "TIP\_ESC\_PRE" – do registro 0010 deve ser preenchido com "C").

Para as pessoas jurídicas tributadas pelo lucro presumido e imunes ou isentas não obrigadas a entregar a ECD, o campo escrituração – "TIP\_ESC\_PRE" – do registro 0010 deve ser preenchido com "L" (não obrigada a entregar a ECD). Nessa situação, os blocos C, E, J e K não serão preenchidos.

O programa da ECF exige a recuperação de arquivos principais da ECD (tipos G, R ou B), tantos quantos forem os arquivos necessários para abranger todo o período de ECF.

### **Exemplo**: **Arquivo da ECF do ano-calendário de 2022** (01/01/2023 a 31/12/2023)

#### **Arquivos da ECD**:

Arquivo 1 da ECD: de 01/01/2023 a 31/03/2023 Arquivo 2 da ECD: de 01/04/2023 a 31/08/2023 Arquivo 3 da ECD: de 01/09/2023 a 31/12/2023

Nesse exemplo, o programa da ECF exigirá a recuperação dos 3 (três) arquivos da ECD, que correspondem ao período integral da ECF (01/01/2023 a 31/12/2023).

#### **- Recuperação da ECF Anterior:**

Para as empresas tributadas pelo Lucro Real, o programa da ECF exige a **recuperação** da ECF do período imediatamente anterior (transmitida ao SPED – ativa).

- A **recuperação** da ECF do período imediatamente anterior é obrigatória quando:
	- **1** Forma de tributação pelo lucro real (0010. FORMA\_TRIB = "1");
	- **2** A data inicial da ECF (0000.DT\_INI) do período atual for diferente de 01/01/2014; e

**3** – O indicador de situação de início de período (0000.IND SIT\_INI\_PER) for igual a "0" (Regular – Início no primeiro dia do ano) ou "2" (quando remanescente de cisão ou realizou incorporação).

A verificação da não recuperação da ECF anterior somente ocorrerá **no momento da transmissão,** de acordo com as seguintes regras de **erro**:

**1** - Verifica, quando a forma de tributação for lucro real (0010.FORMA\_TRIB = 1), se existe ECF transmitida para a base do Sped de período imediatamente anterior e com o *HASHCODE* igual ao que foi informado no campo 0010. HASH\_ECF\_ANTERIOR (*hashcode* da ECF do período imediatamente anterior a ser recuperado).

**2**- Verifica, quando a forma de tributação for lucro real (0010.FORMA\_TRIB = 1) e não existe ECF transmitida para a base do Sped de período imediatamente anterior, se o campo 0010. HASH\_ECF\_ANTERIOR (*hashcode* da ECF do período imediatamente anterior a ser recuperado) não está preenchido.

#### **1.4. Pessoas Jurídicas Imunes e Isentas**

A partir do ano-calendário 2015, todas as pessoas jurídicas imunes ou isentas estão obrigadas a entregar a ECF.

As imunes/isentas (desobrigadas do IRPJ e da CSLL) e que não estejam obrigadas a entregar a ECD deverão preencher os seguintes registros:

Registro 0000: Abertura do Arquivo Digital e Identificação da Pessoa Jurídica Registro 0010: Parâmetros de Tributação Registro 0020: Parâmetros Complementares Registro 0030: Dados Cadastrais Registro 0930: Identificação dos Signatários da ECF Registro X390: Origem e Aplicações de Recursos - Imunes e Isentas Registro Y612: Identificação e Rendimentos de Dirigentes, Conselheiros, Sócios ou Titular.

**No caso do registro 0930, para as imunes/isentas que não estejam obrigadas a entregar a ECD, só será exigida a assinatura do representante legal; ou seja, não será obrigatória a assinatura do contador.**

As imunes/isentas (desobrigadas do IRPJ e da CSLL) e que estejam obrigadas a entregar a ECD, além dos registros acima, também preencherão os blocos C, E, J, K e U (esses blocos serão preenchidos pelo sistema por meio da recuperação dos dados da ECD). **Nessa situação, a assinatura do contador, no registro 0930, é obrigatória**.

### **1.5. Arquivo da ECF**

Para gerar um arquivo da ECF, crie a ECF no programa (Arquivo/Criar), preencha os dados principais e clique em "Ferramentas/Exportar Escrituração".

#### **1.6. Recuperação de ECD Sem Mapeamento para o Plano Referencial**

Para que não seja necessário digitar todo o mapeamento para o plano referencial na ECF, no caso de recuperação de dados da ECD sem o respectivo mapeamento, pode ser seguido o procedimento abaixo:

1) Importar a ECF.

2) Recuperar ECD, marcando a opção "Utilizar os dados recuperados da ECD para preenchimento do balanço e/ou DRE". Com essa opção marcada, o programa da ECF copiará as informações para o bloco J e K, mas não calculará o balanço patrimonial e a DRE, pois não existe mapeamento. Os dados dos registros K155 e K355 estarão de acordo com a ECD.

3) A partir de um arquivo .txt, que contenha o bloco J devidamente mapeado, importar deste arquivo, no programa da ECF, somente o bloco J da ECF. O programa da ECF incluirá o mapeamento nos registros K155/K156 e K355/K356 e, consequentemente, calculará o balanço patrimonial e a DRE utilizando os saldos da ECD e o mapeamento da ECF.

#### **1.7. Recuperação de ECD Com Encerramento do Exercício Diferente dos Encerramentos da ECF**

Os encerramentos do exercício na ECF seguem o período de apuração do tributo. Por exemplo, se a empresa é do lucro presumido, os encerramentos do exercício da ECF serão trimestrais.

Caso a ECD recuperada tenha encerramento diferente (por exemplo, a ECD recuperada tenha apenas um encerramento anual), no momento da validação no programa da ECF, poderá aparecer uma mensagem com o valor da diferença entre os saldos finais credores e os saldos iniciais credores. Nesse caso, a pessoa jurídica poderá ajustar os saldos por meio de alteração nos registros K155 e K355 (alteração de saldo de uma ou mais contas).

#### **1.8. Registro do Prejuízo Fiscal do Período na Parte B do e-Lalur**

Quando ocorrer um prejuízo fiscal no período (Registro M300), o procedimento a seguir é:

- Criar uma conta de Prejuízos Fiscais de Períodos Anteriores no registro M010 ou utilizar uma já existente no mesmo registro.
- Registrar o saldo do prejuízo fiscal do período no registro M410 **(Colocar o indicador de lançamento como "PF" – Prejuízo do Período).**

**Observação: Se houver compensação de prejuízos fiscais em períodos posteriores, deve ser utilizada essa conta criada na parte B para compensação no registro M300 (Linhas de código 173, 174, 347 e 348 do M300), com tipo de relacionamento "1" (com conta da parte B).** 

#### **1.9. Registro da Base de Cálculo Negativa da CSLL do Período na Parte B do e-Lacs**

Quando ocorrer uma base de cálculo negativa no período (Registro M350), o procedimento a seguir é:

- Criar uma conta de Base de Cálculo Negativa de Períodos Anteriores no registro M010 ou utilizar uma já existente no mesmo registro.

- Registrar o saldo do prejuízo fiscal do período no registro M410 **(Colocar o indicador de lançamento como "BC" – Base de Cálculo Negativa da CSLL).**

**Observação: Se houver compensação de base de cálculo negativa da CSLL em períodos posteriores, deve ser utilizada essa conta criada na parte B para compensação no registro M350 (Linhas de código 173, 174, 347 e 348 do M350), com tipo de relacionamento "1" (com conta da parte B).** 

# **1.10. Mudança de Contador no Período ou Mudança de Planos de Contas no Período**

Não é possível transmitir dois ou mais arquivos da ECF caso ocorra mudança de contador no período ou mudança de plano de contas no período. A ECF deve ser transmitida em arquivo único, a menos que ocorra alguma das situações especiais previstas no registro 0000**.** 

Caso a entidade tenha que recuperar os dados da ECD, devem ser recuperados os dois arquivos da ECD transmitidos (um para cada contador ou um para cada plano de contas).

Contudo, para que a ECF recupere os dados corretamente é necessário que os saldos finais das contas que aparecem no primeiro arquivo (primeiro contador ou primeiro plano de contas) sejam iguais aos saldos iniciais dessas mesmas contas que aparecem no segundo arquivo (segundo contador ou segundo plano de contas). Isso pode ser feito, na ECD, por meio do preenchimento do registro I157 (transferência de plano de contas) no segundo arquivo da ECD, conforme instruções do Manual de Orientação do Leiaute da ECD. Se isso não ocorrer, a ECF recuperará somente os dados do segundo arquivo e os ajustes necessários deverão ser realizados na própria ECF ou na ECD, por meio de substituição.

#### **1.11. Plano de Contas e Mapeamento**

A ECF recupera o plano de contas do último período existente na ECD. No plano de contas devem constar apenas as contas que tenham saldo ou que tiveram movimento no período completo da ECD (se a empresa transmitir ECD em diversos arquivos, ainda que a conta termine com saldo zero em um arquivo, deve constar no plano de contas de todos os arquivos).

O mapeamento das contas contábeis da entidade para as contas referenciais é feito somente em relação às contas analíticas. **Contas sintéticas não devem ser mapeadas**.

#### **1.12. Registros de Planos de Contas Referenciais (L100, L300, P100, P150, U100 e U150)**

Para as pessoas jurídicas que possuem ECD a recuperar e geram o arquivo da ECF para importação; os registros L100 e L300, no caso de pessoas jurídicas tributadas pelo lucro real; P100 e P150, no caso de pessoas jurídicas tributadas pelo lucro presumido; U100 e U150, no caso de imunes ou isentas, **não devem constar no arquivo da ECF para importação**, pois, caso sejam importados, os valores não serão calculados pelo programa da ECF.

#### **1.13. Conta "Resultado do Exercício"**

No plano referencial, a conta "Resultado do Exercício" é sintética, pois representa o resultado da diferença entre as receitas e despesas do período. Caso a entidade utilize uma conta transitória analítica "Resultado do Exercício" ou "Apuração do Resultado Exercício" para realizar os lançamentos de transferência dos saldos das receitas e despesas do período, essa conta deverá ter J050.COD\_NAT = "09" (Outras) e não deverá ser mapeada. O sistema não permite o mapeamento de contas com código de natureza "09".

### **1.14. Retificação da ECF**

A retificação da ECF anteriormente entregue dar-se-á mediante apresentação de nova ECF, independentemente de autorização da autoridade administrativa, e pode ser realizada em relação a ECF entregues nos últimos cinco anos. Por exemplo, em 2024, é possível retificar ECF do ano-calendário 2018 em diante.

A ECF retificadora terá a mesma natureza da ECF retificada, substituindo-a integralmente para todos os fins e direitos, e passará a ser a ativa na base de dados do Sped.

Não será admitida retificação de ECF que tenha por objetivo mudança do regime de tributação, salvo para fins de adoção do lucro arbitrado, nos casos determinados pela legislação. Vide demais orientações no Registro 0000, campo 12.

Caso a ECF retificadora altere os saldos das contas da parte B do e-Lalur ou do e-Lacs, a pessoa jurídica deverá verificar a necessidade de retificar as ECF dos anos-calendário posteriores.

A pessoa jurídica deverá entregar a ECF retificadora sempre que apresentar ECD substituta alterando contas ou saldos contábeis recuperados na ECF ativa na base de dados do Sped.

No caso de lançamentos extemporâneos em ECD que alterem a base de cálculo do IRPJ ou da CSLL da ECF de ano calendário anterior, a pessoa jurídica deverá efetuar o ajuste apresentando ECF retificadora relativa ao respectivo ano-calendário, mediante adições ou exclusões ao lucro líquido, ainda que a ECD recuperada na ECF retificada não tenha sido alterada.

A pessoa jurídica que entregar ECF retificadora alterando valores de apuração do IRPJ ou da CSLL que haviam sido informados na Declaração de Débitos e Créditos de Tributos Federais (DCTF) deverá apresentar a DCTF retificadora, seguindo suas normas específicas.

Exemplo: Em 01/01/2022, a empresa retificou a ECF do ano-calendário 2019. Nesse caso, a empresa pode ter que retificar as ECF dos anos-calendário 2020, 2021 e 2022.

Para retificação da ECF, é necessário que o campo 12 do registro 0000 (0000.RETIFICADORA) esteja preenchido com "S" (ECF Retificadora).

No programa em edição, janela de "Dados Iniciais", "0000 - Identificação da Entidade", alterar o campo "Escrituração Retificadora?" para a opção "ECF Retificadora". Nesse caso, será exigido informar o "Número do Recibo Anterior" (número do recibo da ECF que está sendo retificada).

**Observação:** Há campos dos registros do bloco 0000 que não são editáveis no programa da ECF. Para alterá-los, no caso de uma ECF retificadora, é necessário seguir o roteiro abaixo:

1. Se o arquivo é o que foi assinado, remova a assinatura. A assinatura é um conjunto de caracteres "estranhos" que fica após o registro 9999. Basta apagar tudo que fica após tal registro. Para fazer isso, edite a escrituração com algum editor de texto do tipo "Bloco de Notas".

2. Altere as informações necessárias no bloco 0000, salve o arquivo e importe no programa da ECF.

### **1.15. O que significa a mensagem "Dados atualizados na linha de acordo com a tabela da RFB"?**

No caso de registros com tabelas dinâmicas, a entidade precisa somente informar o código da linha e o valor, além da identificação do registro, pois a descrição é preenchida pelo próprio programa da ECF. Contudo, caso a entidade preencha o campo descrição e ele não esteja exatamente igual à descrição da respectiva tabela do registro no programa, o sistema fará a atualização da descrição e emitirá a mensagem (advertência) no momento da importação do arquivo da ECF: "Dados atualizados na linha de acordo com a tabela da RFB".

# **1.16. Transformação**

A transformação não é um evento que represente interrupção do período para cálculo dos tributos. Portanto, as opções "Resultante de Transformação" (Código 3 do 0000.IND SIT\_INI\_PER) e "Transformação" (Código 7 do 0000.SIT\_ESPECIAL) foram excluídas do registro 0000.

Exemplo: No caso de transformação no período (por exemplo: a empresa passa de Ltda. para S.A.), a ECF deve ser transmitida em arquivo único para todo o período. Portanto, se não houve situação especial e nem abertura ou início de obrigatoriedade no período, os campos 0000.IND\_SIT\_INI\_PER e 0000.SIT\_ESPECIAL serão preenchidos da seguinte forma:

0000.IND\_SIT\_INI\_PER: 0 – Regular (Início no primeiro dia do ano).

0000.SIT\_ESPECIAL: 0 – Normal (Sem ocorrência de situação especial ou evento).

# **1.17. Prejuízos Fiscais Acumulados de Períodos Anteriores**

O registro de prejuízos fiscais acumulados de períodos anteriores deve ser feito da seguinte forma **no registro M010:**

- 1 Código da Conta: Código da conta de prejuízos fiscais acumulados de períodos anteriores, definido pela própria pessoa jurídica.
- 2 Descrição: Descrição da conta, definida pela própria pessoa jurídica.
- 3 Data da Criação: Como a ECF inicia em 01/01/2014, pode ser utilizada 31/12/2013, como data da criação de contas da parte B com saldos antes do ano-calendário 2014.
- 4 Código de Lançamento de Origem da Conta: Não há (deixar em branco).
- 5 Data Limite para Uso do Saldo da Conta: Não há (deixar em branco).
- 6 Tipo de Tributo: **I** (Imposto de Renda Pessoa Jurídica)
- 7 Saldo Inicial: Informar o saldo dos prejuízos acumulados de períodos anteriores.
- 8 Indicador do Saldo Inicial: **D** (Para prejuízos ou valores que reduzam o lucro real ou a base de cálculo da contribuição social em períodos subsequentes).
- 9 CNPJ: Preencher somente no caso da conta Prejuízos Fiscais Acumulados de Períodos Anteriores estarem relacionados a outra pessoa jurídica.

# **1.18. Bases de Cálculo Negativas Acumuladas de Períodos Anteriores**

O registro de bases de cálculos negativas acumuladas de períodos anteriores deve ser feito da seguinte forma **no registro M010:**

- 1 Código da Conta: Código da conta de bases de cálculo negativas de períodos anteriores, definido pela própria pessoa jurídica.
- 2 Descrição: Descrição da conta, definida pela própria pessoa jurídica.
- 3 Data da Criação: Como a ECF inicia em 01/01/2014, pode ser utilizada 31/12/2013, como data da criação de contas da parte B com saldos antes do ano-calendário 2014.
- 4 Código de Lançamento de Origem da Conta: Não há (deixar em branco).
- 5 Data Limite para Uso do Saldo da Conta: Não há (deixar em branco).
- 6 Tipo de Tributo: **C** (Contribuição Social Sobre o Lucro Líquido)
- 7 Saldo Inicial: Informar o saldo de base de cálculo negativa de períodos anteriores.
- 8 Indicado do Saldo Inicial: **D** (Para prejuízos ou valores que reduzam o lucro real ou a base de cálculo da contribuição social em períodos subsequentes).
- 9 CNPJ: Preencher no caso da conta Base de Cálculo Negativa Acumulada de Períodos Anteriores estar relacionada a outra pessoa jurídica.

### **1.19. Situações Especiais de 2014 e Sociedades em Conta de Participação (SCP)**

As situações especiais (cisão, fusão, incorporação etc.) que ocorreram em 2014 devem ser entregues por meio da Declaração de Informações Econômico-Fiscais da Pessoa Jurídica (DIPJ).

A Escrituração Contábil Fiscal (ECF) somente pode ser utilizada para transmissão de situações especiais ocorridas de 2015 em diante.

Há que se ressaltar que, no caso de Sociedades em Conta de Participação (SCP) que foram extintas ao longo do 2014, não havia obrigatoriedade de entrega da DIPJ por SCP e não há obrigatoriedade de entrega da ECF. Somente as SCP existentes em 31/12/2014 deverão entregar a ECF relativa ao ano-calendário 2014.

A partir do ano-calendário 2015, todas as SCP entregam a ECF, inclusive as que forem extintas ao longo do ano da escrituração.

### **1.20. Contas Contábeis Mapeadas para Mais de um Conta Referencial**

Quando uma conta contábil é mapeada para mais de uma conta referencial, esse mapeamento é relativo ao saldo final (que deve ser preenchido nos registros K156 e K356), ou seja, o programa da ECF não pode preencher automaticamente o saldo inicial das contas referenciais nos balanços patrimoniais (L100: Lucro Real, P100: Lucro Presumido, U100: Imunes e isentas), pois não há como saber qual é a proporção do saldo inicial da conta contábil que foi mapeado para cada uma dessas contas referenciais.

**Exemplo:** Empresa tributada pelo lucro real.

Conta Contábil Patrimonial (**CC1**) = R\$ 100.000,00 Foi mapeada, na ECD, para as contas referenciais patrimoniais CR1 e CR2. O mapeamento do saldo final foi:

 $CC1 \rightarrow CR1 = R\$  40.000,00 (Saldo Final)  $CC1 \rightarrow CR2 = R\$  60.000,00 (Saldo Final)

No registro L100, a pessoa jurídica deverá definir os saldos iniciais no primeiro período de apuração, pois, nos períodos de apuração seguintes, o próprio programa faz o transporte (Saldo final do período anterior = saldo inicial do período seguinte).

### **1.21. Arquivos da ECF ou da ECD Corrompidos ou Extraviados**

Se o arquivo da ECF ou da ECD estiver corrompido ou foi extraviado, o procedimento para *download* é:

**1.** Instale o aplicativo **ReceitanetBX** no computador. O instalador do ReceitanetBX pode ser baixado do *site* do Sped, na área de *download*.

**Nota:** Escolha o perfil correto (Contribuinte, Procurador ou Representante Legal). Em caso de procuração, garanta que a autorização de efetuar o *download* da ECF ou da ECD esteja marcada no e-CAC.

2. Após o *download* do arquivo da ECF, importe o arquivo utilizando a funcionalidade "Arquivo/ Importar" do programa da ECF. O arquivo da ECD baixado pelo ReceitanetBX poderá ser recuperado pelo programa da ECF.

### **1.22. Recuperar Recibo de Transmissão da ECF**

O recibo que comprova a transmissão da escrituração não é *baixado* via ReceitanetBX.

Caso a empresa perca o recibo de transmissão da escrituração digital, deverá utilizar a funcionalidade de recuperação no menu "**Escrituração/Recuperar Recibo de Transmissão**", após a importação do arquivo da ECF no PGE da ECF. Nessa situação o Receitanet (e não o ReceitanetBX) identificará que a escrituração digital já foi transmitida e fará o *download* do recibo novamente para a pasta estabelecida no programa da ECF.

### **1.23. Multa por Atraso na Entrega da ECF ou por Incorreções**

De acordo com o art. 6<sup>o</sup> da Instrução Normativa RFB nº 2.004, de 18 de janeiro de 2021, a não apresentação da ECF pelos contribuintes que apuram o Imposto sobre a Renda da Pessoa Jurídica pela sistemática do Lucro Real, nos prazos fixados no art. 3º, ou a sua apresentação com incorreções ou omissões, acarretará a aplicação, ao infrator, das multas previstas no art. 8º-A do Decreto-Lei nº 1.598, de 26 de dezembro de 1977, com redação dada pela Lei nº 12.973, de 13 de maio de 2014.

Na aplicação da multa de que trata o parágrafo acima, quando não houver lucro líquido, antes do Imposto de Renda e da Contribuição Social, no período de apuração a que se refere a escrituração, deverá ser utilizado o valor do lucro líquido, antes do Imposto de Renda e da Contribuição Social informado, do último período em que a pessoa jurídica obteve lucro líquido, atualizado pela taxa referencial do Sistema Especial de Liquidação e de Custódia - Selic, até o termo final de encerramento do período a que se refere a escrituração.

Art. 8°-A. O sujeito passivo que deixar de apresentar o livro de que trata o inciso I do caput do art. 80, nos prazos fixados no ato normativo a que se refere o seu § 30, ou que o apresentar com inexatidões, incorreções ou omissões, fica sujeito às seguintes multas:

I - equivalente a 0,25% (vinte e cinco centésimos por cento), por mês-calendário ou fração, do lucro líquido antes do Imposto de Renda da pessoa jurídica e da Contribuição Social sobre o Lucro Líquido, no período a que se refere a apuração, limitada a 10% (dez por cento) relativamente às pessoas jurídicas que deixarem de apresentar ou apresentarem em atraso o livro; e

(...)

§ 2º A multa de que trata o inciso I do caput será reduzida:

I - em 90% (noventa por cento), quando o livro for apresentado em até 30 (trinta) dias após o prazo;

II - em 75% (setenta e cinco por cento), quando o livro for apresentado em até 60 (sessenta) dias após o prazo;

III - à metade, quando o livro for apresentado depois do prazo, mas antes de qualquer procedimento de ofício; e

IV - em 25% (vinte e cinco por cento), se houver a apresentação do livro no prazo fixado em intimação.

(...)

§ 4º Quando não houver lucro líquido, antes do Imposto de Renda e da Contribuição Social, no período de apuração a que se refere a escrituração, deverá ser utilizado o lucro líquido, antes do Imposto de Renda e da Contribuição Social do último período de apuração informado, atualizado pela taxa referencial do Sistema Especial de Liquidação e de Custódia - Selic, até o termo final de encerramento do período a que se refere a escrituração.

§ 5° Sem prejuízo das penalidades previstas neste artigo, aplica-se o disposto no art. 47 da Lei no [8.981, de 20 de janeiro de 1995,](http://www.planalto.gov.br/ccivil_03/LEIS/L8981.htm#art47) à pessoa jurídica que não escriturar o livro de que trata o inciso I do caput do art. 8o da presente Lei de acordo com as disposições da legislação tributária.

A não apresentação da ECF pelos contribuintes que apuram o Imposto sobre a Renda da Pessoa Jurídica, por qualquer sistemática que não a do Lucro Real, nos prazos fixados no art. 3º, ou a sua apresentação com incorreções ou omissões, acarretará a aplicação, ao infrator, das multas previstas no art. 12 da Lei nº 8.218, de 29 de agosto de 1991, alterado pela Lei nº 13.670, de 30 de maio de 2018 e reproduzido abaixo.

A Lei nº 13.670, de 30 de maio de 2018, veio dar nova redação aos artigos 11 e 12 da Lei nº 8.218, de 1991, que dispõe sobre a utilização de sistemas de processamento eletrônico de dados para registrar negócios e atividades econômicas ou financeiras, escriturar livros ou elaborar documentos de natureza contábil ou fiscal, e a manter, à disposição da Secretaria da Receita Federal, os respectivos arquivos digitais e sistemas.

De acordo com a nova redação do art. 12 da Lei nº 8.218, de 1991, a inobservância do disposto no artigo precedente acarretará a imposição das seguintes penalidades:

I - multa equivalente a 0,5% (meio por cento) do valor da receita bruta da pessoa jurídica no período a que se refere a escrituração aos que não atenderem aos requisitos para a apresentação dos registros e respectivos arquivos;

II - multa equivalente a 5% (cinco por cento) sobre o valor da operação correspondente, limitada a 1% (um por cento) do valor da receita bruta da pessoa jurídica no período a que se refere a escrituração, aos que omitirem ou prestarem incorretamente as informações referentes aos registros e respectivos arquivos; e

III - multa equivalente a 0,02% (dois centésimos por cento) por dia de atraso, calculada sobre a receita bruta da pessoa jurídica no período a que se refere a escrituração, limitada a 1% (um por cento) desta, aos que não cumprirem o prazo estabelecido para apresentação dos registros e respectivos arquivos.

Parágrafo único. Para as pessoas jurídicas que utilizarem o Sistema Público de Escrituração Digital, as multas de que tratam o caput deste artigo serão reduzidas:

I - À metade, quando a obrigação for cumprida após o prazo, mas antes de qualquer procedimento de ofício; e

II - a 75% (setenta e cinco por cento), se a obrigação for cumprida no prazo fixado em intimação.

Os códigos de receita das multas são: 3624/2 – Multa por Atraso na Entrega da ECF – Demais PJ 3624/3 – Multa por Atraso na Entrega da ECF – PJ Lucro Real

Em qualquer situação de forma de tributação, a Multa por Atraso na Entrega da Declaração – MAED será calculada, gerada e cientificada à empresa no momento da transmissão extemporânea da ECF. A multa gerada no momento da transmissão da ECF não é alterada pela retificação da escrituração. Assim, em caso de discordância do valor do lançamento de ofício, deve ser formalizado processo administrativo para a impugnação da parcela que não concorda.

#### **1.24. Pessoas Jurídicas Resultantes de Cisão/Fusão ou Remanescentes de Cisão ou que Realizaram Incorporação**

No caso de pessoas jurídicas resultantes de cisão/fusão ou remanescentes de cisão, ou que realizaram incorporação o preenchimento dos campos 6, 7, 8 e 9 do registro 0000 deve ser o seguinte, caso não ocorra outra situação especial no período:

- Campo 6 (Indicador do Início do Período): 2 = Resultante de cisão/fusão ou remanescente de cisão, ou realizou incorporação (para que o sistema aceite uma data de início diferente de 01/01).
- Campo 7 (Indicador de Situação Especial): 0 = Normal sem ocorrência de situação especial ou evento (para que o sistema aceita a data final em 31/12).
- Campo 8 (Patrimônio remanescente em caso de cisão): <Em branco>, pois essa informação iria no primeiro arquivo enviado (até a data da cisão).
- Campo 9 (Data da situação especial): <Em branco>, pois não há situação especial no período (a situação especial ocorreu no período anterior).

### **1.25. Pedido de Restituição e Declaração de Compensação – Per/Dcomp**

De acordo com a Instrução Normativa RFB nº 2.055 de 06 de dezembro de 2021, no seu art 28, o Pedido de Restituição e a Declaração de Compensação – PER/Dcomp, quando tratar de crédito proveniente de "saldo negativo de IRPJ ou de CSLL" somente serão recepcionados pela RFB depois da transmissão da ECF, na qual se encontre demonstrado o direito creditório, de acordo com o período de apuração.

No caso de saldo negativo de IRPJ ou de CSLL apurado trimestralmente, a restrição referida acima será aplicada somente depois do encerramento do respectivo ano-calendário.

Esta regra se aplica, inclusive, com relação a créditos apurados em situações especiais decorrente de extinção, cisão parcial, cisão total, fusão ou incorporação.

### **1.26. Lançamentos Extemporâneos na ECD e seus Reflexos na ECF**

A partir do leiaute 7 da ECD (ano-calendário 2018 e situações especiais de 2019), foi criado, no registro I200, os lançamentos do tipo "X" (lançamentos extemporâneos), que abrangem, entre outros, os lançamentos previstos nos itens 31 a 36 da Interpretação Técnica Geral (ITG) 2000 (R1) - Escrituração Contábil, do Conselho Federal de Contabilidade, publicada em 12 de dezembro de 2014.

De acordo com o art. 9° da Instrução Normativa RFB n° 2.004/2021, no caso de lançamentos extemporâneos em ECD que alterem a base de cálculo do IRPJ ou da CSLL da ECF de anocalendário anterior, a pessoa jurídica deverá efetuar o ajuste por meio da apresentação de ECF retificadora relativa ao respectivo ano-calendário, mediante adições ou exclusões ao lucro líquido. Para isso, foram criadas linhas específicas nos registros M300 e M350.

Exemplos:

M300A – LINHA 91.40 - Ajustes de Exercícios Anteriores - Lançamentos Extemporâneos M300A – LINHA 166.35 - (-) Ajustes de Exercícios Anteriores - Lançamentos Extemporâneos M300A – LINHA 265.40 - Ajustes de Exercícios Anteriores - Lançamentos Extemporâneos M300A – LINHA 340.35 - (-) Ajustes de Exercícios Anteriores - Lançamentos Extemporâneos

Ressalte-se também que, a pessoa jurídica que entregar ECF retificadora que altere valores de apuração do IRPJ ou da CSLL que haviam sido informados na Declaração de Débitos e Créditos de Tributos Federais (DCTF) deverá apresentar DCTF retificadora elaborada com observância das normas específicas relativas a esta declaração (art 10 da IN RFB 2.004/2021).

### **1.27. Abertura do arquivo da ECF no Excel**

O procedimento para abrir arquivos em formato .txt (texto) da ECF no Excel é:

1 – No PGE da ECF, com o arquivo da ECF já importado no programa, clique, no menu interno, em "Ferramentas/Exportar Escrituração" e escolha um diretório para salvar o arquivo exportado. Caso já possua o arquivo da ECF em formato .txt, não é necessário executar este procedimento.

2 – Abra o programa Excel.

- 3 Selecione, no menu, "Arquivos/Abrir" e "Procurar". Na janela "Abrir", mude a opção do *list box* de "Todos os arquivos Excel" para "Todos os arquivos".
- 4 Procure o diretório do arquivo .txt da ECF, selecione o arquivo e clique em "Abrir".
- 5 O Excel abrirá uma janela, chamada "Assistente de Importação de Texto etapa 1 de 3". Nessa primeira etapa, selecione a opção "Delimitado", conforme abaixo, e clique em "Avançar":

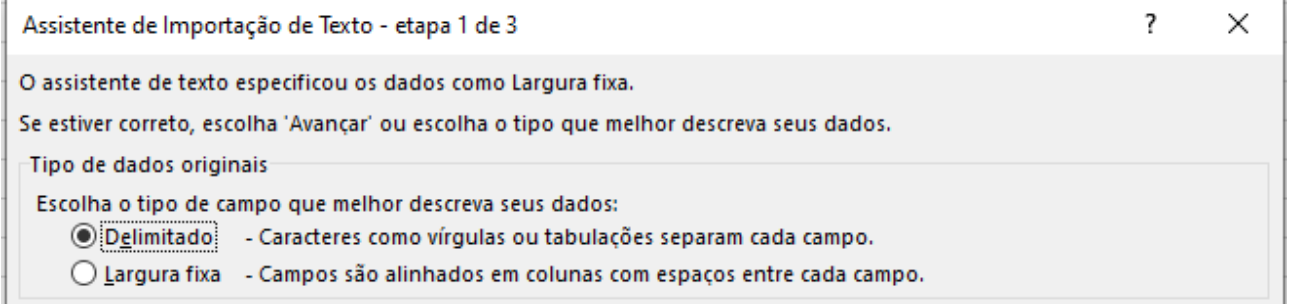

6 – Aparecerá a segunda janela, chamada "Assistente de Importação de Texto – etapa 2 de 3". Nessa segunda etapa, deve ser marcada somente a opção "Outros" e deve ser colocado o "|" (pipe) no campo ao lado do nome "Outros", conforme abaixo:

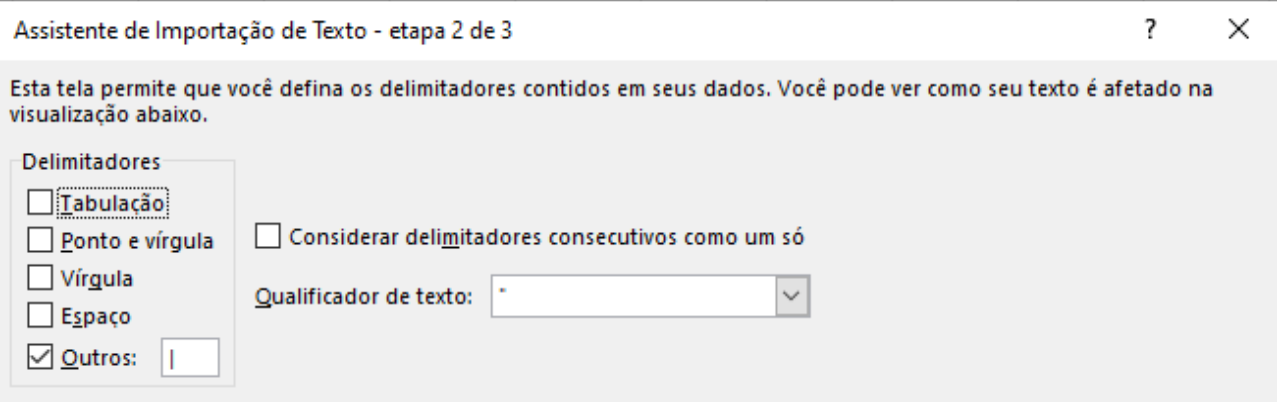

7 – Ao clicar em "Avançar", aparecerá a última janela, chamada "Assistente de Importação de Texto – etapa 3 de 3". Basta clicar no botão "Concluir".

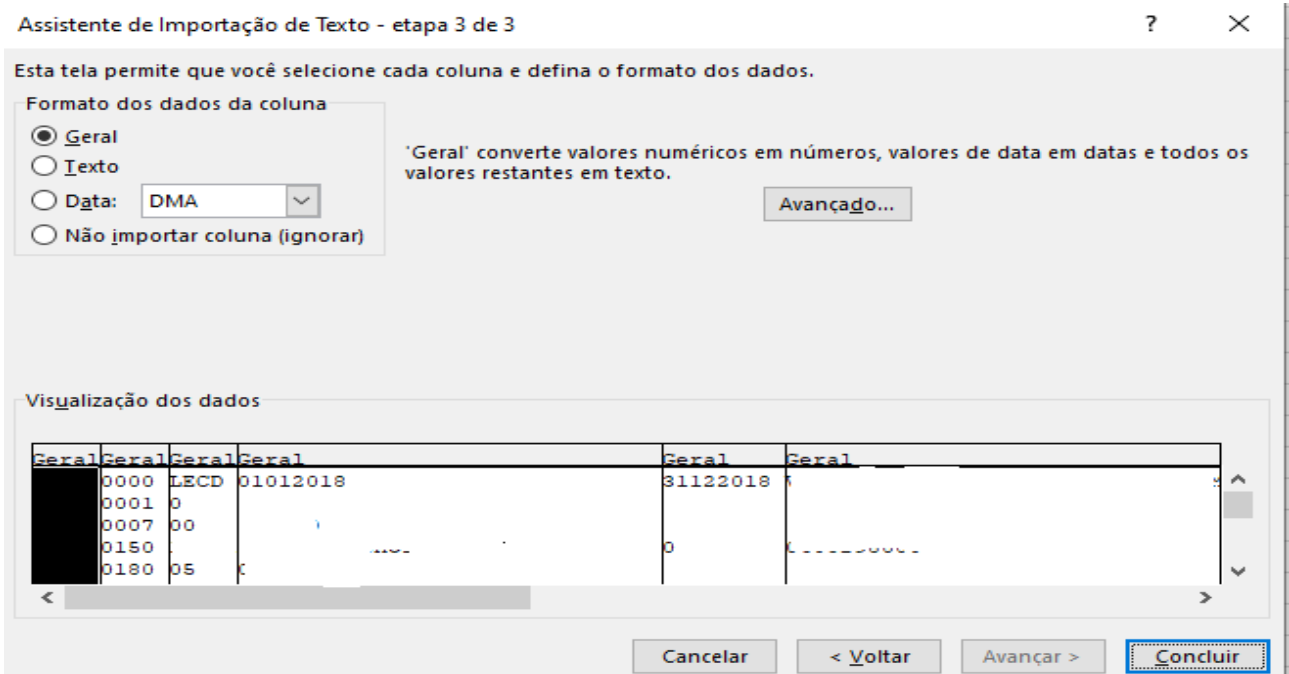

8 – A partir daí, o arquivo da ECF em formato .txt será aberto no Excel por colunas. É possível utilizar a opção do filtro, no menu "Dados" (figura abaixo) e trabalhar os registros separadamente, fazendo somas, cálculos diversos, utilizando funções do Excel etc. Ao salvar o arquivo, também é possível a migração para diversos formatos, entre eles, o próprio formato do Excel (.xlsm).

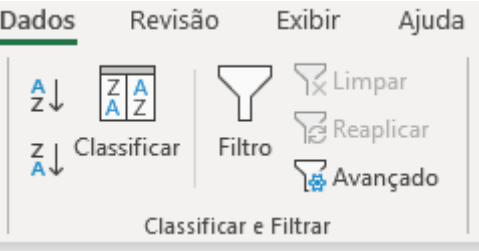

### **1.28. Sociedades Cooperativas**

No Registro 0010, as sociedades cooperativas podem apresentar qualquer uma das formas de tributação para o IRPJ, a depender de suas atividades. De igual sorte, poderão apresentar qualquer uma das qualificações disponíveis (PJ em geral, componente do sistema financeiro, seguradoras etc.). A rigor, as sociedades cooperativas não devem ser enquadradas como imunes ou isentas, caso não atendam os dispositivos da legislação específica, em especial a Lei nº 9.532, de 1997.

A sociedade cooperativa é um tipo de sociedade prevista pelo Código Civil.

Os fatos que decorram do ato cooperativo são definidos na contabilidade como **ingressos e dispêndios**. Já os fatos oriundos de ato não cooperativo são contabilizados como **receitas, custos** e **despesas**.

Atos cooperativos estão cobertos pela não incidência tributária e podem ser resumidos naqueles praticados entre as cooperativas e seus associados, entre estes e aquelas e pelas cooperativas entre si. Os atos praticados por sociedades cooperativas em operações diversas ao ato cooperativo não estão cobertos pela não incidência.

A base de cálculo do imposto de renda será determinada segundo a escrituração contábil que apresente a segregação dos atos cooperativos e não cooperativos. Todavia, quando não houver tal destaque, como no caso em que os ingressos e dispêndios não indiquem individualizadamente de que espécie de prestação se origina ou destina, torna a escrita imprestável para apurar os resultados dos atos cooperativos, e, portanto, o aproveitamento de sua não incidência tributária.

No caso de apuração através do lucro real, devem ser expurgados deste os ingressos e os dispêndios relativos a atos cooperados. Na ECF, isto deve ser feito através da adição ao Lucro líquido dos resultados negativos com atos cooperados (para PJ em geral: Linhas M300A(35), para atividade geral, e M300R(210), para atividade rural) ou exclusão ao Lucro líquido dos resultados positivos com atos cooperados (para PJ em geral: Linhas M300A(111), para atividade geral, e M300R(285), para atividade rural).

As sociedades cooperativas, desde que não se enquadrem nas condições de obrigatoriedade de apuração do lucro real, também poderão optar pela tributação com base no lucro presumido. Neste caso, quanto aos atos não cooperados, utilizam os percentuais de acordo com a natureza de suas atividades.

No Registro P200 e P400 da ECF devem informar os resultados não tributáveis nas linhas correspondentes:

P200(24) e P400(20): (-) Resultados Não Tributáveis de Sociedades Cooperativas: As sociedades cooperativas, exceto as de consumo que tenham por objeto a compra e fornecimento de bens aos consumidores, que obedecerem ao disposto na legislação específica indicarão, nesta linha, o valor resultante da aplicação dos percentuais de presunção sobre a receita bruta das operações realizadas com seus associados (Lei nº 9.532, de 1997, art. 69; PN CST nº 38, de 1980).

### **1.29. Ações Judiciais Contra a Fazenda Pública relacionadas ao IRPJ e a CSLL**

Em relação às ações judiciais contra a fazenda pública nas quais se questione a apuração ou o valor a pagar de IRPJ ou CSLL, o preenchimento da ECF deve considerar somente as ações judiciais com decisões definitivas (transitadas em julgado), nos termos do art. 156, inciso X, do Código Tributário Nacional (CTN). Estas ações judiciais transitadas em julgado devem ser informadas nos registros M315, M365 ou M415, conforme o seu objeto.

Os valores de IRPJ e de CSLL apurados dessa forma na ECF devem ser informados na Declaração de Débitos e Créditos de Tributos Federais (DCTF), no campo valor total do débito.

O contribuinte deve fazer uma apuração de forma semelhante à que consta na ECF considerando todas as decisões judiciais, tanto as transitadas em julgado como as não transitadas em julgado que tenham decisão suspensiva, com ou sem depósito judicial. A diferença de tributo entre o valor apurado na ECF e a apuração com todas as decisões deve ser informado na DCTF, no campo valor suspenso do débito, discriminado por ação judicial.

No caso de apuração anual do IRPJ e da CSLL com valores de estimativas mensais, os depósitos judiciais eventualmente efetuados para suspender débitos de estimativa não devem ser considerados como estimativas efetivamente pagos na apuração dos ajustes anuais de IRPJ (Registro N630) e de CSLL (Registro N670). No entanto, esses depósitos judiciais efetuados para suspender débitos de estimativas devem ser informados como depósitos judiciais na DCTF do ajuste anual para suspender a exigibilidade do tributo discutido judicialmente. Eventuais excessos de depósitos judiciais não podem ser utilizados para suspender débitos que não estejam sendo questionados na correspondente ação judicial. Entretanto, estes saldos de depósitos judiciais podem ser aproveitados para suspender débitos de períodos posteriores, desde que referentes ao mesmo depositante e à mesma ação judicial.

Como na ECF somente devem ser consideradas as decisões definitivas, as parcelas de prejuízo fiscal e de base de cálculo negativa de CSLL eventualmente apuradas em decorrência de ações judiciais não transitadas em julgado não devem ser informados na ECF. Essas parcelas somente poderão ser incluídas ou somadas aos prejuízos acumulados, na parte B do e-Lalur e do e-Lacs, após o trânsito em julgado da ação judicial. Assim, caso sejam utilizados antes do trânsito em julgado, estes devem ser informados na DCTF, no campo valor suspenso do débito, discriminado por ação judicial.

As demais ações judiciais cuja causa de pedir não esteja direta ou indiretamente relacionada com a apuração ou pagamento do IRPJ e da CSLL devem seguir as regras de dedutibilidade, inclusive quanto ao controle no e-Lalur e no e-Lacs na ECF. Assim, as despesas contabilizadas com os demais tributos cuja exigibilidade esteja suspensa em virtude de decisão judicial, nos termos do art. 151 do CTN, haja ou não depósito judicial, devem ser adicionadas ao e-Lalur e ao e-Lacs e controladas em Parte B, consoante art. 131, § 1º, da Instrução Normativa RFB nº 1.700/2017.

### **1.30. ECF Omissa na Situação Fiscal**

De acordo com a Instrução Normativa RFB nº 2004, de 18 de janeiro de 2021, a entrega da ECF é anual e, por isso, o período da escrituração deve contemplar todo o ano-calendário ou, para as pessoas jurídicas constituídas no ano-calendário da escrituração, a partir da data da sua constituição.

### Por exemplo:

a) A empresa ABC foi constituída em 10/10/2023. Assim, a ECF desse ano-calendário deve contemplar o período de 10/10/2023 a 31/12/2023.

b) A empresa XYZ foi constituída em 01/06/2023. Assim, a ECF desse ano-calendário deve contemplar o período de 01/06/2023 a 31/12/2023.

Com base nos exemplos acima, deve ser verificado se a omissão da ECF não está ocorrendo por ausência parcial da escrituração, ou seja, se a ECF transmitida não está contemplando todo o período que a pessoa jurídica está obrigada a transmitir.

### Observações:

### **1 – Pessoa jurídica inativa por alguns meses do ano-calendário:**

Conforme dispõe a IN RFB nº 2004/2021, só está dispensada da entrega da ECF as pessoas inativas que não tenham exercido atividade durante todo o ano-calendário.

*"Art. 1º (...)*

*§ 1º A obrigatoriedade a que se refere o caput não se aplica:* 

*III - às pessoas jurídicas inativas, assim consideradas aquelas que não tenham efetuado qualquer atividade operacional, não operacional, patrimonial ou financeira, inclusive aplicação no mercado financeiro ou de capitais, durante todo o ano-calendário, as quais devem cumprir as obrigações acessórias previstas na legislação específica."*

O conceito de inatividade é anual, ou seja, não existe inatividade mensal. Portanto, a entrega de uma DCTF inativa em janeiro, por exemplo, e depois de uma DCTF normal em julho, obriga a entrega da ECF para todo o período.

# **2 – Problema na retificação da ECF por ausência de ECD correspondente ao período.**

O período da escrituração da ECD e da ECF precisam ser iguais. É importante destacar que a ECD está sujeita a regras específicas de substituição que estão devidamente explicadas no item 1.12 do Manual da ECD referente ao leiaute 9, em especial as OBSERVACÕES, no caso de retificação da ECF sem substituição da ECD, disponível para download em http://sped.rfb.gov.br/pasta/show/1569.

Também deve ser destacado que é possível realizar a transmissão da ECD em períodos não inferiores a um mês. Dessa forma, por exemplo, uma pessoa jurídica pode ter uma ECD de 01/01/2020 a 31/03/2020 e outra ECD de 01/04/2020 a 31/12/2020. No caso de períodos em que a ECD não pode mais ser substituída, para recuperar os dados da ECD na ECF deve ser transmitida a ECD do período faltante como "ORIGINAL", sem informações de situação especial no registro 0000 da ECD (verifique o Manual da ECD).

Exemplo:

ECD entregue: de 01/07/2022 a 31/12/2022 ECF entregue: de 01/07/2022 a 31/12/2022

O correto seria entregar a ECF de 01/01/2022 a 31/12/2022.

Neste caso, deve ser transmitida a ECD de 01/01/2022 a 30/06/2022 como original e sem situação especial informada no registro 0000. Se a empresa não está inativa, há, pelo menos, um lançamento mensal de despesa – despesa de luz, despesa de contador, despesa de telefone, etc. Se, realmente, não há lançamentos, cadastre, ao menos, uma conta por mês (I150) no registro (I155), com saldo inicial "0,00", total de débitos e total de créditos igual a zero e saldo final "0,00".

Posteriormente, deve ser retificada a ECF para o período de 01/01/2022 a 31/12/2022 e, na hora de recuperar a ECD do período, indicar os dois arquivos da ECD (arquivo 1 – de 01/01/2022 a 30/06/2022 e arquivo 2 – de 01/07/2022 a 31/12/2022).

As instruções para a retificação da ECF constam no item 1.14 deste Manual.

### **Capítulo 2 – Dados Técnicos para Geração do Arquivo da ECF**

### **2.1. Introdução**

É possível o preenchimento da ECF no próprio programa gerador da ECF, em virtude da funcionalidade de edição de campos. No entanto, a empresa poderá gerar o arquivo da ECF com recursos próprios. O arquivo será obrigatoriamente submetido ao programa gerador da ECF para validação de conteúdo, assinatura digital, transmissão e visualização.

A recuperação de dados da ECD é obrigatória para empresas que são obrigadas a entregar a ECD.

### **2.2. Características do Arquivo**

O arquivo a ser importado para o programa gerador da ECF deve ser no formato texto, codificado em ASCII - ISO 8859-1 (Latin-1), não sendo aceitos campos compactados (*packed decimal*), zonados, binários, ponto flutuante (*float point*), etc., ou quaisquer outras codificações de texto, tais como EBCDIC.

Ademais, o arquivo possui organização hierárquica, assim definida pela citação do nível hierárquico ao qual pertence cada registro.

**Exemplo:** Seja a estrutura hipotética de um arquivo com registros organizados hierarquicamente nos moldes da ECF, conforme abaixo:

Registro 10 - Nível hierárquico 1 Registro 20 - Nível hierárquico 1 Registro 30 - Nível hierárquico 2 Registro 40 - Nível hierárquico 3 Registro 50 - Nível hierárquico 3 Registro 60 - Nível hierárquico 2 Registro 70 - Nível hierárquico 1

Registros "Pais": 10 (não possui registros "filhos"), 20 (possui registros "filhos") e 70 (não possui registros "filhos"). Registro 20: Possui os registros 30 (possui registros "filhos") e 60 (não possui registros "filhos") como "filhos". Registro 30: Possui os registros 40 (não possui registros "filhos") e 50 (não possui registros "filhos") como "filhos".

Os registros são sempre iniciados na primeira coluna (posição 1) e têm tamanho variável.

A linha do arquivo digital deve conter os campos na exata ordem em que estão listados nos respectivos registros.

Ao início do registro e ao final de cada campo deve ser inserido o caractere delimitador "|" (*Pipe* ou Barra Vertical: caractere 124 da Tabela ASCII). O caractere delimitador "|" (*Pipe*) não deve ser incluído como parte integrante do conteúdo de quaisquer campos numéricos ou alfanuméricos.

Todos os registros devem conter, ao final de cada linha do arquivo digital, após o caractere delimitador "|" (*Pipe)*, os caracteres "CR" (*Carriage Return*) e "LF" (*Line Feed*) correspondentes a "retorno do carro" e "salto de linha", respectivamente (CR e LF: caracteres 13 e 10, respectivamente, da Tabela ASCII).

#### **Exemplo (campos do registro):**

 $1<sup>0</sup>$  $\frac{0}{2}$  2  $\frac{0}{3}$  3  $\frac{0}{4}$  $4^{\circ}$ REG NOME CNPJ IE |I550|José Silva & Irmãos Ltda|60001556000257|01238578455|CRLF |I550|Armando Silva ME|99222333000150||CRLF

Na ausência de informação, o campo vazio (campo sem conteúdo ou nulo ou *null*) deverá ser imediatamente encerrado com o caractere "|" (*Pipe)* delimitador de campo.

### **Exemplos (conteúdo do campo):**

Campo alfanumérico: José da Silva & Irmãos Ltda |José da Silva & Irmãos Ltda| Campo numérico: 1234,56 ⇒ |1234,56| Campo numérico ou alfanumérico vazio  $\implies$   $\parallel$ 

**Exemplo (campo vazio no meio da linha):**  |123,00||123654788000354|

**Exemplo (campo vazio em fim de linha):** ||CRLF

### **2.3. Regras Gerais de Preenchimento**

Esta seção apresenta as regras que devem ser respeitadas em todos os registros gerados, quando não excepcionadas por regra específica referente a um dado registro.

#### **2.3.1. Formato dos Campos**

 **ALFANUMÉRICO:** Representados por "C" - todos os caracteres das posições da Tabela ASCII, excetuados os caracteres "|" (*Pipe* ou Barra Vertical: caractere 124 da Tabela ASCII) e os não imprimíveis (caracteres 00 a 31 da Tabela ASCII).

**NUMÉRICO:** Representados por "N" - algarismos das posições de 48 a 57 da Tabela ASCII e o caractere "," (vírgula: caractere 44 da tabela ASCII).

**NUMÉRICO SINALIZADO:** Representados por "NS" – um único caractere de sinal "+" ou "-", posições 43 e 45 respectivamente da Tabela ASCII, acrescidos de um ou mais algarismos das posições de 48 a 57 da Tabela ASCII. Quando o sinal for omitido, o número será considerado positivo "+".

### **2.3.2. Regras de Preenchimento dos Campos com Conteúdo Alfanumérico (C)**

Todos os campos alfanuméricos terão tamanho máximo de 255 caracteres, exceto se houver indicação distinta.

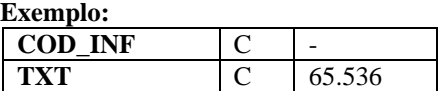

#### **2.3.3. Regras de Preenchimento dos Campos Numéricos (N) com Casas Decimais**

Deverão ser preenchidos sem os separadores de milhar, sinais ou quaisquer outros caracteres (tais como: "."; "-" ou "%"), devendo a vírgula ser utilizada como separador decimal (Vírgula: caractere 44 da Tabela ASCII). Observar a quantidade máxima de casas decimais que constar no respectivo campo. Preencher os valores percentuais desprezando-se o símbolo (%), sem nenhuma convenção matemática.

#### **Exemplos (valores monetários, quantidades, percentuais etc.):**

 $$ 1.129.998.99 \rightarrow 1129989.99$  $1.255.42 \rightarrow 1255.42$  $234,567 \rightarrow 234,567$  $10.000 \rightarrow 10000$ 10.000,00 ➔ |10000| ou |10000,00|  $17,00\%$   $\rightarrow$   $|17,00|$  ou  $|17|$ 18,50% ➔ |18,5| ou |18,50|  $30 \rightarrow 30$ 1.123,456 Kg ➔ |1123,456| 0,010 litros  $\rightarrow$  [0,010]  $0,00 \rightarrow 0$  | ou  $|0,00|$  $0 \rightarrow 0$ | Campo Vazio ➔ ||

### **2.3.4. Regras de Preenchimento de Campos Numéricos (N) que Representam Data**

Devem ser informados conforme o padrão "ddmmaaaa", excluindo-se quaisquer caracteres de separação (tais como: "."; "/"; "-"; etc.), onde:

 $dd = dia$  $mm = m\hat{e}s$ aaaa  $=$  ano com 4 dígitos

#### **Exemplos (data):**

01 de Janeiro de 2017 ➔ |01012017| 11.11.1911 ➔ |11111911| 21-03-1999 ➔ |21031999| 09/08/04 ➔ |09082004| Campo Vazio ➔ ||

### **2.3.5. Regras de Preenchimento de Campos Numéricos (N) que Representam Período**

Devem ser informados conforme o padrão "mmaaaa", excluindo-se quaisquer caracteres de separação (tais como: "."; "/"; "-"; etc.), onde:

 $mm = m\hat{e}s$ aaaa = ano com 4 dígitos

### **Exemplos (período):**

Janeiro de 2017 ➔ |012017|  $11.1911 \rightarrow |111911|$  $03-1999 \rightarrow 031999$ 08/04 **→** |082004| Campo Vazio ➔ ||

### **2.3.6. Edição de Campos Identificados Como Cálculos Alteráveis**

Caso seja necessário fazer a edição de campos identificados como "CA" (Cálculo Alterável), o procedimento é o seguinte:

I – Clicar na escrituração;

II – Clicar em "Configurações" => "Configura Parâmetros da ECF";

III – Clicar em "Não – Eu escolho quais registros terão os campos atualizados pelo sistema.";

IV – Selecione os registros que deseja editar; e

V – Edite os campos necessários.

### **2.3.7. Pesquisa nos registros**

Ao utilizar a opção de "Pesquisar" na interface do programa da ECF, no caso de pesquisa em relação a campos no formato texto, é possível utilizar %XXXX% para pesquisar palavras específicas.

**Exemplo**: Registro P100 – É possível fazer uma pesquisa, no campo "Descrição", que mostre todas as linhas que contém a palavra "circulante". Para isso, deve ser informado no campo pesquisa (descrição): %Circulante%.

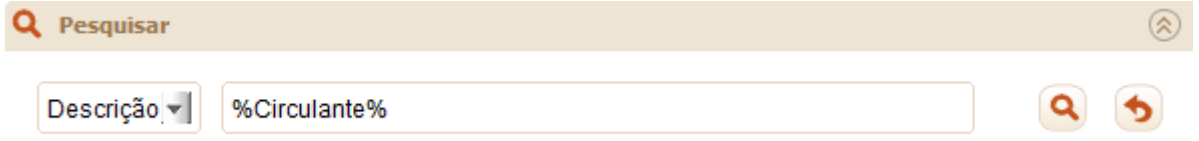

#### **2.4. Códigos de Identificação**

Os códigos de identificação são campos numéricos ou alfanuméricos onde é necessário registrar CNPJ, CPF, CEP, Inscrição Estadual, Inscrição Municipal, dentre outros.

Estes campos deverão ser informados com todos os dígitos, inclusive os zeros (0) à esquerda. As máscaras (caracteres especiais de formatação, tais como: "."; "/"; "-"; etc.) não devem ser informadas. Os campos numéricos cujo tamanho é expresso na coluna própria deverão conter exatamente a quantidade de caracteres indicada.

#### **Exemplo (códigos de identificação numéricos com indicação de tamanho):**

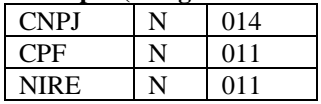

 $CEP$   $N$  008

CNPJ: 123.456.789/0001-10 ➔ |123456789000110| CNPJ: 000.456.789/0001-10 ➔ |000456789000110| CPF: 882.440.449-40 ➔ |88244044940| CPF: 002.333.449-40 ➔ |00233344940| Campo Vazio ➔ ||

**Exemplos (códigos de identificação alfanuméricos):**

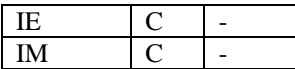

IE: 129.876.543.215-77 ➔ |12987654321577| IE: 04.123.123-7 ➔ |041231237| IM: 876.543.219-21 ➔ |00087654321921| Campo Vazio ➔ ||

Nos campos onde é necessário registrar algarismos ou caracteres que identifiquem ou façam parte da identificação de objeto documento (número do documento de arrecadação, número do processo, etc.) deverão ser informados com todos os dígitos válidos, aí incluídos os caracteres especiais de formatação (tais como: "."; "/"; "-", etc.).

Os campos que contiverem informações com algarismos ou caracteres que identifiquem um documento devem ter a exata quantidade de caracteres indicada no objeto original.

#### **Exemplo (algarismos ou caracteres de identificação):**

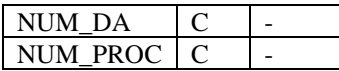

Documento de arrecadação: 98.765-43 ➔ |98.765-43| Documento de arrecadação: A1B2C-34 ➔ |A1B2C-34| Autenticação do documento de arrecadação: 001-1234/02120512345 ➔ |001-234/02120512345| Número do processo: 2002/123456-78 ➔ |2002/123456-78| Campo Vazio ➔ ||

### **2.5. Tabelas Externas**

São tabelas oficiais criadas e mantidas por outros atos normativos e cujos códigos são necessários à elaboração do arquivo digital. Deverão seguir a codificação definida pelo respectivo órgão regulador.

**Exemplo:** Tabela de Municípios do Instituto Brasileiro de Geografia e Estatística - IBGE.

### **2.6. Tabelas Internas**

São as tabelas necessárias para a elaboração do arquivo a ser utilizado no programa gerador da ECF. **Exemplo**: Registro 0000 – Abertura do Arquivo Digital e Identificação da Pessoa Jurídica

#### Campo 7: Indicador de Situação Especial (SIT\_ESPECIAL)

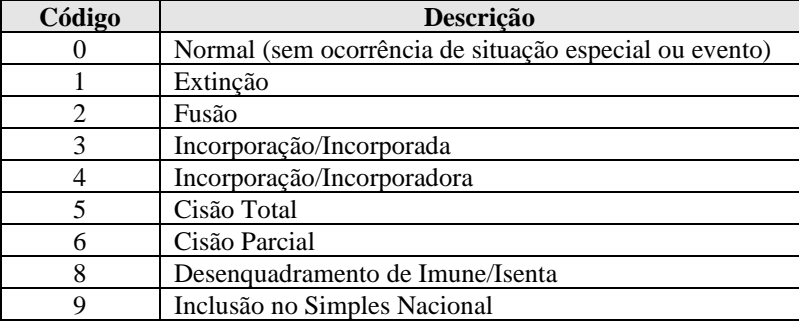

### **2.7. Tabelas Intrínsecas ao Campo**

Constam no leiaute do arquivo e são o seu domínio (conteúdos válidos para o campo). As referências a estas tabelas seguirão a codificação definida no respectivo campo.

### **Exemplo**:

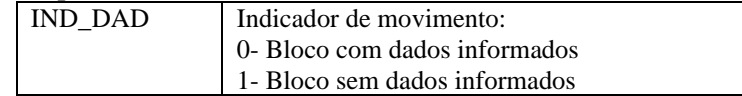

### **2.8. Tabelas Elaboradas pela Pessoa Jurídica**

São as tabelas em que o código a ser utilizado é de livre atribuição pela pessoa jurídica. É facultativa a inclusão da máscara no próprio código, exceto quando necessária para a sua perfeita identificação (**Exemplo:** Discriminar entre 1.01 e 10.1. Neste caso, a inclusão é obrigatória). Para cada código utilizado em um dos registros do arquivo deve existir um correspondente na tabela elaborada pela pessoa jurídica.

### **2.9. Tabelas Dinâmicas e Registros Dinâmicos**

São tabelas externas publicadas pela RFB.

Os registros dinâmicos são compostos por linhas importadas das tabelas dinâmicas. Para cada linha importada, existem campos a mais no registro que podem ser editados. As linhas das tabelas dinâmicas podem ser dos seguintes tipos:

R– Rótulo: Utilizado como um *label* separador na tela

E – Editável

CA – Cálculo alterável

CNA – Cálculo não alterável

**No arquivo para importação, esses registros necessitam somente do preenchimento do código e do valor das linhas do tipo "E". As demais linhas e colunas, serão inseridas pelo próprio sistema.**

### **Capítulo 3 – Regras de Validação**

As inconsistências encontradas serão classificadas em dois tipos:

- "**Erro**": Identifica uma situação que impede a conclusão com sucesso da funcionalidade.
- "**Aviso**": Alerta apenas informativo, dando ciência ao USUÁRIO de uma situação incomum.

As inconsistências encontradas na importação dos arquivos foram classificadas em dois tipos:

- "**Erro**": Permite que apenas a funcionalidade de "Importação/Validação" seja executada.
- "**Aviso**": Não impede a execução das demais funcionalidades.

As rotinas de validação são executadas em níveis:

#### Nível 1 – Validações de estrutura – utilizado na importação e edição:

- ✓ **Validação de Estrutura - Nível 1.1** Os erros encontrados interrompem o processo de importação, pois impedem a determinação da estrutura da escrituração.
- ✓ **Validação de Estrutura - Nível 1.2** Os erros encontrados impedem a importação, mas permitem a continuidade das validações.

#### Nível 2 – Validações de campos:

✓ **Validação de Campos - Nível 2** - Utilizada na edição e verificação de pendências.

#### Nível 3 – Validações entre registros:

✓ **Validação de Registros - Nível 3** – Utilizada somente na verificação de pendencias.

# **Seção 3.1. Regras de Validação de Estrutura – Nível 1.1**

Os erros encontrados não permitem a seleção de blocos para importação.

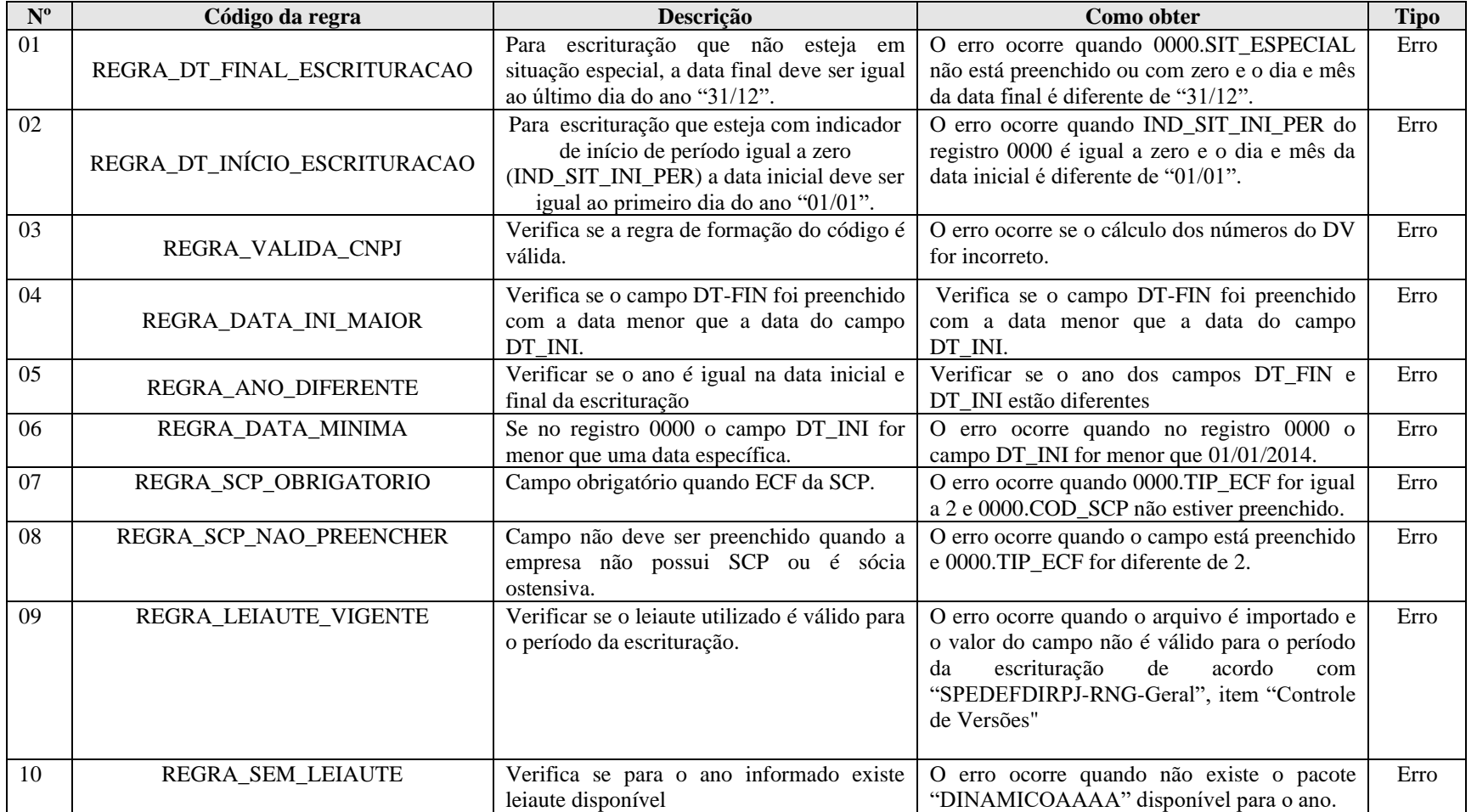
#### **Seção 3.2. Regras de Validação de Estrutura – Nível 1, Regras de Validação de Campos – Nível 2 e Regras de Validação de Registros – Nível 3**

Todas essas regras de validação são apresentadas nos próprios registros do leiaute da ECF, com exceção das regras das tabelas dinâmicas, que constam no próprio diretório do programa da ECF, em C:\Arquivos de Programas RFB\Programas SPED\ECF\recursos\tabelas.

**Exemplo: Regras da tabela dinâmica M300A – Arquivo: SPEDECF\_DINAMICO\_2019\$SPEDECF\_DINAMICA\_M300\_A\_REGRAS\$7\$10772**

**Entendendo no nome dos arquivos de tabelas dinâmicas e regras:**

**SPEDECF\_DINAMICO: Identifica que o arquivo corresponde a uma tabela dinâmica ou de regras de validação da tabela dinâmica.**

**2019: Identifica o ano-calendário.**

**\$SPEDECF\_DINAMICA\_M300\_A: Identifica a tabela dinâmica (M300A);**

**REGRAS: Quando o nome apresentar a palavra "REGRAS", representa o arquivo das regras de validação das tabelas dinâmicas.**

**\$7\$10772: Identifica a versão do arquivo.**

# **Capítulo 4 – Blocos e Registros da ECF**

## **4.1. Blocos do Arquivo**

Entre o registro inicial e o registro final, o arquivo digital é constituído de blocos, referindo-se cada um deles a um agrupamento de informações.

## **Relação de Blocos:**

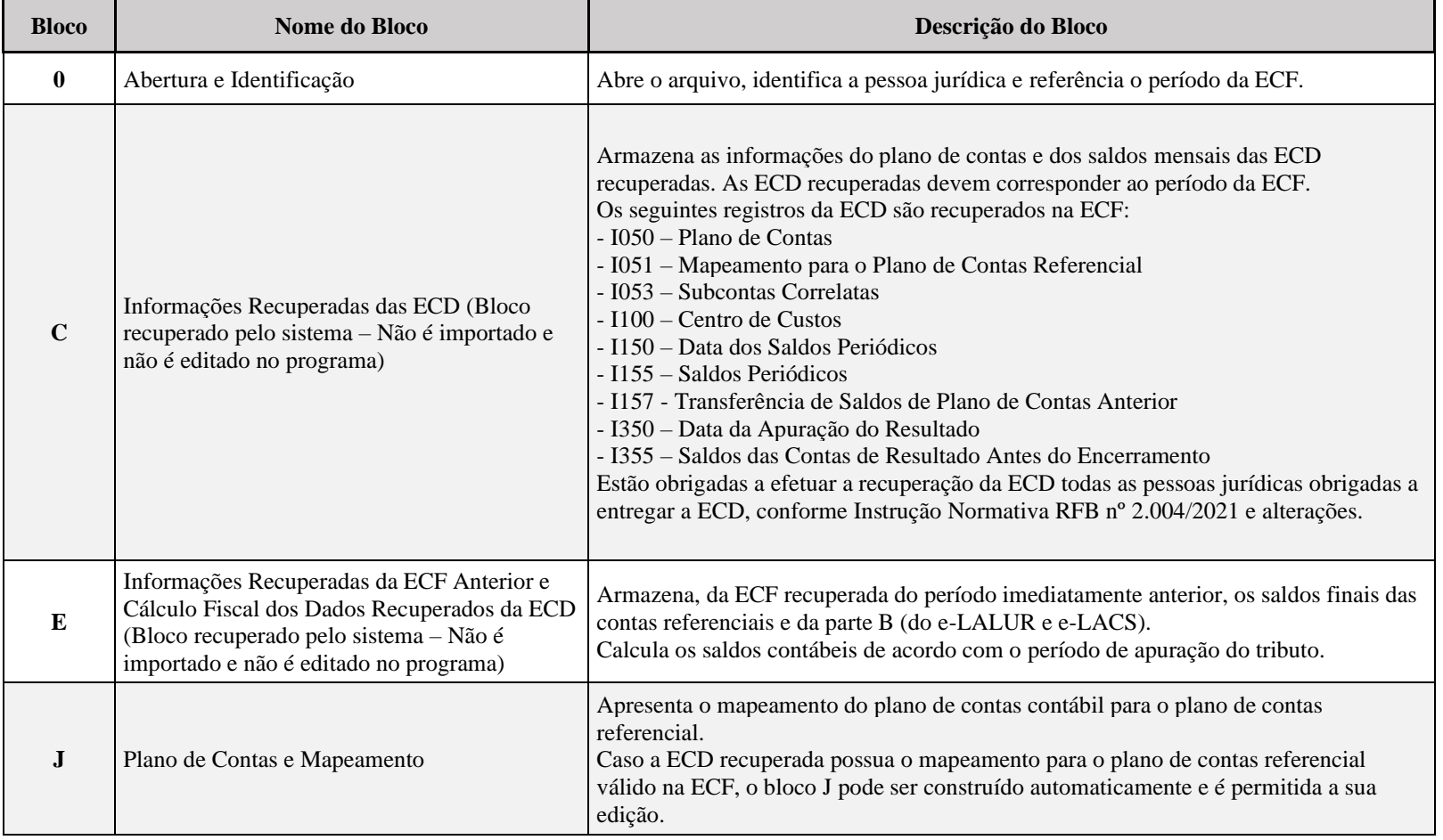

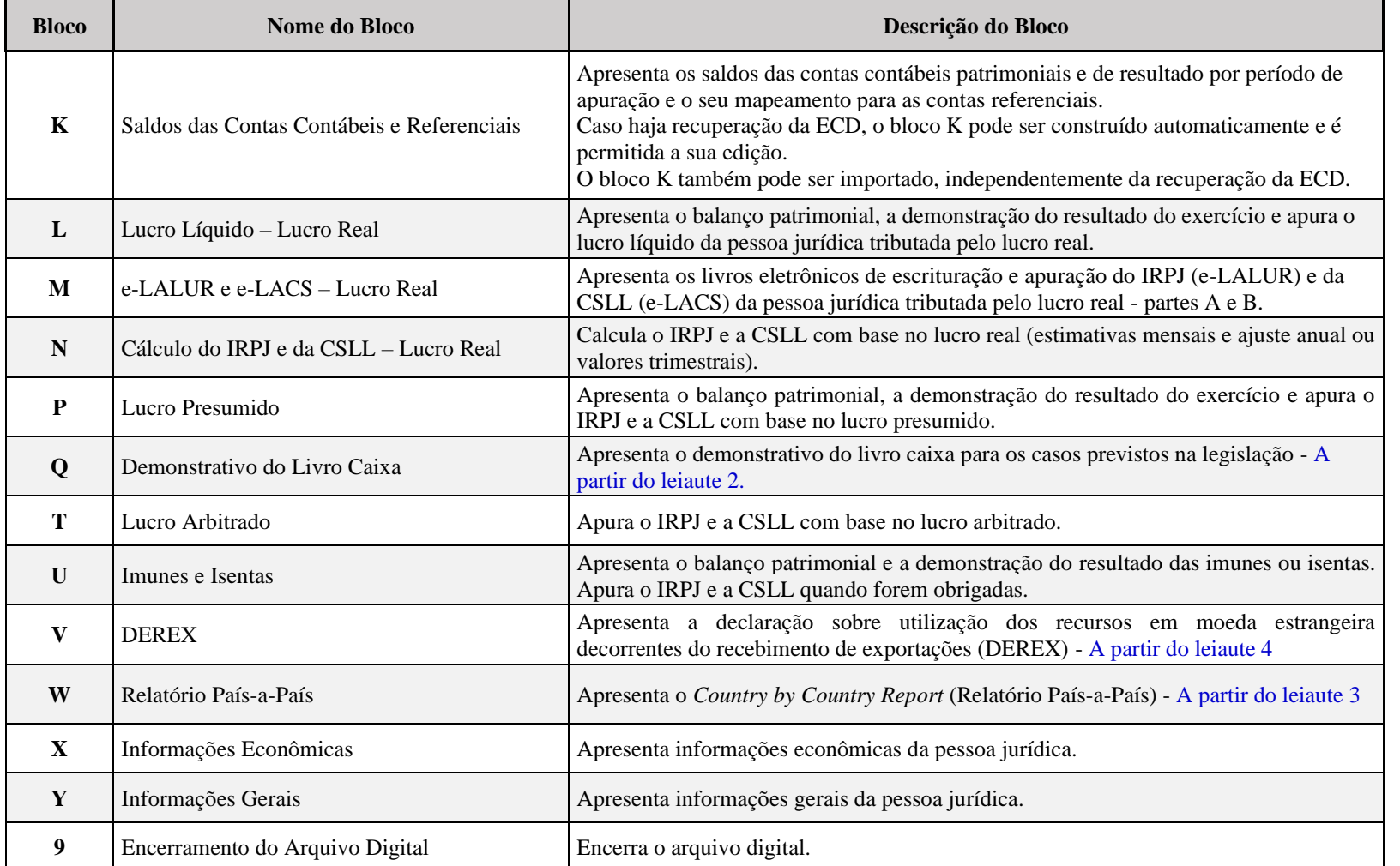

Portanto, o arquivo digital é composto por blocos de informação e cada bloco terá um registro de abertura, registros de dados e um registro de encerramento.

Após o bloco inicial (Bloco 0), a ordem de apresentação dos demais blocos é a sequência constante na tabela de blocos acima.

Salvo quando houver especificação em contrário, todos os blocos são obrigatórios e o respectivo registro de abertura indicará a presença ou a ausência de dados informados.

### **4.2. Tabela de Registros**

O arquivo digital pode ser composto com os registros abaixo descritos (Tabela de Registros).

Código de Obrigatoriedade:

 $O =$ Obrigatório  $F = Facultativo$ OC = Obrigatório Condicional FC = Facultativo Condicional  $N = N$ ão Deve Existir

Código de Ocorrência:

 $[0]$  = não há ocorrência  $[1:1] = 1$  ocorrência  $[2:2] = 2$  ocorrências  $[0: 12] =$  de zero a 12 ocorrências  $[1:N]$  = de uma até "n" ocorrências (várias ocorrências)  $[0:N]$  = de zero até "n" ocorrências

Os campos dos registros, nos textos deste manual, serão representados da seguinte forma: XXXX.Nome

### **XXXX = Número do registro Nome = Nome do campo Exemplo:** 0000.SIT\_ESPECIAL – Representa do campo "SIT\_ESPECIAL" do registro 0000.

### **OBRIGATORIEDADE DOS REGISTROS**

**Obrigariedade de Entrada:** O registro é de preenchimento obrigatório no momento da importação do arquivo da ECF para o programa da ECF.

**Obrigatoriedade de Saída:** O registro é obrigatório no momento da geração do arquivo da ECF para transmissão.

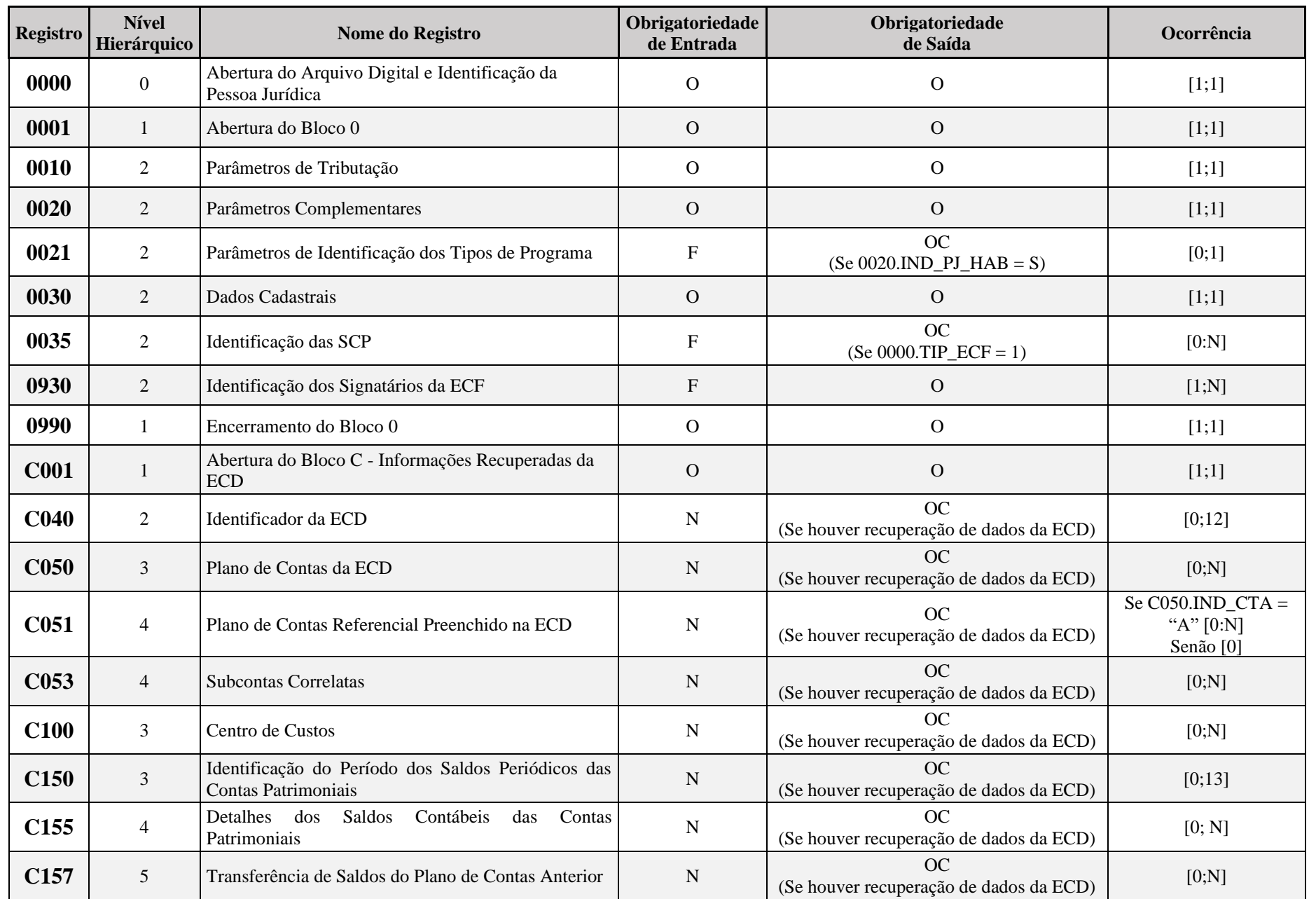

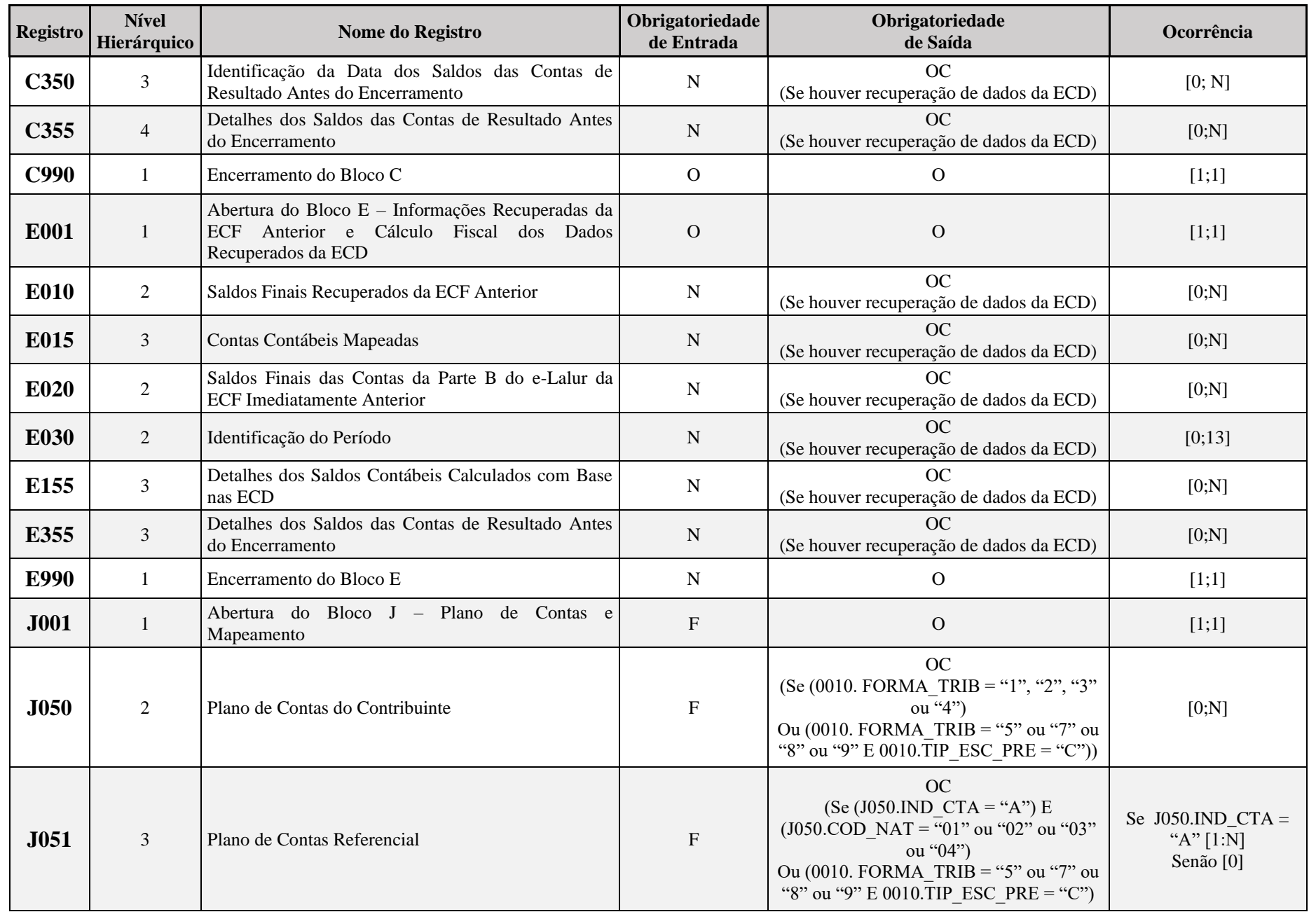

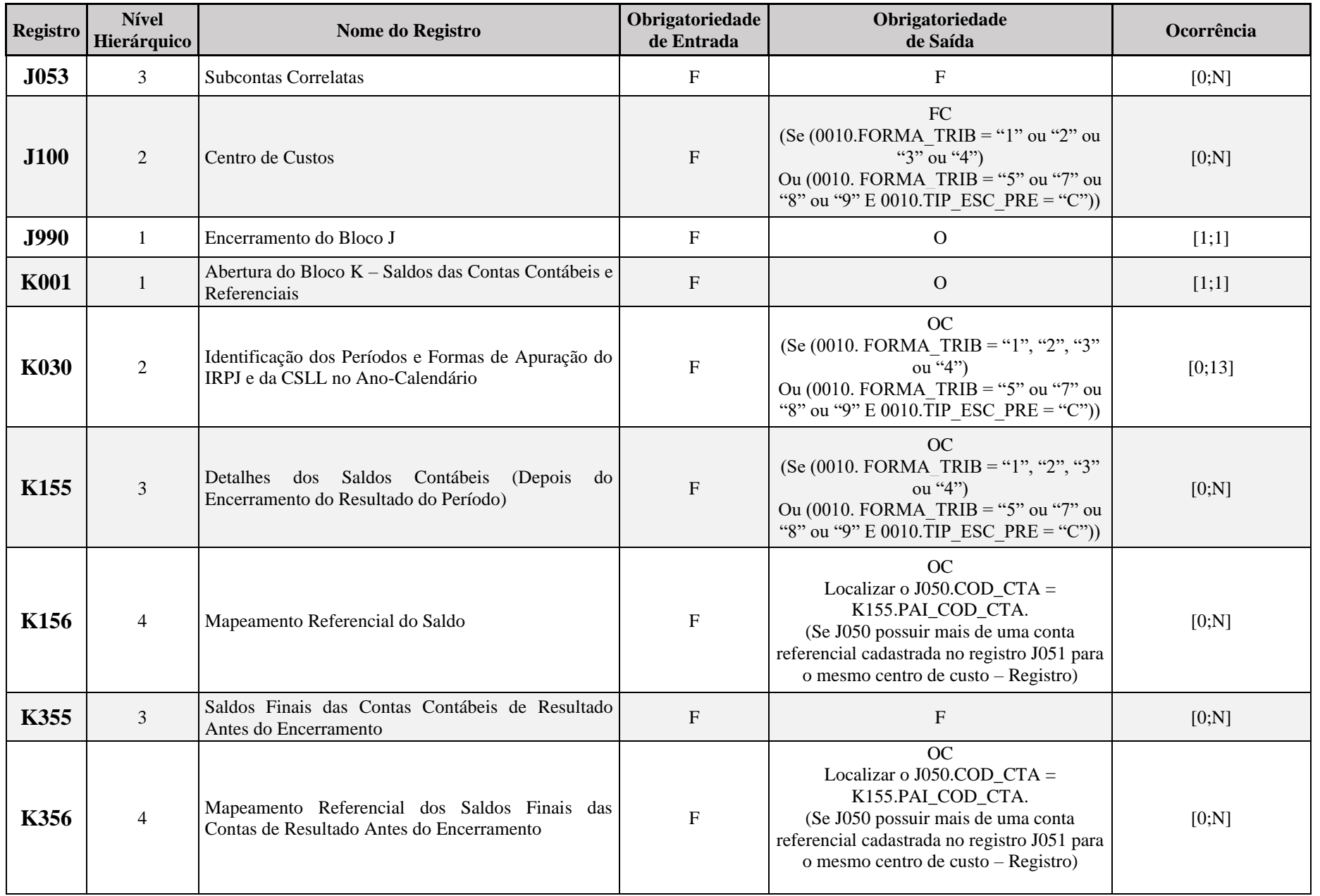

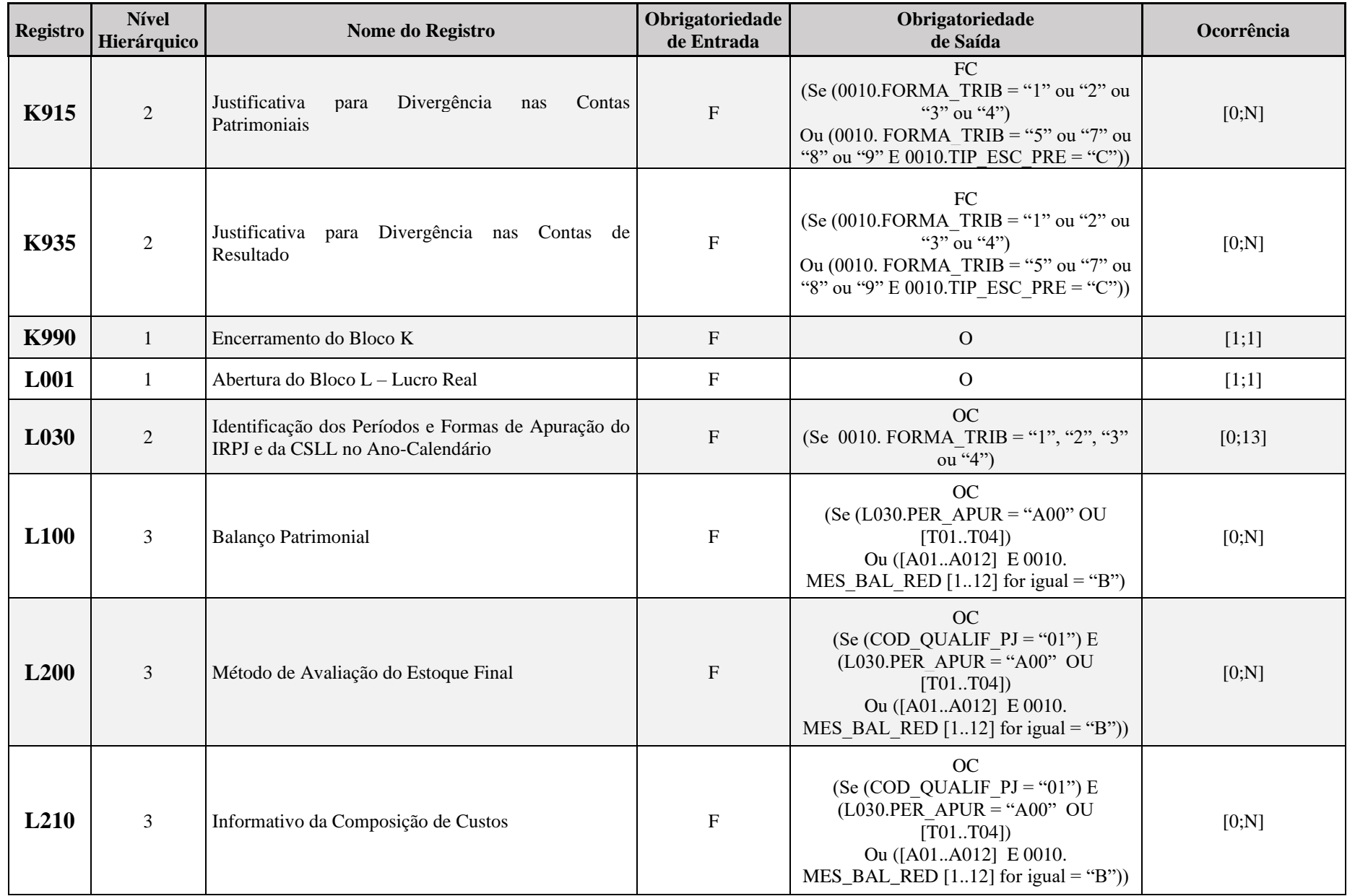

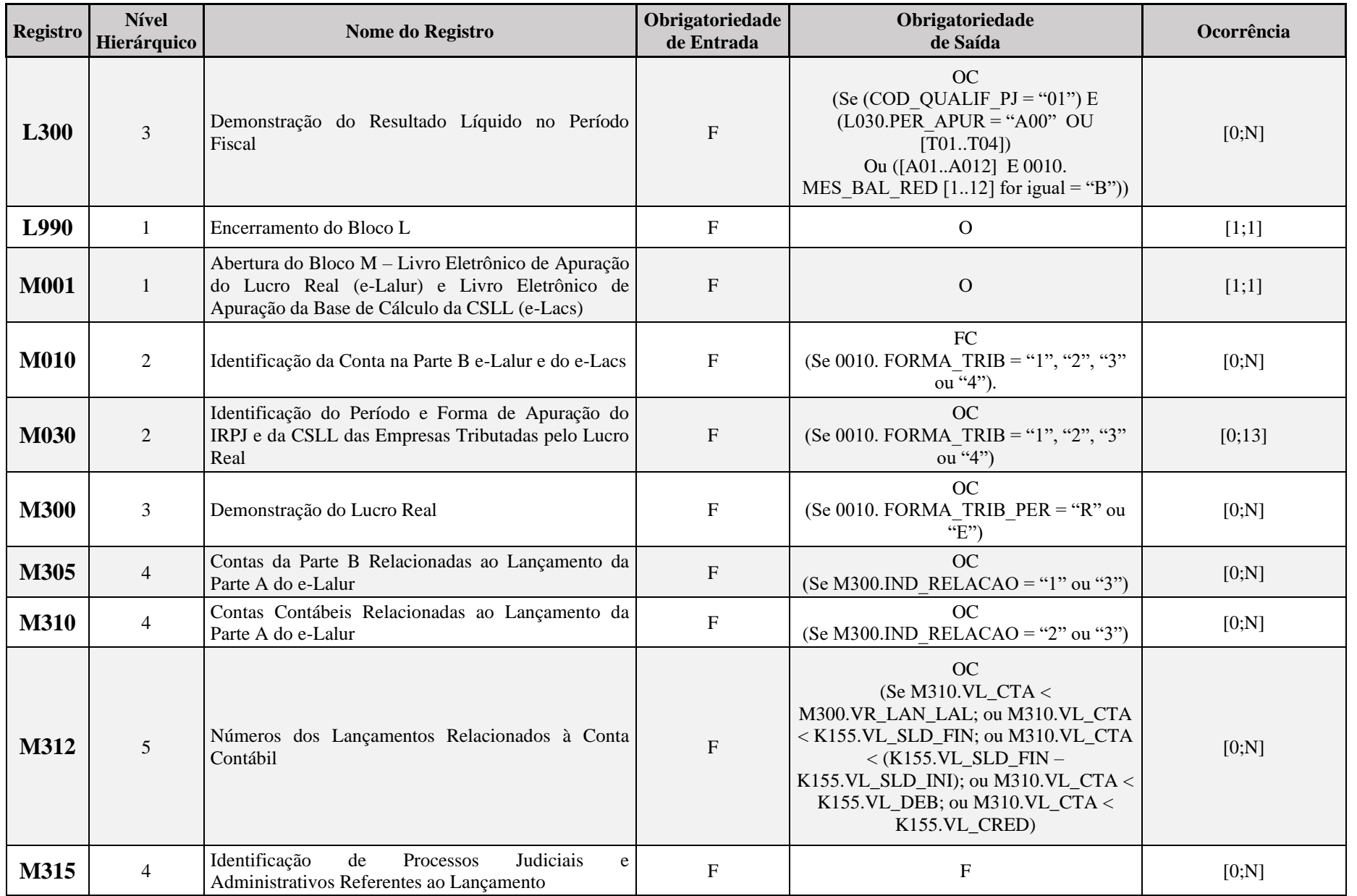

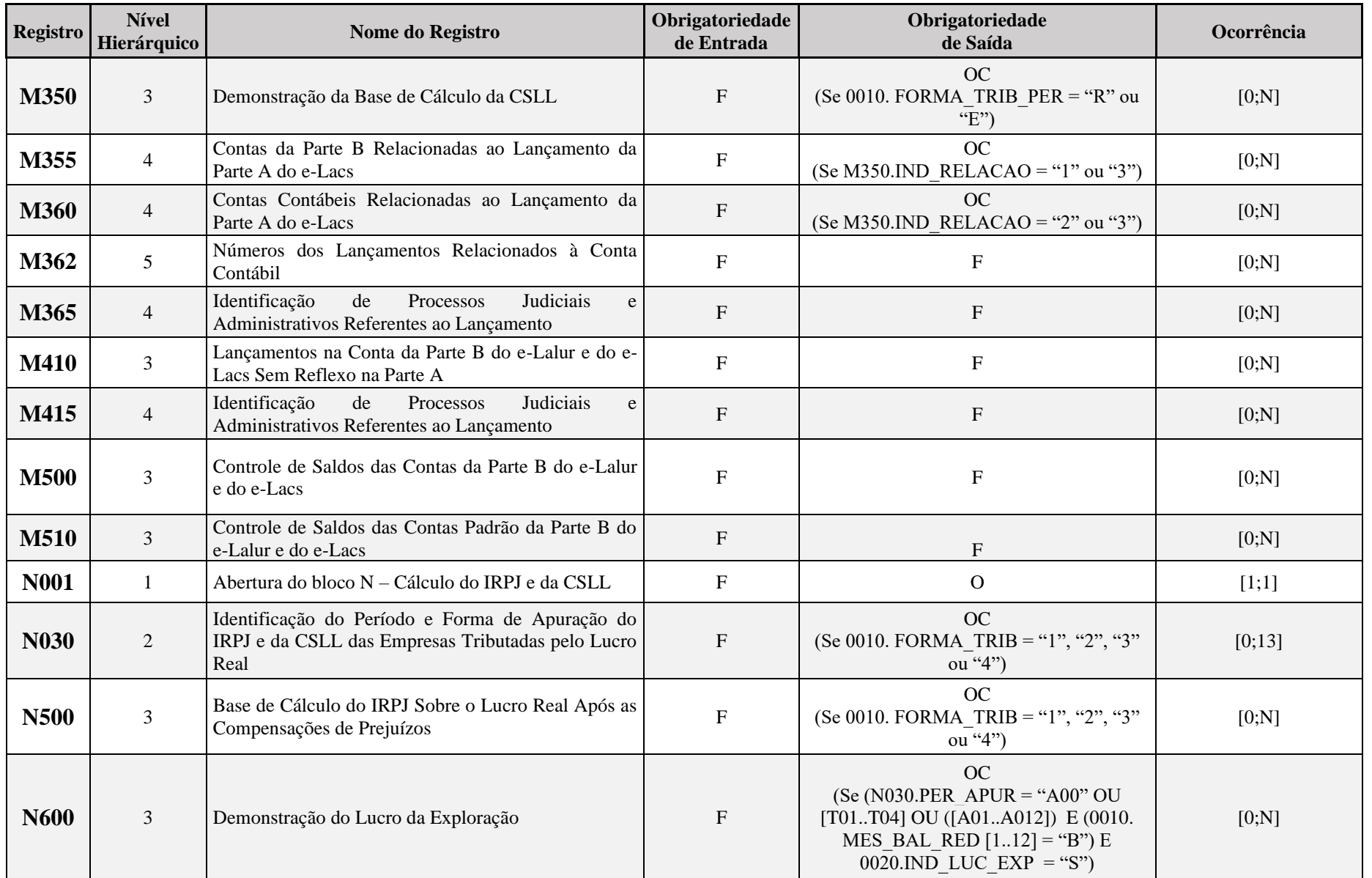

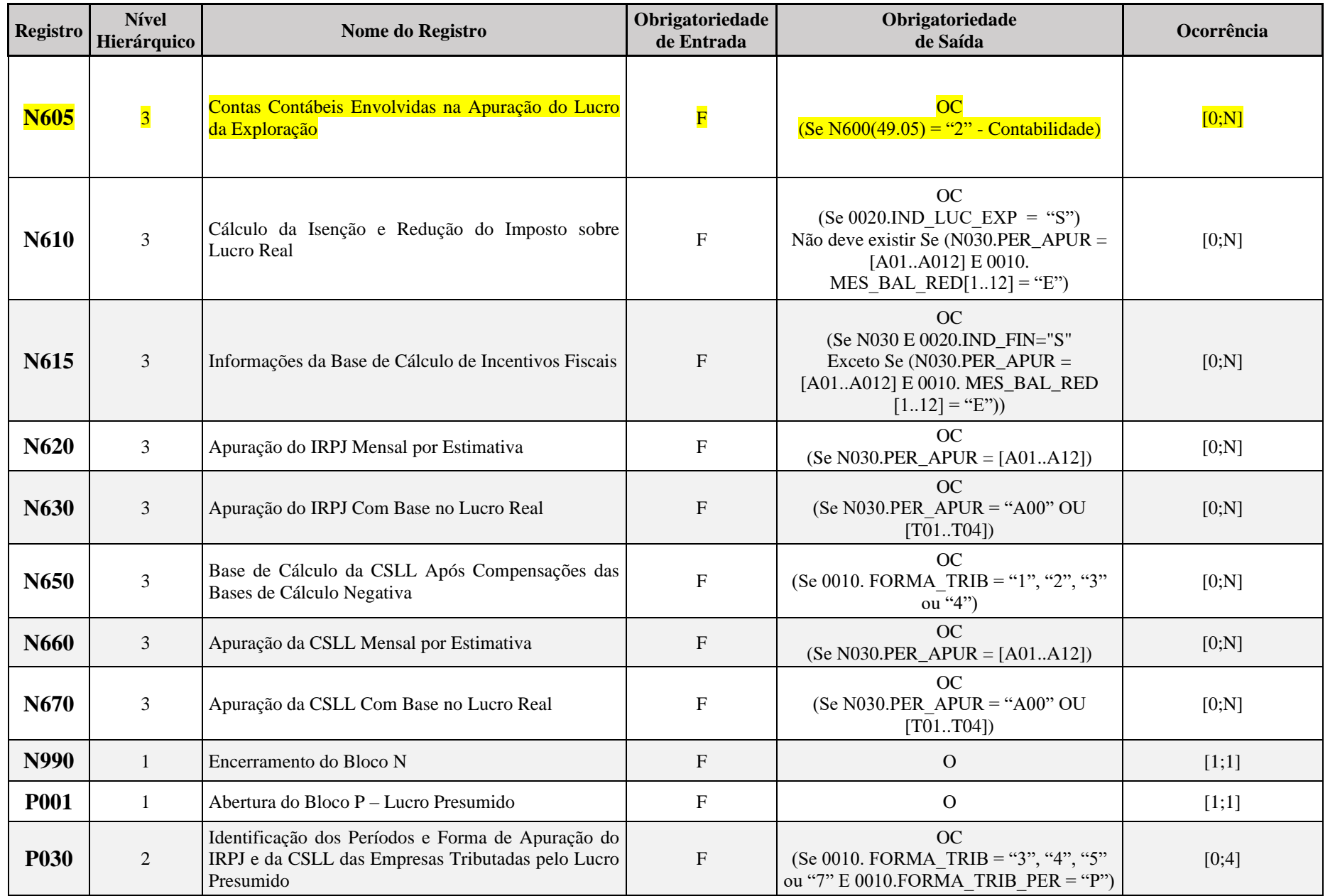

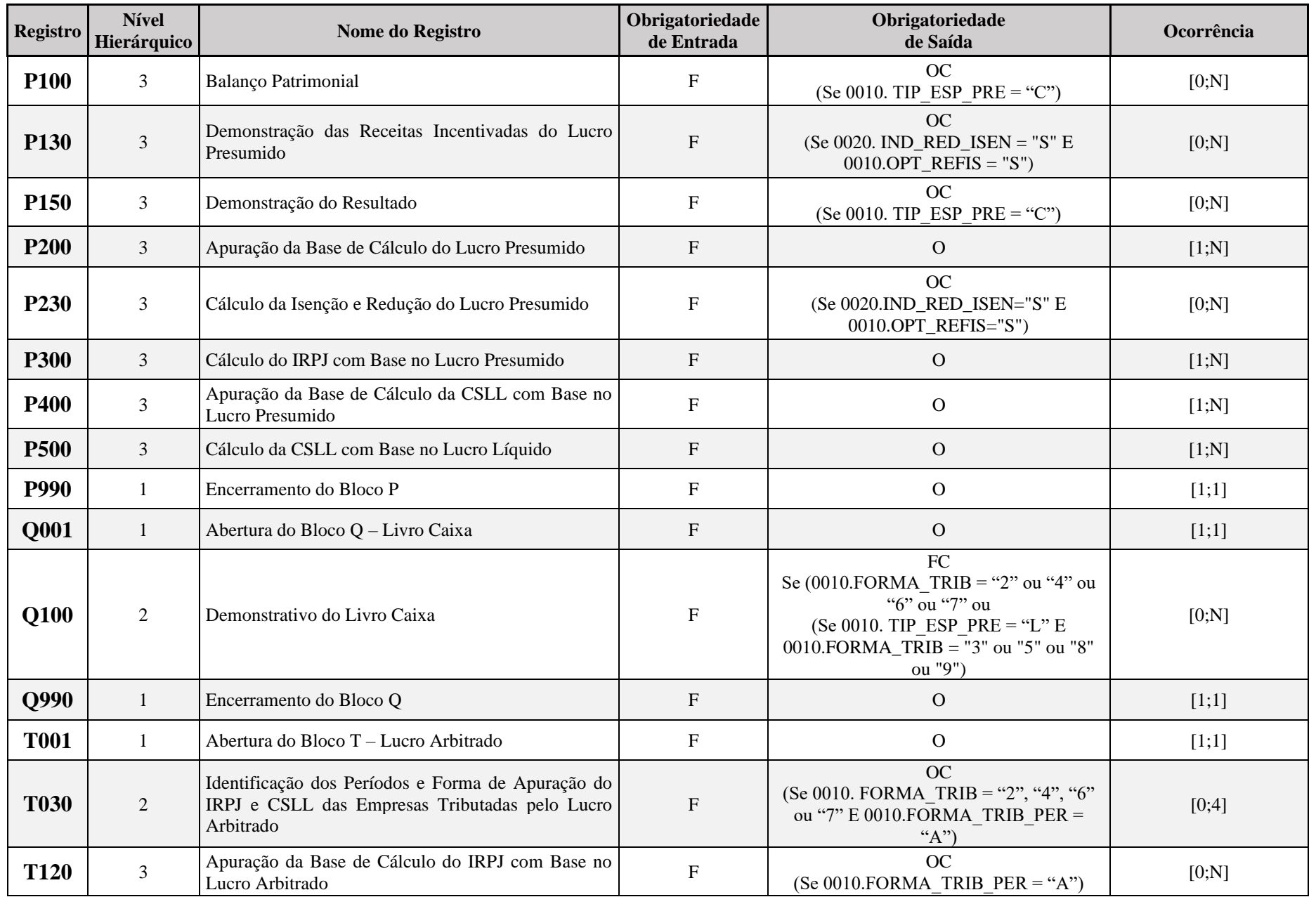

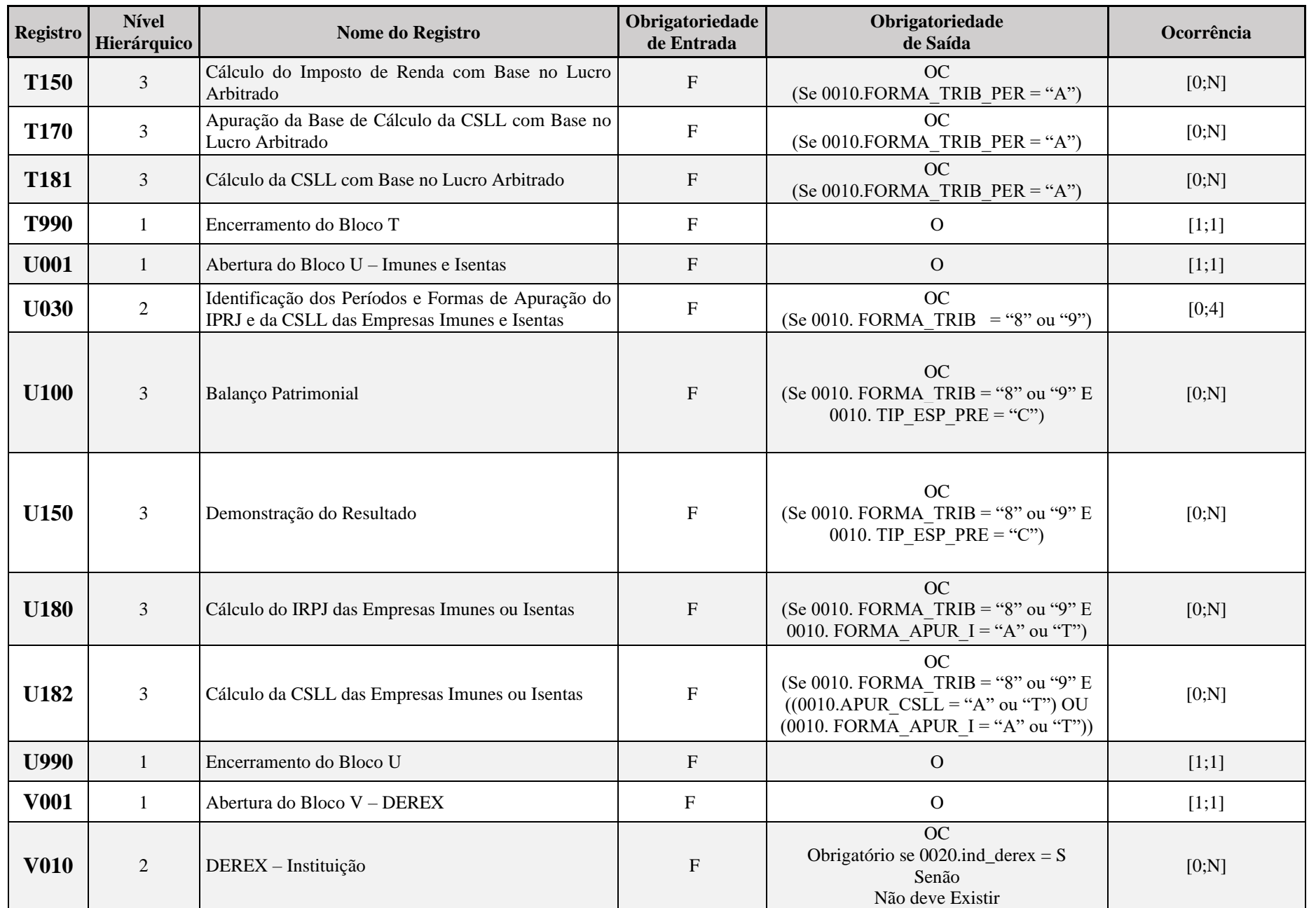

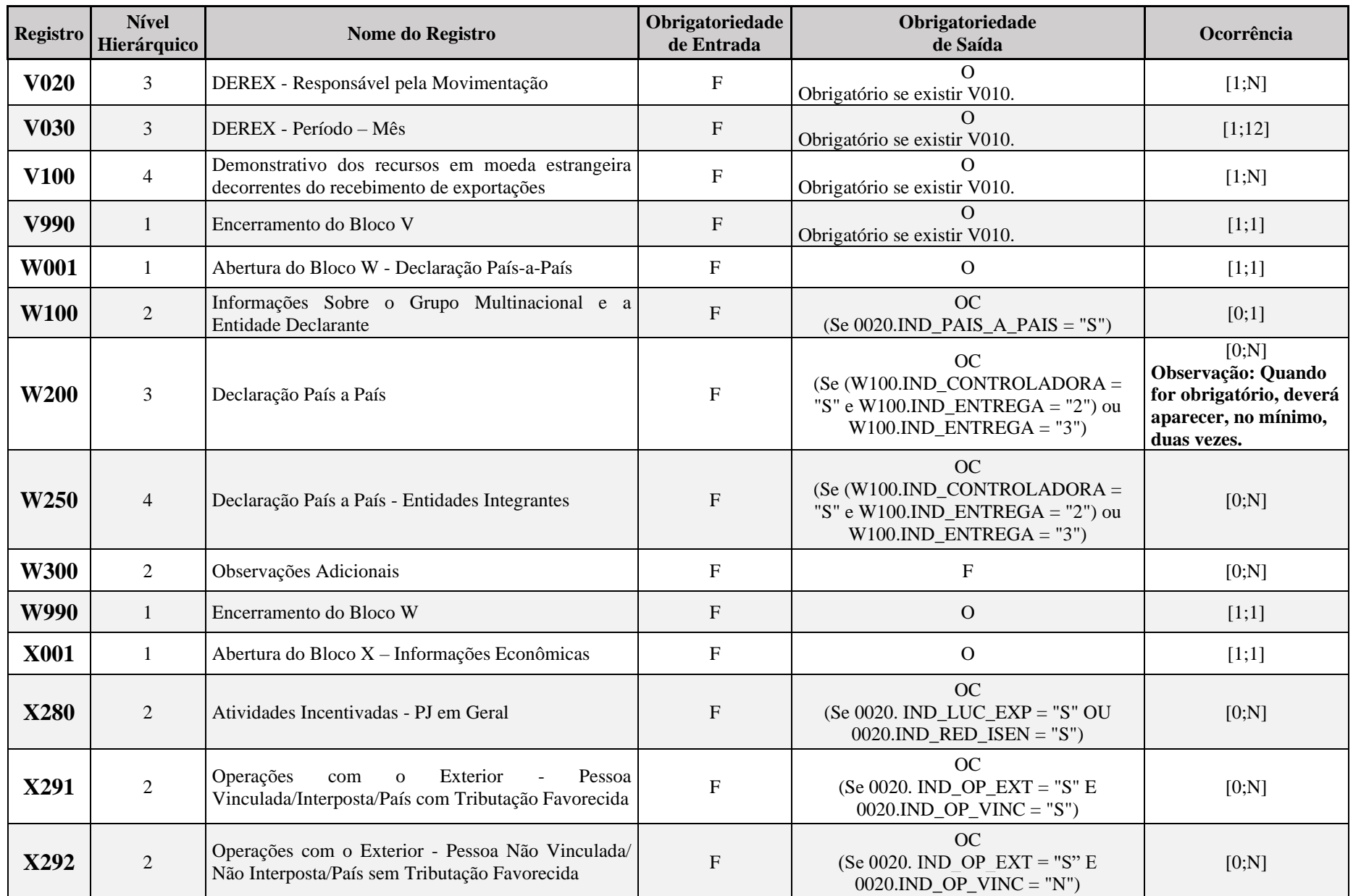

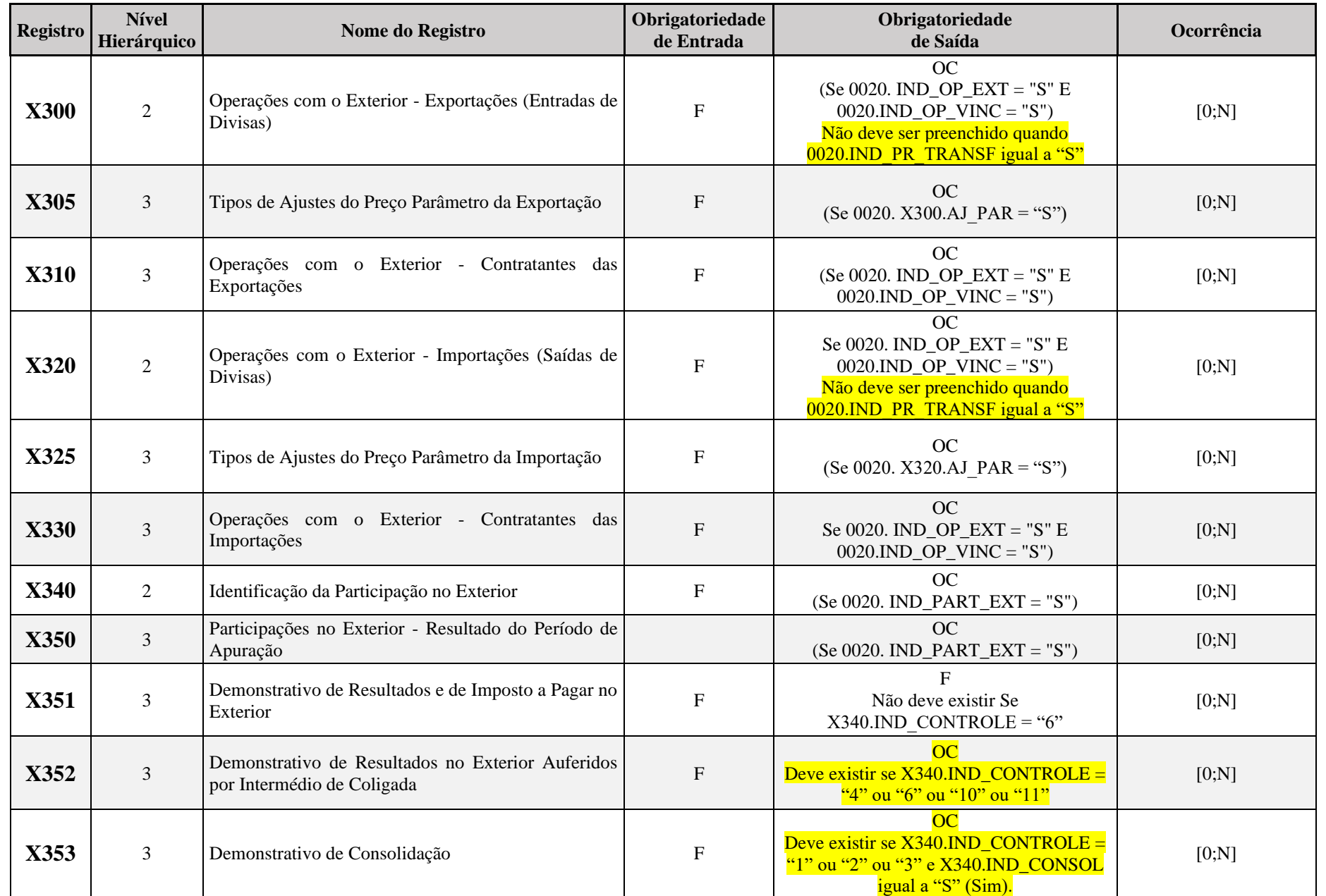

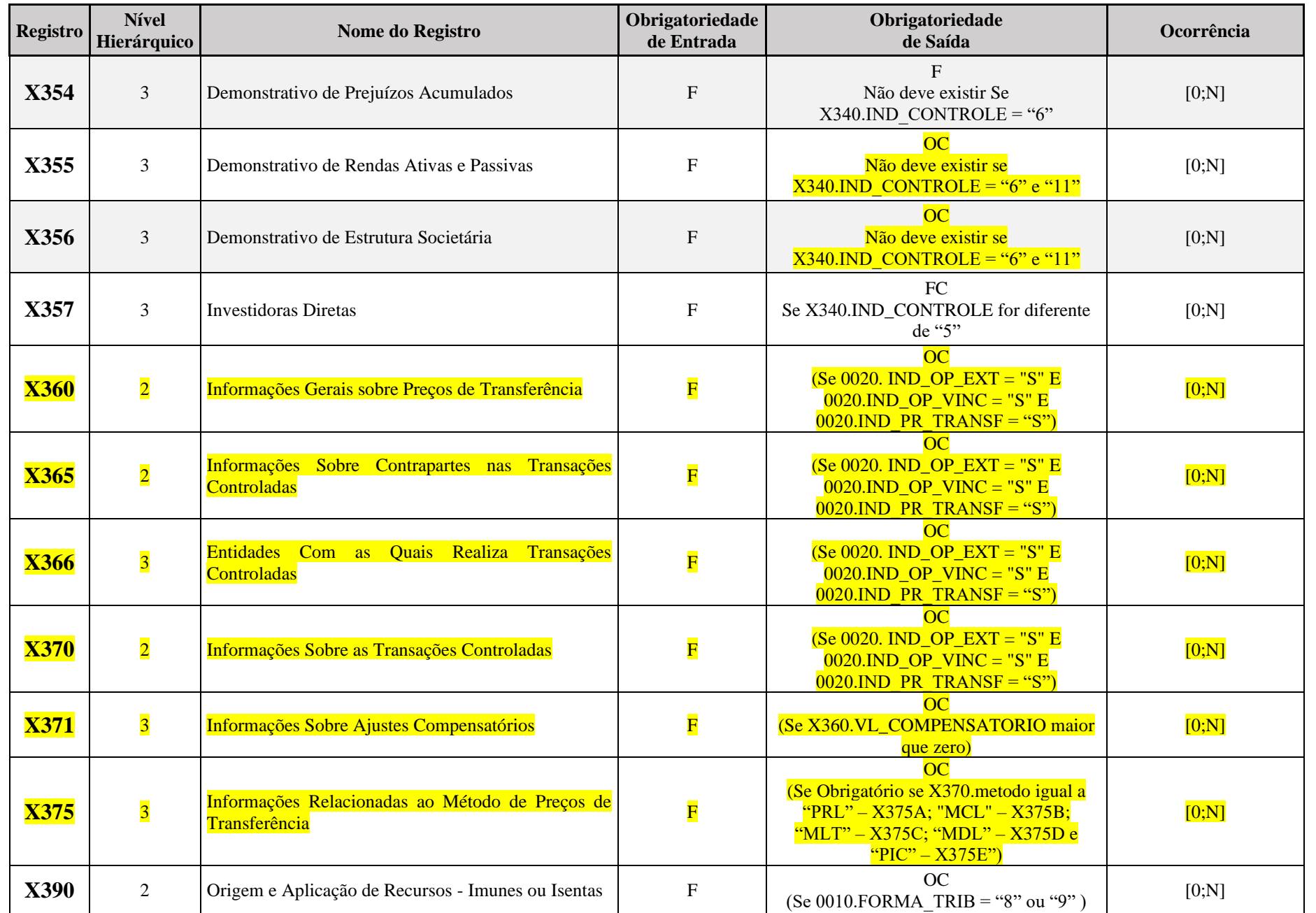

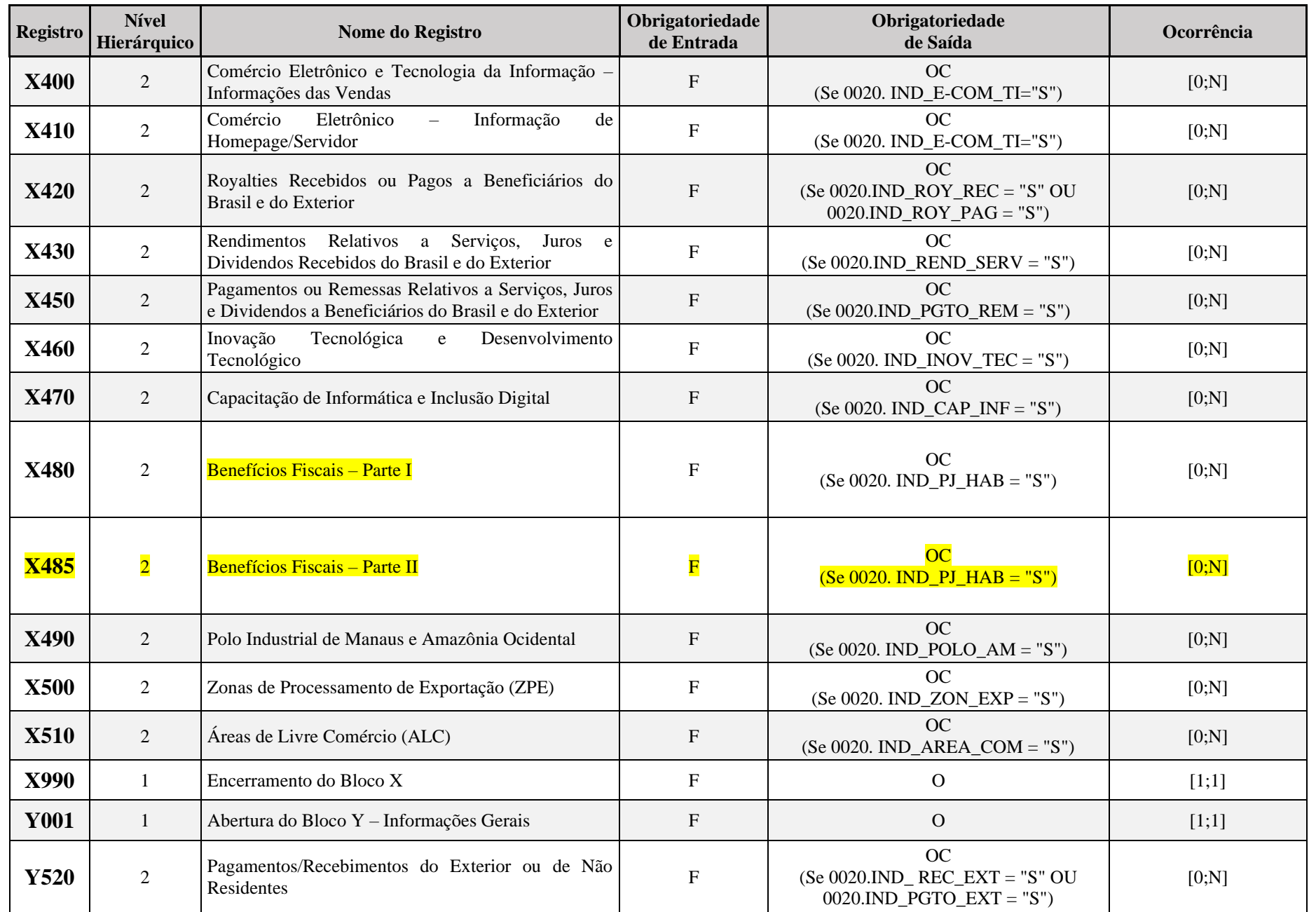

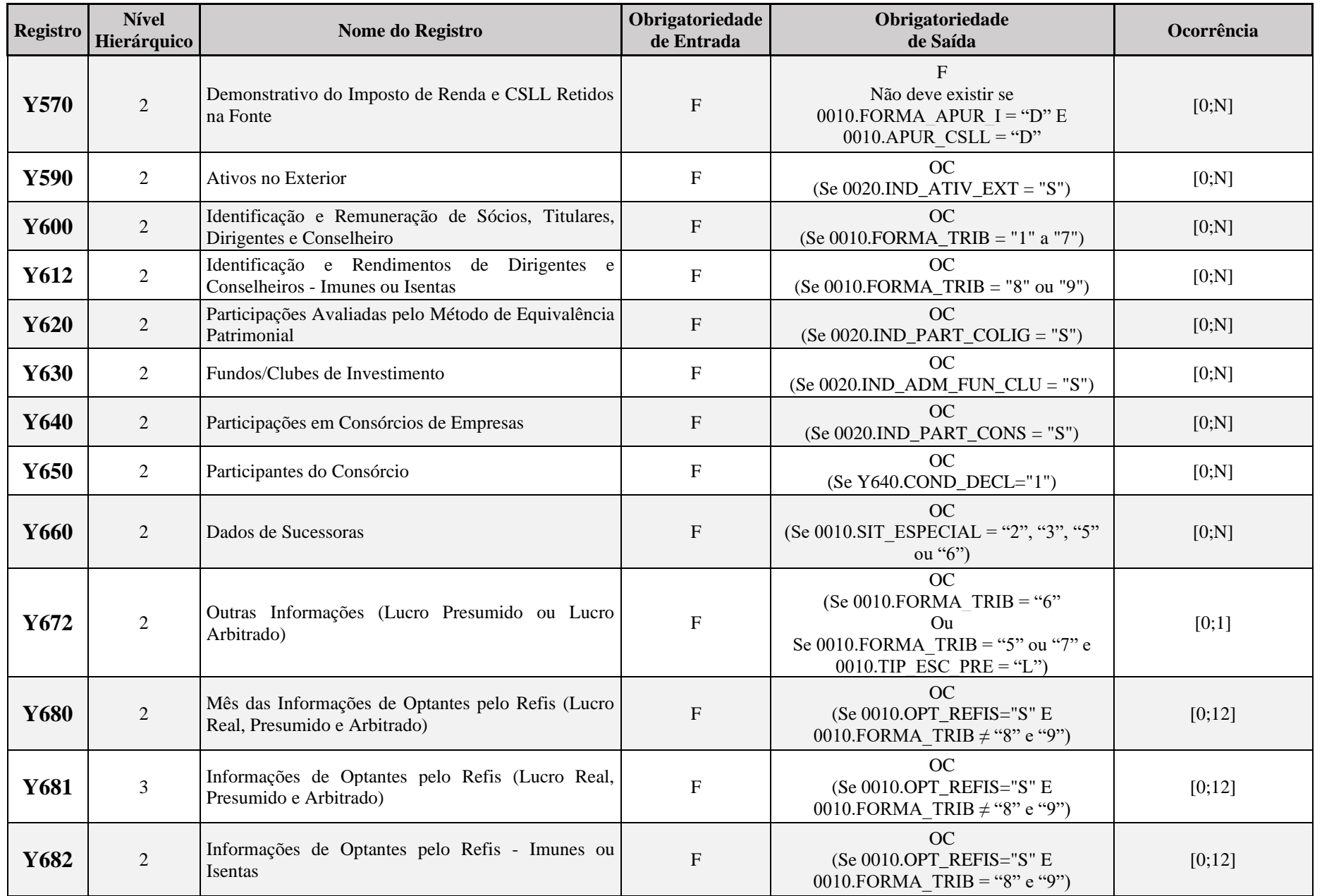

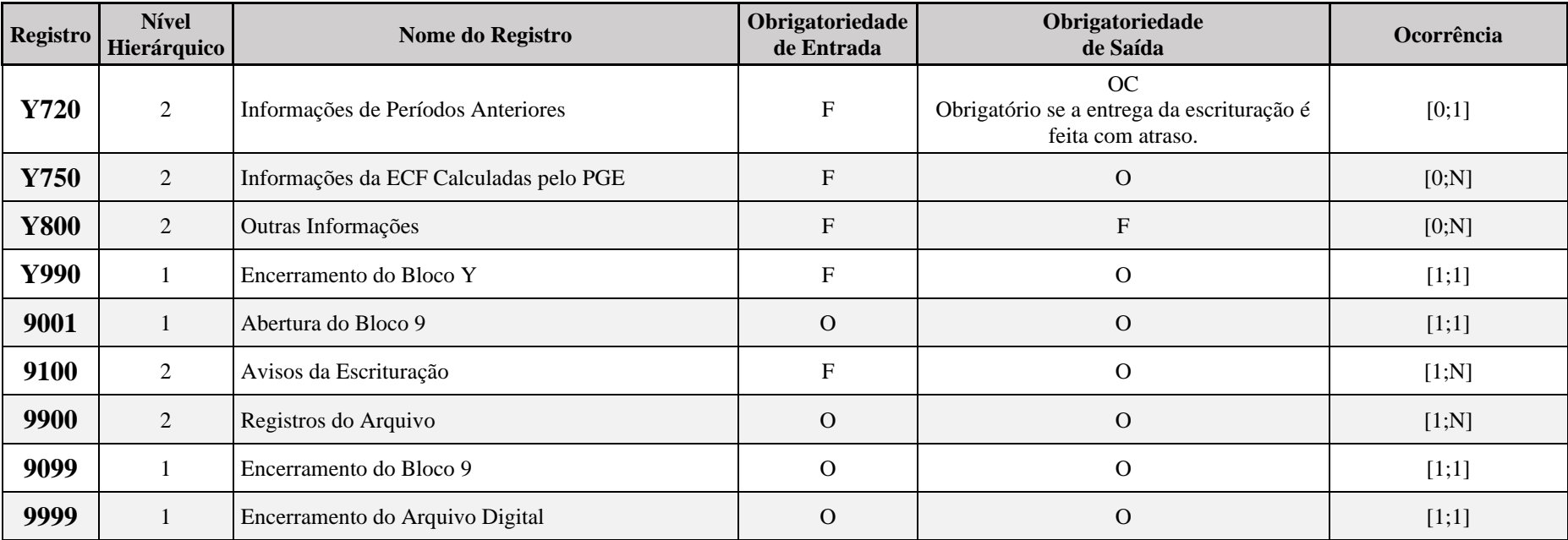

A ordem de apresentação dos registros é sequencial.

São obrigatórios os registros de abertura e de encerramento do arquivo e os registros de abertura e encerramento de cada um dos blocos que compuserem o arquivo digital relacionado na tabela de blocos.

Também são exigidos os registros que trazem a indicação "registro obrigatório".

Os registros que contiverem a indicação "Ocorrência - um (por arquivo)" devem figurar uma única vez no arquivo digital.

Os registros que contiverem itens de tabelas, totalizações, documentos (dentre outros) podem ocorrer uma ou mais vezes no arquivo por determinado tipo de situação. Esses registros trazem a indicação "Ocorrência - vários (por arquivo)", "Ocorrência - um (por período)", "Ocorrência - vários (por período), etc.".

Um registro "Pai" pode ocorrer mais de uma vez no arquivo e traz a indicação "Ocorrência - vários por arquivo". Por outro lado, um registro dependente ("Filho") detalha o registro principal ("Pai") e traz a indicação:

- "Ocorrência 1:1" Somente deverá haver um único registro filho para o respectivo registro pai.
- "Ocorrência 1:N" Poderá haver vários registros filhos para o respectivo registro pai.
- A geração do arquivo requer a existência de pelo menos um registro "Pai" quando houver um registro "Filho".

#### **4.3. Campos dos Registros**

Os campos dos registros, nos textos deste manual, serão representados da seguinte forma: XXXX.Nome

# **XXXX = Número do registro**

# **Nome = Nome do campo**

**Exemplo:** 0000.SIT\_ESPECIAL – Representa do campo "SIT\_ESPECIAL" do registro 0000.

### **Tabela de Campos**

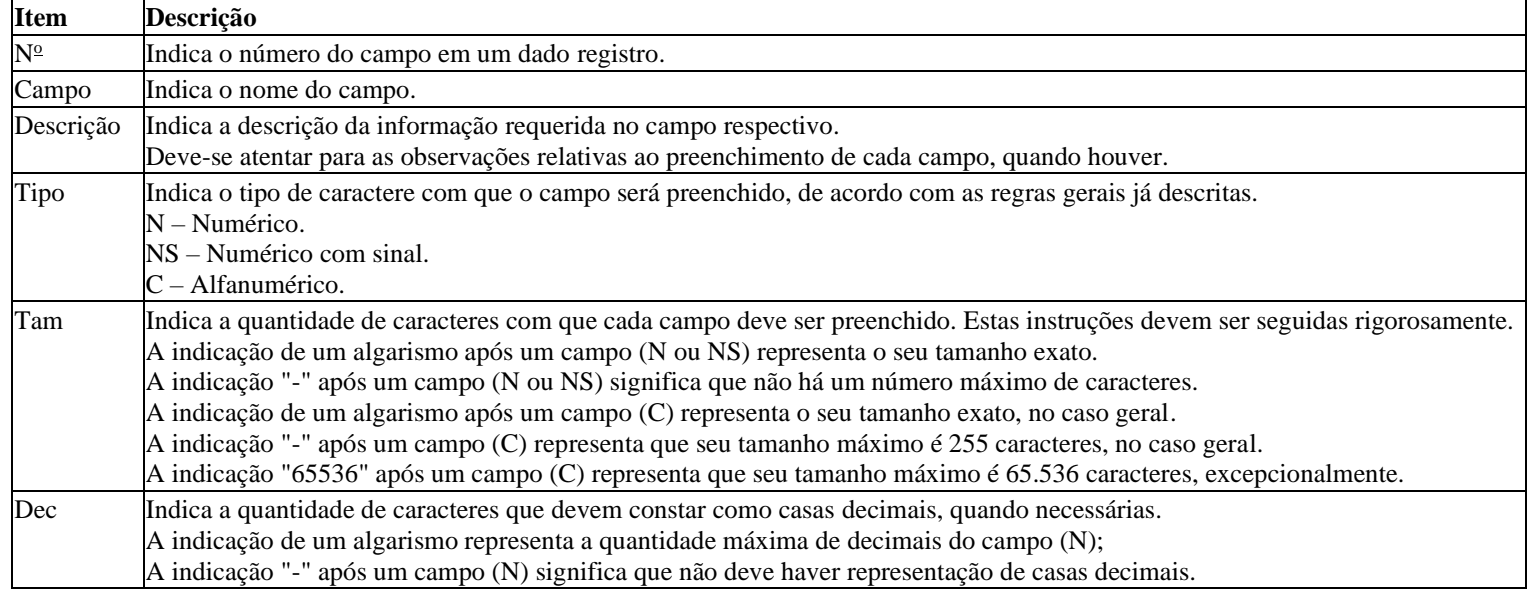

## **4.4. Tabelas Externas**

**Exemplos de órgãos mantenedores e endereços eletrônicos das tabelas externas.**

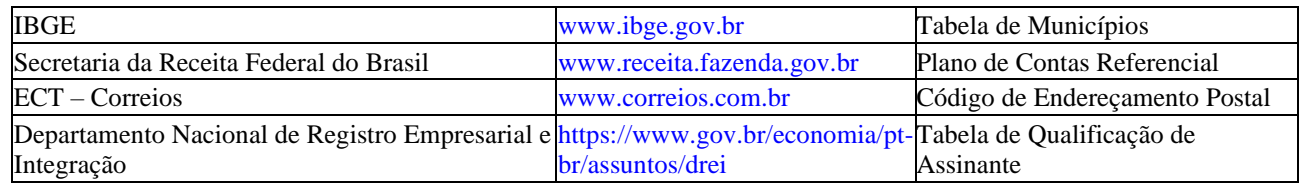

### **4.5. Leiaute dos Registros**

**Bloco 0: Abertura, Identificação e Referências**

# **Registro 0000: Abertura do Arquivo Digital e Identificação da Pessoa Jurídica**

Este registro identifica unicamente uma escrituração no PGE por meio dos seguintes campos:

- 0000.CNPJ Campo CNPJ (CNPJ BÁSICO 8 primeiras posições);
- 0000.COD\_SCP Campo CNPJ da SCP; e
- 0000.DT\_FIN Campo data fim da ECF.

Considerando a existência de apenas uma situação especial ou evento no ano, conforme tabela a seguir**:**

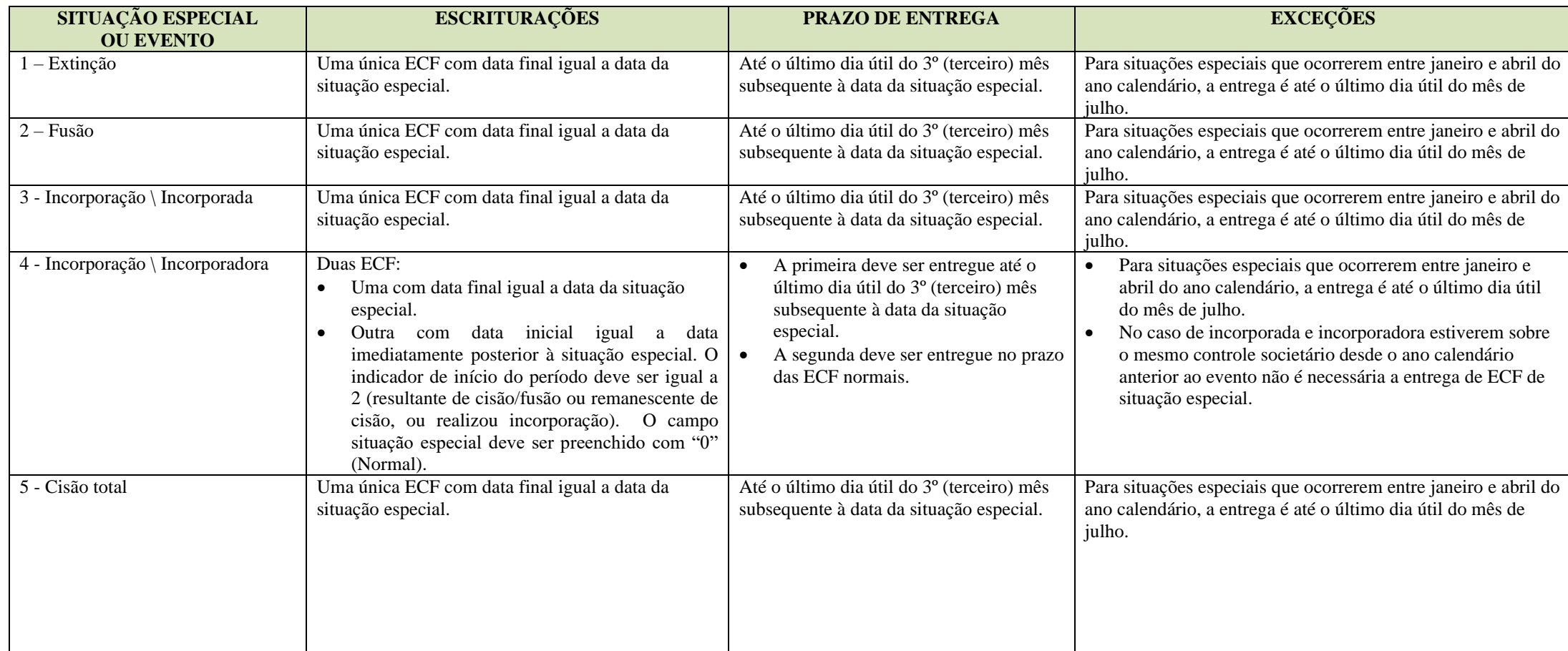

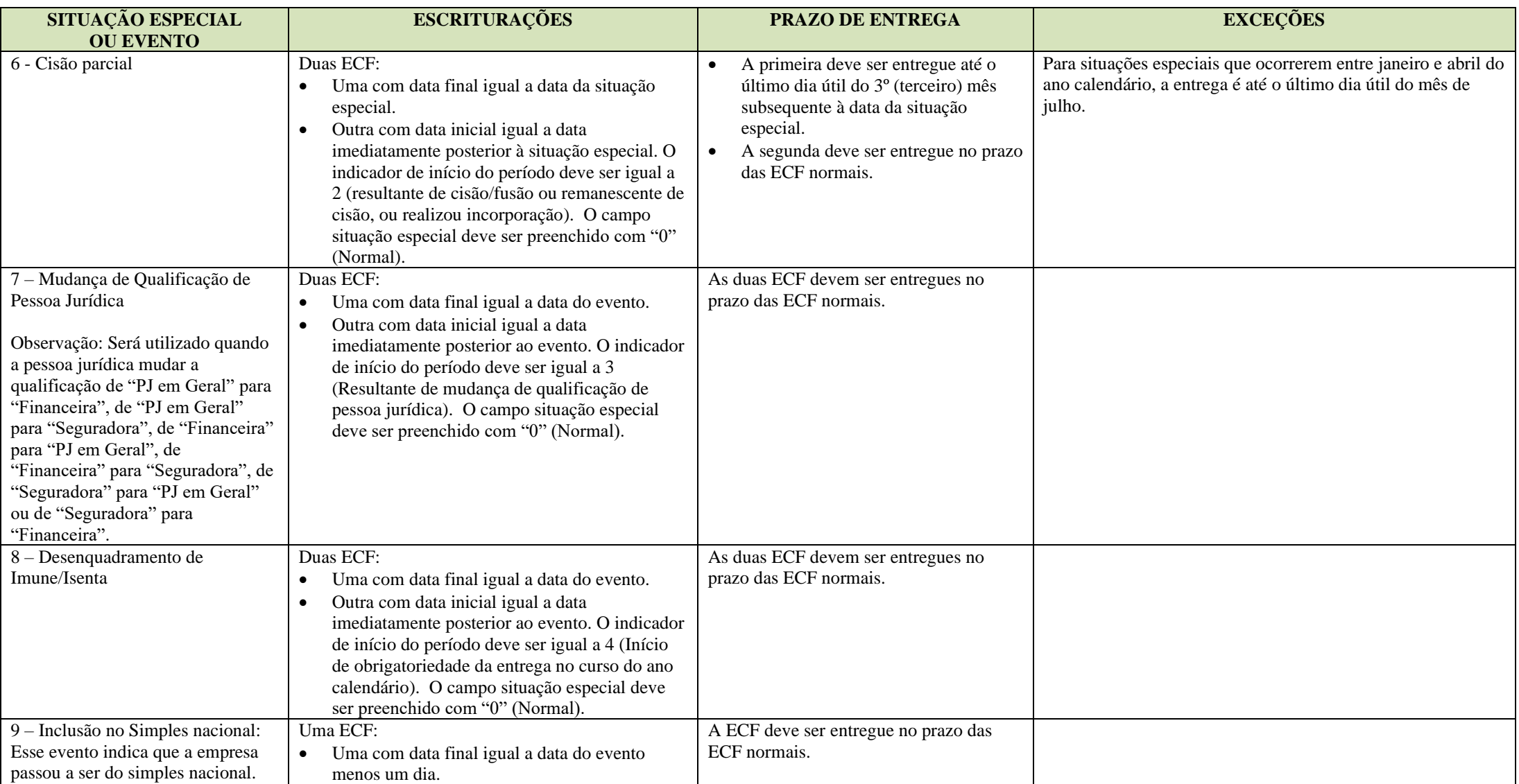

Observação: No caso de situação especial ocorrida em 31 de dezembro, somente será exigida do contribuinte a apresentação de uma ECF, de 1º de janeiro até 31 de dezembro do ano-calendário, com a informação de situação especial no campo 11 (indicador de situação especial).

# **REGISTRO 0000: ABERTURA DO ARQUIVO DIGITAL E IDENTIFICAÇÃO DA PESSOA JURÍDICA**

**Regras de Validação do Registro Nível Hierárquico – 0 Ocorrência – 1:1**

**Campo(s) chave: [REG]**

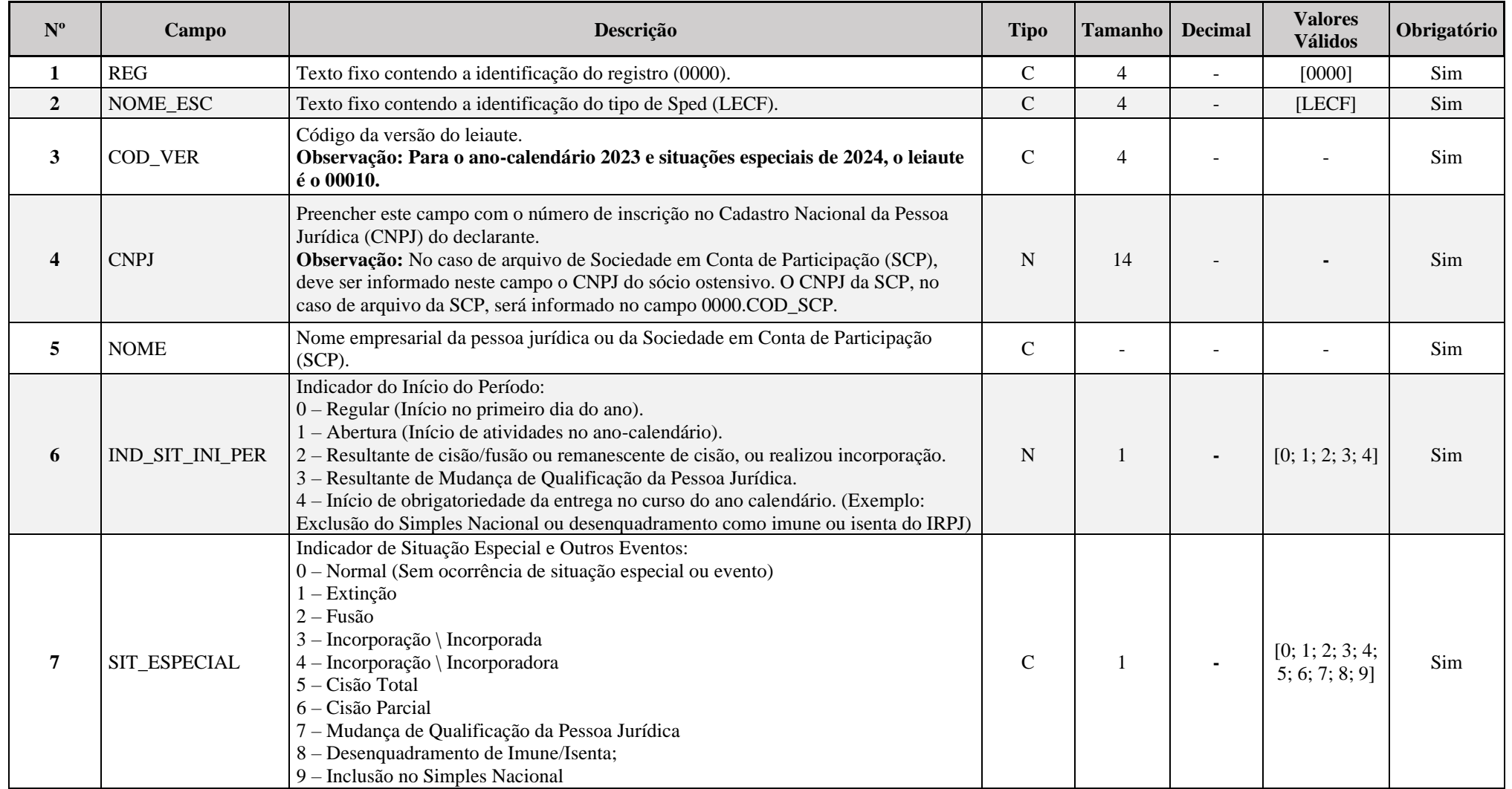

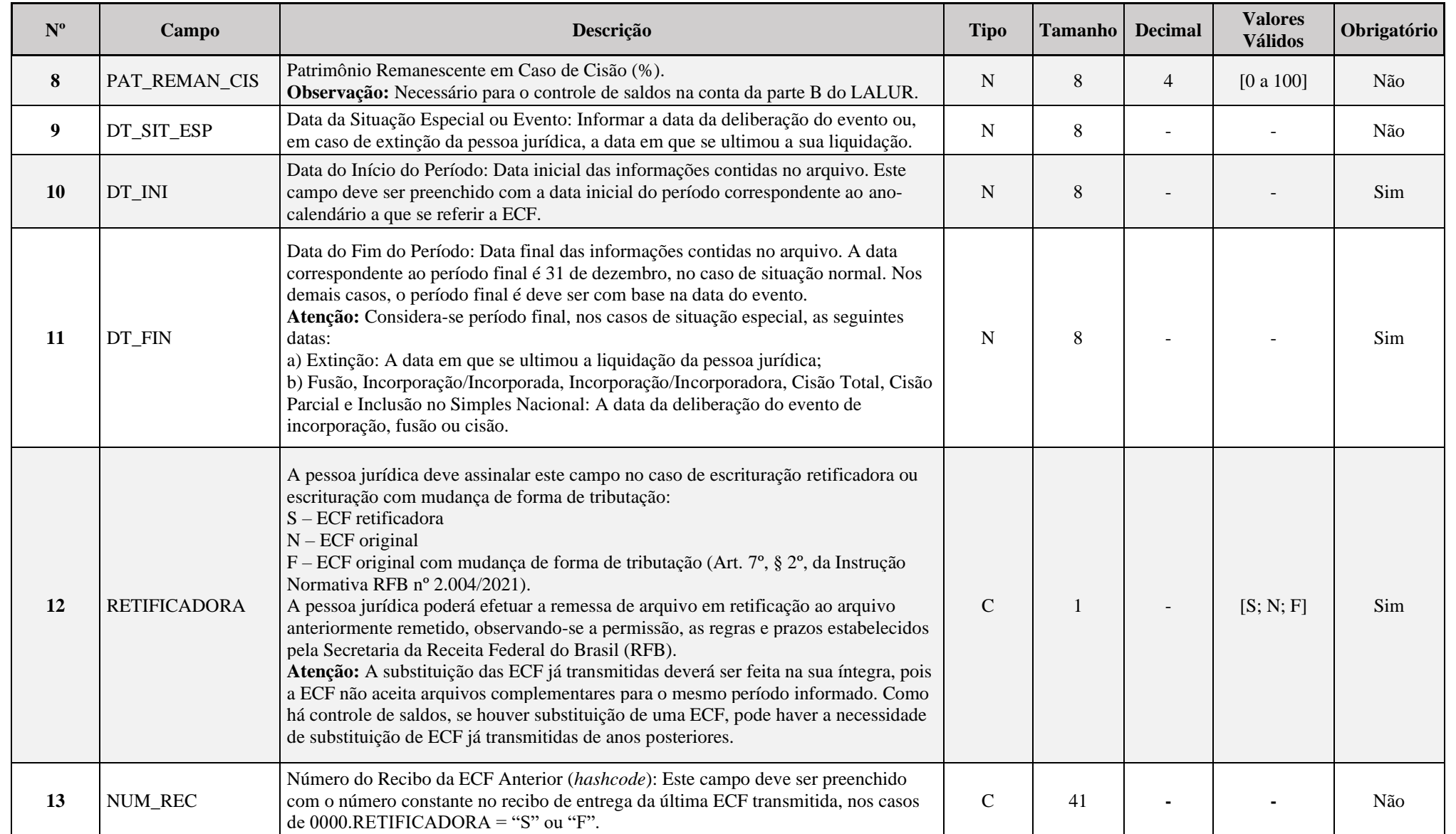

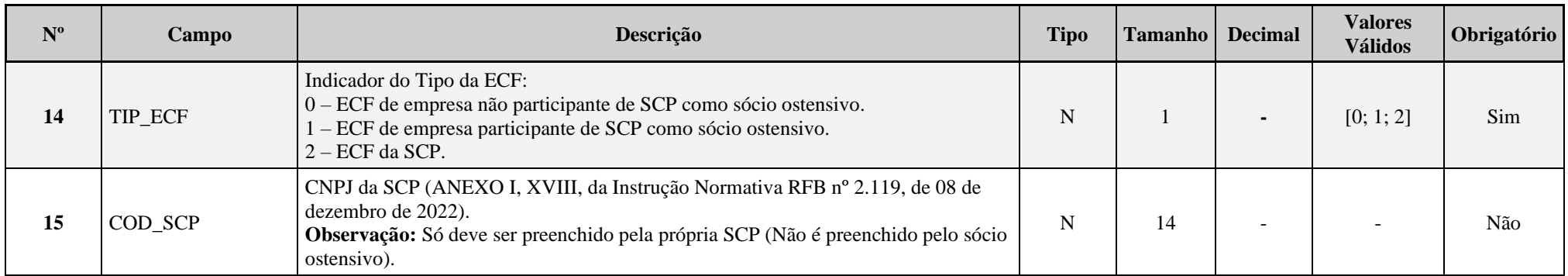

## **I – Regras de Validação dos Campos:**

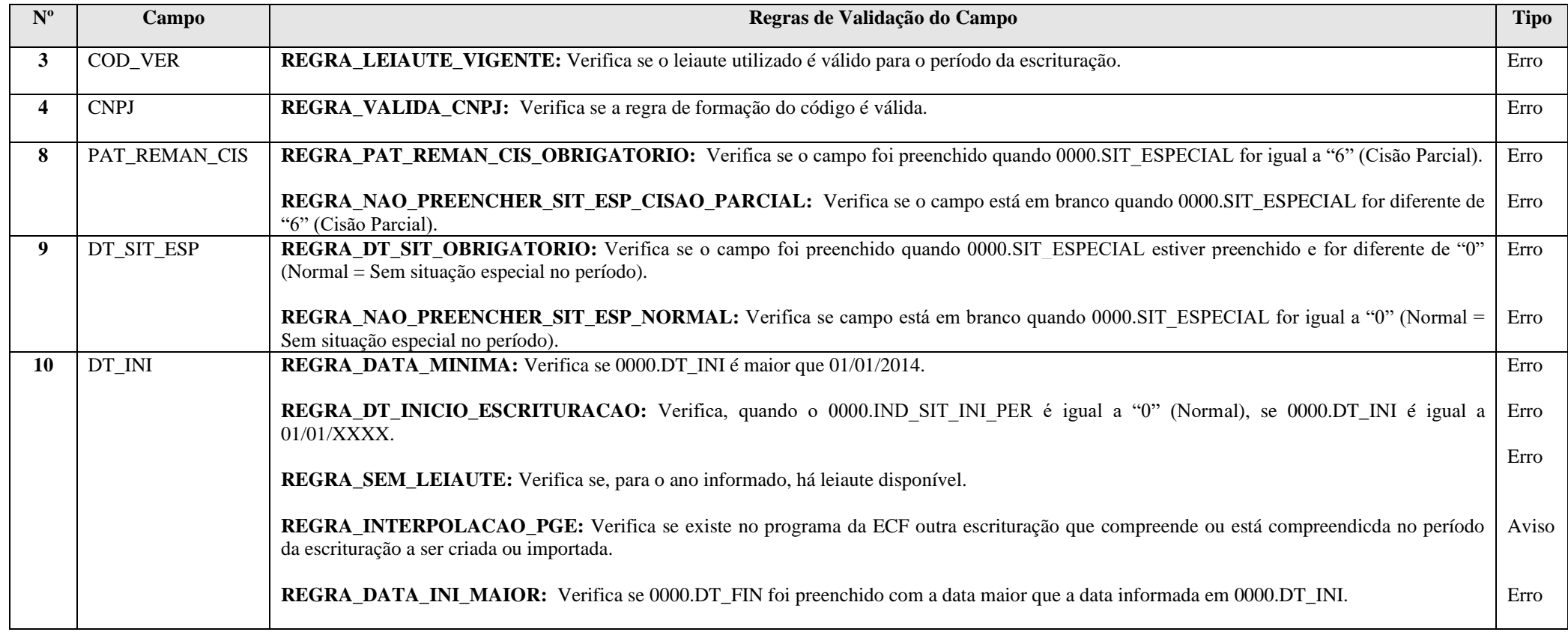

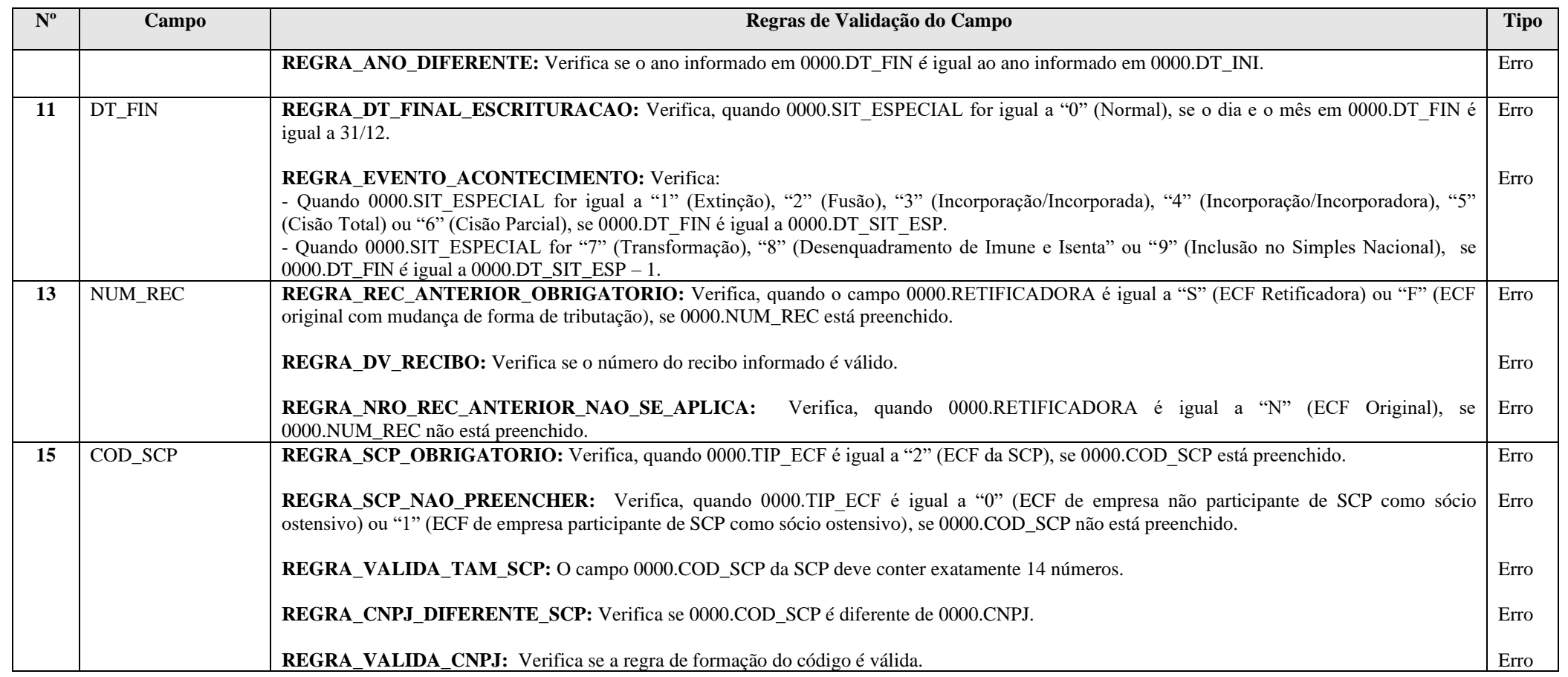

# **I – Regras de Validação dos Campos:**

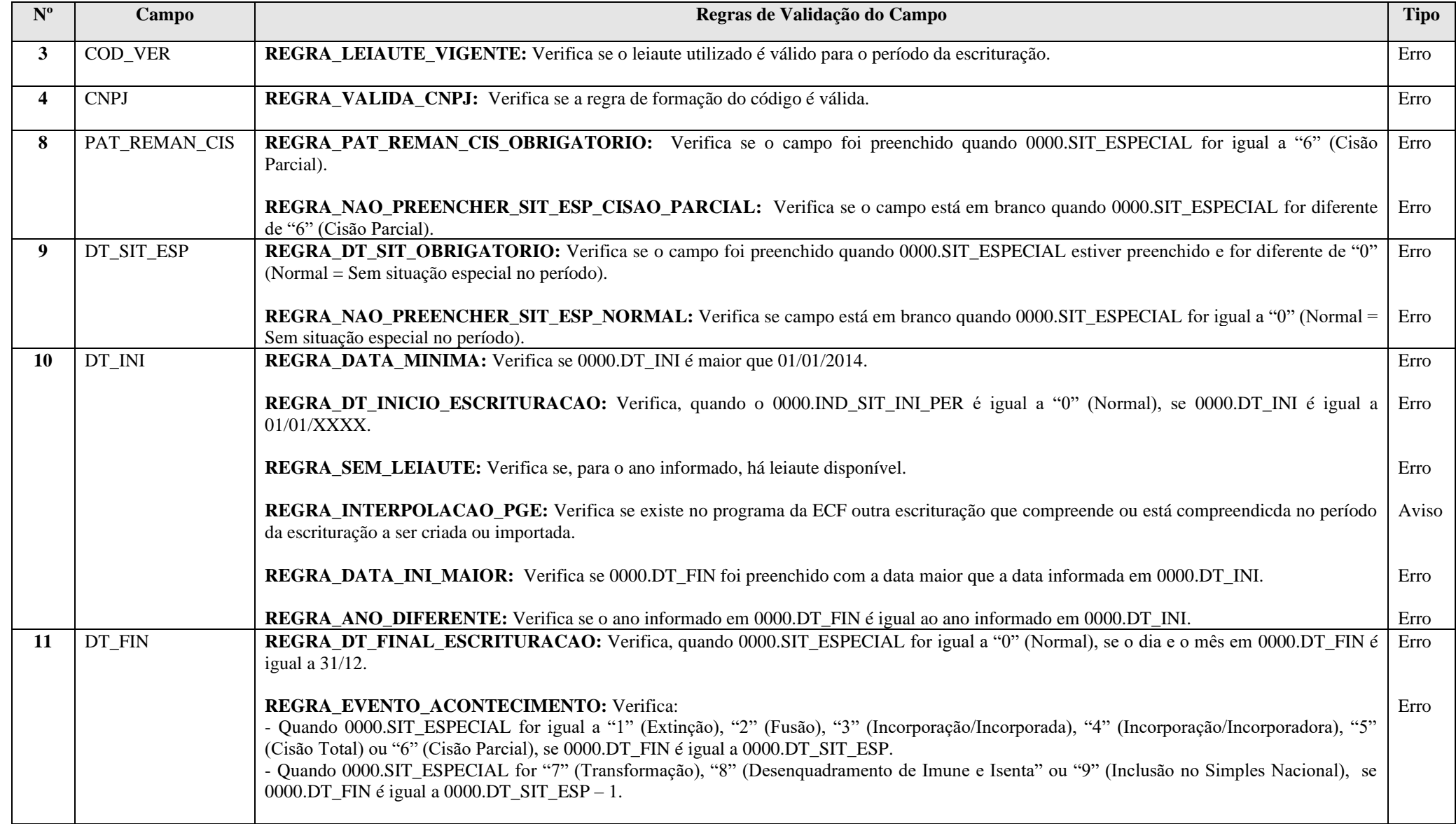

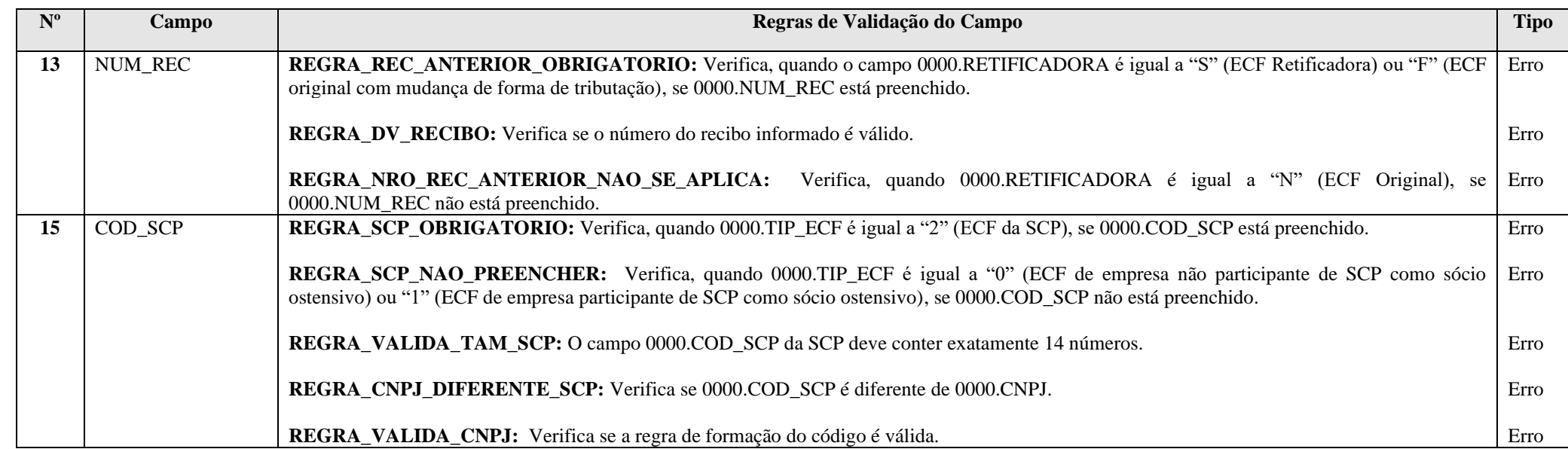

#### **Exemplo de Preenchimento:**

#### **|0000|LECF|0010|11111111000191|EMPRESA TESTE|0|0|||01012023|31122023|N||0||**

|0000|: Identificação do tipo do registro. |LECF|: Identificação do tipo de Sped (LECF = Escrituração Contábil Fiscal).

|0009|: Código da versão do leiaute (Versão 0010). |11111111000191|: CNPJ: (11.111.111/0001-91).

|EMPRESA TESTE|: Nome empresarial.

 $|0|$ : Indicador de início do período  $(0 = \text{Regular} - \text{início no primeiro dia do ano}).$ 

 $|0|$ : Situação especial  $(0 = Normal - sem ocorr\hat{e}ncia$  de situação especial ou evento).

||: Patrimônio remanescente em caso de cisão (Não há).

||: Data da situação especial ou evento (Não há).

|01012022|: Data inicial das informações contidas no arquivo (01/01/2023).

|31122022|: Data final das informações contidas no arquivo (31/12/2023).

|N|: Escrituração original (não é retificadora).

||: Número do recibo da ECF a ser retificada (Não há).

|0|: Tipo da ECF (0 = ECF da empresa não participante de SCP).

||: Identificação da SCP (Não há).

#### **Registro 0001: Abertura do Bloco 0**

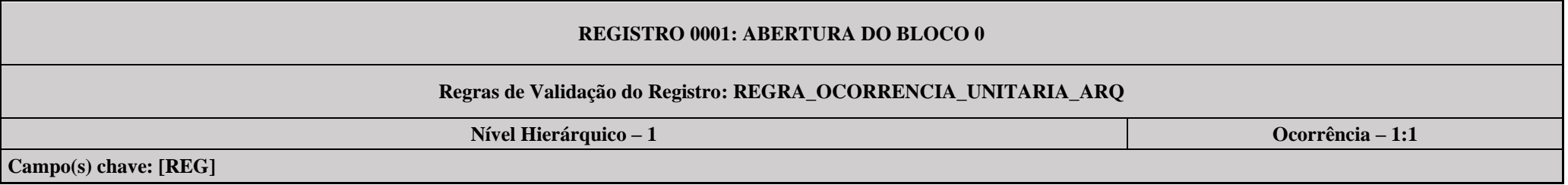

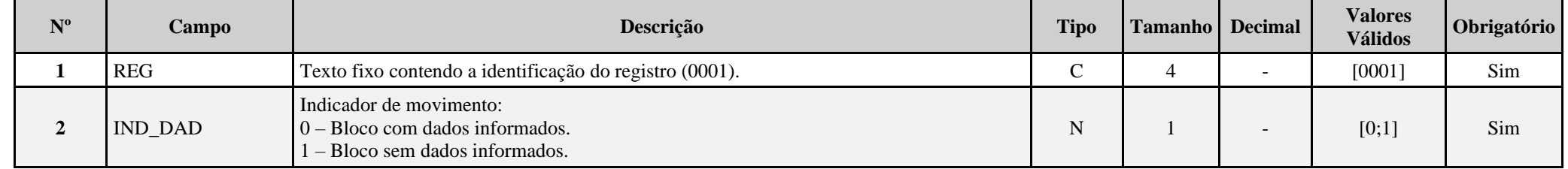

### **I – Regras de Validação do Registro:**

**[REGRA\\_OCORRENCIA\\_UNITARIA\\_ARQ](file:///C:/Users/JJMORAESJR/AppData/Program%20Files%20(x86)/Programas_SPED/Contabil22/Ajuda/espRegrasNegocio.htm%23REGRA_OCORRENCIA_UNITARIA_ARQ)**: Verifica se registro ocorreu apenas uma vez por arquivo, considerando a chave "0001" (REG). Se a regra não for cumprida, a ECF gera um erro.

### **Exemplo de Preenchimento:**

#### **|0001|0|**

|0001|: Identificação do tipo do registro. |0|: Indica que o bloco possui dados informados.

#### **Registro 0010: Parâmetros de Tributação**

Cam

Apresenta os parâmetros fiscais que identificam quais blocos e registros serão preenchidos.

- O plano de contas referencial a ser utilizado segue as seguintes regras:
- Utilizar o plano de contas definido no campo 0010.COD\_QUALIF\_PJ.
- Se 0010.COD\_QUALIF\_PJ não estiver preenchido, verificar o campo 0010.APUR\_CSLL.
- Se 0010.APUR\_CSLL for igual a "A" (Anual) ou "T" (Trimestral), utilizar o plano de contas de imunes e isentas nos períodos correspondentes.

- Se 0010.FORMA\_APUR\_I for igual a "A" (Anual) ou "T" (Trimestral), utilizar o plano de contas de imunes e isentas nos períodos correspondentes.

# **REGISTRO 0010: PARÂMETROS DE TRIBUTAÇÃO**

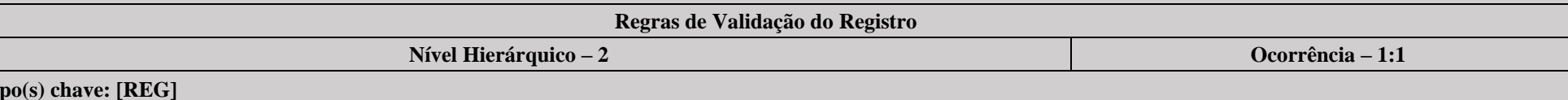

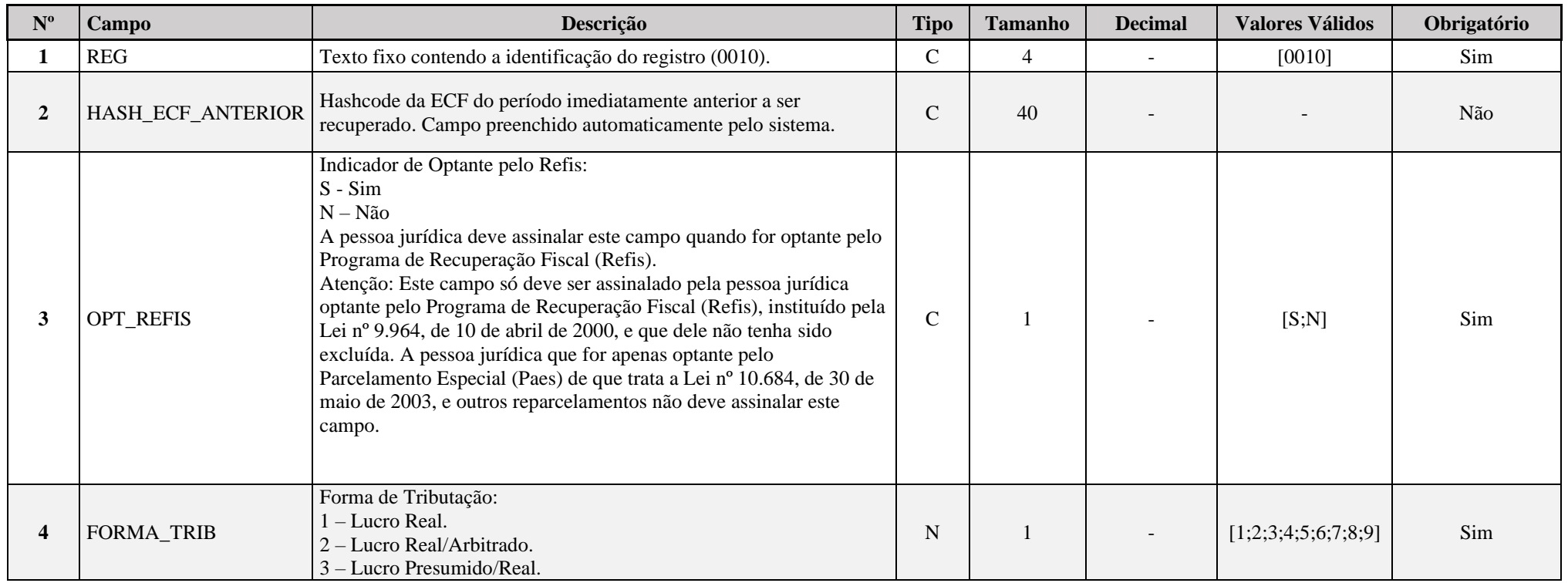

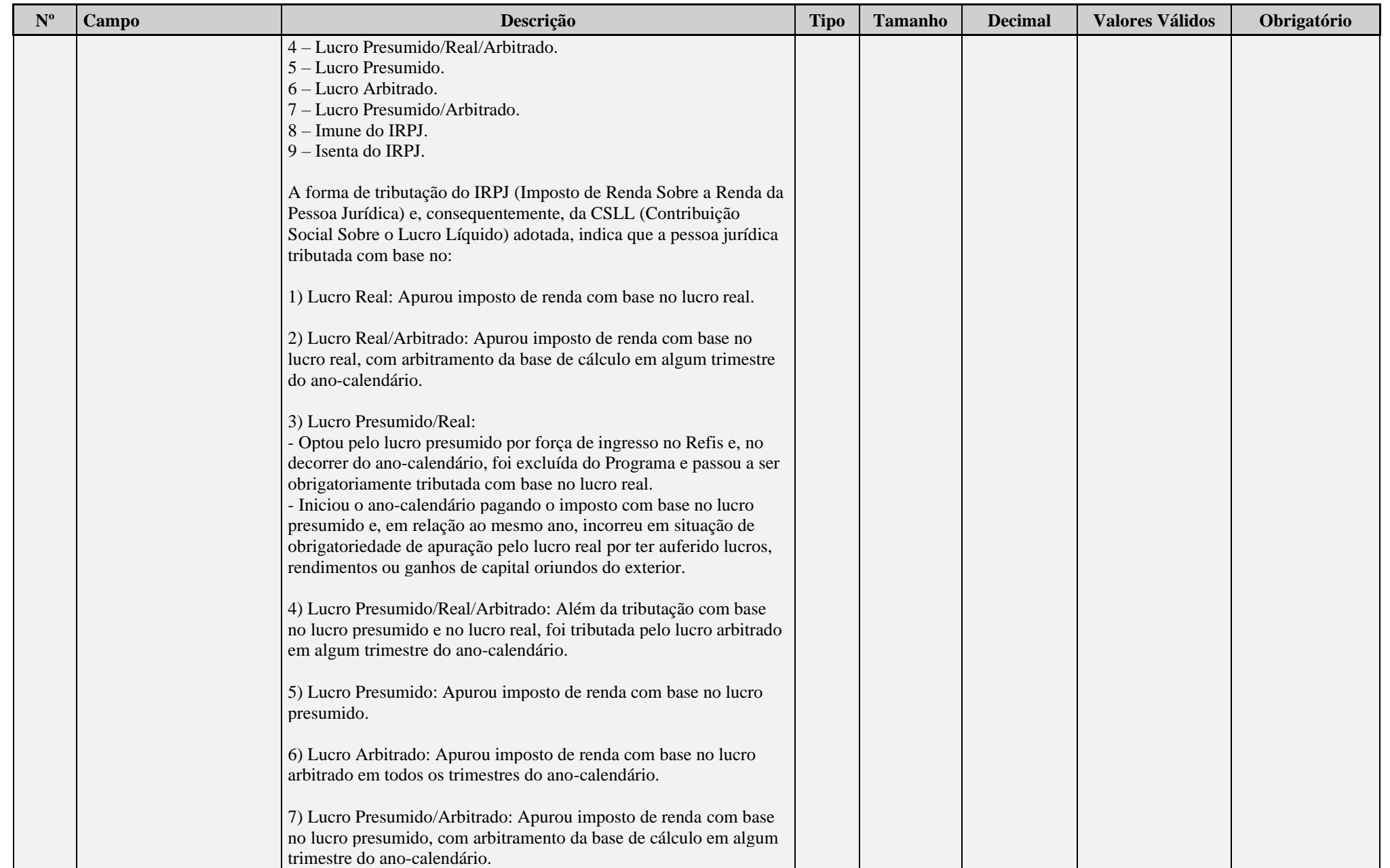

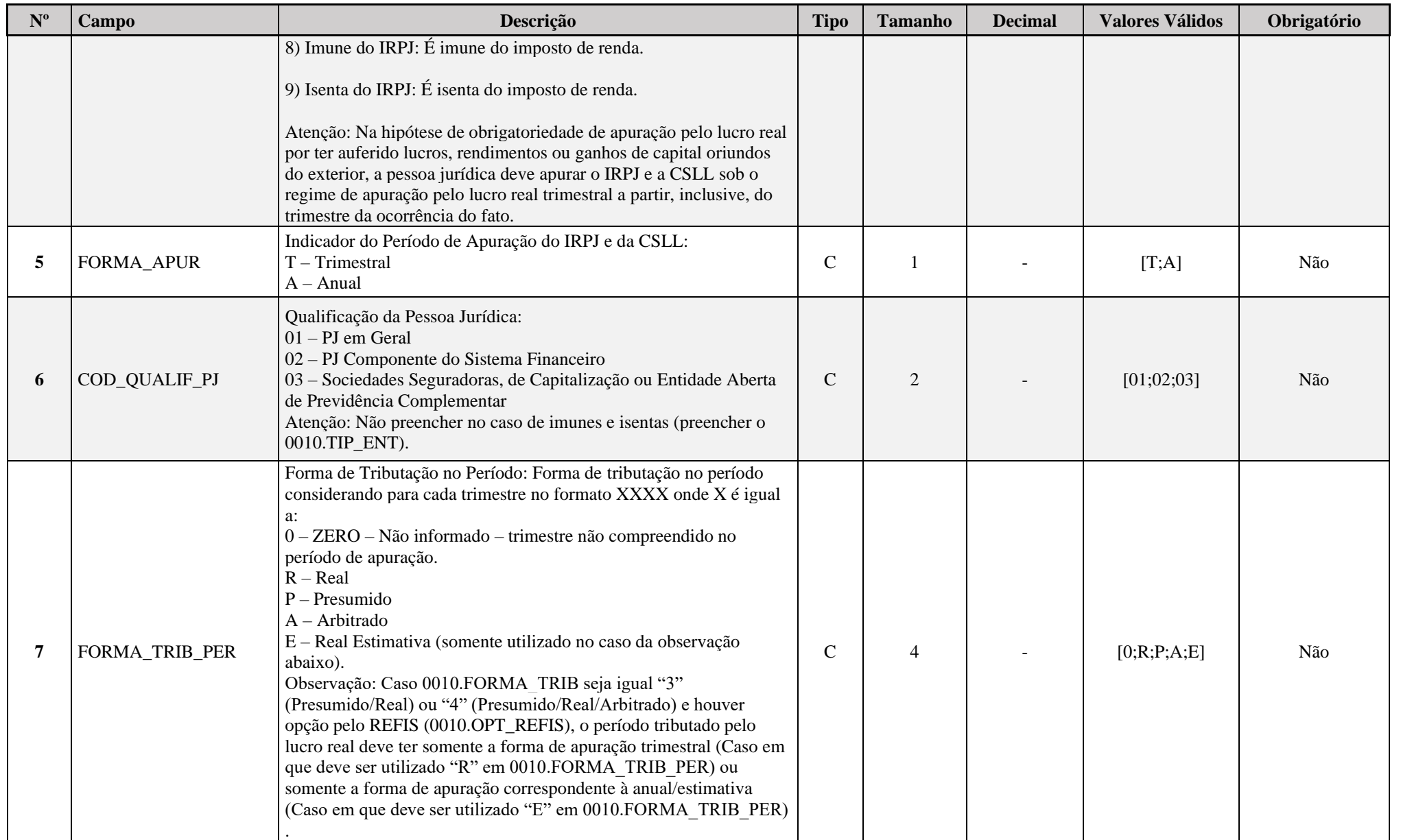

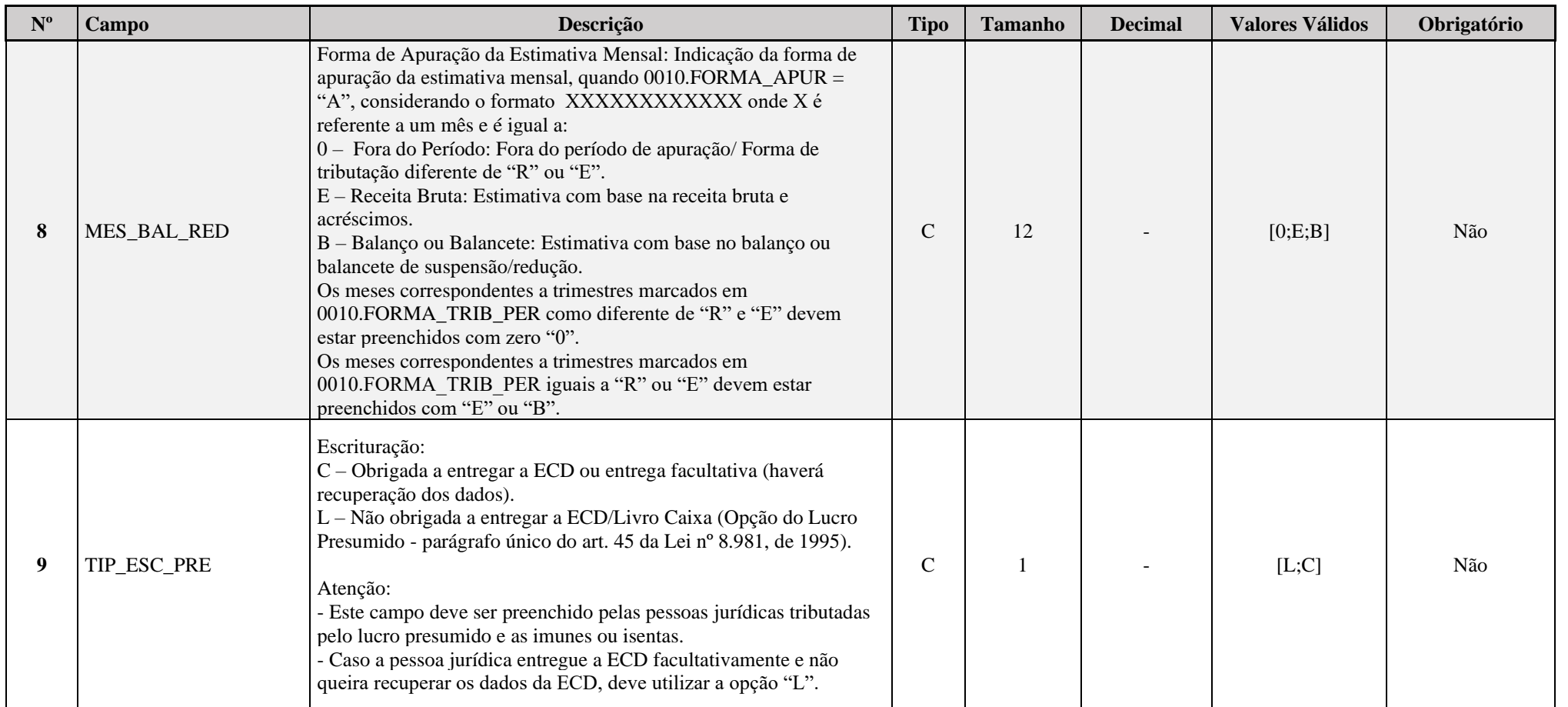

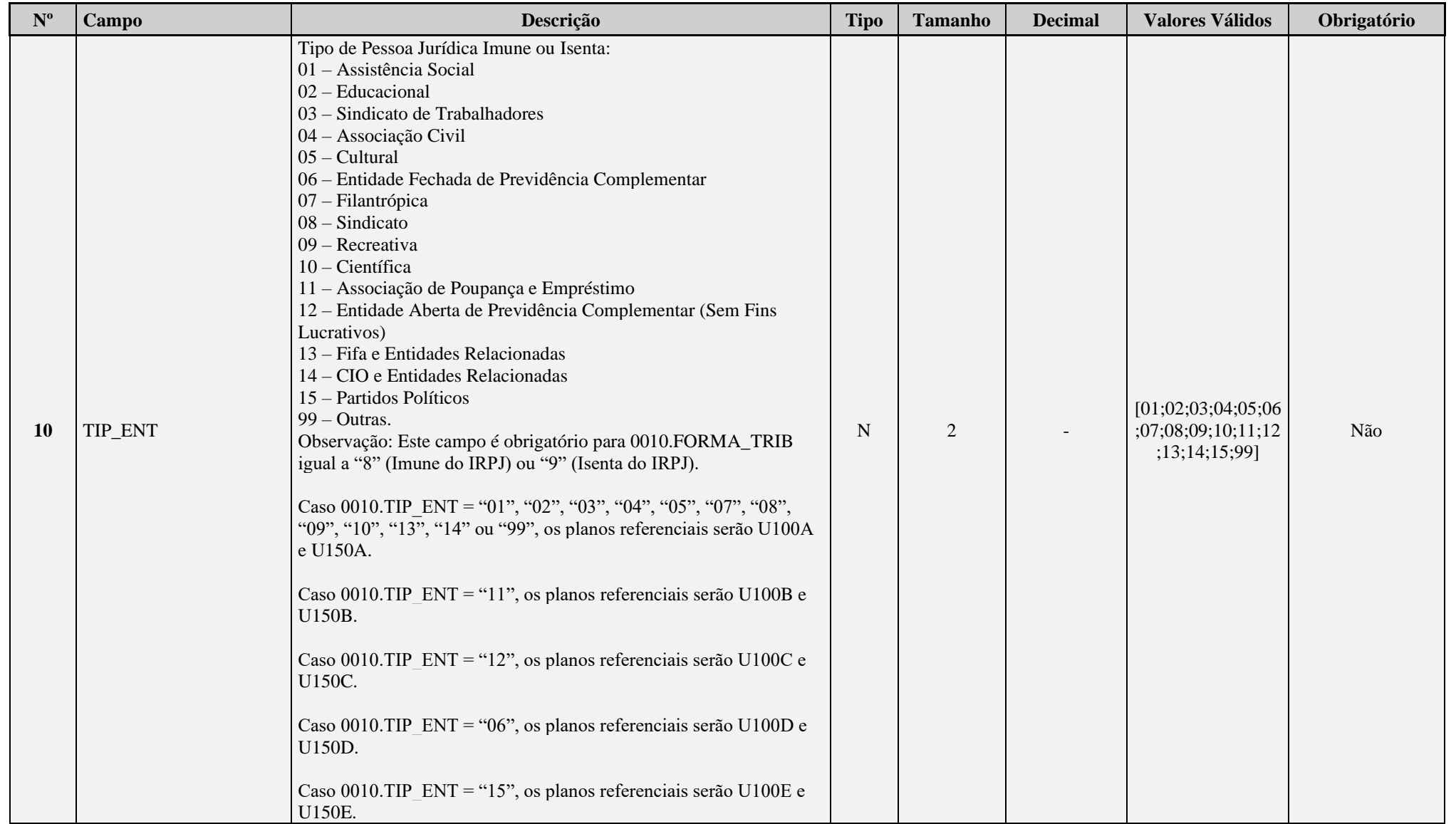

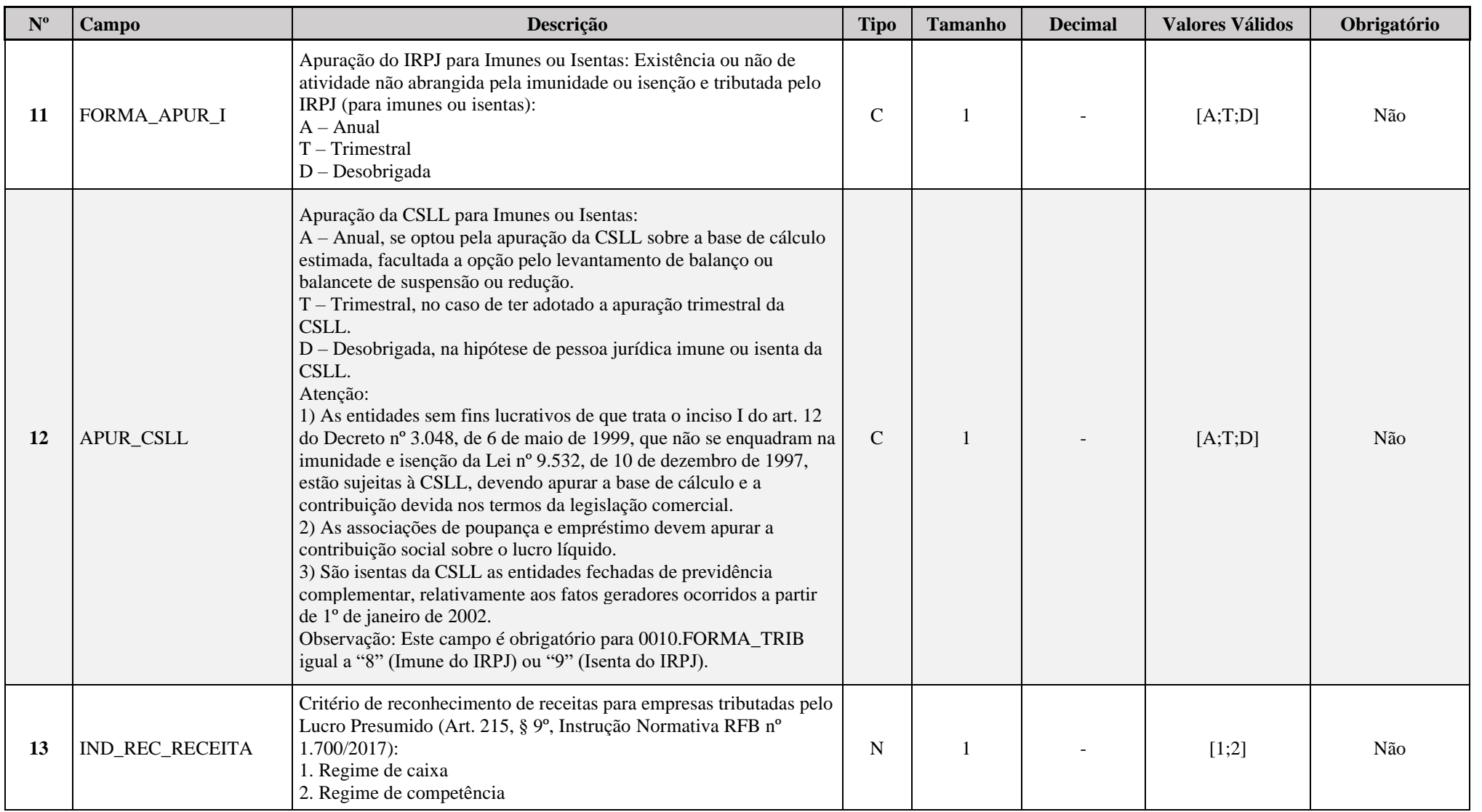

# **I – Regras de Validação dos Campos:**

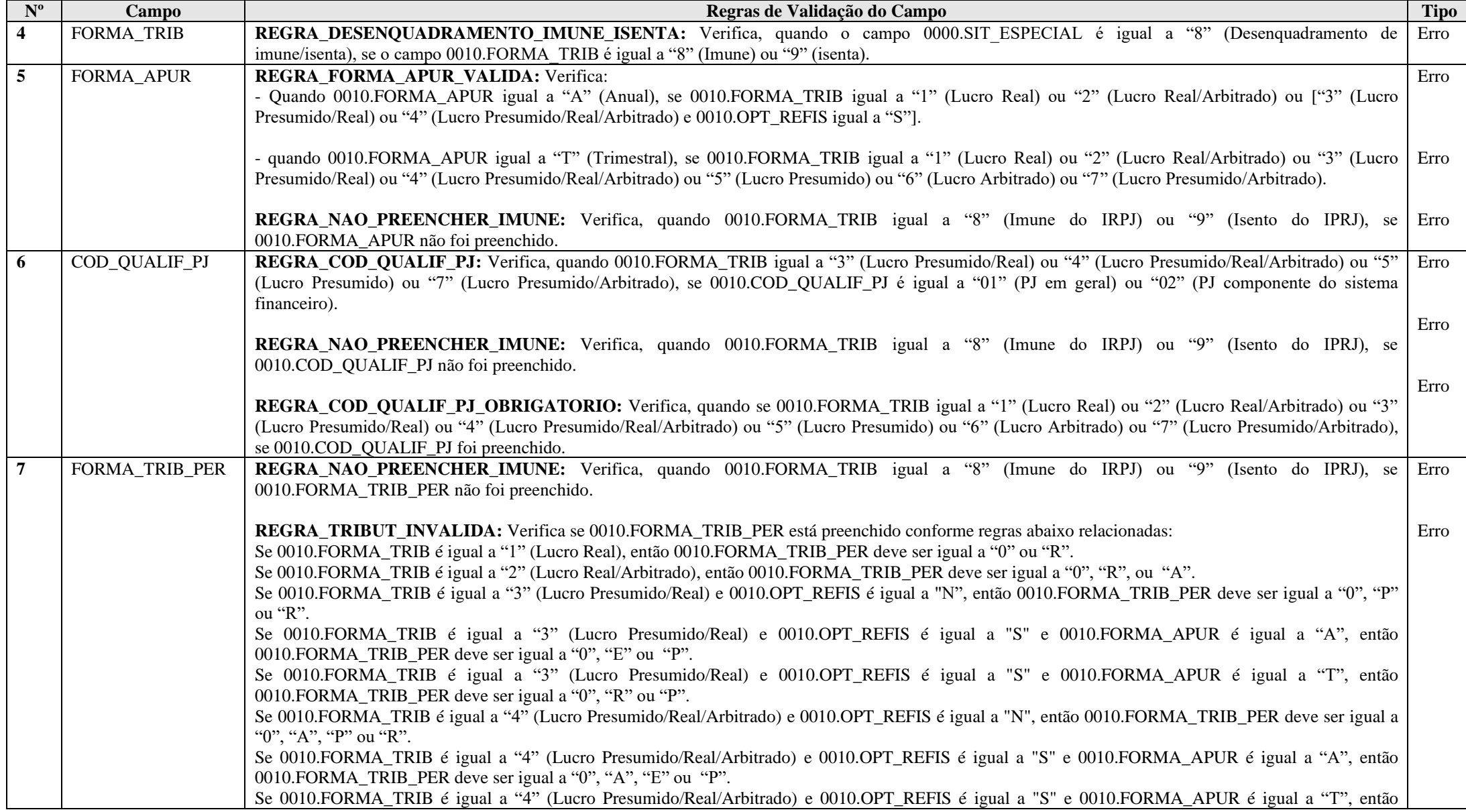
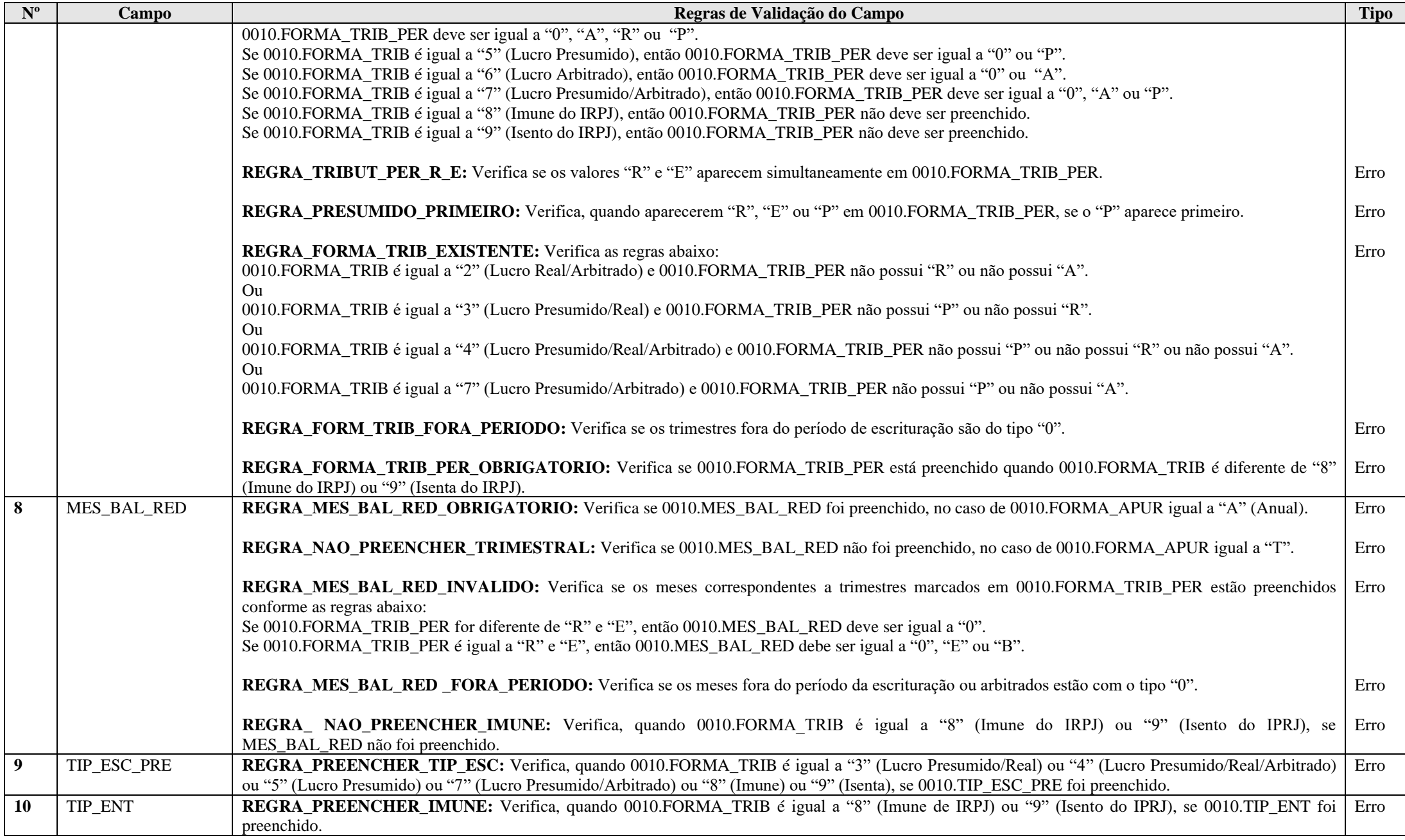

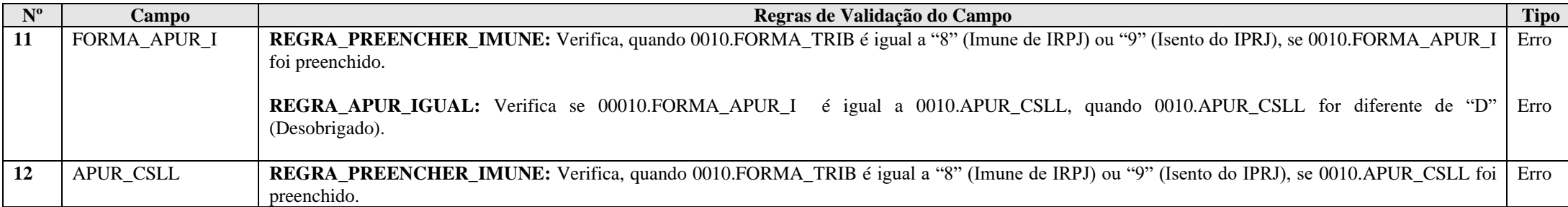

#### **Exemplo de Preenchimento:**

### **|0010||N|1|T|01|RRRR||||||1|**

- |0010|: Identificação do tipo do registro.
- ||: Hashcode da ECF do período imediatamente anterior (Não há).
- $|N|$ : Indicador de optante pelo Refis (N = Não).
- |1|: Forma de tributação do lucro (1 = Lucro Real).
- $|T|$ : Forma de apuração do IRPJ e da CSLL  $(T = T$ rimestral).
- |01|: Qualificação da pessoa jurídica (01 = PJ em Geral).
- |RRRR|: Forma de tributação no período (RRRR = Lucro Real nos quatro trimestres).
- ||: Forma de apuração da estimativa (Não há).
- ||: Tipo de escrituração (não obrigatório para o lucro real).
- ||: Tipo de pessoa jurídica imune ou isenta (não obrigatório para o lucro real).
- ||: Existência de atividade tributada pelo IRPJ para imunes ou isentas (não obrigatório para o lucro real).
- ||: Apuração da CSLL para imunes ou isentas (não obrigatório para o lucro real).
- |1|: Regime de caixa.

## **Registro 0020: Parâmetros Complementares**

Apresenta os parâmetros que identificam quais blocos e registros a serem preenchidos.

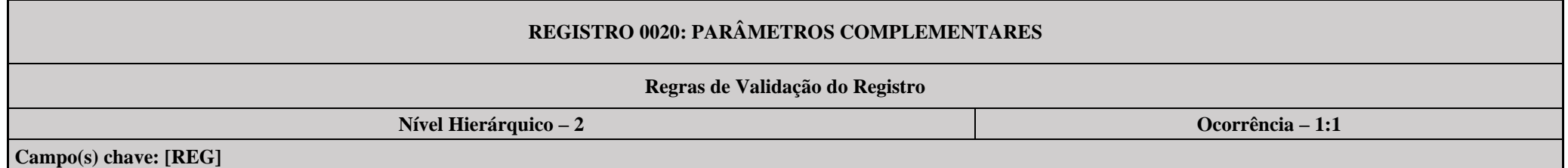

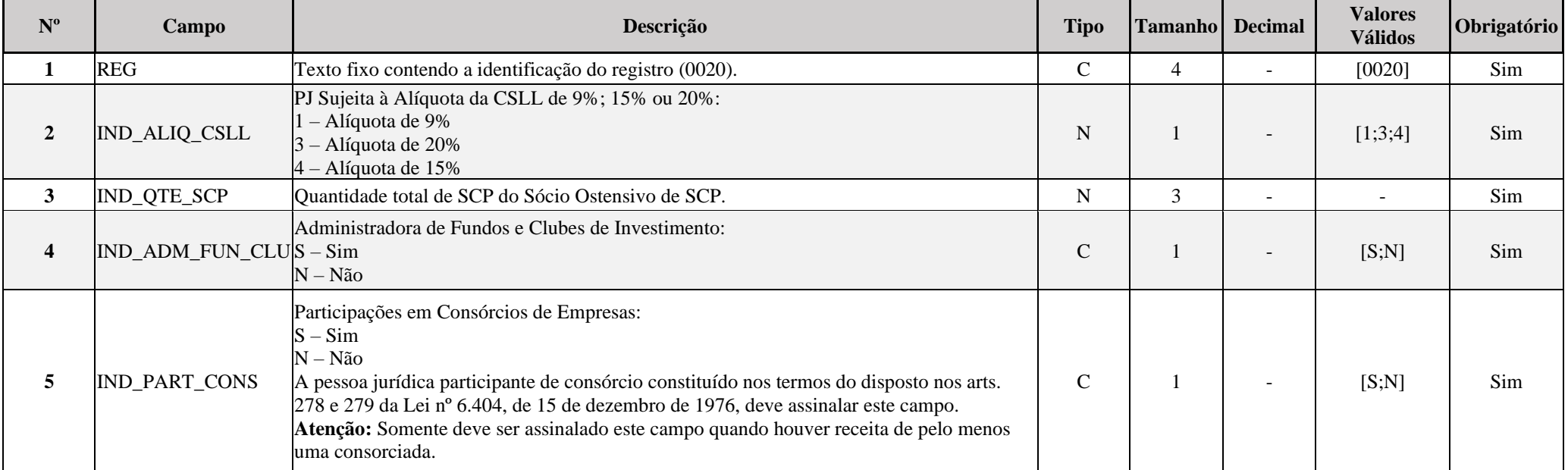

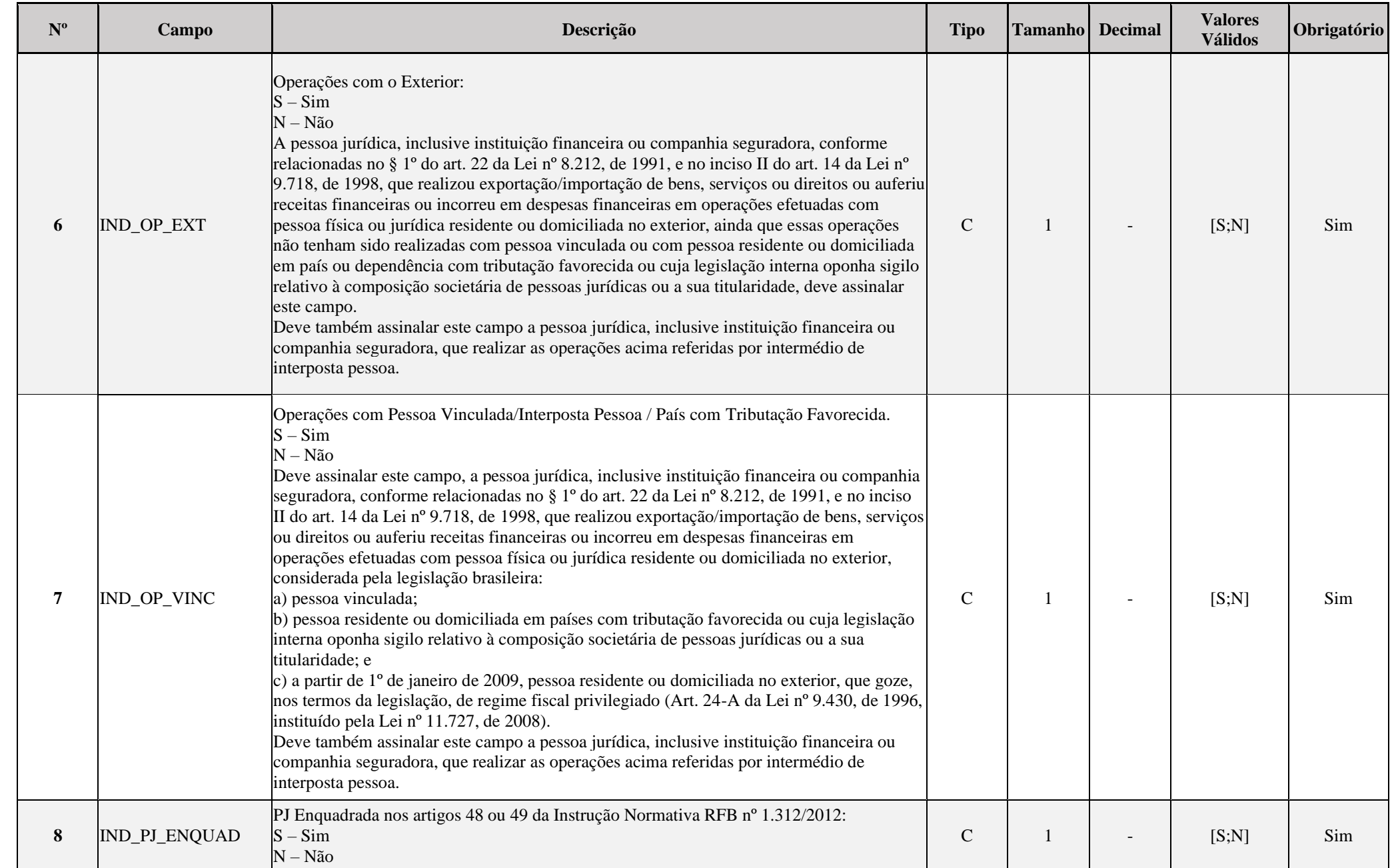

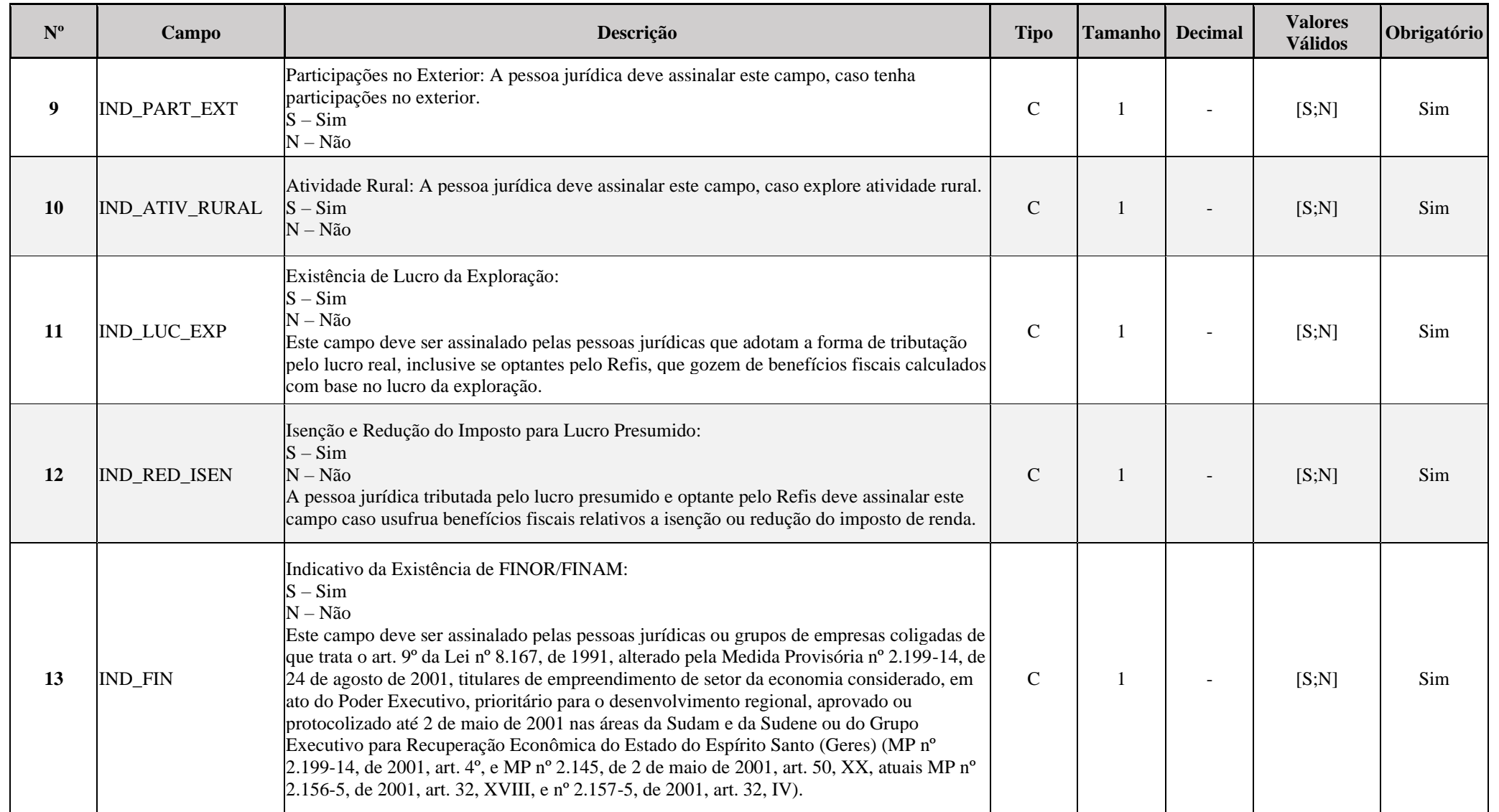

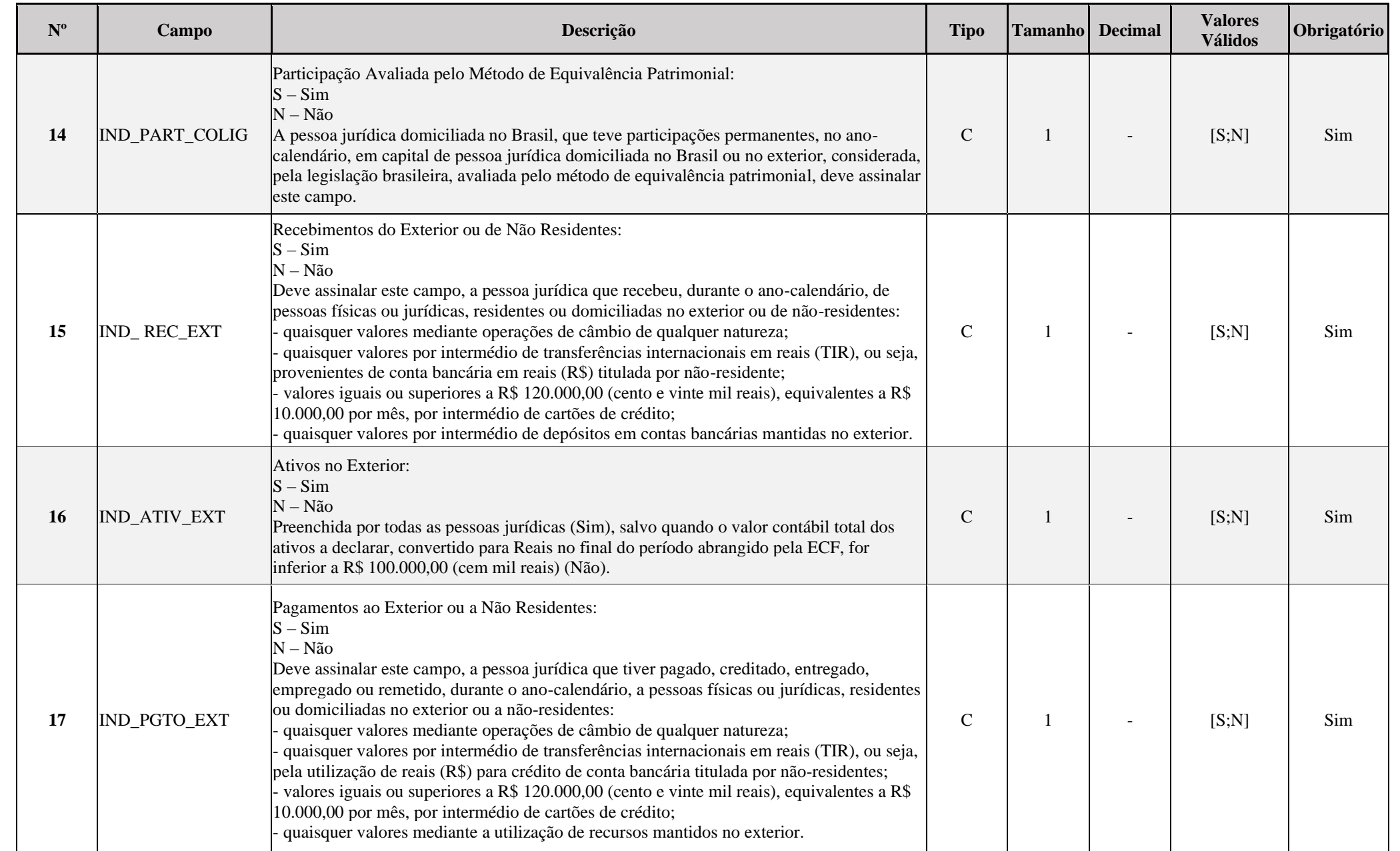

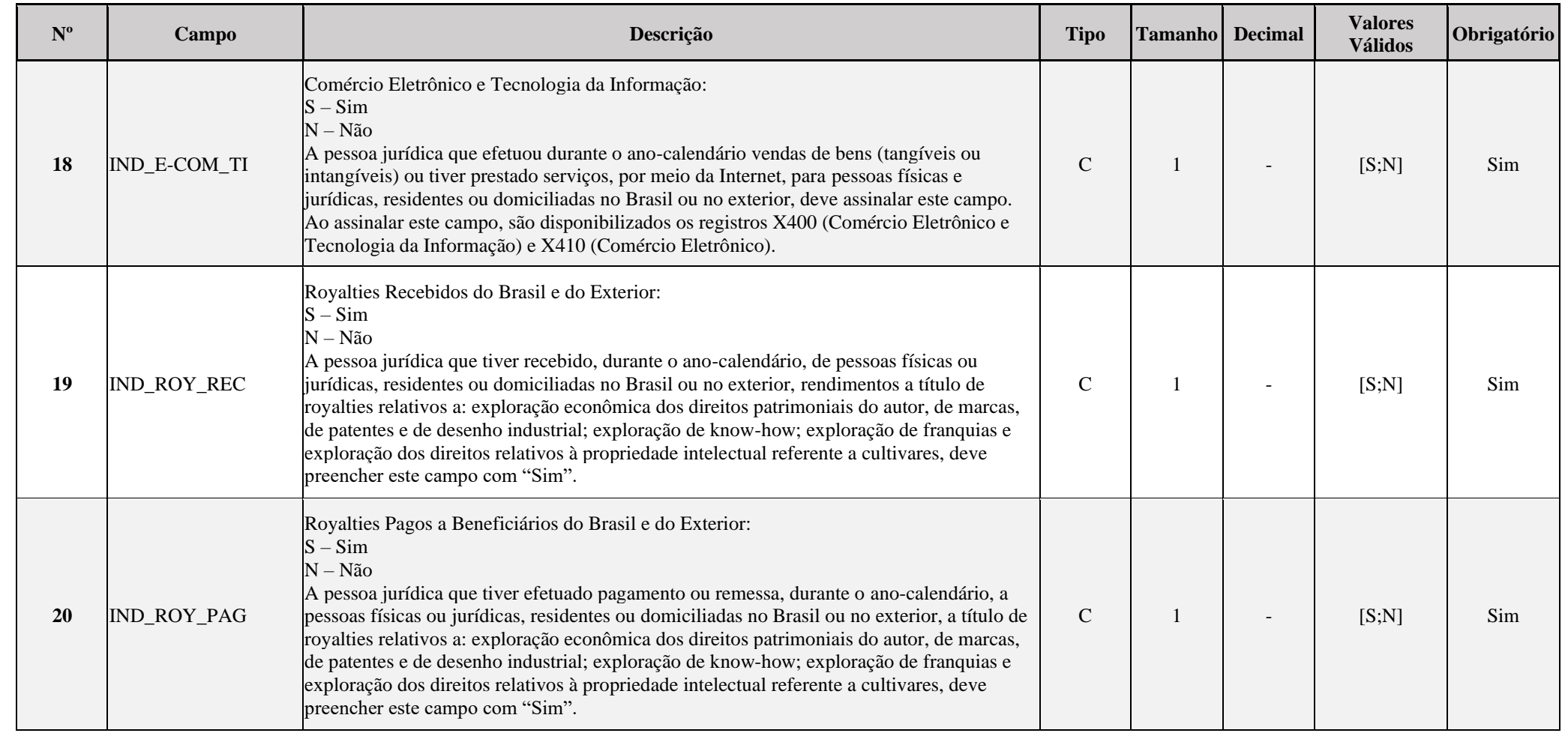

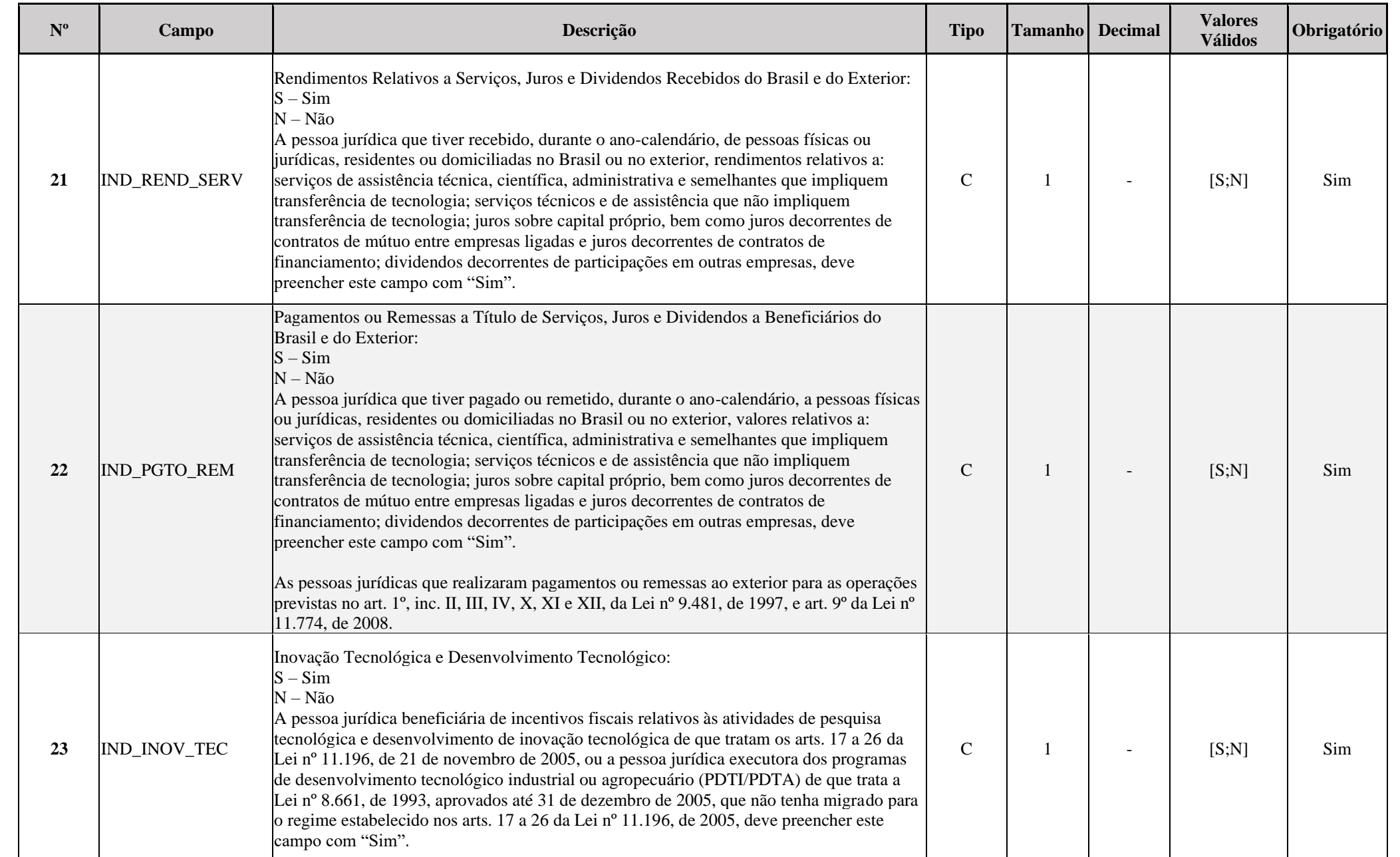

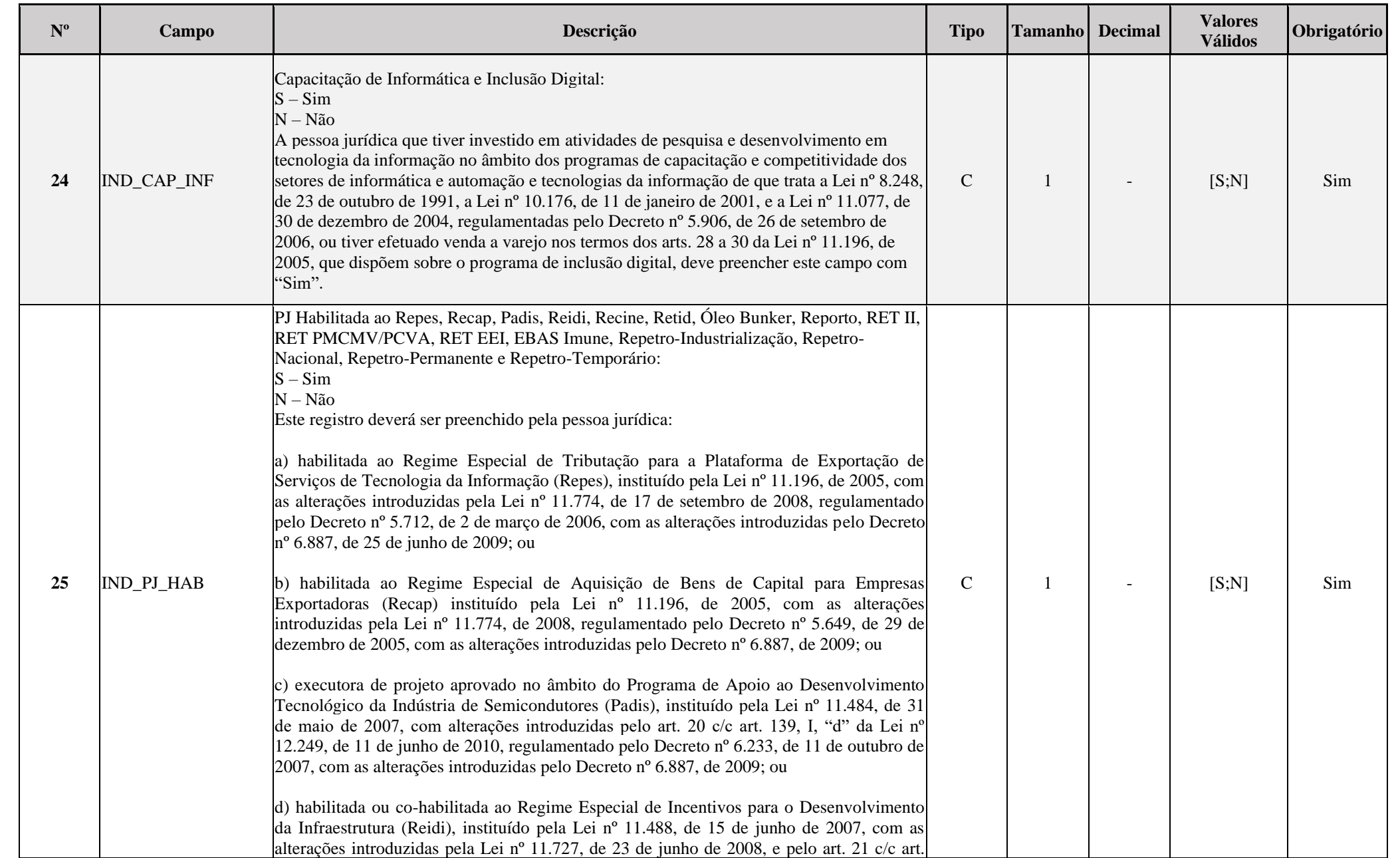

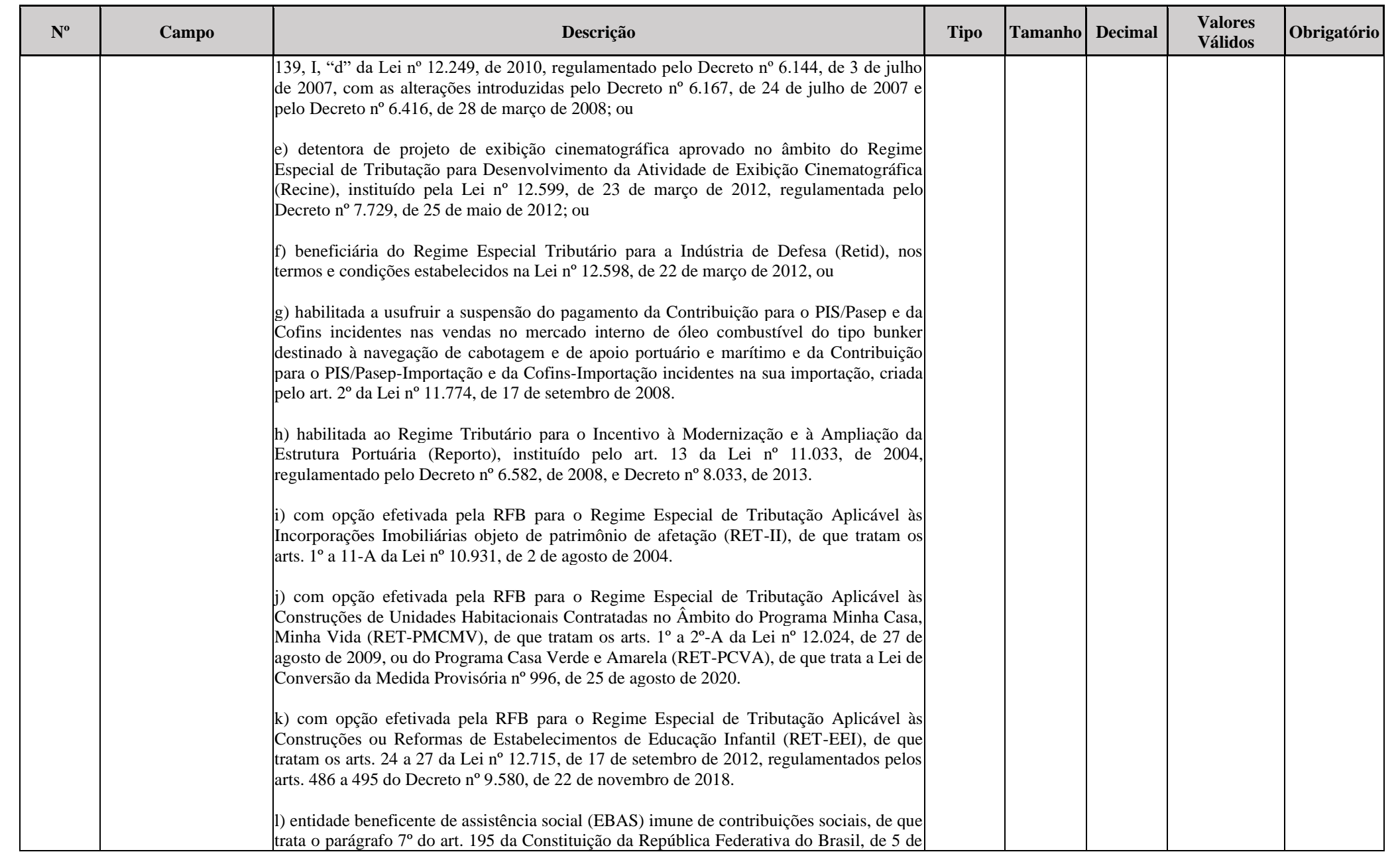

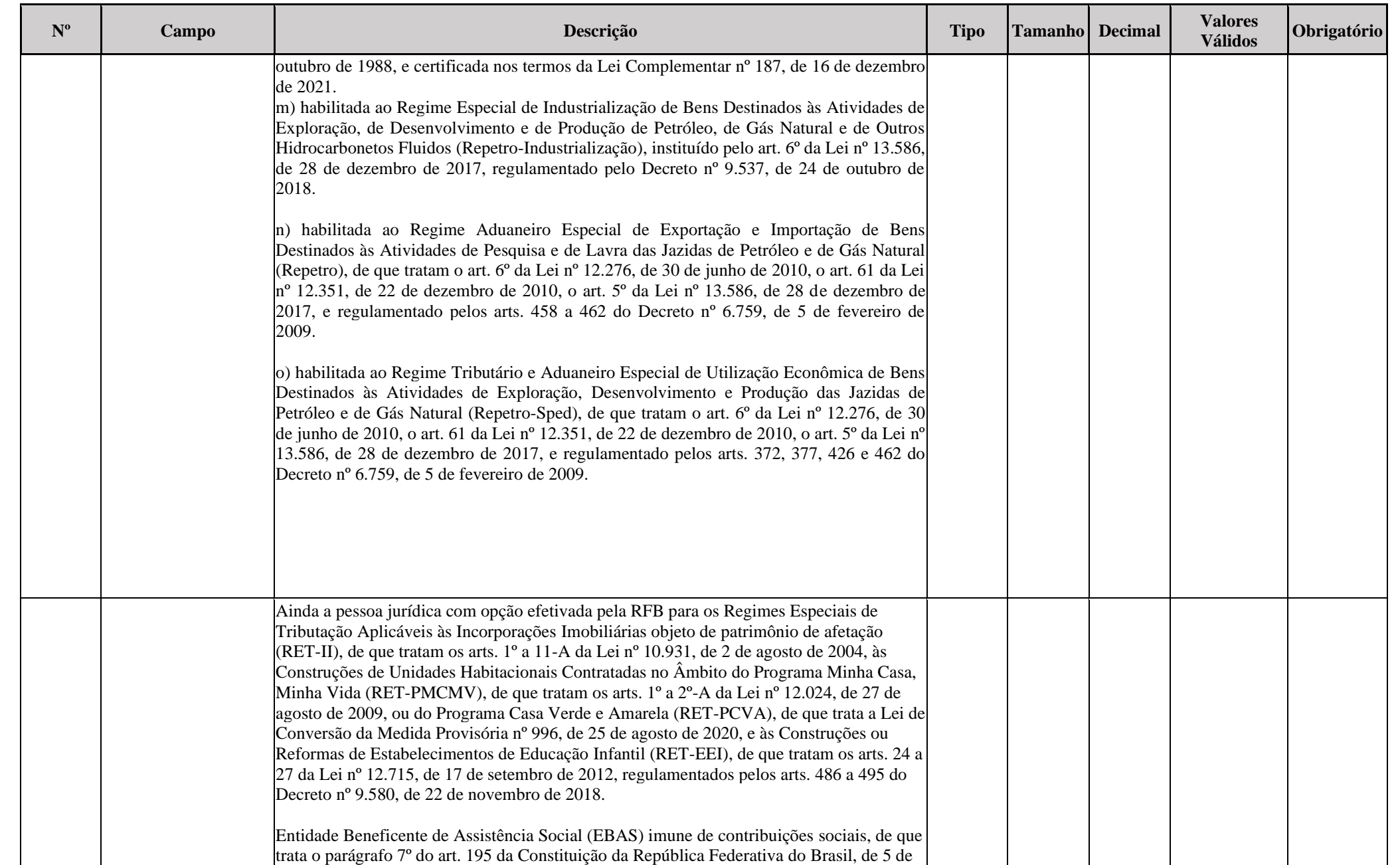

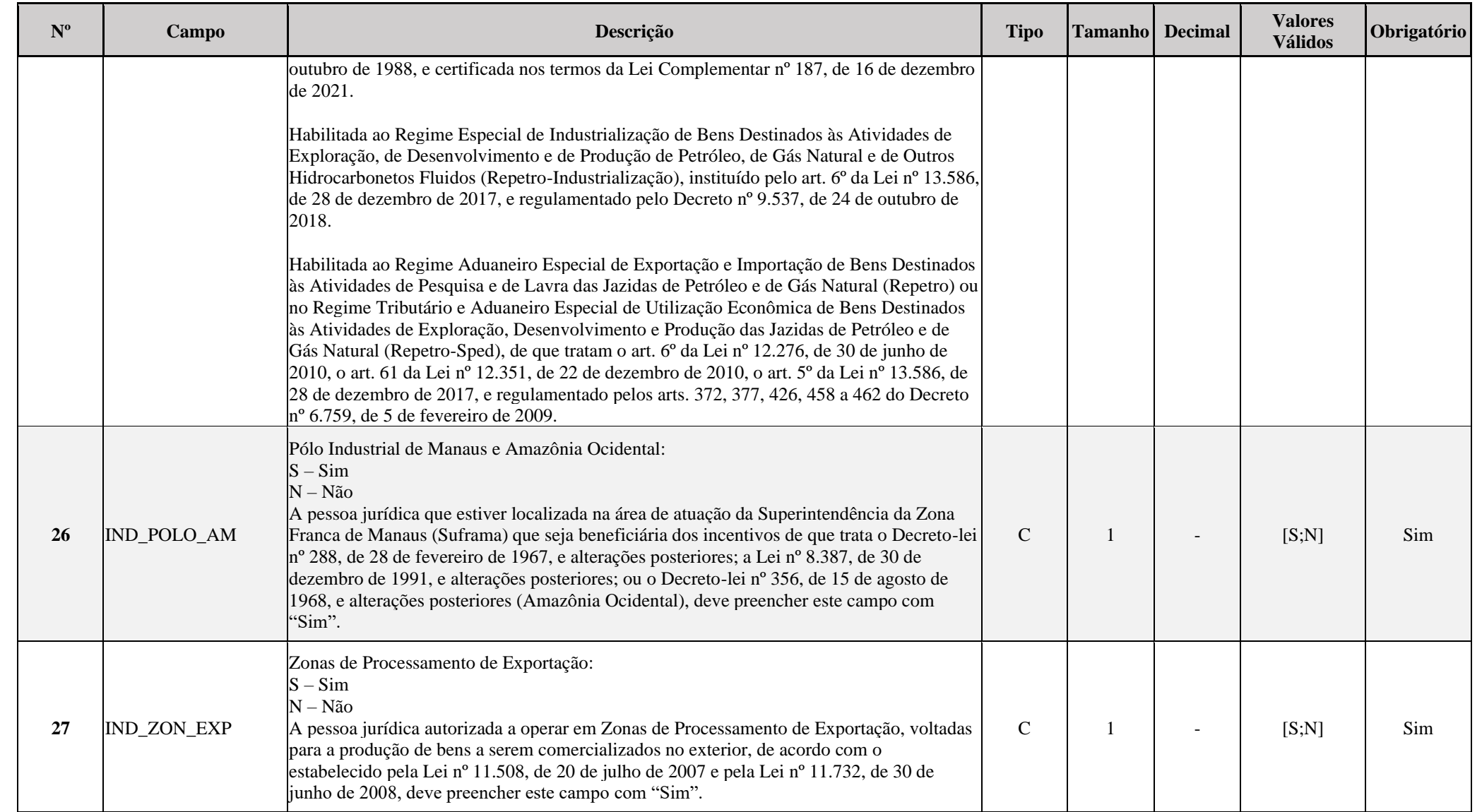

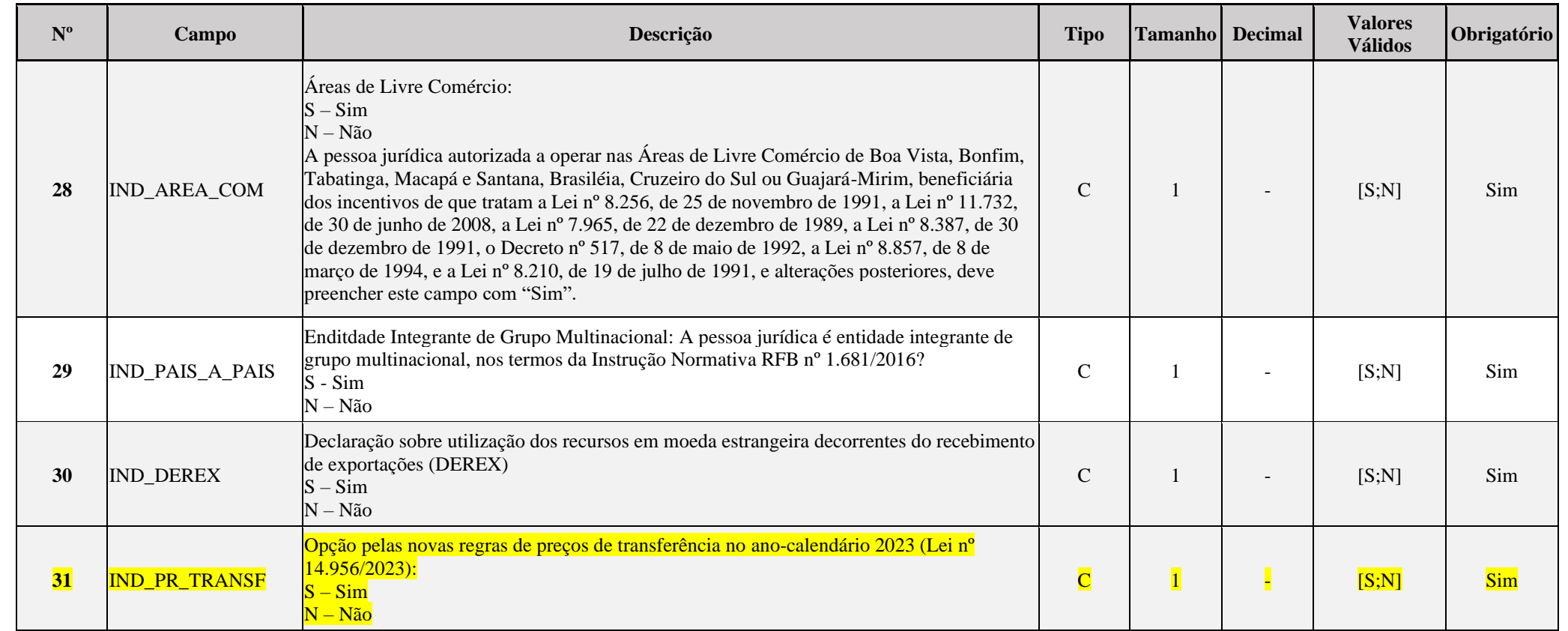

## **I – Regras de Validação dos Campos:**

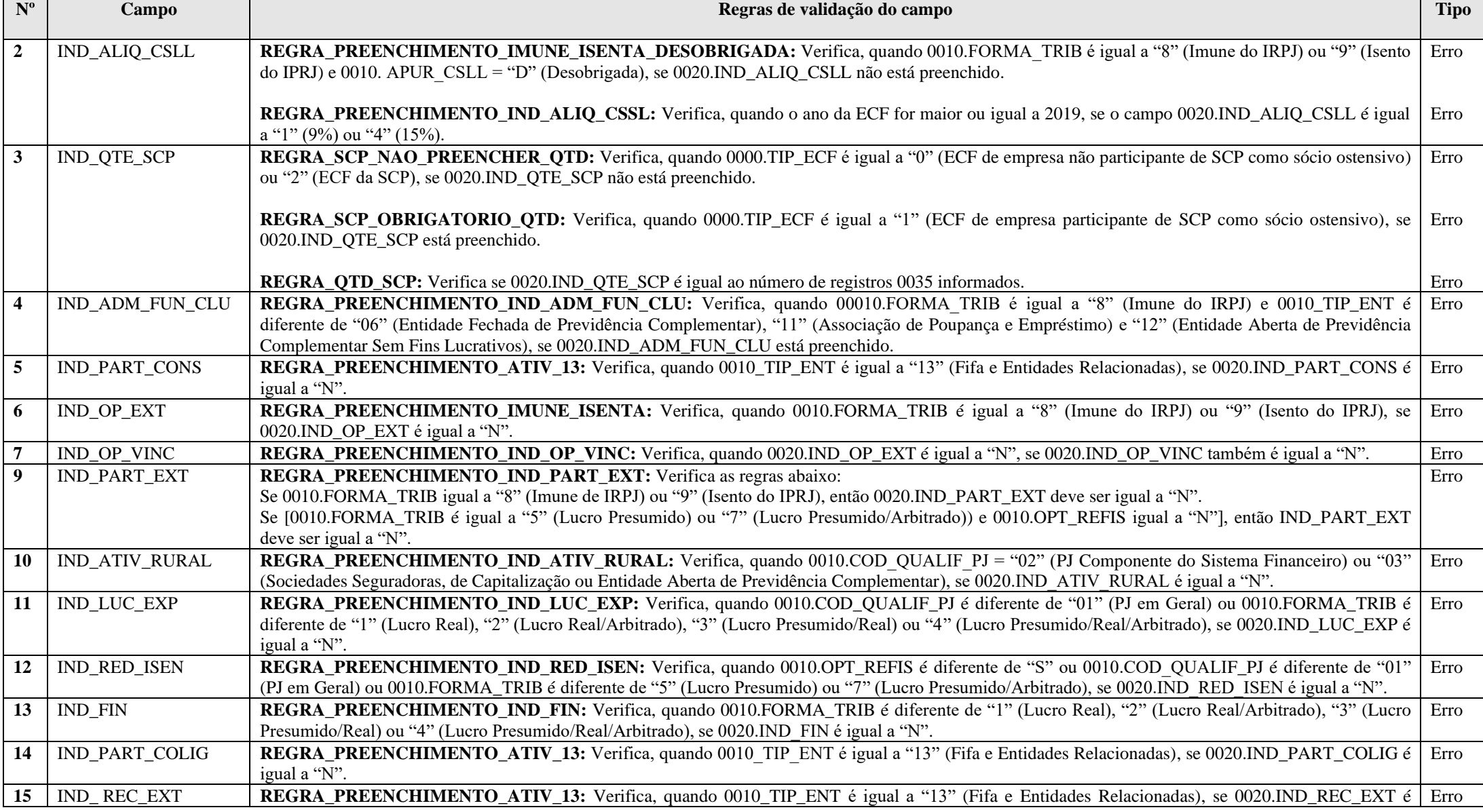

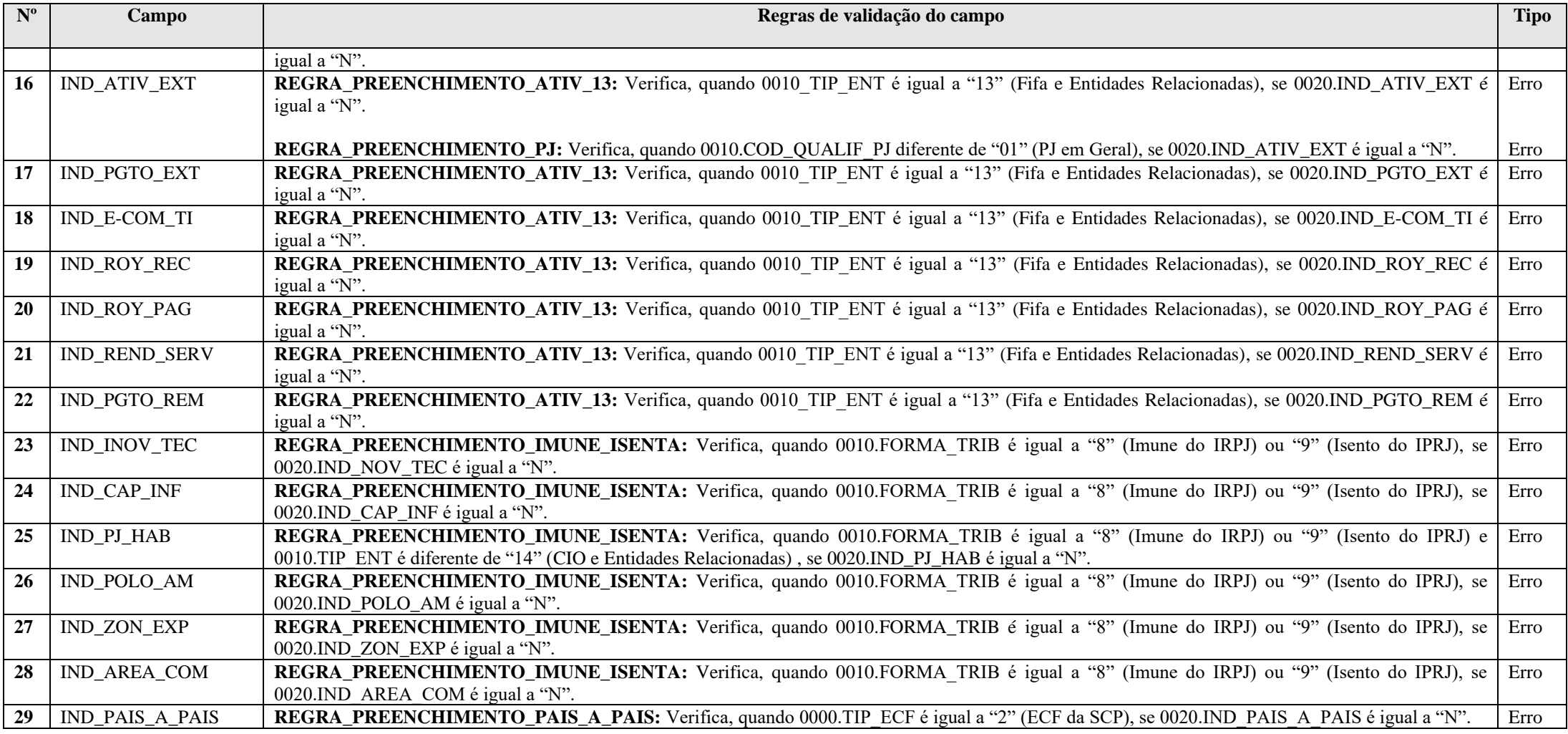

#### **Exemplo de Preenchimento:**

**|0020|2|0|N|N|S|N|N|S|N|N|N|N|S|N|S|N|N|N|N|N|N|N|N|N|N|N|N|N|**

- |0020|: Identificação do tipo do registro.
- |2|: PJ sujeita à alíquota da CSLL de 17%.
- |0|: Quantidade de SCP da PJ (Não há SCP).
- $|N|$ : Administração de fundos e clubes de investimento  $(N = N$ ão).
- $|N|$ : Participações em consórcio de empresa ( $N = N$ ão).
- $|S|$ : Operações com o exterior  $(S = Sim)$ .
- |N|: Operações com pessoa vinculada/interposta pessoa/país com tributação favorecida (N = Não).
- |N|: PJ enquadrada nos artigos 48 ou 49 da IN RFB nº 1.312/2012 (N = Não).
- $|S|$ : Participações no exterior  $(S = Sim)$ .
- $|N|$ : Atividade rural  $(N = N\tilde{a}o)$ .
- |N|: Lucro da exploração (N = Não).
- |N|: Isenção e redução do imposto para lucro presumido (N = Não).
- |N|: Finor/Finam/Funres (N = Não).
- |S|: Participação permanente em coligadas ou controladas (S = Sim).
- $|N|$ : Rendimento do exterior ou de não residentes ( $N = N$ ão).
- $|S|$ : Ativos no exterior  $(S = Sim)$ .
- |N|: Pagamentos ao exterior ou a não residentes (N = Não).
- |N|: Comércio eletrônico e tecnologia da informação (N = Não).
- $|N|$ : Royalties recebidos do Brasil e do exterior  $(N = N\tilde{a}o)$ .
- $|N|$ : Royalties pagos a beneficiários do Brasil e do exterior  $(N = N\tilde{a}o)$ .
- |N|: Rendimentos relativos a serviços, juros e dividendos recebidos do Brasil e do exterior (N = Não).
- |N|: Pagamentos ou remessas a título de serviços, juros e dividendos a beneficiário do Brasil e do exterior (N = Não).
- |N|: Inovação tecnológica e desenvolvimento tecnológico (N = Não).
- $|N|$ : Capacitação de informática e inclusão digital ( $N = N$ ão).
- |N|: PJ Habilitada no Repes, Recap, Padis, PATVD, Reidi, Repenec, Reicomp, Retaero, Recine, Resíduos Sólidos, Recopa, Copa do Mundo, Retid, REPNBL-Redes, Reif e Olimpíadas (N =
- Não).
- |N|: Pólo industrial de Manaus e Amazônia Ocidental (N = Não).
- $|N|$ : Zonas de processamento de exportação  $(N = N$ ão).
- |N|: Áreas de livre comércio (N = Não).
- $|N|$ : Derex  $(N = N\tilde{a}o)$ .

#### **Registro 0021: Parâmetros de Identificação dos Tipos de Programa**

## Identifica se a pessoa jurídica é:

a) habilitada ao Regime Especial de Tributação para a Plataforma de Exportação de Serviços de Tecnologia da Informação (Repes), instituído pela Lei nº 11.196, de 2005, com as alterações introduzidas pelas Leis nº 11.774, de 17 de setembro de 2008, e nº 12.715, de 17 de setembro de 2012, regulamentado pelo Decreto nº 5.712, de 2 de março de 2006, com as alterações introduzidas pelo Decreto nº 6.887, de 25 de junho de 2009; ou

b) habilitada ao Regime Especial de Aquisição de Bens de Capital para Empresas Exportadoras (Recap) instituído pela Lei nº 11.196, de 2005, com as alterações introduzidas pelas Leis nº 11.774, de 2008, e nº 12.715, de 17 de setembro de 2012, regulamentado pelo Decreto nº 5.649, de 29 de dezembro de 2005, com as alterações introduzidas pelo Decreto nº 6.887, de 2009; ou

c) executora de projeto aprovado no âmbito do Programa de Apoio ao Desenvolvimento Tecnológico da Indústria de Semicondutores (Padis), instituído pela Lei nº 11.484, de 31 de maio de 2007, com alterações introduzidas pelo art. 20 c/c art. 139, I, "d" da Lei nº 12.249, de 11 de junho de 2010, e pelo art. 57 da Lei nº 12.715, de 2012, regulamentado pelo Decreto nº 6.233, de 11 de outubro de 2007, com as alterações introduzidas pelo Decreto nº 6.887, de 2009; ou

d) habilitada ou co-habilitada ao Regime Especial de Incentivos para o Desenvolvimento da Infraestrutura (Reidi), instituído pela Lei nº 11.488, de 15 de junho de 2007, com as alterações introduzidas pela Lei nº 11.727, de 23 de junho de 2008, e pelo art. 21 c/c art. 139, I, "d" da Lei nº 12.249, de 2010, regulamentado pelo Decreto nº 6.144, de 3 de julho de 2007, com as alterações introduzidas pelo Decreto nº 6.167, de 24 de julho de 2007 e pelo Decreto nº 6.416, de 28 de março de 2008; ou

e) detentora de projeto de exibição cinematográfica aprovado no âmbito do Regime Especial de Tributação para Desenvolvimento da Atividade de Exibição Cinematográfica (Recine), instituído pela Lei nº 12.599, de 23 de março de 2012, regulamentada pelo Decreto nº 7.729, de 25 de maio de 2012; ou

f) beneficiária do Regime Especial Tributário para a Indústria de Defesa (Retid), nos termos e condições estabelecidos na Lei nº 12.598, de 22 de março de 2012, ou

g) habilitada a usufruir a suspensão do pagamento da Contribuição para o PIS/Pasep e da Cofins incidentes nas vendas no mercado interno de óleo combustível do tipo bunker destinado à navegação de cabotagem e de apoio portuário e marítimo e da Contribuição para o PIS/Pasep-Importação e da Cofins-Importação incidentes na sua importação, criada pelo art. 2º da Lei nº 11.774, de 17 de setembro de 2008.

h) habilitada ao Regime Tributário para o Incentivo à Modernização e à Ampliação da Estrutura Portuária (Reporto), instituído pelo art. 13 da Lei nº 11.033, de 2004, regulamentado pelo Decreto nº 6.582, de 2008, e Decreto nº 8.033, de 2013.

i) com opção efetivada pela RFB para o Regime Especial de Tributação Aplicável às Incorporações Imobiliárias objeto de patrimônio de afetação (RET-II), de que tratam os arts. 1º a 11-A da Lei nº 10.931, de 2 de agosto de 2004.

j) com opção efetivada pela RFB para o Regime Especial de Tributação Aplicável às Construções de Unidades Habitacionais Contratadas no Âmbito do Programa Minha Casa, Minha Vida (RET-PMCMV), de que tratam os arts. 1º a 2º-A da Lei nº 12.024, de 27 de agosto de 2009, ou do Programa Casa Verde e Amarela (RET-PCVA), de que trata a Lei de Conversão da Medida Provisória nº 996, de 25 de agosto de 2020.

k) com opção efetivada pela RFB para o Regime Especial de Tributação Aplicável às Construções ou Reformas de Estabelecimentos de Educação Infantil (RET-EEI), de que tratam os arts. 24 a 27 da Lei nº 12.715, de 17 de setembro de 2012, regulamentados pelos arts. 486 a 495 do Decreto nº 9.580, de 22 de novembro de 2018.

l) entidade beneficente de assistência social (EBAS) imune de contribuições sociais, de que trata o parágrafo 7º do art. 195 da Constituição da República Federativa do Brasil, de 5 de outubro de 1988, e certificada nos termos da Lei Complementar nº 187, de 16 de dezembro de 2021.

m) habilitada ao Regime Especial de Industrialização de Bens Destinados às Atividades de Exploração, de Desenvolvimento e de Produção de Petróleo, de Gás Natural e de Outros Hidrocarbonetos Fluidos (Repetro-Industrialização), instituído pelo art. 6º da Lei nº 13.586, de 28 de dezembro de 2017, regulamentado pelo Decreto nº 9.537, de 24 de outubro de 2018.

n) habilitada ao Regime Aduaneiro Especial de Exportação e Importação de Bens Destinados às Atividades de Pesquisa e de Lavra das Jazidas de Petróleo e de Gás Natural (Repetro), de que tratam o art. 6º da Lei nº 12.276, de 30 de junho de 2010, o art. 61 da Lei nº 12.351, de 22 de dezembro de 2010, o art. 5º da Lei nº 13.586, de 28 de dezembro de 2017, e regulamentado pelos arts. 458 a 462 do Decreto nº 6.759, de 5 de fevereiro de 2009.

o) habilitada ao Regime Tributário e Aduaneiro Especial de Utilização Econômica de Bens Destinados às Atividades de Exploração, Desenvolvimento e Produção das Jazidas de Petróleo e de Gás Natural (Repetro-Sped), de que tratam o art. 6° da Lei nº 12.276, de 30 de junho de 2010, o art. 61 da Lei n° 12.351, de 22 de dezembro de 2010, o art. 5° da Lei nº 13.586, de 28 de dezembro de 2017, e regulamentado pelos arts. 372, 377, 426 e 462 do Decreto nº 6.759, de 5 de fevereiro de 2009.

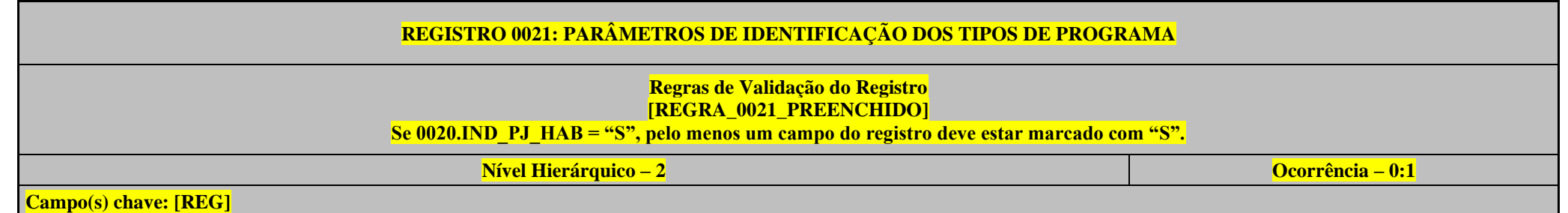

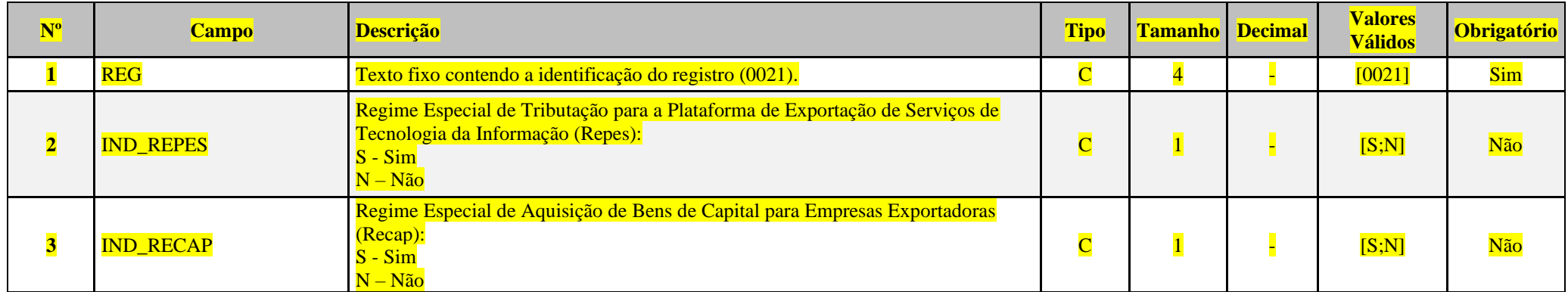

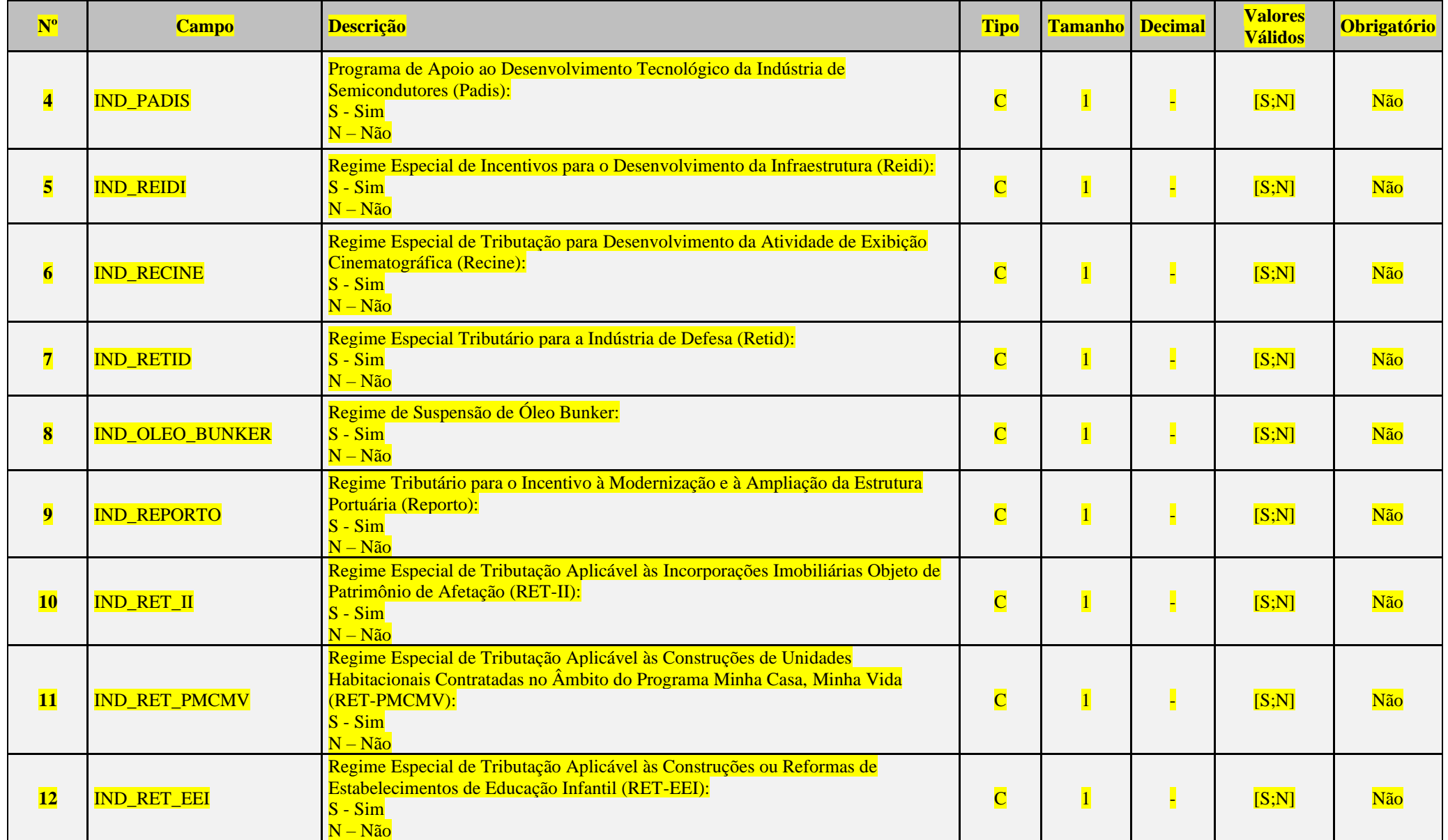

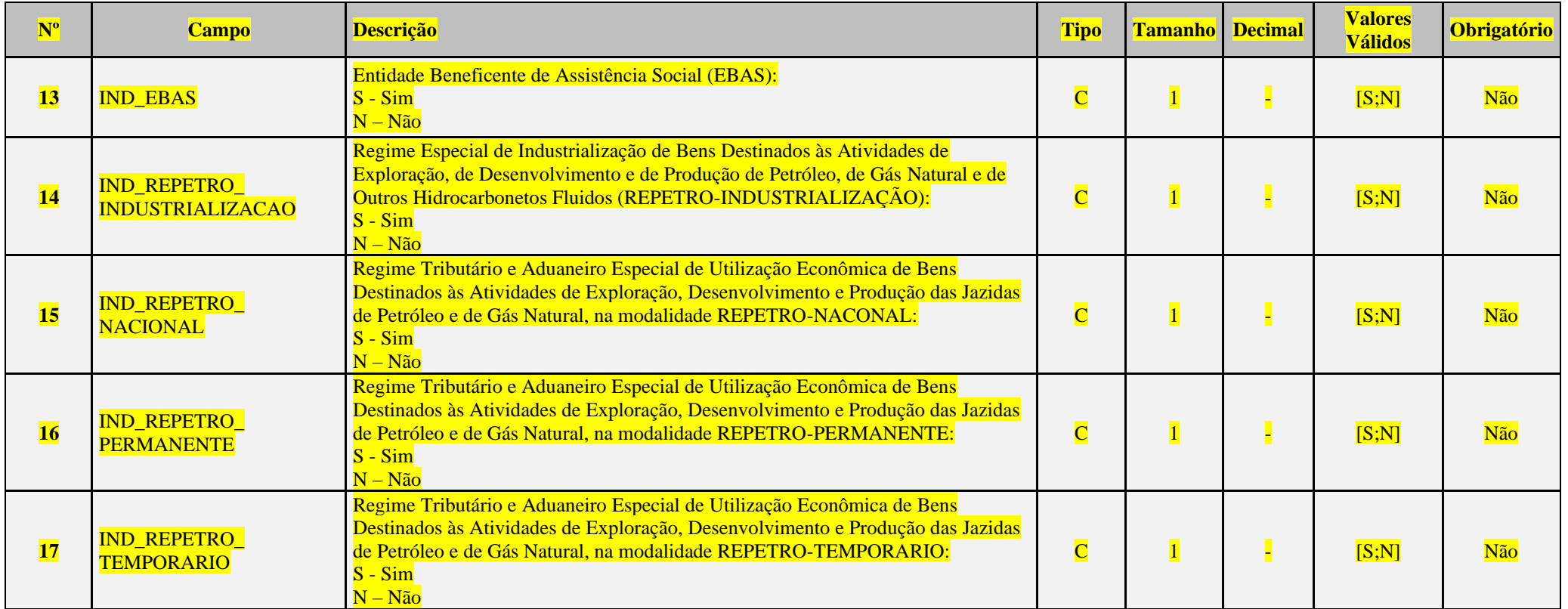

## **Exemplo de Preenchimento:**

## **|0021|S|N|N|N|N|N|N|N|N|N|N|N|N|N|N|N|**

|0021|: Identificação do tipo do registro.  $|S|$ : Repes  $(S = Sim)$ .  $|N|$ : Recap (S = Sim).  $|N|$ : Padis (S = Sim). |N|: Reidi (N = Não).  $|N|$ : Recine (N = Não).  $|N|$ : Retid  $(N = N$ ão).  $|N|$ : Óleo Bunker (N = Não). |N|: Reporto (N = Não).  $|N|$ : Ret-II (N = Não).  $|N|$ : Ret-PMCMV (N = Não).

 $|N|$ : Ret-EEI (N = Não).  $|N|$ : EBAS  $(N = N\tilde{a}o)$ . |N|: Repetro-Industrialização (N = Não).

- |N|: Repetro-Nacional (N = Não).
- |N|: Repetro-Permanente (N = Não).
- $|N|$ : Repetro-Temporário ( $N = N$ ão).

## **Registro 0030: Dados Cadastrais**

Apresenta os dados cadastrais da pessoa jurídica.

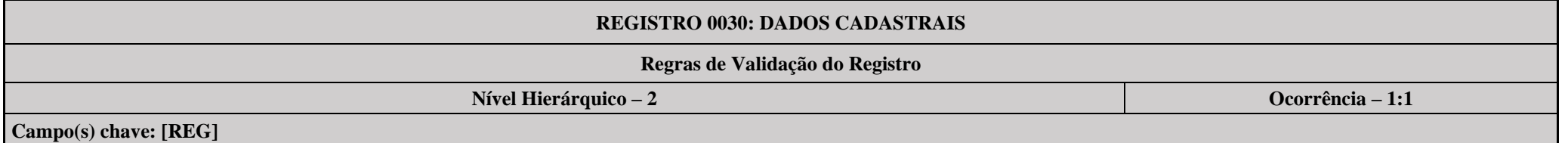

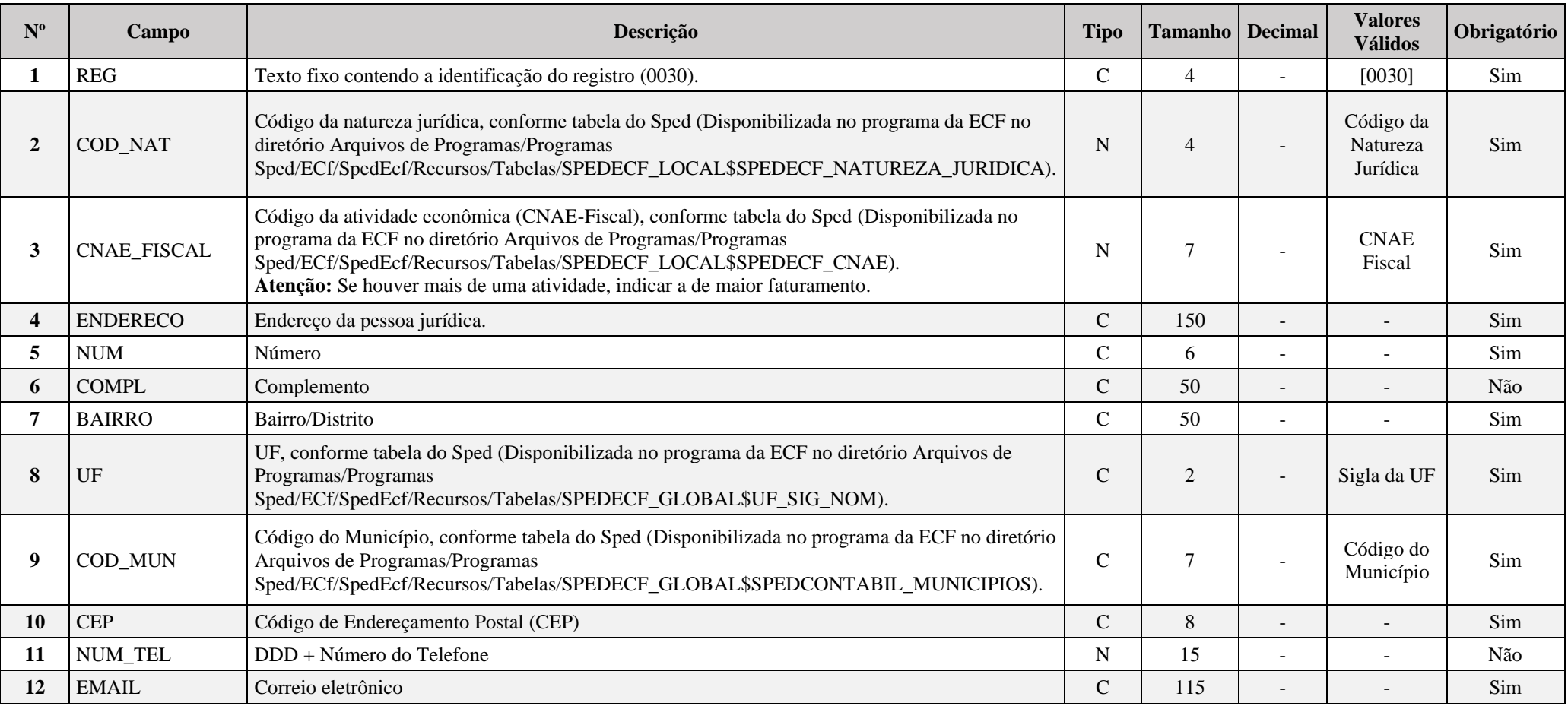

#### **I – Regras de Validação dos Campos:**

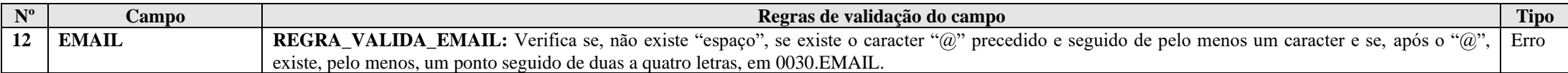

#### **Exemplo de Preenchimento:**

#### **|0030|2046|6204000|RUA TESTE|1234|BLOCO Z SALA 301|BAIRRO ECF|DF|5300108|71000000|6133333333|testeecf@ecf.gov.br|**

|0030|: Identificação do tipo do registro. |2046|: Código da natureza jurídica (2046 = Sociedade Anônima Aberta). |6204000|: Código da atividade econômica (6204000 = Consultoria em tecnologia da informação). |RUA TESTE|: Endereço. |1234|: Número. |BLOCO Z SALA 301|: Complemento. |BAIRRO ECF|: Bairro. |DF|: Sigla da Unidade da Federação (DF = Distrito Federal). |5300108|: Código do Município (5300108 = Brasília). |71000000|: CEP (71.000-000). |6133333333|: Telefone com DDD (61-3333-3333). [|testeecf@ecf.gov.br|:](mailto:%7Ctesteecf@ecf.gov.br%7C) Email.

#### **Registro 0035: Identificação das SCP**

O registro só deve ser utilizado nas ECF das pessoas jurídicas sócias ostensivas que possuem Sociedades em Conta de Participação (SCP), para identificação das SCP da pessoa jurídica no período da escrituração.

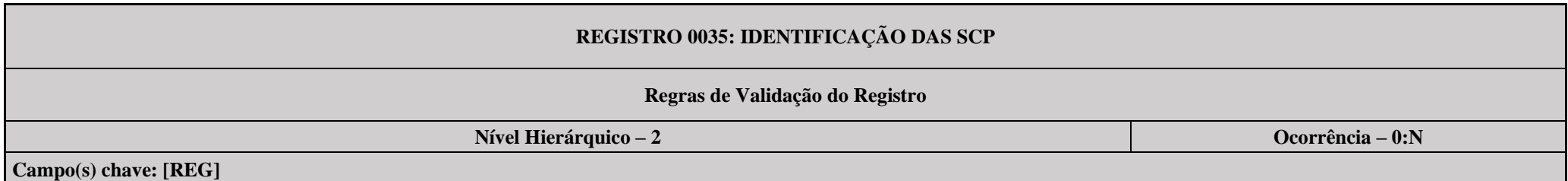

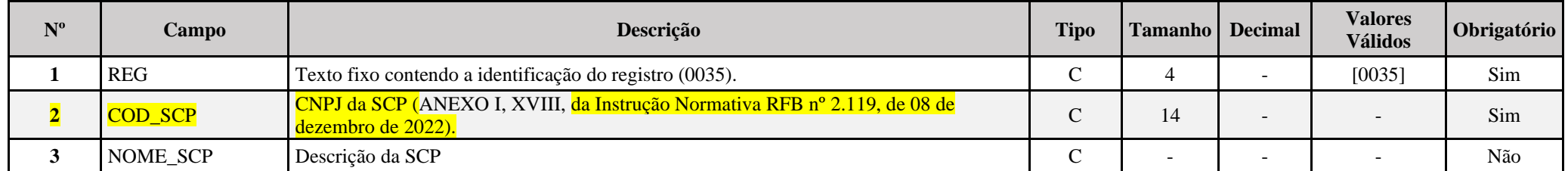

#### **I – Regras de Validação dos Campos:**

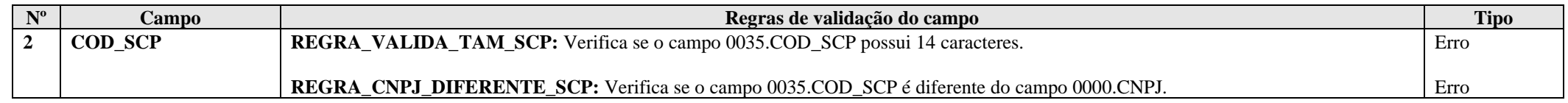

#### **Exemplo de Preenchimento:**

## **|0035|11111111000291|SCP TESTE 1|**

|0035|: Identificação do tipo do registro. |111111111000291|: CNPJ da SCP (11.111.111/0001-91). |SCP TESTE 1|: Nome da SCP.

#### **Registro 0930: Identificação dos Signatários da ECF**

Informa os dados dos signatários da escrituração. São obrigatórias duas assinaturas: uma do contabilista e uma da pessoa jurídica.

Para a assinatura do contabilista só podem ser utilizados certificados digitais de pessoa física (e-CPF), do tipo A1 ou A3.

Para a assinatura da pessoa jurídica, poderá ser utilizado certificado digital válido, do tipo A1 ou A3:

1. O e-CNPJ do estabelecimento que contenha a mesma base do CNPJ (8 primeiros caracteres);

2. O e-CPF do representante legal da pessoa jurídica.

3.

3.1. O e-CPF do procurador (outorgado) constituído diretamente no e-CAC (Centro Virtual de Atendimento), a partir do e-CNPJ da pessoa jurídica (outorgante).

3.2. O e-CPF do procurador (outorgado) constituído nos termos da Instrução Normativa RFB nº 2.066/2022, por meio de procuração cadastrada no *site* da Receita Federal do Brasil e validada em qualquer uma de suas unidades, tendo como outorgante a pessoa jurídica.

3.3. O e-CNPJ do procurador (outorgado) constituído diretamente no e-CAC (Centro Virtual de Atendimento), a partir do e-CNPJ da pessoa jurídica (outorgante);

3.4. O e-CNPJ do procurador (outorgado) constituído nos termos da Instrução Normativa RFB n.º 2.066/2022, por meio de procuração cadastrada na página da Receita Federal do Brasil e validada em qualquer uma de suas unidades, tendo como outorgante a pessoa jurídica.

Cadastramento de Procuração Eletrônica:

No site da RFB, http://receita.fazenda.gov.br, no quadro "Serviços para a Empresa", clicar em "Procuração e-CAC Eletrônica (acesso via Portal e-CAC)" ou opcionalmente https://cav.receita.fazenda.gov.br/scripts/CAV/login/login.asp.

1. Login com certificado digital de pessoa jurídica ou representante legal/procurador;

- 2. Selecionar "Procuração eletrônica";
- 3. Selecionar "Cadastrar Procuração" ou outra opção, se for o caso;
- 4. Selecionar "Solicitação de procuração para a Receita Federal do Brasil";

5. Preencher os dados do formulário apresentado e selecionar a opção "Transmissão de Declarações/Arquivos, inclusive todos do CNPJ, com Assinatura Digital via Receitanet."

6. Para finalizar, clicar em "Cadastrar procuração", ou "Limpar" ou "Voltar".

#### **Observação: Na procuração eletrônica, é importante habilitar o serviço "ECF – Escrituração Contábil Fiscal" ou habilitar a opção para todos os serviços.**

A assinatura digital será verificada quanto a sua existência, prazo e validade para a pessoa jurídica identificada na ECF, no início do processo de transmissão do arquivo digital.

**Assinatura como procurador:** O contador pode assinar a ECF como contador e procurador. Para assinar como procurador, é necessária a procuração eletrônica cadastrada no e-CAC. É importante ressaltar que o serviço ECF – Escrituração Contábil Fiscal – ou a opção para todos os serviços devem estar explicitamente habilitados na procuração eletrônica. Para o preenchimento do registro 0930, as duas linhas conterão os dados do contador (Nome e CPF, conforme e-CPF do contador). Uma linha será com a qualificação "Contabilista" e a outra linha será com a qualificação "Procurador".

**Observação: No caso de imunes ou isentas sem obrigatoriedade de entrega da ECD, o sistema somente exigirá a assinatura do representante legal ou procurador. Não será obrigatória a assinatura de um contador. Nos demais casos, o sistema exigirá a assinatura do representante legal ou procurador e do contador.**

# **REGISTRO 0930: IDENTIFICAÇÃO DOS SIGNATÁRIOS DA ECF**

#### **Regras de Validação do Registro REGRA\_OBRIGATORIO\_ASSIN\_CONTADOR REGRA\_OCORRENCIA\_0930\_2 REGRA\_OCORRENCIA\_0930\_1**

**Nível Hierárquico – 2 Ocorrência – 1:N**

**Campo(s) chave: [REG]**

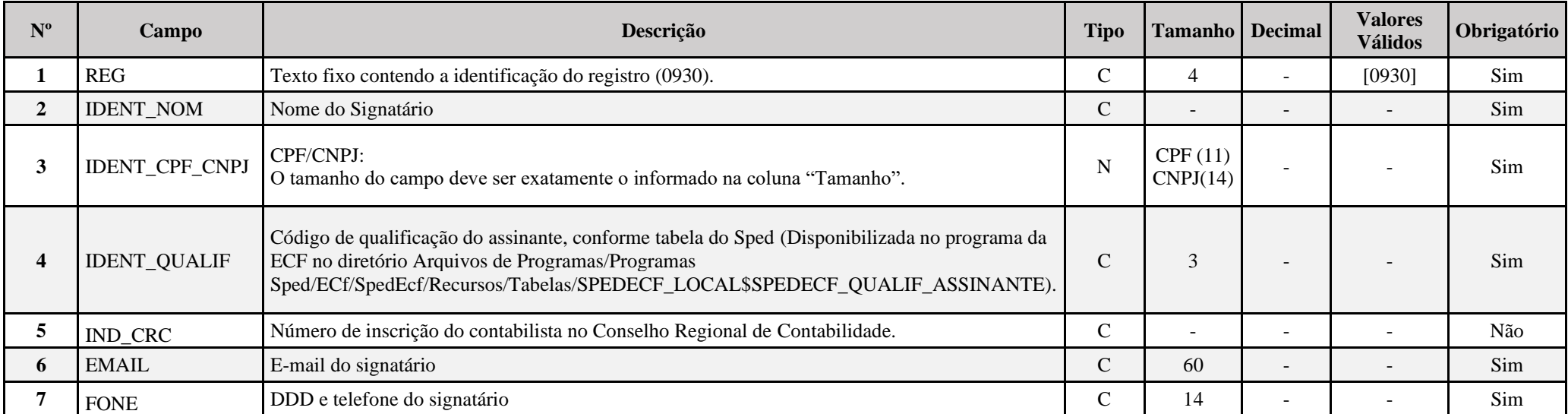

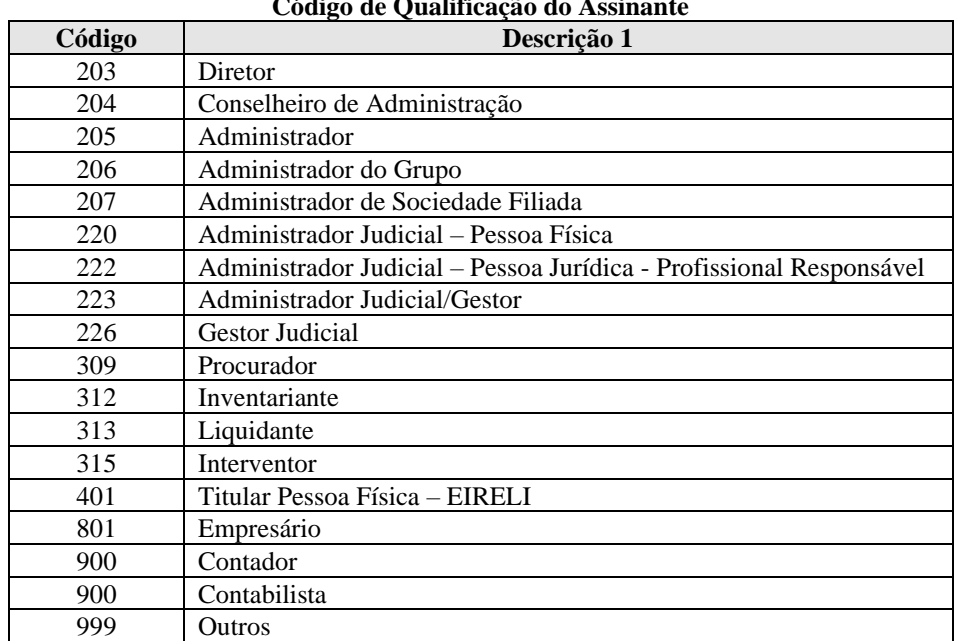

## **Código de Qualificação do Assinante**

## **I – Regras de Validação do Registro:**

**[REGRA\\_OBRIGATORIO\\_ASSIN\\_CONTADOR:](file:///C:/Users/JJMORAESJR/AppData/Program%20Files%20(x86)/Programas_SPED/Contabil22/Ajuda/espRegrasNegocio.htm%23REGRA_OBRIGATORIO_ASSIN_CONTADOR)** Verifica se existe, no mínimo, um registro 0930, cujo 0930.IDENT\_QUALIF seja igual a 900 (Contador ou Contabilista), no caso de forma de tributação diferente de imunes/isentas (0010.FORMA\_TRIB diferente de "8" ou "9") ou 0010.TIP\_ESC\_PRE igual a "C" – Obrigada a entregar a ECD ou entrega facultativa) e, no mínimo, um registro 0930, cujo 0930.IDENT\_QUALIF seja diferente de 900. Se a regra não for cumprida, o programa da ECF gera um erro.

**REGRA\_OCORRENCIA\_0930:** Verifica se o registro 0930 possui, no máximo, duas ocorrências. Se a regra não for cumprida, o programa da ECF gera um erro.

#### **II – Regras de Validação dos Campos:**

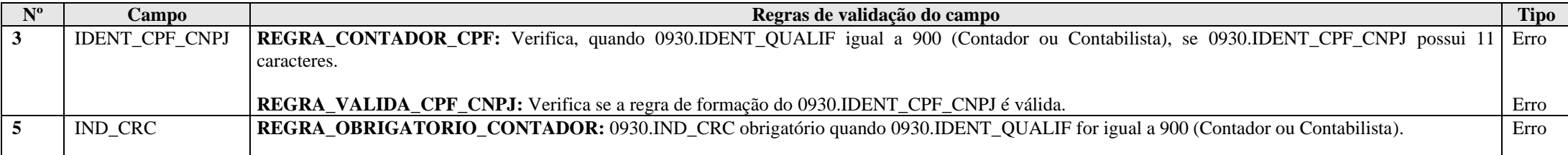

### **Exemplo de Preenchimento:**

#### **|0930|FULANO BELTRANO|12345678900|900|1SP123456|fulanobeltrano@email.com|61333344444|**

|0930|: Identificação do tipo do registro. |FULANO BELTRANO|: Nome do Signatário. |12345678900|: CPF (123.456.789-00). |900|: Código de Qualificação do Assinante (900 = Contador). |1SP123456|: Número de Inscrição do Contabilista no Conselho Regional de Contabilidade. [|fulanobeltrano@email.com|:](mailto:%7Cfulanobeltrano@email.com%7C) Email do signatário. |6133334444|: DDD com telefone do signatário (61-3333-4444).

## **Registro 0990: Encerramento do Bloco 0**

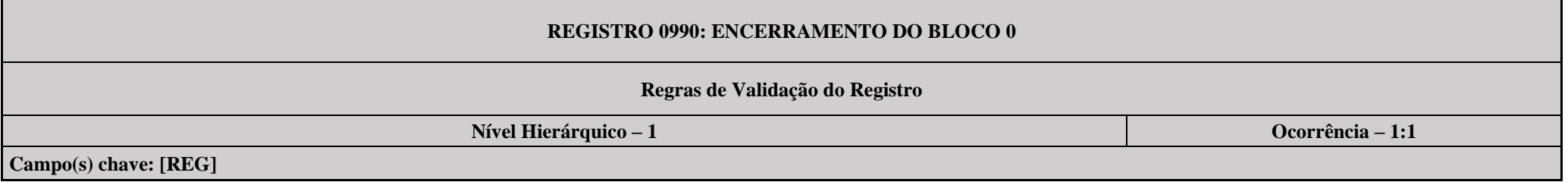

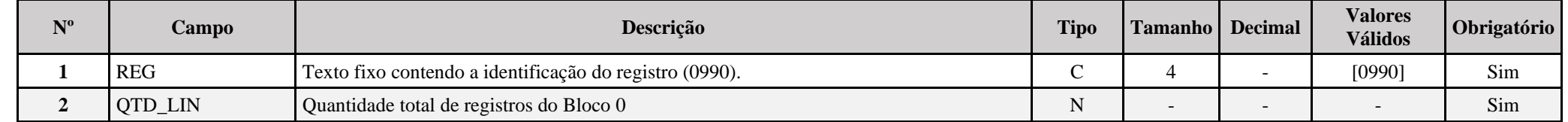

## **Exemplo de Preenchimento:**

## **|0990|50|**

|0990|: Identificação do tipo do registro.

|50|: A quantidade total de registros do Bloco 0 é 50 (cinquenta registros).

#### **Bloco C: Informações Recuperadas da ECD**

O bloco C não é preenchido pela empresa. O sistema preencherá o bloco C no momento da recuperação das Escriturações Contábeis Digitais (ECD). Somente poderão ser recuperadas as ECD do tipo "G"," R" ou "B".

- G Livro Diário (Completo sem escrituração auxiliar).
- R Livro Diário com Escrituração Resumida (Com escrituração auxiliar).
- B Livro Balancetes Diários e Balanços.

### **Registro C001: Abertura do Bloco C**

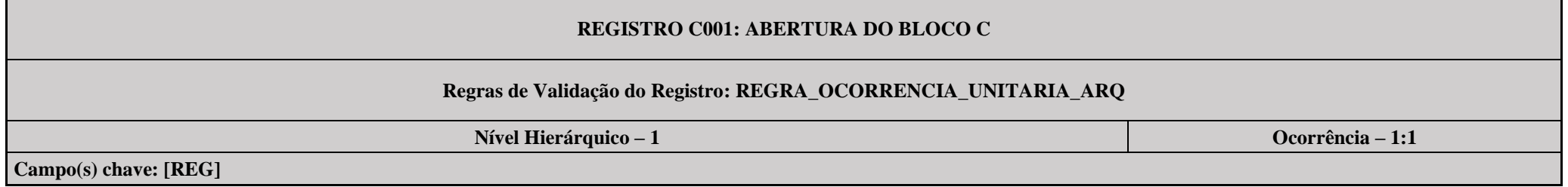

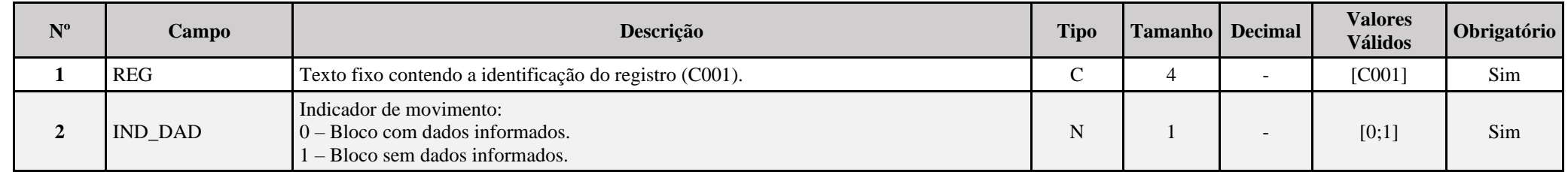

#### **I – Regras de Validação do Registro:**

**[REGRA\\_OCORRENCIA\\_UNITARIA\\_ARQ](file:///C:/Users/JJMORAESJR/AppData/Program%20Files%20(x86)/Programas_SPED/Contabil22/Ajuda/espRegrasNegocio.htm%23REGRA_OCORRENCIA_UNITARIA_ARQ)**: Verifica se registro ocorreu apenas uma vez por arquivo, considerando a chave "C001" (REG). Se a regra não for cumprida, a ECF gera um erro.

## **Registro C040: Identificador da ECD**

Identifica as ECD recuperadas pelo sistema. O registro é preenchido pelo sistema ao executar a funcionalidade de recuperação de ECD.

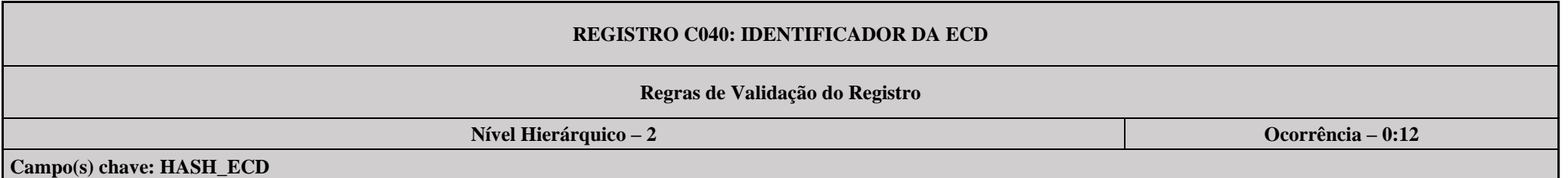

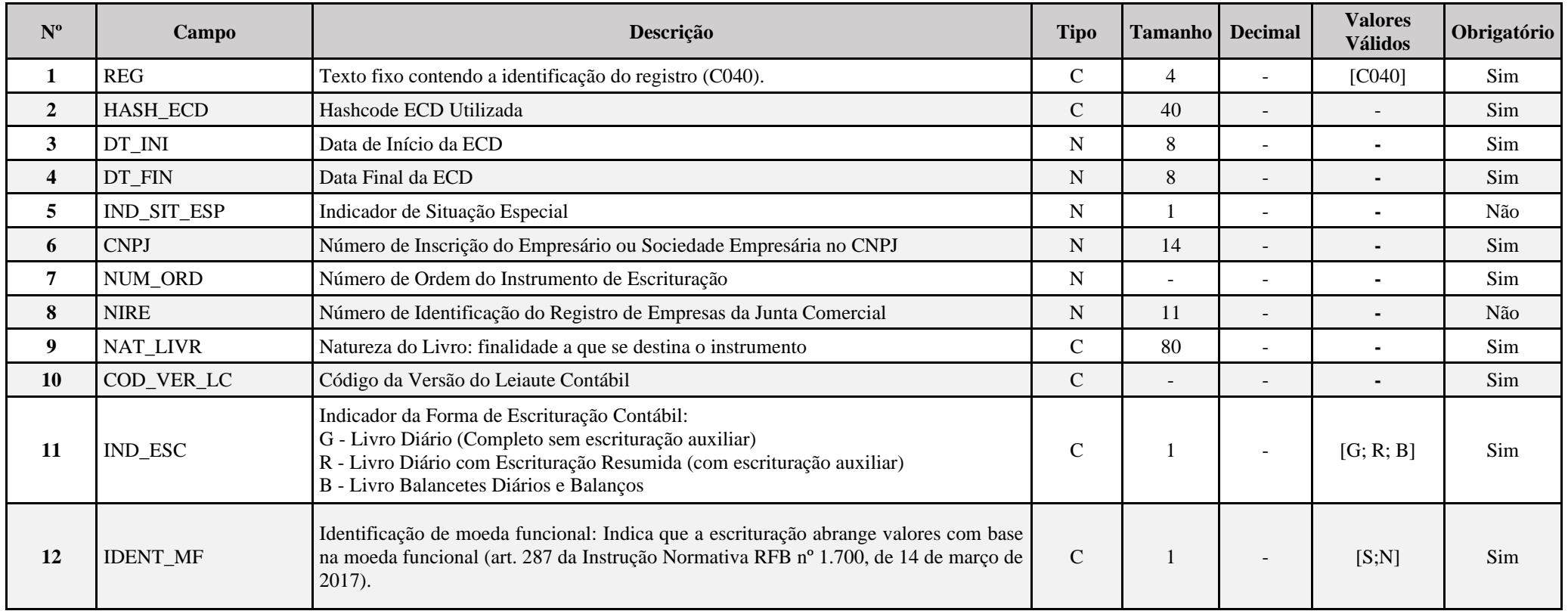

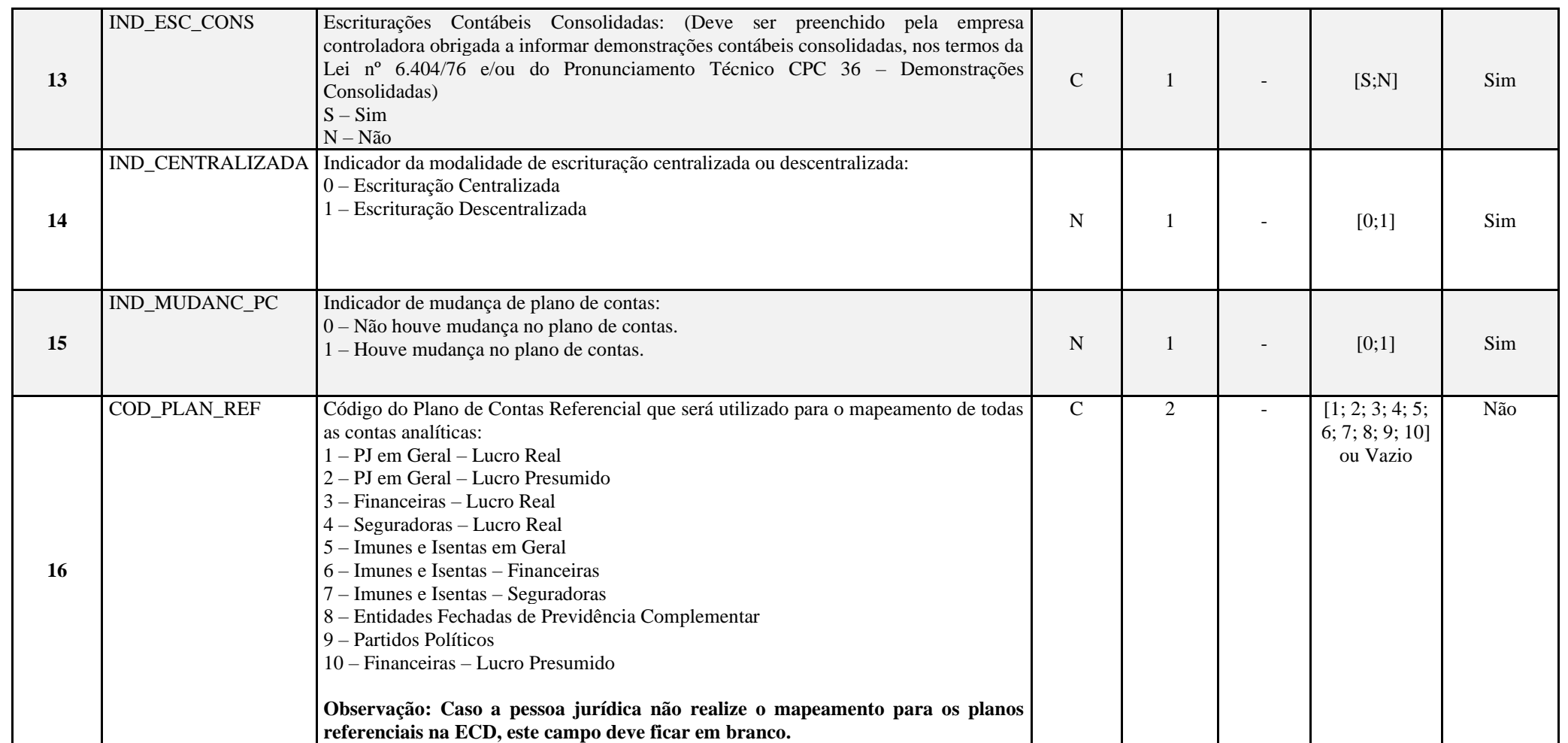

## **Registro C050: Plano de Contas da ECD**

Registro preenchido pelo sistema ao executar a funcionalidade de recuperação da ECD. Recupera os registros I050 (plano de contas societário) das ECD do período.

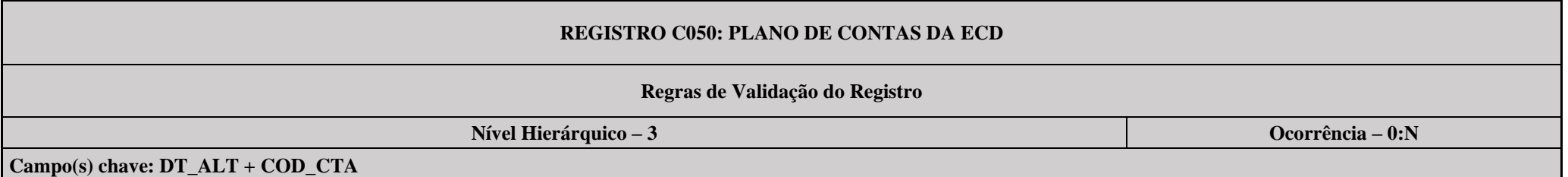

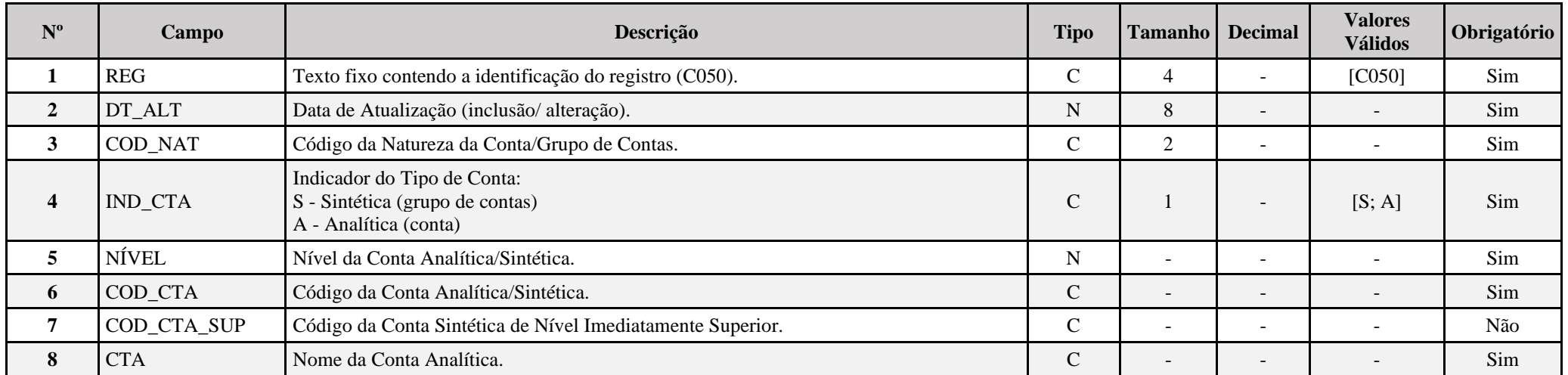

#### **Registro C051: Plano de Contas Referencial**

Registro preenchido pelo sistema ao executar a funcionalidade de recuperação da ECD. Recupera os registros I051 (centro de custo e mapeamento para o plano de conta referencial) das ECD do período.

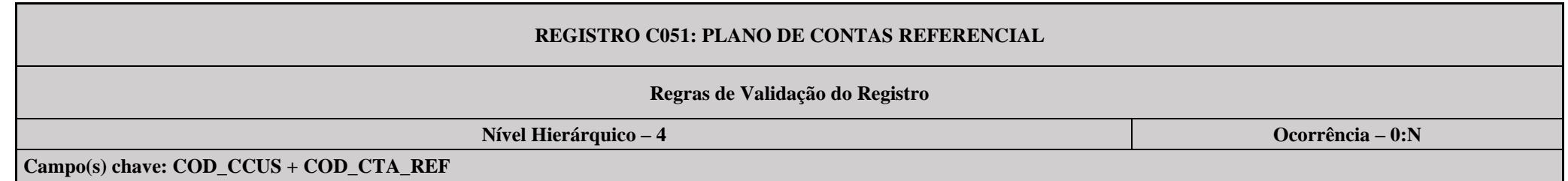

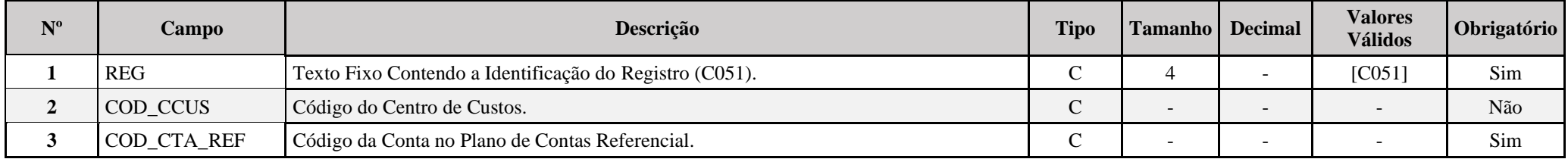

## **Registro C053: Subcontas Correlatas**

Registro preenchido pelo sistema ao executar a funcionalidade de recuperação da ECD. Recupera os registros I053 (subcontas correlatas) das ECD do período.

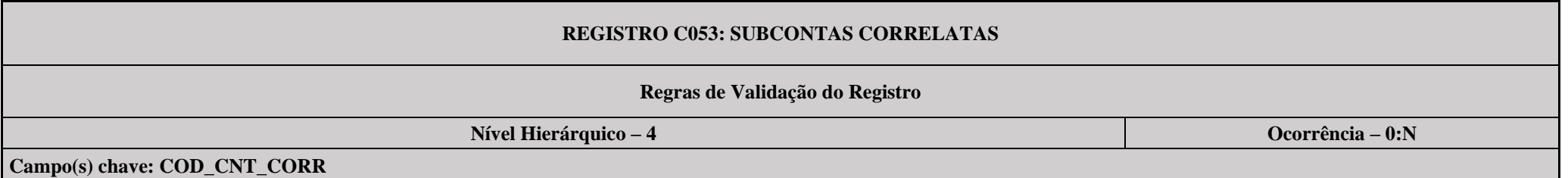

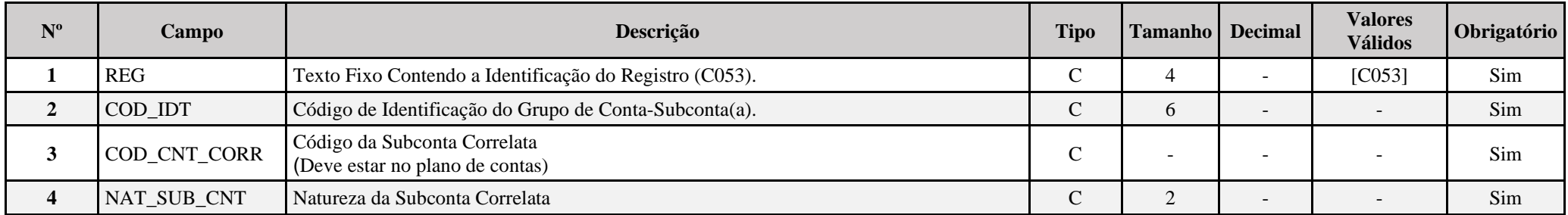

## **Registro C100: Centro de Custos**

Registro preenchido pelo sistema ao executar a funcionalidade de recuperação da ECD. Recupera os registros I100 (centro de custo) das ECD do período.

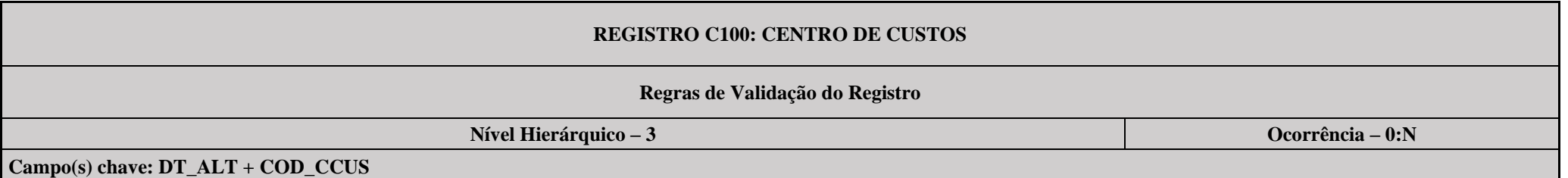

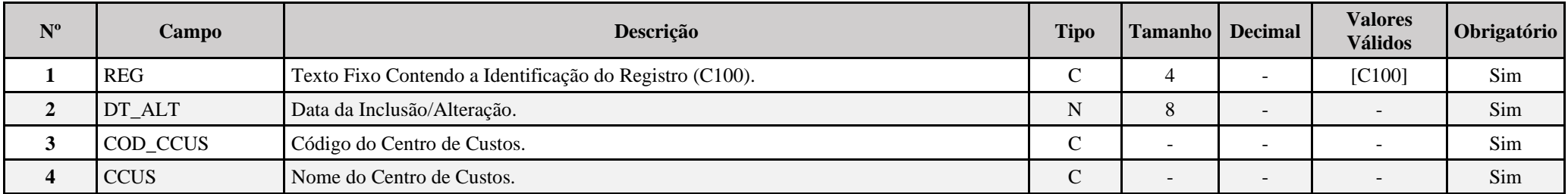
## **Registro C150: Identificação do Período dos Saldos Periódicos das Contas**

Registro preenchido pelo sistema ao executar a funcionalidade de recuperação da ECD. Recupera as contas dos registros I150 (saldos periódicos – identificação do período) das ECD do período.

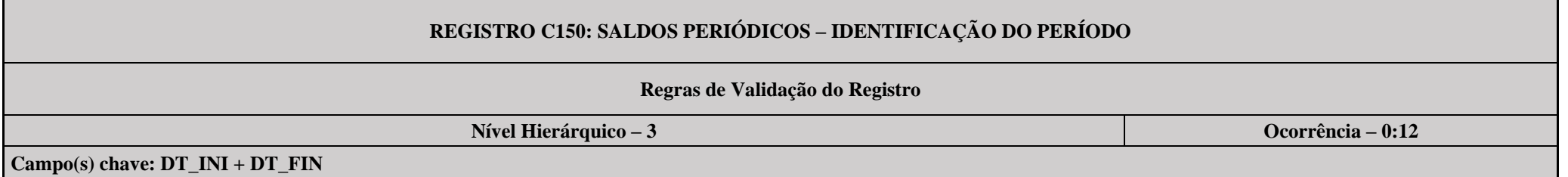

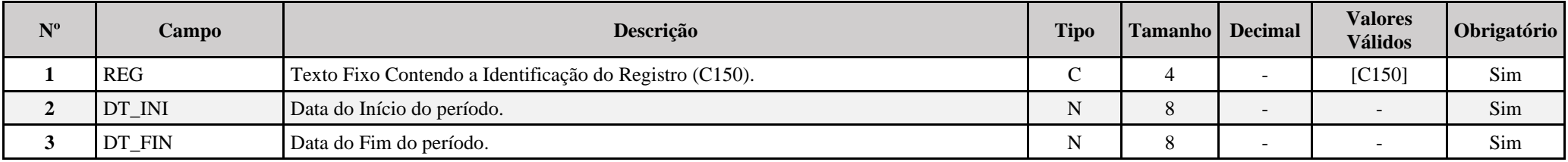

## **Registro C155: Detalhes dos Saldos Contábeis das Contas**

Registro preenchido pelo sistema ao executar a funcionalidade de recuperação da ECD. Recupera as contas dos registros I155 (detalhes dos saldos contábeis recuperados) das ECD do período.

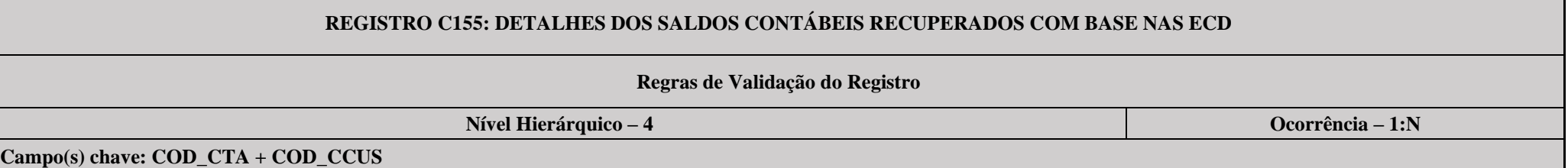

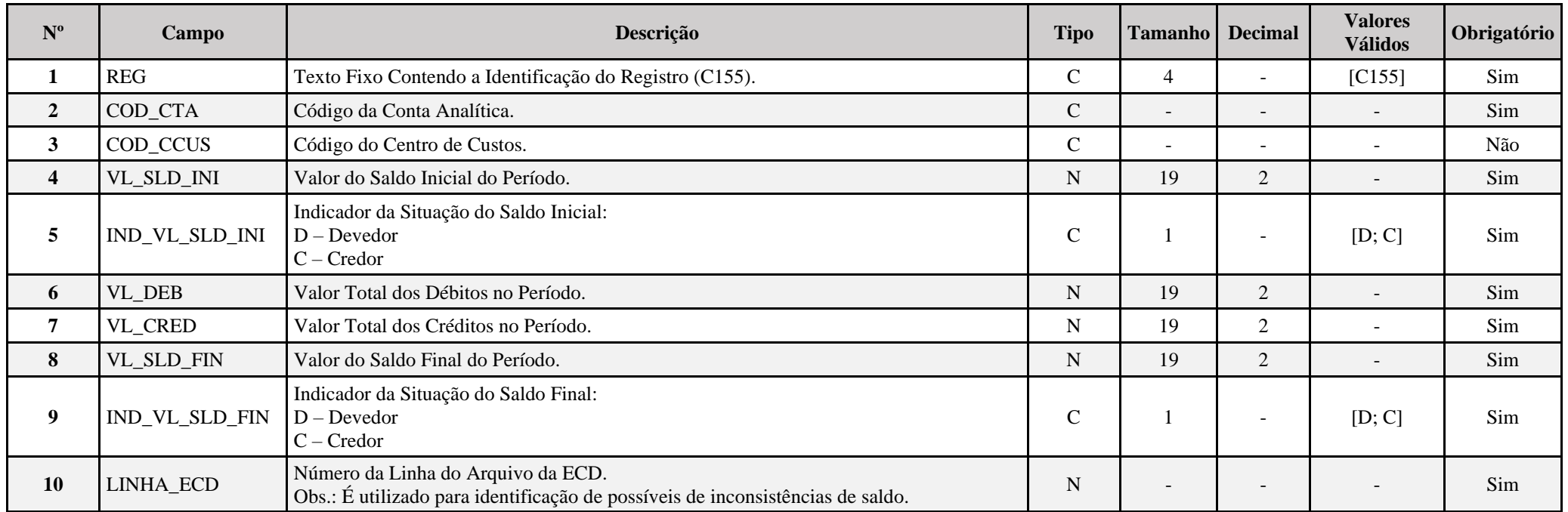

#### **Registro C157: Transferência de Saldos do Plano de Contas Anterior**

Registro preenchido pelo sistema ao executar a funcionalidade de recuperação da ECD. Recupera o registro 1157 (transferência de saldos do plano de contas anterior) das ECD do período.

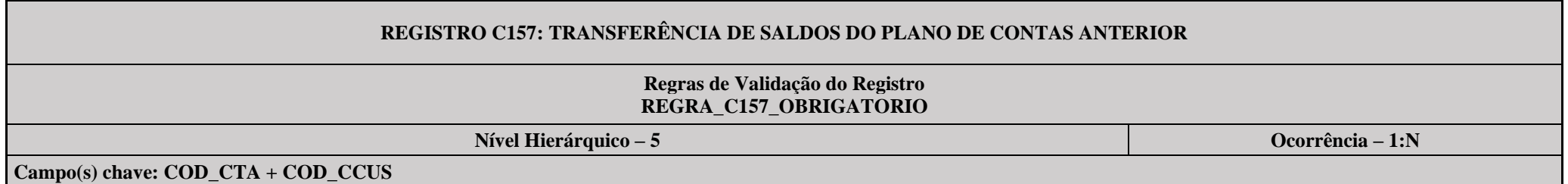

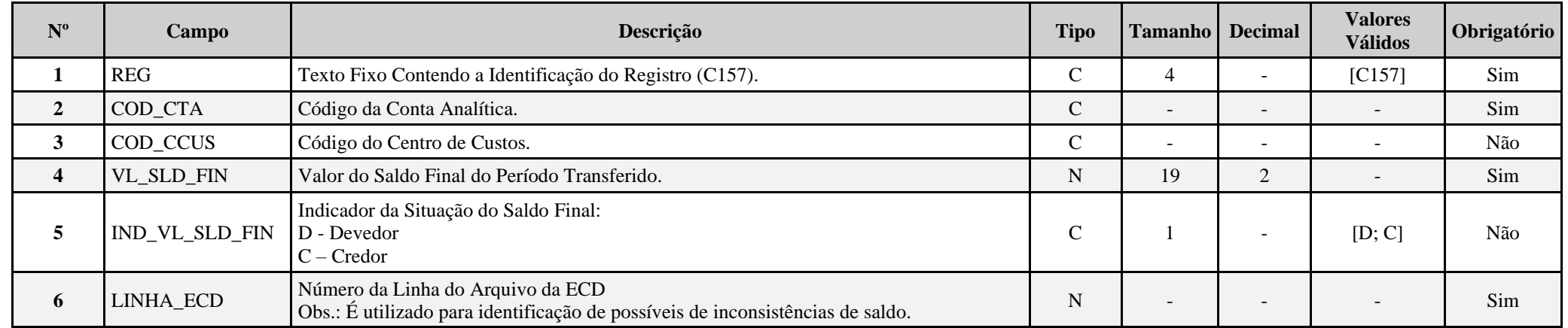

## **I – Regras de Validação do Registro:**

**REGRA C157 OBRIGATORIO**: Se existe na ECD o registro I157 para, pelo menos, uma conta em um período (Exceto o primeiro período da escrituração - C150.DT\_INI diferente 0000.DT\_INI – Se há I157 no primeiro período, o sistema recupera normalmente, sem verificar saldo do registro I157), deve existir neste período, registro I157(C157) para todas as contas com I155(C155).VL\_SLD\_INI diferente de zero. A conta deste período que não possui registro I157 gera erro e não é calculada no processo de recuperação.

**REGRA\_CONTA\_SUBSTITUTA\_SALDO\_ZERO:** Se existe na ECD mais de uma ocorrência do registro I157 para a mesma conta/centro de custos e o seu somatório, considerando os indicadores de saldo (D = Devedor; C = Credor), for igual a zero, as contas/centros de custos existentes no registro C155 vinculadas ao registro C157 (oriundo do registro I157) serão apontadas, no relatório de validação das ECD recuperadas, com erro e não serão calculadas no processo de recuperação.

## **Registro C350: Identificação da Data dos Saldos das Contas de Resultado Antes do Encerramento**

Registro preenchido pelo sistema ao executar a funcionalidade de recuperação da ECD. Recupera as contas patrimoniais dos registros I350 (saldos das contas de resultado antes do encerramento – identificação da data) das ECD do período.

## **REGISTRO C350: IDENTIFICAÇÃO DA DATA DOS SALDOS DAS CONTAS DE RESULTADO ANTES DO ENCERRAMENTO**

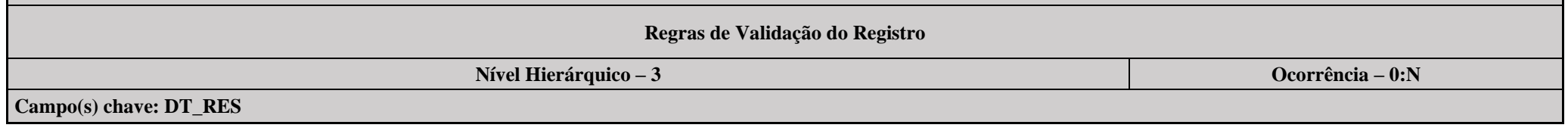

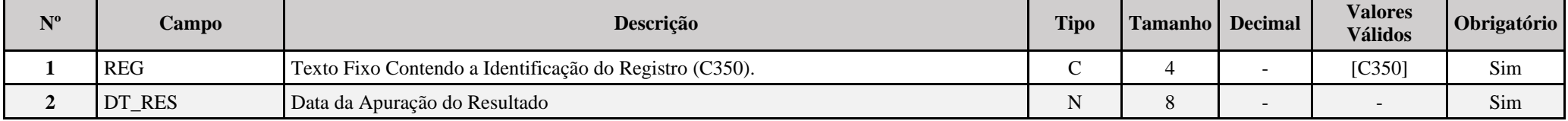

## **Registro C355: Detalhes dos Saldos das Contas de Resultado Antes do Encerramento**

Registro preenchido pelo sistema ao executar a funcionalidade de recuperação da ECD. Recupera os registros I355 (detalhes dos saldos das contas de resultado antes do encerramento) das ECD do período.

## **REGISTRO C355: DETALHES DOS SALDOS DAS CONTAS DE RESULTADO ANTES DO ENCERRAMENTO**

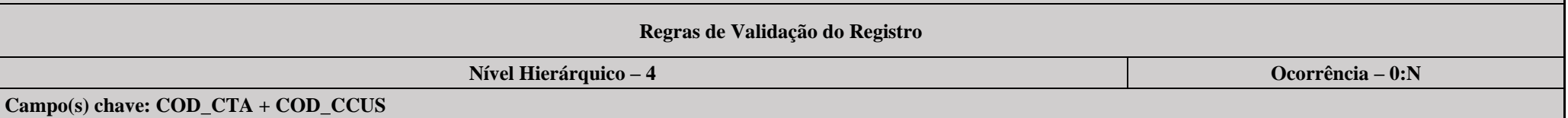

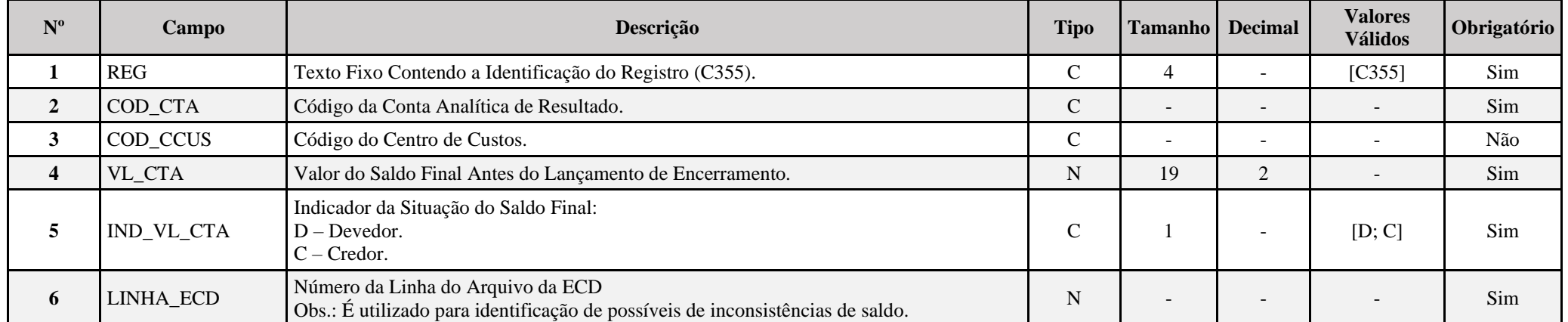

## **Registro C990: Encerramento do Bloco C**

 $\blacksquare$ 

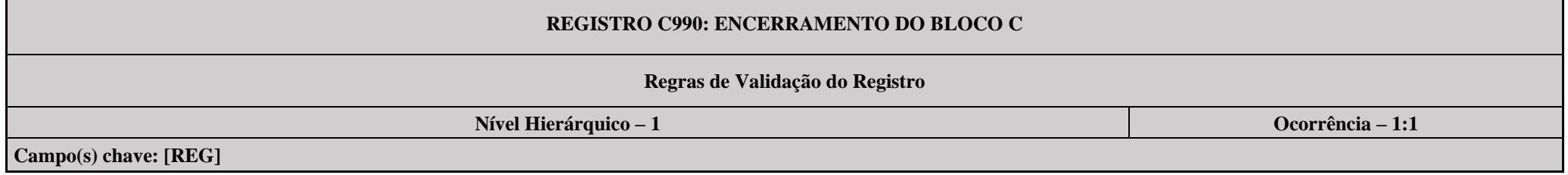

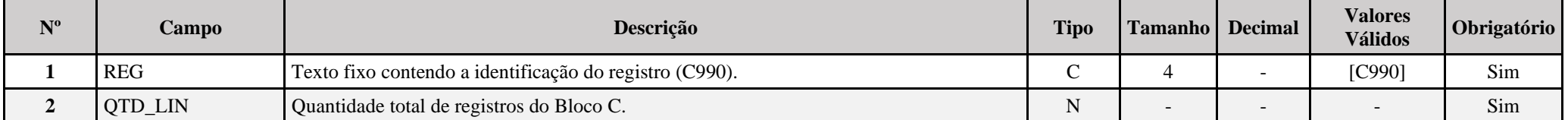

## **Bloco E: Informações Recuperadas da ECF Anterior e Cálculo Fiscal dos Dados Recuperados da ECD**

O bloco E não é preenchido pela empresa. O sistema preencherá o bloco E no momento da recuperação da ECF no período imediatamente anterior e efetuará os cálculos fiscais relativos aos dados recuperados da ECD.

## **Registro E001: Abertura do Bloco E**

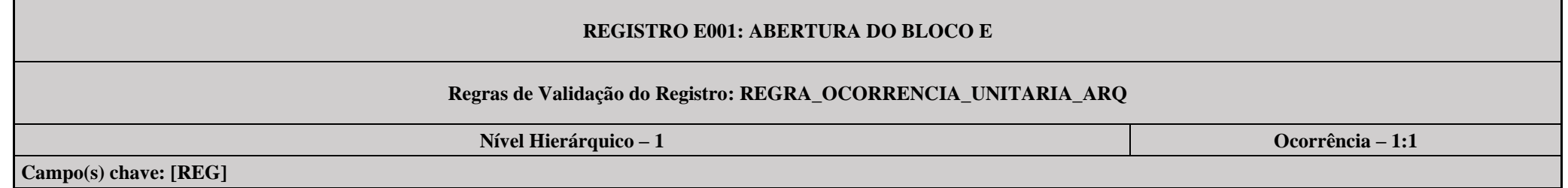

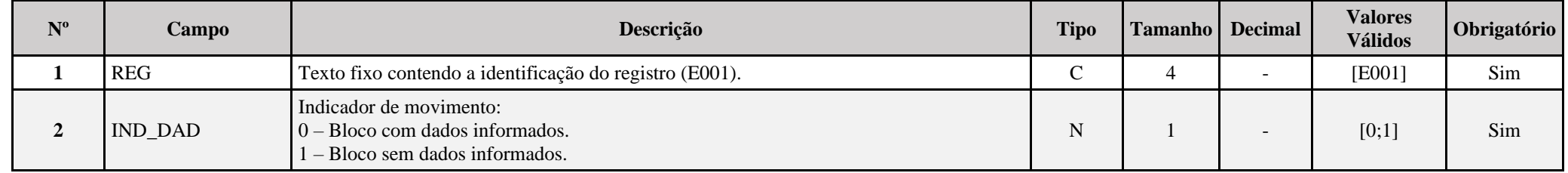

#### **I – Regras de Validação do Registro:**

**[REGRA\\_OCORRENCIA\\_UNITARIA\\_ARQ](file:///C:/Users/JJMORAESJR/AppData/Program%20Files%20(x86)/Programas_SPED/Contabil22/Ajuda/espRegrasNegocio.htm%23REGRA_OCORRENCIA_UNITARIA_ARQ)**: Verifica se registro ocorreu apenas uma vez por arquivo, considerando a chave "E001" (REG). Se a regra não for cumprida, a ECF gera um erro.

## **Registro E010: Saldos Finais Recuperados da ECF Anterior**

Este registro armazena as informações provenientes dos registros L100/L300 ou P100/P150 ou U100/U150 da ECF do período imediatamente anterior. O usuário solicitará a recuperação dos dados através da funcionalidade "Recuperar Saldos da ECF anterior".

**Nível Hierárquico – 2 Ocorrência – 0:N**

# **REGISTRO E010: SALDOS FINAIS RECUPERADOS DA ECF ANTERIOR Regras de Validação do Registro**

**Campo(s) chave: COD\_CTA\_REF**

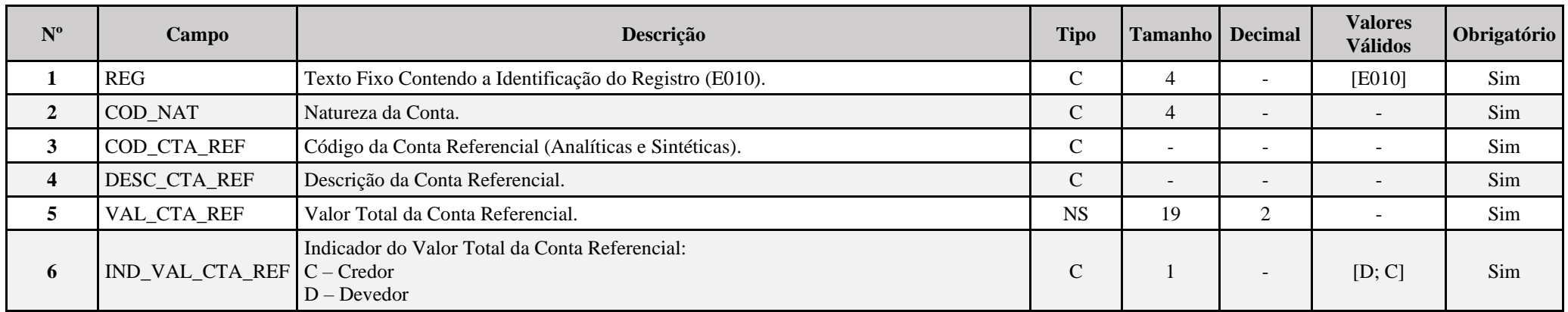

## **Registro E015: Contas Contábeis Mapeadas**

Este registro armazena as informações provenientes dos registros K155/K156 da ECF do período imediatamente anterior. O usuário solicitará a recuperação dos dados através da funcionalidade "Recuperar Saldos da ECF anterior".

## **REGISTRO E015: CONTAS CONTÁBEIS MAPEADAS Regras de Validação do Registro: REGRA\_EXISTENCIA\_MAPEAMENTO; REGRA\_EXISTENCIA\_K155\_E015; REGRA\_COMPATIBILIDADE\_C155\_E015 REGRA\_COMPATIBILIDADE\_E015\_C155\_C157; REGRA\_COMPATIBILIDADE\_C157\_E015 Nível Hierárquico – 3 Ocorrência – 0:N Campo(s) chave: COD\_CTA + COD\_CCUS**

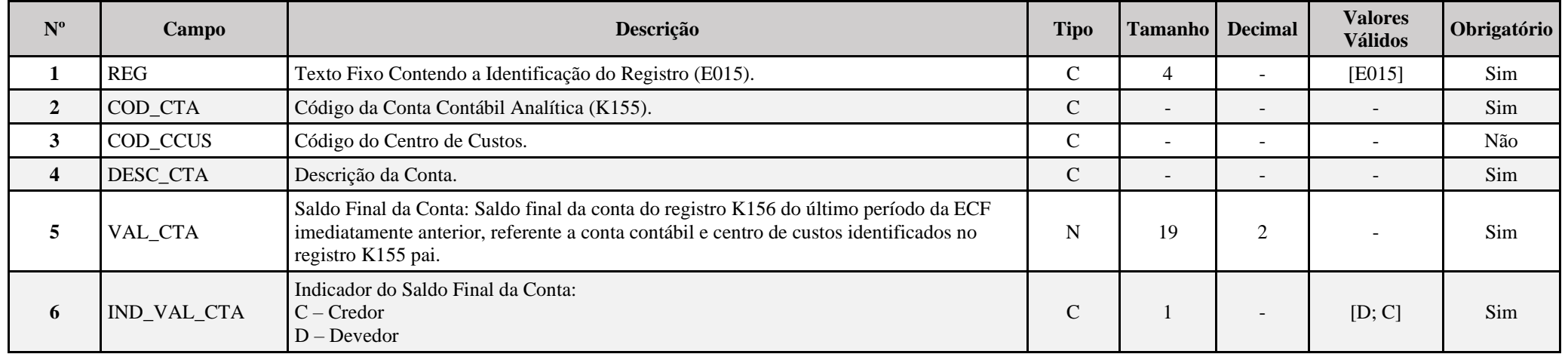

## **I – Regras de validação do registro:**

**REGRA\_EXISTENCIA\_MAPEAMENTO:** Verifica se o mapeamento recuperado existe no mapeamento atual. O erro ocorre se (0010.FORMA\_TRIB = "1", "2", "3" ou "4" ou (0010.FORMA\_TRIB  $=$  "5", "7", "8" ou "9" e 0010.TIP\_ESC\_PRE = "C") e quando existir o registro E015, não existir pelo menos um registro J051 considerando:

E015.COD  $CTA = J050$ .COD CTA  $E015$ .COD CCUS = J051.COD CCUS E010.COD\_CTA\_REF = J051.COD\_CTA\_REF E010.VAL\_CTA diferente de zero Se a regra não for cumprida, a ECF gera um aviso. **REGRA\_EXISTENCIA\_K155\_E015:** Verifica se o saldo inicial (K155) é igual ao somatório do saldo do registro E015 para a mesma conta contábil e centro de custo. O erro ocorre se existir ECF anterior recuperada (0000.HASH ECF ANTERIOR é diferente de vazio) e, para cada conta e centro de custo do registro K155 do primeiro período de apuração (K030.DT INI = 0000.DT INI) não existir um C157 para a mesma conta e centro de custo subordinado a um C150, onde:

C150.DT\_INI é maior ou igual a K030.DT\_INI C150.DT FIN é menor ou igual a K030.DT FIN

e o o saldo inicial (K155.VL\_SLD\_INI) for diferente do somatório de E015.VAL\_CTA, onde: E015.COD CTA =  $K155$ .COD CTA; e  $E015$ .COD CCUS = K155.COD CCUS. Se a regra não for cumprida, a ECF gera um aviso.

**REGRA\_COMPATIBILIDADE\_C155\_E015:** Verifica se o saldo final da ECF anterior é igual ao saldo inicial da primeira ECD do período dos registros C155. O erro ocorre se existir ECF anterior recuperada (0000.HASH ECF ANTERIOR é diferente de vazio) e, considerando os registros filhos de C150, onde (C150.DT INI = 0000.DT INI): Para cada conta e centro de custo do registro C155 que não possua filhos C157, o valor inicial do C155 é diferente de zero e não existe a mesma conta e centro de custo no registro E015 e a conta é C040.COD NAT diferente de "4" (contas de resultado). Se a regra não for cumprida, a ECF gera um aviso.

**REGRA\_COMPATIBILIDADE\_E015\_C155\_C157:** Verifica a compatibilidade entre o registro E015 e os registros C155 ou C157. Para cada somatório por conta e centro de custo do registro E015 maior que zero e considerando os filos de C150, onde (C050.DT\_INI = 0000.DT\_INI):

Se existir C157 para esta conta e centro de custos, o erro ocorre se o somatório de E015 for diferente do somatório de C157 para a mesma conta e centro de custos.

Se não existir C157 para esta conta e centro de custos, o erro ocorre se o somatório de E015 for diferente do valor do saldo inicial de C155 para a mesma conta e centro de custos. Se a regra não for cumprida, a ECF gera um aviso.

**REGRA\_COMPATIBILIDADE\_C157\_E015:** Verifica se o saldo final da ECF anterior é igual ao saldo inicial da primeira ECD do período dos registros C157. O erro ocorre se existir ECF anterior recuperada (0000.HASH ECF ANTERIOR é diferente de vazio) e, considerando os registros filhos de C150, onde (C150.DT INI = 0000.DT INI): Para cada conta e centro de custo do registro C157, o valor inicial do C157 é diferente de zero e não existe a mesma conta e centro de custo no registro E015 e a conta é C040.COD\_NAT diferente de "4" (contas de resultado). Se a regra não for cumprida, a ECF gera um aviso.

## **Registro E020: Saldos Finais das Contas na Parte B do e-Lalur da ECF Imediatamente Anterior**

Recuperação dos saldos finais das contas da parte B do e-LALUR que serão replicados automaticamente pelo sistema para o registro M010/M500.

#### **REGISTRO E020: SALDOS FINAIS DAS CONTAS NA PARTE B DO e-LALUR DA ECF IMEDIATAMENTE ANTERIOR**

**Regras de Validação do Registro REGRA\_EXISTENCIA\_M010**

**Nível Hierárquico – 2 Ocorrência – 0:N**

## **Campo(s) chave: COD\_CTA\_B + TRIBUTO**

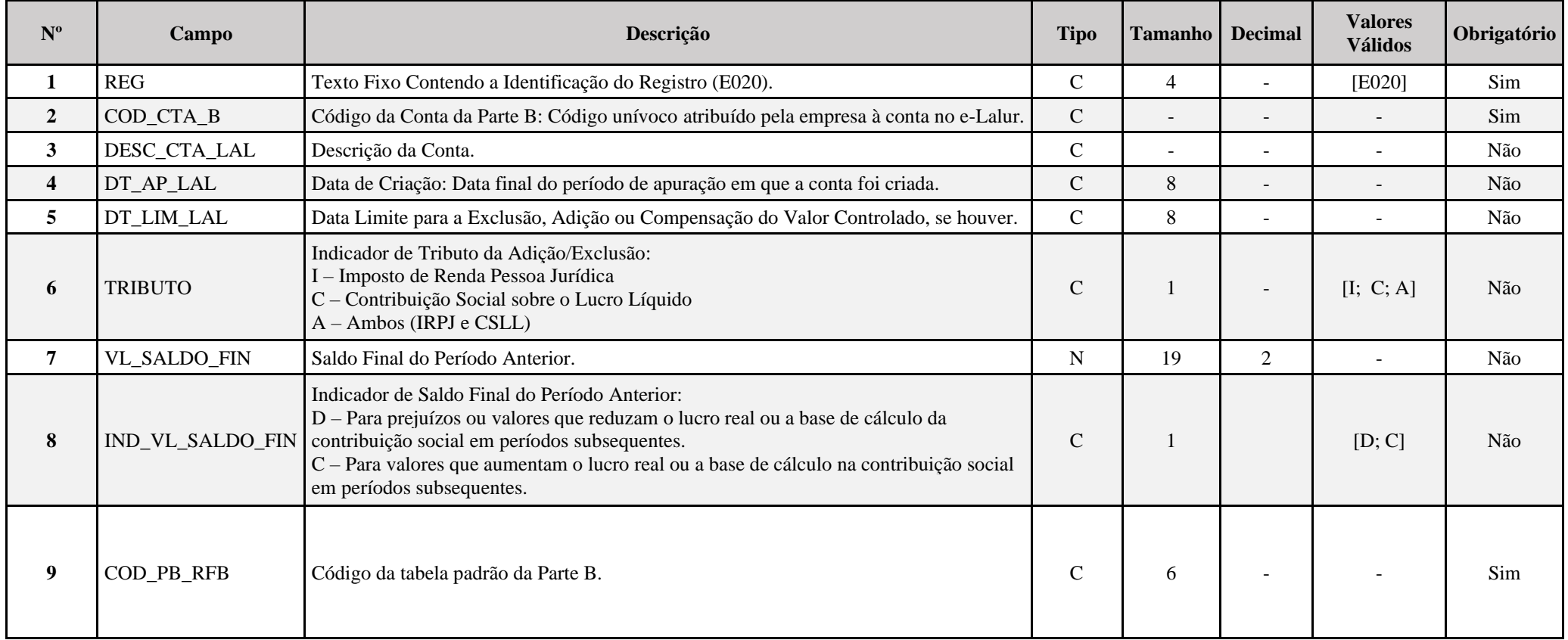

#### **I – Regras de Validação de Registro:**

**REGRA\_EXISTENCIA\_M010:** Verifica se os dados recuperados no registro E020 existem no registro M010. Se a regra não for cumprida, a ECF gera um erro.

## **Registro E030: Identificação do Período**

Registro preenchido pelo sistema ao executar a funcionalidade de recuperar ECD. Calculado de acordo com os períodos fiscais determinados no Bloco 0:

- Trimestral;
- Anual; ou
- Mensal (para balanços de suspensão e redução).

## **REGISTRO E030: IDENTIFICAÇÃO DO PERÍODO**

#### **Regras de Validação do Registro**

**Nível Hierárquico – 2 Ocorrência – 0:13**

**Campo(s) chave: PER\_APUR**

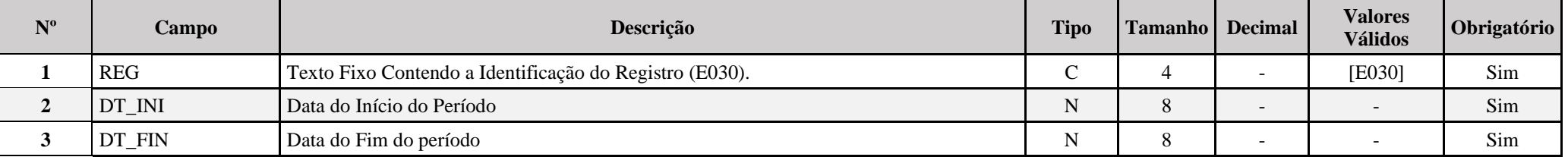

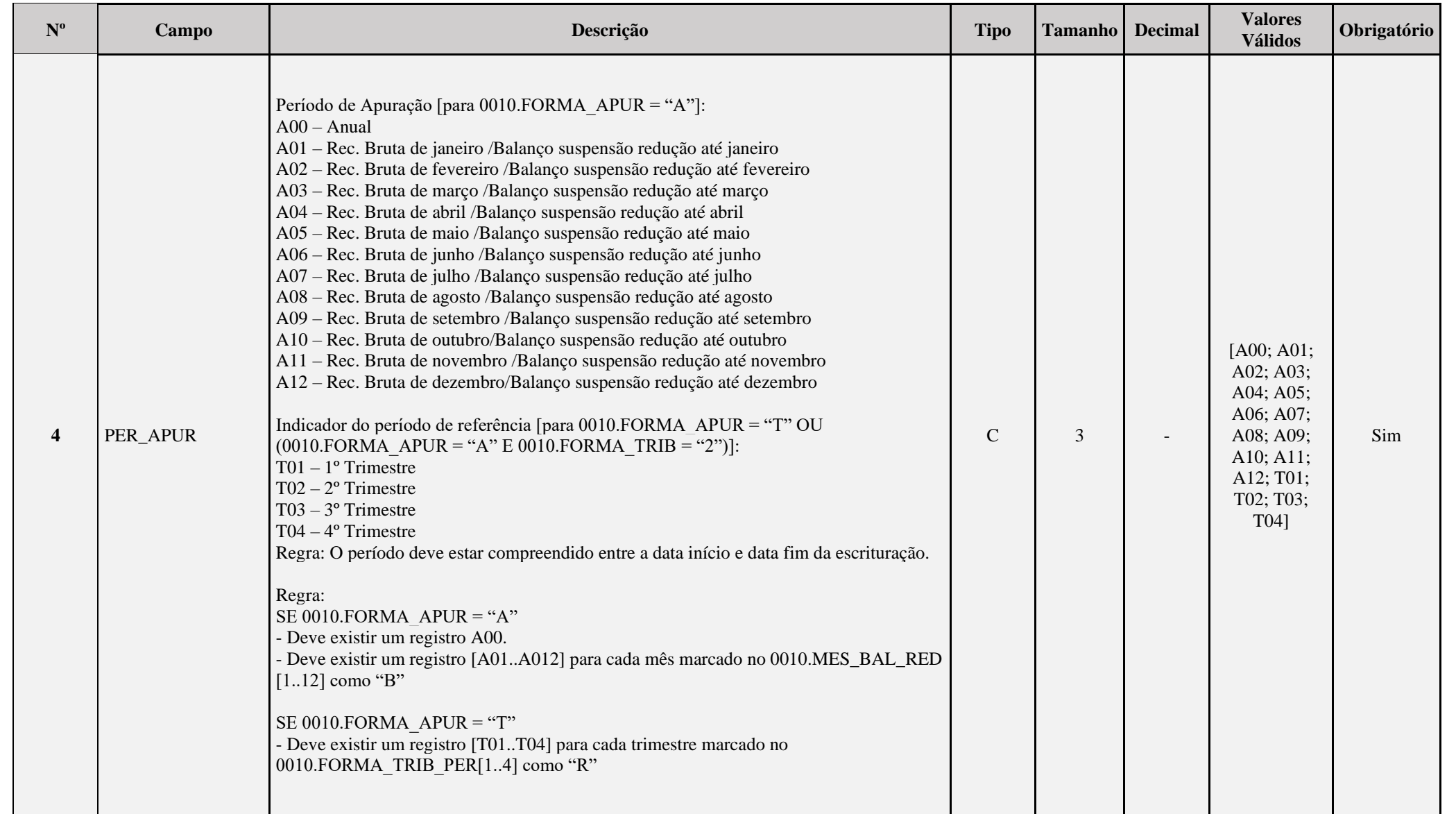

## **Registro E155: Detalhes dos Saldos Contábeis Calculados com Base nas ECD**

Registro preenchido pelo sistema ao executar a funcionalidade de recuperar ECD. Calculado a partir dos registros recuperados C155 de acordo com os períodos fiscais.

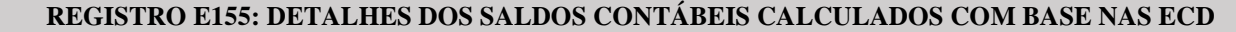

**Regras de Validação do Registro**

**Nível Hierárquico – 3 Ocorrência – 1:N**

**Campo(s) chave: COD\_CTA + COD\_CCUS**

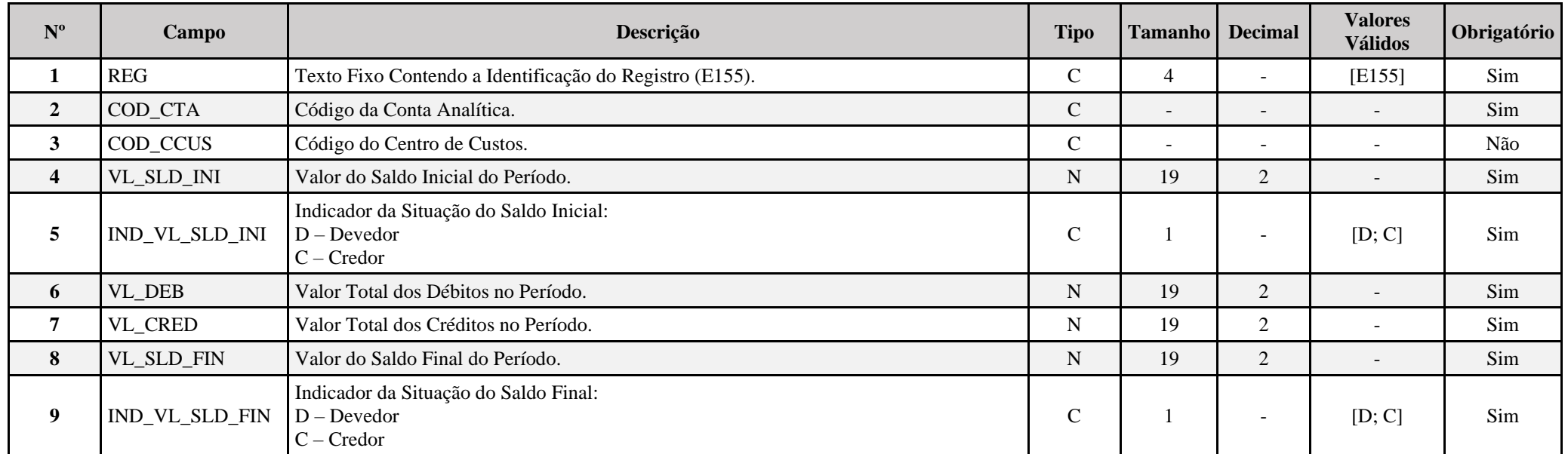

#### **I – Regras de Validação do Registro:**

**REGRA\_CONTA\_FORA\_ULTIMO\_PLANO\_DE\_CONTAS:** O erro ocorre se a conta calculada no registro E155 não existir no plano de contas da ECD com C040.DT\_FIN igual a 0000.DT\_FIN. Nessa situação, a conta não constará no registro E155.

#### **Registro E355: Detalhes dos Saldos das Contas de Resultado Antes do Encerramento**

Registro preenchido pelo sistema ao executar a funcionalidade de recuperar ECD. Calculado a partir dos registros recuperados C355 de acordo com os períodos fiscais.

## **REGISTRO E355: DETALHES DOS SALDOS DAS CONTAS DE RESULTADO ANTES DO ENCERRAMENTO**

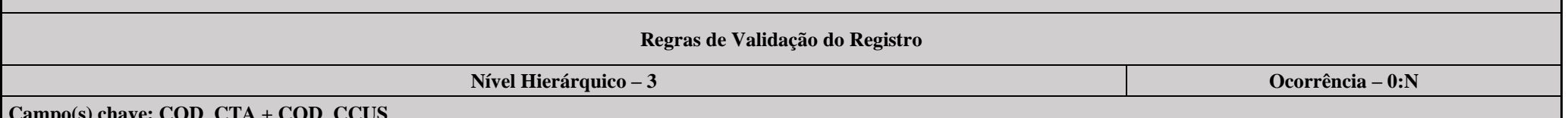

**Campo(s) chave: COD\_CTA + COD\_CCUS**

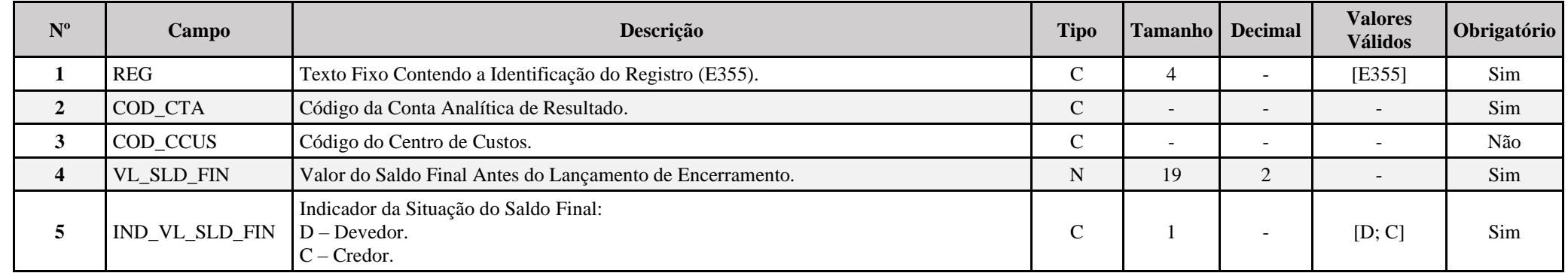

#### **I – Regras de Validação do Registro:**

**REGRA\_CONTA\_FORA\_ULTIMO\_PLANO\_DE\_CONTAS:** O erro ocorre se a conta calculada no registro E355 não existir no plano de contas da ECD com C040.DT\_FIN igual a 0000.DT\_FIN. Nessa situação, a conta não constará no registro E355.

## **Registro E990: Encerramento do Bloco E**

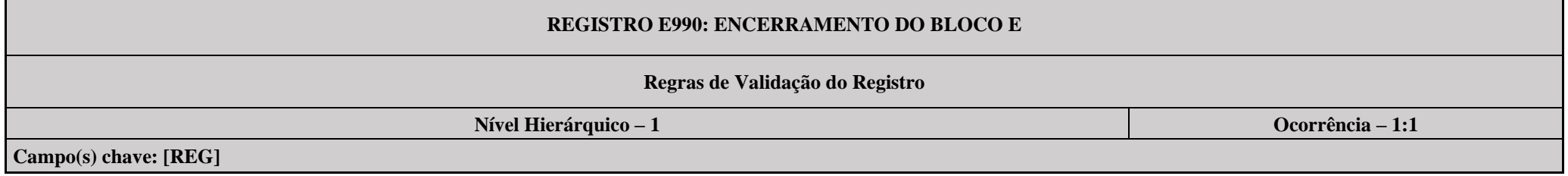

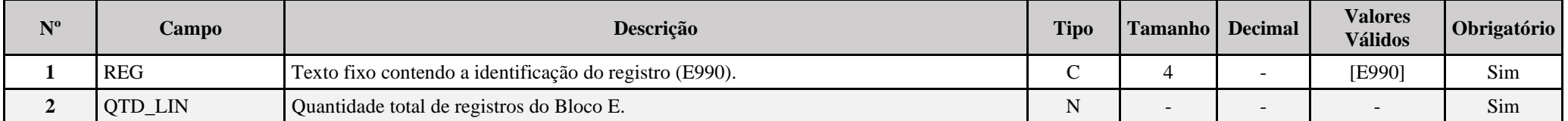

## **Bloco J: Plano de Contas e Mapeamento**

Apresenta o mapeamento do plano de contas contábil para o plano de contas referencial. Os registros deste bloco podem ser:

- I Digitados;
- II Importados;
- III Replicados a partir do Bloco C; ou
- IV Recuperados da ECF do período imediatamente anterior ao período da escrituração atual, transmitida via Sped.

## **Registro J001: Abertura do Bloco J**

## **REGISTRO J001: ABERTURA DO BLOCO J Regras de Validação do Registro: REGRA\_OCORRENCIA\_UNITARIA\_ARQ Nível Hierárquico – 1 Ocorrência – 1:1 Campo(s) chave: [REG]**

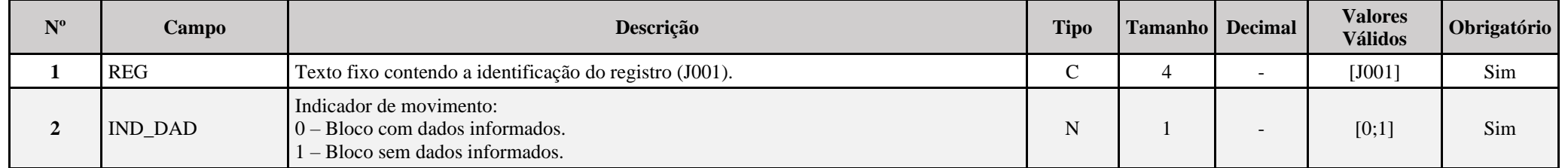

## **I – Regras de Validação do Registro:**

**[REGRA\\_OCORRENCIA\\_UNITARIA\\_ARQ](file:///C:/Users/JJMORAESJR/AppData/Program%20Files%20(x86)/Programas_SPED/Contabil22/Ajuda/espRegrasNegocio.htm%23REGRA_OCORRENCIA_UNITARIA_ARQ)**: Verifica se registro ocorreu apenas uma vez por arquivo, considerando a chave "J001" (REG). Se a regra não for cumprida, a ECF gera um erro.

## **Exemplo de Preenchimento:**

## **|J001|0|**

|J001|: Identificação do tipo do registro. |0|: Indica que o bloco possui dados informados.

## **Registro J050: Plano de Contas do Contribuinte**

Registro onde deve ser informado o plano de contas da empresa.

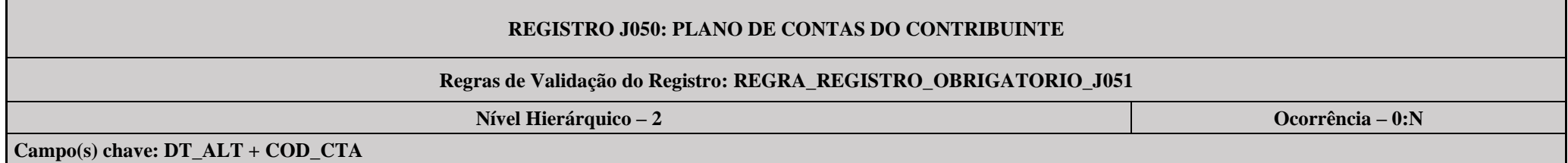

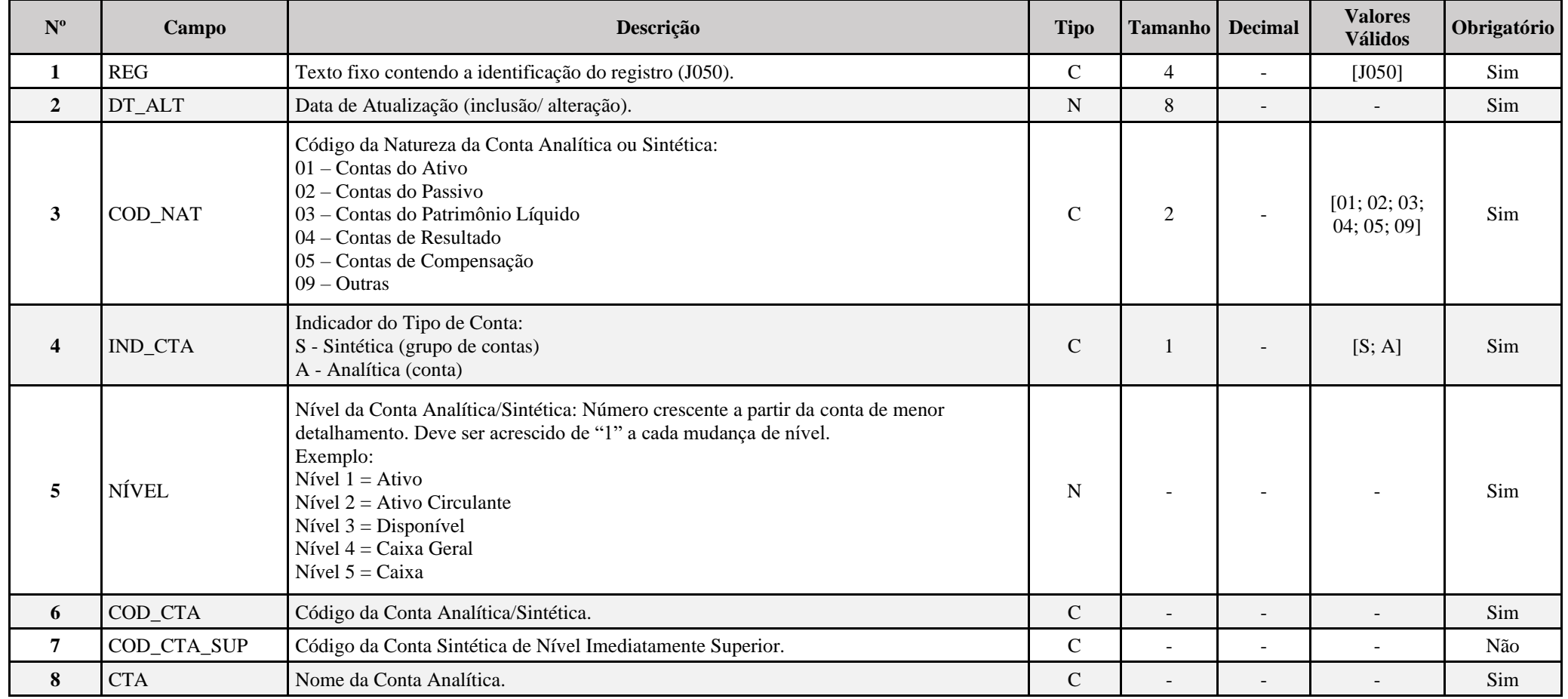

## **I – Regras de Validação do Registro:**

**REGRA REGISTRO OBRIGATORIO J051:** Verifica se existe, pelo menos, um registro J051 caso o J050.IND CTA seja igual a "A" (analítica) e J050.COD NAT igual a "01" (Contas do Ativo), "02" (Contas do Passivo), "03" (Contas do Patrimônio Líquido) ou "04" (Contas de Resultado). Se a regra não for cumprida, a ECF gera um erro.

## **II – Regras de Validação dos Campos:**

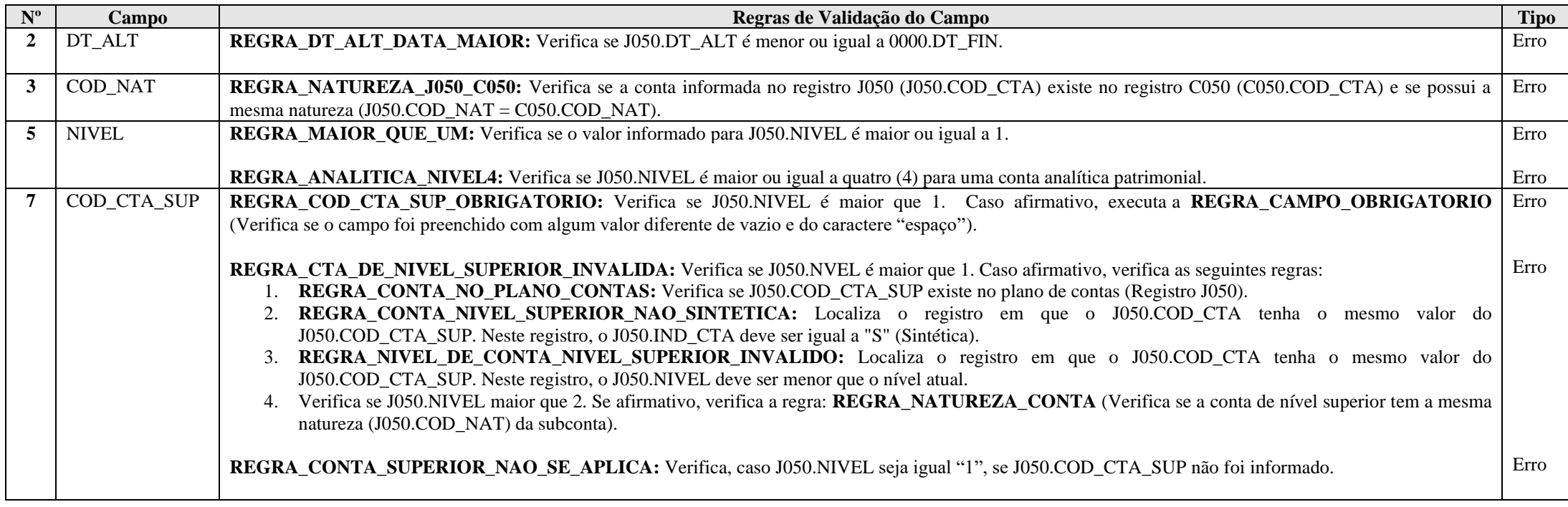

## **Exemplos de Preenchimento:**

**|J050|01012014|01|S|1|1||Ativo Sintética 1|**

|J050|: Identificação do tipo do registro.

|01012014|: Data da inclusão/alteração: 01012014 (01/01/2014).

|01|: Código da natureza da conta/Grupo de Contas (01 = Conta do Ativo).

 $|S|$ : Indicador do tipo de conta ( $S = \text{Consta Sintética}$ ).

|1|: Nível da conta (1 = Conta de Nível 1).

|1|: Código da Conta Analítica/Grupo de Contas.

||: Código da Conta Sintética/Grupo de Contas de Nível Imediatamente Superior (Não há).

|Ativo Sintética 1|: Nome da Conta Analítica/Grupo de Contas.

## **|J050|01012014|01|S|2|1.1|1|Ativo Sintética 2|**

|J050|: Identificação do tipo do registro. |01012014|: Data da inclusão/alteração: 01012014 (01/01/2014). |01|: Código da natureza da conta/Grupo de Contas (01 = Conta do Ativo).  $|S|$ : Indicador do tipo de conta  $(S = \text{Consta Sintética}).$  $|2|$ : Nível da conta (2 = Conta de Nível 2). |1.1|: Código da Conta Analítica/Grupo de Contas. |1|: Código da Conta Sintética/Grupo de Contas de Nível Imediatamente Superior. |Ativo Sintética 2|: Nome da Conta Analítica/Grupo de Contas.

## **|J050|01012014|01|S|3|1.1.1|1.1|Ativo Sintética 3|**

|J050|: Identificação do tipo do registro. |01012014|: Data da inclusão/alteração: 01012014 (01/01/2014). |01|: Código da natureza da conta/Grupo de Contas (01 = Conta do Ativo).  $|S|$ : Indicador do tipo de conta ( $S =$ Conta Sintética). |3|: Nível da conta  $(3 =$ Conta de Nível 3). |1.1.1|: Código da Conta Analítica/Grupo de Contas. |1.1|: Código da Conta Sintética/Grupo de Contas de Nível Imediatamente Superior. |Ativo Sintética 3|: Nome da Conta Analítica/Grupo de Contas.

#### **|J050|01012014|01|A|4|1.1.1.1|1.1.1.1|Ativo Analítica 1|**

**|**J050|: Identificação do tipo do registro. |01012014|: Data da inclusão/alteração: 01012014 (01/01/2014). |01|: Código da natureza da conta/Grupo de Contas (01 = Conta do Ativo).  $|A|$ : Indicador do tipo de conta  $(A = \text{Consta} \text{ Analítica})$ . |4|: Nível da conta (4 = Conta de Nível 4). |1.1.1.1|: Código da Conta Analítica/Grupo de Contas. |1.1.1|: Código da Conta Sintética/Grupo de Contas de Nível Imediatamente Superior. |Ativo Analítica 1|: Nome da Conta Analítica/Grupo de Contas.

#### **Registro J051: Plano de Contas Referencial**

Registro destinado a informar o plano de contas referencial da instituição gestora, referenciando com as respectivas contas do plano de contas da pessoa jurídica.

Somente devem ser referenciadas as contas analíticas com natureza de conta (J050.COD\_NAT) igual a "01" (contas de ativo), "02" (contas de passivo), "03" (patrimônio líquido) e "04" (contas de resultado).

#### **Observação:**

**1**.- Caso a empresa se utilize de centro de custos para referenciamento na **ECD**, da mesma forma deve proceder para referenciamento na **ECF**

**2.**- Caso a pessoa jurídica utilize subcontas auxiliares conforme previsão dos arts. 295, 296, 298 e 299 da Instrução Normativa RFB nº 1.700, de 14 de março de 2017, as subcontas auxiliares devem ser mapeadas para a conta referencial "pai" da respectiva subconta.

Exemplo:

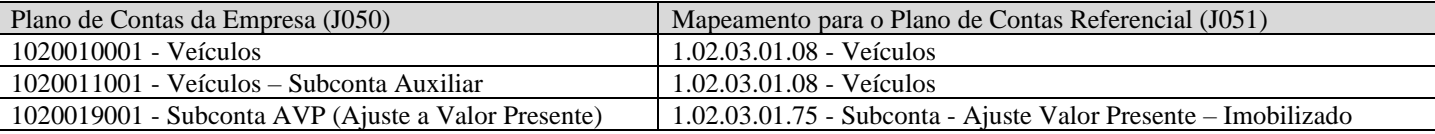

## **REGISTRO J051: PLANO DE CONTAS REFERENCIAL**

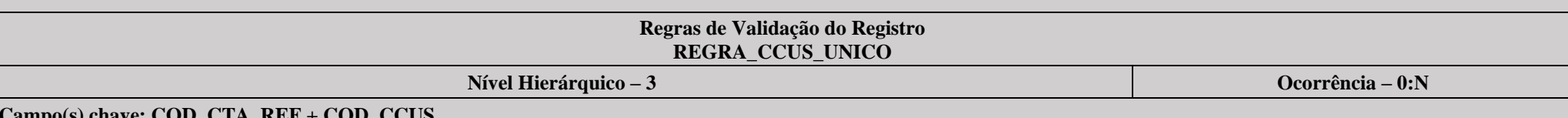

**Campo(s) chave: COD\_CTA\_REF + COD\_CCUS**

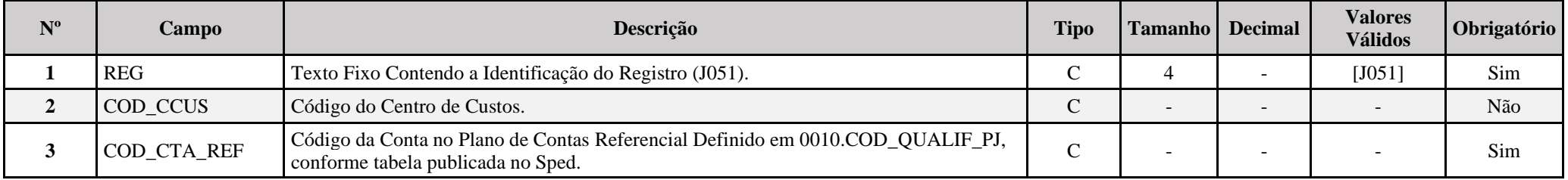

## **I – Regras de Validação de Registro:**

**REGRA\_CCUS\_UNICO:** Verifica, quando for utilizado o centro de custos vazio, se os demais filhos (J051) também constam no centro de custos vazio. O erro ocorre quando, entre os filhos J051 de um mesmo J050, existem centros de custos diferentes (mais de um) e pelo menos um deles é vazio.

## **II – Regras de Validação de Campos:**

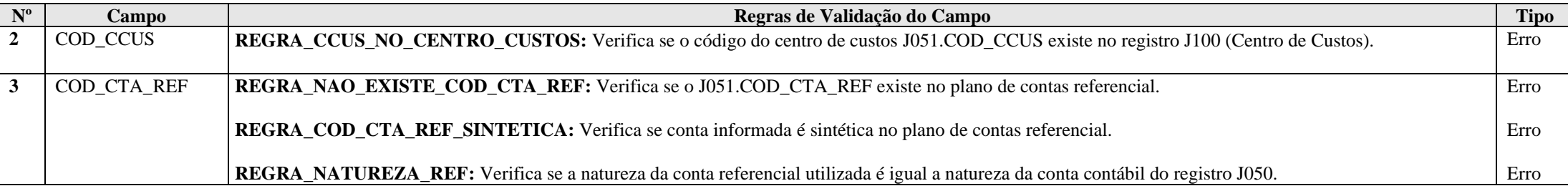

## **Exemplo de Preenchimento:**

## **|J051||1.01.01.01.01|**

|J051|: Identificação do tipo do registro.

||: Código do centro de custo (Não há).

|1.01.01.01.01|: Código da conta referencial (1.01.01.01.01 = Caixa Matriz).

## **Registro J053: Subcontas Correlatas**

Registro utilizado para demonstrar os grupos (J053.COD IDT) compostos de uma conta "pai" e uma ou mais subcontas correlatas. É possível utilizar o mesmo código de identificação do grupo para mais de um conjunto de conta "pai" e subconta(s).

## **Exemplo: Grupo 1 – Conta pai (informada no registro J050) = Veículos / Subconta = Ajuste a Valor Presente (AVP) (também deve estar informada no J050). Grupo 2 – Conta pai (informada no registro J050) = Depreciação Acumulada/ Subconta = Ajuste a Valor Presente de Depreciação (também deve estar informada no J050).**

**Observação:** De acordo com o artigo 300, §§ 3° e 4º, da Instrução Normativa RFB nº 1.700/2017, caso a própria conta do ativo ou passivo seja utilizada como subconta correlata, o registro I053 não deve ser informado.

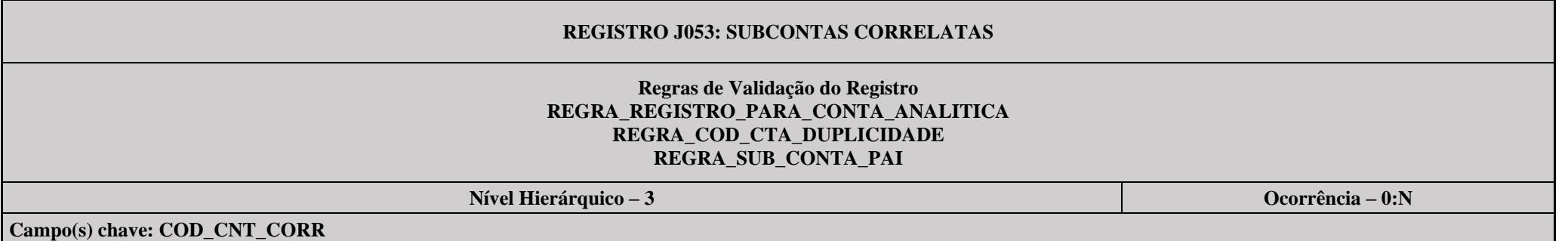

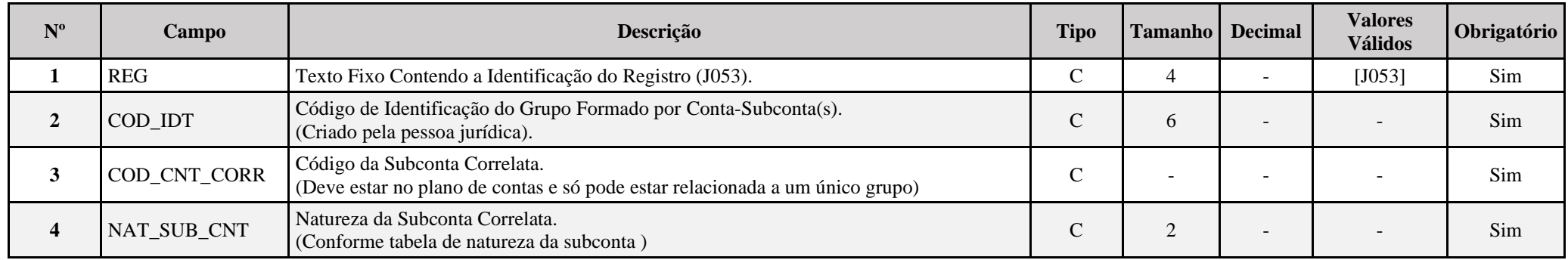

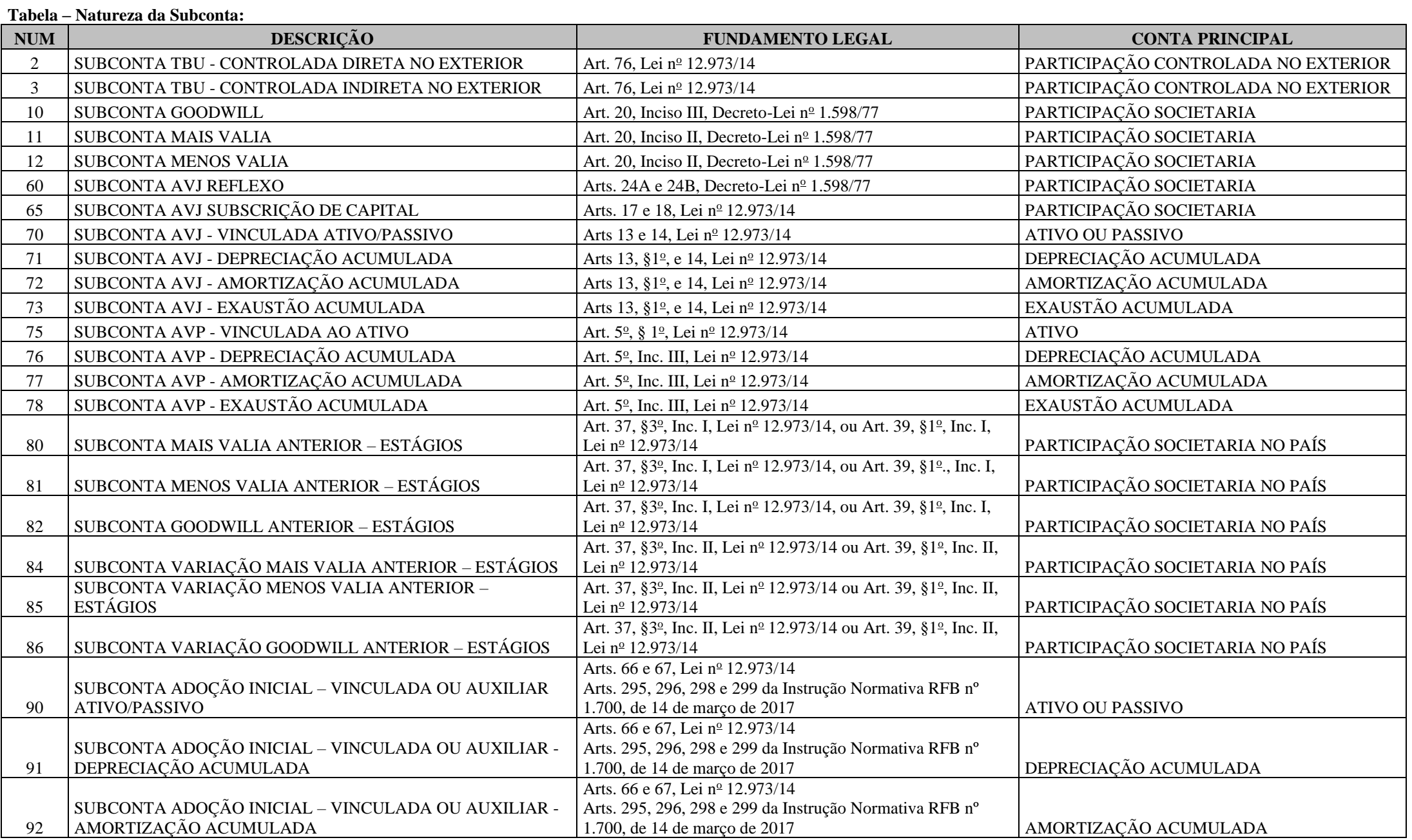

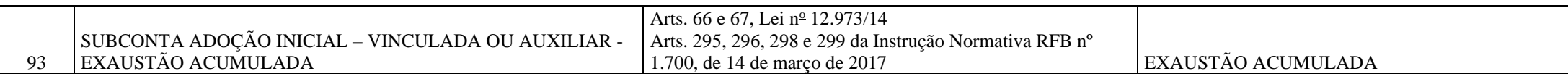

#### **I – Regras de Validação do Registro:**

**REGRA\_REGISTRO\_PARA\_CONTA\_ANALITICA:** O registro J053 somente poderá existir quando o valor do campo J050.IND\_CTA for igual a "A" (Analítica). Se a regra não for cumprida, a ECF gera um erro (O erro ocorre se existe o registro J053 e J050.IND\_CTA é diferente de "A").

**REGRA\_COD\_CTA\_DUPLICIDADE:** Verifica se J053.COD\_CNT\_CORR pertence a uma única conta no plano de contas (J050.COD\_CTA). Se a regra não for cumprida, a ECF gera um erro.

REGRA\_SUB\_CONTA\_PAI: Verifica se a subconta não possui filhos J053. Se a regra não for cumprida, o sistema gera um erro (O erro ocorre se a conta J050.COD\_CTA possui registros filhos J053 e essa conta já foi subconta em outro grupo).

#### **II – Regras de Validação de Campos:**

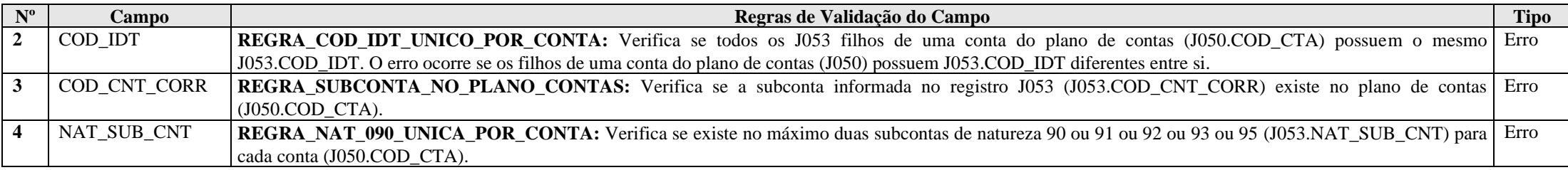

## **Exemplo de Preenchimento:**

## **|J053|FT1234|1.05.01.10|02|**

|J053|: Identificação do tipo do registro.

|FT1234|: Código de identificação do grupo conta-subconta(s).

|1.05.01.10|: Código da subconta correlata.

|02|: Natureza da subconta correlata (02 = SUBCONTA TBU - CONTROLADA DIRETA NO EXTERIOR).

#### **Registro J100: Centro de Custos**

Registro destinado à informação dos centros de custos utilizados pela pessoa jurídica.

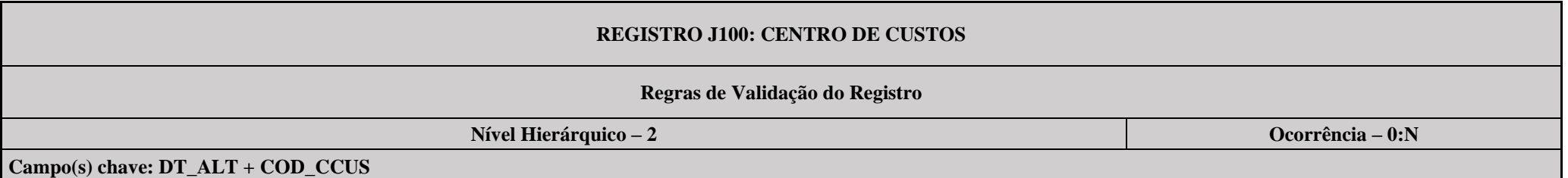

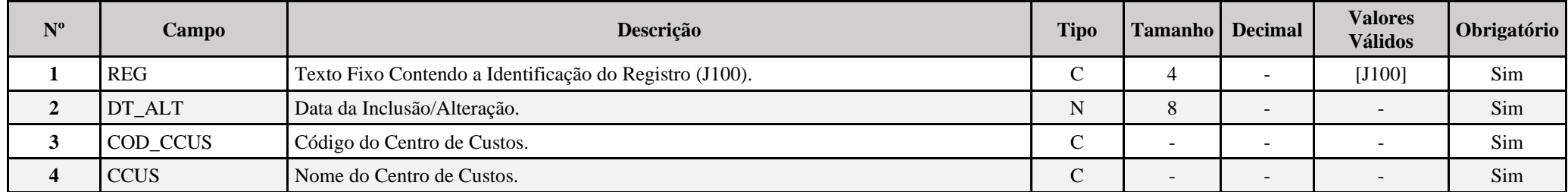

## **I – Regras de Validação de Campos:**

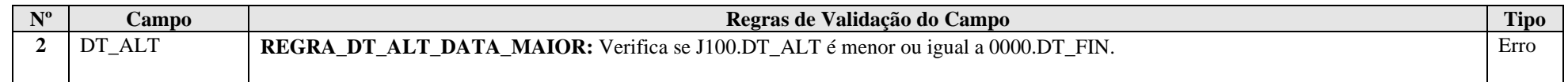

## **Exemplo de Preenchimento:**

## **|J100|01012022|1234|CENTRO DE CUSTOS 1234|**

|J100|: Identificação do tipo do registro. |01012022|: Data da alteração (01/01/2022). |1234|: Código do centro de custos. |CENTRO DE CUSTOS 1234|: Nome do centro de custos.

## **Registro J990: Encerramento do Bloco J**

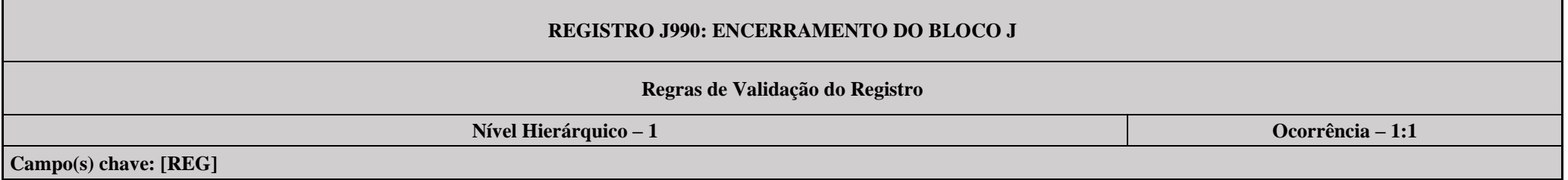

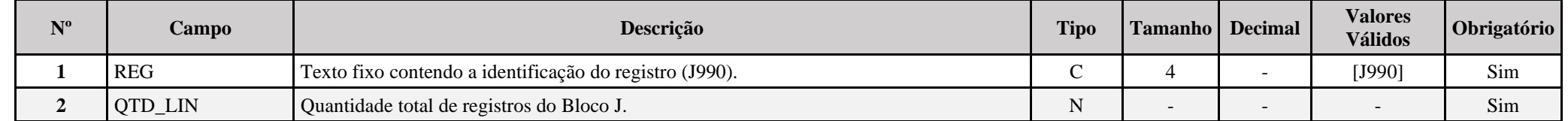

## **Exemplo de Preenchimento:**

## **|J990|2000|**

|J990|: Identificação do tipo do registro.

|2000|: A quantidade total de registros do Bloco J é 2.000 (dois mil registros).

## **Bloco K: Saldos das Contas Contábeis e Referenciais**

Apresenta os saldos das contas contábeis e referenciais. Os registros deste bloco podem ser:

I – Digitados;

II – Importados; ou

III – Replicados a partir do Bloco E.

## **Registro K001: Abertura do Bloco K**

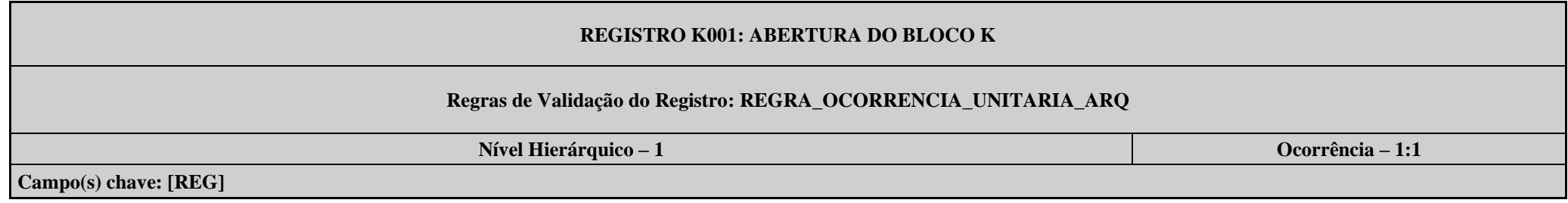

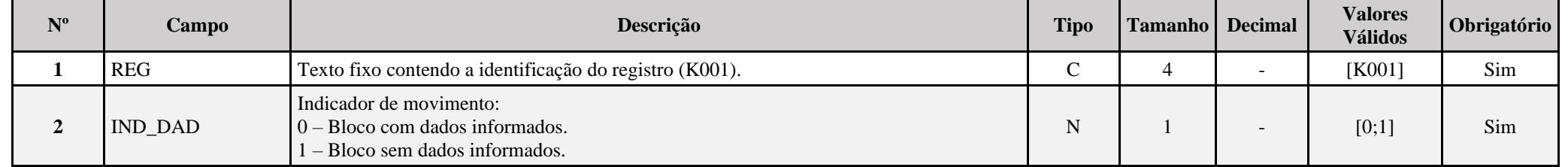

#### **I – Regras de Validação do Registro:**

**[REGRA\\_OCORRENCIA\\_UNITARIA\\_ARQ](file:///C:/Users/JJMORAESJR/AppData/Program%20Files%20(x86)/Programas_SPED/Contabil22/Ajuda/espRegrasNegocio.htm%23REGRA_OCORRENCIA_UNITARIA_ARQ)**: Verifica se registro ocorreu apenas uma vez por arquivo, considerando a chave "K001" (REG). Se a regra não for cumprida, a ECF gera um erro.

## **Exemplo de Preenchimento:**

## **|K001|0|**

|K001|: Identificação do tipo do registro. |0|: Indica que o bloco possui dados informados.

## **Registro K030: Identificação dos Períodos e Formas de Apuração do IRPJ e da CSLL no Ano-Calendário**

Registro de identificação dos períodos da escrituração necessários conforme definições de parâmetros do Bloco 0.

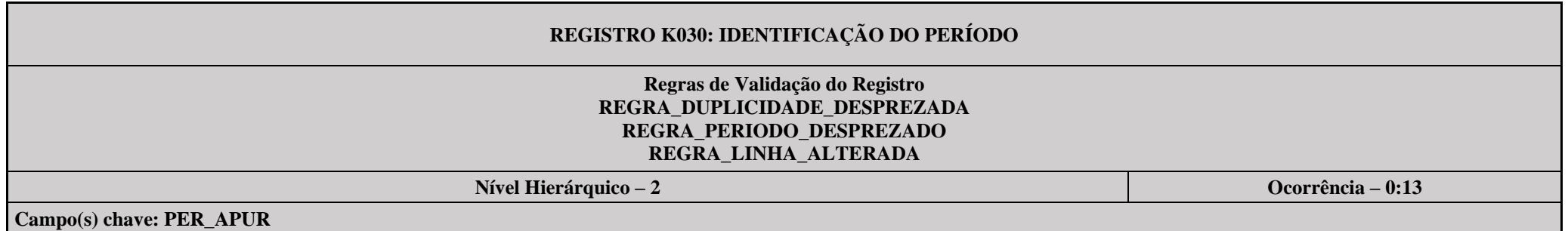

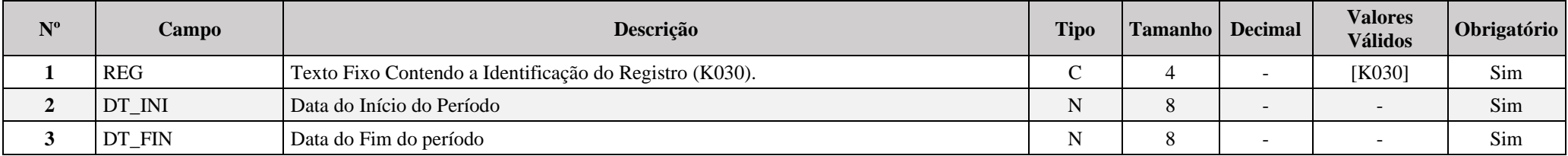

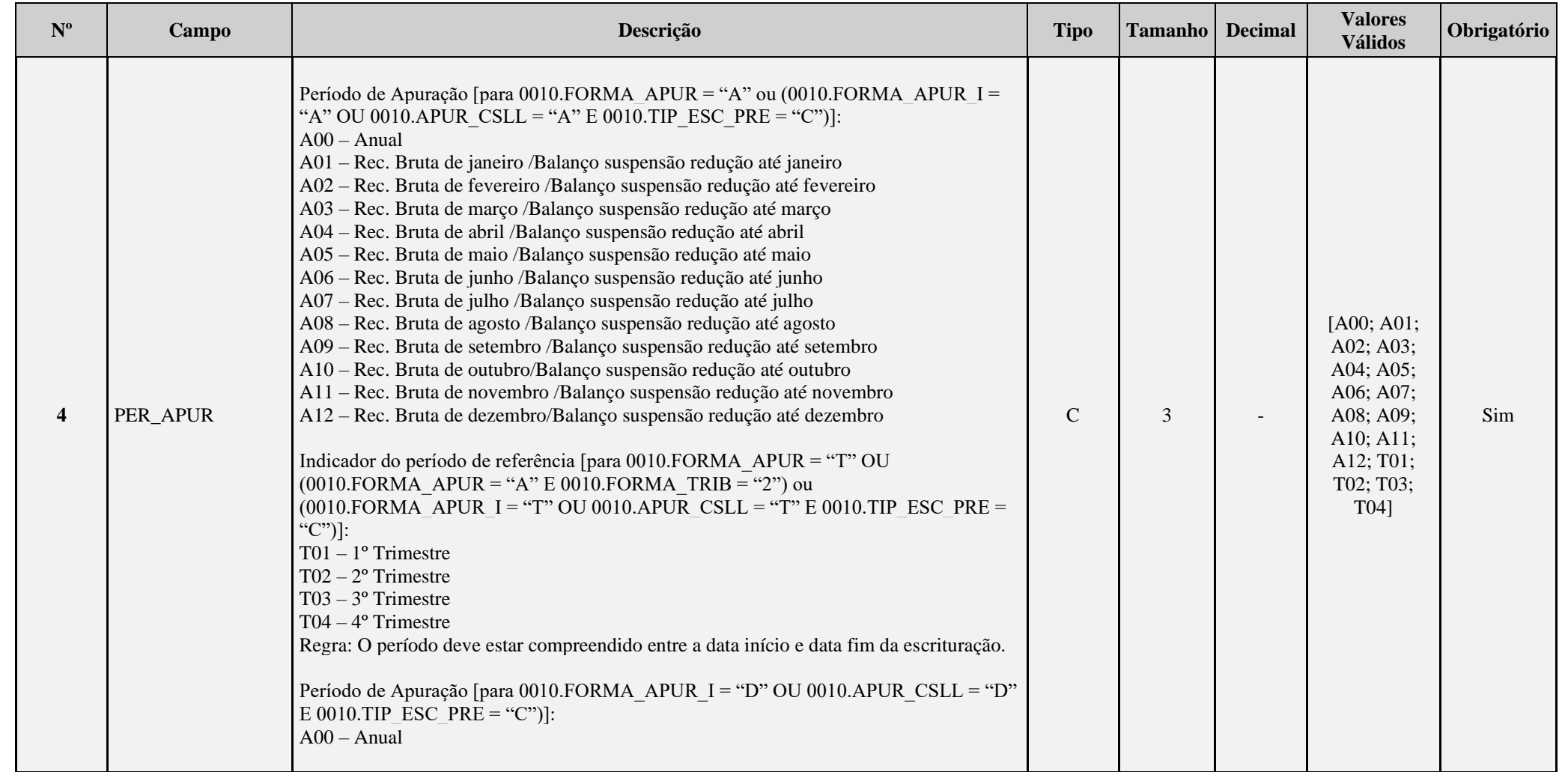

## **I – Regras de Validação do Registro:**

**REGRA DUPLICIDADE DESPREZADA**: Verifica se o registro já foi importado anteriormente, de acordo com a chave e os registros pais. Se a regra não for cumprida, a ECF gera um aviso.

**[REGRA\\_P](file:///C:/Users/JJMORAESJR/AppData/Program%20Files%20(x86)/Programas_SPED/Contabil22/Ajuda/espRegrasNegocio.htm%23REGRA_OCORRENCIA_UNITARIA_ARQ)ERIODO\_DESPREZADO**: Verifica se a linha deste período existe no arquivo de importação, mas não deve ser importado, pois as datas não compatíveis com o período da ECF. Se a regra não for cumprida, a ECF gera um aviso.

**REGRA LINHA ALTERADA**: Verifica se a linha deste período existe no arquivo de importação, mas deve ser alterada, pois as datas não compatíveis com o período da ECF. Se a regra não for cumprida, a ECF gera um aviso.

## **Exemplo de Preenchimento:**

## **|K030|01012023|31032023|T01|**

|K030|: Identificação do tipo do registro. |01012023|: Data de início do período (01/01/2023). |31032023|: Data de fim do período (31/03/2023). |T01|: Período de apuração (T01 =  $1^{\circ}$  Trimestre).

#### **Registro K155: Detalhes dos Saldos Contábeis (Depois do Encerramento do Resultado do Período)**

Registro onde devem ser informados os saldos iniciais, os saldos finais, os totais de débitos e os totais de créditos de todas as contas patrimoniais da escrituração societária da pessoa jurídica (Ativo, Passivo e Patrimonio Liquido), no período de apuração. Poderá ser preenchido das seguintes formas:

- Edição pelo programa da ECF;
- Calculado pelo sistema através da funcionalidade de recuperar ECD; e
- Importado de arquivo digital.

#### **Observações:**

- 1) Apresentar registros para **todas** as contas analíticas que tenham saldo (societário) ou movimento no período;
- 2) K155.IND\_VL\_SLD\_INI e K155.IND\_VL\_SLD\_FIN: Quando saldos iguais a zero, preencher com "D" ou "C";
- 3) K155.VL\_SLD\_INI, K155.VL\_DEB, K155.VL\_CRED ou K155.VL\_SLD\_FIN: Na inexistência de saldo inicial, final ou de movimentação, preencher com zero.
- 4) K155.COD\_CTA e K155.COD\_CCUS: Informe o código constante do registro J050 e J051 respectivamente.
- 5) K155.VL\_SLD\_INI: Informe o valor do saldo da conta no início do período de apuração (K030.DT\_FIN).
- 6) K155.VL\_DEB e K155.VL\_CRED: Informe os valores de movimentação em todo o período de apuração (entre K030.DT\_INI e K030.DT\_FIN).
- 7) K155.VL\_SLD\_FIN: Informe o valor do saldo da conta no fim do período de apuração (K030.DT\_FIN).

#### **Atenção: Os valores devem ser apurados e informados considerando todos os lançamentos (inclusive os de encerramento).**

## **REGISTRO K155: DETALHES DOS SALDOS CONTÁBEIS (DEPOIS DO ENCERRAMENTO DO RESULTADO DO PERÍODO)**

**Regras de Validação do Registro: REGRA\_NATUREZA\_PERMITIDA\_PATRIMONIAL; REGRA\_VALIDACAO\_SOMA\_SALDO\_INICIAL; REGRA\_VALIDACAO\_SOMA\_SALDO\_FINAL; REGRA\_VALIDACAO\_DEB\_DIF\_CRED; REGRA\_BATIMENTO\_K155; REGRA\_CONTA\_ANALITICA** REGRA\_COMPATIBILIDADE\_K155\_E155; REGRA\_COMPATIBILIDADE\_E155\_K155; REGRA\_EXISTENCIA\_E015\_K155

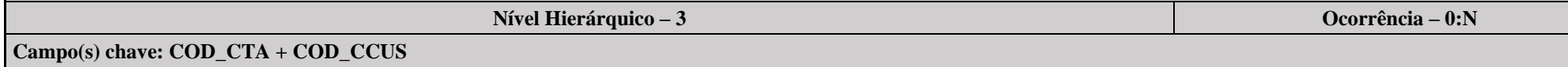

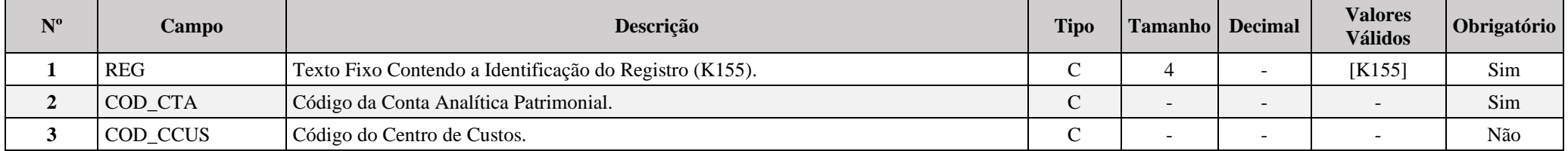

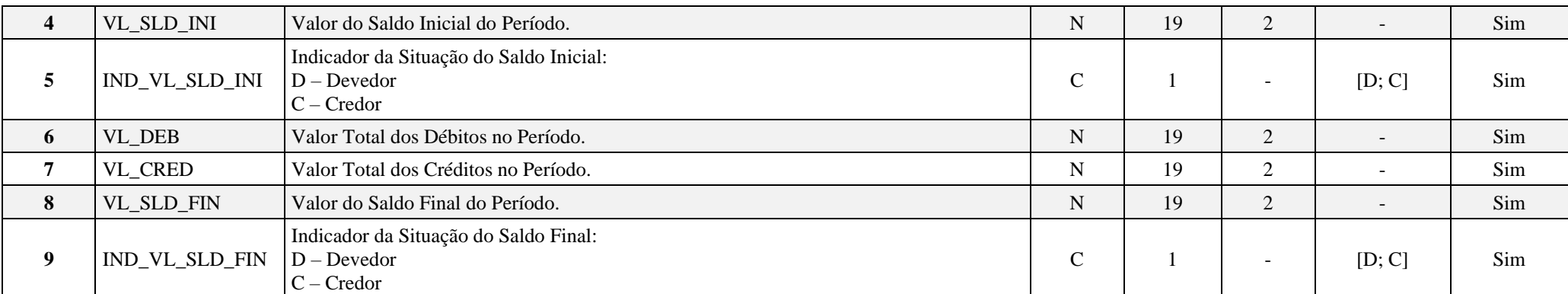

#### **I - Regras de Validação do Registro:**

**REGRA NATUREZA PERMITIDA PATRIMONIAL:** Verifica se a conta informada no registro K155 possui J050.COD NAT igual a "01" (Contas do Ativo), "2" (Contas do Passivo) ou "3" (Contas do Patrimônio Líquido). Se a regra não for cumprida, o sistema gera um erro.

**REGRA\_VALIDACAO\_SOMA\_SALDO\_INICIAL:** Verifica se soma de K155.VL\_SLD\_INI é igual a zero para cada período informado no registro K030 (considerando os indicadores de saldo devedor e credor). Se a regra não for cumprida e 0010.FORMA\_TRIB\_PER for igual a "R" (Lucro Real), o sistema gera um erro. Caso contrário, o sistema gera um aviso.

**REGRA\_VALIDACAO\_SOMA\_SALDO\_FINAL:** Verifica se soma de K155.VL\_SLD\_FIN é igual a zero para cada período informado no registro K030 (considerando os indicadores de saldo devedor e credor). Se a regra não for cumprida e 0010.FORMA\_TRIB\_PER for igual a "R" (Lucro Real), o sistema gera um erro. Caso contrário, o sistema gera um aviso.

**REGRA\_VALIDACAO\_DEB\_DIF\_CRED:** Verifica se a soma de K155.VL\_DEB é igual à soma de K155.VL\_CRED para cada período informado no registro K030 (considerando os indicadores de saldo devedor e credor). Se a regra não for cumprida e 0010.FORMA\_TRIB\_PER for igual a "R" (Lucro Real), o sistema gera um erro. Caso contrário, o sistema gera um aviso.

**REGRA BATIMENTO K155:** Verifica se todos os saldos finais dos códigos de conta e centro de custos constantes no registro K155 do período anterior são iguais aos saldos iniciais dos códigos de conta e centro de custos constantes no registro K155 do período atual. Se a regra não for cumprida, o sistema gera um erro.

**REGRA CONTA ANALITICA:** Verifica se a conta e o centro de custos estão no plano de contas (J050) como conta analítica. Se a regra não for cumprida, o sistema gera um erro.

**REGRA\_COMPATIBILIDADE\_K155\_E155:** Verifica se os valores utilizados no registro K155 são iguais aos valores calculados do registro E155. Se a regra não for cumprida, o sistema gera um aviso.

**REGRA\_COMPATIBILIDADE\_E155\_K155:** Verifica se os campos do registro E155 com algum valor maior que zero, são referenciados no registro K155 para o mesmo período de apuração. Se a regra não for cumprida, o sistema gera um aviso.

## **REGRA\_SALDO\_CONTABIL\_MENOR:** Verifica, para o mesmo período de apuração:

- Se K155.IND\_VL\_CTA = M310.IND\_VL\_SLD\_FIN e K155.VL\_SLD\_FIN é menor que o somatório de M310.VL\_CTA.

- Se K155.IND\_VL\_CTA = M360.IND\_VL\_SLD\_FIN e K155.VL\_SLD\_FIN é menor que o somatório de M360.VL\_CTA.

Se a regra não for cumprida, o sistema gera um erro.

**REGRA EXISTENCIA E015 K155:** Verifica se os saldos recuperados existem no registro K155 atual. O erro ocorre se (0010.FORMA TRIB = "1", "2", "3" ou "4") ou  $(0010.FORMATRIB = "5", "7", "8" ou "9" e 0010.TIP ESC PRE = "C") e se existir ECF anterior recuperada (0000.HASH ECF ANTERIOR é diferente de vazio) e, para cada conta e centro$ de custo existente no registro E015 com valor maior que zero, não existir pelo menos um registro K155, considerando para cada período K030.DT\_INI = 0000.DT\_INI (períodos de apuração iniciais) e:

E015.COD CTA =  $K155$ .COD CTA; e  $E010.COD$   $CCUS = K155.COD$   $CCUS$ .

e se não existir um registro C157 para a mesma conta e centro de custo subordinado a um C150, onde:

C150.DT\_INI é maior ou igual a K030.DT\_INI; e

C150.DT\_FIN é menor ou igual a K030.DT\_FIN. Se a regra não for cumprida, o sistema gera um aviso.

#### **II - Regras de Validação de Campos:**

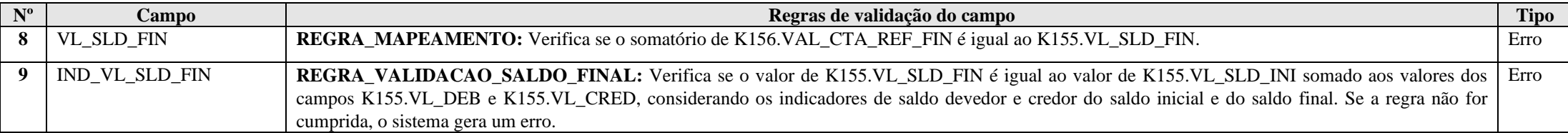

#### **Exemplo de Preenchimento:**

#### **|K155|2328.2.0001||0,00|D|7500,00|5000,00|2500,00|D|**

|K155|: Identificação do tipo do registro. |2328.2.0001|: Código da conta analítica. ||: Código do centro de custos (Não há). |0,00|: Valor do saldo inicial (R\$ 0,00). |D|: Indicador da situação do saldo inicial (D = Devedor). |7500,00|: Valor total de débitos (R\$ 7.500,00). |5000,00|: Valor total de créditos (R\$ 5.000,00).  $|2500,00|$ : Valor do saldo final (R\$ 2.500,00 = R\$ 7.500,00 – R\$ 5.000,00).  $|D|$ : Indicador da situação do saldo final (D = Devedor).

## **Registro K156: Mapeamento Referencial do Saldo**

Registro utilizado para mapeamento, por conta referencial, dos saldos de todas as contas patrimoniais da escrituração societária da pessoa jurídica (Ativo, Passivo e Patrimônio Líquido), nos respectivos períodos de apuração. Poderá ser preenchido das seguintes formas:

- Edição pelo programa da ECF;
- Calculado pelo sistema através da funcionalidade de recuperar ECD; e
- Importado de arquivo digital.

**Observação:** Se houver somente uma conta referencial no registro J051 mapeada a partir de uma conta contábil (plano de contas da pessoa jurídica), o próprio sistema preencherá o registro K156 (mapeamento de uma conta contábil para uma conta referencial). Caso contrário, ou seja, a conta contábil foi mapeada para mais de uma conta referencial, o registro K156 deverá ser preenchido pela pessoa jurídica.

## **REGISTRO K156: MAPEAMENTO REFERENCIAL DO SALDO**

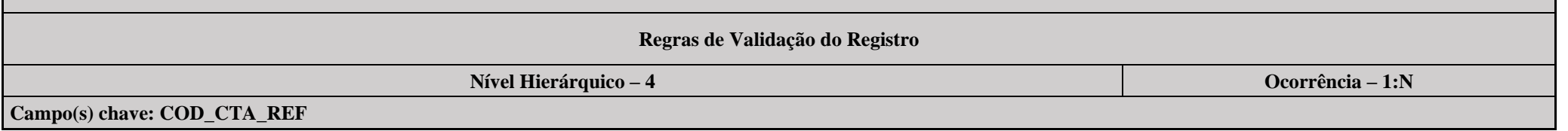

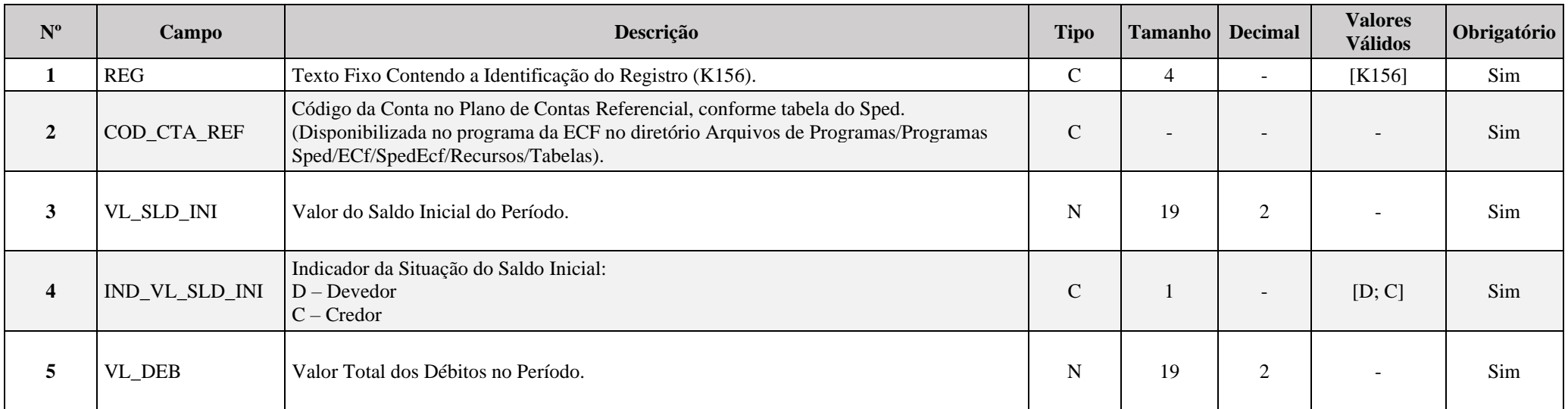

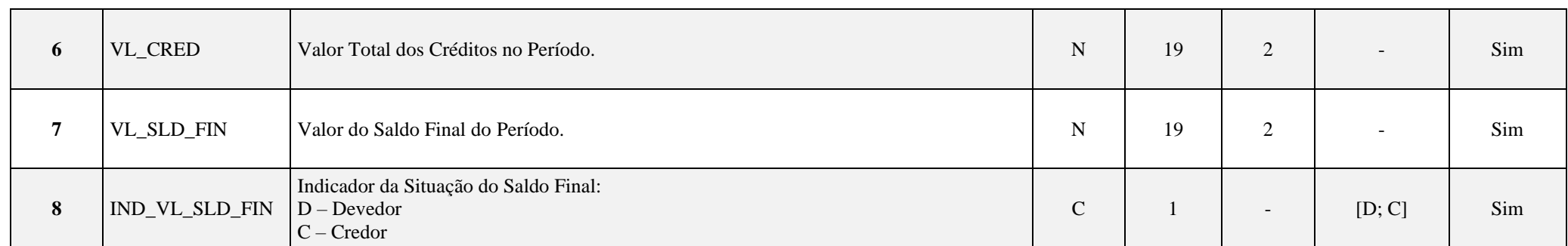

## **I - Regras de Validação de Campos:**

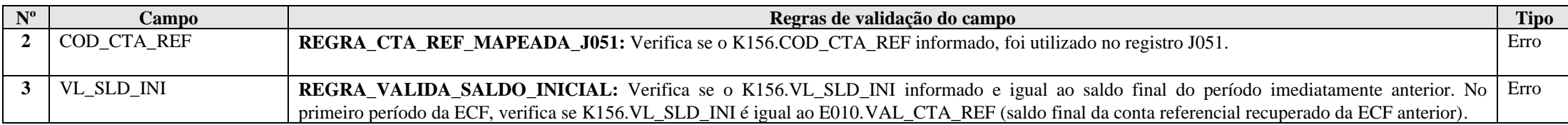

## **Exemplo de Preenchimento:**

## **|K156|1.01.01.01.01|0,00|D|7500,00|5000,00|2500,00|D|**

|K156|: Identificação do tipo do registro.

|1.01.01.01.01|: Código da conta referencial (1.01.01.01 = Caixa Matriz).

|0,00|: Valor do saldo inicial (R\$ 0,00).

|D|: Indicador da situação do saldo inicial (D = Devedor).

|7500,00|: Valor total de débitos (R\$ 7.500,00).

|5000,00|: Valor total de créditos (R\$ 5.000,00).

 $|2500,00|$ : Valor do saldo final (R\$ 2.500,00 = R\$ 7.500,00 – R\$ 5.000,00).

|D|: Indicador da situação do saldo final (D = Devedor).
## **Registro K355: Saldos Finais das Contas Contábeis de Resultado Antes do Encerramento**

Registro onde devem ser informados os saldos finais de todas as contas de resultado da escrituração societária da pessoa jurídica antes do encerramento. Poderá ser preenchido das seguintes formas:

- Edição pelo programa da ECF;

- Calculado pelo sistema através da funcionalidade de recuperar ECD; e

- Importado de arquivo digital.

# **REGISTRO K355: SALDOS FINAIS DAS CONTA CONTÁBEIS DE RESULTADO ANTES DO ENCERRAMENTO**

# **Regras de Validação do Registro REGRA\_CONTA\_ANALITICA REGRA\_COMPATIBILIDADE\_K355\_E355 REGRA\_COMPATIBILIDADE\_E355\_K355**

**Nível Hierárquico – 3 Ocorrência – 0:N**

**Campo(s) chave: COD\_CTA + COD\_CCUS**

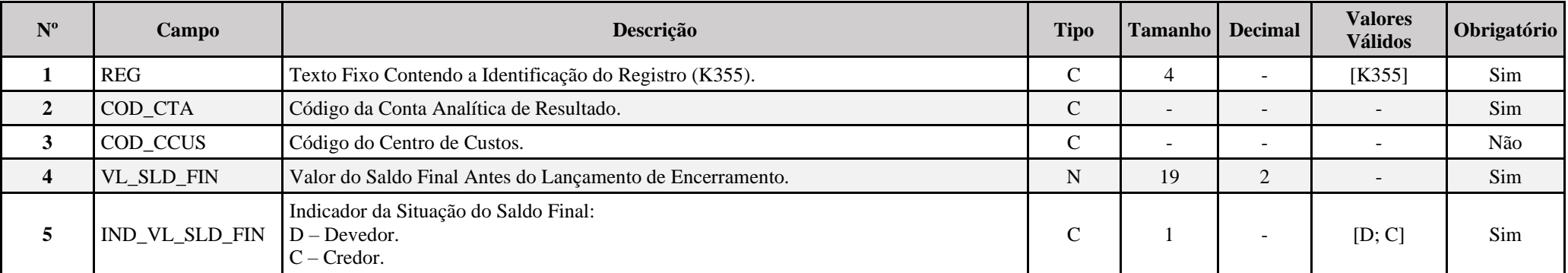

# **I - Regras de Validação do Registro:**

**REGRA CONTA ANALITICA:** Verifica se a conta e o centro de custos estão no plano de contas (J050) como conta analítica. Se a regra não for cumprida, o sistema gera um erro.

**REGRA\_COMPATIBILIDADE\_K355\_E355:** Verifica se os valores utilizados no registro K355 são iguais aos valores calculados do registro E355. Se a regra não for cumprida, o sistema gera um aviso.

**REGRA\_COMPATIBILIDADE\_E355\_K355:** Verifica se os campos do registro E355 com algum valor maior que zero, são referenciados no registro K355 para o mesmo período de apuração. Se a regra não for cumprida, o sistema gera um aviso.

# **II - Regras de Validação de Campos:**

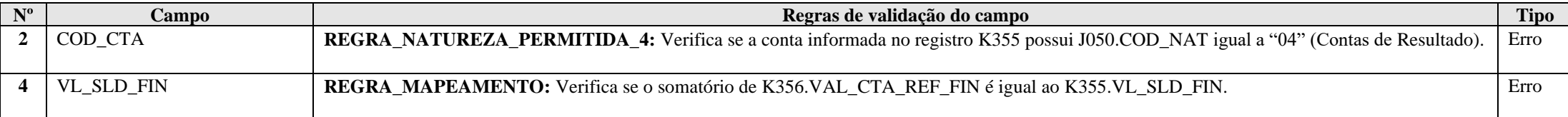

# **Exemplo de Preenchimento:**

#### **|K355|3.01.1234||5000,00|C|**

|K355|: Identificação do tipo do registro.

|3.01.1234|: Código da conta analítica de resultado.

||: Código do centro de custos (Não há).

|5000,00|: Valor do saldo final da conta de resultado antes do encerramento (R\$ 5.000,00).

|C|: Indicador de situação do saldo final (C = Credor).

# **Registro K356: Mapeamento Referencial dos Saldos Finais das Contas Contábeis de Resultado Antes do Encerramento**

Registro onde devem ser mapeados, por conta referencial, os saldo finais de todas as contas de resultado da escrituração societária da pessoa jurídica nos respectivos períodos de apuração. Poderá ser preenchido das seguintes formas:

- Edição pelo programa da ECF;
- Calculado pelo sistema através da funcionalidade de recuperar ECD; e
- Importado de arquivo digital.

**Observação:** Se houver somente uma conta referencial no registro J051 mapeada a partir de uma conta contábil (plano de contas da pessoa jurídica), o próprio sistema preencherá o registro K356 (mapeamento de uma conta contábil para uma conta referencial). Caso contrário, ou seja, a conta contábil foi mapeada para mais de uma conta referencial, o registro K356 deverá ser preenchido pela pessoa jurídica.

# **REGISTRO K356: MAPEAMENTO REFERENCIAL DOS SALDOS FINAIS DAS CONTA CONTÁBEIS DE RESULTADO ANTES DO ENCERRAMENTO**

**Regras de Validação do Registro**

**Nível Hierárquico – 4 Ocorrência – 1:N**

**Campo(s) chave: COD\_CTA\_REF**

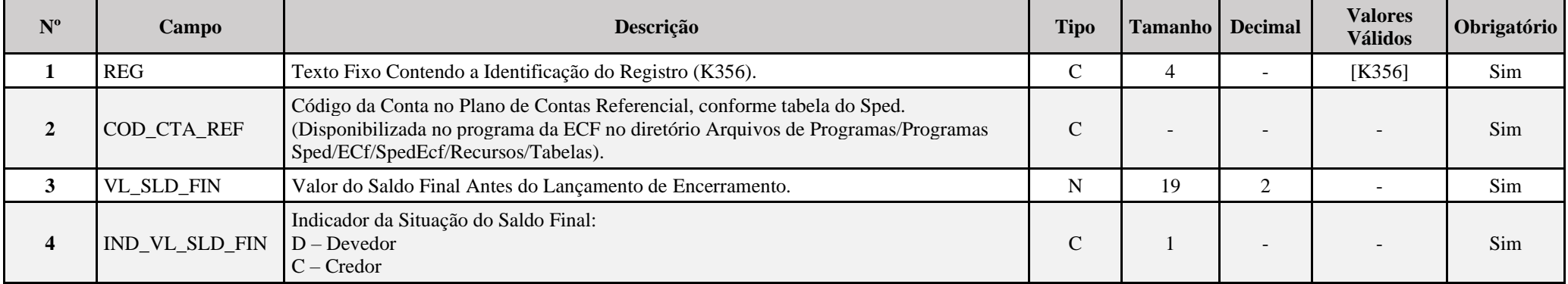

# **I - Regras de Validação de Campos:**

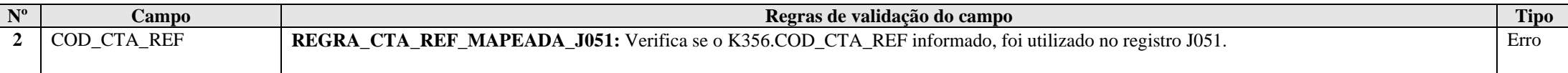

# **Exemplo de Preenchimento:**

# **|K356|3.01.01.01.01.01|5000,00|C|**

|K356|: Identificação do tipo do registro.

|3.01.01.01.01.01|: Código da conta referencial (3.01.01.01.01.01 = Receita de Exportação Direta de Mercadorias e Produtos).

|5000,00|: Valor do final mapeado (R\$ 5.000,00).

|C|: Indicador da situação do saldo final (C = Credor).

# **Registro K915: Justificativa para Divergência de Saldos Contábeis das Contas Patrimoniais Recuperados da ECD**

Registro onde deve ser apresentada a justificativa do erro ocorrido no K155 (contas patrimoniais), quando do descumprimento as suas regras: **REGRA\_COMPATIBILIDADE\_K155\_E155 ou REGRA\_COMPATIBILIDADE\_E155\_K155.**

Com o devido preenchimento da justificativa da diferença (campo **K915\_JUSTIFICATIVA preenchido**), o erro se torna aviso, permitindo a entrega da ECF.

**Este registro será excluído e incluído automaticamente pelo PGE da ECF durante o processo de verificação de pendência. Os campos de valores são calculados automaticamente.**

# **REGISTRO K915: JUSTIFICATIVA PARA DIVERGÊNCIA DE SALDOS CONTÁBEIS DAS CONTAS PATRIMONIAIS RECUPERADOS DA ECD**

**Regras de Validação do Registro**

**Nível Hierárquico – 2 Ocorrência – 1:N**

**Campo(s) chave: COD\_CTA, COD\_CCUS, ID\_REGRA**

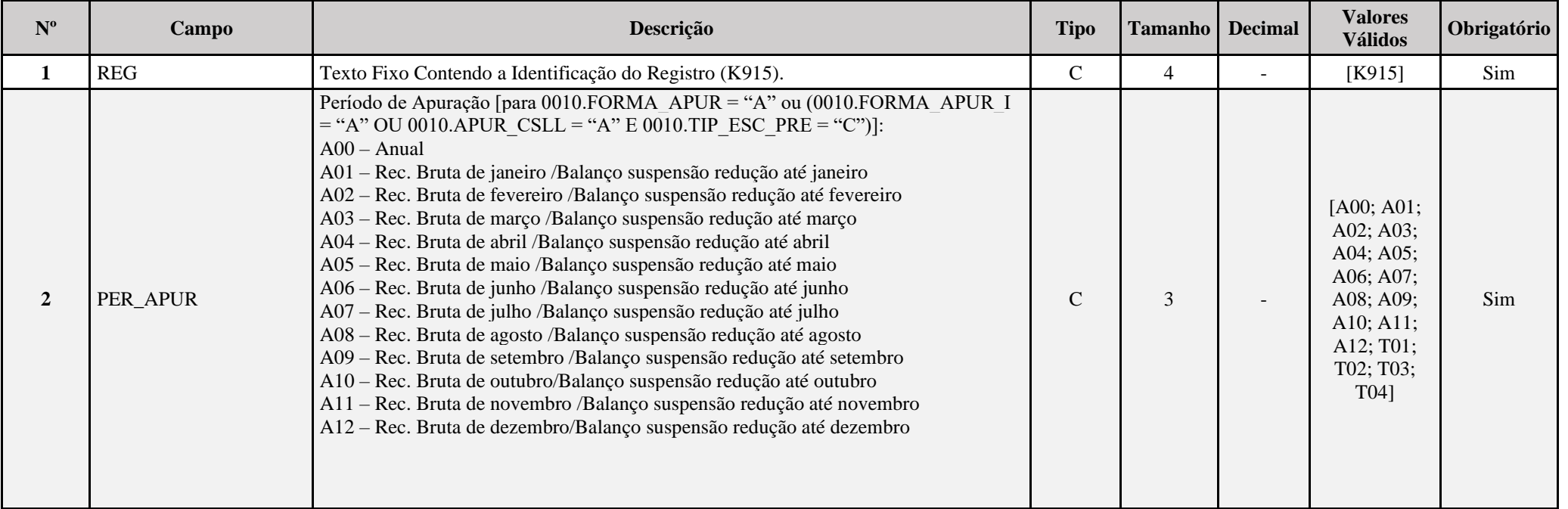

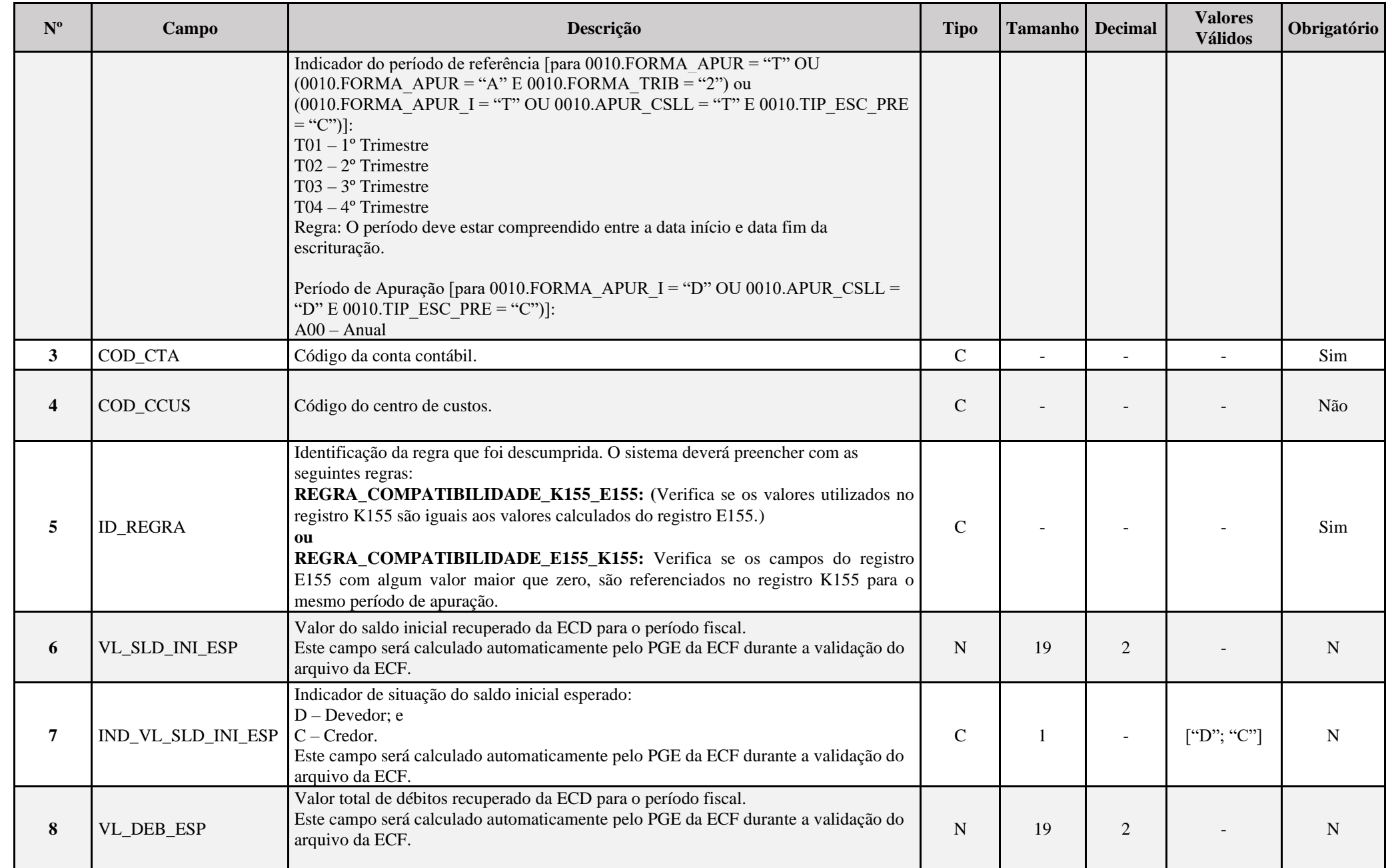

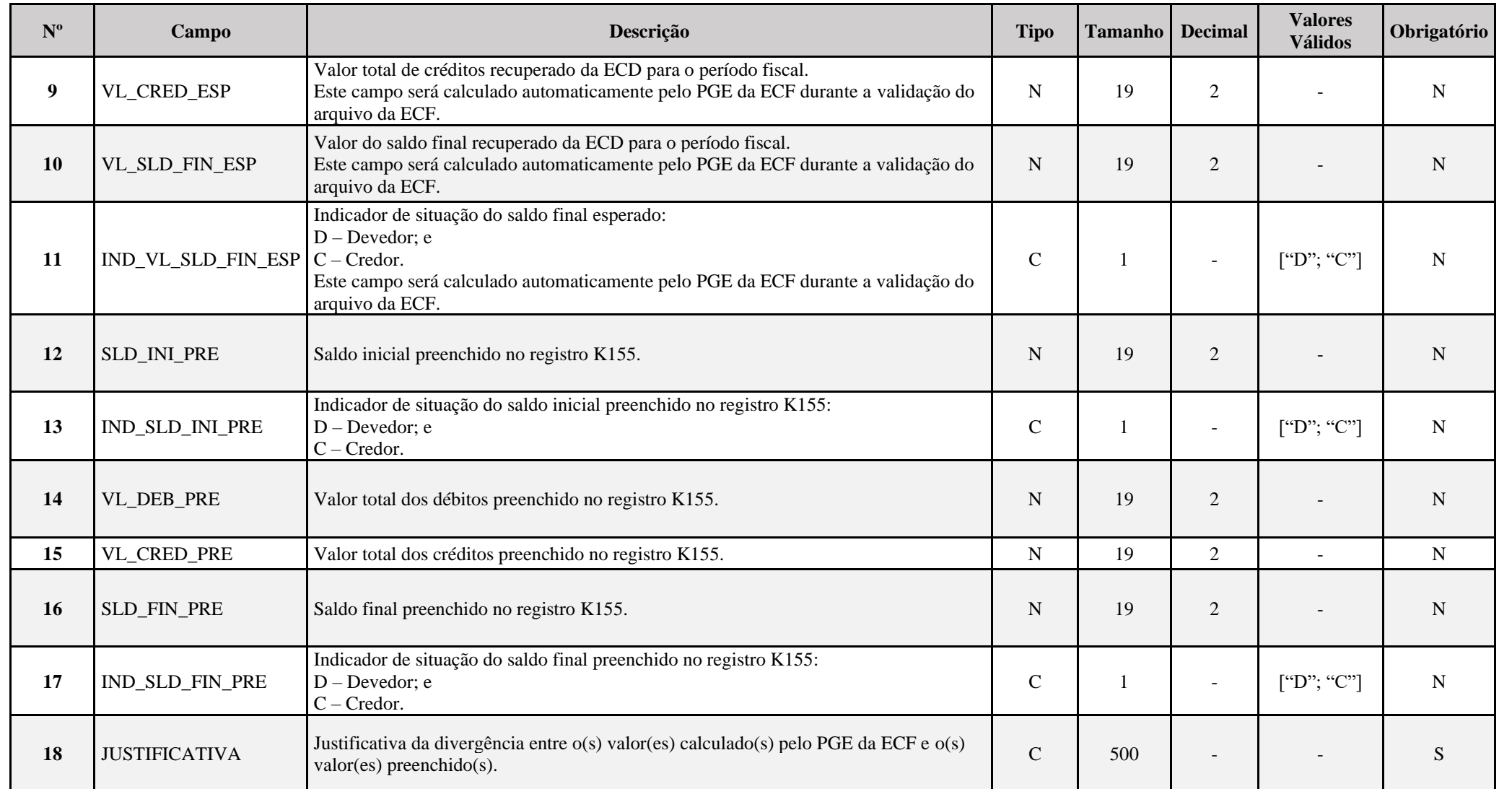

### **I - Regras de Validação de Campos:**

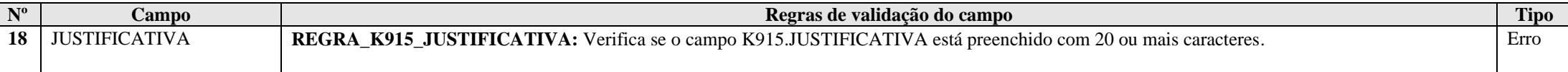

#### **Exemplo de Preenchimento:**

**|K915|A00|1.1.1.1||REGRA\_COMPATIBILIDADE\_K155\_E155|10|D|20|0|30|D|20|D|20|0|40|D|Alteração do saldo inicial da conta em virtude de correção do cálculo do ajuste a valor presente, conforme detalhe do cálculo: XXXXXXXXXXXXXXXXXXXXX|**

|K915|: Identificação do tipo do registro.

|A00|: Período de apuração: A00 – Anual.

|1.1.1.1|: Código da conta contábil: 1.1.1.1.

||: Código do centro de custos: não há.

|REGRA\_COMPATIBILIDADE\_K155\_E155|: Identificação da regra.

|10|: Valor do saldo inicial esperado: 10,00.

|D|: Indicador de situação do saldo inicial esperado: D = Devedor.

|20|: Valor total dos débitos esperado: 20,00.

|0|: Valor total dos créditos esperado: 0,00.

|30|: Valor do saldo final esperado: 30,00.

|D|: Indicador de situação do saldo final esperado: D = Devedor.

|10|: Valor do saldo inicial preenchido: 20,00.

|D|: Indicador de situação do saldo inicial preenchido: D = Devedor.

|20|: Valor total dos débitos preenchido: 20,00.

|0|: Valor total dos créditos preenchido: 0,00.

|40|: Valor do saldo final preenchido: 40,00.

|D|: Indicador de situação do saldo final esperado: D = Devedor.

|Alteração do saldo inicial da conta em virtude de correção do cálculo do ajuste a valor presente, conforme detalhe do cálculo: XXXXXXXXXXXXXXXXXXXXX|: Justificativa da divergência entre o valor(es) calculado(s) pelo PGE da ECF e o valor(es) preenchido(s).

# **Registro K935: Justificativa para Divergência de Saldos Contábeis das Contas de Resultado Recuperados da ECD**

Registro onde deve ser apresentada a justificativa do erro ocorrido no K355 (contas de resultado), quando do descumprimento as suas regras: **REGRA\_COMPATIBILIDADE\_K355\_E355 ou REGRA\_COMPATIBILIDADE\_E355\_K355.**

Com o devido preenchimento da justificativa da diferença (campo **K935\_JUSTIFICATIVA preenchido**), o erro se torna aviso, permitindo a entrega da ECF.

**Este registro será excluído e incluído automaticamente pelo PGE da ECF durante o processo de verificação de pendência. Os campos de valores são calculados automaticamente.**

# **REGISTRO K935: JUSTIFICATIVA PARA DIVERGÊNCIA DE SALDOS CONTÁBEIS DAS CONTAS DE RESULTADO RECUPERADOS DA ECD**

**Regras de Validação do Registro**

**Nível Hierárquico – 2 Ocorrência – 1:N**

### **Campo(s) chave: COD\_CTA, COD\_CCUS, ID\_REGRA**

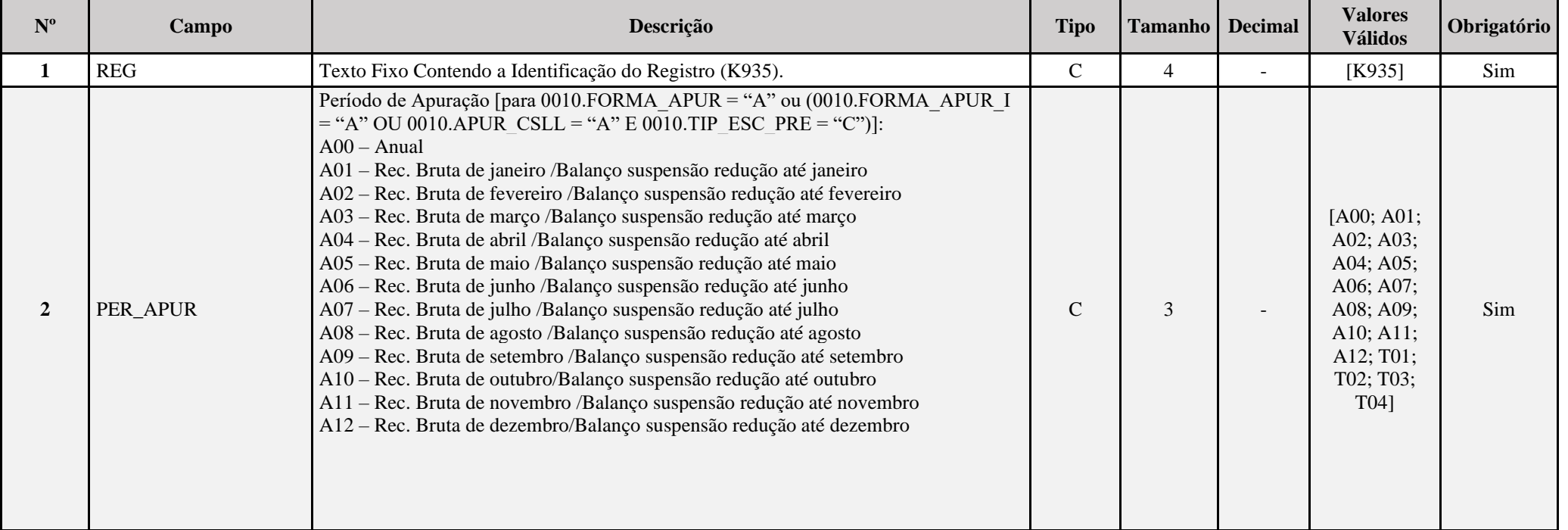

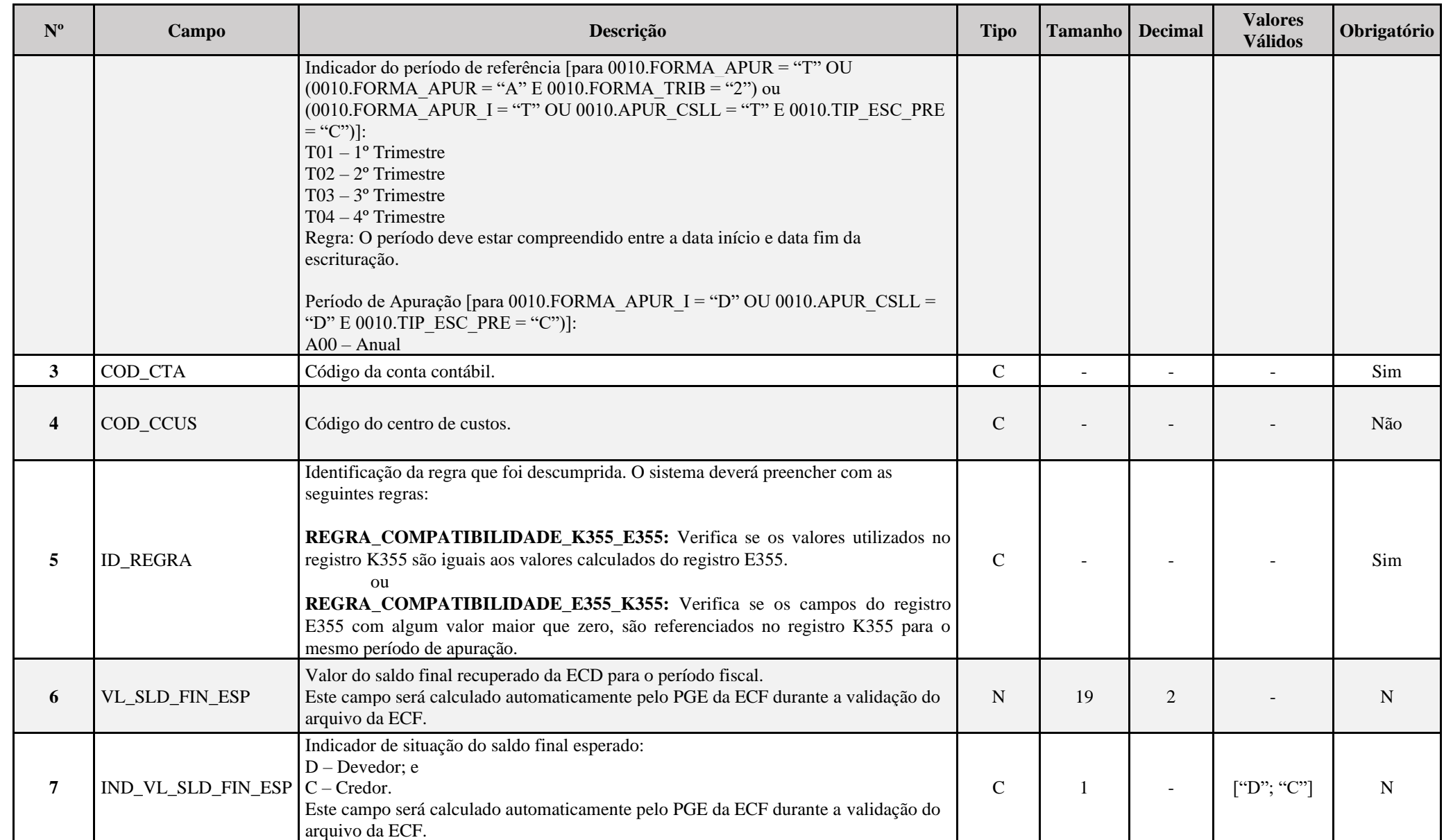

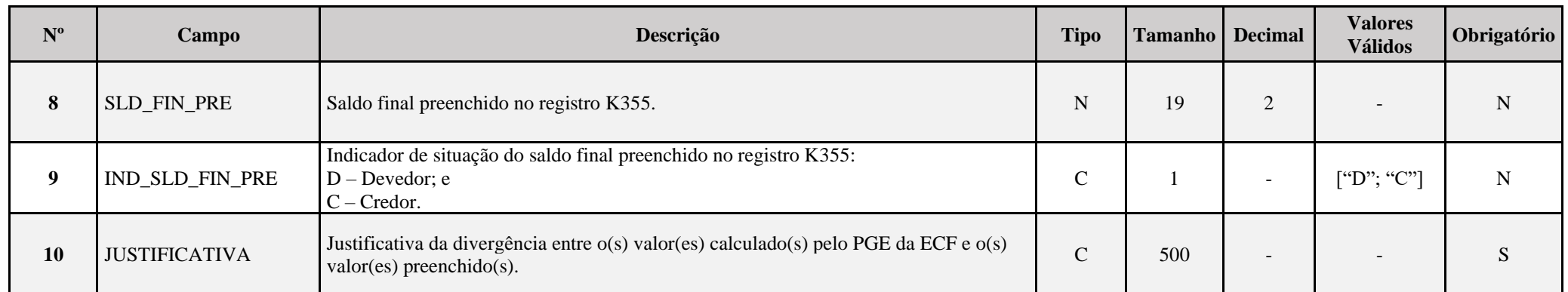

# **I - Regras de Validação de Campos:**

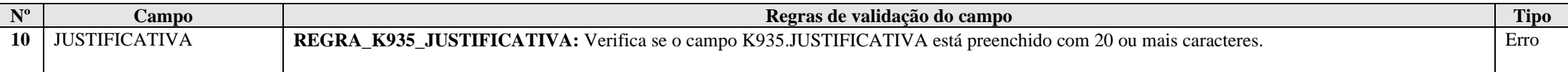

# **Exemplo de Preenchimento:**

**|K935|A00|3.1.1||REGRA\_COMPATIBILIDADE\_K355\_E355|30|D|40|D|Alteração do saldo final da conta em virtude alteração da metodologia de cálculo conforme descrito a seguir: XXXXXXXXXXXXXXXXXXXXX|**

|K915|: Identificação do tipo do registro. |A00|: Período de apuração: A00 – Anual.

|3.1.1|: Código da conta contábil: 3.1.1.

||: Código do centro de custos: não há.

|REGRA\_COMPATIBILIDADE\_K355\_E355|: Identificação da regra.

|30|: Valor do saldo final esperado: 30,00.

|D|: Indicador de situação do saldo final esperado: D = Devedor.

|40|: Valor do saldo final preenchido: 40,00.

|D|: Indicador de situação do saldo final esperado: D = Devedor.

|Alteração do saldo final da conta em virtude alteração da metodologia de cálculo conforme descrito a seguir: XXXXXXXXXXXXXXXXXXXXX|: Justificativa da divergência entre o valor(es) calculado(s) pelo PGE da ECF e o valor(es) preenchido(s).

# **Registro K990: Encerramento do Bloco K**

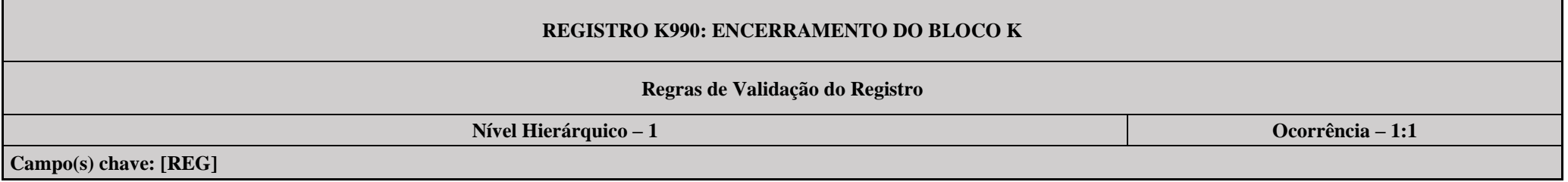

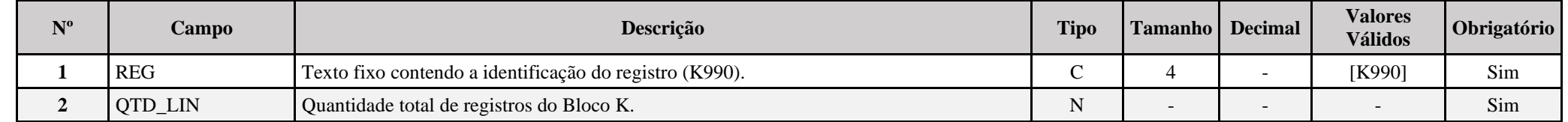

# **Exemplo de Preenchimento:**

# **|K990|2000|**

|K990|: Identificação do tipo do registro.

|2000|: A quantidade total de registros do Bloco K é 2.000 (dois mil registros).

# **Bloco L: Lucro Líquido – Lucro Real**

O programa da ECF foi desenvolvido de forma a atender às disposições de apuração do Imposto de Renda da Pessoa Jurídica – IRPJ e da Contribuição Social sobre o Lucro Líquido – CSLL conforme disciplinadas na Instrução Normativa da Secretaria da Receita Federal do Brasil – IN RFB nº 1.700, de 14 de março de 2017; no que se refere às alterações na legislação tributária introduzidas pela Lei nº 12.973, de 13 de maio de 2014 e suas alterações.

Assim, as informações inerentes ao tratamento tributário para as empresas do lucro real (conceitos, formas de apuração, obrigatoriedade, bases de tributação, alíquotas, deduções legais, compensações, adições e exclusões, incentivos fiscais, etc.) e seu disciplinamento devem ser consultadas nas normas de regência (Regulamento do Imposto de Renda da Pessoa Jurídica – Decreto nº 9.580/2018; lei nº 12.973/2014; IN RFB nº 1.700/2017; etc.).

# **I) Lucro Real (Trimestral e Anual)**

# **I.1) Conceito (Trimestral e Anual)**

Lucro real é o lucro líquido do período de apuração antes da provisão para o IRPJ, ajustado pelas adições, exclusões ou compensações prescritas ou autorizadas pela legislação do IRPJ. É a base de cálculo do imposto sobre a renda apurada segundo registros contábeis e fiscais efetuados sistematicamente de acordo com as leis comerciais e fiscais.

### **I.2) Data de Apuração (Trimestral e Anual)**

Para efeito da incidência do imposto sobre a renda, o lucro real das pessoas jurídicas deve ser apurado na data de encerramento do período de apuração (Lei nº 9.430, de 1996, arts. 1º e 2º).

O período de apuração encerra-se:

a) nos dias 31 de março, 30 de junho, 30 de setembro e 31 de dezembro, no caso de apuração trimestral do imposto de renda;

b) no dia 31 de dezembro de cada ano-calendário, no caso de apuração anual do imposto de renda;

c) na data da extinção da pessoa jurídica, assim entendida a destinação total de seu acervo líquido;

d) na data do evento, nos casos de incorporação, fusão ou cisão da pessoa jurídica.

**Atenção:** A pessoa jurídica incorporadora fica obrigada à entrega da ECF correspondente ao período transcorrido durante o ano-calendário do evento, no caso em que as pessoas jurídicas, incorporadora e incorporada, não estivessem sob o mesmo controle societário desde o ano-calendário anterior ao do evento (Lei nº 9.959, de 27 de janeiro de 2000, art. 5º).

# **I.3) Pessoas Jurídicas Obrigadas ao Lucro Real**

Estão obrigadas ao regime de tributação com base no lucro real, em cada ano-calendário, as pessoas jurídicas:

a) cuja receita total, no ano-calendário anterior, seja superior ao limite de R\$ 78.000.000,00 (setenta e oito milhões de reais), ou de R\$ 6.500.000,00 (seis milhões e quinhentos mil reais) multiplicados pelo número de meses do período, quando inferior a doze meses;

b) cujas atividades sejam de bancos comerciais, bancos de investimentos, bancos de desenvolvimento, caixas econômicas, sociedades de crédito, financiamento e investimento, sociedades de crédito imobiliário, sociedades corretoras de títulos, valores mobiliários e câmbio, distribuidoras de títulos e valores mobiliários, empresas de arrendamento mercantil, cooperativas de crédito, empresas de seguros privados e de capitalização e entidades de previdência privada aberta;

c) que tiverem lucros, rendimentos ou ganhos de capital oriundos do exterior;

d) que, autorizadas pela legislação tributária, usufruam benefícios fiscais relativos à isenção ou redução do imposto;

e) que, no decorrer do ano-calendário, tenham efetuado pagamento mensal do imposto de renda, determinado sobre a base de cálculo estimada, na forma do art. 2º da Lei nº 9.430, de 1996; f) que explorem as atividades de prestação cumulativa e contínua de serviços de assessoria creditícia, mercadológica, gestão de crédito, seleção e riscos, administração de contas a pagar e a receber, e compras de direitos creditórios resultantes de vendas mercantis a prazo ou de prestação de serviços (*factoring*). g) que explorem as atividades de securitização de créditos imobiliários, financeiros e do agronegócio.

### **Atenção:**

1) Receita Total é o somatório da receita bruta mensal, das demais receitas e ganhos de capital, dos ganhos líquidos obtidos em operações realizadas nos mercados de renda variável e dos rendimentos nominais produzidos por aplicações financeiras de renda fixa, da parcela das receitas auferidas nas exportações às pessoas vinculadas ou aos países e dependências com tributação favorecida que exceder ao valor já apropriado na escrituração da empresa, e dos juros sobre o capital próprio que não tenham sido contabilizados como receita.

2) As pessoas jurídicas e as sociedades em conta de participação que se encontram nas situações descritas nas alíneas "a" e "c" a "e" acima, poderão optar, durante o período em que submetidas ao Programa de Recuperação Fiscal (Refis), pelo regime de tributação com base no lucro presumido (Lei nº 9.964, de 10 de abril de 2000).

3) A obrigatoriedade a que se refere a alínea "c" acima, não se aplica à pessoa jurídica que auferir receita de exportação de mercadorias e da prestação direta de serviços no exterior. Não se considera direta a prestação de serviços realizada no exterior por intermédio de filiais, sucursais, agências, representações, coligadas, controladas e outras unidades descentralizadas da pessoa jurídica que lhes sejam assemelhadas. (Art 59, da Instrução Normativa RFB nº 1.700, de 2017).

4) São obrigadas ao regime de tributação do IRPJ com base no lucro real as pessoas jurídicas que explorem a atividade de compras de direitos creditórios, ainda que se destinem à formação de lastro de valores mobiliários (securitização). (Art 59, da Instrução Normativa RFB nº 1.700, de 2017)

5) Observar o conceito de receita bruta disciplinado no art. 26, da Instrução Normativa RFB nº 1.700, de 14 de março de 2017, cujo inciso IV pode contemplar as receitas decorrentes da aplicação do Método da Equivalência Patrimonial (MEP) percebidas pelas "holdings".

#### **I.4) Apuração do Imposto de Renda com Base no Lucro Real (Trimestral e Anual)**

As pessoas jurídicas devem apurar trimestralmente o imposto de renda com base no lucro real.

Opcionalmente, as pessoas jurídicas tributadas com base no lucro real podem efetuar, mensalmente, o pagamento do imposto de renda devido no curso do ano-calendário calculado sobre base de cálculo estimada, realizando a apuração definitiva apenas ao final do ano-calendário ou na data do evento, caso ocorra fusão, cisão, incorporação ou extinção da pessoa jurídica.

Esta opção alcança, inclusive, as pessoas jurídicas que, em qualquer trimestre do ano-calendário, tenham arbitrado o lucro ou tenham se utilizado da faculdade de suspender ou reduzir o valor dos pagamentos mensais, mediante a elaboração de balanços ou balancetes de suspensão ou redução (arts. 35 e 37, § 5º, e art. 57, § 1º da Lei nº 8.981, de 1995, com a nova redação dada pela Lei nº 9.065, de 1995).

Incide multa de ofício de 50% (cinquenta por cento) sobre os valores devidos e não pagos do imposto, calculados sobre a base de cálculo estimada, ainda que apurado prejuízo fiscal no encerramento do período de apuração (ajuste anual), salvo se comprovado que a insuficiência de pagamento decorreu do levantamento do balanço ou balancete de suspensão ou redução na forma do art. 35 da Lei nº 8.981, de 1995, e alterações posteriores (Lei nº 9.430, de 1996, art. 44).

### **I.5) Determinação da Base de Cálculo Estimada (Anual)**

# **I.5.1) Percentuais a Serem Aplicados Sobre a Receita Bruta Mensal**

A base de cálculo do imposto, em cada mês, é determinada mediante a aplicação dos seguintes percentuais sobre a receita bruta auferida na atividade, deduzida das devoluções, das vendas canceladas e dos descontos incondicionais concedidos:

a) 1,6% (um inteiro e seis décimos por cento) sobre a receita bruta mensal auferida na revenda, para consumo, de combustível derivado de petróleo, álcool etílico carburante e gás natural;

b) 8% (oito por cento) sobre a receita bruta mensal proveniente:

b.1) da venda de produtos de fabricação própria;

b.2) da venda de mercadorias adquiridas para revenda;

b.3) da industrialização de produtos em que a matéria-prima, ou o produto intermediário ou o material de embalagem tenham sido fornecidos por quem encomendou a industrialização;

b.4) da atividade rural;

b.5) da prestação de serviços hospitalares e de auxílio diagnóstico e terapia, fisioterapia e terapia ocupacional, fonoaudiologia, patologia clínica, imagenologia, radiologia, anatomia patológica e citopatologia, medicina nuclear e análises e patologias clínicas, exames por métodos gráficos, procedimentos endoscópicos, radioterapia, quimioterapia, diálise e oxigenoterapia hiperbárica, desde que a prestadora desses serviços seja organizada sob a forma de sociedade empresária e atenda às normas da Agência Nacional de Vigilância Sanitária (Anvisa);;

b.6) do transporte de cargas;

b.7) das atividades de loteamento de terrenos, incorporação imobiliária e venda de imóveis construídos ou adquiridos para revenda;

b.8) de outras atividades não caracterizadas como prestação de serviços;

c) 16% (dezesseis por cento) sobre a receita bruta mensal auferida:

c.1) na prestação de serviços de transporte, exceto o de cargas

c.2) nas atividades desenvolvidas por bancos comerciais, bancos de investimentos, bancos de desenvolvimento, agências de fomento, caixas econômicas, sociedades de crédito, financiamento e investimento, sociedades de crédito imobiliário, sociedades corretoras de títulos, valores mobiliários e câmbio, distribuidoras de títulos e valores mobiliários, empresas de arrendamento mercantil, cooperativas de crédito, empresas de seguros privados e de capitalização e entidades de previdência privada aberta.

d) 32% (trinta e dois por cento) sobre a receita bruta mensal auferida com as atividades de:

d.1) prestação de serviços, relativos ao exercício de profissão legalmente regulamentada;

d.2) intermediação de negócios;

d.3) administração, locação ou cessão de bens imóveis, móveis ou direitos de qualquer natureza;

d.4) construção por administração ou por empreitada unicamente de mão-de-obra ou com emprego parcial de materiais;

d.5) construção, recuperação, reforma, ampliação ou melhoramento de infraestrutura, no caso de contratos de concessão de serviços públicos, independentemente do emprego parcial ou total de materiais.

d.6) prestação cumulativa e contínua de serviços de assessoria creditícia, mercadológica, gestão de crédito, seleção de riscos, administração de contas a pagar e a receber, e compras de direitos creditórios resultantes de vendas mercantis a prazo ou de prestação de serviços (*factoring*);

d.7) coleta e transporte de resíduos até aterros sanitários ou local de descarte;

d.8) prestação de qualquer outra espécie de serviço não mencionada neste subitem.

As atividades de corretagem (seguros, imóveis, etc.) e as de representação comercial são consideradas atividades de intermediação de negócios.

#### **Atenção:**

1) No caso de atividades diversificadas, deve ser aplicado o percentual correspondente sobre a receita proveniente de cada atividade.

2) As sociedades cooperativas de consumo e as demais quanto aos atos não cooperados, utilizam os percentuais de acordo com a natureza de suas atividades.

3) A partir de 1º de janeiro de 2006, o percentual também passou a ser aplicado sobre a receita financeira da pessoa jurídica que explore atividades imobiliárias relativas a loteamento de terrenos, incorporação imobiliária, construção de prédios destinados à venda, bem como a venda de imóveis construídos ou adquiridos para a revenda, quando decorrente da comercialização de imóveis e for apurada por meio de índices ou coeficientes previstos em contrato. (Lei nº 11.196, de 2005, art. 34)

4) A receita bruta auferida pela pessoa jurídica decorrente da prestação de serviços em geral, como limpeza e locação de mão de obra, ainda que sejam fornecidos os materiais, está sujeita à aplicação do percentual de 32% (trinta e dois por cento).

5) Para fins de aplicação do disposto na alínea "b5", entende-se como atendimento às normas da Anvisa, entre outras, a prestação de serviços em ambientes desenvolvidos de acordo com o item 3 - Dimensionamento, Quantificação e Instalações Prediais dos Ambientes da Parte II - Programação Físico-Funcional dos Estabelecimentos Assistenciais de Saúde da Resolução RDC nº 50, de 21 de fevereiro de 2002, cuja comprovação deve ser feita mediante alvará da vigilância sanitária estadual ou municipal.

6) O disposto na alínea "b5" não se aplica:

I - à pessoa jurídica organizada sob a forma de sociedade simples;

II - aos serviços prestados com utilização de ambiente de terceiro; e

III - à pessoa jurídica prestadora de serviço médico ambulatorial com recursos para realização de exames complementares e serviços médicos prestados em residência, sejam eles coletivos ou particulares (home care).

#### **I.5.2) Determinação da Base de Cálculo do Imposto Por Meio de Percentual Favorecido**

As pessoas jurídicas exclusivamente prestadoras de serviços em geral, mencionadas nas alíneas "d.2", "d.3", d.4", "d.6", "d.7" e "d.8" do subitem I.5.1, cuja receita bruta anual seja de até R\$ 120.000,00, podem utilizar, para determinação da base de cálculo do imposto de renda mensal, o percentual de 16% (dezesseis por cento).

Se a receita bruta anual acumulada até determinado mês do ano-calendário exceder o limite anual de R\$ 120,000,00 (cento e vinte mil reais), a pessoa jurídica deve determinar nova base de cálculo do imposto com a aplicação do percentual de 32% (trinta e dois por cento) e apurar a diferença do imposto postergado em cada mês transcorrido, no mês em que foi excedido o limite.

Esta diferença deve ser paga em Darf separado, nos códigos 2362 (pessoas jurídicas obrigadas ao lucro real) ou 5993 (pessoas jurídicas optantes pelo lucro real), até o último dia útil do mês subsequente ao mês em que ocorreu o excesso. Após este prazo, a diferença deve ser paga com os acréscimos legais.

#### **I.5.3) Definição de Receita Bruta**

A receita bruta das vendas e serviços compreende o produto da venda de bens nas operações de conta própria, o preço dos serviços prestados, o resultado auferido nas operações de conta alheia e as receitas da atividade ou objeto principal da pessoa jurídica não compreendida nos itens anteriores, observando-se que:

a) as pessoas jurídicas que explorem atividades imobiliárias relativas a loteamentos de terrenos, incorporação imobiliária, construção de prédios destinados à venda, e venda de imóveis construídos ou adquiridos para revenda, devem considerar como receita bruta o montante efetivamente recebido, relativo às unidades imobiliárias vendidas;

b) nos casos de contratos com prazo de execução superior a um ano, de construção por empreitada ou de fornecimento a preço predeterminado de bens ou serviços a serem produzidos, deve ser computada na receita bruta parte do preço total da empreitada, ou dos bens ou serviços a serem fornecidos, determinada mediante a aplicação, sobre esse preço total, da percentagem do contrato ou da produção executada em cada mês, observado o disposto na alínea "d";

c) no caso de construções ou fornecimentos contratados com base em preço unitário de quantidades de bens ou serviços produzidos em prazo inferior a um ano, a receita deve ser incluída no mês em que for completada cada unidade;

d) a receita decorrente de fornecimento de bens e serviços para pessoa jurídica de direito público ou empresa sob seu controle, empresas públicas, sociedades de economia mista ou suas subsidiárias, nos casos de empreitada ou fornecimento contratado nas condições do art. 10 e § 2º do Decreto-lei nº 1.598, de 1977, deve ser reconhecida no mês do recebimento;

e) as receitas obtidas pelas empresas de *factoring*, representadas pela diferença entre a quantia expressa no título de crédito adquirido e o valor pago, devem ser reconhecidas na data da operação.

O disposto na alínea "d" acima se aplica, também, aos créditos quitados pelo Poder Público com títulos de sua emissão, inclusive com Certificados de Securitização, emitidos especificamente para essa finalidade, quando a receita deve ser reconhecida por ocasião do resgate dos títulos ou de sua alienação sob qualquer forma.

Na receita bruta não se incluem os tributos não cumulativos cobrados destacadamente do comprador ou contratante dos quais o vendedor dos bens ou o prestador dos serviços seja mero depositário.

Na receita bruta incluem-se os tributos sobre ela incidentes e os valores decorrentes do ajuste a valor presente, de que trata o inciso VIII do caput do art. 183 da Lei nº 6.404, de 1976, das operações que compõe a receita bruta.

#### **Atenção:**

1) As receitas provenientes de atividade incentivada não compõem a base de cálculo do imposto na proporção do benefício a que a pessoa jurídica, submetida ao regime de tributação com base no lucro real, fizer jus.

2) A partir de 1º de janeiro de 2006, o percentual também passou a ser aplicado sobre a receita financeira da pessoa jurídica que explore atividades imobiliárias relativas a loteamento de terrenos, incorporação imobiliária, construção de prédios destinados à venda, bem como a venda de imóveis construídos ou adquiridos para a revenda, quando decorrente da comercialização de imóveis e for apurada por meio de índices ou coeficientes previstos em contrato (Lei nº 11.196, de 2005, art. 34).

# **I.5.4) Acréscimos à Base de Cálculo**

a) os rendimentos auferidos nas operações de mútuo realizadas entre pessoas jurídicas ou entre pessoa jurídica e pessoa física;

b) os ganhos auferidos na alienação de participações societárias permanentes em sociedades coligadas e controladas, e de participações societárias que permaneceram no ativo da pessoa jurídica até o término do ano-calendário seguinte ao de suas aquisições;

c) os ganhos auferidos em operações de cobertura (*hedge*) realizadas em bolsas de valores, de mercadorias e de futuros ou no mercado de balcão;

d) a receita de locação de imóvel, quando não for este o objeto social da pessoa jurídica, deduzida dos encargos necessários à sua percepção;

e) os juros equivalentes à taxa do Sistema Especial de Liquidação e Custódia (Selic), para títulos federais, acumulada mensalmente, relativos a impostos e contribuições a serem restituídos ou compensados;

f) as variações monetárias ativas;

g) a diferença entre o valor em dinheiro ou o valor dos bens e direitos recebidos de instituição isenta, a título de devolução de patrimônio, e o valor em dinheiro ou o valor dos bens e direitos entregue para a formação do referido patrimônio (Lei nº 9.532, de 1997, art. 17, § 3º, e art. 81, inciso II);

h) os ganhos de capital auferidos na devolução de capital em bens e direitos.

#### **Atenção:**

1) Quanto à alínea "f", as variações monetárias dos direitos de crédito e das obrigações do contribuinte, em função da taxa de câmbio, devem ser consideradas, para efeito de determinação da base de cálculo, quando da liquidação da correspondente operação. À opção da pessoa jurídica, as variações monetárias podem ser consideradas, na determinação da base de cálculo, pelo regime de competência, sendo que a opção aplica-se a todo ano-calendário (MP n° 1.858-10, de 1999, art. 30 e reedições).

### **I.5.5) Valores Não Integrantes da Base de Cálculo**

Não integram a base de cálculo do imposto de renda mensal:

a) os rendimentos e ganhos líquidos produzidos por aplicação financeira de renda fixa e variável, inclusive:

- a.1) a diferença positiva entre o valor do resgate, líquido do IOF, e o valor de aquisição de quotas de fundos de investimento, clube de investimentos e outros da espécie renda fixa;
- a.2) o rendimento auferido em operações de mútuo e de compra vinculada à revenda, no mercado secundário, tendo por objeto ouro, ativo financeiro;
- a.3) o rendimento auferido no resgate de quotas de fundo de investimento, clube de investimento e outros fundos da espécie renda variável;
- a.4) os rendimentos auferidos em operações de *swap*;

**Atenção:** Os rendimentos e ganhos líquidos produzidos por aplicações financeiras de renda fixa e variável serão considerados na determinação da base de cálculo do imposto de renda mensal quando não forem submetidos à incidência na fonte ou ao recolhimento mensal obrigatório.

b) as recuperações de créditos que não representem ingressos de novas receitas;

c) a reversão de saldo de provisões anteriormente constituídas;

d) os lucros e dividendos decorrentes de participações societárias avaliadas pelo custo de aquisição e a contrapartida do ajuste por aumento do valor de investimentos avaliados pelo método da equivalência patrimonial;

e) os juros sobre o capital próprio auferidos.

f) lucros, rendimentos e ganhos de capital decorrentes de participações societárias em empresas domiciliadas no exterior;

g) as parcelas referentes aos ajustes de preços de transferência;

h) o ganho proveniente de compra vantajosa de que trata o § 9<sup>°</sup> do art. 178, que integrará as bases de cálculo estimadas no mês em que houver a alienação ou baixa do investimento; e

i) as receitas de subvenções para investimento e as receitas relativas a prêmios na emissão de debêntures, desde que os registros nas respectivas reservas de lucros sejam efetuados até 31 de dezembro do ano em curso, salvo nos casos de apuração de prejuízo.

**Atenção:** Para efeito de determinar a base de cálculo mensal estimada do imposto de renda, as emissoras de rádio e televisão, obrigadas à divulgação gratuita de propaganda partidária ou eleitoral, podem deduzir 0,8 (oito décimos) do resultado da multiplicação do preço do espaço comercializável pelo tempo efetivamente utilizado pela emissora em programação destinada à publicidade comercial, no período de duração daquela propaganda, conforme regulamentação do Poder Executivo. As empresas concessionárias de serviços públicos de telecomunicações, obrigadas ao tráfego gratuito de sinais de televisão e rádio, podem excluir 0,8 (oito décimos) do valor que seria cobrado às emissoras de rádio e televisão pelos tempos destinados à divulgação gratuita de propaganda partidária ou eleitoral, para efeito da determinação da base de cálculo mensal estimada do imposto de renda, conforme definido em regulamentação do Poder Executivo.

### **I.6) Determinação do Imposto de Renda Devido**

### **I.6.1) Alíquota (Trimestral e Anual)**

A alíquota do imposto de renda é de 15% (quinze por cento) sobre o lucro real apurado pelas pessoas jurídicas em geral.

#### **I.6.2) Adicional (Trimestral e Anual)**

A parcela do lucro real que exceder ao resultado da multiplicação de R\$ 20.000,00 (vinte mil reais) pelo número dos meses do respectivo período de apuração sujeita-se à incidência do adicional, à alíquota de 10% (dez por cento). Também se encontra sujeita ao adicional a parcela da base de cálculo estimada mensal, no caso das pessoas jurídicas que optaram pela apuração anual do imposto de renda, que exceder a R\$ 20.000,00 (vinte mil reais).

A alíquota do adicional é única para todas as pessoas jurídicas, inclusive instituições financeiras, sociedades seguradoras e assemelhadas.

O adicional incide, inclusive, sobre os resultados tributáveis de pessoa jurídica que explore atividade rural (Lei nº 9.249, de 1995, art. 3º, § 3º). No caso de atividades mistas, a base de cálculo do adicional será a soma do lucro real apurado nas atividades em geral com o lucro real apurado na atividade rural.

#### **I.6.3) Suspensão ou Redução do Pagamento do Imposto de Renda Mensal (Anual)**

A pessoa jurídica pode suspender o pagamento do imposto, desde que demonstre que o valor do imposto devido, calculado com base no lucro real do período em curso, é igual ou inferior à soma do imposto de renda devido por estimativa, correspondente aos meses do mesmo ano-calendário, anteriores àquele a que se refere o balanço ou balancete levantado, conforme exemplo a seguir:

**Exemplo 1:** Pessoa jurídica que comercializa mercadorias levantou balanço para suspender o pagamento do IRPJ em março do ano-calendário, tendo efetuado apuração de imposto utilizando-se da base de cálculo estimada nos meses de janeiro e fevereiro.

Janeiro: Receita Bruta R\$ 100.000,00 Percentual x 8%

------------------------ -------------------- Base estimada R\$ 8.000,00

Alíquota do IR x 15%

----------------------- ---------------------

IR devido R\$ 1.200,00

Fevereiro: Receita Bruta R\$ 200.000,00 Percentual x 8%

------------------------ --------------------- Base estimada R\$ 16.000,00

------------------------ ---------------------

IR devido R\$ 2.400,00

Alíquota do IR x 15%

Março: Lucro Real até 31/03 R\$ 20.000,00 Alíquota do IR x 15% ---------------------------- ----------------------

IR apurado R\$ 3.000,00

Como a pessoa jurídica apurou o valor de R\$ 3.600,00, correspondente ao imposto relativo aos meses de janeiro e fevereiro, e como o imposto calculado com base no lucro real do período compreendido a partir de 1º de janeiro até 31 de março resultou em R\$ 3.000,00, poderá suspender o pagamento respectivo, por ser este inferior àquele valor.

### **Atenção:**

- 1) O procedimento descrito no exemplo acima não desobriga o contribuinte do pagamento dos valores apurados sobre a base de cálculo estimada relativamente aos meses de janeiro e fevereiro
- 2) Os valores devidos relativos ao imposto apurado sobre a base de cálculo estimada que não tiverem sido pagos nas datas de vencimento previstas na legislação específica devem ser pagos com os acréscimos legais (multa de mora e juros de mora).

3) Considerando o exemplo 1 e o disposto no item "2" acima, temos:

IR devido JAN - R\$ 1.200,00 - vencimento último dia útil de FEV

IR devido FEV - R\$ 2.400,00 - vencimento último dia útil de MAR

IR devido MAR - R\$ - - vencimento último dia útil de ABR

O valor do imposto mensal pode ser reduzido ao montante correspondente à diferença positiva entre o imposto devido, calculado com base no lucro real do período em curso, e a soma do imposto de renda devido, correspondente aos meses do mesmo ano-calendário, anteriores àquele a que se refere o balanço ou balancete levantado, conforme exemplo a seguir:

**Exemplo 2:** Pessoa jurídica que comercializa mercadorias levantou balanço para reduzir o pagamento do IRPJ em março do ano-calendário, tendo efetuado apuração de imposto utilizando-se da base de cálculo estimada nos meses de janeiro e fevereiro.

Janeiro: Receita Bruta R\$100.000,00 Percentual x 8% ------------------------ -------------------- Base estimada R\$ 8.000,00 Alíquota do IR x 15% ----------------------- -------------------- IR devido R\$ 1.200,00

Fevereiro: Receita Bruta R\$200.000,00 Percentual x 8%

------------------------ -------------------- Base estimada R\$ 16.000,00 Alíquota do IR x 15%

------------------------ --------------------- IR devido R\$ 2.400,00

Março: Receita Bruta R\$ 150.000,00 Percentual x 8%

------------------------ -------------------- Base estimada R\$ 12.000,00

Alíquota do IR x 15% ------------------------ --------------------

IR devido R\$ 1.800,00

Março: Lucro Real até 31/03 R\$ 30.000,00 Alíquota do IR x 15% ---------------------------- ---------------------

IR apurado R\$ 4.500,00

Como a pessoa jurídica apurou o valor de R\$ 3.600,00, correspondente ao imposto relativo aos meses de janeiro e fevereiro, e como o imposto calculado com base no lucro real do período compreendido a partir de 1º de janeiro até 31 de março resultou em R\$ 4.500,00, ela pode reduzir o valor a ser pago para R\$ 900,00 (R\$ 4.500,00 - R\$ 3.600,00), em vez de R\$ 1.800,00, apurado sobre a base de cálculo estimada de março.

### **Atenção:**

1) O procedimento descrito no exemplo acima não desobriga o contribuinte do pagamento dos valores apurados sobre a base de cálculo estimada relativamente aos meses de janeiro e fevereiro.

2) Os valores devidos relativos ao imposto apurado sobre a base de cálculo estimada que não tiverem sido pagos nas datas de vencimento previstas na legislação específica devem ser pagos com os acréscimos legais (multa de mora e juros de mora).

3) Considerando o exemplo 2 e o disposto no item "2" acima, temos:

IR devido JAN - R\$ 1.200,00 - vencimento último dia útil de FEV

IR devido FEV - R\$ 2.400,00 - vencimento último dia útil de MAR

IR devido MAR - R\$ 900,00 - vencimento último dia útil de ABR

A diferença verificada, correspondente ao imposto de renda apurado a maior, no período abrangido pelo balanço de suspensão, não pode ser utilizada para reduzir o montante do imposto devido em meses subsequentes do mesmo ano-calendário, calculado com base na receita bruta e acréscimos.

Caso a pessoa jurídica pretenda suspender ou reduzir o valor do imposto devido, em qualquer outro mês do ano-calendário, deve levantar novo balanço ou balancete do período em curso.

O pagamento do imposto de renda relativo ao mês de janeiro do ano-calendário pode ser efetuado com base em balanço ou balancete de suspensão ou redução, se ficar demonstrado que o imposto devido no período é inferior ao calculado sobre a base de cálculo estimada. Os balancos ou balancetes de suspensão ou redução devem ser levantados com observância das leis comerciais e fiscais e transcritos no livro Diário até a data fixada para pagamento do imposto do respectivo mês. Esses balanços ou balancetes somente produzem efeitos para fins de determinação do imposto de renda e da contribuição social sobre o lucro líquido do período em curso.

Para os efeitos deste subitem, considera-se período em curso aquele compreendido a partir de 1<sup>°</sup> de janeiro ou o do início de atividade até o último dia do mês a que se referir o balanco ou balancete. O imposto devido no período em curso é o resultado da aplicação da alíquota do imposto sobre o lucro real, acrescido do adicional, e subtraído, quando for o caso, dos incentivos fiscais de dedução e de isenção ou redução.

Para fins de determinação do resultado contábil, a pessoa jurídica deverá promover, ao final de cada período de apuração, levantamento e avaliação de seus estoques, segundo a legislação específica, dispensada a escrituração do livro "Registro de Inventário". A pessoa jurídica que possuir registro permanente de estoques, integrado e coordenado com a contabilidade, somente estará obrigada a ajustar os saldos contábeis, pelo confronto com a contagem física, ao final do ano-calendário ou do encerramento do período de apuração, nos casos de incorporação, fusão, cisão ou extinção da pessoa jurídica.

O resultado do período em curso deve ser ajustado por todas as adições determinadas, exclusões e compensações de prejuízos fiscais admitidas pela legislação do imposto de renda. A demonstração do lucro real relativa ao período abrangido pelos balanços ou balancetes de suspensão ou redução deve ser transcrita no Livro de Apuração do Lucro Real (Lalur). A cada balanço ou balancete levantado para fins de suspensão ou redução do imposto, o contribuinte deve determinar um novo lucro real para o período em curso, desconsiderando aqueles apurados em meses anteriores do mesmo ano-calendário. As adições, exclusões e compensações de prejuízos fiscais computadas na apuração do lucro real, correspondentes aos balanços ou balancetes, devem constar, discriminadamente, na Parte A do Lalur, para fins de elaboração da demonstração do lucro real do período em curso, não cabendo nenhum registro na Parte B do referido livro.

Ocorrendo apuração de prejuízo fiscal, a pessoa jurídica está dispensada do pagamento do imposto correspondente ao mês em que foi levantado o balanço ou balancete de suspensão.

#### **Atenção:**

1)A pessoa jurídica, tributada segundo as normas de tributação em bases universais, que levantar balanço ou balancete de suspensão ou redução em 31 de dezembro deve computar os lucros disponibilizados, nos termos do art. 1º da Lei nº 9.532, de 1997, com nova redação dada pelo art. 3º da Lei nº 9.959, de 2000, pelo art. 35 da MP nº 1.991-15, de 2000, e reedições; pelo art. 74 da MP nº [2.158-34,](mk:@MSITStore:C:/ARQUIVOS%20DE%20PROGRAMAS%20RFB/DIPJ2014/DIPJ2014.chm::/INST_PREENCHIMENTO/Manual_DIPJ2014_5_15_0_IRPJ.html#MP1807) de 2001; e pela Lei nº 12.973, de 2014, e os rendimentos e os ganhos de capital, auferidos no exterior, nesse balanço ou balancete, para fins do cálculo do imposto de renda.

2) Para efeito de determinar a base de cálculo mensal do imposto de renda com base em balanço ou balancete de suspensão ou redução, as emissoras de rádio e televisão, obrigadas à divulgação gratuita de propaganda partidária ou eleitoral, podem deduzir 0,8 (oito décimos) do resultado da multiplicação do preço do espaço comercializável pelo tempo efetivamente utilizado pela emissora em programação destinada à publicidade comercial, no período de duração daquela propaganda, conforme regulamentação do Poder Executivo. As empresas concessionárias de serviços públicos de telecomunicações, obrigadas ao tráfego gratuito de sinais de televisão e rádio, podem excluir 0,8 (oito décimos) do valor que seria cobrado às emissoras de rádio e televisão pelos tempos destinados à divulgação gratuita de propaganda partidária ou eleitoral, para efeito da determinação da base de cálculo mensal do imposto de renda com base em balanço ou balancete de suspensão ou redução, conforme definido em regulamentação do Poder Executivo.

# **I.6.4) Dedução do Imposto Devido (Trimestral e Anual)**

A pessoa jurídica sujeita ao lucro real pode deduzir do imposto devido:

a) os seguintes incentivos fiscais: Caráter Cultural e Artístico, Programa de Alimentação do Trabalhador, Atividade Audiovisual, Fundos do Direito da Criança e do Adolescente, Regionais de Redução e/ou Isenção do Imposto, Isenção/Prouni, Depósito para Reinvestimento, Atividades de Caráter Desportivo, Fundos do Direito do Idoso, Remuneração da Prorrogação da Licença-Maternidade e da Licença Paternidade, Apoio a Ações e Serviços no Âmbito do PRONON e do PRONAS/PCD, Isenção para Atividade de Transporte Internacional, Redução de 100% da Alíquota para o Padis e Aquisição de Vale Cultura, em conformidade com a legislação pertinente;

**Atenção:** Os incentivos fiscais citados acima, à exceção dos relativos a Regionais de Redução e/ou Isenção do Imposto, Isenção/Prouni, Depósito para Reinvestimento, Isenção para Atividade de Transporte Internacional, Redução de 100% da Alíquota para o Padis, podem ser deduzidos do imposto devido calculado sobre base de cálculo estimada mensalmente com base na receita bruta.

b) o imposto de renda pago ou retido na fonte sobre as receitas que integram a base de cálculo do imposto devido;

c) imposto pago no exterior sobre lucros disponibilizados, rendimentos e ganhos de capital;

### **Atenção:**

1) A compensação dos tributos pagos no país de domicílio da filial, sucursal, controlada ou coligada da pessoa jurídica e o pago relativamente a rendimentos e ganhos de capital auferidos no exterior está limitada:

- ao imposto pago no exterior, correspondente aos lucros de cada filial, sucursal, controlada ou coligada e aos rendimentos e ganhos de capital que houverem sido computados na determinação do lucro real; e

- à diferença positiva entre os valores calculados sobre o lucro real com e sem a inclusão dos referidos lucros, rendimentos e ganhos de capital provenientes do exterior.

2) O imposto pago no exterior não pode ser compensado nos recolhimentos mensais referentes aos meses de janeiro a novembro e no caso de pagamento do imposto no mês de dezembro com base na receita bruta e acréscimos.

3) Conversão para Reais - o tributo pago no exterior, a ser compensado, é convertido em Reais tomando-se por base a taxa de câmbio da moeda do país de origem, fixada para venda, pelo Banco Central do Brasil, correspondente à data de seu efetivo pagamento. Caso a moeda do país de origem não tenha cotação no Brasil, o seu valor é convertido em Dólares dos Estados Unidos da América e, em seguida, em Reais.

d) o imposto retido na fonte sobre rendimentos pagos ou creditados a filial, sucursal, controlada ou coligada de pessoa jurídica domiciliada no Brasil, não compensado em virtude de a beneficiária ser domiciliada em país enquadrado nas disposições do art. 24 da Lei nº 9.430, de 1996, quando os resultados da filial, sucursal, controlada ou coligada, que contenham os referidos rendimentos, forem computados na determinação do lucro real da pessoa jurídica no Brasil (MP nº 1.858-6, de 1999, e reedições); e) o imposto de renda retido na fonte por órgãos públicos, conforme art. 64 da Lei nº 9.430, de 1996; f) o imposto de renda retido na fonte por Entidades da Administração Pública Federal (Lei nº 10.833/2003, art. 34).

# **I.6.5) Compensações do Imposto de Renda Devido (Trimestral e Anual)**

A pessoa jurídica pode efetuar as seguintes compensações:

a) pagamentos indevidos ou a maior de imposto de renda;

b) saldo negativo de imposto de renda de períodos anteriores;

c) outras compensações efetuadas mediante Declaração de Compensação (PER/DComp) ou processo administrativo.

As compensações efetuadas devem ser demonstradas na DCTF.

# **I.6.6) Opção para Aplicação em Investimentos Regionais (Trimestral e Anual)**

A pessoa jurídica ou grupos de empresas coligadas de que trata o art. 9º da Lei nº 8.167, de 1991, alterado pela Medida Provisória nº 2.199-14, de 24 de agosto de 2001, que, isolada ou conjuntamente, detenha(m), pelo menos, cinquenta e um por cento do capital votante de sociedade titular de projetos nas áreas de atuação da Sudam e da Sudene, aprovados, no órgão competente, até o dia 2 de maio de 2001, enquadrado em setores da economia considerados, pelo Poder Executivo, prioritários para o desenvolvimento regional, que sejam beneficiários das aplicações no Finor e Finam, podem manifestar a opção pela aplicação de parte do imposto de renda em investimentos regionais na declaração ou no curso do ano-calendário, nas datas de pagamento do imposto com base no lucro estimado, apurado mensalmente, ou no lucro real, apurado trimestralmente (MP nº 2.199-14, de 2001, art. 4º, e MP nº 2.145, de 2 de maio de 2001, art. 50, XX, atuais MP nº 2.156-5, de 2001, art. 32, XVIII, e nº 2.157-5, de 2001, art. 32, IV).

A aplicação fica assegurada somente até o final do prazo previsto para a implantação do projeto, desde que a pessoa jurídica tenha exercido o direito até 2 de maio de 2001 e que o projeto esteja em situação de regularidade, cumpridos todos os requisitos previstos e os cronogramas aprovados.

# **Atenção:**

1) As aplicações somente podem ser efetuadas até o final do prazo previsto para a implantação dos respectivos projetos.

2) A opção para aplicação em Investimentos Regionais ficou extinta a partir de 2 de maio de 2001 para as pessoas jurídicas que não se enquadrem no art. 9º da Lei nº 8.167, de 1991. (MP nº 2.199-14, de 2001, art. 4º, e MP nº 2.145, de 2001, art. 50, XX, atuais MP nº 2.156-5, de 2001, art. 32, XVIII, e nº 2.157-5, de 2001, art. 32, IV).

3) Os incentivos de que trata este tópico também se aplicam às SCP tributadas com base no lucro real, das quais a declarante seja sócia ostensiva. A opção somente poderá ser efetuada em relação à parte do imposto devido, exclusive o adicional, pertencente à sócia ostensiva, ou seja, não se aplica à parte do imposto que cabe aos demais sócios.

4) A partir da data de publicação da Medida Provisória nº 628, de 28 de novembro de 2013, ficou extinto o direito à aplicação no FUNRES e o Grupo Executivo para Recuperação Econômica do Estado do Espírito Santo - GERES (Medida Provisória nº 628, de 2013, art. 5º, e Lei nº 12.979, de 2014, arts. 4º e 8º).

Sem prejuízo do limite específico para cada incentivo, o conjunto das aplicações em favor do Fundo de Investimentos do Nordeste (Finor) e do Fundo de Investimentos da Amazônia (Finam) não pode exceder, em cada período de apuração, a 10% (dez por cento), incluídas as deduções compulsórias, no montante de doze por cento, em favor do Programa de Integração Nacional (PIN), de que trata o art. 5º do Decreto-lei nº 1.106, de 16 de junho de 1970, e do Programa de Redistribuição de Terras e de Estímulo à Agroindústria do Norte e do Nordeste (Proterra), de que cuida o art. 6º do Decreto-lei nº 1.179, de 6 de julho de 1971).

A pessoa jurídica que efetuar pagamentos mensais deve recolher o valor correspondente à aplicação em investimentos regionais em Darf específico, com os códigos:

a) 9004 IRPJ Finor Balanço Trimestral; b) 9017 IRPJ Finor - Estimativa; c) 9020 IRPJ Finam Balanço Trimestral; d) 9032 IRPJ Finam Estimativa; e) 9045 IRPJ Funres Balanço Trimestral; f) 9058 IRPJ Funres Estimativa; g) 9344 IRPJ Finor Ajuste; h) 9360 IRPJ Finam Ajuste; i) 9372 IRPJ Funres Ajuste.

Para efeito da Opção para Aplicação em Investimentos Regionais considera-se IRPJ devido, o calculado mediante a aplicação da alíquota de 15% (quinze por cento) sobre o lucro real, diminuído do IRPJ deduzido a título de incentivo:

a) às atividades culturais e artísticas; b) ao Programa de Cultura do Trabalhador; c) à atividade audiovisual; d) aos Fundos dos Direitos da Criança e do Adolescente; e) aos Fundos dos Direitos do Idoso f) às atividades de Caráter Desportivo g) ao Programa Nacional de Apoio à Atenção Oncológica (Pronon); h) ao Programa Nacional de Apoio à Atenção da Saúde da Pessoa com Deficiência – (Pronas/PCD); i) ao valor da remuneração da prorrogação da licença-maternidade e da licença paternidade; j) aos empreendimentos beneficiados com redução ou isenção do IRPJ;

k) aos empreendimentos beneficiados com dedução do IRPJ para reinvestimento, multiplicado por 3,33 (três inteiros e trinta e três centésimos); l) ao imposto Pago no Exterior sobre Lucros, Rendimentos e Ganhos de Capital.

A parcela excedente destinada aos fundos, verificada no ajuste anual pelas pessoas jurídicas, deve ser considerada como recurso próprio aplicado no respectivo projeto, quando o recolhimento for efetuado pelas pessoas jurídicas de que trata o art. 9º da Lei nº 8.167, de 1991.

**Valor Mínimo das Aplicações:** Não devem ser consideradas aplicações inferiores a R\$ 10,00.

# **I.7) Considerações Gerais sobre Pessoas Jurídicas que Exploram Atividade Rural (Trimestral e Anual)**

A exploração da atividade rural inclui as operações de giro normal da pessoa jurídica em decorrência das seguintes atividades, consideradas rurais:

I - a agricultura;

II - a pecuária;

III - a extração e a exploração vegetal e animal;

IV - a exploração de atividades zootécnicas, tais como apicultura, avicultura, cunicultura, suinocultura, sericicultura, piscicultura e outras culturas animais;

VI - o cultivo de florestas que se destinem ao corte para comercialização, consumo ou industrialização;

VII - a venda de rebanho de renda, reprodutores ou matrizes;

VIII - a transformação de produtos decorrentes da atividade rural, sem que sejam alteradas a composição e as características do produto *in natura*, feita pelo próprio agricultor ou criador, com equipamentos e utensílios usualmente empregados nas atividades rurais, utilizando exclusivamente matéria-prima produzida na área rural explorada, tais como:

# a) beneficiamento de produtos agrícolas:

1. descasque de arroz e de outros produtos semelhantes;

2. debulha de milho;

3. conserva de frutas;

b) transformação de produtos agrícolas:

1. moagem de trigo e de milho;

2. moagem de cana-de-açúcar para produção de açúcar mascavo, melado, rapadura;

3. grãos em farinha ou farelo;

c) transformação de produtos zootécnicos:

1. produção de mel acondicionado em embalagem de apresentação;

2. laticínio (pasteurização e acondicionamento de leite; transformação de leite em queijo, manteiga e requeijão);

3. produção de sucos de frutas acondicionados em embalagem de apresentação;

4. produção de adubos orgânicos;

d) transformação de produtos florestais:

1. produção de carvão vegetal;

2. produção de lenha com árvores da propriedade rural;

3. venda de pinheiros e madeira de árvores plantadas na propriedade rural;

e) produção de embriões de rebanho em geral, alevinos e girinos, em propriedade rural, independentemente de sua destinação (reprodução ou comercialização).

A atividade de captura de pescado *in natura* é considerada extração animal, desde que a exploração se faça com apetrechos semelhantes aos da pesca artesanal (arrastões de praia, rede de cerca, etc.), inclusive a exploração em regime de parceria.

Considera-se unidade rural, para fins do imposto de renda, a embarcação para captura *in natura* do pescado, e o imóvel, ou qualquer lugar, utilizado para exploração ininterrupta da atividade

#### rural.

Não se considera atividade rural:

I - a industrialização de produtos, tais como bebidas alcoólicas em geral, óleos essenciais, arroz beneficiado em máquinas industriais, fabricação de vinho com uvas ou frutas;

II - a comercialização de produtos rurais de terceiros e a compra e venda de rebanho com permanência em poder da pessoa jurídica rural em prazo inferior a 52 (cinquenta e dois) dias, quando em regime de confinamento, ou 138 (cento e trinta e oito) dias, nos demais casos;

III - o beneficiamento ou a industrialização de pescado *in natura*;

IV - o ganho auferido pela pessoa jurídica rural proprietária de rebanho, entregue, mediante contrato por escrito, à outra parte contratante (simples possuidora do rebanho) para o fim específico de procriação, ainda que o rendimento seja predeterminado em número de animais;

V - as receitas provenientes do aluguel ou arrendamento de máquinas, equipamentos agrícolas e pastagens, e da prestação de serviços em geral, inclusive a de transporte de produtos de terceiros;

VI - as receitas decorrentes da venda de recursos minerais extraídos da propriedade rural, tais como metal nobre, pedras preciosas, areia, aterro e pedreiras;

VII - as receitas financeiras de aplicações de recursos no período compreendido entre dois ciclos de produção;

VIII - os valores dos prêmios ganhos a qualquer título pelos animais que participarem em concursos, competições, feiras e exposições;

IX - os prêmios recebidos de entidades promotoras de competições hípicas pelos proprietários, criadores e profissionais do turfe;

X - as receitas oriundas da exploração do turismo rural e de hotel fazenda.

Segregação de receitas: A pessoa jurídica rural que explorar outras atividades deve segregar, contabilmente, as receitas, os custos e as despesas referentes à atividade rural das demais atividades e demonstrar, no Livro de Apuração do Lucro Real (Lalur), separadamente, o lucro ou prejuízo contábil e o lucro ou prejuízo fiscal dessas atividades.

A pessoa jurídica rural deve ratear proporcionalmente à percentagem que a receita líquida de cada atividade representar em relação à receita líquida total:

I - os custos e as despesas, comuns a todas as atividades;

II - os custos e as despesas não dedutíveis, comuns a todas as atividades, a serem adicionados ao lucro líquido, na determinação do lucro real;

III - os demais valores comuns a todas as atividades, que devam ser computados no lucro real.

Na hipótese de a pessoa jurídica rural não possuir receita líquida no ano-calendário, a determinação da percentagem é efetuada com base nos custos ou despesas de cada atividade explorada.

Os bens do ativo permanente imobilizado, exceto a terra nua, adquiridos por pessoa jurídica rural para uso nessa atividade podem ser depreciados integralmente no próprio ano de aquisição.

O encargo de depreciação dos bens, calculado à taxa normal, deve ser registrado na escrituração comercial, e o complemento para atingir o valor integral do bem constituirá exclusão para fins de determinação da base de cálculo do imposto correspondente à atividade rural.

O valor a ser excluído, correspondente à atividade rural, é igual à diferença entre o custo de aquisição do bem do ativo permanente destinado à atividade rural e o respectivo encargo de depreciação normal escriturado durante o período de apuração do imposto, e deve ser controlado na Parte B do Lalur.

A partir do período de apuração seguinte ao da aquisição do bem, o encargo de depreciação normal que vier a ser registrado na escrituração comercial deve ser adicionado ao resultado líquido correspondente à atividade rural, efetuando-se a baixa do respectivo valor no saldo da depreciação incentivada controlado na Parte B do Lalur.

O total da depreciação acumulada, incluindo a normal e a complementar, não pode ultrapassar o custo de aquisição do bem.

No caso de alienação dos bens, o saldo da depreciação complementar existente na Parte B do Lalur deve ser adicionado ao resultado líquido da atividade rural no período de apuração da alienação.

Não faz jus ao benefício a pessoa jurídica rural que direcionar a utilização do bem exclusivamente para outras atividades estranhas à atividade rural própria.

No período de apuração em que o bem já totalmente depreciado, em virtude da depreciação incentivada, for desviado exclusivamente para outras atividades, deve ser adicionado ao resultado líquido da atividade rural o saldo da depreciação complementar existente na Parte B do Lalur.

Retornando o bem a ser utilizado na produção rural própria da pessoa jurídica, esta pode voltar a fazer jus ao benefício da depreciação incentivada, excluindo do resultado líquido da atividade rural, no período, a diferença entre o custo de aquisição do bem e a depreciação acumulada até a época, fazendo os devidos registros na Parte B do Lalur.

#### **I.8)** *Royalties* **e Assistência Técnica (Trimestral e Anual)**

A dedução de despesas com *royalties* é admitida quando necessárias para que o contribuinte mantenha a posse, uso ou fruição do bem ou direito que produz o rendimento (Lei nº 4.506, de 1964, art. 71).

Não são dedutíveis (Lei nº 4.506, de 1964, art. 71, parágrafo único):

I - os *royalties* pagos a sócios, pessoas físicas ou jurídicas, ou dirigentes de empresas, e a seus parentes ou dependentes;

II - as importâncias pagas a terceiros para adquirir os direitos de uso de um bem ou direito e os pagamentos para extensão ou modificação do contrato, que constituirão aplicação de capital amortizável durante o prazo do contrato;

III - os *royalties* pagos pelo uso de patentes de invenção, processos e fórmulas de fabricação, ou pelo uso de marcas de indústria ou de comércio, quando:

a) pagos pela filial no Brasil de empresa com sede no exterior, em benefício de sua matriz;

b) pagos pela sociedade com sede no Brasil a pessoa com domicílio no exterior que mantenha, direta ou indiretamente, controle do seu capital com direito a voto.

Atenção: O disposto no subitem III.b acima não se aplica às despesas decorrentes de contratos que, posteriormente a 31 de dezembro de 1991, venham a ser assinados, averbados no Instituto Nacional da Propriedade Industrial (INPI) e registrados no Banco Central do Brasil, desde que observados os limites e condições estabelecidos pela legislação em vigor.

IV - os *royalties* pelo uso de patentes de invenção, processos e fórmulas de fabricação pagos ou creditados a beneficiário domiciliado no exterior:

a) que não sejam objeto de contrato registrado no Banco Central do Brasil; ou

b) cujos montantes excedam aos limites periodicamente fixados pelo Ministro de Estado da Fazenda para cada grupo de atividades ou produtos, segundo o grau de sua essencialidade, e em conformidade com a legislação específica sobre remessas de valores para o exterior;

V - os *royalties* pelo uso de marcas de indústria ou de comércio pagos ou creditados a beneficiário domiciliado no exterior:

a) que não sejam objeto de contrato registrado no Banco Central do Brasil; ou

b) cujos montantes excedam aos limites periodicamente fixados pelo Ministro de Estado da Fazenda para cada grupo de atividades ou produtos, segundo o grau da sua essencialidade, e em conformidade com a legislação específica sobre remessas de valores para o exterior.

As importâncias pagas a pessoas jurídicas ou físicas domiciliadas no exterior a título de assistência técnica, científica, administrativa ou semelhante, quer fixas, quer como percentagem da receita ou do lucro, somente podem ser deduzidas quando satisfizerem aos seguintes requisitos (Lei nº 4.506, de 1964, art. 52):

I - constarem de contrato registrado no Banco Central do Brasil;

II - corresponderem a serviços efetivamente prestados à empresa mediante técnicos, desenhos ou instruções enviadas ao País, ou estudos técnicos realizados no exterior por conta da empresa;

III - o montante anual dos pagamentos não exceder ao limite fixado por ato do Ministro de Estado da Fazenda, de conformidade com a legislação específica.

As despesas de assistência técnica, científica, administrativa e semelhantes somente podem ser deduzidas nos cinco primeiros anos de funcionamento da empresa ou da introdução do processo especial de produção, quando demonstrada sua necessidade, podendo esse prazo ser prorrogado até mais cinco anos por autorização do Conselho Monetário Nacional (Lei nº 4.131, de 1962, art. 12, § 3º).

As despesas de assistência técnica, científica, administrativa e semelhantes não são dedutíveis, quando pagas ou creditadas:

a) pela filial de empresa com sede no exterior, em benefício da sua matriz;

b) pela sociedade com sede no Brasil a pessoa domiciliada no exterior que mantenha, direta ou indiretamente, controle de seu capital com direito a voto.

Atenção: O disposto no subitem "b" acima não se aplica às despesas decorrentes de contratos que, posteriormente a 31 de dezembro de 1991, venham a ser assinados, averbados no Instituto Nacional da Propriedade Industrial (INPI) e registrados no Banco Central do Brasil, desde que observados os limites e condições estabelecidos pela legislação em vigor.

**Limite e Condições de Dedutibilidade**: As somas das quantias devidas a título de *royalties* pela exploração de patentes de invenção ou uso de marcas de indústria ou de comércio e por assistência técnica, científica, ou semelhante, podem ser deduzidas até o limite máximo de cinco por cento da receita líquida das vendas do produto fabricado ou vendido. São consideradas como lucros distribuídos as quantias devidas, citadas neste parágrafo, que não satisfizerem os requisitos legais ou excederem os limites fixados.

A dedutibilidade das importâncias pagas ou creditadas pelas pessoas jurídicas, a título de aluguéis ou *royalties* pela exploração ou cessão de patentes ou pelo uso ou cessão de marcas, e a título de remuneração que envolva transferência de tecnologia (assistência técnica, científica, administrativa ou semelhantes, projetos ou serviços técnicos especializados) somente é admitida a partir da averbação do respectivo ato ou contrato no Instituto Nacional da Propriedade Industrial (INPI), em conformidade com o disposto na Lei nº 9.279, de 1996.

#### **Atenção:**

1) Os benefícios concedidos à pessoa jurídica executora dos programas PDTI/PDTA, de que tratam a Lei nº 8.661, de 1993, foram revogados em 1º de janeiro de 2006, por meio da alínea "a" do incito I do art. 133 da Lei nº 11.196, de 2005;

2) Os coeficientes percentuais máximos admitidos para dedução, considerados os tipos de produção ou atividade, segundo o grau de essencialidade, encontram-se nas Portarias MF nºs 436, de 1958; 113, de 1959; 314, de 1970; e 60, de 1994.

#### **I.9) Considerações Gerais sobre Compensação de Prejuízos (Trimestral e Anual)**

A pessoa jurídica pode compensar o prejuízo fiscal apurado na demonstração do lucro real e registrado no Livro de Apuração do Lucro Real (Lalur), desde que mantenha os livros e documentos, exigidos pela legislação fiscal, comprobatórios do montante do prejuízo fiscal utilizado para a compensação.

O prejuízo fiscal apurado a partir do encerramento do ano-calendário de 1995 pode ser compensado, cumulativamente com os prejuízos fiscais apurados até 31 de dezembro de 1994, com o lucro líquido ajustado pelas adições e exclusões previstas na legislação do imposto de renda, observado o limite máximo, para compensação, de 30% (trinta por cento) do referido lucro líquido ajustado.

A pessoa jurídica pode, ainda, compensar os prejuízos fiscais apurados até 31 de dezembro de 1994, independentemente do prazo previsto na legislação vigente à época, se, naquela data, estes fossem passíveis de compensação, na forma da legislação então aplicável.

#### **I.9.1) Pessoa Jurídica Excluída da Limitação**

O limite de 30% (trinta por cento) não se aplica aos prejuízos fiscais, apurados pela pessoa jurídica, decorrentes da exploração de atividade rural e compensados com o lucro real da mesma atividade.

# **I.9.2) Prejuízos Não Operacionais**

Os prejuízos não operacionais apurados pela pessoa jurídica a partir de 1º de janeiro de 1996 somente podem ser compensados, nos períodos de apuração subsequentes ao de sua apuração, com lucros da mesma natureza, observado o limite de 30% (trinta por cento).

Consideram-se "não operacionais" os resultados decorrentes da alienação de bens ou direitos do ativo permanente. O "resultado não operacional" é igual à diferença, positiva ou negativa, entre o valor pelo qual o bem ou direito houver sido alienado e o seu valor contábil.

Os resultados não operacionais de todas as alienações ocorridas durante o período de apuração devem ser apurados englobadamente e, positivos ou negativos, integram o lucro real.

A separação em prejuízos não operacionais e em prejuízos das demais atividades somente é exigida se, no período de apuração, forem verificados, cumulativamente, resultados não operacionais negativos e lucro real negativo (prejuízo fiscal). Nesse caso, a pessoa jurídica deve comparar o prejuízo não operacional com o prejuízo fiscal apurado na demonstração do lucro real, observado o seguinte:

I) se o prejuízo fiscal for maior, todo o resultado não operacional negativo será considerado prejuízo fiscal não operacional e a parcela excedente é considerada prejuízo fiscal das demais atividades;

II) se todo o resultado não operacional negativo for maior ou igual ao prejuízo fiscal, todo o prejuízo fiscal é considerado não operacional.

Os prejuízos não operacionais e os decorrentes das atividades operacionais da pessoa jurídica devem ser controlados em folhas específicas, individualizadas por espécie, na Parte B do Lalur, para compensação com lucros da mesma natureza apurados nos períodos subsequentes.

O valor do prejuízo fiscal não operacional a ser compensado em cada período de apuração subsequente não pode exceder o total dos resultados não operacionais positivos apurados no período da compensação.

A soma dos prejuízos fiscais não operacionais com os prejuízos decorrentes de outras atividades da pessoa jurídica, a ser compensada, não pode exceder o limite de 30% (trinta por cento) do lucro líquido do período de apuração da compensação, ajustado pelas adições e exclusões previstas e autorizadas pela legislação do imposto de renda.

No período em que for apurado resultado não operacional positivo, todo o seu valor será utilizado para compensar os prejuízos fiscais não operacionais de períodos anteriores, ainda que a parcela do lucro real admitida para compensação não seja suficiente ou que tenha sido apurado prejuízo fiscal. Nessa hipótese, a parcela dos prejuízos fiscais não operacionais compensados com os lucros não operacionais que não puder ser compensada com o lucro real, seja em virtude do limite de 30% (trinta por cento) ou de ter ocorrido prejuízo fiscal no período de apuração, será considerada prejuízo das demais atividades, devendo ser promovidos os devidos ajustes na Parte B do Lalur.

Atenção: O disposto neste item não se aplica às perdas decorrentes de baixa de bens ou direitos do ativo permanente em virtude de terem se tornado imprestáveis, obsoletos ou caído em desuso, ainda que posteriormente venham a ser alienados como sucata.

# **I.9.3) Mudança de Controle Societário e de Ramo de Atividade**

A pessoa jurídica não pode compensar seus próprios prejuízos fiscais, se, entre a data da apuração e a da compensação, houver ocorrido, cumulativamente, modificação de seu controle societário e do ramo de atividade (Decreto-lei nº 2.341, de 1987, art. 32; Decreto nº 9.580/2018, art. 584).

# **I.9.4) Incorporação, Fusão e Cisão**

A pessoa jurídica sucessora por incorporação, fusão ou cisão não pode compensar prejuízos fiscais da sucedida.

No caso de cisão parcial, a pessoa jurídica cindida poderá compensar os seus próprios prejuízos, proporcionalmente à parcela remanescente do patrimônio líquido (Decreto-lei nº 2.341, de 1987, art. 33, parágrafo único; Decreto nº 9.580/2018, art. 585, parágrafo único).

#### **I.9.5) Sociedade em Conta de Participação (SCP)**

O prejuízo fiscal apurado por Sociedade em Conta de Participação (SCP) somente pode ser compensado com o lucro real decorrente da mesma Sociedade em Conta de Participação (SCP). É vedada a compensação de prejuízos fiscais e lucros entre duas ou mais SCP ou entre estas e o sócio ostensivo líquido (Decreto-lei nº 2.341, de 1987, art. 33, *caput*; Decreto nº 9.580/2018, art. 586, parágrafo único).

#### **I.9.6) Atividade Rural**

O prejuízo fiscal apurado na atividade rural pode ser compensado com o resultado positivo da mesma atividade, obtido em períodos posteriores, não se lhe aplicando o limite de 30% (trinta por cento) do lucro líquido ajustado, para fins de redução por compensação de prejuízos fiscais.

O prejuízo fiscal da atividade rural apurado no período pode ser compensado com o lucro real das demais atividades apurado no mesmo período, sem limite.

O prejuízo fiscal da atividade rural pode ser compensado com o lucro real de outras atividades, em períodos de apuração subsequentes, observado o limite de 30% (trinta por cento) do lucro líquido ajustado.

### **I.9.7) Prejuízos Fiscais Incorridos no Exterior**

Não são compensáveis com lucros auferidos no Brasil os prejuízos e perdas decorrentes das operações ocorridas no exterior, a saber:

I - os prejuízos de filiais, sucursais, controladas ou coligadas, no exterior;

II - os prejuízos e as perdas de capital decorrentes de aplicações e operações efetuadas no exterior pela própria empresa brasileira, inclusive em relação à alienação de filiais e sucursais e de participações societárias em pessoas jurídicas domiciliadas no exterior.

Os prejuízos apurados com base na escrituração contábil da filial, sucursal, controlada ou coligada, no exterior, efetuada segundo as normas legais do país de seu domicílio, podem ser compensados, não se lhes aplicando a limitação da compensação de prejuízos de 30% (trinta por cento), desde que:

I - os prejuízos apurados por uma controlada ou coligada, no exterior, somente sejam compensados com lucros dessa mesma controlada ou coligada;

II - os prejuízos de filiais e sucursais com resultados consolidados por país, quando a matriz no Brasil indicar uma filial ou sucursal como entidade líder no referido país, sejam compensados com os lucros de outra filial e sucursal no mesmo país.

A empresa brasileira que absorver patrimônio de filial, sucursal, controlada ou coligada, no exterior, de outra empresa brasileira, e continuar a exploração das atividades no exterior, poderá compensar, na forma prevista na legislação, os prejuízos acumulados pela referida filial, sucursal, controlada ou coligada, correspondentes aos períodos iniciados a partir do ano-calendário de 1996.

#### **I.10) Pagamento do Imposto (Trimestral e Anual)**

# **I.10.1) Local de Pagamento**

A pessoa jurídica deve pagar o imposto nas agências bancárias integrantes da rede arrecadadora de receitas federais.

### **I.10.2) Documento a Utilizar**

O pagamento deve ser feito mediante a utilização do Documento de Arrecadação de Receitas Federais (Darf), sob os seguintes códigos:

a) 2362 - IRPJ - Obrigadas a Apurar o Lucro Real - Estimativa Mensal;

b) 2319 - IRPJ - Instituições Financeiras - Estimativa Mensal;

c) 0220 - IRPJ - Obrigadas a Apurar o Lucro Real - Trimestral;

d) 1599 - IRPJ - Instituições Financeiras - Trimestral;

e) 5993 - IRPJ - Optantes pela Tributação com Base no Lucro Real - Estimativa Mensal;

f) 3373 - IRPJ - Optantes pela Tributação com Base no Lucro Real - Trimestral;

g) 2390 - IRPJ - Instituições Financeiras - Ajuste Anual;

h) 2430 - IRPJ - Obrigadas a Apurar o Lucro Real - Ajuste Anual;

i) 2456 - IRPJ - Optantes pela Tributação com Base no Lucro Real - Ajuste Anual.

# **I.10.3) Prazo para Pagamento**

#### **I.10.3.1) Imposto de Renda Determinado com Base no Lucro Real Trimestral**

O imposto de renda devido, apurado trimestralmente, deve ser pago em quota única, até o último dia útil do mês subsequente ao do encerramento do período de apuração.

À opção da pessoa jurídica, o imposto devido pode ser pago em até três quotas mensais, iguais e sucessivas, vencíveis no último dia útil dos três meses subsequentes ao de encerramento do período de apuração a que corresponder.

Nenhuma quota pode ter valor inferior a R\$ 1.000,00 (mil reais) e o imposto de valor inferior a R\$ 2.000,00 (dois mil reais) deve ser pago em quota única.

As quotas do imposto devem ser acrescidas de juros equivalentes à taxa referencial do Sistema Especial de Liquidação e Custódia (Selic), para títulos federais, acumulada mensalmente, a partir do primeiro dia do segundo mês subsequente ao do encerramento do período de apuração até o último dia do mês anterior ao do pagamento e de 1% (um por cento) no mês do pagamento.

# **I.10.3.2) Imposto de Renda Determinado sobre Base de Cálculo Estimada Mensalmente ou com Base em Balanço ou Balancete de Suspensão ou Redução**

**I - Pagamentos Mensais**: O imposto de renda devido, determinado mensalmente sobre a base de cálculo estimada, ou apurado em balanço ou balancete de suspensão ou redução, deve ser pago até o último dia útil do mês subsequente àquele a que se referir (Lei nº 9.430, de 1996, art. 6º).

**II - Saldo do Imposto Apurado em 31 de dezembro do ano-calendário (ajuste anual)**: O saldo do imposto de renda apurado em 31 de dezembro do ano-calendário:

a) será pago em quota única até o último dia útil do mês de março do ano subsequente. O saldo do imposto deve ser acrescido de juros equivalentes à taxa referencial do Sistema Especial de Liquidação e Custódia (Selic), para títulos federais, acumulada mensalmente, a partir de 1º de fevereiro do ano subsequente até o último dia do mês anterior ao do pagamento e de 1% (um por cento) no mês do pagamento;

b) pode ser compensado com o imposto de renda devido a partir do mês de janeiro do ano-calendário subsequente ao do encerramento do período de apuração, assegurada a alternativa de requerer a restituição, observando-se o seguinte:

b.1) os valores pagos, nos vencimentos estipulados na legislação específica, com base na receita bruta e acréscimos ou em balanço ou balancete de suspensão ou redução nos meses de janeiro a novembro, que excederem ao valor devido anualmente, devem ser atualizados pelos juros equivalentes à taxa referencial do Sistema Especial de Liquidação e Custódia (Selic) para Títulos Federais, acumulada mensalmente, a partir de 1º janeiro do ano-calendário subsequente àquele que se referir o ajuste anual até o mês anterior ao da compensação e de 1% relativamente ao mês da compensação que estiver sendo efetuada;

b.2) o valor pago, no vencimento estipulado em legislação específica, com base na receita bruta e acréscimos ou em balanço ou balancete de suspensão ou redução relativo ao mês de dezembro, que exceder ao valor devido anualmente, deve ser acrescido dos juros equivalentes à taxa referencial do Sistema Especial de Liquidação e Custódia (Selic) para Títulos Federais, acumulada mensalmente, a partir 1º de fevereiro até o mês anterior ao da compensação e de 1% relativamente ao mês em que a compensação estiver sendo efetuada. Ver item 1.25. (Pedido de Restituição e Declaração de Compensação – Per/Dcomp) para mais informações.

### **II) Lucros Disponibilizados no Exterior**

Os lucros são considerados disponibilizados para a empresa no Brasil, no caso de filial, sucursal, coligadas ou controladas, na data do balanço no qual tiverem sido apurados.

No caso de encerramento do processo de liquidação da empresa no Brasil, os recursos correspondentes aos lucros auferidos no exterior, por intermédio de suas filiais, sucursais, controladas e coligadas, ainda não tributados no Brasil, são considerados disponibilizados na data do balanço de encerramento, devendo, nessa mesma data, ser computados para fins de determinação do lucro real e da base de cálculo da CSLL.

No caso de encerramento de atividades da filial, sucursal, controlada ou coligada, domiciliadas no exterior, os lucros auferidos por seu intermédio, ainda não tributados no Brasil, são considerados disponibilizados, devendo ser computados, para fins de determinação do lucro real e da base de cálculo da CSLL, no balanço levantado em 31 de dezembro do respectivo ano-calendário ou na data do encerramento das atividades da empresa no Brasil.

Os lucros ainda não tributados no Brasil, auferidos por filial, sucursal, controlada ou coligada, domiciliadas no exterior, cujo patrimônio for absorvido por pessoa jurídica sediada no Brasil, em virtude de incorporação, fusão ou cisão, são computados, para fins de determinação do lucro real e da base de cálculo da CSLL, no balanço levantado em 31 de dezembro do ano-calendário do evento. No caso de cisão, total ou parcial, a responsabilidade da cindida e de cada sucessora é proporcional aos valores, respectivamente, remanescentes e absorvidos do patrimônio líquido.

Ocorrendo a absorção do patrimônio da filial, sucursal, controlada ou coligada por empresa sediada no exterior, os lucros ainda não tributados no Brasil, apurados até a data do evento, são considerados disponibilizados, devendo ser computados, para fins de determinação do lucro real e da base de cálculo da CSLL da beneficiária no Brasil, no balanço levantado em 31 de dezembro do anocalendário do respectivo evento.

Na hipótese de alienação do patrimônio da filial ou sucursal, ou da participação societária em controlada ou coligada, no exterior, os lucros ainda não tributados no Brasil devem ser considerados, para fins de determinação do lucro real e da base de cálculo da CSLL da alienante no Brasil, no balanço levantado em 31 de dezembro do ano-calendário em que ocorrer a alienação.

Os lucros a serem adicionados à base de cálculo do lucro presumido são considerados pelos seus valores antes de descontado o tributo pago no país de origem.

No caso de a pessoa jurídica possuir atividade geral e rural, os lucros disponibilizados no exterior devem ser informados na coluna "Atividade Geral".

# **III) Distribuição de lucros**

Lucro Real: Os lucros e dividendos pagos ou creditados a sócios, acionistas ou titular de empresa individual são isentos do imposto de renda, desde que apurados, a partir de 1996, em balanço.

Lucro Presumido ou Lucro Arbitrado: Os lucros ou dividendos calculados com base nos resultados a partir do mês de janeiro de 1996, pagos ou creditados pela pessoa jurídica tributada com base no lucro presumido ou arbitrado, não estão sujeitos à incidência do imposto de renda na fonte, nem integram a base de cálculo do imposto de renda do beneficiário, pessoa física ou jurídica, domiciliado no País ou no exterior (Lei nº 9.249, de 1995, art. 10).

Poderá ser distribuído, a título de lucros, sem incidência do imposto:

a) o valor do lucro presumido ou arbitrado (base de cálculo do imposto), diminuído do imposto de renda da pessoa jurídica (IRPJ), inclusive adicional, quando devido, da contribuição social sobre o lucro líquido (CSLL), da contribuição para financiamento da seguridade social (Cofins) e das contribuições para o PIS/Pasep (ADN Cosit nº 4, de 29 de janeiro de 1996); ou b) a parcela do lucro e dividendos excedentes ao valor determinado na alínea "a", desde que a pessoa jurídica demonstre, mediante escrituração contábil feita com observância da lei comercial, que o lucro efetivo é maior que o determinado segundo as normas para apuração do lucro presumido.

**Atenção:** Essa isenção não abrange os valores pagos a outro título, tais como *pró-labore*, aluguéis e serviços prestados, que se sujeitam à incidência do imposto de renda na fonte e na declaração de rendimentos dos beneficiários.

Lucros Distribuídos que Excederem ao Valor Apurado na Escrituração: A parcela dos rendimentos pagos ou creditados a sócio ou acionista ou ao titular da pessoa jurídica, a título de lucros ou dividendos distribuídos, ainda que por conta de período de apuração não encerrado, que exceder ao valor apurado com base na escrituração contábil, deve ser imputada aos lucros acumulados ou reservas de lucros de exercícios anteriores, ficando sujeita à incidência do imposto de renda calculado segundo o disposto na legislação específica, com acréscimos legais.

O disposto no parágrafo acima não abrange a distribuição de lucros e dividendos efetuada, após o encerramento do trimestre correspondente, com base no lucro presumido ou arbitrado diminuído do imposto e das contribuições a que estiver sujeita a pessoa jurídica.

Inexistindo lucros acumulados ou reservas de lucros em montante suficiente, a parcela excedente deve ser submetida à tributação, nos termos do art. 61 da Lei nº 8.981/1995 (Art. 238, § 4º, da Instrução Normativa nº 1.700, de 14 de março de 2017).

A distribuição de rendimentos a título de lucros ou dividendos que não tenham sido apurados em balanço sujeita-se à incidência do imposto de renda na forma prevista no parágrafo anterior.

#### **IV) Instruções para Cálculo do Imposto Postergado**

Relativo a período encerrado a partir de 1º de janeiro de 1995, multiplicar a base de cálculo do imposto de renda postergado pela alíquota do imposto de renda vigente no ano-calendário da postergação.

**Adicional**: A pessoa jurídica deve verificar se a soma da base de cálculo do imposto de renda postergado com o lucro real declarado, correspondente ao período de apuração da postergação, excede ou não ao limite estabelecido para o cálculo do adicional. Caso exceda, deve calcular o adicional sobre a parcela excedente e incluir o resultado na linha correspondente. Não havendo excesso, não incide o adicional sobre a base de cálculo do imposto de renda postergado, ainda que a pessoa jurídica esteja sujeita a este no período de apuração em que está informando o valor do imposto postergado.

### **V) Considerações Gerais sobre Incentivos (Trimestral e Anual)**

Não têm direito aos benefícios fiscais relacionados neste item:

a) as pessoas jurídicas tributadas com base no lucro presumido;

b) as pessoas jurídicas tributadas com base no lucro arbitrado;

c) as microempresas e empresas de pequeno porte, optantes pelo Regime Especial Unificado de Arrecadação de Tributos e Contribuições SIMPLES NACIONAL (Lei Complementar nº 123, de 2006, art. 24).

A vedação de que trata a letra "a" não se aplica às pessoas jurídicas que optarem pelo regime de tributação com base no lucro presumido durante o período em que submetidas ao Programa de Recuperação Fiscal (Refis), relativamente aos incentivos de isenção e redução do imposto.

A prática de atos que configurem crimes contra a ordem tributária (Lei nº 8.137, de 27 de dezembro de 1990), e a falta de emissão de notas fiscais, nos termos da Lei nº 8.846, de 21 de janeiro de 1994, acarretam à pessoa jurídica infratora a perda, no ano-calendário correspondente, dos incentivos e benefícios de redução ou isenção previstos na legislação tributária (IN SRF nº 267, de 2002, art. 128).

Para os fins de cálculo dos incentivos de dedução do imposto referidos neste subitem, deve ser excluída, do imposto de renda devido, a parcela do imposto correspondente a lucros, rendimentos ou ganhos de capital auferidos no exterior (Lei nº 9.323, de 1996, arts. 1º e 3º; Lei nº 9.430, de 1996, art. 16, § 4º).

Na determinação dos limites dos incentivos, não é permitido qualquer dedução, a título de incentivo fiscal, do adicional do imposto de renda (§ 4º do art. 3º da Lei nº 9.249, de 1995).

Não é vedada a divulgação de informações relativas a incentivo, renúncia, benefício ou imunidade de natureza tributária cujo beneficiário seja pessoa jurídica. Neste contexto, informações prestadas nesta escrituração relacionadas com este tema poderão ser publicizadas pela RFB (Lei 5.172, de 1966, art. 198, § 3º, IV, com redação dada pela Lei Complementar nº 187, de 2021).

# **V.1) Caráter Cultural e Artístico**

A pessoa jurídica pode deduzir do imposto devido as quantias efetivamente realizadas no período de apuração a título de doações ou patrocínio, tanto mediante contribuições ao Fundo Nacional de Cultura (FNC) na forma de doações, nos termos do inciso II do art. 5º da Lei nº 8.313, de 1991, quanto mediante apoio direto a projetos:

a) culturais aprovados na forma da regulamentação do Programa Nacional de Apoio à Cultura (Pronac) nos termos do inciso II do art. 26 da Lei nº 8.313, de 1991;

b) relacionados à produção cultural, a que se refere o art. 18, *caput* e §§ 1º e 3º, da Lei nº 8.313, de 1991, nos segmentos de:

b.1) artes cênicas;

b.2) livros de valor artístico, literário ou humanístico;

b.3) música erudita ou instrumental;

b.4) exposições de artes visuais;

b.5) doações de acervos para bibliotecas públicas, museus, arquivos públicos e cinematecas, treinamento de pessoal e aquisição de equipamentos para a manutenção desses acervos;

b.6) produção de obras cinematográficas e videofonográficas de curta e média metragens e preservação e difusão do acervo audiovisual;

b.7) preservação do patrimônio cultural material e imaterial; e

b.8) construção e manutenção de salas de cinema e teatro, que poderão funcionar também como centros culturais comunitários, em Municípios com menos de 100.000 (cem mil) habitantes.

c) relativos à produção de obras cinematográficas e videofonográficas brasileiras de longa, média e curta metragens de produção independente, de coprodução de obras cinematográficas e videofonográficas brasileiras de produção independente, de telefilmes, minisséries, documentais, ficcionais, animações e de programas de televisão de caráter educativo e cultural, brasileiros de produção independente, aprovados pela Agência Nacional do Cinema (Ancine) nos termos do § 6º do art. 39 da Medida Provisória nº 2.228-1, de 6 de agosto de 2001, desde que produzidos com os recursos de que trata o inciso X desse mesmo art. 39 (Lei nº 11.437, de 2006, art. 7º).

Os projetos culturais devem ser previamente aprovados pelo Ministério da Cultura (MinC), observado o disposto em seus atos baixados para este fim.

Os projetos de que tratam as letras a e b, relacionados a obras cinematográficas e videofonográficas, devem ser previamente aprovados pelo MinC ou pela Ancine.

Somente podem usufruir os benefícios fiscais culturais os incentivadores que obedecerem, para suas doações ou patrocínios, o período definido pelas portarias de homologação do MinC ou Ancine, publicadas no Diário Oficial da União.

A pessoa jurídica pode deduzir do imposto devido o valor calculado deste incentivo, observando-se a legislação de concessão dos projetos e os limites legais estabelecidos, conforme a seguir:

a) projetos aprovados nos termos dos arts. 25 e 26 da Lei nº 8.313, de 1991:

a.1) 40% do somatório das doações;

a.2) 30% do somatório dos patrocínios;

b) projetos aprovados nos termos dos arts. 25 e 26 da Lei nº 8.313, de 1991, combinados com o § 6º do art. 39 da Medida Provisória nº 2.228-1, de 2001, produzidos com os recursos de que trata o inciso X desse mesmo art. 39:

b.1) 40% do somatório das doações;

b.2) 30% do somatório dos patrocínios;

A dedução a título de doações ou patrocínios de que tratam as letras a e b não poderá exceder isoladamente a 4% do imposto devido, antes do adicional, com base:

1) no lucro real trimestral;

2) no lucro real apurado no ajuste anual.

A dedução também se aplica ao imposto determinado com base no lucro estimado, calculado com base na receita bruta e acréscimos. Porém, o valor deduzido do IRPJ com base no lucro estimado:

1) não será considerado imposto pago por estimativa; e

2) deve compor o valor a ser deduzido do imposto devido no ajuste anual.

Eventuais excessos ao limite de 4% de dedução não poderão ser deduzidos do imposto devido em períodos de apuração posteriores.

c) projetos aprovados nos termos do art. 18 da Lei nº 8.313, de 1991, alterado pela Lei nº 9.874, de 23 de novembro de 1999, e pelo art. 53 da MP nº 2.228, de 2001:

c.1) 100% do somatório das doações;

c.2) 100% do somatório dos patrocínios;

d) projetos aprovados nos termos do art. 18 da Lei nº 8.313, de 1991, alterado pela Lei nº 9.874, de 23 de novembro de 1999, e pelo art. 53 da MP nº 2.228, de 2001, combinados com o § 6º do art. 39 da Medida Provisória nº 2.228-1, de 2001, produzidos com os recursos de que trata o inciso X desse mesmo art. 39:

d.1) 100% do somatório das doações;

d.2) 100% do somatório dos patrocínios;

As doações feitas em favor do FNC podem ser deduzidas nos termos do item a.1, desde que sejam comprovadas por meio de recibo de depósito bancário e de declaração de recebimento firmada pelo donatário.

A dedução a título de doações ou patrocínios de que tratam as letras c e d não poderá exceder isoladamente a 4% do imposto devido, antes do adicional, com base:

1) no lucro real trimestral;

2) no lucro real apurado no ajuste anual.

A dedução também se aplica ao imposto determinado com base no lucro estimado, calculado com base na receita bruta e acréscimos. Porém, o valor deduzido do imposto com base no lucro estimado:

1) não será considerado imposto pago por estimativa; e

2) deve compor o valor a ser deduzido do imposto devido no ajuste anual.

Eventuais excessos ao limite de 4% de dedução não poderão ser deduzidos do imposto devido em períodos de apuração posteriores.

Além de observar o limite específico de cada incentivo, o total das deduções relativas aos incentivos em operações de caráter cultural e atividade audiovisual, inclusive os relativos aos patrocínios a projetos audiovisuais e aos investimentos nos Fundos de Financiamento da Indústria Cinematográfica Nacional (Funcines) não pode exceder a 4% do imposto devido, antes do adicional, com base:

1) no lucro real trimestral; 2) no lucro real apurado no ajuste anual.

A dedução também se aplica ao imposto determinado com base no lucro estimado, calculado com base na receita bruta e acréscimos. Porém, o valor deduzido do imposto com base no lucro estimado:

1) não será considerado imposto pago por estimativa; e

2) deve compor o valor a ser deduzido do imposto devido no ajuste anual.

Eventuais excessos ao limite de 4% de dedução não poderão ser deduzidos do imposto devido em períodos de apuração posteriores.

A pessoa jurídica que tiver projeto aprovado nos termos dos arts. 25 e 26 da Lei nº 8.313, de 1991, além de efetuar as deduções do imposto devido, conforme o item "a", não terá prejudicado o direito de deduzir o valor relativo às doações e/ou aos patrocínios como despesa operacional.

A pessoa jurídica que tiver projeto aprovado nos termos do § 6º do art. 39 da Medida Provisória nº 2.228-1, de 2001, produzidos com os recursos de que trata o inciso X desse mesmo art. 39, combinado com o art. 18 da Lei nº 8.313, de 1991, alterado pela Lei nº 9.874, de 1999, e pelo art. 53 da MP nº 2.228, de 2001, que fizer jus à dedução do imposto de renda, não pode efetuar qualquer dedução do valor correspondente a doações ou patrocínios como despesa operacional.

#### **V.2) Programa de Alimentação do Trabalhador - PAT**

A pessoa jurídica que tiver Programas de Alimentação do Trabalhador aprovados pelo Ministério do Trabalho e Previdência, respeitado o limite estabelecido na legislação, pode deduzir do imposto devido o valor equivalente a 15% do total das despesas de custeio efetuadas no período de apuração.

A pessoa jurídica que estiver apurando lucro real anual deve considerar como valor do benefício o resultado da soma dos valores correspondentes aos meses do ano-calendário, observados os limites em relação ao imposto devido.
A dedução a este título não pode exceder, isoladamente, a 4% do imposto de renda devido, antes do adicional, com base:

a) no lucro real trimestral; b) no lucro real apurado no ajuste anual.

A dedução também se aplica ao imposto determinado com base no lucro estimado, calculado com base na receita bruta e acréscimos. Porém, o valor deduzido do IRPJ com base no lucro estimado:

1) não será considerado imposto pago por estimativa; e

2) deve compor o valor a ser deduzido do imposto devido no ajuste anual.

Eventuais excessos podem ser transferidos para dedução nos dois anos-calendário subsequentes (Decreto nº 9.580/2018, art. 642).

Observado o limite específico de cada incentivo, o total das deduções do imposto, apurado no encerramento do período trimestral, anual (ajuste), ou no período correspondente ao balanço ou balancete de suspensão ou redução, relativas ao PAT - Programa de Alimentação do Trabalhador não pode exceder a 4% do imposto devido, antes do adicional (Lei nº 9.532, de 1997, art. 6º, I, e art. 81, II).

**Atenção:** Os benefícios concedidos à pessoa jurídica executora dos programas PDTI/PDTA, de que tratam a Lei nº 8.661, de 1993, foram revogados em 1º de janeiro de 2006, por meio da alínea "a" do inciso I do art. 133 da Lei nº 11.196, de 2005.

#### **V.3) Atividade Audiovisual**

Observado o limite específico de cada incentivo, o total das deduções do imposto relativo aos incentivos Atividade Audiovisual e Atividade Cultural não pode exceder a 4% do imposto devido (Lei nº 8.849, de 1994, art. 6º, Lei nº 9.064, de 1995, art. 2º, Lei nº 9.323, de 5 de dezembro de 1996, art. 1º, Lei nº 9.532, de 1997, art. 6º, II, MP nº 2.189-49, de 2001, art. 10, I, e MP nº 2.228, de 2001, art. 45, § 2º, na redação dada pela Lei nº 11.437, de 2006).

#### **V.3.1) Produção de obras e projetos audiovisuais**

Até o exercício fiscal de 2024, inclusive, as pessoas jurídicas sujeitas ao lucro real podem deduzir do imposto devido as quantias referentes a investimentos feitos na produção de obras audiovisuais cinematográficas brasileiras de produção independente (Lei nº 8.685, de 1993, art. 1º na redação dada pela Lei nº 14.044, de 2020, art. 3º, e Decreto nº 6.304, de 2007, art. 3º, inciso I) e em projetos específicos da área audiovisual, cinematográfica de exibição, distribuição e infraestrutura técnica, cujo projeto tenha sido apresentado por empresa brasileira (Decreto nº 6.304, de 2007, art. 3º, inciso II), desde que os investimentos tenham sido feitos mediante a aquisição de cotas representativas de direitos de comercialização sobre as referidas obras, desde que estes investimentos sejam realizados no mercado de capitais, em ativos previstos em lei, e autorizados pela Comissão de Valores Mobiliários.

Sem prejuízo do disposto neste tópico, também poderão ser deduzidos os investimentos na produção de obras cinematográficas e videofonográficas brasileiras de longa, média e curta metragens de produção independente, de coprodução de obras cinematográficas e videofonográficas brasileiras de produção independente, de telefilmes, minisséries, documentais, ficcionais, animações e de programas de televisão de caráter educativo e cultural, brasileiros de produção independente, nos termos do § 6º do art. 39 da Medida Provisória nº 2.228-1, de 2001, desde que produzidos com os recursos de que trata o inciso X desse mesmo artigo 39.

Os projetos devem ser previamente aprovados pela Ancine (Decreto nº 6.304, de 2007, art. 15).

A dedução a título de investimentos em obras audiovisuais fica limitada isoladamente a 3% do imposto devido, antes do adicional, com base:

a) no lucro real trimestral; b) no lucro real apurado no ajuste anual.

A dedução também se aplica ao imposto determinado com base no lucro estimado, calculado com base na receita bruta e acréscimos. Porém, o valor deduzido do imposto com base no lucro estimado:

a) não será considerado imposto pago por estimativa; e

b) deve compor o valor a ser deduzido do imposto devido no ajuste anual.

Eventuais excessos ao limite de 3% de dedução não poderão ser deduzidos do imposto devido em períodos de apuração posteriores.

A dedução do imposto a título de Atividade Audiovisual não prejudica a exclusão dos valores relativos à aquisição dos Certificados de Investimentos do lucro líquido para fins de determinação do lucro real.

Os investimentos nos projetos de que trata o § 6º do art. 39 da Medida Provisória nº 2.228-1, de 2001, não podem ser excluídos do lucro líquido para fins de determinação do lucro real.

#### **V.3.2) As quantias referentes a Patrocínio**

Até o exercício fiscal de 2024, inclusive, as pessoas jurídicas sujeitas ao lucro real podem deduzir do imposto devido as quantias referentes a patrocínio a projeto previamente aprovado pela ANCINE para a produção de obras audiovisuais cinematográficas brasileiras de produção independente ((Lei nº 8.685, de 1993, art. 1º A na redação dada pela Lei nº 14.044, de 2020, art. 3º e Decreto nº 6.304, de 2007, art. 5º, I) e em projetos específicos da área audiovisual, cinematográfica de exibição, distribuição e infraestrutura técnica, cujo projeto tenha sido apresentado por empresa brasileira (Decreto nº 6.304, de 2007, art. 5º, II).

Os projetos devem ser previamente aprovados pela Ancine (Decreto nº 6.304, de 2007, art. 15).

A dedução a título de patrocínio audiovisual fica limitada isoladamente a 4% (quatro por cento) do valor do imposto devido, antes do adicional, com base:

a) no lucro real trimestral; b) no lucro real apurado no ajuste anual.

A dedução também se aplica ao imposto determinado com base no lucro estimado, calculado com base na receita bruta e acréscimos. Porém, o valor deduzido do imposto com base no lucro estimado:

a) não será considerado imposto pago por estimativa; e

b) deve compor o valor a ser deduzido do imposto devido no ajuste anual.

Eventuais excessos ao limite de 4% de dedução não poderão ser deduzidos do imposto devido em períodos de apuração posteriores.

Observado o limite específico de cada incentivo e o disposto no § 4º do art. 3º da Lei nº 9.249, de 26 de dezembro de 1995, o total das deduções referentes às doações e aos patrocínios culturais (Lei nº 8.313, de 1991, art. 26), aos investimentos audiovisuais (Decreto nº 6.304, de 2007, art. 3º), aos patrocínios audiovisuais (Decreto nº 6.304, de 2007, art. 5º) e aos Funcines (Decreto nº 6.304, de 2007, art. 22), não poderá exceder a 4% do imposto devido pela pessoa jurídica, antes do adicional (Decreto nº 6.304, de 2007, art. 28) com base:

a) no lucro real trimestral;

b) no lucro real apurado no ajuste anual.

A dedução também se aplica ao imposto determinado com base no lucro estimado, calculado com base na receita bruta e acréscimos. Porém, o valor deduzido do imposto com base no lucro estimado:

a) não será considerado imposto pago por estimativa; e

b) deve compor o valor a ser deduzido do imposto devido no ajuste anual.

Eventuais excessos ao limite de 4% de dedução não poderão ser deduzidos do imposto devido em períodos de apuração posteriores.

O valor do patrocínio não poderá ser deduzido como despesa para fins de determinação do lucro real e da base de cálculo da CSLL.

Eventuais excessos ao limite de 4% de dedução não poderão ser deduzidos do imposto devido em períodos de apuração posteriores.

#### **V.3.3) Aquisição de quotas dos Funcines**

Até o período de apuração relativo ao ano-calendário de 2024, inclusive, as pessoas jurídicas sujeitas à tributação com base no lucro real podem deduzir do imposto devido parcela do valor correspondente às quantias aplicadas na aquisição de quotas dos Fundos de Financiamento da Indústria Cinematográfica Nacional (Funcines) (Medida Provisória nº 2.228-1, de 2001, art. 44, na redação dada pela Lei nº 14.044, de 2020).

Essa dedução pode ser utilizada de forma alternativa ou conjunta às referidas nos itens V.3.1 e V.3.2 até o ano-calendário de 2024, quando se extinguirá este benefício.

A dedução a título de Funcines está limitada isoladamente a 3% (três por cento) do imposto devido, antes do adicional, com base: a) no lucro real trimestral; b) no lucro real apurado no ajuste anual.

A dedução também se aplica ao imposto determinado com base no lucro estimado, calculado com base na receita bruta e acréscimos. Porém, o valor deduzido do imposto com base no lucro

### estimado:

a) não será considerado imposto pago por estimativa; e

b) deve compor o valor a ser deduzido do imposto devido no ajuste anual.

Eventuais excessos ao limite de 3% de dedução não podem ser utilizados em período de apuração posterior.

O valor dos investimentos efetuados com aquisição de quotas dos Funcines não pode ser deduzido do lucro líquido, na determinação do lucro real e da contribuição social sobre o lucro líquido (Lei nº 11.437, de 2006, art. 20).

A pessoa jurídica que alienar as quotas dos Funcines somente pode considerar como custo de aquisição, na determinação do ganho de capital, os valores deduzidos na determinação do lucro real na hipótese em que a alienação ocorra após cinco anos da data de sua aquisição.

Em qualquer hipótese, não é dedutível, para fins de determinação do lucro real ou da contribuição social sobre o lucro líquido, a perda apurada na alienação das quotas dos Funcines.

#### **V.4) Fundos dos Direitos da Criança e do Adolescente**

A pessoa jurídica pode deduzir, do imposto de renda devido em cada período de apuração, o total das doações efetuadas aos Fundos dos Direitos da Criança e do Adolescente nacional, estaduais ou municipais, devidamente comprovados (Lei nº 8.069, de 1990, art. 260, I, na redação dada pela Lei nº 12.594, de 2012, art. 87).

O limite máximo de dedução permitida a título de doações aos Fundos dos Direitos da Criança e do Adolescente nacional, estaduais ou municipais, é de 1% do imposto devido, antes do adicional, com base:

a) no lucro real trimestral;

b) no lucro real apurado no ajuste anual.

A dedução também se aplica ao imposto determinado com base no lucro estimado, calculado com base na receita bruta e acréscimos. Porém, o valor deduzido do imposto com base no lucro estimado:

a) não será considerado imposto pago por estimativa; e

b) deve compor o valor a ser deduzido do imposto devido no ajuste anual.

O limite de dedução no percentual de 1% (um por cento) do IRPJ devido será considerado isoladamente.

Eventuais excessos ao limite de 1% de dedução não podem ser utilizados em período de apuração posterior.

**Atenção:** O valor correspondente às doações efetuadas não é dedutível como despesa operacional na determinação do lucro real e da base de cálculo da contribuição social sobre o lucro líquido (Lei nº 9.249, de 1995, art. 13, inciso VI e Lei nº 8.069, de 1990, art. 260, § 5º, na redação dada pela Lei nº 12.594, de 2012, art. 87).

### **V.5) Atividades de Caráter Desportivo**

A partir do ano-calendário de 2007, e até o ano-calendário de 2027, inclusive, poderão ser deduzidos do imposto devido pela pessoa jurídica tributada com base no lucro real os valores despendidos a título de patrocínio ou doação, no apoio direto a projetos desportivos e paradesportivos previamente aprovados pelo Ministério do Esporte (Lei nº 11.438, de 2006, art. 1°, na redação dada pela Lei nº 14.439, de 2022, e Decreto nº 6.180, de 2007, art. 1º).

As deduções relativas às atividades de caráter desportivo ficam limitadas a 1% (um por cento) do imposto devido antes do adicional, com base (Decreto nº 6.180, de 2007, art. 1º § 1<del>º)</del> a) no lucro real trimestral;

b) no lucro real apurado no ajuste anual.

A dedução também se aplica ao imposto determinado com base no lucro estimado, calculado com base na receita bruta e acréscimos. Porém, o valor deduzido do imposto com base no lucro estimado:

a) não será considerado imposto pago por estimativa; e

b) deve compor o valor a ser deduzido do imposto devido no ajuste anual.

O limite de dedução no percentual de 1% (um por cento) do IRPJ devido será considerado isoladamente, não se submetendo a limite conjunto com outras deduções do IRPJ a título de incentivo.

Eventuais excessos ao limite de 1% de dedução não podem ser utilizados em período de apuração posterior.

O valor das doações e patrocínios não poderá ser deduzido como despesa para fins de determinação do lucro real e da base de cálculo da CSLL.

A dedução corresponderá somente ao valor das doações e patrocínios efetuados dentro do respectivo período de apuração.

Não são dedutíveis os valores destinados a patrocínio ou doação em favor de projetos que beneficiem, direta ou indiretamente, pessoa física ou jurídica vinculada a doador ou patrocinador (Decreto nº 6.180, de 2007, art. 1º § 4º).

Na hipótese de o projeto desportivo ou paradesportivo versar sobre a dedução do imposto a título de doação mediante a distribuição gratuita de ingresso para eventos de caráter desportivo e paradesportivo a empregados da pessoa jurídica e seus dependentes legais ou a integrantes de comunidades de vulnerabilidade social, dele deverá constar, necessariamente (Decreto nº 6.180, de 2007, art. 10):

a) a quantidade prevista de ingressos que serão distribuídos;

b) o valor unitário do ingresso que será igual ou inferior ao definido pela entidade promotora do evento desportivo, que deverá guardar compatibilidade com outros eventos da mesma natureza; e

c) a comunidade de vulnerabilidade social beneficiária da distribuição gratuita dos ingressos individuais, se for o caso.

Os projetos desportivos e paradesportivos, em cujo favor serão captados e direcionados os recursos oriundos dos incentivos previstos deverão atender a pelo menos uma das seguintes manifestações (Decreto nº 6.180, de 2007, art. 4º):

a) desporto educacional, cujo público beneficiário deverá ser de alunos regularmente matriculados em instituição de ensino de qualquer sistema, nos termos dos arts. 16 a 20 da Lei nº 9.394, de 20 de dezembro de 1996, evitando-se a seletividade e a hipercompetitividade de seus praticantes, com a finalidade de alcançar o desenvolvimento integral do indivíduo e a sua formação para o exercício da cidadania e a prática do lazer;

b) desporto de participação, caracterizado pela prática voluntária, compreendendo as modalidades desportivas com finalidade de contribuir para a integração dos praticantes na plenitude da vida social, na promoção da saúde e educação e na preservação do meio ambiente; e

c) desporto de rendimento, praticado segundo regras nacionais e internacionais, com a finalidade de obter resultados, integrar pessoas e comunidades do País e estas com as de outras nações.

#### **V.6) Fundos Nacional, Estaduais ou Municipais do Idoso**

A partir de 1º de janeiro de 2011, a pessoa jurídica poderá deduzir do IRPJ devido, em cada período de apuração, o total das doações feitas ao Fundo Nacional do Idoso devidamente comprovadas, vedada a dedução como despesa operacional. (Lei nº 12.213, de 2010, art. 3º).

Somente será dedutível a doação efetivamente realizada no período de apuração do IRPJ.

A dedução não poderá exceder em cada período de apuração a 1% (um por cento) do IRPJ devido com base:

a) no lucro real trimestral; ou,

b) no lucro real apurado no ajuste anual.

O valor das doações excedente ao limite de dedução de 1% (um por cento) não poderá ser deduzido do IRPJ devido em períodos de apuração posteriores.

A dedução também se aplica ao IRPJ determinado com base no lucro estimado, calculado com base na receita bruta e acréscimos ou com base no resultado apurado em balanço ou balancete de redução.

O valor deduzido do IRPJ com base no lucro estimado:

a) não será considerado IRPJ pago por estimativa; e

b) deve compor o valor a ser deduzido do IRPJ devido no ajuste anual.

O valor total das quantias doadas não poderá ser deduzido do lucro líquido como despesas operacionais.

O valor total das quantias doadas registrado na escrituração contábil como custo ou despesa operacional deverá ser adicionado ao lucro líquido para fins de apuração do lucro real e da base de cálculo da CSLL.

As doações podem ser efetuadas em moeda ou em bens.

As doações efetuadas em moeda devem ser depositadas em conta específica, aberta em instituição financeira pública, vinculada ao Fundo Nacional do Idoso.

### **V.6.1) Programa Nacional de Apoio à Atenção Oncológica - PRONON**

A partir do ano-calendário de 2013 até o ano-calendário de 2021, a União facultará às pessoas jurídicas na qualidade de incentivadoras a opção de deduzirem do imposto os valores correspondentes às doações e aos patrocínios diretamente efetuados em prol de ações e serviços desenvolvidos no âmbito do PRONON e desenvolvidos por instituições (Lei nº 12.715, de 2012 art. 4º, com redação dada pela Lei nº 13.169, de 2015):

a) certificadas como entidades beneficentes de assistência social, na forma da Lei nº 12.101, de 27 de novembro de 2009; ou

b) qualificadas como organizações sociais, na forma da Lei nº 9.637, de 15 de maio de 1998; ou

c) qualificadas como Organizações da Sociedade Civil de Interesse Público - OSCIP, na forma da Lei nº 9.790, de 23 de março de 1999.

As doações poderão assumir as seguintes espécies de atos gratuitos:

a) transferência de quantias em dinheiro;

b) transferência de bens móveis ou imóveis;

c) comodato ou cessão de uso de bens imóveis ou equipamentos;

d) realização de despesas em conservação, manutenção ou reparos nos bens móveis, imóveis e equipamentos; e

e) fornecimento de material de consumo, hospitalar ou clínico, de medicamentos ou de produtos de alimentação.

Considera-se patrocínio a prestação do incentivo com finalidade promocional.

A pessoa jurídica incentivadora tributada com base no lucro real poderá deduzir do imposto sobre a renda devido, em cada período de apuração, trimestral ou anual, o valor total das doações e dos patrocínios, vedada a dedução como despesa operacional.

As deduções, relativamente às pessoas jurídicas tributadas com base no lucro real:

a) deverão corresponder às doações e aos patrocínios efetuados dentro do período de apuração trimestral ou anual do imposto; e

b) ficam limitadas a um por cento do imposto sobre a renda devido em cada período de apuração trimestral ou anual com relação ao PRONON, observado o disposto no § 4º do art. 3º da Lei nº 9.249, de 26 de dezembro de 1995.

Na hipótese da doação em bens, o doador deverá considerar como valor dos bens doados, para as pessoas jurídicas, o valor contábil dos bens. Em qualquer hipótese o valor da dedução não poderá ultrapassar o valor de mercado.

A instituição beneficiária titular da ação ou serviço deve emitir recibo em favor do doador ou patrocinador, na forma e condições estabelecidas em ato da Secretaria da Receita Federal do Brasil.

As ações e serviços deverão ser aprovados previamente pelo Ministério da Saúde.

#### **V.6.2) Programa Nacional de Apoio à Atenção da Saúde da Pessoa com Deficiência - PRONAS/PCD**

A partir do ano-calendário de 2013 até o ano-calendário de 2021, a União facultará às pessoas jurídicas na qualidade de incentivadoras a opção de deduzirem do imposto os valores correspondentes às doações e aos patrocínios diretamente efetuados em prol de ações e serviços desenvolvidos no âmbito do PRONAS/PCD e desenvolvidos por instituições (Lei nº 12.715, de 2012 art. 4º, com redação dada pela Lei nº 13.169, de 2015):

a) certificadas como entidades beneficentes de assistência social, na forma da Lei nº 12.101, de 27 de novembro de 2009; ou

b) qualificadas como organizações sociais, na forma da Lei nº 9.637, de 15 de maio de 1998; ou

c) qualificadas como Organizações da Sociedade Civil de Interesse Público - OSCIP, na forma da Lei nº 9.790, de 23 de março de 1999.

As doações poderão assumir as seguintes espécies de atos gratuitos:

a) transferência de quantias em dinheiro;

b) transferência de bens móveis ou imóveis;

c) comodato ou cessão de uso de bens imóveis ou equipamentos;

d) realização de despesas em conservação, manutenção ou reparos nos bens móveis, imóveis e equipamentos; e

e) fornecimento de material de consumo, hospitalar ou clínico, de medicamentos ou de produtos de alimentação.

Considera-se patrocínio a prestação do incentivo com finalidade promocional.

A pessoa jurídica incentivadora tributada com base no lucro real poderá deduzir do imposto sobre a renda devido, em cada período de apuração, trimestral ou anual, o valor total das doações e dos patrocínios, vedada a dedução como despesa operacional.

As deduções, relativamente às pessoas jurídicas tributadas com base no lucro real:

a) deverão corresponder às doações e aos patrocínios efetuados dentro do período de apuração trimestral ou anual do imposto; e

b) ficam limitadas a um por cento do imposto sobre a renda devido em cada período de apuração trimestral ou anual com relação ao PRONAS/PCD, observado o disposto no § 4º do art. 3º da Lei nº 9.249, de 26 de dezembro de 1995.

Na hipótese da doação em bens, o doador deverá considerar como valor dos bens doados, para as pessoas jurídicas, o valor contábil dos bens. Em qualquer hipótese o valor da dedução não poderá ultrapassar o valor de mercado.

A instituição beneficiária titular da ação ou serviço deve emitir recibo em favor do doador ou patrocinador, na forma e condições estabelecidas em ato da Secretaria da Receita Federal do Brasil.

As ações e serviços deverão ser aprovados previamente pelo Ministério da Saúde.

#### **V.7) Remuneração da Prorrogação da Licença-Maternidade e da Licença-Paternidade**

Observadas as normas complementares a serem editadas pela Secretaria da Receita Federal do Brasil, a pessoa jurídica tributada com base no lucro real, que aderir ao Programa Empresa Cidadã, poderá deduzir do imposto devido, em cada período de apuração, o total da remuneração da empregada e do empregado pago no período de prorrogação de sua licença-maternidade, vedada a dedução como despesa operacional (Lei nº 11.770, de 2008, art. 5º, na redação dada pela Lei nº 13.257, de 2016, art. 38, e Decreto nº 10.854, de 2021).

As pessoas jurídicas poderão aderir ao Programa Empresa Cidadã, mediante Requerimento de Adesão formulado em nome do estabelecimento matriz, pelo responsável perante o Cadastro Nacional da Pessoa Jurídica (CNPJ).

O Requerimento de Adesão poderá ser formulado exclusivamente no sítio da Secretaria da Receita Federal do Brasil (RFB) na Internet, no endereço http://www.receita.fazenda.gov.br.

O acesso ao endereço eletrônico dar-se-á por meio de código de acesso, a ser obtido nos sítios da RFB na Internet, ou mediante certificado digital válido.

A pessoa jurídica poderá cancelar sua adesão ao programa a qualquer tempo, por meio do sítio da RFB na Internet, no endereço mencionado.

Não produzirá efeito o requerimento formalizado por contribuinte que não se enquadre nas condições estabelecidas na legislação.

A dedução de que trata este tópico fica limitada, vedado o aproveitamento de eventual excesso em período de apuração posterior, ao valor do IRPJ devido com base:

a) no lucro real trimestral; ou,

b) no lucro real apurado no ajuste anual.

A dedução também se aplica ao imposto determinado com base no lucro estimado, calculado com base na receita bruta e acréscimos ou com base no resultado apurado em balanço ou balancete de redução.

O valor deduzido do IRPJ com base no lucro estimado: a) não será considerado IRPJ pago por estimativa; e b) deve compor o valor a ser deduzido do IRPJ devido no ajuste anual.

O valor total das despesas decorrentes da remuneração da empregada e do empegado pago no período de prorrogação da licença maternidade ou da licença paternidade registrado na escrituração comercial deverá ser adicionado ao lucro líquido para fins de apuração do lucro real e da base de cálculo da CSLL.

Será beneficiada pelo Programa Empresa Cidadã a empregada e o empregado da pessoa jurídica que aderir ao Programa, desde que a empregada ou o empregado requeira a prorrogação do salário maternidade até o final do primeiro mês após o parto.

A prorrogação iniciar-se-á no dia subsequente ao término da vigência do benefício de que tratam os arts. 71 e 71-A da Lei nº 8.213, de 1991.

A prorrogação beneficia, inclusive, no caso de parto antecipado, e também a empregada e o empregado de pessoa jurídica que adotar ou obtiver guarda judicial para fins de adoção de criança, pelos seguintes períodos:

I) no caso da empregada:

a) por sessenta dias, quando se tratar de criança de até um ano de idade;

b) por trinta dias, quando se tratar de criança a partir de um ano até quatro anos de idade completos; e

c) por quinze dias, quando se tratar de criança a partir de quatro anos até completar oito anos de idade.

II) no caso do empregado por quinze dias.

A prorrogação da licença-paternidade por quinze dias, desde que o empregado a requeira no prazo de 2 (dois) dias úteis após o parto e comprove participação em programa ou atividade de orientação sobre paternidade responsável (Lei nº 11.770, de 2008, art. 1º, § 1º, II, incluído dada pela Lei nº 13.257, de 2016).

O período de prorrogação da licença-maternidade iniciar-se-á no dia subsequente ao término da vigência do benefício de que tratam os arts. 71 e 71-A da Lei nº 8.213, de 24 de julho de 1991 (Lei nº 8.213, de 1991, arts. 70 e 71-A, Lei nº 11.770, de 2008, art. 1º, Decreto nº 7.52, de 2009, art. 1º, § 2º).

O período de prorrogação da licença-paternidade iniciar-se-á no dia subsequente ao término da vigência do benefício de que trata o § 1º do art. 10 do Ato das Disposições Constitucionais Transitórias.

No período de prorrogação da licença-maternidade e da licença-paternidade, a empregada e o empregado não poderão exercer nenhuma atividade remunerada, e a criança deverá ser mantida sob seus cuidados. Em caso de descumprimento desta vedação, a empregada e o empregado perderão o direito à prorrogação (Lei nº 11.770/2008, art. 4º, na redação dada pelo art. 38 da Lei nº 13.257, de 2016).

#### **Atenção:**

Os benefícios concedidos à pessoa jurídica executora dos programas PDTI/PDTA, de que tratam a Lei nº 8.661, de 1993, foram revogados em 1º de janeiro de 2006, por meio da alínea "a" do incito I do art. 133 da Lei nº 11.196, de 2005.

### **V.8) Operações de Aquisição de Vale-Cultura (Lei nº 12.761, de 2012)**

A partir da publicação do Decreto nº 8.084, de 26 de agosto de 2013, até o exercício de 2017, ano-calendário de 2016, o valor despendido a título de aquisição do vale-cultura poderá ser deduzido do IRPJ devido pela pessoa jurídica beneficiária, tributada com base no lucro real (Lei nº 12.761, de 2012, art. 10).

Observado o disposto no § 4º do art. 3º da Lei nº 9.249, de 26 de dezembro de 1995, a dedução a esse título fica limitada a 1% (um por cento) do IRPJ devido com base: a) no lucro real trimestral; ou, b) no lucro real apurado no ajuste anual.

A dedução também se aplica ao IRPJ determinado com base no lucro estimado, calculado com base na receita bruta e acréscimos ou com base no resultado apurado em balanço ou balancete de redução.

Porém, o valor deduzido do IRPJ com base no lucro estimado: a) não será considerado IRPJ pago por estimativa; e

b) deve compor o valor a ser deduzido do IRPJ devido no ajuste anual.

O limite de dedução no percentual de 1% (um por cento) do IRPJ devido será considerado isoladamente, não se submetendo a limite conjunto com outras deduções do IRPJ a título de incentivo.

A pessoa jurídica beneficiária poderá deduzir o valor despendido a título de aquisição do vale-cultura como despesa operacional para fins de apuração do IRPJ.

A pessoa jurídica beneficiária deverá adicionar o valor deduzido como despesa operacional para fins de apuração da base de cálculo da CSLL.

A dedução somente se aplica em relação ao valor do vale-cultura distribuído ao usuário no período de apuração do IRPJ, não abrange a parcela descontada da remuneração do empregado a título de vale-cultura.

O valor correspondente ao vale-cultura:

a) não integra o salário-de-contribuição de que trata o art. 28 da Lei nº 8.212, de 24 de julho de 1991; e

b) é isento do imposto sobre a renda das pessoas físicas.

A parcela do valor correspondente ao vale-cultura, cujo ônus seja da empresa beneficiária, não constitui base de incidência de contribuição previdenciária ou do Fundo de Garantia do Tempo de Serviço - FGTS.

O valor mensal do vale-cultura, por usuário, será de R\$ 50,00 (cinquenta reais).

O fornecimento do vale-cultura dependerá de prévia aceitação pelo trabalhador.

O trabalhador poderá reconsiderar, a qualquer tempo, a sua decisão sobre o recebimento do vale-cultura.

É vedada a reversão do valor do vale-cultura em dinheiro. A vedação compreende a entrega do valor do vale-cultura em dinheiro, a qualquer título, pelas empresas beneficiária, operadora e recebedora, ou a troca do vale-cultura em dinheiro pelo próprio trabalhador.

O trabalhador com vínculo empregatício e que perceba até cinco salários mínimos mensais, terá descontado de sua remuneração os seguintes percentuais do valor do vale-cultura:

a) até um salário mínimo: dois por cento;

b) acima de um salário mínimo e até dois salários mínimos: quatro por cento;

c) acima de dois salários mínimos e até três salários mínimos: seis por cento;

d) acima de três salários mínimos e até quatro salários mínimos: oito por cento; e

e) acima de quatro salários mínimos e até cinco salários mínimos: dez por cento.

O trabalhador com vínculo empregatício e renda superior a cinco salários mínimos mensais terá descontado de sua remuneração os seguintes percentuais do valor do vale-cultura:

a) acima de cinco salários mínimos e até seis salários mínimos - vinte por cento;

b) acima de seis salários mínimos e até oito salários mínimos - trinta e cinco por cento;

c) acima de oito salários mínimos e até dez salários mínimos - cinquenta e cinco por cento;

d) acima de dez salários mínimos e até doze salários mínimos - setenta por cento; e

e) acima de doze salários mínimos: noventa por cento.

O fornecimento do vale-cultura dependerá de prévia aceitação pelo trabalhador. O trabalhador poderá reconsiderar, a qualquer tempo, a sua decisão sobre o recebimento do vale-cultura.

É vedada a reversão do valor do vale-cultura em dinheiro. A vedação compreende a entrega do valor do vale-cultura em dinheiro, a qualquer título, pelas empresas beneficiária, operadora e recebedora, ou a troca do vale-cultura em dinheiro pelo próprio trabalhador.

#### **V.9) Limites Individuais e Coletivos dos Incentivos em Relação ao Imposto Devido**

Para os fins de cálculo dos incentivos de dedução do imposto referidos neste subitem, deve ser excluída, do imposto de renda devido, a parcela do imposto correspondente a lucros, rendimentos ou ganhos de capital auferidos no exterior (Lei nº 9.323, de 1996, arts. 1º e 3º; Lei nº 9.430, de 1996, art. 16, § 4º). Na determinação dos limites dos incentivos, não é permitido qualquer dedução a título de incentivo fiscal do adicional do imposto de renda (Lei nº 9.249, de 1995, art. 3º, § 4º).

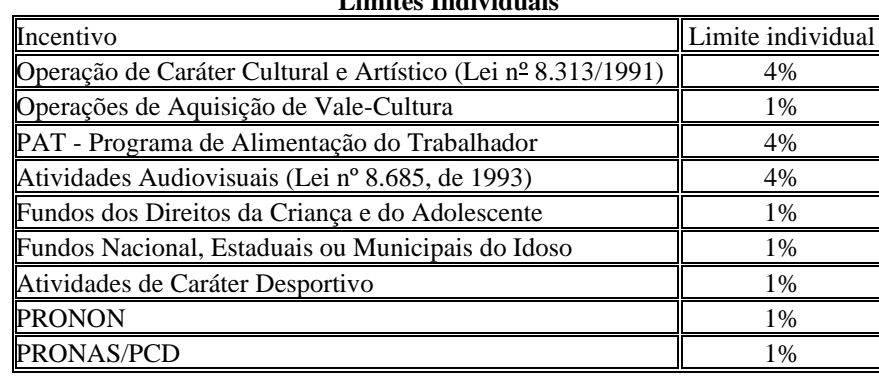

### **Limites Individuais**

#### **Limites Coletivos**

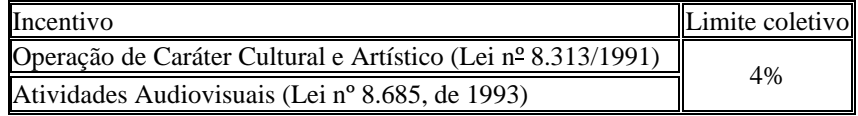

#### **V.10) Incentivos à Pesquisa Tecnológica e Desenvolvimento de Inovação Tecnológica (IN RFB nº 1187, de 2011)**

Os Incentivos à pesquisa tecnológica e desenvolvimento de inovação tecnológica de que trata este item também se aplicam às instalações de empresas em Zonas de Processamento de Exportação (ZPE) criadas nos termos do inciso V do art. 18-B da Lei nº 11.508, de 20 de julho de 2007, com redação dada pela Lei nº 14.184, de 2021.

#### **V.10.1) Deduções de Dispêndios para Efeito de Apuração do Lucro Real e da Base de Cálculo da CSLL**

A pessoa jurídica poderá deduzir do lucro líquido, para fins de determinação do lucro real e da base de cálculo da CSLL, o valor correspondente à soma dos dispêndios pagos a pessoas físicas ou jurídicas residentes e domiciliadas no País, realizados no período de apuração com pesquisa tecnológica e desenvolvimento de inovação tecnológica, classificáveis como despesas operacionais pela legislação do IRPJ, inclusive:

a) os contratados no País com universidade, instituição de pesquisa ou inventor independente de que trata o [inciso IX do art. 2º da Lei nº 10.973, de 2 de dezembro de 2004,](http://www.planalto.gov.br/ccivil_03/_Ato2004-2006/2004/Lei/L10.973.htm#art2ix) desde que a pessoa jurídica que efetuou o dispêndio fique com a responsabilidade, o risco empresarial, a gestão e o controle da utilização dos resultados dos dispêndios;

b) as importâncias transferidas ao inventor independente de que trata o inciso IX do art. 2° da Lei nº 10.973, de 2 de dezembro de 2004, e a microempresas e empresas de pequeno porte de que trata a Lei Complementar nº 123, de 14 de dezembro de 2006, destinadas à execução de pesquisa tecnológica e de desenvolvimento de inovação tecnológica de interesse e por conta e ordem da pessoa jurídica que promoveu a transferência, ainda que a pessoa jurídica recebedora dessas importâncias venha a ter participação no resultado econômico do produto resultante.

As importâncias recebidas na forma da letra b não constituem receita das microempresas e empresa de pequeno porte sujeitas ao lucro real, desde que utilizadas integralmente na realização da pesquisa ou desenvolvimento de inovação tecnológica. Hipótese em que os dispêndios efetuados com a execução da pesquisa tecnológica e desenvolvimento de inovação tecnológica não serão dedutíveis na apuração do lucro real nem na determinação da base de cálculo da CSLL.

O disposto na letra b não se aplica a microempresas e empresas de pequeno porte optantes pelo Regime Especial Unificado de Arrecadação de Tributos e Contribuições devidos pelas Microempresas e Empresas de Pequeno Porte (Simples Nacional) de que trata a Lei Complementar nº 123, de 14 de dezembro de 2006.

Não é permitido o uso dos incentivos previstos neste subitem em relação aos dispêndios com pesquisa tecnológica e com desenvolvimento da inovação tecnológica, explorados ou contratados com empresas não tipificadas como microempresas e empresas de pequeno porte.

Essa vedação não impede, porém, a dedução, como despesas operacionais, dos dispêndios com pesquisa tecnológica e com desenvolvimento da inovação tecnológica, explorados ou contratados no País por empresas não tipificadas como microempresas e empresas de pequeno porte. A parcela da depreciação normal das máquinas, equipamentos, aparelhos e instrumentos, e da amortização normal dos bens intangíveis, destinados à utilização nas atividades de pesquisa tecnológica e desenvolvimento de inovação tecnológica, ainda que classificadas como despesas operacionais, não se tipificam como dispêndios realizados em pesquisa tecnológica e desenvolvimento de inovação tecnológica, para efeito da dedução para fins de terminação do lucro e da base de cálculo da CSLL.

**Atenção:** Na hipótese de dispêndios com assistência técnica, científica ou assemelhados e de royalties por patentes industriais pagos a pessoa física ou jurídica no exterior, a dedutibilidade fica condicionada à observância do disposto no subitem I.8) *Royalties* e Assistência Técnica (Trimestral e Anual).

### **V.10.2) Depreciações e Amortizações Aceleradas para Efeito de Apuração do Lucro Real e da Base de Cálculo da CSLL**

A pessoa jurídica que explorar atividades de pesquisa tecnológica e desenvolvimento de inovação tecnológica poderá usufruir de depreciação acelerada, calculada pela aplicação da taxa de depreciação usualmente admitida, multiplicada por dois, sem prejuízo da depreciação normal das máquinas, equipamentos, aparelhos e instrumentos novos, destinados à utilização nas atividades de pesquisa tecnológica e desenvolvimento de inovação tecnológica.

#### **Atenção:**

1) A depreciação acelerada nesse caso somente poderá ser efetuada a partir da data em que o bem estiver instalado, posto em serviço ou em condições de produzir.

2) A depreciação acelerada multiplicada por dois não se aplica para fins de determinação da base de cálculo da CSLL.

A partir de 13 de maio de 2008 (edição da Medida Provisória nº 428, de 12 de maio de 2008), a depreciação acelerada passa a ser integral, no próprio ano da aquisição das máquinas, equipamentos, aparelhos e instrumentos, novos adquiridos para utilização nas atividades de pesquisa tecnológica e desenvolvimento de inovação tecnológica, para fins de determinação do lucro real e da base de cálculo da CSLL.

Nas duas hipóteses (acelerada ou integral), a quota de depreciação acelerada será controlada no Lalur. E o total da depreciação acumulada, incluindo a contábil e a acelerada, não poderá ultrapassar o custo de aquisição do bem que está sendo depreciado. A partir do período de apuração em que for atingido esse limite, o valor da depreciação, registrado na escrituração comercial, deverá ser adicionado ao lucro líquido para efeito de determinação do lucro real (na primeira e na segunda hipóteses) e também para determinação da base de cálculo da CSLL (na segunda hipótese).

A pessoa jurídica que explorar atividades de pesquisa tecnológica e desenvolvimento de inovação tecnológica também poderá usufruir de amortização acelerada, mediante dedução como custo ou despesa operacional, no período de apuração em que forem efetuados, dos dispêndios relativos à aquisição de bens intangíveis, vinculados exclusivamente às atividades de pesquisa tecnológica e desenvolvimento de inovação tecnológica, para efeito de apuração do IRPJ (não se aplica para a CSLL).

**Atenção:** A amortização acelerada não se aplica para fins de determinação da base de cálculo da CSLL.

Caso a pessoa jurídica não tenha registrado a amortização acelerada incentivada diretamente na contabilidade, poderá excluir o valor correspondente aos dispêndios relativos à aquisição de bens intangíveis do lucro líquido para fins de determinação do lucro real. Sendo que, nessa hipótese, a quota de amortização acelerada será controlada no Lalur. O total da amortização acumulada, incluindo a contábil e a acelerada, não poderá ultrapassar o custo de aquisição do bem que está sendo amortizado. A partir do período de apuração em que for atingido esse limite, o valor da amortização, registrado na escrituração comercial, deverá ser adicionado ao lucro líquido para efeito de determinação do lucro real.

### **V.10.3) Exclusões de Dispêndios para Efeito de Apuração do Lucro Real e da Base de Cálculo da CSLL**

Sem prejuízo das deduções como despesas operacionais como assinalado no subitem V.10.1, a pessoa jurídica poderá excluir do lucro líquido, para fins de determinação do lucro real e da base de cálculo da CSLL, o valor correspondente a até 60% (sessenta por cento) da soma dos dispêndios realizados no período de apuração com pesquisa tecnológica e desenvolvimento de inovação tecnológica.

#### A exclusão poderá chegar a:

a) até 80% (oitenta por cento), no caso de a pessoa jurídica incrementar o número de pesquisadores contratados no ano-calendário de gozo do incentivo em percentual acima de 5% (cinco por cento), em relação à média de pesquisadores com contratos em vigor no ano-calendário anterior ao de gozo do incentivo; e

b) até 70% (setenta por cento), no caso de a pessoa jurídica incrementar o número de pesquisadores contratados no ano-calendário de gozo do incentivo até 5% (cinco por cento), em relação à média de pesquisadores com contratos em vigor no ano-calendário anterior ao de gozo do incentivo.

### Para o cálculo dos percentuais assinalados:

a) também podem ser considerados os pesquisadores já contratados pela empresa, não atuantes em projeto de pesquisa tecnológica e desenvolvimento de inovação tecnológica, que alterem os seus contratos de trabalho e passem a exercer a função de pesquisador em projeto de pesquisa tecnológica e desenvolvimento de inovação tecnológica da empresa. b) não podem ser considerados os pesquisadores sem dedicação exclusiva em projeto de pesquisa tecnológica e desenvolvimento de inovação tecnológica da empresa.

Na hipótese de pessoa jurídica que se dedica exclusivamente a pesquisa tecnológica e desenvolvimento de inovação tecnológica, para o cálculo dos percentuais, também poderão ser considerados os sócios que atuem com dedicação de pelo menos 20 (vinte) horas semanais na atividade de pesquisa tecnológica e desenvolvimento de inovação tecnológica explorada pela própria pessoa iurídica.

Sem prejuízo das deduções nos percentuais assinalados, a pessoa jurídica poderá excluir do lucro líquido, na determinação do lucro real e da base de cálculo da CSLL, o valor de até 20% (vinte por cento) da soma dos dispêndios ou pagamentos vinculados à pesquisa tecnológica e desenvolvimento de inovação tecnológica objeto de patente concedida ou cultivar registrado. Hipótese em que os dispêndios deverão ser registrados na Parte B do Lalur e excluídos na determinação do lucro real e da base de cálculo da CSLL no período de apuração da concessão da patente ou do registro do cultivar.

Em qualquer das hipóteses a exclusão fica limitada ao valor do lucro real e da base de cálculo da CSLL, antes da própria exclusão, vedado o aproveitamento de eventual excesso em período de apuração posterior, exceto na hipótese da pessoa jurídica que se dedica exclusivamente à pesquisa tecnológica e desenvolvimento de inovação tecnológica.

### **V.10.4) Exclusões de Dispêndios Contratados com ICT para Efeito de Apuração do Lucro Real e da Base de Cálculo da CSLL**

A pessoa jurídica poderá excluir do lucro líquido, para efeito de apuração do lucro real e da base de cálculo da CSLL, o valor dos dispêndios efetivados em projeto de pesquisa científica e tecnológica e de inovação tecnológica a ser executado por Instituição Científica e Tecnológica (ICT), a que se refere o inciso V do caput do art. 2º da Lei nº 10.973, de 2 de dezembro de 2004.

A exclusão:

a) corresponderá, à opção da pessoa jurídica, a, no mínimo, a metade e, no máximo, duas vezes e meia o valor dos dispêndios efetuados.

b) deverá ser realizada no período de apuração em que os recursos forem efetivamente despendidos;

c) fica limitada ao valor do lucro real e da base de cálculo da CSLL antes da própria exclusão, vedado o aproveitamento de eventual excesso em período de apuração posterior.

Deverão ser adicionados na apuração do lucro real e na base de cálculo da CSLL os dispêndios registrados como despesa ou custo operacional. As adições serão proporcionais ao valor da exclusão referida quando a exclusão for inferior a 100% (cem por cento).

A pessoa jurídica somente poderá fazer uso da exclusão apenas em relação aos projetos previamente aprovados:

a) pelo Comitê Permanente de Acompanhamento de Ações de Pesquisa Científica e Tecnológica e de Inovação Tecnológica constituído por representantes do Ministério da Ciência e Tecnologia, do Ministério do Desenvolvimento, Indústria e Comércio Exterior e do Ministério da Educação, indicados pelos respectivos Ministros de Estado; b) pelo órgão máximo da ICT, ouvido o núcleo de inovação tecnológica da instituição, na forma do art. 16 da Lei nº 10.973, de 2 de dezembro de 2004.

**Atenção**: Relativamente ao ano-calendário de 2012, tendo em conta se tratar de matéria que depende de regulamentação, não poderão ser excluídos do lucro líquido, para efeito de apuração do lucro real e da base de cálculo da CSLL, os dispêndios efetivados em projeto de pesquisa científica e tecnológica e de inovação tecnológica executado por Entidades Científicas e Tecnológicas Privadas, sem Fins Lucrativos.

# **V.10.5) Exclusões de Dispêndios em Relação às Atividades de Informática e Automação para Efeito de Apuração do Lucro Real e da Base de Cálculo da CSLL**

As pessoas jurídicas que se utilizarem dos benefícios de que tratam as Lei nºs 8.248, de 23 de outubro de 1991, nº 8.387, de 30 de dezembro de 1991, e nº 10.176, de 11 de janeiro de 2001, em relação às atividades de informática e automação, poderão excluir do lucro líquido, para fins de apuração do lucro real e da base de cálculo da CSLL, o valor correspondente a até 160% (cento e sessenta por cento) dos dispêndios realizados no período de apuração com pesquisa tecnológica e desenvolvimento de inovação tecnológica.

A parcela da amortização normal dos bens intangíveis e a parcela da depreciação normal das máquinas, equipamentos, aparelhos e instrumentos, destinados à utilização nas atividades de pesquisa tecnológica e desenvolvimento de inovação tecnológica, ainda que classificadas como despesas operacionais, não se tipificam como dispêndios realizados em pesquisa tecnológica e desenvolvimento de inovação tecnológica, para efeito da dedução.

A exclusão de que trata o caput poderá chegar a:

a) até 170% (cento e setenta por cento), no caso de a pessoa jurídica incrementar o número de pesquisadores contratados no ano-calendário de gozo do incentivo até 5% (cinco por cento), em relação à média de pesquisadores com contratos em vigor no ano-calendário anterior ao de gozo do incentivo; e

b) até 180% (cento e oitenta por cento), no caso de a pessoa jurídica incrementar o número de pesquisadores contratados no ano-calendário de gozo do incentivo em percentual acima de 5% (cinco por cento), em relação à média de pesquisadores com contratos em vigor no ano-calendário anterior ao de gozo do incentivo.

### Para o cálculo dos percentuais assinalados:

a) também podem ser considerados os casos de pesquisadores já contratados pela empresa, não atuantes em projeto de pesquisa tecnológica e desenvolvimento de inovação tecnológica, que alterarem os seus contratos de trabalho e passem a exercer função de pesquisador em projeto de pesquisa tecnológica e desenvolvimento de inovação tecnológica da empresa. b) não podem ser considerados os casos de pesquisadores sem dedicação exclusiva em projeto de pesquisa tecnológica e desenvolvimento de inovação tecnológica da empresa.

Na hipótese de pessoa jurídica que se dedica exclusivamente à pesquisa tecnológica e desenvolvimento de inovação tecnológica, para o cálculo dos percentuais, também poderão ser considerados os sócios que atuem com dedicação de pelo menos 20 (vinte) horas semanais na atividade de pesquisa tecnológica e desenvolvimento de inovação tecnológica explorada pela própria pessoa jurídica.

A partir do período de apuração em que ocorrer a exclusão, o valor da depreciação ou amortização relativo aos dispêndios, conforme o caso, registrado na escrituração comercial deverá ser adicionado ao lucro líquido para efeito de determinação do lucro real e da base de cálculo da CSLL.

Para efeito deste subitem consideram-se atividades de informática e automação as exploradas com o intuito de produzir os seguintes bens e serviços:

a) componentes eletrônicos a semicondutor, optoeletrônicos, bem como os respectivos insumos de natureza eletrônica;

b) máquinas, equipamentos e dispositivos baseados em técnica digital, com funções de coleta, tratamento, estruturação, armazenamento, comutação, transmissão, recuperação ou apresentação da informação, seus respectivos insumos eletrônicos, partes, peças e suporte físico para operação;

c) programas para computadores, máquinas, equipamentos e dispositivos de tratamento da informação e respectiva documentação técnica associada (software);

d) serviços técnicos associados aos bens e serviços descritos nas letras a, b e c;

e) aparelhos telefônicos por fio com unidade auscultador-microfone sem fio, que incorporem controle por técnicas digitais, classificáveis no Código 8517.11.00 da Nomenclatura Comum do Mercosul (NCM);

d) terminais portáteis de telefonia celular, classificáveis no Código 8517.12.31 da NCM; ou

e) unidades de saída por vídeo (monitores), classificáveis nas Subposições 8528.41 e 8528.51 da NCM, desprovidas de interfaces e circuitarias para recepção de sinal de radiofrequência ou mesmo vídeo composto, próprias para operar com máquinas, equipamentos ou dispositivos baseados em técnica digital da Posição 8471 da NCM (com funções de coleta, tratamento, estruturação, armazenamento, comutação, transmissão, recuperação ou apresentação da informação).

A pessoa jurídica que exercer outras atividades além das atividades de informática e automação que geraram os benefícios de que trata este subitem, poderá usufruir, em relação a essas outras atividades, no que couber, os demais benefícios de que tratam os subitens V.10.1 a V.10.4.

#### **V.11) Incentivos Regionais de Redução e/ou Isenção do Imposto**

# **V.11.1) Empreendimentos na área de atuação da Sudam e da Sudene**

Sem prejuízo das demais normas em vigor aplicáveis à matéria, a partir do ano-calendário de 2000, as pessoas jurídicas que tenham projeto protocolizado e aprovado até 31 de dezembro de 2023 para instalação, ampliação, modernização ou diversificação enquadrado em setores da economia considerados, em ato do Poder Executivo, prioritários para o desenvolvimento regional, nas áreas de atuação da Sudene e da Sudam terão direito à redução de 75% (setenta e cinco por cento) do imposto sobre a renda e adicionais calculados com base no lucro da exploração.

A fruição do benefício fiscal referido dar-se-á a partir do ano-calendário subsequente àquele em que o projeto de instalação, ampliação, modernização ou diversificação entrar em operação, segundo laudo expedido pelo Ministério da Integração Nacional até o último dia útil do mês de março do ano-calendário subsequente ao do início da operação.

Na hipótese de expedição de laudo constitutivo após o último dia útil do mês de março do ano-calendário subsequente ao do início da operação, a fruição do benefício dar-se-á a partir do anocalendário da expedição do laudo.

Para os fins deste item, a diversificação e a modernização total de empreendimento existente serão consideradas implantação de nova unidade produtora, segundo critérios estabelecidos em regulamento.

Nas hipóteses de ampliação e de modernização parcial do empreendimento, o benefício previsto neste item fica condicionado ao aumento da capacidade real instalada na linha de produção ampliada ou modernizada em, no mínimo:

a) vinte por cento, nos casos de empreendimentos de infraestrutura (Lei nº 9.808, de 20 de julho de 1999) ou estruturadores, nos termos e nas condições estabelecidos pelo Poder Executivo; e

b) cinquenta por cento, nos casos dos demais empreendimentos prioritários.

**Atenção:** Os incentivos ao Desenvolvimento Regional de que trata este item também se aplicam às instalações de empresas em Zonas de Processamento de Exportação (ZPE) criadas nos termos do inciso V do § 4º do art. 18 da Lei nº 11.508, de 20 de julho de 2007, na hipótese de a ZPE estar situada na área de atuação da Sudene ou da Sudam.

### **V.11.1-A) Empreendimentos fabricantes de máquinas, equipamentos, instrumentos e dispositivos, baseados em tecnologia digital, voltados para o programa de inclusão digital, na área de atuação da Sudene e da Sudam.**

A partir de 23 de agosto de 2011 (data de início de vigência da Medida Provisória nº 540, de 2011) as pessoas jurídicas que tenham projeto protocolizado e aprovado até 31 de dezembro de 2023 para instalação, ampliação, modernização ou diversificação de empreendimentos para fabricação de máquinas, equipamentos, instrumentos e dispositivos, baseados em tecnologia digital, voltados para o programa de inclusão digital na área de atuação da Sudene terão direito à isenção do IRPJ e adicional, calculados com base no lucro da exploração.

Consideram-se voltados para o programa de inclusão digital, os projetos de empreendimento de instalação, ampliação, modernização ou diversificação de atividade, fabricante das seguintes unidades e máquinas de processamento de dados:

a) de unidades de processamento digital classificadas no código 8471.50.10 da Tabela de Incidência do IPI - TIPI, produzidas no País conforme processo produtivo básico estabelecido pelo Poder Executivo;

b) de máquinas automáticas para processamento de dados, digitais, portáteis, de peso inferior a 3,5Kg (três quilos e meio), com tela (écran) de área superior a 140cm<sup>2</sup> (cento e quarenta centímetros quadrados), classificadas nos códigos 8471.30.12, 8471.30.19 ou 8471.30.90 da Tipi, produzidas no País conforme processo produtivo básico estabelecido pelo Poder Executivo;

c) de máquinas automáticas de processamento de dados, apresentadas sob a forma de sistemas, do código 8471.49 da Tipi, contendo exclusivamente 1 (uma) unidade de processamento digital, 1 (uma) unidade de saída por vídeo (monitor), 1 (um) teclado (unidade de entrada), 1 (um) mouse (unidade de entrada), classificados, respectivamente, nos códigos 8471.50.10, 8471.60.7, 8471.60.52 e 8471.60.53 da Tipi produzidas no País conforme processo produtivo básico estabelecido pelo Poder Executivo;

d) de teclado (unidade de entrada) e de mouse (unidade de entrada) classificados, respectivamente, nos códigos 8471.60.52 e 8471.60.53 da Tipi, quando acompanharem a unidade de processamento digital classificada no código 8471.50.10 da Tipi;

e) modems, classificados nas posições 8517.62.55, 8517.62.62 ou 8517.62.72 da Tipi;

f) máquinas automáticas de processamento de dados, portáteis, sem teclado, que tenham uma unidade central de processamento com entrada e saída de dados por meio de uma tela sensível ao toque de área superior a 140 cm<sup>2</sup> (cento e quarenta centímetros quadrados) e inferior a 600 cm<sup>2</sup> (seiscentos centímetros quadrados) e que não possuam função de comando remoto (tablet PC) classificadas na subposição 8471.41 da Tipi, produzidas no País conforme processo produtivo básico estabelecido pelo Poder Executivo;

g) telefones portáteis de redes celulares que possibilitem o acesso à internet em alta velocidade do tipo smartphone classificados na posição 8517.12.31 da Tipi, produzidos no País conforme processo produtivo básico estabelecido pelo Poder Executivo;

h) equipamentos terminais de clientes (roteadores digitais) classificados nas posições 8517.62.41 e 8517.62.77 da Tipi, desenvolvidos no País conforme processo produtivo básico estabelecido pelo Poder Executivo.

Os produtos de que trata este item atenderão aos termos e condições estabelecidos em regulamento, inclusive quanto ao valor e especificações técnicas.

Consideram-se baseados em tecnologia digital para efeito deste item, os projetos de empreendimento de instalação, ampliação, modernização ou diversificação de atividade, cujo processo de fabricação seja estruturado preponderantemente nas máquinas e unidades de tecnologia de que tratam as alíneas a) a h); discriminadas anteriormente.

No caso da alínea "f", a isenção do imposto alcança somente os Tablets PC produzidos no País conforme processo produtivo básico estabelecido em Portaria Interministerial dos Ministérios do Desenvolvimento, Indústria e Comércio Exterior e da Ciência, Tecnologia e Inovação.

Nas notas fiscais emitidas pelo fabricante, relativas às vendas dos produtos de que tratam as alíneas "a" a "h" discriminadas anteriormente, deverá constar a expressão "Produto baseado em tecnologia digital", e conforme o caso, com a especificação do ato que aprova o processo produtivo básico respectivo.

No caso de projeto de que tratam as alíneas "a" a "h" discriminadas anteriormente que já esteja sendo utilizado para o benefício fiscal nos termos do subitem V.11.1, o prazo de fruição é de 10 (dez) anos contado a partir da data de publicação da Medida Provisória nº 540, de 2 de agosto de 2011.

Na hipótese de expedição de laudo constitutivo após o último dia útil do mês de março do ano-calendário subsequente ao do início da operação, a fruição do benefício dar-se-á a partir do anocalendário da expedição do laudo.

#### **V.11.2) Incentivos de Redução por Reinvestimento**

As pessoas jurídicas que tenham empreendimentos industriais ou agroindustriais, inclusive de construção civil, em operação nas áreas da Sudene e da Sudam, considerados, em ato do Poder Executivo, prioritários para o desenvolvimento regional, para os períodos de apuração encerrados a partir de 1º de janeiro de 1998 até 31 de dezembro de 2023, poderão depositar no Banco do Nordeste do Brasil S/A e no Banco da Amazônia S/A, respectivamente, 30% (trinta por cento) do valor do imposto devido pelos referidos empreendimentos, calculado sobre o lucro da exploração, acrescido de 50% (cinquenta por cento) de recursos próprios, ficando, porém, a liberação desses recursos condicionada à aprovação, pela Sudene ou Sudam , dos respectivos projetos técnico-econômicos de modernização ou complementação de equipamento (Lei nº 8.167, de 1991, art. 19, Lei nº 8.191, de 1991, art. 4º; MP nº 2.058, de 2000, art. 4º, e reedições, Lei nº 9.532, de 1997, art. 2°, inciso I; MP n° 2.199-14, de 2001, art. 3º, na redação dada pelo art. 1º da Lei nº 13.799, de 2019).

Para efeito do cálculo da dedução deste incentivo, deve ser excluída, do imposto devido, a parcela correspondente a lucros, rendimentos ou ganhos de capital oriundos do exterior (Lei nº 9.430, de 1996, art. 16, § 4º).

O valor da Redução por Reinvestimento não pode ser superior ao valor do imposto de renda devido à alíquota de 15% após as deduções dos seguintes incentivos, todos calculados apenas em relação a alíquota de 15%: Operações de Caráter Cultural e Artístico (Lei nº 8.313, de 1991, art. 18, § 3º e art. 26, Lei nº 9.874, de 1999, e MP nº 2.228-1, de 2001), Operações de Aquisição de Vale-Cultura (Lei nº 12.761/2012, art. 10), Programa de Alimentação do Trabalhador, , Atividade Audiovisual, Atividade de Caráter Desportivo, Fundos dos Direitos da Criança e do Adolescente e do Idoso, Programa Nacional de Apoio à Atenção Oncológica - PRONON, Programa Nacional de Apoio à Atenção da Saúde da Pessoa com Deficiência - PRONAS/PCD, Remuneração da Prorrogação da Licenca-Maternidade e da Licenca Paternidade, Redução e/ou Isenção do Imposto, inclusive da redução de 100% da Alíquota para o Padis, e da Isenção de que trata o art. 187, e seu parágrafo único, do Decreto nº 9.580/2018.

O incentivo fiscal de que trata este item não pode ser usufruído cumulativamente com outros idênticos, salvo quando expressamente autorizado (Lei nº 8.191, de 1991, art. 5º; Decreto nº 9.580/2018, arts. 653 a 657). O adicional não deve ser computado na base de cálculo deste incentivo fiscal.

A pessoa jurídica deve efetuar o depósito relativo ao benefício tratado neste tópico no Banco do Nordeste do Brasil S/A (na área da Sudene) ou no Banco da Amazônia S/A (na área da Sudam) no mesmo prazo fixado para o pagamento do imposto, podendo antecipar total ou parcialmente a sua efetivação, observando-se a legislação pertinente.

O benefício fiscal tratado neste tópico fica extinto relativamente aos períodos de apuração encerrados a partir de 1<sup>º</sup> de janeiro de 2024 (Lei nº 8.167, de 1991, art. 19, Lei nº 8.191, de 1991, art. 4º; MP nº 2.058, de 2000, art. 4º, e reedições, Lei nº 9.532, de 1997, art. 2º, inciso I, e MP nº 2.199-14, de 2001, art. 3º, na redação dada pelo art. 1º da Lei nº 13.799, de 2019).

**Critérios para Efetivação do Depósito:** O valor do depósito a ser efetuado pela pessoa jurídica, tributada com base no lucro real, é determinado multiplicando-se o valor indicado na linha N630/18 por 1,5 (um inteiro e cinco décimos).

O valor de cada parcela a ser depositado caso a pessoa jurídica submetida à apuração pelo lucro real trimestral tenha optado pelo pagamento em quotas do imposto de renda é determinado:

- a) dividindo-se o valor informado na linha N630/18 pelo número de quotas em que é recolhido o imposto de renda a pagar;
- b) acrescendo-se a cada uma os juros equivalentes à taxa referencial do Sistema Especial de Liquidação e Custódia (Selic) para Títulos Federais, acumulada mensalmente, aplicada a cada quota do imposto, observado o disposto no subitem V.11.1.1.
- c) multiplicando-se por 1,5 (um inteiro e cinco décimos) o valor apurado conforme a letra "b".

### **Atenção:**

1) As parcelas não depositadas até o último dia útil do ano-calendário subsequente ao de apuração do lucro real correspondente serão recolhidas como imposto (Decreto nº 9.580/2018, art. 668, § 2º).

2) A isenção as reduções do IRPJ e Adicional nos percentuais 75% a 12,5% encontram com prazo de vigência expirado a partir de 1º de janeiro de 2014. (Medida Provisória nº2199-14, de 2001, art. 1º, § 7º e Lei nº 9.532, de 1997, art. 3º, § 3º).

3) As reduções do IRPJ e Adicional nos percentuais de 70% a 33% de hotéis e outros empreendimentos turísticos, conforme projetos de construção aprovados até 31 de dezembro de 1985, pelo extinto Conselho Nacional de Turismo - CNTur, também encontram-se com prazo de vigência expirado, tendo em conta seus projetos tiveram prazo de aprovação até 31 de dezembro de 1985, com direito ao benefício até o total de dez anos, a partir da data da conclusão das obras (Decreto-Lei nº 1.439, de 30 de dezembro de 1975, art. 4º, Decreto-Lei nº 1.598, de 1977, art. 19, § 1º, alínea "e" , e Decreto-Lei nº 1.730, de 1979, art. 1º, inciso I).

### **V.12) Redução em 100% das alíquotas do IRPJ e adicional ao PADIS**

A pessoa jurídica beneficiária do Programa de Apoio ao Desenvolvimento Tecnológico da Indústria de Semicondutores (Padis), nos termos e condições estabelecidos pela Lei nº 11.484, de 31 de maio de 2007, terá as alíquotas do IRPJ e adicional reduzidas em 100% (cem por cento) incidente sobre o lucro da exploração, desde que realize investimento em pesquisa e desenvolvimento na forma do art. 6º da mesma Lei nº 11.484, de 2007, e que exerça, isoladamente ou em conjunto, em relação a dispositivos:

- I dispositivos eletrônicos semicondutores classificados nas posições 85.41 e 85.42 da Nomenclatura Comum do Mercosul (NCM), as atividades de:
	- a) concepção, desenvolvimento e projeto (design);
	- b) difusão ou processamento físico-químico; ou
	- c) corte, encapsulamento e teste;

II - mostradores de informação (displays) abrangendo as seguintes atividades:

- a) concepção, desenvolvimento e projeto (design);
- b) fabricação dos elementos fotossensíveis, foto ou eletroluminescentes e emissores de luz; ou
- c) montagem final do mostrador e testes elétricos e ópticos.

Para efeitos deste item V.12, considera-se que a pessoa jurídica exerce as atividades:

- I isoladamente, quando executar todas as etapas previstas na alínea em que se enquadrar; ou
- II em conjunto, quando executar todas as atividades previstas no inciso em que se enquadrar.

Os dispositivos mencionados no item I acima também alcançam os dispositivos eletrônicos semicondutores, montados e encapsulados diretamente sob placa de circuito impresso - chip on board, classificada no código 8523.51 da Tabela de Incidência do Imposto sobre Produtos Industrializados - TIPI.

Os mostradores de informações (displays) alcançam os relacionados em ato do Poder Executivo, com tecnologia baseada em componentes de cristal líquido (LCD), fotoluminescentes (painel mostrador de plasma - PDP), eletroluminescentes (diodos emissores de luz - LED, diodos emissores de luz orgânicos - OLED ou displays eletroluminescentes a filme fino - TFEL) ou similares com microestruturas de emissão de campo elétrico, destinados à utilização como insumo em equipamentos eletrônicos. Não alcança os tubos de raios catódicos (CRT).

Para fazer jus à redução em 100% (cem por cento) das alíquotas do IRPJ e adicional incidente sobre o lucro da exploração, a pessoa jurídica deve exercer, exclusivamente, as atividades previstas neste subitem.

As reduções de alíquotas aplicam-se também no caso da venda de projeto (design) quando efetuada por pessoa jurídica beneficiária do Programa de Apoio ao Desenvolvimento Tecnológico da Indústria de Semicondutores (Fades).

Para usufruir da redução de alíquotas, a pessoa jurídica deverá demonstrar em sua contabilidade, com clareza e exatidão, os elementos que compõem as receitas, custos, despesas e resultados do período de apuração, referentes às vendas sobre as quais recaia a redução, segregados das demais atividades.

O valor do IRPJ que deixar de ser pago em virtude da redução das alíquotas de que trata caput não poderá ser distribuído aos sócios e constituirá reserva de incentivo fiscal da pessoa jurídica que somente poderá ser utilizada para absorção de prejuízos ou aumento do capital social.

### Consideram-se distribuição do valor do IRPJ:

I - a restituição de capital aos sócios em caso de redução do capital social, até o montante do aumento com a incorporação da reserva de capital; e

II - a partilha do acervo líquido da sociedade dissolvida até o valor do saldo da reserva de capital.

As reduções de alíquotas não se aplicam cumulativamente com outras reduções ou isenções relativas ao IRPJ ressalvado em relação aos dispêndios com pesquisa tecnológica e desenvolvimento de inovação tecnológica contratados no País com universidade, instituição de pesquisa ou inventor independente de que trata o inciso IX do art. 2º da Lei nº 10.973, de 2 de dezembro de 2004, desde que a pessoa jurídica que efetuou o dispêndio fique com a responsabilidade, o risco empresarial, a gestão e o controle da utilização dos resultados dos dispêndios.

Para o gozo da redução das alíquotas do IRPJ e adicional, a pessoa jurídica desta deverá investir, anualmente, em atividades de pesquisa e desenvolvimento a serem realizadas no País, no mínimo, 5% (cinco por cento) do seu faturamento bruto no mercado interno, deduzidos o IRPJ incidente na comercialização dos dispositivos decorrentes dos produtos da pesquisa e o valor das aquisições de produtos incentivados nos termos do Capítulo I da Lei nº 11.484, de 2007.

No mínimo 1% (um por cento) do faturamento bruto, deverá ser aplicado mediante convênio com centros ou institutos de pesquisa ou entidades brasileiras de ensino, oficiais ou reconhecidas, credenciados pelo Comitê da Área de Tecnologia da Informação (CATI), de que trata o art. 30 do Decreto nº 5.506, de 26 de setembro de 2006, ou pelo Comitê das Atividades de Pesquisa e Desenvolvimento na Amazônia (CABDA), de que trata o art. 26 do Decreto nº 6.008, de 29 de dezembro de 2006.

### **V.13) Exclusão de custos e despesas com capacitação de pessoal que atua no desenvolvimento de software para as Empresas de TI e de TIC (IN RFB nº 986, de 2009)**

As empresas dos setores de Tecnologia da Informação (TI) e de Tecnologia da Informação e da Comunicação (TIC) poderão excluir do lucro líquido os custos e despesas com capacitação de pessoal que atua no desenvolvimento de programas de computador (software), para efeito de apuração do lucro real, sem prejuízo da dedução normal.

A exclusão fica limitada ao valor do lucro real antes da própria exclusão, vedado o aproveitamento de eventual excesso em período de apuração posterior.

Serão admitidos no cálculo da exclusão, os custos e despesas correspondentes ao custeio de curso técnico, superior ou avançado (pós-graduação), de formação ou especialização específica em TI ou TIC, inclusive custeio de bolsa de estudo, oferecido ao trabalhador que tenha vínculo empregatício com empresa beneficiária, mediante contrato de trabalho formal, e atue no desenvolvimento de software para a exploração de TI ou de TIC no âmbito da empresa.

O benefício somente se aplica ao curso técnico, superior ou avançado, ainda que na modalidade de ensino a distância:

a) oferecido por instituição de educação devidamente credenciadas pelo Ministério da Educação ou pelos órgãos de educação estaduais ou municipais competentes, conforme o caso; b) devidamente reconhecido pelo Ministério da Educação ou pelos órgãos de educação estaduais ou municipais competentes, conforme o caso.

O curso técnico ou superior, além de atender aos requisitos de que tratam as letras a e b deverá constar do Catálogo Nacional de Cursos Técnicos ou do Catálogo Nacional de Cursos Superiores de Tecnologia, elaborados pelo Ministério da Educação.

O gasto com curso de ensino e proficiência em idiomas estrangeiros não será admitido no cálculo da exclusão, salvo se o treinamento for prestado no âmbito do curso técnico, superior ou de pósgraduação.

#### **V.14) Do Incentivo à Pessoa Jurídica que Explore Atividade de Hotelaria**

Para efeito de apuração da base de cálculo do imposto, a pessoa jurídica que explore a atividade de hotelaria poderá utilizar depreciação acelerada incentivada de bens móveis integrantes do ativo imobilizado, adquiridos a partir de 3 de janeiro de 2008, até 31 de dezembro de 2010, calculada pela aplicação da taxa de depreciação admitida pela legislação tributária, sem prejuízo da depreciação contábil (Lei nº 11.727/2008, art. 1º).

A quota de depreciação acelerada incentivada constituirá exclusão do lucro líquido para fins de determinação do lucro real e será controlada no Lalur.

O total da depreciação acumulada, incluindo a contábil e a acelerada incentivada, não poderá ultrapassar o custo de aquisição do bem.

A partir do período de apuração em que for atingido o limite do custo de aquisição do bem, o valor da depreciação, registrado na contabilidade, deverá ser adicionado ao lucro líquido para efeito de determinação do lucro real.

A depreciação acelerada incentivada de que trata este artigo também se aplica aos empreendimentos hoteleiros explorados com redução do imposto com base no lucro da exploração nas áreas de atuação da Sudam e da Sudene.

#### **V.15) Do Incentivo às Empresas Industriais, Fabricantes de Veículos e de Autopeças**

Para efeito de apuração do imposto, as empresas industriais fabricantes de veículos e de autopecas terão direito à depreciação acelerada, calculada pela aplicação da taxa de depreciação usualmente admitida, multiplicada por 4 (quatro), sem prejuízo da depreciação normal das máquinas, equipamentos, aparelhos e instrumentos, novos, relacionados em regulamento, adquiridos entre 1<sup>º</sup> de maio de 2008 e 31 de dezembro de 2010, destinados ao ativo imobilizado e empregados em processo industrial do adquirente (Lei nº 11.774, de 2008, art. 11). A depreciação acelerada de que trata o caput deste artigo constituirá exclusão do lucro líquido para fins de determinação do lucro real e será escriturada no livro fiscal de apuração do lucro real.

O total da depreciação acumulada, incluindo a normal e a acelerada, não poderá ultrapassar o custo de aquisição do bem.

A partir do período de apuração em que for atingido o limite do custo de aquisição do bem, o valor da depreciação normal, registrado na escrituração comercial, será adicionado ao lucro líquido para efeito de determinação do lucro real.

A depreciação acelerada deverá ser calculada antes da aplicação dos coeficientes de depreciação acelerada previstos no art. 69 da Lei nº [3.470, de 28 de novembro de 1958.](http://www.planalto.gov.br/ccivil_03/LEIS/L3470.htm#art69)

### **V.16) Do Incentivo às Pessoas Jurídicas Fabricantes de Bens de Capital**

Para efeito de apuração do imposto, as pessoas jurídicas fabricantes de bens de capital, sem prejuízo da depreciação normal, terão direito à depreciação acelerada, calculada pela aplicação da taxa de depreciação usualmente admitida, multiplicada por 4 (quatro), das máquinas, equipamentos, aparelhos e instrumentos, novos, relacionados em regulamento, adquiridos entre 1º de maio de 2008 e 31 de dezembro de 2010, destinados ao ativo imobilizado e empregados em processo industrial do adquirente (Lei nº 11.774, de 2008, art. 12).

A depreciação acelerada constituirá exclusão do lucro líquido para fins de determinação do lucro real, e será escriturada no livro fiscal de apuração do lucro real.

O total da depreciação acumulada, incluindo a normal e a acelerada, não poderá ultrapassar o custo de aquisição do bem.

A partir do período de apuração em que for atingido o limite do custo de aquisição do bem, o valor da depreciação normal, registrado na escrituração comercial, será adicionado ao lucro líquido para efeito de determinação do lucro real.

Para fins de uso da depreciação acelerada são consideradas as máquinas, equipamentos, aparelhos e instrumentos relacionados:

a) no Anexo I, do Decreto nº 6.701, de 2008, no caso das pessoas jurídica fabricantes de veículos e autopeças; e

b) no Anexo II, do Decreto nº 6.701, de 2008, no caso das pessoas jurídicas fabricantes de bens de capital.

A depreciação acelerada de que trata o caput deste artigo deverá ser calculada antes da aplicação dos coeficientes de depreciação acelerada previstos no [art. 69 da Lei nº](http://www.planalto.gov.br/ccivil_03/LEIS/L3470.htm#art69) 3.470, de 28 de [novembro de 1958.](http://www.planalto.gov.br/ccivil_03/LEIS/L3470.htm#art69)

#### **V.17) Do Incentivo às Pessoas Jurídicas de Transporte de Mercadoria**

Para efeito de apuração do imposto, as pessoas jurídicas tributadas com base no lucro real terão direito à depreciação acelerada, calculada pela aplicação da taxa de depreciação usualmente admitida multiplicada por 3 (três), sem prejuízo da depreciação contábil (Lei nº 12.788, de 2013, art. 1º, I e II e § 2º, III):

a) de veículos automóveis para transporte de mercadorias, destinados ao ativo imobilizado da pessoa jurídica adquirente, classificados nas posições 87.04.21.10 (exceto Ex 01), 87.04.21.20 (exceto Ex 01), 87.04.21.30 (exceto Ex 01), 87.04.21.90 (exceto Ex 01 e Ex 02), 87.04.22, 87.04.23, 87.04.31.10 Ex 01, 87.04.31.20 Ex 01, 87.04.31.30 Ex 01, 87.04.31.90 Ex 01, e 87.04.32, da Tabela de Incidência do Imposto sobre Produtos Industrializados - TIPI, aprovada pelo Decreto nº 7.660, de 23 de dezembro de 2011; b) de vagões, locomotivas, locotratores e tênderes, destinados ao ativo imobilizado da pessoa jurídica adquirente, classificados nas posições 86.01, 86.02 e 86.06 da Tipi.

O disposto neste item somente se aplica aos bens novos, que tenham sido adquiridos ou objeto de contrato de encomenda entre 1º de setembro de 2012 e 31 de dezembro de 2012.

A depreciação acelerada de que trata este item:

a) constituirá exclusão do lucro líquido para fins de determinação do lucro real e será controlada no livro fiscal de apuração do lucro real; b) deverá ser calculada antes da aplicação dos coeficientes de depreciação acelerada a que faz referência o art. 69 da Lei no 3.470, de 28 de novembro de 1958; e c) deverá ser apurada a partir de 1º de janeiro de 2013.

O total da depreciação acumulada, incluindo a contábil e a acelerada incentivada, não poderá ultrapassar o custo de aquisição do bem.

A partir do período de apuração em que for atingido o limite mencionado anteriormente, o valor da depreciação, registrado na contabilidade, deverá ser adicionado ao lucro líquido para efeito de determinação do lucro real.

### **V.18) Do Incentivo às Pessoas Jurídicas que Tenham Projeto Aprovado para Instalação, Ampliação, Modernização ou Diversificação de Atividades em Microrregiões Menos Desenvolvidas na Área da Sudam (Lei nº 11.196/2005, art. 31)**

Sem prejuízo das demais normas em vigor aplicáveis à matéria, para bens adquiridos a partir do ano-calendário de 2006 e até 31 de dezembro de 2018, as pessoas jurídicas que tenham projeto aprovado para instalação, ampliação, modernização ou diversificação enquadrado em setores da economia considerados prioritários para o desenvolvimento regional, em microrregiões menos desenvolvidas localizadas na área de atuação da Sudam, terão direito à depreciação acelerada incentivada, para efeito de cálculo do IRPJ.

A depreciação acelerada de que trata o caput aplica-se:

a) às microrregiões definidas pelo Poder Executivo;

b) a máquinas, equipamentos, aparelhos e instrumentos, novos, destinados à utilização em projeto de instalação, ampliação, modernização ou diversificação de atividade.

A depreciação acelerada de que trata este item consiste na depreciação integral, no próprio ano da aquisição ou até o 4º (quarto) ano subsequente à aquisição, de máquinas, equipamentos, aparelhos e instrumentos, novos, adquiridos a partir de 31 de agosto de 2012.

A quota de depreciação acelerada, correspondente ao benefício, constituirá exclusão do lucro líquido para fins de determinação do lucro real e será escriturada no Lalur.

O total da depreciação acumulada, incluindo a normal e a acelerada, não poderá ultrapassar o custo de aquisição do bem.

A partir do período de apuração em que for atingido o limite de ultrapassar o custo de aquisição do bem, o valor da depreciação normal, registrado na escrituração comercial, será adicionado ao lucro líquido para efeito de determinação do lucro real.

A fruição da depreciação acelerada de que trata este artigo fica condicionada à fruição da redução do IRPJ de que trata o item 15.7.11.1 em favor de empreendimentos na área de atuação da Sudam e da Sudene.

# **VI) TRATAMENTO DAS VARIAÇÕES CAMBIAIS - MP Nº 1.858-10/1999 e reedições, ART. 30**

A partir de 1º de janeiro de 2000, as variações monetárias dos direitos de crédito e das obrigações do contribuinte, em função da taxa de câmbio, serão consideradas, para efeito de determinação da base de cálculo do imposto de renda, da contribuição social sobre o lucro líquido, da contribuição para o PIS/Pasep e da Cofins, bem assim da determinação do lucro da exploração, quando da liquidação da correspondente operação, conforme disposto no art. 30 da MP nº [1.858-10,](mk:@MSITStore:C:/ARQUIVOS%20DE%20PROGRAMAS%20RFB/DIPJ2014/DIPJ2014.chm::/INST_PREENCHIMENTO/Manual_DIPJ2014_5_15_0_IRPJ.html#MP1807) de 1999, e reedições, na IN SRF nº 345, de 28 de julho de 2003 e na IN RFB nº 1.079, de 3 novembro de 2010.

**Atenção:** O disposto neste item não se aplica às pessoas jurídicas tributadas com base no lucro presumido que estejam reconhecendo integralmente suas receitas na medida do recebimento.

À opção da pessoa jurídica, as variações monetárias poderão ser consideradas na determinação da base de cálculo de todos os tributos e contribuições referidos no parágrafo anterior, segundo o regime de competência. Esta opção aplicar-se-á a todo o ano-calendário.

### **Atenção:**

1) A partir do ano-calendário de 2011:

a) o direito de efetuar a opção pelo regime de competência somente poderá ser exercido no mês de janeiro; e

b) o direito de alterar o regime adotado na forma do item "a", no decorrer do ano-calendário, é restrito aos casos em que ocorra elevada oscilação da taxa de câmbio

2) Considera-se elevada oscilação da taxa de câmbio quando, no período de um mês-calendário, o valor do dólar dos Estados Unidos da América para venda apurado pelo Banco Central do Brasil sofrer variação, positiva ou negativa, superior a 10% (dez por cento). A variação será determinada mediante a comparação entre os valores do dólar no primeiro e no último dia do mêscalendário para os quais exista cotação publicada pelo Banco Central do Brasil.

O contribuinte deve efetuar o acompanhamento individualizado de cada operação, a fim de apurar os valores que devem compor o lucro da exploração e a base de cálculo do imposto de renda, da contribuição social sobre o lucro líquido, das contribuições para o PIS/Pasep e da Cofins, e o controle no Livro de Apuração do Lucro Real (Lalur).

No registro das operações a ser realizado conforme o modelo de ficha de controle a seguir, o contribuinte deve observar que:

a) as variações cambiais devem ser apuradas, no mínimo, em períodos correspondentes aos meses-calendário;

b) antes do registro das liquidações ocorridas, ainda que parciais, deve ser apurada a variação cambial verificada entre a data da última apuração e a data da liquidação;

c) na coluna "Principal em R\$" deve ser informado o valor resultante da multiplicação do valor liquidado em moeda estrangeira, a ser indicado na coluna "Principal em US\$", pela cotação do dólar na data da liquidação, total ou parcial, da operação.

d) a variação cambial liquidada deve ser calculada mediante a multiplicação do valor liquidado em moeda estrangeira pela diferença entre:

1) o valor da cotação da moeda estrangeira na data da liquidação, total ou parcial, da operação; e

2) o valor da cotação da moeda estrangeira em 31/12/1999 ou na data de início da operação, se a mesma tiver sido iniciada após 31/12/1999;

e) nas colunas V.C.A. R\$ e V.C.P. R\$ devem ser informadas as variações cambiais ativas (V.C.A. R\$) ou passivas (V.C.P. R\$) verificadas;

f) o controle dos valores, para fins de determinação do imposto de renda com base no lucro real, deve ser feito no Lalur.

**Exemplo:** Em 31/12/2012, a pessoa jurídica registrou em seu ativo circulante um direito de crédito no valor de R\$ 340.000,00, correspondente a US\$ 200.000,00, admitindo o valor hipotético de cotação de R\$ 1,70 por dólar.

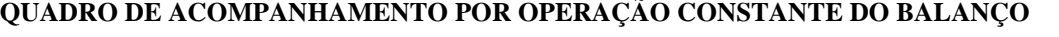

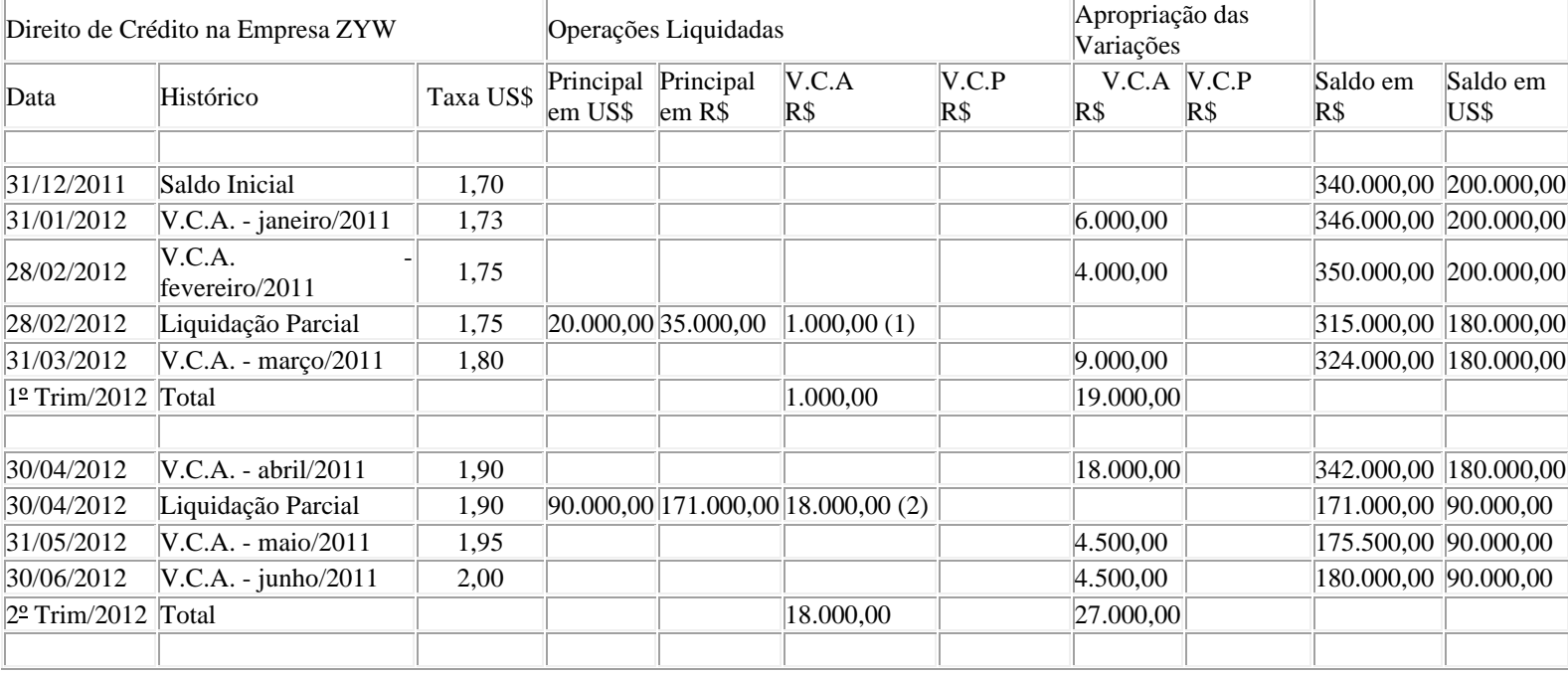

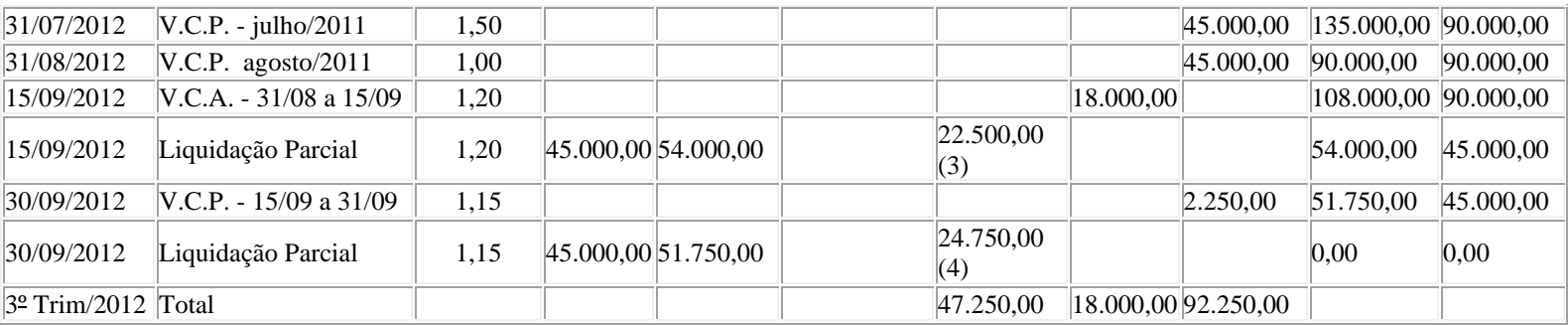

(1) Variação cambial ativa liquidada em 28 de fevereiro de 2013

 $=$  (Cotação em 28/02/2013 - Cotação em 31/12/2012) x Principal liquidado em dólares

 $=(R$ 1,75 - R$ 1,70)$  x US\$ 20.000,00

 $=$  R\$ 1.000,00

(2) Variação cambial ativa liquidada em 30 de abril de 2013= (Cotação em 30/04/2013 - Cotação em 31/12/2012) x Principal liquidado em dólares

- $=(R$ 1.90 R$ 1.70) x US$ 90.000,00$
- $=$  R\$ 18.000,00

(3) Variação cambial passiva liquidada em 15 de setembro de 2013

 $=$  (Cotação em 15/09/2013 - Cotação em 31/12/2012) x Principal liquidado em dólares

 $=(R$ 1,20 - R$ 1,70) x US $45.000,00$ 

 $=$  R\$ 22.500,00

Obs.: como a cotação do dólar em 15/09/2012 era menor que a cotação do dólar em 31/12/2011, o valor apurado deve ser considerado como variação cambial passiva liquidada.

(4) Variação cambial passiva liquidada em 30 de setembro de 2012

- $=$  (Cotação em 30/09/2012 Cotação em 31/12/2011) x Principal liquidado em dólares
- $=(R$ 1,15 R$ 1,70)$  x US\$ 45.000,00

 $=$  R\$ 24.750,00

Obs.: como a cotação do dólar em 30/09/2012 era menor que a cotação do dólar em 31/12/2011, o valor apurado deve ser considerado como variação cambial passiva liquidada.

#### **VII) Do Imposto de Renda**

#### **VII.1) Do Lucro Real**

A pessoa jurídica tributada com base no lucro real trimestral deve demonstrar o reconhecimento das variações cambiais na ECF conforme o disposto a seguir. Procedimento similar deve ser adotado pelas pessoas jurídicas que apuram o imposto de renda anualmente.

"**Demonstração do Resultado** - PJ em Geral"

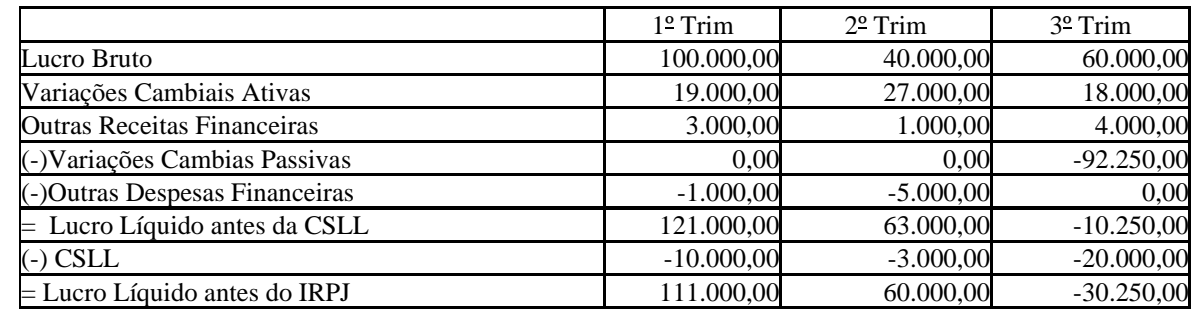

# "**Demonstração do Lucro Real** - PJ em Geral"

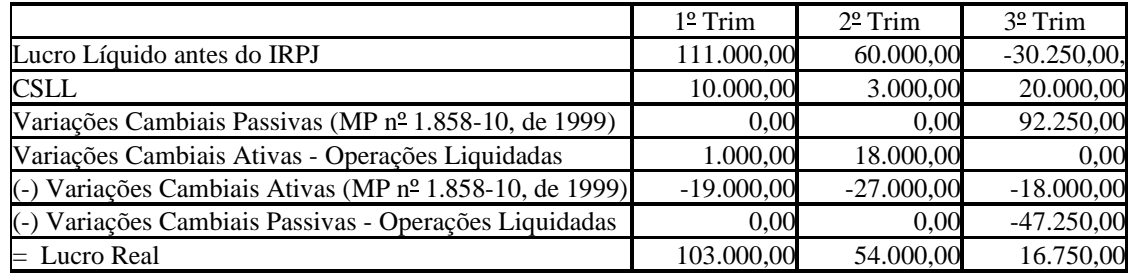

# **VII.2) Do Lucro da Exploração**

A pessoa jurídica que estiver sujeita ao cálculo do lucro da exploração deve preencher da seguinte forma a "**Demonstração do Lucro da Exploração** - PJ em Geral":

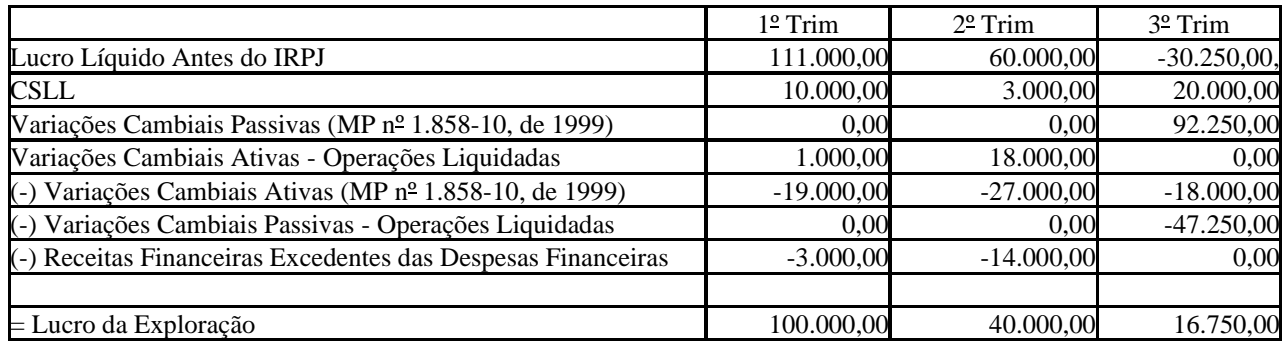

# **VII.3) Do Controle no Livro de Apuração do Lucro Real (Lalur)**

A Parte B do Lalur deve ser preenchida conforme o disposto a seguir:

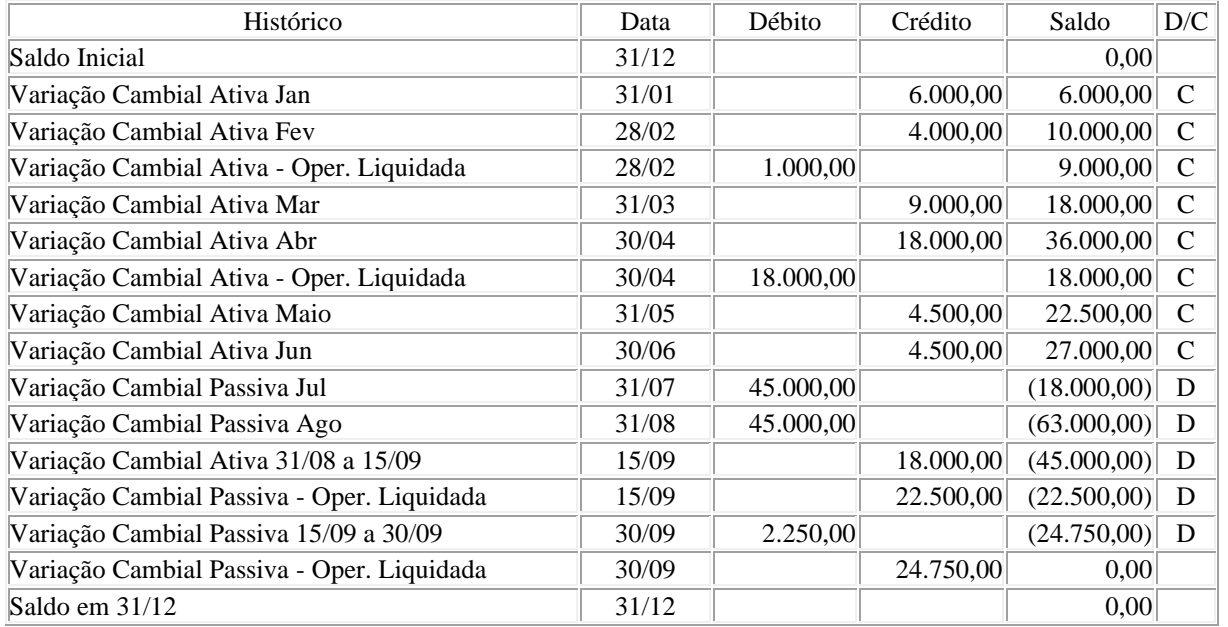

### **VIII) Alteração do Critério de Reconhecimento das Variações Monetárias**

Na hipótese de alteração do critério de reconhecimento das variações monetárias para o regime de competência, devem ser computadas, na base de cálculo do IRPJ e da CSLL, em 31 de dezembro do período de encerramento do ano precedente ao da opção, as variações monetárias incorridas até essa data, inclusive as de períodos anteriores.

Na hipótese de alteração do critério de reconhecimento das variações monetárias pelo regime de competência para o regime de reconhecimento quando da liquidação da operação, no período de apuração em que ocorrer essa liquidação devem ser computadas, na base de cálculo do IRPJ e da CSLL, as variações monetárias relativas ao período de 1º de janeiro do ano-calendário da opção até a data da liquidação.

# **IX) CONTRIBUIÇÃO SOCIAL SOBRE O LUCRO LÍQUIDO (CSLL)**

Aplicam-se à CSLL, no que couberem, as disposições da legislação do imposto sobre a renda referentes à administração, ao lançamento, à consulta, à cobrança, às penalidades, às garantias e ao processo administrativo, mantidas a base de cálculo e as alíquotas previstas na legislação da referida contribuição (Lei nº 7.689, de 1988, art. 6º, e Lei nº 8.981, de 1995, art. 57).

### **Atenção:**

1) As entidades sem fins lucrativos de que trata o inciso I do art. 12 do Decreto nº 3.048, de 6 de maio de 1999, que não se enquadrem na imunidade ou isenção da Lei nº 9.532, de 1997, devem apurar a base de cálculo e a CSLL devida nos termos da legislação comercial e fiscal.

2) As associações de poupança e empréstimo estão isentas do imposto sobre a renda, mas são contribuintes da contribuição social sobre o lucro líquido.

3) São isentas da CSLL as entidades fechadas de previdência complementar, relativamente aos fatos geradores ocorridos a partir de 1º de janeiro de 2002.

4) As entidades sujeitas à CSLL deverão ajustar o resultado do período com as adições determinadas e exclusões admitidas, conforme legislação vigente, para fins de determinação da base de cálculo da contribuição.

### **IX.1) Alíquotas**

As alíquotas da CSLL são de (Lei nº 7.689, de 1988, art. 3º):

I - 15% (quinze por cento), exceto no período compreendido entre 1º de setembro de 2015 e 31 de dezembro de 2018, no qual vigorará a alíquota de 20% (vinte por cento), nos casos de:

a) pessoas jurídicas de seguros privados e de capitalização;

b) bancos de qualquer espécie e agências de fomento;

c) distribuidoras de valores mobiliários;

d) corretoras de câmbio e de valores mobiliários;

e) sociedades de crédito, financiamento e investimentos;

f) sociedades de crédito imobiliário;

g) administradoras de cartões de crédito;

h) sociedades de arrendamento mercantil; e

i) associações de poupança e empréstimo;

II - 15% (quinze por cento), exceto no período compreendido entre 1º de outubro de 2015 e 31 de dezembro de 2018, no qual vigorará a alíquota de 17% (dezessete por cento), no caso de cooperativas de crédito; e

III - 9% (nove por cento), no caso de: a) administradoras de mercado de balcão organizado; b) bolsas de valores e de mercadorias e futuros; c) entidades de liquidação e compensação; d) empresas de fomento comercial ou *factoring*; e e) demais pessoas jurídicas.

### **IX.2) Apuração Trimestral da CSLL**

As pessoas jurídicas tributadas pelo lucro real trimestral devem apurar trimestralmente a CSLL.

A base de cálculo da CSLL corresponde ao resultado contábil do período ajustado pelas adições determinadas, pelas exclusões admitidas e pelas compensações de base de cálculo negativa até o limite definido em legislação específica vigente à época da ocorrência dos fatos geradores (Lei nº 7.689, de 1988, art. 2º, e alterações posteriores).

O valor da CSLL não pode ser deduzido para efeito de determinação do lucro real, nem de sua própria base de cálculo (Lei nº 9.316, de 1996, art. 1º).

Da CSLL trimestral, resultante da aplicação da alíquota prevista no subitem IX.1 sobre o resultado ajustado, pode ser deduzido o valor:

a) da CSLL retida na fonte sobre receitas que integraram a base de cálculo da contribuição devida; e

b) do bônus de adimplência fiscal disciplinado no art. 38 da Lei nº 10.637, de 2002.

O saldo do tributo pago no exterior que exceder o valor passível de dedução do valor do imposto sobre a renda e adicional devidos no Brasil poderá ser deduzido do valor da CSLL, devida em virtude da adição à sua base de cálculo das parcelas positivas dos resultados oriundos do exterior, até o valor devido em decorrência dessa adição.

### **IX.3) Apuração Anual da CSLL, com Recolhimentos Mensais sobre a Base de Cálculo Estimada**

A pessoa jurídica que apurar anualmente o imposto sobre a renda com base no lucro real também deve apurar a CSLL anualmente com base no resultado ajustado, em 31 de dezembro de cada ano. Os valores de CSLL efetivamente pagos calculados sobre a base de cálculo estimada mensalmente, no transcorrer do ano-calendário, podem ser deduzidos do valor de CSLL apurado anualmente (ajuste). O valor da CSLL não pode ser deduzido para efeito de determinação do lucro real e da própria base de cálculo (Lei nº 9.316, de 1996, art. 1º).

### **IX.3.1) Base de Cálculo**

### **IX.3.1.1) Pessoas Jurídicas de Natureza Comercial, Industrial ou de Prestação de Serviços**

A base de cálculo da CSLL, em cada mês, será determinada pela soma1) de 12% (doze por cento) ou de 32% (trinta e dois por cento) da receita bruta auferida no período;

1) dos rendimentos e ganhos líquidos auferidos em aplicações financeiras de renda fixa e renda variável;

2) dos ganhos de capital, das demais receitas e dos resultados positivos decorrentes de receitas não compreendidas na atividade, no mês em que forem auferidos, inclusive:

a) os rendimentos auferidos nas operações de mútuo realizadas entre pessoas jurídicas ou entre pessoa jurídica e pessoa física;

b) os ganhos auferidos na alienação de participações societárias permanentes em sociedades coligadas e controladas, e de participações societárias que permaneceram no ativo da pessoa jurídica até o término do ano-calendário seguinte ao de suas aquisições;

c) os ganhos auferidos em operações de cobertura (*hedge*) realizadas em bolsas de valores, de mercadorias e de futuros ou no mercado de balcão;

d) a receita de locação de imóvel, quando não for este o objeto social da pessoa jurídica, deduzida dos encargos necessários à sua percepção;

e) os juros equivalentes à taxa do Sistema Especial de Liquidação e Custódia (Selic), para títulos federais, acumulada mensalmente, relativos a impostos e contribuições a serem restituídos ou compensados;

f) as variações monetárias ativas;

g) a diferença entre o valor em dinheiro ou o valor dos bens e direitos recebidos de instituição isenta, a título de devolução de patrimônio, e o valor em dinheiro ou o valor dos bens e direitos entregue para a formação do referido patrimônio (Lei nº 9.532, de 1997, art. 17, § 3º, e art. 81, inciso II);

h) os ganhos de capital auferidos na devolução de capital em bens e direitos.

### **Atenção:**

1) A partir de 1º de setembro de 2003, o percentual da receita bruta considerado para efeito de determinação da base de cálculo da CSLL, a que se refere o item 1 acima, é de 32% (trinta e dois por cento), para as atividades de:

a) prestação de serviços em geral, observado o disposto no item seguinte;

b) intermediação de negócios;

c) administração, locação ou cessão de bens imóveis, móveis e direitos de qualquer natureza;

d) prestação cumulativa e contínua de serviços de assessoria creditícia, mercadológica, gestão de crédito, seleção de riscos, administração de contas a pagar e a receber, e compra de direitos creditórios resultantes de vendas mercantis a prazo ou de prestação de serviços (*factoring*);e

e) prestação de serviços de construção, recuperação, reforma, ampliação ou melhoramento de infraestrutura vinculados a contrato de concessão de serviço público.

2) O percentual de receita bruta a ser considerado é de 12% (doze por cento) para as atividades de:

a) prestação de serviços hospitalares e de auxílio diagnóstico e terapia, fisioterapia e terapia ocupacional, fonoaudiologia, patologia clínica, imagenologia, radiologia, anatomia patológica e citopatologia, medicina nuclear e análises e patologias clínicas, exames por métodos gráficos, procedimentos endoscópicos, radioterapia, quimioterapia, diálise e oxigenoterapia hiperbárica, desde que a prestadora desses serviços seja organizada sob a forma de sociedade empresária e atenda às normas da Agência Nacional de Vigilância Sanitária (Anvisa);; e

b) transporte, inclusive de carga.

3) No caso de atividades diversificadas, será aplicado o percentual correspondente a cada atividade.

4) A partir de 1º de janeiro de 2006, o percentual também passou a ser aplicado sobre a receita financeira da pessoa jurídica que explore atividades imobiliárias relativas a loteamento de terrenos, incorporação imobiliária, construção de prédios destinados à venda, bem como a venda de imóveis construídos ou adquiridos para a revenda, quando decorrente da comercialização de imóveis e for apurada por meio de índices ou coeficientes previstos em contrato. (Lei nº 11.196, de 2005, art. 34).

5) Para fins de aplicação do disposto no item "2a", entende-se como atendimento às normas da Anvisa, entre outras, a prestação de serviços em ambientes desenvolvidos de acordo com o item 3 - Dimensionamento, Quantificação e Instalações Prediais dos Ambientes da Parte II - Programação Físico-Funcional dos Estabelecimentos Assistenciais de Saúde da Resolução RDC nº 50, de 21 de fevereiro de 2002, cuja comprovação deve ser feita mediante alvará da vigilância sanitária estadual ou municipal.

6) O disposto na alínea "2a" não se aplica:

I - à pessoa jurídica organizada sob a forma de sociedade simples;

II - aos serviços prestados com utilização de ambiente de terceiro; e

III - à pessoa jurídica prestadora de serviço médico ambulatorial com recursos para realização de exames complementares e serviços médicos prestados em residência, sejam eles coletivos ou particulares (home care).

O ganho de capital, nas alienações de bens do ativo não-circulante, exceto realizável a longo prazo, e de ouro não considerado ativo financeiro, corresponde à diferença positiva verificada entre o valor da alienação e o respectivo valor contábil.

Para efeito de apuração do ganho de capital, considera-se valor contábil:

1) No caso de investimentos permanentes em:

a) participações societárias avaliadas pelo custo de aquisição, o valor de aquisição;

b) participações societárias avaliadas pelo valor de patrimônio líquido, a soma algébrica dos seguintes valores:

I. do patrimônio líquido pelo qual o investimento estiver registrado;

II. da mais-valia ou menos valia; e

III. do ágio por rentabilidade futura (goodwill).

2) No caso das aplicações em ouro, não considerado ativo financeiro, o valor de aquisição;

3) No caso dos demais bens e direitos do ativo não-circulante, exceto realizável a longo prazo, o custo de aquisição, diminuído dos encargos de depreciação, amortização ou exaustão acumulados e das perdas estimadas no valor de ativos;e

4) No caso de outros bens e direitos não classificados no ativo não-circulante, exceto realizável a longo prazo, considera-se valor contábil o custo de aquisição.

A baixa de investimento relevante e influente em sociedade coligada ou controlada deve ser precedida de avaliação pelo valor de patrimônio líquido, com base em balanço patrimonial ou balancete de verificação da coligada ou controlada, levantado na data da alienação ou liquidação ou até trinta dias, no máximo, antes dessa data.

O ganho de capital auferido na venda de bens do ativo não-circulante, exceto realizável a longo prazo, para recebimento do preço, no todo ou em parte, após o término do ano-calendário seguinte ao da contratação deve integrar a base de cálculo mensal da CSLL, podendo, para efeito de determinar o resultado ajustado, ser computado na proporção da parcela do preço recebida em cada mês.

As receitas financeiras decorrentes das variações monetárias dos direitos de crédito e das obrigações do contribuinte, em função da taxa de câmbio, são consideradas, para efeito de determinação da base de cálculo da CSLL, quando da liquidação da correspondente operação. À opção da pessoa jurídica, as variações monetárias podem ser consideradas segundo o regime de competência, o qual deve ser aplicado a todo o ano-calendário.

### **IX.3.1.2) Efeito dos Balanços de Suspensão ou Redução no Pagamento da CSLL**

A mesma forma de tributação adotada pela pessoa jurídica, para fins de apuração do imposto de renda, deve ser empregada para fins de apuração da CSLL. Assim, a pessoa jurídica que levantou balanço ou balancete para suspender ou reduzir o pagamento do imposto de renda, em determinado mês do ano-calendário, deve apurar a base de cálculo da CSLL sobre o resultado do período apurado nesse mesmo balanço, ajustado pelas adições determinadas, pelas exclusões permitidas e pelas compensações de base de cálculo negativa da CSLL, observados os limites definidos na legislação pertinente.

A pessoa jurídica que levantar balanço ou balancete de suspensão ou redução do pagamento do IRPJ e da CSLL em 31 de dezembro deve computar os lucros, oriundos do exterior, disponibilizados nos termos do art. 1º da Lei nº 9.532, de 1997, observado o disposto no art. 74 da Medida Provisória nº 2.158-35 de 24 de agosto de 2001. A pessoa jurídica deve computar também os rendimentos e ganhos de capital, auferidos no exterior, nesse balanço ou balancete, para fins de incidência da CSLL.

### **IX.4) Considerações Gerais sobre Compensação de Base de Cálculo Negativa**

A pessoa jurídica pode compensar a base de cálculo negativa, desde que mantenha os livros e documentos, exigidos pela legislação fiscal, comprobatórios do montante dessa base utilizado para a compensação.

As bases de cálculo negativas podem ser compensadas com os resultados dos períodos de apuração subsequentes, ajustados pelas adições e exclusões previstas na legislação da CSLL, observado o limite máximo de redução de trinta por cento do resultado ajustado.

A base de cálculo negativa das atividades em geral pode ser compensada com base positiva da atividade rural apurada no próprio período de apuração, ou vice-versa.

A pessoa jurídica não pode compensar sua própria base de cálculo negativa se entre a data da apuração e a da compensação houver ocorrido, cumulativamente, modificação de seu controle societário e do ramo de atividade. A pessoa jurídica sucessora por incorporação, fusão ou cisão não pode compensar base de cálculo negativa da sucedida (Decreto-Lei nº 2.341, de 29 de junho de 1987, arts. 32 e 33; [MP nº](mk:@MSITStore:C:/ARQUIVOS%20DE%20PROGRAMAS%20RFB/DIPJ2014/DIPJ2014.chm::/INST_PREENCHIMENTO/Manual_DIPJ2014_5_16_00_CSLL.html#MP1807) 2.158, de 2001, art. 22, e reedições).

No caso de cisão parcial, a pessoa jurídica cindida pode compensar sua própria base de cálculo negativa, proporcionalmente à parcela remanescente do patrimônio líquido.

### **IX.4.1) Atividade Rural - Compensação de Base de Cálculo Negativa**

A base de cálculo da CSLL da atividade rural, quando negativa, pode ser compensada com o resultado dessa mesma atividade, apurado em períodos subsequentes, ajustado pelas adições e exclusões previstas na legislação, sem o limite máximo de redução de trinta por cento (MP nº [1.991-15,](mk:@MSITStore:C:/ARQUIVOS%20DE%20PROGRAMAS%20RFB/DIPJ2014/DIPJ2014.chm::/INST_PREENCHIMENTO/Manual_DIPJ2014_5_16_00_CSLL.html#MP1807) de 2000, art. 42, e reedições).

A base de cálculo da CSLL da atividade rural, quando negativa, pode ser compensada com o resultado das atividades em geral, apurado no mesmo período, sem o limite máximo de redução de trinta por cento.

A base de cálculo da CSLL da atividade rural, quando negativa, pode ser compensada com o resultado das atividades em geral, apurado em períodos de apuração subsequentes, observado o limite máximo de redução de trinta por cento.

### **IX.5) Pagamento da CSLL**

### **IX.5.1) Local de Pagamento**

A pessoa jurídica deve pagar a CSLL por intermédio dos Bancos integrantes da rede arrecadadora de receitas federais.

### **IX.5.2) Documento a Utilizar**

O pagamento é feito mediante a utilização do Documento de Arrecadação de Receitas Federais (Darf), sob os seguintes códigos:

a) 2484 CSLL - Pessoas Jurídicas não Financeiras - Resultado Ajustado - Estimativa Mensal;

b) 2469 CSLL - Entidades Financeiras - Estimativa Mensal;

c) 6012 CSLL - Pessoas Jurídicas não Financeiras - Resultado Ajustado - Apuração Trimestral;

d) 2030 CSLL - Entidades Financeiras - Apuração Trimestral;

e) 6773 CSLL - Pessoas Jurídicas não Financeiras - Resultado Ajustado - Ajuste Anual; e

f) 6758 CSLL - Entidades Financeiras - Resultado - Ajuste Anual.

#### **IX.5.3) Prazo para Pagamento**

#### **IX.5.3.1) Apurada Trimestralmente**

A CSLL, apurada trimestralmente, deve ser paga em quota única, até o último dia útil do mês subsequente ao do encerramento do período de apuração.

À opção da pessoa jurídica, a CSLL pode ser paga em até três quotas mensais, iguais e sucessivas, vencíveis no último dia útil dos três meses subsequentes ao de encerramento do período de apuração a que corresponder.

Nenhuma quota pode ter valor inferior a R\$ 1.000,00 (mil reais) e a CSLL de valor inferior a R\$ 2.000,00 (dois mil reais) deve ser paga em quota única.

As quotas da CSLL são acrescidas de juros equivalentes à taxa referencial do Sistema Especial de Liquidação e Custódia (Selic), para títulos federais, acumulada mensalmente, a partir do primeiro dia do segundo mês subsequente ao do encerramento do período de apuração até o último dia do mês anterior ao do pagamento e de 1% (um por cento) no mês do pagamento.

A primeira quota ou quota única, quando paga até o vencimento, não sofre acréscimos.

O saldo da CSLL, se negativo, pode ser restituído ou compensado com a CSLL devida a partir do encerramento do trimestre, acrescido de juros equivalentes à taxa Selic para títulos federais, acumulada mensalmente, calculados a partir do mês subsequente ao do encerramento do período de apuração até o mês anterior ao da restituição ou compensação e de um por cento relativamente ao mês em que estiver sendo efetuada a restituição ou compensação (ADN Cosit nº 31, de 27 de outubro de 1999).

### **IX.5.3.2) Apurada Mensalmente por Estimativa**

### **IX.5.3.2.1) Pagamentos Mensais**

A CSLL determinada mensalmente com base na receita bruta e acréscimos ou em balanço ou balancete de suspensão ou redução deve ser paga até o último dia útil do mês subsequente àquele a que se referir (Lei nº 9.430, de 1996, art.  $6^\circ$ ).

#### **IX.5.3.2.2) Saldo da CSLL Apurado em 31 de Dezembro (ajuste anual):**

O saldo da CSLL apurado em 31 de dezembro do ano-calendário será:

a) pago em quota única até o último dia útil do mês de março do ano subsequente. O saldo da CSLL é acrescido de juros equivalentes à taxa referencial do Sistema Especial de Liquidação e Custódia (Selic), para títulos federais, acumulada mensalmente, a partir de 1º de fevereiro do ano subsequente até o último dia do mês anterior ao do pagamento e de 1% (um por cento) no mês do pagamento;

b) se negativo, poderão ser objeto de restituição ou de compensação nos termos do art. 74 da Lei nº 9.430, de 1996. Ver item 1.25. (Pedido de Restituição e Declaração de Compensação – Per/Dcomp) para mais informações.

### **X) Instruções para Cálculo da CSLL Postergada**

a) Relativa a período de apuração encerrado a partir de 1º de janeiro de 1993 até 31 de agosto de 1994:

a.1) dividir a base de cálculo da contribuição social sobre o lucro líquido postergada pelo valor da Ufir no último dia do mês do período de apuração;

a.2.) multiplicar o valor em Ufir apurado em "a.1" (base de cálculo da CSLL postergada), pela alíquota da CSLL vigente no exercício financeiro da postergação;

a.3) multiplicar o resultado obtido em "a.2" (CSLL postergada) pelo valor da Ufir vigente no ano de 1997, ou seja, R\$0,9108;

b) Relativa a período de apuração encerrado a partir de 1º de setembro de 1994 até 31 de dezembro de 1994:

b.1) dividir a base de cálculo da contribuição social sobre o lucro líquido postergada pelo valor da Ufir no mês subsequente ao do encerramento do período de apuração;

b.2) seguir os mesmos procedimentos referidos nas letras "a.2" e "a.3" acima mencionados;

c) Relativa a período encerrado a partir de 1º de janeiro de 1995:

c.1) multiplicar a base de cálculo da contribuição social sobre o lucro líquido postergada pela alíquota da CSLL vigente no ano-calendário da postergação.

**Atenção:** Os juros de mora, calculados em função da variação da taxa Selic, cuja aplicação foi estabelecida para os tributos e contribuições federais de fato gerador ocorrido a partir de 01/01/1995, incidem também, a partir de 01/01/1997, sobre os tributos e contribuições de fato gerador ocorrido até 31/12/1994. Nesse caso, a pessoa jurídica deve considerar, para fins de cálculo dos juros de mora, o percentual acumulado de 1% ao mês até 31/12/1996 e a variação acumulada da taxa Selic a partir de 01/01/1997 até o último dia do mês anterior ao do pagamento e mais 1% no mês do efetivo pagamento.

### **XI) Bônus de Adimplência Fiscal**

A partir do ano-calendário de 2003, as pessoas jurídicas adimplentes com os tributos e contribuições administrados pela RFB nos últimos cinco anos-calendário, submetidas ao regime de tributação com base no lucro real ou presumido, podem se beneficiar do bônus de adimplência fiscal de que trata o art. 38 da Lei nº 10.637, de 2002.

O período de cinco anos-calendário é computado por ano completo, inclusive aquele em relação ao qual se dá o aproveitamento do bônus.

## **XI.1) Forma de Cálculo**

O bônus de adimplência fiscal é calculado aplicando-se o percentual de 1% (um por cento) sobre a base de cálculo da CSLL, determinada segundo as normas estabelecidas para as pessoas jurídicas submetidas ao regime de apuração com base no resultado presumido, relativamente ao ano-calendário em que for permitido seu aproveitamento.

Na hipótese de período de apuração trimestral, o bônus é calculado em relação aos quatro trimestres do ano-calendário e pode ser deduzido da CSLL devida correspondente ao último trimestre.

### **XI.2) Utilização do Bônus**

O bônus pode ser utilizado deduzindo-se da CSLL devida:

1) no último trimestre do ano-calendário, no caso de pessoa jurídica tributada com base no resultado ajustado trimestral ou resultado presumido;

2) no ajuste anual, na hipótese de pessoa jurídica tributada com base no resultado ajustado anual.

A parcela do bônus que não puder ser aproveitada no período de apuração a que se refere o parágrafo acima pode ser deduzida nos anos-calendário subsequentes, da seguinte forma:

1) em cada trimestre, no caso de pessoa jurídica tributada com base no resultado ajustado trimestral ou presumido;

2) no ajuste anual, no caso de pessoa jurídica tributada com base no resultado ajustado anual.

**Atenção:** É vedado o ressarcimento ou a compensação distinta da referida neste subitem.

### **IX.3) Pessoas Jurídicas Impedidas**

Não faz jus ao bônus a pessoa jurídica que, nos últimos cinco anos-calendário, se enquadre em qualquer das seguintes hipóteses, em relação aos tributos e contribuições administrados pela RFB:

1) lançamento de ofício;

2) débitos com exigibilidade suspensa;

3) inscrição em dívida ativa;

4) recolhimentos ou pagamentos em atraso;

5) falta ou atraso no cumprimento de obrigação acessória.

Na hipótese de decisão definitiva, na esfera administrativa ou judicial, que implique desoneração integral da pessoa jurídica, as restrições referidas nos itens 1 e 2 serão desconsideradas desde a origem. Neste caso, a pessoa jurídica pode calcular, a partir do ano-calendário em que obteve a decisão definitiva, o bônus em relação aos anos-calendário em que estava impedida de deduzi-lo.

# **XI.4) Multas**

A utilização indevida do bônus implica a imposição das seguintes multas calculadas sobre o valor da CSLL que deixar de ser recolhida em razão da dedução indevida do bônus:

1) 150% (cento e cinquenta por cento);

2) 225% (duzentos e vinte e cinco por cento), nos casos de não atendimento pelo sujeito passivo, no prazo marcado, de intimação para prestar esclarecimentos.

# **XI.5) Contabilização**

O bônus deve ser registrado na contabilidade da pessoa jurídica beneficiária, observando-se o seguinte:

1) na aquisição do direito, a débito de conta de Ativo Circulante e a crédito de Lucros ou Prejuízos Acumulados;

2) na utilização, a débito da provisão para pagamento da CSLL e a crédito da conta de Ativo Circulante referida no item 1 acima.

# **Registro L001: Abertura do Bloco L**

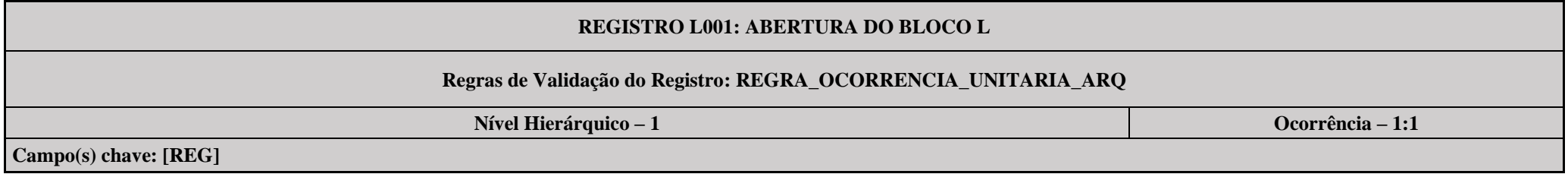

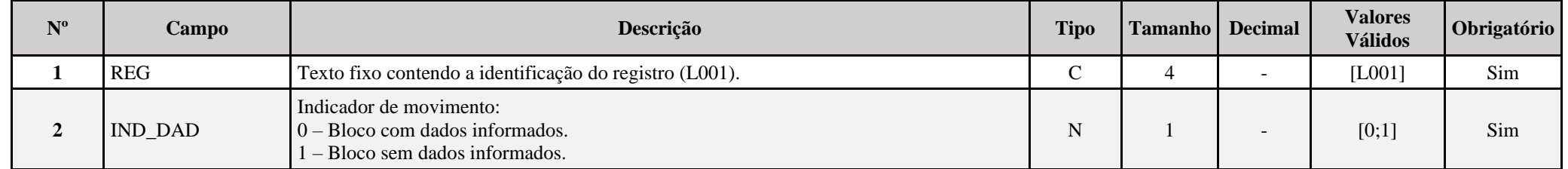

# **I – Regras de Validação do Registro:**

**[REGRA\\_OCORRENCIA\\_UNITARIA\\_ARQ](file:///C:/Users/JJMORAESJR/AppData/Program%20Files%20(x86)/Programas_SPED/Contabil22/Ajuda/espRegrasNegocio.htm%23REGRA_OCORRENCIA_UNITARIA_ARQ)**: Verifica se registro ocorreu apenas uma vez por arquivo, considerando a chave "L001" (REG). Se a regra não for cumprida, a ECF gera um erro.

# **Exemplo de Preenchimento:**

# **|L001|0|**

|L001|: Identificação do tipo do registro. |0|: Indica que o bloco possui dados informados.

# **Registro L030: Identificação dos Períodos e Formas de Apuração do IRPJ e da CSLL no Ano-Calendário**

Registro de identificação dos períodos da escrituração necessários conforme definições de parâmetros do Bloco 0.

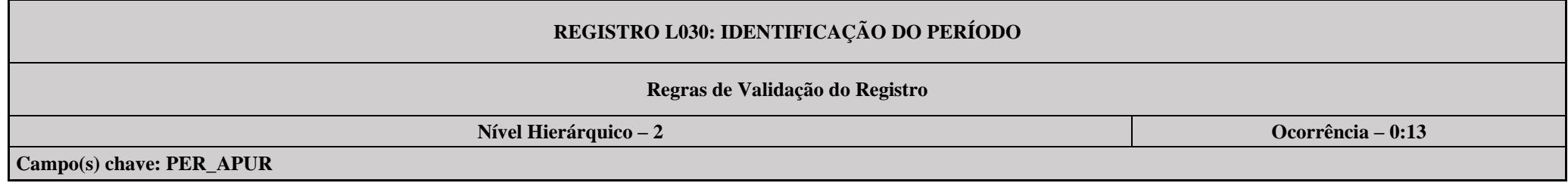

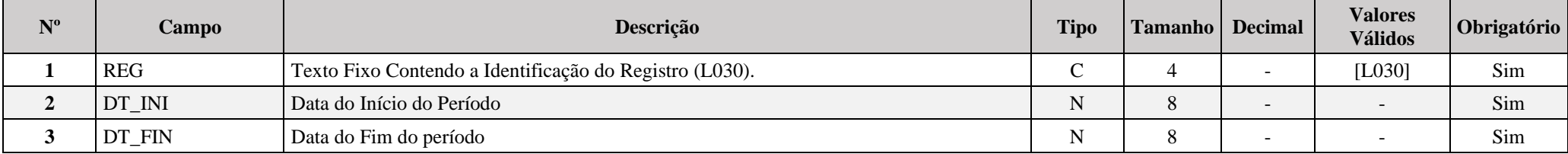

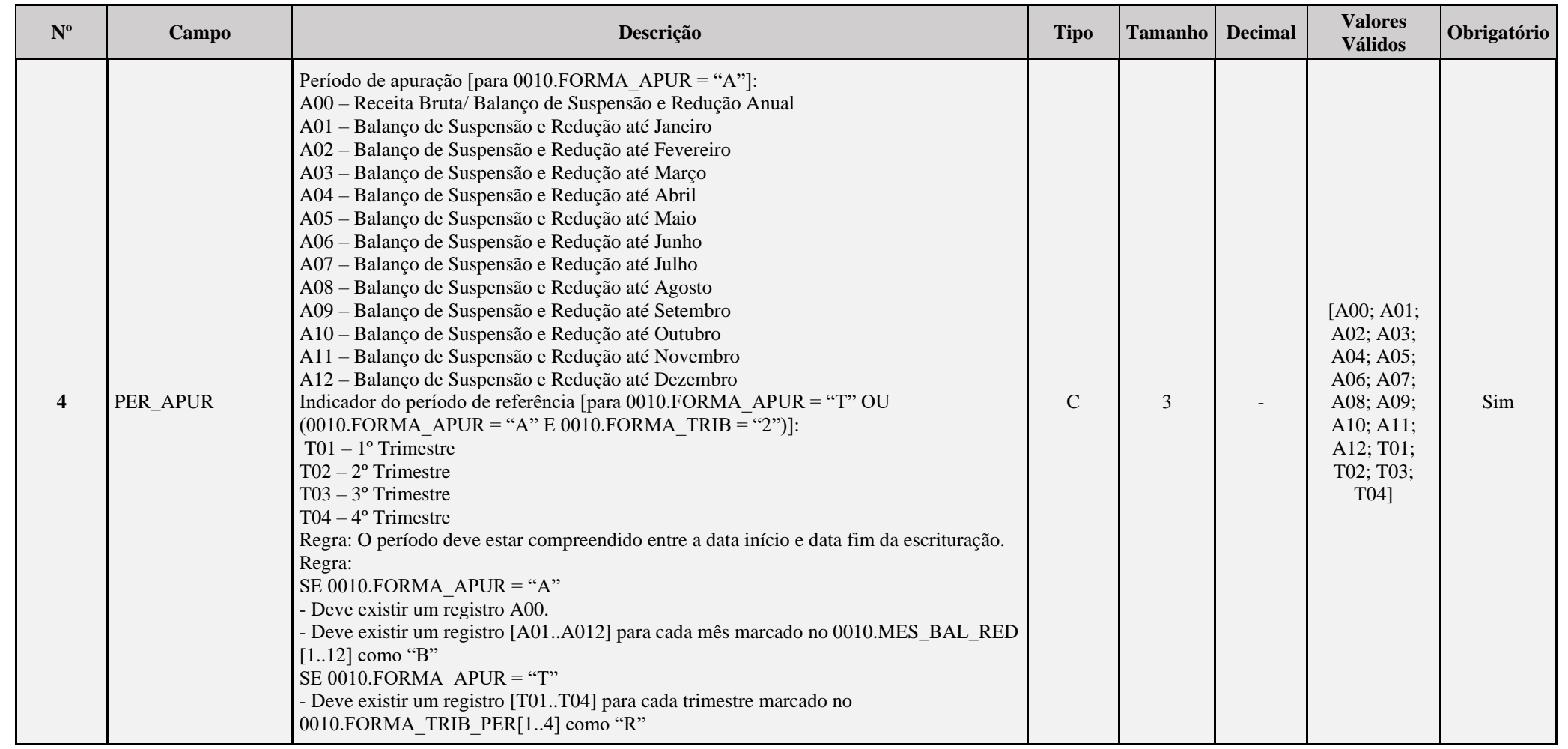
## **I – Regras de Validação do Registro:**

**REGRA DUPLICIDADE DESPREZADA**: Verifica se o registro já foi importado anteriormente, de acordo com a chave e os registros pais. Se a regra não for cumprida, a ECF gera um aviso.

**[REGRA\\_P](file:///C:/Users/JJMORAESJR/AppData/Program%20Files%20(x86)/Programas_SPED/Contabil22/Ajuda/espRegrasNegocio.htm%23REGRA_OCORRENCIA_UNITARIA_ARQ)ERIODO\_DESPREZADO**: Verifica se a linha deste período existe no arquivo de importação, mas não deve ser importado, pois as datas não compatíveis com o período da ECF. Se a regra não for cumprida, a ECF gera um aviso.

**REGRA LINHA ALTERADA**: Verifica se a linha deste período existe no arquivo de importação, mas deve ser alterada, pois as datas não compatíveis com o período da ECF. Se a regra não for cumprida, a ECF gera um aviso.

## **Exemplo de Preenchimento:**

## **|L030|01012023|31032023|T01|**

|L030|: Identificação do tipo do registro. |01012023|: Data de início do período (01/01/2023). |31032023|: Data de fim do período (31/03/2023). |T01|: Período de apuração (T01 =  $1^{\circ}$  Trimestre).

### **Registro L100: Balanço Patrimonial**

Apresenta o balanço patrimonial com base nas contas referenciais para o período de apuração. O saldo inicial pode ser replicado do registro E010/E015 ou preenchido. O saldo final será recuperado do registro K155/K156. **Os saldos finais do registro L100 não são editáveis.**

## **REGISTRO L100: BALANÇO PATRIMONIAL**

## **Regras de Validação do Registro: REGRA\_COMPARA\_CONT\_REF\_SI; REGRA\_COMPARA\_CONT\_REF\_SF REGRA\_COMPATIBILIDADE\_L100\_E010; REGRA\_DUPLICIDADE\_DESPREZADA; REGRA\_LINHA\_DESPREZADA REGRA\_LINHA\_ATUALIZADA; REGRA\_BALANCO\_SALDO\_FINAL; REGRA\_BALANCO\_SALDO\_INICIAL**

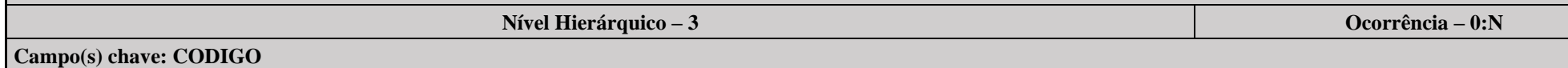

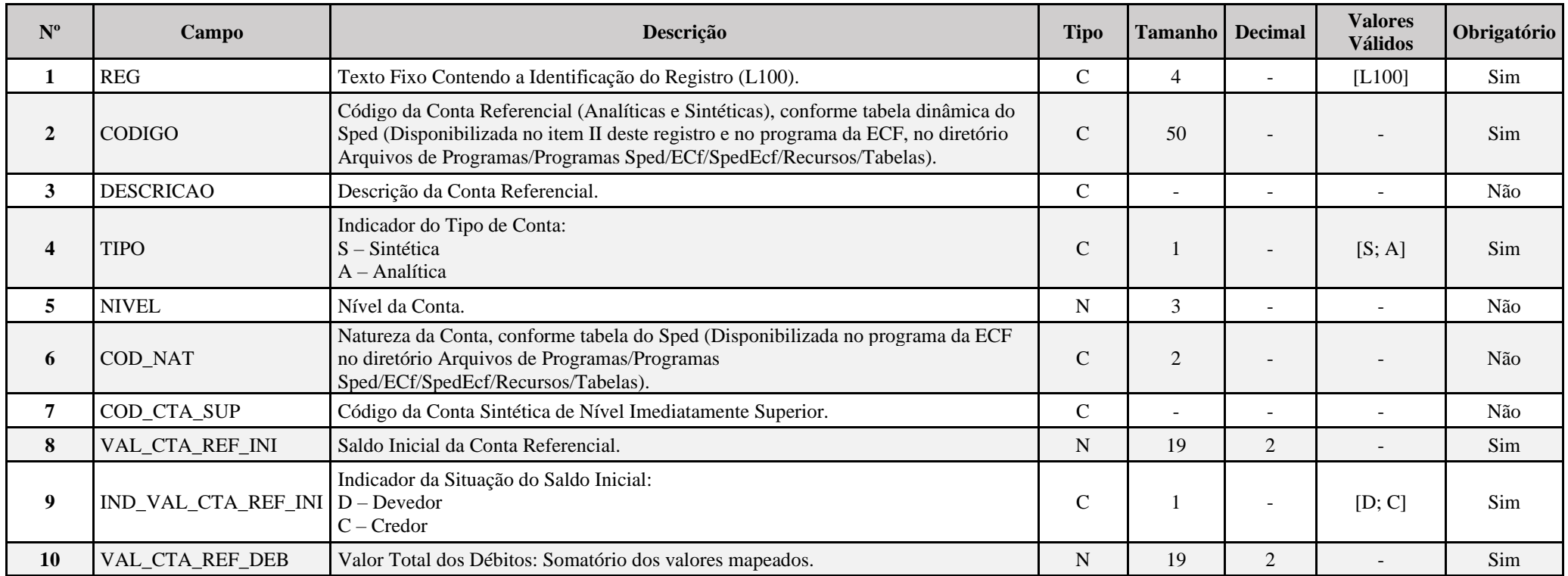

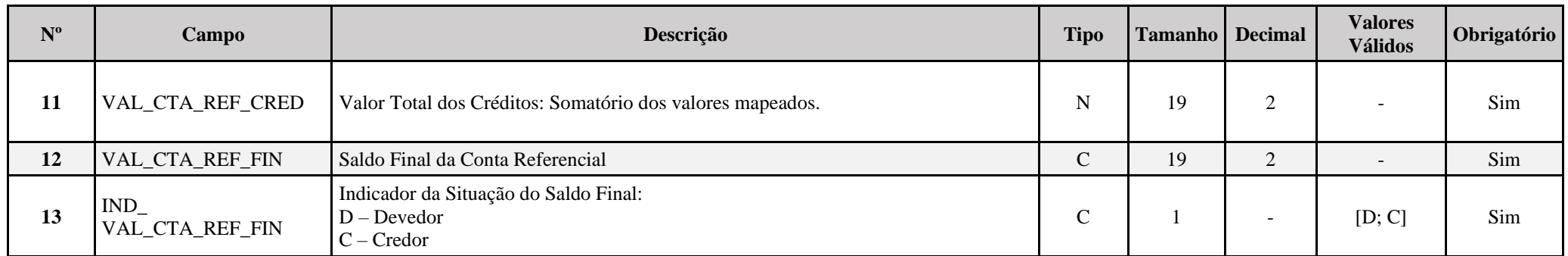

#### **I – Regras de Validação do Registro:**

**REGRA COMPARA CONT REF SI:** Verifica se L100.VAL CTA REF INI é igual ao somatório dos saldos iniciais dos registros K155 "pai" da mesma conta referencial, multiplicado pelo saldo final do registro K156 dividido pelo saldo final do registro K155 "pai". Se a regra não for cumprida, a ECF gera um aviso.

REGRA COMPARA CONT REF SF: Verifica, para cada período da escrturação, se o somatório do saldo final do registro K156 é igual a L100.VAL CTA REF\_INI, para a mesma conta referencial. Se a regra não for cumprida, a ECF gera um aviso.

REGRA COMPATIBILIDADE L100 E010: Verifica, se os campos do registro L100, com algum valor maior que zero, são referenciados no registro E010. Se a regra não for cumprida, a ECF gera um aviso.

REGRA COMPATIBILIDADE L100 E010: Verifica se o saldo inicial do primeiro período de apuração da escrituração é diferente dos saldos finais da ECF recuperada. O erro ocorre se (0010.FORMA\_TRIB = "1", "2", "3" ou "4") e 0010.HASH\_ECF\_ANTERIOR é diferente de vazio e L030.DT.INI é igual a 0000.DT\_INI e (L100.VAL\_CTA\_REF\_INI diferente de zero e não for localizada a mesma conta referencial no registro E010 ou L100.VAL CTA REF INI diferente de E010.VAL CTA REF ou L100.IND VAL CTA REF\_INI diferente de E010.IND\_VAL\_CTA\_REF). Se a regra não for cumprida, a ECF gera um erro.

**REGRA DUPLICIDADE DESPREZADA**: Verifica se o registro já foi importado anteriormente, de acordo com a chave e os registros pais. Se a regra não for cumprida, a ECF gera um aviso.

**REGRA LINHA DESPREZADA**: Verifica se o registro existe na importação, mas não será importado por não existir na tabela dinâmica devido às configurações do bloco 0 ou da tabela dinâmica. Gera um aviso.

**[REGRA\\_L](file:///C:/Users/JJMORAESJR/AppData/Program%20Files%20(x86)/Programas_SPED/Contabil22/Ajuda/espRegrasNegocio.htm%23REGRA_OCORRENCIA_UNITARIA_ARQ)INHA\_ATUALIZADA**: Verifica se o registro está desatualizado em relação à tabela da RFB. Se a regra não for cumprida, a ECF gera um aviso.

**REGRA\_BALANCO\_SALDO\_FINAL:** Verifica se o saldo final do ativo é igual ao saldo final do passivo. Gera um erro, caso L030.PER APUR = "A00" ou "A12" ou "T04".

REGRA\_BALANCO\_SALDO\_INICIAL: Verifica se o saldo inicial do ativo é igual ao saldo inicial do passivo. Gera um erro, caso L030.PER APUR = "A00" ou "A01" ou "A02" ou "A03" ou "A04" ou "A05" ou "A06" ou "A07" ou "A08" ou "A09" ou "A10"ou "A11" ou "A12" ou "A00" ou "T01".

## **II – Regras de Validação de Campos:**

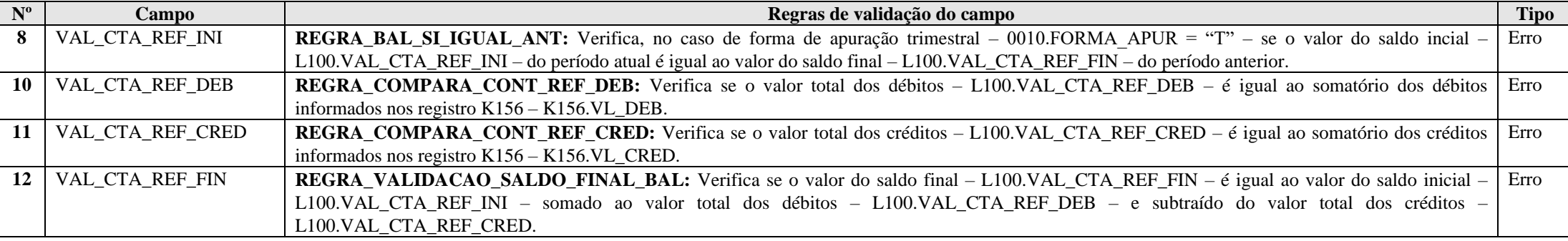

**III – Plano de Contas Referencial: Código: Chave da linha. Ordem: Ordem de apresentação das linhas. Tipo: S = Sintética; A = Analítica Natureza: 01 = Ativo; 02 = Passivo; 03 = Patrimônio Líquido**

**III.1 – L100A - Plano de Contas Referencial - Contas Patrimoniais - PJ do Lucro Real - PJ em Geral:**

Vide planilha deste Registro no arquivo "**Tabelas\_Dinamicas\_ECF\_Leiaute\_10\_AC2023\_SIT\_ESP\_2024.xlsx**" a partir do link *<http://sped.rfb.gov.br/pasta/show/1644>*.

**(\*) A partir do ano-calendário 2021, os arquivos de tabelas dinâmicas são únicos, para todos os anos-calendário (de 2021 em diante).**

**Regras de validação da tabela dinâmica L100A:**

Vide arquivo "**SPEDECF\_DINAMICO\_2021\$SPEDECF\_DINAMICA\_L100\_A\_REGRAS**" no diretório C:\Arquivos de Programas RFB\Programas SPED\ECF\recursos\tabelas.

**(\*) A partir do ano-calendário 2021, os arquivos de tabelas dinâmicas são únicos, para todos os anos-calendário (de 2021 em diante).**

**III.2 – L100B - Plano de Contas Referencial - Contas Patrimoniais - PJ do Lucro Real – Financeiras:**

Vide planilha deste Registro no arquivo "**Tabelas\_Dinamicas\_ECF\_Leiaute\_10\_AC2023\_SIT\_ESP\_2024.xlsx**" a partir do link *<http://sped.rfb.gov.br/pasta/show/1644>*.

**(\*) A partir do ano-calendário 2021, os arquivos de tabelas dinâmicas são únicos, para todos os anos-calendário (de 2021 em diante).**

**Regras de validação da tabela dinâmica L100B:**

Vide arquivo "**SPEDECF\_DINAMICO\_2021\$SPEDECF\_DINAMICA\_L100\_B\_REGRAS**" no diretório C:\Arquivos de Programas RFB\Programas SPED\ECF\recursos\tabelas.

**(\*) A partir do ano-calendário 2021, os arquivos de tabelas dinâmicas são únicos, para todos os anos-calendário (de 2021 em diante).**

**III.3 – L100C - Plano de Contas Referencial - Contas Patrimoniais - PJ do Lucro Real - Seguradoras ou Entidades Abertas de Previdência Complementar:**

Vide planilha deste Registro no arquivo "**Tabelas\_Dinamicas\_ECF\_Leiaute\_10\_AC2023\_SIT\_ESP\_2024.xlsx**" a partir do link *<http://sped.rfb.gov.br/pasta/show/1644>*.

**(\*) A partir do ano-calendário 2021, os arquivos de tabelas dinâmicas são únicos, para todos os anos-calendário (de 2021 em diante).**

**Regras de validação da tabela dinâmica L100C:**

Vide arquivo "**SPEDECF\_DINAMICO\_2021\$SPEDECF\_DINAMICA\_L100\_C\_REGRAS**" no diretório C:\Arquivos de Programas RFB\Programas SPED\ECF\recursos\tabelas.

**(\*) A partir do ano-calendário 2021, os arquivos de tabelas dinâmicas são únicos, para todos os anos-calendário (de 2021 em diante).**

**Exemplo de Preenchimento:**

**|L100|2.03.04.01.99|Contas de Patrimônio Líquido Não Classificadas|A|5|03|2.03.04.01|10000,00|C|5000,00|15000,00|20000,00|C|**

|L100|: Identificação do tipo do registro. |2.03.04.01.99|: Código da linha. |Contas de Patrimônio Líquido Não Classificadas|: Descrição da linha.  $|A|$ : Tipo da conta (A = Analítica). |5|: Nível da conta. |03|: Natureza da conta (03 = Contas do Patrimônio Líquido). |2.03.04.01|: Código da conta superior. |10000,00|: Valor do saldo inicial (R\$ 10.000,00).  $|C|$ : Indicador do sinal do saldo inicial da conta  $(C = C \cdot C)$ .

|5000,00|: Valor total dos débitos (R\$ 5.000,00). |15000,00|: Valor total dos créditos (R\$ 15.000,00). |20000,00|: Valor do saldo final (R\$ 20.000,00).  $|C|$ : Indicador do sinal do saldo final da conta  $(C = Credor)$ .

# **Registro L200: Método de Avaliação do Estoque Final**

Apresenta o método de avaliação de estoques

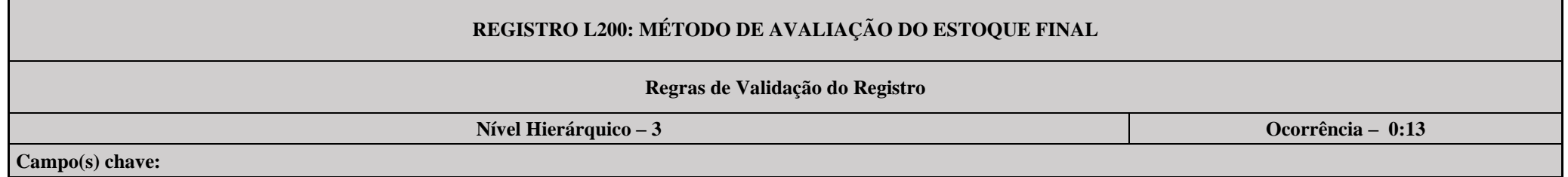

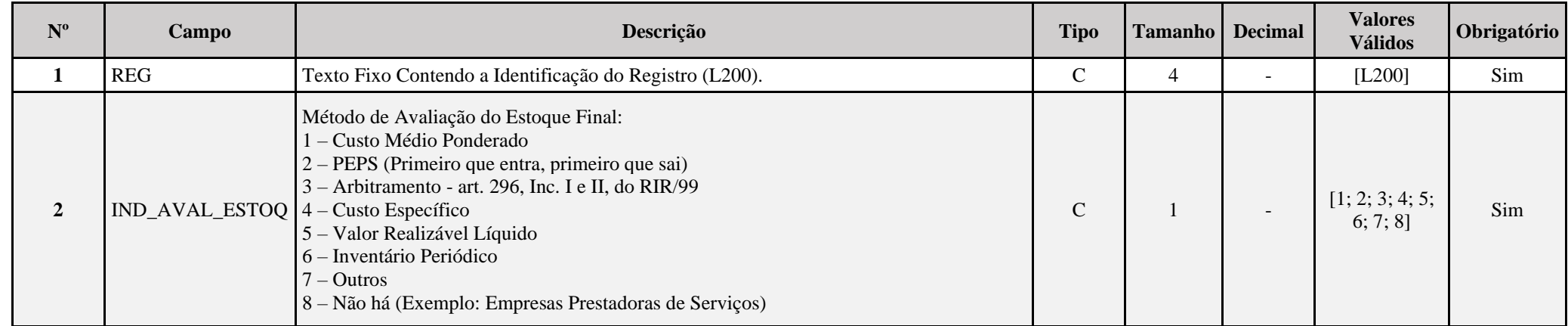

# **Exemplo de Preenchimento:**

## **|L200|2|**

|L200|: Identificação do tipo do registro.

 $|2|$ : Método de avaliação do estoque final (2 = PEPS).

## **Registro L210: Informativo da Composição de Custos**

Apresenta a composição dos custos dos produtos fabricação própria vendidos e custos dos serviços prestados no período para as empresas que utilizam o inventário permanente.

**Observação:** No caso de lucro real estimativa (anual), o preenchimento do registro L210 será:

- No caso de receita bruta: somente será informado o período anual (A00)

- No caso de balanço ou balancete: mensal, com saldos acumulados de um mês para outro.

# **REGISTRO L210: INFORMATIVO DE COMPOSIÇÃO DE CUSTOS**

**Regras de Validação do Registro: REGRA\_DUPLICIDADE\_DESPREZADA; REGRA\_LINHA\_DESPREZADA; REGRA\_LINHA\_ATUALIZADA**

**Nível Hierárquico – 3 Ocorrência – 0:N**

**Campo(s) chave: CODIGO**

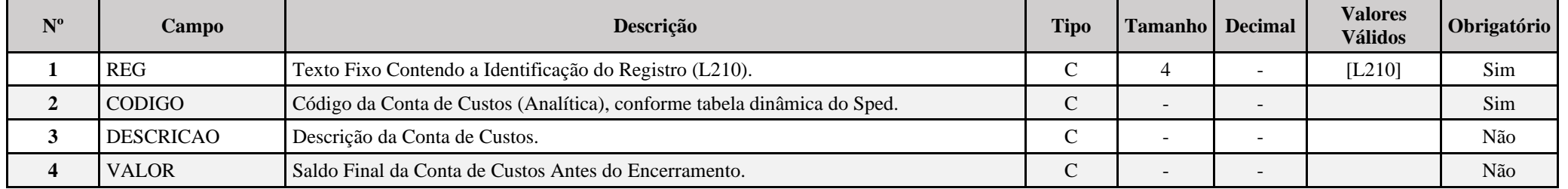

**I – Regras de Validação do Registro:**

**[REGRA\\_D](file:///C:/Users/JJMORAESJR/AppData/Program%20Files%20(x86)/Programas_SPED/Contabil22/Ajuda/espRegrasNegocio.htm%23REGRA_OCORRENCIA_UNITARIA_ARQ)UPLICIDADE\_DESPREZADA**: Verifica se o registro já foi importado anteriormente, de acordo com a chave e os registros pais. Se a regra não for cumprida, a ECF gera um aviso.

**REGRA LINHA DESPREZADA**: Verifica se o registro existe na importação, mas não será importado por não existir na tabela dinâmica devido às configurações do bloco 0 ou da tabela dinâmica. Se a regra não for cumprida, a ECF gera um aviso.

**[REGRA\\_L](file:///C:/Users/JJMORAESJR/AppData/Program%20Files%20(x86)/Programas_SPED/Contabil22/Ajuda/espRegrasNegocio.htm%23REGRA_OCORRENCIA_UNITARIA_ARQ)INHA\_ATUALIZADA**: Verifica se o registro está desatualizado em relação à tabela da RFB. Se a regra não for cumprida, a ECF gera um aviso.

#### **II – Regras de Validação de Campos:**

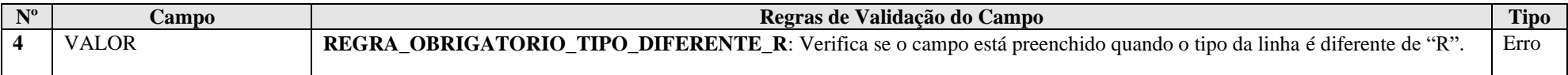

#### **III – Tabela Dinâmica: L210 - Informativo de Composição de Custos**

# **R = Rótulo; E = Editável; CA = Cálculo Alterável; CNA = Cálculo Não Alterável**

Vide planilha deste Registro no arquivo "**Tabelas\_Dinamicas\_ECF\_Leiaute\_10\_AC2023\_SIT\_ESP\_2024.xlsx**" a partir do link *<http://sped.rfb.gov.br/pasta/show/1644>*.

**(\*) A partir do ano-calendário 2021, os arquivos de tabelas dinâmicas são únicos, para todos os anos-calendário (de 2021 em diante).**

**Regras de validação da tabela dinâmica L210:**

Vide arquivo "**SPEDECF\_DINAMICO\_2021\$SPEDECF\_DINAMICA\_L210\_REGRAS**" no diretório C:\Arquivos de Programas RFB\Programas SPED\ECF\recursos\tabelas.

**(\*) A partir do ano-calendário 2021, os arquivos de tabelas dinâmicas são únicos, para todos os anos-calendário (de 2021 em diante).**

# **Exemplo de preenchimento:**

## **|L210|92|Constituição de Provisões|1000,00|**

|L210|: Identificação do tipo do registro. |92|: Código da linha. |Constituição de Provisões|: Descrição da linha. |1000,00|: Valor da linha (R\$ 1.000,00).

## **Registro L300: Demonstração do Resultado Líquido no Período Fiscal**

Apresenta o demonstrativo do resultado do exercício para o período de apuração. **Os saldos finais do registro L300 não são editáveis.**

**Atenção: Os planos referenciais correspondentes ao registro L300 estão no anexo, em A.1.1.2. Contas de Resultado**

# **REGISTRO L300: DEMONSTRATIVO DO RESULTADO LÍQUIDO NO PERÍODO FISCAL**

## **Regras de Validação do Registro: REGRA\_DUPLICIDADE\_DESPREZADA; REGRA\_LINHA\_DESPREZADA; REGRA\_LINHA\_ATUALIZADA**

**Nível Hierárquico – 3 Ocorrência – 0:N Campo(s) chave: CODIGO**

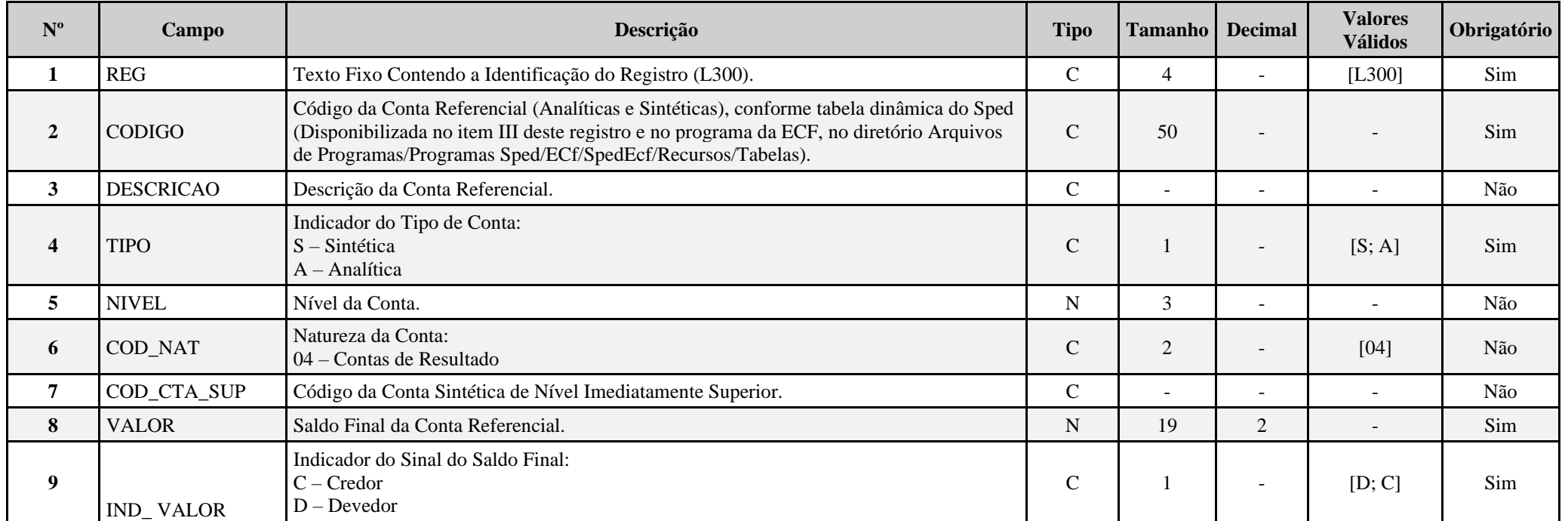

#### **I – Regras de Validação do Registro:**

**REGRA DUPLICIDADE DESPREZADA**: Verifica se o registro já foi importado anteriormente, de acordo com a chave e os registros pais. Se a regra não for cumprida, a ECF gera um aviso.

**REGRA LINHA DESPREZADA**: Verifica se o registro existe na importação, mas não será importado por não existir na tabela dinâmica devido às configurações do bloco 0 ou da tabela dinâmica. Se a regra não for cumprida, a ECF gera um aviso.

**[REGRA\\_L](file:///C:/Users/JJMORAESJR/AppData/Program%20Files%20(x86)/Programas_SPED/Contabil22/Ajuda/espRegrasNegocio.htm%23REGRA_OCORRENCIA_UNITARIA_ARQ)INHA\_ATUALIZADA**: Verifica se o registro está desatualizado em relação à tabela da RFB. Se a regra não for cumprida, a ECF gera um aviso.

#### **II – Regras de Validação de Campos:**

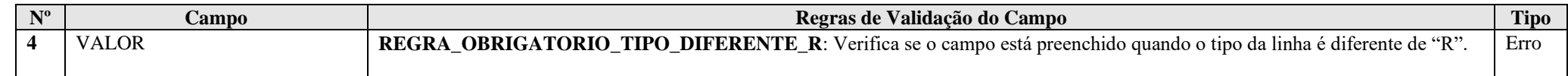

**III – Plano de Contas Referencial: Código: Chave da linha. Ordem: Ordem de apresentação das linhas. Tipo: S = Sintética; A = Analítica Natureza: 01 = Ativo; 02 = Passivo; 03 = Patrimônio Líquido**

**III.1 – L300A - Plano de Contas Referencial - Contas de Resultado - PJ do Lucro Real - PJ em Geral:**

Vide planilha deste Registro no arquivo "**Tabelas\_Dinamicas\_ECF\_Leiaute\_10\_AC2023\_SIT\_ESP\_2024.xlsx**" a partir do link *<http://sped.rfb.gov.br/pasta/show/1644>*.

**(\*) A partir do ano-calendário 2021, os arquivos de tabelas dinâmicas são únicos, para todos os anos-calendário (de 2021 em diante).**

**Regras de validação da tabela dinâmica L300A:**

Vide arquivo "**SPEDECF\_DINAMICO\_2021\$SPEDECF\_DINAMICA\_L300\_A\_REGRAS**" no diretório C:\Arquivos de Programas RFB\Programas SPED\ECF\recursos\tabelas.

**(\*) A partir do ano-calendário 2021, os arquivos de tabelas dinâmicas são únicos, para todos os anos-calendário (de 2021 em diante).**

**III.2 – L300B - Plano de Contas Referencial - Contas de Resultado - PJ do Lucro Real - Financeiras:**

Vide planilha deste Registro no arquivo "**Tabelas\_Dinamicas\_ECF\_Leiaute\_10\_AC2023\_SIT\_ESP\_2024.xlsx**" a partir do link *<http://sped.rfb.gov.br/pasta/show/1644>*.

**(\*) A partir do ano-calendário 2021, os arquivos de tabelas dinâmicas são únicos, para todos os anos-calendário (de 2021 em diante).**

**Regras de validação da tabela dinâmica L300B:**

## Vide arquivo "**SPEDECF\_DINAMICO\_2021\$SPEDECF\_DINAMICA\_L300\_B\_REGRAS**" no diretório C:\Arquivos de Programas RFB\Programas SPED\ECF\recursos\tabelas.

**(\*) A partir do ano-calendário 2021, os arquivos de tabelas dinâmicas são únicos, para todos os anos-calendário (de 2021 em diante).**

**III.3 – L300C - Plano de Contas Referencial - Contas de Resultado - PJ do Lucro Real - Seguradoras ou Entidades Abertas de Previdência Complementar:**

Vide planilha deste Registro no arquivo "**Tabelas\_Dinamicas\_ECF\_Leiaute\_10\_AC2023\_SIT\_ESP\_2024.xlsx**" a partir do link *<http://sped.rfb.gov.br/pasta/show/1644>*.

**(\*) A partir do ano-calendário 2021, os arquivos de tabelas dinâmicas são únicos, para todos os anos-calendário (de 2021 em diante).**

**Regras de validação da tabela dinâmica L300C:**

Vide arquivo "**SPEDECF\_DINAMICO\_2021\$SPEDECF\_DINAMICA\_L300\_C\_REGRAS**" no diretório C:\Arquivos de Programas RFB\Programas SPED\ECF\recursos\tabelas.

**(\*) A partir do ano-calendário 2021, os arquivos de tabelas dinâmicas são únicos, para todos os anos-calendário (de 2021 em diante).**

#### **Exemplo de Preenchimento:**

#### **|L300|3.11.05.01.03.03|Outras Participações|A|6|04|3.11.05.01.03|10000,00|D|**

|L300|: Identificação do tipo do registro. |3.11.05.01.03.03|: Código da linha. |Outras Participações|: Descrição da linha.  $|A|$ : Tipo da conta (A = Analítica). |6|: Nível da conta. |04|: Natureza da conta (04 = Contas de Resultado). |3.11.05.01.03|: Código da conta superior. |10000,00|: Valor da linha (R\$ 10.000,00).  $|D|$ : Indicador do sinal do saldo final da conta  $(D = Devedor)$ .

## **Registro L990: Encerramento do Bloco L**

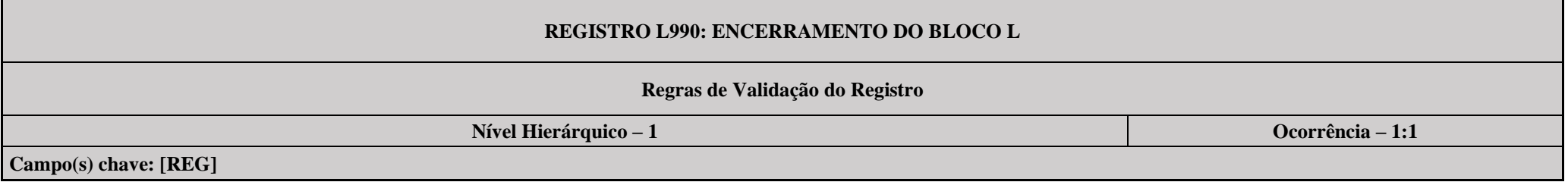

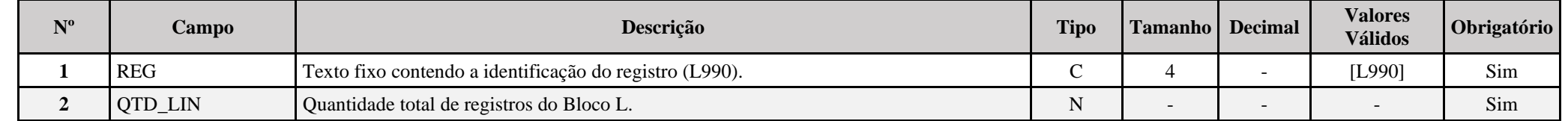

# **Exemplo de Preenchimento:**

# **|L990|2000|**

|L990|: Identificação do tipo do registro.

|2000|: A quantidade total de registros do Bloco L é 2.000 (dois mil registros).

## **Bloco M: Livro Eletrônico de Apuração do Lucro Real (e-Lalur) e Livro Eletrônico de Apuração da Base de Cálculo da CSLL (e-Lacs)**

## **Registro M001: Abertura do Bloco M**

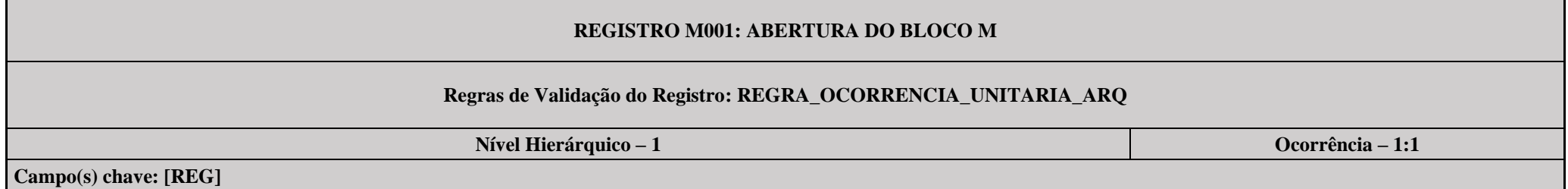

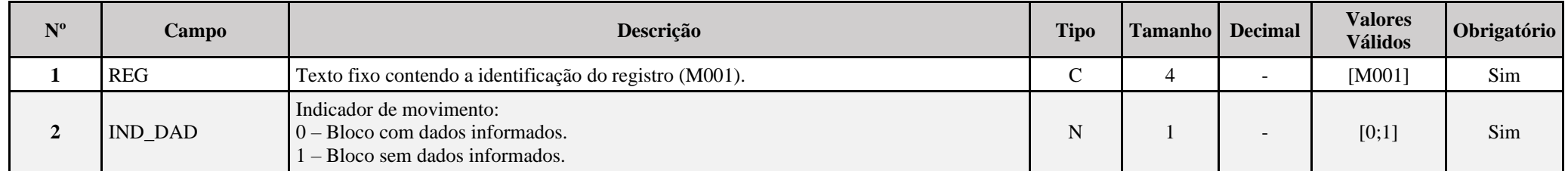

## **I – Regras de Validação do Registro:**

**[REGRA\\_OCORRENCIA\\_UNITARIA\\_ARQ](file:///C:/Users/JJMORAESJR/AppData/Program%20Files%20(x86)/Programas_SPED/Contabil22/Ajuda/espRegrasNegocio.htm%23REGRA_OCORRENCIA_UNITARIA_ARQ)**: Verifica se registro ocorreu apenas uma vez por arquivo, considerando a chave "M001" (REG). Se a regra não for cumprida, a ECF gera um erro.

## **Exemplo de Preenchimento:**

#### **|M001|0|**

|M001|: Identificação do tipo do registro. |0|: Indica que o bloco possui dados informados.

# **Registro M010: Identificação da Conta na Parte B do e-Lalur e do e-Lacs**

Cadastra os saldos iniciais no período da escrituração das contas da parte B utilizadas no e-LALUR e no e-LACS. O registro pode ser replicado da ECF anterior, importado e/ou editado.

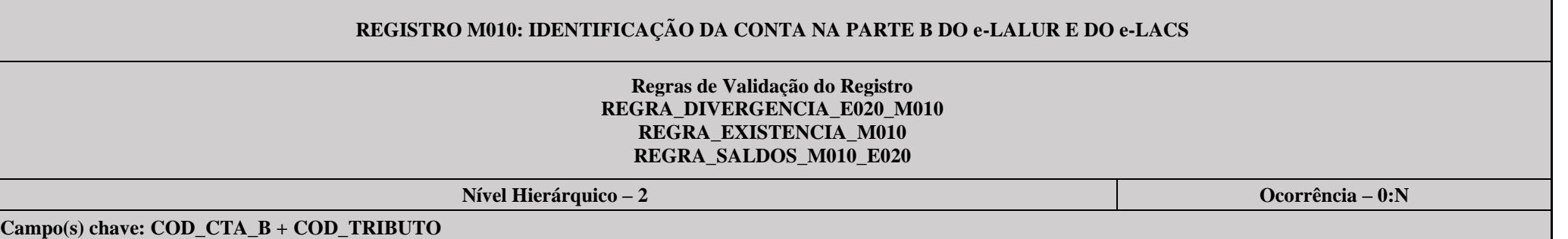

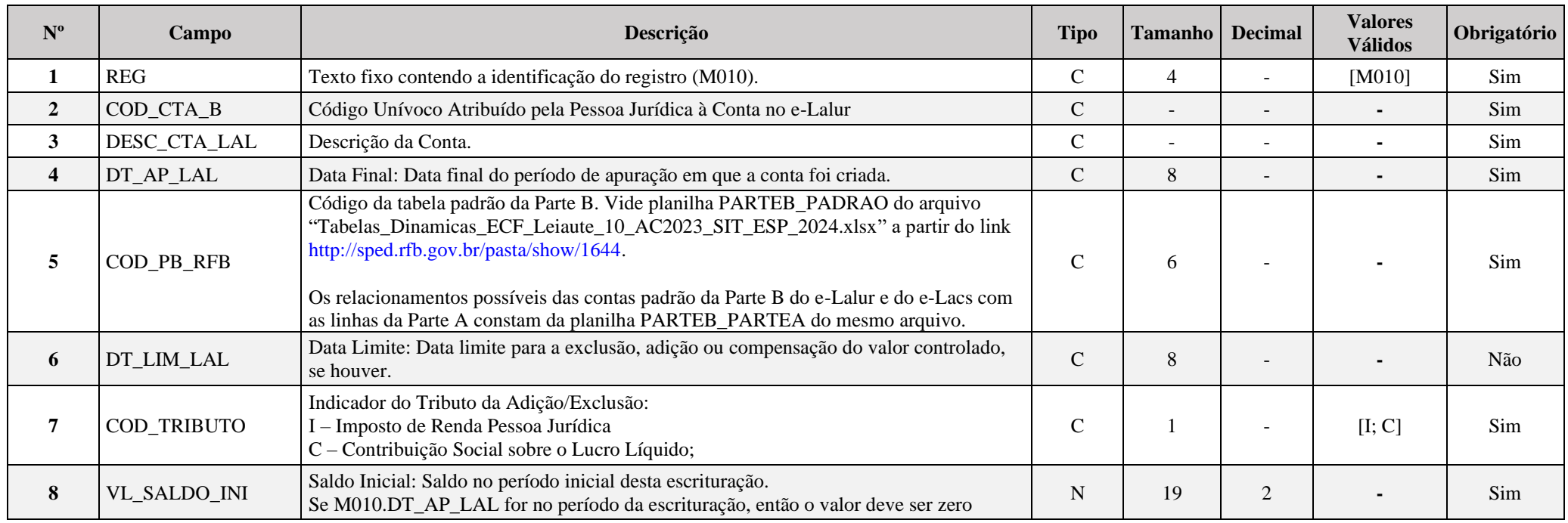

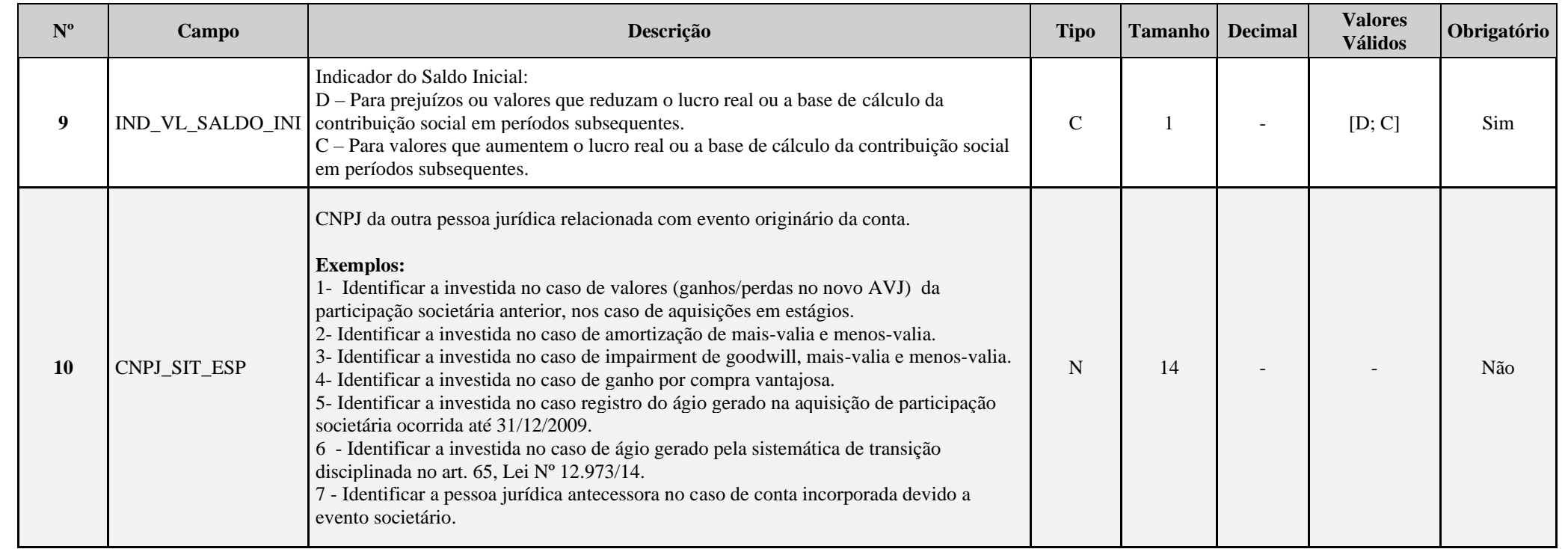

# **I – Regras de Validação do Registro:**

REGRA\_EXISTENCIA\_M010: Verifica se os saldos recuperados no registro E020 existem no registro M010. A advertência ocorre se 0010.FORMA\_TRIB = "1", "2", "3" ou "4", para cada E020 com VL\_SALDO\_FIN diferente de zero não localizado no registro M010.

REGRA\_SALDOS\_M010\_E020: Verifica se os saldos recuperados no registro E020 são iguais aos saldos do registro M010. O erro ocorre se 0010. FORMA\_TRIB = "1", "2", "3" ou "4", para cada M010 localizado no registro E020 com conteúdo diferente em qualquer dos seguintes campos do registro M010:

E020.VL\_SALDO\_FIN diferente de M010\_VL\_SALDO\_INI Ou E020.IND\_VL\_SALDO\_FIN diferente de M010\_IND\_VL\_SALDO\_INI

# **II – Regras de Validação de Campos:**

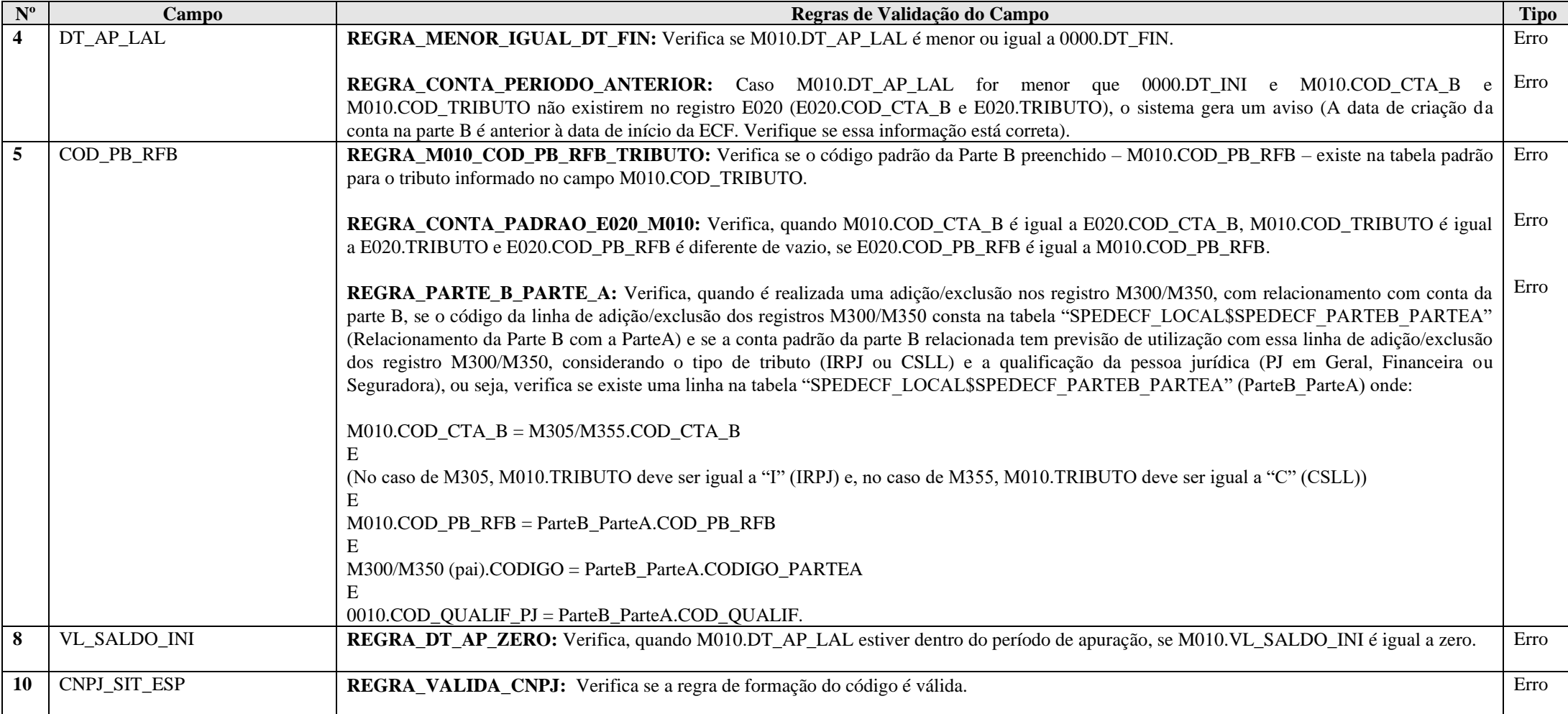

## **Exemplo de Preenchimento:**

#### **|M010|101|CONTA DA PARTE B|01012018|1.001|31122026|I|1000,00|D||**

|M010|: Identificação do tipo do registro. |101|: Código da conta na parte B. |CONTA DA PARTE B|: Descrição da conta. |01012018|: Data da criação (01/01/2018). |1.001|: Código padrão da Parte B. |31122026|: Data limite para a exclusão, adição ou compensação do valor controlado (31/12/2026).  $|I|$ : Tributo (I = Imposto de Renda Pessoa Jurídica). |1000,00|: Valor do saldo inicial desta escrituração (R\$ 1.000,00). |D|: Indicador de saldo inicial. ||: CNPJ no caso de situação especial (não há).

## **Registro M030: Identificação dos Períodos e Formas de Apuração do IRPJ e da CSLL das Empresas Tributadas pelo Lucro Real**

Registro de identificação dos períodos da escrituração necessários conforme definições de parâmetros do Bloco 0.

# **REGISTRO M030: IDENTIFICAÇÃO DO PERÍODO**

## **Regras de Validação do Registro: REGRA\_DUPLICIDADE\_DESPREZADA; REGRA\_PERIODO\_DESPREZADO. REGRA\_LINHA\_ALTERADA**

**Nível Hierárquico – 2 Ocorrência – 0:13**

## **Campo(s) chave: PER\_APUR**

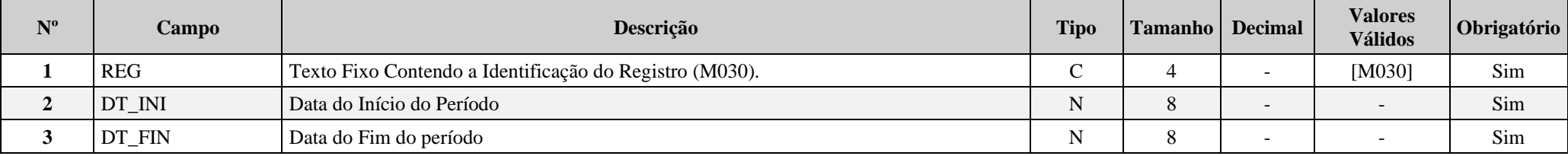

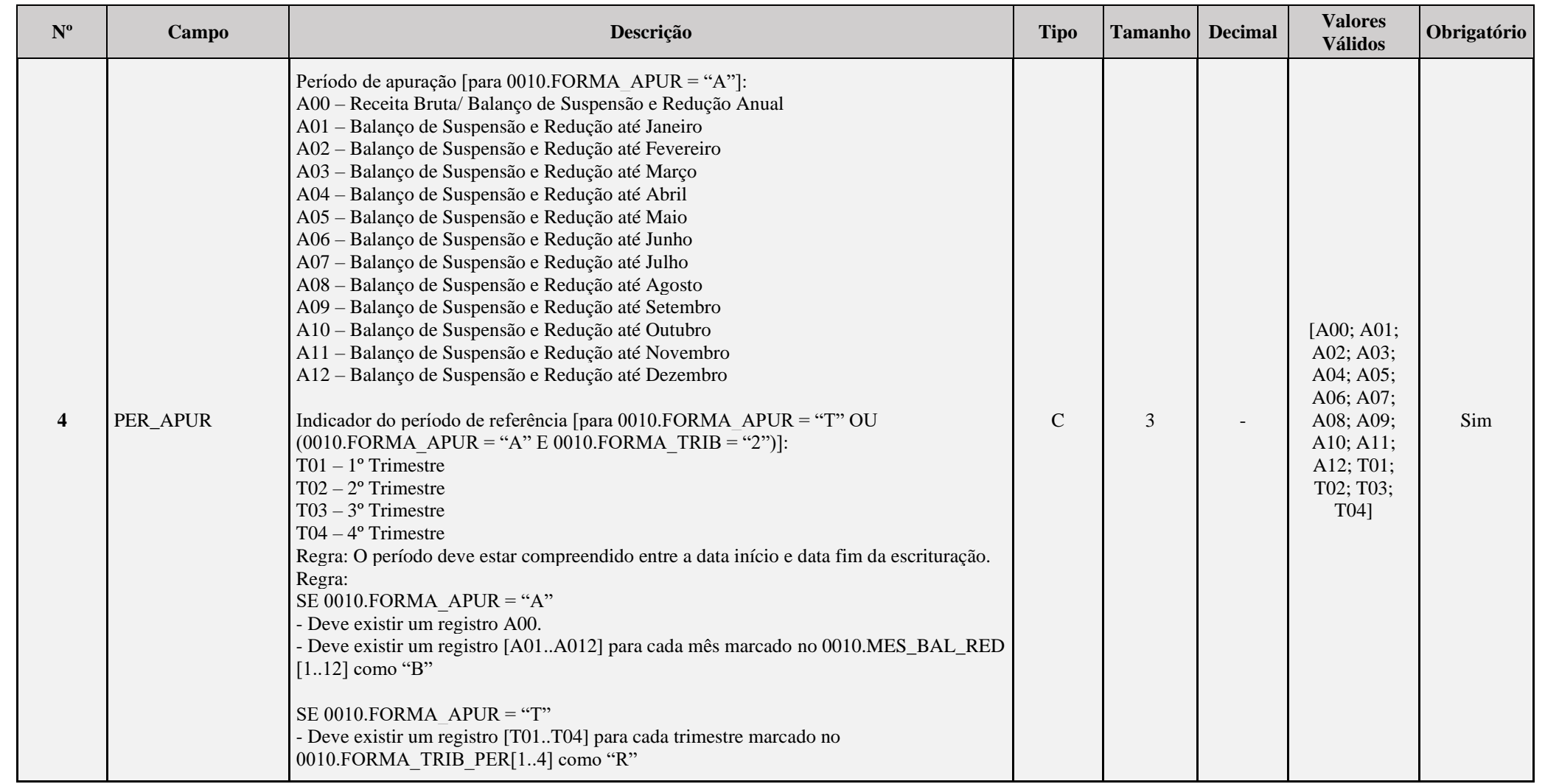

## **I – Regras de Validação do Registro:**

**REGRA DUPLICIDADE DESPREZADA**: Verifica se o registro já foi importado anteriormente, de acordo com a chave e os registros pais. Se a regra não for cumprida, a ECF gera um aviso.

**[REGRA\\_P](file:///C:/Users/JJMORAESJR/AppData/Program%20Files%20(x86)/Programas_SPED/Contabil22/Ajuda/espRegrasNegocio.htm%23REGRA_OCORRENCIA_UNITARIA_ARQ)ERIODO\_DESPREZADO**: Verifica se a linha deste período existe no arquivo de importação, mas não deve ser importado, pois as datas não compatíveis com o período da ECF. Se a regra não for cumprida, a ECF gera um aviso.

**REGRA LINHA ALTERADA**: Verifica se a linha deste período existe no arquivo de importação, mas deve ser alterada, pois as datas não compatíveis com o período da ECF. Se a regra não for cumprida, a ECF gera um aviso.

## **Exemplo de Preenchimento:**

## **|M030|01012023|31032023|T01|**

|M030|: Identificação do tipo do registro. |01012023|: Data de início do período (01/01/2023). |31032023|: Data de fim do período (31/03/2023). |T01|: Período de apuração (T01 =  $1^{\circ}$  Trimestre).

## **Registro M300: Demonstração do Lucro Real – Lançamentos da Parte A do e-Lalur**

Apresenta os lançamentos da parte A do e-LALUR. Este registro demonstrará a apuração da base de cálculo da IRPJ anual, trimestral e nos meses com estimativa apurada com base no balanço/balancete.

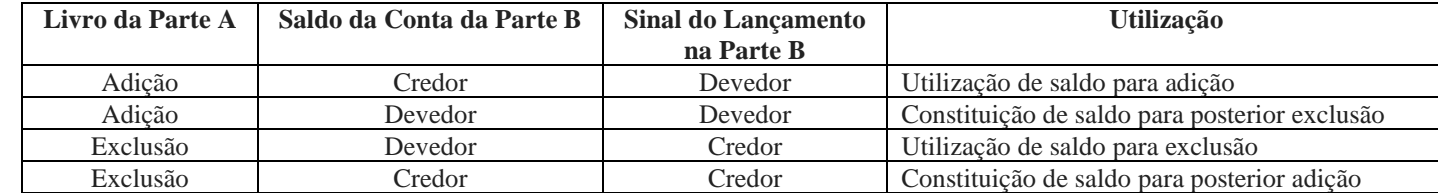

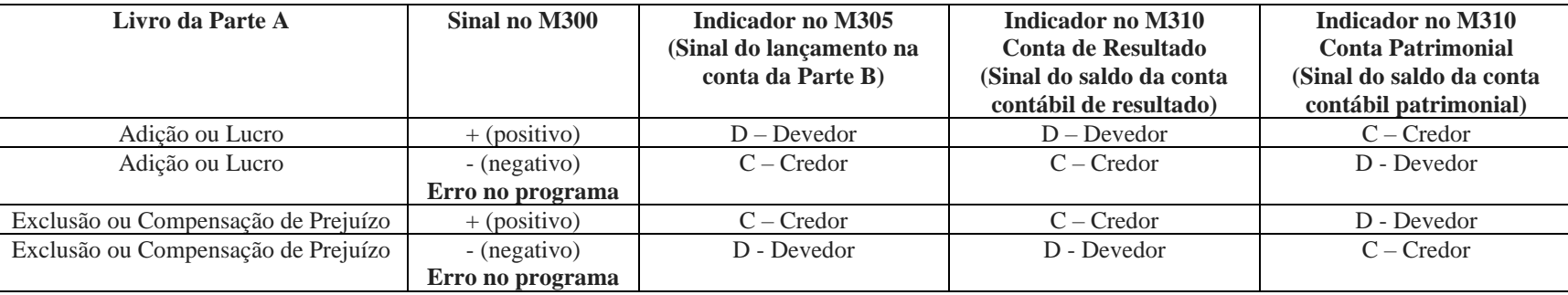

## **REGISTRO M300: LANÇAMENTOS DA PARTE A DO e-LALUR**

# **Regras de Validação do Registro: REGRA\_VALOR\_DETALHADO; REGRA\_DUPLICIDADE\_DESPREZADA; REGRA\_LINHA\_DESPREZADA; REGRA\_LINHA\_ATUALIZADA**

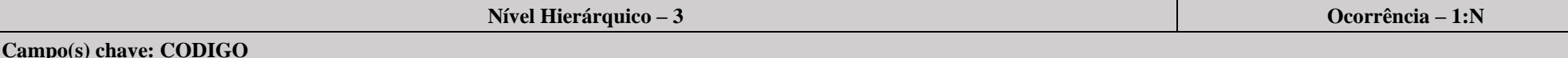

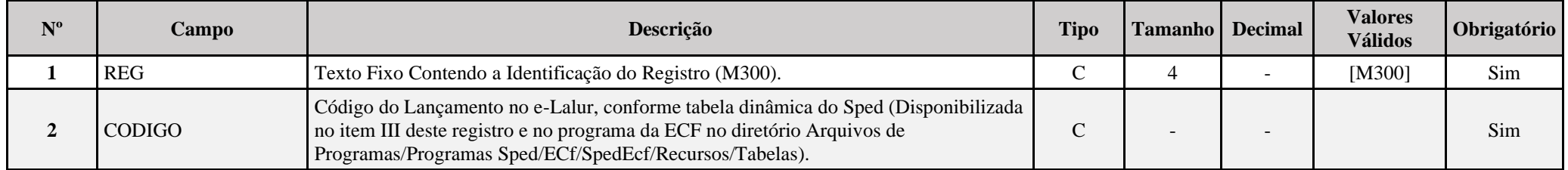

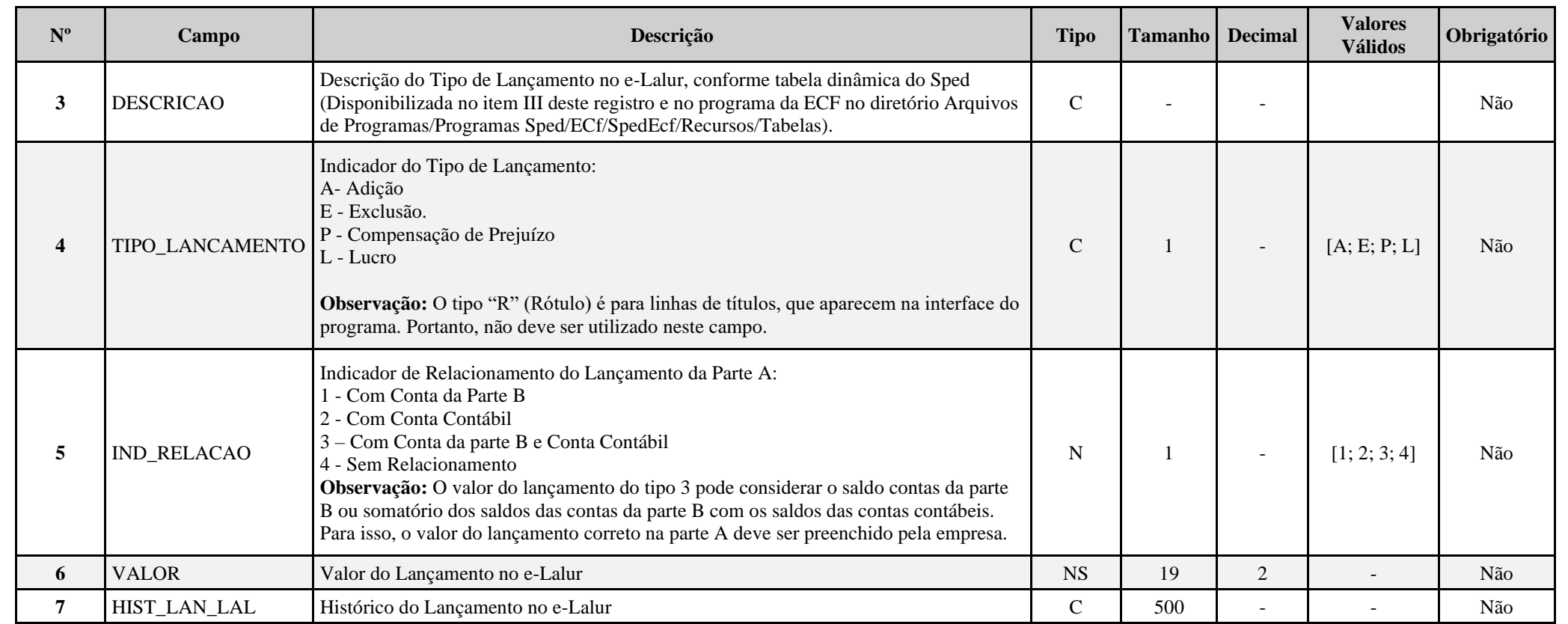

## Exemplo de preenchimento quando M300.IND RELACAO = "3" (Conta Conta da Parte B e Conta Contábil):

1 - Contabilidade da Empresa - Constituição da Provisão

Débito: Despesas com Provisão 100

Crédito: Perdas Estimadas com Créditos de Liquidação Duvidosa 100

Essa despesa é indedutível, e será adicionada na Parte A do e-Lalur e, também, será constituído um saldo de mesmo valor na Parte B, para exclusões futuras (lançamento do tipo 3).

# 2 – Reversão da Provisão:

Débito: Perdas Estimadas com Créditos de Liquidação Duvidosa 50

Crédito: Reversão da Provisão da Provisão (Receita) 50

Nesse caso, há uma exclusão na Parta A do e-Lalur, reduzindo o saldo da parte B e, também, há a reversão do saldo na parte contábil (lançamento do tipo 3).

3 - Perda considerada incobrável (Perda consumada)

Débito: Perdas Estimadas com Créditos de Liquidação Duvidosa 30 Crédito: Duplicadas a Receber 30 Nesse caso, há uma exclusão na Parta A do e-Lalur, reduzindo o saldo da parte B (lançamento do tipo 1).

## **I – Regras de Validação do Registro:**

## **REGRA\_VALOR\_DETALHADO:**

Verifica, quando M300.IND\_RELACAO for igual a "1" (com conta da parte B), se o M300.VALOR é igual ao somatório de M305.VALOR\_CTA. Verifica, quando M300.IND\_RELACAO for igual a "2" (com conta contábil) se o M300.VALOR é igual ao somatório de M310.VALOR\_CTA. Verifica, quando M300.IND\_RELACAO for igual a "3" (com conta da parte B e conta contábil) se o M300.VALOR é igual ao somatório de M305.VALOR\_CTA ou é igual ao somatório de M310.VALOR\_CTA ou é igual ao somatório de M305.VALOR\_CTA com M310.VALOR\_CTA.

O somatorio deve fazer a seguinte conversão de sinais:

## Se M300.TIPO\_LANCAMENTO = "A" (Adição) ou "L" (Lucro):

- Se M305.IND VL CTA = "D", então "+" (valor positivo).
- Se M305.IND VL CTA = "C", então "-" (valor negativo).
- Se J050.COD NAT = "4" (Conta de resultado) e M310.IND VL CTA = "D", então "+" (valor positivo).
- Se J050.COD\_NAT = "4" (Conta de resultado) e M310.IND\_VL\_CTA = "C", então "-" (valor negativo).
- Se J050.COD NAT = "1, 2 ou 3" (Conta de ativo, passivo ou patrimônio líquido) e M310.IND VL CTA = "D", então "-" (valor negativo).
- Se J050.COD\_NAT = "1, 2 ou 3" (Conta de ativo, passivo ou patrimônio líquido) e M310.IND\_VL\_CTA = "C", então "+" (valor positivo).

Se M300.TIPO\_LANCAMENTO = "E" (Exclusão) ou "P" (Prejuízo):

- Se M305.IND VL CTA = "D", então "-" (valor negativo).
- Se M305. IND VL CTA = "C", então "+" (valor positivo).
- Se J050.COD NAT = "4" (Conta de resultado) e M310.IND VL CTA = "D", então "-" (valor negativo).
- Se J050.COD\_NAT = "4" (Conta de resultado) e M310.IND\_VL\_CTA = "C", então "+" (valor positivo).
- Se J050.COD NAT = "1, 2 ou 3" (Conta de ativo, passivo ou patrimônio líquido) e M310.IND VL CTA = "D", então "+" (valor positivo).
- Se J050.COD\_NAT = "1, 2 ou 3" (Conta de ativo, passivo ou patrimônio líquido) e M310.IND\_VL\_CTA = "C", então "-" (valor negativo).

**[REGRA\\_D](file:///C:/Users/JJMORAESJR/AppData/Program%20Files%20(x86)/Programas_SPED/Contabil22/Ajuda/espRegrasNegocio.htm%23REGRA_OCORRENCIA_UNITARIA_ARQ)UPLICIDADE\_DESPREZADA**: Verifica se o registro já foi importado anteriormente, de acordo com a chave e os registros pais. Se a regra não for cumprida, a ECF gera um aviso.

**REGRA LINHA DESPREZADA**: Verifica se o registro existe na importação, mas não será importado por não existir na tabela dinâmica devido às configurações do bloco 0 ou da tabela dinâmica. Se a regra não for cumprida, a ECF gera um aviso.

**[REGRA\\_L](file:///C:/Users/JJMORAESJR/AppData/Program%20Files%20(x86)/Programas_SPED/Contabil22/Ajuda/espRegrasNegocio.htm%23REGRA_OCORRENCIA_UNITARIA_ARQ)INHA\_ATUALIZADA**: Verifica se o registro está desatualizado em relação à tabela da RFB. Se a regra não for cumprida, a ECF gera um aviso.

## **II – Regras de Validação de Campos:**

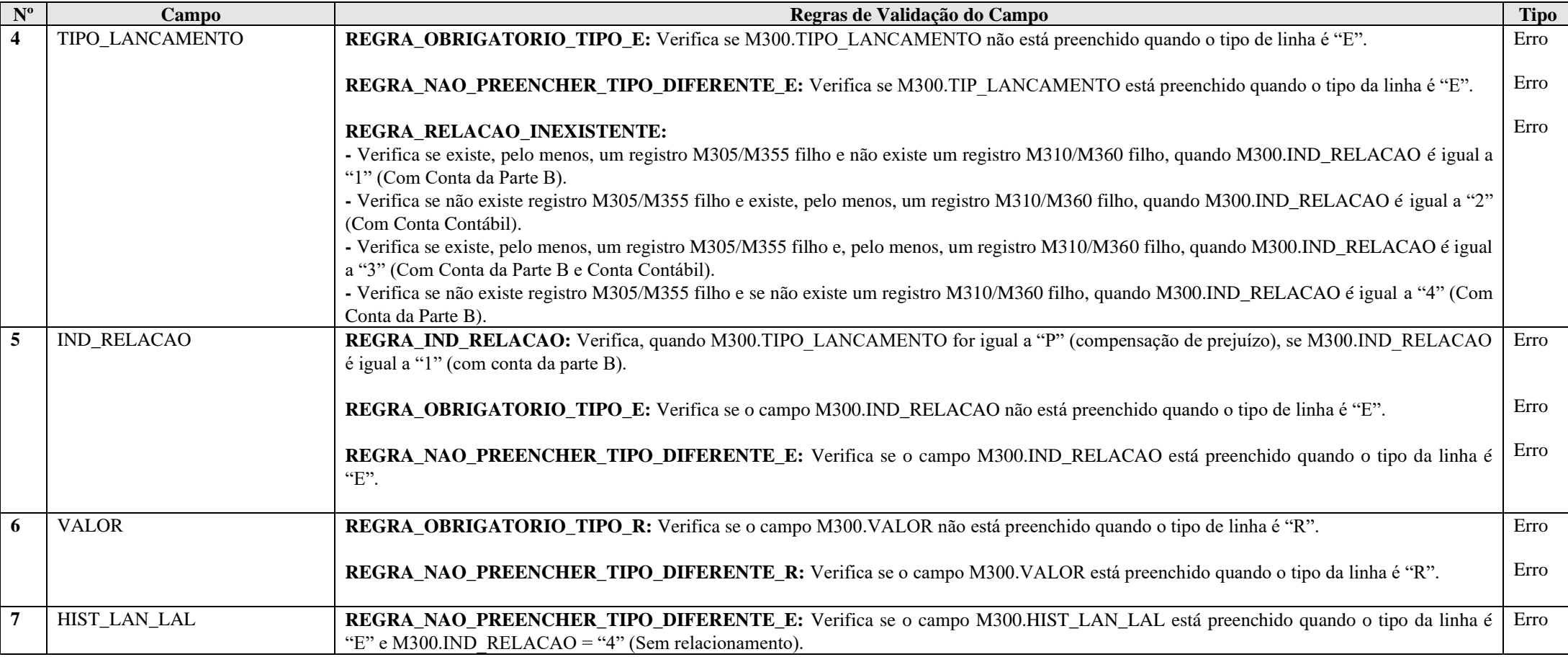

**III – Tabelas Dinâmicas:**

**Formato: NS = Numérico Com Sinal; N = Numérico Sem Sinal**

**Tipo: R = Rótulo; E = Editável; CA = Cálculo Alterável; CNA = Cálculo Não Alterável**

**Tipo\_Lançamento: A = Adição; E = Exclusão; P = Compensação de Prejuízos; R = Rótulo; L = Lucro**

**Atenção: Códigos do tipo XX.XX não significam que são hierarquicamente subordinados a códigos do tipo XX. Todos os códigos possuem a mesma hierarquia.**

**III.1 – M300A - Demonstrativo do Lucro Real (e-Lalur-Parte A) - PJ em Geral – Atividade Geral:**

Vide planilha deste Registro no arquivo "**Tabelas\_Dinamicas\_ECF\_Leiaute\_10\_AC2023\_SIT\_ESP\_2024.xlsx**" a partir do link *<http://sped.rfb.gov.br/pasta/show/1644>*.

**(\*) A partir do ano-calendário 2021, os arquivos de tabelas dinâmicas são únicos, para todos os anos-calendário (de 2021 em diante).**

**Regras de validação da tabela dinâmica M300A:**

Vide arquivo "**SPEDECF\_DINAMICO\_2021\$SPEDECF\_DINAMICA\_M300\_A\_REGRAS**" no diretório C:\Arquivos de Programas RFB\Programas SPED\ECF\recursos\tabelas.

**(\*) A partir do ano-calendário 2021, os arquivos de tabelas dinâmicas são únicos, para todos os anos-calendário (de 2021 em diante).**

**III.2 – M300R - Demonstrativo do Lucro Real (e-Lalur-Parte A) - PJ em Geral – Atividade Rural:**

Vide planilha deste Registro no arquivo "**Tabelas\_Dinamicas\_ECF\_Leiaute\_10\_AC2023\_SIT\_ESP\_2024.xlsx**" a partir do link *<http://sped.rfb.gov.br/pasta/show/1644>*.

**(\*) A partir do ano-calendário 2021, os arquivos de tabelas dinâmicas são únicos, para todos os anos-calendário (de 2021 em diante).**

**Regras de validação da tabela dinâmica M300R:**

Vide arquivo "**SPEDECF\_DINAMICO\_2021\$SPEDECF\_DINAMICA\_M300\_R\_REGRAS**" no diretório C:\Arquivos de Programas RFB\Programas SPED\ECF\recursos\tabelas.

**(\*) A partir do ano-calendário 2021, os arquivos de tabelas dinâmicas são únicos, para todos os anos-calendário (de 2021 em diante).**

**III.3 – M300B - Demonstrativo do Lucro Real (e-Lalur-Parte A) - Financeiras:** 

Vide planilha deste Registro no arquivo "**Tabelas\_Dinamicas\_ECF\_Leiaute\_10\_AC2023\_SIT\_ESP\_2024.xlsx**" a partir do link *<http://sped.rfb.gov.br/pasta/show/1644>*.

**(\*) A partir do ano-calendário 2021, os arquivos de tabelas dinâmicas são únicos, para todos os anos-calendário (de 2021 em diante).**

#### **Regras de validação da tabela dinâmica M300B:**

#### Vide arquivo "**SPEDECF\_DINAMICO\_2021\$SPEDECF\_DINAMICA\_M300\_B\_REGRAS**" no diretório C:\Arquivos de Programas RFB\Programas SPED\ECF\recursos\tabelas.

**(\*) A partir do ano-calendário 2021, os arquivos de tabelas dinâmicas são únicos, para todos os anos-calendário (de 2021 em diante).**

**III.4 – M300C - Demonstrativo do Lucro Real (e-Lalur-Parte A) - Seguradoras ou Entidades Abertas de Previdência Complementar:** 

Vide planilha deste Registro no arquivo "**Tabelas\_Dinamicas\_ECF\_Leiaute\_10\_AC2023\_SIT\_ESP\_2024.xlsx**" a partir do link *<http://sped.rfb.gov.br/pasta/show/1644>*.

**(\*) A partir do ano-calendário 2021, os arquivos de tabelas dinâmicas são únicos, para todos os anos-calendário (de 2021 em diante).**

**Regras de validação da tabela dinâmica M300C:**

Vide arquivo "**SPEDECF\_DINAMICO\_2021\$SPEDECF\_DINAMICA\_M300\_C\_REGRAS**" no diretório C:\Arquivos de Programas RFB\Programas SPED\ECF\recursos\tabelas.

**(\*) A partir do ano-calendário 2021, os arquivos de tabelas dinâmicas são únicos, para todos os anos-calendário (de 2021 em diante).**

#### **Exemplo de Preenchimento:**

## **|M300|138|(-) Outras Exclusões|E|1|1000,00|LANÇAMENTO DE EXCLUSÃO XXXX|**

|M300|: Identificação do tipo do registro. |138|: Código do lançamento. |(-) Outras Exclusões|: Descrição. |E|: Tipo do lançamento (E = Exclusão). |1|: Indicador de relacionamento (1 = Com Conta da Parte B). |1000,00|: Valor (R\$ 1.000,00 |LANÇAMENTO DE EXCLUSÃO XXXX|: Histórico do lançamento.

## **Registro M305: Conta da Parte B do e-Lalur**

Relacionamento do lançamento da parte A do e-Lalur com a conta da parte B do e-Lalur, de acordo com as regras abaixo:

- Se adição, debita conta da parte B e credita na parte A.
- Se exclusão, credita conta da parte B e debita na parte A.
- Se prejuízo, debita conta da parte B e credita na parte A.

## **REGISTRO M305: CONTA DA PARTE B DO e-LALUR**

# **Regras de Validação do Registro Nível Hierárquico – 4 Ocorrência – 0:N Campo(s) chave: COD\_CTA\_B**

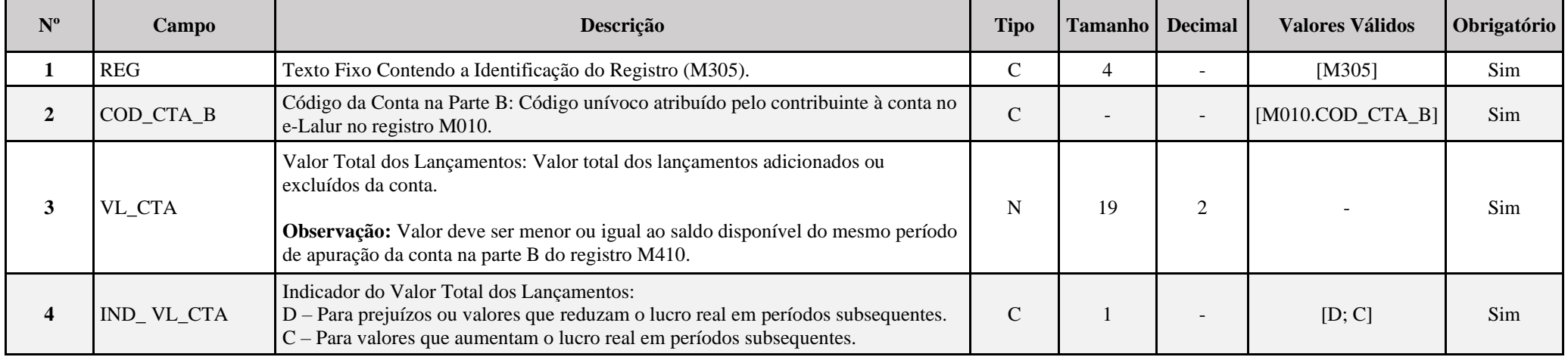

## **I – Regras de Validação de Campos:**

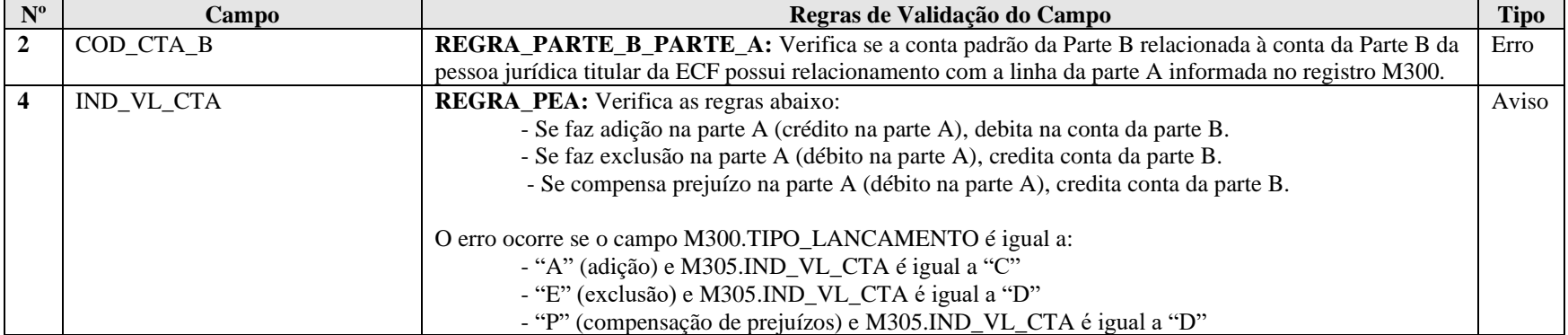

## **Exemplo de Preenchimento:**

### **|M305|101|2000,00|D|**

|M305|: Identificação do tipo do registro.

|101|: Código da conta na parte B.

|2000,00|: Valor total dos lançamentos adicionados ou excluídos da conta (R\$ 2.000,00).

|D|: Indicador do valor do lançamento (D = Prejuízos ou valores que reduzam a base de cálculo da contribuição social em períodos subsequentes).

#### **Registro M310: Contas Contábeis Relacionadas ao Lançamento da Parte A do e-Lalur**

Relaciona os lançamentos da parte A do e-Lalur com as contas contábeis.

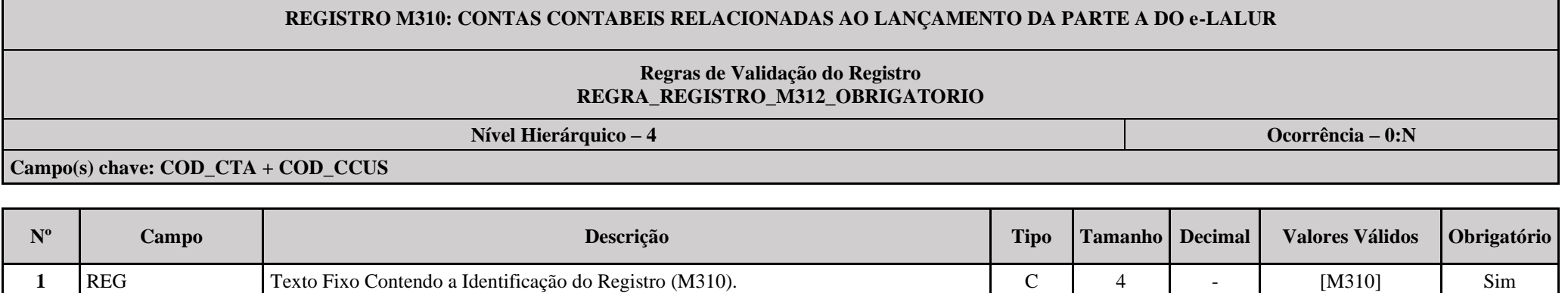

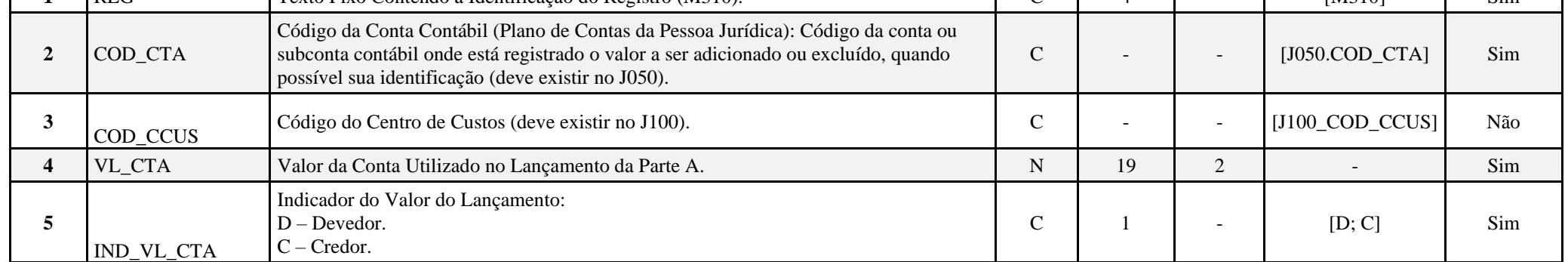

## **I – Regras de Validação do Registro:**

**REGRA\_REGISTRO\_M312\_OBRIGATORIO:** Verifica se o registro M312 foi preenchido no caso de M310.VL\_CTA, para o mesmo M310.COD\_CTA e M310.COD\_CCUS:

- No caso de J050.COD\_NAT igual a"1" (Ativo), "2" (Passivo) ou "3" (Patrimônio Líquido):

- For diferente do saldo final da conta em K155.VL\_SLD\_FIN no período de apuração; ou

- For diferente do resultado da diferença entre o saldo final da conta em K155.VL\_SLD\_FIN e o saldo inicial da conta em K155.VL\_SLD\_INI no período de apuração (saldo do período); ou

- For diferente do total de débitos da conta em K155.VL\_DEB; ou

- For diferente do total de crédito da conta me K155\_VL\_CRED.

- No caso de J050.COD\_NAT igual "4" (Contas de Resultado), for diferente do saldo final da conta em K355.VL\_SLD\_FIN. Se a regra não for cumprida, o sistema gera um aviso.

# **II – Regras de Validação de Campos:**

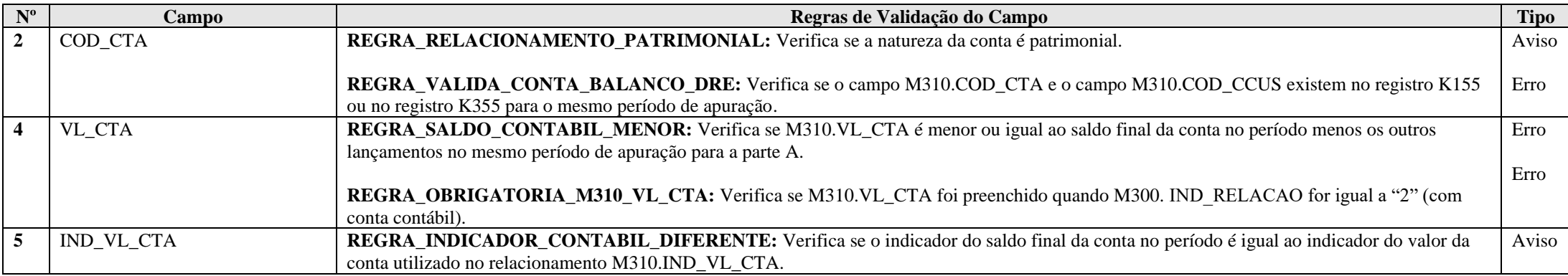

# **Exemplo de Preenchimento:**

## **|M310|1.01.01.01||1000,00|D|**

|M310|: Identificação do tipo do registro.

|1.01.01.01|: Código da conta contábil.

||: Código do centro de custos (não há).

|1000,00|: Valor da conta utilizado no lançamento da parte A do e-Lacs (R\$ 1.000,00).

|D|: Indicador do valor da conta utilizado no lançamento da parte A do e-Lacs (D = Devedor).

#### **Registro M312: Números dos Lançamentos Relacionados à Conta Contábil**

Esse registro é de preenchimento facultativo para PJ Componente do Sistema Financeiro (0010.COD QUALIF PJ = "02") ou Sociedades Seguradoras, de Capitalização ou Entidade Aberta de Previdência Complementar (0010.COD QUALIF PJ = "03"), que utilizam a forma de escrituração "B" (Balancetes Diários) na ECD e não informam lançamentos.

Nos demais casos, o registro apresenta o número dos lançamentos contábeis que foram informados na ECD relacionados ao lançamento da conta da parte A, quando não for utilizado, no caso de conta patrimonial:

I) O saldo total da conta contábil (M310.VL\_CTA < K155.VL\_SLD\_FIN); ou

II) O saldo do período (saldo final – saldo inicial) da conta contábil (M310.VL\_CTA < (K155.VL\_SLD\_FIN – K155.VL\_SLD\_INI); ou

III) O total de débitos da conta contábil no período (M310.VL\_CTA < K155.VL\_DEB); ou

IV) O total de créditos da conta contábil no período (M310.VL\_CTA < K155.VL\_CRED).

Apresenta o número dos lançamentos contábeis do período referenciado no registro M030, relacionados ao lançamento da conta da parte A, quando não for utilizado, no caso de conta resultado:

I) O saldo total da conta contábil (M310.VL\_CTA < K355.VL\_SLD\_FIN).

**Observação:** No caso de apuração anual do IRPJ, se os números dos lançamentos já foram informados em períodos de apuração anteriores, não é necessário repeti-los.

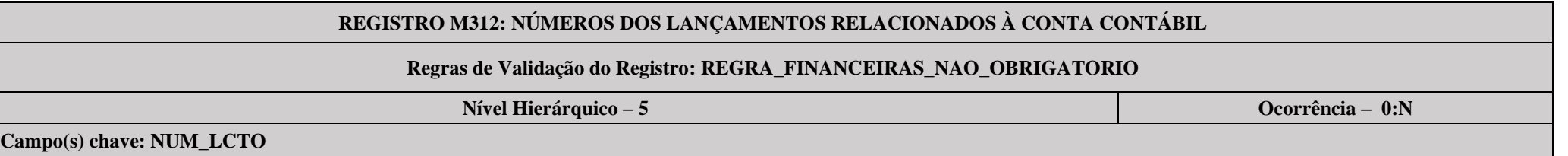

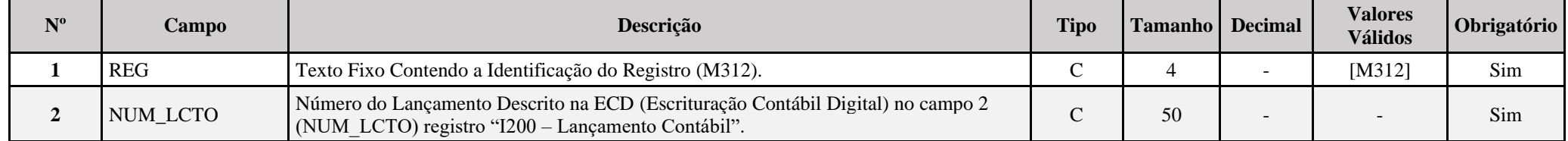

**I – Regras de Validação do Registro:**

**REGRA\_FINANCEIRAS\_NAO\_OBRIGATORIO:** Se 0010.COD\_QUALIF\_PJ = "02" ou "03" ou 0010. FORMA\_TRIB = "08" ou "09", o registro é facultativo.

## **Exemplo de Preenchimento:**

## **|M312|12345|**

|M312|: Identificação do tipo do registro. |12345|: Número do lançamento.

# **Registro M315: Identificação de Processos Judiciais e Administrativos Referentes ao Lançamento**

Identifica os processos judiciais ou administrativos utilizados que embasaram adições menores que as previstas na legislação ou falta de adição e exclusões maiores que as previstas na legislação na parte A do e-Lalur (tratamento diverso do regramento fiscal). Os processos judiciais a serem utilizados e informados devem ter decisão definitiva, ou seja, transitado em julgado. Ver item 1.29 deste Manual (Ações Judiciais) para mais informações.

# **REGISTRO M315: IDENTIFICAÇÃO DE PROCESSOS JUDICIAIS E ADMINISTRATIVOS REFERENTES AO LANÇAMENTO**

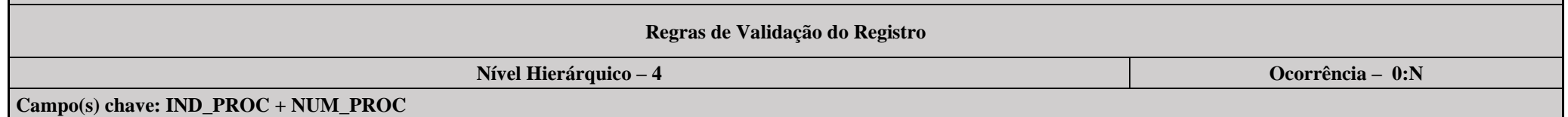

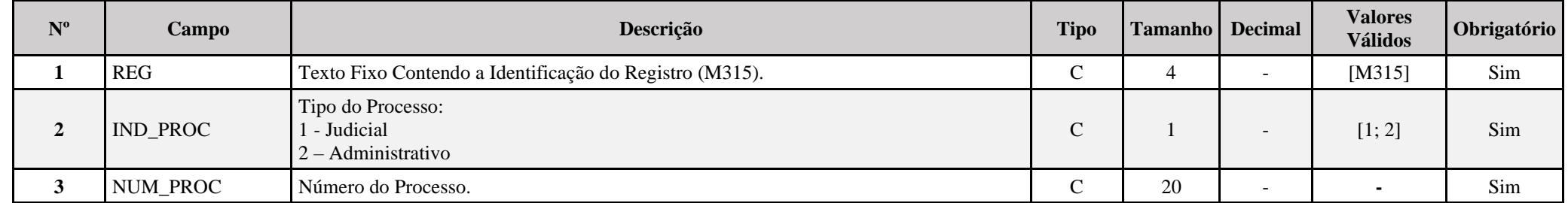

## **Exemplo de Preenchimento:**

#### **|M315|1|123456789|**

|M315|: Identificação do tipo do registro. |1|: Tipo do processo (1 = Judicial). |123456789|: Número do processo.

## **Registro M350: Demonstração da Base de Cálculo da CSLL – Lançamentos da Parte A do e-Lacs**

Apresenta os lançamentos da parte A do e-Lacs. Este registro demonstrará a apuração da base de cálculo da CSLL anual, trimestral e nos meses com estimativa apurada com base no balanço/balancete.

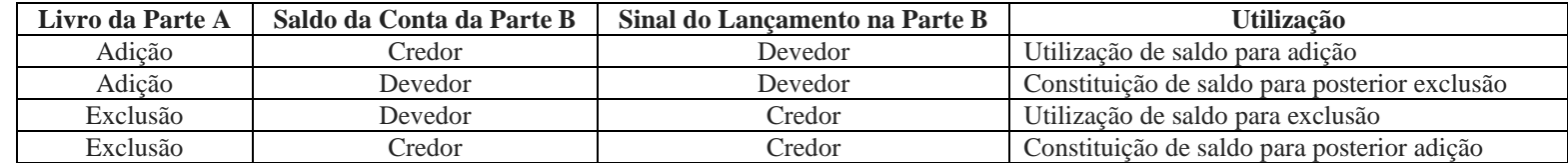

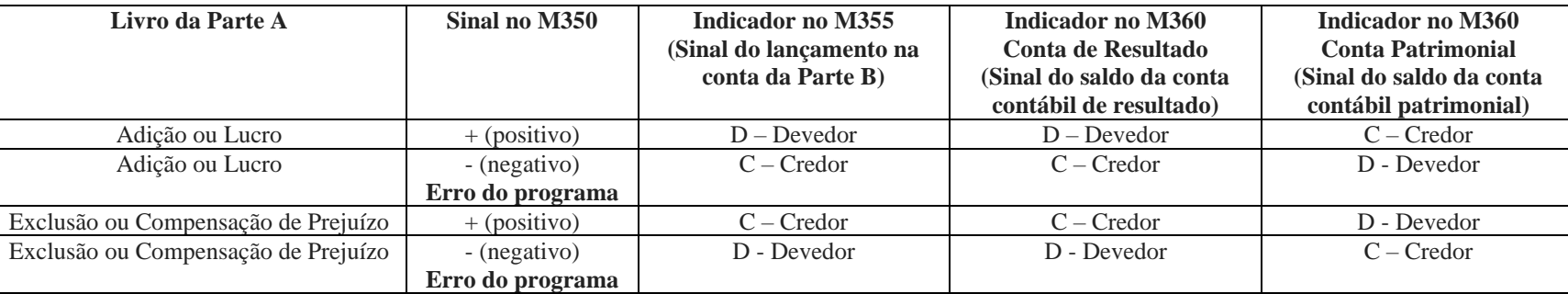

# **REGISTRO M350: LANÇAMENTOS DA PARTE A DO e-LACS**

## **Regras de Validação do Registro: REGRA\_VALOR\_DETALHADO; REGRA\_DUPLICIDADE\_DESPREZADA; REGRA\_LINHA\_DESPREZADA; REGRA\_LINHA\_ATUALIZADA**

**Nível Hierárquico – 3 Ocorrência – 1:N**

## **Campo(s) chave: CODIGO**

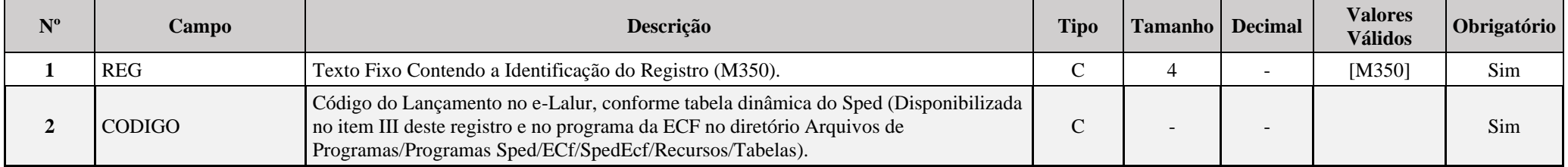

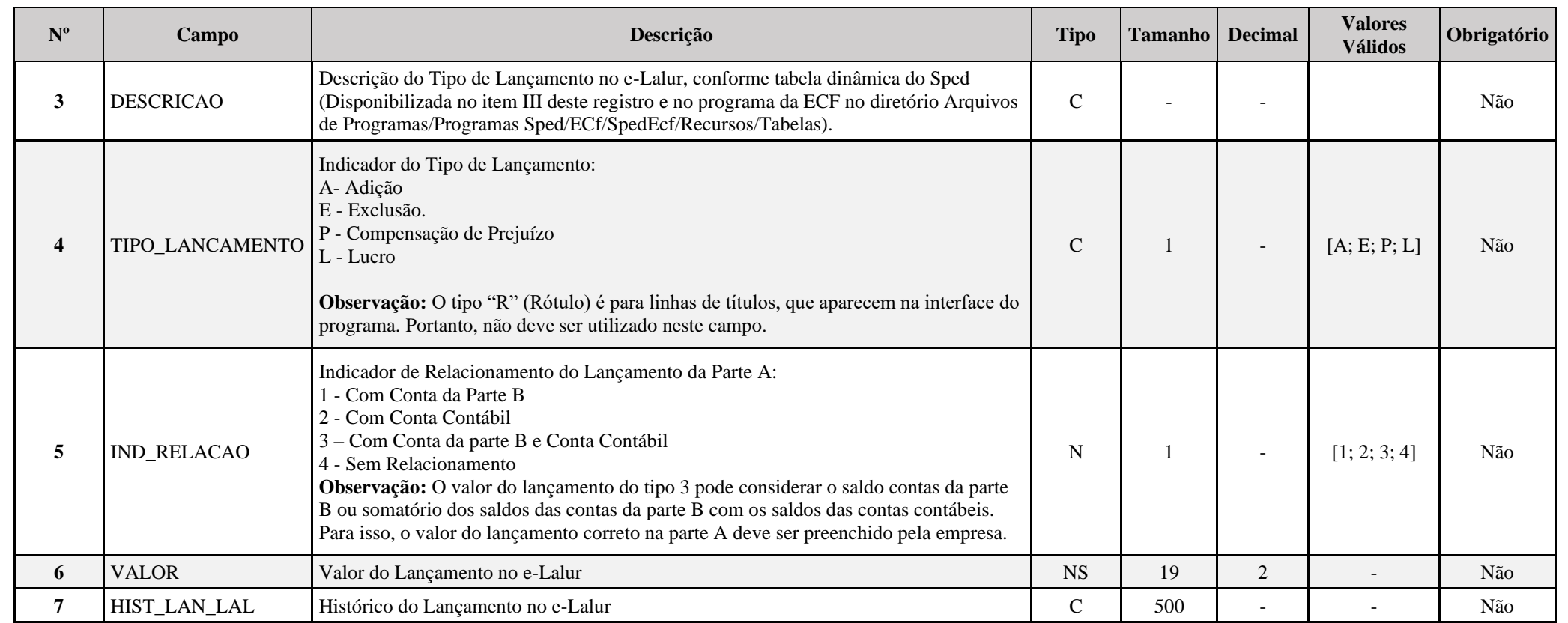

## **Exemplo de preenchimento quando M350.IND\_RELACAO = "3" (Conta Conta da Parte B e Conta Contábil):**

1 - Contabilidade da Empresa - Constituição da Provisão

Débito: Despesas com Provisão 100

Crédito: Perdas Estimadas com Créditos de Liquidação Duvidosa 100

Essa despesa é indedutível, e será adicionada na Parte A do e-Lalur e também será constituído um saldo de mesmo valor na Parte B, para exclusões futuras (lançamento do tipo 3).

## 2 - Reversão da Provisão:

Débito: Perdas Estimadas com Créditos de Liquidação Duvidosa 50

Crédito: Reversão da Provisão da Provisão (Receita) 50

Nesse caso, há uma exclusão na Parta A do e-Lalur, reduzindo o saldo da parte B e também há a reversão do saldo na parte contábil (lançamento do tipo 3).

3 - Perda considerada incobrável (Perda consumada)

Débito: Perdas Estimadas com Créditos de Liquidação Duvidosa 30 Crédito: Duplicadas a Receber 30 Nesse caso, há uma exclusão na Parta A do e-Lalur, reduzindo o saldo da parte B (lançamento do tipo 1).

## **I – Regras de Validação do Registro:**

## **REGRA\_VALOR\_DETALHADO\_CSLL:**

Verifica, quando M350.IND\_RELACAO for igual a "1" (com conta da parte B), se o M350.VALOR é igual ao somatório de M355.VALOR\_CTA. Verifica, quando M350.IND\_RELACAO for igual a "2" (com conta contábil) se o M350.VALOR é igual ao somatório de M360.VALOR\_CTA. Verifica, quando M350.IND\_RELACAO for igual a "3" (com conta da parte B e conta contábil) se o M350.VALOR é igual ao somatório de M355.VALOR\_CTA ou é igual ao somatório de M360.VALOR\_CTA ou é igual ao somatório de M355.VALOR\_CTA com M360.VALOR\_CTA.

O somatorio deve fazer a seguinte conversão de sinais:

## Se M350.TIPO\_LANCAMENTO = "A" (Adição) ou "L" (Lucro):

- Se M355.IND VL CTA = "D", então "+" (valor positivo).
- Se M355.IND VL CTA = "C", então "-" (valor negativo).
- Se J050.COD\_NAT = "4" (Conta de resultado) e M360.IND\_VL\_CTA = "D", então "+" (valor positivo).
- Se J050.COD\_NAT = "4" (Conta de resultado) e M360.IND\_VL\_CTA = "C", então "-" (valor negativo).
- Se J050.COD NAT = "1, 2 ou 3" (Conta de ativo, passivo ou patrimônio líquido) e M360.IND VL CTA = "D", então "-" (valor negativo).
- Se J050.COD\_NAT = "1, 2 ou 3" (Conta de ativo, passivo ou patrimônio líquido) e M360.IND\_VL\_CTA = "C", então "+" (valor positivo).

Se M350.TIPO\_LANCAMENTO = "E" (Exclusão) ou "P" (Prejuízo):

- Se M355.IND VL CTA = "D", então "-" (valor negativo).
- Se M355. IND VL CTA = "C", então "+" (valor positivo).
- Se J050.COD\_NAT = "4" (Conta de resultado) e M360.IND\_VL\_CTA = "D", então "-" (valor negativo).
- Se J050.COD NAT = "4" (Conta de resultado) e M360.IND VL CTA = "C", então "+" (valor positivo).
- Se J050.COD NAT = "1, 2 ou 3" (Conta de ativo, passivo ou patrimônio líquido) e M360.IND\_VL\_CTA = "D", então "+" (valor positivo).
- Se J050.COD\_NAT = "1, 2 ou 3" (Conta de ativo, passivo ou patrimônio líquido) e M360.IND\_VL\_CTA = "C", então "-" (valor negativo).

**[REGRA\\_D](file:///C:/Users/JJMORAESJR/AppData/Program%20Files%20(x86)/Programas_SPED/Contabil22/Ajuda/espRegrasNegocio.htm%23REGRA_OCORRENCIA_UNITARIA_ARQ)UPLICIDADE\_DESPREZADA**: Verifica se o registro já foi importado anteriormente, de acordo com a chave e os registros pais. Se a regra não for cumprida, a ECF gera um aviso.

**[REGRA\\_L](file:///C:/Users/JJMORAESJR/AppData/Program%20Files%20(x86)/Programas_SPED/Contabil22/Ajuda/espRegrasNegocio.htm%23REGRA_OCORRENCIA_UNITARIA_ARQ)INHA\_DESPREZADA**: Verifica se o registro existe na importação, mas não será importado por não existir na tabela dinâmica devido às configurações do bloco 0 ou da tabela dinâmica. Se a regra não for cumprida, a ECF gera um aviso.

**[REGRA\\_L](file:///C:/Users/JJMORAESJR/AppData/Program%20Files%20(x86)/Programas_SPED/Contabil22/Ajuda/espRegrasNegocio.htm%23REGRA_OCORRENCIA_UNITARIA_ARQ)INHA\_ATUALIZADA**: Verifica se o registro está desatualizado em relação à tabela da RFB. Se a regra não for cumprida, a ECF gera um aviso.
## **II – Regras de Validação de Campos:**

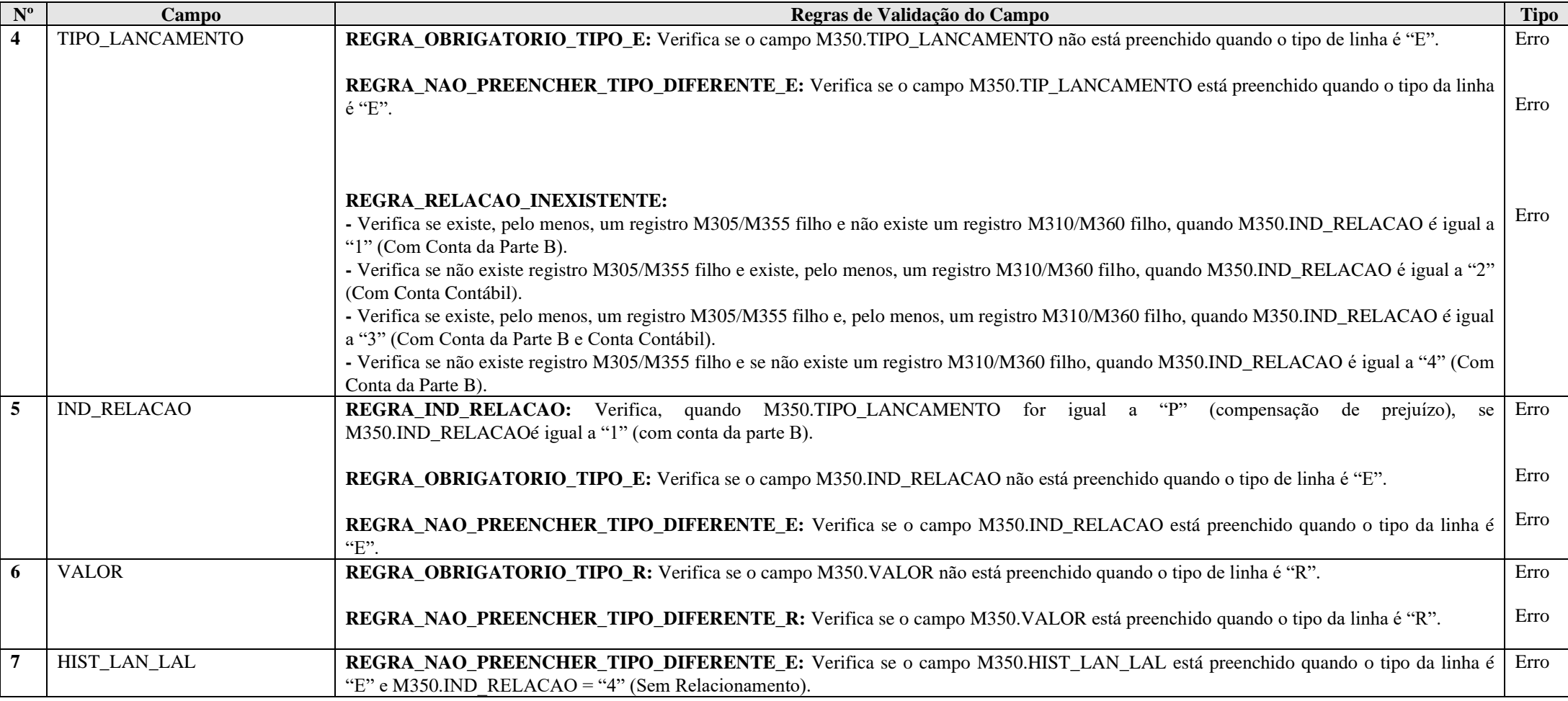

# **III – Tabelas Dinâmicas:**

**Formato: NS = Numérico Com Sinal; N = Numérico Sem Sinal Tipo: R = Rótulo; E = Editável; CA = Cálculo Alterável; CNA = Cálculo Não Alterável Tipo\_Lançamento: A = Adição; E = Exclusão; P = Compensação de Prejuízos; R = Rótulo; L = Lucro**

**Atenção: Códigos do tipo XX.XX não significam que são hierarquicamente subordinados a códigos do tipo XX. Todos os códigos possuem a mesma hierarquia.**

**III.1 – M350A - Demonstrativo da Base de Cálculo da CSLL (e-Lacs-Parte A) - PJ em Geral – Atividade Geral:** 

Vide planilha deste Registro no arquivo "**Tabelas\_Dinamicas\_ECF\_Leiaute\_10\_AC2023\_SIT\_ESP\_2024.xlsx**" a partir do link *<http://sped.rfb.gov.br/pasta/show/1644>*.

**(\*) A partir do ano-calendário 2021, os arquivos de tabelas dinâmicas são únicos, para todos os anos-calendário (de 2021 em diante).**

**Regras de validação da tabela dinâmica M350A:**

Vide arquivo "**SPEDECF\_DINAMICO\_2021\$SPEDECF\_DINAMICA\_M350\_A\_REGRAS**" no diretório C:\Arquivos de Programas RFB\Programas SPED\ECF\recursos\tabelas.

**(\*) A partir do ano-calendário 2021, os arquivos de tabelas dinâmicas são únicos, para todos os anos-calendário (de 2021 em diante).**

**III.2 – M350R - Demonstrativo da Base de Cálculo da CSLL (e-Lacs-Parte A) - PJ em Geral – Atividade Rural:** 

Vide planilha deste Registro no arquivo "**Tabelas\_Dinamicas\_ECF\_Leiaute\_10\_AC2023\_SIT\_ESP\_2024.xlsx**" a partir do link *<http://sped.rfb.gov.br/pasta/show/1644>*.

**(\*) A partir do ano-calendário 2021, os arquivos de tabelas dinâmicas são únicos, para todos os anos-calendário (de 2021 em diante).**

**Regras de validação da tabela dinâmica M350R:**

Vide arquivo "**SPEDECF\_DINAMICO\_2021\$SPEDECF\_DINAMICA\_M350\_A\_REGRAS**" no diretório C:\Arquivos de Programas RFB\Programas SPED\ECF\recursos\tabelas.

**(\*) A partir do ano-calendário 2021, os arquivos de tabelas dinâmicas são únicos, para todos os anos-calendário (de 2021 em diante).**

**III.3 – M305B - Demonstrativo da Base de Cálculo da CSLL (e-Lacs-Parte A) - Financeiras:**

Vide planilha deste Registro no arquivo "**Tabelas\_Dinamicas\_ECF\_Leiaute\_10\_AC2023\_SIT\_ESP\_2024.xlsx**" a partir do link *<http://sped.rfb.gov.br/pasta/show/1644>*.

**(\*) A partir do ano-calendário 2021, os arquivos de tabelas dinâmicas são únicos, para todos os anos-calendário (de 2021 em diante).**

**Regras de validação da tabela dinâmica M350B:**

#### Vide arquivo "**SPEDECF\_DINAMICO\_2021\$SPEDECF\_DINAMICA\_M350\_B\_REGRAS**" no diretório C:\Arquivos de Programas RFB\Programas SPED\ECF\recursos\tabelas.

**(\*) A partir do ano-calendário 2021, os arquivos de tabelas dinâmicas são únicos, para todos os anos-calendário (de 2021 em diante).**

**III.3 – M350C - Demonstrativo da Base de Cálculo da CSLL (e-Lacs-Parte A) - Seguradoras ou Entidades Abertas de Previdência Complementar:**

Vide planilha deste Registro no arquivo "**Tabelas\_Dinamicas\_ECF\_Leiaute\_10\_AC2023\_SIT\_ESP\_2024.xlsx**" a partir do link *<http://sped.rfb.gov.br/pasta/show/1644>*.

**(\*) A partir do ano-calendário 2021, os arquivos de tabelas dinâmicas são únicos, para todos os anos-calendário (de 2021 em diante).**

**Regras de validação da tabela dinâmica M350C:**

Vide arquivo "**SPEDECF\_DINAMICO\_2021\$SPEDECF\_DINAMICA\_M350\_C\_REGRAS**" no diretório C:\Arquivos de Programas RFB\Programas SPED\ECF\recursos\tabelas.

**(\*) A partir do ano-calendário 2021, os arquivos de tabelas dinâmicas são únicos, para todos os anos-calendário (de 2021 em diante).**

#### **Exemplo de Preenchimento:**

## **|M350|138|(-) Outras Exclusões|E|1|1000,00|LANÇAMENTO DE EXCLUSÃO XXXX|**

|M350|: Identificação do tipo do registro. |138|: Código do lançamento. |(-) Outras Exclusões|: Descrição. |E|: Tipo do lançamento (E = Exclusão). |1|: Indicador de relacionamento (1 = Com Conta da Parte B). |1000,00|: Valor (R\$ 1.000,00). |LANÇAMENTO DE EXCLUSÃO XXXX|: Histórico do lançamento.

### **Registro M355: Conta da Parte B do e-Lacs**

Relacionamento do lançamento da parte A do e-Lacs com a conta da parte B do e-Lacs, de acordo com as regras abaixo:

- Se adição, debita conta da parte B e credita na parte A.
- Se exclusão, credita conta da parte B e debita na parte A.
- Se prejuízo, debita conta da parte B e credita na parte A.

# **REGISTRO M355: CONTA DA PARTE B DO e-LACS**

## **Regras de Validação do Registro REGRA\_SALDO\_DISPONIVEL\_PARTE\_B**

**Nível Hierárquico – 4 Ocorrência – 0:N**

**Campo(s) chave: COD\_CTA\_B**

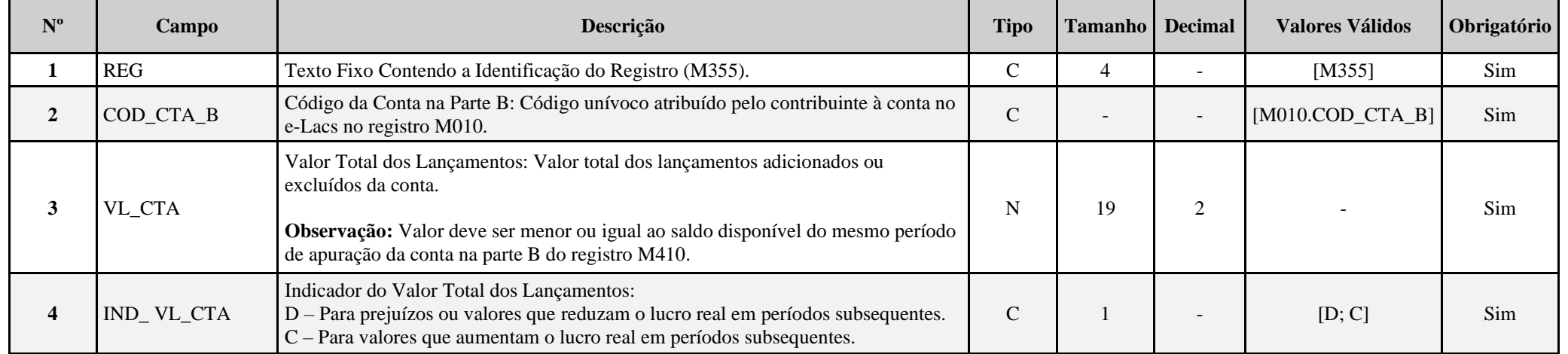

### **I – Regra de validação de registro:**

**REGRA\_SALDO\_DISPONIVEL\_PARTE\_B:** Verifica se M355.VL\_CTA é menor ou igual ao saldo disponível do mesmo período de apuração da conta na parte B informada do registro M410. Se a regra não for cumprida, a ECF gera um erro.

# **II – Regras de Validação de Campos:**

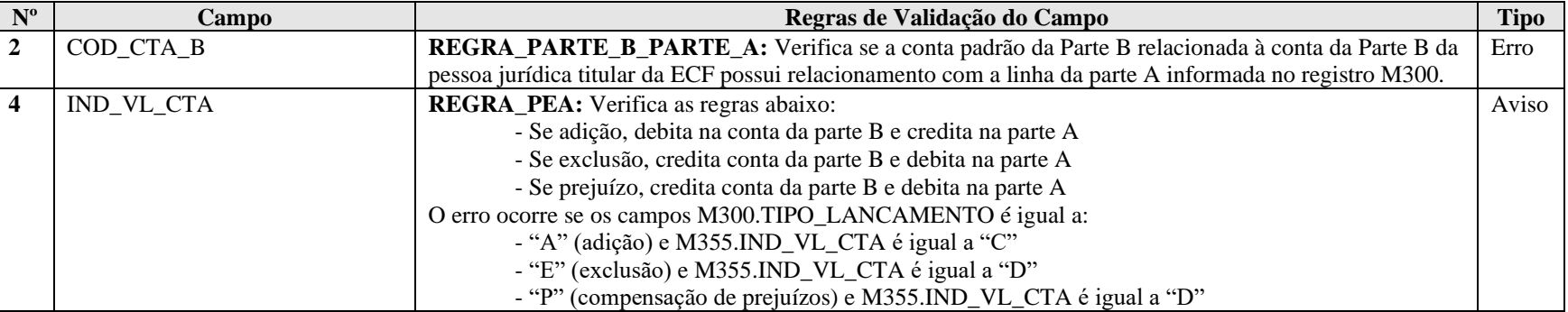

## **Exemplo de Preenchimento:**

## **|M355|101|2000,00|D|**

|M355|: Identificação do tipo do registro.

|101|: Código da conta na parte B.

|2000,00|: Valor total dos lançamentos adicionados ou excluídos da conta (R\$ 2.000,00).

|D|: Indicador do valor do lançamento (D = Prejuízos ou valores que reduzam a base de cálculo da contribuição social em períodos subsequentes).

#### **Registro M360: Contas Contábeis Relacionadas ao Lançamento da Parte A do e-Lacs**

Relaciona os lançamentos da parte A do e-Lacs com as contas contábeis.

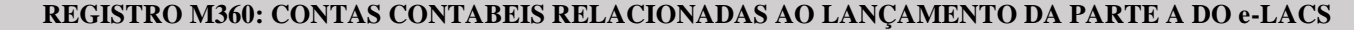

#### **Regras de Validação do Registro: REGRA\_REGISTRO\_M362\_OBRIGATORIO**

**Nível Hierárquico – 4 Ocorrência – 0:N**

**Campo(s) chave: COD\_CTA + COD\_CCUS**

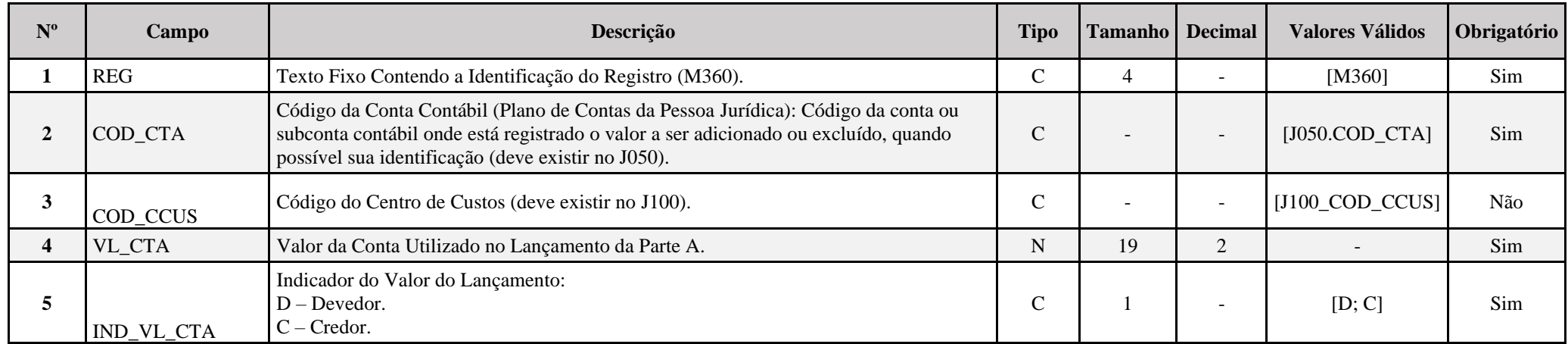

**I – Regras de Validação do Registro:**

**REGRA\_REGISTRO\_M362\_OBRIGATORIO:** Verifica se o registro M362 foi preenchido no caso de M360.VL\_CTA, para o mesmo M360.COD\_CTA e M360.COD\_CCUS:

- No caso de J050.COD\_NAT igual "1" (Ativo), "2" (Passivo) ou "3" (Patrimônio Líquido):

- For diferente do saldo final da conta em K155.VL\_SLD\_FIN no período de apuração; ou

- For diferente do resultado da diferença entre o saldo final da conta em K155.VL\_SLD\_FIN e o saldo inicial da conta em K155.VL\_SLD\_INI no período de apuração (saldo do período); ou

- For diferente do total de débitos da conta em K155.VL\_DEB; ou

- For diferente do total de crédito da conta me K155\_VL\_CRED.

- No caso de J050.COD\_NAT igual "4" (Contas de Resultado), for diferente do saldo final da conta em K355.VL\_SLD\_FIN. Se a regra não for cumprida, o sistema gera um aviso.

RFB/Subsecretaria de Fiscalização/Coordenação Geral de Fiscalização/Div. de Captação de Dados Página **258** de **669**

# **II – Regras de Validação de Campos:**

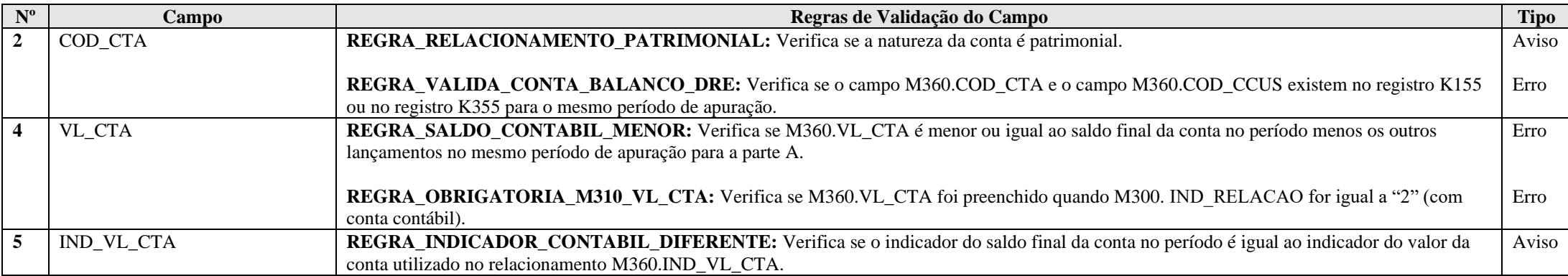

# **Exemplo de Preenchimento:**

## **|M360|1.01.01.01||1000,00|D|**

|M360|: Identificação do tipo do registro.

|1.01.01.01|: Código da conta contábil.

||: Código do centro de custos (não há).

|1000,00|: Valor da conta utilizado no lançamento da parte A do e-Lacs (R\$ 1.000,00).

|D|: Indicador do valor da conta utilizado no lançamento da parte A do e-Lacs (D = Devedor).

#### **Registro M362: Números dos Lançamentos Relacionados à Conta Contábil**

Esse registro é de preenchimento facultativo para PJ Componente do Sistema Financeiro (0010.COD QUALIF PJ = "02") ou Sociedades Seguradoras, de Capitalização ou Entidade Aberta de Previdência Complementar (0010.COD QUALIF PJ = "03"), que utilizam a forma de escrituração "B" (Balancetes Diários) na ECD e não informam lançamentos.

Nos demais casos, o registro apresenta o número dos lançamentos contábeis que foram informados na ECD relacionados ao lançamento da conta da parte A, quando não for utilizado, no caso de conta patrimonial:

I) O saldo total da conta contábil (M360.VL\_CTA < K155.VL\_SLD\_FIN); ou

II) O saldo do período (saldo final – saldo inicial) da conta contábil (M360.VL\_CTA < (K155.VL\_SLD\_FIN – K155.VL\_SLD\_INI); ou

III) O total de débitos da conta contábil no período (M360.VL\_CTA < K155.VL\_DEB); ou

IV) O total de créditos da conta contábil no período (M360.VL\_CTA < K155.VL\_CRED).

Apresenta o número dos lançamentos contábeis do período referenciado no registro M030, relacionados ao lançamento da conta da parte A, quando não for utilizado, no caso de conta resultado: I) O saldo total da conta contábil (M360.VL\_CTA < K355.VL\_SLD\_FIN).

**Observação:** No caso de apuração anual da CSLL, se os números dos lançamentos já foram informados em períodos de apuração anteriores, não é necessário repeti-los.

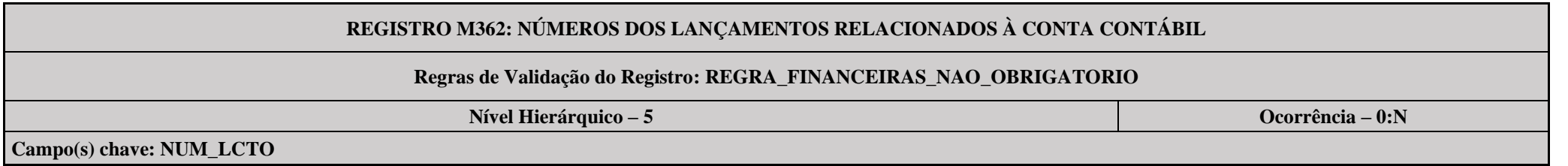

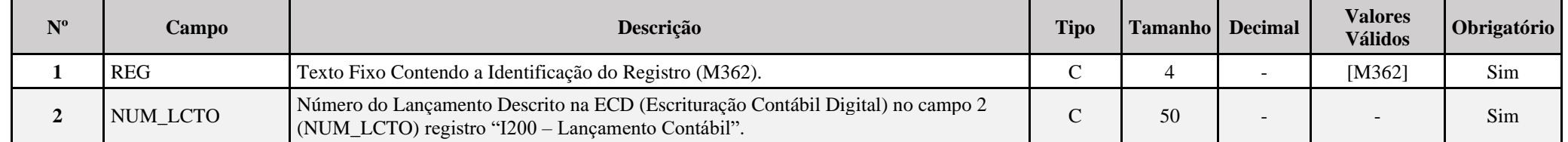

#### **I – Regras de Validação do Registro:**

**REGRA\_FINANCEIRAS\_NAO\_OBRIGATORIO:** Se 0010.COD\_QUALIF\_PJ = "02" ou "03" ou 0010. FORMA\_TRIB = "08" ou "09", o registro é facultativo.

#### **Exemplo de Preenchimento:**

### **|M362|12345|**

|M362|: Identificação do tipo do registro. |12345|: Número do lançamento.

# **Registro M365: Identificação de Processos Judiciais e Administrativos Referentes ao Lançamento**

Identifica os processos judiciais e administrativos utilizados que embasaram adições menores que as previstas na legislação ou falta de adição e exclusões maiores que as previstas na legislação na parte A do e-Lacs (tratamento diverso do regramento fiscal). Os processos judiciais a serem utilizados e informados devem ter decisão definitiva, ou seja, transitado em julgado. Ver item 1.29 deste Manual (Ações Judiciais) para mais informações.

# **REGISTRO M365: IDENTIFICAÇÃO DE PROCESSOS JUDICIAIS E ADMINISTRATIVOS REFERENTES AO LANÇAMENTO**

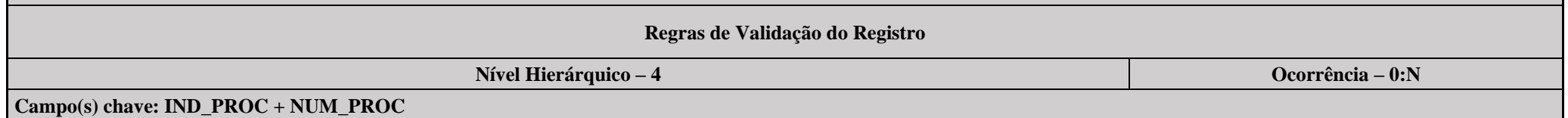

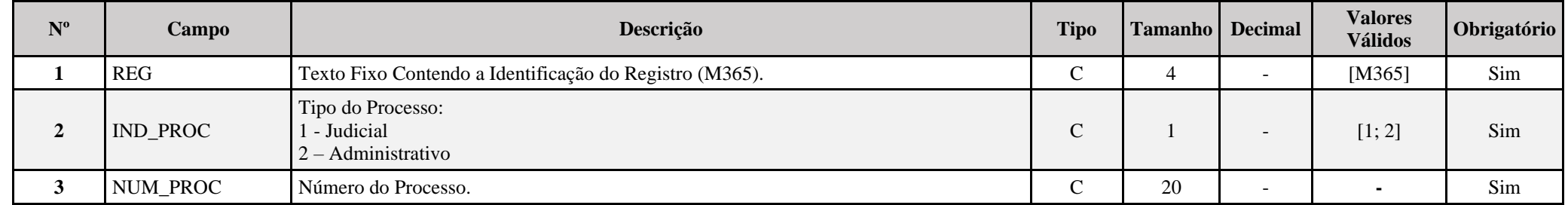

#### **Exemplo de Preenchimento:**

### **|M365|1|123456789|**

|M365|: Identificação do tipo do registro. |1|: Tipo do processo (1 = Judicial). |123456789|: Número do processo.

## **Registro M410: Lançamento na Conta da Parte B do e-Lalur e do e-Lacs sem Reflexo na Parte A**

Apresenta os lançamentos em contas da parte B sem reflexos na parte A.

# **REGISTRO M410: LANÇAMENTOS NA CONTA DA PARTE "B" DO e-LALUR e do e-LACS SEM REFLEXO NA PARTE A**

## **Regras de Validação do Registro: REGRA\_PREJUIZO\_FISCAL; REGRA\_BC\_NEGATIVA**

**Nível Hierárquico – 3 Ocorrência – 0:N**

**Campo(s) chave:**

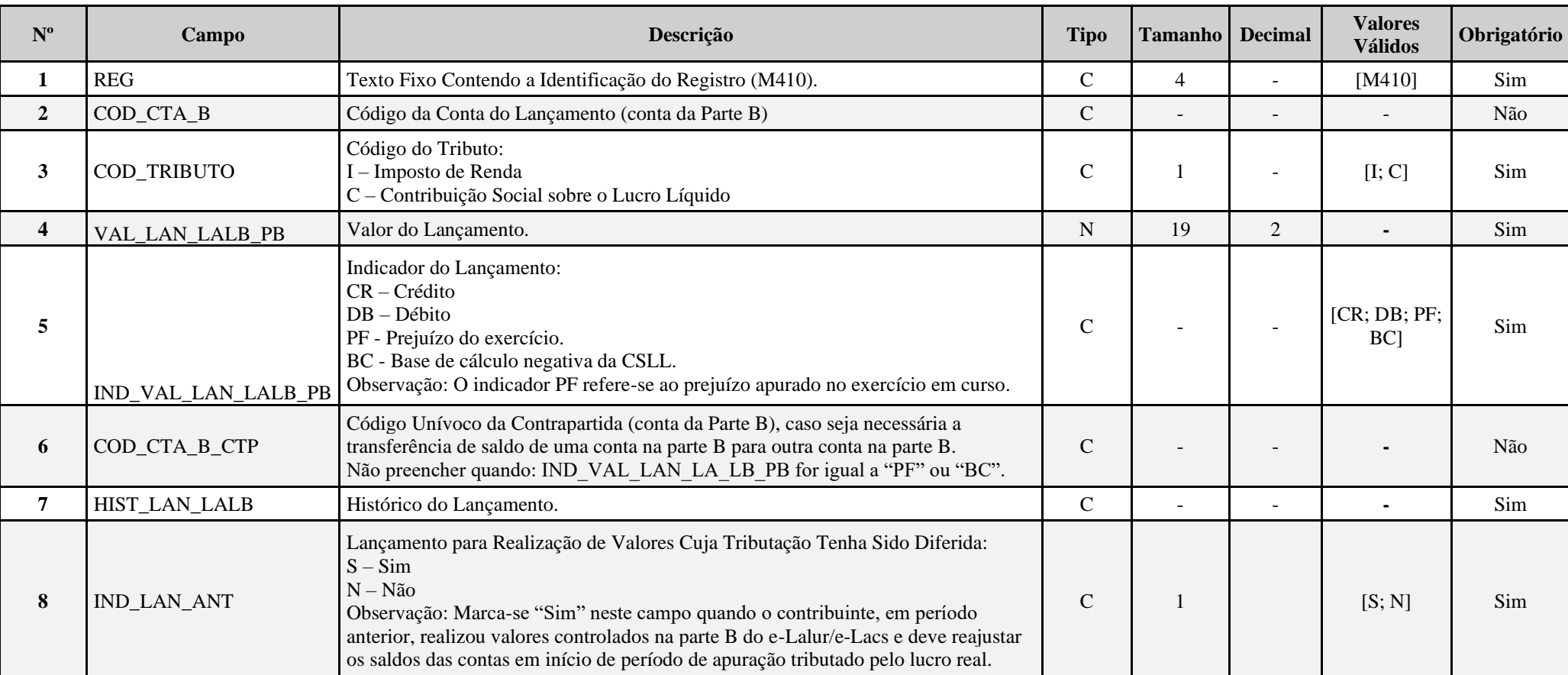

### **I – Regras de Validação do Registro:**

REGRA PREJUIZO FISCAL: Verifica se o somatório dos lançamentos de prejuízo fiscal é igual ao valor da base de cálculo do IRPJ. Se a regra não for cumprida, a ECF gera um erro.

**REGRA\_BC\_NEGATIVA:** Verifica se o somatório dos lançamentos da base de cálculo negativa da CSLL é igual ao valor da base de cálculo da CSLL. Se a regra não for cumprida, a ECF gera um erro.

## **II – Regras de Validação de Campos:**

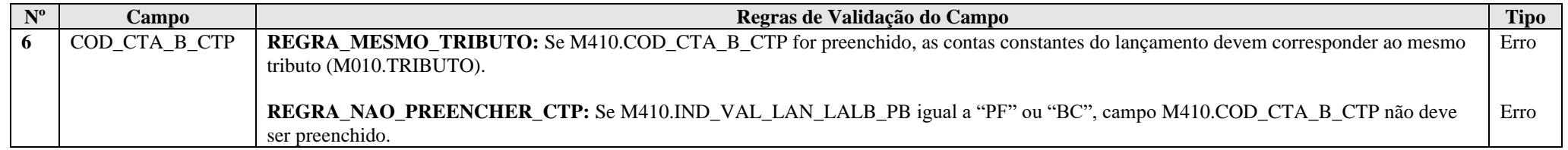

### **Exemplo de Preenchimento:**

# **|M410|101|I|1000,00|CR|202|LANÇAMENTO DE CRÉDITO EM VIRTUDE DA OCORRÊNCIA XXXX|N|**

|M410|: Identificação do tipo do registro.

|101|: Código da conta da parte B.

|I|: Imposto de renda.

|1000,00|: Valor do lançamento (R\$ 1.000,00).

|CR|: Indicador do lançamento (CR = Crédito).

|202|: Código da conta da parte B de contrapartida.

|LANÇAMENTO DE CRÉDITO EM VIRTUDE DA OCORRÊNCIA XXXX|: Histórico do lançamento.

 $|N|$ : Realização de valores cuja tributação tenha sido diferida ( $N = N$ ão).

# **Registro M415: Identificação de Processos Judiciais e Administrativos Referentes ao Lançamento**

Identifica os processos judiciais e administrativos utilizados que embasaram adições menores que as previstas na legislação ou falta de adição e exclusões maiores que as previstas na legislação na parte B do e-Lalur ou do e-Lacs (tratamento diverso do regramento fiscal). Os processos judiciais a serem utilizados e informados devem ter decisão definitiva, ou seja, transitado em julgado. Ver item 1.29 deste Manual (Ações Judiciais) para mais informações.

# **REGISTRO M415: IDENTIFICAÇÃO DE PROCESSOS JUDICIAIS E ADMINISTRATIVOS REFERENTES AO LANÇAMENTO**

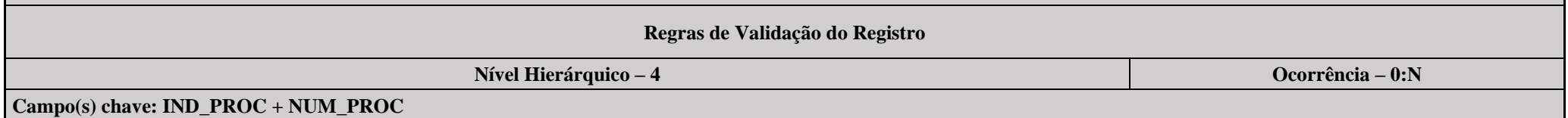

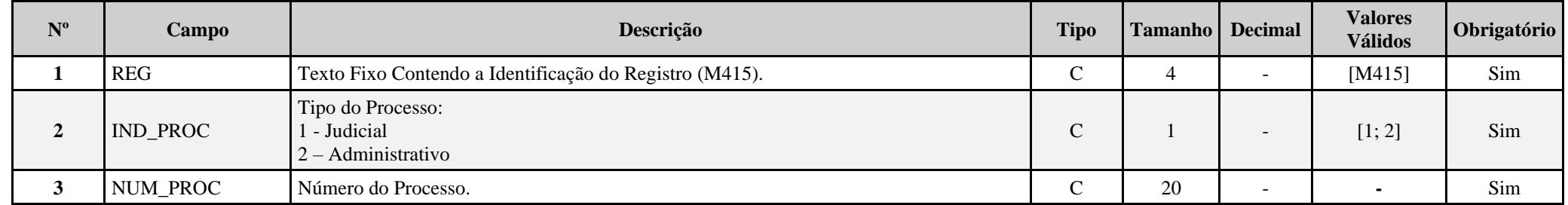

#### **Exemplo de Preenchimento:**

#### **|M415|1|123456789|**

|M415|: Identificação do tipo do registro. |1|: Tipo do processo (1 = Judicial). |123456789|: Número do processo.

### **Registro M500: Controle de Saldos das Contas da Parte B do e-Lalur e do e-Lacs**

Apresenta a visão sintética do controle de saldos das contas da parte B do e-LALUR e e-LACS. Registro gerado pelo sistema a partir do saldo inicial e das movimentações.

- Os campos SD\_FIM\_LAL e IND\_SD\_FIM do último período serão transportados para o E020 da próxima ECF.
- Quando a escrituração for trimestral, o saldo final do período será transportado para o saldo inicial do período seguinte.
- O valor do SD\_INI\_LAL do primeiro período será igual ao saldo inicial do registro M010.

# **REGISTRO M500: CONTROLE DE SALDOS DAS CONTAS DA PARTE B DO e-LALUR E DO e-LACS**

#### **Regras de Validação do Registro**

**Nível Hierárquico – 3 Ocorrência – 0:N**

## **Campo(s) chave: COD\_CTA\_B + COD\_TRIBUTO**

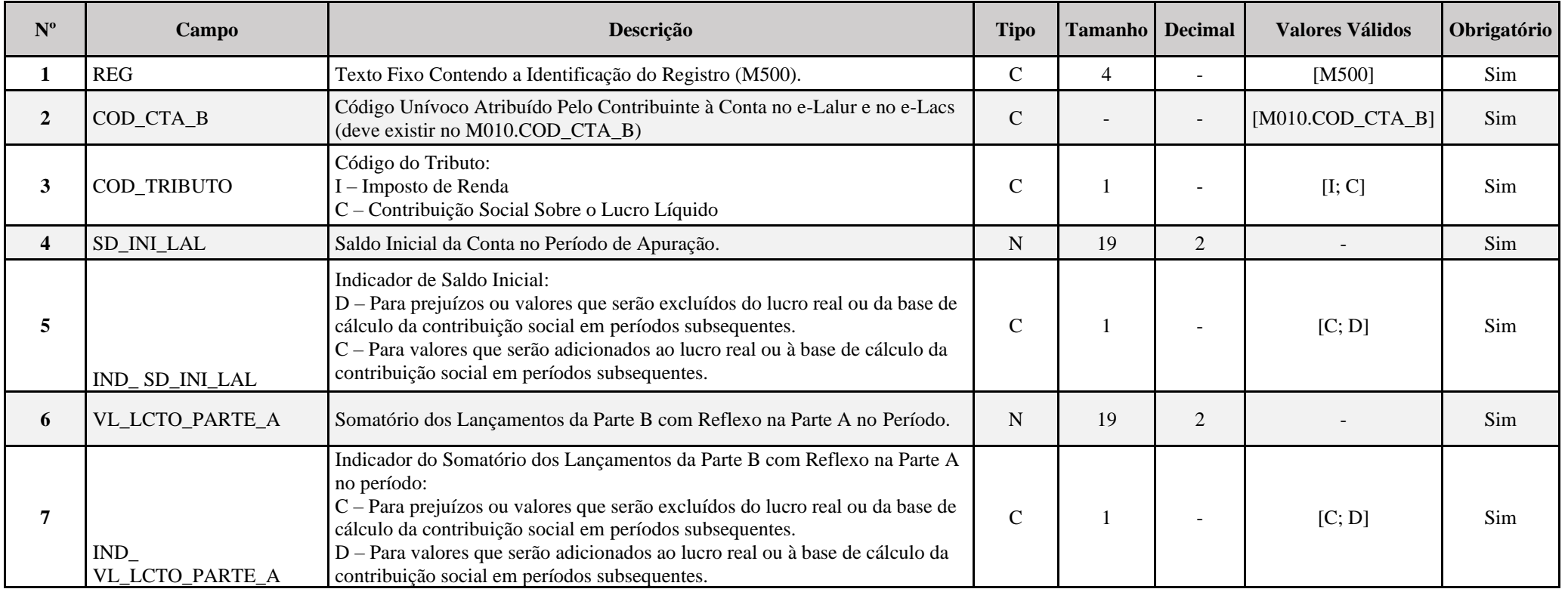

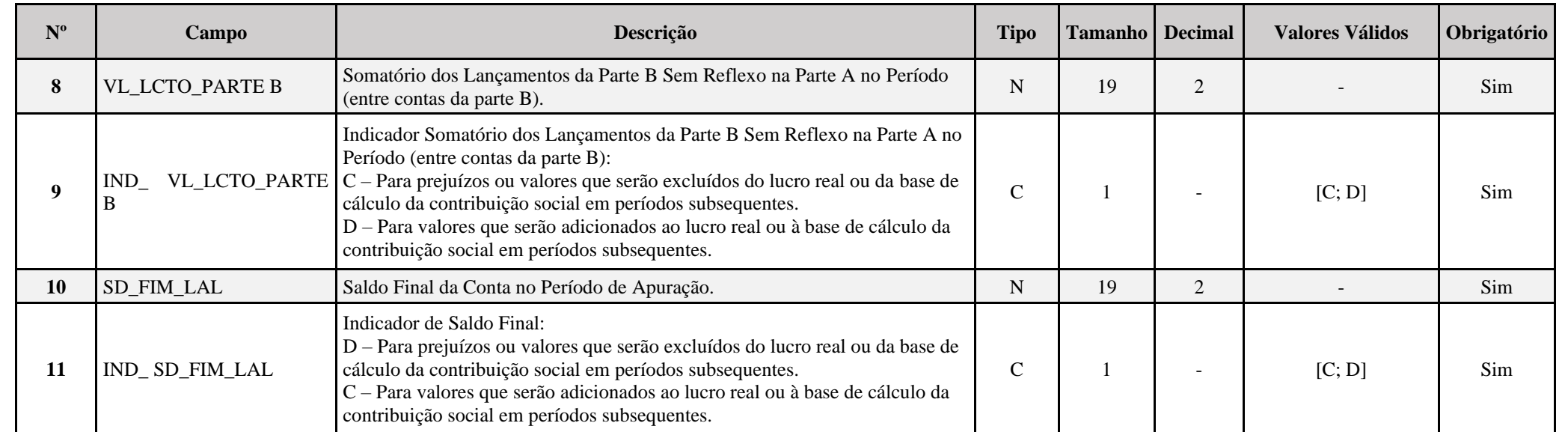

## **Exemplo de Preenchimento:**

# **|M500|101|1000,00|C|500,00|D|100,00|D|400,00|C|**

|M500|: Identificação do tipo do registro.

|101|: Código da conta da parte B (criado pelo contribuinte).

|1000,00|: Saldo inicial da conta da parte B (R\$ 1.000,00).

 $|C|$ : Indicador do saldo inicial  $(C = Credor)$ .

|500,00|: Valor do lançamento da parte B com reflexo na parte A (R\$ 500,00).

|D|: Indicador do lançamento da parte B com reflexo na parte A (D = Devedor).

|100,00|: Valor do lançamento da parte B sem reflexo na parte A (R\$ 100,00).

|D|: Indicador do lançamento da parte B sem reflexo na parte A (D = Devedor).

|400,00|: Saldo final da conta da parte B (R\$ 400,00 = R\$ 1.000,00 – R\$ 500,00 – R\$ 100,00).

 $|C|$ : Indicador do saldo final  $(C = Credor)$ .

### **Registro M510: Controle de Saldos das Contas Padrão da Parte B do e-Lalur e do e-Lacs**

Apresenta a visão sintética do controle de saldos das contas padrão da parte B do e-LALUR e e-LACS. Registro gerado pelo sistema a partir do saldo inicial e das movimentações.

- Os campos SD\_FIM\_LAL e IND\_SD\_FIM do último período serão transportados para o E020 da próxima ECF.
- Quando a escrituração for trimestral, o saldo final do período será transportado para o saldo inicial do período seguinte.
- O valor do SD\_INI\_LAL do primeiro período será igual ao saldo inicial do registro M010.

# **REGISTRO M510: CONTROLE DE SALDOS DAS CONTAS PADRÃO DA PARTE B DO e-LALUR E DO e-LACS**

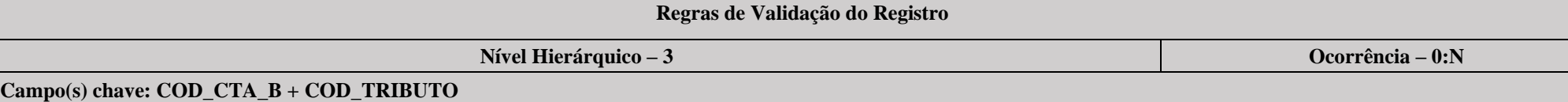

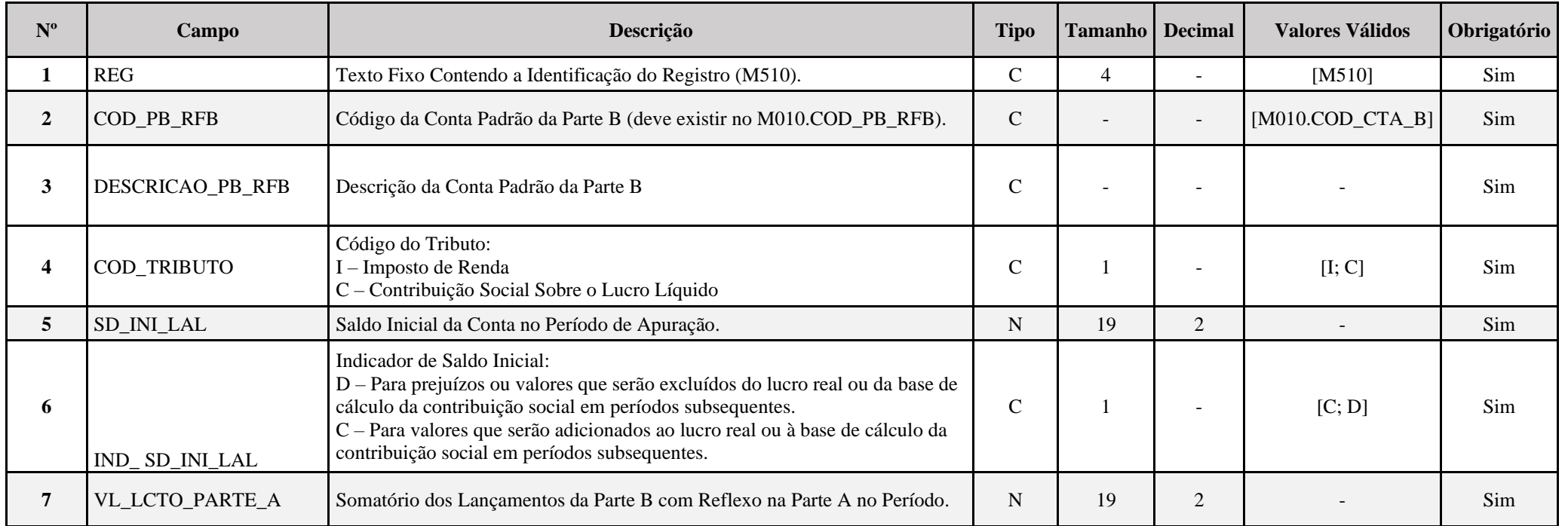

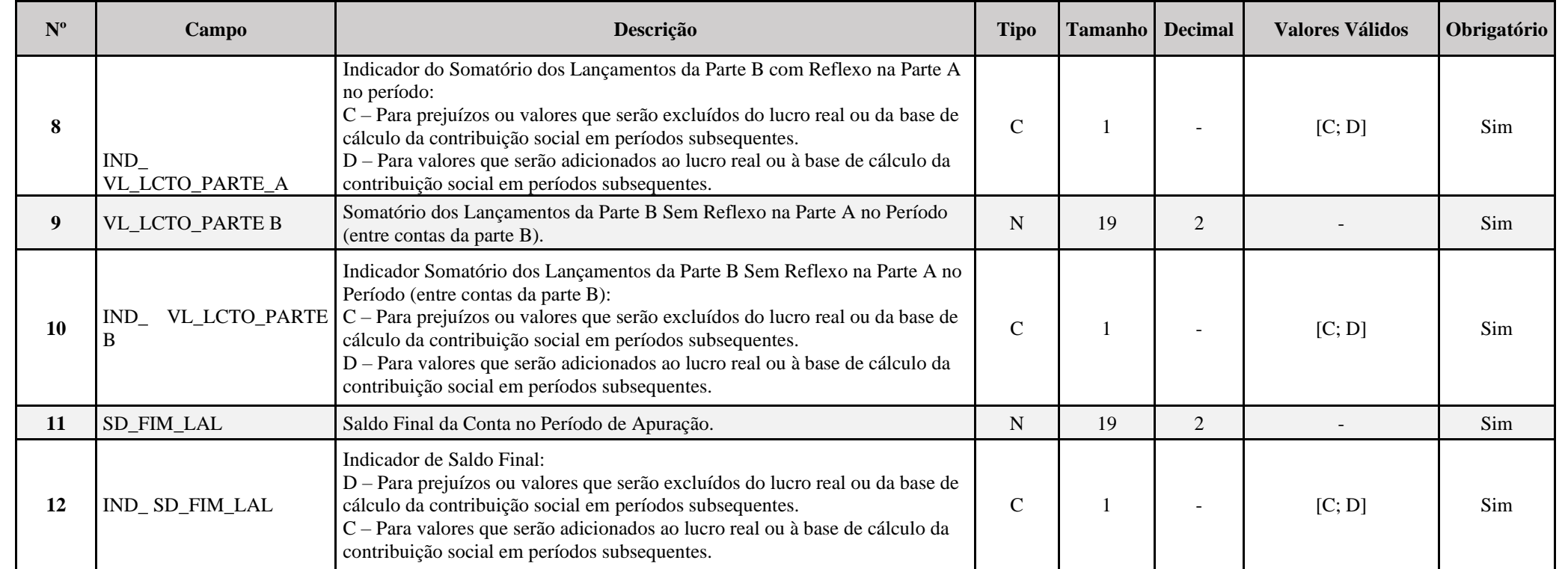

## **Exemplo de Preenchimento:**

# **|M510|1005|Provisões ou Perdas Estimadas Não Dedutíveis|1000,00|C|500,00|D|100,00|D|400,00|C|**

- |M510|: Identificação do tipo do registro.
- |1005|: Código da conta padrão da parte B.
- |Provisões ou Perdas Estimadas Não Dedutíveis|: Descrição da conta da parte B.
- |1000,00|: Saldo inicial da conta da parte B (R\$ 1.000,00).
- $|C|$ : Indicador do saldo inicial  $(C = Credor)$ .
- |500,00|: Valor do lançamento da parte B com reflexo na parte A (R\$ 500,00).
- |D|: Indicador do lançamento da parte B com reflexo na parte A (D = Devedor).
- |100,00|: Valor do lançamento da parte B sem reflexo na parte A (R\$ 100,00).
- |D|: Indicador do lançamento da parte B sem reflexo na parte A (D = Devedor).
- |400,00|: Saldo final da conta da parte B (R\$ 400,00 = R\$ 1.000,00 R\$ 500,00 R\$ 100,00).
- $|C|$ : Indicador do saldo final  $(C = Credor)$ .

## **Registro M990: Encerramento do Bloco M**

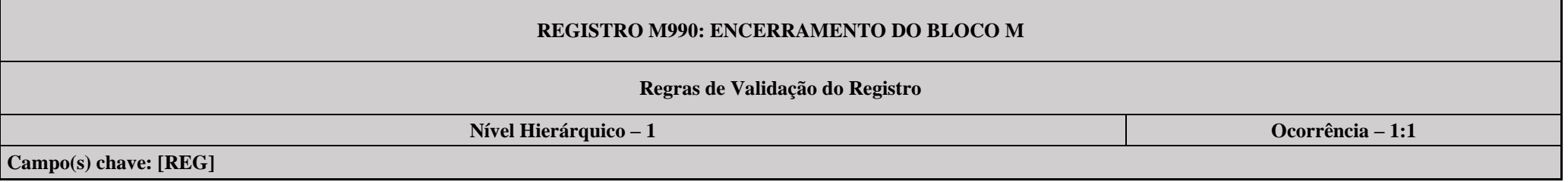

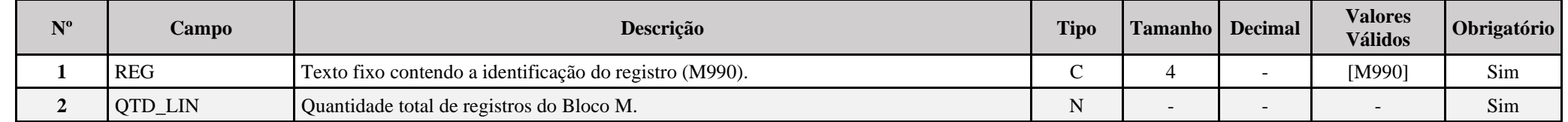

# **Exemplo de Preenchimento:**

## **|M990|2000|**

|M990|: Identificação do tipo do registro.

|2000|: A quantidade total de registros do Bloco M é 2.000 (dois mil registros).

### **Bloco N: Cálculo do IRPJ e da CSLL – Lucro Real**

#### **Registro N001: Abertura do Bloco N**

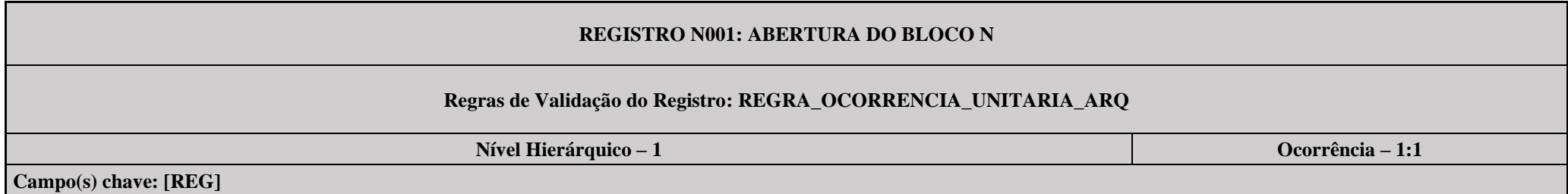

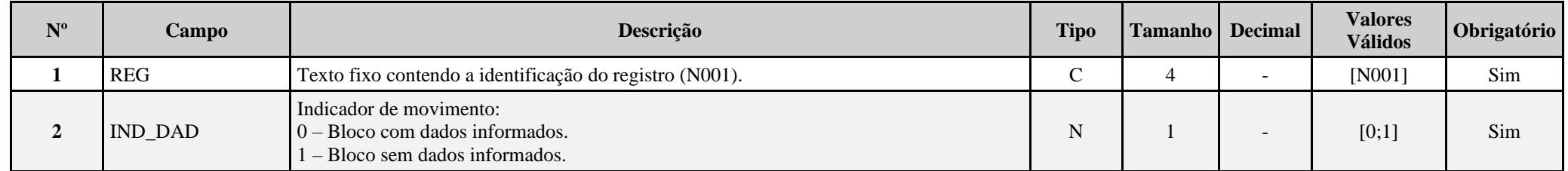

# **I – Regras de Validação do Registro:**

**[REGRA\\_OCORRENCIA\\_UNITARIA\\_ARQ](file:///C:/Users/JJMORAESJR/AppData/Program%20Files%20(x86)/Programas_SPED/Contabil22/Ajuda/espRegrasNegocio.htm%23REGRA_OCORRENCIA_UNITARIA_ARQ)**: Verifica se registro ocorreu apenas uma vez por arquivo, considerando a chave "N001" (REG). Se a regra não for cumprida, a ECF gera um erro.

### **Exemplo de Preenchimento:**

### **|N001|0|**

|N001|: Identificação do tipo do registro. |0|: Indica que o bloco possui dados informados.

## **Registro N030: Identificação dos Períodos e Formas de Apuração do IRPJ e da CSLL das Empresas Tributadas pelo Lucro Real**

Registro de identificação dos períodos da escrituração necessários conforme definições de parâmetros do Bloco 0.

# **REGISTRO N030: IDENTIFICAÇÃO DO PERÍODO**

**Regras de Validação do Registro: REGRA\_DUPLICIDADE\_DESPREZADA; REGRA\_PERIODO\_DESPREZADO; REGRA\_LINHA\_ALTERADA**

**Nível Hierárquico – 2 Ocorrência – 0:13**

**Campo(s) chave: PER\_APUR**

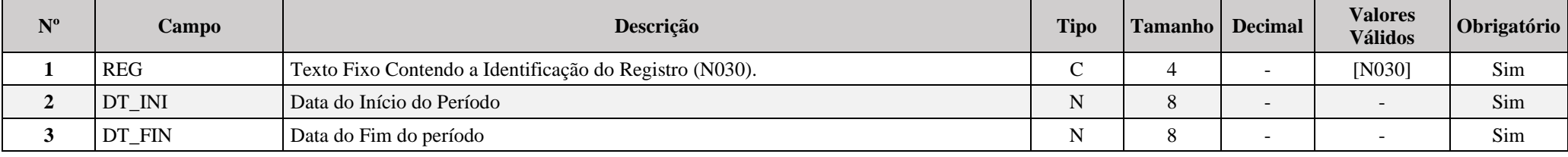

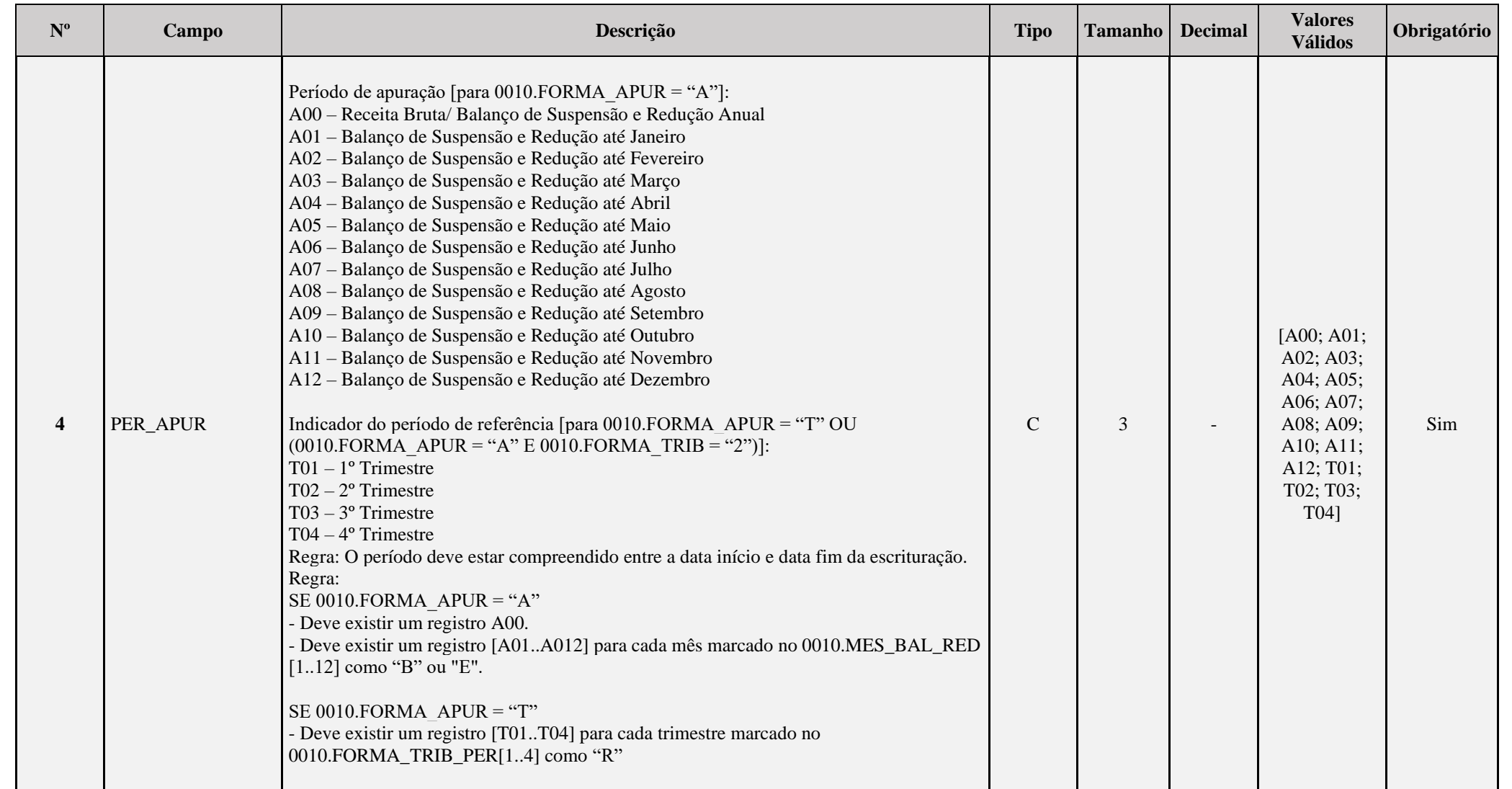

## **I – Regras de Validação do Registro:**

**REGRA DUPLICIDADE DESPREZADA**: Verifica se o registro já foi importado anteriormente, de acordo com a chave e os registros pais. Se a regra não for cumprida, a ECF gera um aviso.

**[REGRA\\_P](file:///C:/Users/JJMORAESJR/AppData/Program%20Files%20(x86)/Programas_SPED/Contabil22/Ajuda/espRegrasNegocio.htm%23REGRA_OCORRENCIA_UNITARIA_ARQ)ERIODO\_DESPREZADO**: Verifica se a linha deste período existe no arquivo de importação, mas não deve ser importado, pois as datas não compatíveis com o período da ECF. Se a regra não for cumprida, a ECF gera um aviso.

**REGRA LINHA ALTERADA**: Verifica se a linha deste período existe no arquivo de importação, mas deve ser alterada, pois as datas não compatíveis com o período da ECF. Se a regra não for cumprida, a ECF gera um aviso.

## **Exemplo de Preenchimento:**

## **|N030|01012023|31032023|T01|**

|N030|: Identificação do tipo do registro. |01012023|: Data de início do período (01/01/2023). |31032023|: Data de fim do período (31/03/2023). |T01|: Período de apuração (T01 =  $1^{\circ}$  Trimestre).

#### **Registro N500: Base de Cálculo do IRPJ Sobre o Lucro Real Após as Compensações de Prejuízos**

Apresenta a base de cálculo do IRPJ após as compensações de prejuízos.

# **REGISTRO N500: BASE DE CÁLCULO DO IRPJ SOBRE O LUCRO RELA APÓS AS COMPENSAÇÕES DE PREJUÍZOS**

## **Regras de Validação do Registro REGRA\_DUPLICIDADE\_DESPREZADA REGRA\_LINHA\_DESPREZADA REGRA\_LINHA\_ATUALIZADA**

**Nível Hierárquico – 3 Ocorrência – 1:13 Campo(s) chave: REG**

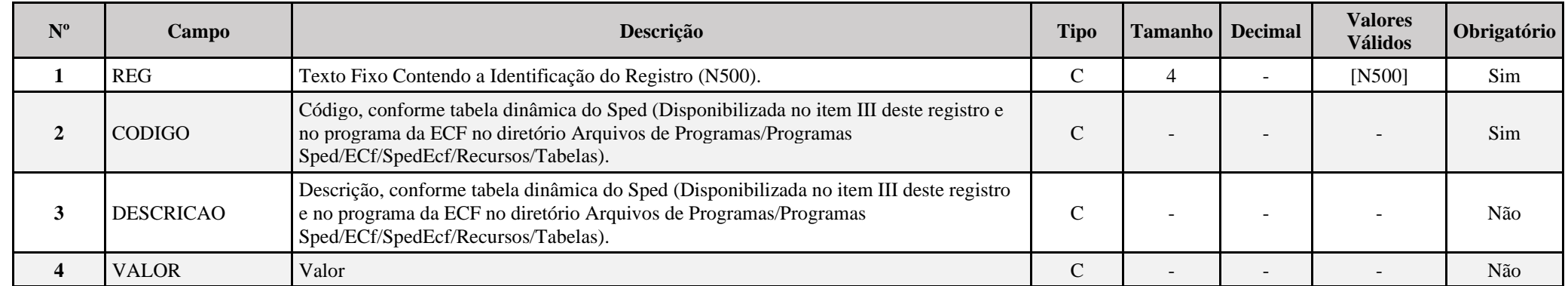

#### **I – Regras de Validação do Registro:**

**REGRA DUPLICIDADE DESPREZADA**: Verifica se o registro já foi importado anteriormente, de acordo com a chave e os registros pais. Se a regra não for cumprida, a ECF gera um aviso.

**REGRA LINHA DESPREZADA**: Verifica se o registro existe na importação, mas não será importado por não existir na tabela dinâmica devido às configurações do bloco 0 ou da tabela dinâmica. Se a regra não for cumprida, a ECF gera um aviso.

**[REGRA\\_L](file:///C:/Users/JJMORAESJR/AppData/Program%20Files%20(x86)/Programas_SPED/Contabil22/Ajuda/espRegrasNegocio.htm%23REGRA_OCORRENCIA_UNITARIA_ARQ)INHA\_ATUALIZADA**: Verifica se o registro está desatualizado em relação à tabela da RFB. Se a regra não for cumprida, a ECF gera um aviso.

### **II – Regras de Validação de Campos:**

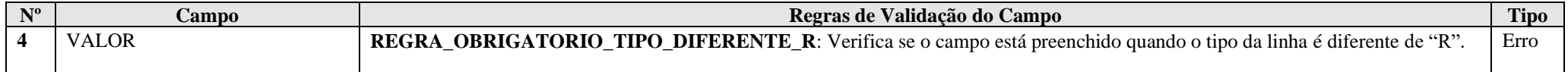

#### **III – Tabela Dinâmica: N500 - Base de Cálculo do IRPJ Sobre o Lucro Real**

Vide planilha deste Registro no arquivo "**Tabelas\_Dinamicas\_ECF\_Leiaute\_10\_AC2023\_SIT\_ESP\_2024.xlsx**" a partir do link *<http://sped.rfb.gov.br/pasta/show/1644>*.

#### **Regras de validação da tabela dinâmica N500:**

Vide arquivo "**SPEDECF\_DINAMICO\_2021\$SPEDECF\_DINAMICA\_N500\_REGRAS**" no diretório C:\Arquivos de Programas RFB\Programas SPED\ECF\recursos\tabelas.

**(\*) A partir do ano-calendário 2021, os arquivos de tabelas dinâmicas são únicos, para todos os anos-calendário (de 2021 em diante).**

## **Exemplo de Preenchimento:**

#### **|N500|1|Valor da base de cálculo do IRPJ|100000,00|**

|N500|: Identificação do tipo do registro. |1|: Código da linha. |Valor da Base de Cálculo do IRPJ|: Descrição da linha. |100000,00|: Valor da linha (R\$ 100.000,00).

#### **Registro N600: Demonstração do Lucro da Exploração**

Devem preencher este registro as pessoas jurídicas submetidas à apuração trimestral ou anual do imposto sobre a renda com base no lucro real que gozem de benefícios fiscais calculados com base no lucro da exploração, tais como (PN CST nº 49, de 1979):

a) empresas instaladas nas áreas de atuação da Superintendência do Desenvolvimento do Nordeste (Sudene) e/ou da Superintendência do Desenvolvimento da Amazônia (Sudam), que tenham direito à isenção ou redução do imposto, de acordo com as legislações respectivas;

b) empresas que tenham empreendimentos industriais ou agroindustriais, inclusive de construção civil, em operação nas áreas de atuação da Sudam e da Sudene, que optarem por depositar parte do imposto devido para reinvestimento, conforme a legislação aplicável;

c) a pessoa jurídica que tenha projeto aprovado no âmbito do Programa de Apoio ao Desenvolvimento Tecnológico da Indústria de Semicondutores (Padis), em ato conjunto do Ministério da Fazenda, do Ministério da Ciência e Tecnologia e do Ministério do Desenvolvimento, Indústria e Comércio Exterior, nos termos e condições estabelecidos pelo Poder Executivo (Lei nº 11.484, de 2007, art. 5º).

d) empresas que tenham empreendimentos fabricantes de máquinas, equipamentos, instrumentos e dispositivos, baseados em tecnologia digital, voltados para o programa de inclusão digital, cujo projeto tenha sido aprovado nos termos do caput do art. 1º da MP nº 2.199-14, de 24 de agosto de 2001;

e) a Subsidiária da Fifa no Brasil e a Emissora Fonte da Fifa, na hipótese de ser pessoa jurídica domiciliada no Brasil em relação às atividades próprias e diretamente vinculadas à organização ou realização dos Eventos (Competições e as seguintes atividades relacionadas às Competições, oficialmente organizadas, chanceladas, patrocinadas ou apoiadas pela Subsidiária Fifa no Brasil) de que trata o inciso VI do art. 2º da Lei nº 12.350, de 2010;

f) o Prestador de Serviços da Fifa de atividades diretamente relacionadas à realização dos Eventos (Competições e as seguintes atividades relacionadas às Competições, oficialmente organizadas, chanceladas, patrocinadas ou apoiadas pela Subsidiária Fifa no Brasil) de que trata o inciso VI do art. 2º da Lei nº 12.350, de 2010;

g) as empresas vinculadas ao Comité International Olympique - CIO, e domiciliadas no Brasil, em relação aos fatos geradores decorrentes das atividades próprias e diretamente vinculadas à organização ou realização dos Eventos (Jogos e as atividades a eles relacionadas, oficialmente organizadas, chanceladas, patrocinadas, ou apoiadas pelo CIO, APO ou RIO 2016) de que trata o art. 9º da Lei nº 12.780, de 2013;

h) O Comitê Organizador dos Jogos Olímpicos Rio 2016 - RIO 2016, em relação aos fatos geradores decorrentes das atividades próprias e diretamente vinculadas à organização ou realização dos Eventos (Jogos e as atividades a eles relacionadas, oficialmente organizadas, chanceladas, patrocinadas, ou apoiadas pelo CIO, APO ou RIO 2016, de que trata o art. 10 da Lei nº 12.780, de 2013.

i) as empresas com receitas vinculadas ao Programa Emergencial de Retomada do Setor de Eventos (Perse), de acordo com a Instrução Normativa RFB nº 2.114, de 31 de outubro de 2022.

### **I) Considerações Gerais:**

1) no caso de empresas que explorem a atividade rural (Lei nº 8.023, de 1990, art. 2º, com a redação dada pelo art. 17 da Lei nº 9.250, de 1995), conjuntamente ou não com atividades em geral, a atividade rural **não** será segregada para fins de cálculo do lucro da exploração, sendo a receita auferida informada na linha correspondente à atividade incentivada a que fizer jus ou, caso não se enquadre nas linhas N600/2 a N600/17, incluída na linha N600/17;

2) a proporção que a receita líquida de cada atividade representa em relação à receita líquida total, calculada com base nas receitas líquidas informadas nas linhas N600/2 a N600/18, aplicada sobre o lucro da exploração do período de apuração (trimestral ou anual) do imposto, determina a parcela do lucro da exploração que corresponde a cada uma das atividades da empresa. **Atenção:**

1) Os valores das linhas N600/50 a N600/66 serão calculados automaticamente pela ECF. Caso o sistema de contabilidade da empresa ofereça condições para apurar o lucro da exploração resultante de cada atividade incentivada, as informações prestadas nas linhas N600/2 a N600/48 terão caráter apenas informativo, podendo a pessoa jurídica alterar os valores das linhas N600/50 a N600/66 informando os efetivamente apurados (PN CST nº 49, de 1979);

2) A pessoa jurídica que se utilizar indevidamente dos benefícios está sujeita ao pagamento do imposto em relação a cada período de apuração, acrescido de juros e multa, sem prejuízo das sanções penais cabíveis.

3) A isenção e as reduções do IRPJ e Adicional nos percentuais 50% a 12,5% encontram com prazo de vigência expirado a partir de 1º de janeiro de 2014. (Medida Provisória nº2199-14, de 2001, art. 1º, § 7º e Lei nº 9.532, de 1997, art. 3º, § 3º).

4) As reduções do IRPJ e Adicional nos percentuais de 70% a 33% de hotéis e outros empreendimentos turísticos, conforme projetos de construção aprovados até 31 de dezembro de 1985, pelo extinto Conselho Nacional de Turismo - CNTur, também encontram-se com prazo de vigência expirado, tendo em conta seus projetos tiveram prazo de aprovação até 31 de dezembro de 1985, com direito ao benefício até o total de dez anos, a partir da data da conclusão das obras (Decreto-Lei nº 1.439, de 30 de dezembro de 1975, art. 4º, Decreto-Lei nº 1.598, de 1977, art. 19, § 1º, alínea "e", e Decreto-Lei nº 1.730, de 1979, art. 1º, inciso I).

# **REGISTRO N600: DEMONSTRAÇÃO DO LUCRO DA EXPLORAÇÃO**

## **Regras de Validação do Registro: REGRA\_DUPLICIDADE\_DESPREZADA; REGRA\_LINHA\_DESPREZADA; REGRA\_LINHA\_ATUALIZADA**

**Nível Hierárquico – 3 Ocorrência – 0:N**

**Campo(s) chave: CODIGO**

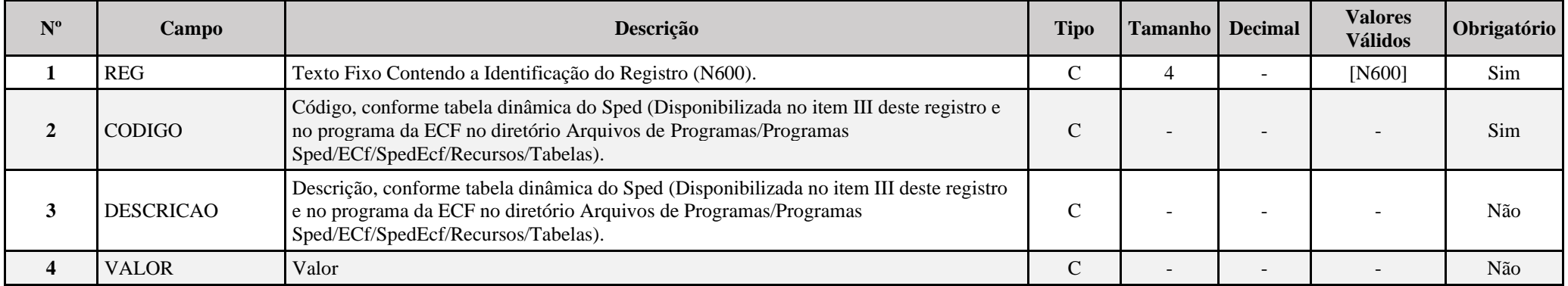

### **I – Regras de Validação do Registro:**

**[REGRA\\_D](file:///C:/Users/JJMORAESJR/AppData/Program%20Files%20(x86)/Programas_SPED/Contabil22/Ajuda/espRegrasNegocio.htm%23REGRA_OCORRENCIA_UNITARIA_ARQ)UPLICIDADE\_DESPREZADA**: Verifica se o registro já foi importado anteriormente, de acordo com a chave e os registros pais. Se a regra não for cumprida, a ECF gera um aviso.

**[REGRA\\_L](file:///C:/Users/JJMORAESJR/AppData/Program%20Files%20(x86)/Programas_SPED/Contabil22/Ajuda/espRegrasNegocio.htm%23REGRA_OCORRENCIA_UNITARIA_ARQ)INHA\_DESPREZADA**: Verifica se o registro existe na importação, mas não será importado por não existir na tabela dinâmica devido às configurações do bloco 0 ou da tabela dinâmica. Se a regra não for cumprida, a ECF gera um aviso.

**[REGRA\\_L](file:///C:/Users/JJMORAESJR/AppData/Program%20Files%20(x86)/Programas_SPED/Contabil22/Ajuda/espRegrasNegocio.htm%23REGRA_OCORRENCIA_UNITARIA_ARQ)INHA\_ATUALIZADA**: Verifica se o registro está desatualizado em relação à tabela da RFB. Se a regra não for cumprida, a ECF gera um aviso.

#### **II – Regras de Validação de Campos:**

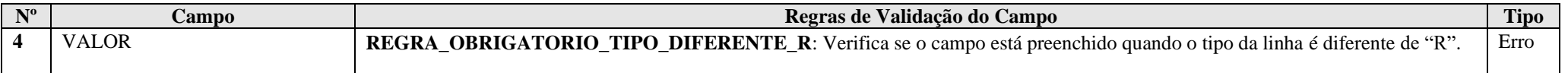

#### **III – Tabela Dinâmica: N600 - Demonstrativo do Lucro da Exploração**

Vide planilha deste Registro no arquivo "**Tabelas\_Dinamicas\_ECF\_Leiaute\_10\_AC2023\_SIT\_ESP\_2024.xlsx**" a partir do link *<http://sped.rfb.gov.br/pasta/show/1644>*.

**(\*) A partir do ano-calendário 2021, os arquivos de tabelas dinâmicas são únicos, para todos os anos-calendário (de 2021 em diante).**

**Regras de validação da tabela dinâmica N600:**

Vide arquivo "**SPEDECF\_DINAMICO\_2021\$SPEDECF\_DINAMICA\_N600\_REGRAS**" no diretório C:\Arquivos de Programas RFB\Programas SPED\ECF\recursos\tabelas.

**(\*) A partir do ano-calendário 2021, os arquivos de tabelas dinâmicas são únicos, para todos os anos-calendário (de 2021 em diante).**

#### **Exemplo de preenchimento:**

#### **|N600|66|Parcela Correspondente às Demais Atividades|10000,00|**

|N600|: Identificação do tipo do registro. |66|: Código da linha. |Parcela Correspondente às Demais Atividades|: Descrição da linha. |10000,00|: Valor da linha (R\$ 10.000,00).

**Registro N605: Contas Contábeis Utilizadas na Apuração do Lucro da Exploração**

Caso a linha N600(48.05) - Tipo de Apuração do Lucro da Exploração seja igual a 2 (Contabilidade), as contas contábeis que formaram o valor da linha N600(48) deverão ser informadas neste registro.

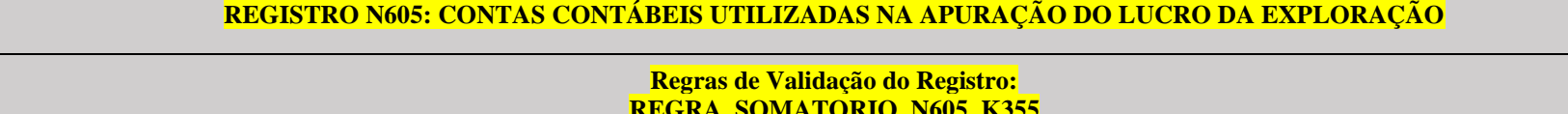

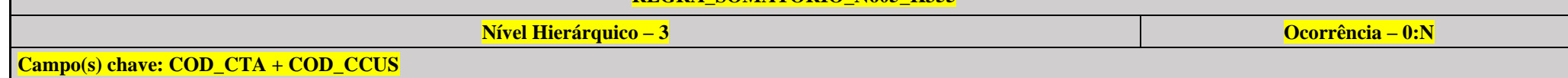

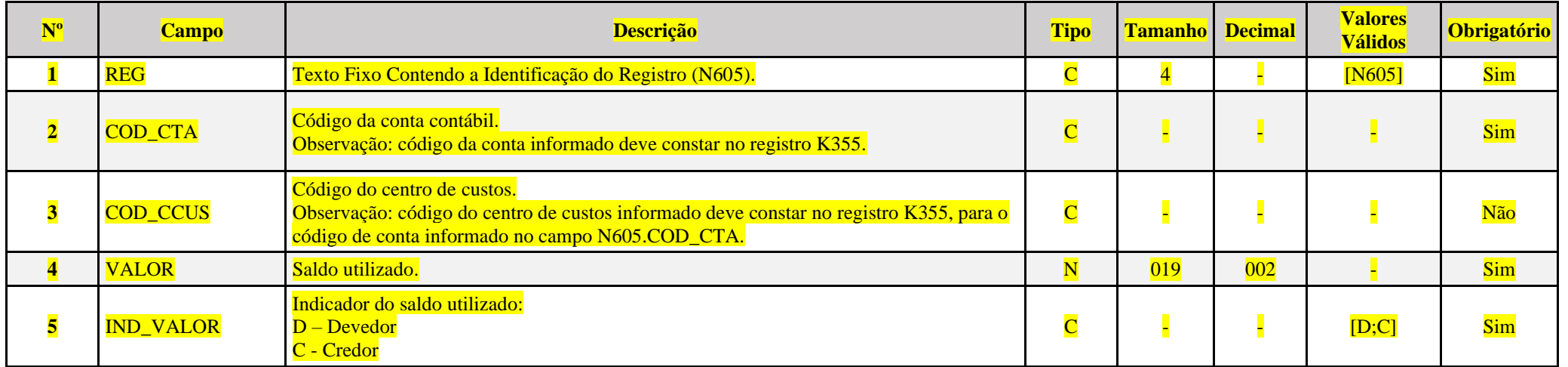

**I – Regras de Validação do Registro:**

**[REGRA\\_S](file:///C:/Users/JJMORAESJR/AppData/Program%20Files%20(x86)/Programas_SPED/Contabil22/Ajuda/espRegrasNegocio.htm%23REGRA_OCORRENCIA_UNITARIA_ARQ)OMATORIO\_N605\_K355**: Quando K355.COD\_CTA/COD\_CCUS for igual a N605.COD\_CTA/COD\_CCUS, o somatório do saldo da conta de resultado/centro de custos do registro K355 deve ser igual ao utilizado no somatório do registro N605, considerando o mesmo período de apuração e o mesmo indicador de saldo. Se a regra não for cumprida, a ECF gera um erro.

# **Exemplo de preenchimento:**

# **|N605|11111|||10000,00|D|**

|N605|: Identificação do tipo do registro. |11111|: Código da conta (11111). | |: Centro de custos (não há). |10000,00|: Saldo utilizado (R\$ 10.000,00). |D|: Indicador de saldo utilizado (D).

#### **Registro N610: Cálculo da Isenção e Redução do Imposto Sobre o Lucro Real**

Este registro deve ser preenchido pelas pessoas jurídicas sujeitas à apuração do imposto de renda trimestral ou anual, que gozem dos benefícios fiscais de redução ou isenção desse imposto com base no lucro da exploração.

Atenção: Deve ser informado, neste registro, o valor do imposto passível de redução por reinvestimento, caso a pessoa jurídica seja beneficiada com essa redução, em conformidade com as instruções contidas na linha N610/77.

#### **Linhas N610/03, N610/08, N610/13, N610/18, N610/23, N610/28, N610/33, N610/38, N610/43, N610/48, N610/53, N610/58, N610/63, N610/68 e N610/73 - Adicional**

Estas linhas somente devem ser preenchidas se a pessoa jurídica apurar lucro real sujeito à incidência do adicional de que trata a linha N630/4.

O rateio toma como base a proporção entre o lucro da exploração de cada atividade e o lucro real da empresa aplicado sobre o montante do adicional. Se o lucro real for menor que o lucro da exploração, o rateio do adicional deve ser efetuado com base na proporção da receita líquida de cada atividade em relação à receita líquida total, indicada nas linhas N600/2 a N600/18.

**Exemplo:** A pessoa jurídica, na apuração anual do imposto, obteve os seguintes resultados em 31 de dezembro:

#### **a) Lucro Real menor que o Lucro da Exploração:**

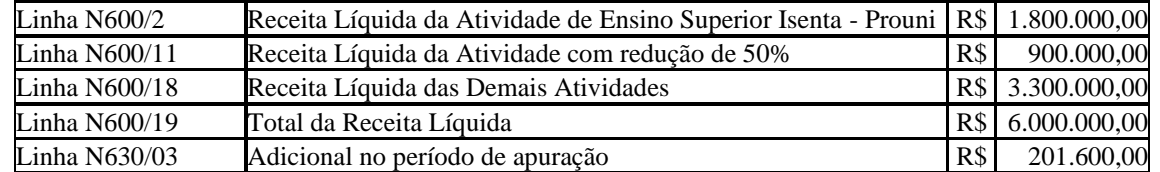

#### Atividade Isenta:

Adicional da Linha N610/03 = (R\$ 1.800.000,00 x R\$ 201.600,00)/(R\$ 6.000.000,00) = R\$ 60.480,00

Atividade com Redução de 75%:

Adicional da Linha N610/58 = (R\$ 900,000,00 x R\$ 201,600,00)/(R\$ 6,000,000,00) = R\$ 30,240,00

**b) Lucro Real igual ou maior que o Lucro da Exploração:** Neste caso, o rateio do adicional é efetuado com base na proporção do lucro da exploração de cada uma das atividades relacionadas nas linhas N600/50 a N600/64 e o total do lucro real anual, conforme exemplo abaixo:

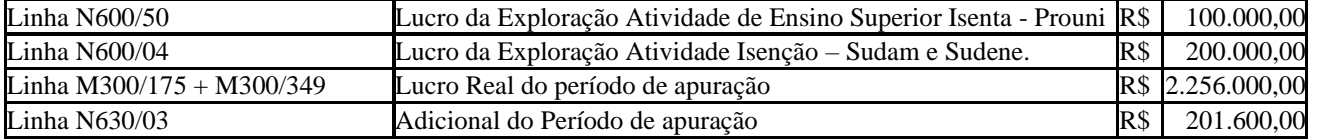

#### Atividade Isenta:

Adicional da Linha N610/03 = (R\$ 100.000,00 x R\$ 201.600,00)/(R\$ 2.256.000,00) = R\$ 8.936,17

#### Atividade com Isenção – Sudam e Sudene. Adicional da Linha  $N610/63 = (R$ 200.000,00 + R$ 201.600,00)/(R$ 2.256,000,00) = R$ 17.872,34$

## **Linha N610/77 - REDUÇÃO POR REINVESTIMENTO**

As empresas que tenham empreendimentos industriais e agroindustriais, inclusive os de construção civil (Lei nº 8.167, de 1991, art. 19, e Lei nº 8.191, de 1991, art. 4º, MP nº 2.058, de 2000, art. 4º, e reedições, Lei nº 9.532, de 1997, art. 2º, inciso I, e MP nº 2.199-14, de 2001, art. 3º, na redação dada pelo art. 69 da Lei nº 12.715, de 2012), em operação nas áreas de atuação da Sudam e da Sudene podem depositar no Banco da Amazônia S/A ou no Banco do Nordeste do Brasil S/A, para reinvestimento, 30% (trinta por cento) do valor do imposto devido, exceto adicional, pelos referidos empreendimentos, calculado sobre o lucro da exploração, acrescido de 50% (cinquenta por cento) de recursos próprios, ficando, porém, a liberação desses recursos condicionada à aprovação, pelas Agências do Desenvolvimento Regional, dos respectivos projetos técnico-econômicos de modernização ou complementação de equipamento.

Os incentivos de redução do imposto por reinvestimento podem ser utilizados somente em relação aos empreendimentos dos setores da economia considerados em ato do Poder Executivo prioritários para o desenvolvimento regional.

Atenção: A pessoa jurídica que se utilizar indevidamente do benefício estará sujeita ao pagamento do imposto em relação a cada período de apuração, acrescido de juros e multa, sem prejuízo das sanções penais cabíveis.

O valor decorrente da redução por reinvestimento deve ser indicado nesta linha.

Esse incentivo não pode ser usufruído cumulativamente com outros idênticos, salvo quando expressamente autorizado em Lei.

**Atenção:** A pessoa jurídica não pode optar pela aplicação em incentivos regionais (Registro N615) do valor do imposto de renda que serviu de base para o cálculo do incentivo fiscal previsto nesta linha.

**Exemplo de Cálculo da Redução por Reinvestimento**: A pessoa jurídica desenvolve atividades beneficiadas com isenção e redução de 75% (setenta e cinco por cento) do imposto. As atividades também estão amparadas com o incentivo de redução por reinvestimento. Assim temos:

Lucro da Exploração de Cada Atividade Incentivada:

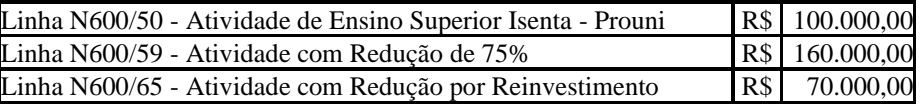

Imposto Devido em Cada Atividade Incentivada (alíquota de 15%):

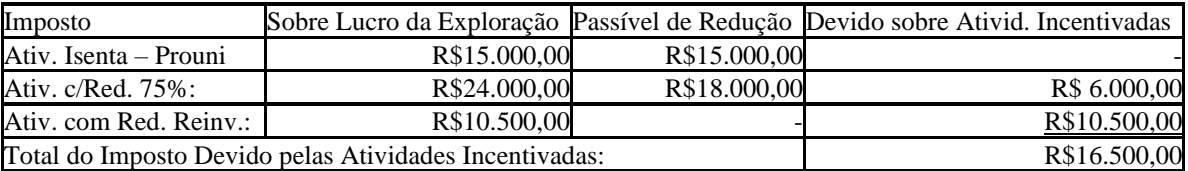

Valor passível de redução por reinvestimento: R\$16.500,00 x 30% = R\$ 4.950,00

No caso do exemplo acima, a pessoa jurídica pode fazer jus ao valor de R\$ 4.950,00 a título de redução por reinvestimento, observadas as instruções contidas na linha N610/18.

# **REGISTRO N610: CÁLCULO DA ISENÇÃO E REDUÇÃO DO IMPOSTO SOBRE LUCRO REAL**

**Regras de Validação do Registro: REGRA\_DUPLICIDADE\_DESPREZADA; REGRA\_LINHA\_DESPREZADA; REGRA\_LINHA\_ATUALIZADA**

**Nível Hierárquico – 3 Ocorrência – 1:N**

**Campo(s) chave: CODIGO**

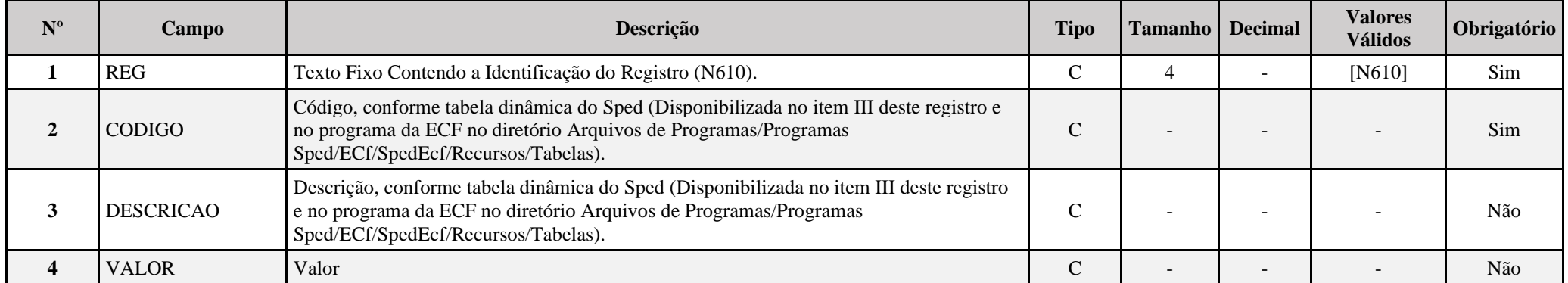

**I – Regras de Validação do Registro:**

**[REGRA\\_D](file:///C:/Users/JJMORAESJR/AppData/Program%20Files%20(x86)/Programas_SPED/Contabil22/Ajuda/espRegrasNegocio.htm%23REGRA_OCORRENCIA_UNITARIA_ARQ)UPLICIDADE\_DESPREZADA**: Verifica se o registro já foi importado anteriormente, de acordo com a chave e os registros pais. Se a regra não for cumprida, a ECF gera um aviso.

**[REGRA\\_L](file:///C:/Users/JJMORAESJR/AppData/Program%20Files%20(x86)/Programas_SPED/Contabil22/Ajuda/espRegrasNegocio.htm%23REGRA_OCORRENCIA_UNITARIA_ARQ)INHA\_DESPREZADA**: Verifica se o registro existe na importação, mas não será importado por não existir na tabela dinâmica devido às configurações do bloco 0 ou da tabela dinâmica. Se a regra não for cumprida, a ECF gera um aviso.

**[REGRA\\_L](file:///C:/Users/JJMORAESJR/AppData/Program%20Files%20(x86)/Programas_SPED/Contabil22/Ajuda/espRegrasNegocio.htm%23REGRA_OCORRENCIA_UNITARIA_ARQ)INHA\_ATUALIZADA**: Verifica se o registro está desatualizado em relação à tabela da RFB. Se a regra não for cumprida, a ECF gera um aviso.

#### **II – Regras de Validação de Campos:**

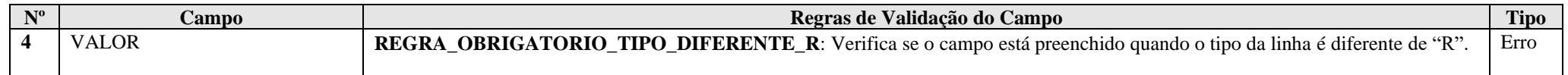

### **III – Tabela Dinâmica: N610 - Cálculo da Isenção e Redução do Imposto Sobre o Lucro Real**

Vide planilha deste Registro no arquivo "**Tabelas\_Dinamicas\_ECF\_Leiaute\_10\_AC2023\_SIT\_ESP\_2024.xlsx**" a partir do link *<http://sped.rfb.gov.br/pasta/show/1644>*.

**(\*) A partir do ano-calendário 2021, os arquivos de tabelas dinâmicas são únicos, para todos os anos-calendário (de 2021 em diante).**

## **Regras de validação da tabela dinâmica N610:**

## Vide arquivo "**SPEDECF\_DINAMICO\_2021\$SPEDECF\_DINAMICA\_N610\_REGRAS**" no diretório C:\Arquivos de Programas RFB\Programas SPED\ECF\recursos\tabelas.

**(\*) A partir do ano-calendário 2021, os arquivos de tabelas dinâmicas são únicos, para todos os anos-calendário (de 2021 em diante).**

#### **Exemplo de preenchimento:**

# **|N610|77|REDUÇÃO POR REINVESTIMENTO|10000,00|**

|N610|: Identificação do tipo do registro. |77|: Código da linha. |REDUÇÃO POR REINVESTIMENTO|: Descrição da linha. |10000,00|: Valor da linha (R\$ 10.000,00).

## **Registro N615: Informações da Base de Cálculo dos Incentivos Fiscais**

Este registro deve ser preenchido pelas pessoas jurídicas ou grupos de empresas coligadas de que trata o art. 9º da Lei nº 8.167, de 1991, alterado pela Medida Provisória nº 2.199-14, de 24 de agosto de 2001, titulares de empreendimento de setor da economia considerado, em ato do Poder Executivo, prioritário para o desenvolvimento regional, aprovado ou protocolizado até 2 de maio de 2001 nas áreas da Sudam e da Sudene (MP nº 2.199-14, de 2001, art. 4º e MP nº 2.145, de 2 de maio de 2001, art. 50, inciso XX, atuais MP nº 2.156-5, de 2001, art. 32, inciso XVIII, e nº 2.157-5, de 2001, art. 32, inciso IV), e MP nº 634, de 2013, arts. 1º e 2º.

#### **Atenção:**

1) As aplicações somente podem ser efetuadas até o final do prazo previsto para a implantação do projeto, desde que o projeto esteja em situação de regularidade, cumpridos todos os requisitos previstos e os cronogramas aprovados.

2) após 2 de maio de 2001, é vedada a aplicação nos fundos Finor e Finam pelas pessoas jurídicas que não se enquadram nas condições do art. 9º da Lei nº 8.167, de 1991 (MP nº 2.145, de 2 de maio de 2001, art. 50, inciso XX, atuais MP nº 2.156-5, de 2001, art. 32, inciso XVIII, e nº 2.157-5, de 2001, art. 32, inciso IV e MP nº 634, de 2013, arts. 1º e 2º).

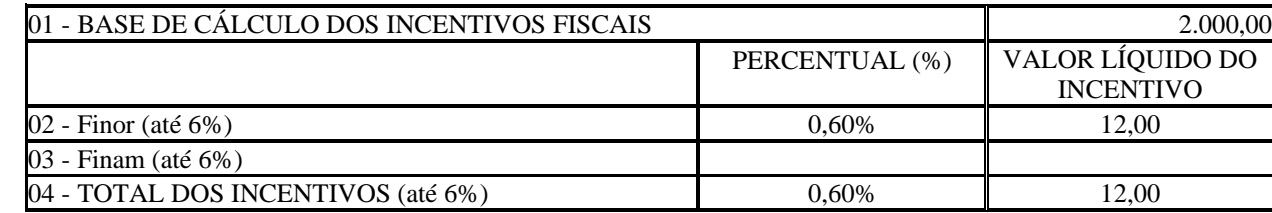

## **Exemplo 01:**

### **Exemplo 02:**

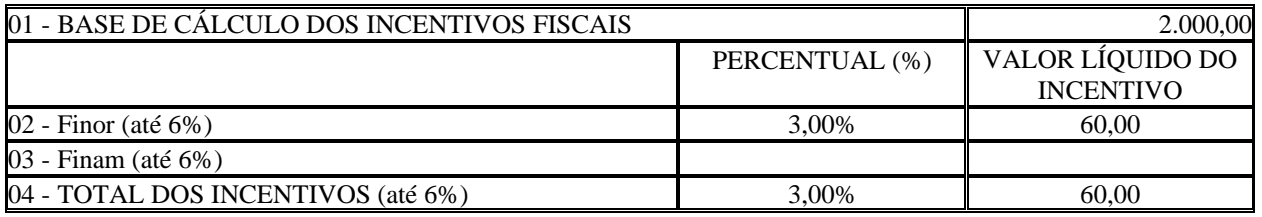

### **Exemplo 03:**

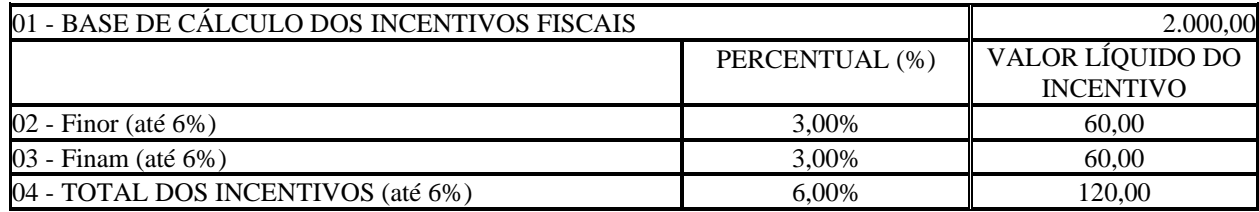

# **REGISTRO N615: INFORMAÇÕES DA BASE DE CÁLCULO DOS INCENTIVOS FISCAIS**

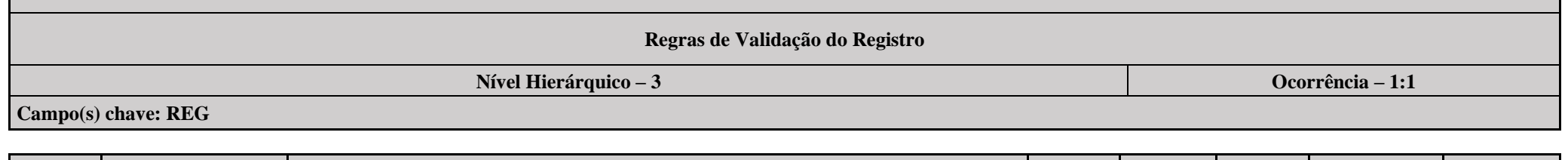

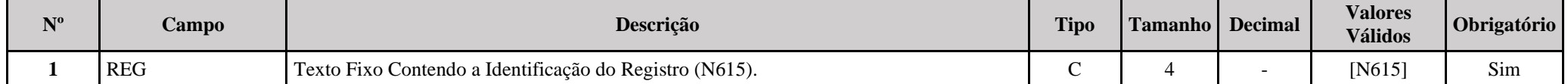

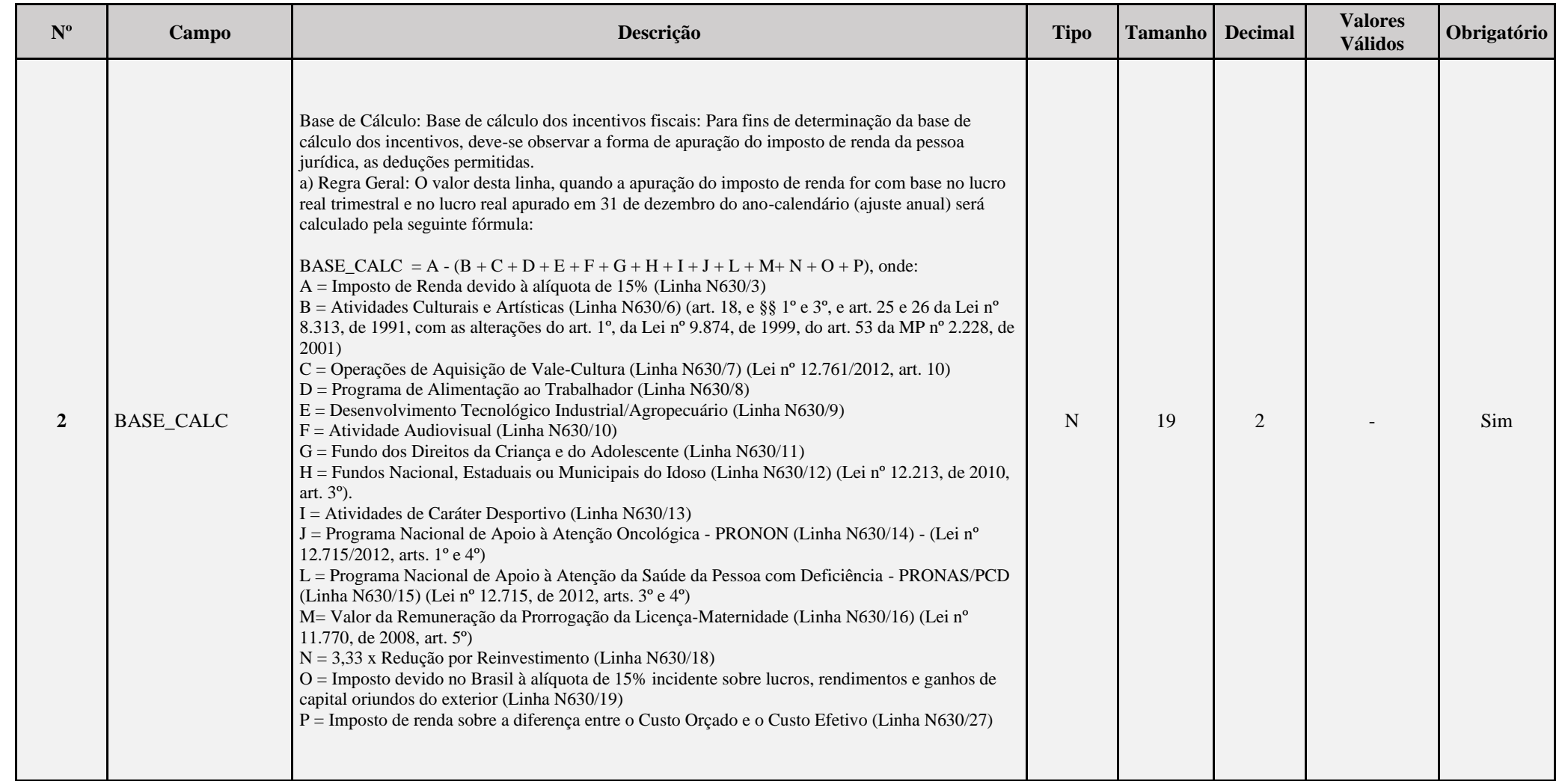

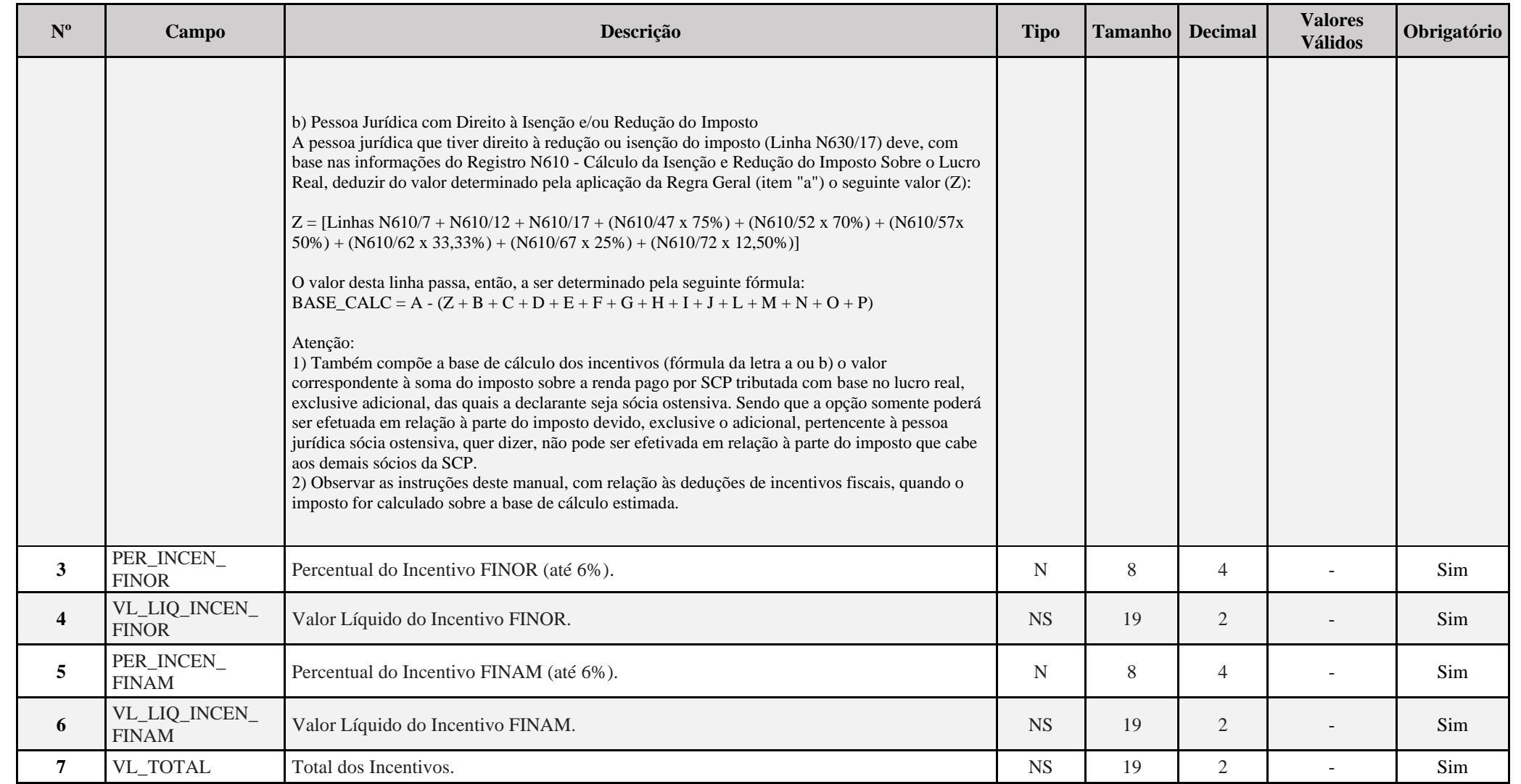
# **I – Regras de Validação de Campos:**

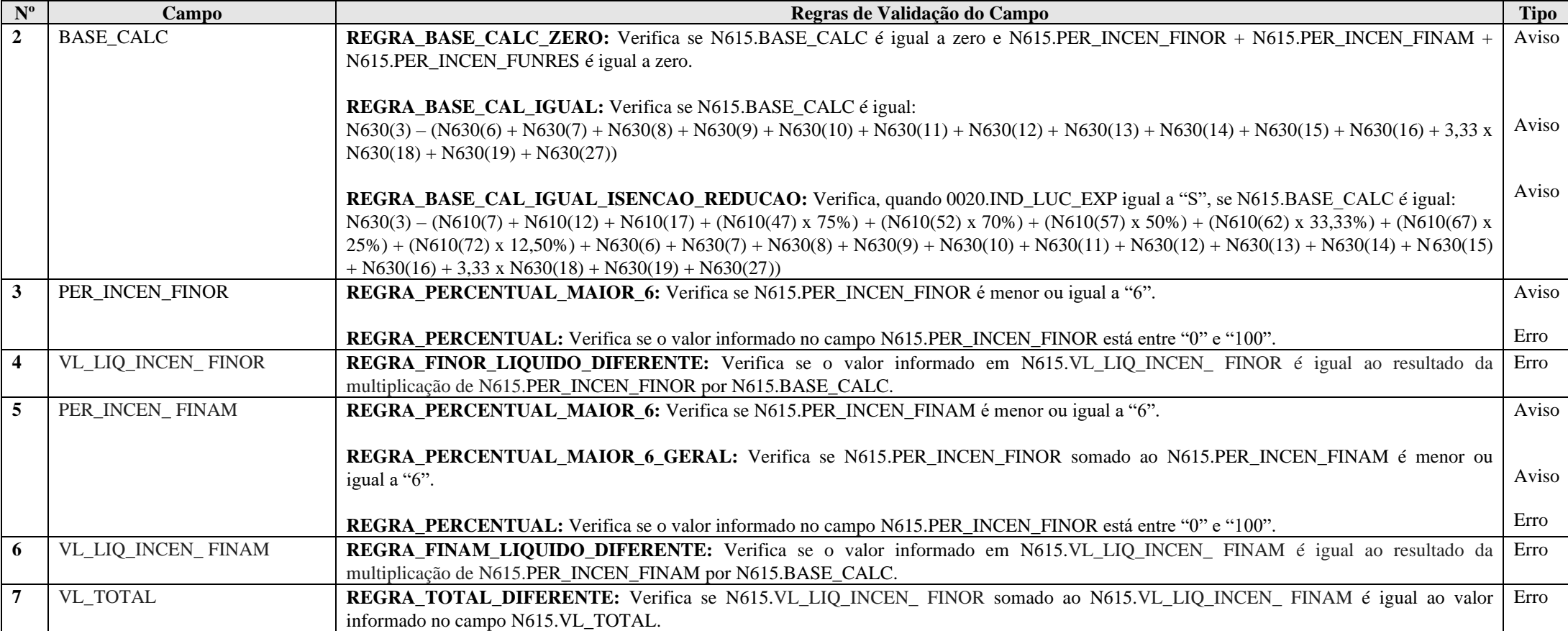

## **Exemplo de Preenchimento:**

#### **|N615|2000,00|3,00|60,00|3,00|60,00|120,00|**

|N615|: Identificação do tipo do registro. |2000,00|: Base de cálculo (R\$ 2.000,00). |3,00|: Percentual do incentivo FINOR (3,00%). |2000,00|: Valor líquido do incentivo FINOR (R\$ 60,00 = 3% x R\$ 2.000,00). |3,00|: Percentual do incentivo FINAM (3,00%). |2000,00|: Valor líquido do incentivo FINAM (R\$ 60,00 = 3% x R\$ 2.000,00). |120,00|: Total dos incentivos (R\$ 60,00 + R\$ 60,00 = R\$ 120,00).

## **Registro N620: Apuração do IRPJ Mensal por Estimativa**

Apresenta o cálculo do IRPJ mensal por estimativa.

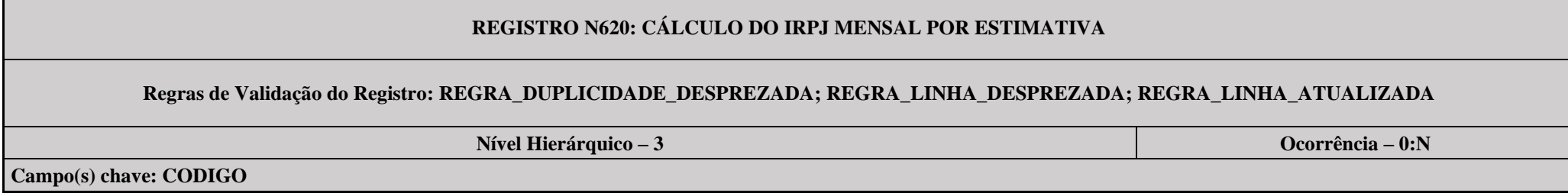

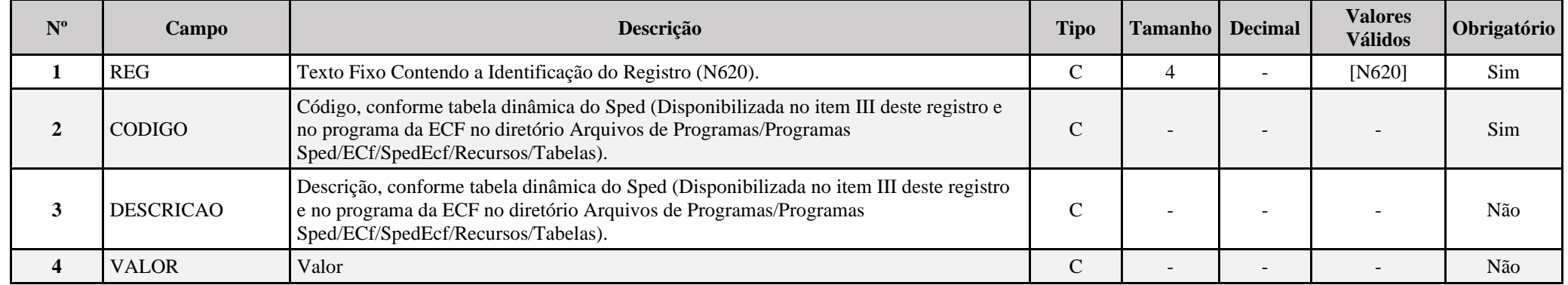

**I – Regras de Validação do Registro:**

**[REGRA\\_D](file:///C:/Users/JJMORAESJR/AppData/Program%20Files%20(x86)/Programas_SPED/Contabil22/Ajuda/espRegrasNegocio.htm%23REGRA_OCORRENCIA_UNITARIA_ARQ)UPLICIDADE\_DESPREZADA**: Verifica se o registro já foi importado anteriormente, de acordo com a chave e os registros pais. Se a regra não for cumprida, a ECF gera um aviso.

**[REGRA\\_L](file:///C:/Users/JJMORAESJR/AppData/Program%20Files%20(x86)/Programas_SPED/Contabil22/Ajuda/espRegrasNegocio.htm%23REGRA_OCORRENCIA_UNITARIA_ARQ)INHA\_DESPREZADA**: Verifica se o registro existe na importação, mas não será importado por não existir na tabela dinâmica devido às configurações do bloco 0 ou da tabela dinâmica. Se a regra não for cumprida, a ECF gera um aviso.

**[REGRA\\_L](file:///C:/Users/JJMORAESJR/AppData/Program%20Files%20(x86)/Programas_SPED/Contabil22/Ajuda/espRegrasNegocio.htm%23REGRA_OCORRENCIA_UNITARIA_ARQ)INHA\_ATUALIZADA**: Verifica se o registro está desatualizado em relação à tabela da RFB. Se a regra não for cumprida, a ECF gera um aviso.

## **II – Regras de Validação de Campos:**

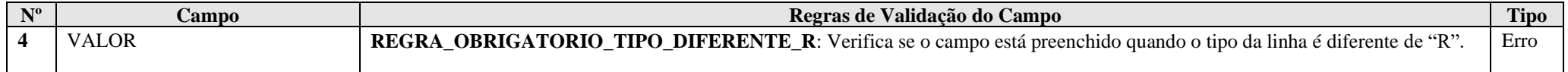

#### **III – Tabela Dinâmica: N620 - Apuração do IRPJ Mensal por Estimativa**

Vide planilha deste Registro no arquivo "**Tabelas\_Dinamicas\_ECF\_Leiaute\_10\_AC2023\_SIT\_ESP\_2024.xlsx**" a partir do link *<http://sped.rfb.gov.br/pasta/show/1644>*.

**(\*) A partir do ano-calendário 2021, os arquivos de tabelas dinâmicas são únicos, para todos os anos-calendário (de 2021 em diante).**

#### **Regras de validação da tabela dinâmica N620:**

## Vide arquivo "**SPEDECF\_DINAMICO\_2021\$SPEDECF\_DINAMICA\_N620\_REGRAS**" no diretório C:\Arquivos de Programas RFB\Programas SPED\ECF\recursos\tabelas.

**(\*) A partir do ano-calendário 2021, os arquivos de tabelas dinâmicas são únicos, para todos os anos-calendário (de 2021 em diante).**

#### **Exemplo de Preenchimento:**

## **|N620|7|(-) Operações de Caráter Cultural e Artístico|10000,00|**

|N620|: Identificação do tipo do registro.

|7|: Código da linha.

|(-) Operações de Caráter Cultural e Artístico|: Descrição da linha.

|10000,00|: Valor da linha (R\$ 10.000,00).

## **Registro N630: Apuração do IRPJ Com Base no Lucro Real**

Apresenta o cálculo do IRPJ com base no lucro real.

# **REGISTRO N630: CÁLCULO DO IRPJ COM BASE NO LUCRO REAL**

**Regras de Validação do Registro: REGRA\_DUPLICIDADE\_DESPREZADA; REGRA\_LINHA\_DESPREZADA; REGRA\_LINHA\_ATUALIZADA**

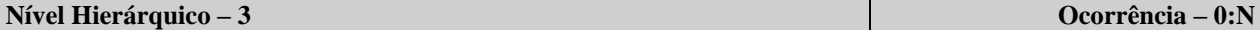

**Campo(s) chave: CODIGO**

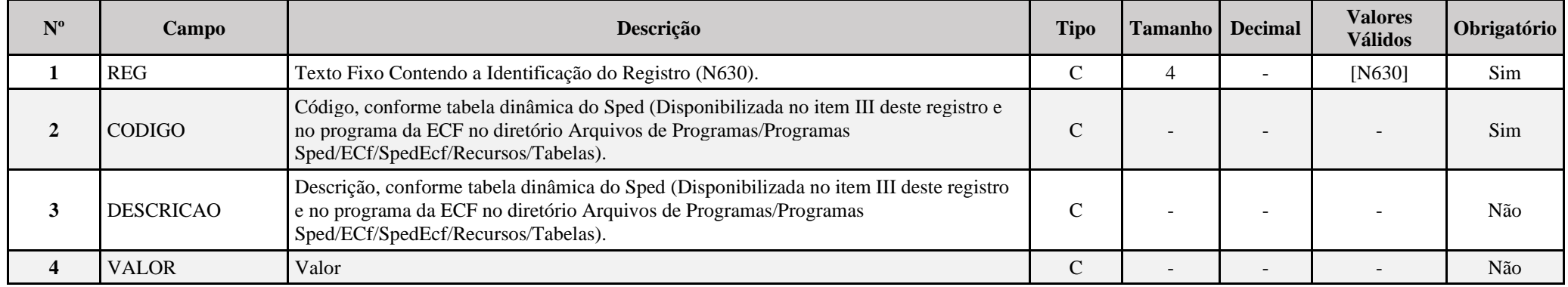

**I – Regras de Validação do Registro:**

**[REGRA\\_D](file:///C:/Users/JJMORAESJR/AppData/Program%20Files%20(x86)/Programas_SPED/Contabil22/Ajuda/espRegrasNegocio.htm%23REGRA_OCORRENCIA_UNITARIA_ARQ)UPLICIDADE\_DESPREZADA**: Verifica se o registro já foi importado anteriormente, de acordo com a chave e os registros pais. Se a regra não for cumprida, a ECF gera um aviso.

**[REGRA\\_L](file:///C:/Users/JJMORAESJR/AppData/Program%20Files%20(x86)/Programas_SPED/Contabil22/Ajuda/espRegrasNegocio.htm%23REGRA_OCORRENCIA_UNITARIA_ARQ)INHA\_DESPREZADA**: Verifica se o registro existe na importação, mas não será importado por não existir na tabela dinâmica devido às configurações do bloco 0 ou da tabela dinâmica. Se a regra não for cumprida, a ECF gera um aviso.

**[REGRA\\_L](file:///C:/Users/JJMORAESJR/AppData/Program%20Files%20(x86)/Programas_SPED/Contabil22/Ajuda/espRegrasNegocio.htm%23REGRA_OCORRENCIA_UNITARIA_ARQ)INHA\_ATUALIZADA**: Verifica se o registro está desatualizado em relação à tabela da RFB. Se a regra não for cumprida, a ECF gera um aviso.

#### **II – Regras de Validação de Campos:**

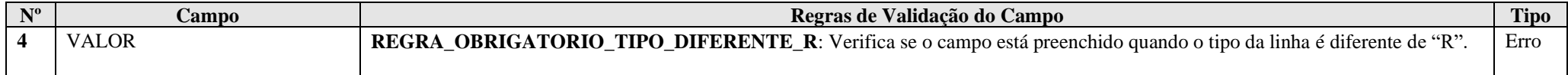

#### **III – Tabelas Dinâmicas:**

**III.1 – N630A - Apuração do IRPJ Com Base no Lucro Real - PJ em Geral:**

Vide planilha deste Registro no arquivo "**Tabelas\_Dinamicas\_ECF\_Leiaute\_10\_AC2023\_SIT\_ESP\_2024.xlsx**" a partir do link *<http://sped.rfb.gov.br/pasta/show/1644>*.

**(\*) A partir do ano-calendário 2021, os arquivos de tabelas dinâmicas são únicos, para todos os anos-calendário (de 2021 em diante).**

**Regras de validação da tabela dinâmica N630A:**

Vide arquivo "**SPEDECF\_DINAMICO\_2021\$SPEDECF\_DINAMICA\_N630\_A\_REGRAS**" no diretório C:\Arquivos de Programas RFB\Programas SPED\ECF\recursos\tabelas.

**(\*) A partir do ano-calendário 2021, os arquivos de tabelas dinâmicas são únicos, para todos os anos-calendário (de 2021 em diante).**

**III.2 – N630B - Apuração do IRPJ Com Base no Lucro Real - Financeiras:**

Vide planilha deste Registro no arquivo "**Tabelas\_Dinamicas\_ECF\_Leiaute\_10\_AC2023\_SIT\_ESP\_2024.xlsx**" a partir do link *<http://sped.rfb.gov.br/pasta/show/1644>*.

**(\*) A partir do ano-calendário 2021, os arquivos de tabelas dinâmicas são únicos, para todos os anos-calendário (de 2021 em diante).**

**Regras de validação da tabela dinâmica N630B:**

Vide arquivo "**SPEDECF\_DINAMICO\_2021\$SPEDECF\_DINAMICA\_N630\_B\_REGRAS**" no diretório C:\Arquivos de Programas RFB\Programas SPED\ECF\recursos\tabelas.

**(\*) A partir do ano-calendário 2021, os arquivos de tabelas dinâmicas são únicos, para todos os anos-calendário (de 2021 em diante).**

## **III.3 – N630C - Apuração do IRPJ Com Base no Lucro Real - Seguradoras, de Capitalização e Entidades Abertas de Previdência Complementar:**

Vide planilha deste Registro no arquivo "**Tabelas\_Dinamicas\_ECF\_Leiaute\_10\_AC2023\_SIT\_ESP\_2024.xlsx**" a partir do link *<http://sped.rfb.gov.br/pasta/show/1644>*.

**(\*) A partir do ano-calendário 2021, os arquivos de tabelas dinâmicas são únicos, para todos os anos-calendário (de 2021 em diante).**

**Regras de validação da tabela dinâmica N630C:**

## Vide arquivo "**SPEDECF\_DINAMICO\_2021\$SPEDECF\_DINAMICA\_N630\_C\_REGRAS**" no diretório C:\Arquivos de Programas RFB\Programas SPED\ECF\recursos\tabelas.

**(\*) A partir do ano-calendário 2021, os arquivos de tabelas dinâmicas são únicos, para todos os anos-calendário (de 2021 em diante).**

**Exemplo de Preenchimento:** 

**|N630|21|(-) Imposto de Renda Mensal Pago por Estimativa|10000,00|**

|N630|: Identificação do tipo do registro.

|21|: Código da linha.

|(-) Imposto de Renda Mensal Pago por Estimativa|: Descrição da linha.

|10000,00|: Valor da linha (R\$ 10.000,00).

## **Registro N650: Base de Cálculo da CSLL Após as Compensações da Base de Cálculo Negativa**

Apresenta a base de cálculo da CSLL, após as compensações da base de cálculo negativa.

# **REGISTRO N650: BASE DE CÁLCULO DA CSLL APÓS AS COMPENSAÇÕES DA BASE DE CÁLCULO NEGATIVA**

## **Regras de Validação do Registro: REGRA\_DUPLICIDADE\_DESPREZADA; REGRA\_LINHA\_DESPREZADA; REGRA\_LINHA\_ATUALIZADA**

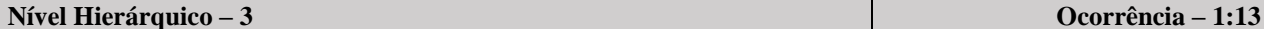

**Campo(s) chave: REG**

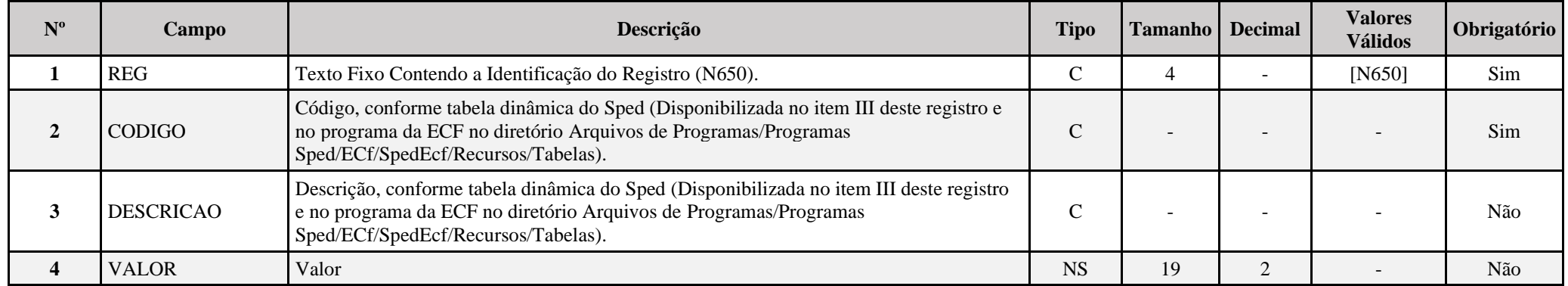

#### **I – Regras de Validação do Registro:**

**[REGRA\\_D](file:///C:/Users/JJMORAESJR/AppData/Program%20Files%20(x86)/Programas_SPED/Contabil22/Ajuda/espRegrasNegocio.htm%23REGRA_OCORRENCIA_UNITARIA_ARQ)UPLICIDADE\_DESPREZADA**: Verifica se o registro já foi importado anteriormente, de acordo com a chave e os registros pais. Se a regra não for cumprida, a ECF gera um aviso.

**[REGRA\\_L](file:///C:/Users/JJMORAESJR/AppData/Program%20Files%20(x86)/Programas_SPED/Contabil22/Ajuda/espRegrasNegocio.htm%23REGRA_OCORRENCIA_UNITARIA_ARQ)INHA\_DESPREZADA**: Verifica se o registro existe na importação, mas não será importado por não existir na tabela dinâmica devido às configurações do bloco 0 ou da tabela dinâmica. Se a regra não for cumprida, a ECF gera um aviso.

**[REGRA\\_L](file:///C:/Users/JJMORAESJR/AppData/Program%20Files%20(x86)/Programas_SPED/Contabil22/Ajuda/espRegrasNegocio.htm%23REGRA_OCORRENCIA_UNITARIA_ARQ)INHA\_ATUALIZADA**: Verifica se o registro está desatualizado em relação à tabela da RFB. Se a regra não for cumprida, a ECF gera um aviso.

## **II – Regras de Validação de Campos:**

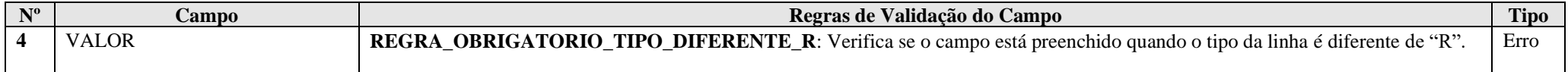

## **III – Tabela Dinâmica: N650 - Base de Cálculo da CSLL (PJ do Lucro Real)**

Vide planilha deste Registro no arquivo "**Tabelas\_Dinamicas\_ECF\_Leiaute\_10\_AC2023\_SIT\_ESP\_2024.xlsx**" a partir do link *<http://sped.rfb.gov.br/pasta/show/1644>*.

**(\*) A partir do ano-calendário 2021, os arquivos de tabelas dinâmicas são únicos, para todos os anos-calendário (de 2021 em diante).**

#### **Regras de validação da tabela dinâmica N650:**

## Vide arquivo "**SPEDECF\_DINAMICO\_2021\$SPEDECF\_DINAMICA\_N650\_REGRAS**" no diretório C:\Arquivos de Programas RFB\Programas SPED\ECF\recursos\tabelas.

**(\*) A partir do ano-calendário 2021, os arquivos de tabelas dinâmicas são únicos, para todos os anos-calendário (de 2021 em diante).**

#### **Exemplo de Preenchimento:**

#### **|N650|1|Valor da base de cálculo da CSLL|100000,00|**

|N650|: Identificação do tipo do registro. |1|: Código da linha. |Valor da Base de Cálculo da CSLL|: Descrição da linha. |100000,00|: Valor da linha (R\$ 100.000,00).

### **Registro N660: Apuração da CSLL Mensal por Estimativa**

Este registro é habilitado para a pessoa jurídica que apurou o imposto de renda com base no lucro real anual que optou por apurar a CSLL por estimativa mensal.

#### **I) Apuração Anual da CSLL, com Recolhimentos Mensais sobre a Base de Cálculo Estimada**

A pessoa jurídica que apurar anualmente o imposto sobre a renda com base no lucro real também deve apurar a CSLL anualmente com base no resultado ajustado, em 31 de dezembro de cada ano.

Os valores de CSLL efetivamente pagos calculados sobre a base de cálculo estimada mensalmente, no transcorrer do ano-calendário, podem ser deduzidos do valor de CSLL apurado anualmente (ajuste).

O valor da CSLL não pode ser deduzido para efeito de determinação do lucro real e da própria base de cálculo (Lei nº 9.316, de 1996, art. 1º).

#### **I.1) Base de Cálculo**

#### **I.1.1) Pessoas Jurídicas de Natureza Comercial, Industrial ou de Prestação de Serviços**

A base de cálculo da CSLL, em cada mês, será determinada pela soma:

1) de 12% (doze por cento) ou de 32% (trinta e dois por cento) da receita bruta auferida no período;

2) dos rendimentos e ganhos líquidos auferidos em aplicações financeiras de renda fixa e renda variável;

3) dos ganhos de capital, das demais receitas e dos resultados positivos decorrentes de receitas não compreendidas na atividade, no mês em que forem auferidos, inclusive:

a) os rendimentos auferidos nas operações de mútuo realizadas entre pessoas jurídicas ou entre pessoa jurídica e pessoa física;

b) os ganhos auferidos na alienação de participações societárias permanentes em sociedades coligadas e controladas, e de participações societárias que permaneceram no ativo da pessoa jurídica até o término do ano-calendário seguinte ao de suas aquisições;

c) os ganhos auferidos em operações de cobertura (hedge) realizadas em bolsas de valores, de mercadorias e de futuros ou no mercado de balcão;

d) a receita de locação de imóvel, quando não for este o objeto social da pessoa jurídica, deduzida dos encargos necessários à sua percepção;

e) os juros equivalentes à taxa do Sistema Especial de Liquidação e Custódia (Selic), para títulos federais, acumulada mensalmente, relativos a impostos e contribuições a serem restituídos ou compensados;

f) as variações monetárias ativas;

g) a diferença entre o valor em dinheiro ou o valor dos bens e direitos recebidos de instituição isenta, a título de devolução de patrimônio, e o valor em dinheiro ou o valor dos bens e direitos entregue para a formação do referido patrimônio (Lei nº 9.532, de 1997, art. 17, § 3º, e art. 81, inciso II);

h) os ganhos de capital auferidos na devolução de capital em bens e direitos.

## **Atenção**:

1) A partir de 1º de setembro de 2003, o percentual da receita bruta considerado para efeito de determinação da base de cálculo da CSLL, a que se refere o item 1 acima, é de 32% (trinta e dois por cento), para as atividades de:

a) prestação de serviços em geral, observado o disposto no item seguinte;

b) intermediação de negócios;

c) administração, locação ou cessão de bens imóveis, móveis e direitos de qualquer natureza;

d) prestação cumulativa e contínua de serviços de assessoria creditícia, mercadológica, gestão de crédito, seleção de riscos, administração de contas a pagar e a receber, e compra de direitos creditórios resultantes de vendas mercantis a prazo ou de prestação de serviços (*factoring*).

e) prestação de serviços de construção, recuperação, reforma, ampliação ou melhoramento de infraestrutura vinculados a contrato de concessão de serviço público.

2) O percentual de receita bruta a ser considerado é de 12% (doze por cento) para as atividades de:

a) prestação de serviços hospitalares e de auxílio diagnóstico e terapia, fisioterapia e terapia ocupacional, fonoaudiologia, patologia clínica, imagenologia, radiologia, anatomia patológica e citopatologia, medicina nuclear e análises e patologias clínicas, exames por métodos gráficos, procedimentos endoscópicos, radioterapia, quimioterapia, diálise e oxigenoterapia hiperbárica, desde que a prestadora desses serviços seja organizada sob a forma de sociedade empresária e atenda às normas da Agência Nacional de Vigilância Sanitária (Anvisa);prestação de serviços hospitalares; e

b) de transporte, inclusive de carga, o percentual de receita bruta a ser considerado é de 12% (doze por cento).

3) No caso de atividades diversificadas, será aplicado o percentual correspondente a cada atividade.

4) A partir de 1º de janeiro de 2006, o percentual também passou a ser aplicado sobre a receita financeira da pessoa jurídica que explore atividades imobiliárias relativas a loteamento de terrenos, incorporação imobiliária, construção de prédios destinados à venda, bem como a venda de imóveis construídos ou adquiridos para a revenda, quando decorrente da comercialização de imóveis e for apurada por meio de índices ou coeficientes previstos em contrato. (Lei nº 11.196, de 2005, art. 34).

O ganho de capital, nas alienações de bens do ativo não-circulante, exceto realizável a longo prazo, e de ouro não considerado ativo financeiro, corresponde à diferença positiva verificada entre o valor da alienação e o respectivo valor contábil.

Para efeito de apuração do ganho de capital, considera-se valor contábil:

1) No caso de investimentos permanentes em:

a) participações societárias avaliadas pelo custo de aquisição, o valor de aquisição;

b) participações societárias avaliadas pelo valor de patrimônio líquido, a soma algébrica dos seguintes valores:

I. do patrimônio líquido pelo qual o investimento estiver registrado; II. da mais-valia ou menos valia; III. do ágio por rentabilidade futura (goodwill); IV. da provisão para perdas, constituída até 31 de dezembro de 1995, quando dedutível.

2) No caso das aplicações em ouro, não considerado ativo financeiro, o valor de aquisição;

3) No caso dos demais bens e direitos do ativo não-circulante, exceto realizável a longo prazo, o custo de aquisição, diminuído dos encargos de depreciação, amortização ou exaustão acumulados e das perdas estimadas no valor de ativos; e

4) No caso de outros bens e direitos não classificados no ativo não-circulante, exceto realizável a longo prazo, considera-se valor contábil o custo de aquisição.

A baixa de investimento relevante e influente em sociedade coligada ou controlada deve ser precedida de avaliação pelo valor de patrimônio líquido, com base em balanço patrimonial ou balancete de verificação da coligada ou controlada, levantado na data da alienação ou liquidação ou até trinta dias, no máximo, antes dessa data.

O ganho de capital auferido na venda de bens do ativo não-circulante, exceto realizável a longo prazo, para recebimento do preço, no todo ou em parte, após o término do ano-calendário seguinte ao da contratação deve integrar a base de cálculo mensal da CSLL, podendo, para efeito de determinar o resultado ajustado, ser computado na proporção da parcela do preço recebida em cada mês.

As receitas financeiras decorrentes das variações monetárias dos direitos de crédito e das obrigações do contribuinte, em função da taxa de câmbio, são consideradas, para efeito de determinação da base de cálculo da CSLL, quando da liquidação da correspondente operação. À opção da pessoa jurídica, as variações monetárias podem ser consideradas segundo o regime de competência, o qual deve ser aplicado a todo o ano-calendário.

#### **I.1.2) Efeito dos Balanços de Suspensão ou Redução no Pagamento da CSLL**

A mesma forma de tributação adotada pela pessoa jurídica, para fins de apuração do imposto de renda, deve ser empregada para fins de apuração da CSLL.

Assim, a pessoa jurídica que levantou balanço ou balancete para suspender ou reduzir o pagamento do imposto de renda, em determinado mês do ano-calendário, deve apurar a base de cálculo da CSLL sobre o resultado do período apurado nesse mesmo balanço, ajustado pelas adições determinadas, pelas exclusões permitidas e pelas compensações de base de cálculo negativa da CSLL, observados os limites definidos na legislação pertinente.

A pessoa jurídica que levantar balanço ou balancete de suspensão ou redução do pagamento do IRPJ e da CSLL em 31 de dezembro deve computar os lucros, oriundos do exterior, disponibilizados nos termos do art. 1º da Lei nº 9.532, de 1997, observado o disposto no art. 74 da Medida Provisória nº 2.158-35 de 24 de agosto de 2001. A pessoa jurídica deve computar também os rendimentos e ganhos de capital, auferidos no exterior, nesse balanço ou balancete, para fins de incidência da CSLL.

Informações detalhadas sobre balanço de suspensão ou redução do pagamento do IRPJ e da CSLL podem ser encontradas nas explicações iniciais do Bloco L.

# **REGISTRO N660: CÁLCULO DA CSLL MENSAL POR ESTIMATIVA**

## **Regras de Validação do Registro: REGRA\_DUPLICIDADE\_DESPREZADA; REGRA\_LINHA\_DESPREZADA; REGRA\_LINHA\_ATUALIZADA**

**Nível Hierárquico – 3 Ocorrência – 1:N**

**Campo(s) chave: CODIGO**

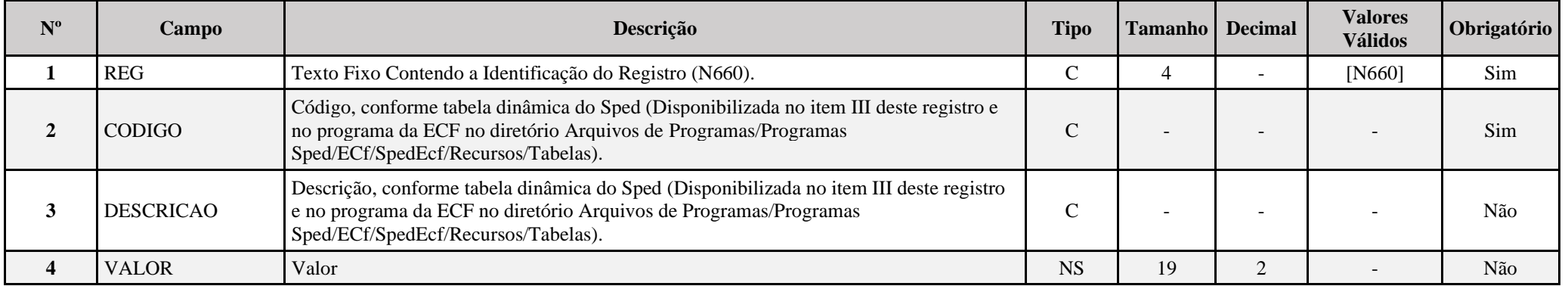

## **I – Regras de Validação do Registro:**

**REGRA DUPLICIDADE DESPREZADA**: Verifica se o registro já foi importado anteriormente, de acordo com a chave e os registros pais. Se a regra não for cumprida, a ECF gera um aviso.

**[REGRA\\_L](file:///C:/Users/JJMORAESJR/AppData/Program%20Files%20(x86)/Programas_SPED/Contabil22/Ajuda/espRegrasNegocio.htm%23REGRA_OCORRENCIA_UNITARIA_ARQ)INHA\_DESPREZADA**: Verifica se o registro existe na importação, mas não será importado por não existir na tabela dinâmica devido às configurações do bloco 0 ou da tabela dinâmica. Se a regra não for cumprida, a ECF gera um aviso.

**[REGRA\\_L](file:///C:/Users/JJMORAESJR/AppData/Program%20Files%20(x86)/Programas_SPED/Contabil22/Ajuda/espRegrasNegocio.htm%23REGRA_OCORRENCIA_UNITARIA_ARQ)INHA\_ATUALIZADA**: Verifica se o registro está desatualizado em relação à tabela da RFB. Se a regra não for cumprida, a ECF gera um aviso.

#### **II – Regras de Validação de Campos:**

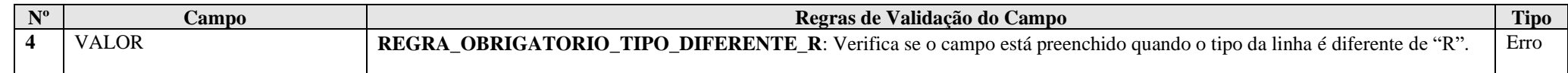

## **III – Tabela Dinâmica: N660 - Apuração da CSLL Mensal por Estimativa**

Vide planilha deste Registro no arquivo "**Tabelas\_Dinamicas\_ECF\_Leiaute\_10\_AC2023\_SIT\_ESP\_2024.xlsx**" a partir do link *<http://sped.rfb.gov.br/pasta/show/1644>*.

**(\*) A partir do ano-calendário 2021, os arquivos de tabelas dinâmicas são únicos, para todos os anos-calendário (de 2021 em diante).**

**Regras de validação da tabela dinâmica N660:**

Vide arquivo "**SPEDECF\_DINAMICO\_2021\$SPEDECF\_DINAMICA\_N660\_REGRAS**" no diretório C:\Arquivos de Programas RFB\Programas SPED\ECF\recursos\tabelas.

**(\*) A partir do ano-calendário 2021, os arquivos de tabelas dinâmicas são únicos, para todos os anos-calendário (de 2021 em diante).**

#### **Exemplo de Preenchimento:**

#### **|N660|19|CSLL A PAGAR|10000,00|**

|N660|: Identificação do tipo do registro. |19|: Código da linha. |CSLL A PAGAR|: Descrição da linha. |10000,00|: Valor da linha (R\$ 10.000,00).

### **Registro N670: Apuração da CSLL Com Base no Lucro Real**

Este registro apresenta o cálculo da CSLL com base no lucro real.

# **REGISTRO N670: CÁLCULO DA CSLL COM BASE NO LUCRO REAL**

**Regras de Validação do Registro: REGRA\_DUPLICIDADE\_DESPREZADA; REGRA\_LINHA\_DESPREZADA; REGRA\_LINHA\_ATUALIZADA**

**Nível Hierárquico – 3 Ocorrência – 0:N**

**Campo(s) chave: CODIGO**

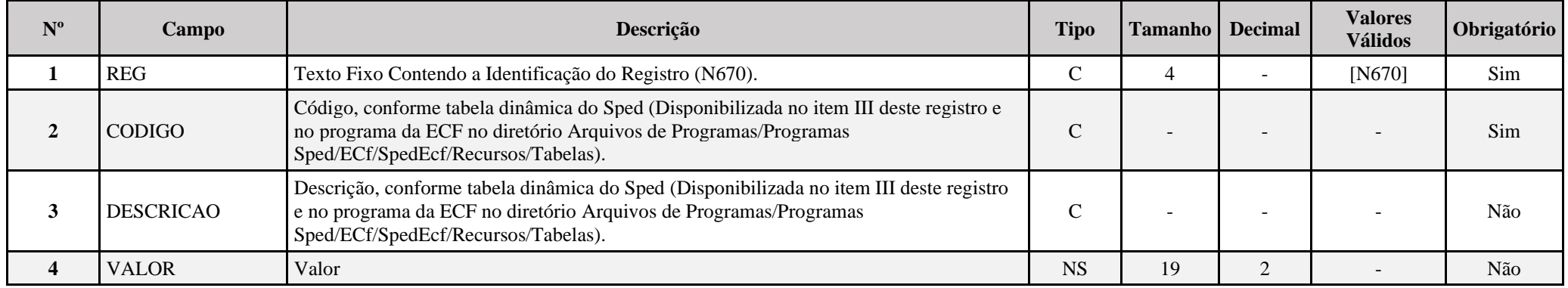

**I – Regras de Validação do Registro:**

**[REGRA\\_D](file:///C:/Users/JJMORAESJR/AppData/Program%20Files%20(x86)/Programas_SPED/Contabil22/Ajuda/espRegrasNegocio.htm%23REGRA_OCORRENCIA_UNITARIA_ARQ)UPLICIDADE\_DESPREZADA**: Verifica se o registro já foi importado anteriormente, de acordo com a chave e os registros pais. Se a regra não for cumprida, a ECF gera um aviso.

**[REGRA\\_L](file:///C:/Users/JJMORAESJR/AppData/Program%20Files%20(x86)/Programas_SPED/Contabil22/Ajuda/espRegrasNegocio.htm%23REGRA_OCORRENCIA_UNITARIA_ARQ)INHA\_DESPREZADA**: Verifica se o registro existe na importação, mas não será importado por não existir na tabela dinâmica devido às configurações do bloco 0 ou da tabela dinâmica. Se a regra não for cumprida, a ECF gera um aviso.

**[REGRA\\_L](file:///C:/Users/JJMORAESJR/AppData/Program%20Files%20(x86)/Programas_SPED/Contabil22/Ajuda/espRegrasNegocio.htm%23REGRA_OCORRENCIA_UNITARIA_ARQ)INHA\_ATUALIZADA**: Verifica se o registro está desatualizado em relação à tabela da RFB. Se a regra não for cumprida, a ECF gera um aviso.

## **II – Regras de Validação de Campos:**

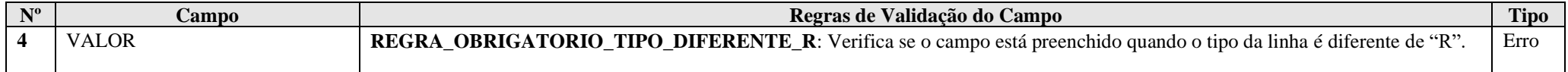

## **III – Tabela Dinâmica: N670 - Apuração da CSLL (PJ do Lucro Real)**

Vide planilha deste Registro no arquivo "**Tabelas\_Dinamicas\_ECF\_Leiaute\_10\_AC2023\_SIT\_ESP\_2024.xlsx**" a partir do link *<http://sped.rfb.gov.br/pasta/show/1644>*.

**(\*) A partir do ano-calendário 2021, os arquivos de tabelas dinâmicas são únicos, para todos os anos-calendário (de 2021 em diante).**

#### **Regras de validação da tabela dinâmica N670:**

## Vide arquivo "**SPEDECF\_DINAMICO\_2021\$SPEDECF\_DINAMICA\_N670\_REGRAS**" no diretório C:\Arquivos de Programas RFB\Programas SPED\ECF\recursos\tabelas.

**(\*) A partir do ano-calendário 2021, os arquivos de tabelas dinâmicas são únicos, para todos os anos-calendário (de 2021 em diante).**

#### **Exemplo de Preenchimento:**

## **|N670|23|CSLL POSTERGADA DE PERÍODOS DE APURAÇÃO ANTERIORES|10000,00|**

|N670|: Identificação do tipo do registro. |23|: Código da linha. |CSLL POSTERGADA DE PERÍODOS DE APURAÇÃO ANTERIORES|: Descrição da linha. |10000,00|: Valor da linha (R\$ 10.000,00).

# **Registro N990: Encerramento do Bloco N**

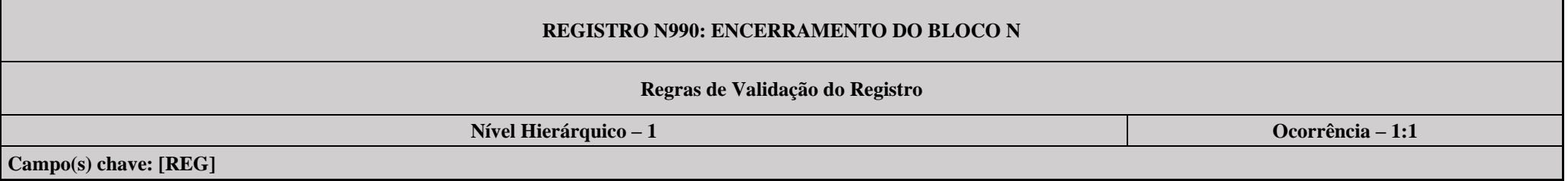

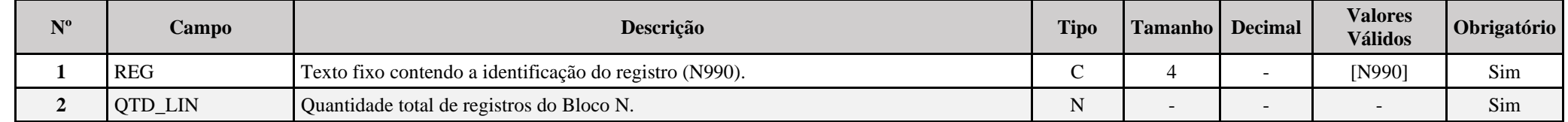

# **Exemplo de Preenchimento:**

# **|N990|2000|**

|N990|: Identificação do tipo do registro.

|2000|: A quantidade total de registros do Bloco N é 2.000 (dois mil registros).

RFB/Subsecretaria de Fiscalização/Coordenação Geral de Fiscalização/Div. de Captação de Dados Página **304** de **669**

# **Bloco P: Lucro Presumido**

O programa da ECF foi desenvolvido de forma a atender às disposições de apuração do Imposto de Renda da Pessoa Jurídica – IRPJ e da Contribuição Social sobre o Lucro Líquido – CSLL conforme disciplinadas na Instrução Normativa da Secretaria da Receita Federal do Brasil – IN RFB nº 1.700, de 14 de março de 2017; no que se refere às alterações na legislação tributária introduzidas pela Lei nº 12.973, de 13 de maio de 2014 e suas alterações.

Assim, as informações inerentes ao tratamento tributário para as empresa do lucro presumido (conceitos, formas de apuração, obrigatoriedade, bases de tributação, alíquotas, deduções legais, compensações, adições e exclusões, incentivos fiscais etc.) e seu disciplinamento devem ser consultadas nas normas de regência (Regulamento do Imposto de Renda da Pessoa Jurídica – Decreto nº 9580/2018; lei nº 12.973/2014; IN RFB nº 1.700/2017; etc.).

## **I) Conceito**

O lucro presumido é uma forma de tributação simplificada para determinação da base de cálculo do imposto de renda e da CSLL das pessoas jurídicas que não estiverem obrigadas, no anocalendário, à apuração do lucro real. O imposto de renda é devido trimestralmente.

## **II) Ingresso no Sistema**

A opção pelo regime de tributação com base no lucro presumido é manifestada com o pagamento da primeira ou única quota do imposto devido, correspondente ao primeiro período de apuração de cada ano-calendário.

A pessoa jurídica que iniciar atividades a partir do segundo trimestre manifesta a opção com o pagamento da primeira ou única quota do imposto devido, relativa ao período de apuração do início de atividade.

A opção pela apuração do imposto de renda com base no lucro presumido é definitiva para o ano-calendário (Lei nº 9.718, de 1998, art. 13, § 1º).

**Atenção:** Não podem optar pelo regime de tributação com base no lucro presumido as pessoas jurídicas que exercerem atividades de compra e venda, loteamento, incorporação e construção de imóveis, enquanto não concluídas as operações imobiliárias para as quais haja registro de custo orçado.

# **III) Saída do Sistema**

A saída do sistema de tributação pelo lucro presumido é efetuada quando a pessoa jurídica deixar de se enquadrar nas condições para permanecer no sistema.

# **IV) Pessoas Jurídicas Autorizadas a Optar**

# **IV.1) Considerações Gerais**

Podem optar pela tributação com base no lucro presumido as pessoas jurídicas que, não estando obrigadas ao regime de tributação pelo lucro real, tenham auferido, no ano-calendário anterior, receita total igual ou inferior a R\$ 78.000.000,00 (setenta e oito milhões de reais).

Considera-se receita total o somatório da receita bruta mensal; dos ganhos líquidos obtidos em operações realizadas em bolsa de valores, de mercadorias e futuros e em mercado de balcão organizado; dos rendimentos produzidos por aplicações financeiras de renda fixa e de renda variável; das demais receitas e ganhos de capital; das parcelas de receitas auferidas nas exportações às pessoas vinculadas ou aos países com tributação favorecida que excederem o valor já apropriado na escrituração da empresa, na forma prevista na Instrução Normativa RFB nº 1.312, de 28 de dezembro de 2012;

e dos juros sobre o capital próprio que não tenham sido contabilizados como receita, conforme disposto no parágrafo único do art. 76.. No caso de início de atividade, o limite será proporcional, à razão de R\$ 6.500.000,00 (seis milhões e quinhentos mil reais) multiplicado pelo número de meses do período.

Podem, também, optar pela tributação com base no lucro presumido as pessoas jurídicas que iniciarem atividades ou que resultarem de incorporação, fusão ou cisão, desde que não estejam obrigadas à tributação pelo lucro real.

As pessoas jurídicas, tributadas pelo lucro presumido, e que, em qualquer trimestre do ano-calendário, tiverem seu lucro arbitrado, podem permanecer no regime de tributação com base no lucro presumido relativamente aos demais trimestres do ano-calendário, desde que atendidas as disposições legais pertinentes (Lei nº 8.981, de 1995, art. 47, § 2º; Lei nº 9.430, de 1996, art.1º; Instrução Normativa nº 1.700/2017, art. 235).

#### **IV.2) Optantes pelo Refis**

O Programa de Recuperação Fiscal (Refis), instituído pela Lei nº 9.964, de 10 de abril de 2000, destina-se a promover a regularização de créditos da União, decorrentes de débitos de pessoas jurídicas, relativos a tributos e contribuições à época administrados pela Secretaria da Receita Federal (SRF) e pelo Instituto Nacional do Seguro Social (INSS), com vencimento até 29 de fevereiro de 2000, constituídos ou não, inscritos ou não em dívida ativa, ajuizados ou a ajuizar, com exigibilidade suspensa ou não, inclusive os decorrentes de falta de recolhimento de valores retidos, observados o Decreto nº 3.431, de 24 de abril de 2000, a Lei nº 10.002, de 14 de setembro de 2000, a Lei nº 10.189, de 14 de fevereiro de 2001, e a Lei nº 10.637, de 30 de dezembro de 2002.

Não puderam ingressar no Refis as pessoas jurídicas de que tratam os incisos II e VI do art. 14 da Lei nº 9.718, de 27 de novembro de 1998.

As pessoas jurídicas cuja receita total, no ano-calendário anterior, seja superior ao limite de R\$ 78.000.000,00 (setenta e oito milhões de reais), ou de R\$ 6.500.000,00 (seis milhões e quinhentos mil reais) multiplicados pelo número de meses do período, quando inferior a doze meses; cujas atividades sejam de bancos comerciais, bancos de investimentos, bancos de desenvolvimento, caixas econômicas, sociedades de crédito, financiamento e investimento, sociedades de crédito imobiliário, sociedades corretoras de títulos, valores mobiliários e câmbio, distribuidoras de títulos e valores mobiliários, empresas de arrendamento mercantil, cooperativas de crédito, empresas de seguros privados e de capitalização e entidades de previdência privada aberta; que tiverem lucros, rendimentos ou ganhos de capital oriundos do exterior; que, autorizadas pela legislação tributária, usufruam benefícios fiscais relativos à isenção ou redução do imposto; que, no decorrer do ano-calendário, tenham efetuado pagamento mensal do imposto de renda, determinado sobre a base de cálculo estimada, na forma do art. 2º da Lei nº 9.430, de 1996; e as sociedades em conta de participação (SCP) que optarem pelo Programa de Recuperação Fiscal (Refis) podem, durante o período em que submetidas ao Refis, adotar o regime de tributação com base no lucro presumido. A opção pelo lucro presumido é irretratável para todo o ano-calendário (Lei nº 9.964, de 2000, art. 4º).

Ocorrendo a exclusão dessas pessoas jurídicas do Refis, o imposto de renda e a contribuição social sobre o lucro líquido serão apurados sobre o lucro líquido contábil ajustado pelas adições e exclusões determinadas pela legislação específica, a partir do trimestre-calendário seguinte ao da exclusão.

As pessoas jurídicas que exerçam as atividades de compra e venda, loteamento, incorporação e construção de imóveis não podem optar pelo lucro presumido, ainda que tenham ingressado no Refis, enquanto não concluídas as operações imobiliárias para as quais haja registro de custo orçado.

#### **IV.3) Verificação do Limite de Receita**

O limite de R\$ 78.000.000,00 (setenta e oito milhões de reais) para a opção no ano-calendário é calculado tomando-se por base o somatório das receitas totais mensais auferidas no anocalendário anterior.

#### **IV.3.1) Valores Integrantes da Receita Total**

Integram a receita total para fins de determinação do limite de que trata o subitem IV.1:

a) da receita bruta mensal;

b) dos ganhos líquidos obtidos em operações realizadas em bolsa de valores, de mercadorias e futuros e em mercado de balcão organizado;

c) dos rendimentos produzidos por aplicações financeiras de renda fixa e de renda variável;

d) das demais receitas e ganhos de capital;

e) das parcelas de receitas auferidas nas exportações às pessoas vinculadas ou aos países com tributação favorecida que excederem o valor já apropriado na escrituração da empresa, na forma prevista na Instrução Normativa RFB nº 1.312, de 28 de dezembro de 2012; e

f) dos juros sobre o capital próprio que não tenham sido contabilizados como receita, conforme disposto no parágrafo único do art. 76.

#### **IV.3.2) Valores não Integrantes da Receita Total**

Não integram a receita total as saídas que não decorram de vendas, a exemplo das transferências de mercadorias para outros estabelecimentos da mesma empresa.

#### **V) Determinação do Lucro Presumido**

#### **V.1) Percentuais**

No ano-calendário na determinação do lucro presumido são aplicados os seguintes percentuais na determinação do lucro presumido sobre a receita bruta auferida na atividade, deduzida das devoluções, das vendas canceladas e dos descontos incondicionais concedidos:

a) 1,6% (um inteiro e seis décimos por cento) sobre a receita bruta mensal auferida na revenda, para consumo, de combustível derivado de petróleo, álcool etílico carburante e gás natural;

b) 8% (oito por cento) sobre a receita bruta mensal proveniente:

- b.1) da venda de produtos de fabricação própria;
- b.2) da venda de mercadorias adquiridas para revenda;

b.3) da industrialização de produtos em que a matéria-prima, ou o produto intermediário ou o material de embalagem tenham sido fornecidos por quem encomendou a industrialização; b.4) da atividade rural;

b.5) da prestação de serviços hospitalares e de auxílio diagnóstico e terapia, fisioterapia e terapia ocupacional, fonoaudiologia, patologia clínica, imagenologia, radiologia, anatomia patológica e citopatologia, medicina nuclear e análises e patologias clínicas, exames por métodos gráficos, procedimentos endoscópicos, radioterapia, quimioterapia, diálise e oxigenoterapia hiperbárica, desde que a prestadora desses serviços seja organizada sob a forma de sociedade empresária e atenda às normas da Agência Nacional de Vigilância Sanitária (Anvisa);;

b.6) do transporte de cargas;

b.7) das atividades de loteamento de terrenos, incorporação imobiliária e venda de imóveis construídos ou adquiridos para revenda;

b.8) de outras atividades não caracterizadas como prestação de serviços;

c) 16% (dezesseis por cento) sobre a receita bruta mensal auferida:

c.1) na prestação de serviços de transporte, exceto o de cargas

c.2) nas atividades desenvolvidas por bancos comerciais, bancos de investimentos, bancos de desenvolvimento, agências de fomento, caixas econômicas, sociedades de crédito, financiamento e investimento, sociedades de crédito imobiliário, sociedades corretoras de títulos, valores mobiliários e câmbio, distribuidoras de títulos e valores mobiliários, empresas de arrendamento mercantil, cooperativas de crédito, empresas de seguros privados e de capitalização e entidades de previdência privada aberta.

d) 32% (trinta e dois por cento) sobre a receita bruta mensal auferida com as atividades de:

d.1) prestação de serviços, relativos ao exercício de profissão legalmente regulamentada;

d.2) intermediação de negócios;

d.3) administração, locação ou cessão de bens imóveis, móveis ou direitos de qualquer natureza;

d.4) construção por administração ou por empreitada unicamente de mão-de-obra ou com emprego parcial de materiais;

d.5) construção, recuperação, reforma, ampliação ou melhoramento de infraestrutura, no caso de contratos de concessão de serviços públicos, independentemente do emprego parcial ou total de materiais.

d.6) prestação cumulativa e contínua de serviços de assessoria creditícia, mercadológica, gestão de crédito, seleção de riscos, administração de contas a pagar e a receber, e compras de direitos creditórios resultantes de vendas mercantis a prazo ou de prestação de serviços (*factoring*);

d.7) coleta e transporte de resíduos até aterros sanitários ou local de descarte;

d.8) prestação de qualquer outra espécie de serviço não mencionada neste subitem.

e) 38,4% (trinta e oito inteiros e quatro décimos por cento), para as atividades de operação de empréstimo, de financiamento e de desconto de títulos de crédito realizadas por Empresa Simples de Crédito (ESC).

As atividades de corretagem (seguros, imóveis etc.) e as de representação comercial são consideradas atividades de intermediação de negócios.

#### **Atenção**

1) No caso de atividades diversificadas, deve ser aplicado o percentual correspondente sobre a receita proveniente de cada atividade.

2) As sociedades cooperativas de consumo e as demais quanto aos atos não cooperados, utilizam os percentuais de acordo com a natureza de suas atividades.

3) A partir de 1º de janeiro de 2006, o percentual também passou a ser aplicado sobre a receita financeira da pessoa jurídica que explore atividades imobiliárias relativas a loteamento de terrenos, incorporação imobiliária, construção de prédios destinados à venda, bem como a venda de imóveis construídos ou adquiridos para a revenda, quando decorrente da comercialização de imóveis e for apurada por meio de índices ou coeficientes previstos em contrato. (Lei nº 11.196, de 2005, art. 34)

4) A receita bruta auferida pela pessoa jurídica decorrente da prestação de serviços em geral, como limpeza e locação de mão de obra, ainda que sejam fornecidos os materiais, está sujeita à aplicação do percentual de 32% (trinta e dois por cento).

5) Para fins de aplicação do disposto na alínea "b5", entende-se como atendimento às normas da Anvisa, entre outras, a prestação de serviços em ambientes desenvolvidos de acordo com o item 3 - Dimensionamento, Quantificação e Instalações Prediais dos Ambientes da Parte II - Programação Físico-Funcional dos Estabelecimentos Assistenciais de Saúde da Resolução RDC nº 50, de 21 de fevereiro de 2002, cuja comprovação deve ser feita mediante alvará da vigilância sanitária estadual ou municipal.

6) O disposto na alínea "b5" não se aplica:

I - à pessoa jurídica organizada sob a forma de sociedade simples;

II - aos serviços prestados com utilização de ambiente de terceiro; e

III - à pessoa jurídica prestadora de serviço médico ambulatorial com recursos para realização de exames complementares e serviços médicos prestados em residência, sejam eles coletivos ou particulares (*home care).*

#### **V.2) Determinação da Base de Cálculo do Imposto Por Meio de Percentual Favorecido**

As pessoas jurídicas exclusivamente prestadoras de serviços em geral, mencionadas nas alíneas "d.2", "d.3", d.4", "d.6", "d.7" e "d.8" retros, cuja receita bruta anual seja de até R\$ 120.000,00, podem utilizar, para determinação da base de cálculo do imposto de renda trimestral, o percentual de 16% (dezesseis por cento).

A pessoa jurídica cuja receita bruta anual acumulada até determinado trimestre do ano-calendário exceder o limite anual de R\$ 120.000,00 (cento e vinte mil reais) deve determinar nova base de cálculo do imposto com a aplicação do percentual de 32% (trinta e dois por cento), e apurar a diferença do imposto postergado em cada trimestre transcorrido, no trimestre em que foi excedido o limite.

Esta diferença deve ser paga em quota única, por meio de Darf separado, no código 2089, até o último dia útil do mês subsequente ao trimestre em que ocorrer o excesso. Após esse prazo, a diferença será paga com os acréscimos legais.

#### **V.3) Conceito de Receita Bruta**

A receita bruta das vendas e serviços compreende o produto da venda de bens nas operações de conta própria, o preço dos serviços prestados, o resultado auferido nas operações de conta alheia e as receitas da atividade ou objeto principal da pessoa jurídica não compreendida nos itens anteriores, observando-se que:

a) Na receita bruta não se incluem os tributos não cumulativos cobrados destacadamente do comprador ou contratante dos quais o vendedor dos bens ou o prestador dos serviços seja mero depositário.

b) Na receita bruta incluem-se os tributos sobre ela incidentes e os valores decorrentes do ajuste a valor presente, de que trata o inciso VIII do caput do art. 183 da Lei nº 6.404, de 1976, das operações que compõe a receita bruta.

## **Atenção:**

1) A pessoa jurídica optante pelo regime de tributação com base no lucro presumido pode adotar o critério de reconhecimento de suas receitas de venda de bens ou direitos ou de prestação de serviços pelo regime de caixa ou de competência.

2) As receitas próprias da venda de unidades imobiliárias (bem assim, as receitas financeiras e variações monetárias decorrentes dessa operação) que compõem a incorporação imobiliária inscrita no regime especial de tributação (RET) de que tratam os arts. 1º a 4º da Lei nº 10.931, de 2 de agosto de 2004, alterados pelo art. 111 da Lei nº 11.196, de 2005, não deverão ser computadas na receita bruta para efeito de apuração do IRPJ e da CSLL com base no lucro presumido ou arbitrado.

#### **V.3.1) Valores Integrantes da Base de Cálculo**

O lucro presumido, apurado trimestralmente, é a soma dos seguintes valores:

- a) do valor obtido pela aplicação dos percentuais especificados no subitem V.1;
- b) dos valores correspondentes aos demais resultados e ganhos de capital, inclusive:

b.1) os ganhos de capital nas alienações de bens e direitos, inclusive de aplicações em ouro não caracterizado como ativo financeiro. O ganho corresponde à diferença positiva verificada, no mês, entre o valor da alienação e o respectivo custo de aquisição, diminuído dos encargos de depreciação, amortização ou exaustão acumulada, ainda que a empresa não mantenha escrituração contábil;

b.2) os ganhos de capital auferidos na alienação de participações societárias permanentes em sociedades coligadas e controladas, e de participações societárias que permanecerem no ativo da pessoa jurídica até o término do ano-calendário seguinte ao de suas aquisições;

b.3) os ganhos de capital auferidos na devolução de capital em bens ou direitos;

b.4) os rendimentos auferidos nas operações de mútuo realizadas entre pessoas jurídicas ou entre pessoa jurídica e pessoa física;

b.5) os ganhos auferidos em operações de cobertura (*hedge*) realizadas em bolsas de valores, de mercadorias e de futuros ou no mercado de balcão;

b.6) a receita de locação de imóvel, quando não for este o objeto social da pessoa jurídica;

b.7) os juros equivalentes à taxa referencial do Sistema Especial de Liquidação e Custódia (Selic), para títulos federais, acumulada mensalmente, relativos a impostos e contribuições a serem restituídos ou compensados;

b.8) as variações monetárias ativas;

c) dos rendimentos e ganhos líquidos auferidos em aplicações financeiras de renda fixa e de renda variável;

d) dos juros sobre o capital próprio auferidos;

e) dos valores recuperados correspondentes a custos e despesas, inclusive com perdas no recebimento de créditos, salvo se a pessoa jurídica comprovar não os ter deduzido em período anterior no qual tenha se submetido ao regime de tributação com base no lucro real, ou que se refiram a período no qual tenha se submetido ao regime de tributação com base no lucro presumido, arbitrado ou simples;

f) do valor resultante da aplicação dos percentuais de que trata o subitem V.1 sobre a parcela das receitas auferidas nas exportações às pessoas vinculadas ou aos países com tributação favorecida que exceder ao valor já apropriado na escrituração da empresa, decorrente dos ajustes dos métodos de preços de transferências;

g) do valor dos encargos suportados pela mutuária que exceder ao limite calculado com base na taxa *Libor*, para depósitos em dólares dos Estados Unidos da América, pelo prazo de seis meses, acrescido de três por cento anuais a título de "*spread"*, proporcionalizados em função do período a que se referirem os juros, quando pagos ou creditados a pessoa vinculada no exterior e o contrato não for registrado no Banco Central do Brasil;

h) da diferenca de receita, auferida pela mutuante, correspondente ao valor calculado com base na taxa a que se refere a alínea "g" e o valor contratado, quando este for inferior, caso o contrato, não registrado no Banco Central do Brasil, seja realizado com mutuária definida como pessoa vinculada domiciliada no exterior;

i) das multas ou qualquer outra vantagem recebida ou creditada, ainda que a título de indenização, em virtude de rescisão de contrato;

j) da diferença entre o valor em dinheiro ou o valor dos bens e direitos recebidos de instituição isenta, a título de devolução de patrimônio, e o valor em dinheiro ou o valor dos bens e direitos entregue para a formação do referido patrimônio (Lei nº 9.532, de 1997, art. 17, § 3º, e art. 81, inciso II).

## **Atenção:**

1) O resultado negativo ou perda apurados em uma operação não podem ser compensados com os resultados positivos auferidos em outras operações.

2) Consideram-se resultados positivos as receitas auferidas diminuídas das despesas necessárias à sua obtenção, quando efetivamente realizadas.

3) Quanto à alínea "b.8", a pessoa jurídica pode excluir a parcela das receitas financeiras decorrentes da variação monetária ativa dos direitos de crédito e das obrigações, em função da taxa de câmbio, submetida à tributação, segundo o regime de competência, relativa a períodos compreendidos no ano-calendário de 1999, excedente ao valor da variação monetária efetivamente realizada, ainda que a operação tenha sido liquidada (MP nº [1.858-10,](mk:@MSITStore:C:/ARQUIVOS%20DE%20PROGRAMAS%20RFB/DIPJ2014/DIPJ2014.chm::/INST_PREENCHIMENTO/Manual_DIPJ2014_5_15_0_IRPJ.html) de 1999, art. 31, e reedições).

4) As variações monetárias ativas dos direitos de crédito e das obrigações do contribuinte, em função da taxa de câmbio, são consideradas, para efeito de determinação da base de cálculo, quando da liquidação da correspondente operação. À opção da pessoa jurídica, as variações monetárias podem ser consideradas, na determinação da base de cálculo, pelo regime de competência, sendo que a opção aplica-se a todo ano-calendário (MP nº [1.858-10,](mk:@MSITStore:C:/ARQUIVOS%20DE%20PROGRAMAS%20RFB/DIPJ2014/DIPJ2014.chm::/INST_PREENCHIMENTO/Manual_DIPJ2014_5_15_0_IRPJ.html) de 1999, art. 31, e reedições).

5) Quanto à alínea "l", devem ser aplicadas as normas do inciso I do art. 17 da Lei nº 9.249, de 1995, aos valores entregues até o final de 1995 (Lei nº 9.532, de 1997, art. 17, § 1º).

6) A pessoa jurídica que optar pelo regime de tributação com base no lucro presumido, durante o período em que submetida ao Refis, deve acrescer à base de cálculo o valor correspondente aos lucros, rendimentos e ganhos de capital oriundos do exterior, no trimestre em que forem disponibilizados os citados lucros e auferidos os rendimentos e ganhos, nos termos do art. 2º da Instrução Normativa nº 16, de 15 de fevereiro de 2001, observado o disposto no art. 74 da Medida Provisória nº 2.158-35 de 24 de agosto de 2001.

7) Nas atividades de compra e venda, loteamento, incorporação e construção de imóveis, as variações monetárias ativas a que se refere o art. 9º da Lei nº 9.718, de 1998, devem ser adicionadas ao próprio lucro, pelo regime de competência ou de caixa, conforme opção do contribuinte, estando vedada a opção pelo lucro presumido enquanto não concluídas as operações imobiliárias para as quais haja registro de custo orçado, inclusive se optante do Programa de Recuperação Fiscal (Refis).

l) do saldo dos valores cuja tributação tenha sido diferida de períodos de apuração anteriores (Lei nº 9.430 de 1996, art. 54). m) Outras Adições e Exclusões referentes ao RTT.

### **V.4) Lucros Diferidos de Períodos de Apuração Anteriores**

A pessoa jurídica que, em 31/12/1996, possuía lucros cuja tributação houvesse sido diferida para períodos de apuração subsequentes e optou pelo regime de tributação com base no lucro presumido nos anos-calendário de 1996 a 2005, deve adicionar, à base de cálculo do imposto, os lucros diferidos, à medida que forem realizados.

A pessoa jurídica que exerceu a opção pela tributação com base no lucro presumido, e tenha sido tributada com base no lucro real, no ano-calendário anterior, deve oferecer à tributação, no primeiro trimestre do ano-calendário, os saldos dos valores cuja tributação houver diferido, controlados na Parte B do Lalur.

#### **V.5) Valores de Operações Praticadas com Pessoas Vinculadas Residentes ou Domiciliadas no Exterior**

Os valores de que tratam as alíneas "g", "h" e "i" do subitem V.3.1 são apurados anualmente e acrescidos à base de cálculo do quarto trimestre do ano-calendário.

A diferença entre o imposto apurado conforme o parágrafo anterior e o calculado no decorrer do ano-calendário, sem a inclusão desses valores, deve ser recolhida conjuntamente com o imposto devido relativo ao quarto trimestre.

#### **V.6) Receitas Tributadas na Fonte**

As importâncias pagas ou creditadas à pessoa jurídica, sujeitas à incidência do imposto na fonte, têm o seguinte tratamento:

a) quando decorrentes da prestação de serviços caracterizadamente de natureza profissional, de comissões, corretagens ou quaisquer outras remunerações pela representação comercial ou pela mediação na realização de negócios civis e comerciais e da prestação de serviços de propaganda e publicidade, são incluídas como receitas de prestação de serviços e o imposto retido na fonte pode ser compensado com o devido trimestralmente. Para efeito de compensação, o imposto pago ou retido, constante de documento hábil, é compensado pelos valores originais, sem qualquer atualização (Lei nº 9.430, de 1996, art. 75, parágrafo único). Quando o imposto a compensar for superior ao devido no trimestre, o excesso pode ser compensado nos trimestres subsequentes, acrescido dos juros equivalentes à taxa referencial do Sistema Especial de Liquidação e Custódia (Selic), para títulos federais, acumulada mensalmente, a partir do primeiro dia do trimestre subsequente até o mês anterior ao da compensação e de 1% (um por cento) no mês da compensação;

b) os rendimentos de aplicações financeiras de renda fixa, renda variável ou juros sobre o capital próprio são incluídos na base de cálculo e o imposto pago ou retido incidente sobre esses rendimentos pode ser compensado com o devido trimestralmente. Para efeito de compensação, o imposto pago ou retido, constante de documento hábil, é compensado pelos valores originais, sem qualquer atualização (Lei nº 9.430, de 1996, art. 75, parágrafo único). Quando o imposto a compensar for superior ao imposto devido no trimestre, o excesso pode ser compensado nos trimestres subsequentes, acrescido dos juros equivalentes à taxa referencial do Sistema Especial de Liquidação e Custódia (Selic), para títulos federais, acumulada mensalmente, a partir do primeiro dia do trimestre subsequente até o mês anterior ao da compensação e de 1% (um por cento) no mês da compensação;

## **V.7) Programa Emergencial de Retomada do Setor de Eventos (Perse)**

De acordo com a Instrução Normativa RFB nº 2.114/2021, o benefício fiscal relativo ao Programa Emergencial de Retomada do Setor de Eventos (PERSE) consiste na aplicação da alíquota de 0% (zero por cento) sobre as receitas e os resultados das atividades econômicas de que tratam os Anexos I e II da [Portaria ME nº 7.163, de 21 de junho de 2021,](http://normas.receita.fazenda.gov.br/sijut2consulta/link.action?idAto=118592) desde que eles estejam relacionados à:

I - realização ou comercialização de congressos, feiras, eventos esportivos, sociais, promocionais ou culturais, feiras de negócios, shows, festas, festivais, simpósios ou espetáculos em geral, casas de eventos, buffets sociais e infantis, casas noturnas e casas de espetáculos;

II - hotelaria em geral;

- III administração de salas de exibição cinematográfica; e
- IV prestação de serviços turísticos, conforme disciplinado pelo art. 21 da [Lei nº 11.771, de 17 de setembro de 2008.](http://www.planalto.gov.br/ccivil_03/_ato2007-2010/2008/lei/l11771.htm#art21)

O benefício fiscal não se aplica às receitas e aos resultados oriundos de atividades econômicas não relacionadas no caput ou que sejam classificadas como receitas financeiras ou receitas e resultados não operacionais.

Para fins de apuração do IRPJ e da CSLL, a pessoa jurídica que apura o imposto sobre a renda pela sistemática:

I - do lucro real deverá apurar o lucro da exploração referente às atividades referidas no art. 2º, observadas as demais disposições previstas na legislação do imposto sobre a renda e proventos de qualquer natureza; ou

II - do lucro presumido ou arbitrado não deverá computar, na base de cálculo dos referidos tributos, as receitas decorrentes das atividades referidas no art. 2º.

#### **V.8) Entidade em Liquidação**

De acordo com o Anexo VI da Instrução Normativa RFB nº 1.753/2017:

Remensuração de Ativos

- i) O ganho decorrente da mensuração de ativo pelo valor de liquidação, conforme estabelecido na letra "a" do item 22 do CPC Liquidação, não integrará as bases de cálculo do lucro presumido, do resultado presumido, do lucro arbitrado e do resultado arbitrado no período de apuração em que for apropriado como receita.
- ii) Na apuração dos ganhos a que se referem os incisos I e II do § 3º dos arts. 215 e 227 da [Instrução Normativa RFB nº 1.700, de 2017,](http://normas.receita.fazenda.gov.br/sijut2consulta/link.action?idAto=81268) o aumento ou a redução no valor do ativo registrado em contrapartida a ganho ou perda decorrente de sua mensuração pelo valor de liquidação não será considerado como parte integrante do valor contábil.
- iii) A mensuração de ativo com base no valor justo, conforme estabelecido na letra "b" do item 22 do CPC Liquidação, terá o tratamento tributário estabelecido nos arts. 217 e 229 da [Instrução Normativa RFB nº 1.700, de 2017.](http://normas.receita.fazenda.gov.br/sijut2consulta/link.action?idAto=81268)

iv) Na apuração dos ganhos a que se referem os incisos I e II do § 3º dos arts. 215 e 227 da [Instrução Normativa RFB nº 1.700, de 2017,](http://normas.receita.fazenda.gov.br/sijut2consulta/link.action?idAto=81268) a redução no valor do ativo registrada em contrapartida à despesa estimada para realização a que se refere a letra "c" do item 22 do CPC Liquidação não será considerada como parte integrante do valor contábil.

Ativos Incorporados Posteriormente ao Início da Liquidação

- i) O ganho decorrente do reconhecimento de ativo não registrado até a data de início de liquidação, conforme estabelecido nos itens 21 e 48 do CPC Liquidação, não integrará as bases de cálculo do lucro presumido, do resultado presumido, do lucro arbitrado e do resultado arbitrado no período de apuração em que for apropriado como receita.
- ii) Na apuração dos ganhos a que se referem os incisos I e II do § 3º dos arts. 215 e 227 da [Instrução Normativa RFB nº 1.700, de 2017,](http://normas.receita.fazenda.gov.br/sijut2consulta/link.action?idAto=81268) relativos ao ativo de que trata o item 28, o valor contábil do ativo será zero.

#### **VI) Determinação do Imposto de Renda Devido**

#### **VI.1) Alíquota**

O imposto devido em cada trimestre é calculado mediante a aplicação da alíquota de 15% (quinze por cento) sobre a base de cálculo.

#### **VI.2) Adicional**

A parcela do lucro presumido que exceder ao resultado da multiplicação de R\$ 20.000,00 (vinte mil reais) pelo número dos meses do respectivo período de apuração sujeita-se à incidência do adicional, à alíquota de 10% (dez por cento).

#### **VI.3) Deduções do Imposto Devido**

A pessoa jurídica optante pelo lucro presumido pode deduzir do imposto de renda apurado:

a) o imposto de renda pago ou retido na fonte sobre receitas que integram a base de cálculo do imposto devido;

b) o imposto de renda retido na fonte por órgãos públicos, conforme art. 64 da Lei nº 9.430, de 1996;

c) o imposto de renda retido na fonte por Entidades da Administração Pública Federal (Lei nº 10.833/2003, art. 34);

d) o imposto de renda pago incidente sobre ganhos no mercado de renda variável.

## **VI.4) Compensações do Imposto de Renda Devido**

A pessoa jurídica pode efetuar as seguintes compensações:

a) pagamento indevido ou a maior que o devido de imposto de renda;

b) saldo negativo de imposto de renda de períodos anteriores;

c) outras compensações efetuadas mediante Declaração de Compensação (Per/DComp) ou processo administrativo.

As compensações efetuadas devem ser informadas na DCTF.

## **VI.5) Incentivos Fiscais**

À pessoa jurídica tributada com base no lucro presumido não é permitido qualquer dedução a título de incentivo fiscal (Lei nº 9.532, de 1997, art. 10).

## **VII) Pagamento do Imposto**

## **VII.1) Local de Pagamento**

Os contribuintes devem pagar o imposto de renda da pessoa jurídica por intermédio dos Bancos integrantes da rede arrecadadora de receitas federais. **VII.2) Documento a Utilizar**

O pagamento deve ser feito mediante a utilização do Documento de Arrecadação de Receitas Federais (Darf), sob o código 2089.

## **VII.3) Prazo para Pagamento**

O imposto de renda devido, apurado trimestralmente, deve ser pago em quota única, até o último dia útil do mês subsequente ao do encerramento do período de apuração.

À opção da pessoa jurídica, o imposto devido pode ser pago em até três quotas mensais, iguais e sucessivas, vencíveis no último dia útil dos três meses subsequentes ao de encerramento do período de apuração a que corresponder.

Nenhuma quota pode ter valor inferior a R\$ 1.000,00 (mil reais) e o imposto de valor inferior a R\$ 2.000,00 (dois mil reais) será pago em quota única.

As quotas do imposto serão acrescidas de juros equivalentes à taxa referencial do Sistema Especial de Liquidação e Custódia (Selic), para títulos federais, acumulada mensalmente, a partir do primeiro dia do segundo mês subsequente ao do encerramento do período de apuração até o último dia do mês anterior ao do pagamento e de 1% (um por cento) no mês do pagamento.

## **VIII) Escrituração**

A pessoa jurídica que optar pela tributação com base no lucro presumido deve manter:

a) escrituração contábil, nos termos da legislação comercial, ou livro Caixa, no qual deve estar escriturada toda a movimentação financeira, inclusive bancária;

b) Livro Registro de Inventário, no qual devem constar registrados os estoques existentes no término do ano-calendário abrangido pelo regime de tributação simplificada; e

c) Livro de Apuração do Lucro Real, quando tiver lucros diferidos de períodos de apuração anteriores.

A documentação relativa aos atos negociais que os contribuintes praticarem ou em que intervierem, os livros de escrituração obrigatória por legislação fiscal específica e todos os demais papéis e documentos que serviram de base para a escrituração comercial e fiscal devem ser conservados em boa ordem e guarda, enquanto não prescritas eventuais ações que lhes sejam pertinentes (Decreto-Lei nº 486, de 1969, art. 4º).

## **IX) Receitas e Rendimentos não Tributáveis**

Consideram-se não tributáveis as receitas e os rendimentos relacionados abaixo:

a) recuperações de créditos que não representem ingressos de novas receitas, e cujas perdas não tenham sido deduzidas na apuração do lucro real em períodos anteriores;

b) a reversão de saldo de provisões anteriormente constituídas, desde que o valor provisionado não tenha sido deduzido na apuração do lucro real dos períodos anteriores, ou que se refiram ao período no qual a pessoa jurídica não tenha se submetido a esse regime de tributação (Lei nº 9.430, de 1996, art. 53); c) os lucros e dividendos recebidos decorrentes de participações societárias no Brasil, caso se refiram a períodos em que estes sejam isentos de imposto de renda.

## **X) Distribuição de lucros**

Os lucros ou dividendos calculados com base nos resultados apurados a partir do mês de janeiro de 1996, pagos ou creditados pela pessoa jurídica tributada com base no lucro presumido ou arbitrado, não estão sujeitos à incidência do imposto de renda na fonte, nem integram a base de cálculo do imposto de renda do beneficiário, pessoa física ou jurídica, domiciliado no País ou no exterior (Lei nº 9.249, de 1995, art. 10).

Poderá ser distribuído, a título de lucros, sem incidência do imposto:

a) o valor do lucro presumido ou arbitrado (base de cálculo do imposto), diminuído do imposto de renda da pessoa jurídica (IRPJ), inclusive adicional, quando devido, da contribuição social sobre o lucro líquido (CSLL), da contribuição para financiamento da seguridade social (Cofins) e das contribuições para o PIS/Pasep (ADN Cosit nº 4, de 29 de janeiro de 1996); ou b) a parcela do lucro e dividendos excedentes ao valor determinado na alínea "a", desde que a pessoa jurídica demonstre, mediante escrituração contábil feita com observância da lei comercial, que o lucro efetivo é maior que o determinado segundo as normas para apuração do lucro presumido.

**Atenção:** Essa isenção não abrange os valores pagos a outro título, tais como *pró-labore*, aluguéis e serviços prestados, que se sujeitam à incidência do imposto de renda na fonte e na declaração de rendimentos dos beneficiários.

#### **X.1) Lucros Distribuídos que Excederem ao Valor Apurado na Escrituração**

A parcela dos rendimentos pagos ou creditados a sócio ou acionista ou ao titular da pessoa jurídica, a título de lucros ou dividendos distribuídos, ainda que por conta de período de apuração não encerrado, que exceder ao valor apurado com base na escrituração contábil, deve ser imputada aos lucros acumulados ou reservas de lucros de exercícios anteriores, ficando sujeita à incidência do imposto de renda calculado segundo o disposto na legislação específica, com acréscimos legais.

O disposto no parágrafo acima não abrange a distribuição de lucros e dividendos efetuada, após o encerramento do trimestre correspondente, com base no lucro presumido ou arbitrado diminuído do imposto e das contribuições a que estiver sujeita a pessoa jurídica.

Inexistindo lucros acumulados ou reservas de lucros em montante suficiente, a parcela excedente deve ser submetida à tributação, nos termos do art. 61 da Lei nº 8.981/1995 (Art. 238, § 4º, da Instrução Normativa nº 1.700, de 14 de março de 2017).

A distribuição de rendimentos a título de lucros ou dividendos que não tenham sido apurados em balanço sujeita-se à incidência do imposto de renda na forma prevista no parágrafo anterior.

#### **XI) Contribuição Social Sobre o Lucro Líquido (CSLL)**

A base de cálculo da CSLL em cada trimestre, apurada com base no resultado presumido ou arbitrado, corresponde à soma dos seguintes valores:

1) 12% (doze por cento) ou 32% (trinta e dois por cento) da receita bruta auferida no período de apuração;

2) 12% (doze por cento) ou 32% (trinta e dois por cento) da parcela das receitas auferidas, no respectivo período de apuração, nas exportações a pessoas vinculadas ou para países com tributação favorecida, que exceder ao valor já apropriado na escrituração da empresa, na forma da legislação específica;

3) 38,4% (trinta e oito inteiros e quatro décimos por cento), para as atividades de operação de empréstimo, de financiamento e de desconto de títulos de crédito realizadas por Empresa Simples de Crédito (ESC).

## **Atenção:**

1) O percentual da receita bruta para efeito de determinação da base de cálculo da CSLL é de 32 % (trinta e dois por cento) para as atividades de:

a) prestação de serviços em geral;

b) intermediação de negócios;

c) administração, locação ou cessão de bens imóveis, móveis e direitos de qualquer natureza;

d) prestação cumulativa e contínua de serviços de assessoria creditícia, mercadológica, gestão de crédito, seleção de riscos, administração de contas a pagar e a receber, e compra de direitos creditórios resultantes de vendas mercantis a prazo ou de prestação de serviços (factoring).

e) prestação de serviços de construção, recuperação, reforma, ampliação ou melhoramento de infraestrutura vinculados a contrato de concessão de serviço público.

2) O percentual de receita bruta a ser considerado é de 12% (doze por cento) para as atividades de:

a) prestação de serviços hospitalares e de auxílio diagnóstico e terapia, fisioterapia e terapia ocupacional, fonoaudiologia, patologia clínica, imagenologia, radiologia, anatomia patológica e citopatologia, medicina nuclear e análises e patologias clínicas, exames por métodos gráficos, procedimentos endoscópicos, radioterapia, quimioterapia, diálise e oxigenoterapia hiperbárica, desde que a prestadora desses serviços seja organizada sob a forma de sociedade empresária e atenda às normas da Agência Nacional de Vigilância Sanitária (Anvisa);prestação de serviços hospitalares; e

b) de transporte, inclusive de carga, o percentual de receita bruta a ser considerado é de 12% (doze por cento).

3) No caso de atividades diversificadas, deve ser aplicado o percentual correspondente a cada atividade.

4) A partir de 1º de janeiro de 2006, para as pessoas jurídicas tributadas com base no lucro presumido, o percentual também passou a ser aplicado sobre a receita financeira da pessoa jurídica que explore atividades imobiliárias relativas a loteamento de terrenos, incorporação imobiliária, construção de prédios destinados à venda, bem como a venda de imóveis construídos ou adquiridos para a revenda, quando decorrente da comercialização de imóveis e for apurada por meio de índices ou coeficientes previstos em contrato. (Lei nº 11.196, de 2005, art. 34).

5) Para fins de aplicação do disposto no item "2a", entende-se como atendimento às normas da Anvisa, entre outras, a prestação de serviços em ambientes desenvolvidos de acordo com o item 3 - Dimensionamento, Quantificação e Instalações Prediais dos Ambientes da Parte II - Programação Físico-Funcional dos Estabelecimentos Assistenciais de Saúde da Resolução RDC nº 50, de 21 de fevereiro de 2002, cuja comprovação deve ser feita mediante alvará da vigilância sanitária estadual ou municipal.

6) O disposto na alínea "2a" não se aplica:

I - à pessoa jurídica organizada sob a forma de sociedade simples;

II - aos serviços prestados com utilização de ambiente de terceiro; e

III - à pessoa jurídica prestadora de serviço médico ambulatorial com recursos para realização de exames complementares e serviços médicos prestados em residência, sejam eles coletivos ou particulares (home care).

7) os ganhos de capital, os rendimentos e ganhos líquidos auferidos em aplicações financeiras, as demais receitas e os resultados positivos decorrentes de receitas não abrangidas pelo item 1 acima, auferidos no mesmo período de apuração, inclusive:

a) os ganhos de capital nas alienações de bens do ativo não-circulante, exceto realizável a longo prazo, e de ouro não caracterizado como ativo financeiro;

b) os ganhos de capital auferidos na alienação de participações societárias permanentes em sociedades coligadas e controladas, e de participações societárias que permaneceram no ativo da pessoa jurídica até o término do ano-calendário seguinte ao de sua aquisição;

c) os ganhos de capital auferidos na devolução de capital em bens ou direitos;

d) os rendimentos auferidos nas operações de mútuo realizadas entre pessoas jurídicas ou entre pessoa jurídica e pessoa física;

e) a receita de locação de imóvel, quando não for este o objeto social da pessoa jurídica, deduzida dos encargos necessários à sua percepção;

f) os juros equivalentes à taxa referencial do Selic para títulos federais, acumulada mensalmente, relativos a tributos e contribuições a serem restituídos ou compensados;

g) os valores recuperados correspondentes a custos e despesas, inclusive com perdas no recebimento de créditos, salvo se a pessoa jurídica comprovar não os ter deduzido em período anterior no qual tenha se submetido ao regime de incidência da CSLL com base no resultado ajustado, ou que se refiram a período no qual tenha se submetido ao regime de incidência da CSLL com base no resultado presumido, arbitrado ou Simples;

h) a diferença entre o valor em dinheiro ou o valor dos bens e direitos recebidos de instituição isenta, a título de devolução de patrimônio, e o valor em dinheiro ou o valor dos bens e direitos entregue para a formação do referido patrimônio;

i) os rendimentos e ganhos líquidos auferidos em aplicações financeiras de renda fixa e de renda variável;

j) as variações monetárias ativas dos direitos de crédito e das obrigações do contribuinte, em função da taxa de câmbio ou de índices ou coeficientes aplicáveis por disposição legal ou contratual.

Os valores de que trata o item 2 (receitas auferidas, no respectivo período de apuração, nas exportações a pessoas vinculadas) devem ser apurados anualmente e acrescidos ao resultado presumido ou arbitrado do último trimestre do ano-calendário, para efeito de se determinar a CSLL devida.

Para os efeitos da alínea "a" do item 7, o ganho de capital corresponde à diferença positiva verificada entre o valor da alienação e o respectivo valor contábil.

As variações cambiais a que se refere a alínea "j" do item 7 serão consideradas, para efeito de determinação do resultado presumido ou arbitrado da CSLL, quando da liquidação da correspondente operação. À opção da pessoa jurídica, as variações cambiais podem ser consideradas, na determinação da base de cálculo da CSLL, pelo regime de competência, o qual deve ser aplicado a todo o ano-calendário.

A pessoa jurídica pode excluir a parcela das receitas financeiras decorrentes da variação monetária dos direitos de crédito e das obrigações, em função da taxa de câmbio, submetida à tributação, segundo regime de competência, relativo a períodos compreendidos no ano-calendário de 1999, excedente ao valor da variação monetária efetivamente realizada, ainda que a operação tenha sido liquidada (MP nº 1.858-10, de 1999, art. 31, parágrafo único, e reedições).

O valor do Vale-Pedágio obrigatório, pago pelo embarcador ao transportador, não integra o frete e não deve ser considerado receita operacional ou rendimento tributável. Será adicionado ao resultado presumido ou arbitrado o valor dos encargos suportados pela mutuária que exceder ao limite calculado com base na taxa *Libor*, para depósitos em dólares dos Estados Unidos da América, pelo prazo de seis meses, acrescida de três por cento anuais a título de *spread*, proporcionalizados em função do período a que se referirem os juros, quando pagos ou creditados a pessoa vinculada no exterior e o contrato não for registrado no Banco Central do Brasil.

No caso de mútuo com pessoa vinculada domiciliada no exterior, a pessoa jurídica mutuante, domiciliada no Brasil, deverá reconhecer, como receita financeira, a diferença entre o valor calculado com base na taxa a que se refere o parágrafo anterior e o valor contratado, quando este seja inferior, no caso de contrato não registrado no Banco Central do Brasil.

As pessoas jurídicas que tiverem lucros, rendimentos e ganhos de capital auferidos no exterior somente podem optar pelo lucro presumido durante o período em que submetidas ao Refis. Os lucros disponibilizados no exterior e os rendimentos e ganhos de capital auferidos no exterior no período em que a pessoa jurídica apurar a CSLL com base no resultado arbitrado devem ser computados na base de cálculo no trimestre da disponibilização dos lucros ou do auferimento dos rendimentos e ganhos de capital.

Os rendimentos e ganhos de capital a que se refere o parágrafo acima são os auferidos no exterior, diretamente pela pessoa jurídica domiciliada no Brasil.

## **XI.1) Pagamento da CSLL**

## **XI.1.1) Local de Pagamento**

A pessoa jurídica deve pagar a CSLL por intermédio dos Bancos integrantes da rede arrecadadora de receitas federais.

#### **XI.1.2) Documento a Utilizar**

O pagamento é feito mediante a utilização do Documento de Arrecadação de Receitas Federais (Darf), sob o seguinte código 2372 - PJ optante pela apuração com Base no Resultado Presumido ou pelo Arbitrado.

#### **XI.1.3) Prazo para Pagamento**

A CSLL, apurada trimestralmente, deve ser paga em quota única, até o último dia útil do mês subsequente ao do encerramento do período de apuração.

À opção da pessoa jurídica, a CSLL pode ser paga em até três quotas mensais, iguais e sucessivas, vencíveis no último dia útil dos três meses subsequentes ao de encerramento do período de apuração a que corresponder.

Nenhuma quota pode ter valor inferior a R\$ 1.000,00 (mil reais) e a CSLL de valor inferior a R\$ 2.000,00 (dois mil reais) deve ser paga em quota única.

As quotas da CSLL são acrescidas de juros equivalentes à taxa referencial do Sistema Especial de Liquidação e Custódia (Selic), para títulos federais, acumulada mensalmente, a partir do primeiro dia do segundo mês subsequente ao do encerramento do período de apuração até o último dia do mês anterior ao do pagamento e de 1% (um por cento) no mês do pagamento.

A primeira quota ou quota única, quando paga até o vencimento, não sofre acréscimos.

O saldo da CSLL, se negativo, pode ser restituído ou compensado com a CSLL devida a partir do encerramento do trimestre, acrescido de juros equivalentes à taxa Selic para títulos federais, acumulada mensalmente, calculados a partir do mês subsequente ao do encerramento do período de apuração até o mês anterior ao da restituição ou compensação e de um por cento relativamente ao mês em que estiver sendo efetuada a restituição ou compensação (ADN Cosit nº 31, de 27 de outubro de 1999).

## **Registro P001: Abertura do Bloco P**

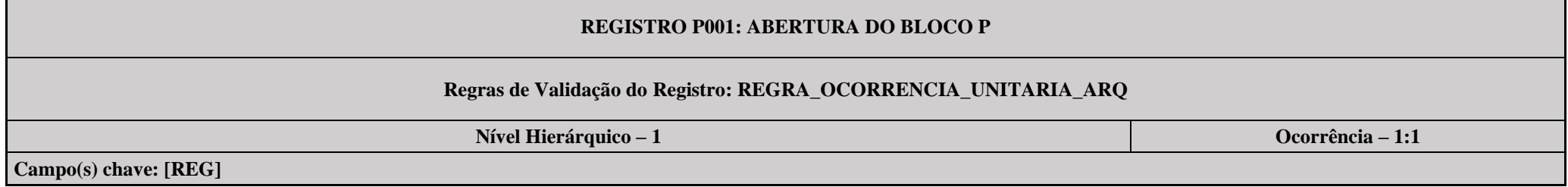

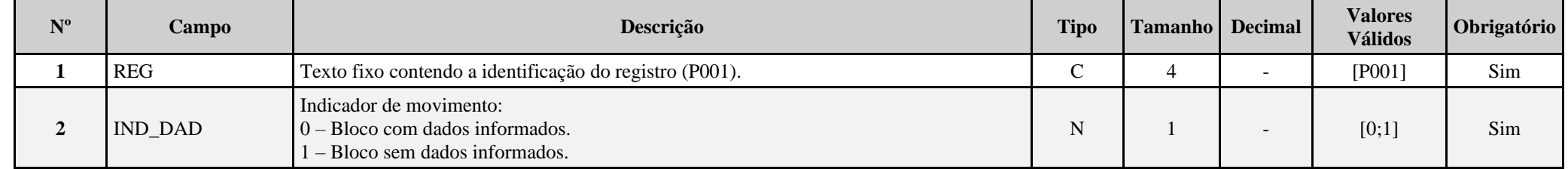

## **I – Regras de Validação do Registro:**

**[REGRA\\_OCORRENCIA\\_UNITARIA\\_ARQ](file:///C:/Users/JJMORAESJR/AppData/Program%20Files%20(x86)/Programas_SPED/Contabil22/Ajuda/espRegrasNegocio.htm%23REGRA_OCORRENCIA_UNITARIA_ARQ)**: Verifica se registro ocorreu apenas uma vez por arquivo, considerando a chave "P001" (REG). Se a regra não for cumprida, a ECF gera um erro.

## **Exemplo de Preenchimento:**

## **|P001|0|**

|P001|: Identificação do tipo do registro. |0|: Indica que o bloco possui dados informados.

## **Registro P030: Identificação dos Períodos e Formas de Apuração do IRPJ e da CSLL das Empresas Tributadas pelo Lucro Presumido**

Registro de identificação dos períodos da escrituração necessários conforme definições de parâmetros do Bloco 0.

# **REGISTRO P030: IDENTIFICAÇÃO DOS PERÍODO E FORMAS DE APURAÇÃO DO IRPJ E DA CSLL DAS EMPRESAS TRIBUTADAS PELO LUCRO PRESUMIDO**

#### **Regras de Validação do Registro: REGRA\_DUPLICIDADE\_DESPREZADA; REGRA\_PERIODO\_DESPREZADO; REGRA\_LINHA\_ALTERADA**

**Nível Hierárquico – 2 Ocorrência – 0:5**

**Campo(s) chave: PER\_APUR**

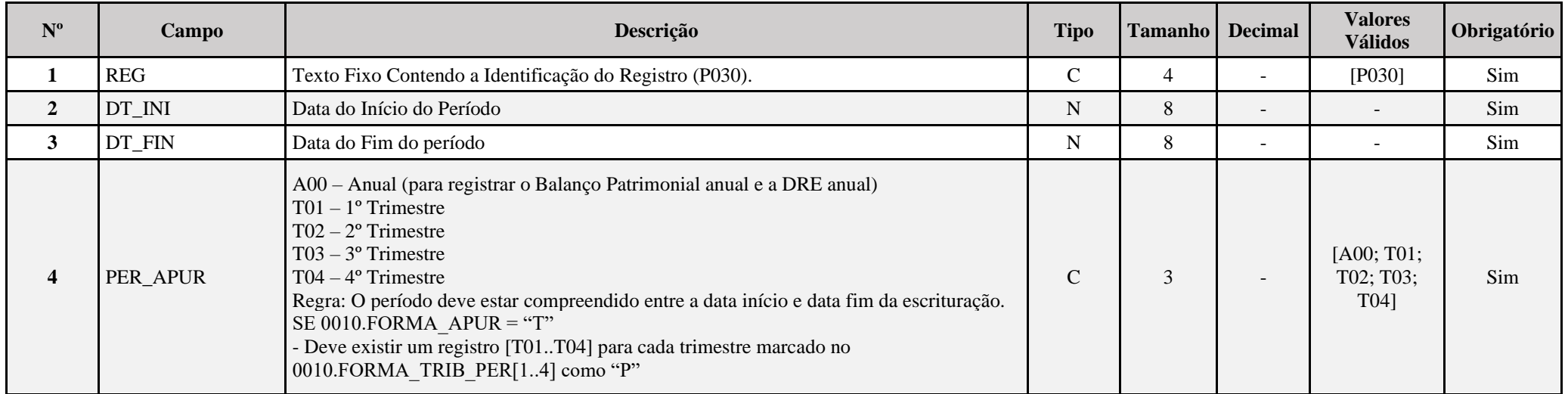

## **I – Regras de Validação do Registro:**

**REGRA DUPLICIDADE DESPREZADA**: Verifica se o registro já foi importado anteriormente, de acordo com a chave e os registros pais. Se a regra não for cumprida, a ECF gera um aviso.

**[REGRA\\_P](file:///C:/Users/JJMORAESJR/AppData/Program%20Files%20(x86)/Programas_SPED/Contabil22/Ajuda/espRegrasNegocio.htm%23REGRA_OCORRENCIA_UNITARIA_ARQ)ERIODO\_DESPREZADO**: Verifica se a linha deste período existe no arquivo de importação, mas não deve ser importado, pois as datas não compatíveis com o período da ECF. Se a regra não for cumprida, a ECF gera um aviso.

**REGRA LINHA ALTERADA**: Verifica se a linha deste período existe no arquivo de importação, mas deve ser alterada, pois as datas não compatíveis com o período da ECF. Se a regra não for cumprida, a ECF gera um aviso.

# **Exemplo de Preenchimento:**

## **|P030|01092023|31122023|T04|**

|P030|: Identificação do tipo do registro. |01092023|: Data de início do período (01/09/2023). |31122023|: Data de fim do período (31/12/2023). |T04|: Período de apuração (T04 =  $4^{\circ}$  Trimestre).

RFB/Subsecretaria de Fiscalização/Coordenação Geral de Fiscalização/Div. de Captação de Dados Página **321** de **669**

# **Registro P100: Balanço Patrimonial**

Apresenta o balanço patrimonial com base nas contas referenciais para o período de apuração. O saldo inicial pode ser replicado do registro E010/E015 ou preenchido. O saldo final será recuperado do registro K155/K156.

## **Atenção:**

Caso **0010. TIP\_ESC\_PRE** for igual a "L" (Livro Caixa), este registro não será preenchido; exceto se **0010. IND\_REC\_RECEITA** for igual a "**2**" (Regime de Competência), quando este registro será obrigatório, mesmo que a empresa não tenha entregue/recuperado a ECD.

# **REGISTRO P100: BALANÇO PATRIMONIAL**

## Regras de Validação do Registro: REGRA\_COMPARA\_CONT\_REF\_SI; REGRA\_COMPARA\_CONT\_REF\_SF; REGRA\_COMPATIBILIDADE\_P100\_E010; **REGRA\_DUPLICIDADE\_DESPREZADA; REGRA\_LINHA\_DESPREZADA; REGRA\_LINHA\_ATUALIZADA; REGRA\_BALANCO\_SALDO\_FINAL; REGRA\_BALANCO\_SALDO\_INICIAL**

**Nível Hierárquico – 3 Ocorrência – 0:N**

**Campo(s) chave: CODIGO**

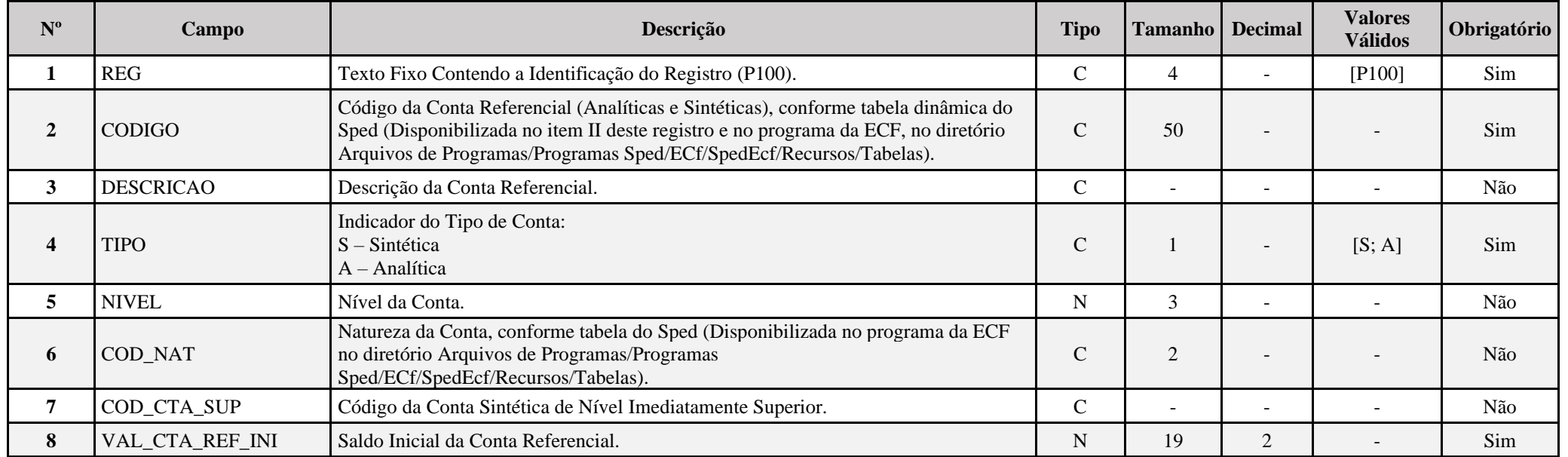

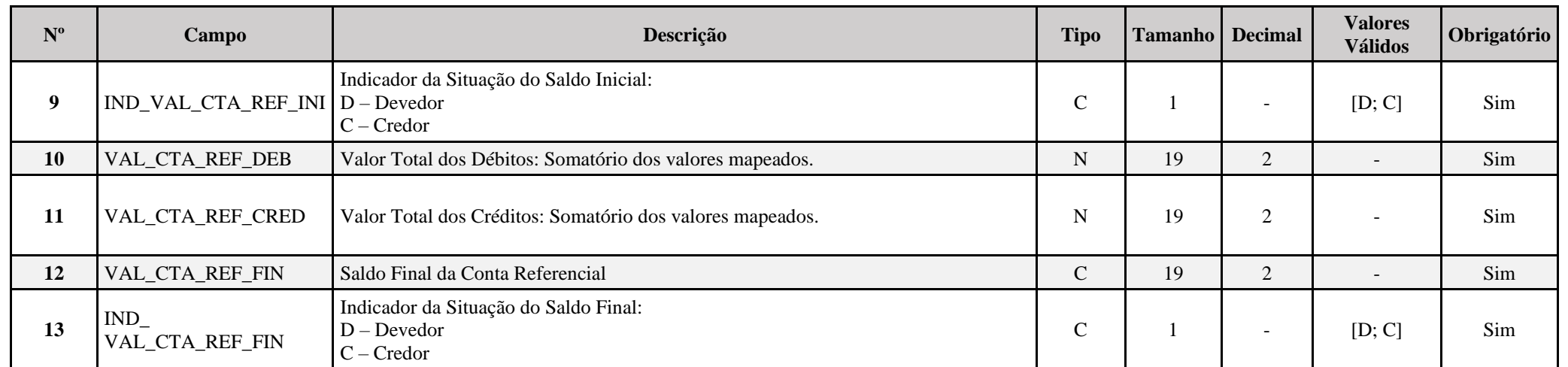

## **I – Regras de Validação do Registro:**

**REGRA\_COMPARA\_CONT\_REF\_SI:** Verifica se P100.VAL\_CTA\_REF\_INI é igual ao somatório dos saldos iniciais dos registros K155 "pai" da mesma conta referencial, multiplicado pelo saldo final do registro K156 dividido pelo saldo final do registro K155 "pai". Se a regra não for cumprida, a ECF gera um aviso.

**REGRA\_COMPARA\_CONT\_REF\_SF:** Verifica, para cada período da escrturação, se o somatório do saldo final do registro K156 é igual a P100.VAL\_CTA\_REF\_INI, para a mesma conta referencial. Se a regra não for cumprida, a ECF gera um aviso.

**REGRA\_COMPATIBILIDADE\_P100\_E010:** Verifica se o saldo inicial do primeiro período de apuração da escrituração é diferente dos saldos finais da ECF recuperada. O erro ocorre se (0010.FORMA\_TRIB = "3" ou "4") ou (0010.FORMA\_TRIB = "5" ou "7" e 0010.TIP\_ESC\_PRE = "C") e 0010.HASH\_ECF\_ANTERIOR é diferente de vazio e P030.DT.INI é igual a 0000.DT\_INI e (P100.VAL\_CTA\_REF\_INI diferente de zero e não for localizada a mesma conta referencial no registro E010 ou P100.VAL\_CTA\_REF\_INI diferente de E010.VAL\_CTA\_REF\_ ou P100.IND\_VAL\_CTA\_REF\_INI diferente de E010.IND\_VAL\_CTA\_REF). Se a regra não for cumprida, a ECF gera um erro.

**REGRA DUPLICIDADE DESPREZADA**: Verifica se o registro já foi importado anteriormente, de acordo com a chave e os registros pais. Se a regra não for cumprida, a ECF gera um aviso.

**[REGRA\\_L](file:///C:/Users/JJMORAESJR/AppData/Program%20Files%20(x86)/Programas_SPED/Contabil22/Ajuda/espRegrasNegocio.htm%23REGRA_OCORRENCIA_UNITARIA_ARQ)INHA\_DESPREZADA**: Verifica se o registro existe na importação, mas não será importado por não existir na tabela dinâmica devido às configurações do bloco 0 ou da tabela dinâmica. Se a regra não for cumprida, a ECF gera um aviso.

**REGRA LINHA ATUALIZADA**: Verifica se o registro está desatualizado em relação à tabela da RFB. Se a regra não for cumprida, a ECF gera um aviso.

**REGRA\_BALANCO\_SALDO\_FINAL:** Verifica se o saldo final do ativo é igual ao saldo final do passivo. Gera um erro, caso P030.PER\_APUR = "T04".

**REGRA BALANCO SALDO INICIAL:** Verifica se o saldo inicial do ativo é igual ao saldo inicial do passivo. Gera um erro, caso P030.PER APUR = "T01".

## **II – Regras de Validação de Campos:**

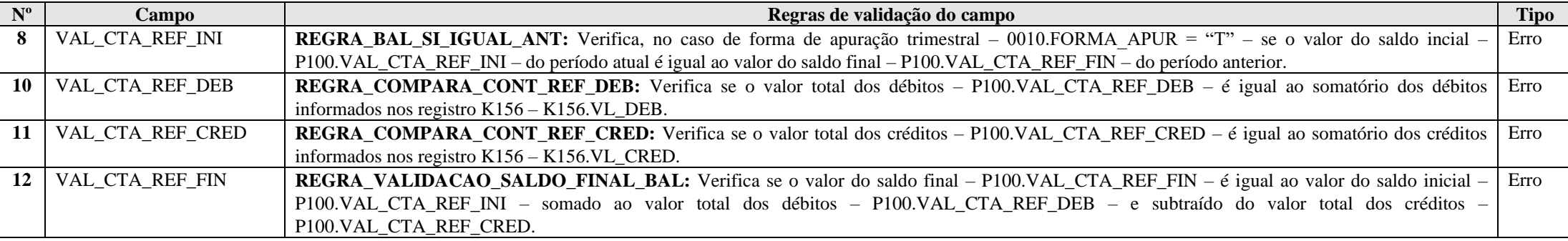

**III – Plano de Contas Referencial: Código: Chave da linha. Ordem: Ordem de apresentação das linhas. Tipo: S = Sintética; A = Analítica Natureza: 01 = Ativo; 02 = Passivo; 03 = Patrimônio Líquido**

**III.1 – P100A - Plano de Contas Referencial - Contas Patrimoniais - PJ do Lucro Presumido - PJ em Geral:**

Vide planilha deste Registro no arquivo "**Tabelas\_Dinamicas\_ECF\_Leiaute\_10\_AC2023\_SIT\_ESP\_2024.xlsx**" a partir do link *<http://sped.rfb.gov.br/pasta/show/1644>*.

**(\*) A partir do ano-calendário 2021, os arquivos de tabelas dinâmicas são únicos, para todos os anos-calendário (de 2021 em diante).**

**Regras de validação da tabela dinâmica P100A:**

Vide arquivo "**SPEDECF\_DINAMICO\_2021\$SPEDECF\_DINAMICA\_P100\_A\_REGRAS**" no diretório C:\Arquivos de Programas RFB\Programas SPED\ECF\recursos\tabelas.

**(\*) A partir do ano-calendário 2021, os arquivos de tabelas dinâmicas são únicos, para todos os anos-calendário (de 2021 em diante).**

**III.2 – P100B - Plano de Contas Referencial - Contas Patrimoniais - PJ do Lucro Presumido - Financeiras:**

Vide planilha deste Registro no arquivo "**Tabelas\_Dinamicas\_ECF\_Leiaute\_10\_AC2023\_SIT\_ESP\_2024.xlsx**" a partir do link *<http://sped.rfb.gov.br/pasta/show/1644>*.

**(\*) A partir do ano-calendário 2021, os arquivos de tabelas dinâmicas são únicos, para todos os anos-calendário (de 2021 em diante).**

## **Regras de validação da tabela dinâmica P100B:**

## Vide arquivo "**SPEDECF\_DINAMICO\_2021\$SPEDECF\_DINAMICA\_P100\_B\_REGRAS**" no diretório C:\Arquivos de Programas RFB\Programas SPED\ECF\recursos\tabelas.

**(\*) A partir do ano-calendário 2021, os arquivos de tabelas dinâmicas são únicos, para todos os anos-calendário (de 2021 em diante).**

### **Exemplo de Preenchimento:**

**|P100|2.03.04.01.99|Contas de Patrimônio Líquido Não Classificadas|A|5|03|2.03.04.01|10000,00|C|5000,00|15000,00|20000,00|C|**

|P100|: Identificação do tipo do registro. |2.03.04.01.99|: Código da linha. |Contas de Patrimônio Líquido Não Classificadas|: Descrição da linha.  $|A|$ : Tipo da conta (A = Analítica). |5|: Nível da conta. |03|: Natureza da conta (03 = Contas do Patrimônio Líquido). |2.03.04.01|: Código da conta superior. |10000,00|: Valor do saldo inicial (R\$ 10.000,00).  $|C|$ : Indicador do sinal do saldo inicial da conta  $(C = Credor)$ . |5000,00|: Valor total dos débitos (R\$ 5.000,00). |15000,00|: Valor total dos créditos (R\$ 15.000,00). |20000,00|: Valor do saldo final (R\$ 20.000,00).  $|C|$ : Indicador do sinal do saldo final da conta  $(C = Credor)$ .
### **Registro P130: Demonstração das Receitas Incentivadas do Lucro Presumido**

Este registro deve ser preenchido somente pelas pessoas jurídicas optantes pelo Lucro Presumido que estejam no Refis, de que trata a Lei nº 9.964, de 10 de abril de 2000, que, autorizadas pela legislação tributária, queiram usufruir os benefícios fiscais relativos a isenção ou redução do imposto sobre a renda, tais como:

a) empresas instaladas nas áreas de atuação da Sudene e/ou da Sudam, que tenham direito à isenção ou redução do imposto, de acordo com as legislações respectivas;

## **Atenção**:

1) para os projetos protocolizados e aprovados após 23 de agosto de 2000, a [MP nº 2.058,](mk:@MSITStore:C:/ARQUIVOS%20DE%20PROGRAMAS%20RFB/DIPJ2014/DIPJ2014.chm::/INST_PREENCHIMENTO/Manual_DIPJ2014_5_15_0_IRPJ.html#MP2058) de 2000, prevê redução de 75% do imposto sobre a renda exclusivamente para aqueles enquadrados em setores da economia considerados, em ato do Poder Executivo, prioritários para o desenvolvimento regional, nas áreas de atuação da Sudene e da Sudam. [\(MP nº 2.058,](mk:@MSITStore:C:/ARQUIVOS%20DE%20PROGRAMAS%20RFB/DIPJ2014/DIPJ2014.chm::/INST_PREENCHIMENTO/Manual_DIPJ2014_5_15_0_IRPJ.html#MP2058) de 2000, art. 1º e reedições).

2) a pessoa jurídica que se utilizar indevidamente do benefício está sujeita ao pagamento do imposto em relação a cada período de apuração, acrescido de juros e multa, sem prejuízo das sanções penais cabíveis.

b) empresas que tenham empreendimentos industriais ou agroindustriais, inclusive de construção civil, em operação nas áreas de atuação da Sudam e da Sudene, que optarem por depositar parte do imposto devido para reinvestimento, conforme legislação aplicável.

## **Atenção:**

1) o incentivo de redução do imposto por reinvestimento pode ser utilizado somente em relação aos empreendimentos dos setores da economia que venham a ser considerados, em ato do Poder Executivo, prioritários para o desenvolvimento regional.

2) a pessoa jurídica que se utilizar indevidamente do benefício estará sujeita ao pagamento do imposto em relação a cada período de apuração, acrescido de juros e multa, sem prejuízo das sanções penais cabíveis.

# **REGISTRO P130: DEMONSTRAÇÃO DAS RECEITAS INCENTIVADAS DO LUCRO PRESUMIDO**

## **Regras de Validação do Registro: REGRA\_DUPLICIDADE\_DESPREZADA; REGRA\_LINHA\_DESPREZADA; REGRA\_LINHA\_ATUALIZADA**

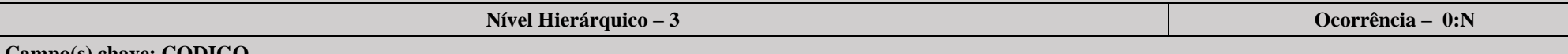

**Campo(s) chave: CODIGO**

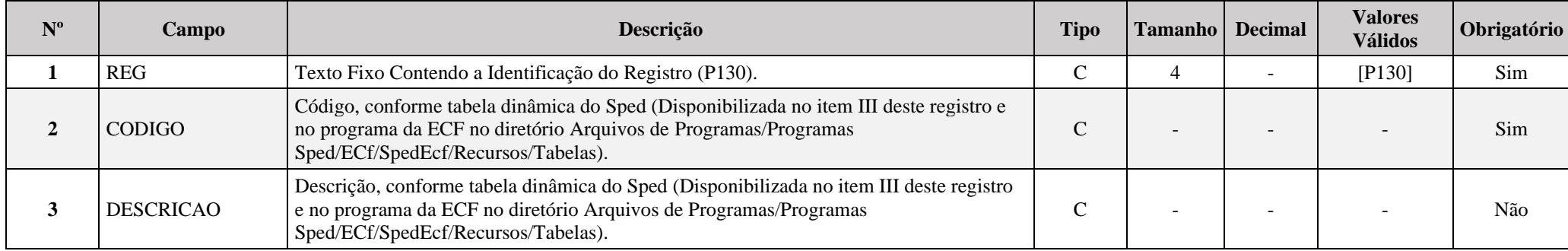

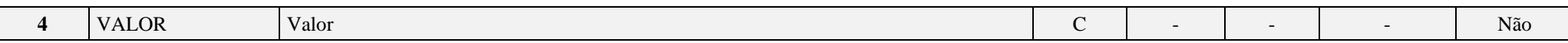

#### **I – Regras de Validação do Registro:**

**[REGRA\\_D](file:///C:/Users/JJMORAESJR/AppData/Program%20Files%20(x86)/Programas_SPED/Contabil22/Ajuda/espRegrasNegocio.htm%23REGRA_OCORRENCIA_UNITARIA_ARQ)UPLICIDADE\_DESPREZADA**: Verifica se o registro já foi importado anteriormente, de acordo com a chave e os registros pais. Se a regra não for cumprida, a ECF gera um aviso.

**REGRA LINHA DESPREZADA**: Verifica se o registro existe na importação, mas não será importado por não existir na tabela dinâmica devido às configurações do bloco 0 ou da tabela dinâmica. Se a regra não for cumprida, a ECF gera um aviso.

**[REGRA\\_L](file:///C:/Users/JJMORAESJR/AppData/Program%20Files%20(x86)/Programas_SPED/Contabil22/Ajuda/espRegrasNegocio.htm%23REGRA_OCORRENCIA_UNITARIA_ARQ)INHA\_ATUALIZADA**: Verifica se o registro está desatualizado em relação à tabela da RFB. Se a regra não for cumprida, a ECF gera um aviso.

#### **II – Regras de Validação de Campos:**

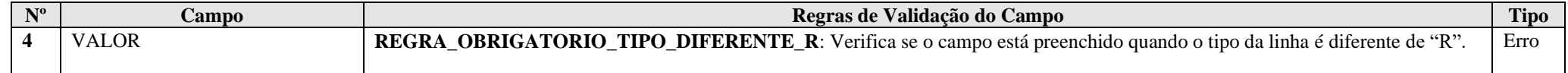

### **III – Tabela Dinâmica: P130 - Demonstrativo das Receitas Incentivadas - Lucro Presumido**

Vide planilha deste Registro no arquivo "**Tabelas\_Dinamicas\_ECF\_Leiaute\_10\_AC2023\_SIT\_ESP\_2024.xlsx**" a partir do link *<http://sped.rfb.gov.br/pasta/show/1644>*.

**(\*) A partir do ano-calendário 2021, os arquivos de tabelas dinâmicas são únicos, para todos os anos-calendário (de 2021 em diante).**

### **Regras de validação da tabela dinâmica P130:**

Vide arquivo "**SPEDECF\_DINAMICO\_2021\$SPEDECF\_DINAMICA\_P130\_REGRAS**" no diretório C:\Arquivos de Programas RFB\Programas SPED\ECF\recursos\tabelas.

**(\*) A partir do ano-calendário 2021, os arquivos de tabelas dinâmicas são únicos, para todos os anos-calendário (de 2021 em diante).**

#### **Exemplo de Preenchimento:**

### **|P130|82|TOTAL DO LUCRO PRESUMIDO AJUSTADO|100000,00|**

|P130|: Identificação do tipo do registro. |82|: Código da linha. |TOTAL DO LUCRO PRESUMIDO AJUSTADO|: Descrição da linha. |100000,00|: Valor da linha (R\$ 100.000,00).

## **Registro P150: Demonstrativo do Resultado Líquido no Período Fiscal**

Apresenta a apuração da demonstração do resultado do exercício. Os valores serão recuperados com base nos registros J051, K355 e K356 se 0010. TIP\_ESC\_PRE for igual a "C" (contábil) e calculados pela própria ECF.

### **Atenção:**

Caso **0010. TIP\_ESC\_PRE** for igual a "**L**" (Livro Caixa), este registro não será preenchido; exceto se **0010. IND\_REC\_RECEITA** for igual a "**2**" (Regime de Competência), quando este registro será obrigatório, mesmo que a empresa não tenha entregue/recuperado a ECD.

# **REGISTRO P150: DEMONSTRATIVO DO RESULTADO LÍQUIDO NO PERÍODO FISCAL**

## **Regras de Validação do Registro: REGRA\_DUPLICIDADE\_DESPREZADA; REGRA\_LINHA\_DESPREZADA; REGRA\_LINHA\_ATUALIZADA**

**Nível Hierárquico – 3 Ocorrência – 0:N**

**Campo(s) chave: CODIGO**

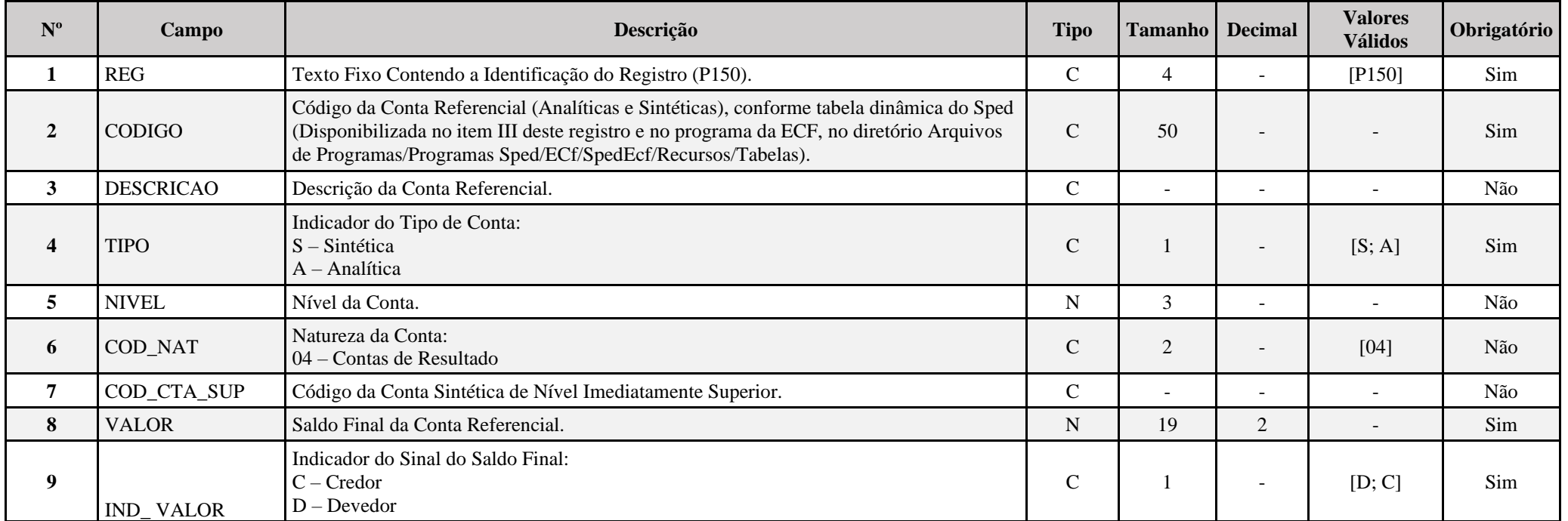

# **I – Regras de Validação do Registro:**

**[REGRA\\_D](file:///C:/Users/JJMORAESJR/AppData/Program%20Files%20(x86)/Programas_SPED/Contabil22/Ajuda/espRegrasNegocio.htm%23REGRA_OCORRENCIA_UNITARIA_ARQ)UPLICIDADE\_DESPREZADA**: Verifica se o registro já foi importado anteriormente, de acordo com a chave e os registros pais. Se a regra não for cumprida, a ECF gera um aviso.

**[REGRA\\_L](file:///C:/Users/JJMORAESJR/AppData/Program%20Files%20(x86)/Programas_SPED/Contabil22/Ajuda/espRegrasNegocio.htm%23REGRA_OCORRENCIA_UNITARIA_ARQ)INHA\_DESPREZADA**: Verifica se o registro existe na importação, mas não será importado por não existir na tabela dinâmica devido às configurações do bloco 0 ou da tabela dinâmica. Se a regra não for cumprida, a ECF gera um aviso.

**[REGRA\\_L](file:///C:/Users/JJMORAESJR/AppData/Program%20Files%20(x86)/Programas_SPED/Contabil22/Ajuda/espRegrasNegocio.htm%23REGRA_OCORRENCIA_UNITARIA_ARQ)INHA\_ATUALIZADA**: Verifica se o registro está desatualizado em relação à tabela da RFB. Se a regra não for cumprida, a ECF gera um aviso.

### **II – Regras de Validação de Campos:**

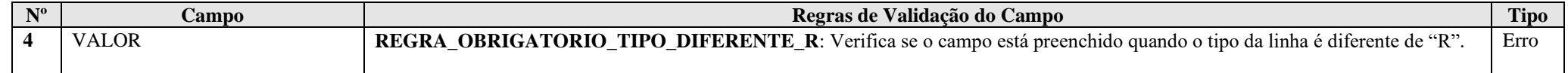

**III – Plano de Contas Referencial: Código: Chave da linha. Ordem: Ordem de apresentação das linhas. Tipo: S = Sintética; A = Analítica Natureza: 01 = Ativo; 02 = Passivo; 03 = Patrimônio Líquido**

**III.1 – P150A - Plano de Contas Referencial - Contas de Resultado - PJ do Lucro Presumido - PJ em Geral:**

Vide planilha deste Registro no arquivo "**Tabelas\_Dinamicas\_ECF\_Leiaute\_10\_AC2023\_SIT\_ESP\_2024.xlsx**" a partir do link *<http://sped.rfb.gov.br/pasta/show/1644>*.

**(\*) A partir do ano-calendário 2021, os arquivos de tabelas dinâmicas são únicos, para todos os anos-calendário (de 2021 em diante).**

**Regras de validação da tabela dinâmica P150A:**

Vide arquivo "**SPEDECF\_DINAMICO\_2021\$SPEDECF\_DINAMICA\_P150\_A\_REGRAS**" no diretório C:\Arquivos de Programas RFB\Programas SPED\ECF\recursos\tabelas.

**(\*) A partir do ano-calendário 2021, os arquivos de tabelas dinâmicas são únicos, para todos os anos-calendário (de 2021 em diante).**

### **III.2 – P150B - Plano de Contas Referencial - Contas de Resultado - PJ do Lucro Presumido - Financeiras:**

Vide planilha deste Registro no arquivo "**Tabelas\_Dinamicas\_ECF\_Leiaute\_10\_AC2023\_SIT\_ESP\_2024.xlsx**" a partir do link *<http://sped.rfb.gov.br/pasta/show/1644>*.

**(\*) A partir do ano-calendário 2021, os arquivos de tabelas dinâmicas são únicos, para todos os anos-calendário (de 2021 em diante).**

**Regras de validação da tabela dinâmica P150B:**

# Vide arquivo "**SPEDECF\_DINAMICO\_2021\$SPEDECF\_DINAMICA\_P150\_B\_REGRAS**" no diretório C:\Arquivos de Programas RFB\Programas SPED\ECF\recursos\tabelas.

**(\*) A partir do ano-calendário 2021, os arquivos de tabelas dinâmicas são únicos, para todos os anos-calendário (de 2021 em diante).**

#### **Exemplo de Preenchimento:**

### **|P150|3.11.05.01.03.03|Outras Participações|A|6|04|3.11.05.01.03|10000,00|D|**

|P150|: Identificação do tipo do registro. |3.11.05.01.03.03|: Código da linha. |Outras Participações|: Descrição da linha.  $|A|$ : Tipo da conta  $(A = Analítica)$ . |6|: Nível da conta. |04|: Natureza da conta (04 = Contas de Resultado). |3.11.05.01.03|: Código da conta superior. |10000,00|: Valor do saldo final (R\$ 10.000,00).  $|D|$ : Indicador do sinal do saldo final da conta  $(D = Devedor)$ .

## **Registro P200: Apuração da Base de Cálculo do IRPJ com Base no Lucro Presumido**

Apresenta a apuração da base de cálculo do lucro presumido.

Observação: Os valores informados neste registro devem considerar os ajustes específicos da Lei nº 12.973/2014 (Exemplos: Arts. 8º e 44 da Lei nº 12.973/2014).

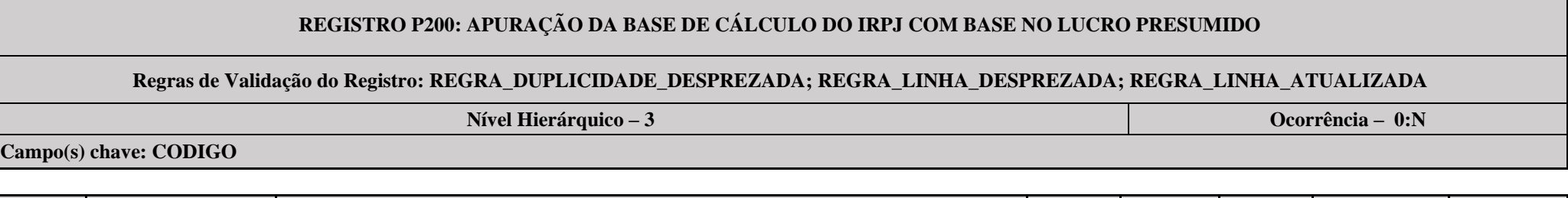

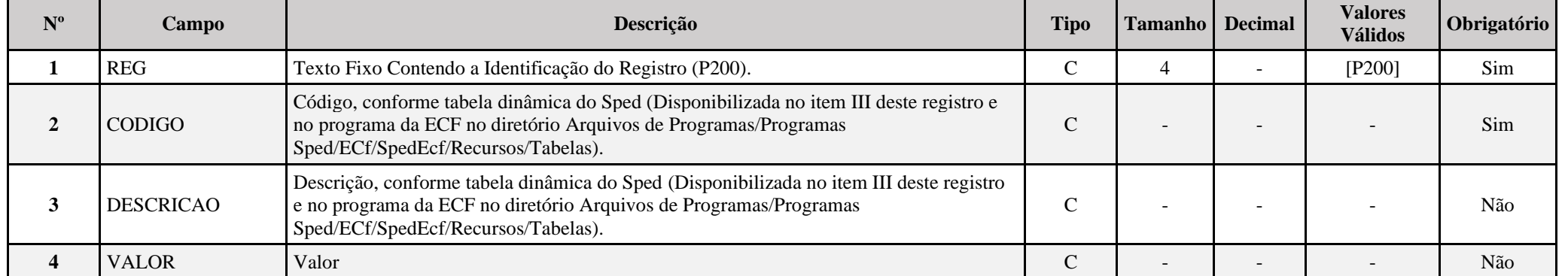

**I – Regras de Validação do Registro:**

**[REGRA\\_D](file:///C:/Users/JJMORAESJR/AppData/Program%20Files%20(x86)/Programas_SPED/Contabil22/Ajuda/espRegrasNegocio.htm%23REGRA_OCORRENCIA_UNITARIA_ARQ)UPLICIDADE\_DESPREZADA**: Verifica se o registro já foi importado anteriormente, de acordo com a chave e os registros pais. Se a regra não for cumprida, a ECF gera um aviso.

REGRA PERIODO\_DESPREZADO: Verifica se a linha deste período existe no arquivo de importação, mas não deve ser importado, pois as datas não compatíveis com o período da ECF. Se a regra não for cumprida, a ECF gera um aviso.

**[REGRA\\_L](file:///C:/Users/JJMORAESJR/AppData/Program%20Files%20(x86)/Programas_SPED/Contabil22/Ajuda/espRegrasNegocio.htm%23REGRA_OCORRENCIA_UNITARIA_ARQ)INHA\_ATUALIZADA**: Verifica se o registro está desatualizado em relação à tabela da RFB. Se a regra não for cumprida, a ECF gera um aviso.

## **II – Regras de Validação de Campos:**

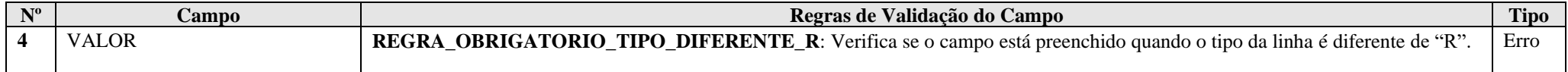

# **III – Tabela Dinâmica: P200 - Apuração da Base de Cálculo do IRPJ com base no Lucro Presumido**

Vide planilha deste Registro no arquivo "**Tabelas\_Dinamicas\_ECF\_Leiaute\_10\_AC2023\_SIT\_ESP\_2024.xlsx**" a partir do link *<http://sped.rfb.gov.br/pasta/show/1644>*.

**(\*) A partir do ano-calendário 2021, os arquivos de tabelas dinâmicas são únicos, para todos os anos-calendário (de 2021 em diante).**

### **Regras de validação da tabela dinâmica P200:**

## Vide arquivo "**SPEDECF\_DINAMICO\_2021\$SPEDECF\_DINAMICA\_P200\_REGRAS**" no diretório C:\Arquivos de Programas RFB\Programas SPED\ECF\recursos\tabelas.

**(\*) A partir do ano-calendário 2021, os arquivos de tabelas dinâmicas são únicos, para todos os anos-calendário (de 2021 em diante).**

### **Exemplo de Preenchimento:**

## **|P200|25|(-)Divulgação Eleitoral e Partidária Gratuita|10000,00|**

|P200|: Identificação do tipo do registro. |25|: Código da linha. |(-)Divulgação Eleitoral e Partidária Gratuita|: Descrição da linha. |10000,00|: Valor da linha (R\$ 10.000,00).

# **Registro P230: Cálculo da Isenção e Redução do Lucro Presumido**

Apresenta o cálculo da isenção e redução do lucro presumido.

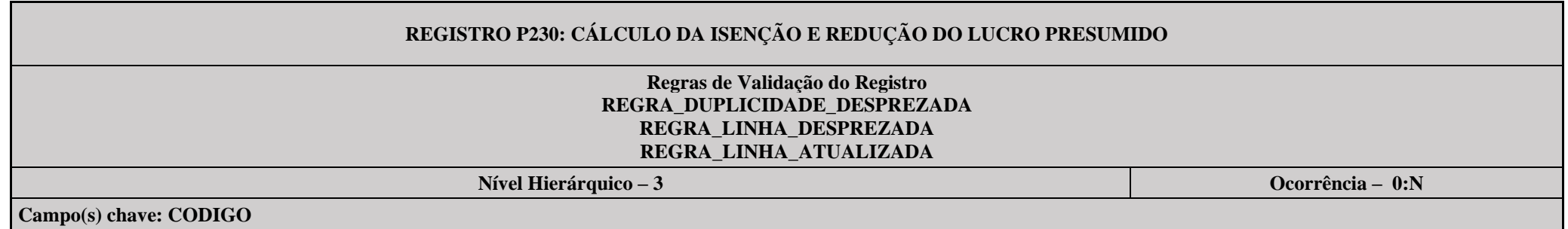

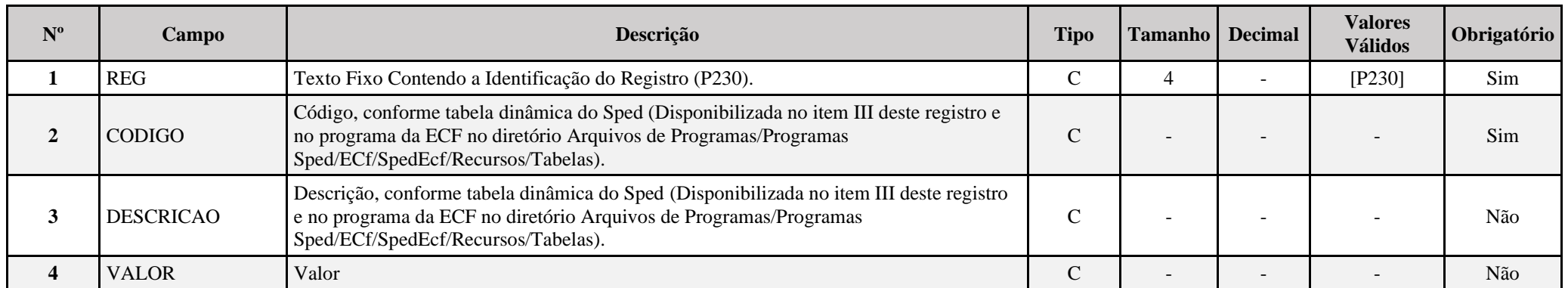

## **I – Regras de Validação do Registro:**

**[REGRA\\_D](file:///C:/Users/JJMORAESJR/AppData/Program%20Files%20(x86)/Programas_SPED/Contabil22/Ajuda/espRegrasNegocio.htm%23REGRA_OCORRENCIA_UNITARIA_ARQ)UPLICIDADE\_DESPREZADA**: Verifica se o registro já foi importado anteriormente, de acordo com a chave e os registros pais. Se a regra não for cumprida, a ECF gera um aviso.

**[REGRA\\_L](file:///C:/Users/JJMORAESJR/AppData/Program%20Files%20(x86)/Programas_SPED/Contabil22/Ajuda/espRegrasNegocio.htm%23REGRA_OCORRENCIA_UNITARIA_ARQ)INHA\_DESPREZADA**: Verifica se o registro existe na importação, mas não será importado por não existir na tabela dinâmica devido às configurações do bloco 0 ou da tabela dinâmica. Se a regra não for cumprida, a ECF gera um aviso.

**[REGRA\\_L](file:///C:/Users/JJMORAESJR/AppData/Program%20Files%20(x86)/Programas_SPED/Contabil22/Ajuda/espRegrasNegocio.htm%23REGRA_OCORRENCIA_UNITARIA_ARQ)INHA\_ATUALIZADA**: Verifica se o registro está desatualizado em relação à tabela da RFB. Se a regra não for cumprida, a ECF gera um aviso.

## **II – Regras de Validação de Campos:**

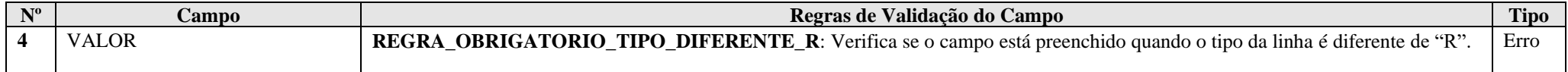

# **III – Tabela Dinâmica: P230 - Cálculo da Isenção e Redução do IRPJ com base no Lucro Presumido**

Vide planilha deste Registro no arquivo "**Tabelas\_Dinamicas\_ECF\_Leiaute\_10\_AC2023\_SIT\_ESP\_2024.xlsx**" a partir do link *<http://sped.rfb.gov.br/pasta/show/1644>*.

**(\*) A partir do ano-calendário 2021, os arquivos de tabelas dinâmicas são únicos, para todos os anos-calendário (de 2021 em diante).**

### **Regras de validação da tabela dinâmica P230:**

Vide arquivo "**SPEDECF\_DINAMICO\_2021\$SPEDECF\_DINAMICA\_P230\_REGRAS**" no diretório C:\Arquivos de Programas RFB\Programas SPED\ECF\recursos\tabelas.

**(\*) A partir do ano-calendário 2021, os arquivos de tabelas dinâmicas são únicos, para todos os anos-calendário (de 2021 em diante).**

## **Exemplo de Preenchimento:**

# **|P230|37|TOTAL DA ISENÇÃO E REDUÇÃO|10000,00|**

|P230|: Identificação do tipo do registro. |37|: Código da linha. |TOTAL DA ISENÇÃO E REDUÇÃO|: Descrição da linha. |10000,00|: Valor da linha (R\$ 10.000,00).

## **Registro P300: Cálculo do IRPJ com Base no Lucro Presumido**

Este registro é habilitado para a pessoa jurídica tributada com base no lucro presumido, optante ou não pelo Refis.

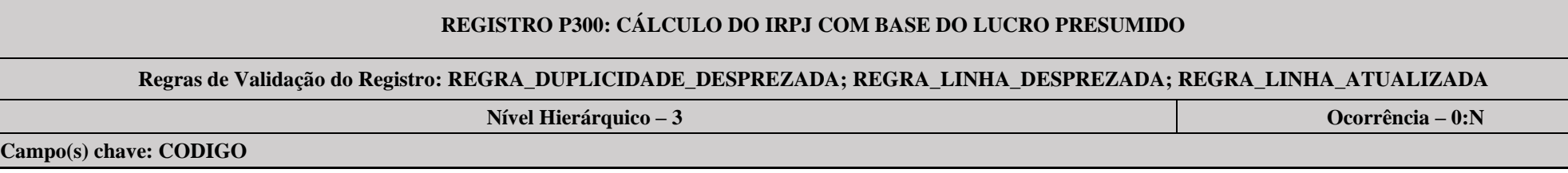

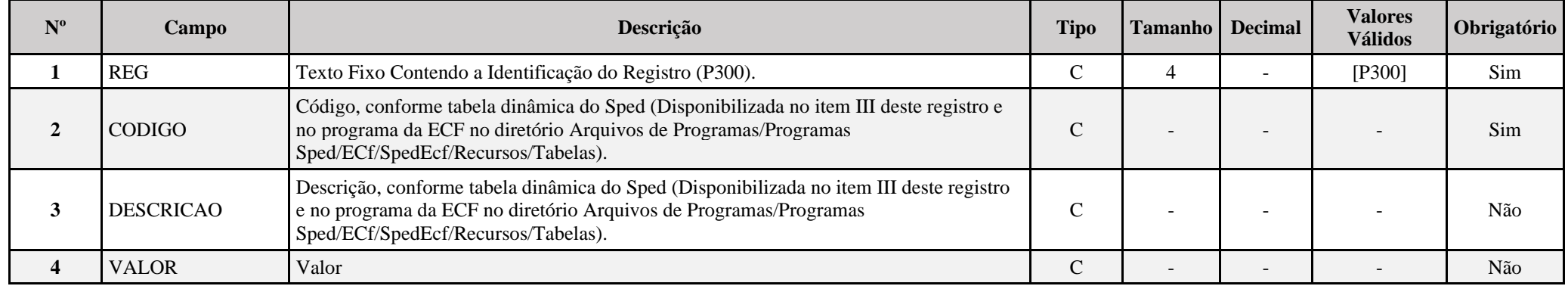

# **I – Regras de Validação do Registro:**

**[REGRA\\_D](file:///C:/Users/JJMORAESJR/AppData/Program%20Files%20(x86)/Programas_SPED/Contabil22/Ajuda/espRegrasNegocio.htm%23REGRA_OCORRENCIA_UNITARIA_ARQ)UPLICIDADE\_DESPREZADA**: Verifica se o registro já foi importado anteriormente, de acordo com a chave e os registros pais. Se a regra não for cumprida, a ECF gera um aviso.

**[REGRA\\_L](file:///C:/Users/JJMORAESJR/AppData/Program%20Files%20(x86)/Programas_SPED/Contabil22/Ajuda/espRegrasNegocio.htm%23REGRA_OCORRENCIA_UNITARIA_ARQ)INHA\_DESPREZADA**: Verifica se o registro existe na importação, mas não será importado por não existir na tabela dinâmica devido às configurações do bloco 0 ou da tabela dinâmica. Se a regra não for cumprida, a ECF gera um aviso.

**[REGRA\\_L](file:///C:/Users/JJMORAESJR/AppData/Program%20Files%20(x86)/Programas_SPED/Contabil22/Ajuda/espRegrasNegocio.htm%23REGRA_OCORRENCIA_UNITARIA_ARQ)INHA\_ATUALIZADA**: Verifica se o registro está desatualizado em relação à tabela da RFB. Se a regra não for cumprida, a ECF gera um aviso.

## **II – Regras de Validação de Campos:**

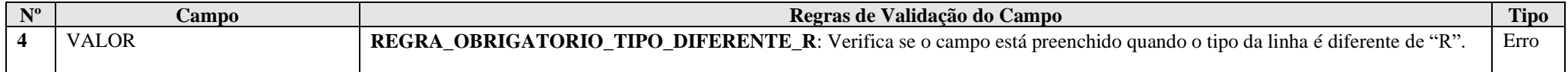

## **III – Tabela Dinâmica: P300 - Cálculo do IRPJ com Base no Lucro Presumido**

Vide planilha deste Registro no arquivo "**Tabelas\_Dinamicas\_ECF\_Leiaute\_10\_AC2023\_SIT\_ESP\_2024.xlsx**" a partir do link *<http://sped.rfb.gov.br/pasta/show/1644>*.

**(\*) A partir do ano-calendário 2021, os arquivos de tabelas dinâmicas são únicos, para todos os anos-calendário (de 2021 em diante).**

**Regras de validação da tabela dinâmica P300:**

Vide arquivo "**SPEDECF\_DINAMICO\_2021\$SPEDECF\_DINAMICA\_P300\_REGRAS**" no diretório C:\Arquivos de Programas RFB\Programas SPED\ECF\recursos\tabelas.

**(\*) A partir do ano-calendário 2021, os arquivos de tabelas dinâmicas são únicos, para todos os anos-calendário (de 2021 em diante).**

### **Exemplo de Preenchimento:**

# **|P300|17|IMPOSTO DE RENDA POSTERGADO DE PERÍODOS DE APURAÇÃO ANTERIORES|10000,00|**

|P300|: Identificação do tipo do registro. |17|: Código da linha. |IMPOSTO DE RENDA POSTERGADO DE PERÍODOS DE APURAÇÃO ANTERIORES|: Descrição da linha. |10000,00|: Valor da linha (R\$ 10.000,00).

## **Registro P400: Apuração da Base de Cálculo da CSLL com Base no Lucro Presumido**

Este registro deve ser preenchido pela pessoa jurídica que apurou a CSLL com base no lucro presumido, em um ou mais trimestres do ano-calendário, inclusive se optante pelo Refis. Observação: Os valores informados neste registro devem considerar os ajustes específicos da Lei nº 12.973/2014 (Exemplos: Arts. 8º e 44 da Lei nº 12.973/2014).

# **REGISTRO P400: APURAÇÃO DA BASE DE CÁLCULO DA CSLL COM BASE DO LUCRO PRESUMIDOREGISTRO P300: CÁLCULO DO IRPJ COM BASE DO LUCRO PRESUMIDO**

**Regras de Validação do Registro: REGRA\_DUPLICIDADE\_DESPREZADA; REGRA\_LINHA\_DESPREZADA; REGRA\_LINHA\_ATUALIZADA**

**Nível Hierárquico – 3 Ocorrência – 0:N**

**Campo(s) chave: CODIGO**

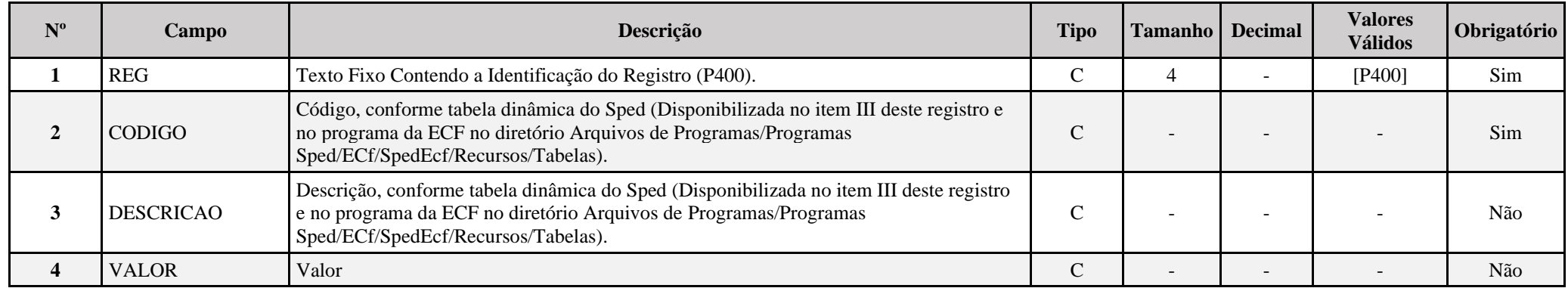

### **I – Regras de Validação do Registro:**

**[REGRA\\_D](file:///C:/Users/JJMORAESJR/AppData/Program%20Files%20(x86)/Programas_SPED/Contabil22/Ajuda/espRegrasNegocio.htm%23REGRA_OCORRENCIA_UNITARIA_ARQ)UPLICIDADE\_DESPREZADA**: Verifica se o registro já foi importado anteriormente, de acordo com a chave e os registros pais. Se a regra não for cumprida, a ECF gera um aviso.

**REGRA LINHA DESPREZADA**: Verifica se o registro existe na importação, mas não será importado por não existir na tabela dinâmica devido às configurações do bloco 0 ou da tabela dinâmica. Se a regra não for cumprida, a ECF gera um aviso.

**[REGRA\\_L](file:///C:/Users/JJMORAESJR/AppData/Program%20Files%20(x86)/Programas_SPED/Contabil22/Ajuda/espRegrasNegocio.htm%23REGRA_OCORRENCIA_UNITARIA_ARQ)INHA\_ATUALIZADA**: Verifica se o registro está desatualizado em relação à tabela da RFB. Se a regra não for cumprida, a ECF gera um aviso.

## **II – Regras de Validação de Campos:**

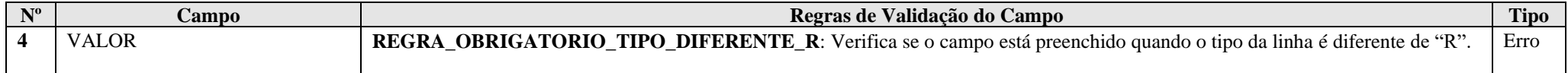

# **III – Tabela Dinâmica: P400 - Apuração da Base de Cálculo da CSLL com Base no Lucro Presumido**

Vide planilha deste Registro no arquivo "**Tabelas\_Dinamicas\_ECF\_Leiaute\_10\_AC2023\_SIT\_ESP\_2024.xlsx**" a partir do link *<http://sped.rfb.gov.br/pasta/show/1644>*.

**(\*) A partir do ano-calendário 2021, os arquivos de tabelas dinâmicas são únicos, para todos os anos-calendário (de 2021 em diante).**

**Regras de validação da tabela dinâmica P400:**

Vide arquivo "**SPEDECF\_DINAMICO\_2021\$SPEDECF\_DINAMICA\_P400\_REGRAS**" no diretório C:\Arquivos de Programas RFB\Programas SPED\ECF\recursos\tabelas.

**(\*) A partir do ano-calendário 2021, os arquivos de tabelas dinâmicas são únicos, para todos os anos-calendário (de 2021 em diante).**

### **Exemplo de Preenchimento:**

### **|P400|18|(-)Excedente de Variação Cambial (MP nº 1.858-10/1999, art. 31)|10000,00|**

|P400|: Identificação do tipo do registro.

|18|: Código da linha.

|(-)Excedente de Variação Cambial (MP nº 1.858-10/1999, art. 31)|: Descrição da linha.

|10000,00|: Valor da linha (R\$ 10.000,00).

## **Registro P500: Cálculo da CSLL com Base no Lucro Presumido**

Este registro deve ser preenchido pela pessoa jurídica que apurou a CSLL com base no lucro presumido, em um ou mais trimestres do ano-calendário, inclusive se optante pelo Refis.

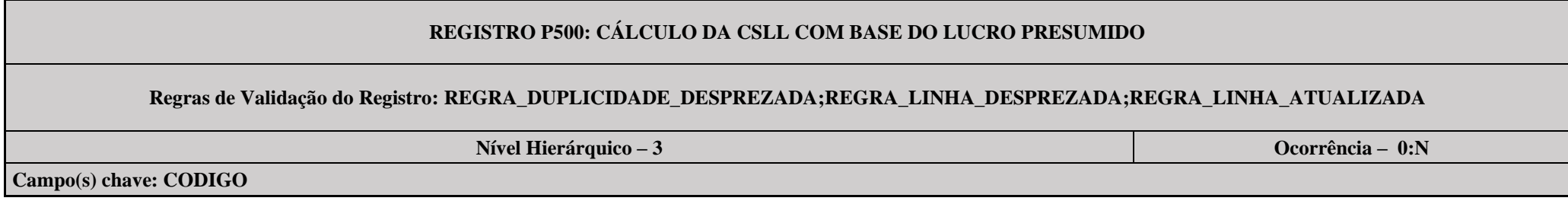

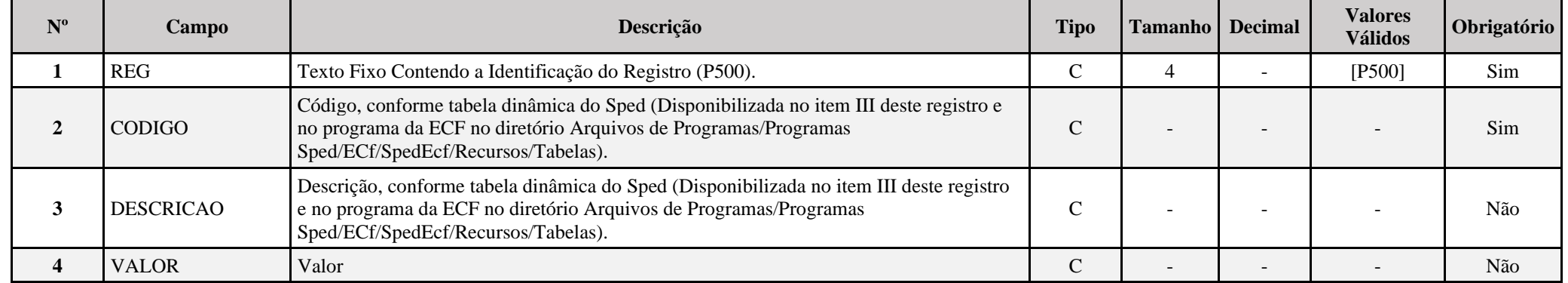

# **I – Regras de Validação do Registro:**

**[REGRA\\_D](file:///C:/Users/JJMORAESJR/AppData/Program%20Files%20(x86)/Programas_SPED/Contabil22/Ajuda/espRegrasNegocio.htm%23REGRA_OCORRENCIA_UNITARIA_ARQ)UPLICIDADE\_DESPREZADA**: Verifica se o registro já foi importado anteriormente, de acordo com a chave e os registros pais. Se a regra não for cumprida, a ECF gera um aviso.

**[REGRA\\_L](file:///C:/Users/JJMORAESJR/AppData/Program%20Files%20(x86)/Programas_SPED/Contabil22/Ajuda/espRegrasNegocio.htm%23REGRA_OCORRENCIA_UNITARIA_ARQ)INHA\_DESPREZADA**: Verifica se o registro existe na importação, mas não será importado por não existir na tabela dinâmica devido às configurações do bloco 0 ou da tabela dinâmica. Se a regra não for cumprida, a ECF gera um aviso.

**[REGRA\\_L](file:///C:/Users/JJMORAESJR/AppData/Program%20Files%20(x86)/Programas_SPED/Contabil22/Ajuda/espRegrasNegocio.htm%23REGRA_OCORRENCIA_UNITARIA_ARQ)INHA\_ATUALIZADA**: Verifica se o registro está desatualizado em relação à tabela da RFB. Se a regra não for cumprida, a ECF gera um aviso.

# **II – Regras de Validação de Campos:**

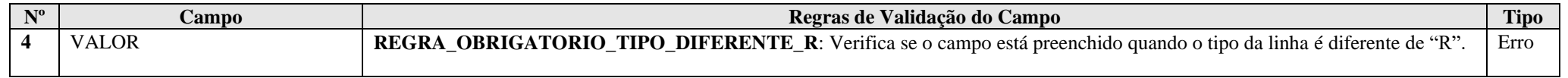

**III – Tabela Dinâmica: P500 - Cálculo da CSLL com Base no Lucro Presumido**

Vide planilha deste Registro no arquivo "**Tabelas\_Dinamicas\_ECF\_Leiaute\_10\_AC2023\_SIT\_ESP\_2024.xlsx**" a partir do link *<http://sped.rfb.gov.br/pasta/show/1644>*.

**(\*) A partir do ano-calendário 2021, os arquivos de tabelas dinâmicas são únicos, para todos os anos-calendário (de 2021 em diante).**

**Regras de validação da tabela dinâmica P500:**

Vide arquivo "**SPEDECF\_DINAMICO\_2021\$SPEDECF\_DINAMICA\_P500\_REGRAS**" no diretório C:\Arquivos de Programas RFB\Programas SPED\ECF\recursos\tabelas.

**(\*) A partir do ano-calendário 2021, os arquivos de tabelas dinâmicas são únicos, para todos os anos-calendário (de 2021 em diante).**

# **Exemplo de Preenchimento:**

**|P500|15|CSLL POSTERGADA DE PERÍODOS DE APURAÇÃO ANTERIORES|10000,00|**

|P500|: Identificação do tipo do registro. |15|: Código da linha. |CSLL POSTERGADA DE PERÍODOS DE APURAÇÃO ANTERIORES|: Descrição da linha. |10000,00|: Valor da linha (R\$ 10.000,00).

# **Registro P990: Encerramento do Bloco P**

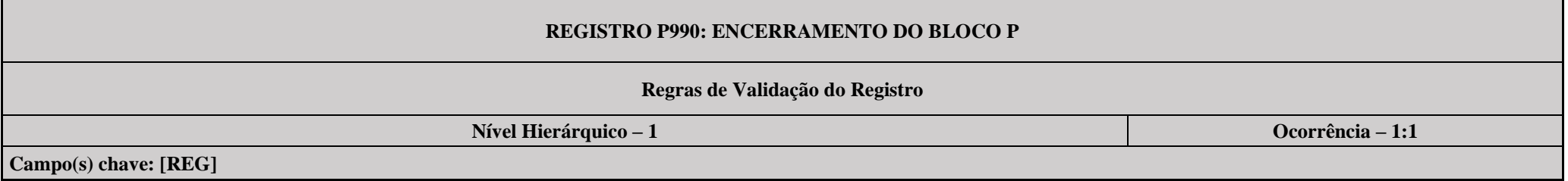

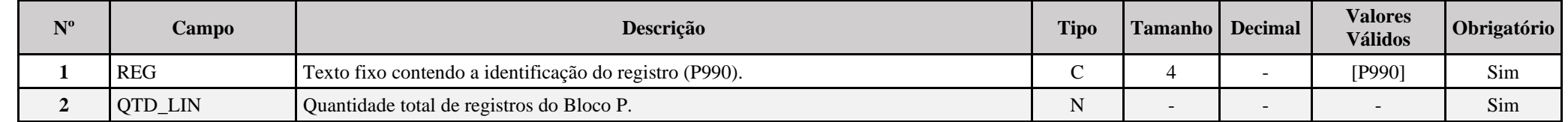

# **Exemplo de Preenchimento:**

# **|P990|1000|**

|P990|: Identificação do tipo do registro.

|1000|: A quantidade total de registros do Bloco P é 1.000 (mil registros).

# **Bloco Q: Livro Caixa**

Este bloco deverá estar preenchido para as pessoas jurídicas optantes pela sistemática do lucro presumido que se utilizem da prerrogativa prevista no parágrafo único do art. 45 da Lei nº 8.981, de 20 de janeiro 1995, e cuja receita bruta no ano seja superior a R\$ 1.200.000,00 (um milhão e duzentos mil reais), ou proporcionalmente ao período a que se refere, de acordo com a regra abaixo:

Se 0010.IND\_ESC\_PRE = "L" E SOMA (P200(2) + P200(4) + P200(6) + P200(8)) > 100.000 x (Número de Meses da ECF) então Bloco Q é obrigatório.

## **Registro Q001: Abertura do Bloco Q**

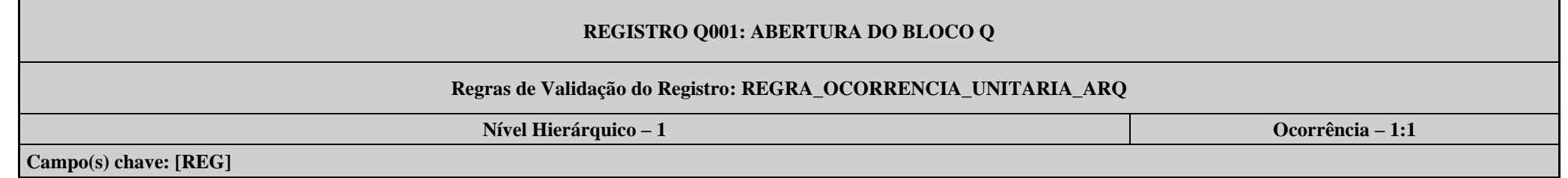

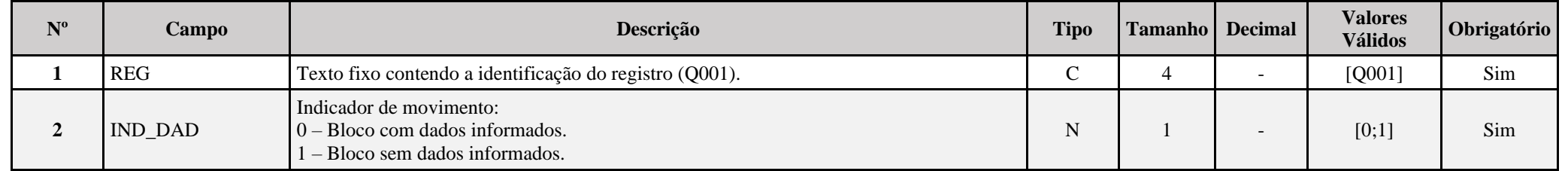

## **I – Regras de Validação do Registro:**

**[REGRA\\_OCORRENCIA\\_UNITARIA\\_ARQ](file:///C:/Users/JJMORAESJR/AppData/Program%20Files%20(x86)/Programas_SPED/Contabil22/Ajuda/espRegrasNegocio.htm%23REGRA_OCORRENCIA_UNITARIA_ARQ)**: Verifica se registro ocorreu apenas uma vez por arquivo, considerando a chave "Q001" (REG). Se a regra não for cumprida, a ECF gera um erro.

## **Exemplo de Preenchimento:**

# **|Q001|0|**

|Q001|: Identificação do tipo do registro. |0|: Indica que o bloco possui dados informados.

## **Registro Q100: Demonstrativo do Livro Caixa**

Este registro passou a existir a partir do leiaute 2 da ECF, sendo de preenchimento facultativo para o ano-calendário 2015, e passando a ser exigido a partir do ano-calendário 2016 para as empresas tributadas pelo Lucro Presumido, quando **0010.TIP\_ESC\_PRE** for igual a "**L**" (Livro Caixa).

O demonstrativo deverá conter todos os registros constantes no "**livro caixa"** da pessoa jurídica. Não haverá edição deste registro no programa da ECF. Apenas, é possível importar um arquivo da ECF já contendo o registro no seu leiaute ou importar, a partir do PGE, um arquivo .csv com os dados do Livro Caixa (campos 2 a 7 do leiaute abaixo – não contém o campo 1), necessariamente, ordenado por data.

**Exemplo de Livro Caixa no formato .CSV: DATA;NUM\_DOC;HIST;VL\_ENTRADA;VL\_SAIDA;SLD\_FIN 01012021;1;SALDO ANTERIOR;1000,00;0;1000,00 02012021;2;RECEBIMENTO DE VENDA;10000,00;0;11000,00 02012021;3;PAGAMENTO DE FORNECEDORES;0;5000,00;6000,00**

### **Observação:**

O saldo de caixa no início do período deverá ser registrado na primeira ocorrência do registro Q100. Sugestão de Q100.HIST(**Histórico**): **SALDO ANTERIOR**.

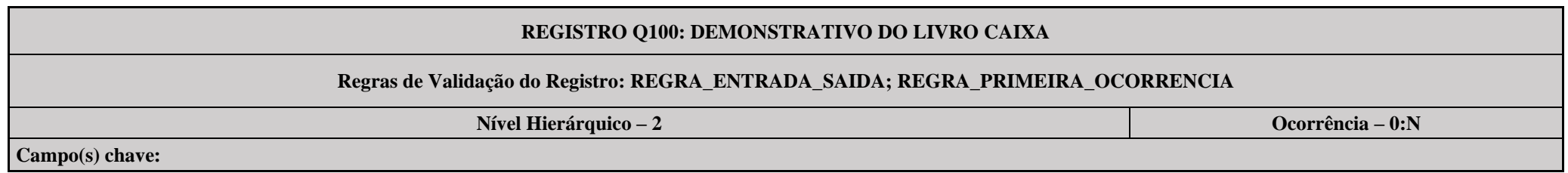

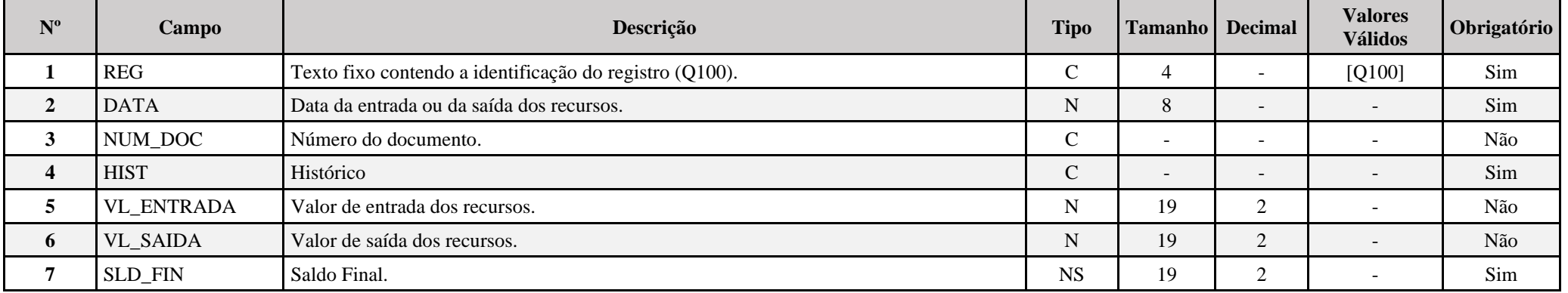

# **I – Regras de Validação do Registro:**

**REGRA\_ENTRADA\_SAIDA:** Somente um dos campos Q100.VL\_ENTRADA ou Q100.VL\_SAIDA deve estar preenchido. Se a regra não for cumprida, o sistema gera um erro.

**REGRA\_SALDO\_LC:** O primeiro saldo final (Q100.SLD\_FIN) é igual ao valor da entrada (Q100.VL\_ENTRADA) menos o valor de saída (Q100.VL\_SAIDA), mais o saldo final da linha anterior (a primeira linha não soma a linha final anterior). Se a regra não for cumprida, o sistema gera um erro.

REGRA\_SALDO\_LC\_FOLGA: O valor absoluto do resultado saldo final da última linha menos o somatório das entradas mais o somatório das saídas deve ser menor ou igual 1,00. Se a regra não for cumprida, o sistema gera um erro.

## **II – Regras de Validação de Campos:**

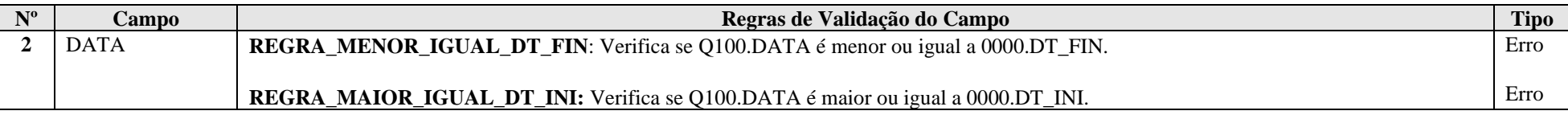

# **Exemplo de Preenchimento:**

# **|Q100|01092023|123|HISTORICO|1000,00|0,00|1000,00|**

|Q100|: Identificação do tipo do registro. |01092023|: Data de início do período (01/09/2023). |123|: Número do documento (123). |HISTORICO|: Histórico. |1000,00|: Valor de entrada (R\$ 1.000,00). |0,00|: Valor de saída (R\$ 0,00). |1000,00|: Saldo (R\$ 1.000,00).

# **Registro Q990: Encerramento do Bloco Q**

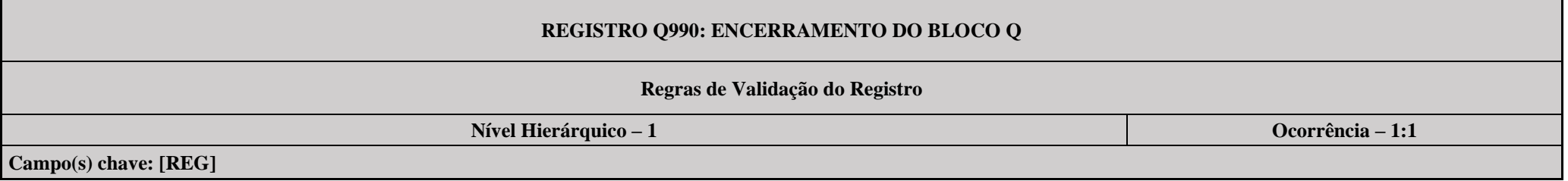

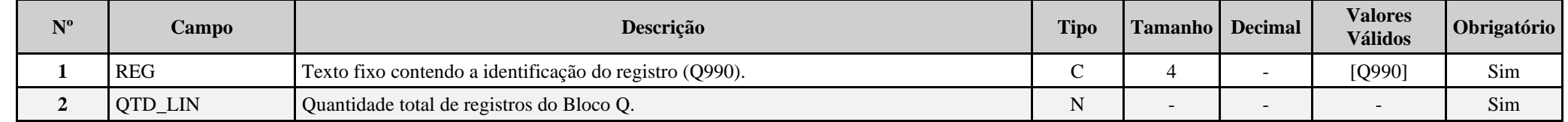

# **Exemplo de Preenchimento:**

# **|Q990|1000|**

|Q990|: Identificação do tipo do registro.

|1000|: A quantidade total de registros do Bloco Q é 1.000 (mil registros).

Anexo ao Ato Declaratório Executivo Cofis n<sup>o</sup> 59/2023 Manual de Orientação do Leiaute 10 da ECF

# **Bloco T: Lucro Arbitrado**

O programa da ECF foi desenvolvido de forma a atender às disposições de apuração do Imposto de Renda da Pessoa Jurídica – IRPJ e da Contribuição Social sobre o Lucro Líquido – CSLL conforme disciplinadas na Instrução Normativa da Secretaria da Receita Federal do Brasil – IN RFB nº 1.700, de 14 de março de 2017; no que se refere às alterações na legislação tributária introduzidas pela Lei nº 12.973, de 13 de maio de 2014 e suas alterações.

Assim, as informações inerentes ao tratamento tributário para as empresas do lucro arbitrado e seu disciplinamento (conceitos, formas de apuração, obrigatoriedade, bases de tributação, alíquotas, deduções legais, compensações, adições e exclusões, incentivos fiscais, etc.) devem ser consultadas nas normas de regência (Regulamento do Imposto de Renda da Pessoa Jurídica – Decreto nº 9.580/2018; lei nº 12.973/2014; IN RFB nº 1.700/2017; etc.).

# **I) Pessoa Jurídica Tributada com Base no Lucro Arbitrado**

Na ocorrência de qualquer das hipóteses de arbitramento, previstas no art. 47 da Lei nº 8.981, de 1995, a pessoa jurídica pode, quando conhecida a receita bruta, efetuar o pagamento do imposto de renda correspondente com base no lucro arbitrado.

O imposto pago sobre o lucro arbitrado é definitivo, não podendo, em qualquer hipótese, ser compensado com recolhimentos futuros.

A apuração do imposto de renda com base no lucro arbitrado abrange todos os trimestres do ano-calendário, assegurada a tributação com base no lucro real ou presumido relativa aos trimestres não submetidos ao arbitramento, se:

a) a pessoa jurídica dispuser de escrituração comercial e fiscal que demonstre o lucro real dos períodos não abrangidos pela tributação com base no lucro arbitrado; ou b) puder optar pelo lucro presumido.

**Atenção:** Sendo tributada pelo lucro real, a pessoa jurídica pode apurar o lucro trimestralmente, ou anualmente com pagamentos mensais por estimativa, sem considerar o resultado do período em que se sujeitou ao arbitramento.

# **II) Determinação do Lucro Arbitrado**

# **II.1) Percentuais**

O lucro arbitrado das pessoas jurídicas é determinado mediante a aplicação, sobre a receita bruta do trimestre deduzida das devoluções e vendas canceladas e dos descontos incondicionais concedidos, quando conhecida, do percentual de 9,6**%** (nove inteiros e seis décimos por cento).

Nas seguintes atividades o percentual é de:

I - 1,92% (um inteiro e noventa dois centésimos por cento) sobre a receita bruta auferida na revenda, para consumo, de combustível derivado de petróleo, álcool etílico carburante e gás natural;

II - 9,6% (nove inteiros e seis décimos por cento) sobre a receita bruta auferida:

a) na prestação de serviços hospitalares e de auxílio diagnóstico e terapia, fisioterapia e terapia ocupacional, fonoaudiologia, patologia clínica, imagenologia, radiologia, anatomia patológica e citopatologia, medicina nuclear e análises e patologias clínicas, exames por métodos gráficos, procedimentos endoscópicos, radioterapia, quimioterapia, diálise e oxigenoterapia hiperbárica, desde que a prestadora desses serviços seja organizada sob a forma de sociedade empresária e atenda às normas da Anvisa;

b) na prestação de serviços de transporte de carga;

c) nas atividades imobiliárias relativas a desmembramento ou loteamento de terrenos, incorporação imobiliária, construção de prédios destinados à venda e na venda de imóveis construídos ou adquiridos para revenda;

d) na atividade de construção por empreitada com emprego de todos os materiais indispensáveis à sua execução, sendo tais materiais incorporados à obra; e

III - 19,2% (dezenove inteiros e dois décimos por cento) sobre a receita bruta auferida na prestação dos demais serviços de transporte, exceto o mencionado no item "II b";

IV - 38,4 % (trinta e oito inteiros e quatro décimos por cento) sobre a receita bruta auferida com as atividades de:

- a) prestação de serviços, relativos ao exercício de profissão legalmente regulamentada;
- b) intermediação de negócios;
- c) administração, locação ou cessão de bens imóveis, móveis ou direitos de qualquer natureza;
- d) construção por administração ou por empreitada unicamente de mão-de-obra ou com emprego parcial de materiais;

e) construção, recuperação, reforma, ampliação ou melhoramento de infraestrutura, no caso de contratos de concessão de serviços públicos, independentemente do emprego parcial ou total de materiais;

e) prestação cumulativa e contínua de serviços de assessoria creditícia, mercadológica, gestão de crédito, seleção de riscos, administração de contas a pagar e a receber, e compra de direitos creditórios resultantes de vendas mercantis a prazo ou de prestação de serviços (*factoring*);

g) coleta e transporte de resíduos até aterros sanitários ou local de descarte; e

f) prestação de qualquer outro tipo de serviço não mencionado especificamente nas alíneas "a" a "e";

V - 45% (quarenta e cinco por cento) sobre a receita bruta auferida nas atividades desenvolvidas por bancos comerciais, bancos de investimentos, bancos de desenvolvimento, caixas econômicas, sociedades de crédito, financiamento e investimento, sociedades de crédito imobiliário, sociedades corretoras de títulos, valores mobiliários e câmbio, distribuidoras de títulos e valores mobiliários, empresas de arrendamento mercantil, cooperativas de crédito, empresas de seguros privados e de capitalização e entidades de previdência privada aberta.

## **Atenção:**

1) As pessoas jurídicas exclusivamente prestadoras de serviço em geral, mencionadas nas alíneas "b", "c", "d", "f", "g" e "h"" do inciso IV, cuja receita bruta anual seja de até R\$ 120.000,00 (cento e vinte mil reais) podem utilizar, para determinação do lucro arbitrado trimestral, o percentual de 19,2% (dezenove inteiros e dois décimos por cento). A pessoa jurídica, cuja receita bruta anual acumulada até determinado trimestre do ano-calendário exceder o limite anual de R\$ 120.000,00 (cento e vinte mil reais), deve determinar nova base de cálculo do imposto com a aplicação do percentual de 38,4%, e apurar a diferença do imposto postergado em cada trimestre transcorrido, no trimestre em que foi excedido o limite. Esta diferença deve ser paga em quota única, por meio de Darf separado, no código 5625, até o último dia útil do mês subsequente ao trimestre em que ocorrer o excesso. Após este prazo, a diferença deve ser paga com os acréscimos legais.

2) Pessoas jurídicas que se dedicarem às atividades de venda de imóveis construídos ou adquiridos para revenda, de loteamento de terrenos e de incorporação de prédios em condomínio terão seus lucros arbitrados deduzindo-se da receita bruta o custo do imóvel devidamente comprovado.

Nas empresas imobiliárias, o lucro arbitrado deve ser tributado na proporção da receita recebida ou cujo recebimento esteja previsto para o próprio trimestre.

## **II.2) Valores Integrantes da Base de Cálculo**

O lucro arbitrado, apurado trimestralmente, é a soma dos seguintes valores:

a) o valor obtido pela aplicação dos percentuais sobre a receita bruta especificados no [subitem I.1;](mk:@MSITStore:C:/ARQUIVOS%20DE%20PROGRAMAS%20RFB/DIPJ2014/DIPJ2014.chm::/INST_PREENCHIMENTO/Manual_DIPJ2014_5_15_03_lucro_arbit.html#subitem_15.3.2.1)

b) os ganhos de capital, as demais receitas e os resultados positivos decorrentes de receitas não compreendidas na atividade, inclusive:

b.1) os ganhos de capital nas alienações de bens e direitos, inclusive de aplicações em ouro não caracterizado como ativo financeiro. O ganho corresponde à diferença positiva verificada, no mês, entre o valor da alienação e o respectivo custo de aquisição, diminuído dos encargos de depreciação, amortização ou exaustão acumulada, ainda que a empresa não mantenha escrituração contábil;

b.2) os ganhos de capital auferidos na alienação de participações societárias permanentes em sociedades coligadas e controladas, e de participações societárias que permanecerem no ativo da pessoa jurídica até o término do ano-calendário seguinte ao de suas aquisições;

b.3) os ganhos de capital auferidos na devolução de capital em bens ou direitos;

b.4) os rendimentos auferidos nas operações de mútuo realizadas entre pessoas jurídicas ou entre pessoa jurídica e pessoa física;

b.5) os ganhos auferidos em operações de cobertura (*hedge*) realizadas em bolsas de valores, de mercadorias e de futuros ou no mercado de balcão;

b.6) a receita de locação de imóvel, quando não for este o objeto social da pessoa jurídica;

b.7) os juros equivalentes à taxa referencial do Sistema Especial de Liquidação e Custódia (Selic), para títulos federais, acumulada mensalmente, relativos a impostos e contribuições a serem restituídos ou compensados;

b.8) as variações monetárias ativas;

c) os rendimentos e ganhos líquidos auferidos em aplicações financeiras de renda fixa e de renda variável;

d) os juros sobre capital próprio auferidos;

e) o saldo dos valores cuja tributação tenha sido diferida de períodos de apuração anteriores (Lei nº 9.430, de 1996, art. 54);

f) os valores recuperados correspondentes a custos e despesas, inclusive com perdas no recebimento de créditos, salvo se a pessoa jurídica comprovar não os ter deduzido em período anterior no qual tenha se submetido ao regime de tributação com base no lucro real ou que se refiram a período no qual tenha se submetido ao regime de tributação com base no lucro presumido, arbitrado ou simples;

g) o valor resultante, em cada atividade, no respectivo período de apuração, da aplicação dos percentuais de que trata o [subitem I.1](mk:@MSITStore:C:/ARQUIVOS%20DE%20PROGRAMAS%20RFB/DIPJ2014/DIPJ2014.chm::/INST_PREENCHIMENTO/Manual_DIPJ2014_5_15_03_lucro_arbit.html#subitem_15.3.2.1) sobre a parcela das receitas auferidas nas exportações às pessoas vinculadas ou aos países com tributação favorecida que exceder ao valor já apropriado na escrituração da empresa, decorrente dos ajustes dos métodos de preços de transferências;

h) o valor dos encargos suportados pela mutuária que exceder ao limite calculado com base na taxa *Libor*, para depósitos em dólares dos Estados Unidos da América, pelo prazo de seis meses, acrescido de três por cento anuais a título de *spread*, proporcionalizados em função do período a que se referirem os juros, quando pagos ou creditados a pessoa vinculada no exterior e o contrato não for registrado no Banco Central do Brasil;

i) a diferença de receita, auferida pela mutuante, correspondente ao valor calculado com base na taxa a que se refere a alínea anterior e o valor contratado, quando este for inferior, caso o contrato, não registrado no Banco Central do Brasil, seja realizado com mutuária definida como pessoa vinculada domiciliada no exterior;

j) as multas ou qualquer outra vantagem recebida ou creditada, ainda que a título de indenização, em virtude de rescisão de contrato;

l) os lucros, rendimentos e ganhos de capital oriundos do exterior;

m) a diferença entre o valor em dinheiro ou o valor dos bens e direitos recebidos de instituição isenta, a título de devolução de patrimônio, e o valor em dinheiro ou o valor dos bens e direitos entregue para a formação do referido patrimônio (Lei nº 9.532, de 1997, art. 17, § 3º, e art. 81, inciso II).

#### **Atenção:**

1) Na determinação do lucro arbitrado, as receitas, ganhos de capital e demais resultados positivos são reconhecidos segundo o regime de competência. Excetuam-se dessa regra os rendimentos auferidos em aplicações de renda fixa e os ganhos líquidos auferidos em aplicações de renda variável, que são acrescidos à base de cálculo do lucro arbitrado por ocasião da alienação, resgate ou cessão do título ou aplicação.

2) Quanto à alínea "b.6", a pessoa jurídica pode excluir a parcela das receitas financeiras decorrentes da variação monetária ativa dos direitos de crédito e das obrigações, em função da taxa de câmbio, submetida à tributação, segundo regime de competência, relativo a períodos compreendidos no ano-calendário de 1999, excedente ao valor da variação monetária efetivamente realizada, ainda que a operação tenha sido liquidada (MP nº [1.858-10,](mk:@MSITStore:C:/ARQUIVOS%20DE%20PROGRAMAS%20RFB/DIPJ2014/DIPJ2014.chm::/INST_PREENCHIMENTO/Manual_DIPJ2014_5_15_0_IRPJ.html#MP1807) de 1999, art. 31, e reedições).

3) As variações monetárias ativas dos direitos de crédito e das obrigações do contribuinte, em função da taxa de câmbio, são consideradas, para efeito de determinação da base de cálculo, quando da liquidação da correspondente operação. À opção da pessoa jurídica, as variações monetárias podem ser consideradas, na determinação da base de cálculo, pelo regime de competência, sendo que a opção aplica-se a todo ano-calendário (MP nº [1.858-10,](mk:@MSITStore:C:/ARQUIVOS%20DE%20PROGRAMAS%20RFB/DIPJ2014/DIPJ2014.chm::/INST_PREENCHIMENTO/Manual_DIPJ2014_5_15_0_IRPJ.html#MP1807) de 1999, art. 30, e reedições).

4) Quanto à alínea "n", devem ser aplicadas as normas do inciso I do art. 17 da Lei nº 9.249, de 1995, aos valores entregues até o final de 1995 (Lei nº 9.532, de 1997, art. 17, § 1º).

5) O imposto sobre os resultados positivos mensais auferidos em aplicações de renda variável, apurados em cada um dos dois meses imediatamente anteriores ao do encerramento do período de apuração, deve ser determinado e pago em separado, nos termos da legislação específica, dispensado o recolhimento em separado relativo ao terceiro mês do período de apuração.

6) A pessoa jurídica, domiciliada no Brasil que arbitrar os resultados deve acrescer à base de cálculo o valor correspondente aos lucros oriundos do exterior, no trimestre em que forem disponibilizados, nos termos do art. 1º da Lei nº 9.532, de 1997, com as alterações introduzidas pelo art. 3º da Lei nº 9.959, de 2000, e pelo art. 35 da MP nº [1.991-15,](mk:@MSITStore:C:/ARQUIVOS%20DE%20PROGRAMAS%20RFB/DIPJ2014/DIPJ2014.chm::/INST_PREENCHIMENTO/Manual_DIPJ2014_5_15_0_IRPJ.html#MP1807) de 2000, e reedições, e pelo art. 74 da [MP nº](mk:@MSITStore:C:/ARQUIVOS%20DE%20PROGRAMAS%20RFB/DIPJ2014/DIPJ2014.chm::/INST_PREENCHIMENTO/Manual_DIPJ2014_5_15_0_IRPJ.html#MP1807) 2.158-[34,](mk:@MSITStore:C:/ARQUIVOS%20DE%20PROGRAMAS%20RFB/DIPJ2014/DIPJ2014.chm::/INST_PREENCHIMENTO/Manual_DIPJ2014_5_15_0_IRPJ.html#MP1807) de 2001. Deve, ainda, acrescer à base de cálculo o valor correspondente aos rendimentos e ganhos de capital, oriundos do exterior, no trimestre em que forem auferidos.

## **II.3) Valores de Operações Praticadas com Pessoas Vinculadas Residentes ou Domiciliadas no Exterior**

Os valores de que tratam as alíneas "h", "i" e "j" do [subitem II.2](mk:@MSITStore:C:/ARQUIVOS%20DE%20PROGRAMAS%20RFB/DIPJ2014/DIPJ2014.chm::/INST_PREENCHIMENTO/Manual_DIPJ2014_5_15_03_lucro_arbit.html#subitem_15.3.2.2) são apurados anualmente e acrescidos à base de cálculo do último trimestre do ano-calendário, para efeitos de se determinar o imposto devido.

A diferença entre o imposto calculado conforme o parágrafo anterior e o apurado nos demais trimestres do ano-calendário, sem a inclusão desses valores, deve ser recolhida conjuntamente com o imposto devido relativo ao quarto trimestre.

### **III) Receitas Tributadas na Fonte**

As importâncias pagas ou creditadas à pessoa jurídica, sujeitas à incidência do imposto na fonte, têm o seguinte tratamento:

a) quando decorrentes da prestação de serviços caracterizadamente de natureza profissional, de comissões, corretagens ou quaisquer outras remunerações pela representação comercial ou pela mediação na realização de negócios civis e comerciais e da prestação de serviços de propaganda e publicidade, são incluídas como receitas de prestação de serviços e o imposto retido na fonte pode ser compensado com o devido trimestralmente. Para efeito de compensação, o imposto pago ou retido, constante de documento hábil, é compensado pelos valores originais, sem qualquer atualização (Lei nº 9.430, de 1996, art. 75, parágrafo único). Quando o imposto a compensar for superior ao devido no trimestre, o excesso pode ser compensado nos trimestres subsequentes, acrescido dos juros equivalentes à taxa referencial do Sistema Especial de Liquidação e Custódia (Selic), para títulos federais, acumulada mensalmente, a partir do primeiro dia do trimestre subsequente até o mês anterior ao da compensação e de 1% (um por cento) no mês da compensação;

b) os rendimentos de aplicações financeiras de renda fixa, renda variável ou juros sobre o capital próprio são incluídos na base de cálculo e o imposto pago ou retido incidente sobre esses rendimentos pode ser compensado com o devido trimestralmente. Para efeito de compensação, o imposto pago ou retido, constante de documento hábil, é compensado pelos valores originais, sem qualquer atualização (Lei nº 9.430, de 1996, art. 75, parágrafo único). Quando o imposto a compensar for superior ao imposto devido no trimestre, o excesso pode ser compensado nos trimestres subsequentes, acrescido dos juros equivalentes à taxa referencial do Sistema Especial de Liquidação e Custódia (Selic), para títulos federais, acumulada mensalmente, a partir do primeiro dia do trimestre subsequente até o mês anterior ao da compensação e de 1% (um por cento) no mês da compensação;

c) são considerados tributados exclusivamente na fonte os rendimentos decorrentes de participações societárias, sempre que tais rendimentos sofrerem tributação na fonte, observada a legislação da época em que forem gerados.

### **IV) Determinação do Imposto Devido**

### **IV.1) Alíquota**

O imposto devido em cada trimestre é calculado mediante a aplicação da alíquota de 15% (quinze por cento) sobre o lucro arbitrado.

### **IV.2) Adicional**

A parcela do lucro arbitrado que exceder o valor da multiplicação de R\$ 20.000,00 (vinte mil reais) pelo número dos meses do respectivo período de apuração sujeita-se à incidência do adicional, à alíquota de 10% (dez por cento).

## **IV.3) Deduções do Imposto devido**

A pessoa jurídica submetida ao regime de tributação com base no lucro arbitrado pode deduzir do imposto devido:

a) o imposto de renda pago ou retido na fonte sobre receitas que integram a base de cálculo do imposto devido;

b) o imposto de renda retido na fonte por órgãos públicos, conforme art. 64 da Lei nº 9.430, de 1996;

c) o imposto de renda retido na fonte por Entidades da Administração Pública Federal (Lei nº 10.833/2003, art. 34);

d) o imposto de renda pago incidente sobre ganhos no mercado de renda variável.

## **IV.4) Compensações do Imposto de Renda Devido**

A pessoa jurídica pode efetuar as seguintes compensações:

a) pagamento indevido ou a maior que o devido de imposto de renda;

b) saldo negativo de imposto de renda de períodos anteriores;

c) outras compensações efetuadas mediante Declaração de Compensação (PER/DComp) ou processo administrativo.

As compensações devem ser informadas na DCTF.

## **IV.5) Incentivos Fiscais**

À pessoa jurídica tributada com base no lucro arbitrado não é permitido qualquer dedução a título de incentivo fiscal (Lei nº 9.532, de 1997, art.10).

## **V) Pagamento do Imposto**

### **V.1) Local de Pagamento**

Os contribuintes devem pagar o imposto de renda da pessoa jurídica por intermédio dos Bancos integrantes da rede arrecadadora de receitas federais.

## **V.2) Documento a Utilizar**

O pagamento é feito mediante a utilização do Documento de Arrecadação de Receitas Federais (Darf), sob o código 5625.

### **V.3) Prazo para Pagamento**

O imposto de renda devido, apurado trimestralmente, deve ser pago em quota única, até o último dia útil do mês subsequente ao do encerramento do período de apuração.

À opção da pessoa jurídica, o imposto devido pode ser pago em até três quotas mensais, iguais e sucessivas, vencíveis no último dia útil dos três meses subsequentes ao de encerramento do período de apuração a que corresponder.

Nenhuma quota pode ter valor inferior a R\$ 1.000,00 (mil reais) e o imposto de valor inferior a R\$ 2.000,00 (dois mil reais) deve ser pago em quota única.

As quotas do imposto serão acrescidas de juros equivalentes à taxa referencial do Sistema Especial de Liquidação e Custódia (Selic), para títulos federais, acumulada mensalmente, a partir do primeiro dia do segundo mês subsequente ao do encerramento do período de apuração até o último dia do mês anterior ao do pagamento e de 1% (um por cento) no mês do pagamento.

## **VI) Receitas e Rendimentos Não Tributáveis**

Consideram-se não tributáveis as receitas e os rendimentos relacionados abaixo:

a) recuperações de créditos que não representem ingressos de novas receitas, e cujas perdas não tenham sido deduzidas na apuração do lucro real em períodos anteriores;

b) a reversão de saldo de provisões anteriormente constituídas, desde que o valor provisionado não tenha sido deduzido na apuração do lucro real dos períodos anteriores, ou que se refiram ao período no qual a pessoa jurídica não tenha se submetido a esse regime de tributação;

c) os lucros e dividendos recebidos decorrentes de participações societárias no Brasil, caso se refiram a períodos em que estes sejam isentos de imposto de renda.

### **VII) Distribuição de lucros**

Os lucros ou dividendos calculados com base nos resultados apurados a partir do mês de janeiro de 1996, pagos ou creditados pela pessoa jurídica tributada com base no lucro presumido ou arbitrado, não estão sujeitos à incidência do imposto de renda na fonte, nem integram a base de cálculo do imposto de renda do beneficiário, pessoa física ou jurídica, domiciliado no País ou no exterior (Lei nº 9.249, de 1995, art. 10).

Poderá ser distribuído, a título de lucros, sem incidência do imposto:

a) o valor do lucro presumido ou arbitrado (base de cálculo do imposto), diminuído do imposto de renda da pessoa jurídica (IRPJ), inclusive adicional, quando devido, da contribuição social sobre o lucro líquido (CSLL), da contribuição para financiamento da seguridade social (Cofins) e das contribuições para o PIS/Pasep (ADN Cosit nº 4, de 29 de janeiro de 1996); ou b) a parcela do lucro e dividendos excedentes ao valor determinado na alínea "a", desde que a pessoa jurídica demonstre, mediante escrituração contábil feita com observância da lei comercial, que o lucro efetivo é maior que o determinado segundo as normas para apuração do lucro presumido.

**Atenção:** Essa isenção não abrange os valores pagos a outro título, tais como *pró-labore*, aluguéis e serviços prestados, que se sujeitam à incidência do imposto de renda na fonte e na declaração de rendimentos dos beneficiários.

### **VII.1) Lucros Distribuídos que Excederem ao Valor Apurado na Escrituração**

A parcela dos rendimentos pagos ou creditados a sócio ou acionista ou ao titular da pessoa jurídica, a título de lucros ou dividendos distribuídos, ainda que por conta de período de apuração não encerrado, que exceder ao valor apurado com base na escrituração contábil, deve ser imputada aos lucros acumulados ou reservas de lucros de exercícios anteriores, ficando sujeita à incidência do imposto de renda calculado segundo o disposto na legislação específica, com acréscimos legais.

O disposto no parágrafo acima não abrange a distribuição de lucros e dividendos efetuada, após o encerramento do trimestre correspondente, com base no lucro presumido ou arbitrado diminuído do imposto e das contribuições a que estiver sujeita a pessoa jurídica.

Inexistindo lucros acumulados ou reservas de lucros em montante suficiente, a parcela excedente deve ser submetida à tributação, nos termos do art. 61 da Lei nº 8.981/1995 (Art. 238, § 4º, da Instrução Normativa nº 1.700, de 14 de março de 2017).

A distribuição de rendimentos a título de lucros ou dividendos que não tenham sido apurados em balanço sujeita-se à incidência do imposto de renda na forma prevista no parágrafo anterior.

## **VIII) Contribuição Social Sobre o Lucro Líquido (CSLL)**

A base de cálculo da CSLL em cada trimestre, apurada com base no resultado presumido ou arbitrado, corresponde à soma dos seguintes valores:

1) 12% (doze por cento) ou 32% (trinta e dois por cento) da receita bruta auferida no período de apuração;

2) 12% (doze por cento) ou 32% (trinta e dois por cento) da parcela das receitas auferidas, no respectivo período de apuração, nas exportações a pessoas vinculadas ou para países com tributação favorecida, que exceder ao valor já apropriado na escrituração da empresa, na forma da legislação específica;

### **Atenção:**

1) O percentual da receita bruta para efeito de determinação da base de cálculo da CSLL é de 32 % (trinta e dois por cento) para as atividades de:

a) prestação de serviços em geral;

b) intermediação de negócios;

c) administração, locação ou cessão de bens imóveis, móveis e direitos de qualquer natureza;

d) prestação cumulativa e contínua de serviços de assessoria creditícia, mercadológica, gestão de crédito, seleção de riscos, administração de contas a pagar e a receber, e compra de direitos creditórios resultantes de vendas mercantis a prazo ou de prestação de serviços (*factoring*).

e) prestação de serviços de construção, recuperação, reforma, ampliação ou melhoramento de infraestrutura vinculados a contrato de concessão de serviço público.

2) O percentual de receita bruta a ser considerado é de 12% (doze por cento) para as atividades de:

a) prestação de serviços hospitalares e de auxílio diagnóstico e terapia, fisioterapia e terapia ocupacional, fonoaudiologia, patologia clínica, imagenologia, radiologia, anatomia patológica e citopatologia, medicina nuclear e análises e patologias clínicas, exames por métodos gráficos, procedimentos endoscópicos, radioterapia, quimioterapia, diálise e oxigenoterapia hiperbárica, desde que a prestadora desses serviços seja organizada sob a forma de sociedade empresária e atenda às normas da Agência Nacional de Vigilância Sanitária (Anvisa);prestação de serviços hospitalares; e

b) de transporte, inclusive de carga, o percentual de receita bruta a ser considerado é de 12% (doze por cento).

3) No caso de atividades diversificadas, deve ser aplicado o percentual correspondente a cada atividade.

4) A partir de 1º de janeiro de 2006, para as pessoas jurídicas tributadas com base no lucro presumido, o percentual também passou a ser aplicado sobre a receita financeira da pessoa jurídica que explore atividades imobiliárias relativas a loteamento de terrenos, incorporação imobiliária, construção de prédios destinados à venda, bem como a venda de imóveis construídos ou adquiridos para a revenda, quando decorrente da comercialização de imóveis e for apurada por meio de índices ou coeficientes previstos em contrato. (Lei nº 11.196, de 2005, art. 34).

5) Para fins de aplicação do disposto no item "2a", entende-se como atendimento às normas da Anvisa, entre outras, a prestação de serviços em ambientes desenvolvidos de acordo com o item 3 - Dimensionamento, Quantificação e Instalações Prediais dos Ambientes da Parte II - Programação Físico-Funcional dos Estabelecimentos Assistenciais de Saúde da Resolução RDC nº 50, de 21 de fevereiro de 2002, cuja comprovação deve ser feita mediante alvará da vigilância sanitária estadual ou municipal.

6) O disposto na alínea "2a" não se aplica:

I - à pessoa jurídica organizada sob a forma de sociedade simples;

II - aos serviços prestados com utilização de ambiente de terceiro; e

III - à pessoa jurídica prestadora de serviço médico ambulatorial com recursos para realização de exames complementares e serviços médicos prestados em residência, sejam eles coletivos ou particulares (*home care*).

7) os ganhos de capital, os rendimentos e ganhos líquidos auferidos em aplicações financeiras, as demais receitas e os resultados positivos decorrentes de receitas não abrangidas pelo item 1 acima, auferidos no mesmo período de apuração, inclusive:

a) os ganhos de capital nas alienações de bens do ativo não-circulante, exceto realizável a longo prazo, e de ouro não caracterizado como ativo financeiro;

b) os ganhos de capital auferidos na alienação de participações societárias permanentes em sociedades coligadas e controladas, e de participações societárias que permaneceram no ativo da pessoa jurídica até o término do ano-calendário seguinte ao de sua aquisição;

c) os ganhos de capital auferidos na devolução de capital em bens ou direitos;

d) os rendimentos auferidos nas operações de mútuo realizadas entre pessoas jurídicas ou entre pessoa jurídica e pessoa física;

e) a receita de locação de imóvel, quando não for este o objeto social da pessoa jurídica, deduzida dos encargos necessários à sua percepção;

f) os juros equivalentes à taxa referencial do Selic para títulos federais, acumulada mensalmente, relativos a tributos e contribuições a serem restituídos ou compensados;

g) os valores recuperados correspondentes a custos e despesas, inclusive com perdas no recebimento de créditos, salvo se a pessoa jurídica comprovar não os ter deduzido em período anterior no qual tenha se submetido ao regime de incidência da CSLL com base no resultado ajustado, ou que se refiram a período no qual tenha se submetido ao regime de incidência da CSLL com base no resultado presumido, arbitrado ou Simples;

h) a diferença entre o valor em dinheiro ou o valor dos bens e direitos recebidos de instituição isenta, a título de devolução de patrimônio, e o valor em dinheiro ou o valor dos bens e direitos entregue para a formação do referido patrimônio;

i) os rendimentos e ganhos líquidos auferidos em aplicações financeiras de renda fixa e de renda variável;

j) as variações monetárias ativas dos direitos de crédito e das obrigações do contribuinte, em função da taxa de câmbio ou de índices ou coeficientes aplicáveis por disposição legal ou contratual.

Os valores de que trata o item 2 (receitas auferidas, no respectivo período de apuração, nas exportações a pessoas vinculadas ou para países com tributação favorecida) devem ser apurados anualmente e acrescidos ao resultado presumido ou arbitrado do último trimestre do ano-calendário, para efeito de se determinar a CSLL devida.

Para os efeitos da alínea "a" do item 7, o ganho de capital corresponde à diferença positiva verificada entre o valor da alienação e o respectivo valor contábil.

As variações cambiais a que se refere a alínea "j" do item 7 serão consideradas, para efeito de determinação do resultado presumido ou arbitrado da CSLL, quando da liquidação da correspondente operação. À opção da pessoa jurídica, as variações cambiais podem ser consideradas, na determinação da base de cálculo da CSLL, pelo regime de competência, o qual deve ser aplicado a todo o ano-calendário.

A pessoa jurídica pode excluir a parcela das receitas financeiras decorrentes da variação monetária dos direitos de crédito e das obrigações, em função da taxa de câmbio, submetida à tributação, segundo regime de competência, relativo a períodos compreendidos no ano-calendário de 1999, excedente ao valor da variação monetária efetivamente realizada, ainda que a operação tenha sido liquidada (MP nº 1.858-10, de 1999, art. 31, parágrafo único, e reedições).

O valor do Vale-Pedágio obrigatório, pago pelo embarcador ao transportador, não integra o frete e não deve ser considerado receita operacional ou rendimento tributável.

Será adicionado ao resultado presumido ou arbitrado o valor dos encargos suportados pela mutuária que exceder ao limite calculado com base na taxa *Libor*, para depósitos em dólares dos Estados Unidos da América, pelo prazo de seis meses, acrescida de três por cento anuais a título de *spread*, proporcionalizados em função do período a que se referirem os juros, quando pagos ou creditados a pessoa vinculada no exterior e o contrato não for registrado no Banco Central do Brasil.

No caso de mútuo com pessoa vinculada domiciliada no exterior, a pessoa jurídica mutuante, domiciliada no Brasil, deverá reconhecer, como receita financeira, a diferença entre o valor calculado com base na taxa a que se refere o parágrafo anterior e o valor contratado, quando este seja inferior, no caso de contrato não registrado no Banco Central do Brasil.

As pessoas jurídicas que tiverem lucros, rendimentos e ganhos de capital auferidos no exterior somente podem optar pelo lucro presumido durante o período em que submetidas ao Refis. Os lucros disponibilizados no exterior e os rendimentos e ganhos de capital auferidos no exterior no período em que a pessoa jurídica apurar a CSLL com base no resultado arbitrado devem ser computados na base de cálculo no trimestre da disponibilização dos lucros ou do auferimento dos rendimentos e ganhos de capital.

Os rendimentos e ganhos de capital a que se refere o parágrafo acima são os auferidos no exterior, diretamente pela pessoa jurídica domiciliada no Brasil.

### **VIII.1) Pagamento da CSLL**

### **VIII.1.1) Local de Pagamento**

A pessoa jurídica deve pagar a CSLL por intermédio dos Bancos integrantes da rede arrecadadora de receitas federais.

### **VIII.1.2) Documento a Utilizar**

O pagamento é feito mediante a utilização do Documento de Arrecadação de Receitas Federais (Darf), sob os seguintes códigos:

a) 2372 - PJ optante pela apuração com Base no Resultado Presumido ou pelo Arbitrado; b) 5638 CSLL - Pessoas Jurídicas que apuram a CSLL com base no Resultado Arbitrado.

### **VIII.1.3) Prazo para Pagamento**

A CSLL, apurada trimestralmente, deve ser paga em quota única, até o último dia útil do mês subsequente ao do encerramento do período de apuração.

À opção da pessoa jurídica, a CSLL pode ser paga em até três quotas mensais, iguais e sucessivas, vencíveis no último dia útil dos três meses subsequentes ao de encerramento do período de apuração a que corresponder.

Nenhuma quota pode ter valor inferior a R\$ 1.000,00 (mil reais) e a CSLL de valor inferior a R\$ 2.000,00 (dois mil reais) deve ser paga em quota única.

As quotas da CSLL são acrescidas de juros equivalentes à taxa referencial do Sistema Especial de Liquidação e Custódia (Selic), para títulos federais, acumulada mensalmente, a partir do primeiro dia do segundo mês subsequente ao do encerramento do período de apuração até o último dia do mês anterior ao do pagamento e de 1% (um por cento) no mês do pagamento.

A primeira quota ou quota única, quando paga até o vencimento, não sofre acréscimos.

O saldo da CSLL, se negativo, pode ser restituído ou compensado com a CSLL devida a partir do encerramento do trimestre, acrescido de juros equivalentes à taxa Selic para títulos federais, acumulada mensalmente, calculados a partir do mês subsequente ao do encerramento do período de apuração até o mês anterior ao da restituição ou compensação e de um por cento relativamente ao mês em que estiver sendo efetuada a restituição ou compensação (ADN Cosit nº 31, de 27 de outubro de 1999).

# **Registro T001: Abertura do Bloco T**

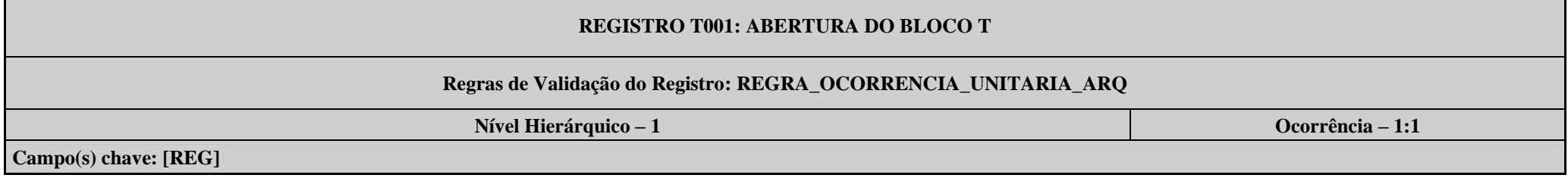

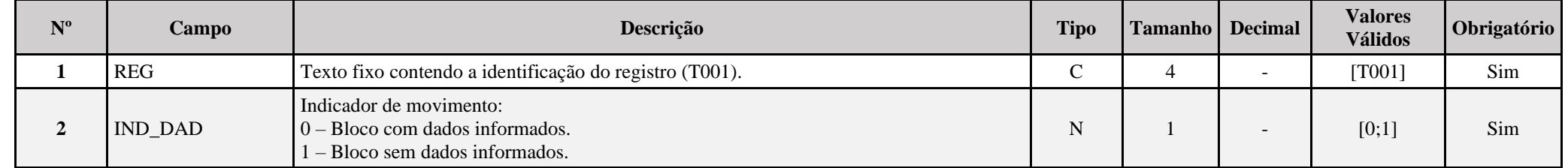

# **I – Regras de Validação do Registro:**

**[REGRA\\_OCORRENCIA\\_UNITARIA\\_ARQ](file:///C:/Users/JJMORAESJR/AppData/Program%20Files%20(x86)/Programas_SPED/Contabil22/Ajuda/espRegrasNegocio.htm%23REGRA_OCORRENCIA_UNITARIA_ARQ)**: Verifica se registro ocorreu apenas uma vez por arquivo, considerando a chave "T001" (REG). Se a regra não for cumprida, a ECF gera um erro.

# **Exemplo de Preenchimento:**

# **|T001|0|**

|T001|: Identificação do tipo do registro. |0|: Indica que o bloco possui dados informados.

# **Registro T030: Identificação dos Períodos e Formas de Apuração do IRPJ e da CSLL das Empresas Tributadas pelo Lucro Arbitrado**

Registro de identificação dos períodos da escrituração necessários conforme definições de parâmetros do Bloco 0.

# **REGISTRO T030: IDENTIFICAÇÃO DOS PERÍODO E FORMAS DE APURAÇÃO DO IRPJ E DA CSLL DAS EMPRESAS TRIBUTADAS DAS EMPRESAS TRIBUTADAS PELO LUCRO ARBRITRADO**

**Regras de Validação do Registro: REGRA\_DUPLICIDADE\_DESPREZADA; REGRA\_PERIODO\_DESPREZADO; REGRA\_LINHA\_ALTERADA**

**Nível Hierárquico – 2 Ocorrência – 0:4**

**Campo(s) chave: PER\_APUR**

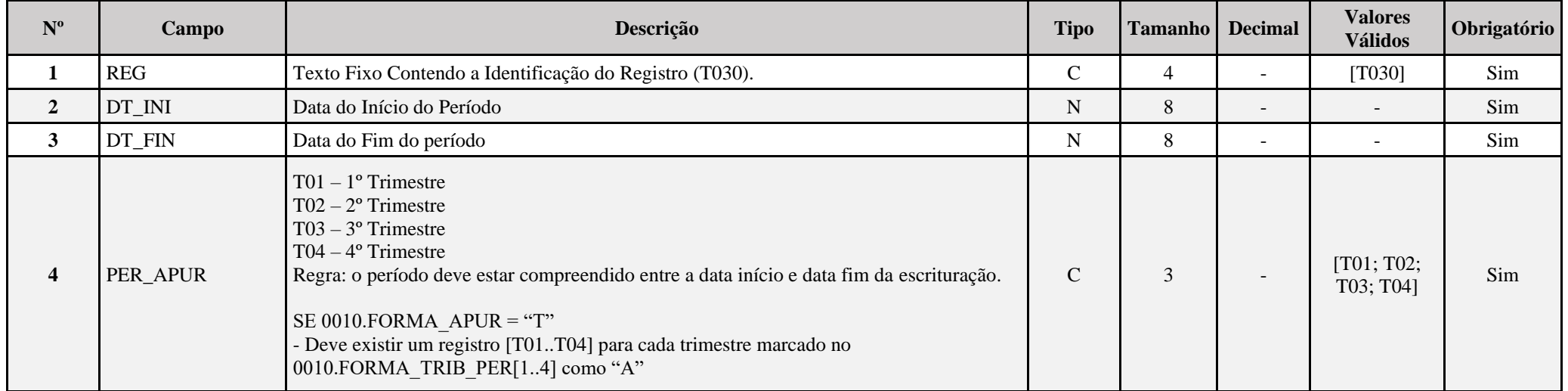

## **I – Regras de Validação do Registro:**

**[REGRA\\_D](file:///C:/Users/JJMORAESJR/AppData/Program%20Files%20(x86)/Programas_SPED/Contabil22/Ajuda/espRegrasNegocio.htm%23REGRA_OCORRENCIA_UNITARIA_ARQ)UPLICIDADE\_DESPREZADA**: Verifica se o registro já foi importado anteriormente, de acordo com a chave e os registros pais. Se a regra não for cumprida, a ECF gera um aviso.

**REGRA PERIODO DESPREZADO**: Verifica se a linha deste período existe no arquivo de importação, mas não deve ser importado, pois as datas não compatíveis com o período da ECF. Se a regra não for cumprida, a ECF gera um aviso.

**[REGRA\\_L](file:///C:/Users/JJMORAESJR/AppData/Program%20Files%20(x86)/Programas_SPED/Contabil22/Ajuda/espRegrasNegocio.htm%23REGRA_OCORRENCIA_UNITARIA_ARQ)INHA\_ALTERADA**: Verifica se a linha deste período existe no arquivo de importação, mas deve ser alterada, pois as datas não compatíveis com o período da ECF. Se a regra não for cumprida, a ECF gera um aviso.

# **Exemplo de Preenchimento:**

# **|T030|01042023|30062023|T02|**

|T030|: Identificação do tipo do registro. |01042023|: Data de início do período (01/04/2023). |30062023|: Data de fim do período (30/06/2023). |T02|: Período de apuração (T02 =  $2^{\circ}$  Trimestre).

#### **Registro T120: Apuração da Base de Cálculo do IRPJ com Base no Lucro Arbitrado**

Este registro deve ser preenchido pela pessoa jurídica que apurou imposto de renda pelo lucro arbitrado em um ou mais trimestres do ano-calendário.

# **REGISTRO T120: APURAÇÃO DA BASE DE CÁLCULO DO IPRJ COM BASE NO LUCRO ARBITRADO**

#### **Regras de Validação do Registro: REGRA\_DUPLICIDADE\_DESPREZADA; REGRA\_LINHA\_DESPREZADA; REGRA\_LINHA\_ATUALIZADA**

**Nível Hierárquico – 3 Ocorrência – 0:N**

**Campo(s) chave: CODIGO**

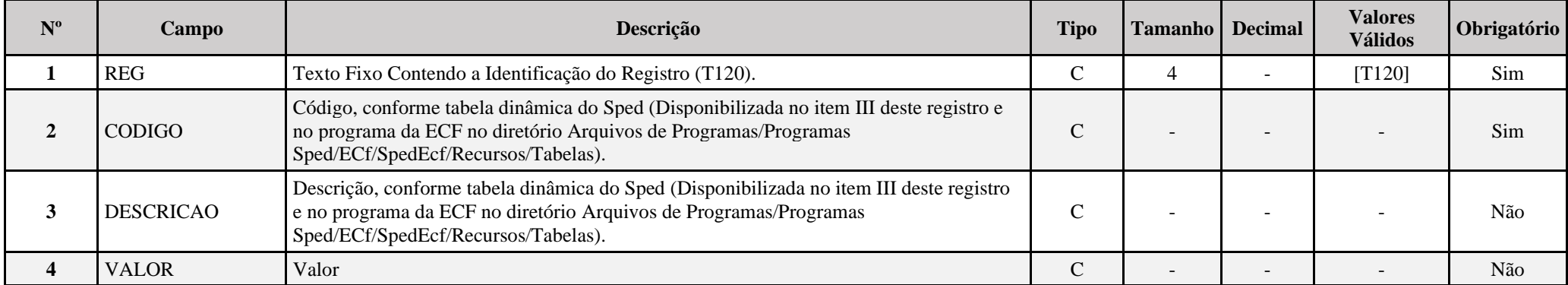

# **I – Regras de Validação do Registro:**

**[REGRA\\_D](file:///C:/Users/JJMORAESJR/AppData/Program%20Files%20(x86)/Programas_SPED/Contabil22/Ajuda/espRegrasNegocio.htm%23REGRA_OCORRENCIA_UNITARIA_ARQ)UPLICIDADE\_DESPREZADA**: Verifica se o registro já foi importado anteriormente, de acordo com a chave e os registros pais. Se a regra não for cumprida, a ECF gera um aviso.

**[REGRA\\_L](file:///C:/Users/JJMORAESJR/AppData/Program%20Files%20(x86)/Programas_SPED/Contabil22/Ajuda/espRegrasNegocio.htm%23REGRA_OCORRENCIA_UNITARIA_ARQ)INHA\_DESPREZADA**: Verifica se o registro existe na importação, mas não será importado por não existir na tabela dinâmica devido às configurações do bloco 0 ou da tabela dinâmica. Se a regra não for cumprida, a ECF gera um aviso.

**[REGRA\\_L](file:///C:/Users/JJMORAESJR/AppData/Program%20Files%20(x86)/Programas_SPED/Contabil22/Ajuda/espRegrasNegocio.htm%23REGRA_OCORRENCIA_UNITARIA_ARQ)INHA\_ATUALIZADA**: Verifica se o registro está desatualizado em relação à tabela da RFB. Se a regra não for cumprida, a ECF gera um aviso.

## **II – Regras de Validação de Campos:**

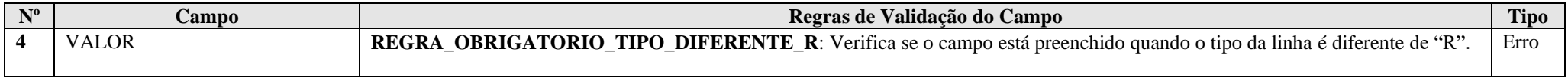

# **III – Tabela Dinâmica: T120 - Apuração da Base de Cálculo do IRPJ com Base no Lucro Arbitrado**

Vide planilha deste Registro no arquivo "**Tabelas\_Dinamicas\_ECF\_Leiaute\_10\_AC2023\_SIT\_ESP\_2024.xlsx**" a partir do link *<http://sped.rfb.gov.br/pasta/show/1644>*.

**(\*) A partir do ano-calendário 2021, os arquivos de tabelas dinâmicas são únicos, para todos os anos-calendário (de 2021 em diante).**

# **Regras de validação da tabela dinâmica T120:**

## Vide arquivo "**SPEDECF\_DINAMICO\_2021\$SPEDECF\_DINAMICA\_T120\_REGRAS**" no diretório C:\Arquivos de Programas RFB\Programas SPED\ECF\recursos\tabelas.

**(\*) A partir do ano-calendário 2021, os arquivos de tabelas dinâmicas são únicos, para todos os anos-calendário (de 2021 em diante).**

# **Exemplo de Preenchimento:**

# **|T120|26|BASE DE CÁLCULO|1000000,00|**

|T120|: Identificação do tipo do registro. |26|: Código da linha. |BASE DE CÁLCULO|: Descrição da linha. |1000000,00|: Valor da linha (R\$ 1.000.000,00).

## **Registro T150: Cálculo do IRPJ com Base no Lucro Arbitrado**

Este registro deve ser preenchido pela pessoa jurídica que apurou imposto de renda pelo lucro arbitrado em um ou mais trimestres do ano-calendário.

# **REGISTRO T150: CÁLCULO DO IPRJ COM BASE NO LUCRO ARBITRADO**

## **Regras de Validação do Registro: REGRA\_DUPLICIDADE\_DESPREZADA; REGRA\_LINHA\_DESPREZADA; REGRA\_LINHA\_ATUALIZADA**

### **Nível Hierárquico – 3 Ocorrência – 0:N**

## **Campo(s) chave: CODIGO**

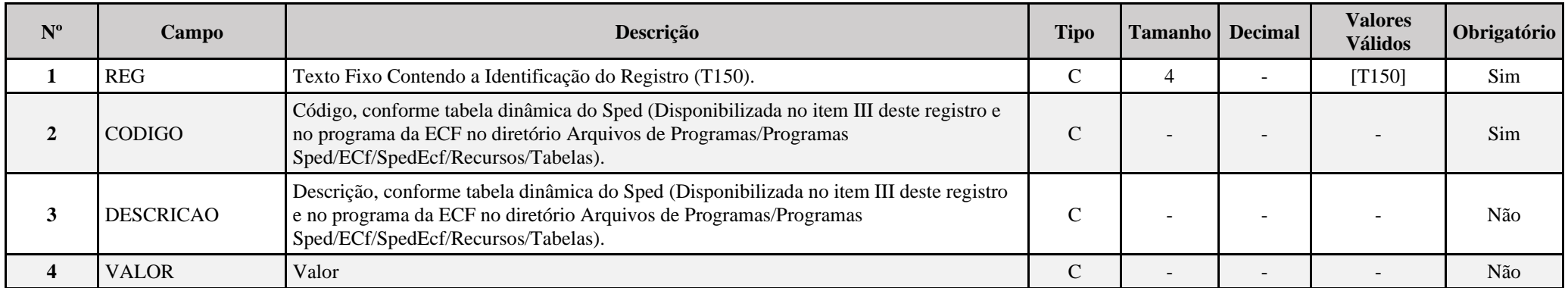

## **I – Regras de Validação do Registro:**

[REGRA\\_D](file:///C:/Users/JJMORAESJR/AppData/Program%20Files%20(x86)/Programas_SPED/Contabil22/Ajuda/espRegrasNegocio.htm%23REGRA_OCORRENCIA_UNITARIA_ARQ)UPLICIDADE\_DESPREZADA: Verifica se o registro já foi importado anteriormente, de acordo com a chave e os registros pais. Se a regra não for cumprida, a ECF gera um aviso.

**[REGRA\\_L](file:///C:/Users/JJMORAESJR/AppData/Program%20Files%20(x86)/Programas_SPED/Contabil22/Ajuda/espRegrasNegocio.htm%23REGRA_OCORRENCIA_UNITARIA_ARQ)INHA\_DESPREZADA**: Verifica se o registro existe na importação, mas não será importado por não existir na tabela dinâmica devido às configurações do bloco 0 ou da tabela dinâmica. Se a regra não for cumprida, a ECF gera um aviso.

**[REGRA\\_L](file:///C:/Users/JJMORAESJR/AppData/Program%20Files%20(x86)/Programas_SPED/Contabil22/Ajuda/espRegrasNegocio.htm%23REGRA_OCORRENCIA_UNITARIA_ARQ)INHA\_ATUALIZADA**: Verifica se o registro está desatualizado em relação à tabela da RFB. Se a regra não for cumprida, a ECF gera um aviso.

## **II – Regras de Validação de Campos:**

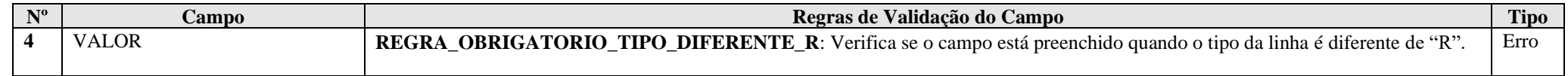
**III – Tabela Dinâmica: T150 - Cálculo do IRPJ com Base no Lucro Arbitrado**

Vide planilha deste Registro no arquivo "**Tabelas\_Dinamicas\_ECF\_Leiaute\_10\_AC2023\_SIT\_ESP\_2024.xlsx**" a partir do link *<http://sped.rfb.gov.br/pasta/show/1644>*.

**(\*) A partir do ano-calendário 2021, os arquivos de tabelas dinâmicas são únicos, para todos os anos-calendário (de 2021 em diante).**

### **Regras de validação da tabela dinâmica T150:**

### Vide arquivo "**SPEDECF\_DINAMICO\_2021\$SPEDECF\_DINAMICA\_T150\_REGRAS**" no diretório C:\Arquivos de Programas RFB\Programas SPED\ECF\recursos\tabelas.

**(\*) A partir do ano-calendário 2021, os arquivos de tabelas dinâmicas são únicos, para todos os anos-calendário (de 2021 em diante).**

### **Exemplo de Preenchimento:**

#### **|T150|16|IMPOSTO DE RENDA A PAGAR|100000,00|**

|T150|: Identificação do tipo do registro. |16|: Código da linha. |IMPOSTO DE RENDA A PAGAR|: Descrição da linha. |100000,00|: Valor da linha (R\$ 100.000,00).

#### **Registro T170: Apuração da Base de Cálculo da CSLL com Base no Lucro Arbitrado**

Este registro deve ser preenchido pela pessoa jurídica que apurou a CSLL com base no lucro arbitrado, em um ou mais trimestres do ano-calendário, inclusive se optante pelo Refis.

# **REGISTRO T170: APURAÇÃO DA BASE DE CÁLCULO DA CSLL COM BASE NO LUCRO ARBITRADO**

#### **Regras de Validação do Registro: REGRA\_DUPLICIDADE\_DESPREZADA; REGRA\_LINHA\_DESPREZADA; REGRA\_LINHA\_ATUALIZADA**

#### **Nível Hierárquico – 3 Ocorrência – 0:N**

#### **Campo(s) chave: CODIGO**

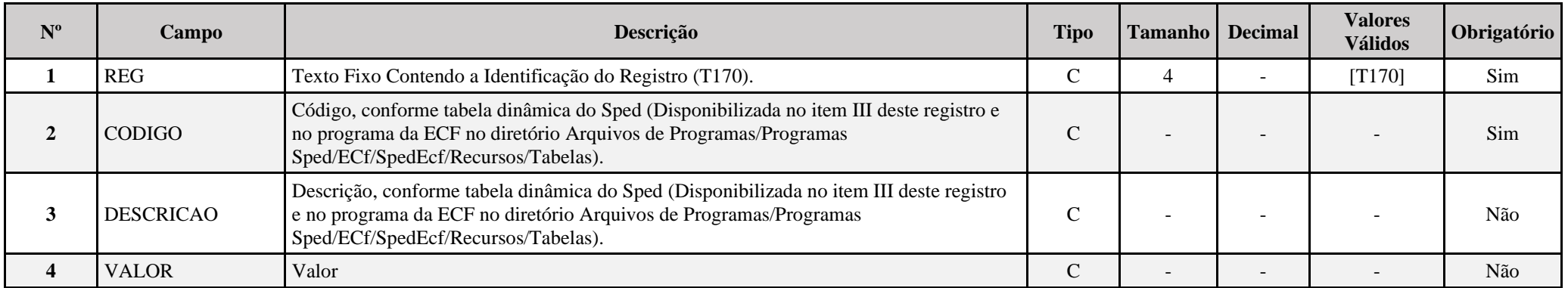

#### **I – Regras de Validação do Registro:**

**[REGRA\\_D](file:///C:/Users/JJMORAESJR/AppData/Program%20Files%20(x86)/Programas_SPED/Contabil22/Ajuda/espRegrasNegocio.htm%23REGRA_OCORRENCIA_UNITARIA_ARQ)UPLICIDADE\_DESPREZADA**: Verifica se o registro já foi importado anteriormente, de acordo com a chave e os registros pais. Se a regra não for cumprida, a ECF gera um aviso.

**REGRA LINHA DESPREZADA**: Verifica se o registro existe na importação, mas não será importado por não existir na tabela dinâmica devido às configurações do bloco 0 ou da tabela dinâmica. Se a regra não for cumprida, a ECF gera um aviso.

**[REGRA\\_L](file:///C:/Users/JJMORAESJR/AppData/Program%20Files%20(x86)/Programas_SPED/Contabil22/Ajuda/espRegrasNegocio.htm%23REGRA_OCORRENCIA_UNITARIA_ARQ)INHA\_ATUALIZADA**: Verifica se o registro está desatualizado em relação à tabela da RFB. Se a regra não for cumprida, a ECF gera um aviso.

#### **II – Regras de Validação de Campos:**

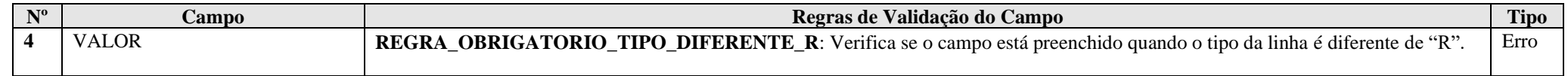

### **III – Tabela Dinâmica: T170 - Apuração da Base de Cálculo da CSLL com Base no Lucro Arbitrado**

Vide planilha deste Registro no arquivo "**Tabelas\_Dinamicas\_ECF\_Leiaute\_10\_AC2023\_SIT\_ESP\_2024.xlsx**" a partir do link *<http://sped.rfb.gov.br/pasta/show/1644>*.

**(\*) A partir do ano-calendário 2021, os arquivos de tabelas dinâmicas são únicos, para todos os anos-calendário (de 2021 em diante).**

#### **Regras de validação da tabela dinâmica T170:**

Vide arquivo "**SPEDECF\_DINAMICO\_2021\$SPEDECF\_DINAMICA\_T170\_REGRAS**" no diretório C:\Arquivos de Programas RFB\Programas SPED\ECF\recursos\tabelas.

**(\*) A partir do ano-calendário 2021, os arquivos de tabelas dinâmicas são únicos, para todos os anos-calendário (de 2021 em diante).**

### **Exemplo de Preenchimento:**

### **|T170|13|Lucros Disponibilizados no Exterior|100000,00|**

|T170|: Identificação do tipo do registro. |13|: Código da linha. |Lucros Disponibilizados no Exterior|: Descrição da linha. |100000,00|: Valor da linha (R\$ 100.000,00).

### **Registro T181: Cálculo da CSLL com Base no Lucro Arbitrado**

Este registro deve ser preenchido pela pessoa jurídica que apurou a CSLL com base no lucro arbitrado, em um ou mais trimestres do ano-calendário, inclusive se optante pelo Refis.

# **REGISTRO T181: CÁLCULO DA CSLL COM BASE NO LUCRO ARBITRADO**

### **Regras de Validação do Registro: REGRA\_DUPLICIDADE\_DESPREZADA; REGRA\_LINHA\_DESPREZADA; REGRA\_LINHA\_ATUALIZADA**

#### **Nível Hierárquico – 3 Ocorrência – 0:N**

#### **Campo(s) chave: CODIGO**

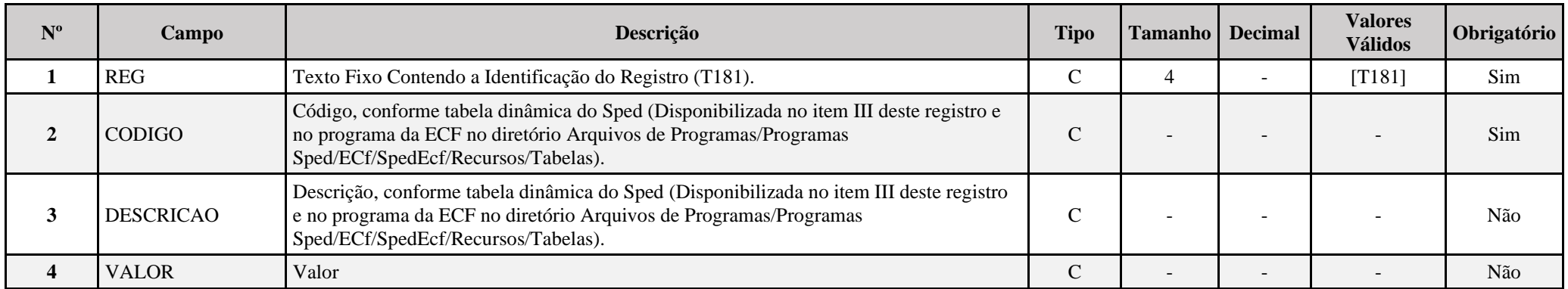

#### **I – Regras de Validação do Registro:**

**[REGRA\\_D](file:///C:/Users/JJMORAESJR/AppData/Program%20Files%20(x86)/Programas_SPED/Contabil22/Ajuda/espRegrasNegocio.htm%23REGRA_OCORRENCIA_UNITARIA_ARQ)UPLICIDADE\_DESPREZADA**: Verifica se o registro já foi importado anteriormente, de acordo com a chave e os registros pais. Se a regra não for cumprida, a ECF gera um aviso.

**[REGRA\\_L](file:///C:/Users/JJMORAESJR/AppData/Program%20Files%20(x86)/Programas_SPED/Contabil22/Ajuda/espRegrasNegocio.htm%23REGRA_OCORRENCIA_UNITARIA_ARQ)INHA\_DESPREZADA**: Verifica se o registro existe na importação, mas não será importado por não existir na tabela dinâmica devido às configurações do bloco 0 ou da tabela dinâmica. Se a regra não for cumprida, a ECF gera um aviso.

**[REGRA\\_L](file:///C:/Users/JJMORAESJR/AppData/Program%20Files%20(x86)/Programas_SPED/Contabil22/Ajuda/espRegrasNegocio.htm%23REGRA_OCORRENCIA_UNITARIA_ARQ)INHA\_ATUALIZADA**: Verifica se o registro está desatualizado em relação à tabela da RFB. Se a regra não for cumprida, a ECF gera um aviso.

### **II – Regras de Validação de Campos:**

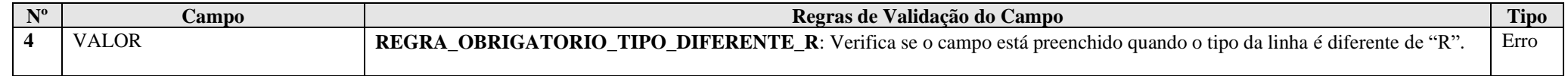

**III – Tabela Dinâmica: T181 - Cálculo da CSLL com Base no Lucro Arbitrado**

Vide planilha deste Registro no arquivo "**Tabelas\_Dinamicas\_ECF\_Leiaute\_10\_AC2023\_SIT\_ESP\_2024.xlsx**" a partir do link *<http://sped.rfb.gov.br/pasta/show/1644>*.

**(\*) A partir do ano-calendário 2021, os arquivos de tabelas dinâmicas são únicos, para todos os anos-calendário (de 2021 em diante).**

**Regras de validação da tabela dinâmica T181:**

Vide arquivo "SPEDECF\_DINAMICO\_2021\$SPEDECF\_DINAMICA\_T181\_REGRAS" no diretório C:\Arquivos de Programas RFB\Programas SPED\ECF\recursos\tabelas.

**(\*) A partir do ano-calendário 2021, os arquivos de tabelas dinâmicas são únicos, para todos os anos-calendário (de 2021 em diante).**

#### **Exemplo de Preenchimento:**

**|T181|17|CSLL POSTERGADA DE PERÍODOS DE APURAÇÃO ANTERIORES|10000,00|**

|T181|: Identificação do tipo do registro. |17|: Código da linha. |CSLL POSTERGADA DE PERÍODOS DE APURAÇÃO ANTERIORES|: Descrição da linha. |10000,00|: Valor da linha (R\$ 10.000,00).

### **Registro T990: Encerramento do Bloco T**

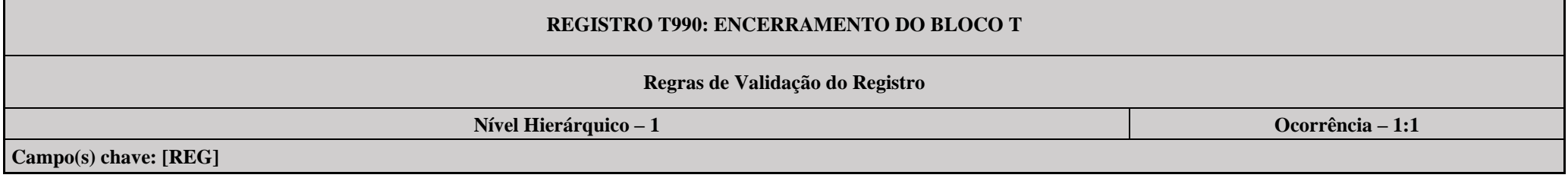

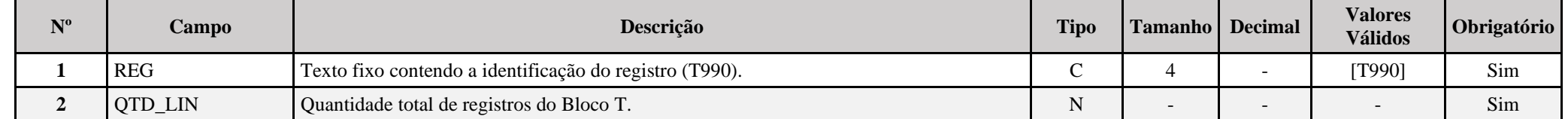

## **Exemplo de Preenchimento:**

### **|T990|1000|**

|T990|: Identificação do tipo do registro.

|1000|: A quantidade total de registros do Bloco T é 1.000 (mil registros).

# **Bloco U: Imunes e Isentas**

O programa da ECF foi desenvolvido de forma a atender às disposições de apuração do Imposto de Renda da Pessoa Jurídica – IRPJ e da Contribuição Social sobre o Lucro Líquido – CSLL conforme disciplinadas na Instrução Normativa da Secretaria da Receita Federal do Brasil – IN RFB nº 1.700, de 14 de março de 2017; no que se refere às alterações na legislação tributária introduzidas pela Lei nº 12.973, de 13 de maio de 2014 e suas alterações.

Assim, as informações inerentes ao tratamento tributário para as empresas imunes e isentas, e seu disciplinamento, devem ser consultadas nas normas de regência (Regulamento do Imposto de Renda da Pessoa Jurídica – Decreto nº 9.580/2018; lei nº 12.973/2014; IN RFB nº 1.700/2017; etc.).

# **I) Pessoa Jurídica Imune:**

# **I.1) São imunes do imposto sobre a renda:**

a) os templos de qualquer culto (CF/1988, art. 150, VI, "b");

b) os partidos políticos, inclusive suas fundações, e as entidades sindicais de trabalhadores, sem fins lucrativos (CF/1988, art. 150, VI, "c"), desde que observado o disposto no art. 180 do Decreto nº 9.580/2018.

As instituições de educação e as de assistência social, para efeito do disposto no art. 150, VI, "c", da Constituição Federal, são consideradas imunes desde que prestem os serviços para os quais houverem sido instituídas e os coloquem à disposição da população em geral, em caráter complementar às atividades do Estado, sem fins lucrativos.

Considera-se entidade sem fins lucrativos a instituição de educação e de assistência social que não apresente superávit em suas contas ou, caso o apresente em determinado exercício, destine referido resultado integralmente à manutenção e ao desenvolvimento dos seus objetivos sociais (Lei nº 9.718, de 1998, art. 10).

Para o gozo da imunidade, as instituições citadas no parágrafo anterior estão obrigadas a atender aos seguintes requisitos:

a) não remunerar, por qualquer forma, seus dirigentes pelos serviços prestados, exceto no caso de associações assistenciais ou fundações, sem fins lucrativos, cujos dirigentes poderão ser remunerados, desde que atuem efetivamente na gestão executiva, respeitados como limites máximos os valores praticados pelo mercado na região correspondente à sua área de atuação, devendo seu valor ser fixado pelo órgão de deliberação superior da entidade, registrado em ata, com comunicação ao Ministério Público, no caso das fundações;

b) aplicar integralmente no território nacional seus recursos na manutenção e no desenvolvimento dos seus objetivos sociais;

c) manter escrituração completa de suas receitas e despesas em livros revestidos das formalidades que assegurem a respectiva exatidão;

d) conservar em boa ordem, pelo prazo de 5 (cinco) anos contado da data da emissão, documentos que comprovem a origem de suas receitas, a efetivação de suas despesas e a realização de quaisquer outros atos ou operações que venham a modificar sua situação patrimonial;

e) apresentar, anualmente, Escrituração Contábil Fiscal (ECF) de acordo com o disposto na Instrução Normativa RFB nº 2.004, de 18 de janeiro de 2021;

f) assegurar a destinação de seu patrimônio a outra instituição que atenda às condições para gozo da imunidade, no caso de incorporação, fusão, cisão ou de encerramento de suas atividades, ou a órgão público; e

g) cumprir outros requisitos estabelecidos em lei específica, relacionados com o funcionamento da entidade.

### **Atenção:**

1) a vedação estabelecida na alínea "a" do parágrafo anterior:

a) não alcança a hipótese de remuneração de dirigente, em decorrência de vínculo empregatício, pelas Organizações da Sociedade Civil de Interesse Público (Oscip), qualificadas segundo as normas estabelecidas na Lei nº 9.790, de 23 de março de 1999, e pelas Organizações Sociais (OS), qualificadas consoante os dispositivos da Lei nº 9.637, de 15 de maio de 1998, desde que a referida remuneração não seja superior, em seu valor bruto, ao limite estabelecido para a remuneração de servidores do Poder Executivo Federal.

b) não impede (Lei nº 12.868, de 2013, art. 18):

b-1) a remuneração aos diretores não estatutários que tenham vínculo empregatício;

b-2) a remuneração aos dirigentes estatutários, desde que recebam remuneração inferior, em seu valor bruto, a 70% (setenta por cento) do limite estabelecido para a remuneração de servidores do Poder Executivo federal.

2) a remuneração dos dirigentes estatutários referidos na letra b-2 deverá obedecer às seguintes condições:

a) nenhum dirigente remunerado poderá ser cônjuge ou parente até 3o (terceiro) grau, inclusive afim, de instituidores, sócios, diretores, conselheiros, benfeitores ou equivalentes da instituição de que trata o caput deste artigo; e

b) o total pago a título de remuneração para dirigentes, pelo exercício das atribuições estatutárias, deve ser inferior a 5 (cinco) vezes o valor correspondente ao limite individual estabelecido neste parágrafo.

3) o disposto nos Atenção 1 e 2 não impede a remuneração da pessoa do dirigente estatutário ou diretor que, cumulativamente, tenha vínculo estatutário e empregatício, exceto se houver incompatibilidade de jornadas de trabalho.

A imunidade de que tratam este Tópico I.1:

I - é restrita aos resultados relacionados com as finalidades essenciais das entidades neles mencionadas; e

II - não exclui a atribuição, por lei, às entidades neles referidas, da condição de responsáveis pelo imposto que lhes caiba reter na fonte e não as dispensa da prática de atos, previstos em lei, assecuratórios do cumprimento de obrigações tributárias por terceiros.

# **I.2) São imunes da CSLL**:

As entidades beneficentes de assistência social (Constituição Federal, art.195, § 7º), as quais além dos requisitos exigidos para gozo da imunidade do IRPJ, deverão atender aos seguintes requisitos cumulativamente:

a) seja reconhecida como de utilidade pública federal e estadual ou do Distrito Federal ou municipal;

b) seja portadora do Registro e do Certificado de Entidade Beneficente de Assistência Social, fornecidos pelos Ministérios do Desenvolvimento Social e Combate à Fome, da Saúde ou da Educação, de acordo com as respectivas áreas de atuação;

c) atenda, cumulativamente, aos seguintes requisitos:

1 - não percebam seus diretores, conselheiros, sócios, instituidores ou benfeitores, remuneração, vantagens ou benefícios, direta ou indiretamente, por qualquer forma ou título, em razão das competências, funções ou atividades que lhes sejam atribuídas pelos respectivos atos constitutivos;

2 - aplique suas rendas, seus recursos e eventual superávit integralmente no território nacional, na manutenção e desenvolvimento de seus objetivos institucionais;

3 - apresente certidão negativa ou certidão positiva com efeito de negativa de débitos relativos aos tributos administrados pela Secretaria da Receita Federal do Brasil e certificado de regularidade do Fundo de Garantia do Tempo de Serviço - FGTS;

4 - mantenha escrituração contábil regular que registre as receitas e despesas, bem como a aplicação em gratuidade de forma segregada, em consonância com as normas emanadas do Conselho Federal de Contabilidade;

5 - não distribua resultados, dividendos, bonificações, participações ou parcelas do seu patrimônio, sob qualquer forma ou pretexto;

6 - conserve em boa ordem, pelo prazo de 10 (dez) anos, contado da data da emissão, os documentos que comprovem a origem e a aplicação de seus recursos e os relativos a atos ou operações realizadas que impliquem modificação da situação patrimonial;

7 - cumpra as obrigações acessórias estabelecidas na legislação tributária;

8 - apresente as demonstrações contábeis e financeiras devidamente auditadas por auditor independente legalmente habilitado nos Conselhos Regionais de Contabilidade quando a receita bruta anual auferida for superior ao limite fixado pela Lei Complementar nº [123, de 14 de dezembro de 2006.](http://www.planalto.gov.br/ccivil_03/LEIS/LCP/Lcp123.htm)

# **Atenção:**

1) O direito à imunidade da CSLL poderá ser exercido pela entidade a contar da data da publicação da concessão da certificação, desde que atendido os requisitos indicados anteriormente.

2) Constatado o descumprimento pela entidade dos requisitos indicados, a fiscalização da Secretaria da Receita Federal do Brasil lavrará o auto de infração relativo ao período correspondente e relatará os fatos que demonstram o não atendimento de tais requisitos para o gozo da imunidade.

3) Considerar-se-á automaticamente suspenso o direito à imunidade da CSLL durante o período em que se constatar o descumprimento de requisito para gozo da imunidade, devendo o lançamento correspondente ter como termo inicial a data da ocorrência da infração que lhe deu causa.

4) As entidades sem fins lucrativos de que trata o inciso I do art. 12 do Decreto nº 3.048, de 06 de maio de 1999, que não se enquadrem nas condições para gozo da imunidade devem apurar a base de cálculo e a CSLL devida nos termos da legislação comercial e fiscal.

### **II) Pessoa Jurídica Isenta**

Consideram-se isentas do imposto sobre a renda as instituições de caráter filantrópico, recreativo, cultural e científico e as associações civis que prestem os serviços para os quais houverem sido instituídas e os coloquem à disposição do grupo de pessoas a que se destinam, sem fins lucrativos (Lei nº 9.532, de 1997).

A isenção aplica-se, exclusivamente, em relação ao imposto sobre a renda da pessoa jurídica e à contribuição social sobre o lucro líquido, observado o disposto no parágrafo subsequente.

## **Atenção:**

1) As entidades sem fins lucrativos de que trata o inciso I do art. 12 do Decreto nº 3.048, de 06 de maio de 1999, que não se enquadrem na imunidade ou isenção da Lei nº 9.532, de 1997, devem apurar a base de cálculo e a CSLL devida nos termos da legislação comercial e fiscal.

2) As associações de poupança e empréstimo estão isentas do imposto sobre a renda, mas são contribuintes da contribuição social sobre o lucro líquido.

3) As entidades sujeitas à planificação contábil própria apurarão a CSLL de acordo com essa planificação.

Não estão abrangidos pela isenção do imposto sobre a renda os rendimentos e ganhos de capital auferidos em aplicações financeiras de renda fixa ou de renda variável e os juros de capital distribuídos, exceto os rendimentos e ganhos de capital auferidos pela Academia Brasileira de Letras, pela Associação Brasileira de Imprensa e pelo Instituto Histórico e Geográfico Brasileiro que permanecem isentos.

Para o gozo da isenção, as instituições citadas estão obrigadas a atender aos seguintes requisitos:

a) não remunerar, por qualquer forma, seus dirigentes pelos serviços prestados, exceto no caso de associações assistenciais ou fundações, sem fins lucrativos, cujos dirigentes poderão ser remunerados, desde que atuem efetivamente na gestão executiva, respeitados como limites máximos os valores praticados pelo mercado na região correspondente à sua área de atuação, devendo seu valor ser fixado pelo órgão de deliberação superior da entidade, registrado em ata, com comunicação ao Ministério Público, no caso das fundações;

b) aplicar integralmente seus recursos na manutenção e desenvolvimento dos seus objetivos sociais;

c) manter escrituração completa de suas receitas e despesas em livros revestidos das formalidades que assegurem a respectiva exatidão;

d) conservar em boa ordem, até que estejam prescritas eventuais ações que lhes sejam pertinentes, os documentos que comprovem a origem de suas receitas e a efetivação de suas despesas e a realização de quaisquer outros atos ou operações que venham a modificar sua situação patrimonial;

e) apresentar, anualmente, ECF, em conformidade com o disposto em ato da Secretaria da Receita Federal do Brasil.

As instituições de caráter filantrópico, recreativo, cultural e científico deverão assegurar a destinação de seu patrimônio a outra instituição que atenda às condições para gozo da isenção, no caso de incorporação, fusão, cisão ou de encerramento de suas atividades, ou a órgão público.

Considera-se entidade sem fins lucrativos a que não apresenta superavit em suas contas ou, caso o apresente em determinado exercício, destine o referido resultado, integralmente, à manutenção e ao desenvolvimento dos seus objetivos sociais.

#### **III) Desenquadramento da Imunidade ou da Isenção**

#### **III.1) Desenquadramento da Imunidade ou da Isenção IRPJ**

Sem prejuízo das demais penalidades previstas na lei, a RFB suspenderá o gozo da imunidade ou da isenção relativamente aos anos-calendário em que a pessoa jurídica houver praticado ou, por qualquer forma, houver contribuído para a prática de ato que constitua infração a dispositivo da legislação tributária, especialmente no caso de informar ou declarar falsamente, omitir ou simular o recebimento de doações em bens ou em dinheiro ou, de qualquer forma, cooperar para que terceiro sonegue tributos ou pratique ilícitos fiscais.

Considera-se, também, infração a dispositivo da legislação tributária, o pagamento, pela instituição imune, em favor de seus associados ou dirigentes, ou, ainda, em favor de sócios, acionistas ou dirigentes de pessoa jurídica a ela associada por qualquer forma, de despesas consideradas indedutíveis na determinação da base de cálculo do imposto sobre a renda ou da contribuição social sobre o lucro líquido.

À suspensão do gozo da imunidade ou da isenção aplica-se o disposto no art. 32 da Lei nº 9.430, de 1996.

#### **III.2) Desenquadramento da Imunidade da CSLL**

Sem prejuízo das demais penalidades previstas na lei e do disposto no [item](mk:@MSITStore:C:/ARQUIVOS%20DE%20PROGRAMAS%20RFB/DIPJ2014/DIPJ2014.chm::/INST_PREENCHIMENTO/Manual_DIPJ2014_5_17_01_PJIMUNE.html) III.1, constatado o descumprimento pela entidade dos requisitos para gozo da imunidade da CSLL, indicados no item I, a fiscalização da Secretaria da Receita Federal do Brasil lavrará o auto de infração relativo ao período correspondente e relatará os fatos que demonstram o não atendimento de tais requisitos para o gozo da imunidade.

Considerar-se-á automaticamente suspenso o direito à imunidade da CSLL durante o período em que se constatar o descumprimento de requisito para gozo da imunidade, devendo o lançamento correspondente ter como termo inicial a data da ocorrência da infração que lhe deu causa.

À suspensão do gozo da imunidade aplica-se o disposto no art. 32 da Lei nº 9.430, de 1996.

O Desenquadramento da Imunidade da CSLL obedecerá ao rito do processo administrativo fiscal vigente.

### **Registro U001: Abertura do Bloco U**

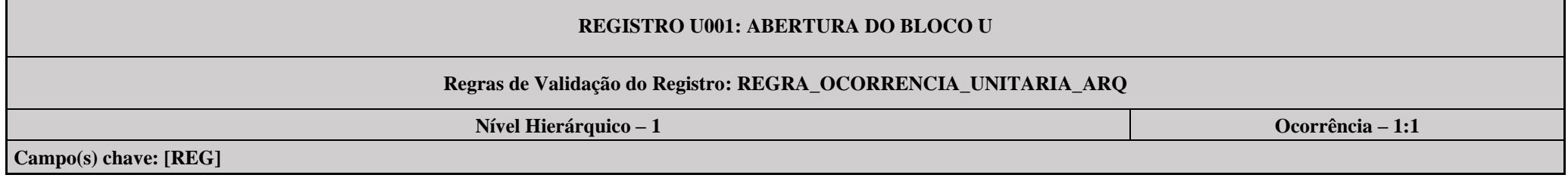

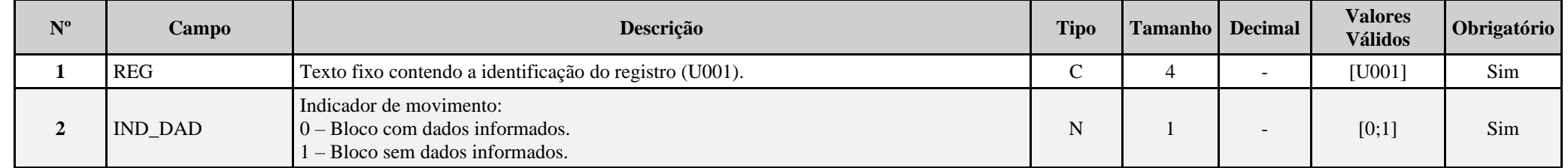

### **I – Regras de Validação do Registro:**

**[REGRA\\_OCORRENCIA\\_UNITARIA\\_ARQ](file:///C:/Users/JJMORAESJR/AppData/Program%20Files%20(x86)/Programas_SPED/Contabil22/Ajuda/espRegrasNegocio.htm%23REGRA_OCORRENCIA_UNITARIA_ARQ)**: Verifica se registro ocorreu apenas uma vez por arquivo, considerando a chave "U001" (REG). Se a regra não for cumprida, a ECF gera um erro.

# **Exemplo de Preenchimento:**

### **|U001|0|**

|U001|: Identificação do tipo do registro.

|0|: Indica que o bloco possui dados informados.

### **Registro U030: Identificação dos Períodos e Formas de Apuração do IRPJ e da CSLL das Empresas Imunes e Isentas**

Registro de identificação dos períodos da escrituração necessários conforme definições de parâmetros do Bloco 0.

# **REGISTRO U030: IDENTIFICAÇÃO DOS PERÍODO E FORMAS DE APURAÇÃO DO IRPJ E DA CSLL DAS EMPRESAS IMUNES E ISENTAS**

### **Regras de Validação do Registro: REGRA\_DUPLICIDADE\_DESPREZADA; REGRA\_PERIODO\_DESPREZADO; REGRA\_LINHA\_ALTERADA**

**Nível Hierárquico – 2 Ocorrência – 0:13**

**Campo(s) chave: PER\_APUR**

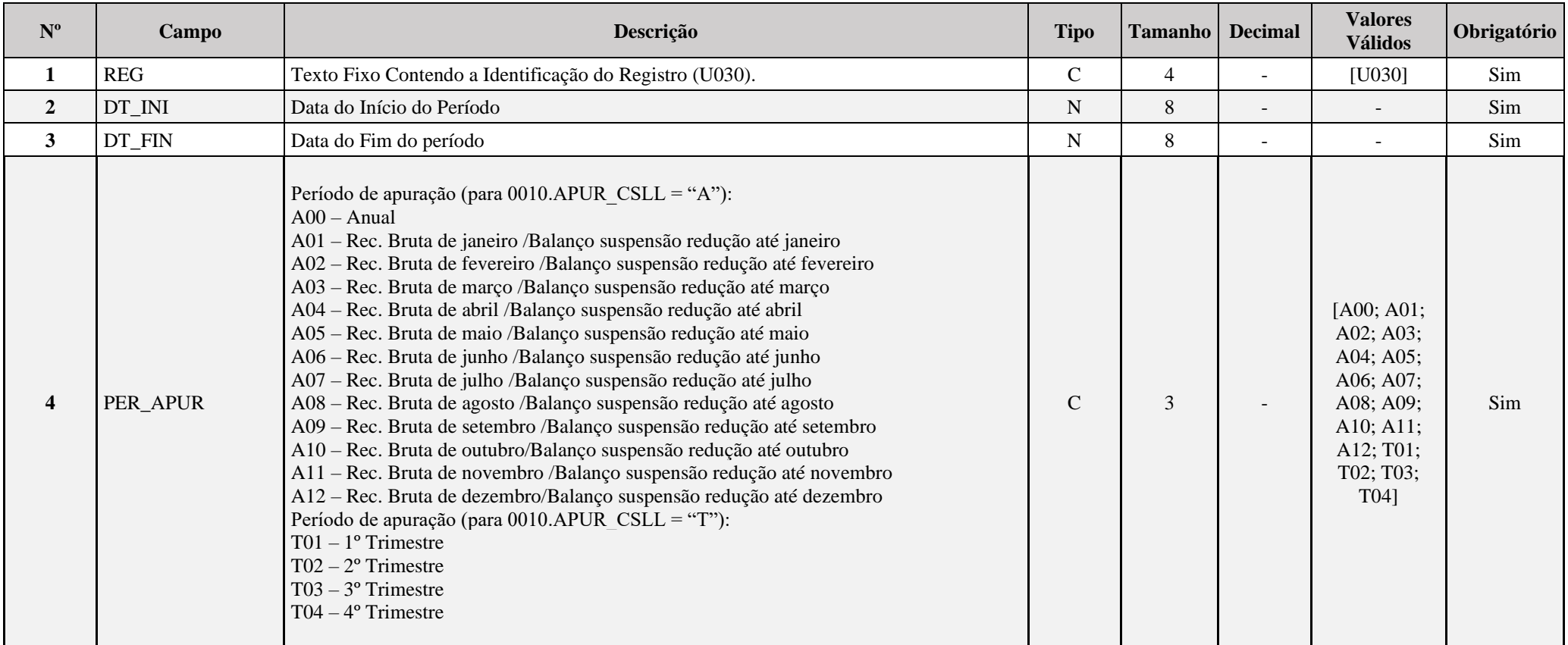

### **I – Regras de Validação do Registro:**

**REGRA DUPLICIDADE DESPREZADA**: Verifica se o registro já foi importado anteriormente, de acordo com a chave e os registros pais. Se a regra não for cumprida, a ECF gera um aviso.

**[REGRA\\_P](file:///C:/Users/JJMORAESJR/AppData/Program%20Files%20(x86)/Programas_SPED/Contabil22/Ajuda/espRegrasNegocio.htm%23REGRA_OCORRENCIA_UNITARIA_ARQ)ERIODO\_DESPREZADO**: Verifica se a linha deste período existe no arquivo de importação, mas não deve ser importado, pois as datas não compatíveis com o período da ECF. Se a regra não for cumprida, a ECF gera um aviso.

**REGRA LINHA ALTERADA**: Verifica se a linha deste período existe no arquivo de importação, mas deve ser alterada, pois as datas não compatíveis com o período da ECF. Se a regra não for cumprida, a ECF gera um aviso.

### **Exemplo de Preenchimento:**

### **|U030|01012023|31032023|T01|**

|U030|: Identificação do tipo do registro. |01012023|: Data de início do período (01/01/2023). |31032023|: Data de fim do período (31/03/2023). |T01|: Período de apuração (T01 =  $1^{\circ}$  Trimestre).

### **Registro U100: Balanço Patrimonial**

Apresenta o balanço patrimonial com base nas contas referenciais para o período de apuração. O saldo inicial pode ser replicado do registro E010/E015 ou preenchido. O saldo final será recuperado do registro K155/K156. Caso o bloco K não possua dados e for SCP (0000.TIP\_ECF = 2), o saldo final poderá ser preenchido.

### **REGISTRO U100: BALANÇO PATRIMONIAL**

# **Regras de Validação do Registro: REGRA\_COMPARA\_CONT\_REF\_SI; REGRA\_COMPARA\_CONT\_REF\_SF; REGRA\_COMPATIBILIDADE\_U100\_E010 REGRA\_DUPLICIDADE\_DESPREZADA; REGRA\_LINHA\_DESPREZADA; REGRA\_LINHA\_ATUALIZADA; REGRA\_BALANCO\_SALDO\_FINAL; REGRA\_BALANCO\_SALDO\_INICIAL**

**Nível Hierárquico – 3 Ocorrência – 0:N**

**Campo(s) chave: CODIGO**

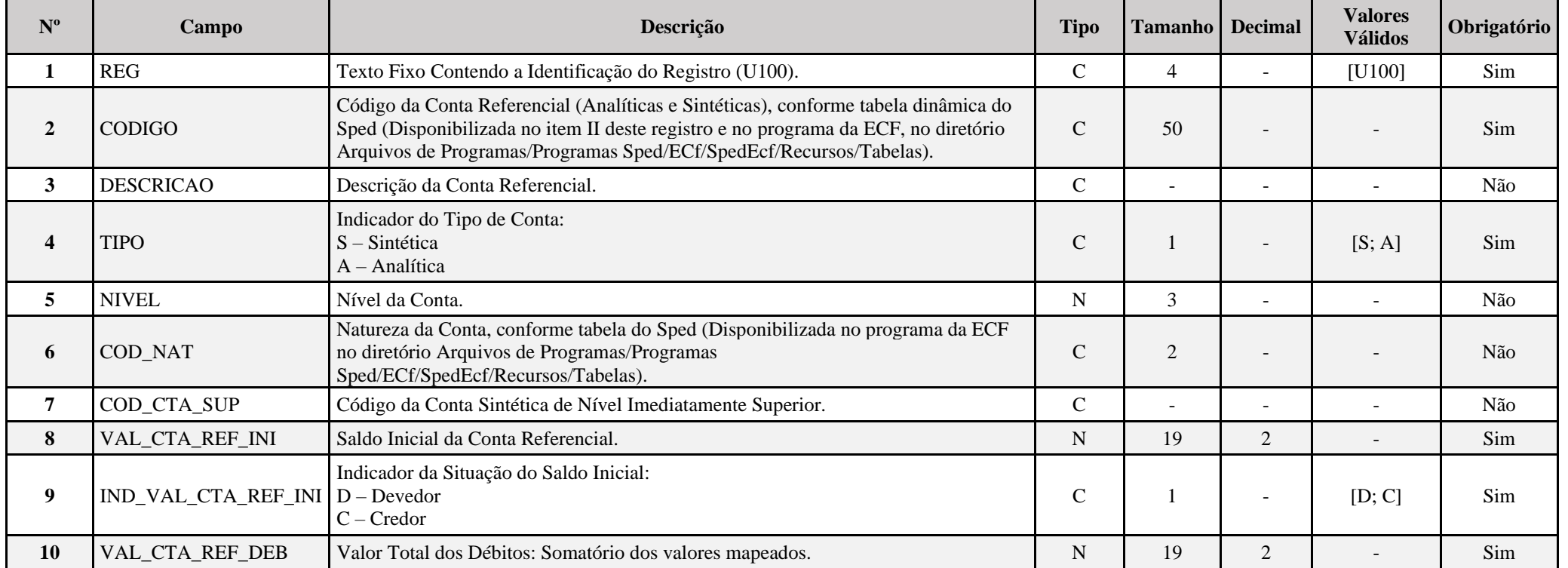

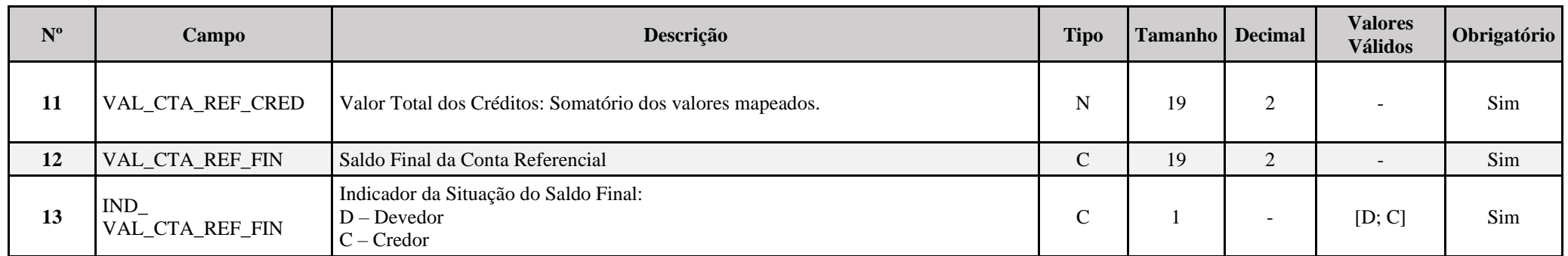

#### **I – Regras de Validação do Registro:**

**REGRA COMPARA CONT REF SI:** Verifica se U100.VAL CTA REF INI é igual ao somatório dos saldos iniciais dos registros K155 "pai" da mesma conta referencial, multiplicado pelo saldo final do registro K156 dividido pelo saldo final do registro K155 "pai". Se a regra não for cumprida, a ECF gera um aviso.

**REGRA COMPARA CONT REF SF:** Verifica, para cada período da escrturação, se o somatório do saldo final do registro K156 é igual a U100.VAL CTA REF\_INI, para a mesma conta referencial. Se a regra não for cumprida, a ECF gera um aviso.

**REGRA\_COMPATIBILIDADE\_U100\_E010:** Verifica se o saldo inicial do primeiro período de apuração da escrituração é diferente dos saldos finais da ECF recuperada. O erro ocorre se  $(0010.FORMATRIB = "8"$  ou "9" e 0010.TIP\_ESC\_PRE = "C") e 0010.HASH\_ECF\_ANTERIOR é diferente de vazio e U030.DT.INI é igual a 0000.DT\_INI e (U100.VAL\_CTA\_REF\_INI diferente de zero e não for localizada a mesma conta referencial no registro E010 ou U100.VAL CTA REF\_INI diferente de E010.VAL\_CTA\_REF\_ou U100.IND\_VAL\_CTA\_REF\_INI diferente de E010.IND\_VAL\_CTA\_REF). Se a regra não for cumprida, a ECF gera um erro.

**REGRA DUPLICIDADE DESPREZADA**: Verifica se o registro já foi importado anteriormente, de acordo com a chave e os registros pais. Se a regra não for cumprida, a ECF gera um aviso.

**REGRA LINHA DESPREZADA**: Verifica se o registro existe na importação, mas não será importado por não existir na tabela dinâmica devido às configurações do bloco 0 ou da tabela dinâmica. Gera um aviso.

**[REGRA\\_L](file:///C:/Users/JJMORAESJR/AppData/Program%20Files%20(x86)/Programas_SPED/Contabil22/Ajuda/espRegrasNegocio.htm%23REGRA_OCORRENCIA_UNITARIA_ARQ)INHA\_ATUALIZADA**: Verifica se o registro está desatualizado em relação à tabela da RFB. Se a regra não for cumprida, a ECF gera um aviso.

**REGRA BALANCO SALDO FINAL:** Verifica se o saldo final do ativo é igual ao saldo final do passivo. Gera um erro, caso U030.PER APUR = "T04".

**REGRA BALANCO SALDO INICIAL:** Verifica se o saldo inicial do ativo é igual ao saldo inicial do passivo. Gera um erro, caso U030.PER APUR = "T01".

### **II – Regras de Validação de Campos:**

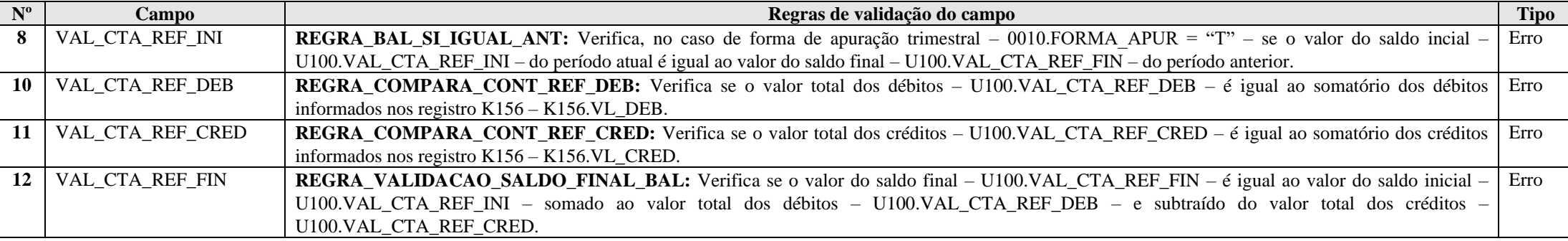

**III – Plano de Contas Referencial: Código: Chave da linha. Ordem: Ordem de apresentação das linhas. Tipo: S = Sintética; A = Analítica Natureza: 01 = Ativo; 02 = Passivo; 03 = Patrimônio Líquido**

**III.1 – U100A - Plano de Contas Referencial - Contas Patrimoniais - Imunes e Isentas - PJ em Geral:**

Vide planilha deste Registro no arquivo "**Tabelas\_Dinamicas\_ECF\_Leiaute\_10\_AC2023\_SIT\_ESP\_2024.xlsx**" a partir do link *<http://sped.rfb.gov.br/pasta/show/1644>*.

**(\*) A partir do ano-calendário 2021, os arquivos de tabelas dinâmicas são únicos, para todos os anos-calendário (de 2021 em diante).**

**Regras de validação da tabela dinâmica U100A:**

Vide arquivo "**SPEDECF\_DINAMICO\_2021\$SPEDECF\_DINAMICA\_U100\_A\_REGRAS**" no diretório C:\Arquivos de Programas RFB\Programas SPED\ECF\recursos\tabelas.

**(\*) A partir do ano-calendário 2021, os arquivos de tabelas dinâmicas são únicos, para todos os anos-calendário (de 2021 em diante).**

**III.2 – U100B - Plano de Contas Referencial - Contas Patrimoniais - Imunes e Isentas - Associação de Poupança e Empréstimo:**

Vide planilha deste Registro no arquivo "**Tabelas\_Dinamicas\_ECF\_Leiaute\_10\_AC2023\_SIT\_ESP\_2024.xlsx**" a partir do link *<http://sped.rfb.gov.br/pasta/show/1644>*.

**(\*) A partir do ano-calendário 2021, os arquivos de tabelas dinâmicas são únicos, para todos os anos-calendário (de 2021 em diante).**

**Regras de validação da tabela dinâmica U100B:**

Vide arquivo "**SPEDECF\_DINAMICO\_2021\$SPEDECF\_DINAMICA\_U100\_B\_REGRAS**" no diretório C:\Arquivos de Programas RFB\Programas SPED\ECF\recursos\tabelas. **(\*) A partir do ano-calendário 2021, os arquivos de tabelas dinâmicas são únicos, para todos os anos-calendário (de 2021 em diante).**

**III.3 – U100C - Plano de Contas Referencial - Contas Patrimoniais - Imunes e Isentas - Entidades Abertas de Previdência Complementar (Sem Fins Lucrativos):**

Vide planilha deste Registro no arquivo "**Tabelas\_Dinamicas\_ECF\_Leiaute\_10\_AC2023\_SIT\_ESP\_2024.xlsx**" a partir do link *<http://sped.rfb.gov.br/pasta/show/1644>*.

**(\*) A partir do ano-calendário 2021, os arquivos de tabelas dinâmicas são únicos, para todos os anos-calendário (de 2021 em diante).**

**Regras de validação da tabela dinâmica U100C:**

Vide arquivo "**SPEDECF\_DINAMICO\_2021\$SPEDECF\_DINAMICA\_U100\_C\_REGRAS**" no diretório C:\Arquivos de Programas RFB\Programas SPED\ECF\recursos\tabelas.

**(\*) A partir do ano-calendário 2021, os arquivos de tabelas dinâmicas são únicos, para todos os anos-calendário (de 2021 em diante).**

**III.4 – U100D - Plano de Contas Referencial - Contas Patrimoniais - Imunes e Isentas - Entidades Fechadas de Previdência Complementar:**

Vide planilha deste Registro no arquivo "**Tabelas\_Dinamicas\_ECF\_Leiaute\_10\_AC2023\_SIT\_ESP\_2024.xlsx**" a partir do link *<http://sped.rfb.gov.br/pasta/show/1644>*.

**(\*) A partir do ano-calendário 2021, os arquivos de tabelas dinâmicas são únicos, para todos os anos-calendário (de 2021 em diante).**

**Regras de validação da tabela dinâmica U100D:**

Vide arquivo "**SPEDECF\_DINAMICO\_2021\$SPEDECF\_DINAMICA\_U100\_D\_REGRAS**" no diretório C:\Arquivos de Programas RFB\Programas SPED\ECF\recursos\tabelas. **(\*) A partir do ano-calendário 2021, os arquivos de tabelas dinâmicas são únicos, para todos os anos-calendário (de 2021 em diante).**

**III.5 – U100E - Plano de Contas Referencial - Contas Patrimoniais - Imunes e Isentas - Partidos Políticos:**

Vide planilha deste Registro no arquivo "**Tabelas\_Dinamicas\_ECF\_Leiaute\_10\_AC2023\_SIT\_ESP\_2024.xlsx**" a partir do link *<http://sped.rfb.gov.br/pasta/show/1644>*.

**(\*) A partir do ano-calendário 2021, os arquivos de tabelas dinâmicas são únicos, para todos os anos-calendário (de 2021 em diante).**

### **Regras de validação da tabela dinâmica U100E:**

Vide arquivo "**SPEDECF\_DINAMICO\_2021\$SPEDECF\_DINAMICA\_U100\_E\_REGRAS**" no diretório C:\Arquivos de Programas RFB\Programas SPED\ECF\recursos\tabelas.

**(\*) A partir do ano-calendário 2021, os arquivos de tabelas dinâmicas são únicos, para todos os anos-calendário (de 2021 em diante).**

### **Exemplo de Preenchimento:**

## **|U100|2.03.02.04.01|SUPERÁVIT/DÉFICIT ACUMULADO|A|5|03|2.03.02.04|10000,00|C|5000,00|15000,00|20000,00|C|**

|U100|: Identificação do tipo do registro. |2.03.02.04.01|: Código da linha. |SUPERÁVIT/DÉFICIT ACUMULADO|: Descrição da linha.  $|A|$ : Tipo da conta  $(A = Analítica)$ . |5|: Nível da conta. |03|: Natureza da conta (03 = Contas do Patrimônio Líquido). |2.03.02.04|: Código da conta superior. |10000,00|: Valor do saldo inicial (R\$ 10.000,00).  $|C|$ : Indicador do sinal do saldo inicial da conta  $(C = Credor)$ . |5000,00|: Valor total dos débitos (R\$ 5.000,00). |15000,00|: Valor total dos créditos (R\$ 15.000,00). |20000,00|: Valor do saldo inicial (R\$ 20.000,00).  $|C|$ : Indicador do sinal do saldo final da conta  $(C = Credor)$ .

# **Registro U150: Demonstração do Resultado**

Apresenta a demonstração do resultado das empresas imunes e isentas. No caso de entidades fechadas de previdência complementar, será apresentado o plano de gestão administrativa (PGA).

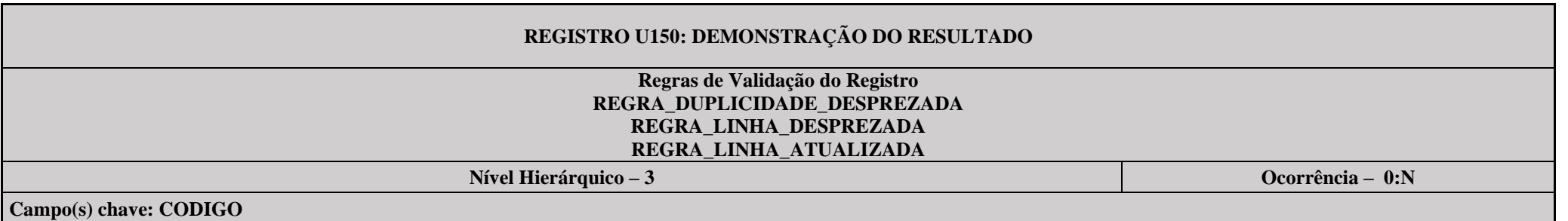

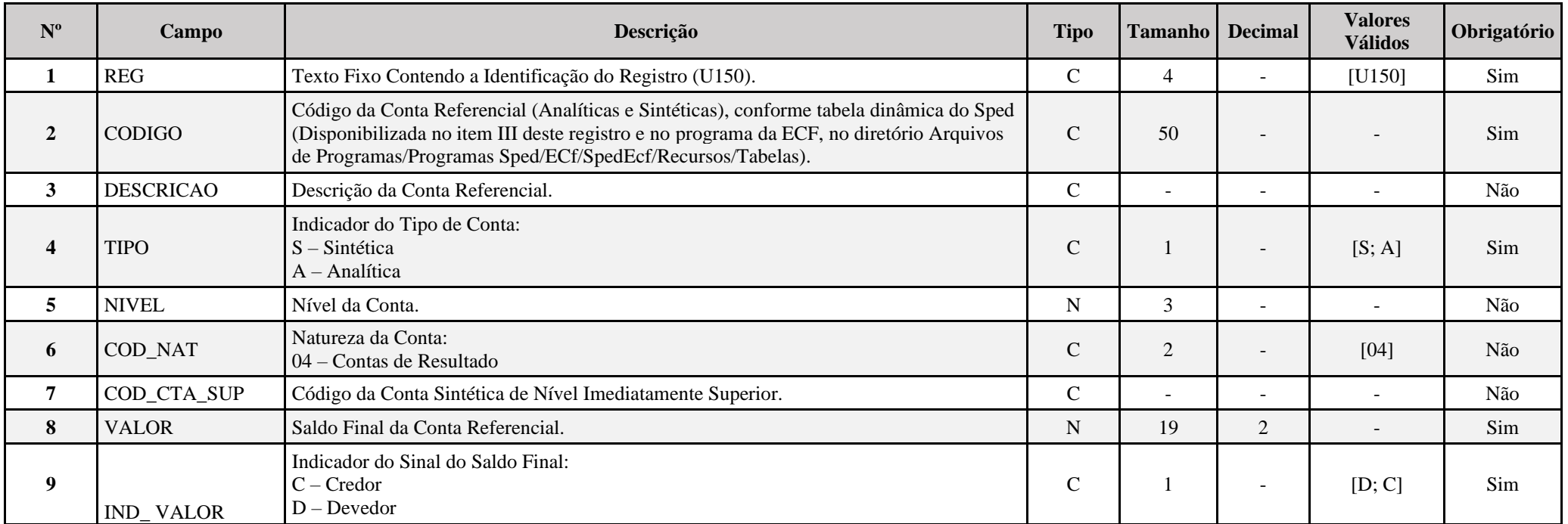

### **I – Regras de Validação do Registro:**

**REGRA DUPLICIDADE DESPREZADA**: Verifica se o registro já foi importado anteriormente, de acordo com a chave e os registros pais. Se a regra não for cumprida, a ECF gera um aviso.

**[REGRA\\_L](file:///C:/Users/JJMORAESJR/AppData/Program%20Files%20(x86)/Programas_SPED/Contabil22/Ajuda/espRegrasNegocio.htm%23REGRA_OCORRENCIA_UNITARIA_ARQ)INHA\_DESPREZADA**: Verifica se o registro existe na importação, mas não será importado por não existir na tabela dinâmica devido às configurações do bloco 0 ou da tabela dinâmica. Se a regra não for cumprida, a ECF gera um aviso.

**[REGRA\\_L](file:///C:/Users/JJMORAESJR/AppData/Program%20Files%20(x86)/Programas_SPED/Contabil22/Ajuda/espRegrasNegocio.htm%23REGRA_OCORRENCIA_UNITARIA_ARQ)INHA\_ATUALIZADA**: Verifica se o registro está desatualizado em relação à tabela da RFB. Se a regra não for cumprida, a ECF gera um aviso.

#### **II – Regras de Validação de Campos:**

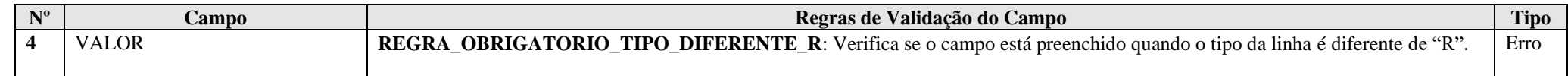

**III – Plano de Contas Referencial: Código: Chave da linha. Ordem: Ordem de apresentação das linhas. Tipo: S = Sintética; A = Analítica Natureza: 01 = Ativo; 02 = Passivo; 03 = Patrimônio Líquido**

**II.1 – U150A - Plano de Contas Referencial - Contas de Resultado - Imunes e Isentas - PJ em Geral:**

Vide planilha deste Registro no arquivo "**Tabelas\_Dinamicas\_ECF\_Leiaute\_10\_AC2023\_SIT\_ESP\_2024.xlsx**" a partir do link *<http://sped.rfb.gov.br/pasta/show/1644>*.

**(\*) A partir do ano-calendário 2021, os arquivos de tabelas dinâmicas são únicos, para todos os anos-calendário (de 2021 em diante).**

**Regras de validação da tabela dinâmica U150A:**

Vide arquivo "SPEDECF\_DINAMICO\_2021\$SPEDECF\_DINAMICA\_U150\_A\_REGRAS" no diretório C:\Arquivos de Programas RFB\Programas SPED\ECF\recursos\tabelas.

**(\*) A partir do ano-calendário 2021, os arquivos de tabelas dinâmicas são únicos, para todos os anos-calendário (de 2021 em diante).**

**II.2 – U150B - Plano de Contas Referencial - Contas de Resultado - Imunes e Isentas - Associação de Poupança e Empréstimo:**

Vide planilha deste Registro no arquivo "**Tabelas\_Dinamicas\_ECF\_Leiaute\_10\_AC2023\_SIT\_ESP\_2024.xlsx**" a partir do link *<http://sped.rfb.gov.br/pasta/show/1644>*.

**(\*) A partir do ano-calendário 2021, os arquivos de tabelas dinâmicas são únicos, para todos os anos-calendário (de 2021 em diante).**

**Regras de validação da tabela dinâmica U150B:**

Vide arquivo "**SPEDECF\_DINAMICO\_2021\$SPEDECF\_DINAMICA\_U150\_B\_REGRAS**" no diretório C:\Arquivos de Programas RFB\Programas SPED\ECF\recursos\tabelas.

**(\*) A partir do ano-calendário 2021, os arquivos de tabelas dinâmicas são únicos, para todos os anos-calendário (de 2021 em diante).**

**II.3 – U150C - Plano de Contas Referencial - Contas de Resultado - Imunes e Isentas - Entidades Abertas de Previdência Complementar (Sem Fins Lucrativos):**

Vide planilha deste Registro no arquivo "**Tabelas\_Dinamicas\_ECF\_Leiaute\_10\_AC2023\_SIT\_ESP\_2024.xlsx**" a partir do link *<http://sped.rfb.gov.br/pasta/show/1644>*.

**(\*) A partir do ano-calendário 2021, os arquivos de tabelas dinâmicas são únicos, para todos os anos-calendário (de 2021 em diante).**

**Regras de validação da tabela dinâmica U150C:**

Vide arquivo "**SPEDECF\_DINAMICO\_2021\$SPEDECF\_DINAMICA\_U150\_C\_REGRAS**" no diretório C:\Arquivos de Programas RFB\Programas SPED\ECF\recursos\tabelas.

**(\*) A partir do ano-calendário 2021, os arquivos de tabelas dinâmicas são únicos, para todos os anos-calendário (de 2021 em diante).**

**II.4 – U150D - Plano de Contas Referencial - Contas de Resultado - Imunes e Isentas - Entidades Fechadas de Previdência Complementar:**

Vide planilha deste Registro no arquivo "**Tabelas\_Dinamicas\_ECF\_Leiaute\_10\_AC2023\_SIT\_ESP\_2024.xlsx**" a partir do link *<http://sped.rfb.gov.br/pasta/show/1644>*.

**(\*) A partir do ano-calendário 2021, os arquivos de tabelas dinâmicas são únicos, para todos os anos-calendário (de 2021 em diante).**

**Regras de validação da tabela dinâmica U150D:**

Vide arquivo "**SPEDECF\_DINAMICO\_2021\$SPEDECF\_DINAMICA\_U150\_D\_REGRAS**" no diretório C:\Arquivos de Programas RFB\Programas SPED\ECF\recursos\tabelas.

**(\*) A partir do ano-calendário 2021, os arquivos de tabelas dinâmicas são únicos, para todos os anos-calendário (de 2021 em diante).**

**II.5 – U150E - Plano de Contas Referencial - Contas de Resultado - Imunes e Isentas - Partidos Políticos:**

Vide planilha deste Registro no arquivo "**Tabelas\_Dinamicas\_ECF\_Leiaute\_10\_AC2023\_SIT\_ESP\_2024.xlsx**" a partir do link *<http://sped.rfb.gov.br/pasta/show/1644>*.

**(\*) A partir do ano-calendário 2021, os arquivos de tabelas dinâmicas são únicos, para todos os anos-calendário (de 2021 em diante).**

**Regras de validação da tabela dinâmica U150E:**

Vide arquivo "**SPEDECF\_DINAMICO\_2021\$SPEDECF\_DINAMICA\_U150\_E\_REGRAS**" no diretório C:\Arquivos de Programas RFB\Programas SPED\ECF\recursos\tabelas.

**(\*) A partir do ano-calendário 2021, os arquivos de tabelas dinâmicas são únicos, para todos os anos-calendário (de 2021 em diante).**

#### **Exemplo de Preenchimento:**

**|U150|3.04.01.01| GANHOS NA ALIENAÇÃO DE BENS DE USO – FUNDO PARTIDÁRIO|A|4|04|3.04.01|10000,00|C|**

|U150|: Identificação do tipo do registro. |3.04.01.01|: Código da linha. |GANHOS NA ALIENAÇÃO DE BENS DE USO – FUNDO PARTIDÁRIO|: Descrição da linha.  $|A|$ : Tipo da conta (A = Analítica). |4|: Nível da conta. |04|: Natureza da conta (04 = Contas de Resultado). |3.04.01|: Código da conta superior. |10000,00|: Valor do saldo final (R\$ 10.000,00).  $|C|$ : Indicador do sinal do saldo final da conta  $(C = Credor)$ .

### **Registro U180: Cálculo do IRPJ das Empresas Imunes e Isentas**

Apresenta o cálculo do IRPJ das empresas imunes e isentas, no caso de receitas auferidas oriundas de atividades não relacionadas às atividades das empresas imunes e isentas.

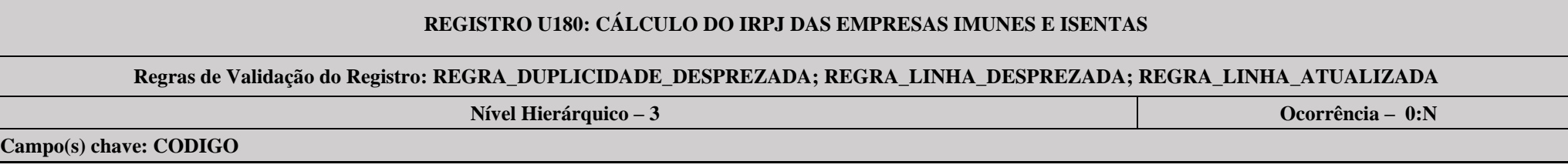

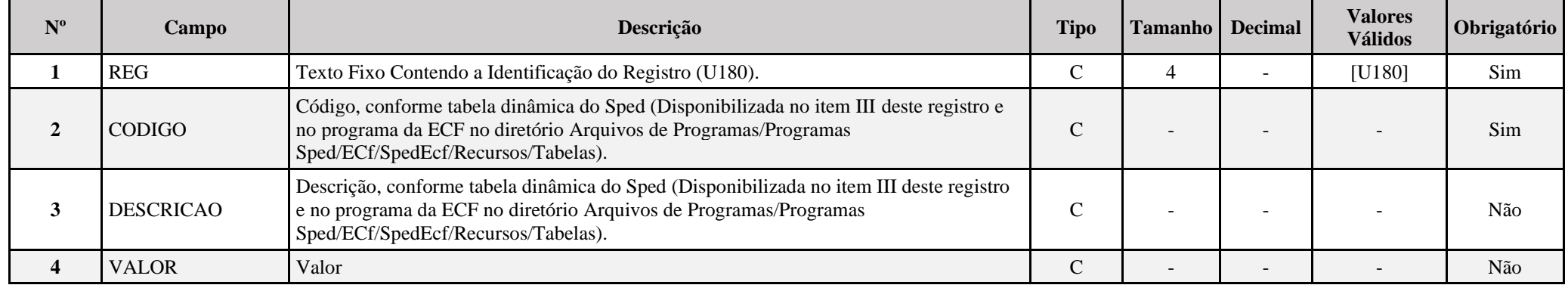

### **I – Regras de Validação do Registro:**

**[REGRA\\_D](file:///C:/Users/JJMORAESJR/AppData/Program%20Files%20(x86)/Programas_SPED/Contabil22/Ajuda/espRegrasNegocio.htm%23REGRA_OCORRENCIA_UNITARIA_ARQ)UPLICIDADE\_DESPREZADA**: Verifica se o registro já foi importado anteriormente, de acordo com a chave e os registros pais. Se a regra não for cumprida, a ECF gera um aviso.

**[REGRA\\_L](file:///C:/Users/JJMORAESJR/AppData/Program%20Files%20(x86)/Programas_SPED/Contabil22/Ajuda/espRegrasNegocio.htm%23REGRA_OCORRENCIA_UNITARIA_ARQ)INHA\_DESPREZADA**: Verifica se o registro existe na importação, mas não será importado por não existir na tabela dinâmica devido às configurações do bloco 0 ou da tabela dinâmica. Se a regra não for cumprida, a ECF gera um aviso.

**[REGRA\\_L](file:///C:/Users/JJMORAESJR/AppData/Program%20Files%20(x86)/Programas_SPED/Contabil22/Ajuda/espRegrasNegocio.htm%23REGRA_OCORRENCIA_UNITARIA_ARQ)INHA\_ATUALIZADA**: Verifica se o registro está desatualizado em relação à tabela da RFB. Se a regra não for cumprida, a ECF gera um aviso.

### **II – Regras de Validação de Campos:**

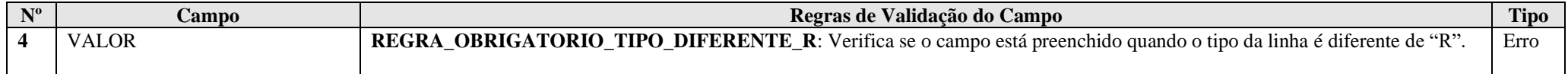

# **III – Tabela Dinâmica: U180 - Cálculo do IRPJ - Imunes e Isentas**

Vide planilha deste Registro no arquivo "**Tabelas\_Dinamicas\_ECF\_Leiaute\_10\_AC2023\_SIT\_ESP\_2024.xlsx**" a partir do link *<http://sped.rfb.gov.br/pasta/show/1644>*.

**(\*) A partir do ano-calendário 2021, os arquivos de tabelas dinâmicas são únicos, para todos os anos-calendário (de 2021 em diante).**

### **Regras de validação da tabela dinâmica U180:**

### Vide arquivo "**SPEDECF\_DINAMICO\_2021\$SPEDECF\_DINAMICA\_U180\_REGRAS**" no diretório C:\Arquivos de Programas RFB\Programas SPED\ECF\recursos\tabelas.

### **Exemplo de Preenchimento:**

### **|U180|12|IMPOSTO DE RENDA A PAGAR|10000,00|**

|U180|: Identificação do tipo do registro. |1|: Código da linha. |IMPOSTO DE RENDA A PAGAR|: Descrição da linha. |10000,00|: Valor da linha (R\$ 10.000,00).

#### **Registro U182: Cálculo da Contribuição Social sobre o Lucro Líquido (CSLL) das Empresas Imunes e Isentas**

Este registro deve ser preenchido pelas:

a) entidades sem fins lucrativos de que trata o inciso I do art. 12 do Decreto nº 3.048, de 6 de maio de 1999, que não se enquadrem na imunidade ou isenção da Lei nº 9.532, de 1997; b) as associações de poupança e empréstimo.

**Atenção**: As entidades sujeitas a planificação contábil própria apuram a CSLL de acordo com essa planificação. Nesses casos, a contribuição social sobre o lucro líquido pode ser apurada anualmente ou trimestralmente. A pessoa jurídica imune ou isenta de IRPJ pode optar pela apuração anual da CSLL, que está sujeita ao pagamento da CSLL apurada sobre a base de cálculo estimada mensalmente ou sobre balanço ou balancete de suspensão ou redução.

### **REGISTRO U182: CÁLCULO DA CSLL DAS EMPRESAS IMUNES E ISENTAS**

**Regras de Validação do Registro: REGRA\_DUPLICIDADE\_DESPREZADA; REGRA\_LINHA\_DESPREZADA; REGRA\_LINHA\_ATUALIZADA**

**Nível Hierárquico – 3 Ocorrência – 1:N**

**Campo(s) chave: CODIGO**

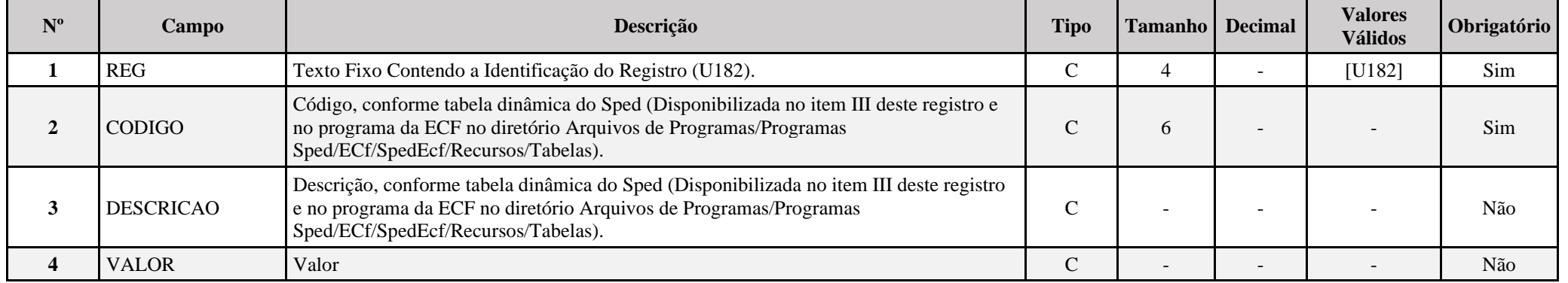

**I – Regras de Validação do Registro:**

**[REGRA\\_D](file:///C:/Users/JJMORAESJR/AppData/Program%20Files%20(x86)/Programas_SPED/Contabil22/Ajuda/espRegrasNegocio.htm%23REGRA_OCORRENCIA_UNITARIA_ARQ)UPLICIDADE\_DESPREZADA**: Verifica se o registro já foi importado anteriormente, de acordo com a chave e os registros pais. Se a regra não for cumprida, a ECF gera um aviso.

**REGRA LINHA DESPREZADA**: Verifica se o registro existe na importação, mas não será importado por não existir na tabela dinâmica devido às configurações do bloco 0 ou da tabela dinâmica. Se a regra não for cumprida, a ECF gera um aviso.

**[REGRA\\_L](file:///C:/Users/JJMORAESJR/AppData/Program%20Files%20(x86)/Programas_SPED/Contabil22/Ajuda/espRegrasNegocio.htm%23REGRA_OCORRENCIA_UNITARIA_ARQ)INHA\_ATUALIZADA**: Verifica se o registro está desatualizado em relação à tabela da RFB. Se a regra não for cumprida, a ECF gera um aviso.

### **II – Regras de Validação de Campos:**

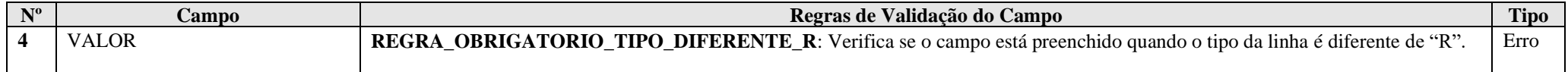

#### **III – Tabela Dinâmica: U182 - Cálculo da CSLL - Imunes e Isentas**

Vide planilha deste Registro no arquivo "**Tabelas\_Dinamicas\_ECF\_Leiaute\_10\_AC2023\_SIT\_ESP\_2024.xlsx**" a partir do link *<http://sped.rfb.gov.br/pasta/show/1644>*.

**(\*) A partir do ano-calendário 2021, os arquivos de tabelas dinâmicas são únicos, para todos os anos-calendário (de 2021 em diante).**

**Regras de validação da tabela dinâmica U182:**

Vide arquivo "**SPEDECF\_DINAMICO\_2021\$SPEDECF\_DINAMICA\_U182\_REGRAS**" no diretório C:\Arquivos de Programas RFB\Programas SPED\ECF\recursos\tabelas.

**(\*) A partir do ano-calendário 2021, os arquivos de tabelas dinâmicas são únicos, para todos os anos-calendário (de 2021 em diante).**

#### **Exemplo de Preenchimento:**

### **|U182|1|Base de Cálculo da CSLL|10000,00|**

|U182|: Identificação do tipo do registro. |1|: Código da linha. |Base de Cálculo da CSLL|: Descrição da linha. |10000,00|: Valor da linha (R\$ 10.000,00).

# **Registro U990: Encerramento do Bloco U**

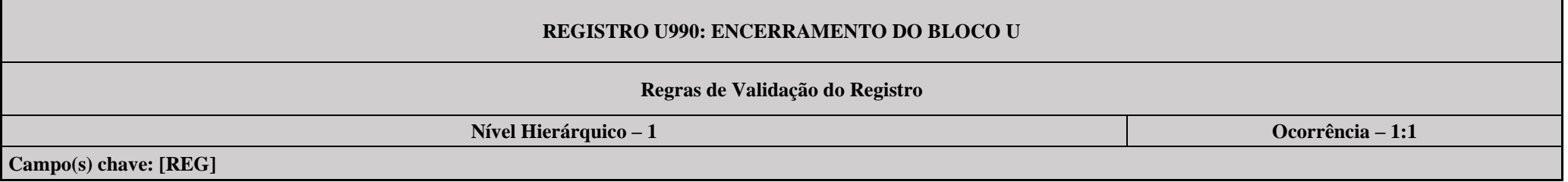

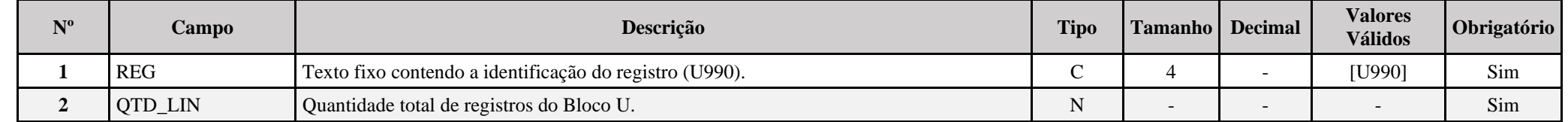

# **Exemplo de Preenchimento:**

# **|U990|2000|**

|U990|: Identificação do tipo do registro.

|2000|: A quantidade total de registros do Bloco U é 2.000 (dois mil registros).

### **Bloco V: Declaração DEREX**

### **I. Informações gerais**

[A](http://www.planalto.gov.br/ccivil_03/_ato2004-2006/2006/Mpv/315.htm) [Medida Provisória nº 315/2006](http://www.planalto.gov.br/ccivil_03/_ato2004-2006/2006/Mpv/315.htm) [,](https://www.receita.fazenda.gov.br/Legislacao/MPs/2006/mp315.htm) convertida na [Lei nº 11.371/2006](http://www.planalto.gov.br/ccivil_03/_ato2004-2006/2006/Lei/L11371.htm) , introduziu novas regras para o mercado de câmbio brasileiro. Visando reduzir o custo nas transações cambiais, a sistemática de controle foi simplificada. No âmbito do Banco Central do Brasil, foram extintos os controles de exportação, baseados na vinculação entre os contratos de câmbio e os Registros de Exportação. Ao mesmo tempo, deixam de existir o ilícito de sonegação de cobertura cambial e a respectiva sanção, ambos previstos no antigo Decreto nº 23.258/1933.

A exigência de cobertura cambial nas exportações foi flexibilizada, ficando o Conselho Monetário Nacional (CMN) encarregado de disciplinar a matéria, possuindo autonomia para estabelecer o percentual dos recursos de exportação que deve efetivamente ingressar no País. Assim, inicialmente, por meio da Resolução nº 3.389, de 4 de agosto de 2006, o CMN estabeleceu que os exportadores brasileiros de mercadorias e serviços poderiam manter no exterior o valor correspondente a, no máximo, 30% da receita de suas exportações, devendo a parcela restante (70%) ingressar no Brasil, porém, sob regras mais flexíveis e mais adequadas, sem a incidência dos mecanismos de controles anteriores.

A partir da Resolução nº 3.548, de 12 de março de 2008, foi autorizada a manutenção no exterior da totalidade dos recursos relativos ao recebimento de exportações. Esta regra também é aplicável, a partir de 1º de março de 2007, para os despachos averbados em registro de exportação constante do Sistema Integrado de Comércio Exterior (Siscomex) e para os serviços prestados a residentes no exterior. A partir desta data, não vigora qualquer limite para manutenção de recursos no exterior, decorrentes do recebimento de exportações.

Ao regulamentar as novas disposições, o Banco Central estabeleceu que o recebimento do valor em moeda estrangeira decorrente de exportações deve ocorrer mediante crédito do correspondente valor em conta no exterior, mantida em banco pelo próprio exportador ou, a critério das partes, mediante crédito em conta mantida no exterior por banco autorizado a operar no mercado de câmbio do País, conforme as normas em vigor. Os exportadores brasileiros, portanto, poderão optar por uma das formas para manter os recursos no exterior, devendo, contudo, conservar todos os comprovantes das movimentações efetuadas.

Com a Resolução nº 3.417, de 27 de outubro de 2006, o CMN ampliou o prazo máximo entre a contratação e a liquidação dos contratos de câmbio para 750 dias. No caso das operações de câmbio de exportação, o prazo máximo para liquidação do contrato de câmbio é o último dia útil do 12º mês subsequente ao do embarque da mercadoria ou da prestação dos serviços, ficando a contratação prévia mantida em 360 dias. Esta Resolução disciplinou, ainda, a obrigatoriedade às instituições financeiras de fornecerem mensalmente ao Banco Central, por meio eletrônico, as liquidações processadas de seus clientes, com acesso exclusivo pelos sistemas da Secretaria da Receita Federal.

No contexto das alterações promovidas pela nova Lei, a Receita Federal recebeu a atribuição de acompanhar a comprovação do ingresso da receita de exportação, por meio da liquidação dos contratos de câmbio. A partir das liquidações dos contratos de câmbio relativos às exportações, será verificado se os ingressos efetivados observam o limite e os prazos estabelecidos pelo CMN. Em relação ao período de vigência da Resolução nº 3.389/2006, será efetuado, para cada mês calendário, o cruzamento com as informações do Sistema Integrado de Comércio Exterior (Siscomex), para apurar se ocorreu ingresso mínimo de 70% da receita de exportação, dentro do prazo estipulado. Quando cabível, a RFB adotará os procedimentos administrativos pertinentes para aplicação das penalidades instituídas pela Lei. A partir da Resolução nº 3.548/2008, a qual permitiu a manutenção da totalidade dos recursos no exterior, esta verificação não será realizada.

Cabe à Receita Federal verificar também se os recursos mantidos no exterior receberam as destinações permitidas (investimentos, aplicações financeiras ou pagamentos de obrigações próprios do exportador). A Lei vedou expressamente a realização de empréstimo ou mútuo de qualquer natureza. A manutenção ou utilização de recursos no exterior em desacordo com o disposto nas novas regras acarretará a aplicação de multa de 10%, incidente sobre estes recursos, sem prejuízo da cobrança dos tributos devidos.

# **I.1 - Obrigatoriedade**

As pessoas físicas e jurídicas exportadoras deverão informar anualmente à Receita Federal a origem e a utilização dos recursos movimentados no exterior durante o ano-calendário imediatamente anterior.

A declaração compreende os recursos relativos ao recebimento de exportações não ingressados no Brasil, as operações simultâneas de compra e venda de moeda estrangeira, contratadas na forma da [Lei nº 11.371/2006](http://www.planalto.gov.br/ccivil_03/_ato2004-2006/2006/Lei/L11371.htm) [,](https://www.receita.fazenda.gov.br/Legislacao/Leis/2006/lei11371.htm) e os rendimentos auferidos no exterior decorrentes da utilização dos recursos mantidos fora do País.

# **I.2 - Informações a Serem Prestadas**

As informações serão prestadas discriminando as aplicações financeiras, os investimentos e os pagamentos de obrigações próprias do exportador, no caso de utilização dos recursos mantidos em instituição financeira no exterior e especificando os valores destinados à aquisição de bens e de serviços, inclusive juros e a remuneração de direitos, no caso de pagamentos de obrigações no exterior. As movimentações deverão ser acumuladas mês a mês, por país, moeda e instituição financeira. Os dados referentes à instituição financeira compreenderão a identificação das contas bancárias e os respectivos procuradores, representantes ou agentes no exterior, responsáveis pela sua movimentação.

A Receita Federal verificará a correta aplicação dos recursos, devendo os exportadores manter à disposição do Fisco toda documentação hábil e idônea que comprove as operações realizadas no exterior. Os exportadores podem, observados os critérios da Lei, destinar os recursos mantidos no exterior sem qualquer restrição, cuidando da retenção e guarda dos documentos comprobatórios das referidas transações.

Os pagamentos efetuados no exterior estão sujeitos às regras vigentes sobre o Imposto de Renda na Fonte, dispostas no Regulamento do Imposto de Renda (Decreto nº 9.580/2018), com as alterações posteriores. A Lei que alterou os controles cambiais nas exportações não criou nova hipótese de incidência do imposto e tampouco promoveu alterações na legislação até então vigente. Os contribuintes que efetuarem pagamentos a pessoas físicas ou jurídicas não residentes, devem observar as normas pertinentes ao Imposto de Renda que incide sobre os pagamentos efetuados por fonte situada no País, independentemente da localização dos recursos. A Receita Federal, neste caso, cumprindo suas atribuições normais, verificará o correto cumprimento das obrigações tributárias pela fonte situada no País, sujeitando-se o contribuinte, além do imposto devido, às penalidades cabíveis, constantes da legislação em vigor.

### **Registro V001: Abertura do Bloco V**

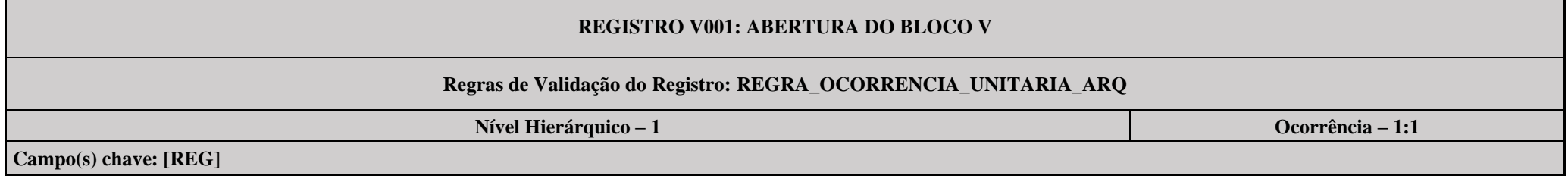

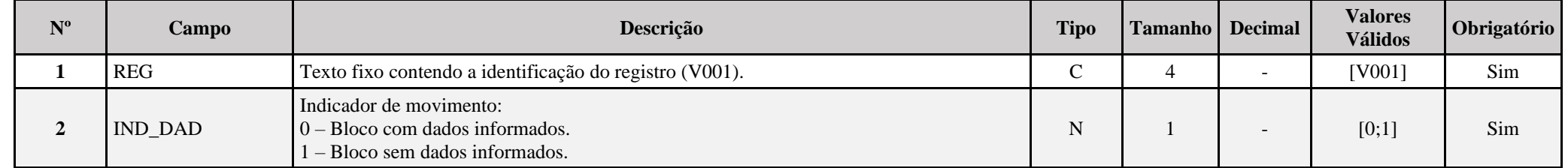

### **I – Regras de Validação do Registro:**

**[REGRA\\_OCORRENCIA\\_UNITARIA\\_ARQ](file:///C:/Users/JJMORAESJR/AppData/Program%20Files%20(x86)/Programas_SPED/Contabil22/Ajuda/espRegrasNegocio.htm%23REGRA_OCORRENCIA_UNITARIA_ARQ)**: Verifica se registro ocorreu apenas uma vez por arquivo, considerando a chave "V001" (REG). Se a regra não for cumprida, a ECF gera um erro.

# **Exemplo de Preenchimento:**

# **|V001|0|**

|V001|: Identificação do tipo do registro.

|0|: Indica que o bloco possui dados informados.

#### **Registro V010: DEREX - Instituição**

Este registro apresenta as instituições financeiras, o país e a moeda nos quais houve aplicações financeiras, investimentos e pagamento de obrigações próprias do exportador, conforme § 3<sup>°</sup>, art. 4º da Instrução Normativa RFB nº 1.801, de 26 de março de 2018.

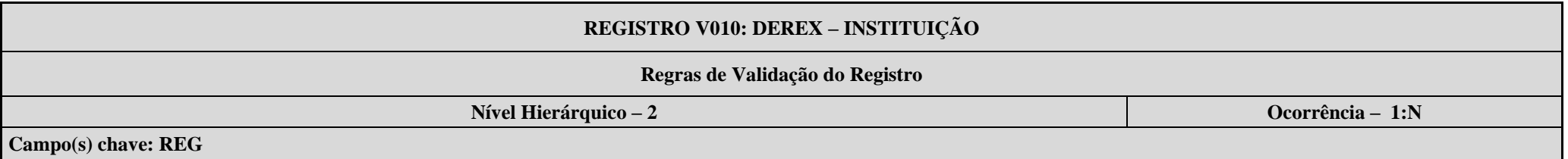

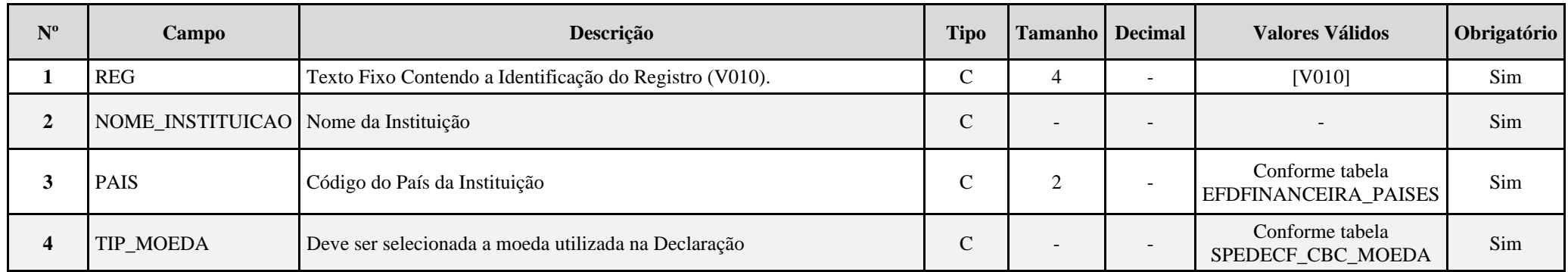

### **I – Regras de Validação do Registro: Não há.**

#### **II – Regras de Validação de Campos:**

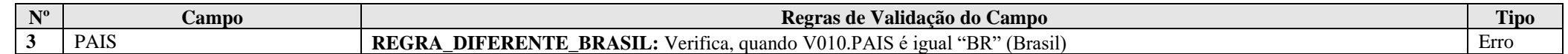

#### **Exemplo de Preenchimento:**

### **|V010|INSTITUICAO 1|DE|EUR|**

|V010|: Identificação do tipo do registro. |INSTITUICAO 1|: Nome da Instituição. |DE|: Código do País da Instituição |EUR|: Moeda utilizada na declaração

### **Registro V020: Responsável pela Movimentação**

Este registro apresenta as informações dos procuradores, representantes ou agentes no exterior, responsáveis pela movimentação das contas bancárias.

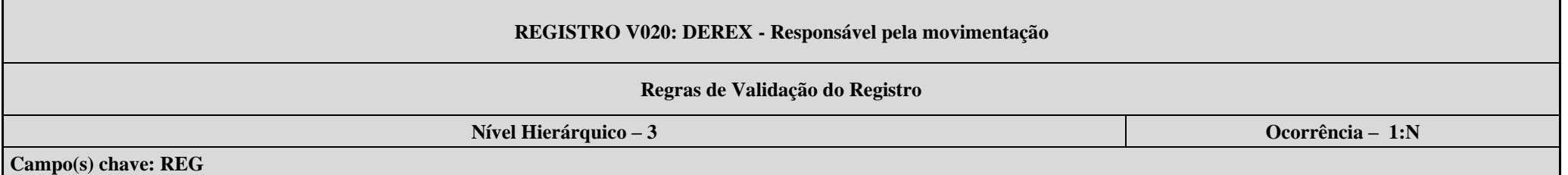

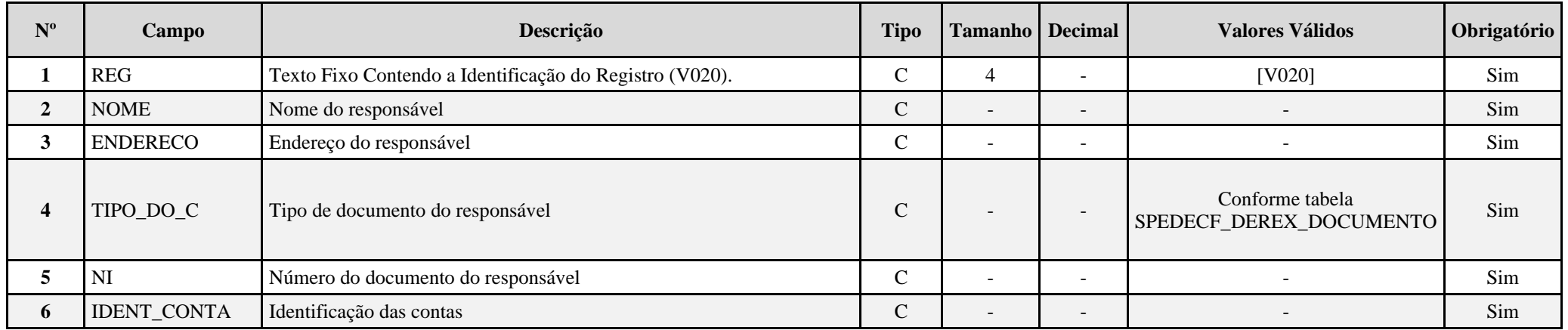

### **Exemplo de Preenchimento:**

**|V020|FULANO| RUA ALFA 121 – PERDIZES – SÃO PAULO/SP – CEP: 20.000-000|XX|12345678900|12345-6|**

|V020|: Identificação do tipo do registro.

|FULANO|: Nome do Responsável.

|RUA ALFA, 121 - PERDIZES – SÃO PAULO/SP – CEP: 20.000-000|: Endereço do Responsável.

|PS|: Tipo de Documento do Responsável.: Passaporte.

|12345678900|: Número do documento do responsável.

|12345-6|: Identificação das Contas.

### **Registro V030: DEREX – Período - Mês**

Neste registro deve ser informado o mês em que houve aplicações financeiras, investimentos e pagamento de obrigações próprias do exportador.

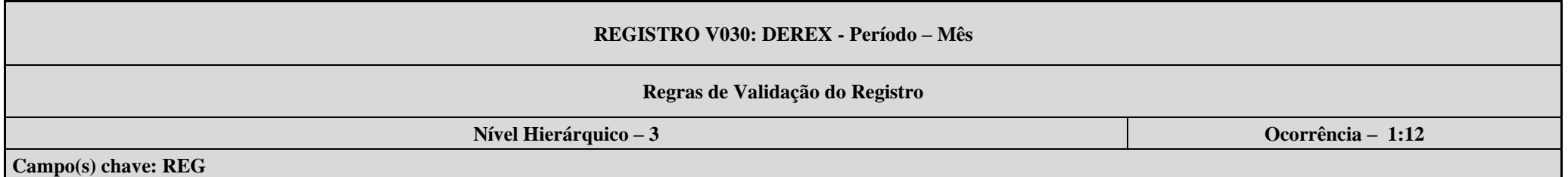

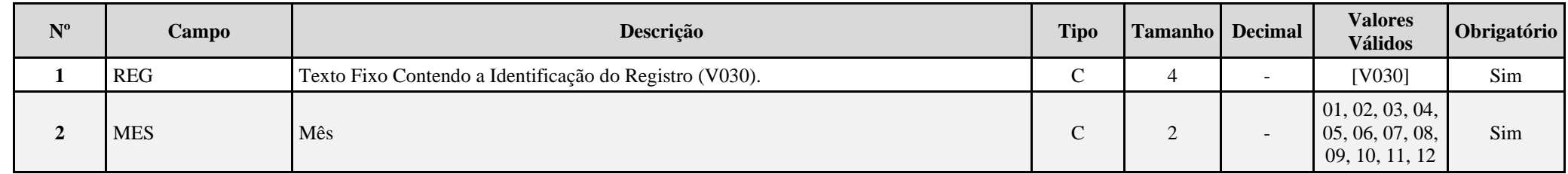

#### **I – Regras de Validação do Registro: Não há.**

### **II – Regras de Validação de Campos:**

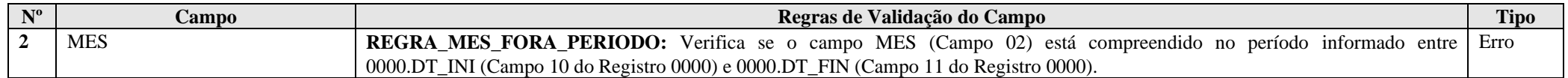

### **Exemplo de Preenchimento:**

### **|V030|01|**

|V030|: Identificação do tipo do registro. |01|: Mês

### **Registro V100: Demonstrativo dos Recursos em Moeda Estrangeira Decorrentes do Recebimento de Exportações**

Este registro informa o código, a descrição e os valores de aplicações financeiras, investimentos e pagamento de obrigações próprias do exportador, na moeda informada no registro V010.

### **REGISTRO V100: DEMONSTRATIVO DOS RECURSOS EM MOEDA ESTRANGEIRA DECORRENTES DO RECEBIMENTO DE EXPORTAÇÕES**

### **Regras de Validação do Registro: REGRA\_DUPLICIDADE\_DESPREZADA, REGRA\_LINHA\_ATUALIZADA, REGRA\_LINHA\_DESPREZADA**

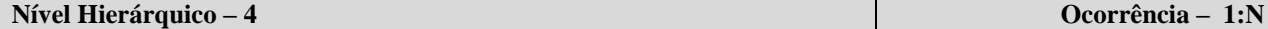

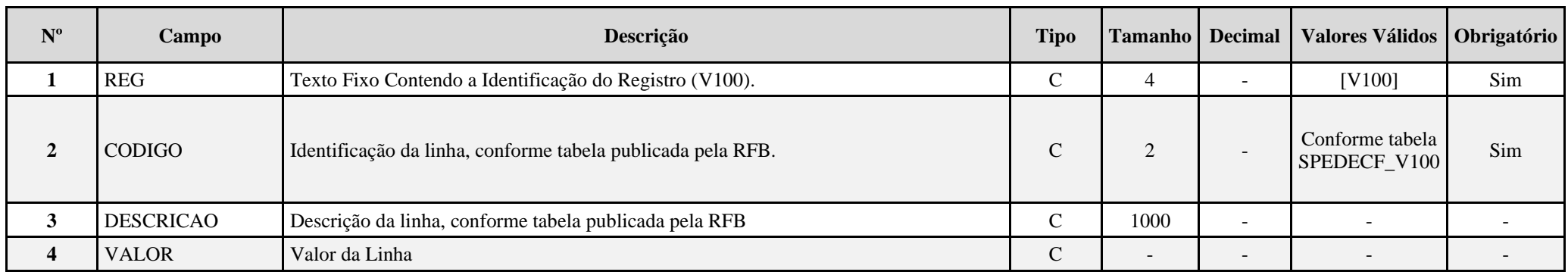

#### **I – Regras de Validação do Registro:**

**]**

**[REGRA\\_D](file:///C:/Users/JJMORAESJR/AppData/Program%20Files%20(x86)/Programas_SPED/Contabil22/Ajuda/espRegrasNegocio.htm%23REGRA_OCORRENCIA_UNITARIA_ARQ)UPLICIDADE\_DESPREZADA**: Verifica se o registro já foi importado anteriormente, de acordo com a chave e os registros pais. Se a regra não for cumprida, a ECF gera um aviso.

**[REGRA\\_L](file:///C:/Users/JJMORAESJR/AppData/Program%20Files%20(x86)/Programas_SPED/Contabil22/Ajuda/espRegrasNegocio.htm%23REGRA_OCORRENCIA_UNITARIA_ARQ)INHA\_ATUALIZADA**: Verifica se o registro está desatualizado em relação à tabela da RFB. Se a regra não for cumprida, a ECF gera um aviso.

**REGRA LINHA DESPREZADA**: Verifica se o registro existe na importação, mas não será importado por não existir na tabela dinâmica devido às configurações do bloco 0 ou da tabela dinâmica. Se a regra não for cumprida, a ECF gera um aviso.

#### **II – Regras de Validação de Campos:**

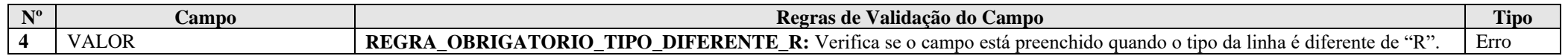

### **III – Tabela Dinâmica: V100 – Demonstrativo dos recursos em moeda estrangeira decorrentes do recebimento de exportações**

Vide planilha deste Registro no arquivo "**Tabelas\_Dinamicas\_ECF\_Leiaute\_10\_AC2023\_SIT\_ESP\_2024.xlsx**" a partir do link *<http://sped.rfb.gov.br/pasta/show/1644>*.

**(\*) A partir do ano-calendário 2021, os arquivos de tabelas dinâmicas são únicos, para todos os anos-calendário (de 2021 em diante).**

### **Regras de validação da tabela dinâmica V100:**

# Vide arquivo "SPEDECF\_DINAMICO\_2021\$SPEDECF\_DINAMICA\_V100\_REGRAS" no diretório C:\Arquivos de Programas RFB\Programas SPED\ECF\recursos\tabelas.

**(\*) A partir do ano-calendário 2021, os arquivos de tabelas dinâmicas são únicos, para todos os anos-calendário (de 2021 em diante).**

### **Exemplo de Preenchimento:**

### **|V100|61|Aquisição de Bens|10000,00|**

|V100|: Identificação do tipo do registro. |61|: Identificação da linha, conforme tabela publicada pela RFB. |Aquisição de Bens|: Descrição da linha, conforme tabela publicada pela RFB. |10000,00|: Valor.
## **Registro V990: Encerramento do Bloco V**

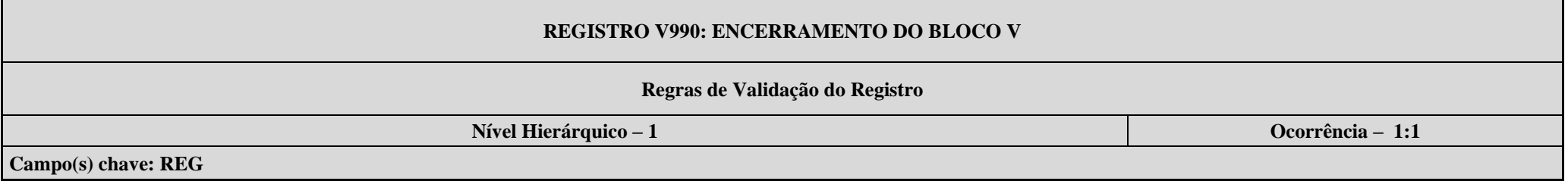

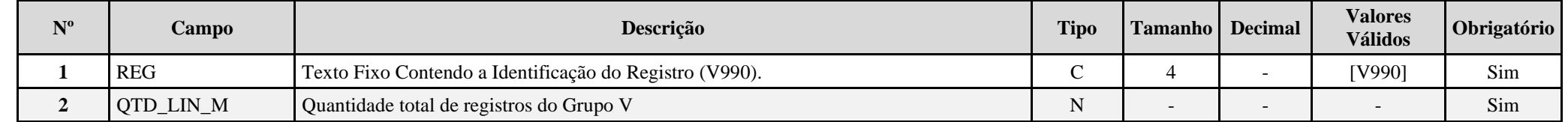

## **Exemplo de Preenchimento:**

## **|V990|100|**

|V990|: Identificação do tipo do registro.

|100|: A quantidade total de registros do Bloco V é 100 (cem registros).

### **Bloco W: Declaração País-a-País (***Country-by-Country Report***)**

### **I. Informações gerais**

A Declaração País-a-País (DPP) foi instituída pela Instrução Normativa RFB nº 1.681, de 29 de dezembro de 2016, em cumprimento ao compromisso acordado em âmbito internacional na Ação 13**<sup>1</sup>** do Projeto BEPS**<sup>2</sup>** , sigla em inglês para *Base Erosion and Profit Shifting* (Erosão da Base Tributável e Transferência de Lucros), coordenado conjuntamente pelos países-membros do G-20 e da Organização para a Cooperação e o Desenvolvimento Econômico (OCDE).

A DPP consiste em um relatório anual por meio do qual grupos multinacionais deverão fornecer à administração tributária da jurisdição de residência para fins tributários de seu controlador final diversas informações e indicadores relacionados à localização de suas atividades, à alocação global de renda e aos impostos pagos e devidos. Também deverão ser identificadas todas as jurisdições nas quais os grupos multinacionais operam, bem como todas as entidades integrantes do grupo (incluindo estabelecimentos permanentes) localizadas nessas jurisdições e as atividades econômicas que desempenham.

O compromisso assumido no âmbito do Projeto BEPS prevê que o documento deverá ser compartilhado entre os países nos quais as entidades do grupo multinacional estão presentes, por meio de acordos que prevejam a troca automática de informações em matéria tributária, assegurando-se a confidencialidade e a segurança das informações transmitidas*.* 

#### **I.1 - Obrigatoriedade**

Conforme disposto na IN RFB nº 1.681/2016, todas as entidades integrantes de grupo multinacional que configurem o controlador final do respectivo grupo, incluindo instituições financeiras, estão obrigadas à apresentação da Declaração País-a-País. A Declaração deverá ser prestada anualmente, em relação ao ano fiscal encerrado imediatamente anterior.

### **I.1.1. - Exceção**

Grupos multinacionais cuja receita consolidada total no ano fiscal anterior ao ano fiscal de declaração seja menor que R\$ 2.260.000.000,00 (ou € 750.000.000,00, ou o equivalente na moeda local da jurisdição de residência para fins tributários do controlador final, tendo como data base para conversão 31 de janeiro de 2015) estão dispensados da entrega da Declaração País-a-País.

Toda entidade residente no Brasil integrante de grupo multinacional que esteja enquadrado nessa situação de dispensa deve informar à Receita Federal do Brasil por meio do Registro W100. O campo 7 do Registro (W100.IND\_ENTREGA), o qual informa a entidade responsável pela entrega da DPP, deve ser preenchido com a opção "1 – Grupo multinacional dispensado da entrega da Declaração País-a-País. Além disso, a entidade deve fornecer uma breve descrição do motivo da dispensa no Registro W300 (Observações Adicionais).

### **I.1.2. - Casos Especiais – Obrigatoriedade de entrega por entidade integrante que não seja o controlador final do grupo multinacional**

Existem situações em que uma entidade integrante de grupo multinacional pode ser obrigada à entrega da Declaração País-a-País mesmo que não seja a controladora final do respectivo grupo. São as seguintes:

<sup>&</sup>lt;sup>1</sup> Para acessar o conteúdo integral do relatório final da Ação 13 do Projeto BEPS, consulte [http://www.oecd.org/tax/transfer-pricing-documentation-and-country-by-country-reporting-action-13-2015](http://www.oecd.org/tax/transfer-pricing-documentation-and-country-by-country-reporting-action-13-2015-final-report-9789264241480-en.htm) [final-report-9789264241480-en.htm](http://www.oecd.org/tax/transfer-pricing-documentation-and-country-by-country-reporting-action-13-2015-final-report-9789264241480-en.htm)

<sup>&</sup>lt;sup>2</sup> Para mais informações sobre o Projeto BEPS, consulte em [http://www.oecd.org/tax/beps/.](http://www.oecd.org/tax/beps/) E Para conhecer os relatórios das 15 Ações do Projeto BEPS, consulte em [<http://www.oecd.org/ctp/beps-](http://www.oecd.org/ctp/beps-2015-final-reports.htm)[2015-final-reports.htm>](http://www.oecd.org/ctp/beps-2015-final-reports.htm).

### a) designação como entidade substituta

Na hipótese de o controlador final do grupo multinacional do qual uma entidade faz parte ser residente no exterior, e desde que verificadas determinadas condições estabelecidas na IN 1.681/2016, uma entidade do grupo multinacional poderá ser designada como responsável pela entrega da Declaração País-a-País relativa a determinado ano fiscal de declaração, na qualidade de entidade substituta.

Conforme disposto na norma, a entidade substituta é a única entidade integrante designada pelo grupo multinacional para o cumprimento da obrigação de entrega da Declaração País-a-País em nome de todo o grupo, em substituição ao controlador final. A entrega deve ser feita em sua própria jurisdição de residência para fins tributários, a qual ficará responsável pelo compartilhamento do documento com as demais jurisdições onde o grupo opera identificadas na própria Declaração.

Dessa forma, caso uma entidade integrante residente no Brasil seja designada sob tal qualificação, deverá informar à Receita Federal do Brasil no Registro W100 sua condição de entidade declarante da Declaração País-a-País como entidade substituta, e efetuar a entrega do documento. E a administração tributária será responsável, então, por compartilhar a Declaração recebida por meio de entidade residente no Brasil designada substituta com as demais jurisdições pertinentes.

b) entrega local

Ainda que uma entidade residente no Brasil, integrante de grupo multinacional obrigado à entrega da Declaração, não seja o controlador final do grupo multinacional nem a entidade substituta, ela estará obrigada à entrega da Declaração País-a-País à Receita Federal do Brasil em caso de ocorrência de pelo menos uma das seguintes situações previstas no art. 3°, § 1° da IN 1.681/2016:

I - o controlador final do grupo multinacional do qual faz parte não seja obrigado a entregar a Declaração País-a-País em sua jurisdição de residência para fins tributários;

II - a jurisdição de residência para fins tributários do controlador final tenha firmado acordo internacional com o Brasil, mas não tenha acordo de autoridades competentes com o País até o prazo final de entrega da Declaração País-a-País estabelecido no art. 6º para o ano fiscal de declaração; ou

III - tenha ocorrido falha sistêmica da jurisdição de residência para fins tributários do controlador final do grupo multinacional que tenha sido notificada pela RFB à entidade integrante residente para fins tributários no Brasil.

Além disso, a indicação, como entidade declarante da DPP, de entidade substituta residente no exterior sem que se verifique o cumprimento de todas as condições estabelecidas no art. 3º, §3º da IN também pode ensejar a obrigatoriedade de entrega local.

Por exemplo, caso seja informada entidade substituta residente no exterior em jurisdição que não exija em sua legislação doméstica a entrega da Declaração País-a-País, a indicação não poderá ser considerada válida, e a obrigatoriedade de entrega do documento recairá sobre a entidade integrante do grupo residente no Brasil. O mesmo vale para indicação de entidade substituta residente no exterior em jurisdição que não tenha firmado acordo de autoridades competentes com o Brasil que permita o compartilhamento automático da DPP e/ou que já esteja enquadrada em situação de falha sistêmica pelo Brasil ou que tenha enquadrado o país nessa situação.

Em caso de existência de mais de uma entidade residente no Brasil integrantes do mesmo grupo multinacional, caberá a essas entidades definir e informar à Receita Federal, nos termos estabelecidos na IN RFB nº 1.681/2016, qual será a entidade responsável pela entrega da Declaração País-a-País (entidade declarante). A indicação deve ocorrer mediante preenchimento do Registro W100.

**Observação:** No caso de grupo multinacional cujo controlador final é residente no Brasil, a obrigatoriedade de entrega da DPP à Receita Federal será sempre do controlador final, não existindo possibilidade de designação de entidade substituta ou realização de entrega da Declaração por outra entidade integrante do grupo. A hipótese de designação de entidade substituta e as situações que ensejam a obrigatoriedade de entrega local ocorrem apenas nos casos em que o controlador final do grupo multinacional é residente no exterior. Dessa forma, o grupo multinacional cujo controlador final seja residente no Brasil somente poderá designar entidade substituta para a entrega da DPP em outra jurisdição onde o grupo opere, bem como poderá estar sujeito à exigência de entrega local no exterior, em conformidade com os dispositivos do Relatório Final da Ação 13 do Projeto BEPS e da legislação doméstica das demais jurisdições em que o grupo está presente.

#### **I.1.3. - Período fiscal**

Conforme estabelecido na Ação 13 do Projeto BEPS, a DPP deve referir-se ao ano fiscal do controlador final do grupo multinacional. A IN RFB nº 1.681/2016 também esclarece, em seu art. 5°, que a DPP a ser entregue deve abranger o ano fiscal **já encerrado,** imediatamente anterior, e que o primeiro ano fiscal de declaração será aquele iniciado em 2016.

Assim, grupos multinacionais cujo controlador final possui período fiscal que i) não tenha encerrado no ano de 2016; ou ii) tenha data de encerramento em 2016, mas tenha iniciado em 2015, não encontram-se em condições de entrega da DPP durante o ano de 2017. Dessa forma, entidades residentes no Brasil que sejam integrantes de grupos multinacionais cujo controlador final é estrangeiro e encontra-se em uma das situações apresentadas devem preencher o campo 7 do Registro W100 (W100.IND\_ENTREGA), o qual informa a entidade responsável pela entrega da DPP, utilizando a opção "1 -Grupo Multinacional dispensado da entrega da Declaração País-a-País", e justificar a dispensa no Registro W300 (Observações Adicionais), informando o período fiscal ao qual o grupo está sujeito.

#### **I.2 - Entidades integrantes – Quem deve ser reportado na Declaração País-a-País**

Devem ser reportadas na Declaração País-a-País, no registro W250, todas as entidades integrantes do grupo multinacional que estejam incluídas nas demonstrações consolidadas do grupo, e também aquelas que estejam excluídas dessas demonstrações apenas em razão de seu tamanho ou por questões de materialidade (vide definição do artigo 2°, inciso III da IN RFB nº 1.681/2016).

Conforme disposto no artigo 2º, inciso IV da referida IN, filiais e sucursais de qualquer entidade integrante do grupo são entendidas, para fins da Declaração País-a-País, como estabelecimentos permanentes dessas entidades quando situadas em outro país, e todos devem ser reportados na Declaração com referência à jurisdição onde estão situados, e não com referência à jurisdição de residência da entidade à qual o estabelecimento permanente está relacionado.

### **I..3 - Identificação da Entidade Declarante (art. 7º da IN nº 1.681/2016)**

Toda e qualquer entidade residente no Brasil que seja integrante de um grupo multinacional deve informar à Receita Federal do Brasil se é a controladora final do respectivo grupo ou se é responsável pela entrega da Declaração País-a-País na qualidade de entidade substituta. Caso a entidade não esteja enquadrada em nenhuma dessas condições, deve fornecer à RFB a identificação da entidade do grupo multinacional responsável pelo cumprimento da obrigação (entidade declarante), bem como sob que qualificação a referida entidade efetua a entrega da DPP – na condição de controladora final do grupo multinacional (residente no Brasil ou no exterior), de entidade substituta (residente no Brasil ou no exterior) ou de Preenchimento Local (obrigatoriamente residente no Brasil, podendo ser o próprio contribuinte ou outra entidade).

A modalidade de entrega intitulada Preenchimento Local refere-se à obrigatoriedade de cumprimento da obrigação acessória por entidade residente no Brasil que não seja nem o controlador final do grupo multinacional ao qual pertence nem a entidade substituta, conforme as hipóteses descritas na alínea "b" do item 1.1.2deste Manual e previstas no art. 3°, § 1º da IN RFB nº 1.681/2016. É importante esclarecer que essa modalidade de entrega não é passível de utilização apenas em caso de intimação da Receita Federal do Brasil, devendo ser adotada caso o grupo multinacional de antemão identifique estar diante de situação que enseje o cumprimento da obrigação acessória dessa maneira.

A identificação da entidade declarante deve ser prestada mediante preenchimento do registro W100.

Na hipótese de o contribuinte, ao preencher o registro W100 para identificar a entidade declarante da Declaração País-a-País, indicar entidade residente no exterior em jurisdição que não tenha firmado acordo de autoridades competentes com o Brasil que permita o compartilhamento automático da Declaração, ou em jurisdição que esteja enquadrada em situação de falha sistêmica pelo Brasil ou que tenha enquadrado o País nessa situação, a inconsistência será automaticamente detectada pelo sistema. Nessa situação, o contribuinte deve modificar o preenchimento e indicar outra entidade declarante e modalidade de entrega válida, ou a obrigação de entrega da Declaração País-a-País recairá sobre o próprio contribuinte. A não indicação de entidade declarante válida, ou o não cumprimento da obrigação acessória pelo contribuinte serão impeditivos da transmissão da Escrituração Contábil Fiscal (ECF).

Por fim, vale salientar que, independentemente de quem seja a entidade responsável pela entrega da Declaração País-a-País em nome do grupo multinacional e sob que qualificação, é obrigatória também a identificação do controlador final do respectivo grupo no registro W100.

#### **I.4** - **Fonte dos dados e padrão contábil para a elaboração da DPP**

Para o preenchimento da DPP, a entidade declarante deve utilizar as mesmas fontes de dados, de maneira consistente, ao longo dos anos. A entidade declarante pode escolher entre usar dados oriundos de suas demonstrações consolidadas, das demonstrações financeiras obrigatórias individuais das entidades constituintes do grupo ou de documentos de administração interna. Portanto, diferentes princípios contábeis aplicáveis (*General Acceptable Accounting Principles* - GAAP) podem ser utilizados no preenchimento da DPP, conforme cada jurisdição reportada em que o grupo opera, desde que isso seja feito consistentemente de um ano para outro. Além disso, devem ser informados no campo de Observações Adicionais (Registro W300) os padrões contábeis sob os quais os dados da DPP estão sendo reportados.

Se as demonstrações financeiras obrigatórias separadas das entidades integrantes forem utilizadas como base para o preenchimento da DPP, todos os montantes devem ser convertidos para a moeda funcional do controlador final do grupo multinacional pela taxa de câmbio do último dia do ano fiscal de declaração, a qual deve ser indicada no campo de Informação Adicionais da DPP (Registro W300). Não são necessários ajustes em razão de diferenças nos princípios contábeis aplicados entre as jurisdições.

A entidade declarante deve fornecer uma breve descrição das fontes de dado utilizadas para a entrega da DPP no campo de Observações Adicionais (Registro W300) da Declaração. Em caso de mudança na fonte de dados utilizada de um ano para outro, a entidade declarante deve justificar a decisão e suas consequências também no campo de Observações Adicionais.

#### **I.5 - Eventos especiais**

A Declaração País-a-País somente deve ser apresentada na ECF regular. Nenhuma informação pertinente a essa obrigação deve ser prestada em uma ECF relativa a eventos especiais.

### **Registro W001: Abertura do Bloco W**

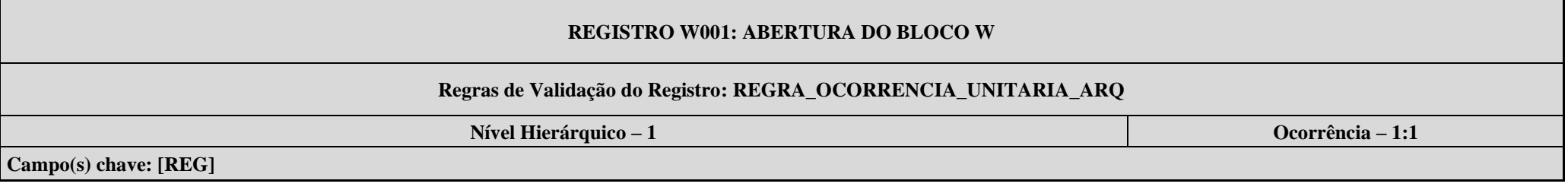

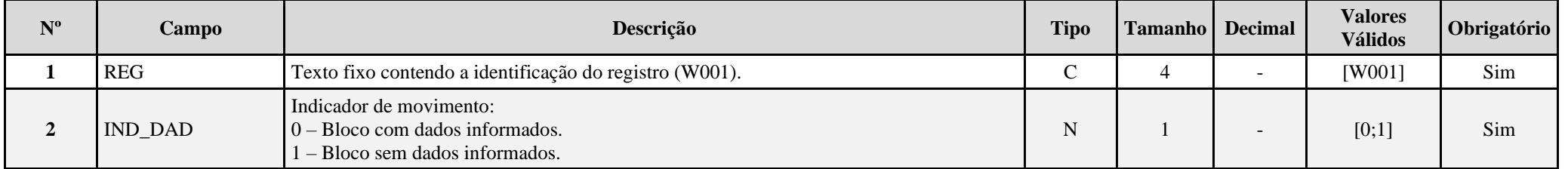

### **I – Regras de Validação do Registro:**

**[REGRA\\_OCORRENCIA\\_UNITARIA\\_ARQ](file:///C:/Users/JJMORAESJR/AppData/Program%20Files%20(x86)/Programas_SPED/Contabil22/Ajuda/espRegrasNegocio.htm%23REGRA_OCORRENCIA_UNITARIA_ARQ)**: Verifica se registro ocorreu apenas uma vez por arquivo, considerando a chave "W001" (REG). Se a regra não for cumprida, a ECF gera um erro.

## **Exemplo de Preenchimento:**

## **|W001|0|**

|W001|: Identificação do tipo do registro. |0|: Indica que o bloco possui dados informados.

# **Registro W100: Informações sobre o Grupo Multinacional e a Entidade Declarante – Declaração País-a-País**

Este registro apresenta as informações sobre o grupo multinacional e a entidade declarante da Declaração País-a-País. Toda entidade residente no Brasil que seja integrante de um grupo multinacional deve preencher o registro.

# **REGISTRO W100: INFORMAÇÕES SOBRE O GRUPO MULTINACIONAL E A ENTIDADE DECLARANTE - DECLARAÇÃO PAÍS-A-PAÍS**

### **REGRA\_W100\_Y600**

**Regras de Validação do Registro**

# **Nível Hierárquico – 2 Ocorrência – 0:1**

### **Campo(s) chave: REG**

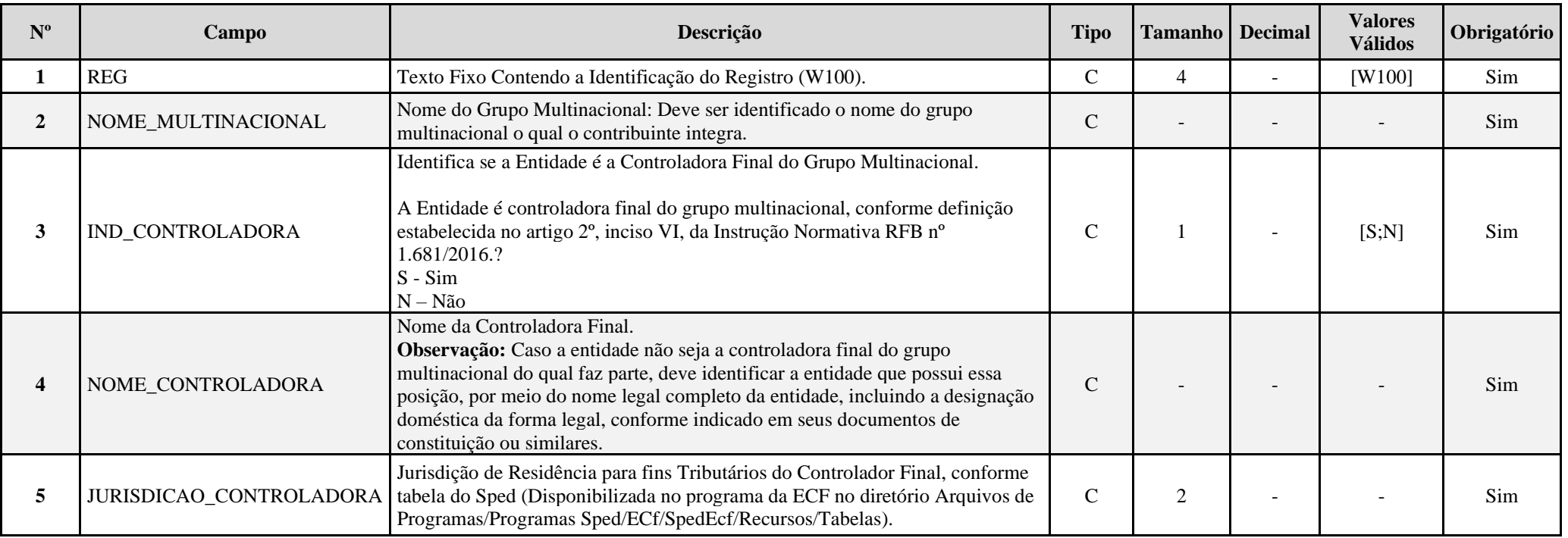

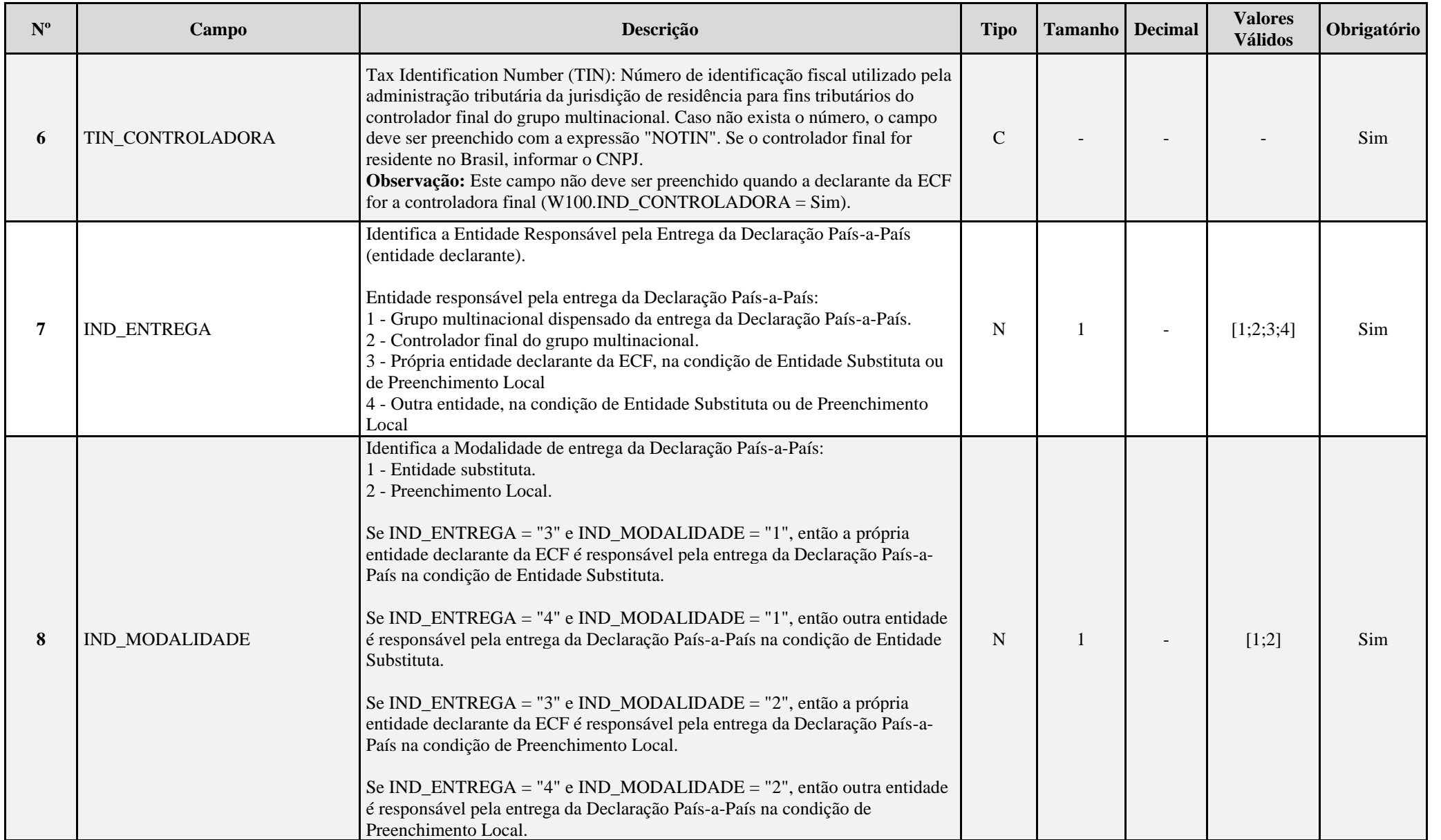

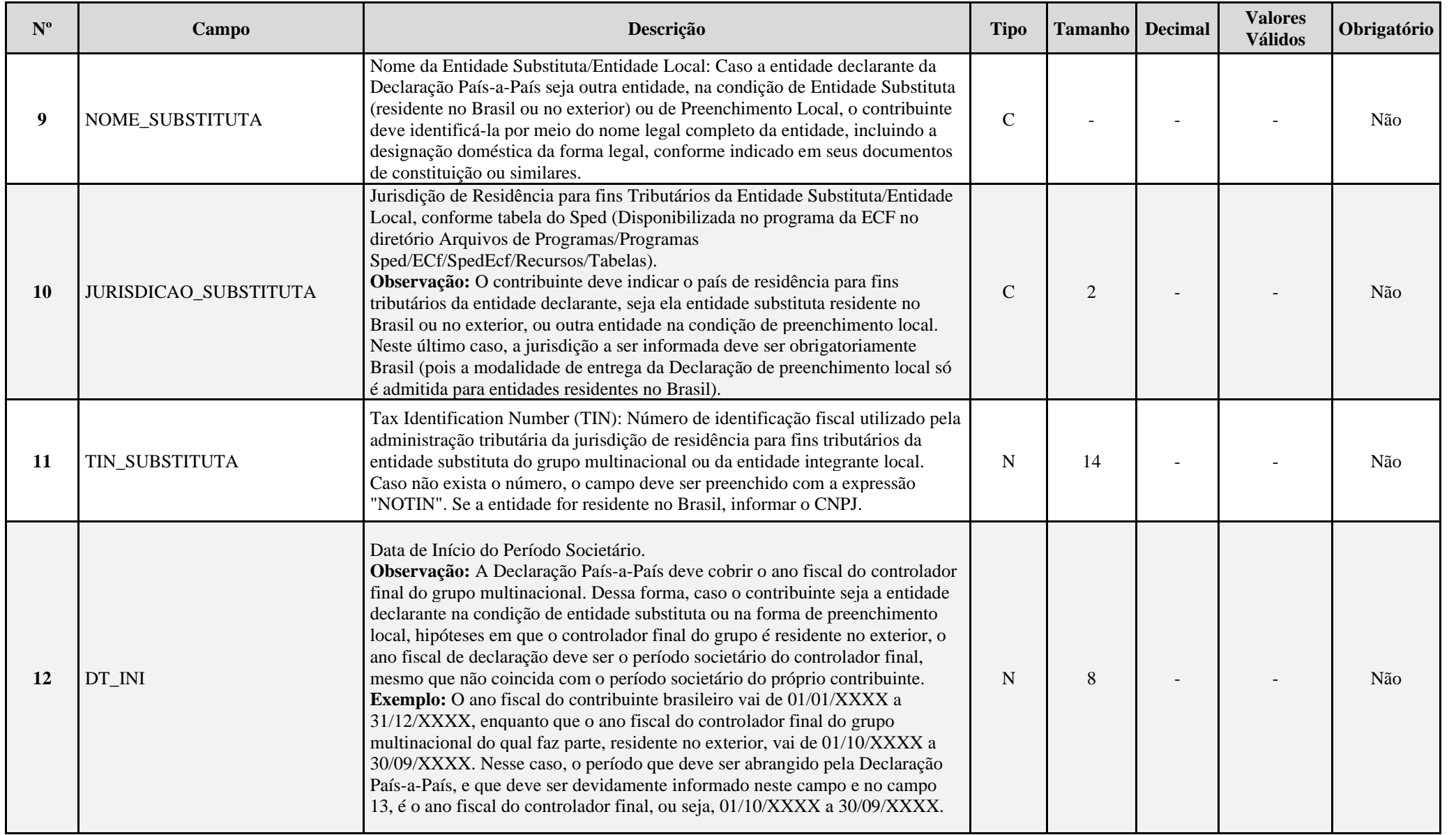

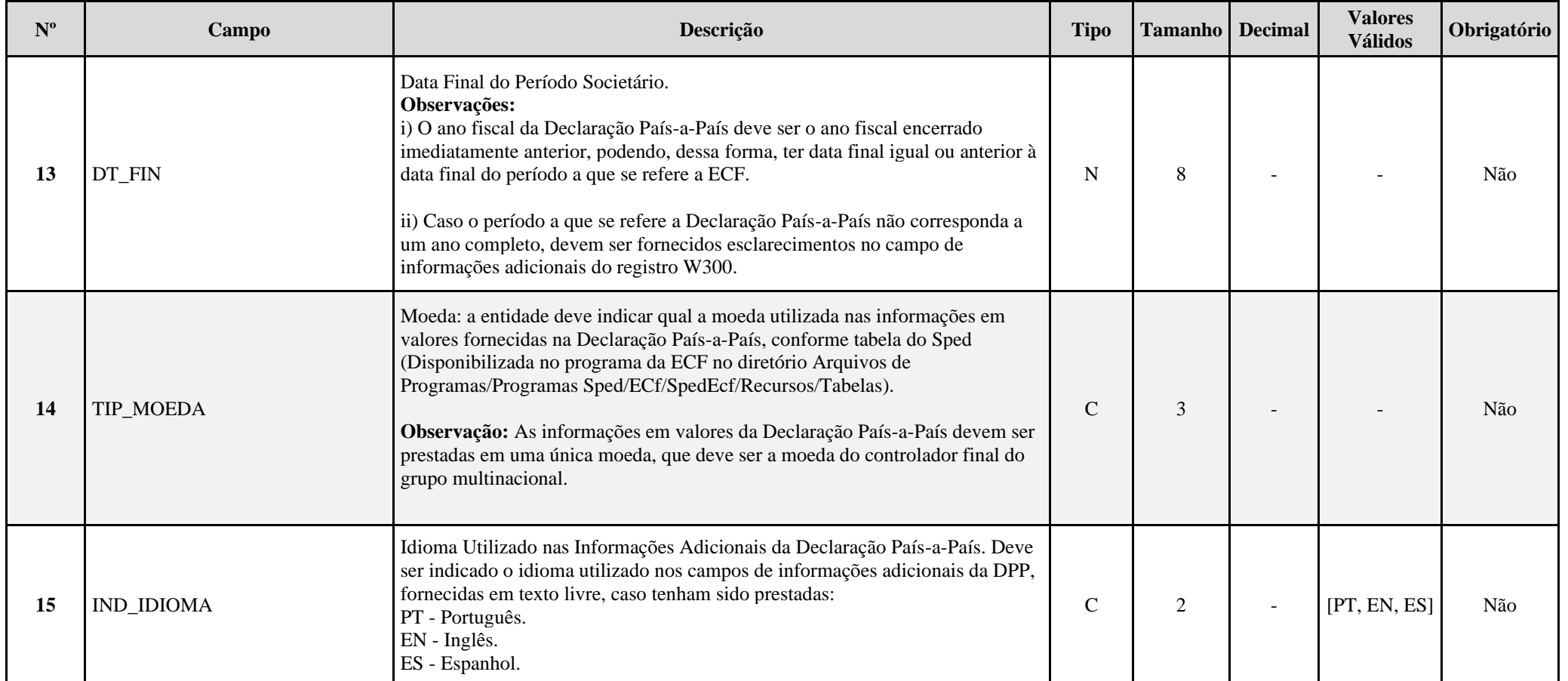

## **Observações:**

## **1 – Campo 7: IND\_ENTREGA:**

Nesse campo, o contribuinte deve informar quem é a entidade declarante da Declaração País-a-País, em nome de todo o grupo multinacional, conforme as opções dispostas.

O contribuinte deverá selecionar a opção 1 caso o grupo multinacional o qual integra esteja enquadrado na hipótese de dispensa de entrega da Declaração País-a-País descrita no item 1.1.1 do presente Manual e conforme artigo 4° da IN RFB n° 1.681/2016, bem como em caso de enquadramento em uma das situações descritas no tópico 1.1.3 do Manual com relação ao período fiscal do controlador final do grupo.

A opção 2 deverá ser selecionada caso o responsável pela entrega da DPP seja o controlador final do grupo multinacional, residente no Brasil ou no exterior - situação em que o controlador cumprirá a obrigação junto à administração tributária de sua respectiva jurisdição de residência e em que a Declaração será compartilhada com a Receita Federal do Brasil por meio de acordo específico de troca automática de informação em vigor.

Em conformidade com o que dispõe a IN RFB nº 1.681/2016, em seu artigo 3°, § 1º, é importante destacar que, para que o contribuinte possa apontar o controlador final estrangeiro como entidade responsável pelo cumprimento da obrigação de entrega da DPP, é necessário que a sua jurisdição de residência para fins tributários exija, em sua legislação doméstica**\***, a entrega da Declaração País-a-País; tenha firmado acordo de autoridades competentes com o Brasil que preveja o compartilhamento automático da Declaração; e não tenha sido notificada pelo Brasil de enquadramento em falha sistêmica, nem tenha notificado o País de enquadramento nessa situação. Caso algum desses requisitos não seja satisfeito, o grupo multinacional deve definir uma entidade substituta para o cumprimento da obrigação em nome de todo o grupo, a qual deve ser identificada pelo contribuinte (podendo ser ele mesmo a entidade substituta), ou o próprio contribuinte será obrigado à entrega da Declaração Paísa-País, na condição de "Preenchimento Local".

A opção 3 deverá ser selecionada caso o próprio contribuinte seja a entidade responsável pela entrega da Declaração País-a-País junto à Receita Federal do Brasil, seja na condição de entidade substituta, seja na condição de Preenchimento Local (a identificação do papel desempenhado pelo contribuinte quando este for o responsável pela entrega da DPP deve ser efetuada no campo seguinte).

É importante esclarecer que sob qualquer uma dessas condições a Declaração País-a-País deverá ser preenchida e entregue integralmente, com informações referentes a todo o grupo multinacional.

A opção 4 deverá ser selecionada quando outra entidade, diferente do controlador final do grupo multinacional, for a responsável pela entrega da Declaração País-a-País (isto é, a entidade declarante), seja na condição de entidade substituta (residente no Brasil ou no exterior) ou na condição de Preenchimento Local. Essa última condição refere-se à hipótese em que a obrigação de entrega da Declaração País-a-País recaia sobre outra entidade integrante do grupo multinacional residente no Brasil que não seja o controlador final nem a entidade substituta, e exista mais de uma entidade integrante do mesmo grupo residente no Brasil (IN RFB nº 1.681/2016, art. 3º, §§ 1º e 2º).

 **\***Determinados países ainda estão em fase de implementação da Declaração País-a-País e não estarão em condições de exigir o documento de seus residentes com relação ao ano fiscal de 2016. Diante de tal situação, foi acordado entre os países participantes do Projeto BEPS a possibilidade de as jurisdições que estiverem com a implementação da Declaração País-a-País em andamento adotarem um mecanismo transitório de entrega voluntária da DPP com relação ao ano fiscal de declaração iniciado em 2016<sup>3</sup> .

 Esse mecanismo permite que entidades controladoras finais de grupos multinacionais residentes nessas jurisdições entreguem a Declaração País-a-País às suas respectivas administrações tributárias, de maneira voluntária, para que sejam compartilhadas com os demais países onde o grupo opera e evitar que cada um desses países exija a entrega da Declaração localmente, da entidade integrante do grupo residente para fins tributários em sua jurisdição (modalidade intitulada aqui de "entrega local" ou "Preenchimento Local").

 Portanto, poderão existir casos em que, apesar de na legislação doméstica da jurisdição de residência do controlador final do grupo multinacional ainda não estar vigorando a exigência da DPP com relação ao ano fiscal de 2016, estando a implementação da obrigação em andamento, será considerada válida a indicação de entidade declarante residente em tal jurisdição e aceito o documento devidamente compartilhado para fins do cumprimento da obrigação em nome do grupo.

No entanto, para que o mecanismo seja aceito pelas demais jurisdições onde o grupo multinacional opera devem ser satisfeitos todos os requisitos estabelecidos no art. 7°, §2° da IN RFB n° 1.681/2016. Nesse caso, e desde que cumpridos todos os requisitos estabelecidos, o contribuinte deve preencher o campo 7 normalmente, indicando que o responsável pela entrega da Declaração País-a-País é o controlador final do grupo multinacional do qual faz parte.

<sup>3</sup> Informações adicionais podem ser encontradas no *Guidance on the Implementation of Country-by-Country Reporting*, publicado pela Organização para a Cooperação e o Desenvolvimento Econômico em junho de 2016. O documento pode ser acessado por meio do link: <http://www.oecd.org/tax/beps/guidance-on-the-implementation-of-country-by-country-reporting-beps-action-13.htm>

### **2 – Campo 8: IND\_MODALIDADE:**

Deve ser preenchido pelo contribuinte para indicar qual o papel desempenhado pela entidade declarante quando, no campo 7, houver sido informado que a entidade responsável pela Declaração País-a-País será o próprio contribuinte (opção 3) ou outra entidade (opção 4).

A opção 1 deve ser selecionada quando a entidade responsável pela entrega da Declaração País-a-País for a entidade substituta.

Caso no campo W100.IND ENTREGA tenha sido informado que o próprio contribuinte é a entidade declarante (opção 3) e a opção 1 no campo W100.IND MODALIDADE for selecionada, significa que o contribuinte é a entidade substituta, designada pelo grupo multinacional para cumprir a obrigação em nome do grupo, em substituição ao controlador final. Caso tenha sido indicado no campo W100.IND\_ENTREGA que é outra entidade a responsável pela entrega da Declaração País-a-País (opção 4) e a opção 1 no campo W100.IND\_MODALIDADE for selecionada, entende-se que é outra entidade, residente no Brasil ou no exterior, a entidade declarante, e na condição de entidade substituta.

Importante ressaltar que uma entidade residente no Brasil somente poderá ser designada entidade substituta do grupo multinacional o qual integra caso o controlador final do grupo seja residente no exterior (vide art. 3º, caput, da IN RFB nº 1.681/2016).

Quanto à designação de entidade substituta residente no exterior, essa só será aceita pela Receita Federal para fins de cumprimento da obrigação referente à Declaração País-a-País caso sejam verificadas todas as condições necessárias estabelecidas no art. 3º, §3º da IN RFB nº 1.681/2016.

A opção 2, Preenchimento Local, deve ser selecionada quando a entidade responsável pela entrega da Declaração País-a-País não configurar nem como o controlador final do grupo multinacional, nem como a entidade substituta, estando obrigada à entrega da DPP (por exemplo, em razão da ocorrência de pelo menos uma das situações previstas na IN RFB nº 1.681/2016, em seu art. 3º, §1º). Destaca-se que essa modalidade de cumprimento da obrigação é válida apenas para entidades residentes no Brasil.

Caso no campo W100.IND ENTREGA tenha sido informado que a entidade declarante é o próprio contribuinte e a opção 2 do campo W100.IND MODALIDADE for selecionada, significa que o controlador final do grupo multinacional é estrangeiro, mas que a obrigação de entrega da Declaração País-a-País junto à Receita Federal do Brasil recaiu sobre o próprio contribuinte. Na hipótese de existência de outras entidades residentes no Brasil integrantes do mesmo grupo multinacional, o preenchimento da forma citada estaria informando à Receita Federal, em cumprimento ao disposto na IN RFB nº 1.681/2016, em seu artigo 3<sup>°</sup>, § 2<sup>°</sup>, que o próprio contribuinte foi designado, dentre as entidades residentes brasileiras, a efetuar o cumprimento da obrigação. Assim, as demais entidades residentes no Brasil deverão preencher os campos W100.IND\_ENTREGA e W100.IND\_MODALIDADE em suas respectivas ECFs conforme o parágrafo abaixo, indicando que é outra entidade integrante brasileira a responsável pela entrega da DPP, na condição de Preenchimento Local.

Na hipótese de ter sido indicado no W100.IND ENTREGA que a entidade declarante é outra entidade e a opção 2 do campo W100.IND MODALIDADE for selecionada, significa que o controlador final do grupo multinacional é estrangeiro, mas que a obrigação de entrega da Declaração País-a-País junto à Receita Federal do Brasil recaiu a outra entidade integrante do grupo residente no Brasil (não designada entidade substituta). Nesse caso, o contribuinte estaria informando, conforme determinado na IN RFB nº 1.681/2016, que existe mais de uma entidade do mesmo grupo residente no Brasil, além dele mesmo, e que a responsabilidade pelo cumprimento da obrigação acessória ficará a cargo de outra entidade, a ser identificada nos campos a seguir.

### **I – Regras de Validação do Registro:**

**REGRA W100 Y600:** Verifica, quando W100.IND CONTROLADORA é igual a "S" (Sim) e quando Y600.PAIS é diferente de "Brasil" e Y600.IND QUAIF.SOCIO é igual a "PJ", se o somatório do Y600.PERC CAP TOT é menor que 50% e se o somatório de Y600.PERC CAP VOT é menor que 50%. Se a regra não for cumprida, a ECF gera um aviso.

**REGRA W100 W250:** Verifica, quando W100.IND ENTREGA é igual a "3" (Própria entidade declarante da ECF, na condição de Entidade Substituta ou de Preenchimento Local), se existe um registro X250.TIN igual ao W100.TIN\_CONTROLADOR. Se a regra não for cumprida, a ECF gera um erro.

## **II – Regras de Validação de Campos:**

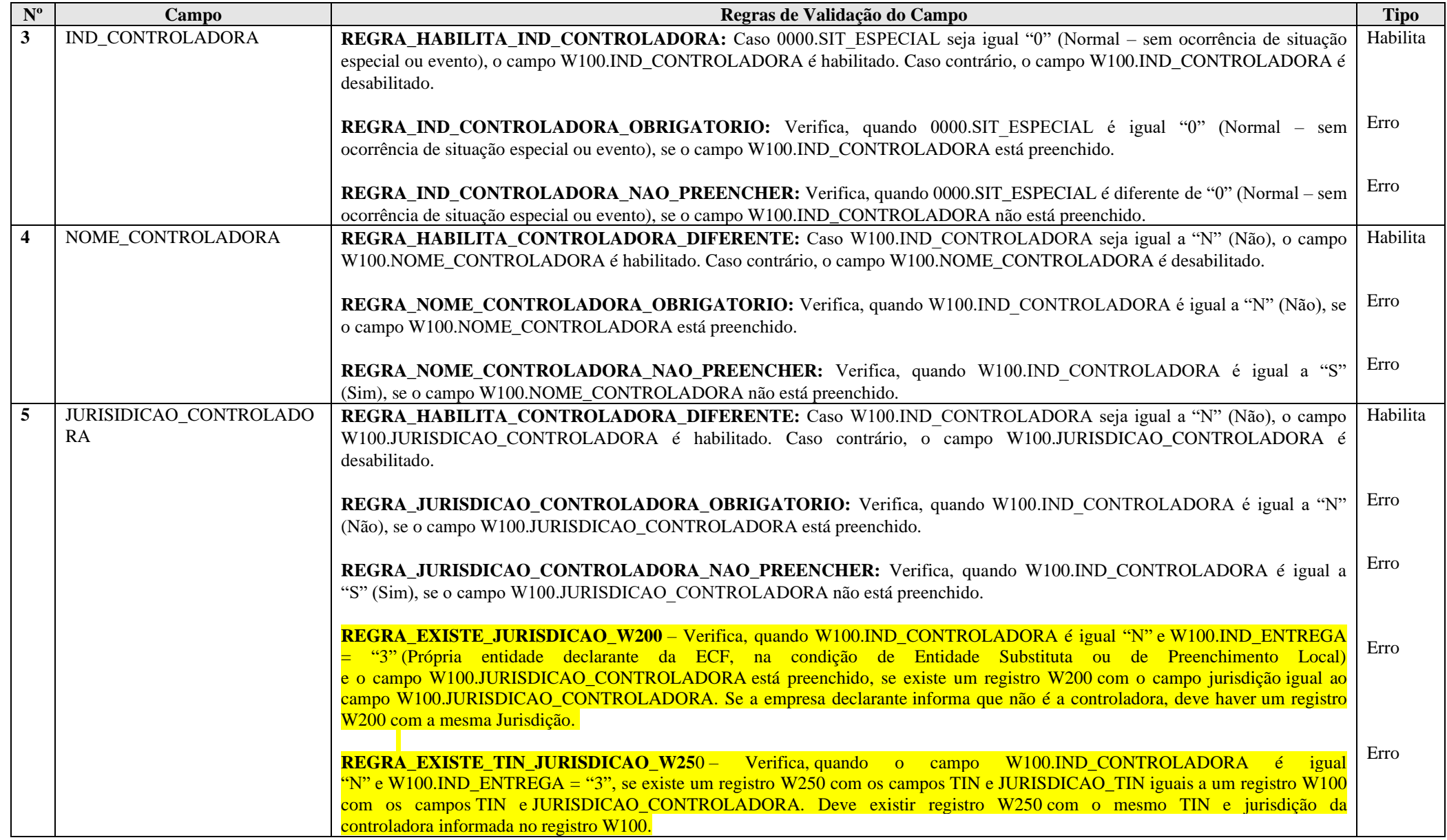

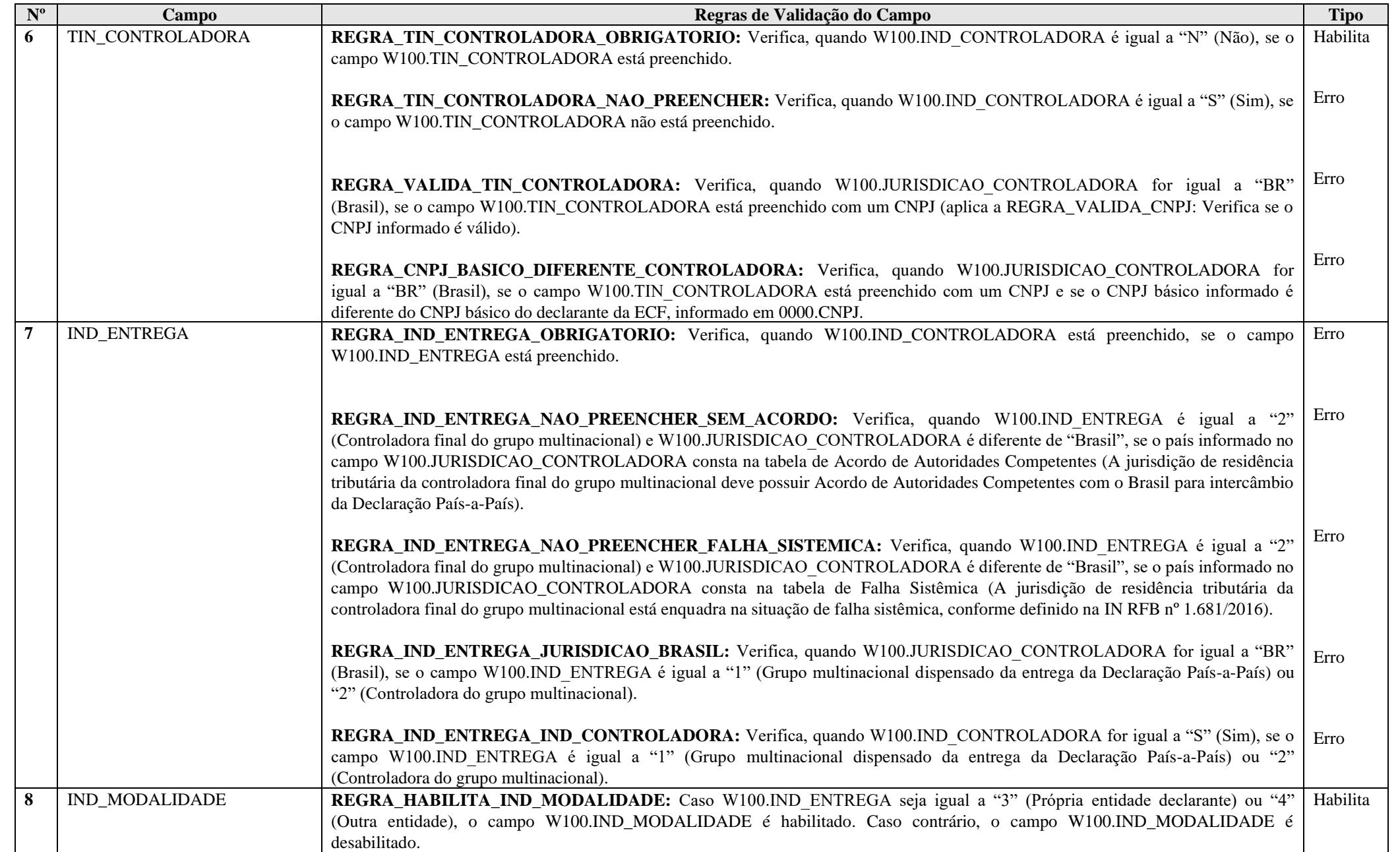

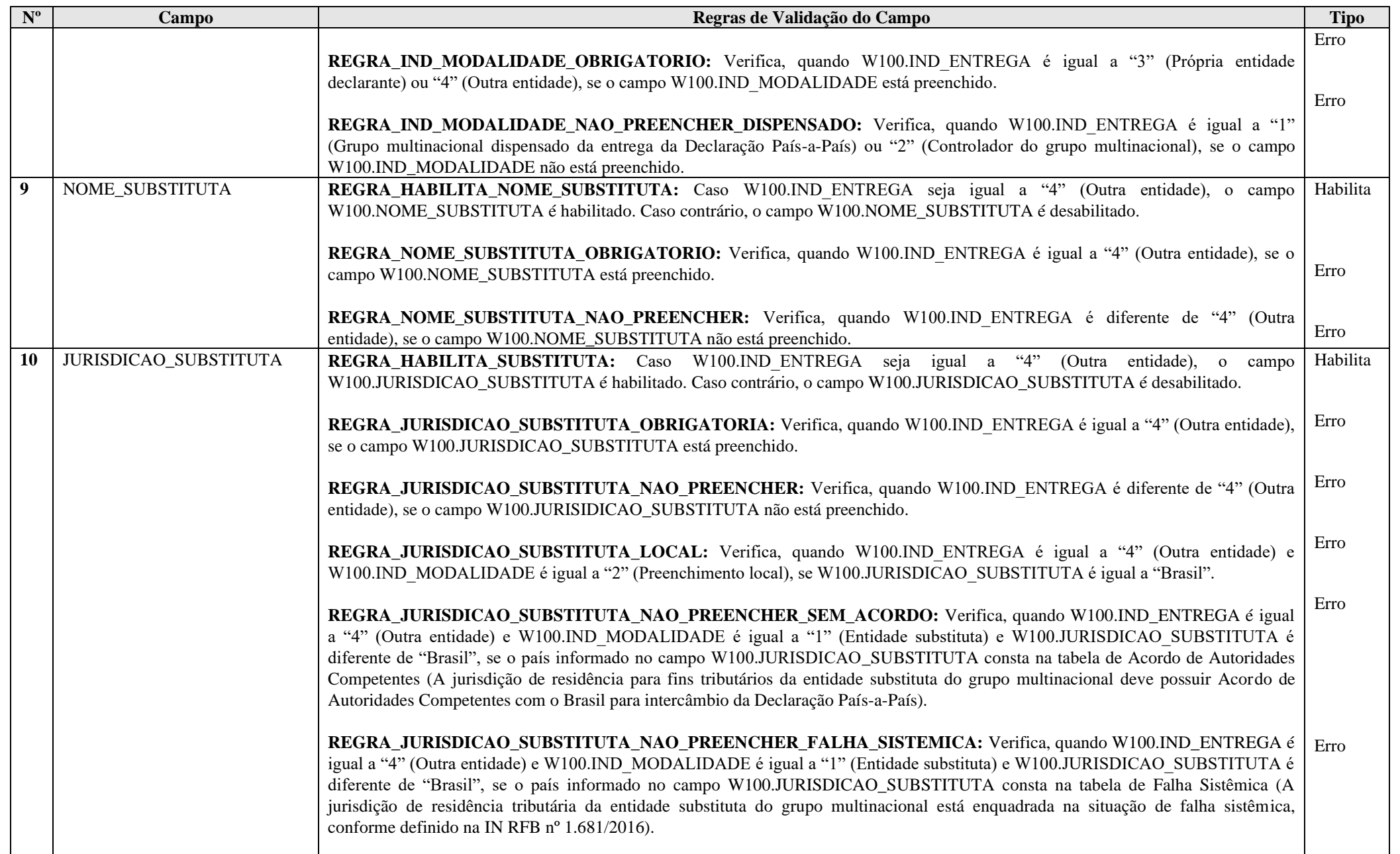

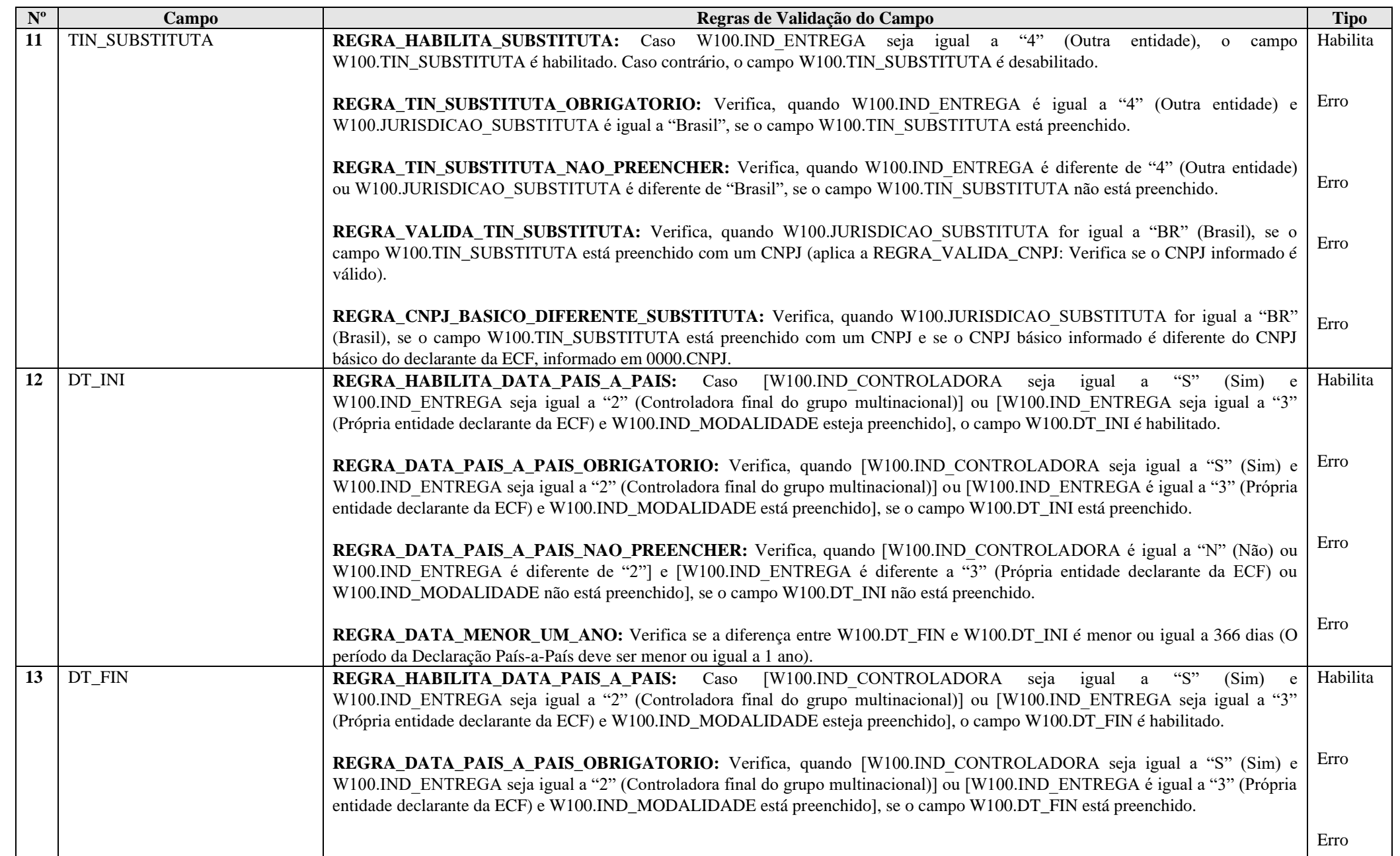

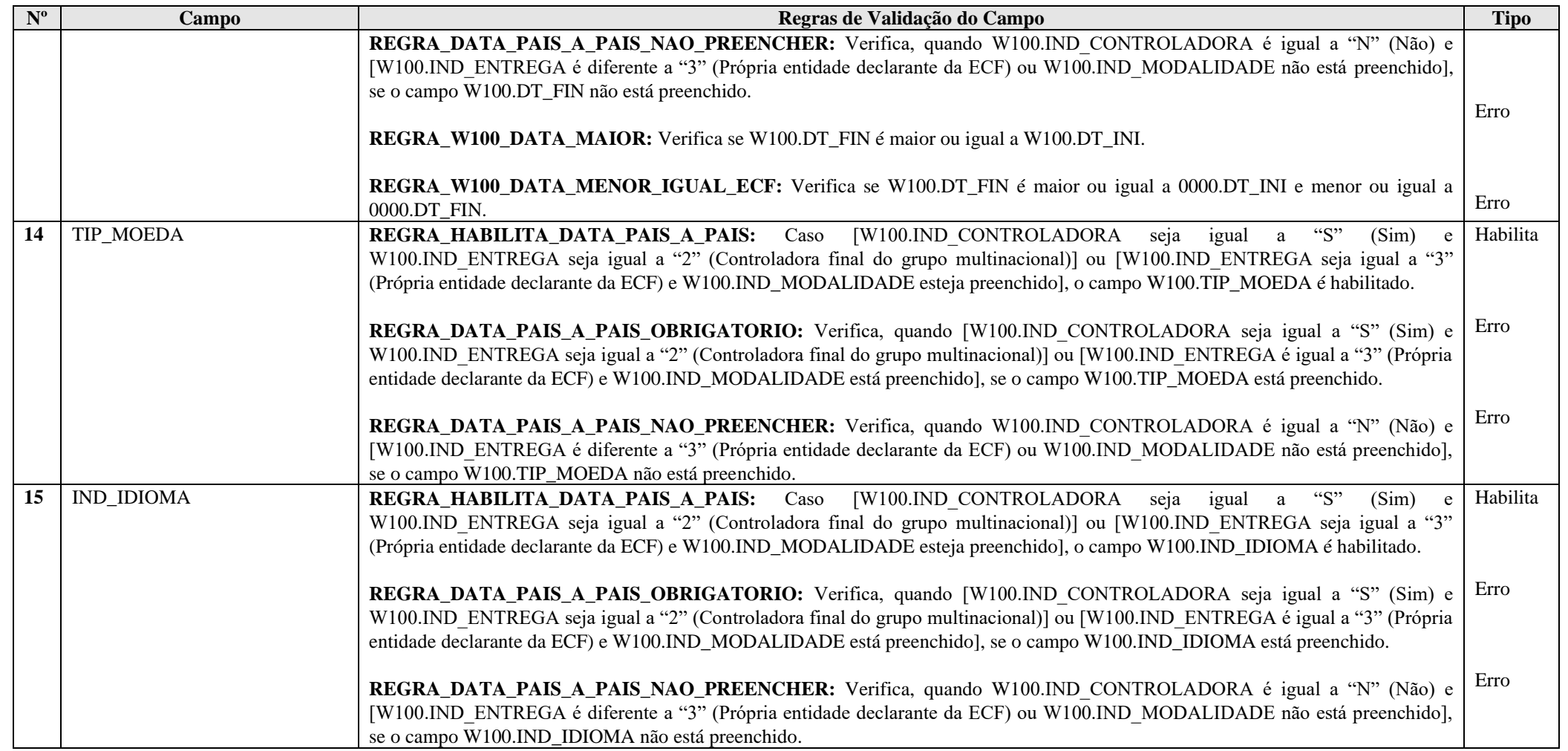

### **Exemplo de Preenchimento:**

## **|W100|MULTINACIONAL A|S|CONTROLADORA FINAL|105|11111111000191|2|||||01012023|31122023|11|PT|**

|W100|: Identificação do tipo do registro. |MULTINACIONAL A|: Nome do grupo multinacional.  $|S|$ : Identifica se a entidade é controladora final do grupo multinacional  $(S = Sim)$ . |CONTROLADORA FINAL|: Nome da controladora final. |11|: Jurisdição de residência tributária da controladora final. |11111111000191|: CNPJ da controladora final (11.111.111/0001-91). |2|: Identifica a entidade responsável pela entrega da Declaração País-a-País (2 = Controlador Final do Grupo Multinacional). ||: Indicador de modalidade. ||: Nome da substituta. ||: Jurisdição da substituta. ||: CNPJ da substituta. |01012023|: Data de início da Declaração País-a-País (01/01/2023). |31122023|: Data final da Declaração País-a-País (31/12/2023). |11|: Moeda da Declaração País-a-País. |PT|: Idioma da Declaração País-a-País (PT = Português).

### **Registro W200: Declaração País-a-País**

Este registro apresenta as informações da Declaração País-a-País.

Devem ser indicadas todas as jurisdições nas quais o grupo multinacional opera (mesmo que esteja presente em determinada jurisdição apenas por meio de um estabelecimento permanente, por exemplo) e fornecidas as informações solicitadas de maneira agregada por jurisdição.

Todas as informações em valores devem ser fornecidas em unidades inteiras, ou seja, sem decimais, e os valores negativos devem ser identificados por sinal negativo. Exemplo: R\$ -1000.

Os campos referentes a Receitas devem incluir valores provenientes de vendas de estoque e propriedades, de serviços, royalties, juros, prêmios e qualquer outro montante. Não devem ser incluídos como receitas pagamentos recebidos de outra entidade integrante do mesmo grupo multinacional que sejam considerados dividendos pela jurisdição tributária da entidade pagadora.

# **REGISTRO W200: DECLARAÇÃO PAÍS-A-PAÍS**

**Regras de Validação do Registro**

**Nível Hierárquico – 3 Ocorrência – 0:N**

**Campo(s) chave: JURISDICAO**

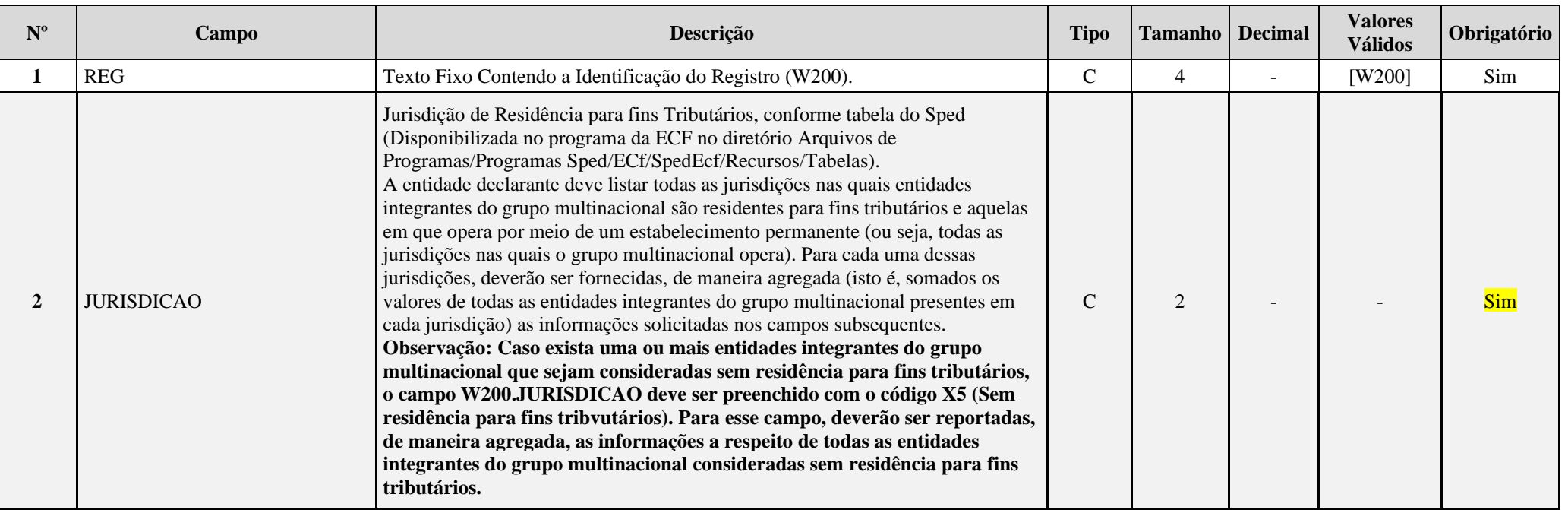

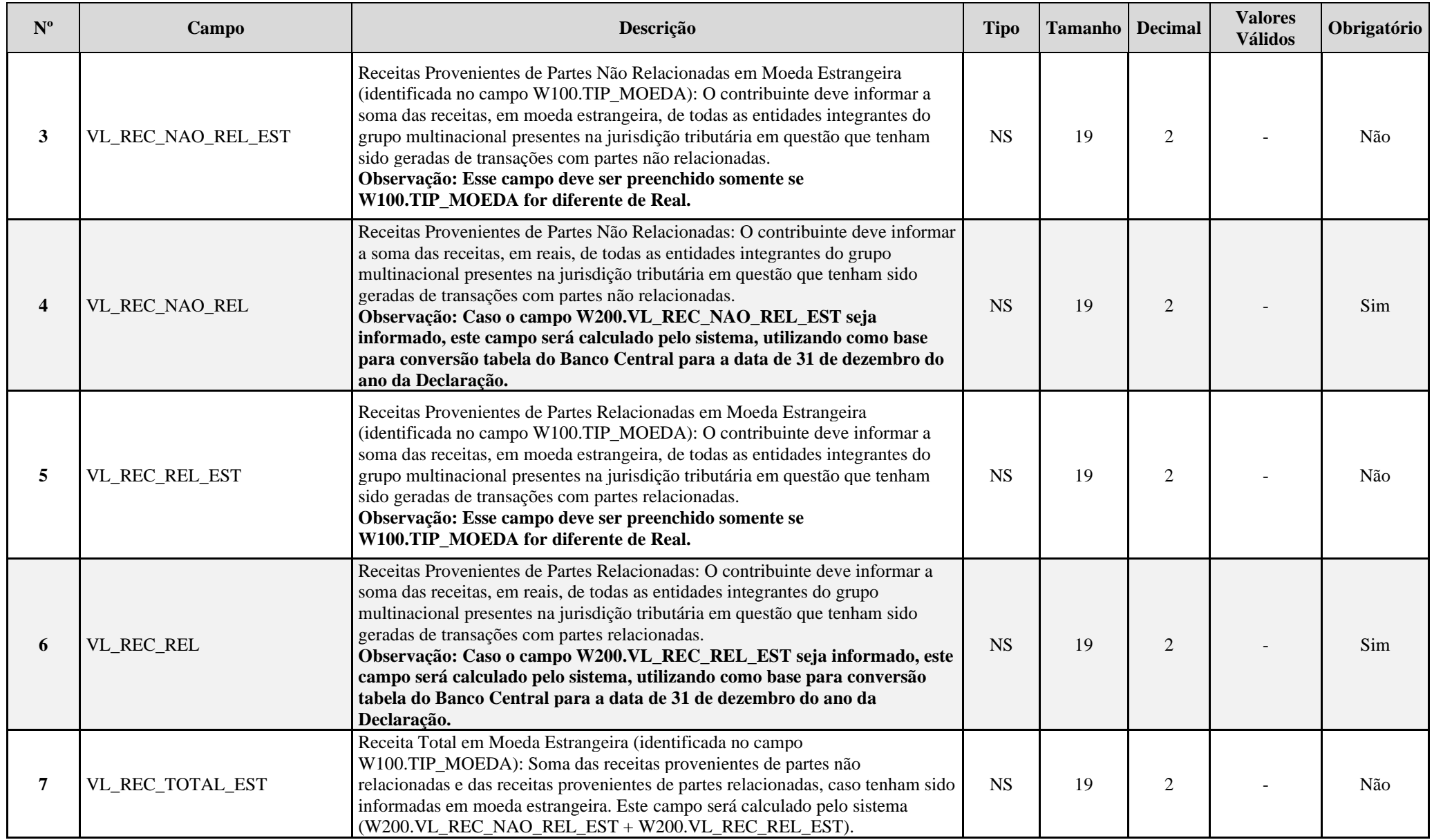

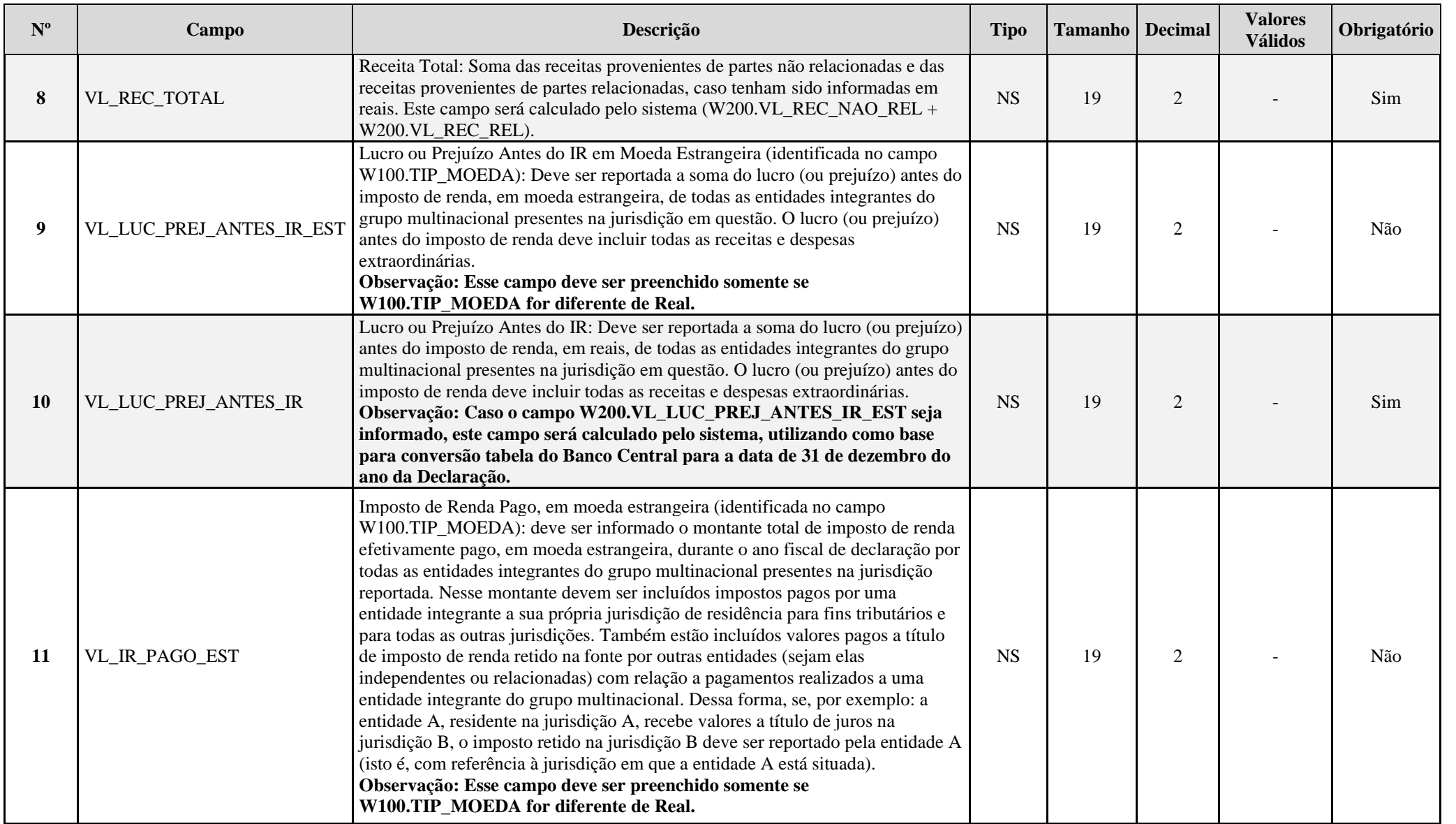

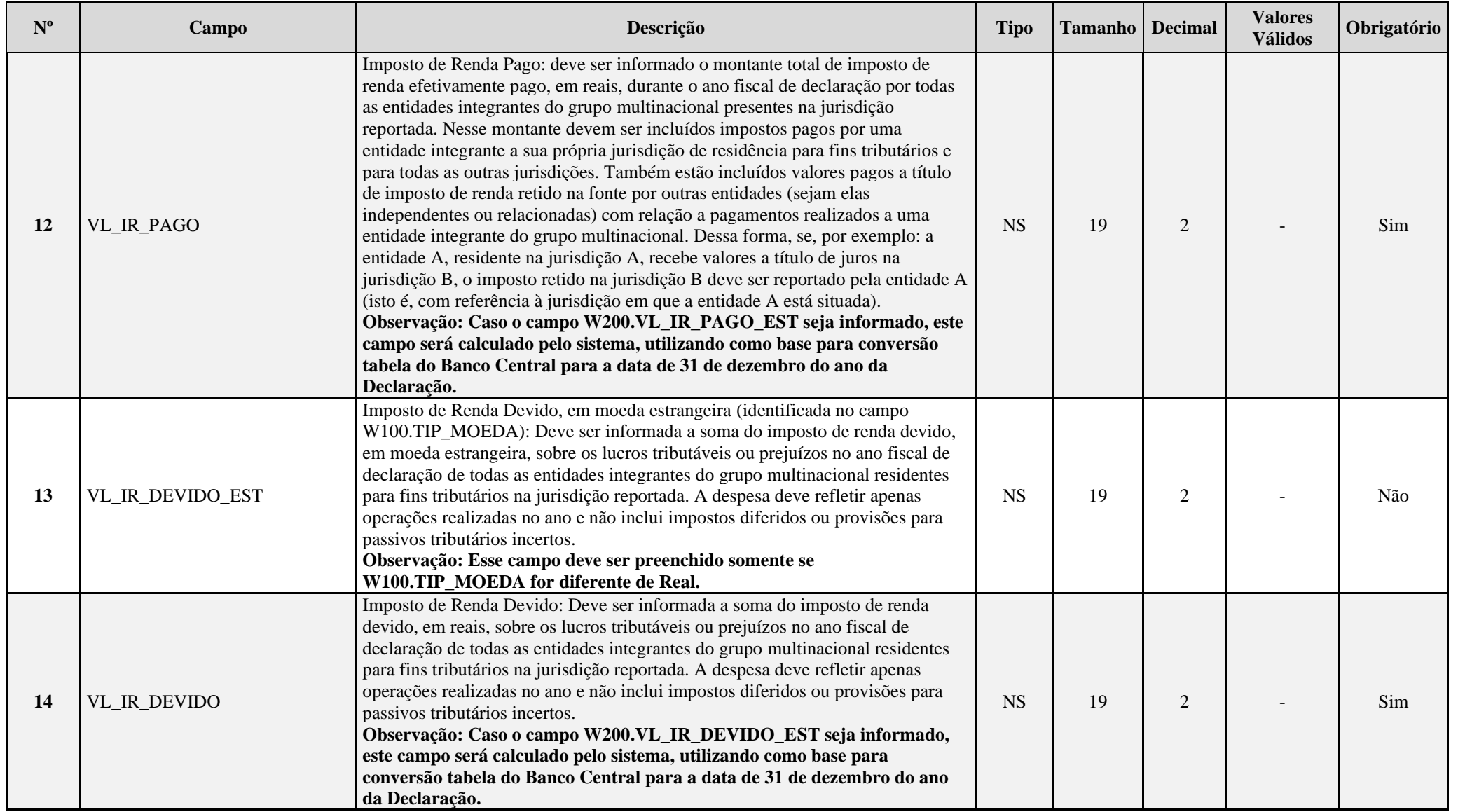

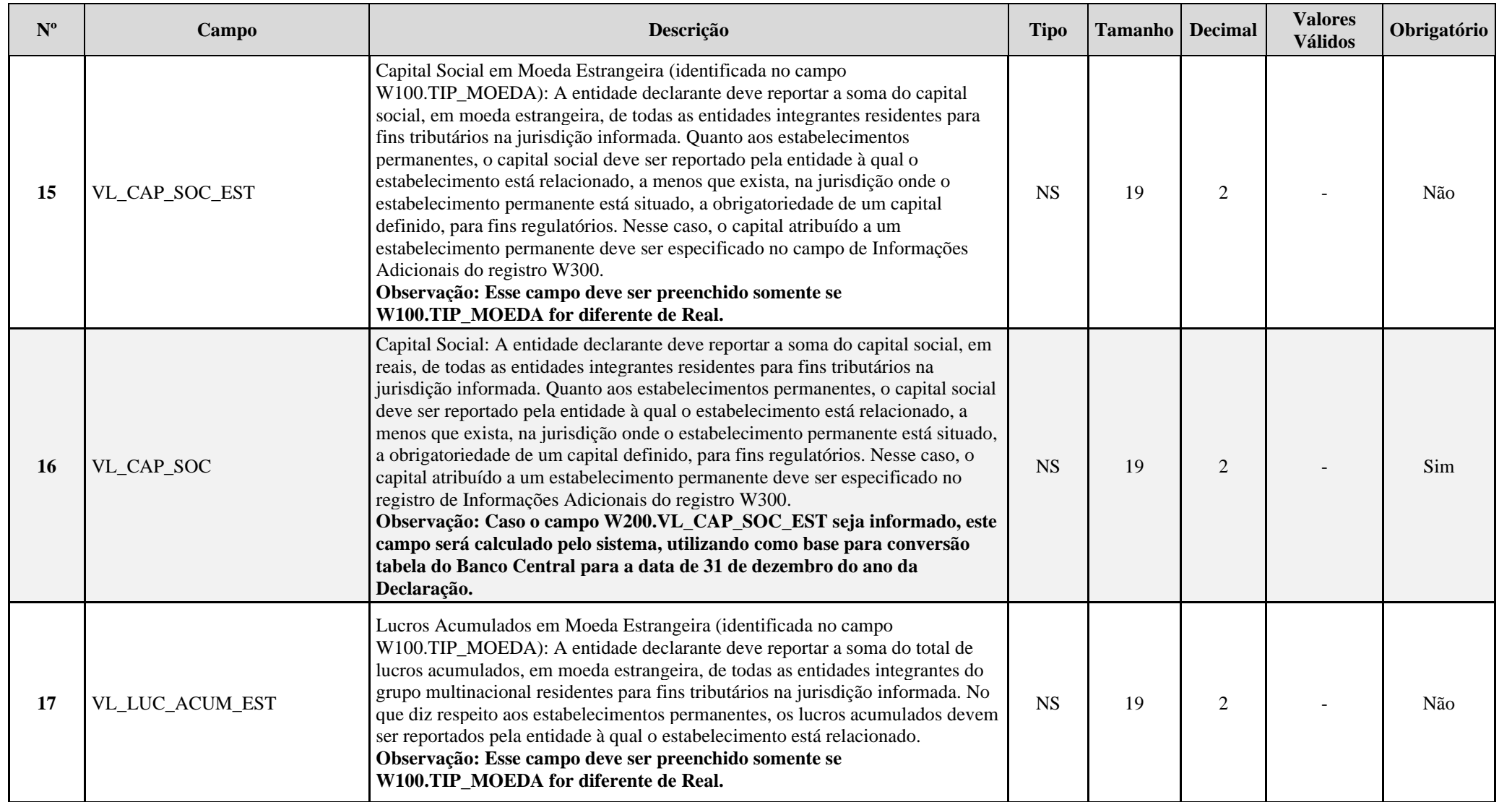

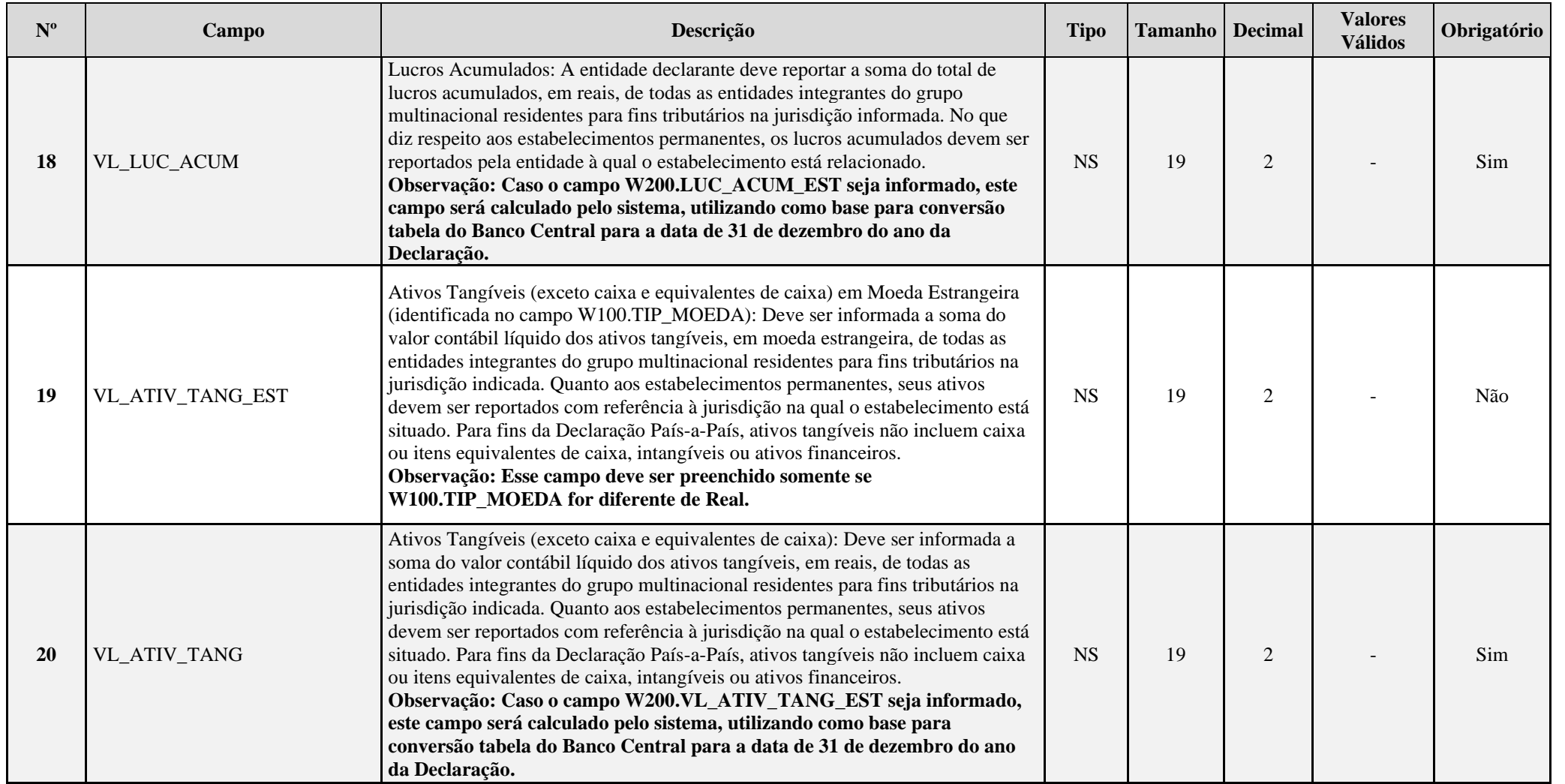

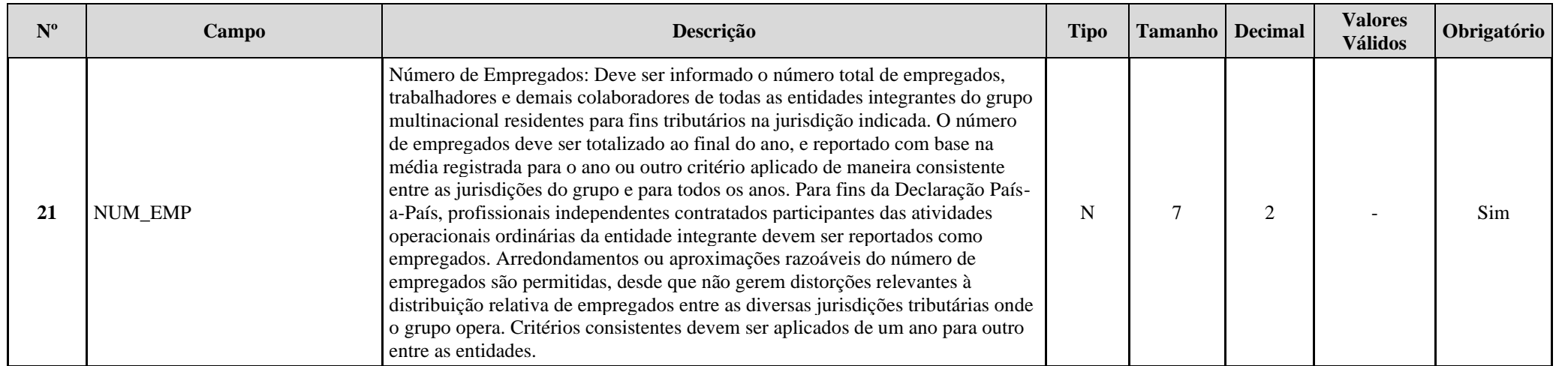

# **I – Regras de Validação do Registro: Não há.**

## **II – Regras de Validação de Campos:**

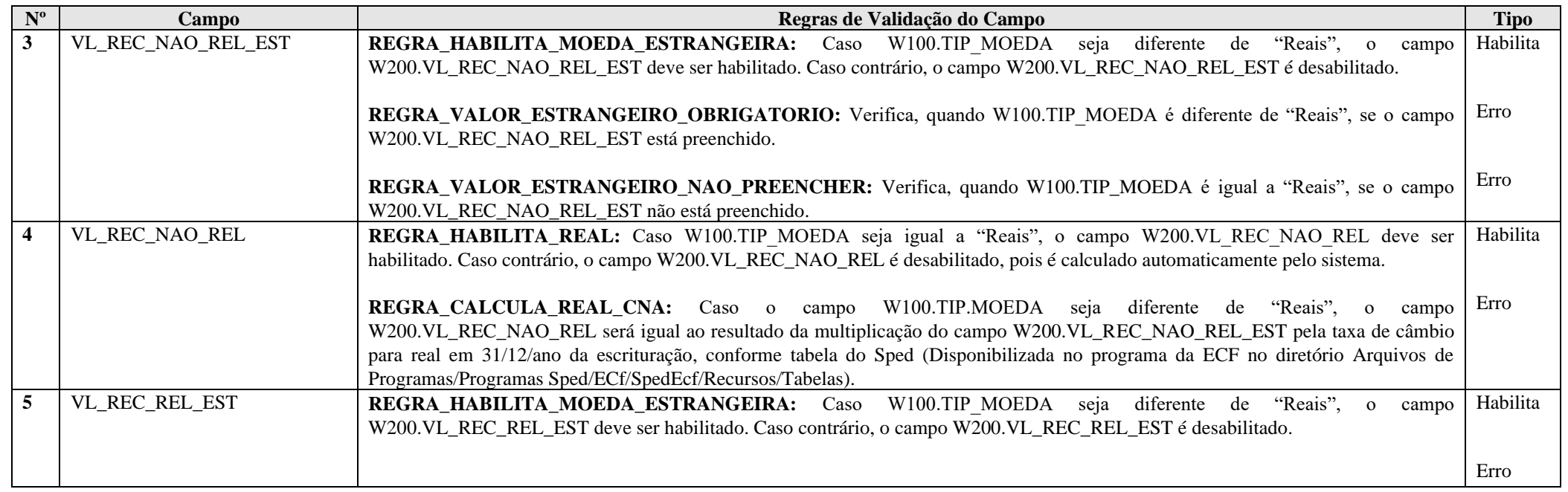

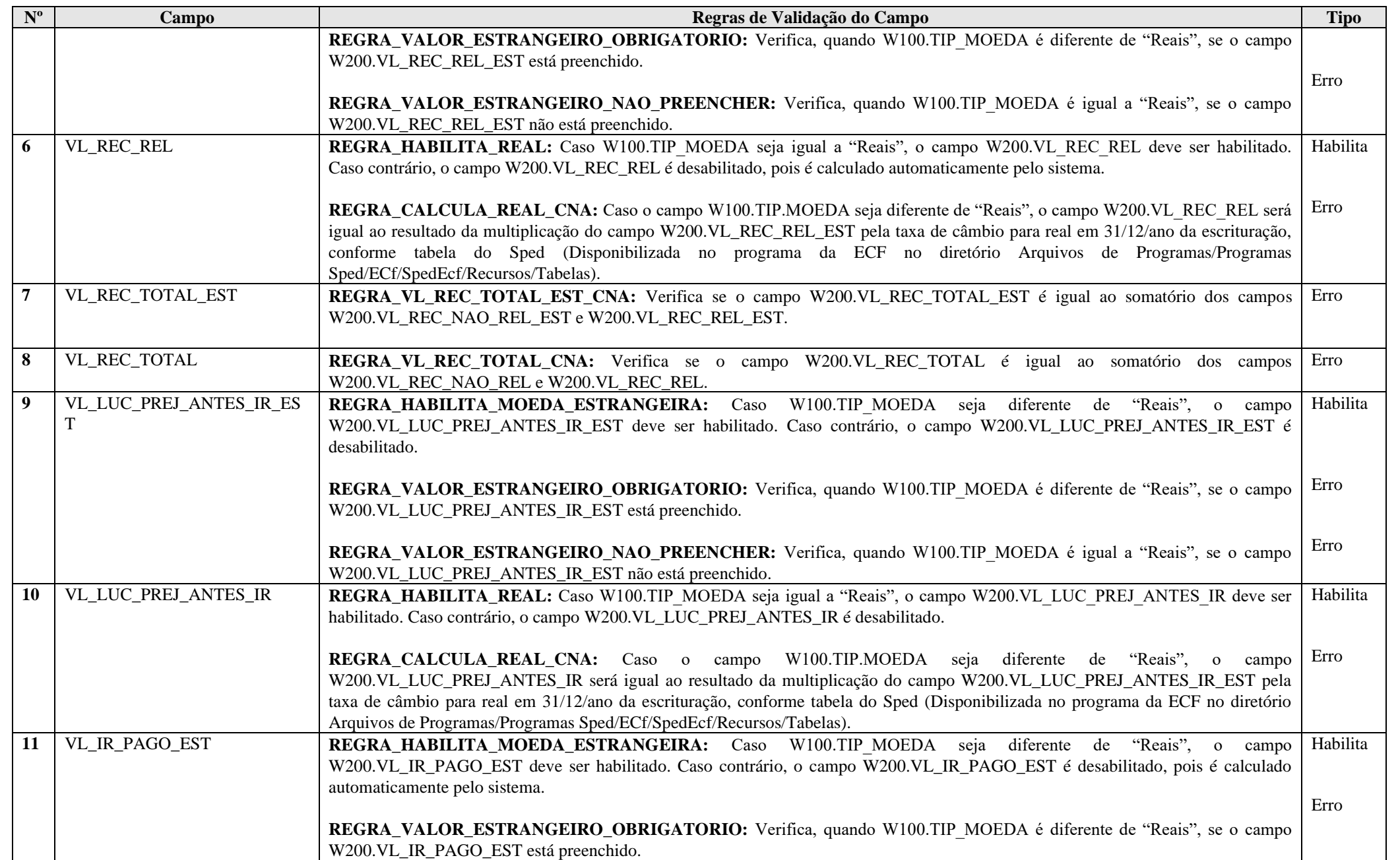

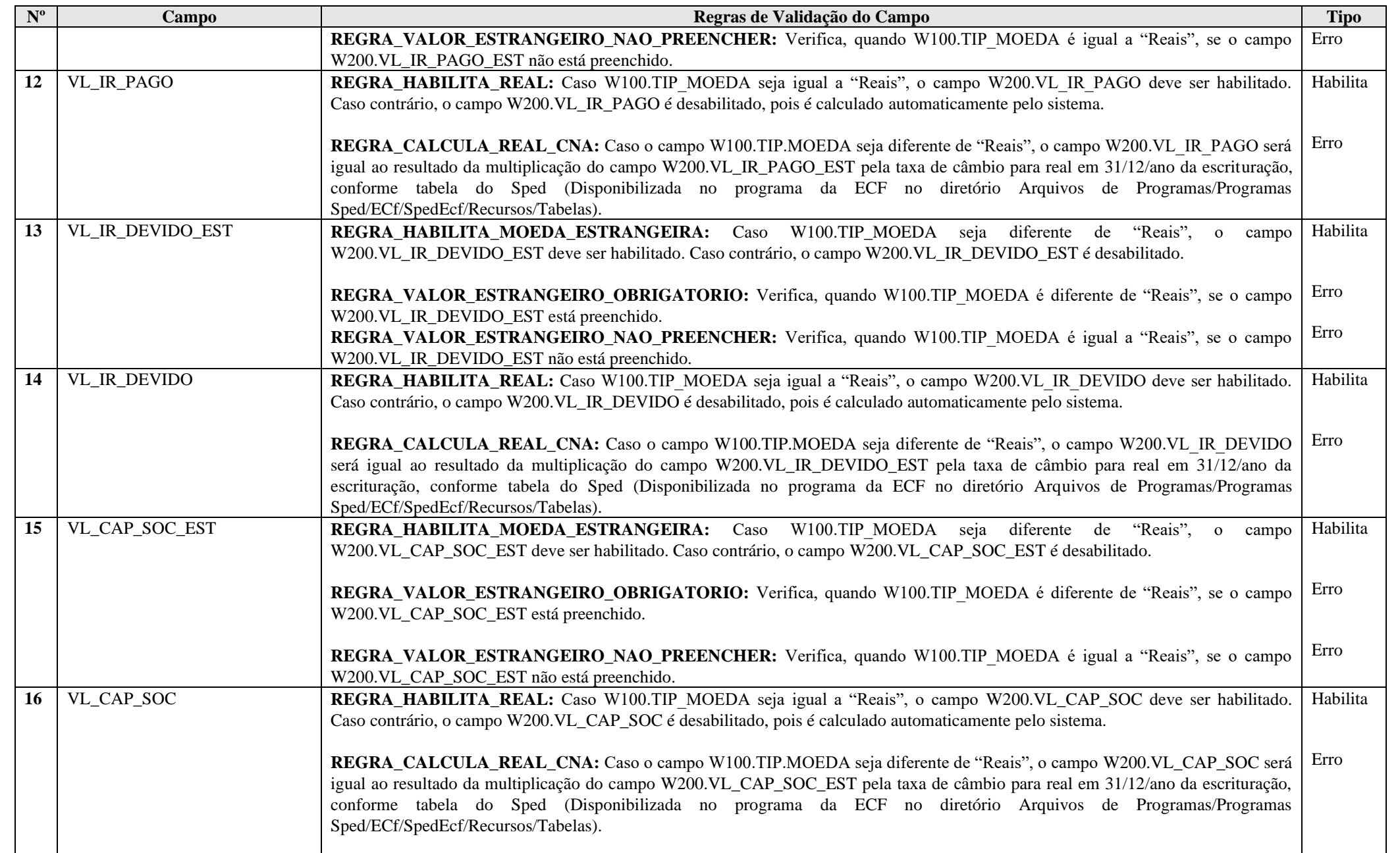

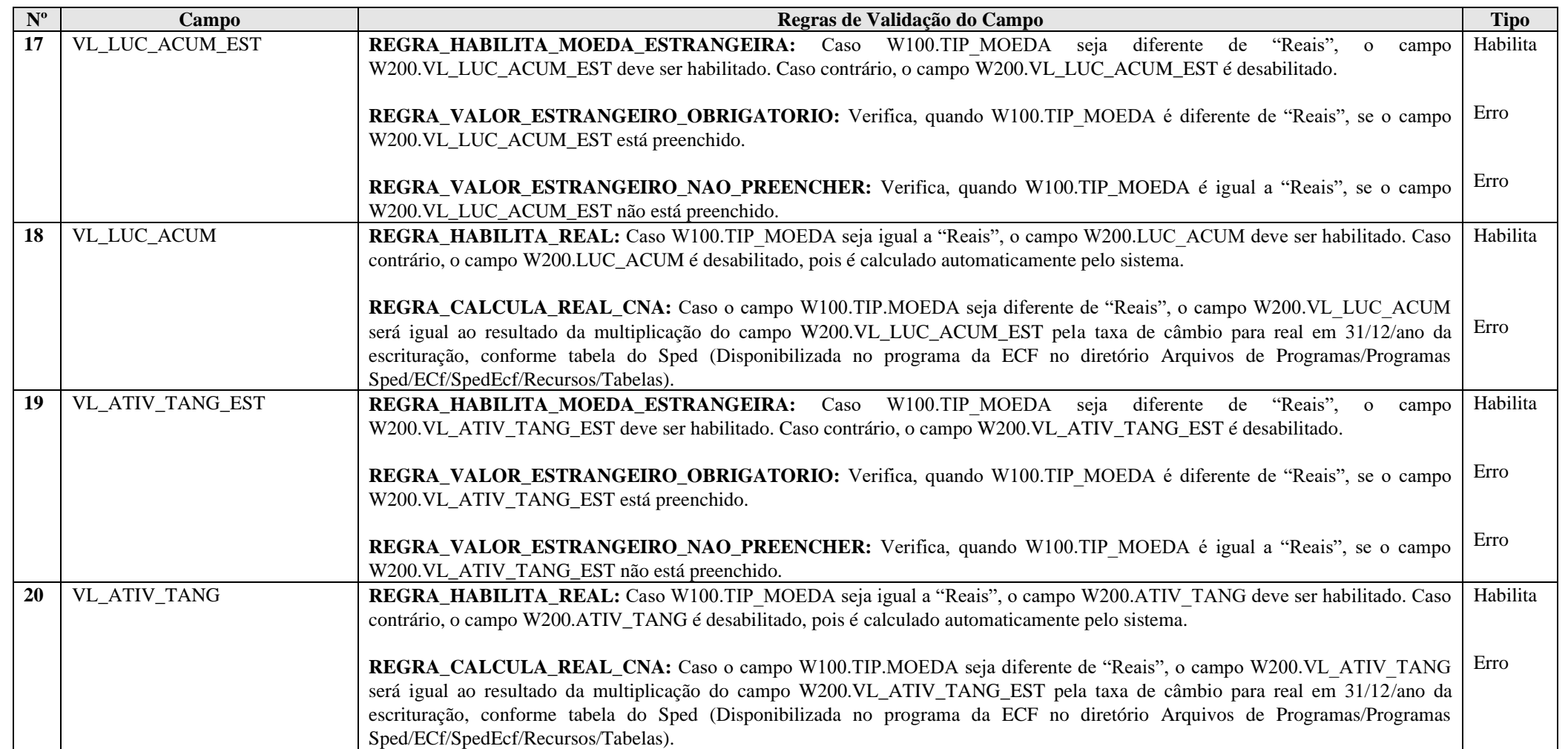

#### **Exemplo de Preenchimento:**

**|W200|21||100000000||200000000||300000000||30000000||4500000||3000000||100000000||25000000||50000000|2000|**

- |W200|: Identificação do tipo do registro.
- |21|: Jurisdição de residência tributária da(s) entidade(s) integrante(s) do grupo multinacional.
- ||: Receitas provenientes de partes não relacionadas em moeda estrangeira.
- |100000|: Receitas provenientes de partes não relacionadas em reais (R\$ 100.000.000,00).
- ||: Receitas provenientes de partes relacionadas em moeda estrangeira.
- |200000|: Receitas provenientes de partes relacionadas em reais (R\$ 200.000.000,00).
- ||: Receita total em moeda estrangeira.
- |300000|: Receita total em reais (R\$ 300.000.000,00).
- ||: Lucro antes do IR em moeda estrangeira.
- |30000|: Lucro antes do IR em reais (R\$ 30.000.000,00).
- ||: IR pago em moeda estrangeira.
- |4500|: IR pago em reais (R\$ 4.500.000,00).
- ||: IR devido em moeda estrangeira.
- |3000000|: IR devido em reais (R\$ 3.000.000,00).
- ||: Capital social em moeda estrangeira.
- |100000000|: Capital Social em reais (R\$ 100.000.000,00).
- ||: Lucros acumulados em moeda estrangeira.
- |25000000|: Lucros acumulados em reais.
- ||: Ativos tangíveis em moeda estrangeira.
- |50000000|: Ativos tangíveis em reais.
- |2000|: Número de empregados (2.000).

#### **Registro W250: Declaração País-a-País – Entidades Integrantes**

Neste registro deve ser apresenta a identificação de todas as entidades integrantes do grupo multinacional (incluindo a própria entidade declarante da DPP), por jurisdição (conforme as jurisdições indicadas no Registro W200 e a situação de entidades sem jurisdição de residência), e das atividades econômicas por elas desempenhadas.

A entidade declarante deve indicar a(s) principal(is) atividade(s) desempenhada(s) pela entidade integrante reportada nos campos 13 a 25 do registro W250, assinalando com "Sim" ao menos um campo dentre as opções disponíveis. As atividades que não sejam desempenhadas pela entidade integrante devem ser preenchidas com "Não".

O campo 25 ("Outros") somente deve ser preenchido com "Sim" caso as atividades desempenhadas pela entidade integrantes reportadas não possam ser adequadamente informadas dentre as opções disponíveis nos campos anteriores, ou a entidade exerça outra(s) atividades(s) não especificada(s) além da(s) já indicada(s) dentre as opções disponíveis nos campos anteriores. Caso o campo 25 seja assinalado com "Sim", a(s) atividade(s) desempenhada(s) deve(m) ser descrita(s), em texto livre, no campo 26.

### **REGISTRO W250: DECLARAÇÃO PAÍS-A-PAÍS - ENTIDADES INTEGRANTES**

## **Regras de Validação do Registro REGRA\_DECLARANTE\_INTEGRANTE\_PAIS\_A\_PAIS**

**Nível Hierárquico – 4 Ocorrência – 1:N**

**Campo(s) chave:** 

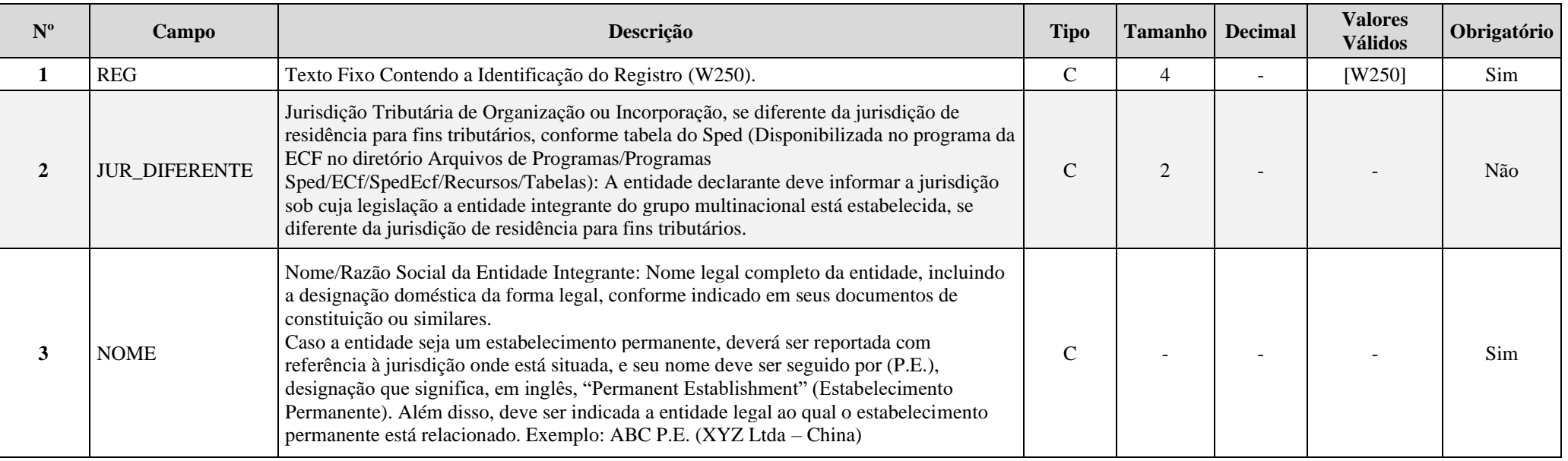

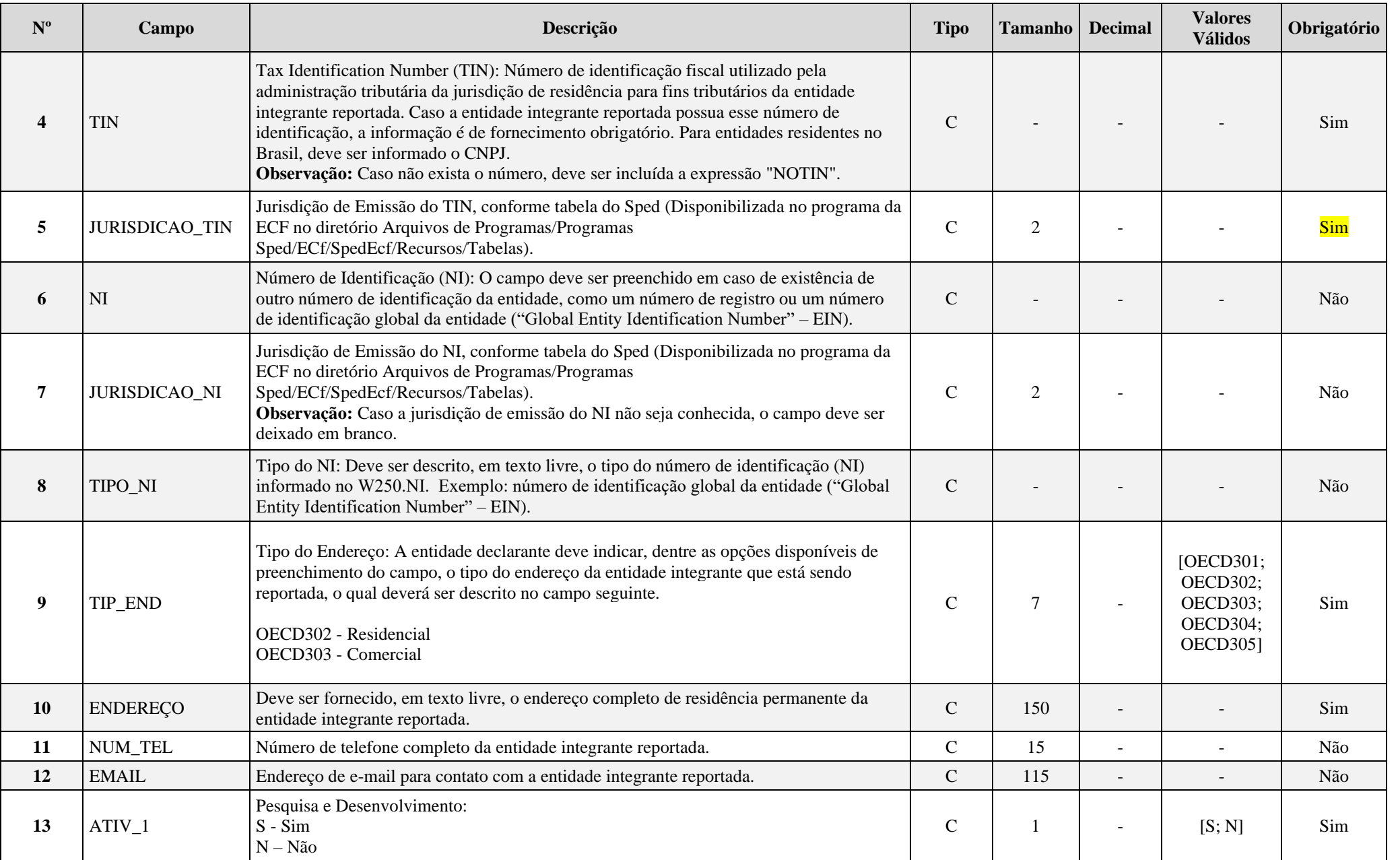

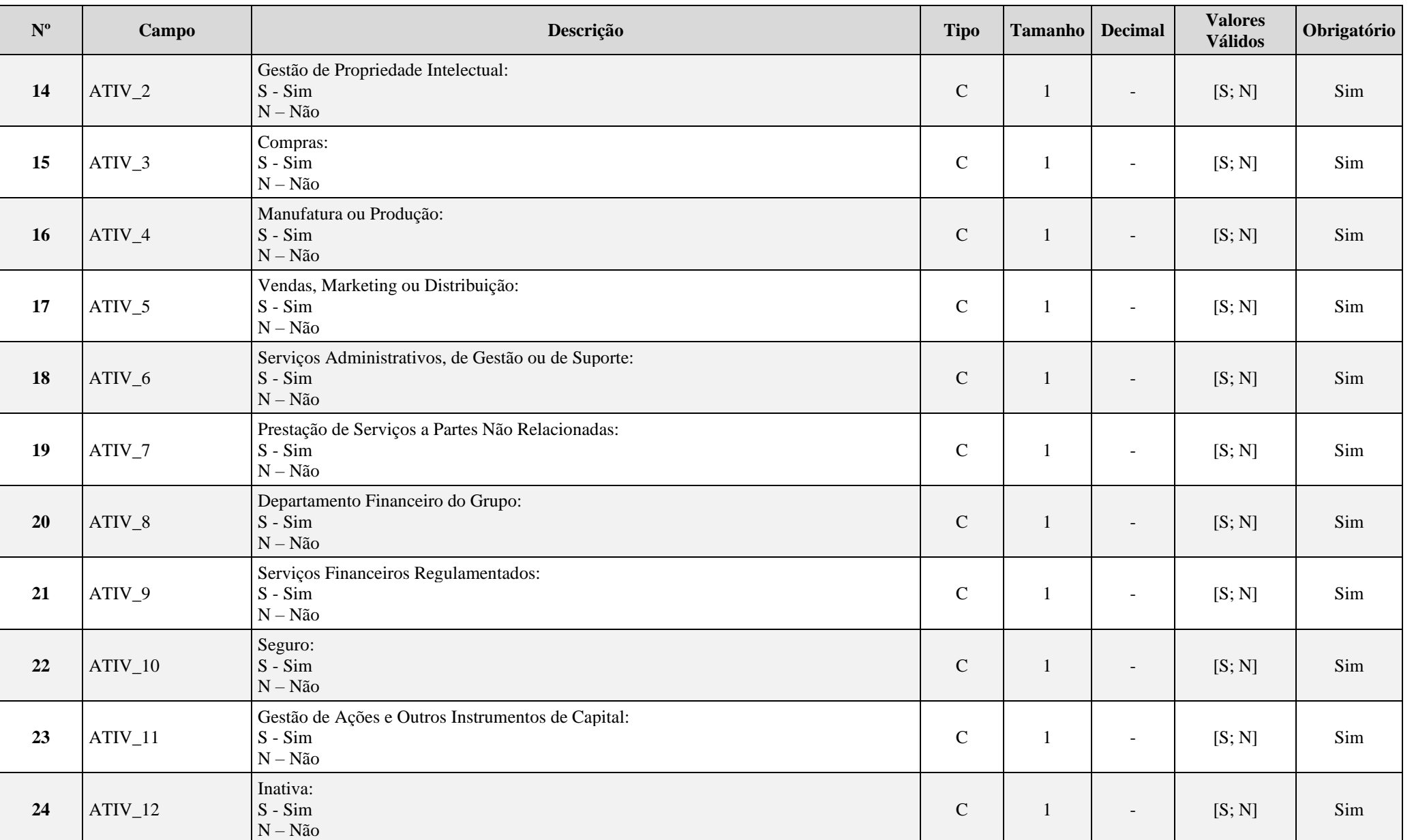

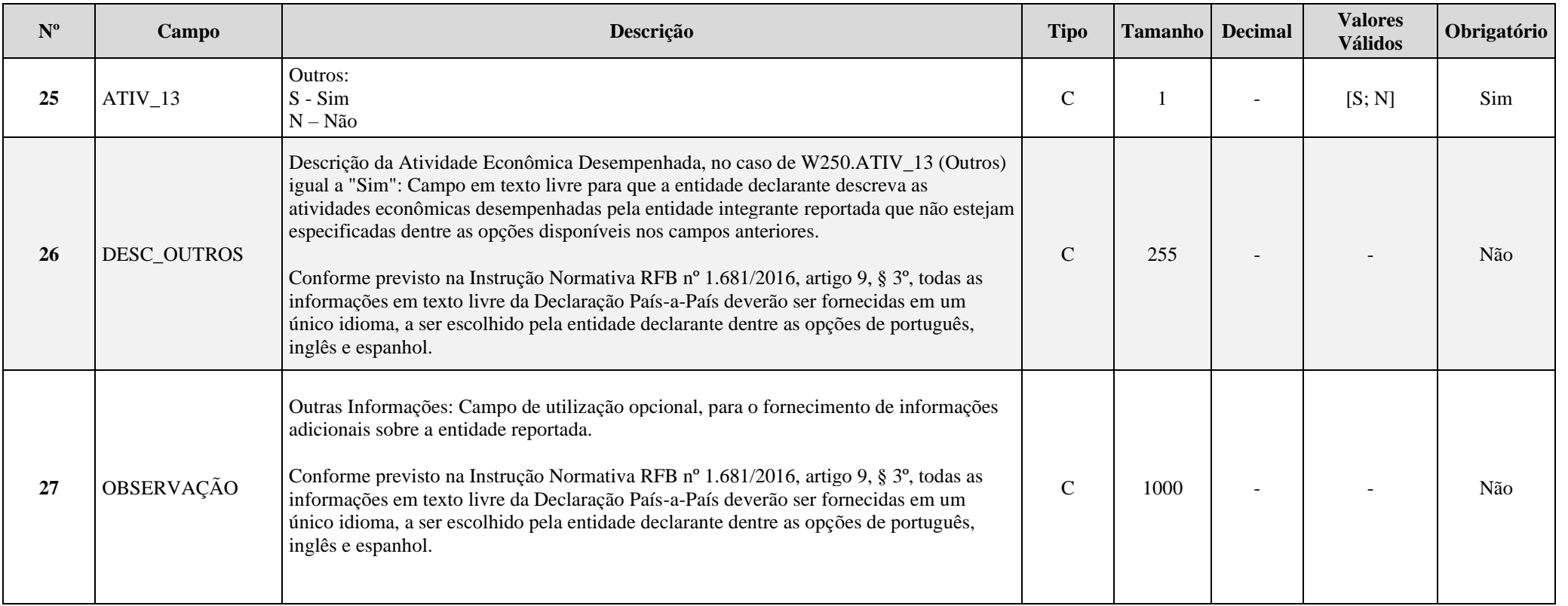

### **I – Regras de Validação do Registro:**

**REGRA\_DECLARANTE\_INTEGRANTE\_PAIS\_A\_PAIS:** Deve existir, pelo menos, um registro W250, com as oito primeiras posições do campo W250.TIN igual às oito primeiras posições do campo 0000.CNPJ.

**REGRA\_OBRIGATORIO\_CAMPOS\_W250**: Pelo menos um dos campos 13 a 26 deve estar preenchido com o "S". Se a regra não for cumprida, o sistema gera um erro.

### **II – Regras de Validação de Campos:**

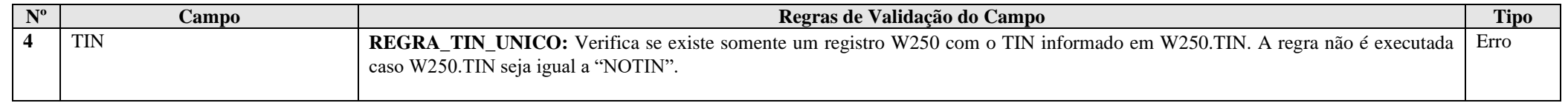

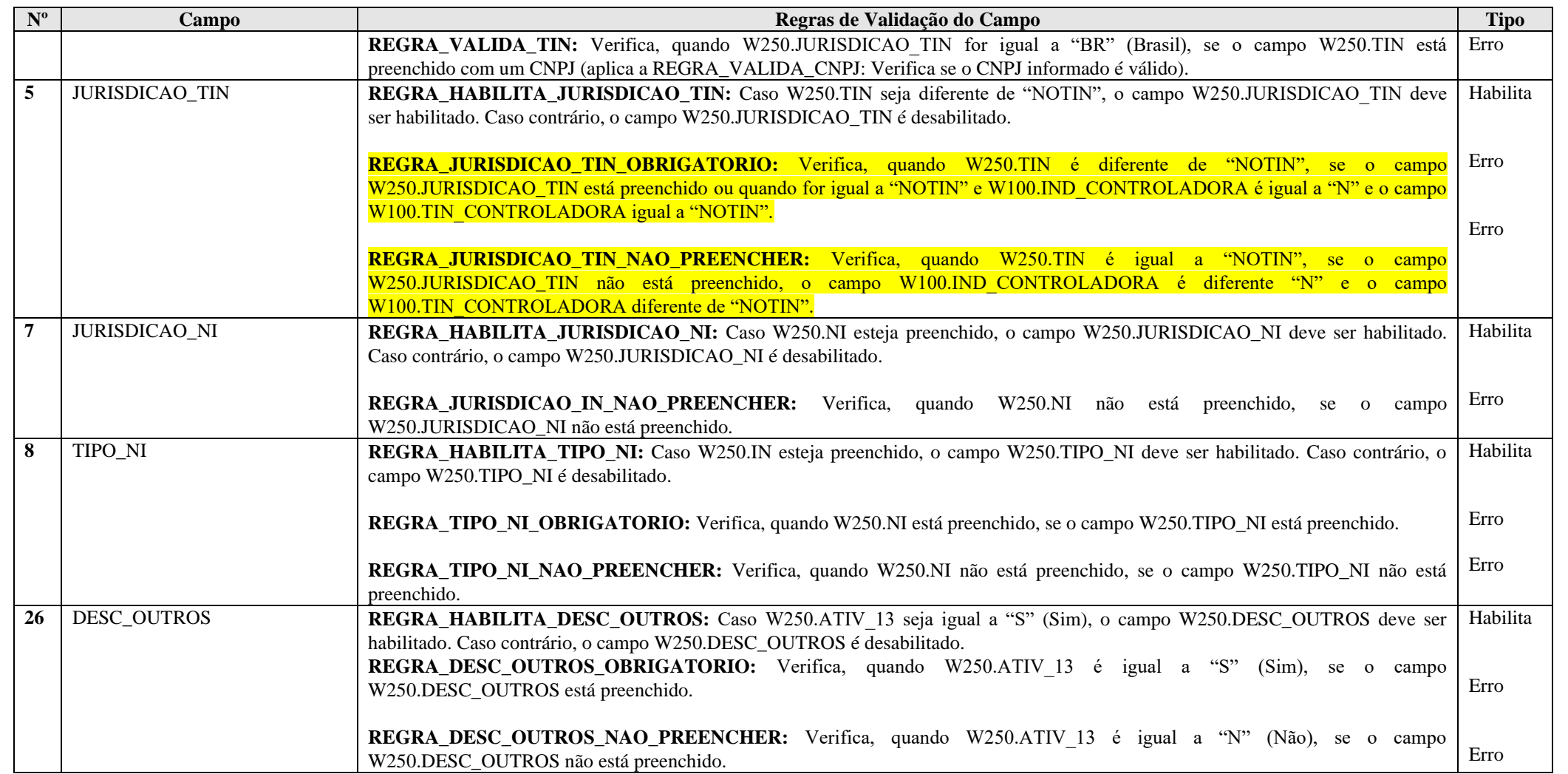

# **Exemplo de Preenchimento:**

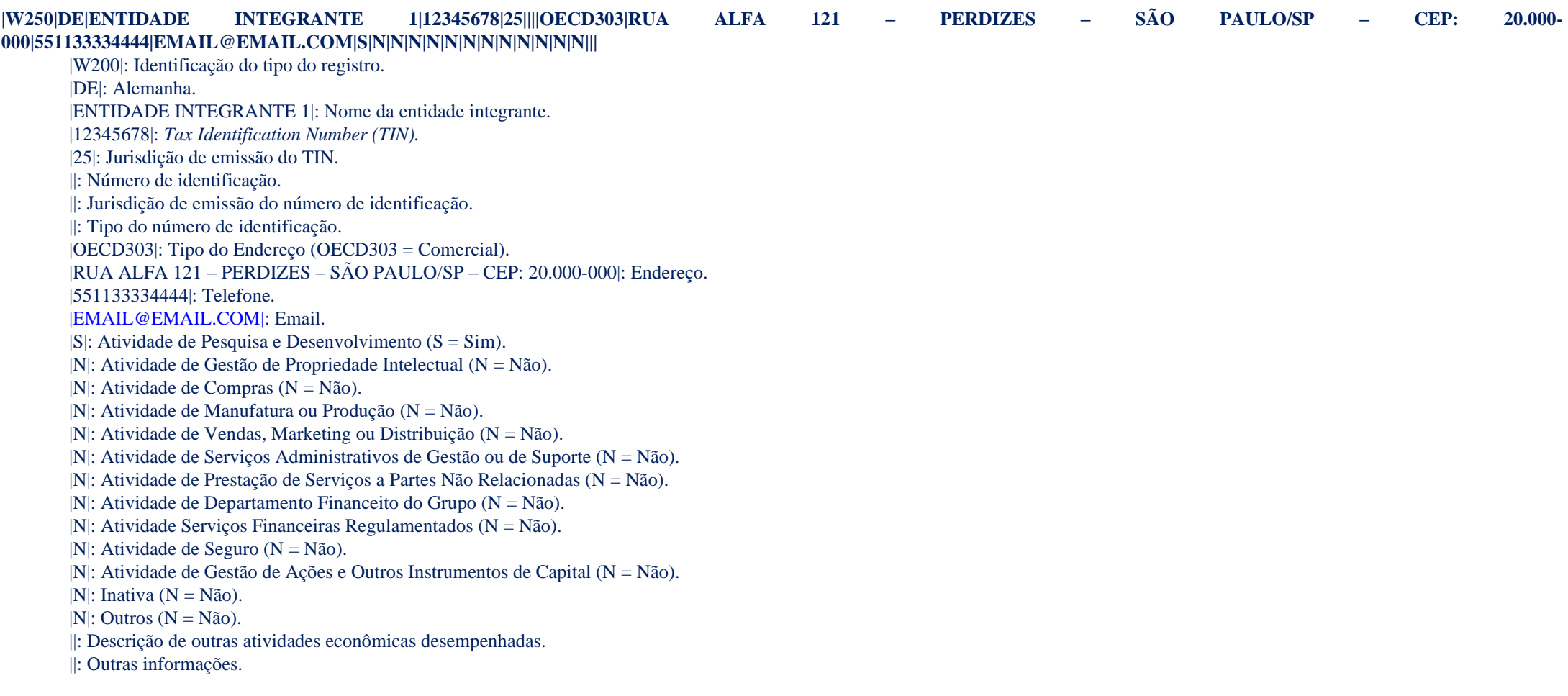

#### **Registro W300: Observações Adicionais – Declaração País-a-País**

Registro de utilização opcional pela entidade declarante, caso considere necessário fornecer esclarecimentos adicionais a respeito das informações reportadas na Declaração País-a-País (desde que não sejam referentes especificamente a uma entidade integrante do grupo, caso em que deve ser utilizado o campo 27 do Registro W250 relacionado à entidade em questão).

Neste registro, devem ser informados os padrões contábeis sob os quais os dados da DPP estão sendo reportados, bem como quais as fontes de dado utilizadas para a elaboração da Declaração. Em caso de mudança na fonte de dados de um ano para outro, a entidade declarante também deve utilizar esse Registro para justificar a decisão e as consequências sobre as informações apresentadas.

As informações adicionais devem ser fornecidas em texto livre, mediante preenchimento do campo 13 tantas vezes quantas forem necessárias. Opcionalmente, o contribuinte pode indicar sobre qual jurisdição as observações adicionais são referentes e/ou associá-las a um ou mais campos específicos da Declaração País-a-País, dentre as opções disponíveis, para facilitar a compreensão das informações.

Conforme previsto na Instrução Normativa RFB 1.681/2016, artigo 9, § 3º, todas as informações em texto livre da Declaração País-a-País deverão ser fornecidas em um único idioma, a ser escolhido pela entidade declarante dentre as opções de português, inglês e espanhol.

**Nível Hierárquico – 2 Ocorrência – 0:N**

# **REGISTRO W300: OBSERVAÇÕES ADICIONAIS - DECLARAÇÃO PAÍS-A-PAÍS**

#### **Regras de Validação do Registro**

**Campo(s) chave:** 

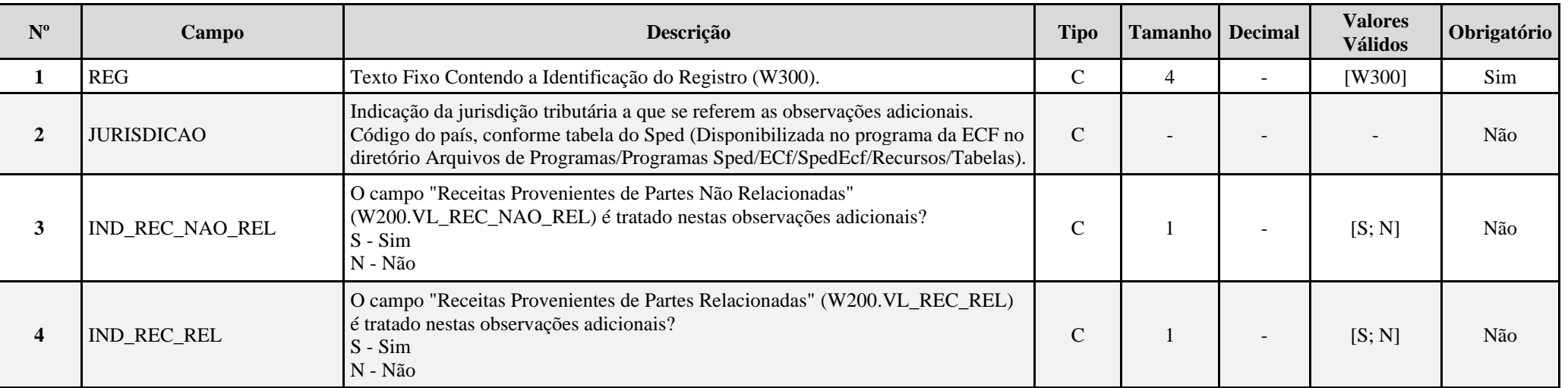
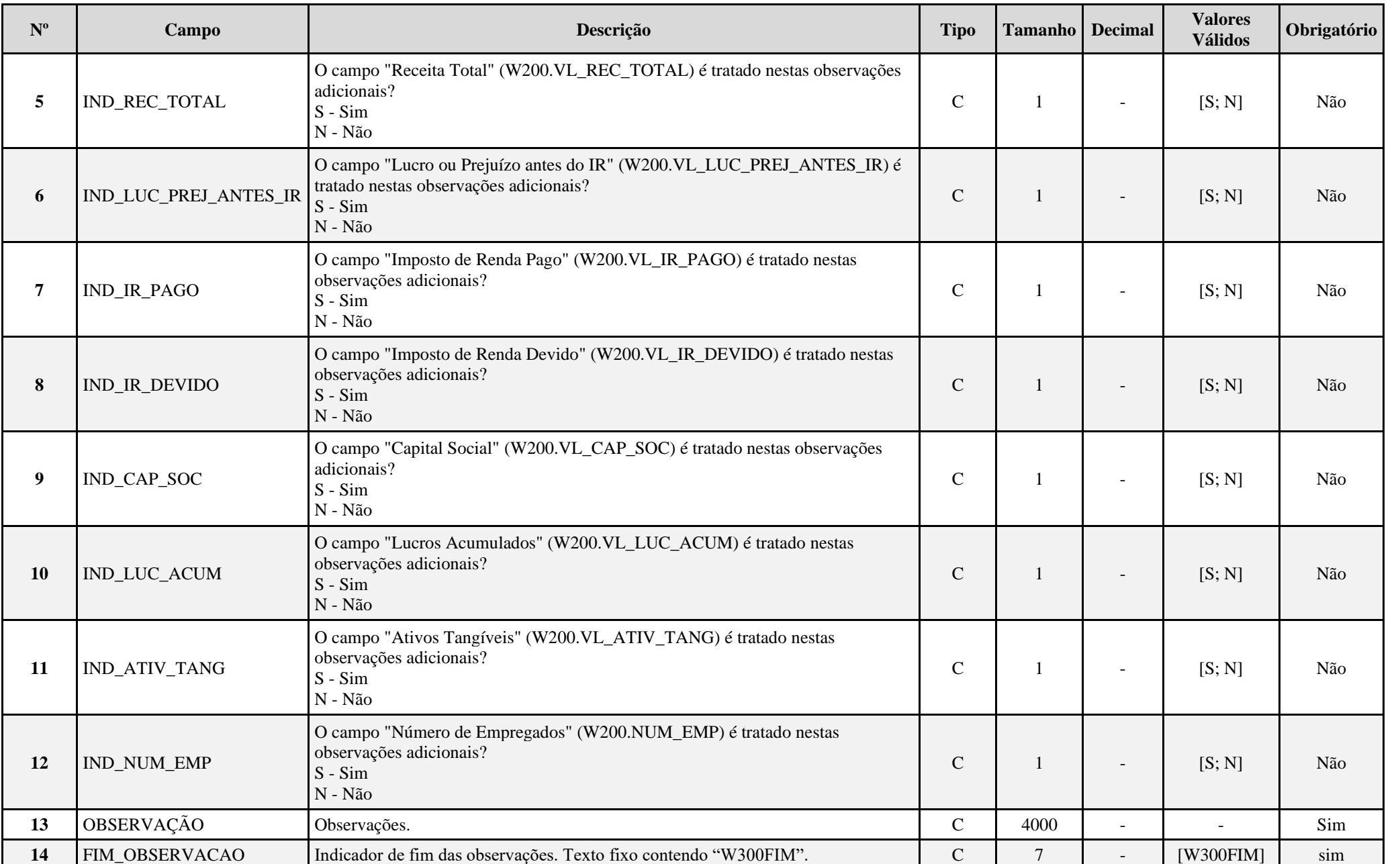

**I – Regras de Validação do Registro: Não há.**

**II – Regras de Validação de Campos: Não há.**

**Exemplo de Preenchimento:** 

# **|W300|105|S|N|N|N|N|N|N|N|N|N|OBSERVAÇÕES|W300FIM|**

|W300|: Identificação do tipo do registro.

|105|: País.

|S|: O campo "Receitas Provenientes de Partes Não Relacionadas" é tratado nas observações adicionais? (S = Sim).

|N|: O campo "Receitas Provenientes de Parte Relacionadas" é tratado nas observações adicionais? (N = Não).

|N|: O campo "Receita Total" é tratado nas observações adicionais? (N = Não).

|N|: O campo "Lucros ou Prejuízos Antes do IR" é tratado nas observações adicionais? (N = Não).

|N|: O campo "Imposto de Renda Pago" é tratado nas observações adicionais? (N = Não).

|N|: O campo "Imposto de Renda Devido" é tratado nas observações adicionais? (N = Não).

|N|: O campo "Capital Social" é tratado nas observações adicionais? (N = Não).

|N|: O campo "Lucros Acumulados" é tratado nas observações adicionais? (N = Não).

|N|: O campo "Ativos Tangíveis" é tratado nas observações adicionais? (N = Não).

|N|: O campo "Número de Empregados" é tratado nas observações adicionais? (N = Não).

|OBSERVAÇÕES|: Observações.

|W300FIM|: Fim das observações.

# **Registro W990: Encerramento do Bloco W**

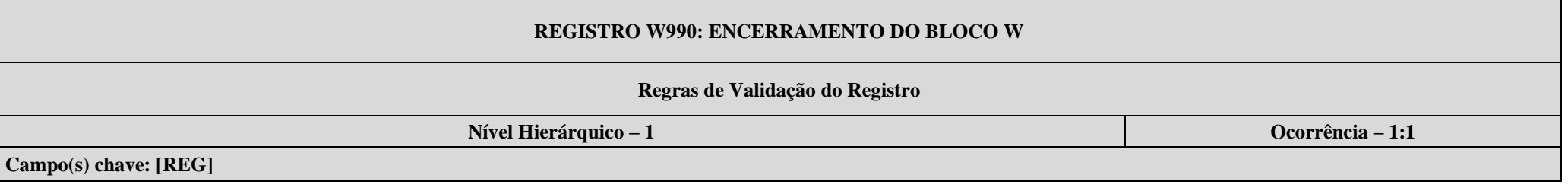

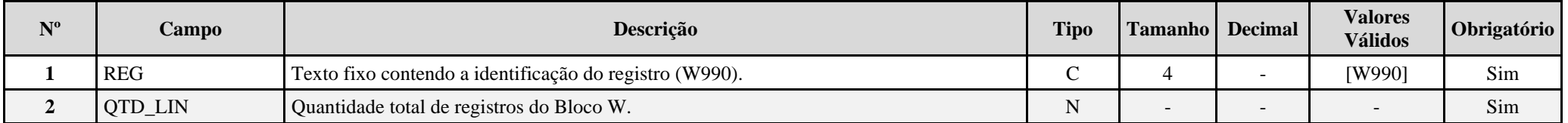

# **Exemplo de Preenchimento:**

# **|W990|200|**

|W990|: Identificação do tipo do registro.

|200|: A quantidade total de registros do Bloco W é 200 (duzentos registros).

## **Bloco X: Informações Econômicas**

# **Registro X001: Abertura do Bloco X**

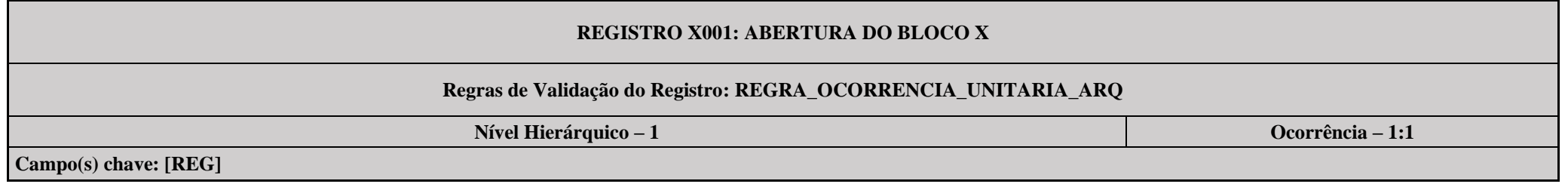

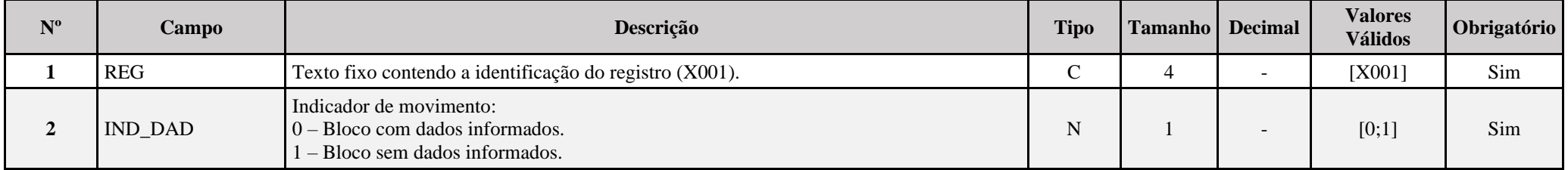

## **I – Regras de Validação do Registro:**

**[REGRA\\_OCORRENCIA\\_UNITARIA\\_ARQ](file:///C:/Users/JJMORAESJR/AppData/Program%20Files%20(x86)/Programas_SPED/Contabil22/Ajuda/espRegrasNegocio.htm%23REGRA_OCORRENCIA_UNITARIA_ARQ)**: Verifica se registro ocorreu apenas uma vez por arquivo, considerando a chave "X001" (REG). Se a regra não for cumprida, a ECF gera um erro.

# **Exemplo de Preenchimento:**

## **|X001|0|**

|X001|: Identificação do tipo do registro.

|0|: Indica que o bloco possui dados informados.

## **Registro X280: Atividades Incentivadas – PJ em Geral**

Este registro deve ser preenchido somente pelas pessoas jurídicas que, de acordo com a legislação vigente, tenham direito à isenção ou redução do imposto de renda, reconhecido pelo órgão competente, em virtude do exercício de atividades incentivadas.

A pessoa jurídica deve informar individualizadamente todos os benefícios fiscais a que tem direito e o seu respectivo projeto.

#### **REGISTRO X280: ATIVIDADES INCENTIVADAS – PJ EM GERAL**

Regras de Validação do Registro: REGRA\_ISENCAO\_AM\_NE\_REAL; REGRA\_ISENCAO\_OU\_REAL; REGRA\_ISENCAO\_MISTA; REGRA\_RECEITA\_ISENCAO; REGRA\_RECEITA\_REDUCOES; REGRA\_REDUCAO\_100; REGRA\_REDUCAO\_75; REGRA\_REDUCAO\_70; REGRA\_REDUCAO\_50; REGRA\_REDUCAO\_33; **REGRA\_REDUCAO\_25; REGRA\_REDUCAO\_12; REGRA\_REDUCAO\_REINVESTIMENTO; REGRA\_ISENCAO\_REDUCAO**

**Nível Hierárquico – 2 Ocorrência – 0:N**

**Campo(s) chave:** 

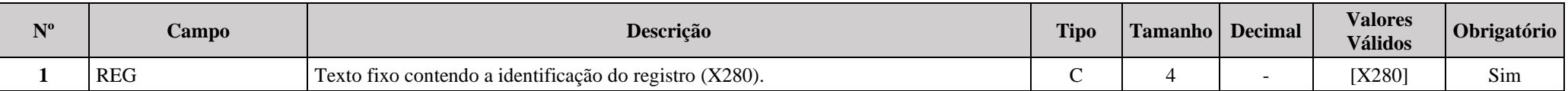

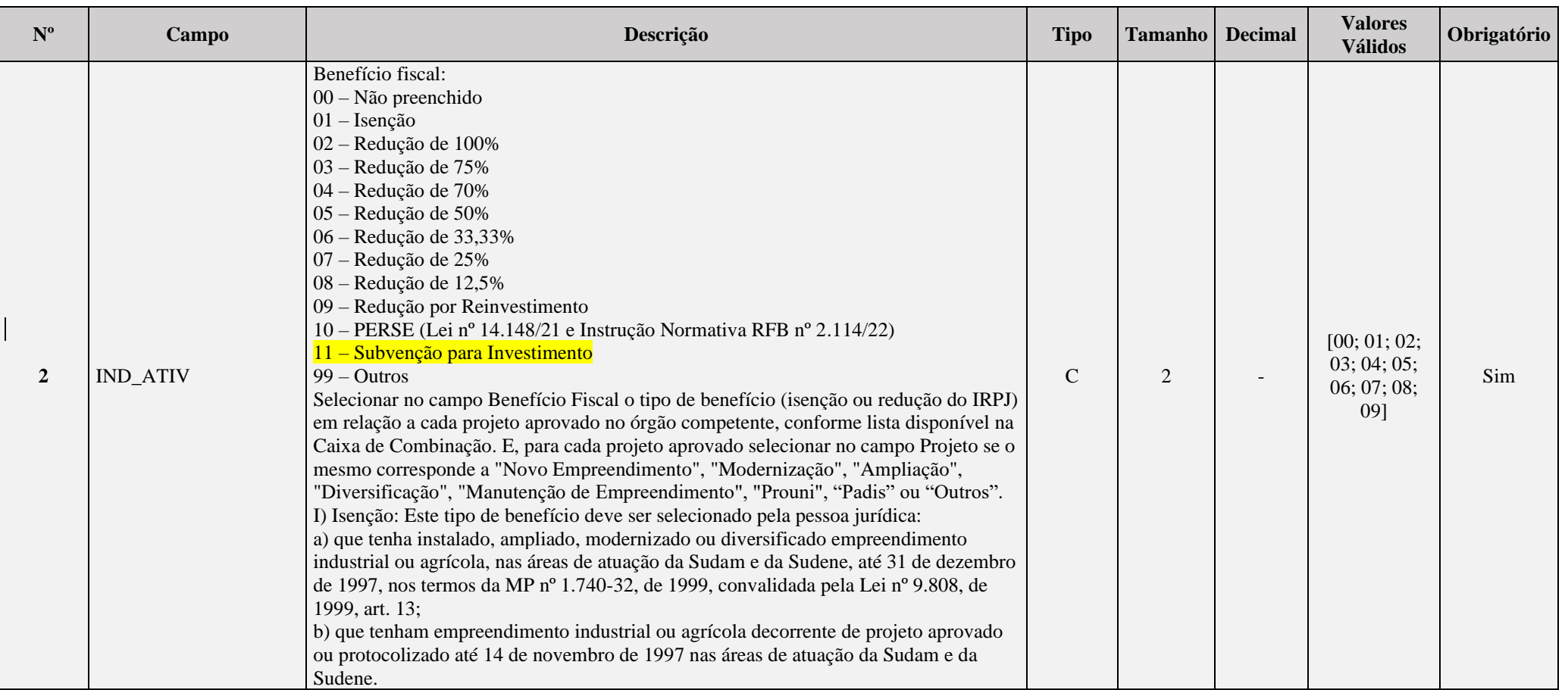

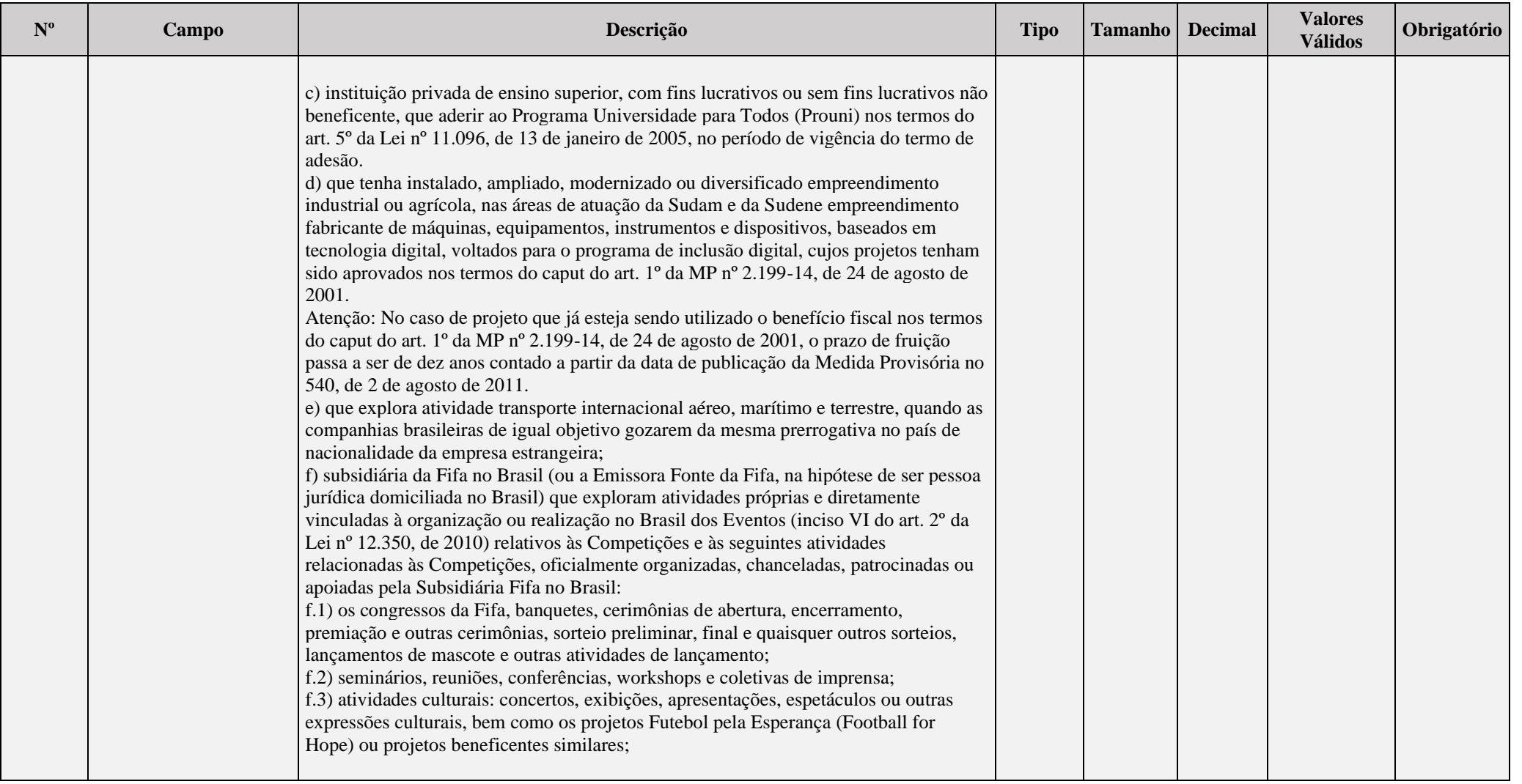

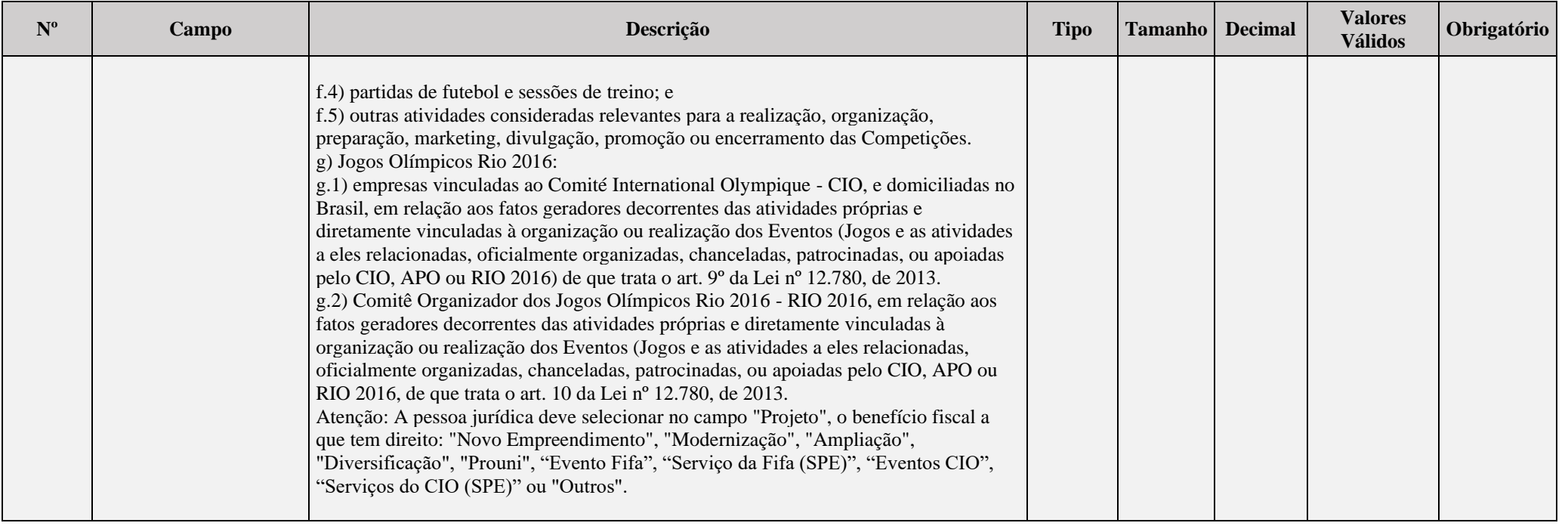

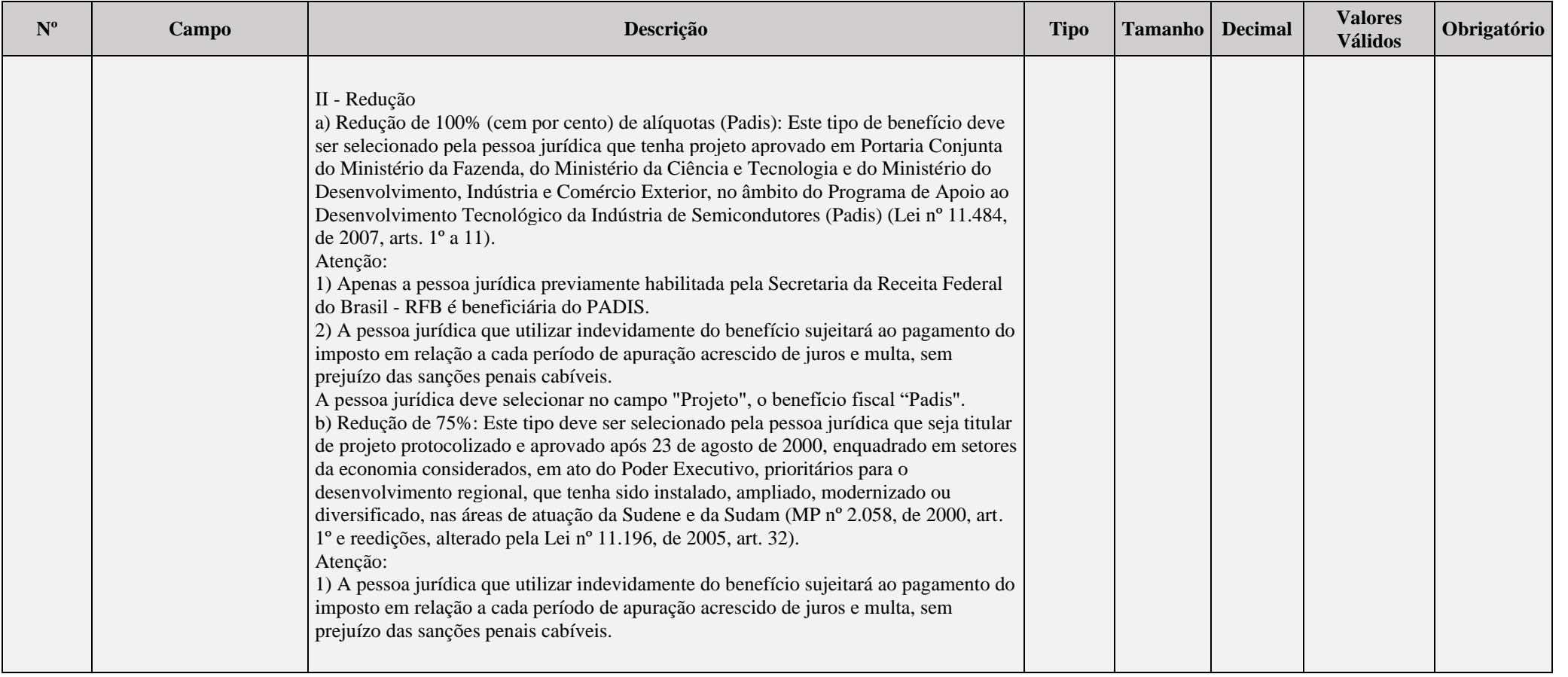

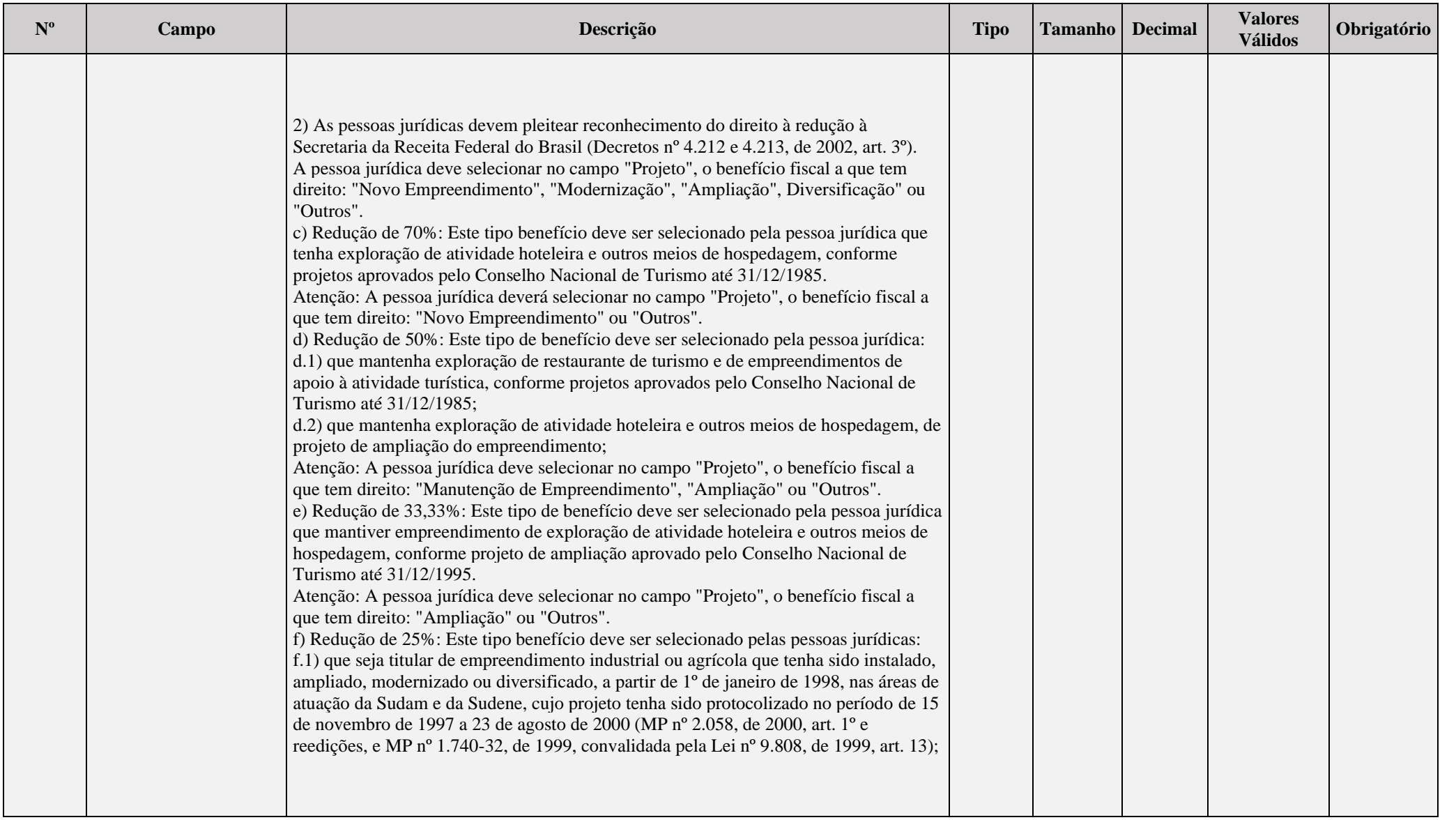

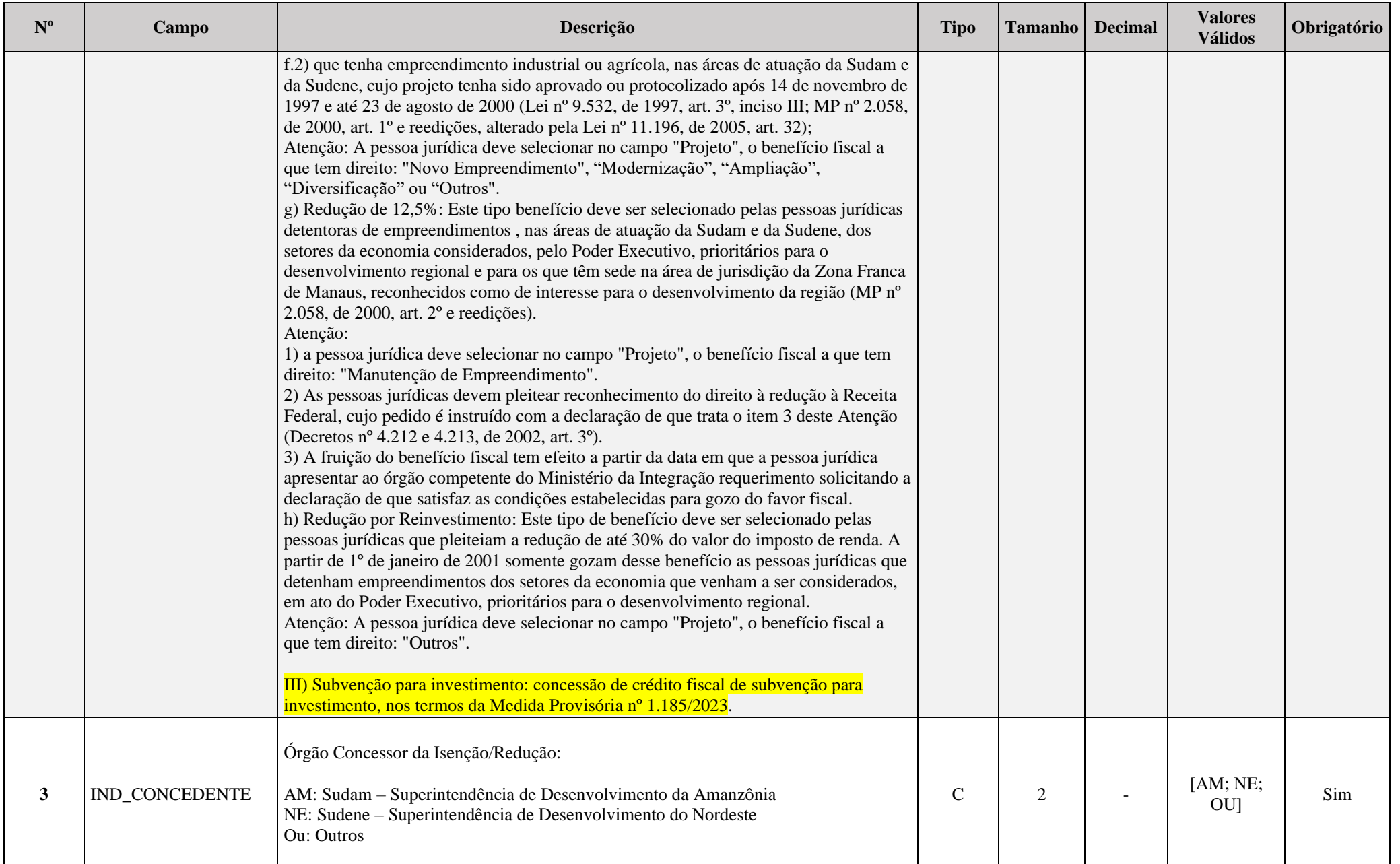

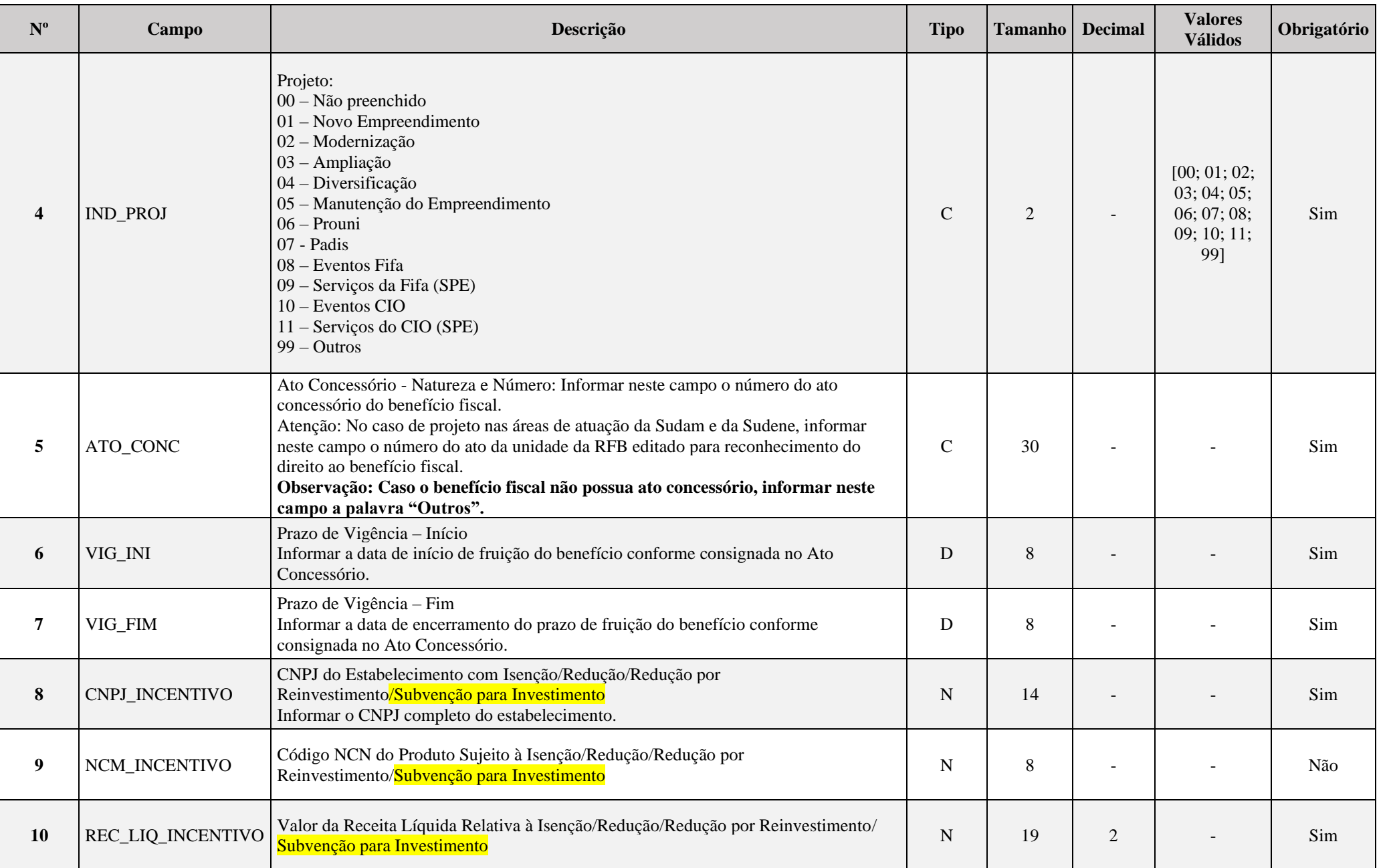

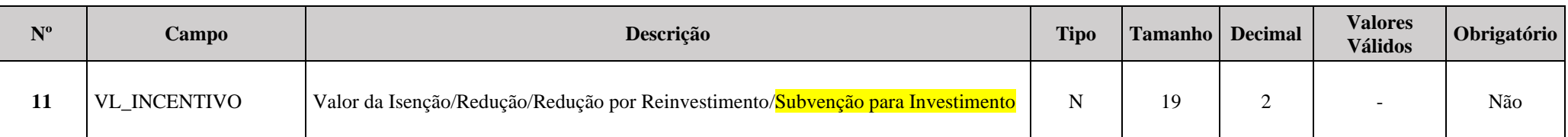

#### **I – Regras de Validação do Registro:**

REGRA ISENCAO AM NE REAL: Verifica, quando 0010.FORMA TRIB é igual "1" (Lucro Real) ou "2" (Lucro Real/Arbitrado), se o somatório de X280.VL INCENTIVO, quando X280.IND\_ATIV é igual "01" (Isenção) e X280.IND\_CONCEDENTE é igual a "AM" (Sudam) ou "NE" (Sudene), é igual ao somatório de N610(10) com N610(15), considerando os períodos "A00", "T01", "T02", "T03" e "T04" (N030.PER\_APUR). Se a regra não for cumprida, a ECF gera um erro.

**REGRA ISENCAO OU REAL:** Verifica, quando 0010.FORMA TRIB é igual "1" (Lucro Real) ou "2" (Lucro Real/Arbitrado), se o somatório de X280.VL INCENTIVO, quando X280.IND\_ATIV é igual "01" (Isenção) e X280.IND\_CONCEDENTE é igual a "OU" (Outros), é igual ao somatório de N610(5), N610(20), N610(25), N610(30), N610(35) e N610(40), considerando os períodos "A00", "T01", "T02", "T03" e "T04" (N030.PER\_APUR). Se a regra não for cumprida, a ECF gera um erro.

**REGRA\_ISENCAO\_PRESUMIDO:** Verifica, quando 0010.FORMA\_TRIB é igual "5" (Lucro Presumido) ou "7" (Lucro Presumido/Arbitrado), se o somatório de X280.VL\_INCENTIVO, quando X280.IND ATIV é igual "01" (Isenção), é igual ao somatório de P230(6), considerando os períodos "T01", "T02", "T03" e "T04" (P030.PER APUR). Se a regra não for cumprida, a ECF gera um erro.

**REGRA\_ISENCAO\_MISTA:** Verifica, quando 0010.FORMA\_TRIB é igual "3" (Lucro Presumido/Real) ou "4" (Lucro Presumido/Real/Arbitrado), se o somatório de X280.VL\_INCENTIVO, quando X280.IND\_ATIV é igual "01" (Isenção), é igual ao somatório de N610(5), N610(20), N610(25), N610(30), N610(35) e N610(40), considerando os períodos "A00", "T01", "T02", "T03" e "T04" (N030.PER\_APUR), com o somatório de P230(6), considerando os períodos "T01", "T02", "T03" e "T04" (P030.PER\_APUR). Se a regra não for cumprida, a ECF gera um erro.

**REGRA RECEITA ISENCAO:** Verifica se o somatório de X280.REC LIQ INCENTIVO, quando X280.IND ATIV é igual "01" (Isenção), é igual ao somatório de N600(2), N600(3), N600(4), N600(5), N600(6), N600(7), N600(8) e N600(9), considerando os períodos "A00", "T01", "T02", "T03" e "T04" (N030.PER APUR), com o somatório de P130(2), P130(3), P130(4) e P130(5), considerando os períodos "T01", "T02", "T03" e "T04" (P030.PER\_APUR). Se a regra não for cumprida, a ECF gera um aviso.

**REGRA RECEITA REDUCOES:** Verifica se o somatório de X280.REC LIQ INCENTIVO, quando X280.IND ATIV é diferente "01" (Isenção), é igual ao somatório de N600(10), N600(11), N600(12), N600(13), N600(14), N600(15), N600(16), N600(17) e N600(18), considerando os períodos "A00", "T01", "T02", "T03" e "T04" (N030.PER\_APUR), com o somatório de P130(11), P130(12), P130(13), P130(14), P130(20), P130(21), P130(22), P130(23), P130(29), P130(30), P130(31), P130(32), P130(38), P130(39), P130(40), P130(41), P130(47), P130(48), P130(49), P130(50), P130(56), P130(57), P130(58), P130(59), P130(65), P130(66), P130(67), P130(68), P130(74), P130(75), P130(76), P130(77), considerando os períodos "T01", "T02", "T03" e "T04" (P030.PER\_APUR). Se a regra não for cumprida, a ECF gera um aviso.

**REGRA\_REDUCAO\_100:** Verifica se o somatório de X280.REC\_LIQ\_INCENTIVO, quando X280.IND\_ATIV é igual "02" (Redução de 100%), é igual ao somatório de N610(45), considerando os períodos "A00", "T01", "T02", "T03" e "T04" (N030.PER\_APUR). Se a regra não for cumprida, a ECF gera um erro.

**REGRA\_REDUCAO\_75:** Verifica se o somatório de X280.REC\_LIQ\_INCENTIVO, quando X280.IND\_ATIV é igual "03" (Redução de 75%), é igual ao somatório de N610(50), considerando os períodos "A00", "T01", "T02", "T03" e "T04" (N030.PER\_APUR), com o somatório de P230(11), considerando os períodos "T01", "T02", "T03" e "T04" (P030.PER\_APUR). Se a regra não for cumprida, a ECF gera um erro.

**REGRA\_REDUCAO\_70:** Verifica se o somatório de X280.REC\_LIQ\_INCENTIVO, quando X280.IND\_ATIV é igual "04" (Redução de 70%), é igual ao somatório de N610(55), considerando os períodos "A00", "T01", "T02", "T03" e "T04" (N030.PER\_APUR), com o somatório de P230(16), considerando os períodos "T01", "T02", "T03" e "T04" (P030.PER\_APUR). Se a regra não for cumprida, a ECF gera um erro.

**REGRA\_REDUCAO\_50:** Verifica se o somatório de X280.REC\_LIQ\_INCENTIVO, quando X280.IND\_ATIV é igual "05" (Redução de 50%), é igual ao somatório de N610(60), considerando os períodos "A00", "T01", "T02", "T03" e "T04" (N030.PER\_APUR), com o somatório de P230(21), considerando os períodos "T01", "T02", "T03" e "T04" (P030.PER\_APUR). Se a regra não for cumprida, a ECF gera um erro.

**REGRA\_REDUCAO\_33:** Verifica se o somatório de X280.REC\_LIQ\_INCENTIVO, quando X280.IND\_ATIV é igual "06" (Redução de 33,33%), é igual ao somatório de N610(65), considerando os períodos "A00", "T01", "T02", "T03" e "T04" (N030.PER\_APUR), com o somatório de P230(26), considerando os períodos "T01", "T02", "T03" e "T04" (P030.PER\_APUR). Se a regra não for cumprida, a ECF gera um erro.

**REGRA\_REDUCAO\_25:** Verifica se o somatório de X280.REC\_LIQ\_INCENTIVO, quando X280.IND\_ATIV é igual "07" (Redução de 25%), é igual ao somatório de N610(70), considerando os períodos "A00", "T01", "T02", "T03" e "T04" (N030.PER APUR), com o somatório de P230(31), considerando os períodos "T01", "T02", "T03" e "T04" (P030.PER APUR). Se a regra não for cumprida, a ECF gera um erro.

**REGRA\_REDUCAO\_12:** Verifica se o somatório de X280.REC\_LIQ\_INCENTIVO, quando X280.IND\_ATIV é igual "08" (Redução de 12,5%), é igual ao somatório de N610(75), considerando os períodos "A00", "T01", "T02", "T03" e "T04" (N030.PER APUR), com o somatório de P230(36), considerando os períodos "T01", "T02", "T03" e "T04" (P030.PER APUR). Se a regra não for cumprida, a ECF gera um erro.

**REGRA\_REDUCAO\_REINVESTIMENTO:** Verifica se o somatório de X280.REC\_LIQ\_INCENTIVO, quando X280.IND\_ATIV é igual "09" (Redução por Reinvestimento), é igual ao somatório de N610(77), considerando os períodos "A00", "T01", "T02", "T03" e "T04" (N030.PER APUR), com o somatório de P230(38), considerando os períodos "T01", "T02", "T03" e "T04" (P030.PER\_APUR). Se a regra não for cumprida, a ECF gera um erro.

**REGRA ISENCAO REDUCAO:** Verifica, quando 0020.IND LUC EXP é igual a "S" (Sim) ou 0020.IND RED ISEN é igual a "S" (Sim), se existe X280.IND ATIV igual a "01", "02", "03", "04", "05", "06", "07" ou "08" e o somatório de N630(17) com P300(8) é maior que zero. Se a regra não for cumprida, a ECF gera um erro.

## **II – Regras de Validação de Campos:**

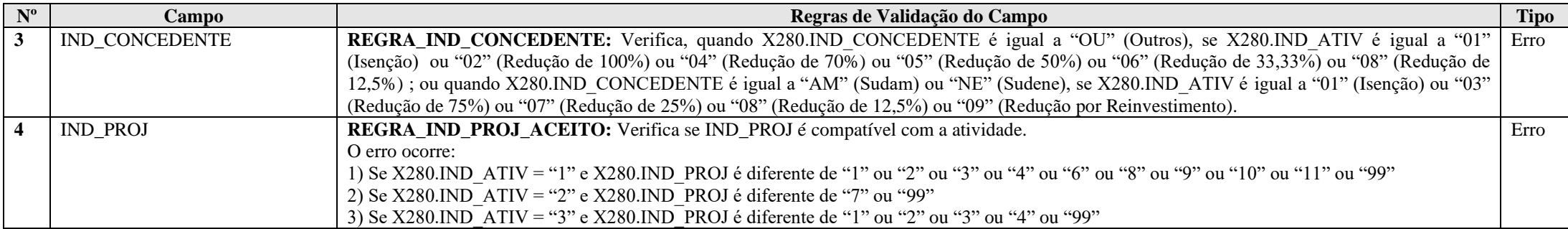

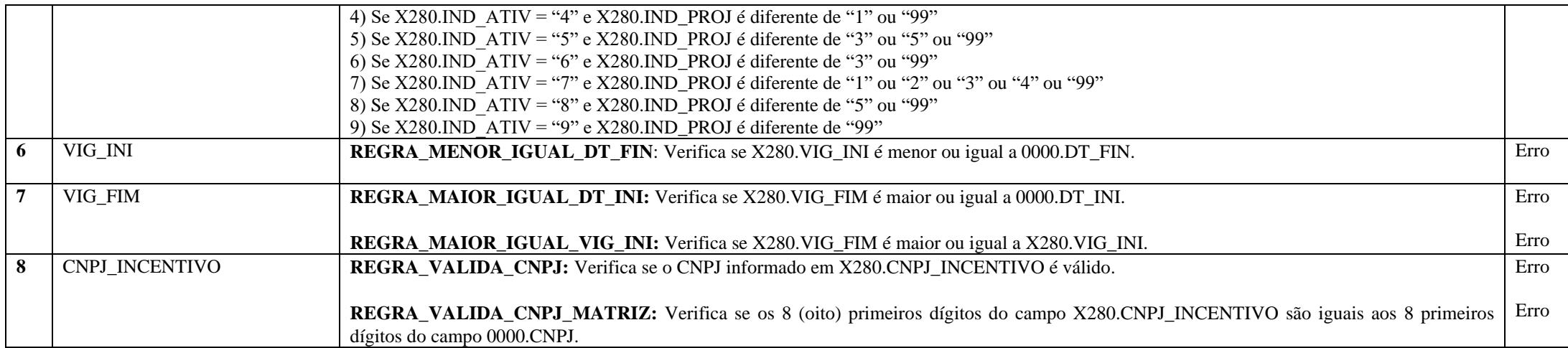

## **Exemplo de Preenchimento:**

## **|X280|01|AM|01|11111111112014|01012021|31122026|11111111000191|22222222|100000,00|100000,00|**

|X280|: Identificação do tipo do registro.

|01|: Benefício fiscal (01 = Isenção).

|AM|: Orgão concessor da isenção/redução: (AM = Sudam).

|01|: Indicador de projeto (01 = Novo empreendimento).

|11111111112014|: Ato concessório (1111111111/2014).

|01012021|: Início da vigência (01/01/2021).

|31122026|: Fim da vigência (31/12/2026).

|11111111000191|: CNPJ do estabelecimento com isenção/redução/redução por reinvestimento/subvenção para investimento.

|22222222|: NCM do produto sujeito à isenção/redução/redução por reinvestimento/subvenção para investimento.

|100000,00|: Receita líquida relativa à isenção/redução/redução por reinvestimento/subvenção para investimento (R\$ 100.000,00).

|100000,00|: Valor da isenção/redução/redução por reinvestimento/subvenção para investimento. (R\$ 100.000,00).

#### **Registro X291: Operações com o Exterior – Pessoa Vinculada/Interposta/País com Tributação Favorecida**

Este registro deve ser preenchido pela pessoa jurídica, inclusive instituição financeira ou companhia seguradora, conforme relacionadas no § 1<sup>°</sup> do art. 22, da Lei nº 8.212, de 1991 e no inciso II do art. 14 da Lei nº 9.718, de 1998, tributada pelo lucro real, presumido ou arbitrado, que tenha realizado no ano-calendário exportação/importação de bens, serviços, direitos ou que tenha auferido receitas financeiras ou incorrido em despesas financeiras em operações efetuadas com pessoa física ou jurídica residente ou domiciliada no exterior, considerada pela legislação brasileira:

#### a) pessoa vinculada;

b) pessoa residente ou domiciliada em países com tributação favorecida ou cuja legislação interna oponha sigilo relativo à composição societária de pessoas jurídicas ou a sua titularidade;

c) a partir de 1º de janeiro de 2009, pessoa residente ou domiciliada no exterior que goze, nos termos da legislação, de regime fiscal privilegiado. (Art. 24-A da Lei nº 9.430, de 1996, instituído pela Lei nº 11.727, de 2008)

Este registro também deve ser preenchido pela pessoa jurídica, inclusive instituição financeira ou companhia seguradora, que realizar as operações acima referidas por intermédio de interposta pessoa (§ 5º do art. 2º da IN RFB nº 1.312, de 28 de dezembro de 2012).

Observe-se que se a pessoa jurídica, no ano da escrituração, realizou operações com o exterior, com pessoas vinculadas ou residentes ou domiciliadas em países considerados de tributação favorecida e, também, **com pessoas não vinculadas, ou residentes ou domiciliadas em países não considerados de tributação favorecida**, **todas as operações deverão ser informadas unicamente neste registro**.

As informações que anteriormente eram prestadas de forma separada nos registros X291 e X292 agora devem ser lançadas apenas no Registro X291, utilizando-se das linhas de códigos "**Demais...**" para as informações relacionadas a pessoas não vinculadas, ou residentes ou domiciliadas em países não considerados de tributação favorecida. No entanto, a ECF já entregue com dados do ano-calendário de 2015 não deve ser alterada, pois na oportunidade a orientação era para o preenchimento nos dois registros.

#### **Atenção**:

1) São considerados países com tributação favorecida ou cuja legislação interna oponha sigilo relativo à composição societária de pessoas jurídicas ou a sua titularidade os países ou dependências discriminados no art. 1º da Instrução Normativa RFB nº 1.037, de 4 de junho de 2010.

2) As verificações dos preços de transferências são efetuadas por períodos anuais, exceto nas hipóteses de início e encerramento de atividades e de suspeita de fraudes (art. 54 da IN RFB n° 1.312, de 28 de dezembro de 2012).

3) Considera-se regime fiscal privilegiado aquele que apresente uma ou mais das seguintes características: (art. 24-A da Lei nº 9.430, de 1996, instituído pela Lei nº 11.727, de 2008)

I - não tribute a renda ou a tribute à alíquota máxima inferior a 20% (vinte por cento);

II - conceda vantagem de natureza fiscal a pessoa física ou jurídica não residente:

a) sem exigência de realização de atividade econômica substantiva no país ou dependência;

b) condicionada ao não exercício de atividade econômica substantiva no país ou dependência;

III - não tribute, ou o faça em alíquota máxima inferior a 20% (vinte por cento) os rendimentos auferidos fora de seu território;

IV - não permita o acesso a informações relativas à composição societária, titularidade de bens ou direitos ou às operações econômicas realizadas.

4) Os regimes fiscais privilegiados estão relacionados no art. 2º da Instrução Normativa RFB nº 1.037, de 2010.

# **REGISTRO X291: OPERAÇÕES COM O EXTERIOR – PESSOA VINCULADA/INTERPOSTA/PAÍS COM TRIBUTAÇÃO FAVORECIDA**

### **Regras de Validação do Registro: REGRA\_DUPLICIDADE\_DESPREZADA; REGRA\_LINHA\_DESPREZADA; REGRA\_LINHA\_ATUALIZADA**

**Nível Hierárquico – 2 Ocorrência – 0:N**

**Campo(s) chave: CODIGO**

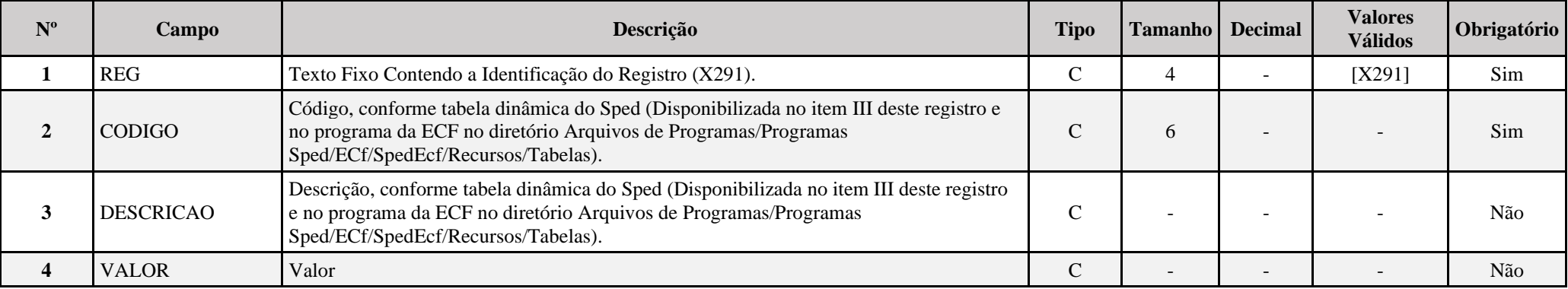

**I – Regras de Validação do Registro:**

**REGRA DUPLICIDADE DESPREZADA**: Verifica se o registro já foi importado anteriormente, de acordo com a chave e os registros pais. Se a regra não for cumprida, a ECF gera um aviso.

**REGRA LINHA DESPREZADA**: Verifica se o registro existe na importação, mas não será importado por não existir na tabela dinâmica devido às configurações do bloco 0 ou da tabela dinâmica. Se a regra não for cumprida, a ECF gera um aviso.

**[REGRA\\_L](file:///C:/Users/JJMORAESJR/AppData/Program%20Files%20(x86)/Programas_SPED/Contabil22/Ajuda/espRegrasNegocio.htm%23REGRA_OCORRENCIA_UNITARIA_ARQ)INHA\_ATUALIZADA**: Verifica se o registro está desatualizado em relação à tabela da RFB. Se a regra não for cumprida, a ECF gera um aviso.

#### **II – Regras de Validação de Campos:**

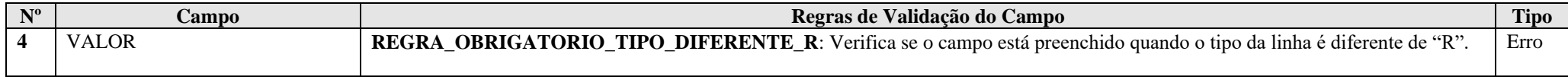

## **III – Tabela Dinâmica: X291 -Operações com o Exterior – Pessoa Vinculada / Interposta / País com Tributação Favorecida**

Vide planilha deste Registro no arquivo "**Tabelas\_Dinamicas\_ECF\_Leiaute\_10\_AC2023\_SIT\_ESP\_2024.xlsx**" a partir do link *<http://sped.rfb.gov.br/pasta/show/1644>*.

**(\*) A partir do ano-calendário 2021, os arquivos de tabelas dinâmicas são únicos, para todos os anos-calendário (de 2021 em diante).**

#### **Regras de validação da tabela dinâmica X291:**

## Vide arquivo "**SPEDECF\_DINAMICO\_2021\$SPEDECF\_DINAMICA\_X291\_REGRAS**" no diretório C:\Arquivos de Programas RFB\Programas SPED\ECF\recursos\tabelas.

**(\*) A partir do ano-calendário 2021, os arquivos de tabelas dinâmicas são únicos, para todos os anos-calendário (de 2021 em diante).**

### **Exemplo de Preenchimento:**

### **|X291|11|OUTRAS INFORMAÇÕES||**

|X291|: Identificação do tipo do registro. |39|: Código da linha. |OUTRAS INFORMAÇÕES|: Descrição da linha. ||: Valor da linha (como a linha corresponde a um rótulo – R – não há valor).

#### **|X291|40|Comissões e Corretagens Incorridas na Importação de Mercadorias|10000,00|**

|X291|: Identificação do tipo do registro. |40|: Código da linha. |Comissões e Corretagens Incorridas na Importação de Mercadorias|: Descrição da linha. |10000,00|: Valor da linha (R\$ 10.000,00).

#### **Registro X292: Operações com o Exterior – Pessoa Não Vinculada/Não Interposta/País sem Tributação Favorecida**

Este registro deve ser preenchido pela pessoa jurídica, inclusive instituição financeira ou companhia seguradora, conforme relacionadas no § 1<sup>°</sup> do art. 22 da Lei nº 8.212, de 1991 e no inciso II do art. 14 da Lei nº 9.718, de 1998, tributada pelo lucro real, presumido ou arbitrado, que no ano-calendário tenha:

a) realizado operações de exportação de bens, serviços e direitos;

b) realizado operações de importação de bens, serviços e direitos;

c) auferido receitas financeiras em operações realizadas com pessoa física ou jurídica residente ou domiciliada no exterior;

d) incorrido em despesas financeiras em operações realizadas com pessoa física ou jurídica residente ou domiciliada no exterior.

Este registro é utilizado quando as operações com o exterior forem realizadas apenas com pessoas não vinculadas e em países não considerados com tributação favorecida.

Se a pessoa jurídica, no ano da escrituração, realizou operações com o exterior, com pessoas vinculadas ou residentes ou domiciliadas em países com tributação favorecida e também com pessoas não vinculadas ou em países não considerados com tributação favorecida, deve informar todas as operações unicamente no Registro X291. Nesse caso, as informações que anteriormente eram prestadas de forma separada nos registros X291 e X292 agora devem ser lançadas apenas no Registro X291, utilizando-se das linhas de códigos "**Demais...**" para as informações relacionadas a pessoas não vinculadas ou residente ou domiciliadas em países não considerados com tributação favorecida. No entanto, a ECF já entregue com dados do ano-calendário de 2015 não deve ser alterada, pois na oportunidade a orientação era para o preenchimento nos dois registros.

# **REGISTRO X292: OPERAÇÕES COM O EXTERIOR – PESSOA NÃO VINCULADA/NÃO INTERPOSTA/PAÍS SEM TRIBUTAÇÃO FAVORECIDA**

### **Regras de Validação do Registro: REGRA\_DUPLICIDADE\_DESPREZADA; REGRA\_LINHA\_DESPREZADA; REGRA\_LINHA\_ATUALIZADA**

**Nível Hierárquico – 2 Ocorrência – 0:N**

**Campo(s) chave: CODIGO**

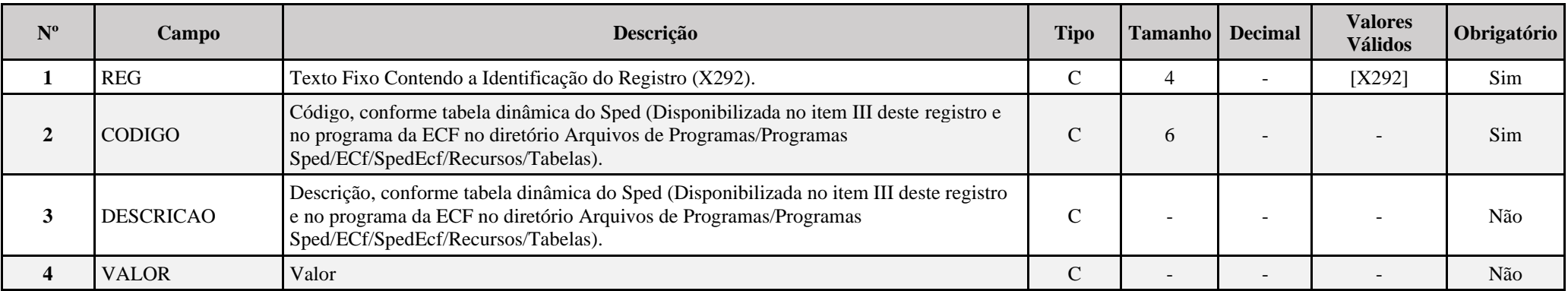

## **I – Regras de Validação do Registro:**

**REGRA DUPLICIDADE DESPREZADA**: Verifica se o registro já foi importado anteriormente, de acordo com a chave e os registros pais. Se a regra não for cumprida, a ECF gera um aviso.

**REGRA LINHA DESPREZADA**: Verifica se o registro existe na importação, mas não será importado por não existir na tabela dinâmica devido às configurações do bloco 0 ou da tabela dinâmica. Se a regra não for cumprida, a ECF gera um aviso.

**[REGRA\\_L](file:///C:/Users/JJMORAESJR/AppData/Program%20Files%20(x86)/Programas_SPED/Contabil22/Ajuda/espRegrasNegocio.htm%23REGRA_OCORRENCIA_UNITARIA_ARQ)INHA\_ATUALIZADA**: Verifica se o registro está desatualizado em relação à tabela da RFB. Se a regra não for cumprida, a ECF gera um aviso.

#### **II – Regras de Validação de Campos:**

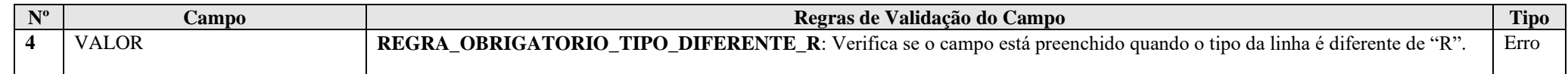

#### **III – Tabela Dinâmica: X292 - Operações com o Exterior – Pessoa Não Vinculada / Não Interposta / País sem Tributação Favorecida**

Vide planilha deste Registro no arquivo "**Tabelas\_Dinamicas\_ECF\_Leiaute\_10\_AC2023\_SIT\_ESP\_2024.xlsx**" a partir do link *<http://sped.rfb.gov.br/pasta/show/1644>*.

**(\*) A partir do ano-calendário 2021, os arquivos de tabelas dinâmicas são únicos, para todos os anos-calendário (de 2021 em diante).**

**Regras de validação da tabela dinâmica X292:**

Vide arquivo "**SPEDECF\_DINAMICO\_2021\$SPEDECF\_DINAMICA\_X292\_REGRAS**" no diretório C:\Arquivos de Programas RFB\Programas SPED\ECF\recursos\tabelas.

**(\*) A partir do ano-calendário 2021, os arquivos de tabelas dinâmicas são únicos, para todos os anos-calendário (de 2021 em diante).**

## **Exemplo de Preenchimento:**

## **|X292|11|OUTRAS INFORMAÇÕES||**

|X292|: Identificação do tipo do registro. |11|: Código da linha. |OUTRAS INFORMAÇÕES|: Descrição da linha. ||: Valor da linha (como a linha corresponde a um rótulo –  $R$  – não há valor).

## **|X292|14|Royalties Incorridos na Importação de Mercadorias|100000,00|**

|X292|: Identificação do tipo do registro. |14|: Código da linha. |Royalties Incorridos na Importação de Mercadorias|: Descrição da linha. |100000,00|: Valor da linha (R\$ 100.000,00).

## **Registro X300: Operações com o Exterior – Exportações (Entradas de Divisas)**

Este registro deve ser preenchido pela pessoa jurídica, inclusive instituição financeira ou companhia seguradora, conforme relacionadas no § 1<sup>°</sup> do art. 22 da Lei nº 8.212, de 1991 e no inciso II do art. 14 da Lei nº 9.718, de 1998, tributada pelo lucro real, presumido ou arbitrado, que tenha realizado no ano-calendário exportação de bens, serviços ou direitos, ou auferido receitas financeiras em operações efetuadas com pessoa física ou jurídica residente ou domiciliada no exterior considerada pela legislação brasileira:

#### a) pessoa vinculada;

b) pessoa residente ou domiciliada em países com tributação favorecida ou cuja legislação interna oponha sigilo relativo à composição societária de pessoas jurídicas ou a sua titularidade; e

c) a partir de 1<sup>o</sup> de janeiro de 2009, pessoa residente ou domiciliada no exterior que goze, nos termos da legislação, de regime fiscal privilegiado (Art. 24-A da Lei nº 9.430, de 1996, instituído pela Lei nº 11.727, de 2008).

Este registro também deve ser preenchido pela pessoa jurídica, inclusive instituição financeira ou companhia seguradora, que realizar as operações acima referidas por intermédio de interposta pessoa (§ 5º do art. 2º da Instrução Normativa RFB nº 1.312, de 28 de dezembro de 2012).

## **Atenção**:

1) São considerados países com tributação favorecida ou cuja legislação interna oponha sigilo relativo à composição societária de pessoas jurídicas ou a sua titularidade os países ou dependências discriminados na Instrução Normativa RFB nº 1.037, de 4 de junho de 2010.

2) As verificações dos preços de transferências serão efetuadas por períodos anuais, exceto nas hipóteses de início e encerramento de atividades e de suspeita de fraudes (art. 54 da Instrução Normativa RFB nº 1.312, de 28 de dezembro de 2012).

3) considera-se regime fiscal privilegiado aquele que apresentar uma ou mais das seguintes características: (Redação do § único do art. 24-A da Lei nº 9.430, de 1996, com a redação dada pela Lei nº 11.727, de 2008)

I) não tribute a renda ou a tribute à alíquota máxima inferior a 20% (vinte por cento);

II) conceda vantagem de natureza fiscal a pessoa física ou jurídica não residente:

a) sem exigência de realização de atividade econômica substantiva no país ou dependência;

b) condicionada ao não exercício de atividade econômica substantiva no país ou dependência;

III) não tribute, ou o faça em alíquota máxima inferior a 20% (vinte por cento), os rendimentos auferidos fora de seu território;

IV) não permita o acesso a informações relativas à composição societária, titularidade de bens ou direitos ou às operações econômicas realizadas.

4) Os regimes fiscais privilegiados estão relacionados no art. 2º da Instrução Normativa RFB nº 1.037 de 2010.

Os campos desta ficha devem ser preenchidos conforme orientações prestadas a seguir.

## **EXPORTAÇÕES**

Ao acionar este campo, a pessoa jurídica deve assinalar o tipo de operação realizada, a saber:

- Bens;
- Serviços;
- Direitos;
- Operações Financeiras, ou
- Não Especificadas.

Considera-se operação de "Exportação" (de bens, serviços, direitos) e/ou "Operações Financeiras" o total de transações de mesma natureza efetuadas durante o ano-calendário.

São consideradas transações de mesma natureza aquelas cujos bens, serviços ou direitos negociados apresentem as mesmas especificações no campo "Descrição".

Para cada operação declarada neste registro, a pessoa jurídica deve informar no Registro X310 – "Operações com o Exterior Contratantes das Exportações" os contratantes no exterior, por ordem decrescente do valor da operação.

**Atenção:** conforme estabelecido no artigo 34, § 19 da Instrução Normativa RFB nº 1.312/2012, quando se tratar de exportação de bens considerados commodities (e, por consequência, da aplicação do método PECEX), deverá ser calculado um preço praticado e um preço parâmetro para cada operação de exportação realizada, ainda que se esteja diante de mais de uma operação de exportação envolvendo o mesmo bem. Assim, para cada operação de exportação de bem considerado commodity deverá ser preenchido um registro X300 específico, diferentemente das demais transações envolvendo bens, serviços e direitos, as quais devem ser informadas pelo total de transações de mesma natureza.

O campo "Exportações" é habilitado para que se selecione o tipo de transação ou conjunto de transações a serem incluídas.

Os campos "Código NCM", "Quantidade" e "Unidade de Medida" somente são habilitados quando o tipo de exportação informado for "Bens".

Os campos "Total da Operação", "Descrição", "Código NCM", "Quantidade", "Unidade de Medida", "Método", "Preço Parâmetro" e "Preço Praticado" **não** são habilitados quando selecionada a opção "Operações Financeiras". Quando se tratar de "Operações Financeiras", somente são habilitados os campos "Valor do Ajuste", "Juros", "Taxa Juros Mínima", "Taxa Juros Máxima", "Código CNC" e "Moeda", independentemente da natureza da pessoa jurídica.

Quando se tratar de operação do tipo "Não Especificadas", somente são habilitados os campos "Total da Operação" e "Valor do Ajuste".

**Exemplo**: A pessoa jurídica efetuou as seguintes operações de exportação/operações financeiras no ano-calendário:

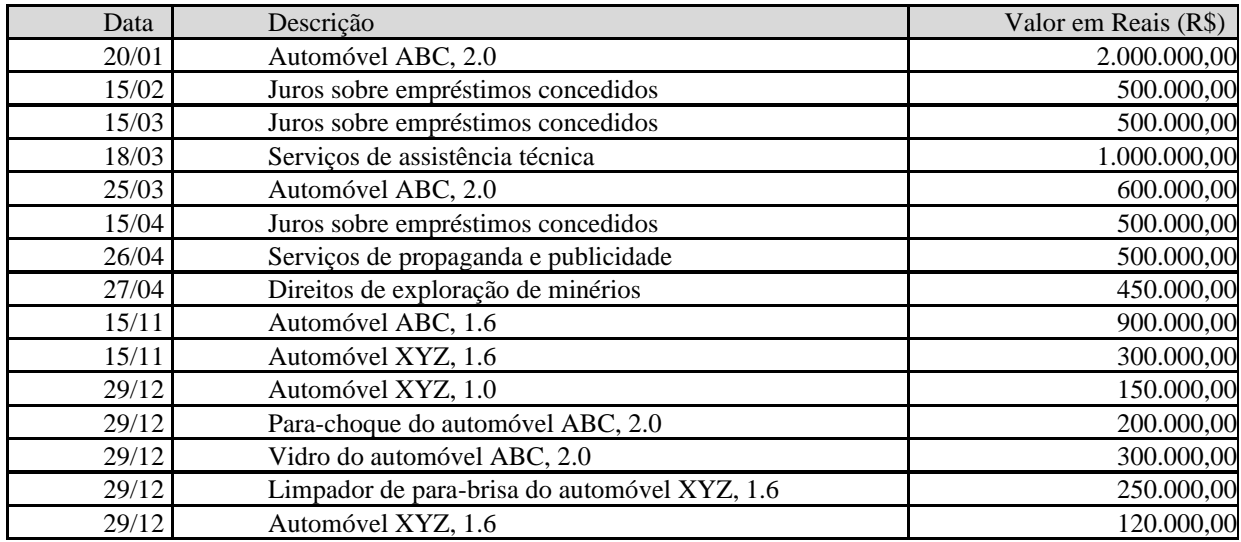

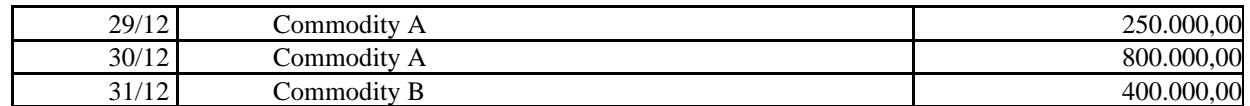

As operações devem ser incluídas na seguinte sequência:

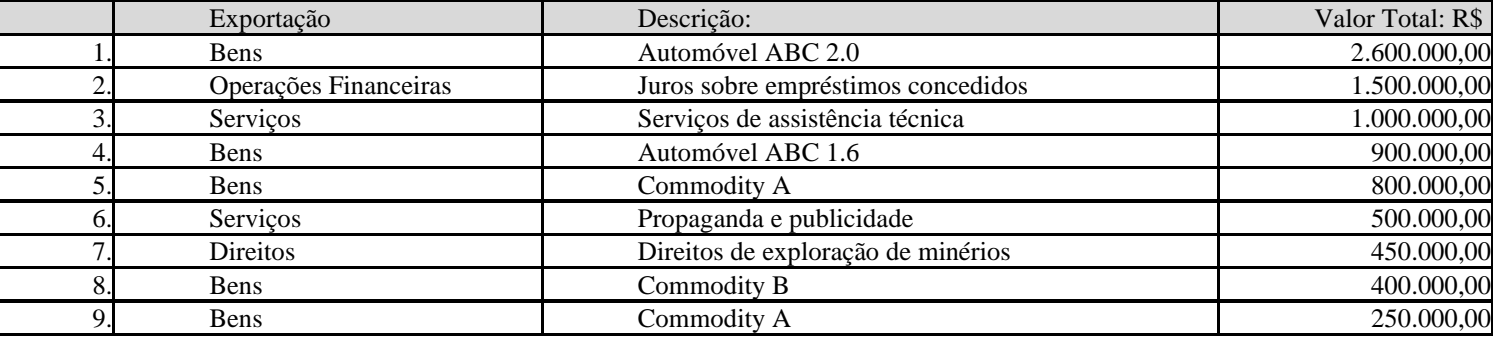

E assim por diante.

# **REGISTRO X300: OPERAÇÕES COM O EXTERIOR – EXPORTAÇÕES (ENTRADAS DE DIVISAS)**

**Regras de Validação do Registro: REGRA\_UM\_REGISTRO\_X300; REGRA\_X310\_NAO\_PREENCHIDO; REGRA\_SOMATORIO\_VALOR\_OPERACAO; REGRA\_TOT\_OPER\_NAO\_ESPECIFICADA**

**Nível Hierárquico – 2 Ocorrência – 0:N**

**Campo(s) chave: NUM\_ORDEM**

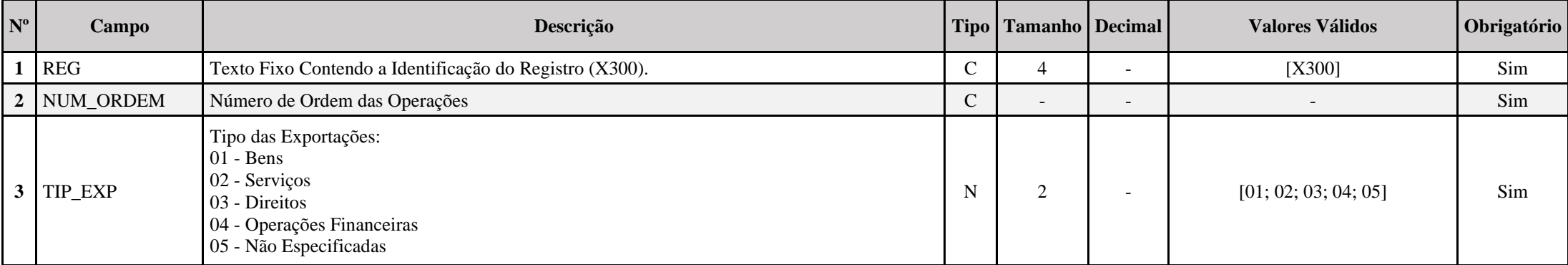

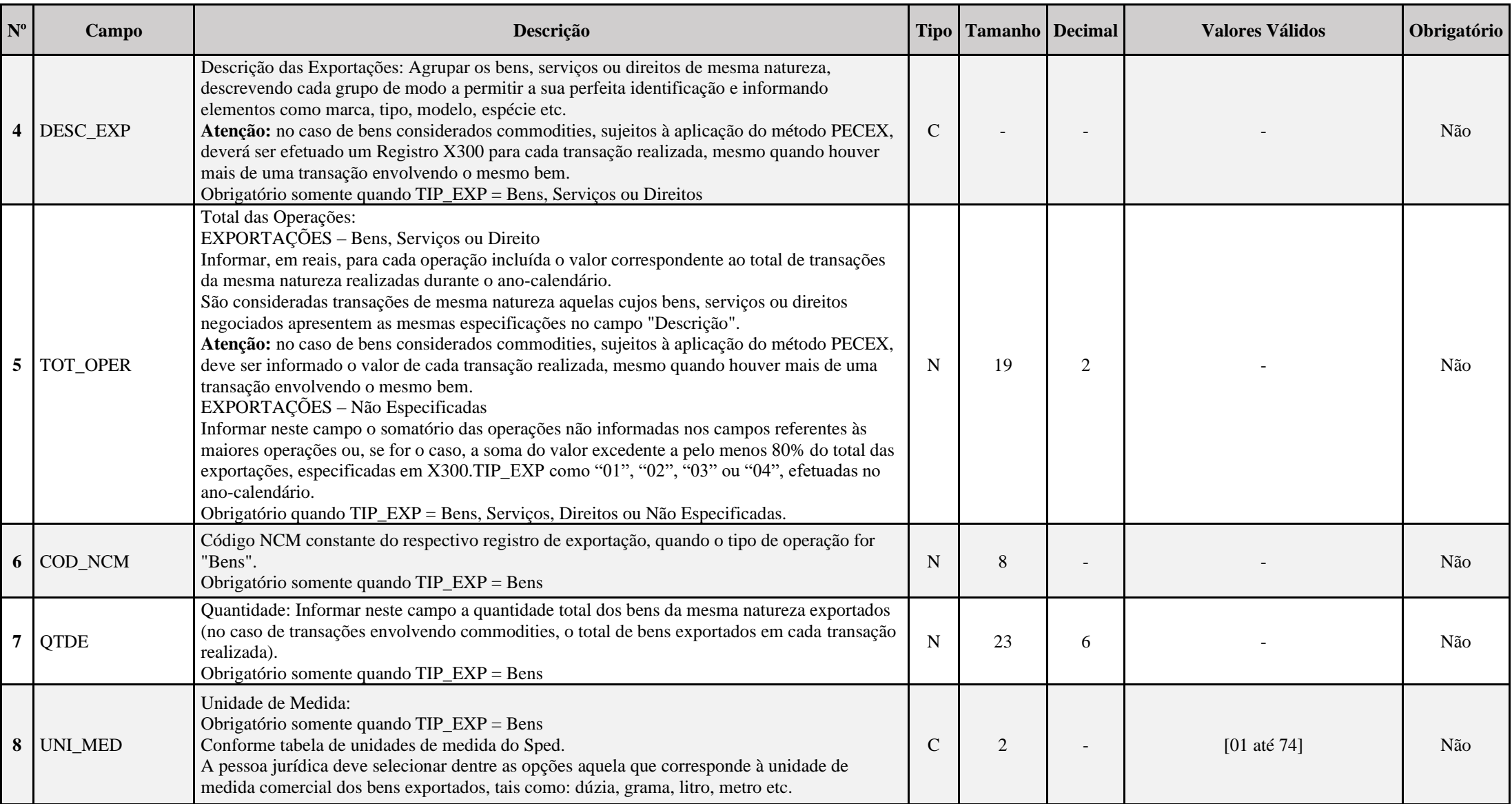

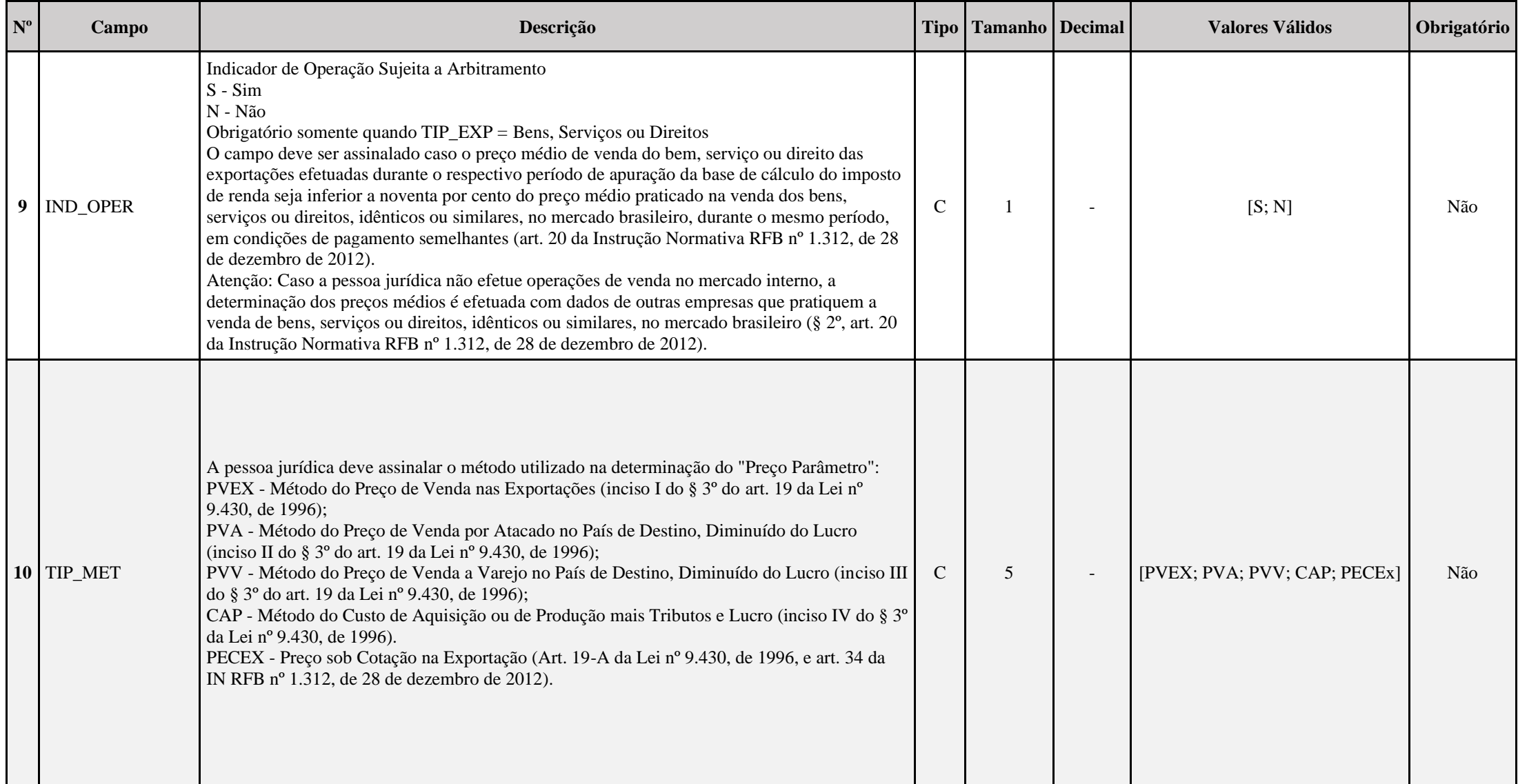

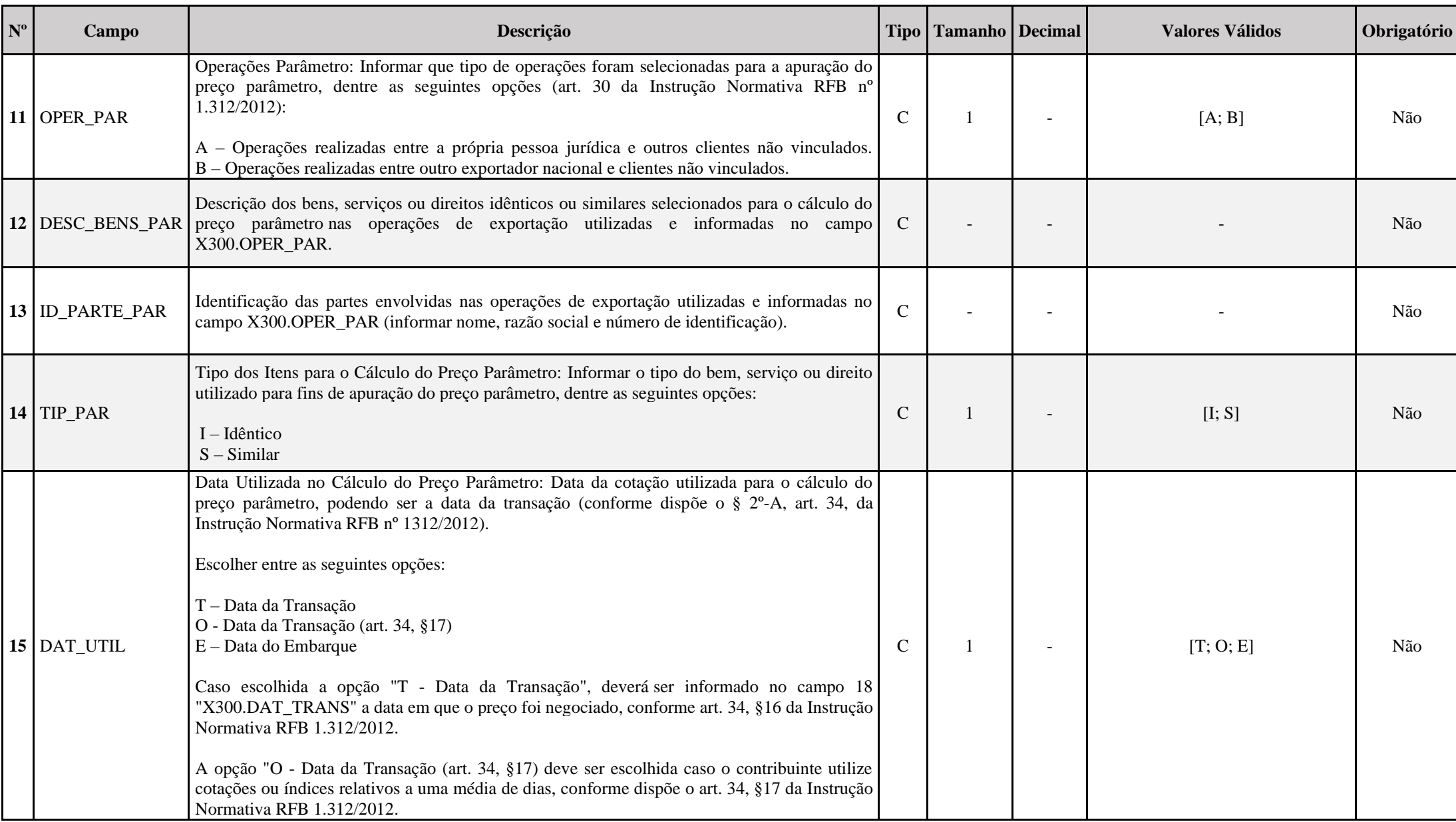

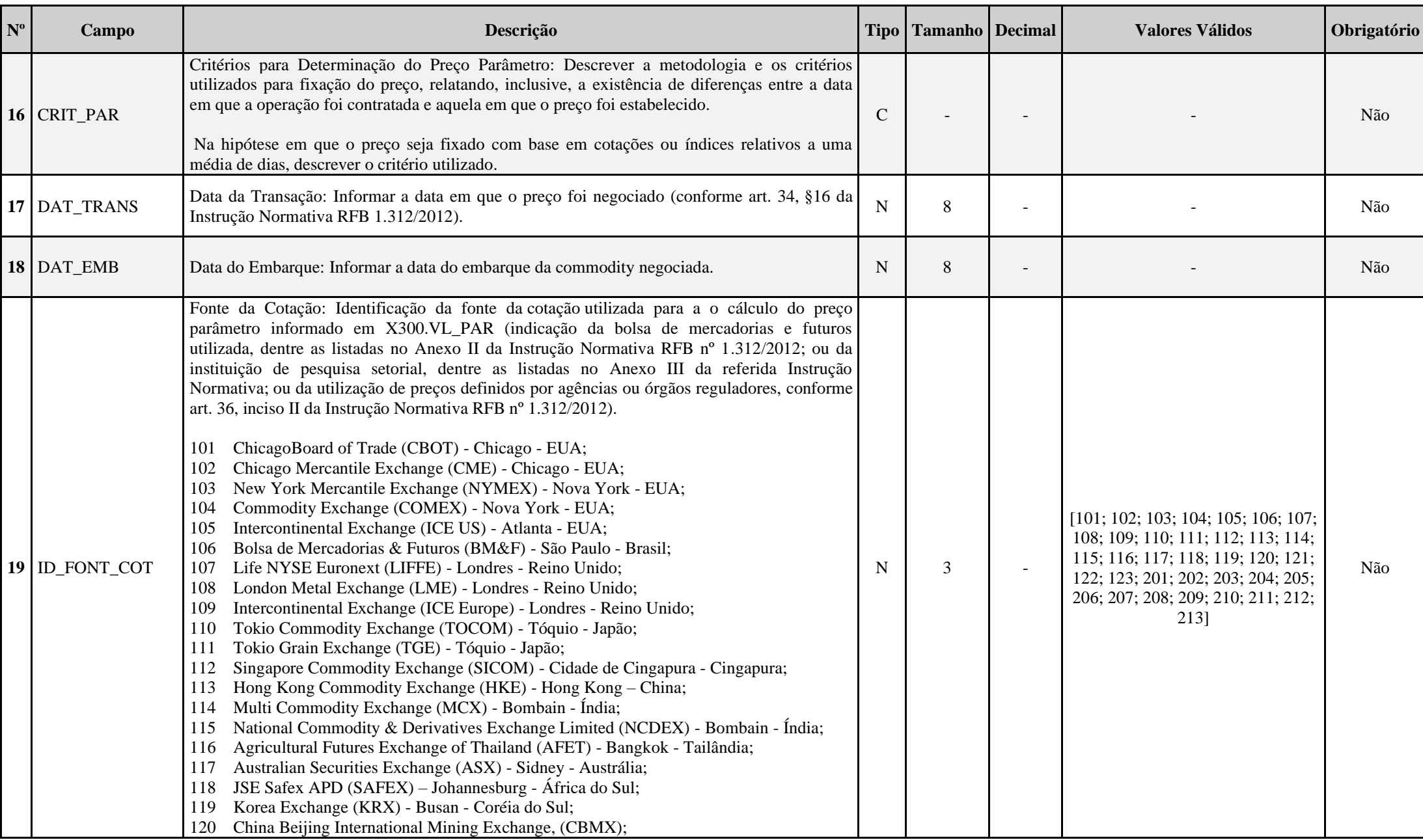

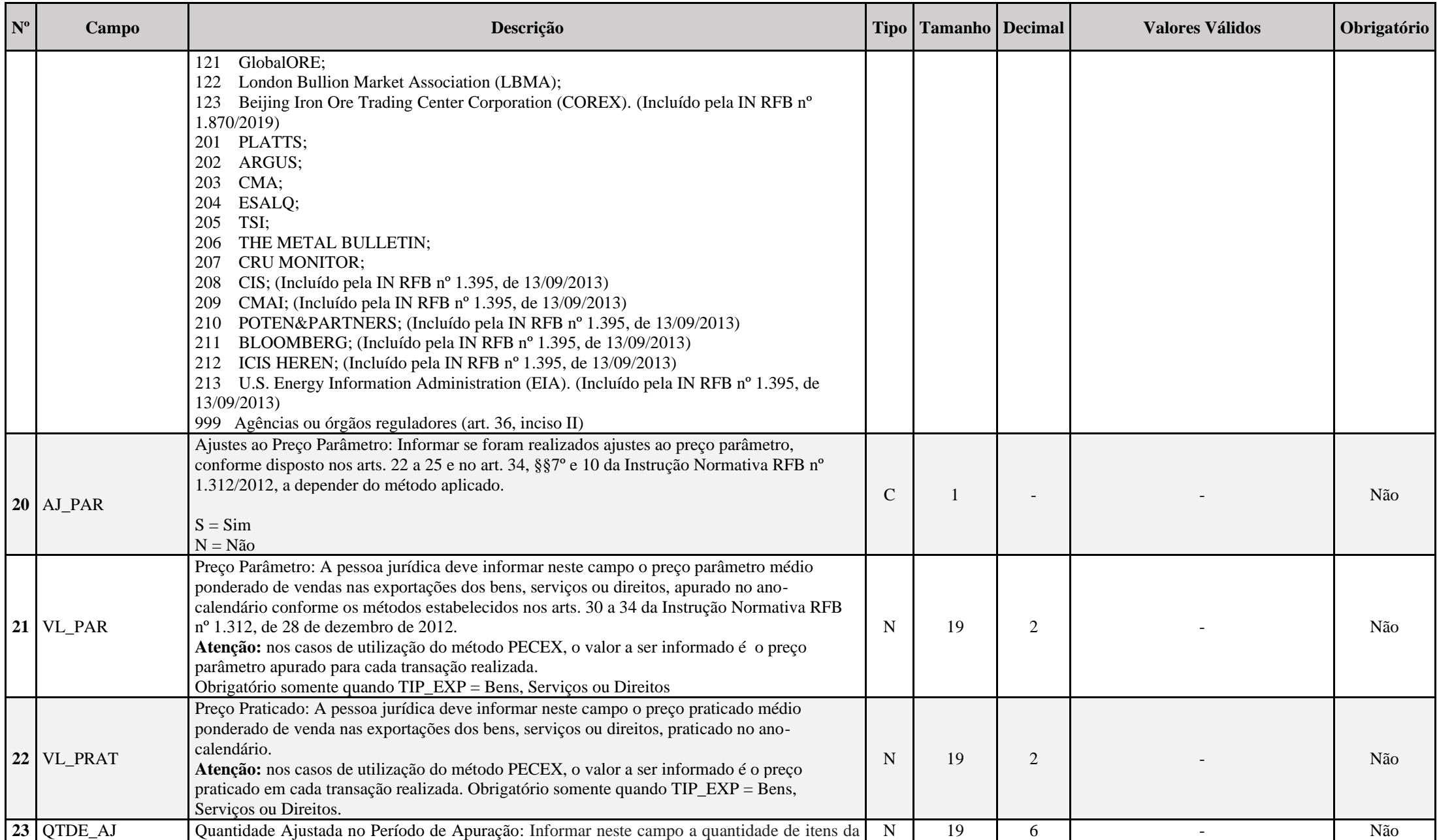

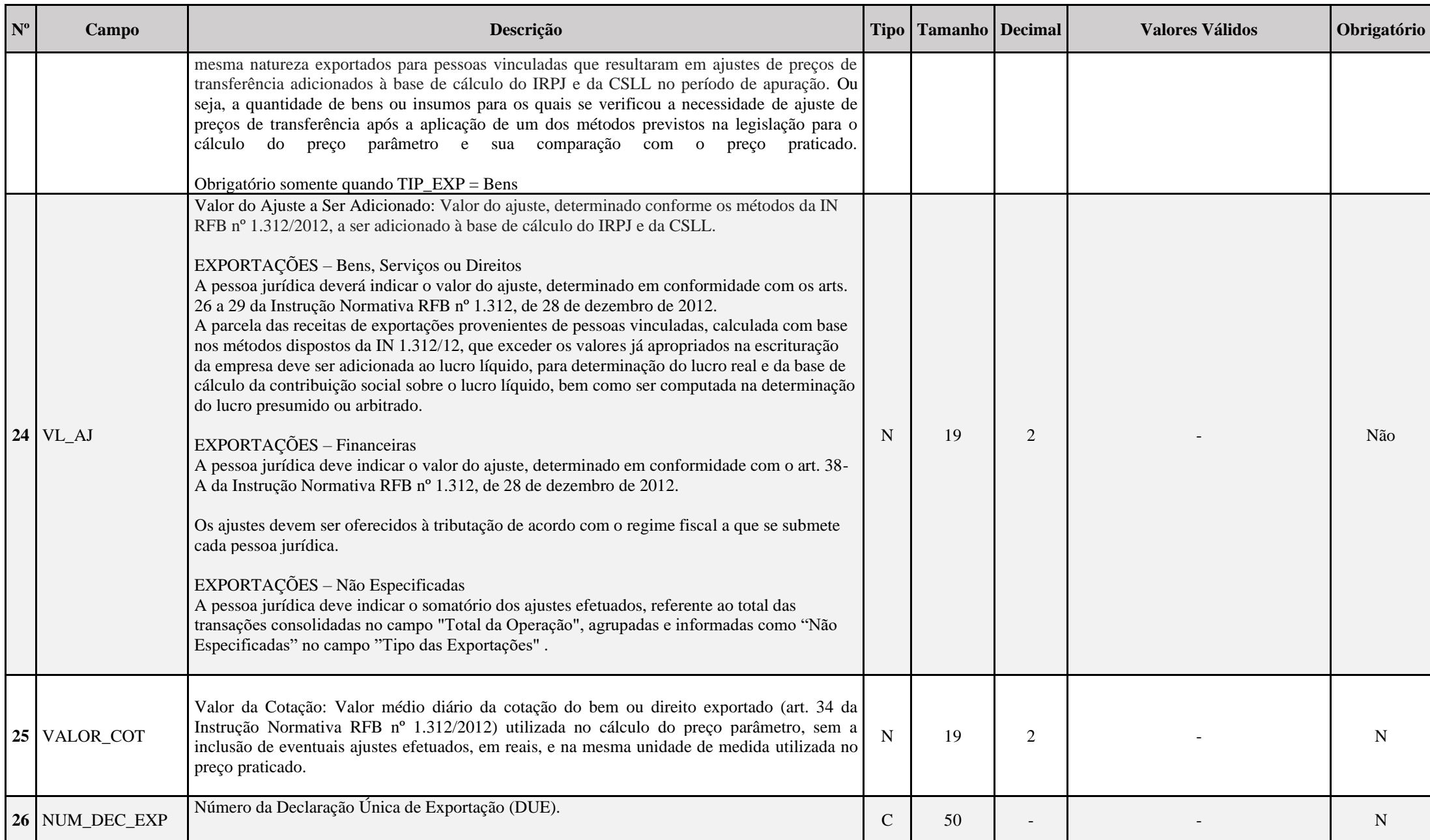

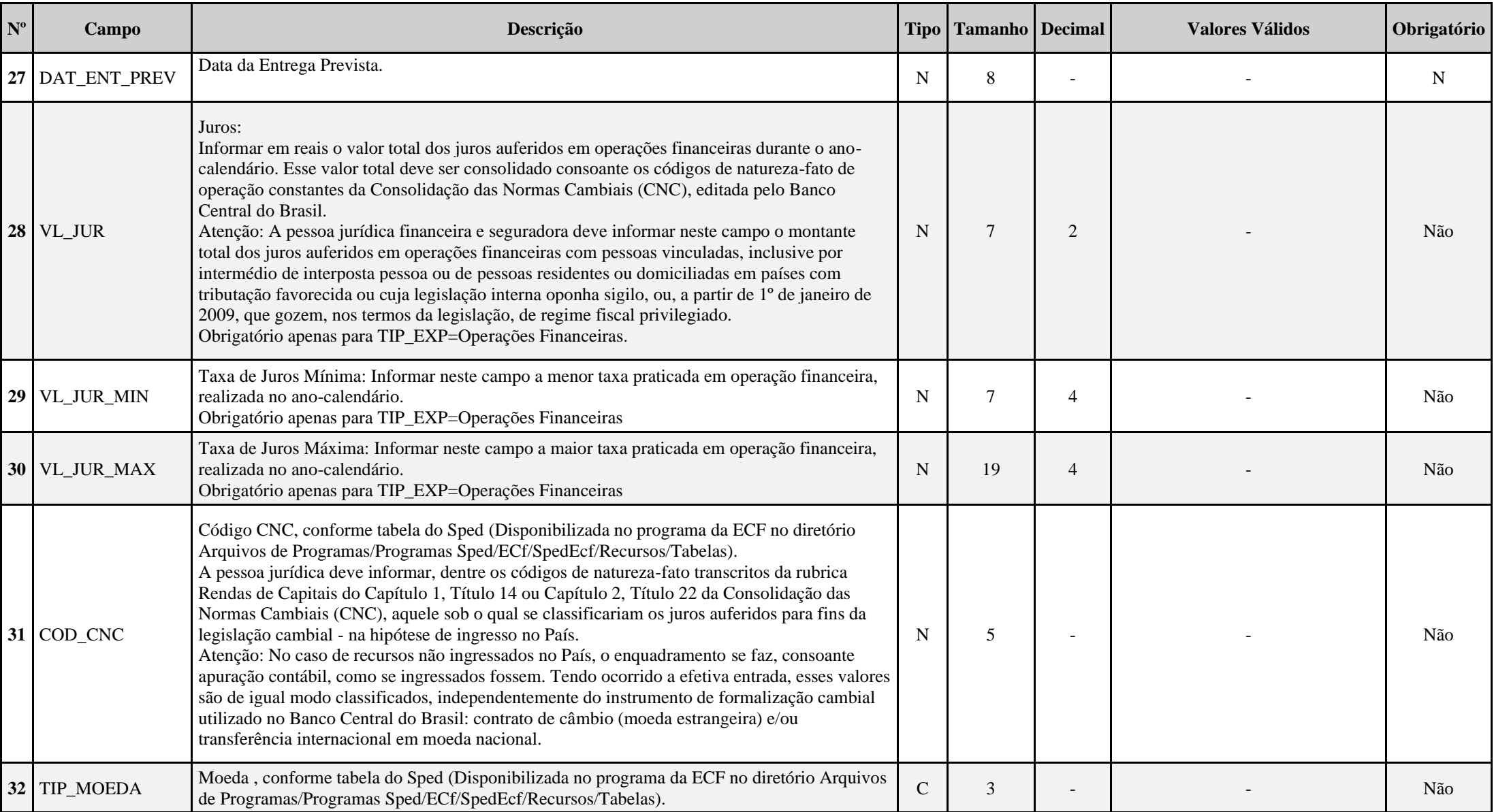

## **Tabela de Unidades de Medida (X300.UNI\_MED):**

Código|Descrição|Data Início|Data Fim 01|Bilhão de Unidade Internacional|01012013| 02|Dúzia|01012013| 03|Grama|01012013| 04|Litro|01012013| 05|Megawatt Hora|01012013| 06|Metro|01012013| 07|Metro Cúbico|01012013| 08|Metro Quadrado|01012013| 09|Mil Unidades|01012013| 10|Pares|01012013| 11|Quilates|01012013| 12|Quilograma Bruto|01012013| 13|Quilograma Líquido|01012013| 14|Tonelada Métrica Líquida|01012013| 15|Unidade|01012013| 16|Tambor|01012015| 17|Caixa|01012015| 18|Milímetro|01012015| 19|Mililitro|01012015| 20|Galão|01012015| 21|Bobina|01012015| 22|Balde|01012015| 23|Dezena|01012015| 24|Saco|01012015| 25|Fardo|01012015| 26|Barrica|01012015| 27|Pacote|01012015| 28|Lata|01012015| 29|Cartela|01012015| 30|Cento|01012015| 31|Jogo|01012015| 32|Cabeça|01012015| 33|Peças|01012015| 34|Bandeja|01012015| 35|Libras|01012015| 36|Groza|01012015| 37|Container|01012015| 38|Pallet|01012015| 39|Placa|01012015|

40|Rolo|01012015| 41|Pés|01012015| 42|Bloco|01012015| 43|Frasco|01012015| 44|Granel|01012015| 45|Tubo|01012015| 46|Gramas por Litro|01012015| 47|Kit|01012015| 48|Maço|01012015| 49|Estivado|01012015| 50|Resma|01012015| 51|Vara|01012015| 52|Folha|01012015| 53|Cone|01012015| 54|Conjunto|01012015| 55|Barra|01012015| 56|Bar|01012015| 57|Pote|01012015| 58|Garrafa|01012015| 59|Pedaço|01012015| 60|Tablete|01012015| 61|Taça|01012015| 62|Quilômetro|01012015| 63|Volume|01012015| 64|Hectares|01012015| 65|Miligrama|01012015| 66|Milivolt|01012015| 67|Miliwatt|01012015| 68|Quilovolt|01012015| 69|Volt|01012015| 70|Watt|01012015| 71|Amperes|01012015| 72|Jardas|01012015| 73|Dose|01012015| 74|Outros|01012015|

## **I – Regras de Validação do Registro:**

**REGRA UM REGISTRO X300:** Verifica se existe somente um registro X300 para TIP EXP igual a "05" (não especificadas). Se a regra não for cumprida, o sistema gera um erro.

**REGRA\_X310\_NAO\_PREENCHIDO:** Verifica se, para cada registro X300 preenchido, existe pelo menos um registro X310 preenchido. Se a regra não for cumprida, a ECF gera um aviso.

**REGRA\_SOMATORIA\_VALOR\_OPERACAO:** Verifica se o somatório dos registros filhos X310.VL\_OPER é igual a X300.TOT\_OPER. Se a regra não for cumprida, a ECF gera um aviso.

REGRA TOT OPER NAO ESPECIFICADA: Verifica se X300.TOT OPER (Campo 4), quando X300.TIP EXP é igual a "05" (não especificadas), é maior que 20% do somatório de X300.TOT OPER e X300.VL JUR dos tipos "01" a "04". Se a regra não for cumprida, a ECF gera um aviso.

## **II – Regras de Validação de Campos:**

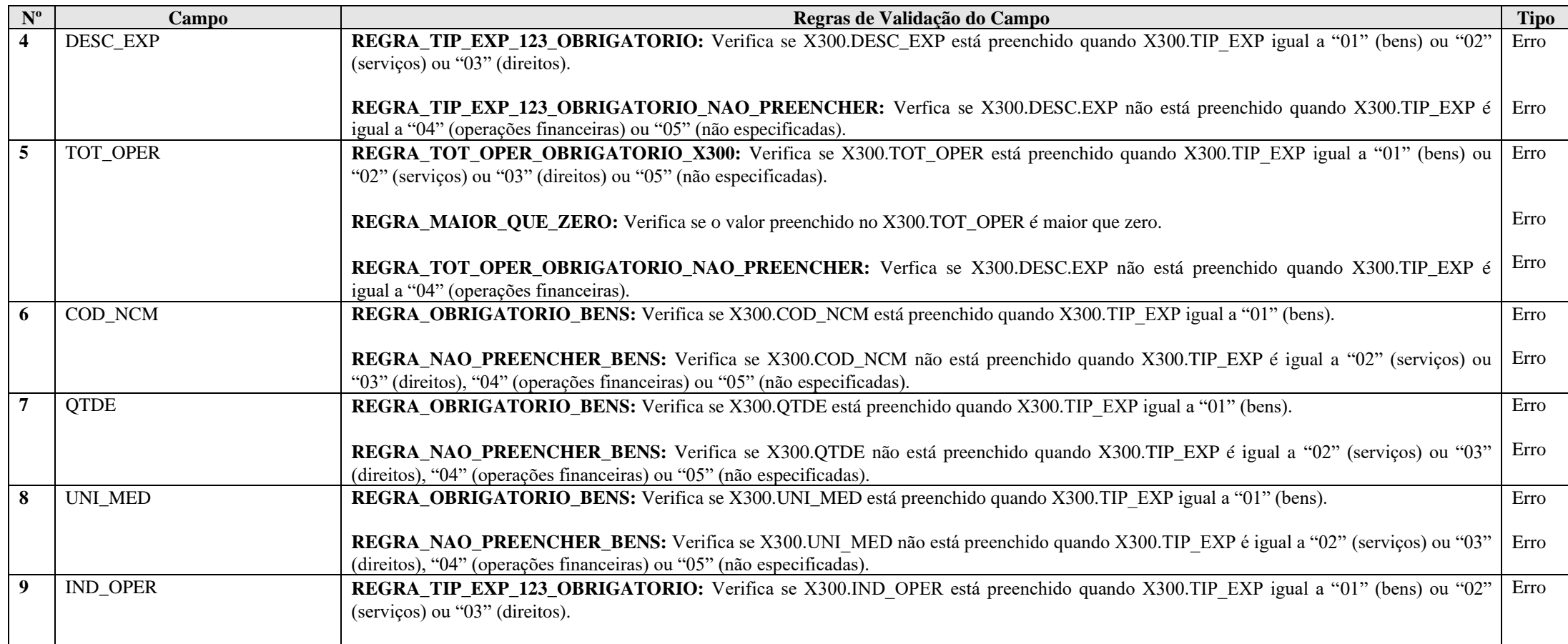

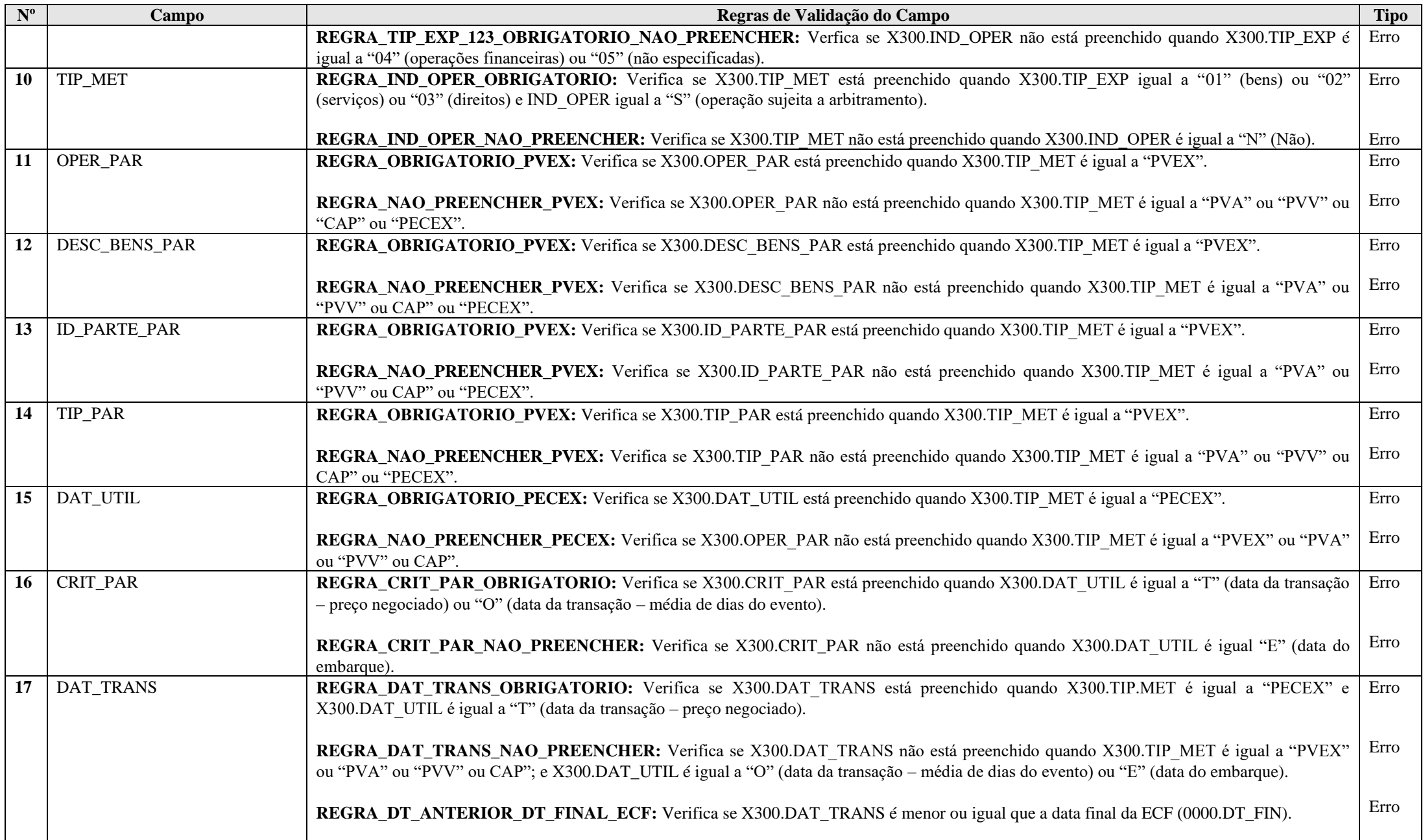

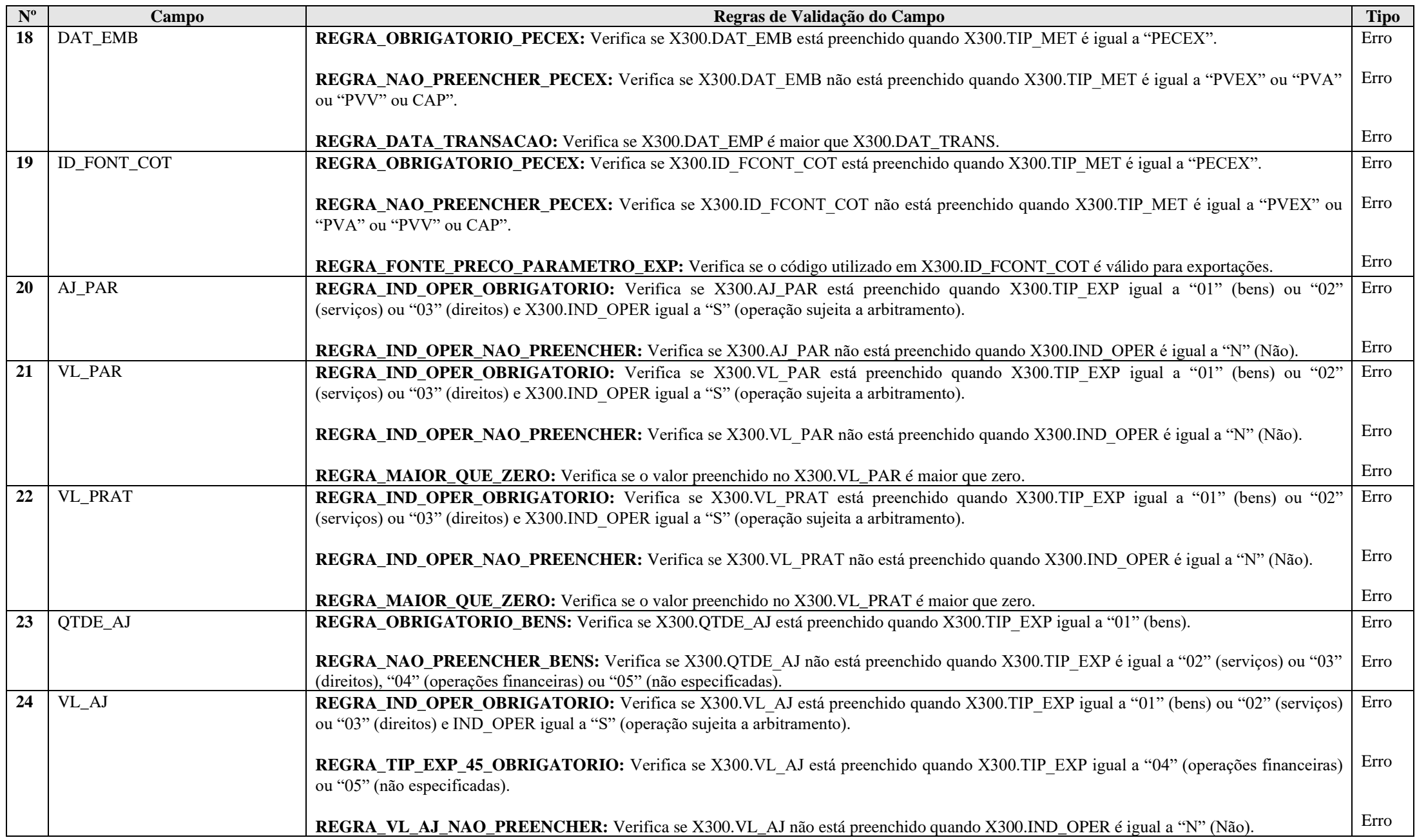

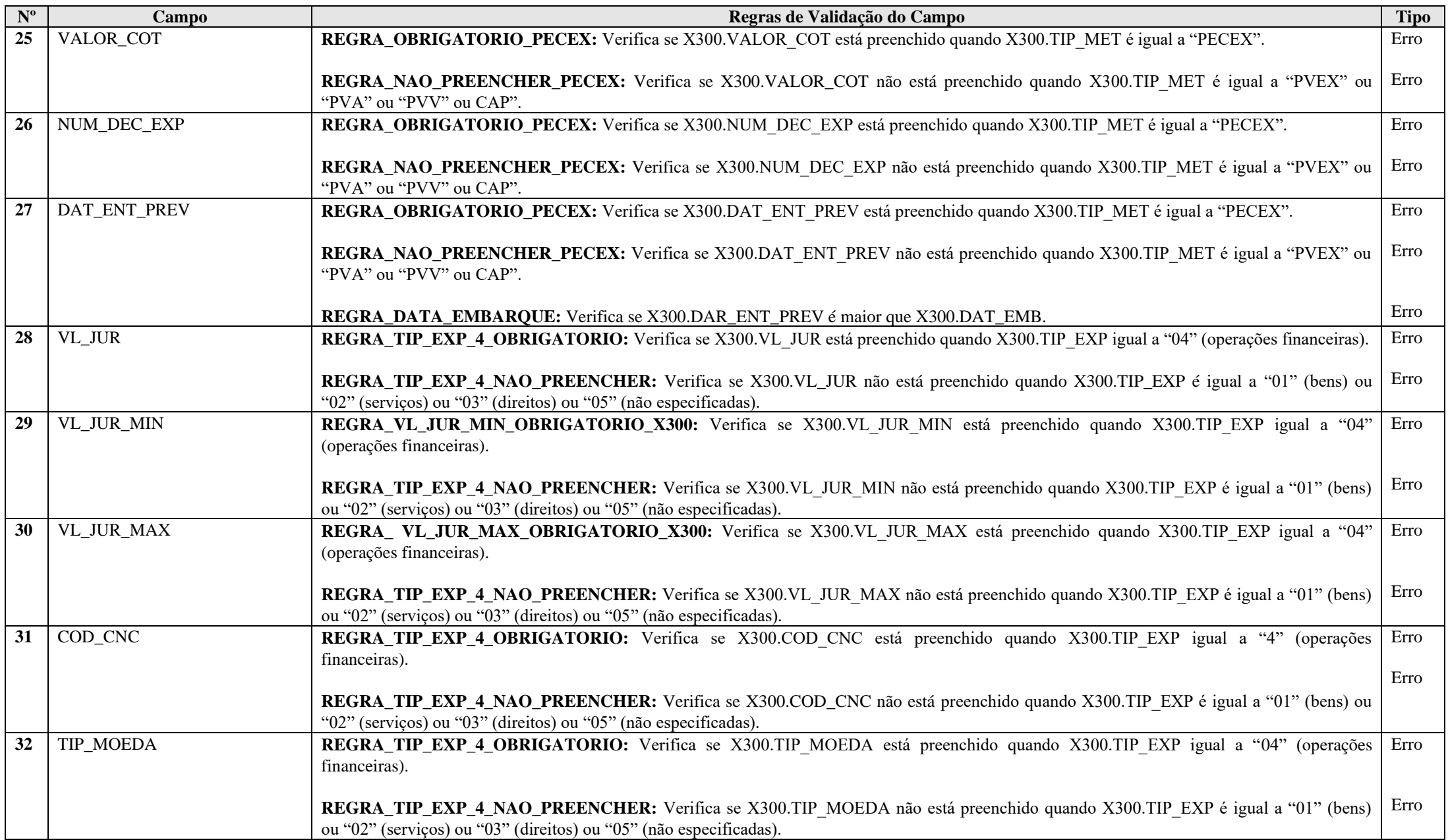
## **Exemplo de Preenchimento:**

**|X300|01|01|BEM DO IMOBILIZADO|100000,00|11111111|100|15|N|PVEX|A|TEXTO BEM ABC|TEXTO PARTES ENVOLVIDAS|I||||||N|90000,00|90000,00|100|1000,00|||0,00|0,00|0,00|||** |X300|: Identificação do tipo do registro. |01|: Número de ordem para identificar a operação. |01|: Tipo de importação (01 = Bens). |BEM DO IMOBILIZADO|: Descrição do bem. |100000,00|: Total da operação (R\$ 100.000,00). |11111111|: Código NCM do bem. |100|: Quantidade. |15|: Unidade de medida (15 = Unidade). |N|: Não é operação sujeita a arbitramento. |PVEX|: Método do preço de vendas das exportações (PVEX). |A|: Operações realizadas entre a própria pessoa jurídica e outros clientes não vinculados. |TEXTO BEM ABC|: Descrição dos bens, serviços ou direitos |TEXTO PARTES ENVOLVIDAS|: Identificação das partes envolvidas – informar razão social e número de identificação. |I|: Tipo do bem, serviço ou direito (I – Idêntico). ||: Data utilizada no cálculo do preço parâmetro – somente preencher no caso de PECEX. ||: Critérios para determinação do preço parâmetro – somente preencher se X300.DAT\_UTIL = "T" ou "O". ||: Data da transação – somente preencher no caso de PECEX e X300.DAT UTIL = "T". ||: Data de embarque – somente preencher no caso de PECEX. ||: Fonte de cotação – somente preencher no caso de PECEX.  $|N|$ : Ajustes do preço parâmetro  $(N = N$ ão). |90000,00|: Valor do preço médio ponderado de aquisição nas importações apurado no ano-calendário (R\$ 90.000,00). |90000,00|: Valor do preço médio ponderado de aquisição nas importações praticado no ano-calendário (R\$ 90.000,00). |100|: Quantidade ajustada. |1000,00|: Valor do ajuste (R\$ 1.000,00). ||: Valor da cotação – somente preencher no caso de PECEX. ||: Número da declaração única de exportação – somente preencher no caso de PECEX. |0,00|: Não há. |0,00|: Não há. |0,00|: Não há. ||: Não há. ||: Não há.

# **Registro X305: Tipos de Ajustes do Preço Parâmetro da Exportação**

Este registro deve ser preenchido quando houver ajustes ao preço parâmetro, ou seja, quando X300.AJ\_PAR for igual a "Sim".

# **REGISTRO X305: TIPOS DE AJUSTES DO PREÇO PARÂMETRO DA EXPORTAÇÃO**

# **Regras de Validação do Registro: REGRA\_OBRIGATORIEDADE\_X305, REGRA\_DUPLICIDADE\_X305**

**Nível Hierárquico – 3 Ocorrência – 0:N**

**Campo(s) chave:** 

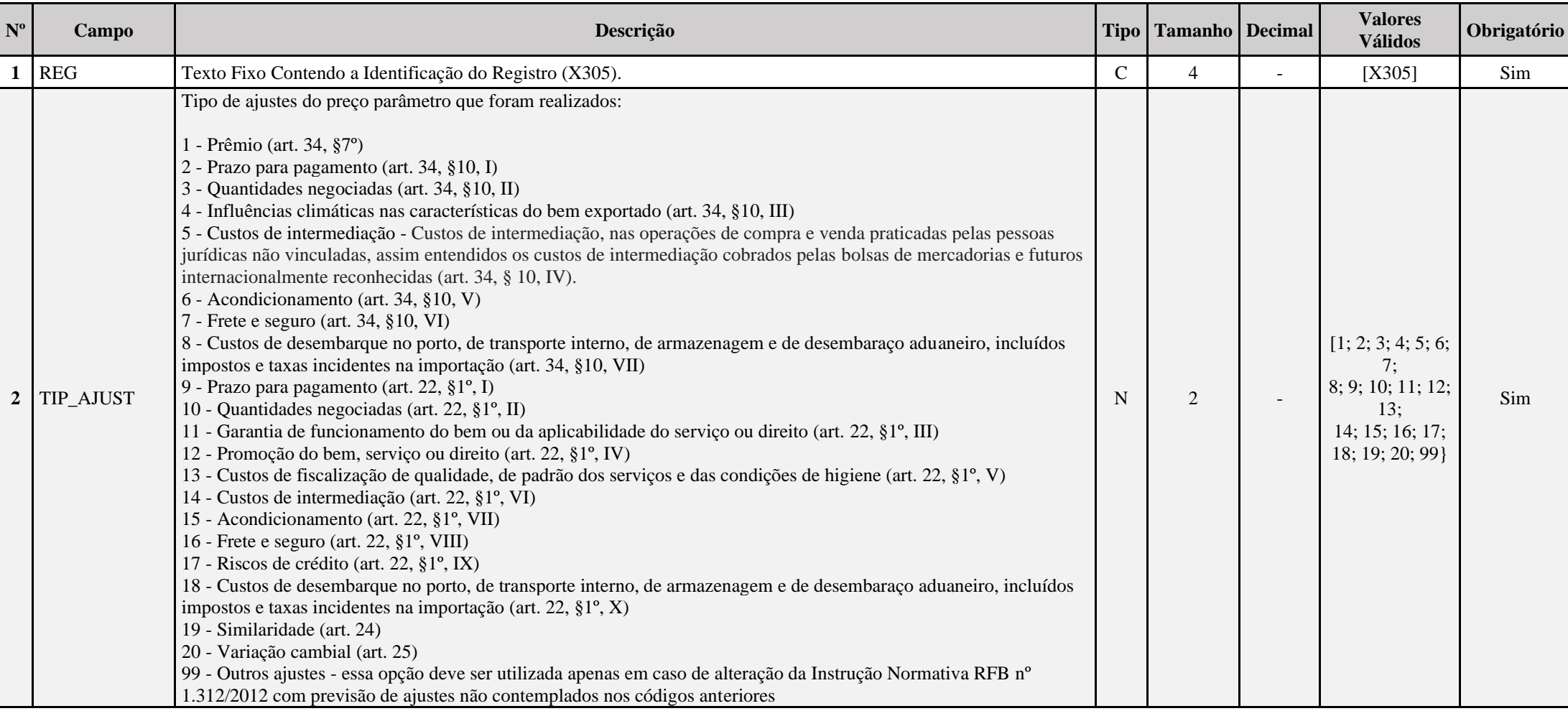

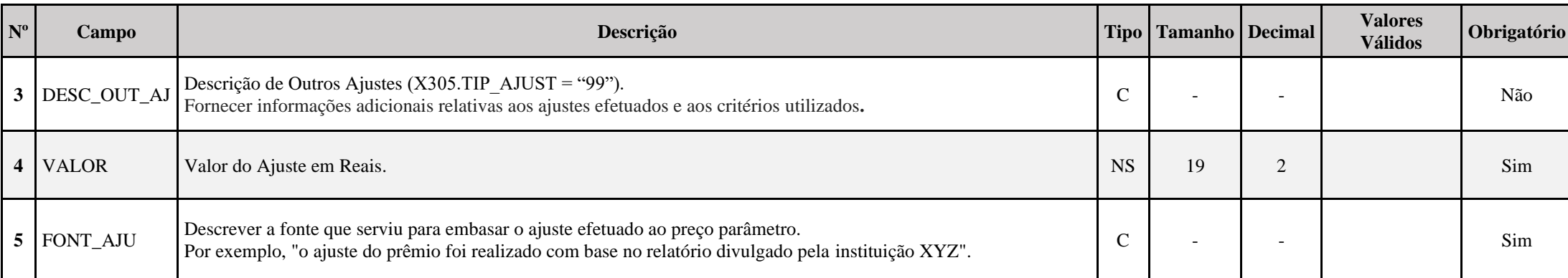

# **I – Regras de Validação do Registro:**

REGRA\_OBRIGATORIEDADE\_X305: Verifica se, ao menos um registro X305 está preenchido quando X300.AJ PAR é igual "S" (Sim). Se a regra não for cumprida, a ECF gera um erro.

**REGRA DUPLICIDADE X305:** Verifica se cada código do X300.TIP AJUST só foi informado uma única vez, exceto o código "99", que pode aparecer mais de uma vez. Se a regra não for cumprida, a ECF gera um erro.

# **II – Regras de Validação de Campos:**

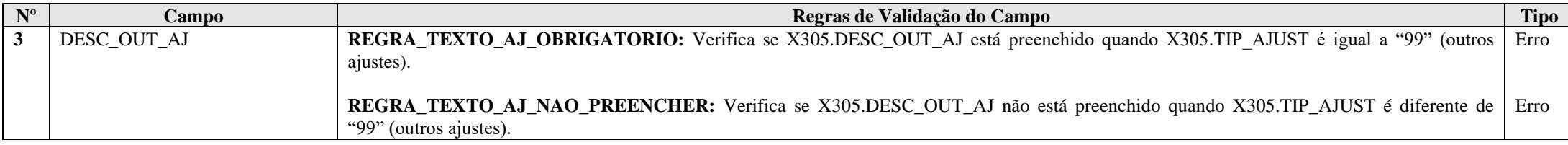

# **Exemplo de Preenchimento:**

# **|X305|7||10000,00|FONTE DO AJUSTE XYZ|**

|X305|: Identificação do tipo do registro.

|7|: Tipo do ajuste: 7 – Frete e seguro.

||: Descrição de outros ajustes: só é preenchido quando tipo do ajuste igual a "99".

|10000,00|: Valor do ajuste em reais (R\$ 10.000,00).

|FONTE DO AJUSTE XYZ|: Fonte que serviu para embasar o ajuste ao preço parâmetro.

## **Registro X310: Operações com o Exterior – Contratantes das Exportações**

Este registro é habilitado ao se incluir cada operação no Registro X300. Para cada operação incluída no referido registro, a pessoa jurídica deve informar, em ordem decrescente de valor, até 30 (trinta) pessoas vinculadas, domiciliadas em países com tributação favorecida ou cuja legislação interna oponha sigilo à composição societária, ou, ainda, a partir de 1º de janeiro de 2009, que gozem, nos termos da legislação, de regime fiscal privilegiado, ou interposta pessoa, que sejam contratantes das exportações ou operações financeiras efetuadas.

# **REGISTRO X310: OPERAÇÕES COM O EXTERIOR – CONTRATANTES DAS EXPORTAÇÕES**

# **Regras de Validação do Registro Nível Hierárquico – 3 Ocorrência – 0:N Campo(s) chave:**

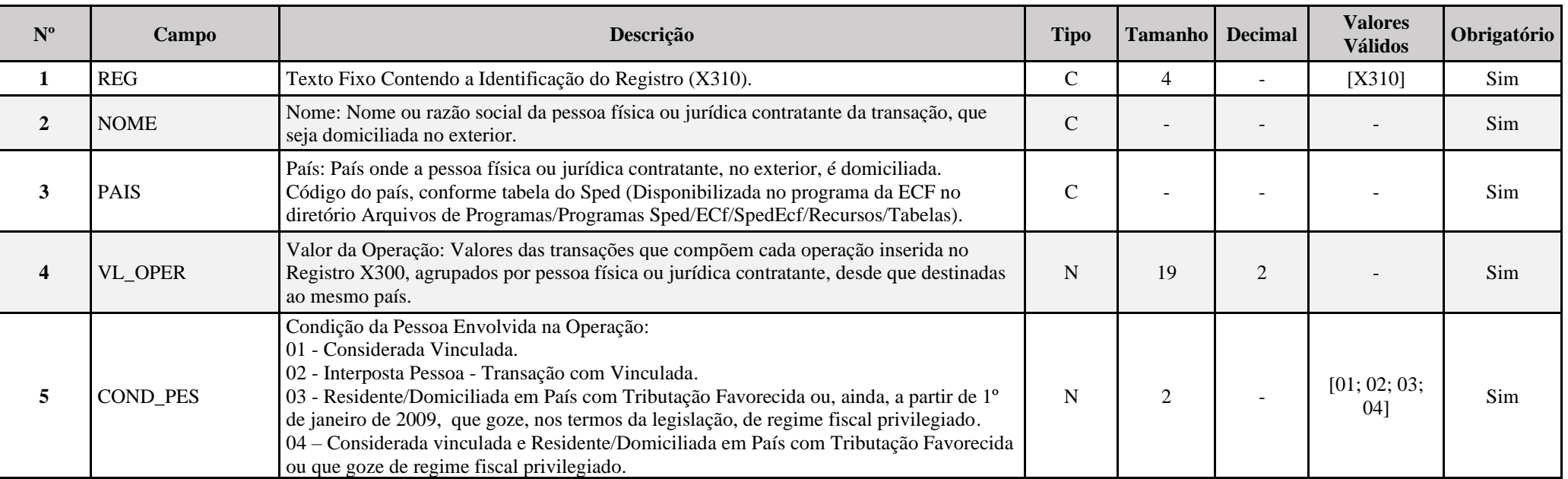

**I – Regras de Validação do Registro: Não há.**

# **II – Regras de Validação de Campos:**

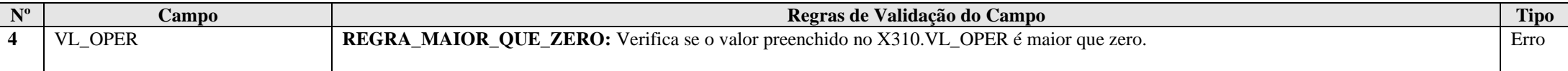

## **Exemplo de Preenchimento:**

## **|X310|PESSOA JURIDICA CONTRATANTE|249|1000000,00|01|**

|X310|: Identificação do tipo do registro.

|PESSOA JURIDICA CONTRATANTE|: Razão social da pessoa jurídica contratante.

|249|: País (249 = Estados Unidas da América).

|1000000,00|: Valor da operação (R\$ 1.000.000,00).

|03|: Condição da pessoa envolvida (03 = Residente/Domiciliada em país com tributação favorecida).

### **Registro X320: Operações com o Exterior – Importações (Saída de Divisas)**

Este registro deve ser preenchido pela pessoa jurídica, inclusive instituição financeira ou companhia seguradora, conforme relacionadas no § 1<sup>°</sup> do art. 22, da Lei nº 8.212, de 1991 e no inciso II do art. 14 da Lei nº 9.718, de 1998, tributada pelo lucro real, presumido ou arbitrado, que tenha realizado no ano-calendário importação de bens, serviços ou direitos, ou incorrido em despesas financeiras em operações efetuadas com pessoa física ou jurídica residente ou domiciliada no exterior, considerada pela legislação brasileira:

## a) pessoa vinculada;

b) pessoa residente ou domiciliada em países com tributação favorecida ou cuja legislação interna oponha sigilo relativo à composição societária de pessoas jurídicas ou a sua titularidade, ou, ainda, a partir de 1º de janeiro de 2009, que goze, nos termos da legislação, de regime fiscal privilegiado.

Este registro também deve ser preenchido pela pessoa jurídica, inclusive instituição financeira ou companhia seguradora, que realizar as operações acima referidas por intermédio de interposta pessoa (§ 5º do art. 2º da Instrução Normativa RFB nº 1.312, de 28 de dezembro de 2012).

## **Atenção**:

1) São considerados países com tributação favorecida ou cuja legislação interna oponha sigilo relativo à composição societária de pessoas jurídicas ou a sua titularidade, os países ou dependências discriminados na Instrução Normativa RFB nº 1.037, de 4 de junho de 2010, alterada pela Instrução Normativa RFB n° 1.045, de 23 de junho de 2010.

2) As verificações dos preços de transferência são efetuadas por períodos anuais, exceto nas hipóteses de início e encerramento de atividades e de suspeita de fraudes (art. 54 da Instrução Normativa RFB nº 1.312, de 28 de dezembro de 2012).

3) São considerados regimes fiscais privilegiados aqueles que apresentarem uma ou mais das seguintes características: (§ único do art. 24-A da Lei nº 9.430, de 1996, com a redação dada pela Lei nº 11.727, de 2008)

I) não tribute a renda ou a tribute à alíquota máxima inferior a 20% (vinte por cento);

II) conceda vantagem de natureza fiscal a pessoa física ou jurídica não residente:

a) sem exigência de realização de atividade econômica substantiva no país ou dependência;

b) condicionada ao não exercício de atividade econômica substantiva no país ou dependência;

III) não tribute, ou o faça em alíquota máxima inferior a 20% (vinte por cento), os rendimentos auferidos fora de seu território;

IV) não permita o acesso a informações relativas à composição societária, titularidade de bens ou direitos ou às operações econômicas realizadas.

4) Os regimes fiscais privilegiados estão relacionados no art. 2º da Instrução Normativa RFB nº 1.037, de 2010.

Os campos deste registro devem ser preenchidos conforme orientações prestadas a seguir.

# **IMPORTAÇÕES**

Ao acionar este campo, a pessoa jurídica deve assinalar o tipo de operação realizada:

- Bens;
- Serviços;
- Direitos;
- Operações Financeiras; ou
- Não Especificadas.

Considera-se operação de "Importação" (de bens, serviços, direitos) e/ou "Operações Financeiras" o total de transações de mesma natureza efetuadas durante o ano-calendário.

São consideradas transações de mesma natureza aquelas cujos bens, serviços ou direitos negociados apresentarem as mesmas especificações no campo "Descrição".

Para cada operação declarada nesta ficha, a pessoa jurídica deve informar no Registro X330 - "Operações com o Exterior Contratantes das Importações" os contratantes no exterior, por ordem decrescente do valor de "Importação".

**Atenção:** conforme estabelecido no artigo 16, § 18 da Instrução Normativa RFB nº 1.312/2012, quando se tratar de importação de bens considerados commodities (e, por consequência, da aplicação do método PCI), deverá ser calculado um preço praticado e um preço parâmetro para cada operação de importação realizada, ainda que se esteja diante de mais de uma operação de importação envolvendo o mesmo bem. Assim, para cada operação de importação de bem considerado commodity deverá ser preenchido um Registro X320 específico, diferentemente das demais transações envolvendo bens, serviços e direitos, as quais devem ser informadas pelo total de transações de mesma natureza.

O campo "Importações" é habilitado para que se selecione o tipo de transação ou conjunto de transações a serem incluídas.

Os campos "Código NCM", "Quantidade" e "Unidade de Medida" somente são habilitados para informar importação de "Bens".

Os campos "Total da Operação", "Descrição", "Código NCM", "Quantidade", "Unidade de Medida", "Método", "Preço Parâmetro" e "Preço Praticado" não são habilitados quando selecionada a opção "Operações Financeiras". Quando se tratar de "Operações Financeiras", somente são habilitados os campos "Valor do Ajuste", "Juros", "Taxa Juros Mínima", "Taxa Juros Máxima", "Código CNC" e "Moeda", independentemente da natureza da pessoa jurídica.

Quando se tratar de operação do tipo "Não Especificadas", somente são habilitados os campos "Total da Operação" e "Valor do Ajuste".

### **Exemplo**:

A pessoa jurídica efetuou as seguintes operações de importação/operações financeiras no ano-calendário:

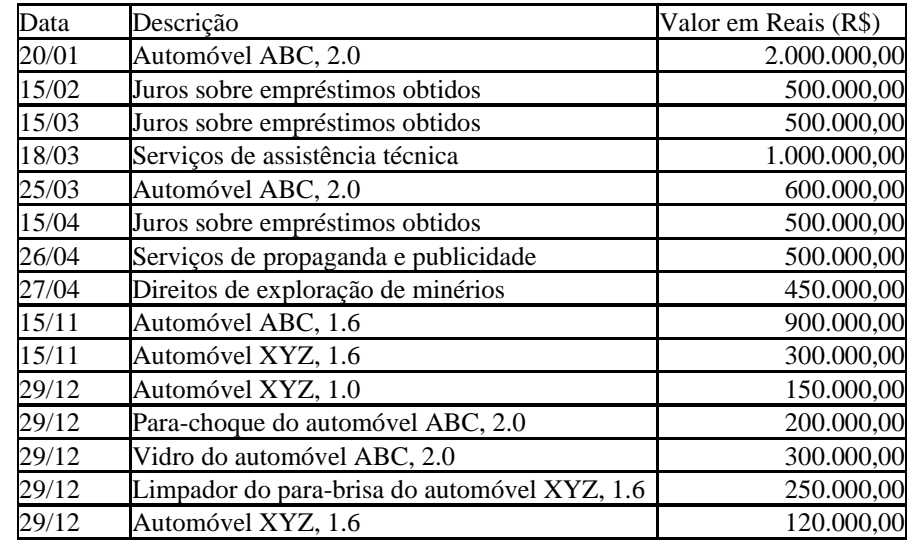

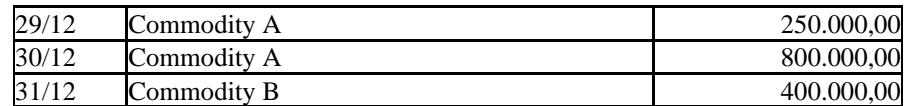

As operações devem ser incluídas na seguinte sequência:

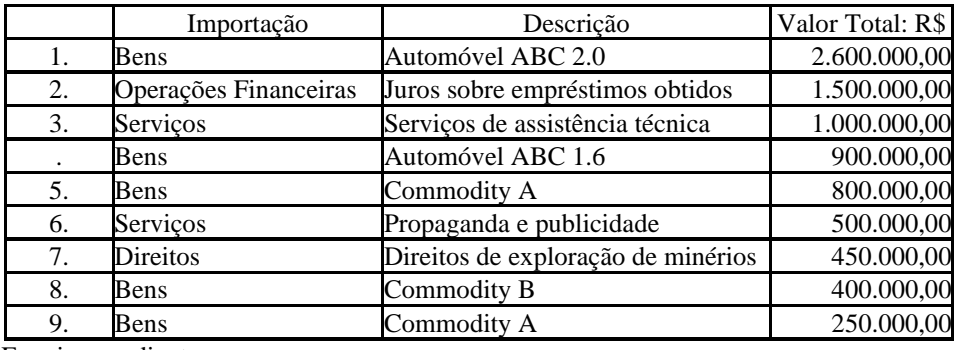

E assim por diante.

# **REGISTRO X320: OPERAÇÕES COM O EXTERIOR – IMPORTAÇÕES (SAÍDAS DE DIVISAS)**

# **Regras de Validação do Registro: REGRA\_UM\_REGISTRO\_X320; REGRA\_X330\_NAO\_PREENCHIDO; REGRA\_SOMATORIA\_VALOR\_OPERACAO; REGRA\_TOT\_OPER\_NAO\_ESPECIFICADA**

**Nível Hierárquico – 2 Ocorrência – 0:N**

## **Campo(s) chave: NUM\_ORD**

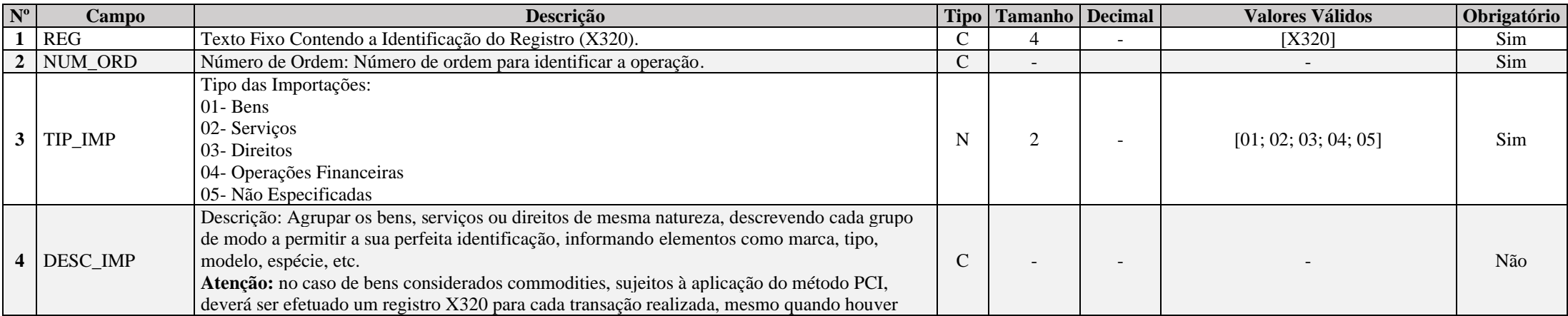

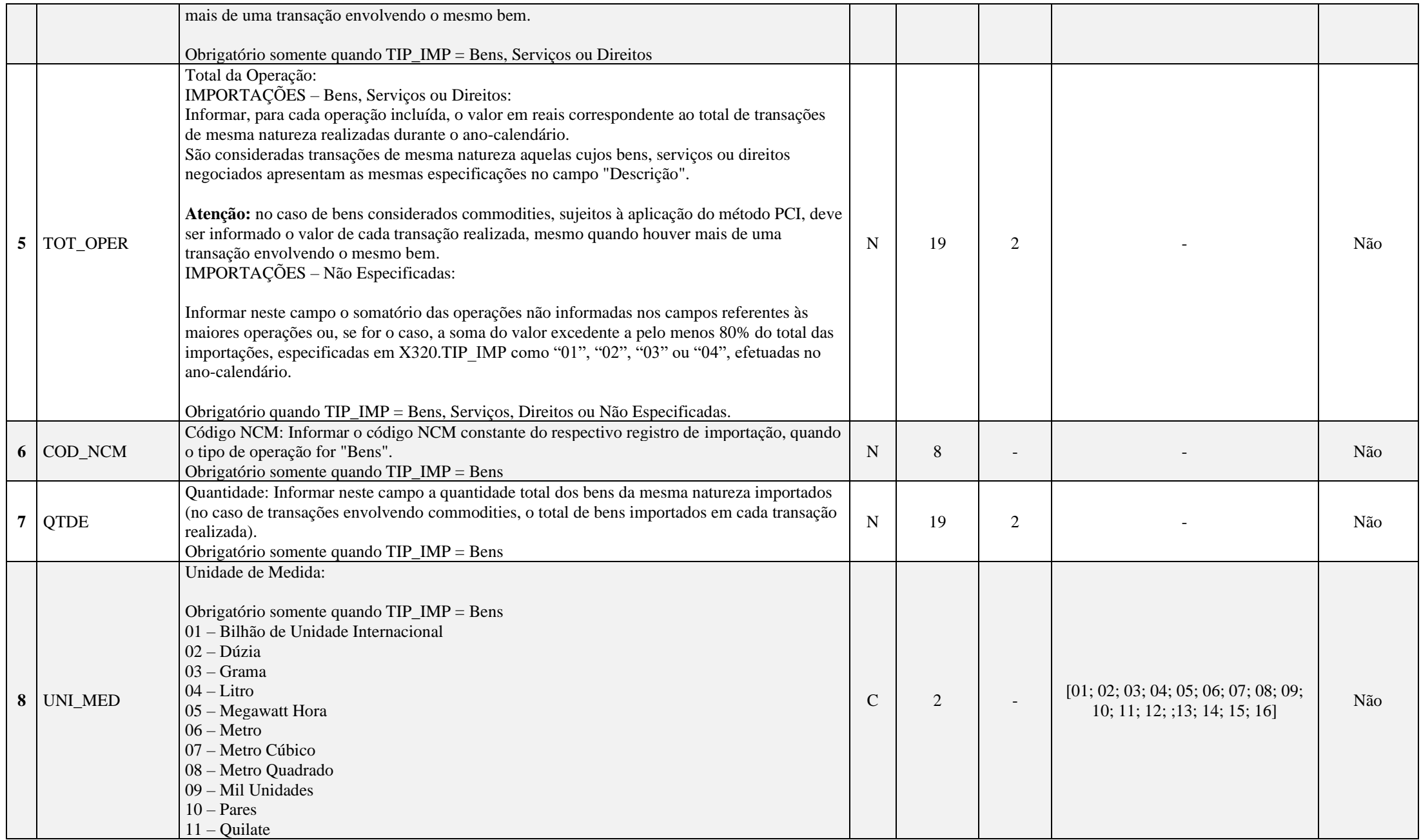

Anexo ao Ato Declaratório Executivo Cofis nº 59/2023 Manual de Orientação do Leiaute 10 da ECF

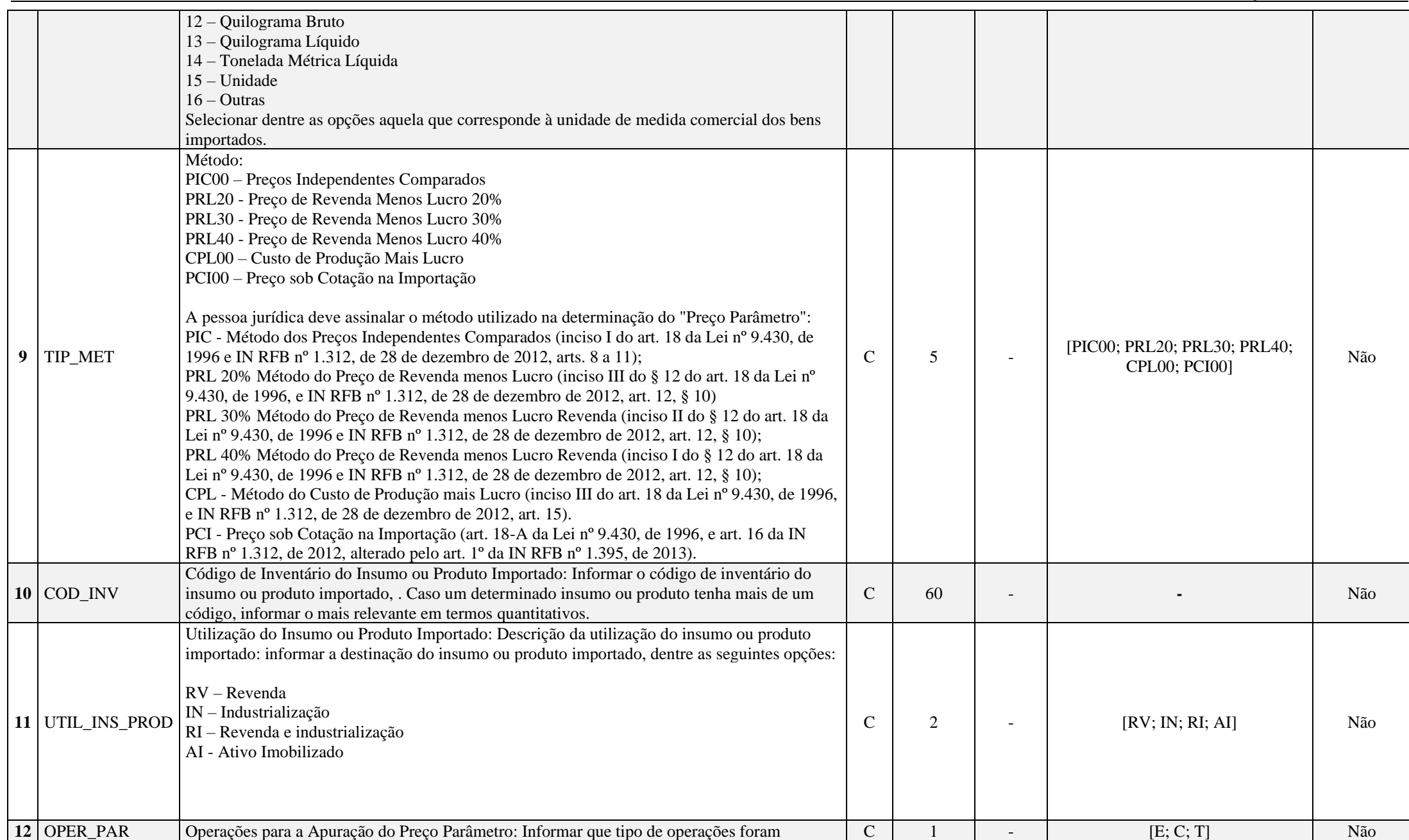

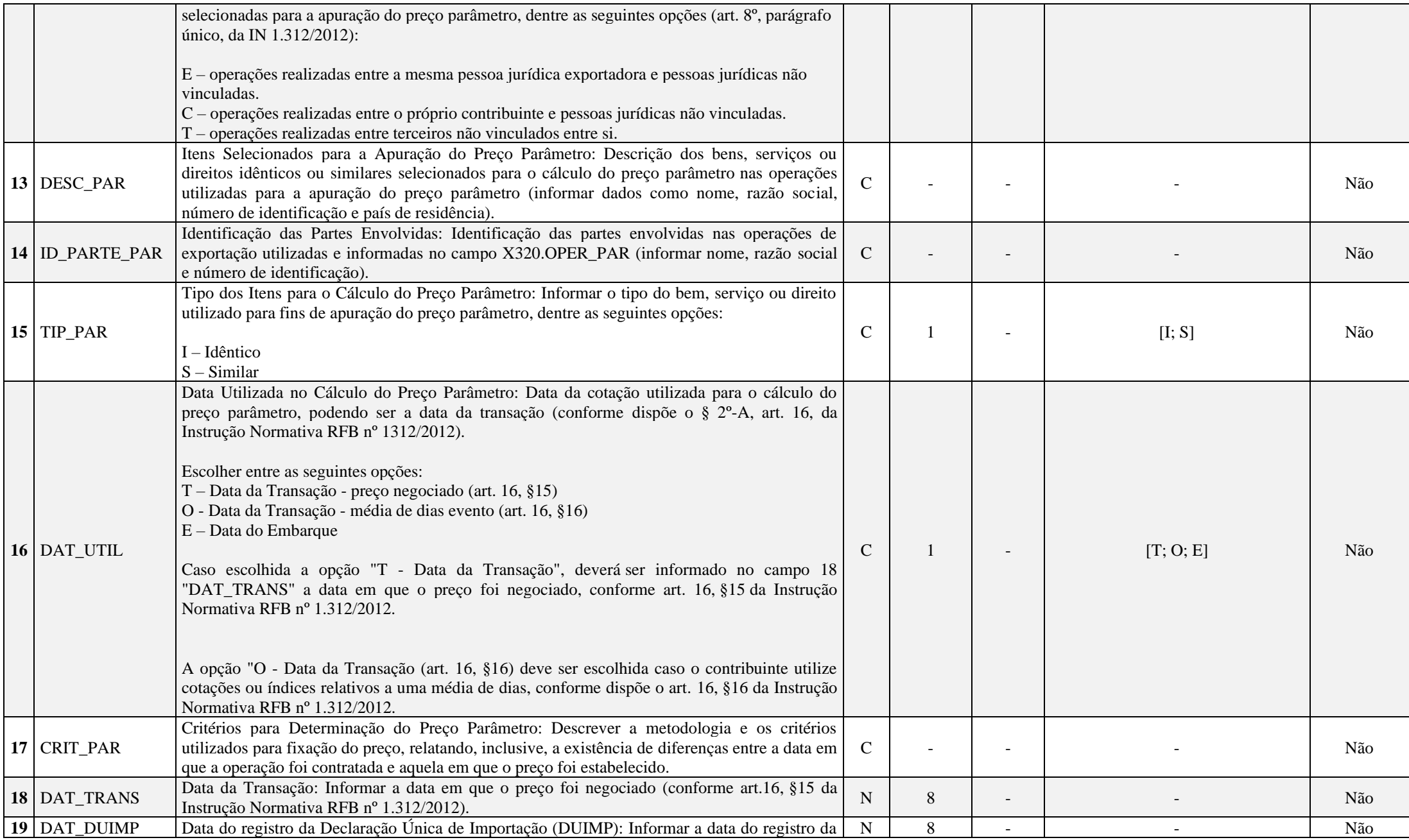

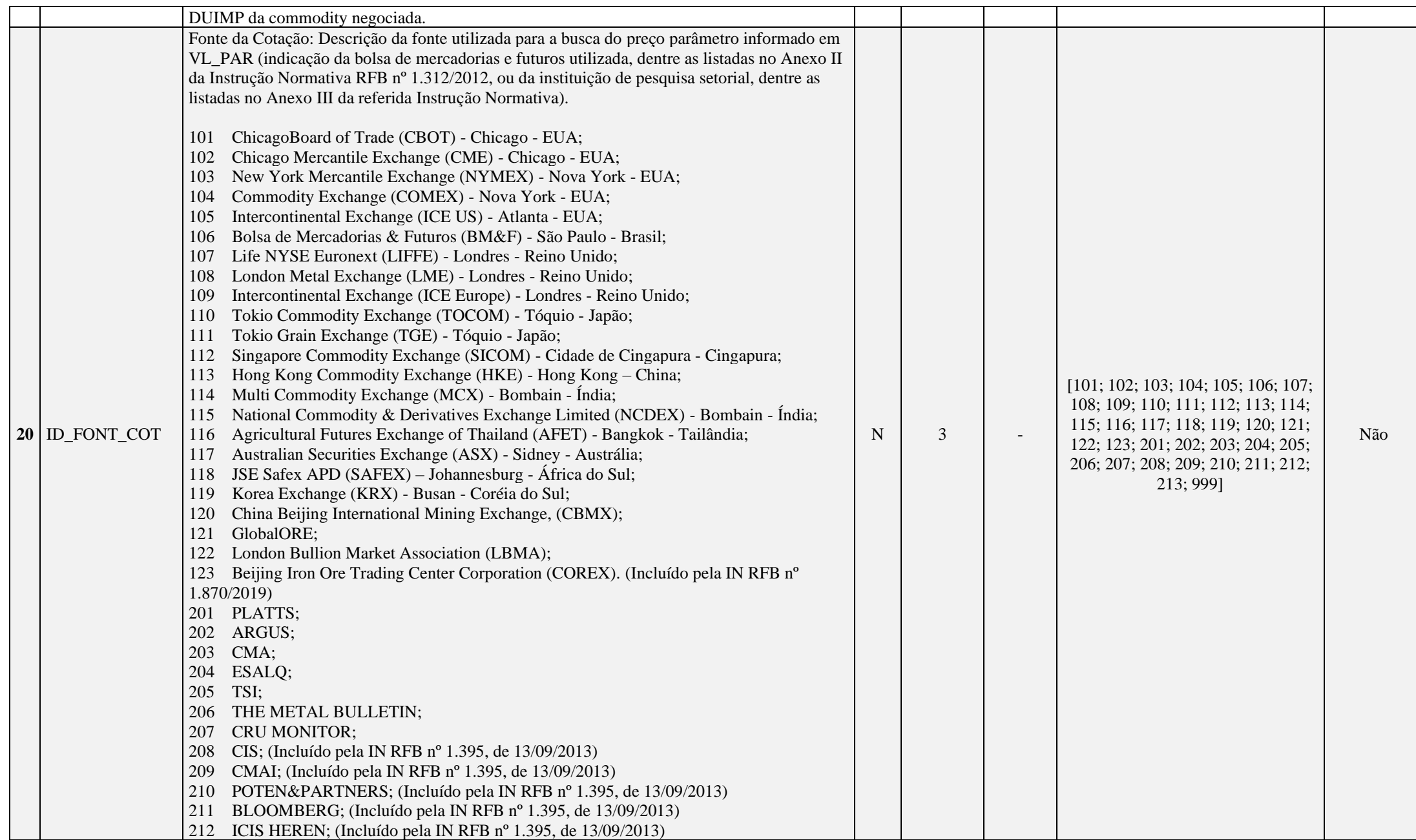

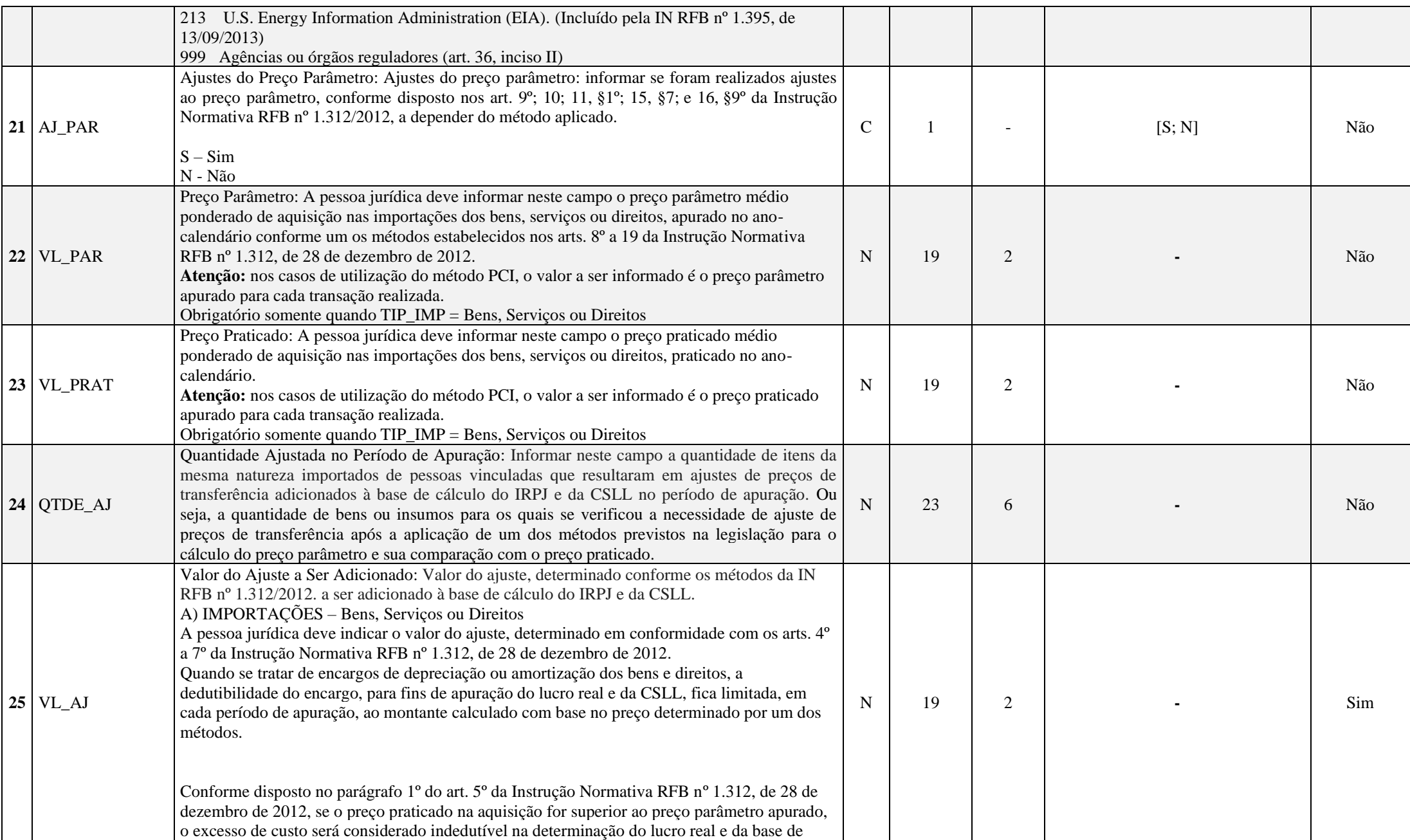

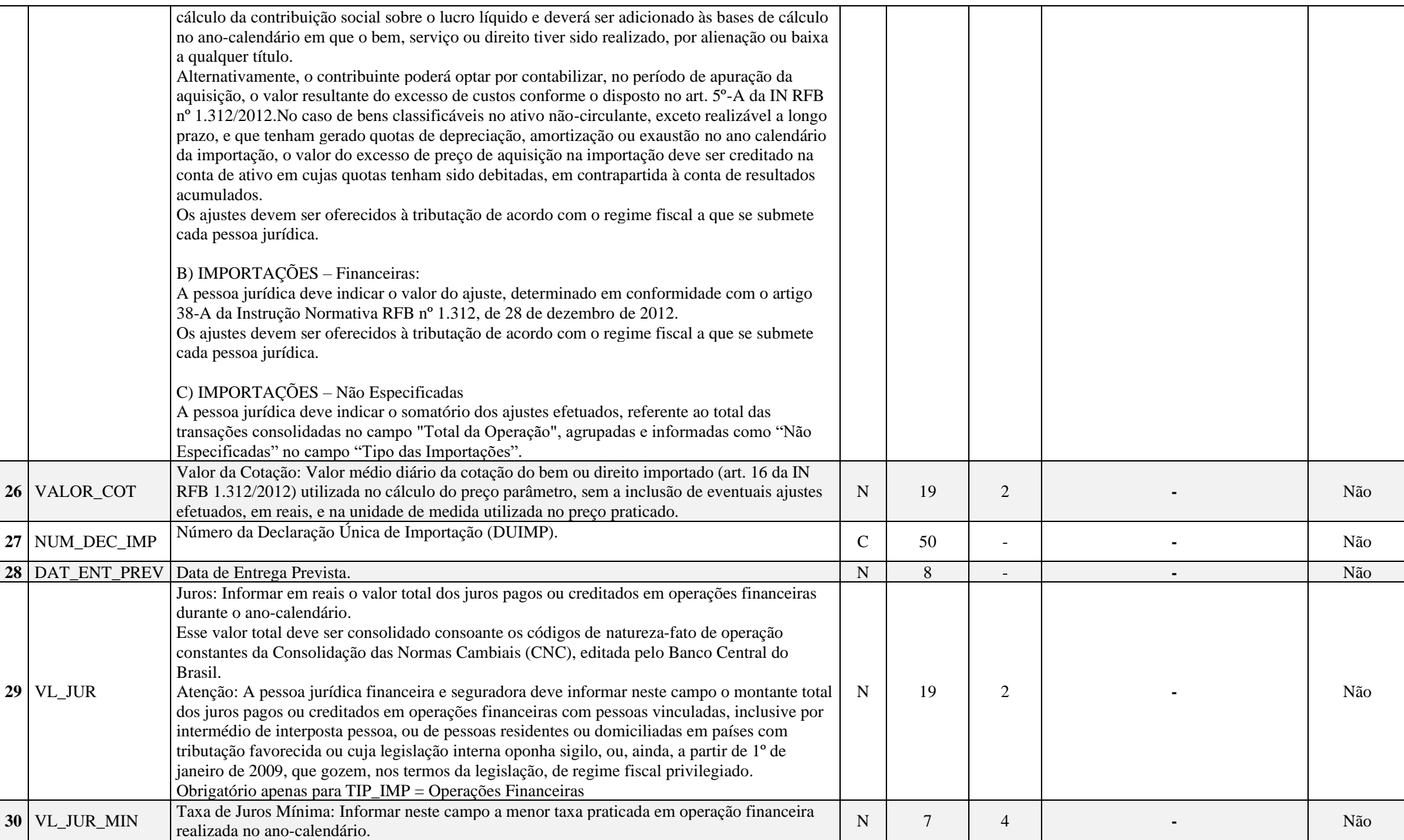

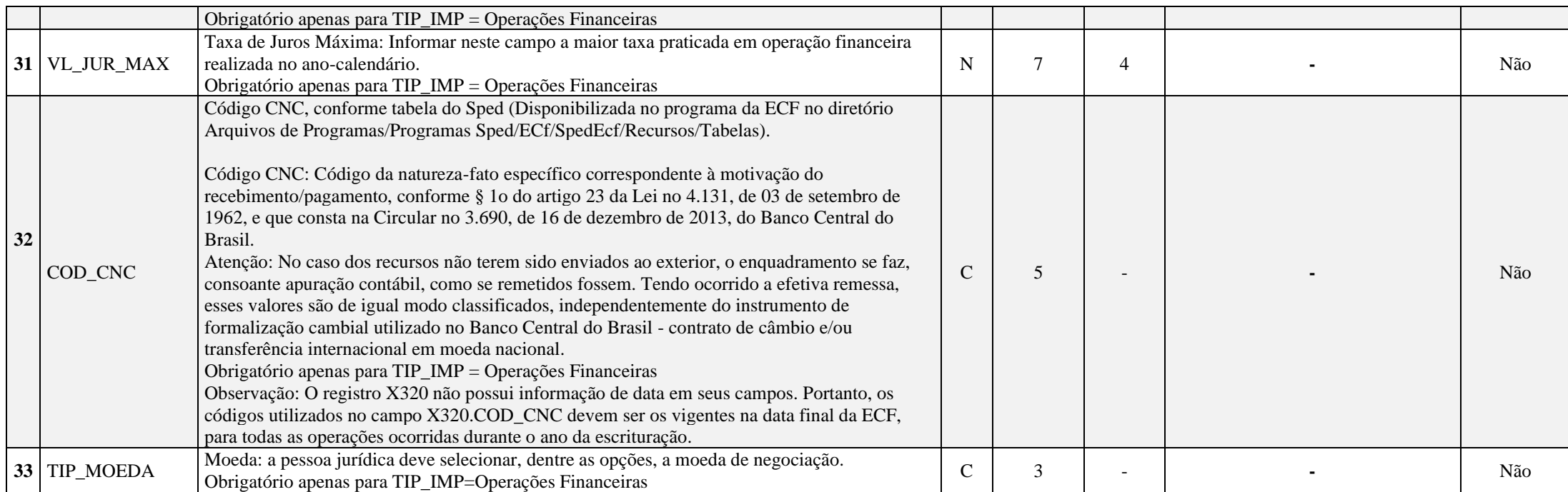

## **I – Regras de Validação do Registro:**

REGRA\_UM\_REGISTRO\_X320: Verifica se existe somente um registro X320 para X320.TIP\_IMP igual a "05" (não especificadas). Se a regra não for cumprida, o sistema gera um erro.

**REGRA\_X330\_NAO\_PREENCHIDO:** Verifica se, para cada registro X320 preenchido, existe pelo menos um registro X330 preenchido. Se a regra não for cumprida, a ECF gera um aviso.

**REGRA\_SOMATORIA\_VALOR\_OPERACAO:** Verifica se o somatório dos registros filhos X330.VL\_OPER é igual a X320.TOT\_OPER. Se a regra não for cumprida, a ECF gera um aviso.

REGRA\_TOT\_OPER\_NAO\_ESPECIFICADA: Verifica se X320.TOT OPER, quando X320.TIP IMP é igual a "05" (não especificadas), é maior que 20% do somatório de X320.TOT\_OPER e X320.VL\_JUR dos tipos "01" a "04". Se a regra não for cumprida, a ECF gera um aviso.

## **II – Regras de Validação de Campos:**

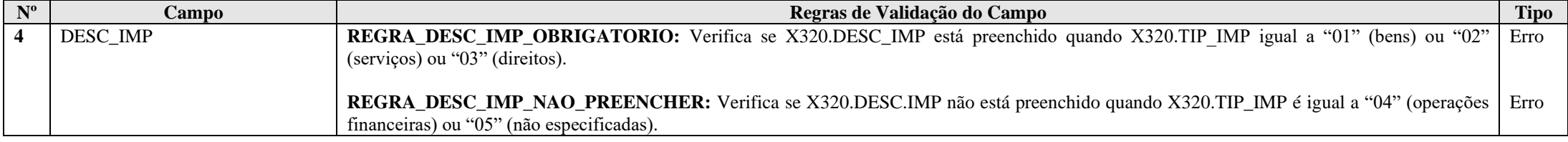

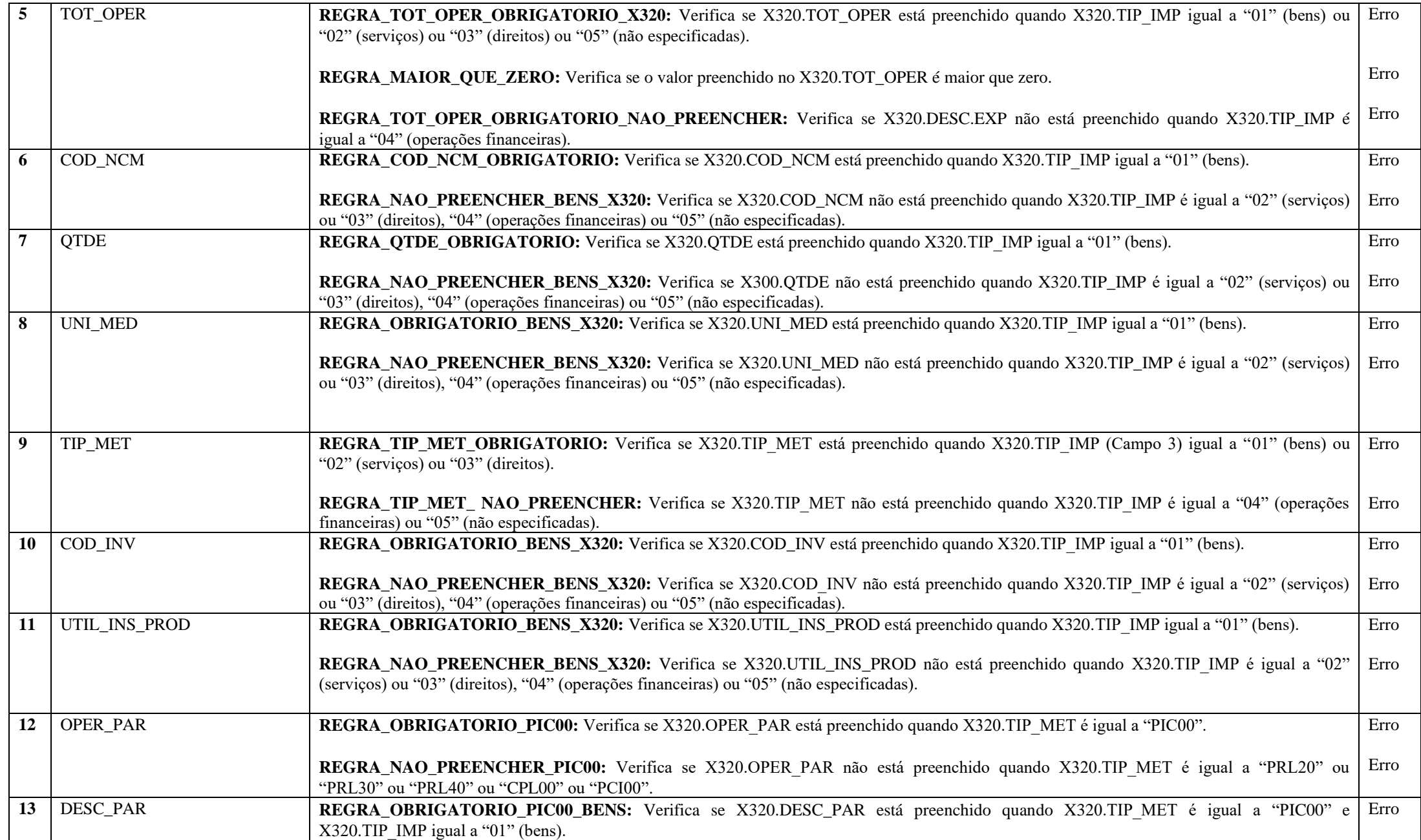

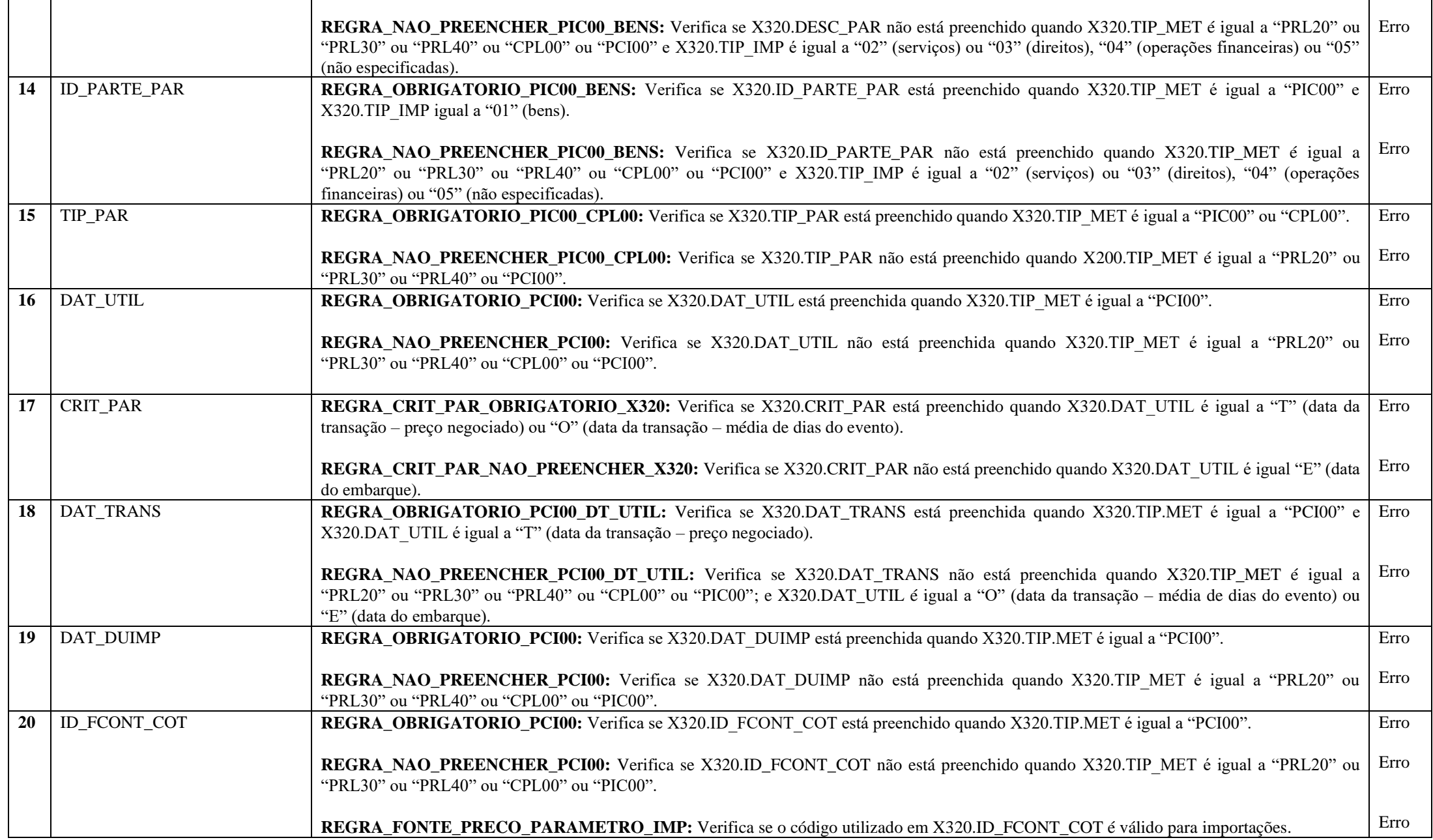

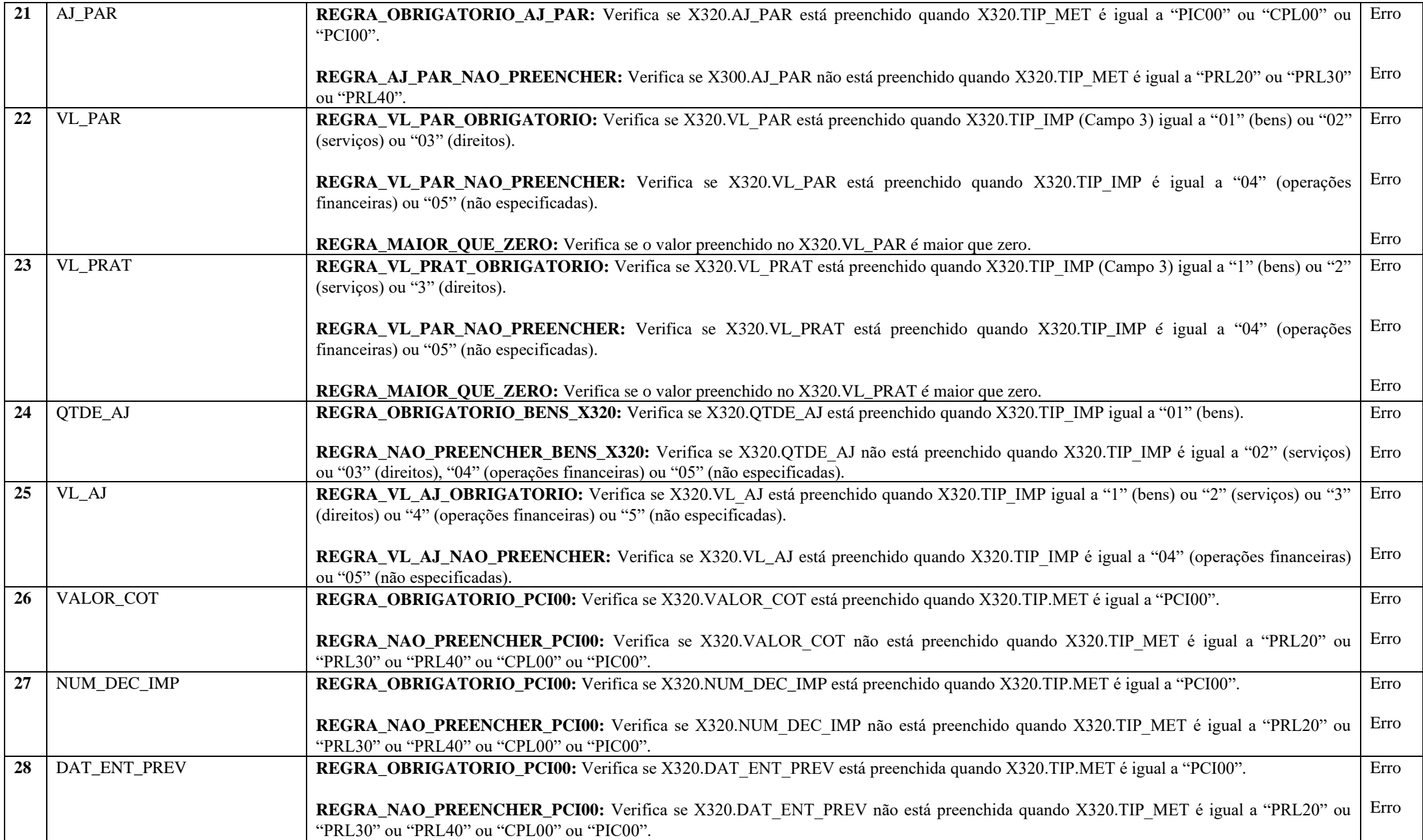

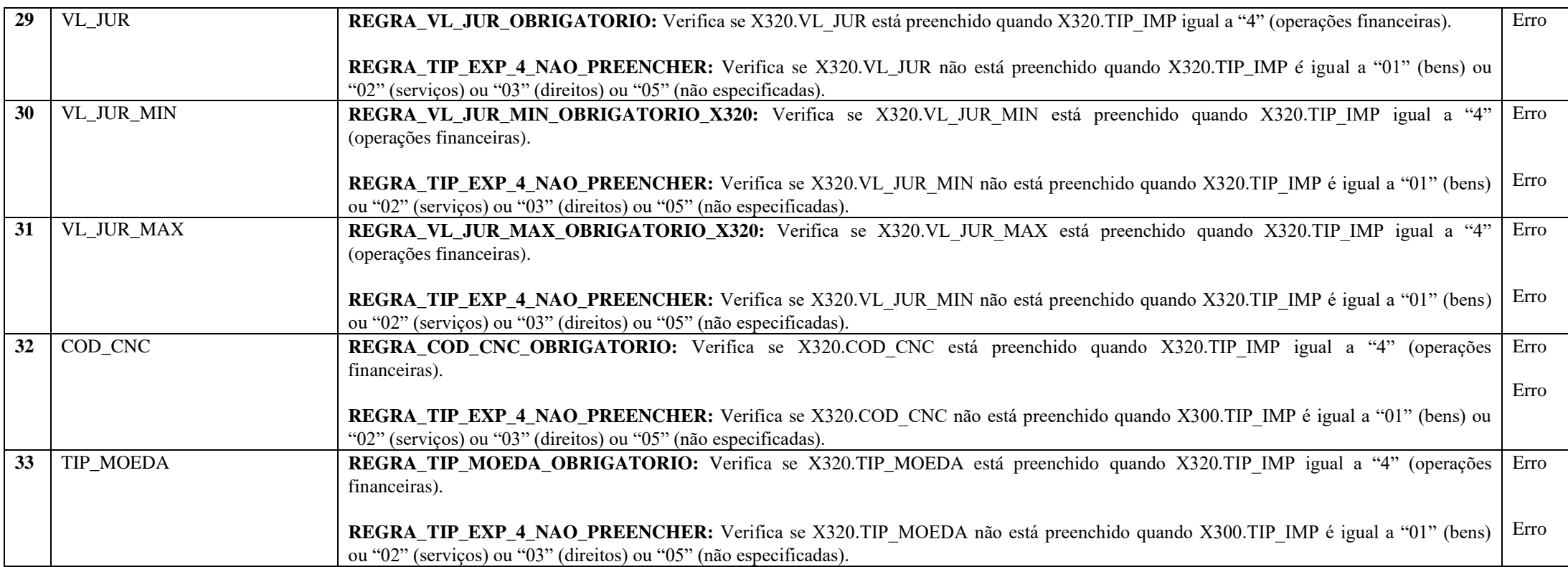

**Exemplo de Preenchimento: |X320|01|01|BEM DO IMOBILIZADO|100000,00|11111111|100|15|PIC00|22222|RV|T|TEXTO BEM ABC| TEXTO PARTES ENVOLVIDAS|I|T|CRITÉRIO XYZW||||N|90000,00|90000,00|100|1000,00||||0,00|0,00|0,00|||**

|X320|: Identificação do tipo do registro. |01|: Número de ordem para identificar a operação. |01|: Tipo de importação (01 = Bens). |BEM DO IMOBILIZADO|: Descrição do bem. |100000,00|: Total da operação (R\$ 100.000,00). |11111111|: Código NCM do bem. |100|: Quantidade. |15|: Unidade de medida (15 = Unidade). |PIC00|: Método de preços independentes comparados (PIC00). |22222|: Código de inventário do insumo ou produto importado. |RV|: Utilização do insumo ou produto importado (RV = Revenda).

|T|: Operações realizadas entre terceiros não vinculados enrre si (T). |TEXTO BEM ABC|: Descrição dos bens, serviços ou direitos |TEXTO PARTES ENVOLVIDAS|: Identificação das partes envolvidas – informar razão social e número de identificação.  $|I|$ : Tipo do bem, serviço ou direito  $(I - Id\hat{e}ntico)$ . |T|: Data utilizada no cálculo do preço parâmetro (T = Data da transação). |CRITÉRIO XYZW|: Critérios para determinação do preço parâmetro. |10012021|: Data da transação (10/01/2021). ||: Data do Registro da DUIMP – somente preencher no caso de PCI00. ||: Fonte de cotação – somente preencher no caso de PCI00.  $|N|$ : Ajustes do preço parâmetro ( $N = N$ ão). |90000,00|: Valor do preço médio ponderado de aquisição nas importações apurado no ano-calendário (R\$ 90.000,00). |90000,00|: Valor do preço médio ponderado de aquisição nas importações praticado no ano-calendário (R\$ 90.000,00). |100|: Quantidade ajustada. |1000,00|: Valor do ajuste (R\$ 1.000,00). ||: Valor da cotação – somente preencher no caso de PCI00. ||: Número da declaração única de exportação – somente preencher no caso de PCI00. ||: Data de entrega prevista – somente preencher no caso de PCI00. |0,00|: Não há. |0,00|: Não há. |0,00|: Não há. ||: Não há. ||: Não há.

# **Registro X325: Tipos de Ajustes do Preço Parâmetro da Importação**

Este registro deve ser preenchido quando houver ajustes ao preço parâmetro, ou seja, X320.AJ\_PAR for igual a "Sim".

# **REGISTRO X325: TIPOS DE AJUSTES DO PREÇO PARÂMETRO DA IMPORTAÇÃO**

# **Regras de Validação do Registro: REGRA\_OBRIGATORIEDADE\_X325, REGRA\_DUPLICIDADE\_X325**

# **Nível Hierárquico – 3 Ocorrência – 0:N**

**Campo(s) chave:** 

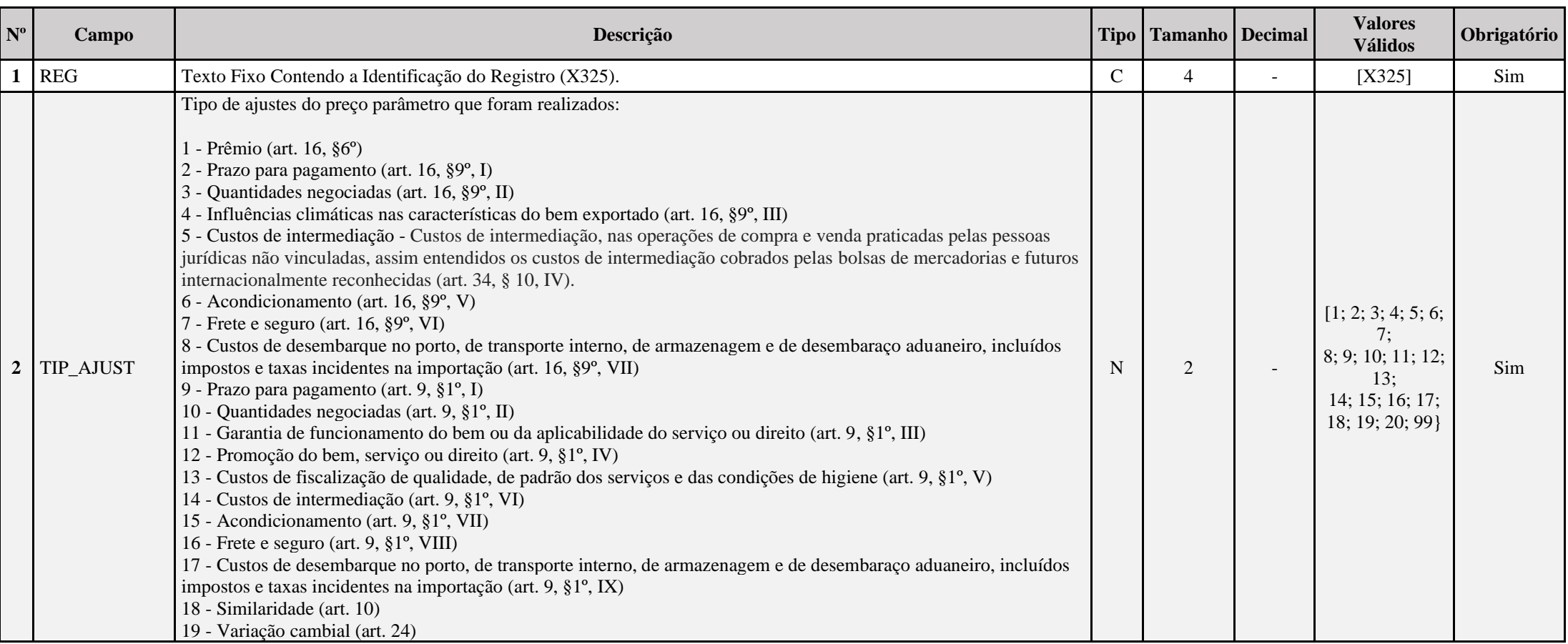

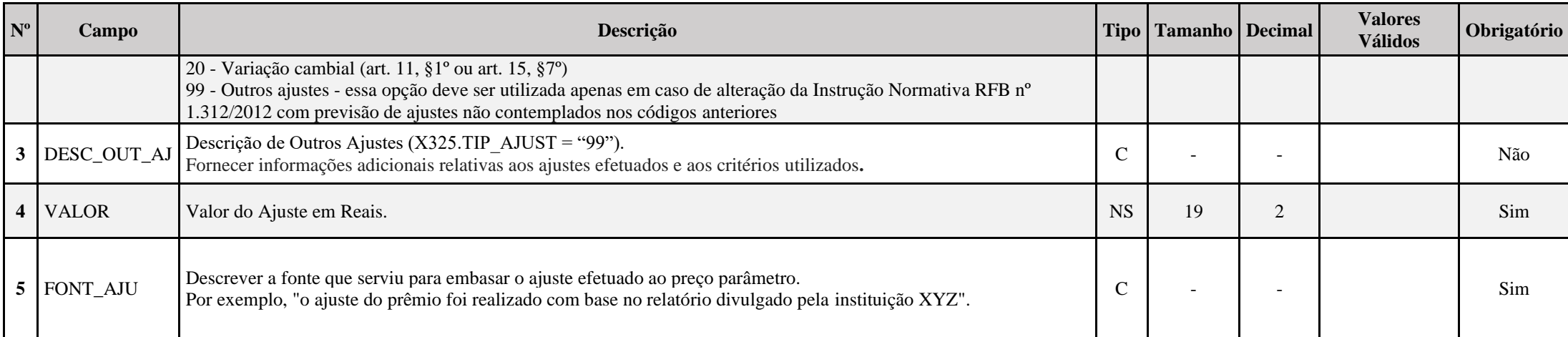

## **I – Regras de Validação do Registro:**

REGRA\_OBRIGATORIEDADE\_X325: Verifica se, ao menos um registro X325 está preenchido quando X320.AJ PAR é igual "S" (Sim). Se a regra não for cumprida, a ECF gera um erro.

REGRA\_DUPLICIDADE\_X325: Verifica se cada código do X320.TIP\_AJUST só foi informado uma única vez, exceto o código "99", que pode aparecer mais de uma vez. Se a regra não for cumprida, a ECF gera um erro.

# **II – Regras de Validação de Campos:**

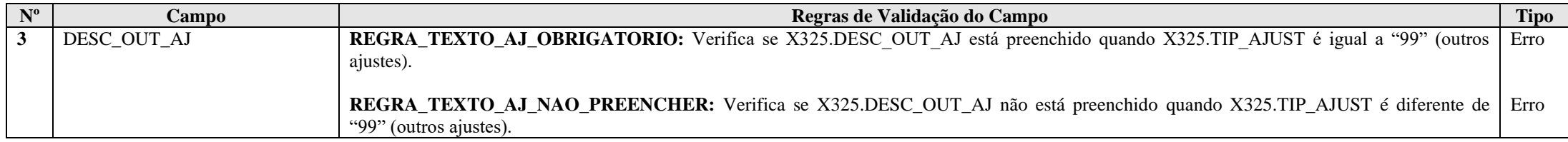

# **Exemplo de Preenchimento:**

# **|X325|7||10000,00|FONTE DO AJUSTE XYZ|**

|X325|: Identificação do tipo do registro. |7|: Tipo do ajuste: 7 – Frete e seguro. ||: Descrição de outros ajustes: só é preenchido quando tipo do ajuste igual a "99". |10000,00|: Valor do ajuste em reais (R\$ 10.000,00). |FONTE DO AJUSTE XYZ|: Fonte que serviu para embasar o ajuste ao preço parâmetro.

# **Registro X330: Operações com o Exterior – Contratantes das Importações**

Este registro é habilitado ao se incluir cada operação no Registro X320. Para cada operação incluída no referido registro, a pessoa jurídica deve informar, em ordem decrescente de valor, até 30 (trinta) pessoas vinculadas, domiciliadas em países com tributação favorecida ou cuja legislação oponha sigilo à composição societária, ou ainda, a partir de 1º de janeiro de 2009, que gozem, nos termos da legislação, de regime fiscal privilegiado, ainda que empreendidas por meio de interpostas pessoas, que sejam contratantes das importações ou operações financeiras.

# **REGISTRO X330: OPERAÇÕES COM O EXTERIOR – CONTRATANTES DAS IMPORTAÇÕES**

# **Regras de Validação do Registro Nível Hierárquico – 3 Ocorrência – 0:N Campo(s) chave: NOME**

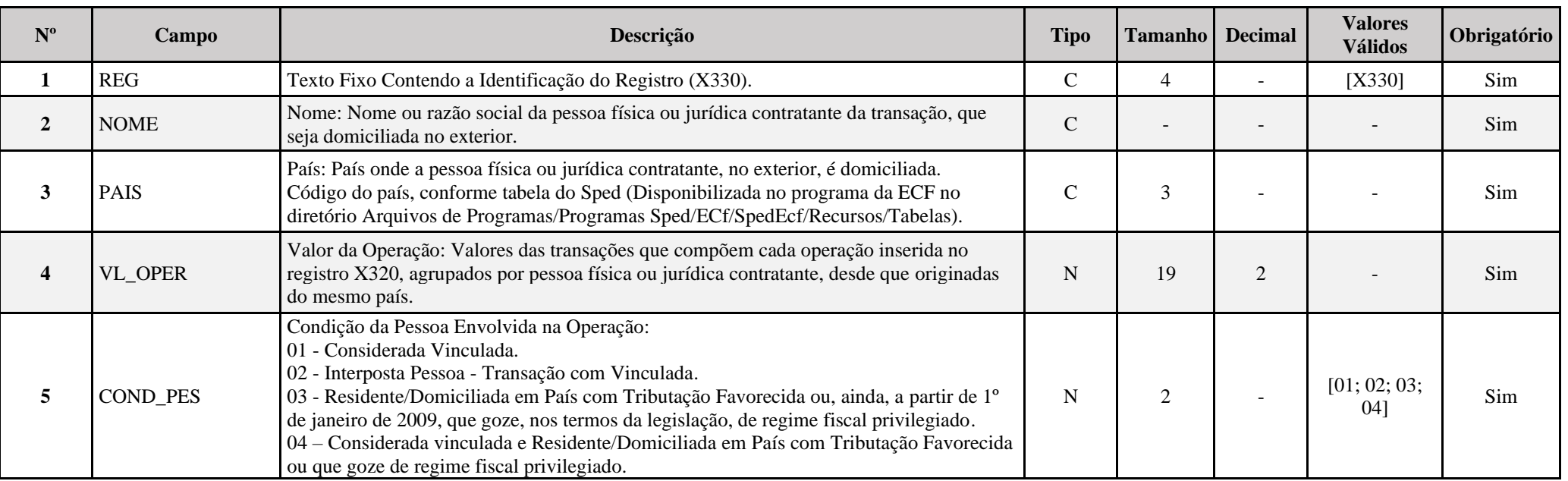

**I – Regras de Validação do Registro: Não há.**

# **II – Regras de Validação de Campos:**

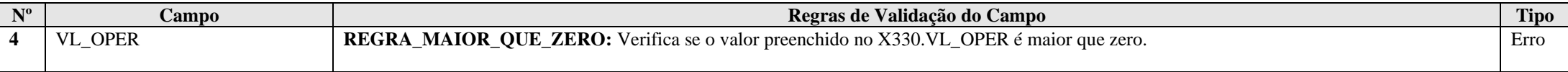

# **Exemplo de Preenchimento:**

# **|X330|PESSOA JURIDICA CONTRATANTE|249|1000000,00|01|**

|X330|: Identificação do tipo do registro.

|PESSOA JURIDICA CONTRATANTE|: Razão social da pessoa jurídica contratante.

|249|: País (249 = Estados Unidas da América).

|1000000,00|: Valor da operação (R\$ 1.000.000,00).

|03|: Condição da pessoa envolvida (03 = Residente/Domiciliada em país com tributação favorecida).

## **Registro X340: Identificação da Participação no Exterior**

Este registro deve ser preenchido pela pessoa jurídica, tributada pelo lucro real ou arbitrado, domiciliada no Brasil, que tenha, no ano-calendário, participado no capital de pessoa jurídica domiciliada no exterior. Este registro também deve ser preenchido pela pessoa jurídica optante pelo Refis que se submeteu ao regime de tributação pelo lucro presumido.

De acordo com o art. 19-A da Instrução Normativa RFB nº 1.520/2014, a opção pelo regime de caixa ou competência indicada no campo X340.IND CONTROLE deve ser única para todas as coligadas no exterior.

"Art. 19-A. Opcionalmente, a pessoa jurídica domiciliada no Brasil poderá oferecer à tributação os lucros auferidos por intermédio de suas coligadas no exterior na forma prevista no art. 19, independentemente do descumprimento das condições previstas no caput do art. 17.

§ 1º A pessoa jurídica deverá comunicar a opção de que trata o caput à RFB por intermédio da Escrituração Contábil Fiscal (ECF), prevista na Instrução Normativa RFB nº 2.004, de 2021, relativa ao respectivo ano-calendário da escrituração.

§ 2º A opção de que trata o caput:

I - se aplica ao IRPJ e à CSLL;

## **II - deve englobar todas as coligadas no exterior, não sendo possível a opção parcial; e**

III - é irretratável, não sendo válida a ECF retificadora fora do prazo de sua entrega para a comunicação de que trata o § 1º.

§ 3° O disposto neste artigo não se aplica às hipóteses em que a pessoa jurídica coligada domiciliada no Brasil é equiparada à controladora, nos termos do art. 15."

### **Atenção: A empresa que fizer a opção prevista no art. 96 da Lei n<sup>o</sup> 12.973/2014 deverá preencher dos registros X340 a X356, caso seja aplicável.**

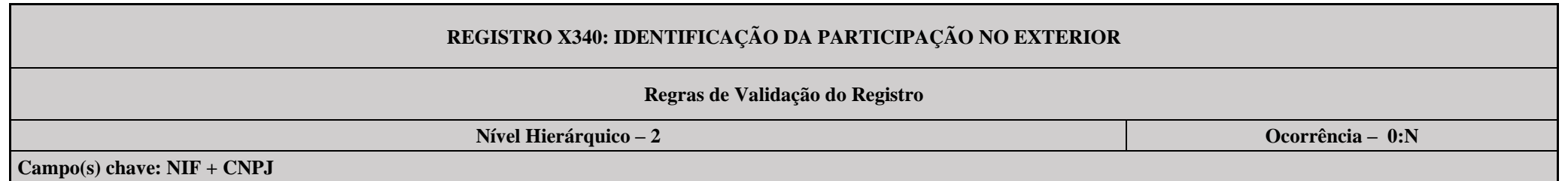

**Nº Campo Descrição Tipo Tamanho Decimal Valores Válidos Obrigatório 1** REG Texto Fixo Contendo a Identificação do Registro (X340). C 4 - [X340] Sim **2** RAZ\_SOCIAL Razão Social: Razão social de cada controlada, direta ou indireta, equiparada ou Razao Social: Razao Social de cada controlada, direta ou indireta, equiparada ou<br>coligada em regime de competência.

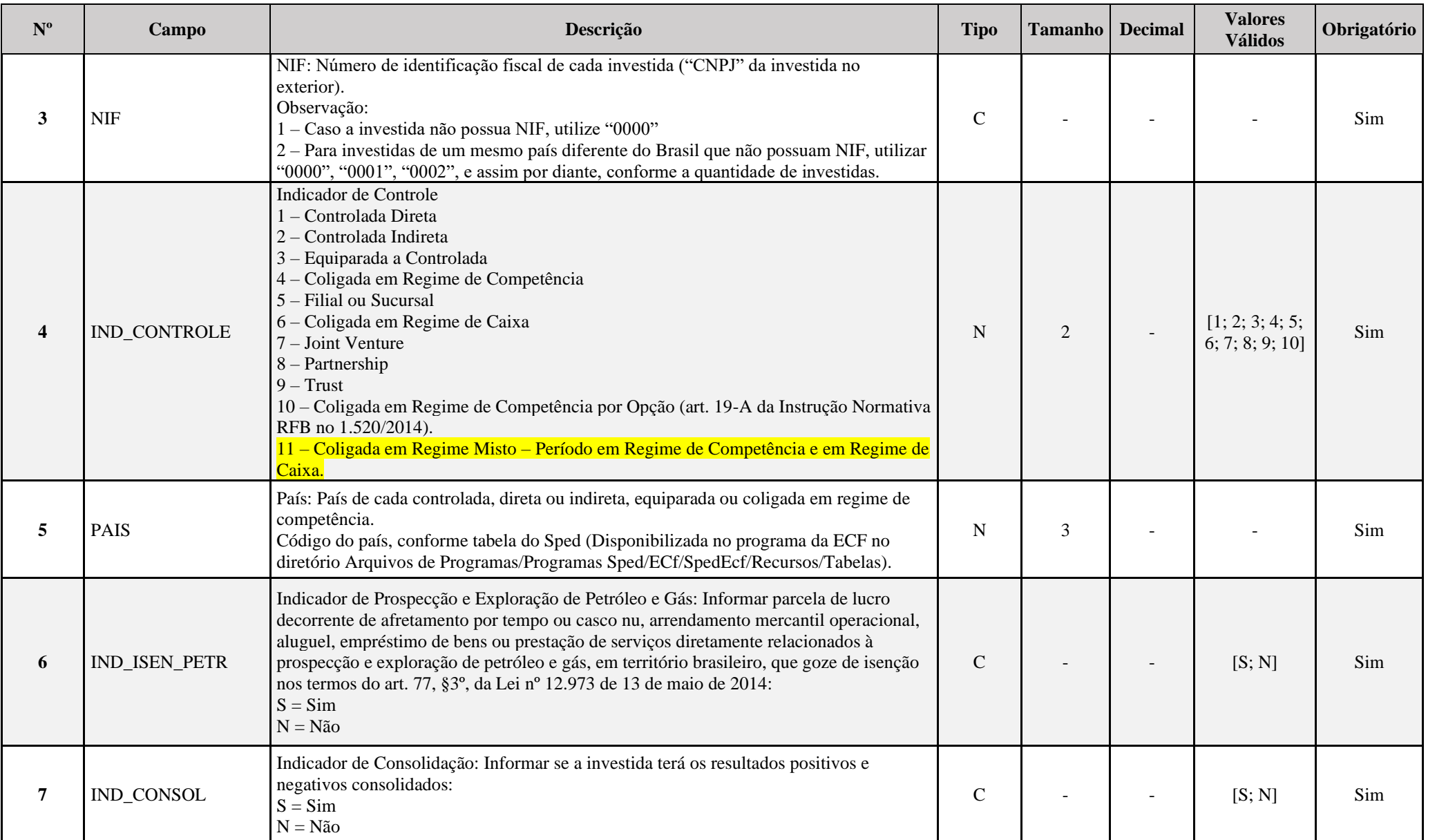

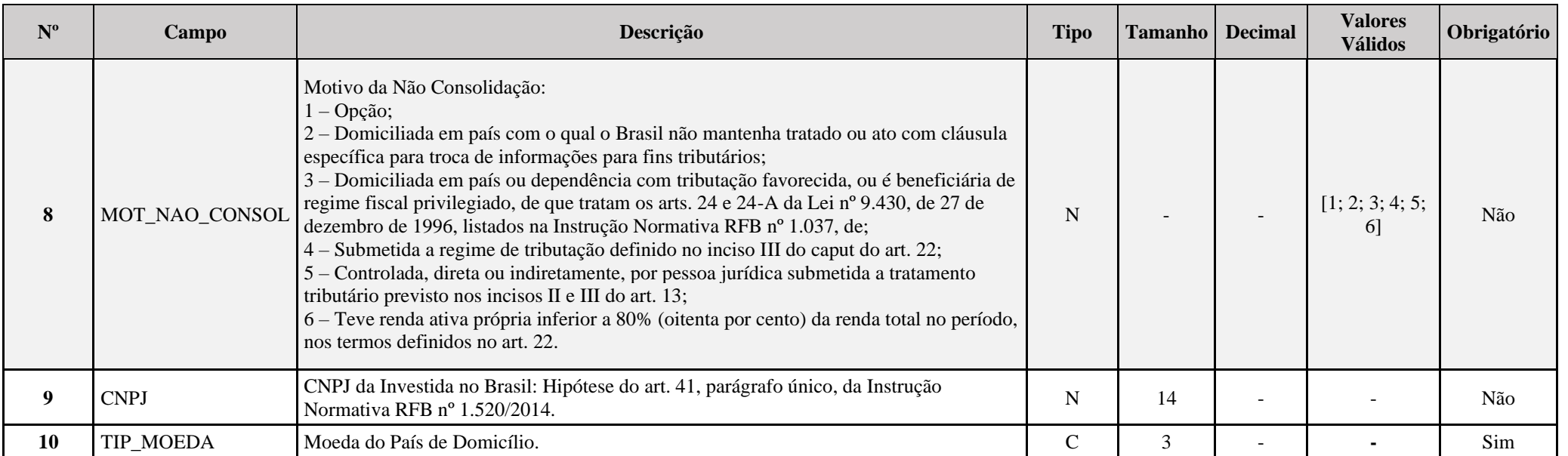

# **I – Regras de Validação de Campos:**

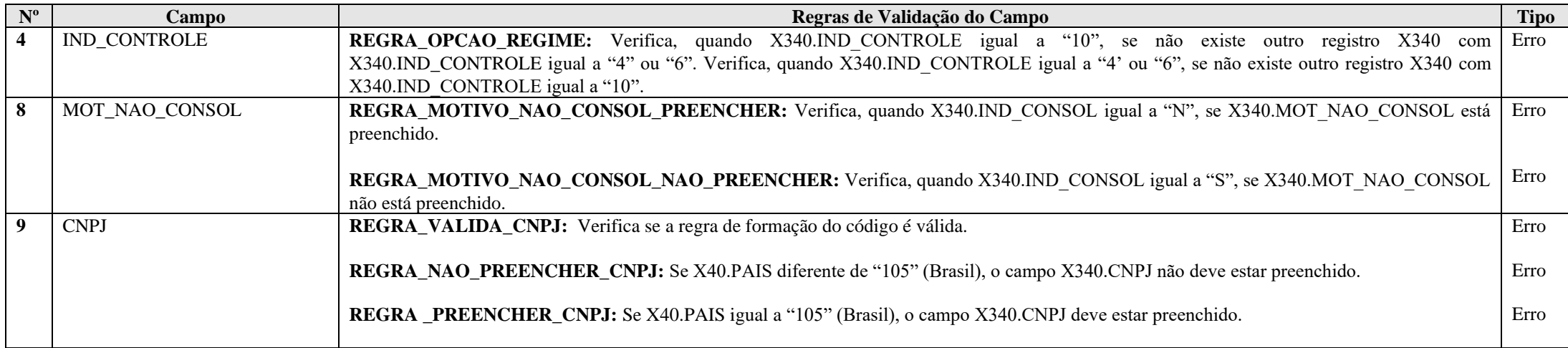

## **Exemplo de Preenchimento:**

## **|X340|EMPRESA CONTROLADA|1111111111|1|249|N|S||**

|X340|: Identificação do tipo do registro.

|EMPRESA CONTROLADA|: Razão social.

|1111111111|: Número de identificação fiscal ("CNPJ" da investida no exterior).

|1|: Indicador de controle (1 = Controlada Direta).

|249|: Código do país da investida (249 = Estados Unidos da América).

|N|: Indicador de Repetro (N = Não).

|S|: Indicador de consolidação (S = Sim – resultados positivos e negativos consolidados).

||: Não preenchido.

### **Registro X350: Participações no Exterior – Resultado do Período de Apuração**

Este registro deve ser preenchido pela pessoa jurídica domiciliada no Brasil que tenha, no ano-calendário, obtido resultados no exterior decorrente de participação no capital de pessoa jurídica domiciliada no exterior. Este registro também deve ser preenchido pela pessoa jurídica optante pelo Refis que se submeteu ao regime de tributação pelo lucro presumido. Todos os valores são informados em reais.

#### **Atenção**:

1) A pessoa jurídica que arbitrar os lucros das filiais, sucursais e controladas, conforme o disposto no art. 16 da Lei nº 9.430, de 1996, deve preencher somente X350.LUC\_ARB\_ANT\_IMP, X350. IMP\_DEV\_ARB e X350.LUC\_ARB\_PER\_APUR.

2) A conversão em Reais dos valores das demonstrações financeiras elaboradas pelas filiais, sucursais, controladas e coligadas, no exterior, deve ser efetuada tomando-se por base a taxa de câmbio para venda, do dia das demonstrações financeiras em que tenham sido apurados os lucros, fixada pelo Banco Central do Brasil, da moeda do país onde estiver domiciliada a filial, sucursal, controlada ou coligada (Lei nº 9.249, de 1995, art. 25, § 4º; IN SRF nº 213, de 2002, art. 6º, § 3º).

3) Caso a moeda do país de domicílio da filial, sucursal, controlada ou coligada não tenha cotação no Brasil, os valores devem ser primeiramente convertidos em Dólares dos Estados Unidos da América e depois em Reais (IN SRF nº 213, de 2002, art. 6º, § 4º).

4) As informações contidas neste registro referem-se à demonstração do resultado da investida no exterior e devem ser informadas pelo valor integral (100%) e não pelo valor correspondente à participação da investidora nos resultados da investida.

# **REGISTRO X350: PARTICIPAÇÕES NO EXTERIOR – RESULTADO DO PERÍODO DE APURAÇÃO**

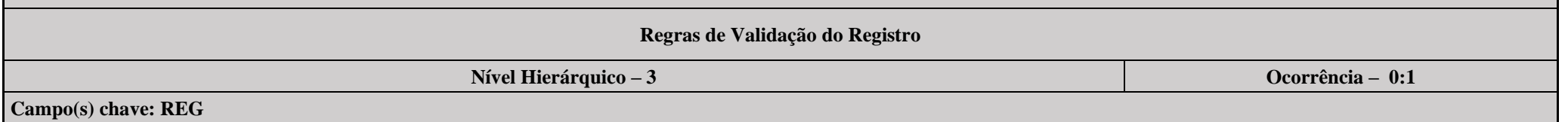

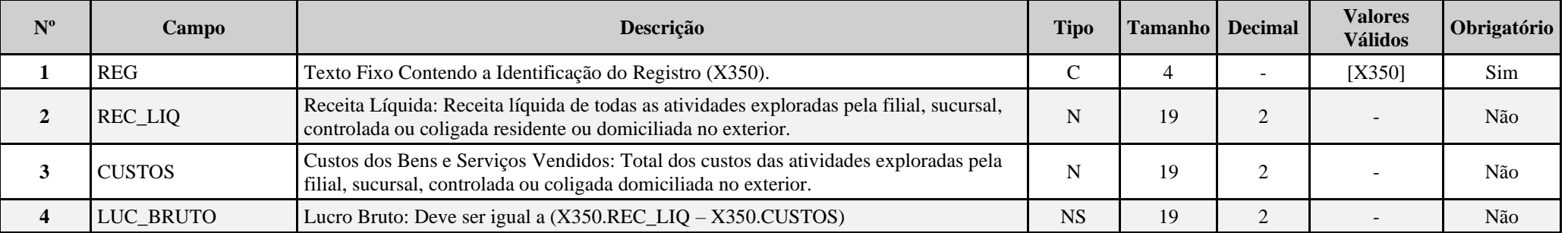

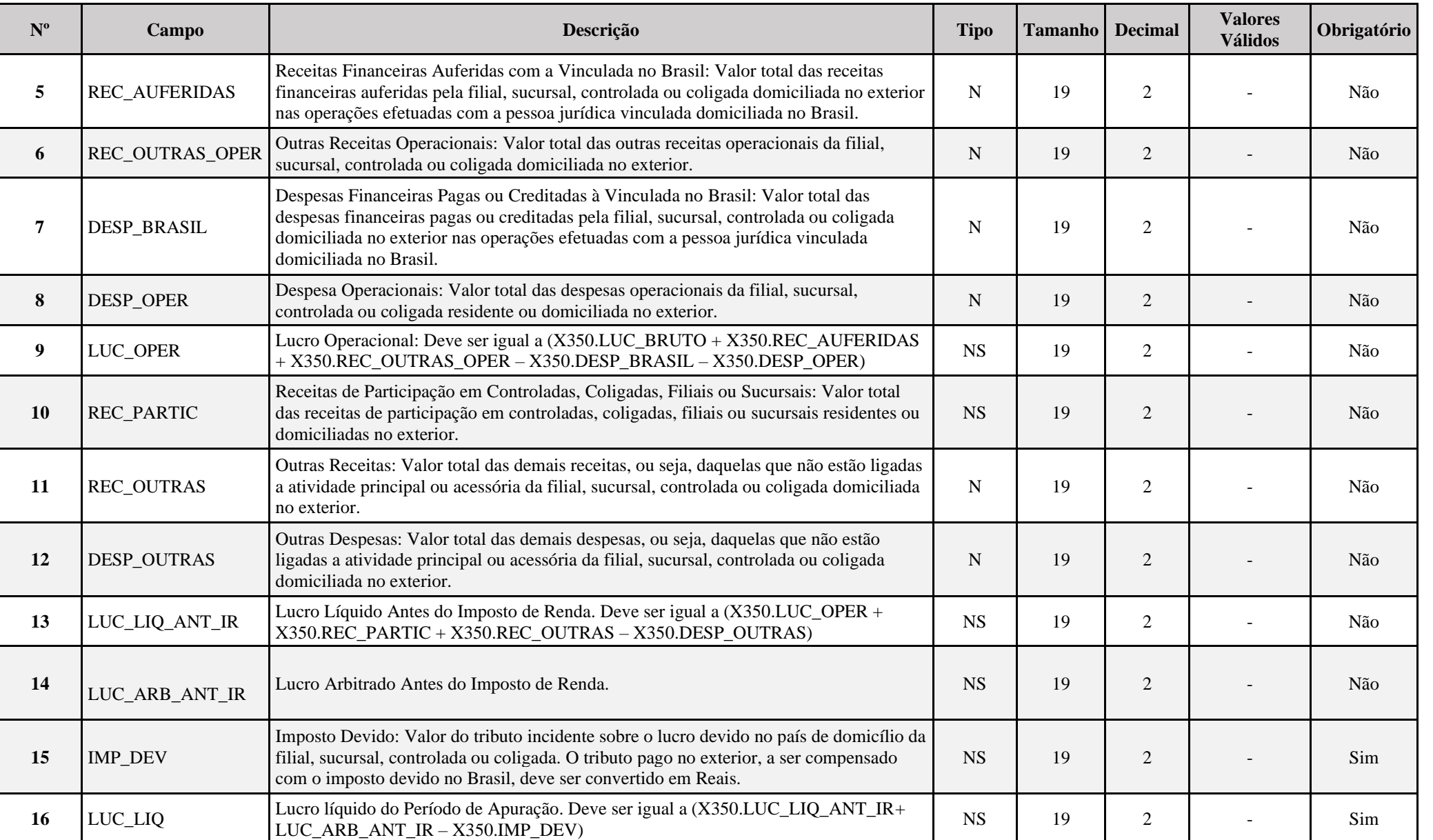

# **I – Regras de Validação de Campos:**

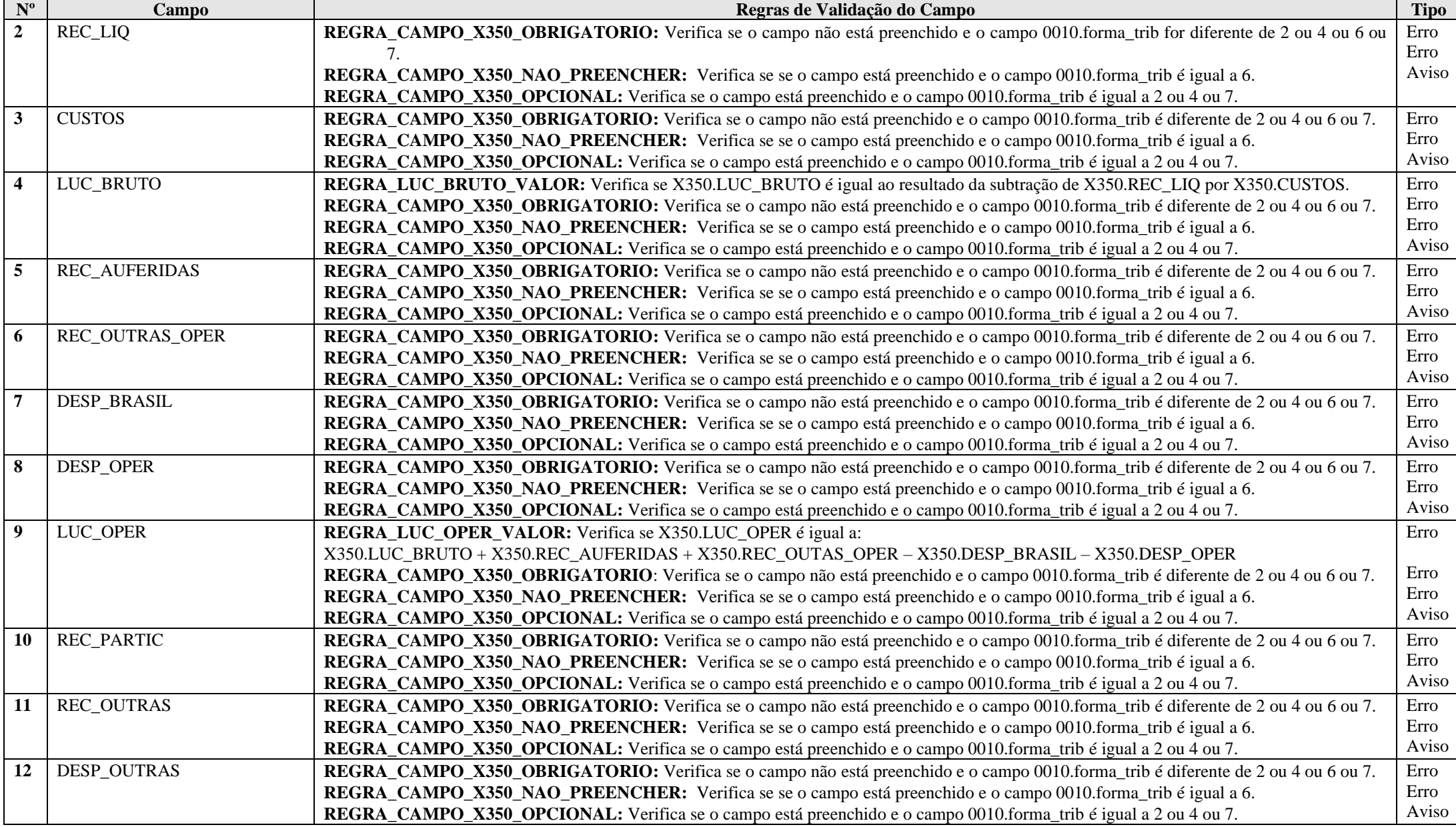

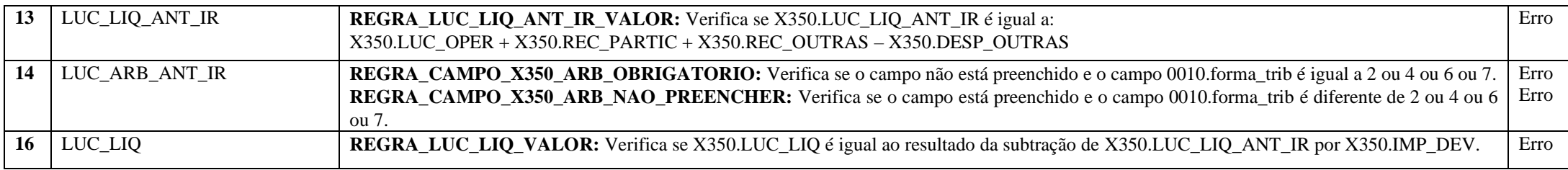

**OBS.** Na condição de erro, os campos que não devem ser preenchidos são desabilitados.

### **Exemplo de Preenchimento:**

#### **|X350|1000000,00|600000,00|400000,00|100000,00|0,00|40000,00|10000,00|450000,00|50000,00|0,00|0,00|500000,00|100000,00|400000,00|**

|X350|: Identificação do tipo do registro.

|1000000,00|: Receita líquida de todas as atividades exploradas pela filial, sucursal, controlada ou coligada residente ou domiciliada no exterior (R\$ 1.000.000,00).

|600000,00|: Total dos custos das atividades exploradas pela filial, sucursal, controlada ou coligada domiciliada no exterior (R\$ 600.000,00).

 $|400000,00|$ : Lucro bruto (R\$ 400.000,00 = R\$ 1.000.000,00 – R\$ 600.000,00).

|100000,00|: Receitas financeiras auferidas pela filial, sucursal, controlada ou coligada residente ou domiciliada no exterior (R\$ 100.000,00).

|0,00|: Não há outras receitas operacionais.

|40000,00|: Despesas financeiras pagas ou creditadas pela filial, sucursal, controlada ou coligada residente ou domiciliada no exterior (R\$ 40.000,00).

|10000,00|: Despesas operacionais da filial, sucursal, controlada ou coligada residente ou domiciliada no exterior (R\$ 10.000,00).

 $|450000,00|$ : Lucro Operacional (R\$ 450.000,00 = R\$ 400.000,00 + R\$ 100.000,00 + R\$ 0,00 – R\$ 40.000,00 – R\$ 10.000,00).

|50000,00|: Receita de participação em controladas, coligadas, filiais ou sucursais residentes ou domiciliadas no exterior (R\$ 50.000,00).

|0,00|: Não há outras receitas.

|0,00|: Não há outras despesas.

|500000,00|: Lucro líquido antes do imposto de renda (R\$ 500.000,00).

|100000,00|: Imposto devido em reais (R\$ 100.000,00).

|400000,00|: Lucro líquido do período de apuração (R\$ 400.000,00 = R\$ 500.000,00 – R\$ 100.000,00).

## **Registro X351: Demonstrativo de Resultados e de Imposto Pago no Exterior**

Este registro deve ser preenchido pelas pessoas jurídicas para demonstrar os resultados e o imposto pago no exterior.

## **Observação:**

- 1) Este demonstrativo é o que se refere os incisos I e V do art. 35 da Instrução Normativa RFB no 1.520, de 4 de dezembro de 2014.
- 2) As informações contidas neste registro referem-se à demonstração do resultado da investida no exterior e devem ser informadas pelo valor integral (100%) e não pelo valor correspondente à participação da investidora nos resultados da investida.

## **REGISTRO X351: DEMONSTRATIVO DE RESULTADOS E DE IMPOSTO PAGO NO EXTERIOR**

**Regras de Validação do Registro REGRA\_X351\_PREENCHER**

**Nível Hierárquico – 3 Ocorrência – 0:1**

**Campo(s) chave: REG**

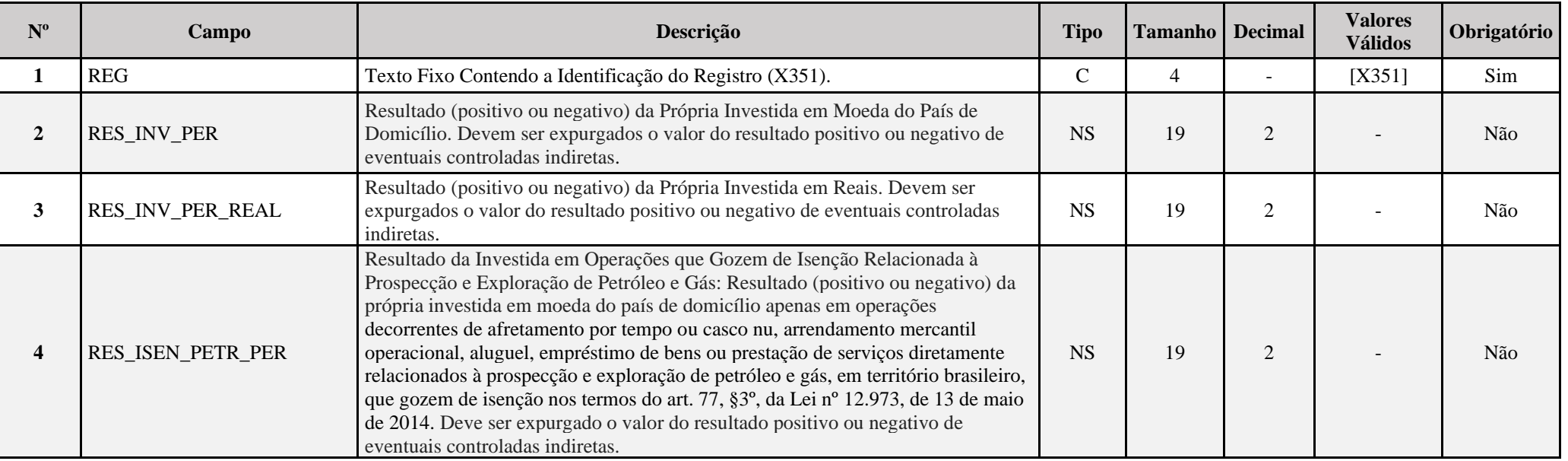

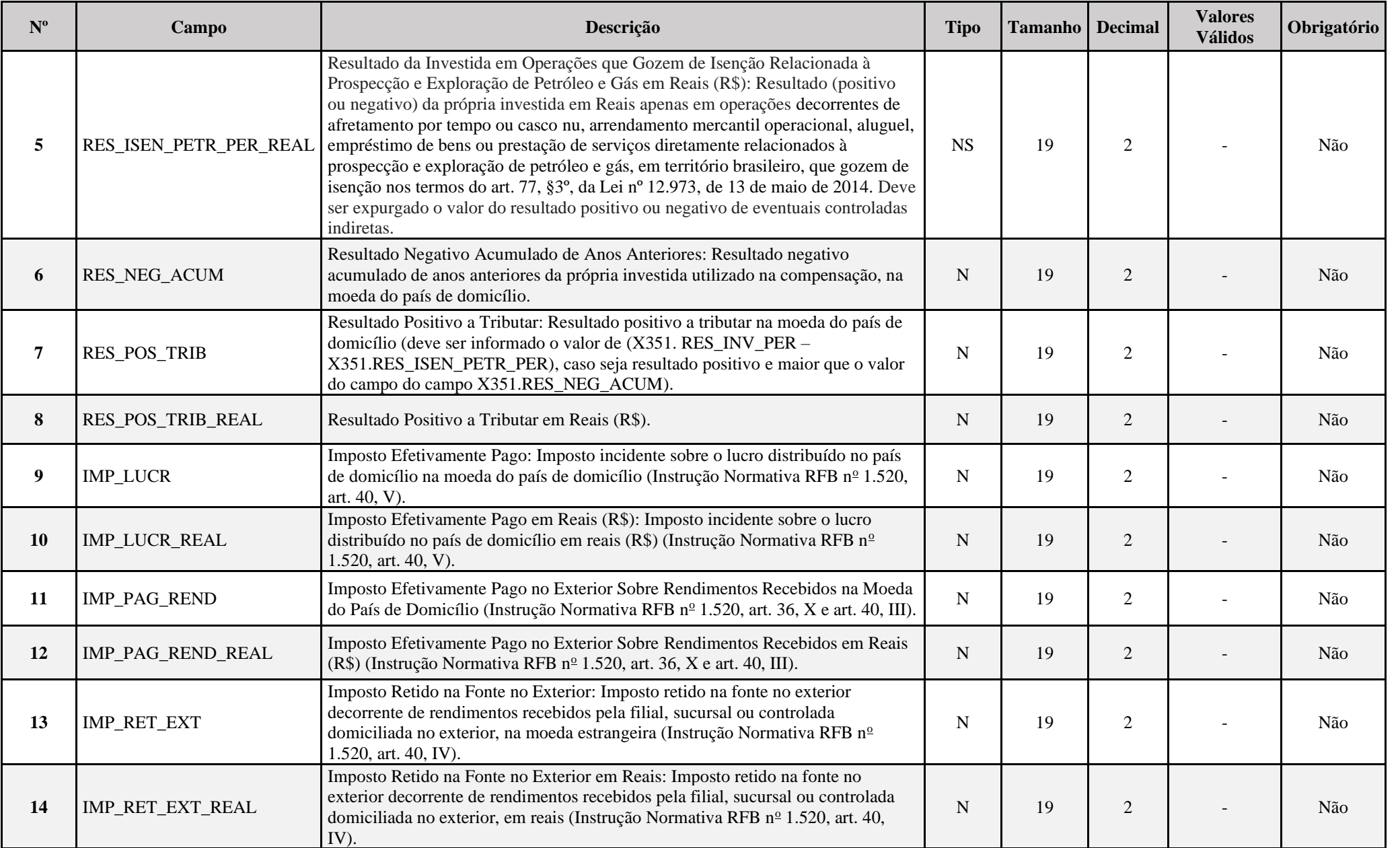

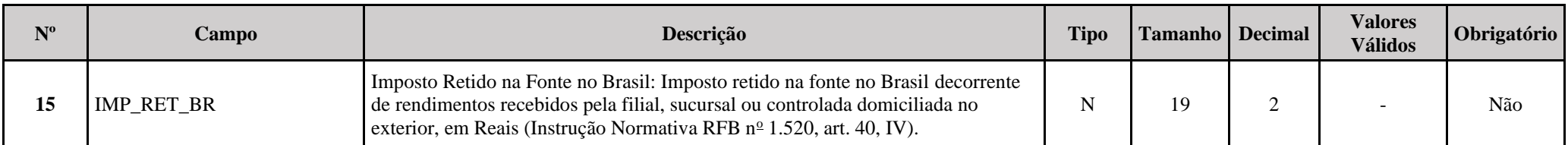

# **I – Regra de Validação de Registro:**

**REGRA\_X351\_PREENCHER:** Este registro só ser preenchido/habilitado quando X340.IND\_CONTROLE for diferente de "6" (Coligada em Regime de Caixa).

# **II – Regras de Validação de Campos:**

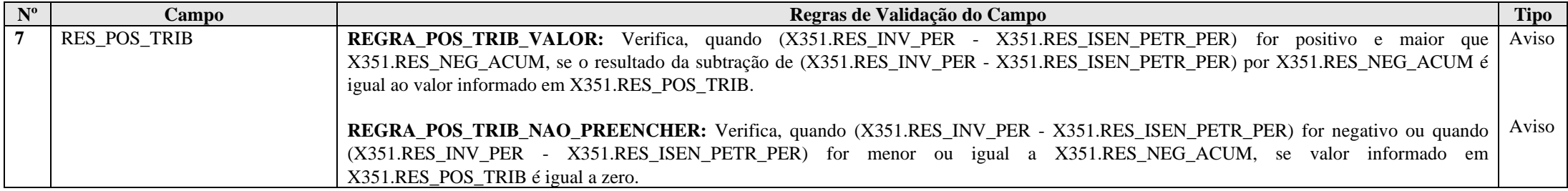

**Exemplo de Preenchimento:** 

### **|X351|100000,00|250000,00|10000,00|90000,00|235000,00|50000,00|125000,00|20000,00|50000,00|**

|X351|: Identificação do tipo do registro.

|100000,00|: Resultado do período da própria investida na moeda do país de domicílio (U\$ 100.000,00).

|250000,00|: Resultado do período da própria investida em reais (R\$ 250.000,00).

|10000,00|: Resultado negativo acumulado de anos anteriores na moeda do país de domicílio (U\$ 10.000,00).

|90000,00|: Resultado positivo a tributar na moeda do país de domicílio (U\$ 90.000,00 = U\$ 100.000,00 – U\$ 10.000,00).

|235000,00|: Resultado positivo a tributar em reais (R\$ 235.000,00).

|50000,00|: Imposto pago no país de domicílio na moeda do país de domicílio (U\$ 50.000,00).

|125000,00|: Imposto pago no país de domicílio na moeda do país de domicílio (R\$ 125.000,00).

|20000,00|: Imposto pago no exterior sobre rendimentos recebidos na moeda do país de domicílio (U\$ 20.000,00).

|50000,00|: Imposto pago no exterior sobre rendimentos recebidos em reais (R\$ 50.000,00).

### **Registro X352: Demonstrativo de Resultados no Exterior Auferidos por Intermédio de Coligadas**

Este registro deve ser preenchido pelas pessoas jurídicas para demonstrar os resultados no exterior de coligadas em regime de caixa.

**Observação:** Em X352.RES\_PER, X352.RES\_PER\_REAL, X352.LUC\_DISP e X352.LUC\_DIPS\_REAL deverá ser o valor total do resultado (positivo ou negativo) e do lucro disponibilizado de cada controlada, direta ou indireta, equiparada ou coligada.

### **Observação: Este demonstrativo é o que se refere o inciso VII do art. 35 da Instrução Normativa RFB n<sup>o</sup> 1.520, de 4 de dezembro de 2014.**

# **REGISTRO X352: DEMONSTRATIVO DE RESULTADOS NO EXTERIOR AUFERIDOS POR INTERMÉDIO DE COLIGADAS**

**Regras de Validação do Registro: REGRA\_X352\_PREENCHER**

**Nível Hierárquico – 3 Ocorrência – 0:1**

### **Campo(s) chave: REG**

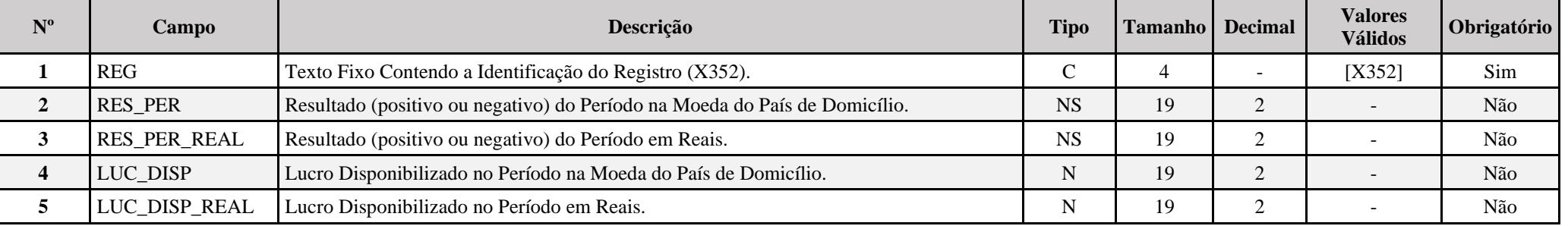

**I – Regra de Validação de Registro:**

**REGRA\_X352\_PREENCHER:** Este registro será obrigatório se X340.IND\_CONTROLE for igual a "4" (Coligada em Regime de Competência) ou "6" (Coligada em Regime de Caixa) ou "10" Coligada em Regime de Competência por Opção) ou "11 (Coligada em regime misto).

### **Exemplo de Preenchimento:**

## **|X352|-100000,00|-250000,00|0,00|0,00|**

|X352|: Identificação do tipo do registro.

|-100000,00|: Resultado do período na moeda do país de domicílio (- U\$ 100.000,00 – resultado negativo).

|-250000,00|: Resultado do período em reais (- R\$ 250.000,00 – resultado negativo).

|0,00|: Não houve lucro disponibilizado no período.

|0,00|: Não houve lucro disponibilizado no período.
## **Registro X353: Demonstrativo de Consolidação**

Este registro deve ser preenchido pelas pessoas jurídicas para demonstrar os resultados consolidados no exterior de controladas, diretas ou indiretas, equiparadas ou coligadas.

**Observação: Este demonstrativo é o que se refere o inciso II do art. 35 da Instrução Normativa RFB n<sup>o</sup> 1.520, de 4 de dezembro de 2014.**

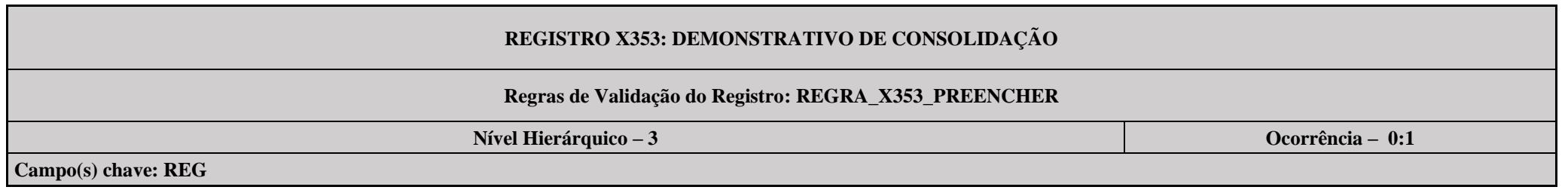

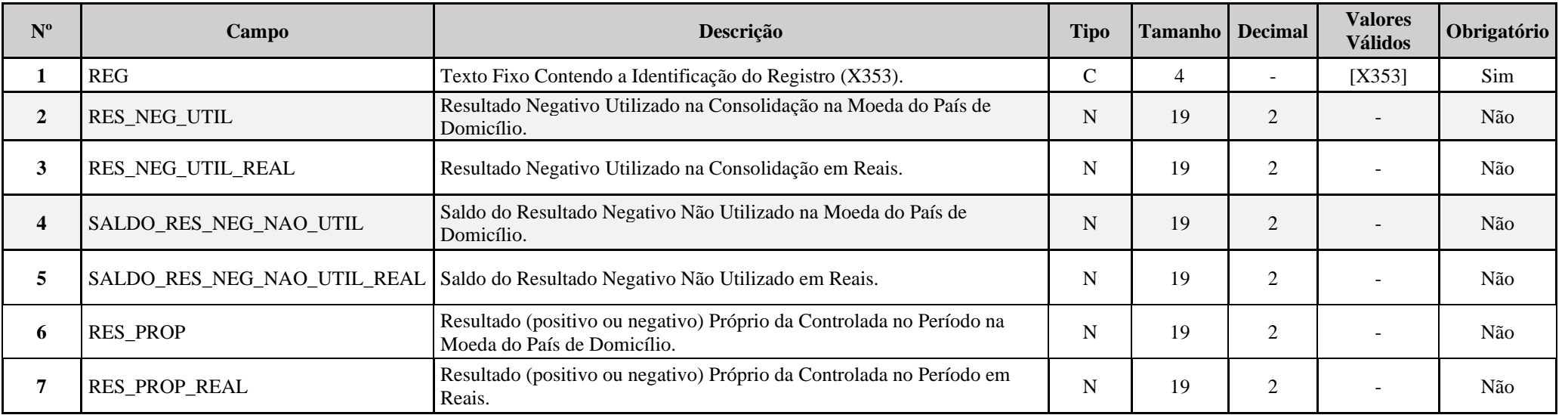

# **I – Regra de Validação de Registro:**

REGRA X353 PREENCHER: Este registro só ser preenchido/habilitado quando X340.IND CONTROLE for igual a 1" (Controlada Direta), "2" (Controlada Indireta), "3" (Equiparada a Controlada e quando X340.IND CONSOL igual a "S" (Sim).

## **Exemplo de Preenchimento:**

# **|X353|100000,00|250000,00|50000,00|125000,00|**

|X353|: Identificação do tipo do registro.

|100000,00|: Resultado negativo utilizado na consolidação na moeda do país de domicílio (U\$ 100.000,00).

|250000,00|: Resultado negativo utilizado na consolidação em reais (R\$ 250.000,00).

|50000,00|: Resultado negativo não utilizado na moeda do país de domicílio (U\$ 50.000,00).

|125000,00|: Resultado negativo não utilizado em reais (R\$ 125.000,00).

## **Registro X354: Demonstrativo de Prejuízos Acumulados**

Este registro deve ser preenchido pelas pessoas jurídicas para demonstrar os prejuízos acumulados no exterior de controladas, diretas ou indiretas, equiparadas ou coligadas.

**Observação:** Em X354.RES\_NEG deverá ser o valor total do resultado negativo de cada controlada, direta ou indireta, equiparada ou coligada.

**Observação: Este demonstrativo é o que se refere o inciso III do art. 35 da Instrução Normativa RFB n<sup>o</sup> 1.520, de 4 de dezembro de 2014.**

# **REGISTRO X354: DEMONSTRATIVO DE PREJUÍZOS ACUMULADOS**

#### **Regras de Validação do Registro: REGRA\_X354\_PREENCHER**

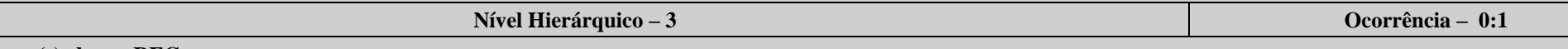

**Campo(s) chave: REG**

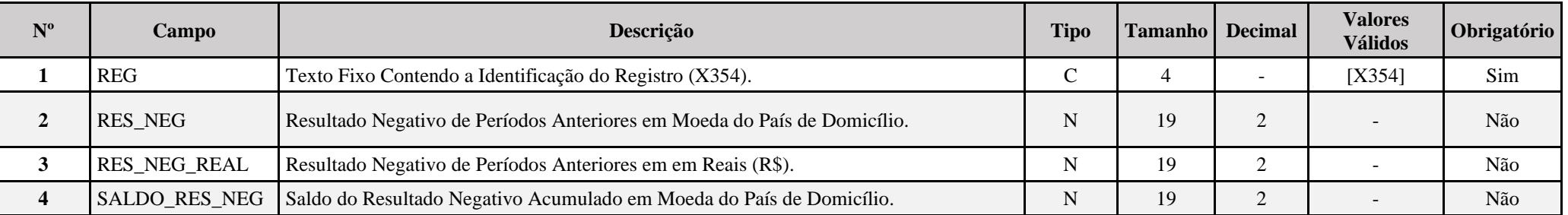

**I – Regra de Validação de Registro:**

**REGRA\_X354\_PREENCHER:** Este registro só ser preenchido/habilitado quando X340.IND\_CONTROLE for diferente de "6" (Coligada em Regime de Caixa).

#### **Exemplo de Preenchimento:**

#### **|X354|100000,00|250000,00|50000,00|**

|X354|: Identificação do tipo do registro. |100000,00|: Resultado Negativo de Períodos Anteriores em Moeda do País de Domicílio (U\$ 100.000,00). |250000,00|: Resultado Negativo de Períodos Anteriores em em Reais (R\$) (U\$ 250.000,00).

|50000,00|: Saldo do Resultado Negativo Acumulado em Moeda do País de Domicílio (U\$ 50.000,00).

#### **Registro X355: Demonstrativo de Rendas Ativas e Passivas**

Este registro deve ser preenchido pelas pessoas jurídicas para demonstrar as rendas ativas e passivas no exterior provenientes de controladas, diretas ou indiretas, equiparadas ou coligadas.

De acordo com o art. 84 da Lei nº 12.973/2014, considera-se:

I - renda ativa própria - aquela obtida diretamente pela pessoa jurídica mediante a exploração de atividade econômica própria, excluídas as receitas decorrentes de (**que são consideradas rendas passivas)**: **a) royalties;**

**b) juros;**

**c) dividendos;**

**d) participações societárias;**

**e) aluguéis;**

**f) ganhos de capital, salvo na alienação de participações societárias ou ativos de caráter permanente adquiridos há mais de 2 (dois) anos;**

**g) aplicações financeiras; e**

**h) intermediação financeira.**

II - renda total - somatório das receitas operacionais e não operacionais, conforme definido na legislação comercial do país de domicílio da investida; e

III - regime de subtributação - aquele que tributa os lucros da pessoa jurídica domiciliada no exterior a alíquota nominal inferior a 20% (vinte por cento)

§ 1º As alíneas "b", "g" e "h" do inciso I não se aplicam às instituições financeiras reconhecidas e autorizadas a funcionar pela autoridade monetária do país em que estejam situadas.

§ 2º Poderão ser considerados como renda ativa própria os valores recebidos a título de dividendos ou a receita decorrente de participações societárias relativos a investimentos efetuados até 31 de dezembro de 2013 em pessoa jurídica cuja receita ativa própria seja igual ou superior a 80% (oitenta por cento)

#### **Observação: Este demonstrativo é o que se refere o inciso IV do art. 35 da Instrução Normativa RFB n<sup>o</sup> 1.520, de 4 de dezembro de 2014.**

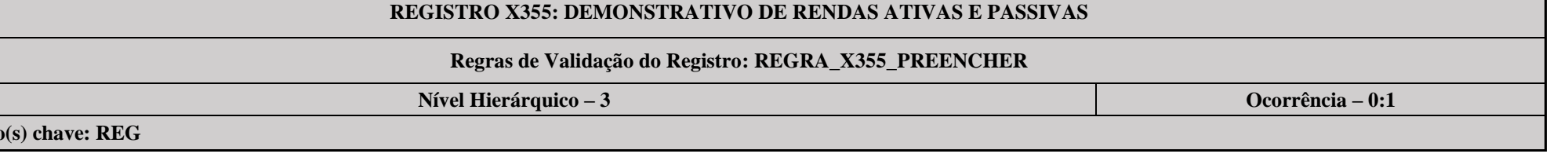

Campo

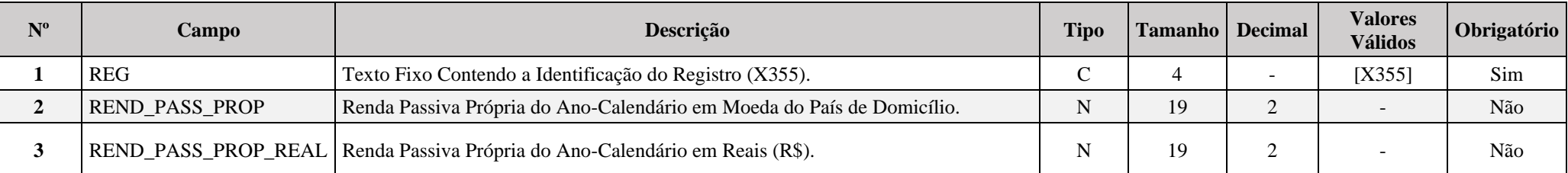

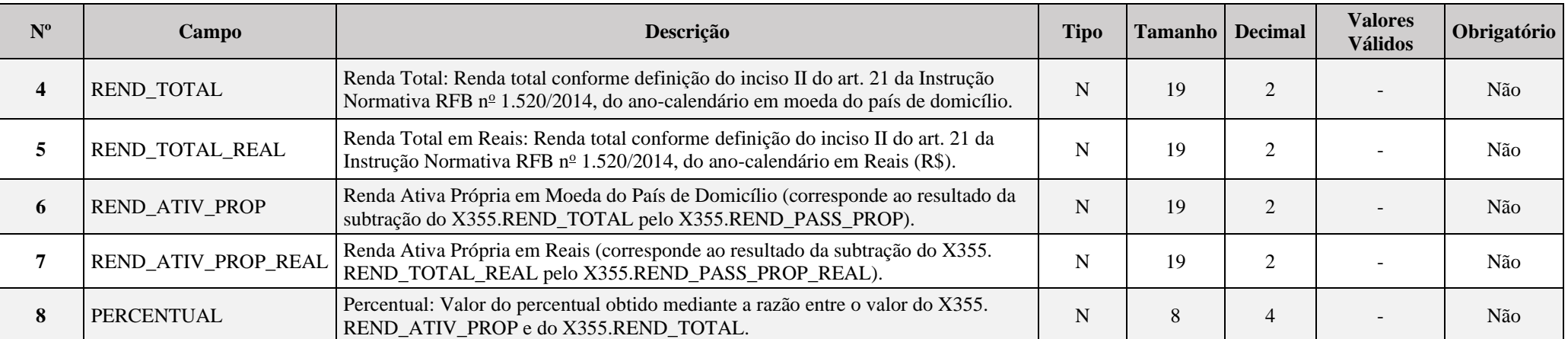

**I – Regra de Validação de Registro:**

**REGRA\_X355\_PREENCHER:** Este registro só ser preenchido/habilitado quando X340.IND\_CONTROLE for diferente de "6" (Coligada em Regime de Caixa) e 11 (Coligada em Regime Misto).

# **II – Regras de Validação de Campos:**

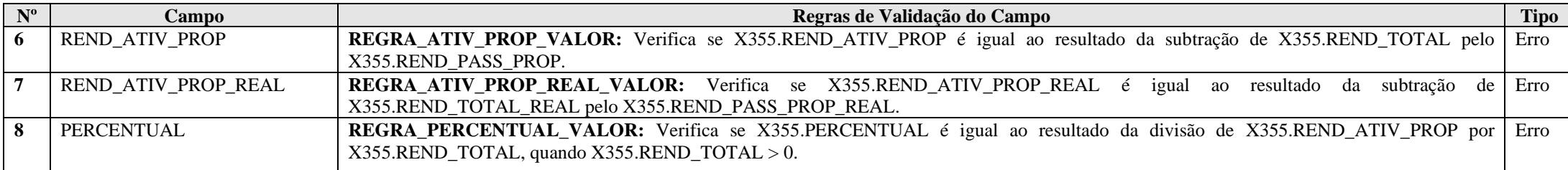

# **Exemplo de Preenchimento:**

#### **|X355|100000,00|250000,00|1000000,00|2500000,00|900000,00|2250000,00|90,00|**

|X355|: Identificação do tipo do registro.

|100000,00|: Renda passiva própria em moeda do país de domicílio (U\$ 100.000,00).

|250000,00|: Renda passiva própria em reais (R\$ 250.000,00).

|1000000,00|: Renda total em moeda do país de domicílio (U\$ 1.000.000,00).

|2500000,00|: Renda total em reais (R\$ 2.500.000,00).

|900000,00|: Renda ativa própria em moeda do país de domicílio (U\$ 900.000,00 = U\$ 1.000.000,0 – U\$ 100.000,00).

|2250000,00|: Renda ativa própria em reais (R\$ 2.250.000,00 = R\$ 2.500.000,00 – R\$ 250.000,00).

|90,00|: Valor percentual (U\$ 900.000,00/U\$ 1.000.000,00 = 90%).

#### **Registro X356: Demonstrativo de Estrutura Societária**

Este registro deve ser preenchido pelas pessoas jurídicas para demonstrar a estrutura societária no exterior de controladas, diretas ou indiretas, equiparadas ou coligadas.

**Observação: Este demonstrativo é o que se refere o inciso VI do art. 35 da Instrução Normativa RFB n<sup>o</sup> 1.520, de 4 de dezembro de 2014.**

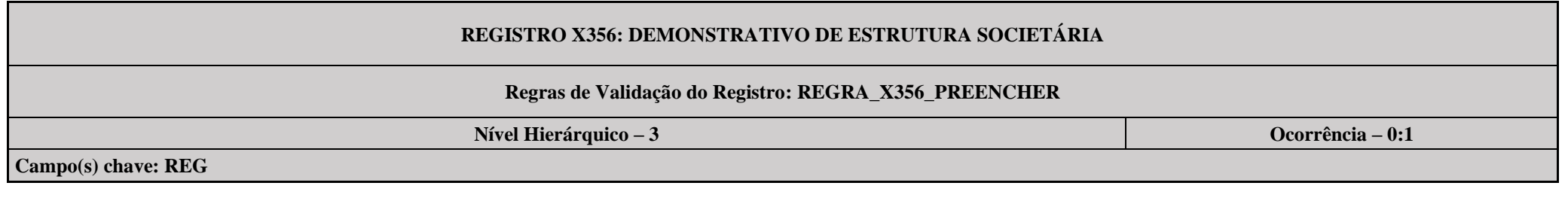

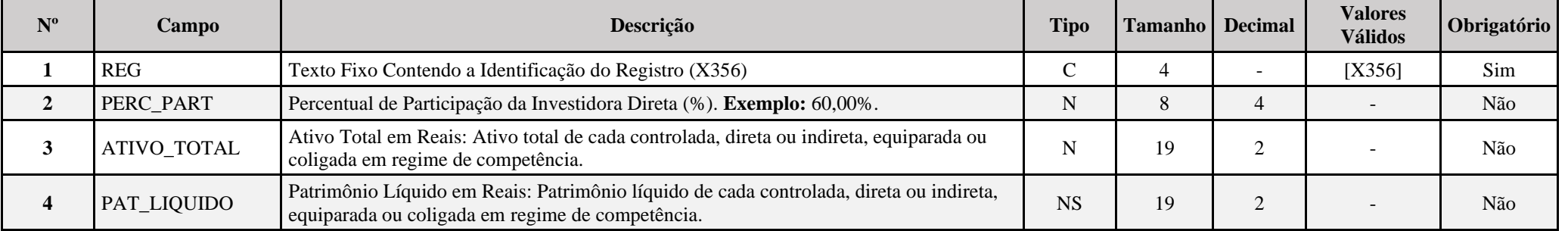

**I – Regra de Validação de Registro:**

REGRA\_X356\_PREENCHER: Este registro só ser preenchido/habilitado quando X340.IND\_CONTROLE for diferente de "6" (Coligada em Regime de Caixa) e 11 (Coligada em Regime Misto).

## **Exemplo de Preenchimento:**

#### **|X356|50,00|1000000,00|200000,00|**

|X356|: Identificação do tipo do registro. |50,00|: Percentual de participação (50%). |1000000,00|: Ativo total (R\$ 1.000,000,00). |200000,00|: Patrimônio líquido (R\$ 200.000,00).

#### **Registro X357: Investidoras Diretas**

Este registro será preenchido para informar as investidoras diretas das participações informadas no registro X340 quando o campo indicador de controle do registro X340 (X340.IND\_CONTROLE) for diferente de "5 – Filial ou Sucursal". Quando só houver o declarante como investidora direta, o registro deve ser preenchido somente com as informações do declarante.

# **REGISTRO X357: INVESTIDORAS DIRETAS Regras de Validação do Registro: REGRA\_X357\_PREENCHER**

**Nível Hierárquico – 3 Ocorrência – 0:N**

## **Campo(s) chave: REG**

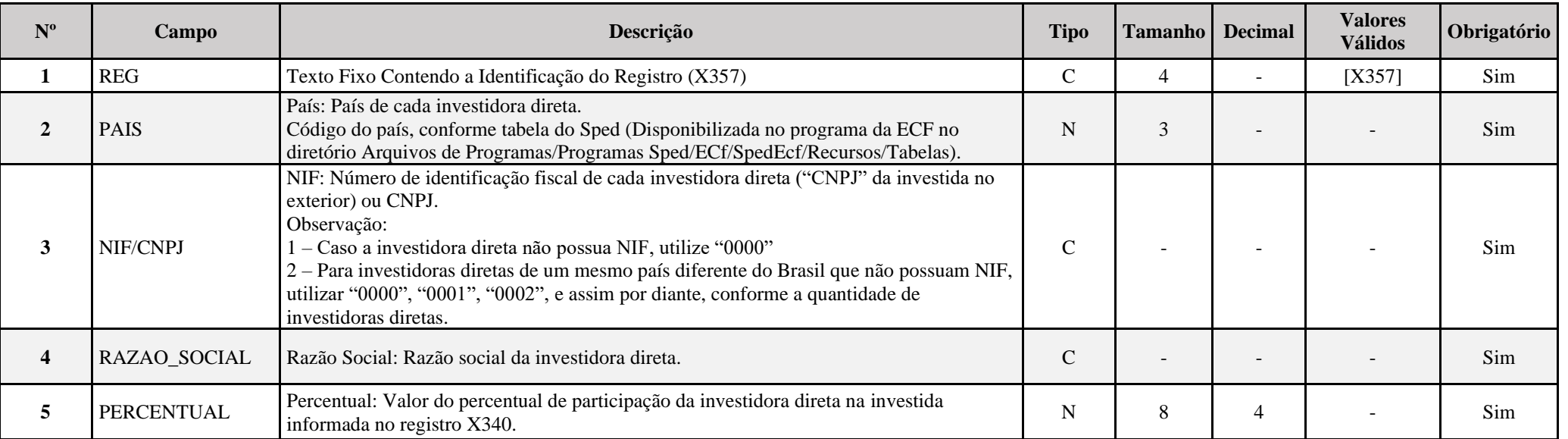

## **I – Regra de Validação de Registro:**

**REGRA\_X357\_PREENCHER:** Este registro só ser preenchido/habilitado quando X340.IND\_CONTROLE for diferente de "5" (Filial ou Sucursal).

# **Exemplo de Preenchimento:**

## **|X357|756|1234567|INVESTIDORA DIRETA|30|**

|X357|: Identificação do tipo do registro. |756|: País: 756 – África do Sul. |1234567|: NIF: 1234567. |INVESTIDORA DIRETA|: Razão Social: INVESTIDORA DIRETA. |30|: Percentual: 30%.

#### **Registro X360: Informações Gerais Sobre Preços de Transferência**

Os Registros X360, X365, X366, X370, X371, X375A, X375B, X375C, X375D e X375E devem ser preenchidos por todos os contribuintes que realizam transações sujeitas ao controle de preços de transferência nos termos da Lei nº 14.596/2023 e da Instrução Normativa RFB nº 2.161/2023 ("transações controladas"), inclusive aqueles que não estão obrigados à apresentação do "Arquivo Local" (art. 57, inciso III da IN RFB nº 2.161/2023) e aqueles que apresentam o "Arquivo Local Simplificado" (art. 57, inciso II da IN RFB nº 2.161/2023), conforme disposto no art. 57, § 3º da IN RFB nº 2.161/2023.

A aplicação da Lei nº 14.596/2023 e da IN RFB nº 2.161/2023 é obrigatória para todos os contribuintes a partir do ano-calendário 2024. O contribuinte pode optar pela aplicação da legislação no ano-calendário 2023, desde que exerça a opção na forma prevista no art. 69 da IN RFB nº 2.161/2023 e, nesse caso, deverá preencher os Registros X360, X365, X366, X370, X371, X375A, X375B,  $X375C$ ,  $X375D$  e  $X375E$  para o ano-calendário 2023 (0020. IND\_PR\_TRANSF = "S – Sim").

Conforme o art. 3º da IN RFB nº 2.161/2023, uma transação controlada compreende qualquer relação comercial ou financeira entre duas ou mais partes relacionadas (sobre a definição de partes relacionadas, ver art. 4<sup>°</sup> da IN RFB n° 2.161/2023), estabelecida ou realizada de forma direta ou indireta, incluídos os contratos ou arranjos sob qualquer forma e série de transações, bem como aquela efetuada entre a pessoa jurídica residente ou domiciliada no Brasil com qualquer entidade caracterizada nas hipóteses previstas nos arts. 24 e 24-A da Lei nº 9.430/1996.

O Registro X370 ("Informações sobre as Transações Controladas") deve receber as informações de todas as transações controladas realizadas pelo contribuinte, inclusive aquelas que não precisam constar no Arquivo Local em função do disposto nas alíneas "a", "b", "c" e "d" do inciso I do § 2º do art. 57 da IN RFB nº 2.161/2023.

Os campos que requerem a informação de valor da transação controlada devem ser preenchidos com o valor da transação antes da realização dos ajustes de precos de transferência. Os ajustes de preços de transferência efetuados pelo contribuinte podem ser ajustes espontâneos (art. 48, inciso I da IN RFB nº anustes compensatórios (art. 48, inciso II da IN RFB nº 2.161/2023).

# **REGISTRO X360: INFORMAÇÕES GERAIS SOBRE PREÇOS DE TRANSFERÊNICA**

**Regras de Validação do Registro: REGRA\_DUPLICIDADE\_DESPREZADA; REGRA\_LINHA\_DESPREZADA; REGRA\_LINHA\_ATUALIZADA**

**Nível Hierárquico – 2 Ocorrência – 0:N**

**Campo(s) chave: CODIGO**

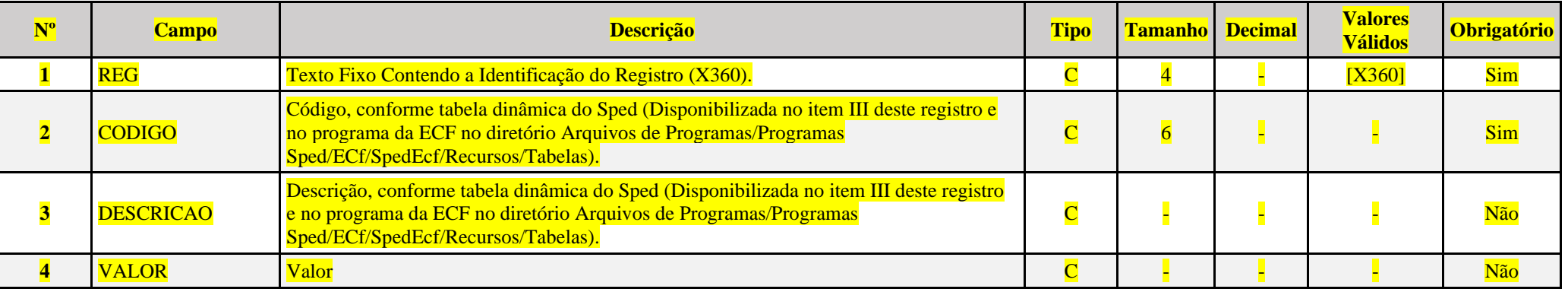

#### **I – Regras de Validação do Registro:**

**[REGRA\\_D](file:///C:/Users/JJMORAESJR/AppData/Program%20Files%20(x86)/Programas_SPED/Contabil22/Ajuda/espRegrasNegocio.htm%23REGRA_OCORRENCIA_UNITARIA_ARQ)UPLICIDADE\_DESPREZADA**: Verifica se o registro já foi importado anteriormente, de acordo com a chave e os registros pais. Se a regra não for cumprida, a ECF gera um aviso.

**REGRA LINHA DESPREZADA**: Verifica se o registro existe na importação, mas não será importado por não existir na tabela dinâmica devido às configurações do bloco 0 ou da tabela dinâmica. Se a regra não for cumprida, a ECF gera um aviso.

**[REGRA\\_L](file:///C:/Users/JJMORAESJR/AppData/Program%20Files%20(x86)/Programas_SPED/Contabil22/Ajuda/espRegrasNegocio.htm%23REGRA_OCORRENCIA_UNITARIA_ARQ)INHA\_ATUALIZADA**: Verifica se o registro está desatualizado em relação à tabela da RFB. Se a regra não for cumprida, a ECF gera um aviso.

#### **II – Regras de Validação de Campos:**

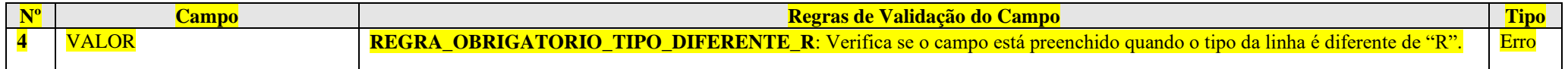

#### **III – Tabela Dinâmica: X360 – Informações Gerais sobre Preços de Transferência**

Vide planilha deste Registro no arquivo "**Tabelas\_Dinamicas\_ECF\_Leiaute\_10\_AC2023\_SIT\_ESP\_2024.xlsx**" a partir do link *<http://sped.rfb.gov.br/pasta/show/1644>*.

**(\*) A partir do ano-calendário 2021, os arquivos de tabelas dinâmicas são únicos, para todos os anos-calendário (de 2021 em diante).**

**Regras de validação da tabela dinâmica X360:**

Vide arquivo "**SPEDECF\_DINAMICO\_2021\$SPEDECF\_DINAMICA\_X360\_REGRAS**" no diretório C:\Arquivos de Programas RFB\Programas SPED\ECF\recursos\tabelas. **(\*) A partir do ano-calendário 2021, os arquivos de tabelas dinâmicas são únicos, para todos os anos-calendário (de 2021 em diante).**

**Exemplo de Preenchimento:** 

**|X360|1|Tipo de Arquivo Local|AC|**

|X360|: Identificação do tipo de registro. |1|: Código da linha. |Tipo de Arquivo Local|: Descrição da linha.  $|AC|$ :  $AC =$  Arquivo Local Completo.

**Registro X365: Informações Sobre as Contrapartes nas Transações Controladas**

# **REGISTRO X365: INFORMAÇÕES SOBRE AS CONTRAPARTES NAS TRANSAÇÕES CONTROLADAS**

**Regras de Validação do Registro:** 

**Nível Hierárquico – 2 Ocorrência – 0:N**

**Campo(s) chave: IDENTIFICADOR**

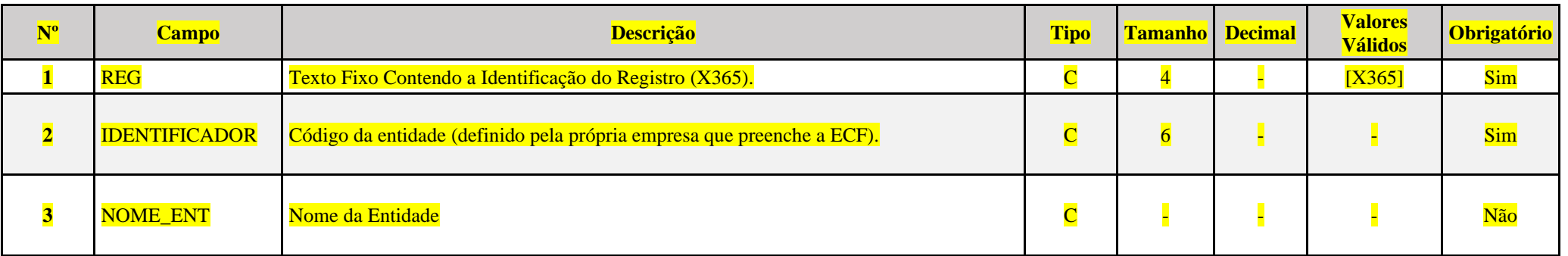

**Exemplo de Preenchimento:** 

**|X365|E1|Entidade 1|**

|X365|: Identificação do tipo de registro. E1|: Código da entidade. |Entidade 1|: Nome da entidade.

# **Registro X366: Entidades Com as Quais Realiza Transações Controladas**

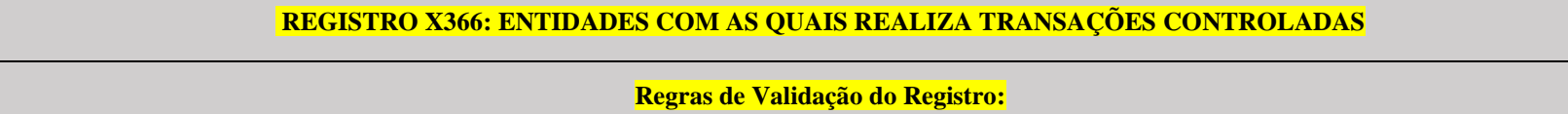

**Nível Hierárquico – 3 Ocorrência – 0:N**

**Campo(s) chave: CODIGO**

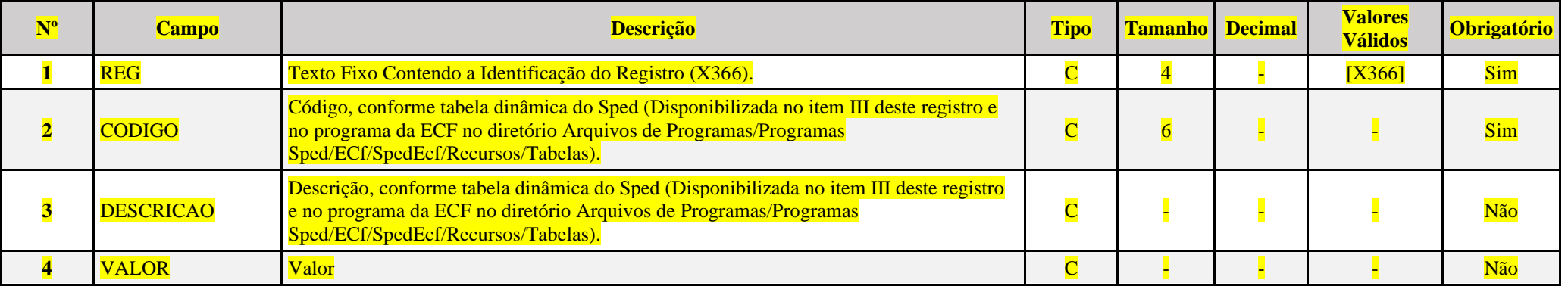

**I – Regras de Validação do Registro:**

[REGRA\\_D](file:///C:/Users/JJMORAESJR/AppData/Program%20Files%20(x86)/Programas_SPED/Contabil22/Ajuda/espRegrasNegocio.htm%23REGRA_OCORRENCIA_UNITARIA_ARQ)UPLICIDADE\_DESPREZADA: Verifica se o registro já foi importado anteriormente, de acordo com a chave e os registros pais. Se a regra não for cumprida, a ECF gera um aviso.

**REGRA LINHA DESPREZADA**: Verifica se o registro existe na importação, mas não será importado por não existir na tabela dinâmica devido às configurações do bloco 0 ou da tabela dinâmica. Se a regra não for cumprida, a ECF gera um aviso.

**[REGRA\\_L](file:///C:/Users/JJMORAESJR/AppData/Program%20Files%20(x86)/Programas_SPED/Contabil22/Ajuda/espRegrasNegocio.htm%23REGRA_OCORRENCIA_UNITARIA_ARQ)INHA\_ATUALIZADA**: Verifica se o registro está desatualizado em relação à tabela da RFB. Se a regra não for cumprida, a ECF gera um aviso.

## **II – Regras de Validação de Campos:**

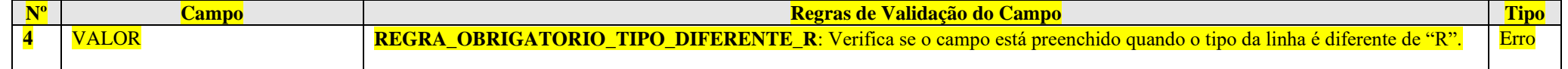

**III – Tabela Dinâmica: X366 – Entidades com as Quais Realiza Transações Controladas**

Vide planilha deste Registro no arquivo "**Tabelas\_Dinamicas\_ECF\_Leiaute\_10\_AC2023\_SIT\_ESP\_2024.xlsx**" a partir do link *<http://sped.rfb.gov.br/pasta/show/1644>*.

**(\*) A partir do ano-calendário 2021, os arquivos de tabelas dinâmicas são únicos, para todos os anos-calendário (de 2021 em diante).**

# **Regras de validação da tabela dinâmica X360:**

Vide arquivo "**SPEDECF\_DINAMICO\_2021\$SPEDECF\_DINAMICA\_X360\_REGRAS**" no diretório C:\Arquivos de Programas RFB\Programas SPED\ECF\recursos\tabelas.

**(\*) A partir do ano-calendário 2021, os arquivos de tabelas dinâmicas são únicos, para todos os anos-calendário (de 2021 em diante).**

**Exemplo de Preenchimento:** 

# **|X366|5|Total de Pagamentos|100000,00|**

|X360|: Identificação do tipo de registro. |5|: Código da linha. |Total de Pagamentos|: Descrição da linha. |100000,00|: Valor (R\$ 100.000,00).

**Registro X370: Informações Sobre as Transações Controladas**

# **REGISTRO X370: INFORMAÇÕES SOBRE AS TRANSAÇÕES CONTROLADAS**

**Regras de Validação do Registro:**

**Nível Hierárquico – 2 Ocorrência – 0:N**

**Campo(s) chave: IDENTIFICADOR + TIPO\_TRANSACAO**

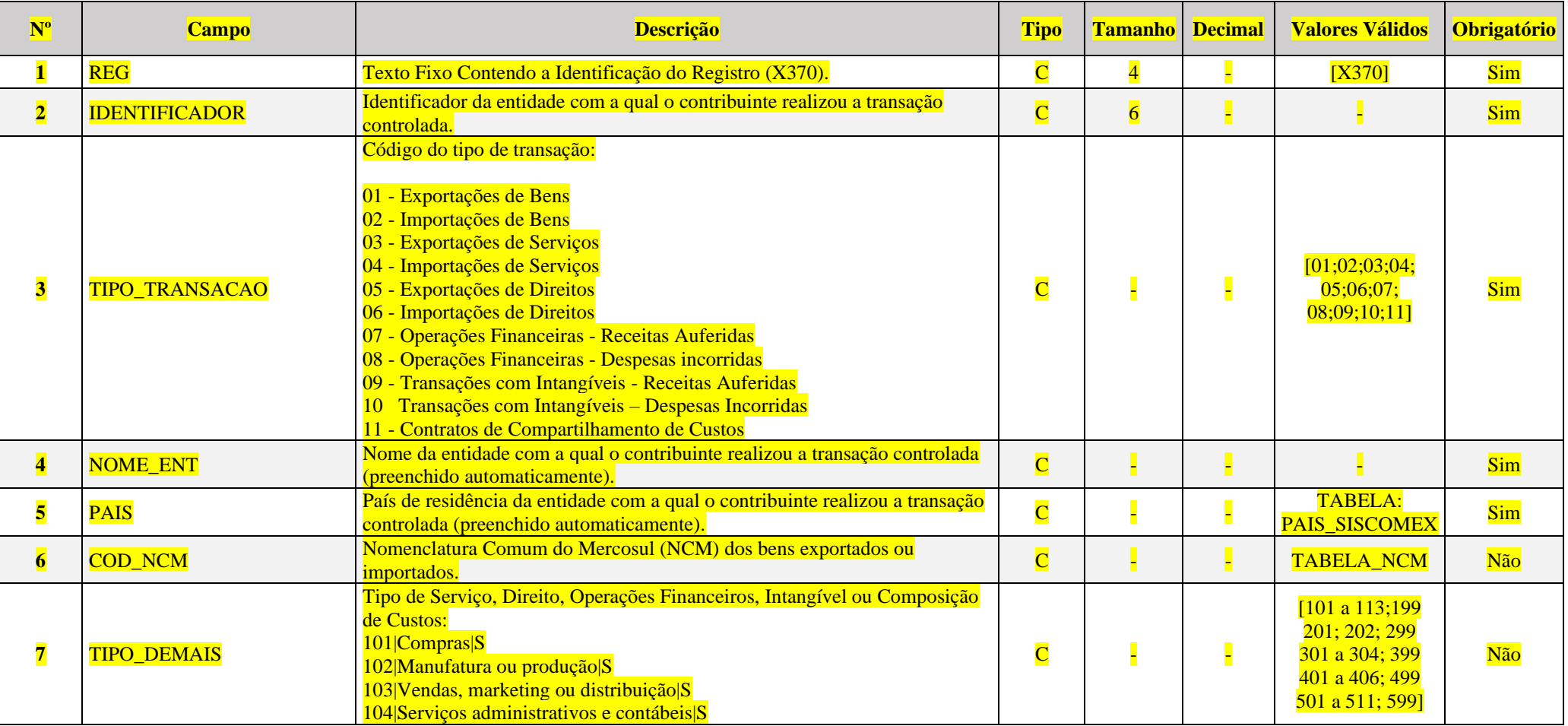

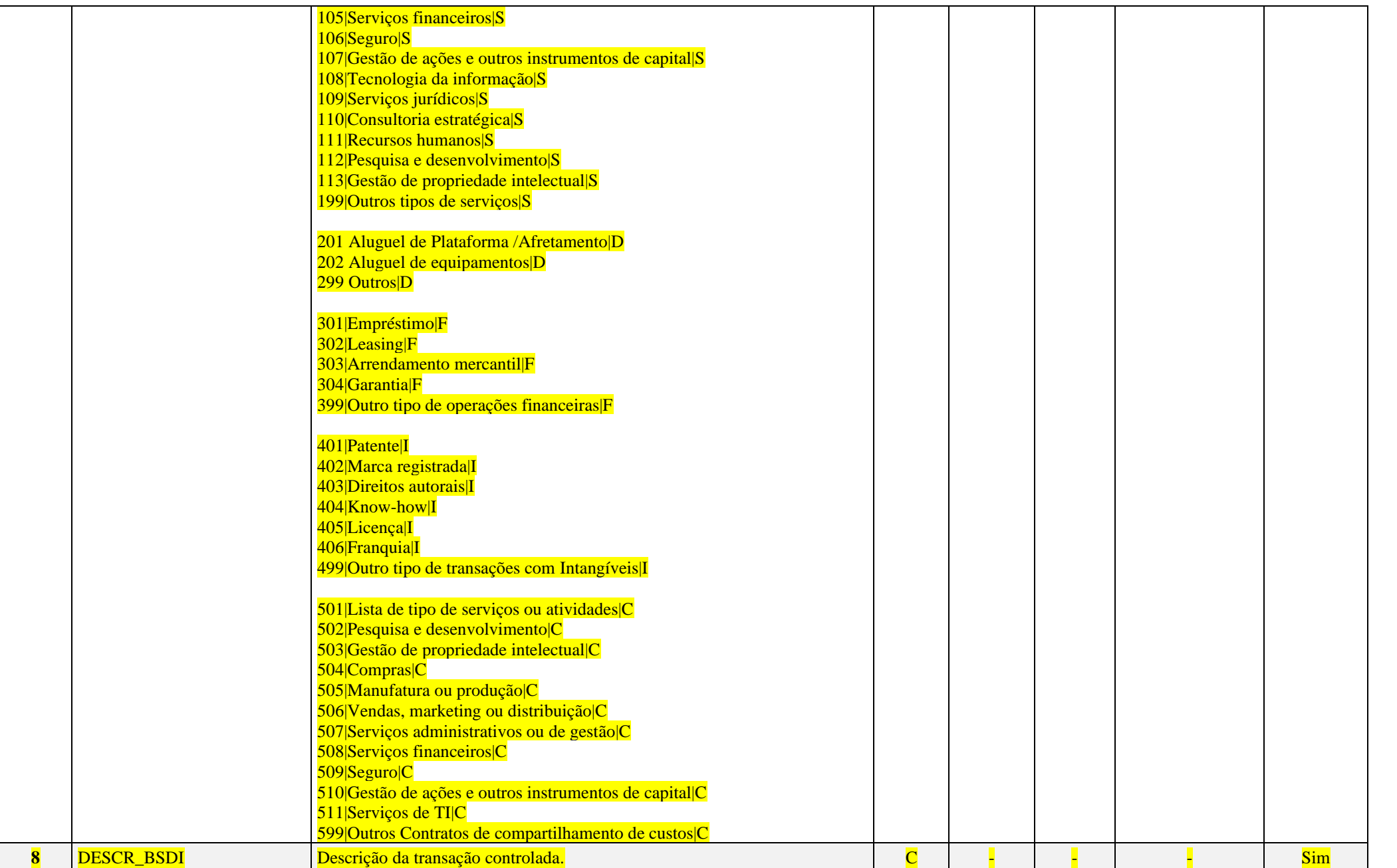

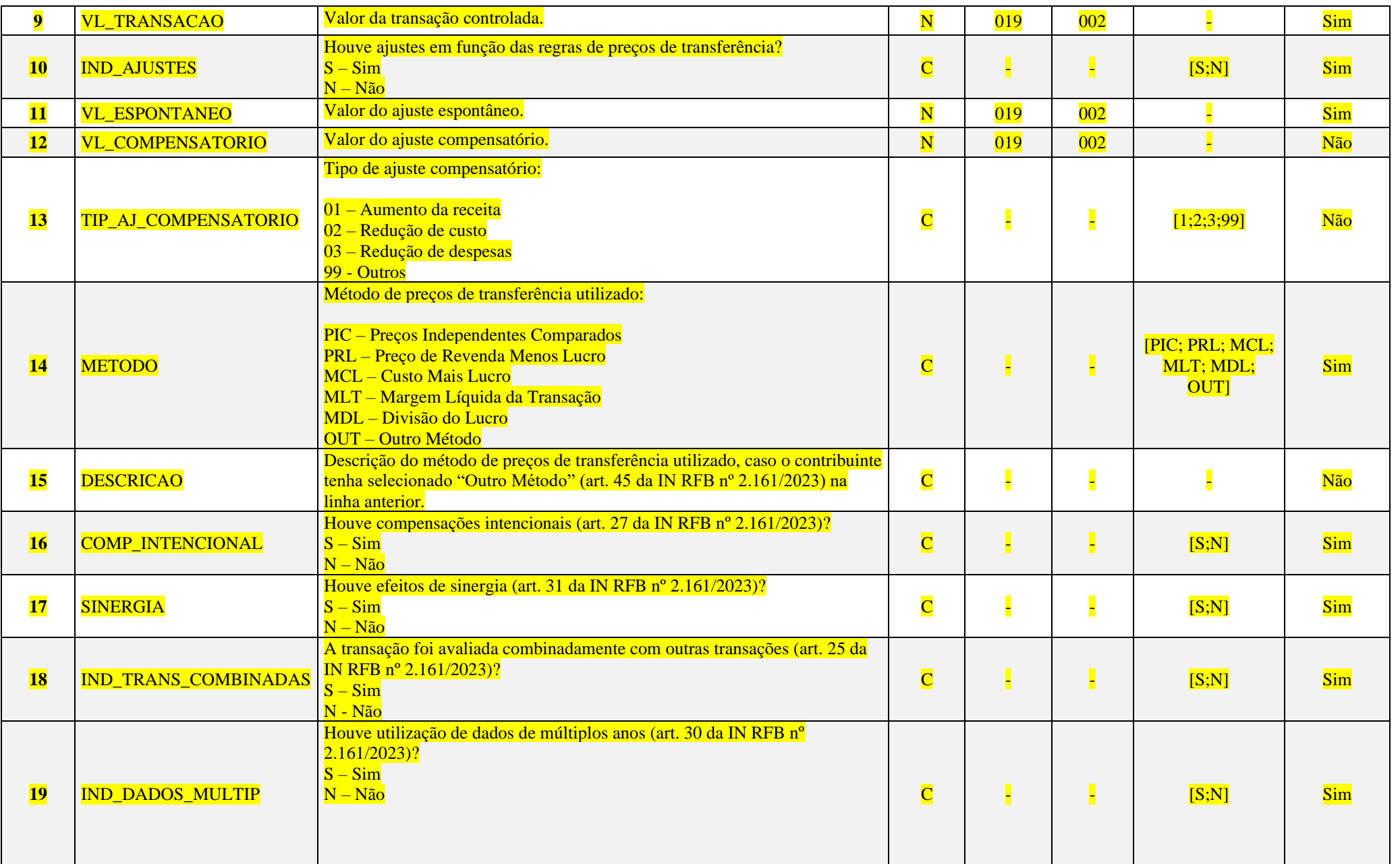

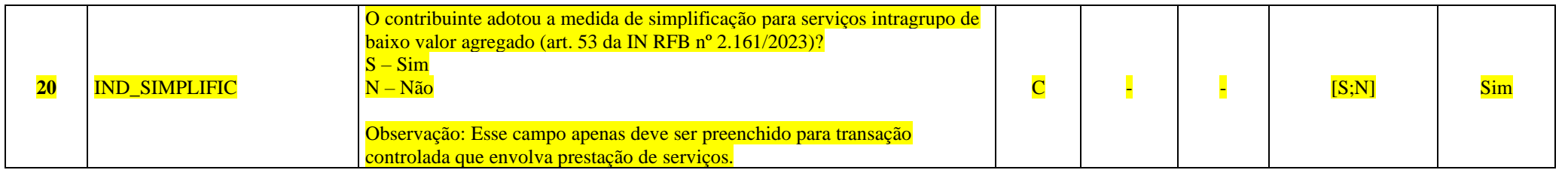

# **I – Regras de Validação do Registro: Não há.**

# **II – Regras de Validação de Campos:**

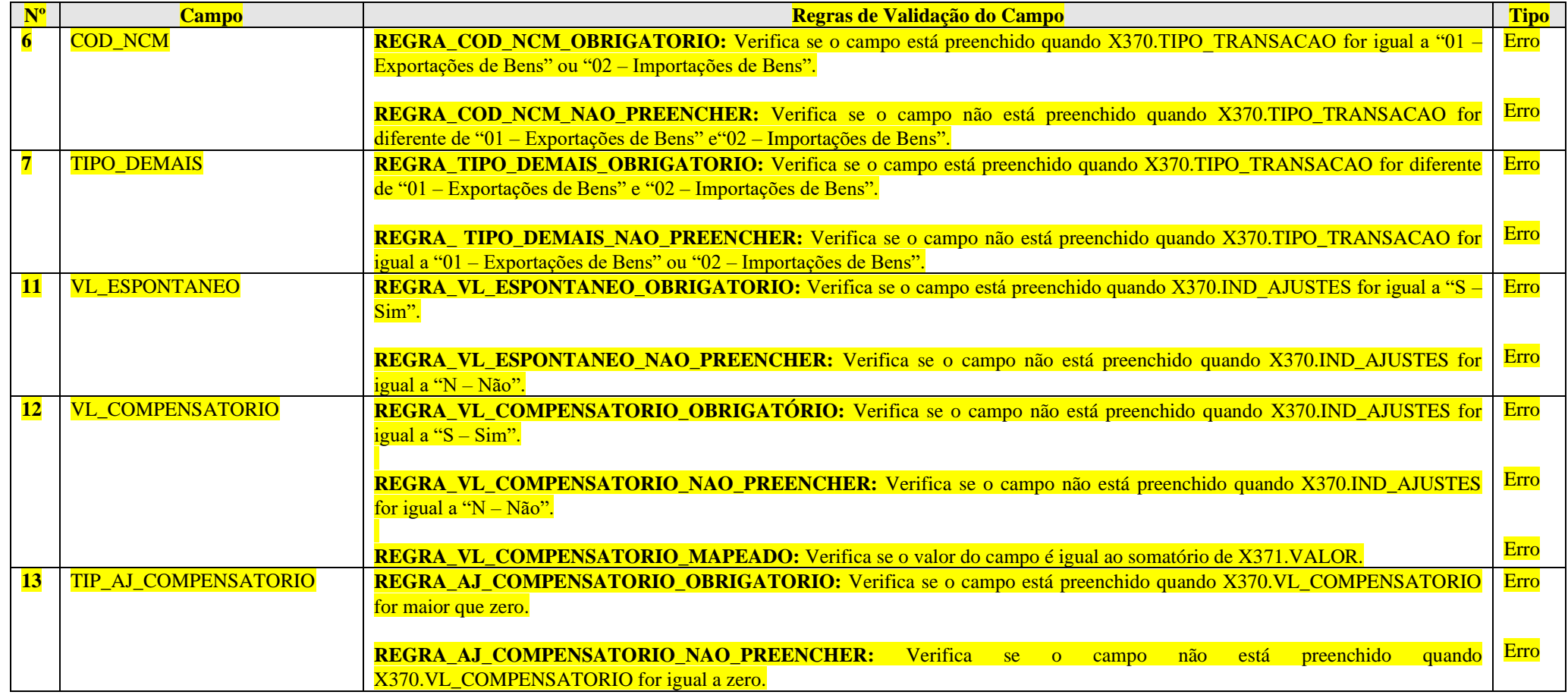

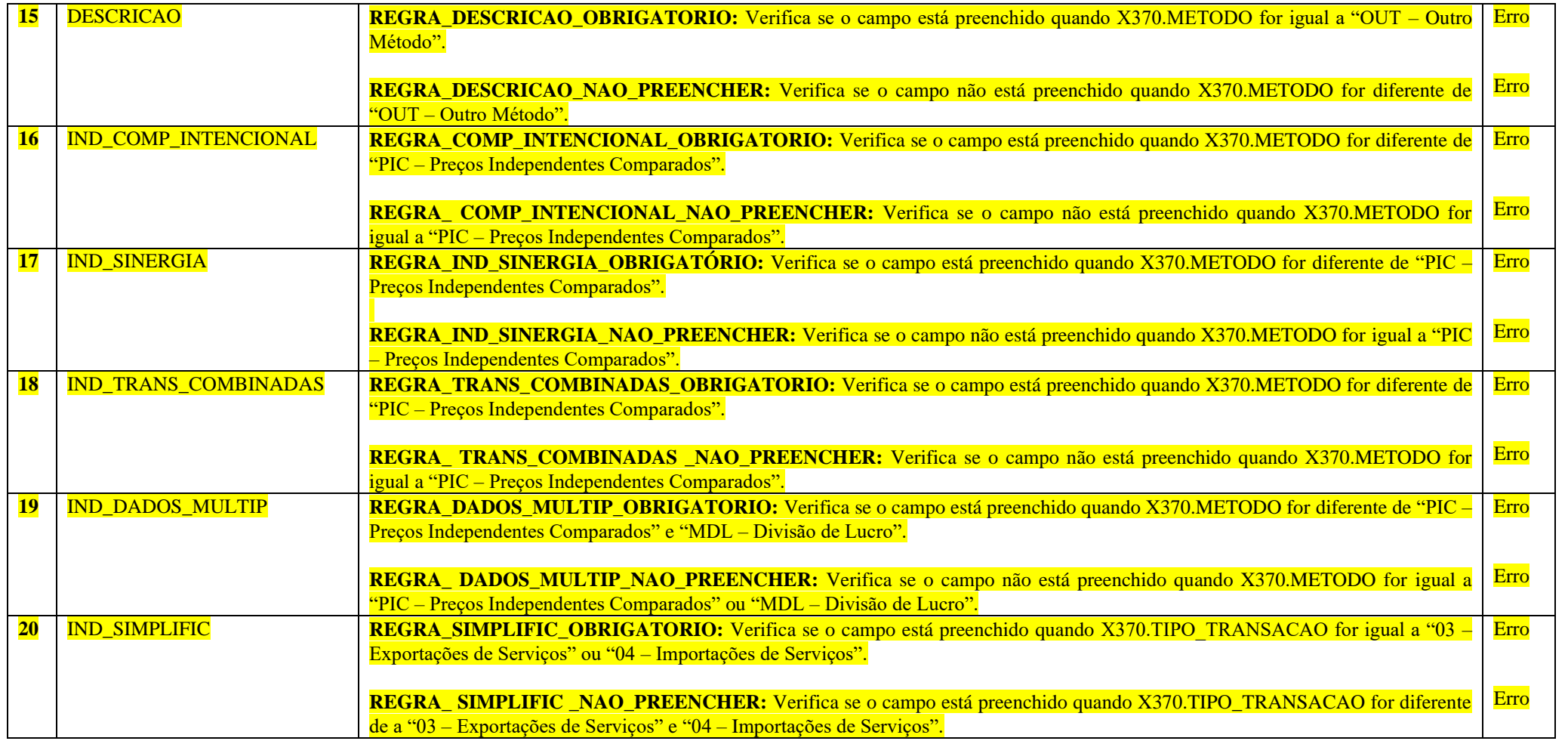

## **Exemplo de Preenchimento:**

**|X370|E01|01|Entidade 01|1|11212121||TRANSACAO CONTROLADA XYZ|100000,00|N||||PIC||N|N|N|N|N|**

|X370|: Identificação do tipo de registro. |E01|: Identificador da entidade. |01|: Tipo de transação (01 – Exportações de Bens). |Entidade 01|: Nome da entidade. |1|: País (1 – Canadá). |11212121|: Nomenclatura Comum do Mercosul (NCM). ||: Tipo de serviço, direito, operações financeiras, intangível ou composição de custos. |TRANSACAO CONTROLADA XYZ|: Descrição da transação controlada. |100000,00|: Valor da transação controlada (R\$ 100.000,00). |N|: Houve ajustes em função das regras de preços de transferência? (N – Não). ||: Valor do ajuste espontâneo (0,00). ||: Valor do ajuste compensatório (0,00). ||: Tipo de ajustes compensatório. |PIC|: Método de preços de transferência utilizado (PIC – Preços Independentes Comparados). ||: Descrição. |N|: Houve compensações intencionais? (N – Não). |N|: Houve efeitos de sinergia? (N – Não). |N|: A transação foi avaliada combinadamente com outras transações? (N – Não).

|N|: Houve utilização de dados de múltiplos anos? (N – Não).

||: O contribuinte adotou a medida de simplificação para serviços intragrupo de baixo valor agregado (art. 53 da IN RFB nº 2.161/2023)

# **Registro X371: Informações Sobre Ajustes Compensatórios**

Este registro deve ser preenchido quando X370.VL COMPENSATORIO for maior que zero. Serão informadas as contas contábeis/centros de custos relacionados ao valor do ajuste compensatório, bem como os saldos utilizados.

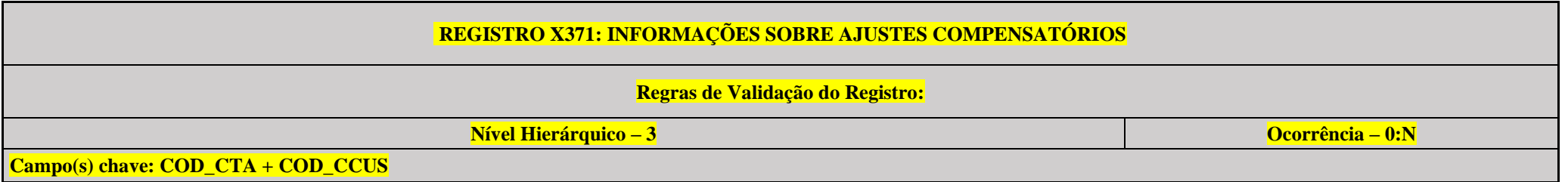

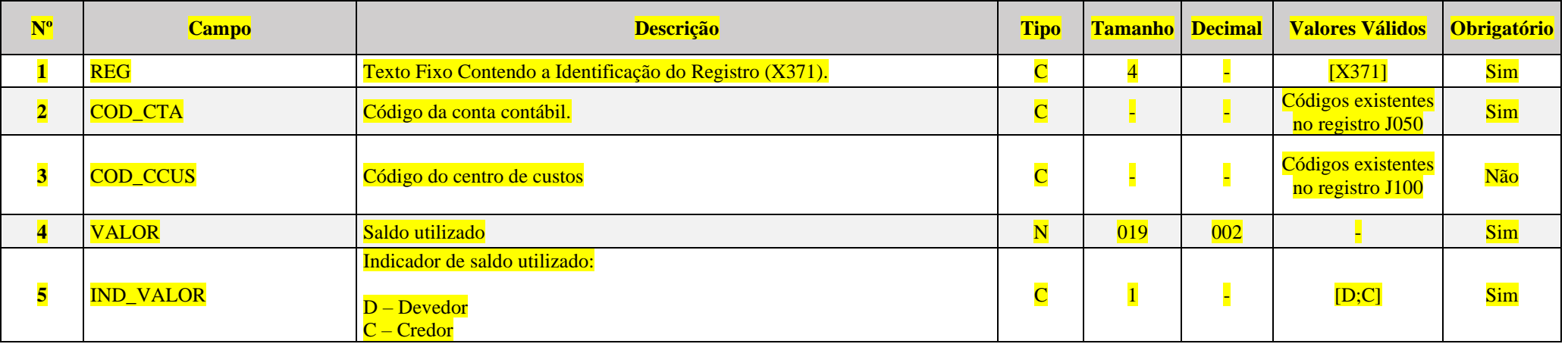

**Exemplo de Preenchimento:** 

# **|X371|2328.2.0001||25000,00|D|**

|X371|: Identificação do tipo do registro. |2328.2.0001|: Código da conta contábil. ||: Código do centro de custos (Não há). |25000,00|: Saldo utilizado (R\$ 25.000,00).  $|D|$ : Indicador do saldo utilizado  $(D = Devedor)$ .

RFB/Subsecretaria de Fiscalização/Coordenação Geral de Fiscalização/Div. de Captação de Dados Página **524** de **669**

**Registro X375: Informações Relacionadas aos Métodos**

# **REGISTRO X375: INFORMAÇÕES RELACIONADAS AOS MÉTODOS**

**Regras de Validação do Registro: REGRA\_DUPLICIDADE\_DESPREZADA; REGRA\_LINHA\_DESPREZADA; REGRA\_LINHA\_ATUALIZADA**

**Nível Hierárquico – 2 Ocorrência – 0:N**

**Campo(s) chave: CODIGO**

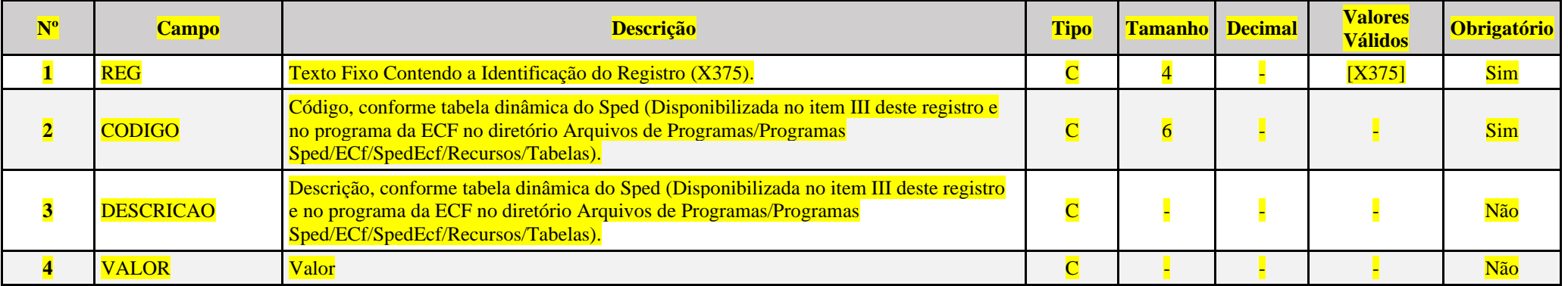

**I – Regras de Validação do Registro:**

**REGRA DUPLICIDADE DESPREZADA**: Verifica se o registro já foi importado anteriormente, de acordo com a chave e os registros pais. Se a regra não for cumprida, a ECF gera um aviso.

**REGRA LINHA DESPREZADA**: Verifica se o registro existe na importação, mas não será importado por não existir na tabela dinâmica devido às configurações do bloco 0 ou da tabela dinâmica. Se a regra não for cumprida, a ECF gera um aviso.

**[REGRA\\_L](file:///C:/Users/JJMORAESJR/AppData/Program%20Files%20(x86)/Programas_SPED/Contabil22/Ajuda/espRegrasNegocio.htm%23REGRA_OCORRENCIA_UNITARIA_ARQ)INHA\_ATUALIZADA**: Verifica se o registro está desatualizado em relação à tabela da RFB. Se a regra não for cumprida, a ECF gera um aviso.

# **II – Regras de Validação de Campos:**

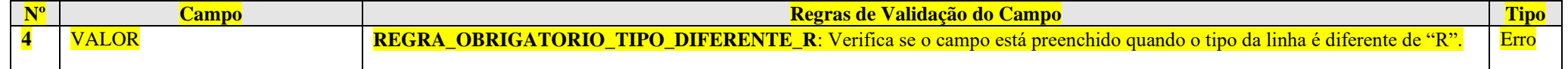

#### **III - Tabelas Dinâmicas:**

# **III.1 – Tabela Dinâmica: X375A – Informações Relacionadas ao Método PRL**

Vide planilha deste Registro no arquivo "**Tabelas\_Dinamicas\_ECF\_Leiaute\_10\_AC2023\_SIT\_ESP\_2024.xlsx**" a partir do link *<http://sped.rfb.gov.br/pasta/show/1644>*.

**(\*) A partir do ano-calendário 2021, os arquivos de tabelas dinâmicas são únicos, para todos os anos-calendário (de 2021 em diante).**

**Regras de validação da tabela dinâmica X375A:**

Vide arquivo "**SPEDECF\_DINAMICO\_2021\$SPEDECF\_DINAMICA\_X375\_A\_REGRAS**" no diretório C:\Arquivos de Programas RFB\Programas SPED\ECF\recursos\tabelas. **(\*) A partir do ano-calendário 2021, os arquivos de tabelas dinâmicas são únicos, para todos os anos-calendário (de 2021 em diante).**

**III.2 – Tabela Dinâmica: X375B – Informações Relacionadas ao Método MCL**

Vide planilha deste Registro no arquivo "**Tabelas\_Dinamicas\_ECF\_Leiaute\_10\_AC2023\_SIT\_ESP\_2024.xlsx**" a partir do link *<http://sped.rfb.gov.br/pasta/show/1644>*.

**(\*) A partir do ano-calendário 2021, os arquivos de tabelas dinâmicas são únicos, para todos os anos-calendário (de 2021 em diante).**

**Regras de validação da tabela dinâmica X375B:**

Vide arquivo "**SPEDECF\_DINAMICO\_2021\$SPEDECF\_DINAMICA\_X375\_B\_REGRAS**" no diretório C:\Arquivos de Programas RFB\Programas SPED\ECF\recursos\tabelas. **(\*) A partir do ano-calendário 2021, os arquivos de tabelas dinâmicas são únicos, para todos os anos-calendário (de 2021 em diante).**

**III.3 – Tabela Dinâmica: X375C – Informações Relacionadas ao Método MLT**

Vide planilha deste Registro no arquivo "**Tabelas\_Dinamicas\_ECF\_Leiaute\_10\_AC2023\_SIT\_ESP\_2024.xlsx**" a partir do link *<http://sped.rfb.gov.br/pasta/show/1644>*.

**(\*) A partir do ano-calendário 2021, os arquivos de tabelas dinâmicas são únicos, para todos os anos-calendário (de 2021 em diante).**

**Regras de validação da tabela dinâmica X375C:**

Vide arquivo "**SPEDECF\_DINAMICO\_2021\$SPEDECF\_DINAMICA\_X375\_C\_REGRAS**" no diretório C:\Arquivos de Programas RFB\Programas SPED\ECF\recursos\tabelas. **(\*) A partir do ano-calendário 2021, os arquivos de tabelas dinâmicas são únicos, para todos os anos-calendário (de 2021 em diante).**

**III.4 – Tabela Dinâmica: X375D – Informações Relacionadas ao Método MDL**

Vide planilha deste Registro no arquivo "**Tabelas\_Dinamicas\_ECF\_Leiaute\_10\_AC2023\_SIT\_ESP\_2024.xlsx**" a partir do link *<http://sped.rfb.gov.br/pasta/show/1644>*.

**(\*) A partir do ano-calendário 2021, os arquivos de tabelas dinâmicas são únicos, para todos os anos-calendário (de 2021 em diante).**

#### **Regras de validação da tabela dinâmica X375D:**

Vide arquivo "**SPEDECF\_DINAMICO\_2021\$SPEDECF\_DINAMICA\_X375\_D\_REGRAS**" no diretório C:\Arquivos de Programas RFB\Programas SPED\ECF\recursos\tabelas. **(\*) A partir do ano-calendário 2021, os arquivos de tabelas dinâmicas são únicos, para todos os anos-calendário (de 2021 em diante).**

**III.5 – Tabela Dinâmica: X375E – Informações Relacionadas ao Método PIC**

Vide planilha deste Registro no arquivo "**Tabelas\_Dinamicas\_ECF\_Leiaute\_10\_AC2023\_SIT\_ESP\_2024.xlsx**" a partir do link *<http://sped.rfb.gov.br/pasta/show/1644>*.

**(\*) A partir do ano-calendário 2021, os arquivos de tabelas dinâmicas são únicos, para todos os anos-calendário (de 2021 em diante).**

**Regras de validação da tabela dinâmica X375E:**

Vide arquivo "**SPEDECF\_DINAMICO\_2021\$SPEDECF\_DINAMICA\_X375\_E\_REGRAS**" no diretório C:\Arquivos de Programas RFB\Programas SPED\ECF\recursos\tabelas. **(\*) A partir do ano-calendário 2021, os arquivos de tabelas dinâmicas são únicos, para todos os anos-calendário (de 2021 em diante).**

**Exemplo de Preenchimento:** 

# **|X375|6|Preço da Cotação|100000,00|**

|X375|: Identificação do tipo de registro. |6|: Código da linha. |Preço da Cotação|: Descrição da linha. |100000,00|: Valor (R\$ 100.000,00).

#### **Registro X390: Origem e Aplicação de Recursos – Imunes e Isentas**

Este registro deve ser preenchido pelas pessoas jurídicas imunes ou isentas do imposto de renda. Neste registro, a pessoa jurídica discrimina a origem (receitas e demais entradas) e a aplicação (despesas e demais saídas) dos recursos auferidos e despendidos durante o ano-calendário.

Discriminar os valores, em Reais, conforme melhor se enquadrarem entre os títulos apresentados, utilizando as linhas X390/7 (Outros Recursos) e X390/15 (Outras Despesas) somente em caso de impossibilidade de melhor classificação.

Os empréstimos tomados devem ser incluídos na linha X390/7 (Outros recursos).

As amortizações e o pagamento de juros devem ser informados na linha X390/15 (Outras Despesas).

# **REGISTRO X390: ORIGENS E APLICAÇÕES DE RECURSOS – IMUNES E ISENTAS**

#### **Regras de Validação do Registro: REGRA\_DUPLICIDADE\_DESPREZADA; REGRA\_LINHA\_DESPREZADA; REGRA\_LINHA\_ATUALIZADA**

**Nível Hierárquico – 2 Ocorrência – 0:N**

**Campo(s) chave: CODIGO**

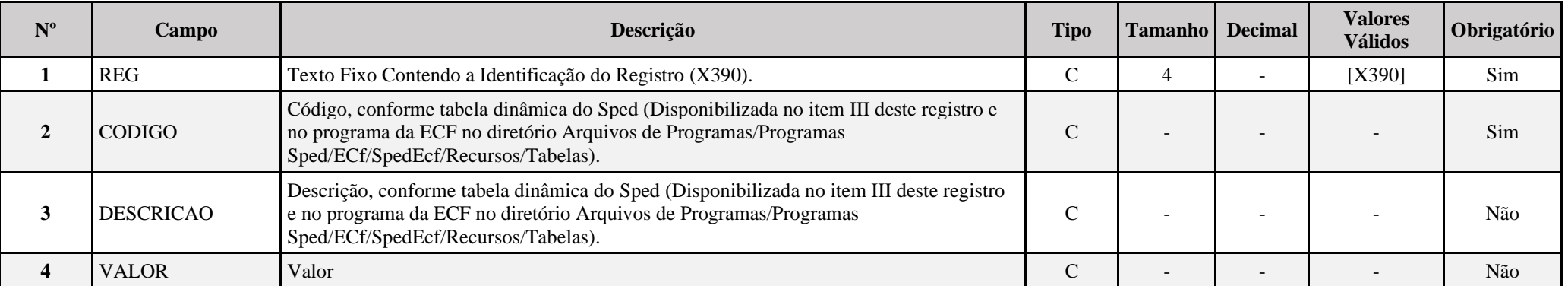

**I – Regras de Validação do Registro:**

**[REGRA\\_D](file:///C:/Users/JJMORAESJR/AppData/Program%20Files%20(x86)/Programas_SPED/Contabil22/Ajuda/espRegrasNegocio.htm%23REGRA_OCORRENCIA_UNITARIA_ARQ)UPLICIDADE\_DESPREZADA**: Verifica se o registro já foi importado anteriormente, de acordo com a chave e os registros pais. Se a regra não for cumprida, a ECF gera um aviso.

**REGRA LINHA DESPREZADA**: Verifica se o registro existe na importação, mas não será importado por não existir na tabela dinâmica devido às configurações do bloco 0 ou da tabela dinâmica. Se a regra não for cumprida, a ECF gera um aviso.

**[REGRA\\_L](file:///C:/Users/JJMORAESJR/AppData/Program%20Files%20(x86)/Programas_SPED/Contabil22/Ajuda/espRegrasNegocio.htm%23REGRA_OCORRENCIA_UNITARIA_ARQ)INHA\_ATUALIZADA**: Verifica se o registro está desatualizado em relação à tabela da RFB. Se a regra não for cumprida, a ECF gera um aviso.

#### **II – Regras de Validação de Campos:**

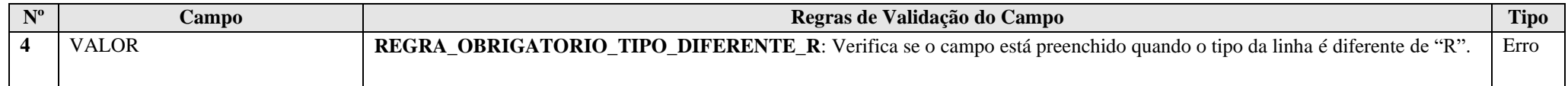

# **III – Tabela Dinâmica: X390 - Demonstração da Origem e Aplicação de Recursos – PJ Imunes e Isentas**

Vide planilha deste Registro no arquivo "**Tabelas\_Dinamicas\_ECF\_Leiaute\_10\_AC2023\_SIT\_ESP\_2024.xlsx**" a partir do link *<http://sped.rfb.gov.br/pasta/show/1644>*.

**(\*) A partir do ano-calendário 2021, os arquivos de tabelas dinâmicas são únicos, para todos os anos-calendário (de 2021 em diante).**

## **Regras de validação da tabela dinâmica X390:**

Vide arquivo "**SPEDECF\_DINAMICO\_2021\$SPEDECF\_DINAMICA\_X390\_REGRAS**" no diretório C:\Arquivos de Programas RFB\Programas SPED\ECF\recursos\tabelas.

**(\*) A partir do ano-calendário 2021, os arquivos de tabelas dinâmicas são únicos, para todos os anos-calendário (de 2021 em diante).**

## **Exemplo de Preenchimento:**

#### **|X390|1|ORIGEM DE RECURSOS||**

|X390|: Identificação do tipo do registro. |1|: Código da linha. |ORIGEM DE RECURSOS|: Descrição da linha. ||: Valor da linha (como a linha corresponde a um rótulo –  $R$  – não há valor).

#### **Registro X400: Comércio Eletrônico e Tecnologia da Informação – Informações das Vendas**

Este registro será habilitado somente para as pessoas jurídicas que efetuaram durante o ano-calendário vendas de bens (tangíveis ou intangíveis) ou prestado serviços, por meio da Internet, para pessoas físicas e jurídicas, residentes ou domiciliadas no Brasil ou no exterior (0020.IND E-COM TI = "S"), ou seja, que. As pessoas jurídicas que efetuaram vendas de bens tangíveis para órgãos da Administração Pública Direta, por meio da Internet, também deverão preencher este registro.

Os valores a serem indicados neste registro deverão ser os referentes ao valor consolidado durante o ano-calendário, por tipo de transação (somatório dos valores constantes das Notas Fiscais de venda ou de prestação de serviço, conforme o caso).

Para fins de preenchimento das linhas X400/2 a X400/5 e X400/24, entende-se por bens tangíveis todo e qualquer bem corpóreo, que pode ser tocado pelas pessoas, tendo em vista que possui corpo físico. Ademais, o bem tangível é entregue pela pessoa jurídica ao adquirente pelos meios tradicionais de entrega ou de distribuição, que incluem os meios de transporte terrestre, marítimo, fluvial e aéreo, remessas postais, ou entrega efetuada pessoalmente. Vale ressaltar que são considerados tangíveis os bens digitais que tenham sido comercializados com suporte físico.

Para fins de preenchimento das linhas X400/8 a X400/11 e X400/25, entende-se por bem intangível todo e qualquer bem incorpóreo, que não pode ser tocado pelas pessoas, uma vez que não é materializado em meio físico, tais como: programas de computador (softwares), textos de obras literárias, artísticas ou científicas; músicas, sons, obras audiovisuais e fotográficas, ilustrações, acesso a coletâneas e base de dados, bem como a outras obras resultantes da criação intelectual, cuja entrega se dê pela ausência de suporte físico. O bem intangível, nesse caso, é entregue pela pessoa jurídica ao adquirente por meio de download efetuado diretamente da homepage ou por qualquer outro meio que permita o acesso virtual à obra objeto da criação intelectual.

#### **Atenção**:

1) A pessoa jurídica que tiver disponibilizadas as linhas X400/2 a X400/5, X400/8 a X400/11, X400/14 a X400/21, X400/24 e X400/25 deverá preencher o registro X410 – Comércio Eletrônico.

2) Os valores correspondentes às vendas de bens tangíveis e intangíveis para órgãos da administração pública devem ser informados nas linhas X400/24 e X400/25, respectivamente.

3) A transação que contemple o desenvolvimento de software ou de qualquer outro meio digital objeto da criação intelectual feito sob encomenda, ou seja, a pedido e conforme orientação do encomendante, constitui prestação de serviço. O valor da receita decorrente dessas operações deve ser informado na linha X400/19 ou na linha X400/20, conforme instruções de preenchimento constantes nessas linhas.

# **REGISTRO X400: COMÉRCIO ELETRÔNICO E TECNOLOGIA DA INFORMAÇÃO – INFORMAÇÕES DAS VENDAS**

## **Regras de Validação do Registro: REGRA\_DUPLICIDADE\_DESPREZADA; REGRA\_LINHA\_DESPREZADA; REGRA\_LINHA\_ATUALIZADA**

**Nível Hierárquico – 2 Ocorrência – 0:N**

## **Campo(s) chave: CODIGO**

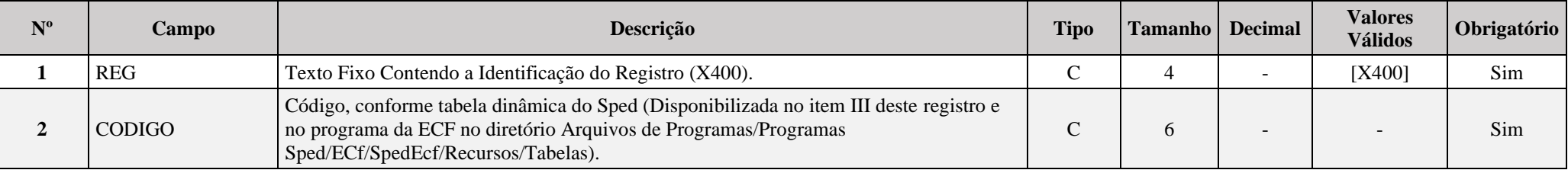

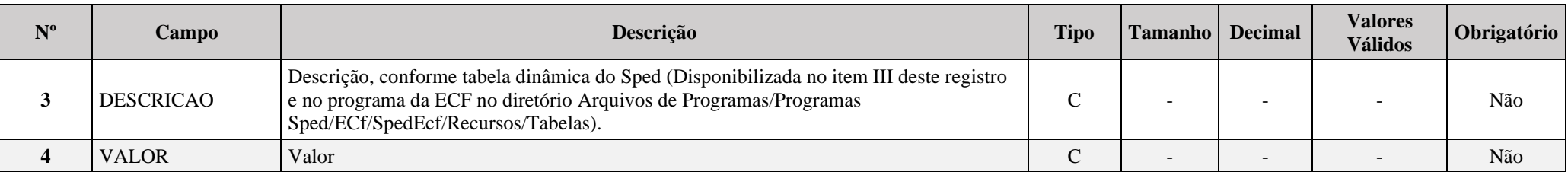

#### **I – Regras de Validação do Registro:**

**[REGRA\\_D](file:///C:/Users/JJMORAESJR/AppData/Program%20Files%20(x86)/Programas_SPED/Contabil22/Ajuda/espRegrasNegocio.htm%23REGRA_OCORRENCIA_UNITARIA_ARQ)UPLICIDADE\_DESPREZADA**: Verifica se o registro já foi importado anteriormente, de acordo com a chave e os registros pais. Se a regra não for cumprida, a ECF gera um aviso.

**REGRA LINHA DESPREZADA**: Verifica se o registro existe na importação, mas não será importado por não existir na tabela dinâmica devido às configurações do bloco 0 ou da tabela dinâmica. Se a regra não for cumprida, a ECF gera um aviso.

**[REGRA\\_L](file:///C:/Users/JJMORAESJR/AppData/Program%20Files%20(x86)/Programas_SPED/Contabil22/Ajuda/espRegrasNegocio.htm%23REGRA_OCORRENCIA_UNITARIA_ARQ)INHA\_ATUALIZADA**: Verifica se o registro está desatualizado em relação à tabela da RFB. Se a regra não for cumprida, a ECF gera um aviso.

#### **II – Regras de Validação de Campos:**

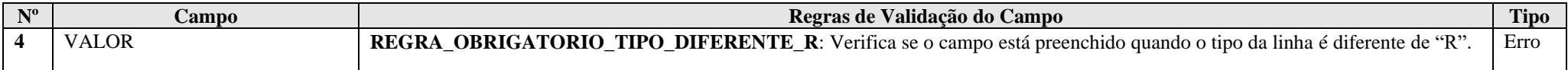

## **III – Tabela Dinâmica: X400 - Comércio Eletrônico e Tecnologia da Informação – Informações das Vendas**

Vide planilha deste Registro no arquivo "**Tabelas\_Dinamicas\_ECF\_Leiaute\_10\_AC2023\_SIT\_ESP\_2024.xlsx**" a partir do link *<http://sped.rfb.gov.br/pasta/show/1644>*.

**(\*) A partir do ano-calendário 2021, os arquivos de tabelas dinâmicas são únicos, para todos os anos-calendário (de 2021 em diante).**

#### **Regras de validação da tabela dinâmica X400:**

Vide arquivo "**SPEDECF\_DINAMICO\_2021\$SPEDECF\_DINAMICA\_X400\_REGRAS**" no diretório C:\Arquivos de Programas RFB\Programas SPED\ECF\recursos\tabelas. **(\*) A partir do ano-calendário 2021, os arquivos de tabelas dinâmicas são únicos, para todos os anos-calendário (de 2021 em diante).**

## **Exemplo de Preenchimento:**

# **|X400|23|TRANSAÇÕES COM ÓRGÃOS DA ADMINISTRAÇÃO PÚBLICA||**

|X400|: Identificação do tipo do registro.

|23|: Código da linha.

|TRANSAÇÕES COM ÓRGÃOS DA ADMINISTRAÇÃO PÚBLICA|: Descrição da linha.

||: Valor da linha (como a linha corresponde a um rótulo –  $R -$  não há valor).

# **|X400|24|Vendas de Bens Tangíveis Realizadas para Órgãos da Administração Pública|100000,00|**

|X400|: Identificação do tipo do registro.

|24|: Código da linha.

|Vendas de Bens Tangíveis Realizadas para Órgãos da Administração Pública|: Descrição da linha.

|100000,00|: Valor da linha (R\$ 100.000,00).

**Campo(s) chave: PAIS**

#### **Registro X410: Comércio Eletrônico – Informação de** *Homepage***/Servidor**

Este registro será habilitado somente para as pessoas jurídicas que efetuaram durante o ano-calendário, **por meio da Internet**, vendas de bens tangíveis (corpóreos), de bens intangíveis (incorpóreos) ou prestado serviços para pessoas físicas ou jurídicas, residentes ou domiciliadas no Brasil ou no exterior (0020.IND\_E-COM\_TI = "S").

Deverão, também, preencher este registro as pessoas jurídicas que possuam servidor à sua disposição (próprio, alugado, arrendado ou cedido a título oneroso ou gratuito), **a partir do qual realize transações de comércio eletrônico.**

Não deve preencher este registro a pessoa jurídica que tenha *homepage* utilizada apenas como meio de publicidade ou de divulgação institucional da empresa e de sua marca; assim, não deve preencher este registro a pessoa jurídica que não forneça, por meio desta *homepage*, endereço eletrônico ou um "Fale Conosco".

# **REGISTRO X410: COMÉRCIO ELETRÔNICO – INFORMAÇÃO DE HOMEPAGE/SERVIDOR**

#### **Regras de Validação do Registro: REGRA\_HOMEPAGE\_SERVIDOR**

**Nível Hierárquico – 2 Ocorrência – 0:N**

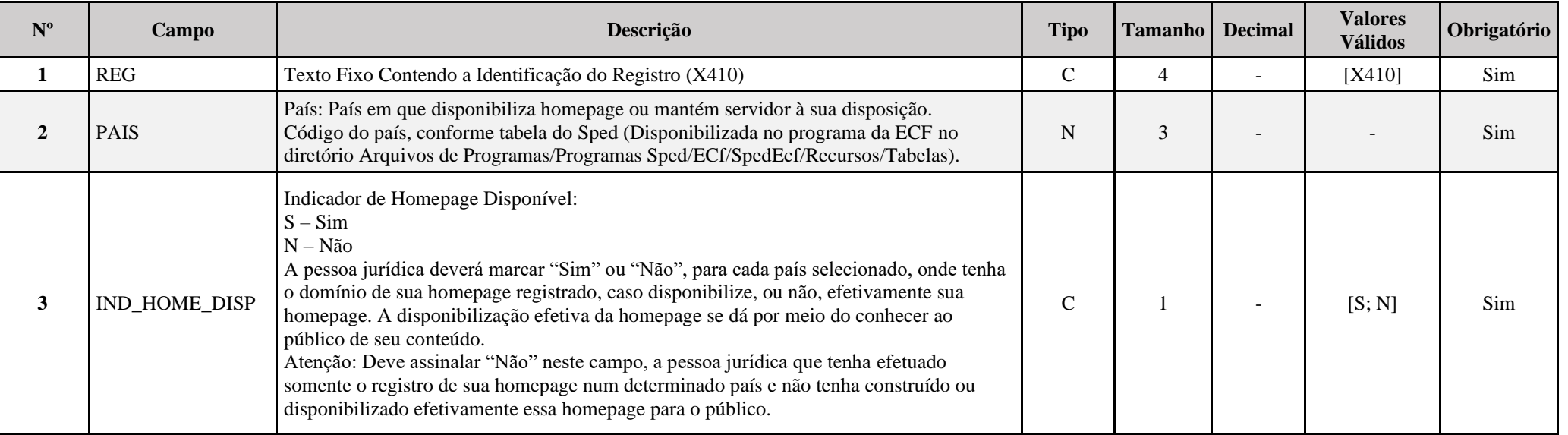

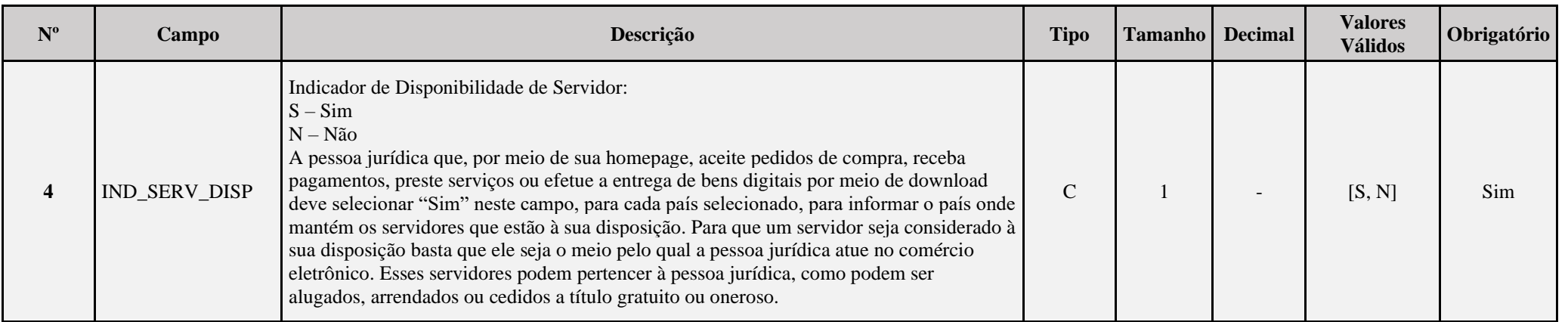

## **I – Regras de Validação de Registro:**

**REGRA\_HOMEPAGE\_SERVIDOR:** Verfica se, para cada X410.PAIS, X410.IND\_HOME\_DISP igual a "S" e X410.IND\_SERV\_DISP igual a "N" ou X410.IND\_HOME\_DISP igual a "N" e X410.IND\_SERV\_DISP igual a "S". Caso a regra não seja cumprida, o sistema gera um erro.

## **Exemplo de Preenchimento:**

# **|X410|105|S|N|**

|X410|: Identificação do tipo do registro. |105|: Código do país (105 = "Brasil").  $|S|$ : Homepage disponível  $(S = Sim)$ . |N|: Servidor não disponível (N = Não).

#### **Registro X420:** *Royalties* **Recebidos ou Pagos a Beneficiários do Brasil e do Exterior**

Este registro será habilitado somente para as pessoas jurídicas que, durante o ano-calendário, tiveram recebimentos ou pagamentos de pessoas físicas ou jurídicas, residentes ou domiciliadas no Brasil ou no exterior, a título de royalties (0020.IND\_ROY\_REC = "S" (Sim) ou 0020.IND\_ROY\_PAG = "S") relativos a:

- Exploração econômica dos direitos patrimoniais do autor, de marcas, de patentes e de desenho industrial;
- Exploração de know-how;
- Exploração de franquias;
- Exploração dos direitos relativos à propriedade intelectual referente a cultivares.

**Observação:** A pessoa jurídica deverá informar os valores consolidados por país.

# **REGISTRO X420: ROYALTIES RECEBIDOS OU PAGOS A BENEFICIÁRIOS DO BRASIL E DO EXTERIOR**

**Regras de Validação do Registro: REGRA\_ROYALTIES\_BRASIL; REGRA\_ROYALTIES\_EXTERIOR; REGRA\_X420\_OBRIGATORIO\_R; REGRA\_X420\_OBRIGATORIO\_P; REGRA\_X420\_PREENCHIDO**

**Nível Hierárquico – 2 Ocorrência – 0:N**

**Campo(s) chave: TIP\_ROY + PAIS**

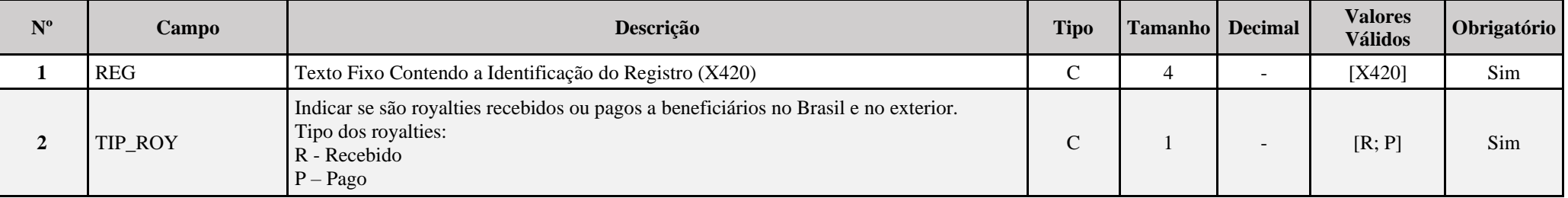

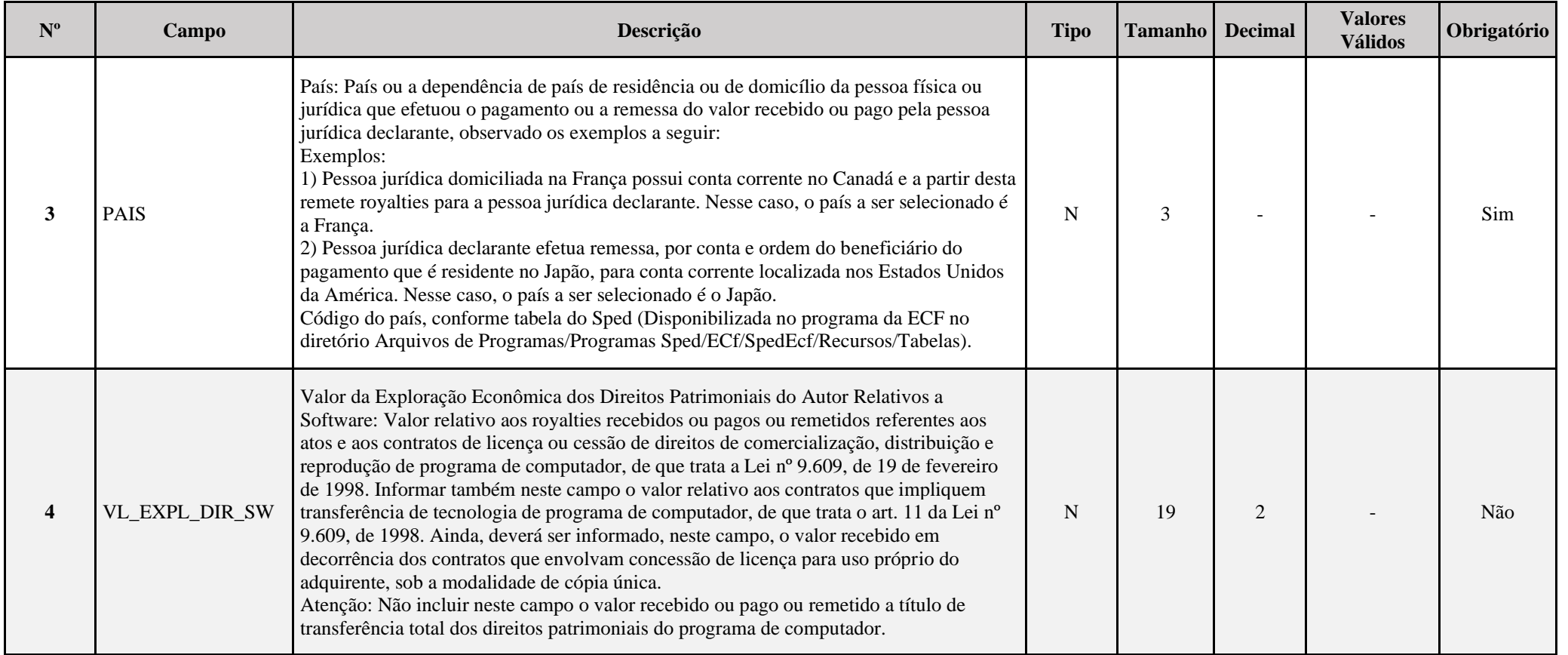

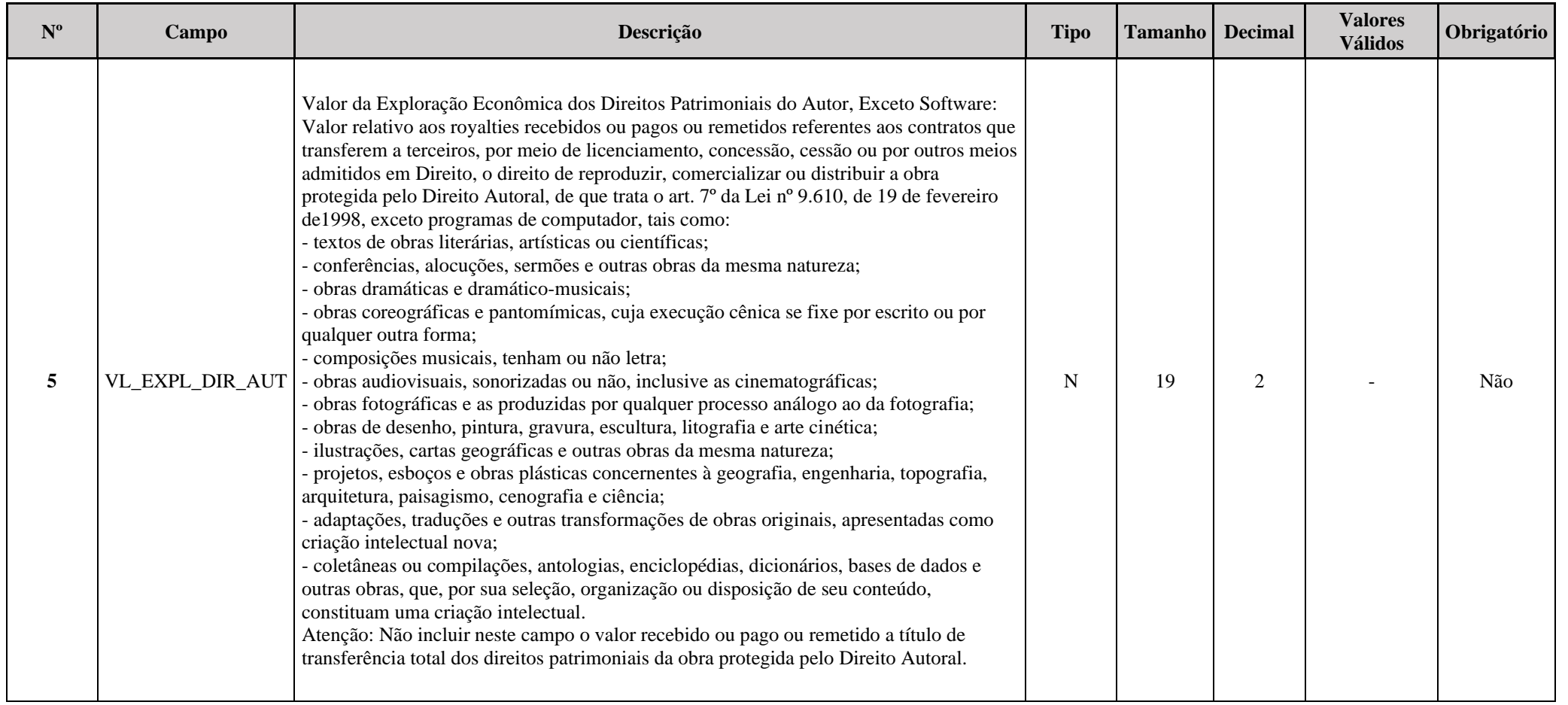

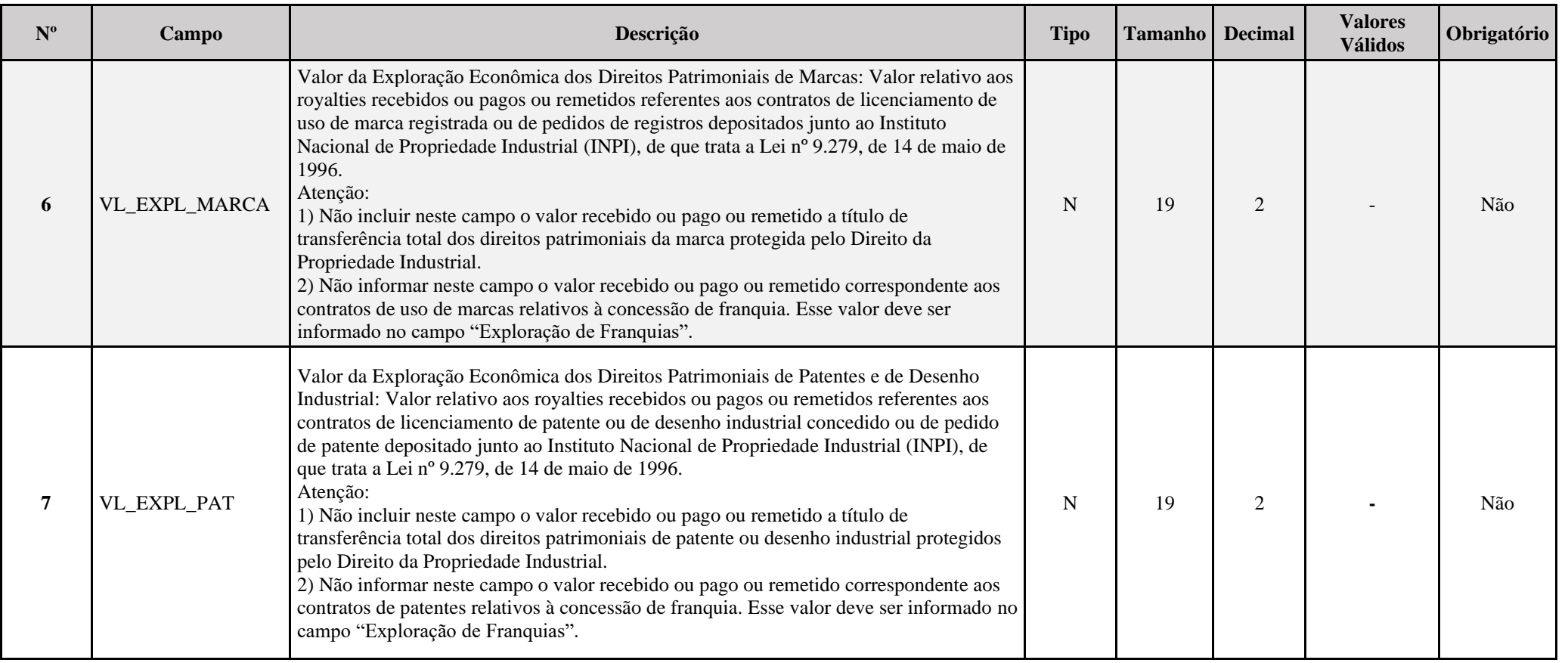

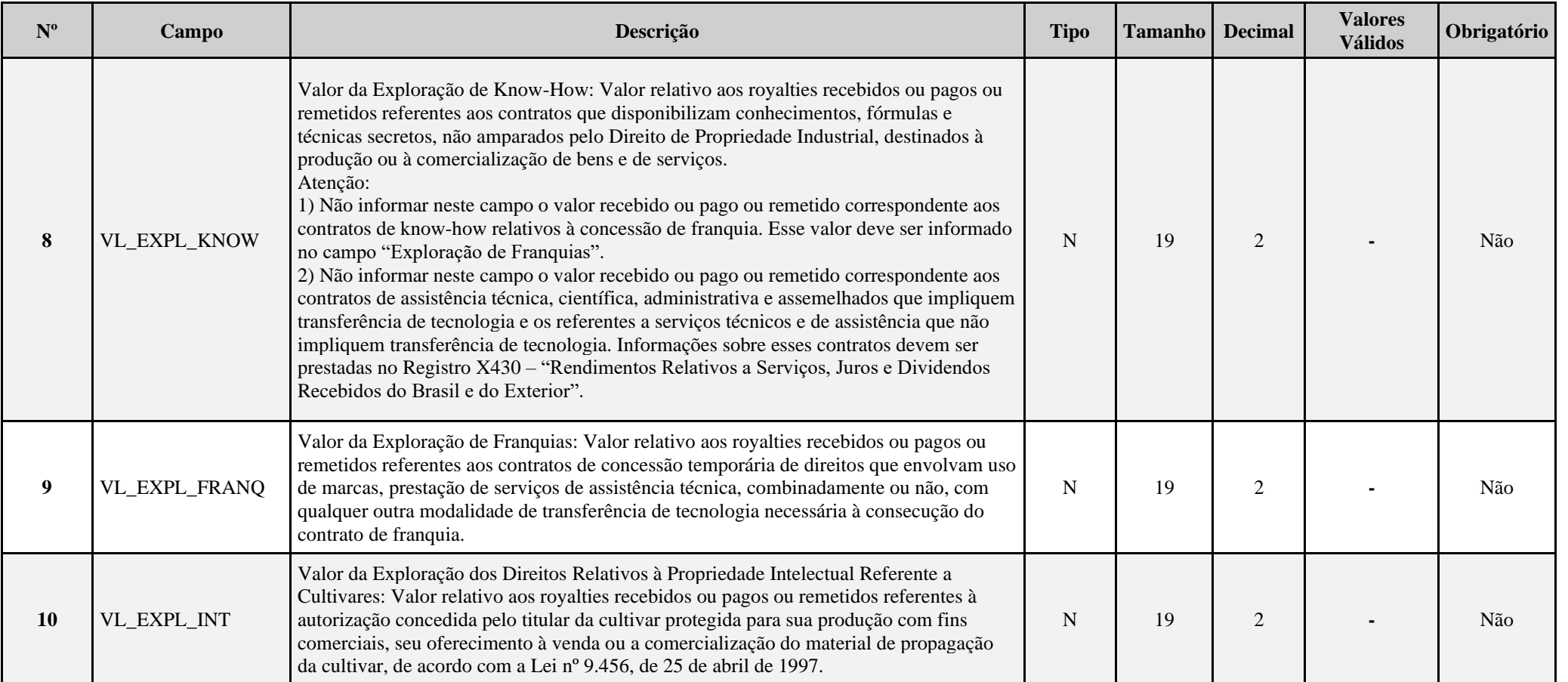

# **I – Regras de Validação do Registro:**

REGRA\_X420\_OBRIGATORIO\_R: Verifica, quando 0020.IND\_ROY\_REC igual a "S", se existe X420.TIP\_ROY\_igual a "R". Se a regra não for cumprida, o sistema gera um erro.

REGRA\_X420\_OBRIGATORIO\_P: Verifica, quando 0020.IND\_ROY\_PAG igual a "S", se existe X420.TIP\_ROY igual a "P". Se a regra não for cumprida, o sistema gera um erro.

**REGRA\_X420\_PREENCHIDO:** Verifica se, pelo menos, um campo de valor foi informado. Se a regra não for cumprida, o sistema gera um erro.

## **Exemplo de Preenchimento:**

**|X420|R|105|50000,00|10000,00|5000,00|6000,00|7000,00|8000,00|9000,00|**

|X420|: Identificação do tipo do registro.

 $|R|$ : Tipo dos *royalties*  $(R = R \text{ } ]$ *Royalties* recebidos).

|105|: Código do país (105 = Brasil).

|50000,00|: Valor da Exploração Econômica dos Direitos Patrimoniais do Autor Relativos a Software (R\$ 50.000,00).

|10000,00|: Valor da Exploração Econômica dos Direitos Patrimoniais do Autor, Exceto Software (R\$ 10.000,00).

|5000,00|: Valor da Exploração Econômica dos Direitos Patrimoniais de Marcas (R\$ 5.000,00).

|6000,00|: Valor da Exploração Econômica dos Direitos Patrimoniais de Patentes e de Desenho Industrial (R\$ 6.000,00).

|7000,00|: Valor da Exploração de Know-How (R\$ 7.000,00).

|8000,00|: Valor da Exploração de Franquias (R\$ 8.000,00).

|9000,00|: Valor da Exploração dos Direitos Relativos à Propriedade Intelectual Referente a Cultivares (R\$ 9.000,00).
RFB/Subsecretaria de Fiscalização/Coordenação Geral de Fiscalização/Div. de Captação de Dados Página **541** de **669**

# **Registro X430: Rendimentos Relativos a Serviços, Juros e Dividendos Recebidos do Brasil e do Exterior**

Este registro será habilitado somente para as pessoas jurídicas, durante o ano-calendário, com rendimentos relativos a (0020.IND REND SERV = "S"):

- Serviços de assistência técnica, científica, administrativa e semelhantes que impliquem transferência de tecnologia;

- Serviços técnicos e de assistência que não impliquem transferência de tecnologia, prestados no Brasil ou no exterior à pessoa jurídica declarante;

- Juros sobre capital próprio, bem como juros decorrentes de contratos de mútuo entre empresas ligadas e juros decorrentes de contratos de financiamento;

- Dividendos decorrentes de participações em outras empresas.

A pessoa jurídica deverá informar os valores consolidados por país, conforme registrado na sua apuração contábil.

**Observação: As informações deste registro são requeridas considerando o regime de caixa (valores efetivamente recebidos).**

# **REGISTRO X430: RENDIMENTOS RELATIVOS A SERVIÇOS, JUROS E DIVIDENDOS RECEBIDOS DO BRASIL E DO EXTERIOR**

**Regras de Validação do Registro**

**Nível Hierárquico – 2 Ocorrência – 0:N**

## **Campo(s) chave: PAIS**

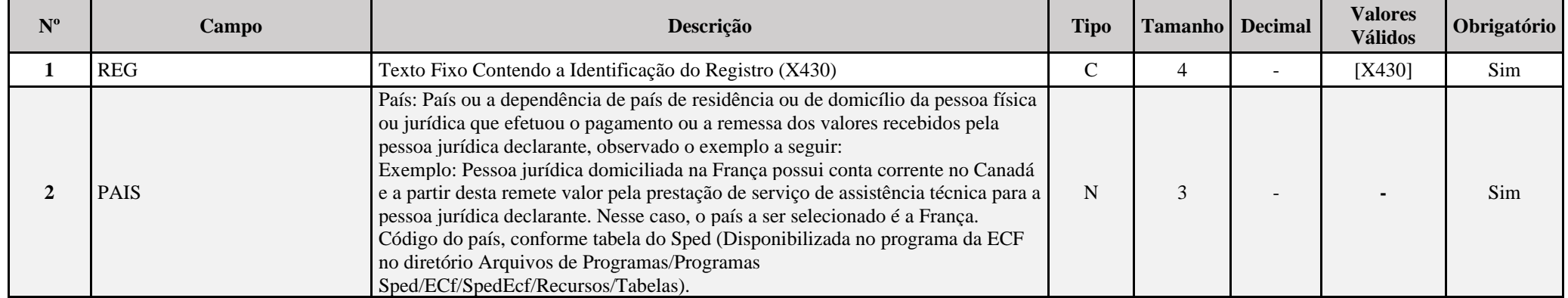

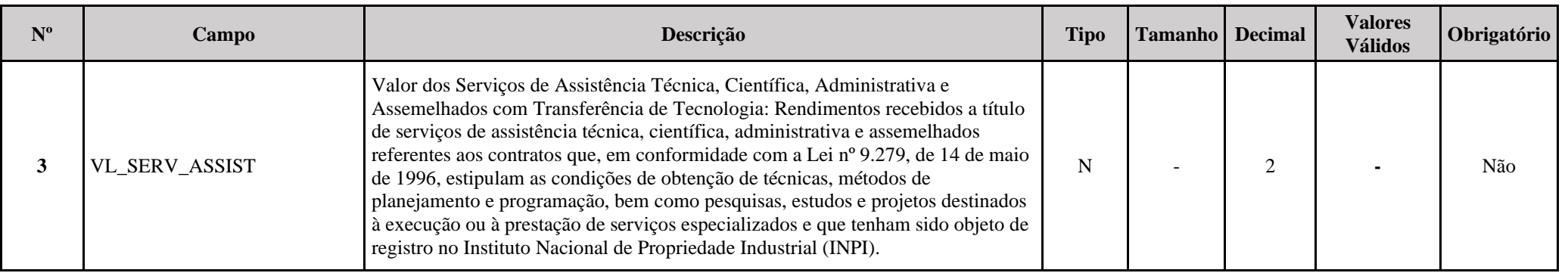

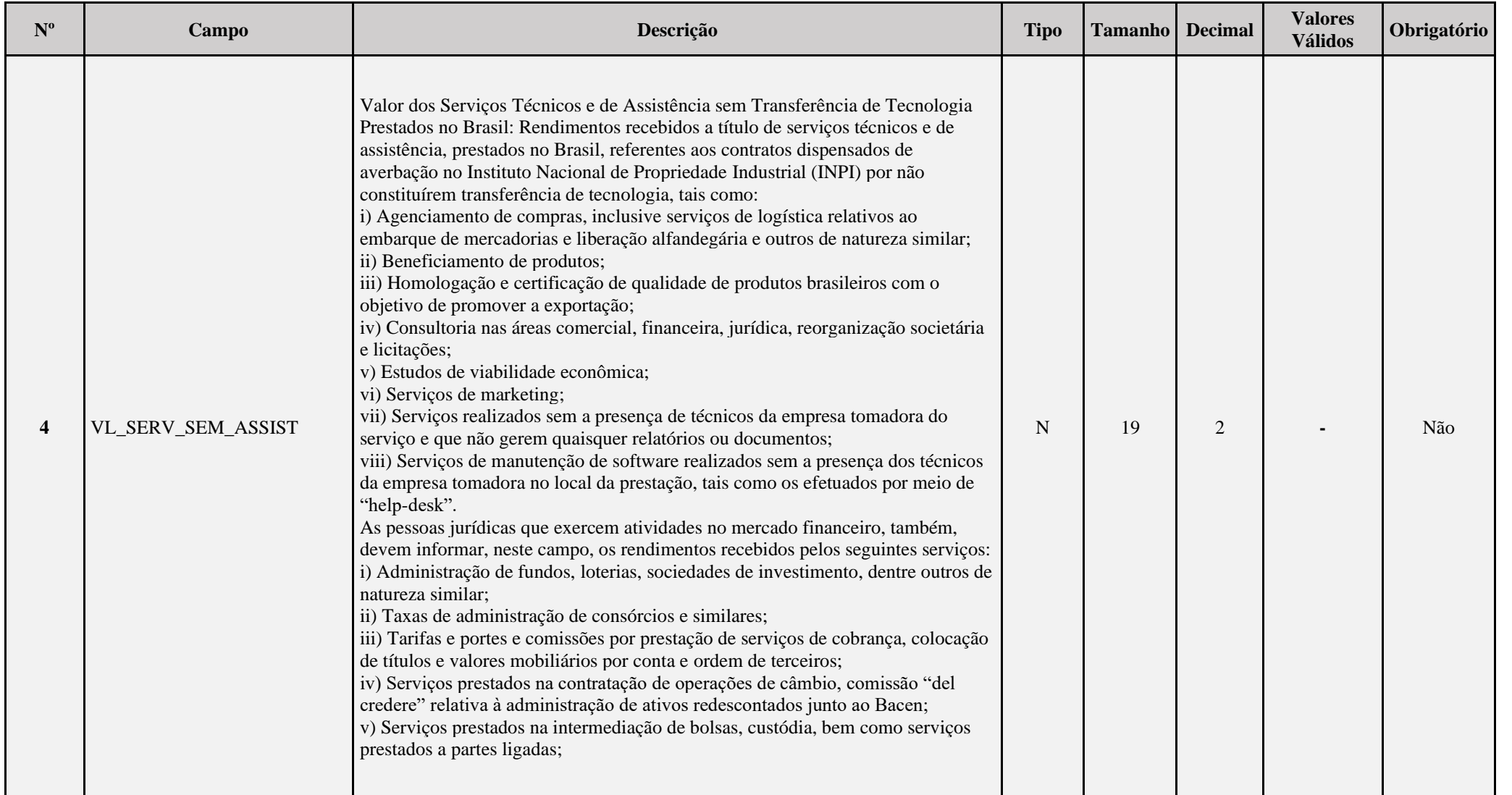

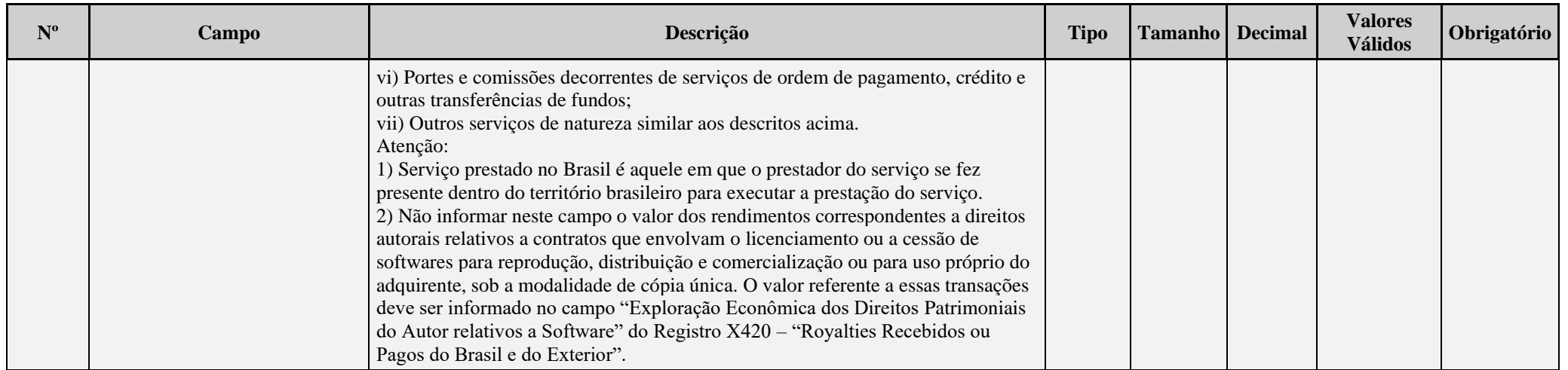

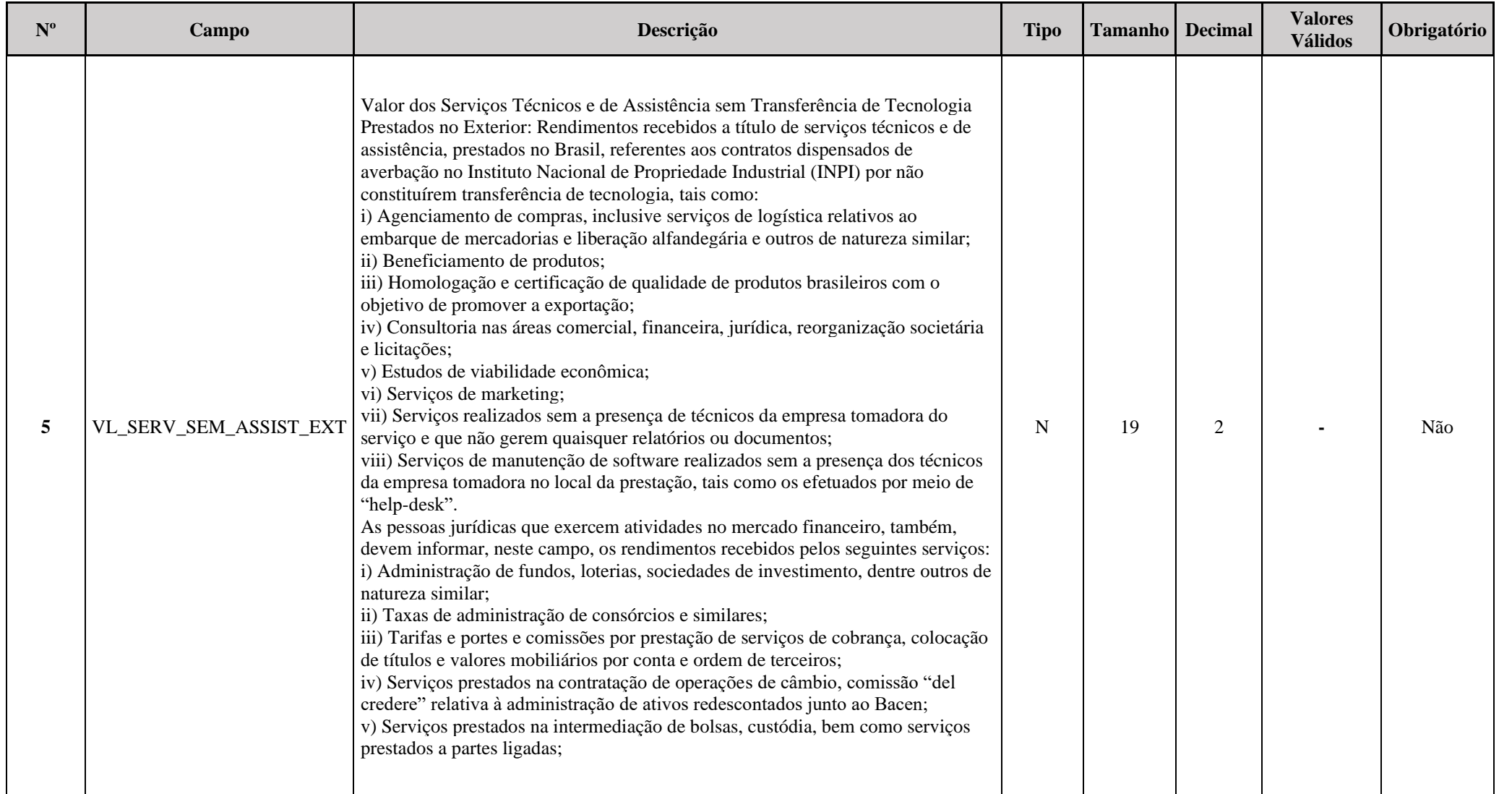

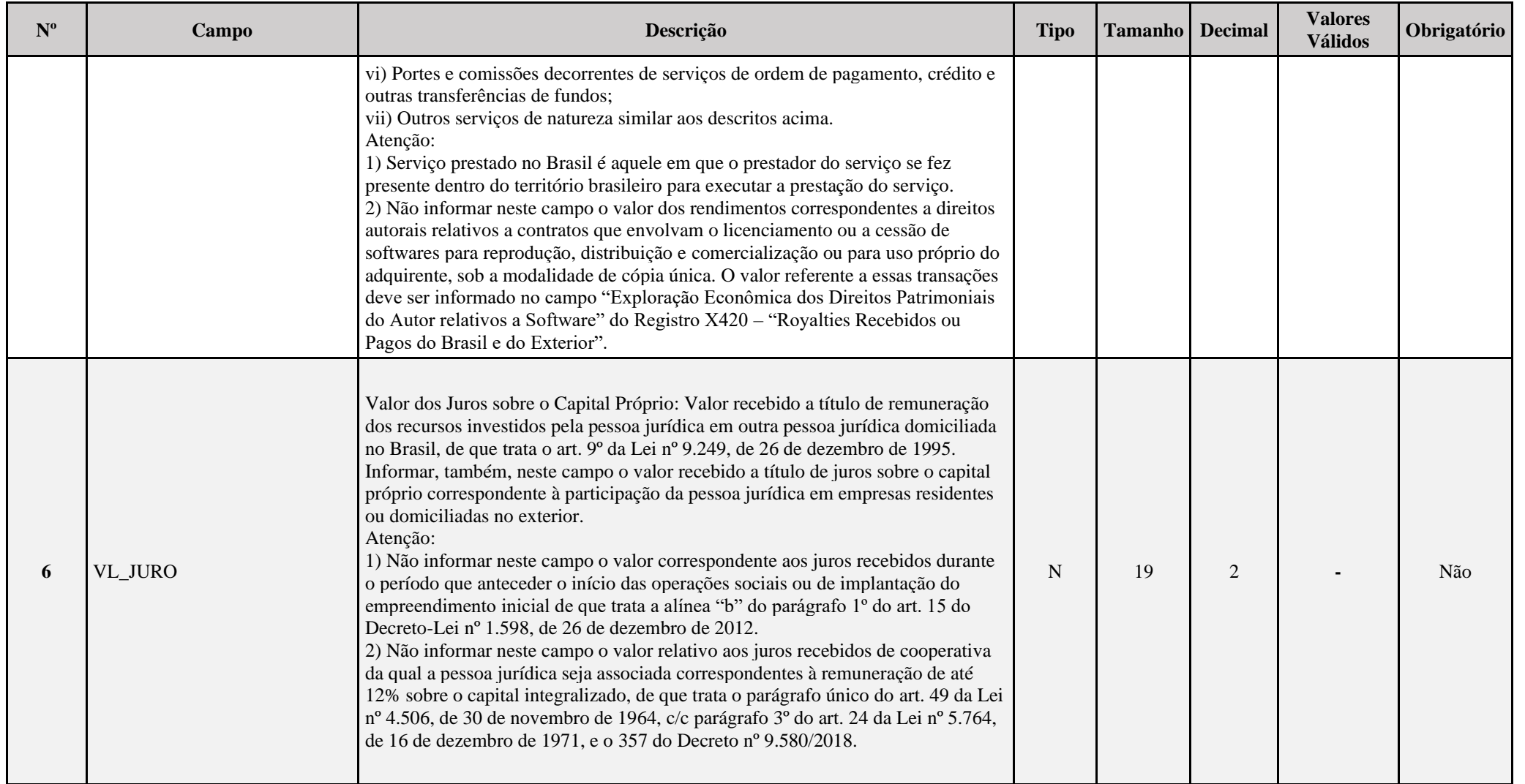

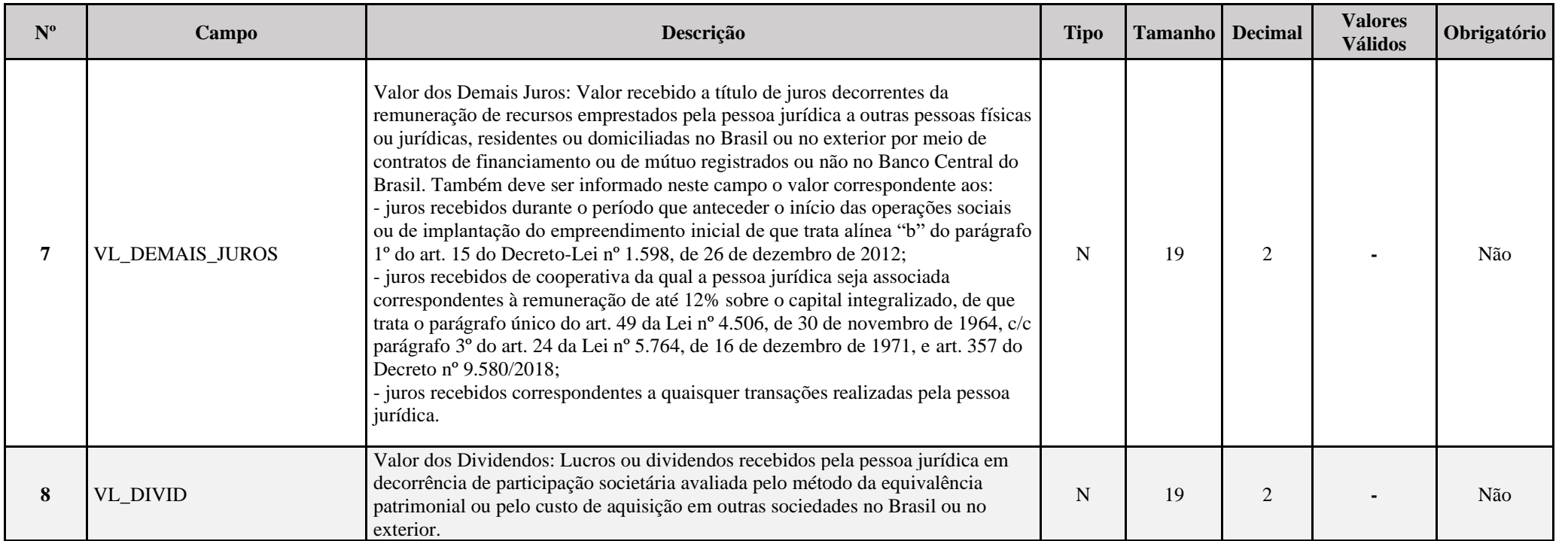

## **I – Regra de Validação de Registro:**

**REGRA\_CAMPOS\_X430:** Verifica se, pelo menos, um dos campos 3 a 8 está preenchido, quando os campos 1 e 2 estiverem preenchidos. Se a regra não cumprida, o sistema gera um erro.

## **Exemplo de Preenchimento:**

#### **|X430|105|50000,00|10000,00|5000,00|6000,00|7000,00|8000,00|**

|X430|: Identificação do tipo do registro.

|105|: Código do país (105 = Brasil).

|50000,00|: Valor dos Serviços de Assistência Técnica, Científica, Administrativa e Assemelhados com Transferência de Tecnologia (R\$ 50.000,00).

|10000,00|: Valor dos Serviços Técnicos e de Assistência sem Transferência de Tecnologia Prestados no Brasil (R\$ 10.000,00).

|5000,00|: Valor dos Serviços Técnicos e de Assistência sem Transferência de Tecnologia Prestados no Exterior (R\$ 5.000,00).

|6000,00|: Valor dos Juros sobre o Capital Próprio (R\$ 6.000,00).

|7000,00|: Valor dos Demais Juros (R\$ 7.000,00).

|8000,00|: Valor dos Dividendos (R\$ 8.000,00).

#### **Registro X450: Pagamentos ou Remessas a Título de Serviços, Juros e Dividendos a Beneficiários do Brasil e do Exterior**

Este registro será habilitado somente para as pessoas jurídicas que, durante o ano-calendário, realizaram pagamentos/remessas, a residentes ou domiciliados no exterior ou a pessoas físicas ou jurídicas residentes ou domiciliadas no Brasil ou no exterior (**0020. IND\_PGTO\_REM = "S"**), de valores relativos a:

a) Serviços de assistência técnica, científica, administrativa e semelhantes que impliquem transferência de tecnologia;

b) Serviços técnicos e de assistência que não impliquem transferência de tecnologia, prestados no Brasil ou no exterior;

c) Juros sobre capital próprio, bem como juros decorrentes de contratos de mútuo entre empresas ligadas e juros decorrentes de contratos de financiamento;

d) Dividendos decorrentes de participações em outras empresas.

e) despesas com pesquisas de mercado, bem como aluguéis e arrendamentos de estandes e locais para exposições, feiras e conclaves semelhantes, no exterior, inclusive promoção e propaganda no âmbito desses eventos, para produtos e serviços brasileiros e para promoção de destinos turísticos brasileiros (Lei no 9.481, de 13 de agosto de 1997, art. 1°, III, e Lei no 11.774, de 17 de setembro de 2008, art. 9o). Considerando-se despesas com promoção de produtos, serviços e destinos turísticos brasileiros aquelas decorrentes de participação, no exterior, em exposições, feiras e conclaves semelhantes;

f) contratação de serviços destinados à promoção do Brasil no exterior, por órgãos do Poder Executivo Federal (Lei nº 9.481, de 1997, art. 1º, III, e Lei nº 11.774, de 2008, art. 9º). Considerandose serviços destinados à promoção do Brasil no exterior, na hipótese do inciso II do **caput**, aqueles referentes à consultoria e execução de assessoria de comunicação, de imprensa e de relações públicas;

g) comissões pagas por exportadores a seus agentes no exterior (Lei nº 9.481, de 1997, art. 1º, II);

h) despesas de armazenagem, movimentação e transporte de carga e emissão de documentos realizadas no exterior (Lei no 9.481, de 1997, art. 1°, XII, Lei nº 11.774, de 2008, art. 9°). Considerase também valor despendido pelo exportador brasileiro o pago, creditado, entregue, empregado ou remetido ao exterior por operador logístico que atue em nome do exportador e comprove a vinculação do dispêndio com a operação de exportação;

i) operações de cobertura de riscos de variações, no mercado internacional, de taxas de juros, de paridade entre moedas e de precos de mercadorias (hedge) (Lei no 9.481, de 1997, art. 1°, IV);

j) juros de desconto, no exterior, de cambiais de exportação e as comissões de banqueiros inerentes a essas cambiais (Lei no 9.481, de 1997, art. 1o, X); e

k) juros e comissões relativos a créditos obtidos no exterior e destinados ao financiamento de exportações (Lei no 9.481, de 1997, art. 1o, XI).

A pessoa jurídica deverá informar os valores consolidados por país, conforme registrado na sua apuração contábil.

**Observação: As informações deste registro são requeridas considerando o regime de caixa (valores efetivamente pagos).**

# **REGISTRO X450: PAGAMENTOS OU REMESSAS A TÍTULO DE SERVIÇOS, JUROS E DIVIDENDOS A BENEFICIÁRIOS DO BRASIL E DO EXTERIOR**

# **Regras de Validação do Registro: REGRA\_CAMPOS\_X450; REGRA\_ROYALTIES\_BRASIL; REGRA\_ROYALTIES\_EXTERIOR**

**Nível Hierárquico – 2 Ocorrência – 0:N**

# **Campo(s) chave: PAIS**

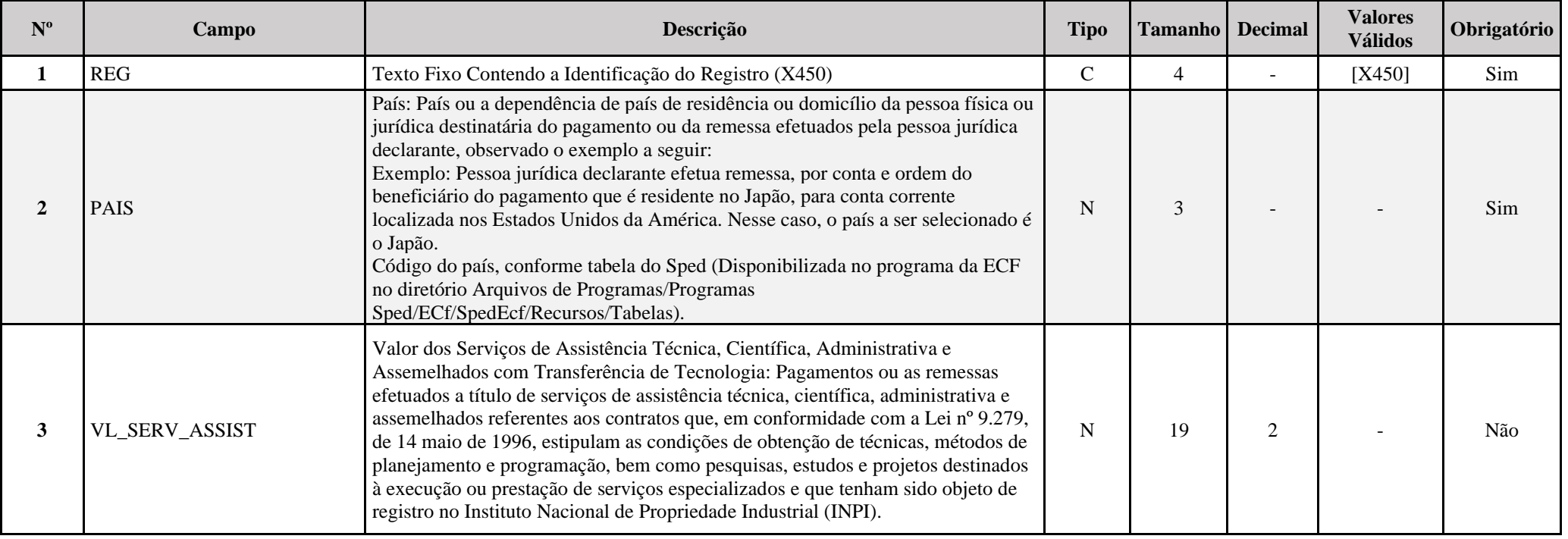

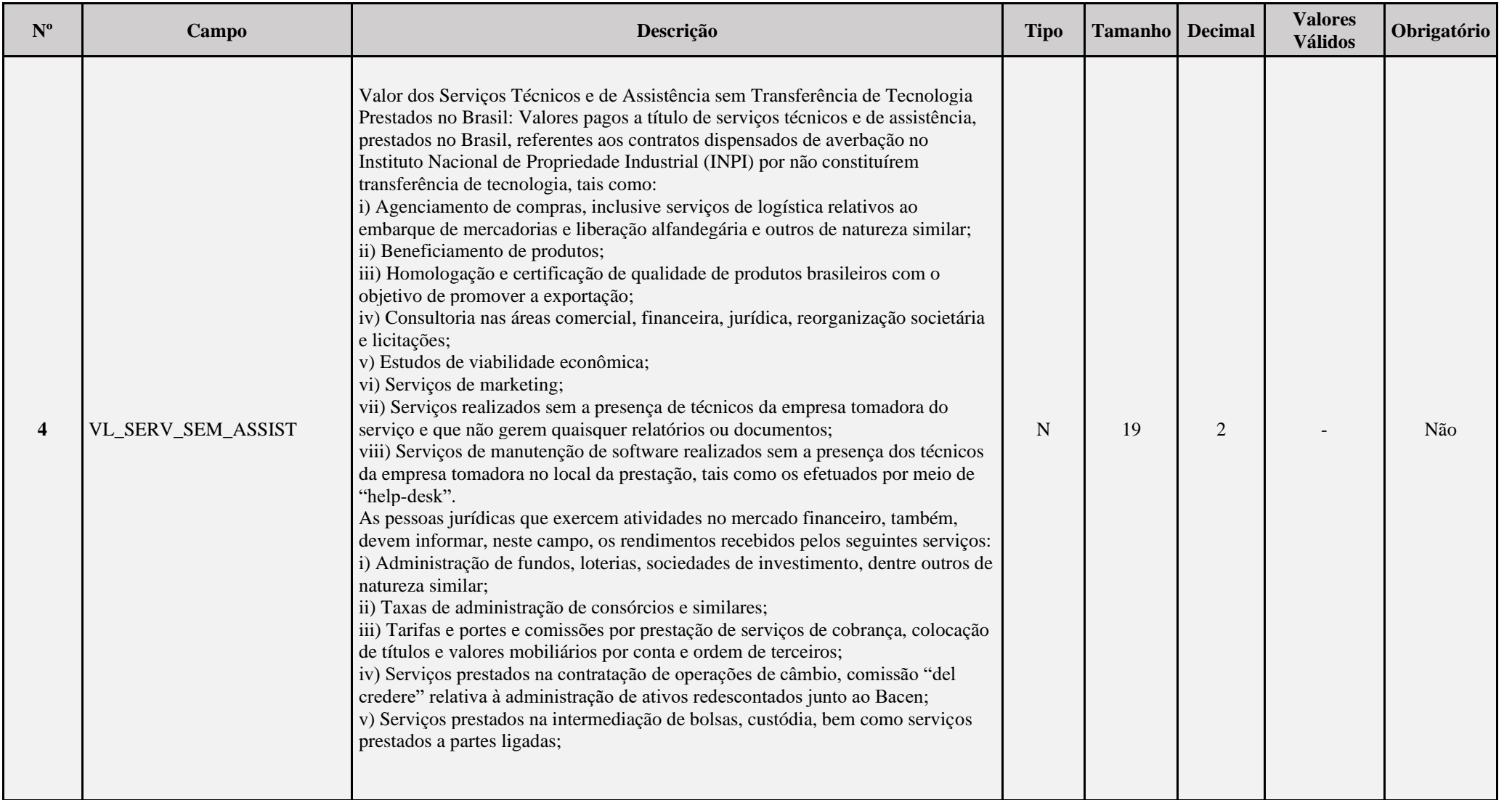

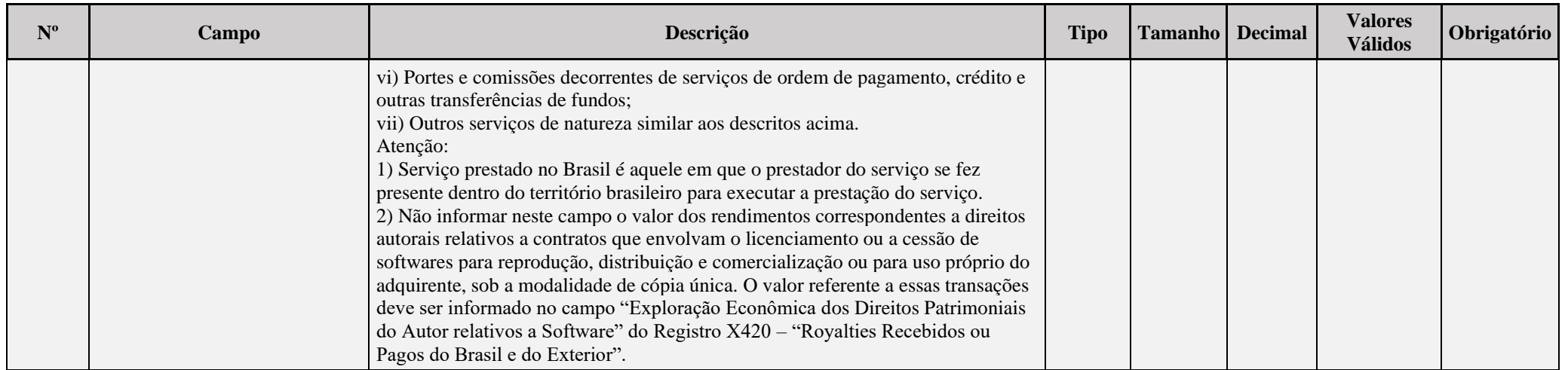

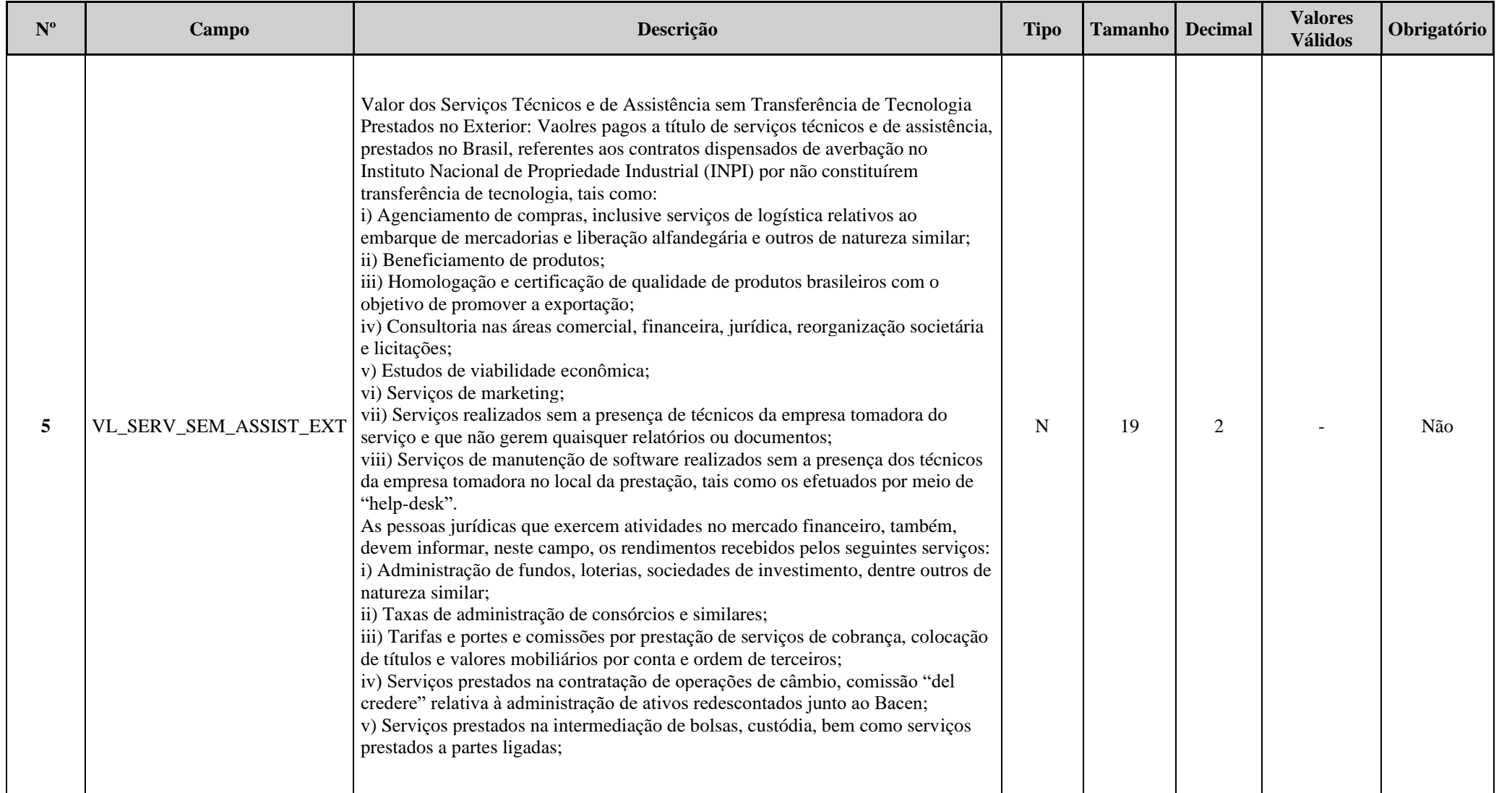

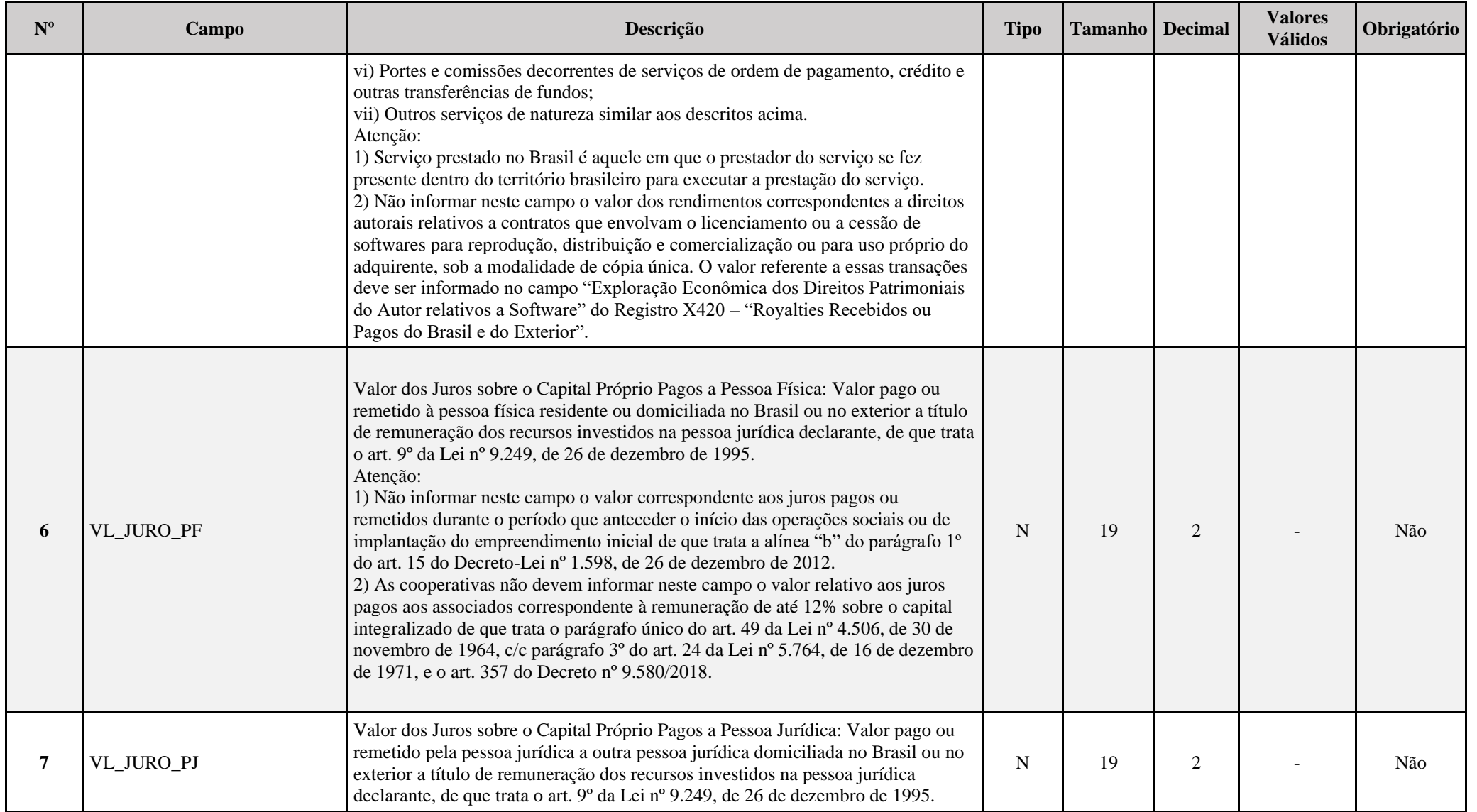

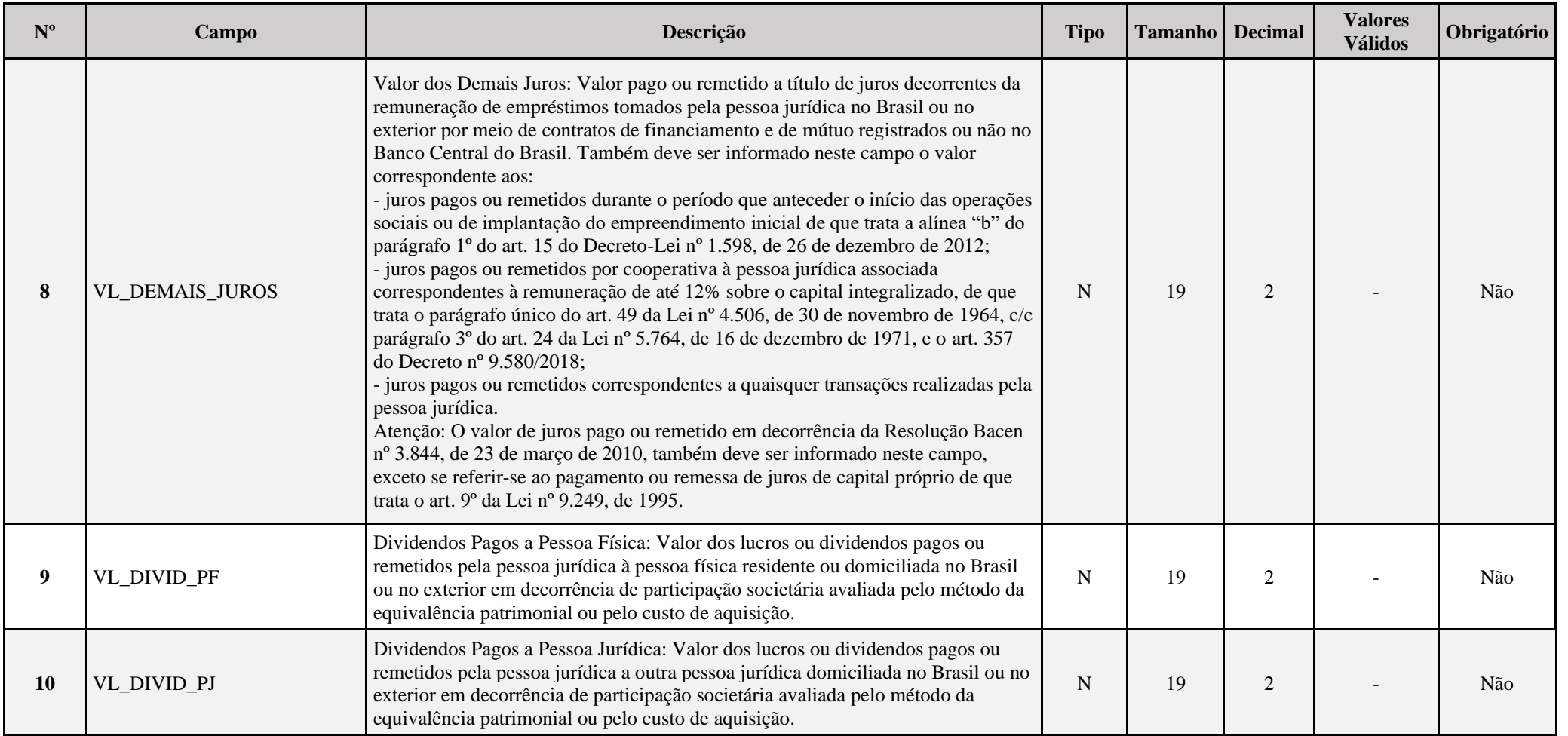

**As informações abaixo discriminadas devem ser fornecidas, para o ano-calendário 2023 e situações especiais de 2024, que devem ser consolidadas por país, por meio do registro Y800 - Outras Informações– formato .rtf:**

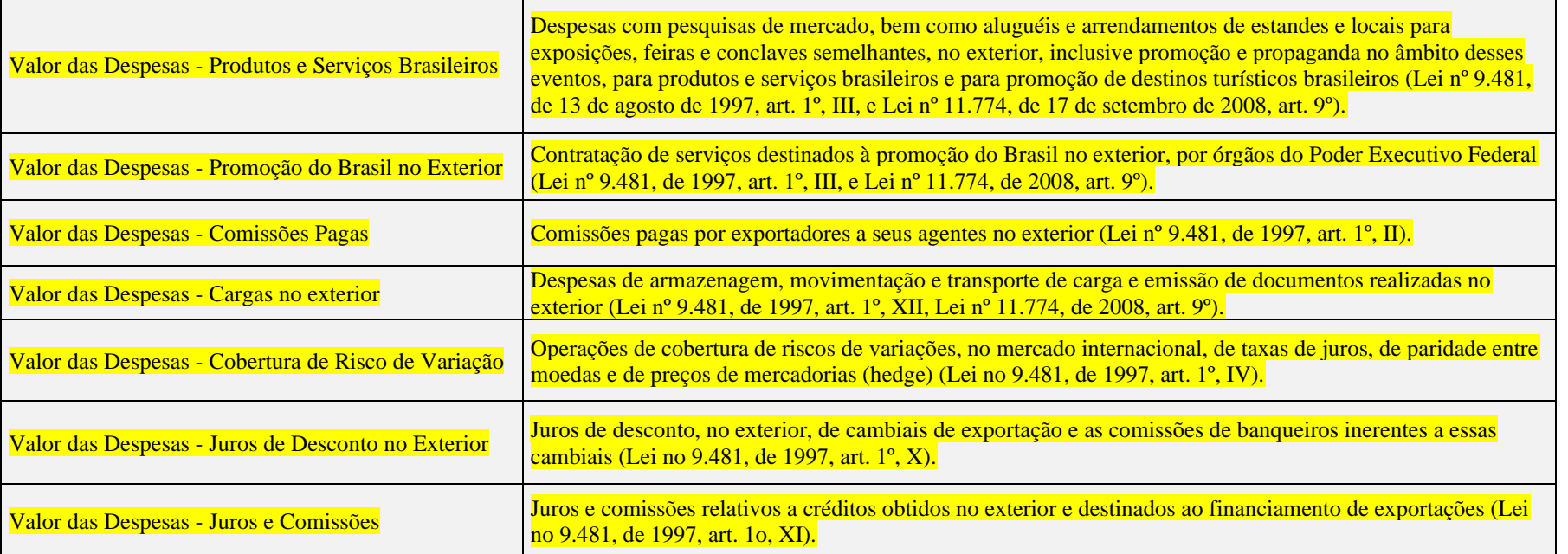

**Modelo de arquivo a ser fornecido via registro Y800:**

**Registro X450: Pagamentos ou Remessas a Título de Serviços, Juros e Dividendos a Beneficiários do Brasil e do Exterior – Período de 01/01/2023 a 31/12/2023**

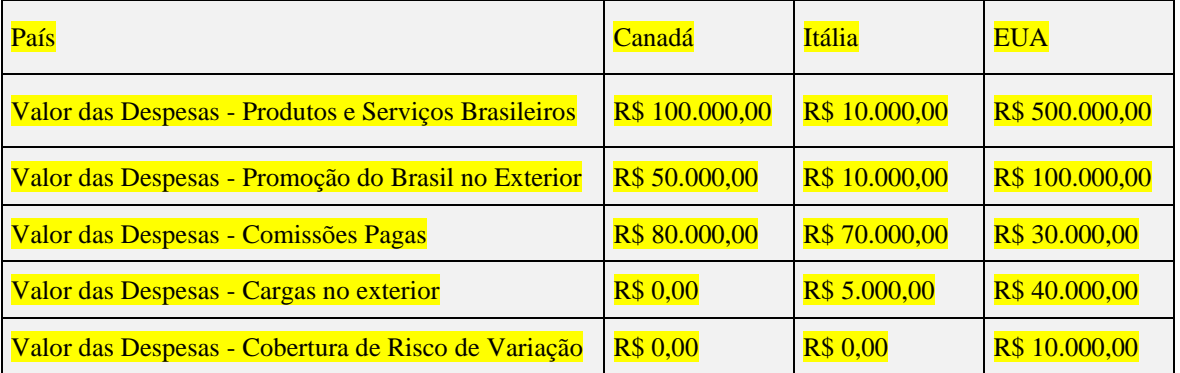

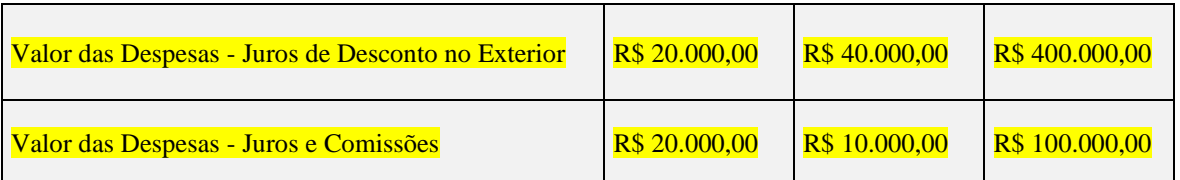

#### **I – Regra de Validação de Registro:**

**REGRA\_CAMPOS\_X450:** Verifica se, pelo menos, um dos campos 3 a 10 está preenchido, quando os campos 1 e 2 estiverem preenchidos. Se a regra não cumprida, o sistema gera um erro.

**REGRA\_ROYALTIES\_BRASIL:** Verifica, quando 0010.COD\_QUALIF\_PJ = "01" (PJ em Geral) e 0010\_FORMA\_TRIB = "1" (Lucro Real) e ((L210 (27) + L210 (62)) > 0 ou L300("3.01.01.07.01.31") > 0 ou L300 ("3.11.01.07.01.31") > 0, se existe um X450.PAIS com preenchimento igual a "105" (Brasil). Se a regra não for cumprida, o sistema gera um erro.

**REGRA ROYALTIES EXTERIOR:** Verifica, quando 0010.COD QUALIF PJ = "01" (PJ em Geral) e 0010 FORMA TRIB = "1" (Lucro Real) e ((L210 (28) + L210 (63)) > 0 ou L300("3.01.01.07.01.32") > 0 ou L300 ("3.11.01.07.01.32") > 0, se existe pelo menos um X450.PAIS com preenchimento diferente de "105" (Brasil). Se a regra não for cumprida, o sistema gera um erro.

## **Exemplo de Preenchimento:**

#### **|X450|105|50000,00|10000,00|5000,00|6000,00|7000,00|8000,00|9000,00|10000,00|**

|X450|: Identificação do tipo do registro. |105|: Código do país (105 = Brasil). |50000,00|: Valor dos Serviços de Assistência Técnica, Científica, Administrativa e Assemelhados com Transferência de Tecnologia (R\$ 50.000,00). |10000,00|: Valor dos Serviços Técnicos e de Assistência sem Transferência de Tecnologia Prestados no Brasil (R\$ 10.000,00). |5000,00|: Valor dos Serviços Técnicos e de Assistência sem Transferência de Tecnologia Prestados no Exterior (R\$ 5.000,00). |6000,00|: Valor dos Juros sobre o Capital Próprio Pagos a Pessoa Física (R\$ 6.000,00). |7000,00|: Valor dos Juros sobre o Capital Próprio Pagos a Pessoa Jurídica (R\$ 7.000,00). |8000,00|: Valor dos Demais Juros (R\$ 8.000,00). |9000,00|: Dividendos pagos a Pessoa Física (R\$ 9.000,00). |10000,00|: Dividendos pagos a Pessoa Jurídica (R\$ 10.000,00).

## **Registro X460: Inovação Tecnológica e Desenvolvimento Tecnológico**

Este registro deverá ser preenchido pela pessoa jurídica que realizou, durante o ano-calendário, atividades de pesquisa tecnológica e desenvolvimento de inovação tecnológica para os fins de que trata o Decreto nº 5.798, de 7 de junho de 2006, com redação dada pelo art. 1º do Decreto nº 6.909, de 22 de julho de 2009, ou o Decreto nº 6.260, de 20 de novembro de 2007, com redação dada pelo art. 2<sup>°</sup> do Decreto nº 6.909, de 2009, ou, ainda, pela pessoa jurídica que tenha executado, direta ou indiretamente, programas de desenvolvimento tecnológico industrial ou agropecuário (PDTI/PDTA) de que trata o Decreto nº 949, de 5 de outubro de 1993.

# **REGISTRO X460: INOVAÇÃO TECNOLÓGICA E DESENVOLVIMENTO TECNOLÓGICO**

## **Regras de Validação do Registro: REGRA\_DUPLICIDADE\_DESPREZADA; REGRA\_LINHA\_DESPREZADA; REGRA\_LINHA\_ATUALIZADA**

**Nível Hierárquico – 2 Ocorrência – 0:N**

**Campo(s) chave: CODIGO**

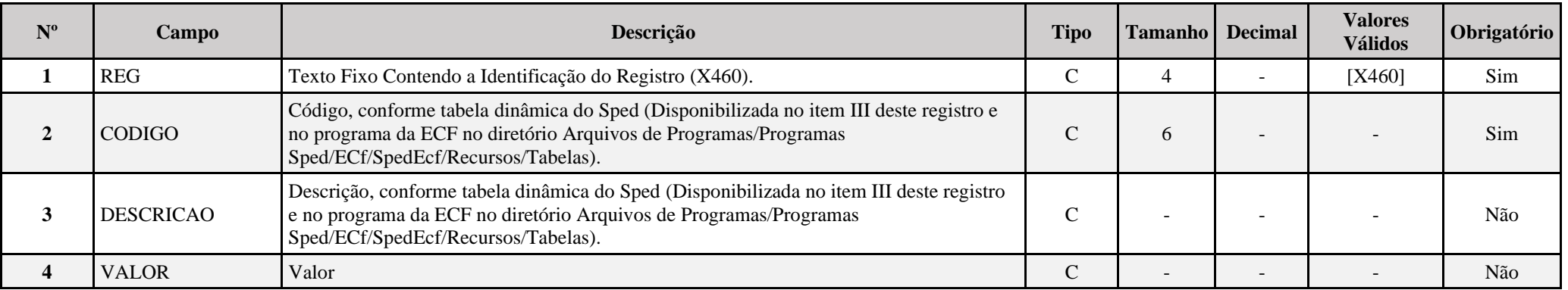

**I – Regras de Validação do Registro:**

**REGRA DUPLICIDADE DESPREZADA**: Verifica se o registro já foi importado anteriormente, de acordo com a chave e os registros pais. Se a regra não for cumprida, a ECF gera um aviso.

**[REGRA\\_L](file:///C:/Users/JJMORAESJR/AppData/Program%20Files%20(x86)/Programas_SPED/Contabil22/Ajuda/espRegrasNegocio.htm%23REGRA_OCORRENCIA_UNITARIA_ARQ)INHA\_DESPREZADA**: Verifica se o registro existe na importação, mas não será importado por não existir na tabela dinâmica devido às configurações do bloco 0 ou da tabela dinâmica. Se a regra não for cumprida, a ECF gera um aviso.

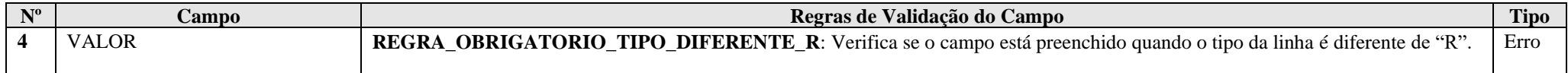

## **III – Tabela Dinâmica: X460 - Inovação Tecnológica e Desenvolvimento Tecnológico**

Vide planilha deste Registro no arquivo "**Tabelas\_Dinamicas\_ECF\_Leiaute\_10\_AC2023\_SIT\_ESP\_2024.xlsx**" a partir do link *<http://sped.rfb.gov.br/pasta/show/1644>*.

**(\*) A partir do ano-calendário 2021, os arquivos de tabelas dinâmicas são únicos, para todos os anos-calendário (de 2021 em diante).**

## **Regras de validação da tabela dinâmica X460:**

Vide arquivo "SPEDECF\_DINAMICO\_2021\$SPEDECF\_DINAMICA\_X460\_REGRAS" no diretório C:\Arquivos de Programas RFB\Programas SPED\ECF\recursos\tabelas.

**(\*) A partir do ano-calendário 2021, os arquivos de tabelas dinâmicas são únicos, para todos os anos-calendário (de 2021 em diante).**

## **Exemplo de Preenchimento:**

# **|X460|17|PROGRAMA DE DESENVOLVIMENTO TECNOLÓGICO INDUSTRIAL E AGROPECUÁRIO (PDTI / PDTA - LEI Nº 8.661/1993)||**

|X460|: Identificação do tipo do registro. |17|: Código da linha. |PROGRAMA DE DESENVOLVIMENTO TECNOLÓGICO INDUSTRIAL E AGROPECUÁRIO (PDTI / PDTA - LEI Nº 8.661/1993)|: Descrição da linha. ||: Valor da linha (como a linha corresponde a um rótulo – R – não há valor).

#### **|X460|18|Receitas Auferidas em Decorrência do PDTI/PDTA|100000,00|**

|X460|: Identificação do tipo do registro. |18|: Código da linha. |Receitas Auferidas em Decorrência do PDTI/PDTA|: Descrição da linha. |100000,00|: Valor da linha (R\$ 100.000,00).

## **Registro X470: Capacitação de Informática e Inclusão Digital**

Este registro deverá ser preenchido pela pessoa jurídica que tiver investido em atividades de pesquisa e desenvolvimento em tecnologias da informação no âmbito dos programas de capacitação e competitividade dos setores de informática e automação e tecnologias da informação de que tratam a Lei nº 8.248, de 23 de outubro de 1991, a Lei nº 10.176, de 11 de janeiro de 2001, a Lei nº 11.077, de 30 de dezembro de 2004, a Lei nº 12.249, de 11 de junho de 2010, e a Lei nº 12.431, de 24 de junho de 2011, regulamentadas pelo Decreto nº 5.906, de 26 de setembro de 2006, ou ter efetuado venda a varejo nos termos dos arts. 28 a 30 da Lei nº 11.196, de 2005, com redação dada pelo art. 17 da Lei nº 12.249, de 2010, que dispõem sobre o programa de inclusão digital.

# **REGISTRO X470: CAPACITAÇÃO DE INFORMÁTICA E INCLUSÃO DIGITAL**

## **Regras de Validação do Registro: REGRA\_DUPLICIDADE\_DESPREZADA; REGRA\_LINHA\_DESPREZADA; REGRA\_LINHA\_ATUALIZADA**

**Nível Hierárquico – 2 Ocorrência – 0:N**

**Campo(s) chave: CODIGO**

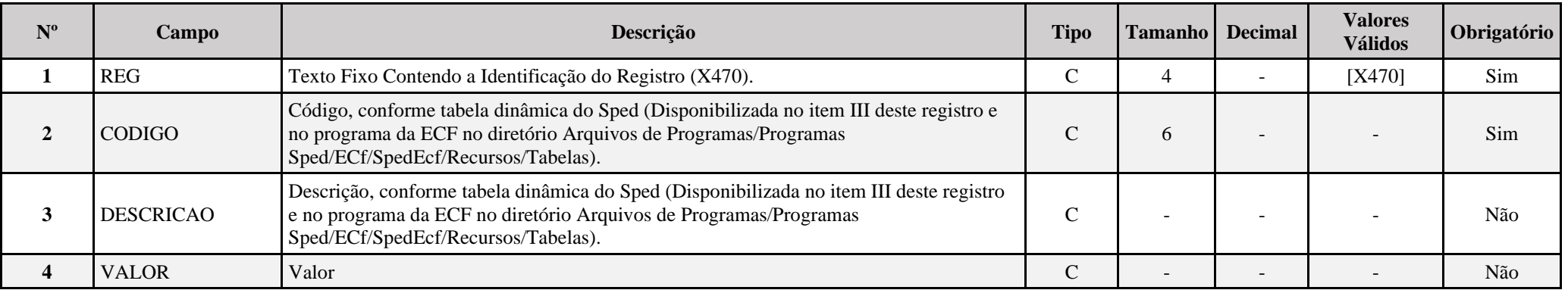

**I – Regras de Validação do Registro:**

**REGRA DUPLICIDADE DESPREZADA**: Verifica se o registro já foi importado anteriormente, de acordo com a chave e os registros pais. Se a regra não for cumprida, a ECF gera um aviso.

**REGRA LINHA DESPREZADA**: Verifica se o registro existe na importação, mas não será importado por não existir na tabela dinâmica devido às configurações do bloco 0 ou da tabela dinâmica. Se a regra não for cumprida, a ECF gera um aviso.

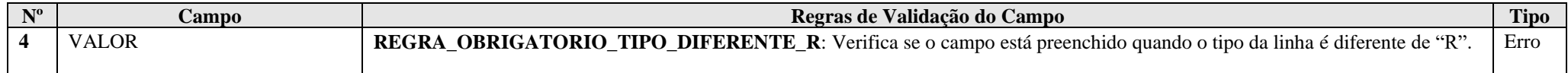

## **III – Tabela Dinâmica: X470 - Capacitação de Informática e Inclusão Digital**

Vide planilha deste Registro no arquivo "**Tabelas\_Dinamicas\_ECF\_Leiaute\_10\_AC2023\_SIT\_ESP\_2024.xlsx**" a partir do link *<http://sped.rfb.gov.br/pasta/show/1644>*.

**(\*) A partir do ano-calendário 2021, os arquivos de tabelas dinâmicas são únicos, para todos os anos-calendário (de 2021 em diante).**

## **Regras de validação da tabela dinâmica X470:**

Vide arquivo "SPEDECF\_DINAMICO\_2021\$SPEDECF\_DINAMICA\_X470\_REGRAS" no diretório C:\Arquivos de Programas RFB\Programas SPED\ECF\recursos\tabelas.

**(\*) A partir do ano-calendário 2021, os arquivos de tabelas dinâmicas são únicos, para todos os anos-calendário (de 2021 em diante).**

## **Exemplo de Preenchimento:**

## **|X470|12|PROGRAMA DE INCLUSÃO DIGITAL - LEI Nº 11.196/2005||**

|X470|: Identificação do tipo do registro. |12|: Código da linha. |PROGRAMA DE INCLUSÃO DIGITAL - LEI Nº 11.196/2005|: Descrição da linha. ||: Valor da linha (como a linha corresponde a um rótulo –  $R - n$ ão há valor).

#### **|X470|16|Receita Auferida na Venda Efetuada às Sociedades de Arrendamento Mercantil e Leasing (art. 28, § 3º)|100000,00|**

|X470|: Identificação do tipo do registro. |16|: Código da linha. |Receita Auferida na Venda Efetuada às Sociedades de Arrendamento Mercantil e Leasing (art. 28, § 3º)|: Descrição da linha. |100000,00|: Valor da linha (R\$ 100.000,00).

## **Registro X480: Benefícios Fiscais – Parte I**

Este registro deverá ser preenchido pela pessoa jurídica:

a) habilitada ao Regime Especial de Tributação para a Plataforma de Exportação de Serviços de Tecnologia da Informação (Repes), instituído pela Lei nº 11.196, de 2005, com as alterações introduzidas pela Lei nº 11.774, de 17 de setembro de 2008, regulamentado pelo Decreto nº 5.712, de 2 de março de 2006, com as alterações introduzidas pelo Decreto nº 6.887, de 25 de junho de 2009; ou

b) habilitada ao Regime Especial de Aquisição de Bens de Capital para Empresas Exportadoras (Recap) instituído pela Lei nº 11.196, de 2005, com as alterações introduzidas pela Lei nº 11.774, de 2008, regulamentado pelo Decreto nº 5.649, de 29 de dezembro de 2005, com as alterações introduzidas pelo Decreto nº 6.887, de 2009; ou

c) executora de projeto aprovado no âmbito do Programa de Apoio ao Desenvolvimento Tecnológico da Indústria de Semicondutores (Padis), instituído pela Lei nº 11.484, de 31 de maio de 2007, com alterações introduzidas pelo art. 20 c/c art. 139, I, "d" da Lei nº 12.249, de 11 de junho de 2010, regulamentado pelo Decreto nº 6.233, de 11 de outubro de 2007, com as alterações introduzidas pelo Decreto nº 6.887, de 2009; ou

d) habilitada ou co-habilitada ao Regime Especial de Incentivos para o Desenvolvimento da Infraestrutura (Reidi), instituído pela Lei nº 11.488, de 15 de junho de 2007, com as alterações introduzidas pela Lei nº 11.727, de 23 de junho de 2008, e pelo art. 21 c/c art. 139, I, "d" da Lei nº 12.249, de 2010, regulamentado pelo Decreto nº 6.144, de 3 de julho de 2007, com as alterações introduzidas pelo Decreto nº 6.167, de 24 de julho de 2007 e pelo Decreto nº 6.416, de 28 de março de 2008; ou

e) detentora de projeto de exibição cinematográfica aprovado no âmbito do Regime Especial de Tributação para Desenvolvimento da Atividade de Exibição Cinematográfica (Recine), instituído pela Lei nº 12.599, de 23 de março de 2012, regulamentada pelo Decreto nº 7.729, de 25 de maio de 2012; ou

f) beneficiária do Regime Especial Tributário para a Indústria de Defesa (Retid), nos termos e condições estabelecidos na Lei nº 12.598, de 22 de março de 2012, ou

g) habilitada a usufruir a suspensão do pagamento da Contribuição para o PIS/Pasep e da Cofins incidentes nas vendas no mercado interno de óleo combustível do tipo bunker destinado à navegação de cabotagem e de apoio portuário e marítimo e da Contribuição para o PIS/Pasep-Importação e da Cofins-Importação incidentes na sua importação, criada pelo art. 2º da Lei nº 11.774, de 17 de setembro de 2008.

h) habilitada ao Regime Tributário para o Incentivo à Modernização e à Ampliação da Estrutura Portuária (Reporto), instituído pelo art. 13 da Lei nº 11.033, de 2004, regulamentado pelo Decreto nº 6.582, de 2008, e Decreto nº 8.033, de 2013.

i) com opção efetivada pela RFB para o Regime Especial de Tributação Aplicável às Incorporações Imobiliárias objeto de patrimônio de afetação (RET-II), de que tratam os arts. 1º a 11-A da Lei nº 10.931, de 2 de agosto de 2004.

j) com opção efetivada pela RFB para o Regime Especial de Tributação Aplicável às Construções de Unidades Habitacionais Contratadas no Âmbito do Programa Minha Casa, Minha Vida (RET-PMCMV), de que tratam os arts. 1º a 2º-A da Lei nº 12.024, de 27 de agosto de 2009, ou do Programa Casa Verde e Amarela (RET-PCVA), de que trata a Lei de Conversão da Medida Provisória nº 996, de 25 de agosto de 2020.

k) com opção efetivada pela RFB para o Regime Especial de Tributação Aplicável às Construções ou Reformas de Estabelecimentos de Educação Infantil (RET-EEI), de que tratam os arts. 24 a 27 da Lei nº 12.715, de 17 de setembro de 2012, regulamentados pelos arts. 486 a 495 do Decreto nº 9.580, de 22 de novembro de 2018.

l) entidade beneficente de assistência social (EBAS) imune de contribuições sociais, de que trata o parágrafo 7º do art. 195 da Constituição da República Federativa do Brasil, de 5 de outubro de 1988, e certificada nos termos da Lei Complementar nº 187, de 16 de dezembro de 2021.

m) habilitada ao Regime Especial de Industrialização de Bens Destinados às Atividades de Exploração, de Desenvolvimento e de Produção de Petróleo, de Gás Natural e de Outros Hidrocarbonetos Fluidos (Repetro-Industrialização), instituído pelo art. 6º da Lei nº 13.586, de 28 de dezembro de 2017, regulamentado pelo Decreto nº 9.537, de 24 de outubro de 2018.

n) habilitada ao Regime Aduaneiro Especial de Exportação e Importação de Bens Destinados às Atividades de Pesquisa e de Lavra das Jazidas de Petróleo e de Gás Natural (Repetro), de que tratam o art. 6º da Lei nº 12.276, de 30 de junho de 2010, o art. 61 da Lei nº 12.351, de 22 de dezembro de 2010, o art. 5º da Lei nº 13.586, de 28 de dezembro de 2017, e regulamentado pelos arts. 458 a 462 do Decreto nº 6.759, de 5 de fevereiro de 2009.

o) habilitada ao Regime Tributário e Aduaneiro Especial de Utilização Econômica de Bens Destinados às Atividades de Exploração, Desenvolvimento e Produção das Jazidas de Petróleo e de Gás Natural (Repetro-Sped), de que tratam o art. 6° da Lei nº 12.276, de 30 de junho de 2010, o art. 61 da Lei nº 12.351, de 22 de dezembro de 2010, o art. 5° da Lei nº 13.586, de 28 de dezembro de 2017, e regulamentado pelos arts. 372, 377, 426 e 462 do Decreto nº 6.759, de 5 de fevereiro de 2009.

**Nível Hierárquico – 2 Ocorrência – 0:N**

## **REGISTRO X480: BENEFÍCIOS FISCAIS – PARTE I**

## **Regras de Validação do Registro: REGRA\_DUPLICIDADE\_DESPREZADA; REGRA\_LINHA\_DESPREZADA; REGRA\_LINHA\_ATUALIZADA**

**Campo(s) chave: CODIGO**

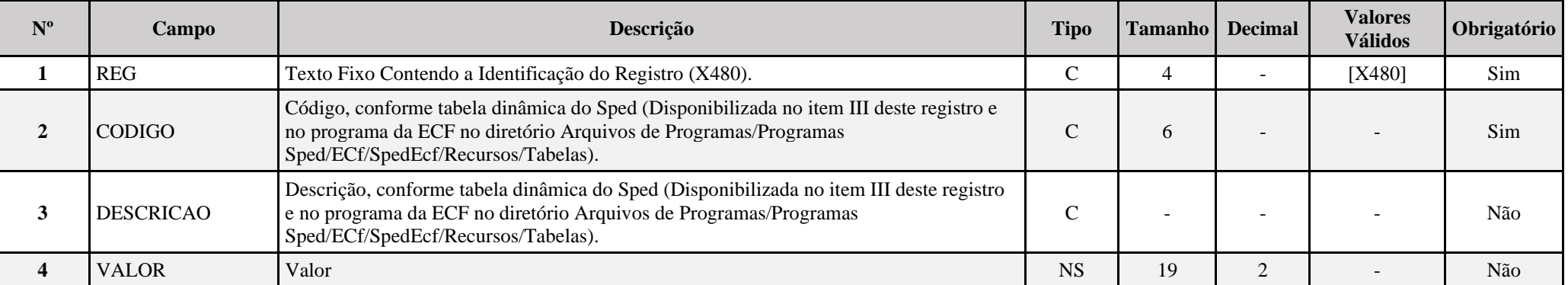

**I – Regras de Validação do Registro:**

**[REGRA\\_D](file:///C:/Users/JJMORAESJR/AppData/Program%20Files%20(x86)/Programas_SPED/Contabil22/Ajuda/espRegrasNegocio.htm%23REGRA_OCORRENCIA_UNITARIA_ARQ)UPLICIDADE\_DESPREZADA**: Verifica se o registro já foi importado anteriormente, de acordo com a chave e os registros pais. Se a regra não for cumprida, a ECF gera um aviso.

**[REGRA\\_L](file:///C:/Users/JJMORAESJR/AppData/Program%20Files%20(x86)/Programas_SPED/Contabil22/Ajuda/espRegrasNegocio.htm%23REGRA_OCORRENCIA_UNITARIA_ARQ)INHA\_DESPREZADA**: Verifica se o registro existe na importação, mas não será importado por não existir na tabela dinâmica devido às configurações do bloco 0 ou da tabela dinâmica. Se a regra não for cumprida, a ECF gera um aviso.

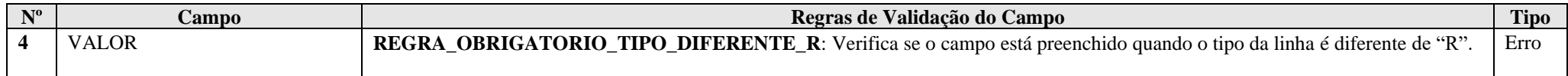

## **III – Tabela Dinâmica: X480: Benefícios Fiscais – Parte I**

Vide planilha deste Registro no arquivo "**Tabelas\_Dinamicas\_ECF\_Leiaute\_10\_AC2023\_SIT\_ESP\_2024.xlsx**" a partir do link *<http://sped.rfb.gov.br/pasta/show/1644>*.

**(\*) A partir do ano-calendário 2021, os arquivos de tabelas dinâmicas são únicos, para todos os anos-calendário (de 2021 em diante).**

## **Regras de validação da tabela dinâmica X480:**

Vide arquivo "**SPEDECF\_DINAMICO\_2021\$SPEDECF\_DINAMICA\_X480\_REGRAS**" no diretório C:\Arquivos de Programas RFB\Programas SPED\ECF\recursos\tabelas.

**(\*) A partir do ano-calendário 2021, os arquivos de tabelas dinâmicas são únicos, para todos os anos-calendário (de 2021 em diante).**

#### **Exemplo de Preenchimento:**

**|X480|166|Aquisições, no Mercado Interno, de Óleo Combustível do Tipo Bunker (art. 2°)|100000,00|**

|X480|: Identificação do tipo do registro. |166|: Código da linha. |Aquisições, no Mercado Interno, de Óleo Combustível do Tipo Bunker (art. 2°) |: Descrição da linha. |100000,00|: Valor da linha (R\$ 100.000,00).

**Registro X485: Benefícios Fiscais – Parte II**

# **REGISTRO X485: BENEFÍCIOS FISCAIS – PARTE II**

**Regras de Validação do Registro: REGRA\_DUPLICIDADE\_DESPREZADA; REGRA\_LINHA\_DESPREZADA; REGRA\_LINHA\_ATUALIZADA**

**Nível Hierárquico – 2 Ocorrência – 0:N**

**Campo(s) chave: CODIGO**

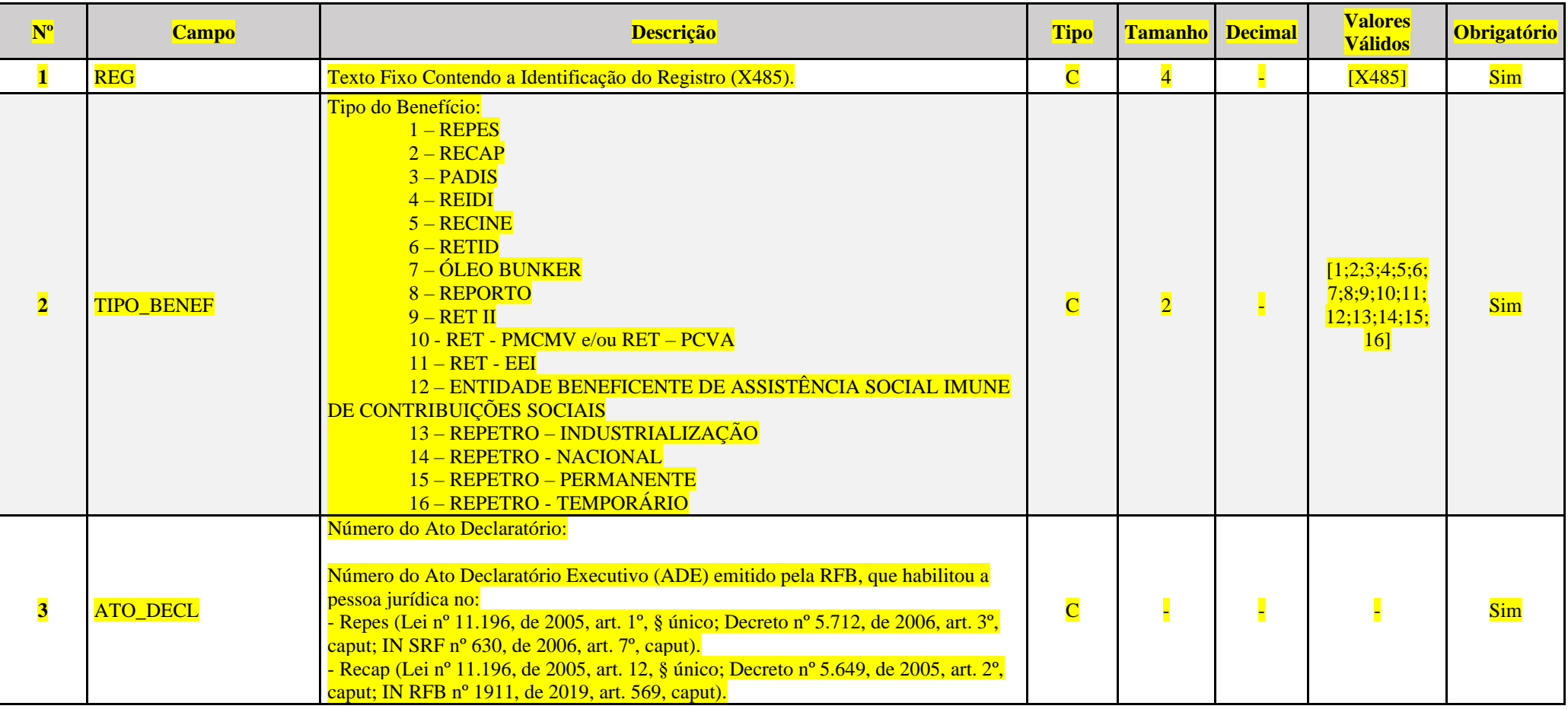

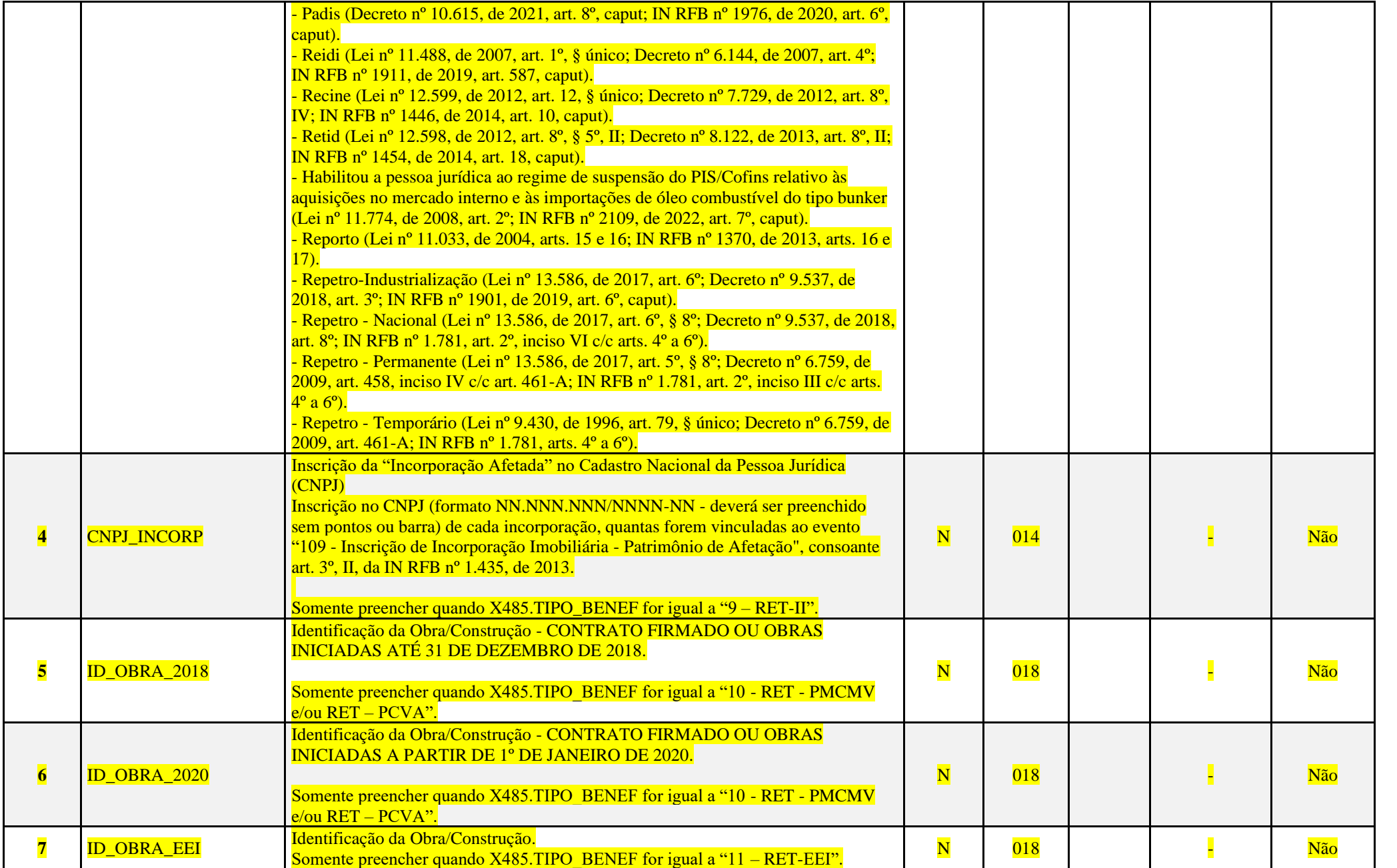

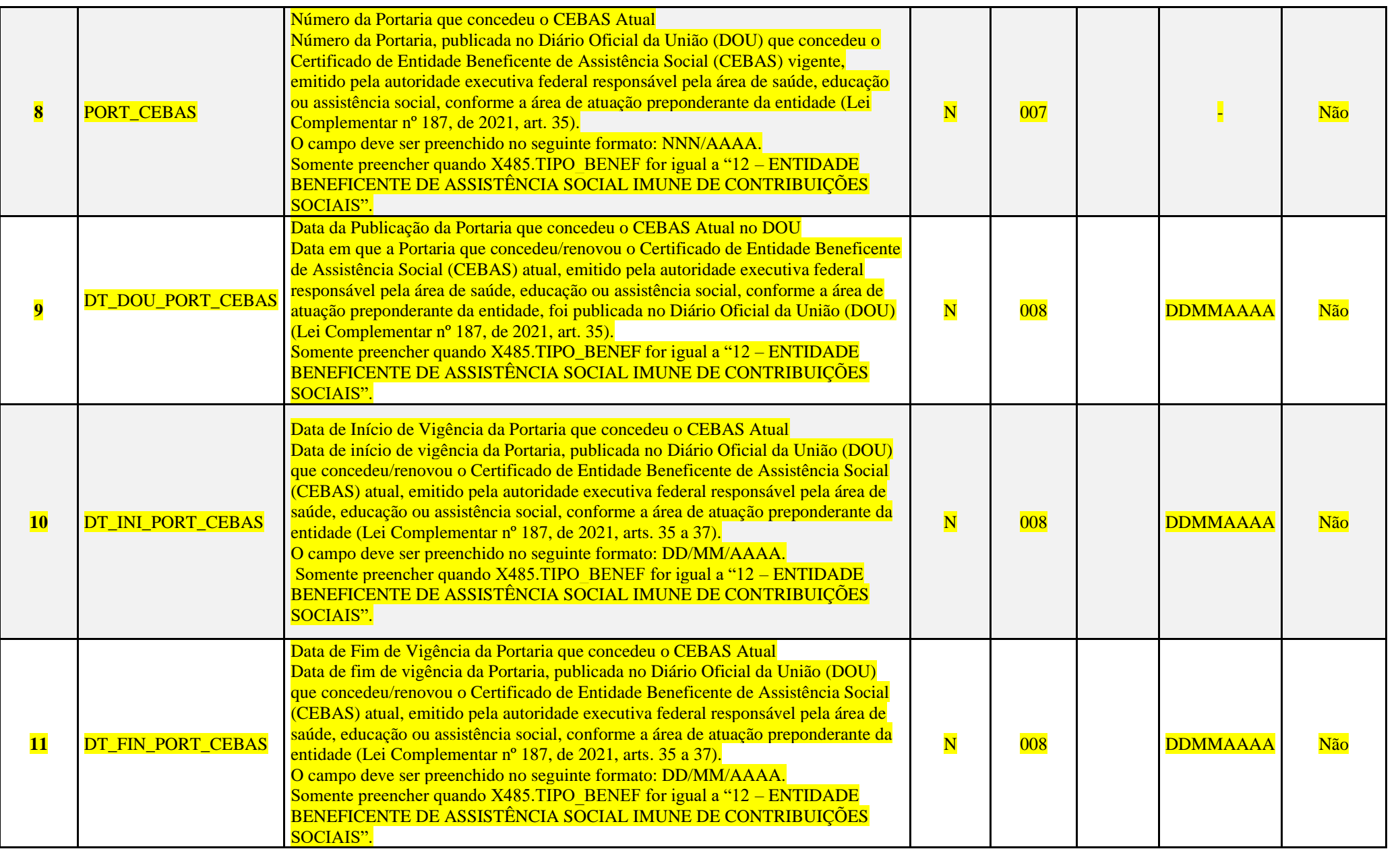

# **I – Regras de Validação do Registro:**

[REGRA\\_D](file:///C:/Users/JJMORAESJR/AppData/Program%20Files%20(x86)/Programas_SPED/Contabil22/Ajuda/espRegrasNegocio.htm%23REGRA_OCORRENCIA_UNITARIA_ARQ)UPLICIDADE\_DESPREZADA: Verifica se o registro já foi importado anteriormente, de acordo com a chave e os registros pais. Se a regra não for cumprida, a ECF gera um aviso.

[REGRA\\_L](file:///C:/Users/JJMORAESJR/AppData/Program%20Files%20(x86)/Programas_SPED/Contabil22/Ajuda/espRegrasNegocio.htm%23REGRA_OCORRENCIA_UNITARIA_ARQ)INHA\_DESPREZADA: Verifica se o registro existe na importação, mas não será importado por não existir na tabela dinâmica devido às configurações do bloco 0 ou da tabela dinâmica. Se a regra não for cumprida, a ECF gera um aviso.

**[REGRA\\_L](file:///C:/Users/JJMORAESJR/AppData/Program%20Files%20(x86)/Programas_SPED/Contabil22/Ajuda/espRegrasNegocio.htm%23REGRA_OCORRENCIA_UNITARIA_ARQ)INHA\_ATUALIZADA**: Verifica se o registro está desatualizado em relação à tabela da RFB. Se a regra não for cumprida, a ECF gera um aviso.

## **II – Regras de Validação de Campos:**

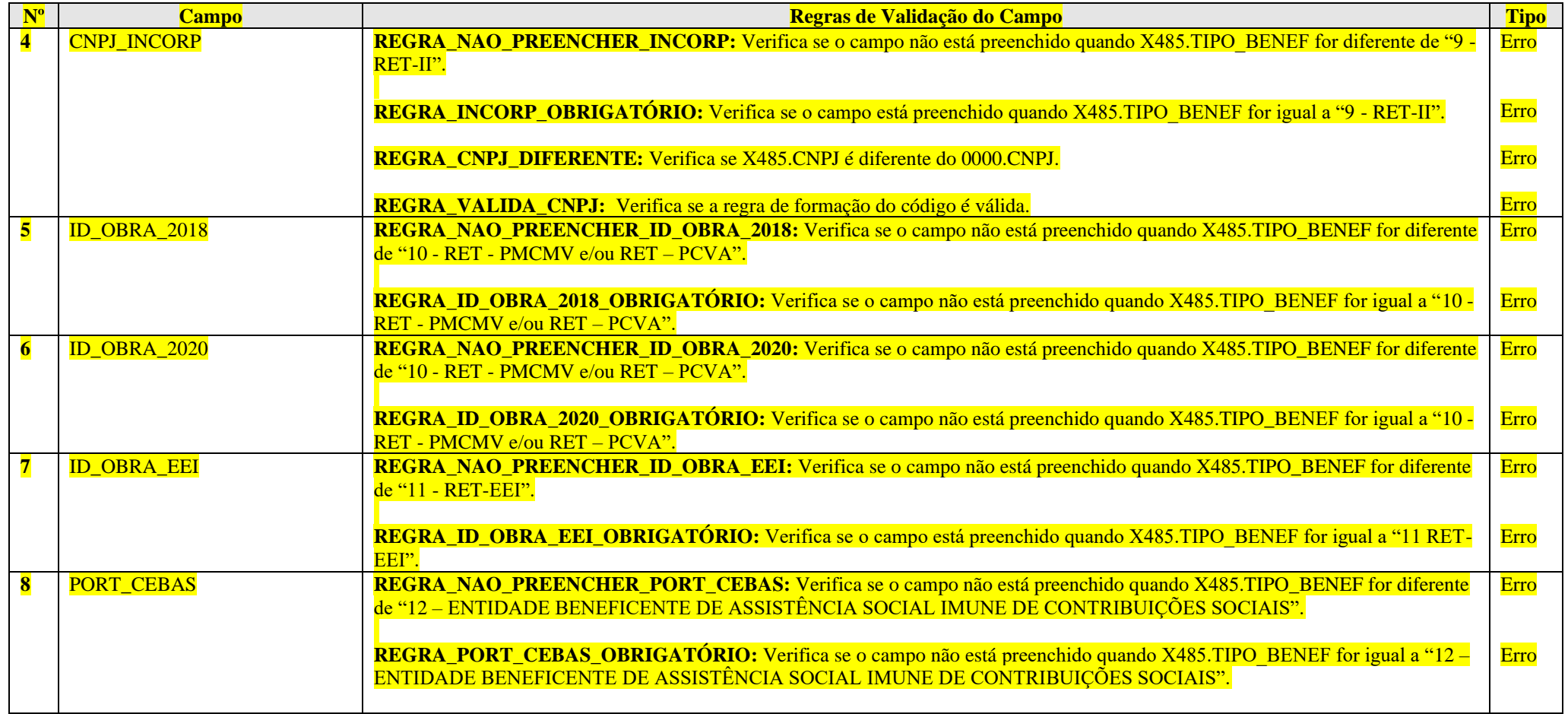

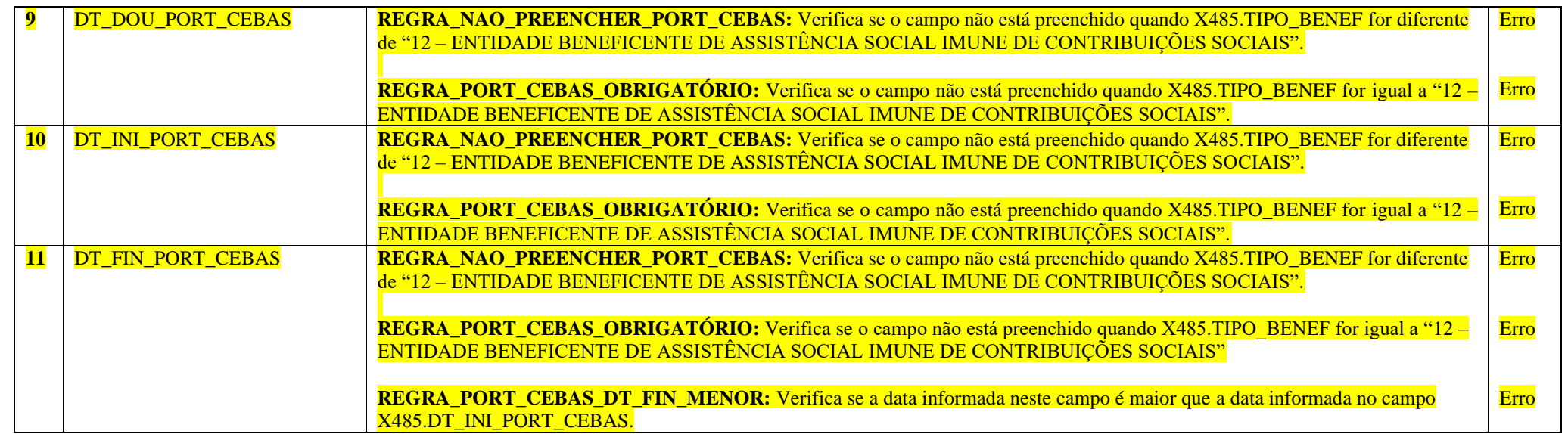

# **Exemplo de Preenchimento:**

# **|X485|1|1111111112023|||||||||**

- |X485|: Identificação do tipo do registro.
- $|1|$ : Tipo do Benefício (1 = REPES).
- |11111111 |: Número do ato declaratório.
- ||: Incorporação Afetada no CNPJ (Não aplicável).
- ||: Identificação da Obra/Construção até 31/12/2018 (Não aplicável).
- ||: Identificação da Obra/Construção a partir de 01/01/2020 (Não aplicável).
- ||: Identificação da Obra/Construção (Não aplicável).
- ||: Portaria CEBAS (Não aplicável).
- ||: Data da Publicação da Portaria CEBAS (Não aplicável).
- ||: Data de Início da Vigência da Portaria CEBAS (Não aplicável).
- ||: Data de Fim da Vigência da Portaria CEBAS (Não aplicável).

## **Registro X490: Polo Industrial de Manaus e Amazônia Ocidental**

Este registro deverá ser preenchido pela pessoa jurídica localizada na área de atuação da Superintendência da Zona Franca de Manaus (Suframa) beneficiária dos incentivos de que tratam o Decreto-lei nº 288, de 28 de fevereiro de 1967, e alterações posteriores; e a Lei nº 8.387, de 30 de dezembro de 1991, com as alterações e introduções posteriores; ou beneficiária dos incentivos de que trata o Decreto-lei nº 356, de 15 de agosto de 1968, e alterações posteriores.

**Atenção**: Informações relativas aos benefícios decorrentes dos programas de capacitação e competitividade do setor de informática e automação, de que tratam a Lei nº 8.387, de 1991, e alterações posteriores; a Lei nº 8.248, de 1991, e alterações posteriores; a Lei nº 10.176, de 2001; a Lei nº 11.077, de 2004; a Lei nº 12.249, de 2010, a Lei nº 12.431, de 2011, o Decreto nº 5.906, de 2006, e o Decreto nº 6.405, de 2008, devem ser prestadas no registro X470.

# **REGISTRO X490: PÓLO INDUSTRIAL DE MANAUS E AMAZÔNIA OCIDENTAL**

## **Regras de Validação do Registro: REGRA\_DUPLICIDADE\_DESPREZADA; REGRA\_LINHA\_DESPREZADA; REGRA\_LINHA\_ATUALIZADA**

**Nível Hierárquico – 2 Ocorrência – 0:N**

## **Campo(s) chave: CODIGO**

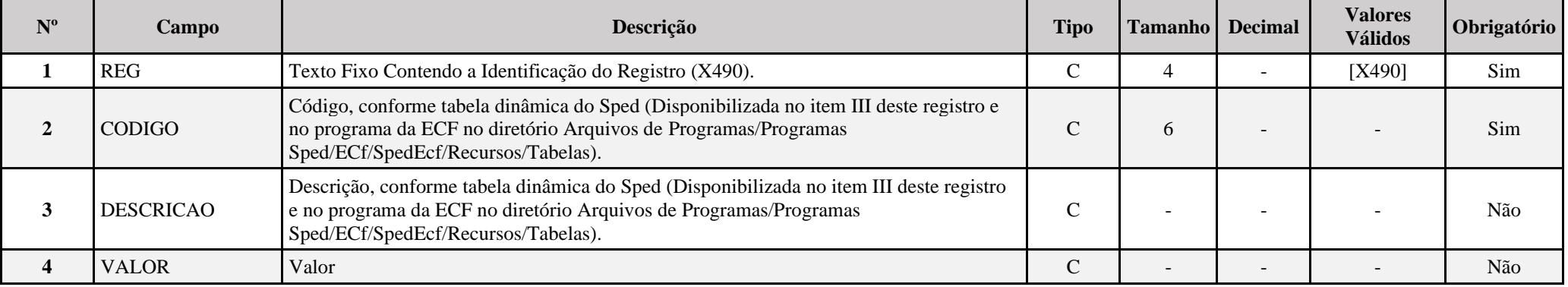

#### **I – Regras de Validação do Registro:**

**[REGRA\\_D](file:///C:/Users/JJMORAESJR/AppData/Program%20Files%20(x86)/Programas_SPED/Contabil22/Ajuda/espRegrasNegocio.htm%23REGRA_OCORRENCIA_UNITARIA_ARQ)UPLICIDADE\_DESPREZADA**: Verifica se o registro já foi importado anteriormente, de acordo com a chave e os registros pais. Se a regra não for cumprida, a ECF gera um aviso.

**REGRA LINHA DESPREZADA**: Verifica se o registro existe na importação, mas não será importado por não existir na tabela dinâmica devido às configurações do bloco 0 ou da tabela dinâmica. Se a regra não for cumprida, a ECF gera um aviso.

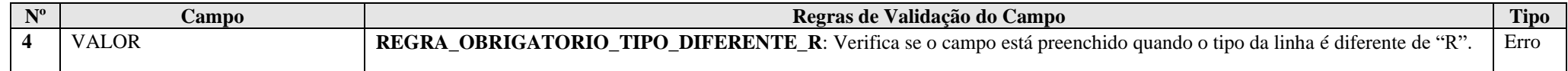

## **III – Tabela Dinâmica: X490 - Pólo Industrial de Manaus e Amazônia Ocidental**

Vide planilha deste Registro no arquivo "**Tabelas\_Dinamicas\_ECF\_Leiaute\_10\_AC2023\_SIT\_ESP\_2024.xlsx**" a partir do link *<http://sped.rfb.gov.br/pasta/show/1644>*.

**(\*) A partir do ano-calendário 2021, os arquivos de tabelas dinâmicas são únicos, para todos os anos-calendário (de 2021 em diante).**

#### **Regras de validação da tabela dinâmica X490:**

Vide arquivo "**SPEDECF\_DINAMICO\_2021\$SPEDECF\_DINAMICA\_X490\_REGRAS**" no diretório C:\Arquivos de Programas RFB\Programas SPED\ECF\recursos\tabelas.

**(\*) A partir do ano-calendário 2021, os arquivos de tabelas dinâmicas são únicos, para todos os anos-calendário (de 2021 em diante).**

#### **Exemplo de Preenchimento:**

# **|X490|1|PÓLO INDUSTRIAL DE MANAUS (ZFM)||**

|X490|: Identificação do tipo do registro. |1|: Código da linha. |PÓLO INDUSTRIAL DE MANAUS (ZFM)|: Descrição da linha. ||: Valor da linha (como a linha corresponde a um rótulo –  $R$  – não há valor).

# **|X490|3|Receita de Vendas de Produtos Industrializados na Área de Atuação para a Amazônia Ocidental|100000,00|**

|X490|: Identificação do tipo do registro. |3|: Código da linha. |Receita de Vendas de Produtos Industrializados na Área de Atuação para a Amazônia Ocidental|: Descrição da linha. |100000,00|: Valor da linha (R\$ 100.000,00).

## **Registro X500: Zonas de Processamento de Exportação (ZPE)**

Este registro deverá ser preenchido pela pessoa jurídica autorizada a operar em Zonas de Processamento de Exportação, voltadas para a produção de bens a serem comercializados no exterior, de acordo com o estabelecido pela Lei nº 11.508, de 20 de julho de 2007, com alterações introduzidas pela Lei nº 11.732, de 30 de junho de 2008, pela Lei nº 12.507, de 11 de outubro de 2011, e pela Lei nº 12.546, de 14 de dezembro de 2012.

#### **Atenção**:

1) É vedada a instalação em ZPE de empresas cujos projetos evidenciem a simples transferência de plantas industriais já instaladas no País (Lei nº 11.508, de 20 de julho de 2007, art. 5º).

2) Não serão autorizadas, em ZPE, a produção, a importação ou exportação de (Lei nº 11.508, de 20 de julho de 2007, art. 5º, parágrafo único):

a) armas ou explosivos de qualquer natureza, salvo com prévia autorização do Comando do Exército;

b) material radioativo, salvo com prévia autorização da Comissão Nacional de Energia Nuclear - CNEN; e

c) outros indicados em regulamento.

# **REGISTRO X500: ZONAS DE PROCESSAMENTO DE EXPORTAÇÃO (ZPE)**

## **Regras de Validação do Registro: REGRA\_DUPLICIDADE\_DESPREZADA; REGRA\_LINHA\_DESPREZADA; REGRA\_LINHA\_ATUALIZADA**

## **Nível Hierárquico – 2 Ocorrência – 0:N**

#### **Campo(s) chave: CODIGO**

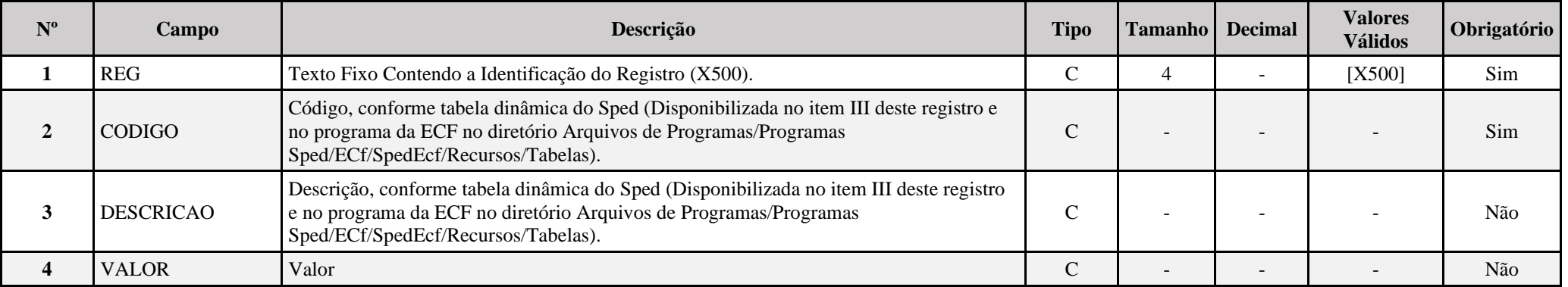

## **I – Regras de Validação do Registro:**

**REGRA DUPLICIDADE DESPREZADA**: Verifica se o registro já foi importado anteriormente, de acordo com a chave e os registros pais. Se a regra não for cumprida, a ECF gera um aviso.

**REGRA LINHA DESPREZADA**: Verifica se o registro existe na importação, mas não será importado por não existir na tabela dinâmica devido às configurações do bloco 0 ou da tabela dinâmica. Se a regra não for cumprida, a ECF gera um aviso.

**[REGRA\\_L](file:///C:/Users/JJMORAESJR/AppData/Program%20Files%20(x86)/Programas_SPED/Contabil22/Ajuda/espRegrasNegocio.htm%23REGRA_OCORRENCIA_UNITARIA_ARQ)INHA\_ATUALIZADA**: Verifica se o registro está desatualizado em relação à tabela da RFB. Se a regra não for cumprida, a ECF gera um aviso.

#### **II – Regras de Validação de Campos:**

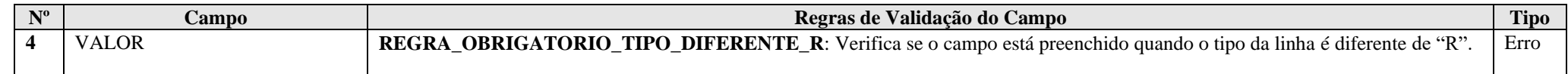

## **III – Tabela Dinâmica: X500 - Zonas de Processamento de Exportação (ZPE)**

Vide planilha deste Registro no arquivo "**Tabelas\_Dinamicas\_ECF\_Leiaute\_10\_AC2023\_SIT\_ESP\_2024.xlsx**" a partir do link *<http://sped.rfb.gov.br/pasta/show/1644>*.

**(\*) A partir do ano-calendário 2021, os arquivos de tabelas dinâmicas são únicos, para todos os anos-calendário (de 2021 em diante).**

**Regras de validação da tabela dinâmica X500:**

Vide arquivo "**SPEDECF\_DINAMICO\_2021\$SPEDECF\_DINAMICA\_X500\_REGRAS**" no diretório C:\Arquivos de Programas RFB\Programas SPED\ECF\recursos\tabelas.

**(\*) A partir do ano-calendário 2021, os arquivos de tabelas dinâmicas são únicos, para todos os anos-calendário (de 2021 em diante).**

## **Exemplo de Preenchimento:**

#### **|X500|1|ZPE (LEI Nº 11.508/2007, ALTERADA PELA LEI Nº 11.732/2008)||**

|X500|: Identificação do tipo do registro. |1|: Código da linha. |ZPE (LEI Nº 11.508/2007, ALTERADA PELA LEI Nº 11.732/2008)|: Descrição da linha. ||: Valor da linha (como a linha corresponde a um rótulo –  $R - n$ ão há valor).

**|X500|13|Suspensão do IPI sobre Aquisições de Mercadorias entre Empresas Autorizadas a Operar em ZPE (art. 18, § 5º)|100000,00|**

|X500|: Identificação do tipo do registro. |13|: Código da linha. |Suspensão do IPI sobre Aquisições de Mercadorias entre Empresas Autorizadas a Operar em ZPE (art. 18, § 5º)|: Descrição da linha. |100000,00|: Valor da linha (R\$ 100.000,00).

## **Registro X510: Áreas de Livre Comércio (ALC)**

Este registro deverá ser preenchido pelas pessoas jurídicas autorizadas a operar nas Áreas de Livre Comércio (ALC) de Boa Vista, Bonfim, Tabatinga, Macapá e Santana, Brasiléia, Cruzeiro do Sul ou Guajará-Mirim, beneficiárias dos incentivos de que tratam a Lei nº 8.256, de 25 de novembro de 1991, a Lei nº 11.732, de 30 de junho de 2008, a Lei nº 7.965, de 22 de dezembro de 1989, a Lei nº 8.387, de 30 de dezembro de 1991, o Decreto nº 517, de 8 de maio de 1992, a Lei nº 8.857, de 8 de março de 1994, e a Lei nº 8.210, de 19 de julho de 1991, e alterações posteriores.

# **REGISTRO X510: ÁREAS DE LIVRE COMÉRCIO (ALC)**

## **Regras de Validação do Registro: REGRA\_DUPLICIDADE\_DESPREZADA; REGRA\_LINHA\_DESPREZADA; REGRA\_LINHA\_ATUALIZADA**

**Nível Hierárquico – 2 Ocorrência – 0:N**

**Campo(s) chave: CODIGO**

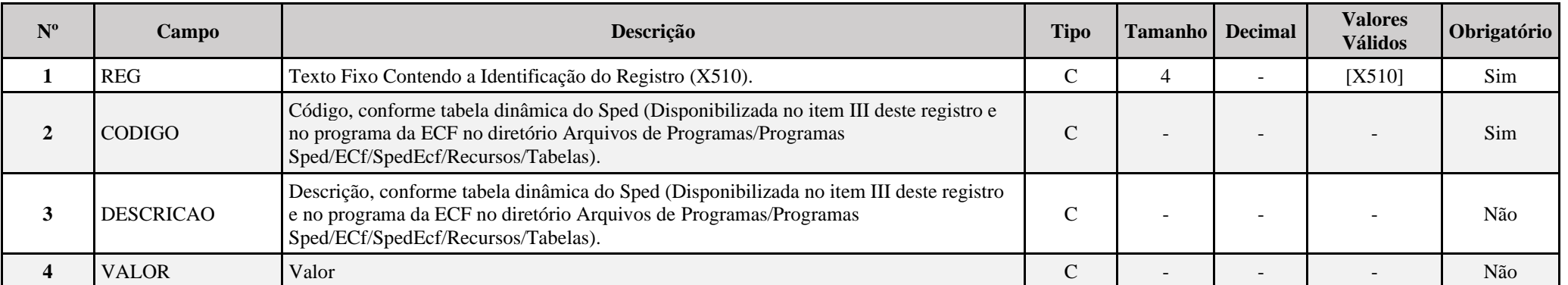

**I – Regras de Validação do Registro:**

**[REGRA\\_D](file:///C:/Users/JJMORAESJR/AppData/Program%20Files%20(x86)/Programas_SPED/Contabil22/Ajuda/espRegrasNegocio.htm%23REGRA_OCORRENCIA_UNITARIA_ARQ)UPLICIDADE\_DESPREZADA**: Verifica se o registro já foi importado anteriormente, de acordo com a chave e os registros pais. Se a regra não for cumprida, a ECF gera um aviso.

**REGRA LINHA DESPREZADA**: Verifica se o registro existe na importação, mas não será importado por não existir na tabela dinâmica devido às configurações do bloco 0 ou da tabela dinâmica. Se a regra não for cumprida, a ECF gera um aviso.

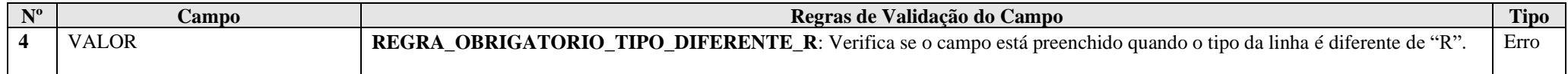

# **III – Tabela Dinâmica: X510 - Áreas de Livre Comércio (ALC)**

Vide planilha deste Registro no arquivo "**Tabelas\_Dinamicas\_ECF\_Leiaute\_10\_AC2023\_SIT\_ESP\_2024.xlsx**" a partir do link *<http://sped.rfb.gov.br/pasta/show/1644>*.

**(\*) A partir do ano-calendário 2021, os arquivos de tabelas dinâmicas são únicos, para todos os anos-calendário (de 2021 em diante).**

## **Regras de validação da tabela dinâmica X510:**

Vide arquivo "**SPEDECF\_DINAMICO\_2021\$SPEDECF\_DINAMICA\_X510\_REGRAS**" no diretório C:\Arquivos de Programas RFB\Programas SPED\ECF\recursos\tabelas.

**(\*) A partir do ano-calendário 2021, os arquivos de tabelas dinâmicas são únicos, para todos os anos-calendário (de 2021 em diante).**

## **Exemplo de Preenchimento:**

#### **|X510|1|ALC (Lei nº 7.965/1989, Lei nº 8.210/1991, Lei nº 8.256/1991, alterada pela Lei nº 11.732/2008, Lei nº 8.387/1991, 8.857/1994 e Decreto nº 517/1992)||**

|X510|: Identificação do tipo do registro.

|1|: Código da linha.

|ALC (Lei nº 7.965/1989, Lei nº 8.210/1991, Lei nº 8.256/1991, alterada pela Lei nº 11.732/2008, Lei nº 8.387/1991, 8.857/1994 e Decreto nº 517/1992)|: Descrição da linha. ||: Valor da linha (como a linha corresponde a um rótulo –  $R$  – não há valor).

#### **|X510|2|Entrada de Mercadorias Estrangeiras Sujeitas à Isenção do II e do IPI|100000,00|**

|X510|: Identificação do tipo do registro.

|2|: Código da linha.

|Entrada de Mercadorias Estrangeiras Sujeitas à Isenção do II e do IPI|: Descrição da linha. |100000,00|: Valor da linha (R\$ 100.000,00).

# **|X510|3|Isenção do II Correspondente à Entrada de Mercadorias Estrangeiras|30000,00|**

|X510|: Identificação do tipo do registro.

|3|: Código da linha.

|Isenção do II Correspondente à Entrada de Mercadorias Estrangeiras|: Descrição da linha. |30000,00|: Valor da linha (R\$ 30.000,00).

# **Registro X990: Encerramento do Bloco X**

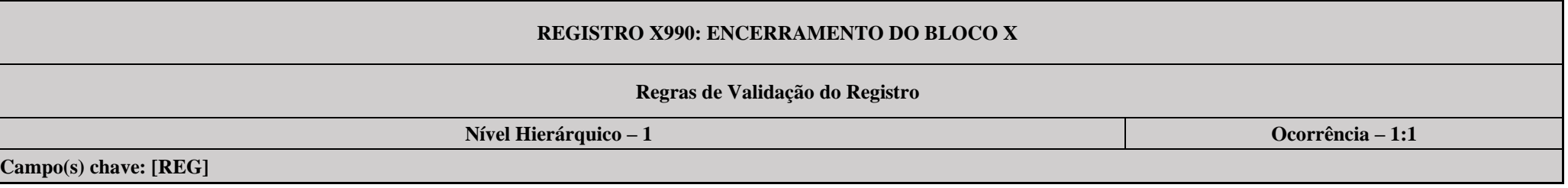

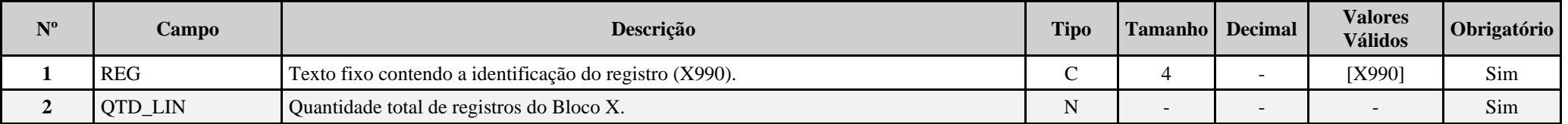

# **Exemplo de Preenchimento: |X990|212|**

|X990|: Identificação do tipo do registro.

|212|: A quantidade total de registros do Bloco X é 212 (duzentos e doze registros).

## **Bloco Y: Informações Gerais**

## **Registro Y001: Abertura do Bloco Y**

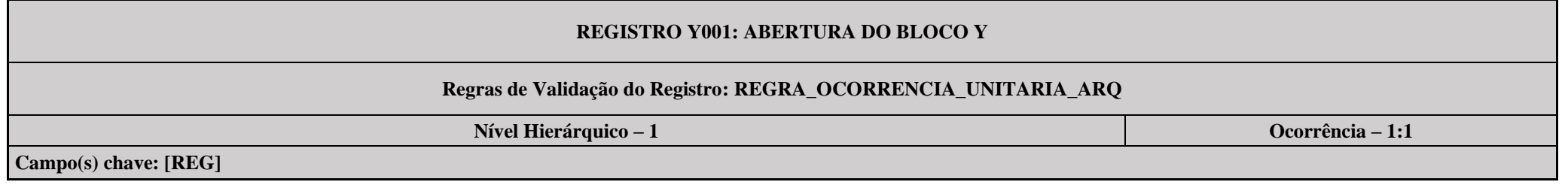

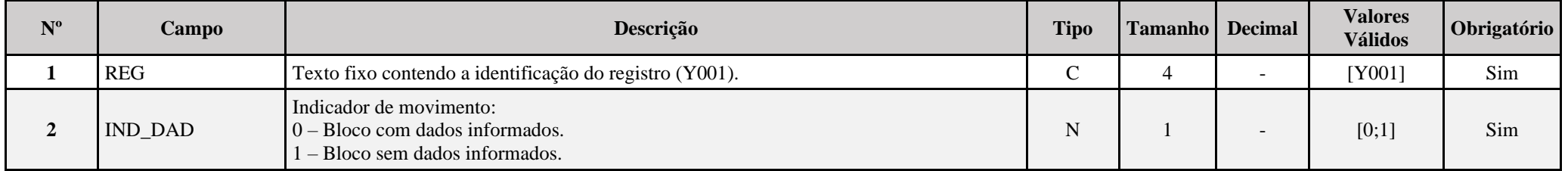

## **I – Regras de Validação do Registro:**

**[REGRA\\_OCORRENCIA\\_UNITARIA\\_ARQ](file:///C:/Users/JJMORAESJR/AppData/Program%20Files%20(x86)/Programas_SPED/Contabil22/Ajuda/espRegrasNegocio.htm%23REGRA_OCORRENCIA_UNITARIA_ARQ)**: Verifica se registro ocorreu apenas uma vez por arquivo, considerando a chave "Y001" (REG). Se a regra não for cumprida, a ECF gera um erro.

# **Exemplo de Preenchimento:**

## **|Y001|0|**

|Y001|: Identificação do tipo do registro.

|0|: Indica que o bloco possui dados informados.
#### **Registro Y520: Pagamentos/Recebimentos do Exterior ou de Não Residentes**

Este registro será habilitado somente para as pessoas jurídicas que receberam (0020.IND REC EXT = "S") ou pagaram, creditaram, entregaram, empregaram ou remeteram (0020.IND\_PGTO\_EXT = "S"), durante o ano-calendário, de pessoas físicas ou jurídicas, residentes ou domiciliadas no exterior ou de não-residentes:

- quaisquer valores mediante operações de câmbio de qualquer natureza;
- quaisquer valores por intermédio de transferências internacionais em reais (TIR), ou seja, provenientes de conta bancária em reais (R\$) titulada por não-residente;

- quaisquer valores por intermédio de depósitos em contas bancárias mantidas no exterior;

- valores iguais ou superiores a R\$ 120.000,00 (cento e vinte mil reais), equivalentes a R\$ 10.000,00 por mês, por intermédio de cartões de crédito;

- valores em moeda nacional ou estrangeira, cheques ou cheques de viagem, convertidos em reais (R\$) na data de cada operação, iguais ou superiores a R\$ 120.000,00 (cento e vinte mil reais), equivalentes a R\$ 10.000,00 por mês.

A pessoa jurídica deverá informar os valores consolidados por país, conforme registrado na sua apuração contábil.

### **REGISTRO Y520: PAGAMENTOS/RECEBIMENTOS DO EXTERIOR OU DE NÃO RESIDENTES**

### **Regras de Validação do Registro REGRA\_Y520\_OBRIGATORIO\_R, REGRA\_Y520\_OBRIGATORIO\_P**

**Nível Hierárquico – 2 Ocorrência – 0:N**

**Campo(s) chave: TIP\_EXT + PAIS + FORMA + NAT\_OPER**

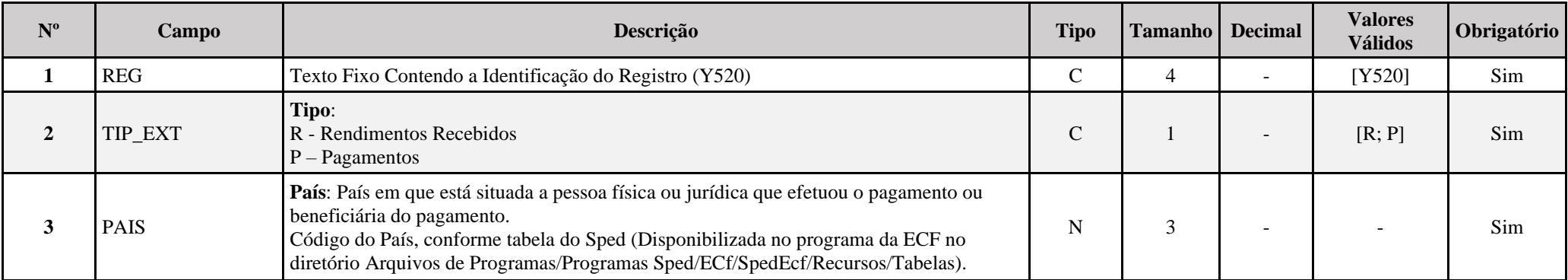

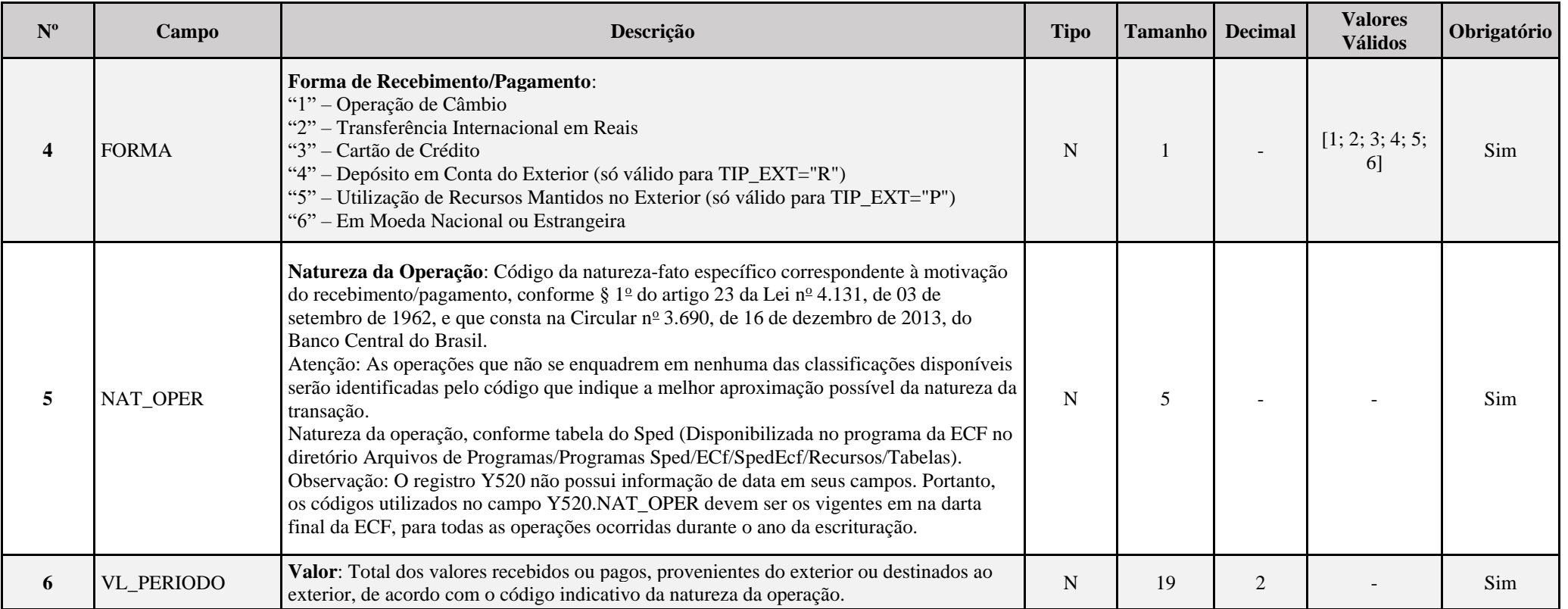

### **I – Regras de Validação de Registro:**

**REGRA\_Y520\_OBRIGATORIO\_R:** Verifica, quando 0020.IND\_REC\_EXT igual a "S", se existe Y520.TIP\_EXT igual a "R" e não existe Y520.TIP\_EXT igual a "P". Se a regra não for cumprida, o sistema gera um erro.

**REGRA\_Y520\_OBRIGATORIO\_P:** Verifica, quando 0020.IND\_PGTO\_EXT igual a "S", se não existe Y520.TIP\_EXT igual a "R" e existe Y520.TIP\_EXT igual a "P". Se a regra não for cumprida, o sistema gera um erro.

### **II – Regras de Validação de Campos:**

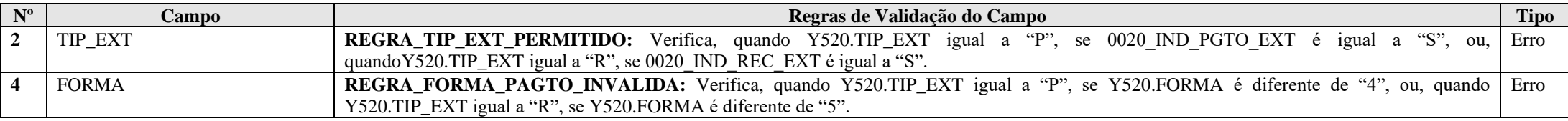

### **Exemplo de Preenchimento:**

### **|Y520|R|1|1|10500|100000,00|**

|Y520|: Identificação do tipo do registro.

|R|: Rendimentos recebidos do exterior.

|1|: País (1 = Canadá).

|1|: Forma de recebimento (1 = Operação de Câmbio).

|10500|: Natureza da operação (10500 = Câmbio Simplificado Simultâneo

|100000,00: Valor recebido (R\$ 100.000,00).

### **Registro Y570: Demonstrativo do Imposto de Renda e CSLL Retidos na Fonte**

Neste registro devem ser prestadas informações sobre todo o imposto de renda (IRRF) e contribuição social sobre o lucro líquido (CSLL) retidos na fonte durante o período abrangido pela ECF, incidentes sobre as receitas que compõem a base de cálculo do tributo devido.

### **REGISTRO Y570: DEMONSTRATIVO DO IMPOSTO DE RENDA E CSLL RETIDOS NA FONTE**

### **Regras de Validação do Registro**

**Nível Hierárquico – 2 Ocorrência – 0:N**

**Campo(s) chave: CNPJ\_FON + COD\_REC**

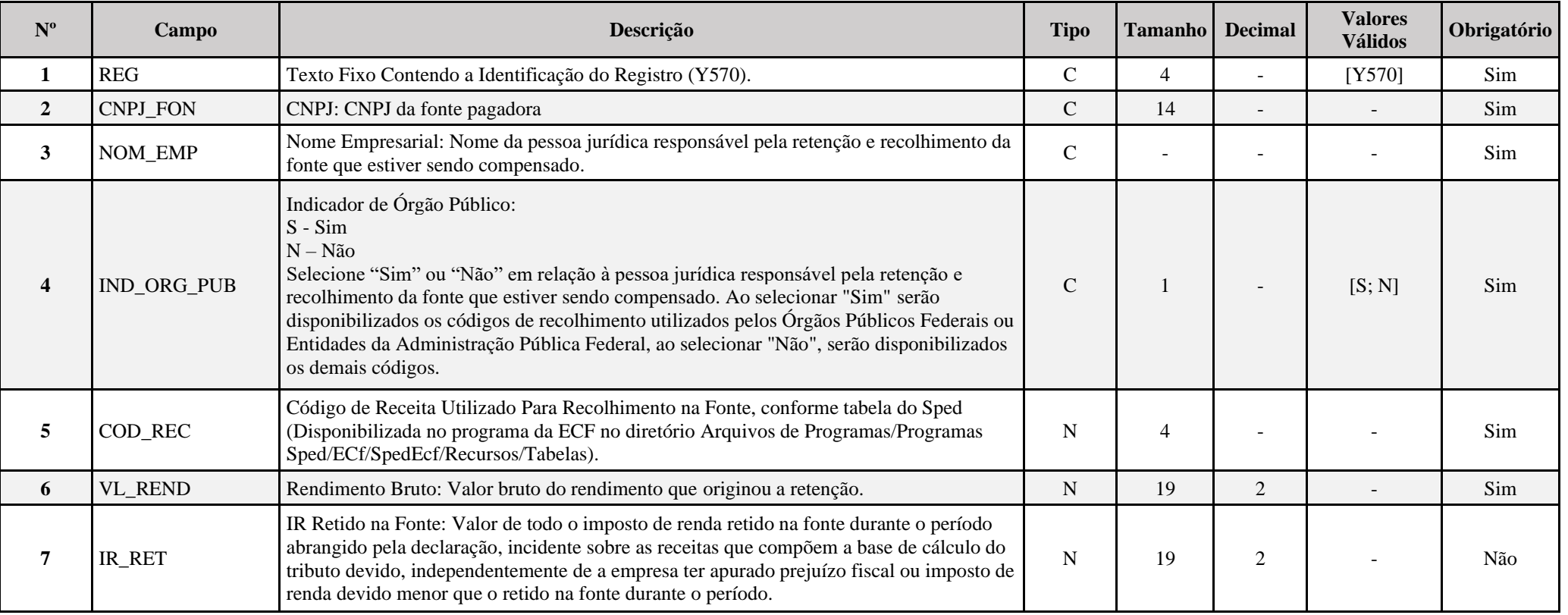

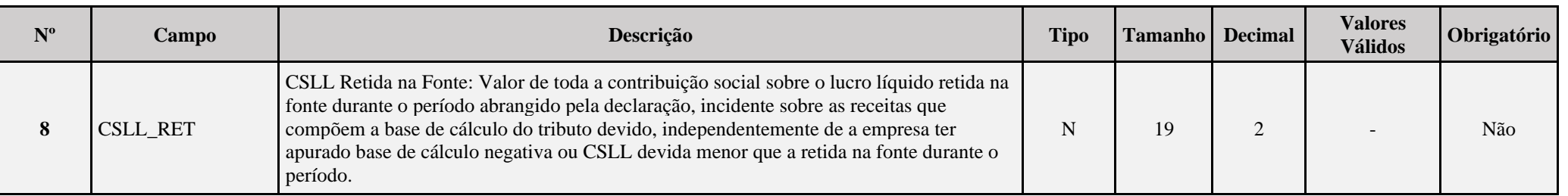

### **Tabela de Códigos de Retenção na Fonte**

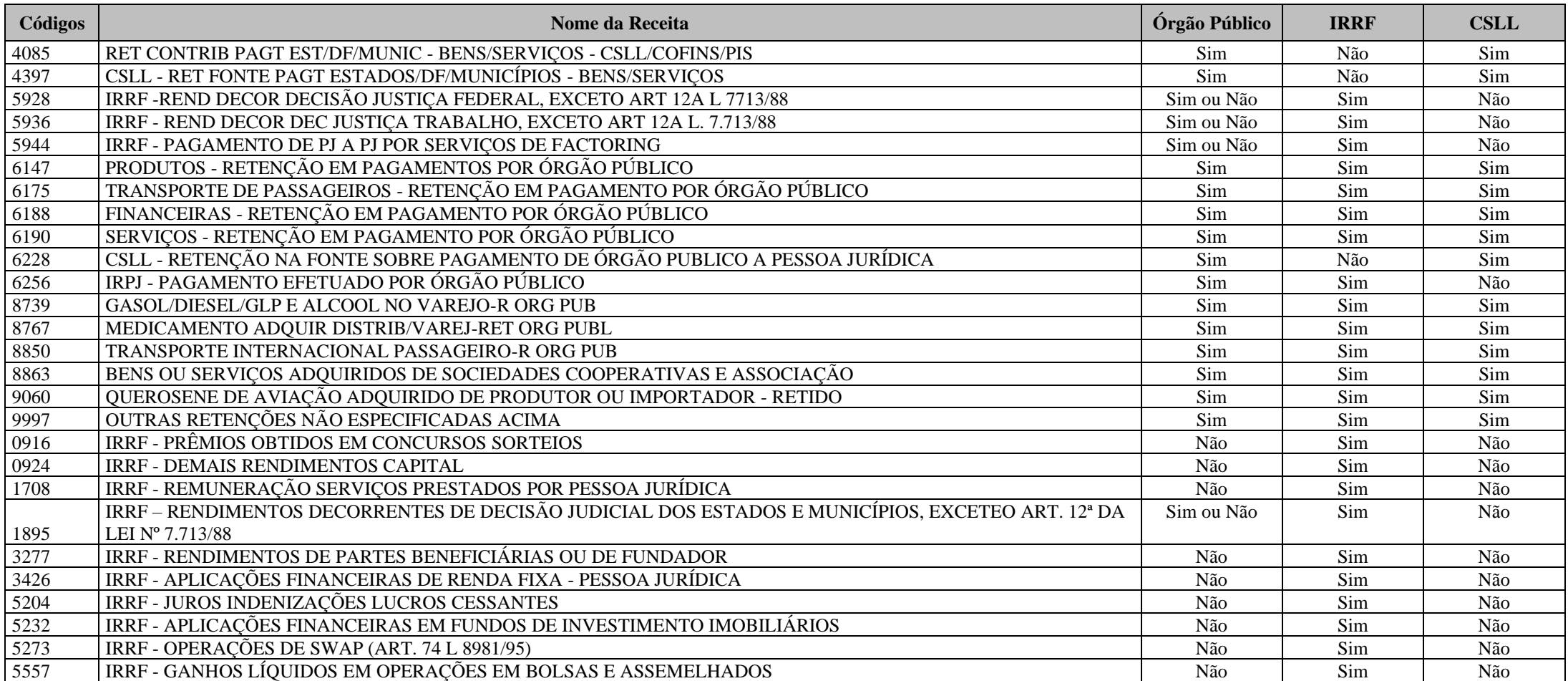

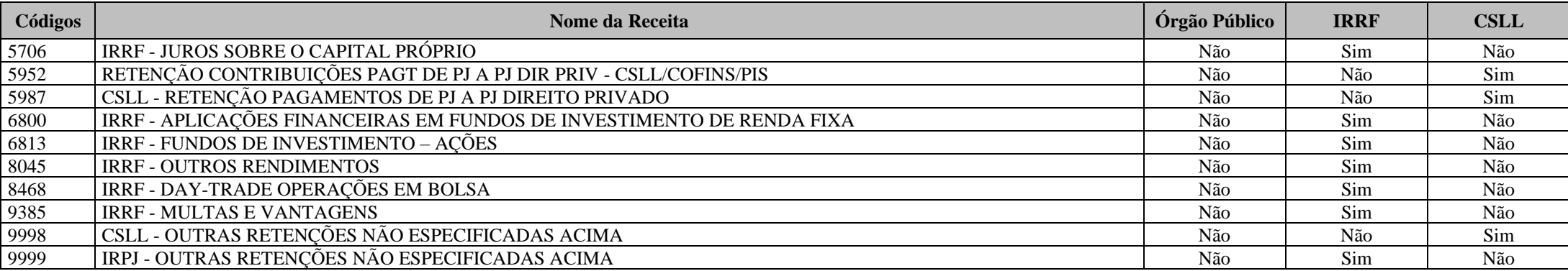

### **I – Regras de Validação de Campos:**

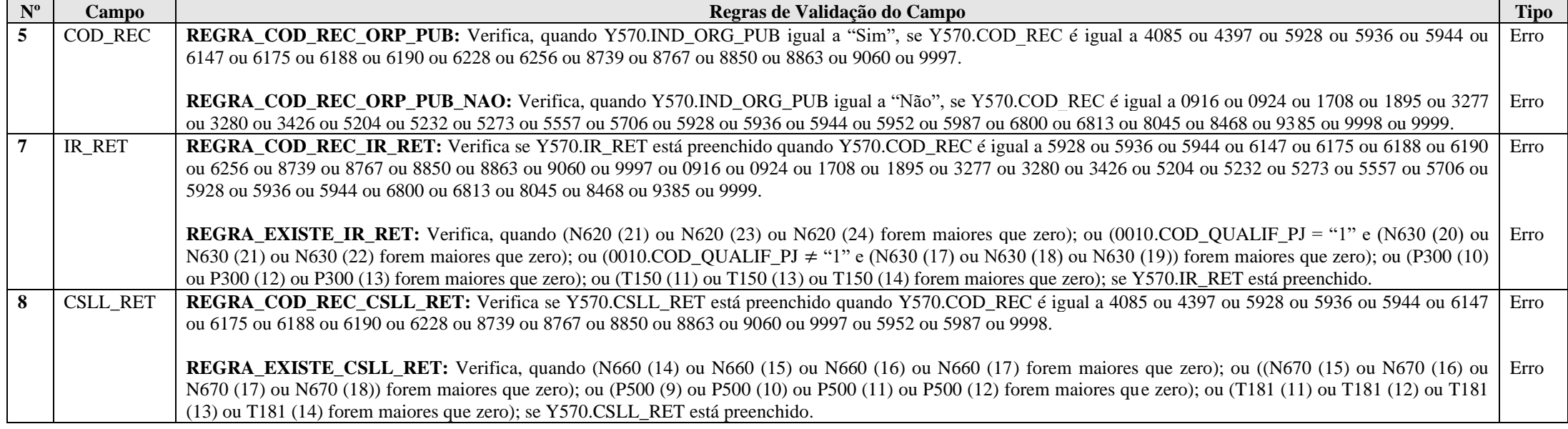

### **Exemplo de Preenchimento:**

### **|Y570|11111111000191|FONTE PAGADORA|S|5928|100000,00|1500,00|500,00|**

|Y570|: Identificação do tipo do registro. |CNPJ|: CNPJ da fonte pagadora (CNPJ: 11.111.111/0001-91). |FONTE PAGADORA|: Nome empresarial da fonte pagadora. |S|: Indicador de órgão público (Órgão Público = Sim). |5928|: Código da receita (5928 = Rendimentos decorrentes de decisão da Justiça Federal). |100000,00|: Rendimento bruto (R\$ 100.000,00). |1000,00|: IR Retido na Fonte (R\$ 1.500,00). |500,00|: CSLL Retida na Fonte (R\$ 500,00).

### **Registro Y590: Ativos no Exterior**

Este registro deve ser preenchido por todas as pessoas jurídicas que possuem ativos no exterior (bens e direitos), salvo quando o valor contábil total dos ativos no exterior a declarar, convertido para reais (R\$) no final do período abrangido pela ECF, for inferior a R\$ 100.000,00 (cem mil reais). O valor do ativo no exterior é convertido em reais (R\$) tomando-se por base a taxa de câmbio da moeda do país de origem, fixada para venda, pelo Banco Central do Brasil, correspondente à data de seu efetivo pagamento. Caso a moeda do país de origem não tenha cotação no Brasil, o seu valor é convertido em dólares dos Estados Unidos da América e, em seguida, em reais (R\$).

### **REGISTRO Y590: ATIVOS NO EXTERIOR**

#### **Regras de Validação do Registro: REGRA\_IND\_PART\_EXT\_Y590**

**Nível Hierárquico – 2 Ocorrência – 0:N**

### **Campo(s) chave: TIP\_ATIVO + DISCRIMINACAO**

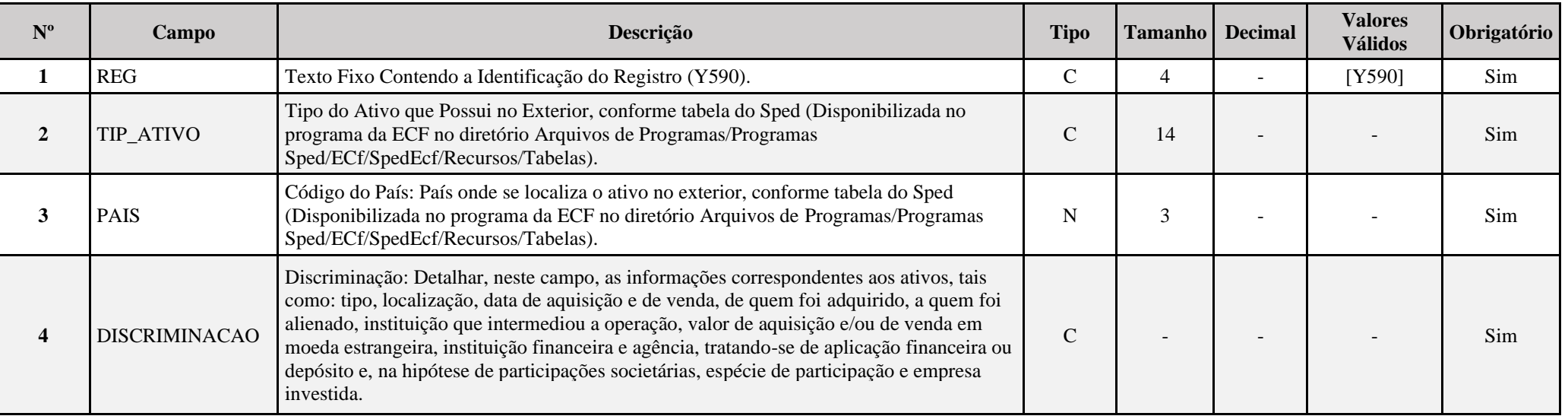

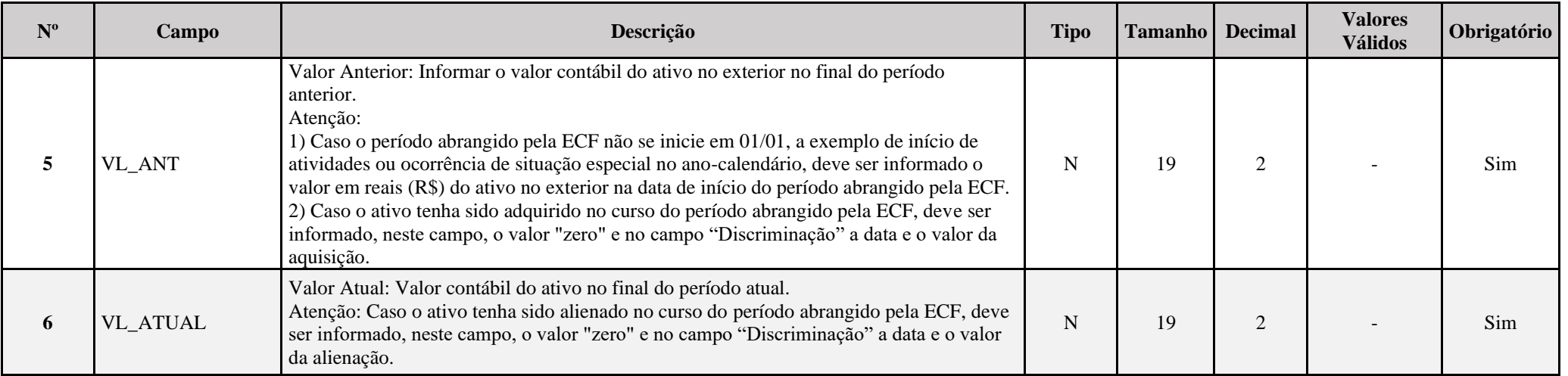

### **I – Regras de Validação do Registro:**

REGRA\_IND\_PART\_EXT\_Y590: Verifica, quando 0020.IND\_PART\_EXT é igual a "S" (Sim) e 0020.IND\_ATIV\_EXT é igual a "N" (Não), se o registro Y590 foi preenchido. Se a regra não for cumprida, a ECF gera um aviso.

### **Exemplo de Preenchimento:**

### **|Y590|0331|249|10.000 AÇÕES DA COMPANHIA ABC ADQUIRIDAS EM 20/02/2014 POR MEIO DA BOLSA DE VALORES DE NOVA YORK POR U\$ 100.000,00|0|300000,00|**

|Y590|: Identificação do tipo do registro.

|0331|: Tipo do ativo no exterior (0331 = Ações).

|249|: Código do país (249 = Estados Unidos da América).

|10.000 AÇÕES DA COMPANHIA ABC ADQUIRIDAS EM 20/02/2014 POR MEIO DA BOLSA DE VALORES DE NOVA YORK POR U\$ 100.000,00|: Discriminação do ativo.

|0|: Não há valor anterior, pois foi adquirida no período da ECF.

|300000,00|: Valor no final do período atual (R\$ 300.000,00).

#### **Registro Y600: Identificação e Remuneração de Sócios, Titulares, Dirigentes e Conselheiros**

Este registro deve ser preenchido pela pessoa jurídica com os dados dos até 999 (novecentos e noventa e nove) sócios, dirigentes e conselheiros ou dos titulares que tenham recebido maiores remunerações no período da ECF, inclusive os titulares, sócios, dirigentes e conselheiros que tenham se retirado da pessoa jurídica no período da ECF e não fazem parte do quadro societário na data final.

#### Regras de preenchimento:

1 – Informar os 500 maiores dirigentes, conselheiros, sócios ou titulares na data final do período de apuração, ordenados pelo total dos campos Y600. VL REM TRAB; Y600. VL LUC DIV; Y600.VL\_JUR\_CAP e Y600. VL\_DEM\_REND;

**Observação:** No caso de ações em tesouraria, a sociedade deverá informar uma ocorrência do registro com Y600. IND\_QUALIF\_SOCIO = "PJ", Y600.CPF\_CNPJ = "CNPJ da própria sociedade", Y600.DT\_ALT\_SOC = "31/12/Ano da Escrituração" e Y600.NOM\_EMP = "Ações em Tesouraria".

**Observação:** No caso de ações em *free float* (livre circulante), a sociedade deverá informar uma ocorrência do registro com Y600. IND\_QUALIF\_SOCIO = "PJ", Y600.CPF\_CNPJ = "CNPJ da própria sociedade", Y600.DT\_ALT\_SOC = "31/12/Ano da Escrituração" e Y600.NOM\_EMP = "Ações em *Free Float*".

2 – Informar as 499 maiores alterações Y600.DT\_ALT\_SOC ocorridas durante o período, não contempladas pelo item 1.

#### **Exemplos de eventos que devem ser registrados:**

1- Alteração intermediária da porcentagem de participação no capital social da Pessoa Jurídica no curso do período de apuração.

2- Aquisição e alienação de participação no capital social da Pessoa Jurídica no curso do período de apuração. Os dois eventos devem estar registrados.

3- Alterações das porcentagens de free float e ações em tesouraria.

4- Emissões ou cancelamentos de quotas/ ações, mesmo derivadas da conversão de outros valores mobiliários.

5- Split ou inplit de ações.

# **REGISTRO Y600: IDENTIFICAÇÃO E REMUNERAÇÃO DE SÓCIOS, TITULARES, DIRIGENTES E CONSELHEIROS**

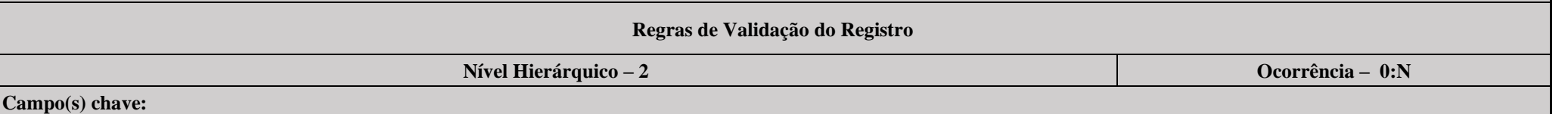

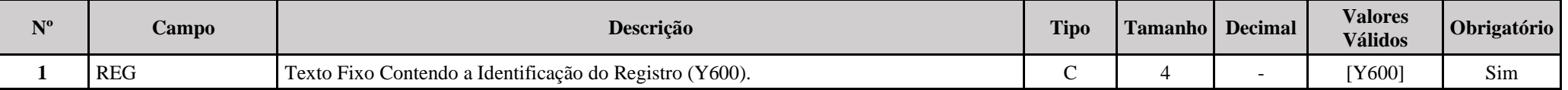

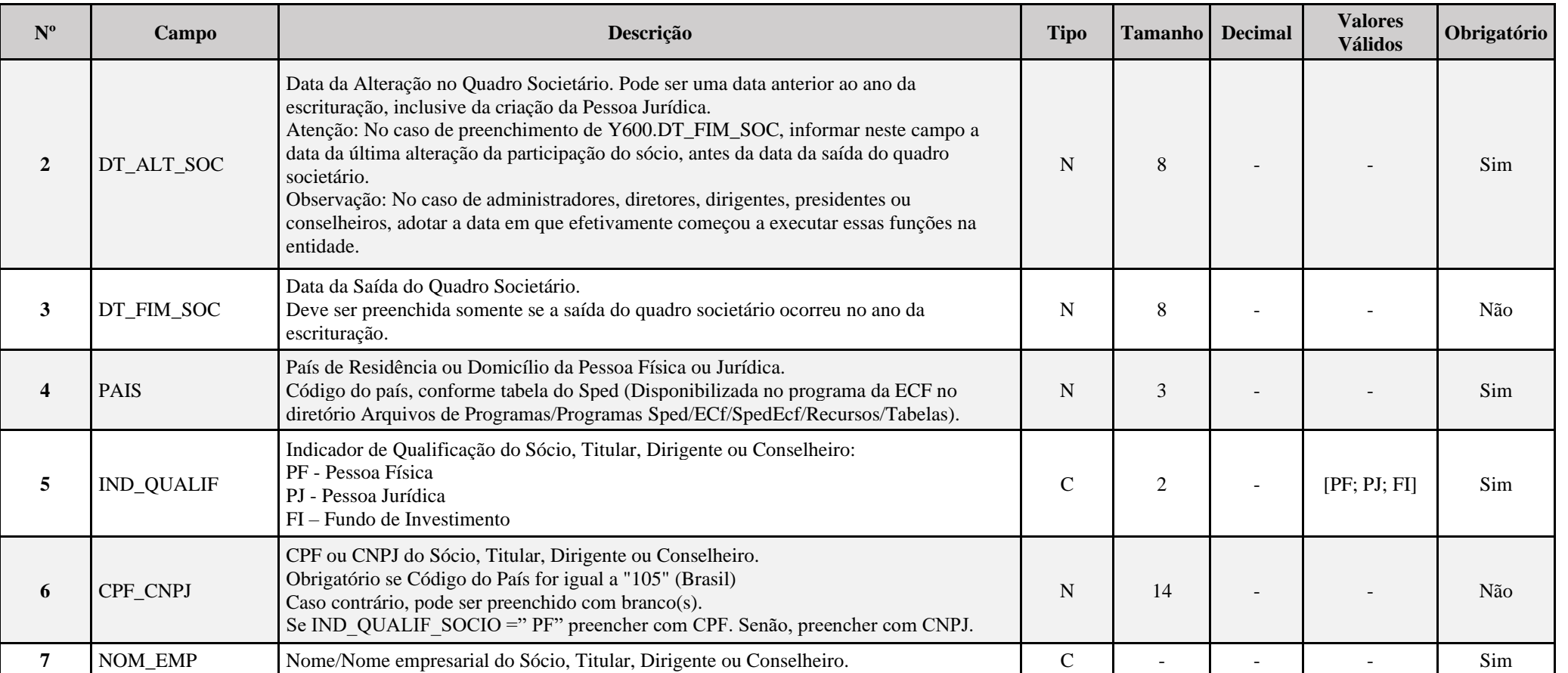

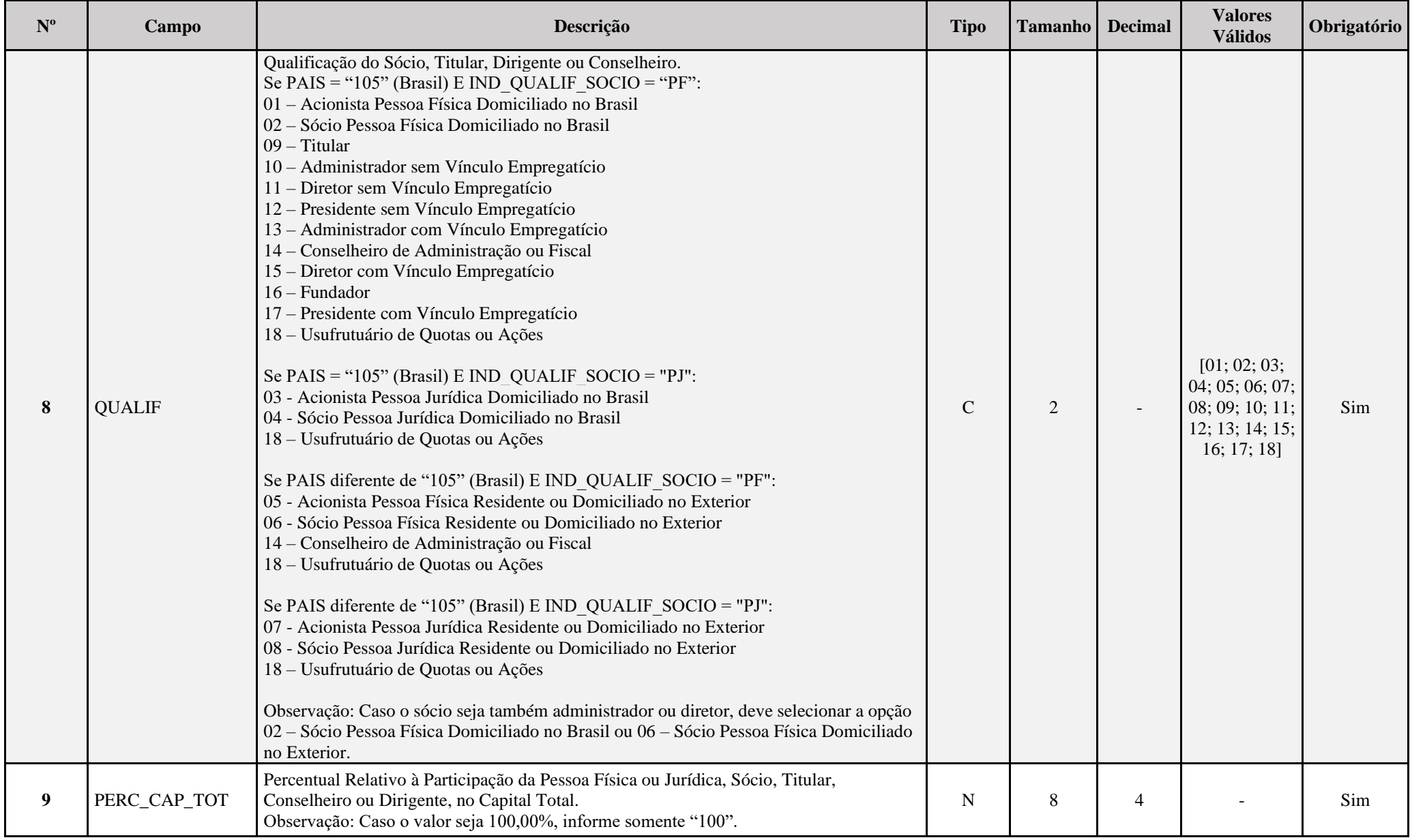

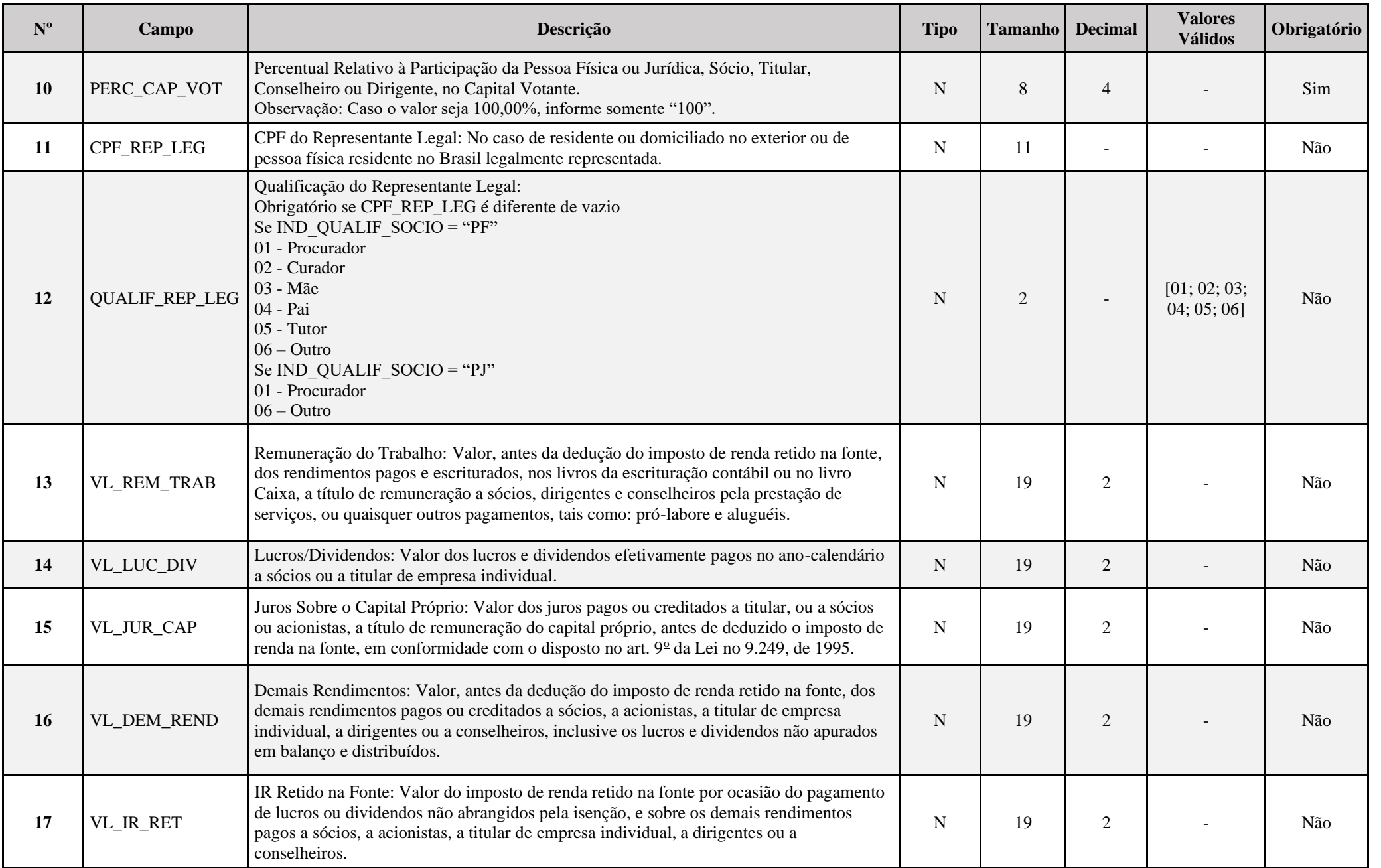

### **I – Regras de Validação de Campos:**

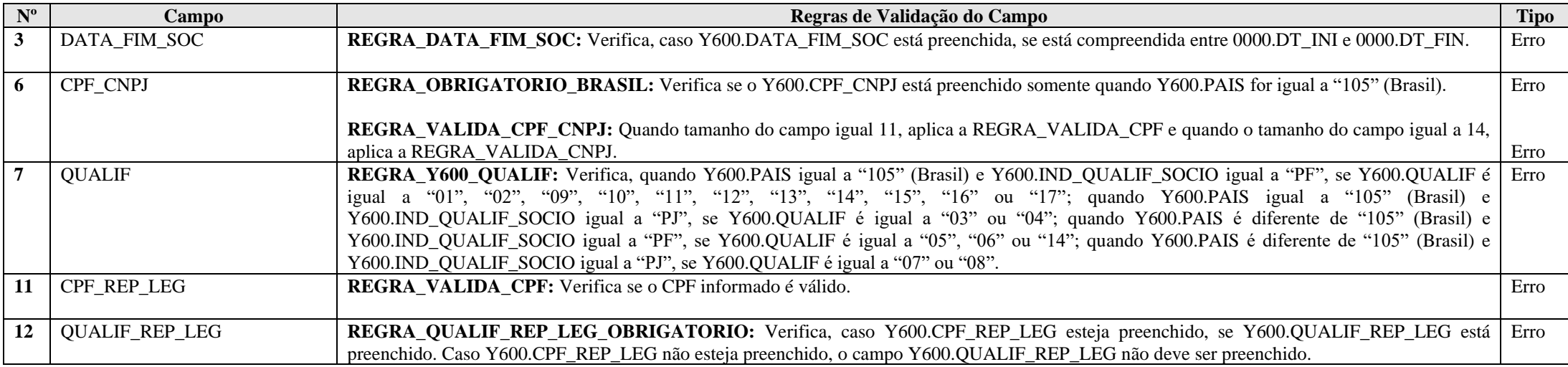

### **Exemplo de Preenchimento:**

### **|Y600|01012012|105|PF|00000000000|FULANO SÓCIO|01|60,00|60,00|||100000,00|10000,00|5000,00|3000,00|9000,00|**

|Y600|: Identificação do tipo do registro.

|01012012|: Data da última alteração societária (01/01/2012).

|105|: Código do país de residência ou domicílio do sócio ou titular (105 = Brasil).

|PF|: Indicador da natureza do sócio ou titular (PF = Pessoa Física).

|00000000000|: CPF ou CNPJ do sócio ou titular (CPF: 000.000.000-00).

|FULANO SÓCIO|: Nome ou nome empresarial do sócio ou titular.

|01|: Qualificação do sócio ou titular (01 = Acionista Pessoa Física Domiciliado no Brasil).

|60,00|: Percentual de participação do sócio ou titular no capital total (60%).

|60,00|: Percentual de participação do sócio ou titular no capital votante (60%).

||: Não há representante legal (CPF do representante legal não preenchido).

||: Não há representante legal (Qualificação do representante legal não preenchida).

|100000,00|: Rendimentos pagos e escriturados ao dirigente, conselheiro, sócio ou titular (R\$ 100.000,00).

|10000,00|: Lucros e dividendos pagos ao dirigente, conselheiro, sócio ou titular (R\$ 10.000,00).

|5000,00|: Juros sobre o capital próprio pagos ao dirigente, conselheiro, sócio ou titular (R\$ 5.000,00).

|3000,00|: Demais rendimentos pagos ao dirigente, conselheiro, sócio ou titular (R\$ 3.000,00).

|9000,00|: Imposto de renda retido na fonte em virtude do pagamento de lucros ou dividendos não abrangidos pela isenção e sobre os rendimentos pagos ao dirigente, conselheiro, sócio ou titular (R\$ 9.000,00).

### **Registro Y612: Identificação e Rendimentos de Dirigentes e Conselheiros – Imunes ou Isentas**

Este registro deve ser preenchido pelas imunes ou isentas com dados dos 999 (novecentos e noventa e nove) maiores dirigentes e conselheiros, no período de apuração, inclusive os dirigentes e conselheiros que tenham saído das imunes ou isentas no período de apuração e não fazem parte das imunes ou isentas na data final do período de apuração. **Os dirigentes e conselheiros devem ser informados, ainda não tenham recebido rendimento no período (nessa situação, o valor a ser informado será zero).**

## **REGISTRO Y612: IDENTIFICAÇÃO E RENDIMENTOS DE DIRIGENTES E CONSELHEIROS – IMUNES OU ISENTAS**

# **Regras de Validação do Registro Nível Hierárquico – 2 Ocorrência – 0:N Campo(s) chave: CPF + QUALIF**

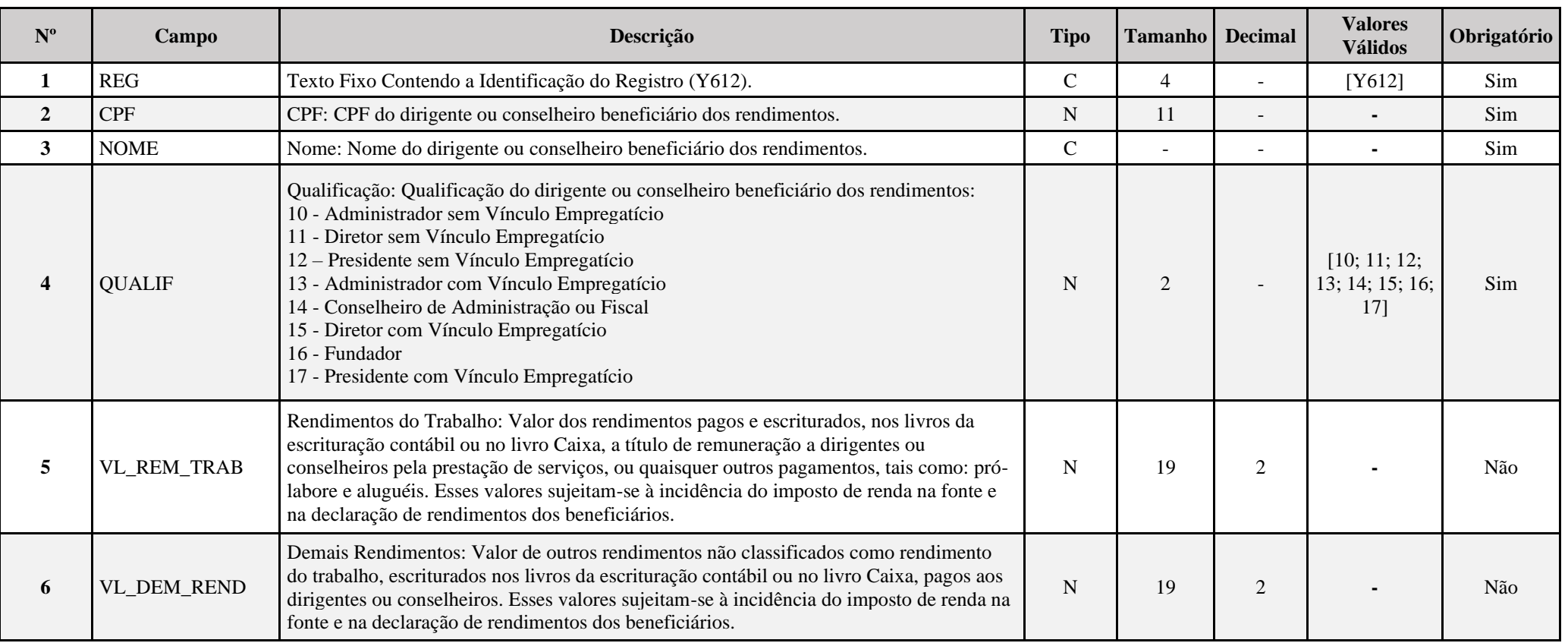

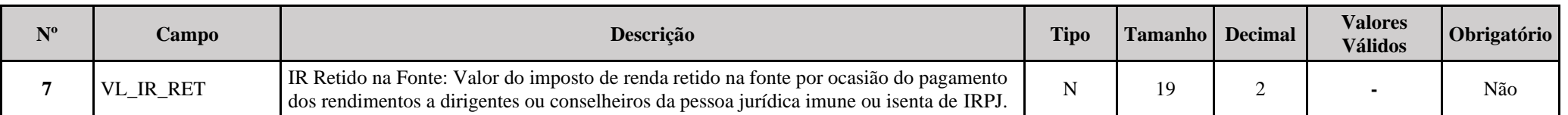

### **I – Regras de Validação de Campos:**

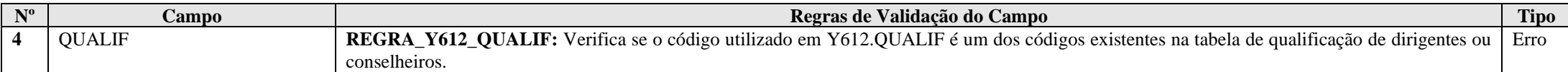

### **Exemplo de Preenchimento:**

#### **|Y612|00000000000|FULANO DIRIGENTE|12|50000,00|10000,00|8000,00|**

|Y612|: Identificação do tipo do registro.

|00000000000|: CPF do dirigente ou conselheiro (000.000.000-00).

|FULANO DIRIGENTE|: Nome do dirigente ou conselheiro.

|12|: Qualificação do dirigente ou conselheiro (12 = Presidente sem vínculo empregatício).

|50000,00|: Rendimentos do trabalho do dirigente ou conselheiro pagos e escriturados (R\$ 50.000,00).

|10000,00|: Demais rendimento do dirigente ou conselheiro pagos e escriturados (R\$ 10.000,00).

|8000,00|: Imposto de renda retido na fonte em função do pagamento de rendimentos a dirigentes ou conselheiros (R\$ 8.000,00).

### **Registro Y620: Participações Avaliadas Pelo Método de Equivalência Patrimonial**

Este registro deve ser preenchido pela pessoa jurídica domiciliada no Brasil que teve participações avaliadas pelo método de equivalência patrimonial, no período de apuração, em capital de pessoa jurídica domiciliada no Brasil ou no exterior.

**Observação:** Este registro deve ser preenchido ainda que apenas para fins de informação do laudo disciplinado no art. 178, Instrução Normativa Nº 1.700/2017. Caso a participação societária já esteja extinta no período de apuração vinculado à ECF, os campos 07 a 11 devem estar zerados.

Para seu preenchimento, a pessoa jurídica declarante deve discriminar as empresas avaliadas pelo método de equivalência patrimonial em ordem cronológica da data de aquisição, limitado a 999 registros.

#### Regras de preenchimento:

- 1 Informar as 500 maiores participações avaliadas pelo método de equivalência patrimonial existentes na data final do período de apuração.
- 2 Informar as 499 maiores alterações no Y620.IND\_RELAC ocorridas durante o período, não contempladas no item 1.

### **Exemplos de eventos que devem ser registrados:**

- 1- Aquisição de nova parcela de participação societária, estágios, seja com aquisição de controle ou ainda apenas mantendo a influência significativa.
- 2- Aquisição ou perda de controle ou influência significativa devido apenas acordo de acionistas/cotistas, sem aquisição adicional ou venda de participação societária.
- 3- Alienação da participação societária total, ou parcial, resultando em perda influência significativa.
- 4- Aquisição e alienação de participação societária no curso do período de apuração. Os dois eventos devem estar registrados.

### **REGISTRO Y620: PARTICIPAÇÕES AVALIADAS PELO MÉTODO DE EQUIVALÊNCIA PATRIMONIAL**

### **Regras de Validação do Registro: REGRA\_IND\_PART\_COLIG\_Y620**

**Nível Hierárquico – 2 Ocorrência – 0:N**

**Campo(s) chave:** 

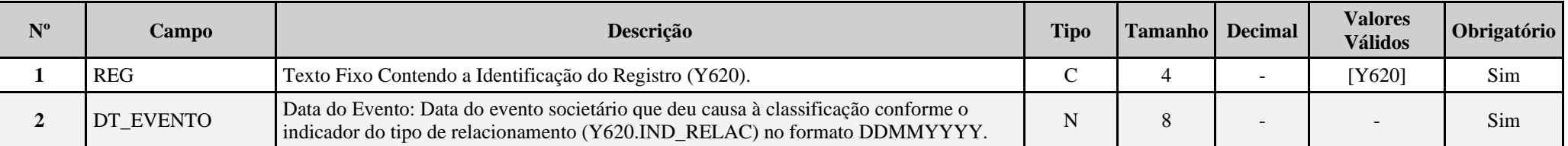

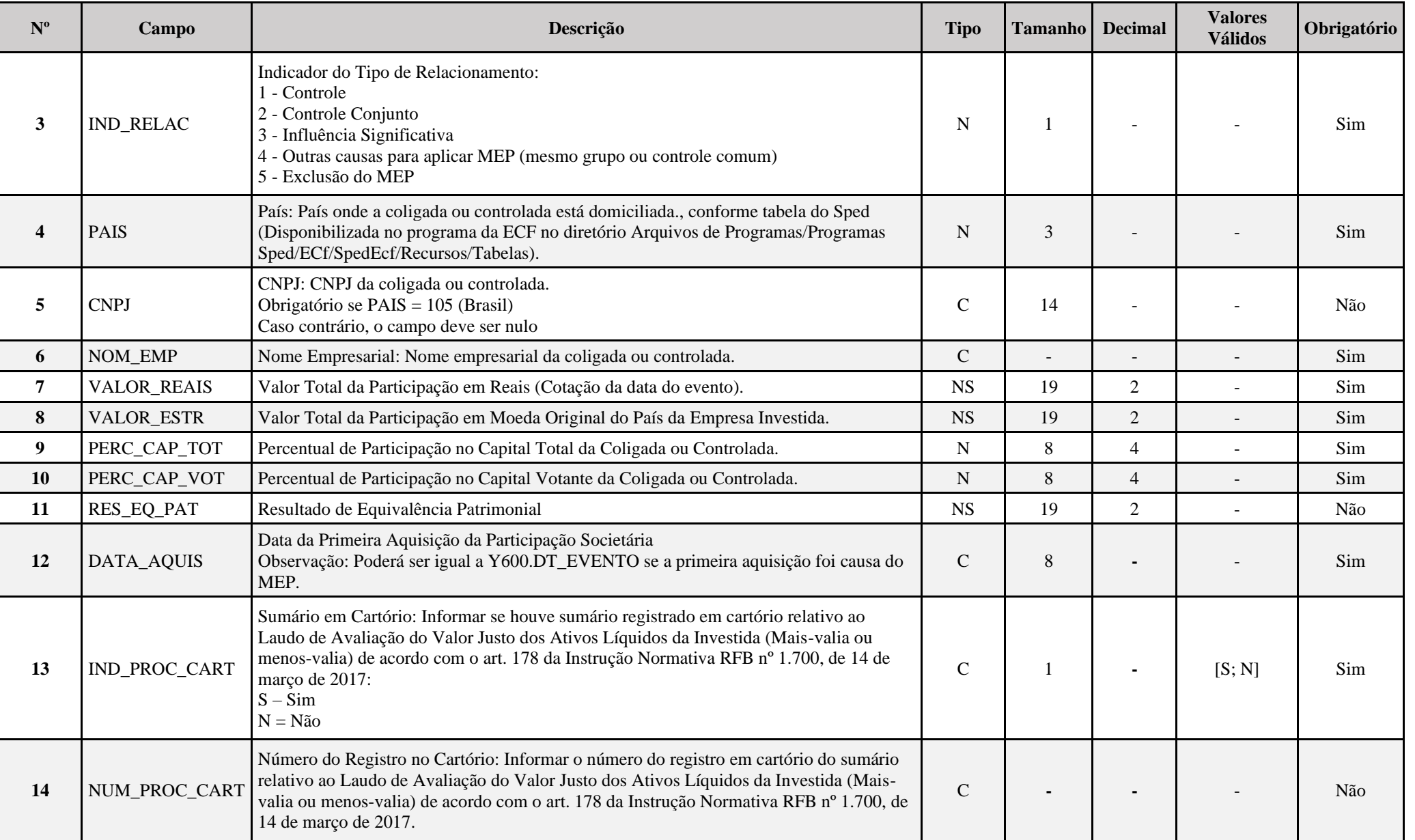

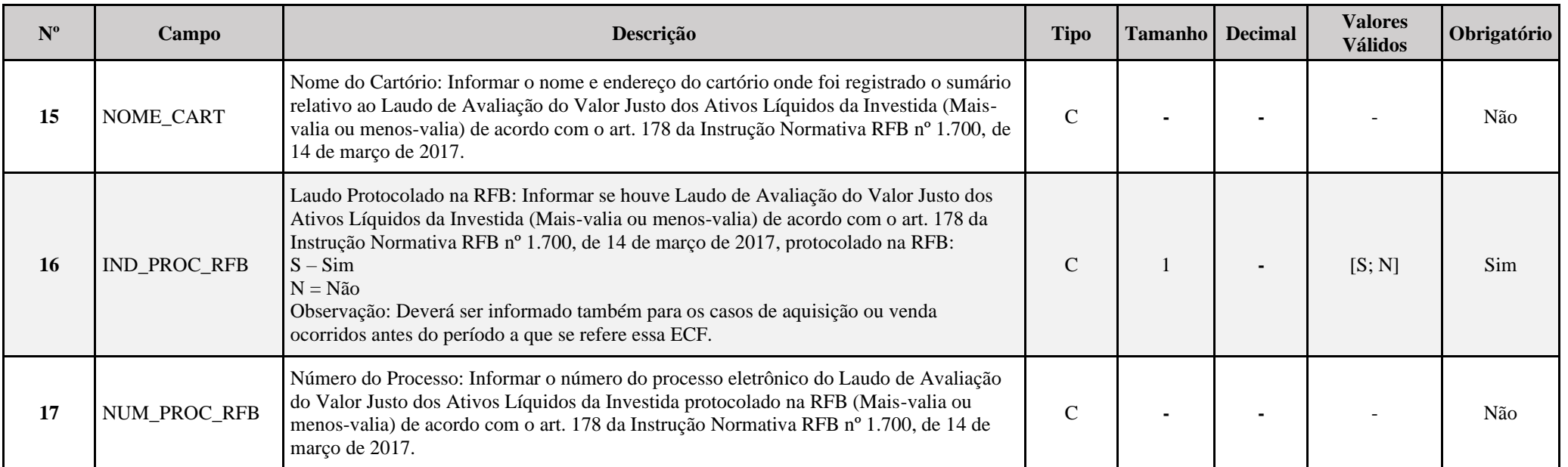

### **I – Regras de Validação do Registro:**

**REGRA\_IND\_PART\_COLIG\_Y620**: Verifica, quando 0020.IND\_PART\_EXT é igual a "S" (Sim) e 0020.IND\_PART\_COLIG é igual a "N" (Não), se o registro Y620 foi preenchido. Se a regra não for cumprida, a ECF gera um aviso.

### **II – Regras de Validação de Campos:**

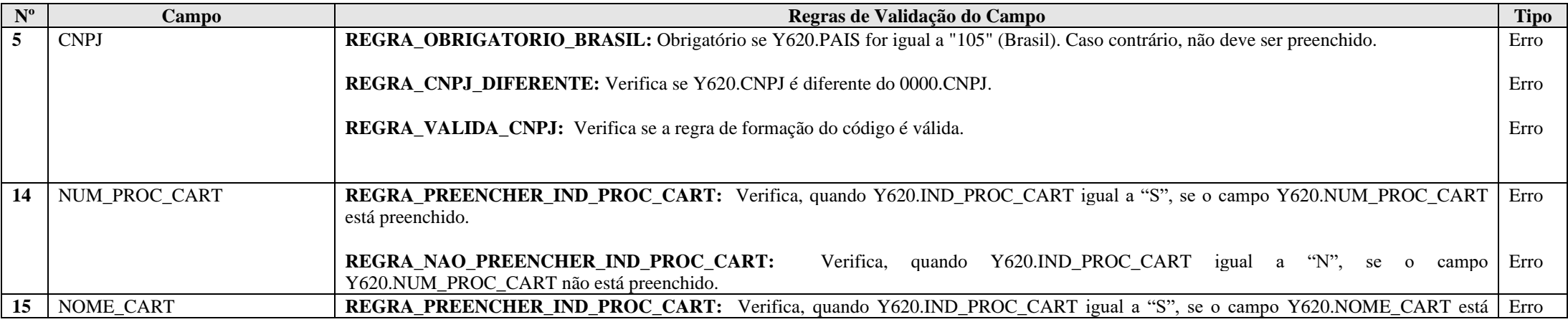

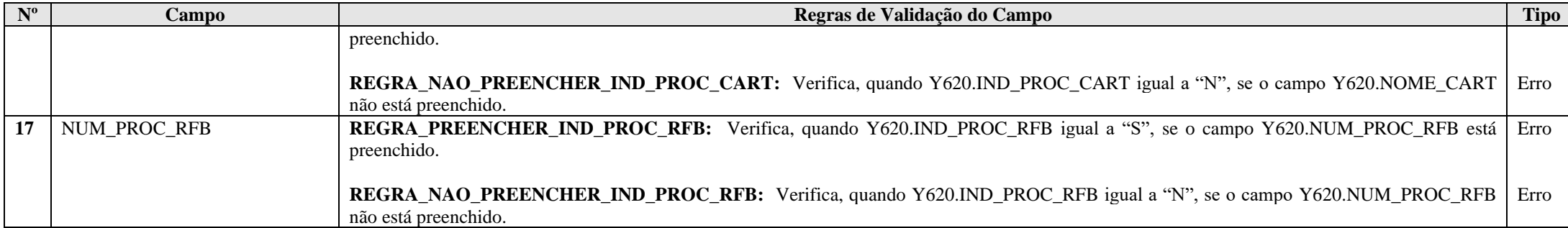

### **Exemplo de Preenchimento:**

#### **|Y620|01012023|1|105|44444444000191|EMPRESA COLIGADA NO BRASIL|1000000,00|1000000,00|25,00|30,00|-100000,00|31102013|N|||N||**

|Y620|: Identificação do tipo do registro.

|01012023|: Data do evento.

|1|: Indicador do tipo de relacionamento (1 = Controle).

|105|: País da coligada ou controlada (Brasil).

|44444444000191|: CNPJ da coligada ou controlada (44.444.444/0001-91).

|EMPRESA COLIGADA NO BRASIL|: Nome empresarial da coligada ou controlada.

|1000000,00|: Valor total da participação em reais (R\$ 1.000.000,00).

|1000000,00|: Valor total da participação moeda original do país da empresa investida (R\$ 1.000.000,00).

|25,00|: Percentual de participação no capital total (25%).

|30,00|: Percentual de participação no capital votante (30%).

|-100000,00|: Resultado da equivalência patrimonial (perda de R\$ 100.000,00).

|31102014|: Data da aquisição da participação (31/10/2014).

|N|: Não houve sumário do laudo de avaliação registrado em cartório.

||: Não há número do registro em cartório.

||: Não há nome do cartório.

|N|: Não houve laudo de avaliação protocolado na RFB.

||: Não há número de processo na RFB.

# **Registro Y630: Fundos/Clubes de Investimento**

Este registro deve ser preenchido pelas pessoas jurídicas administradoras de fundos ou clubes de investimento, e pelos fundos de investimento imobiliário de que trata a Lei nº 8.668, de 25 de junho de 1993, alterada pelos arts. 2º a 4º e 22 da Lei nº 9.779, de 19 de janeiro de 1999.

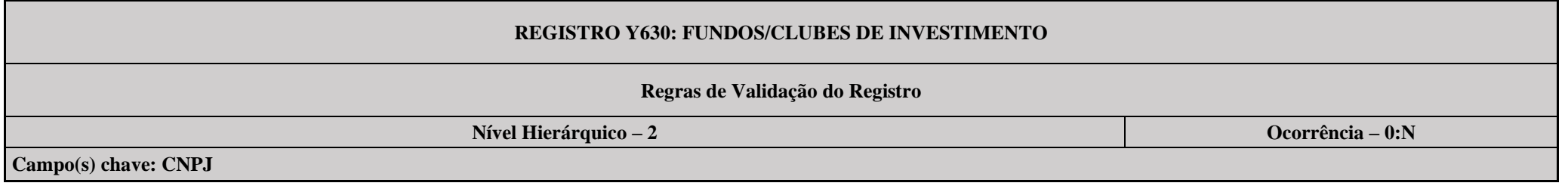

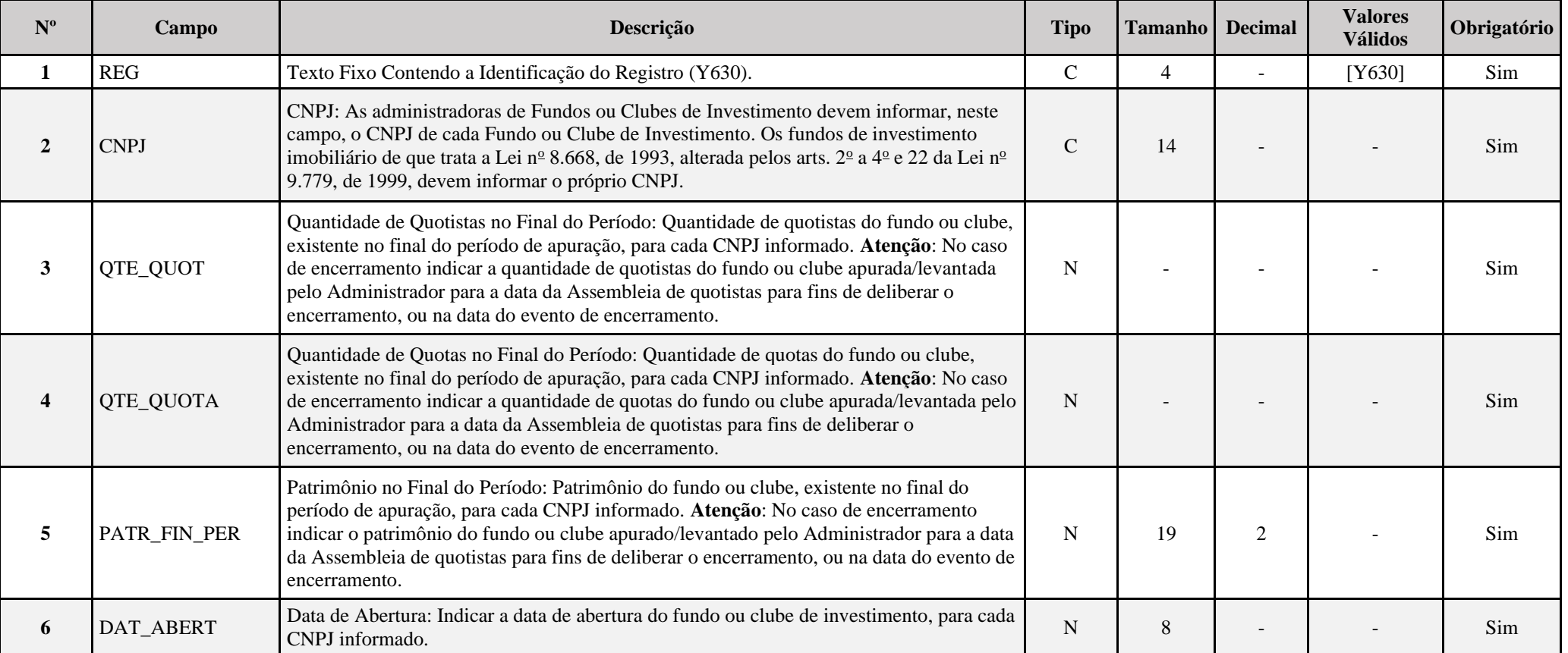

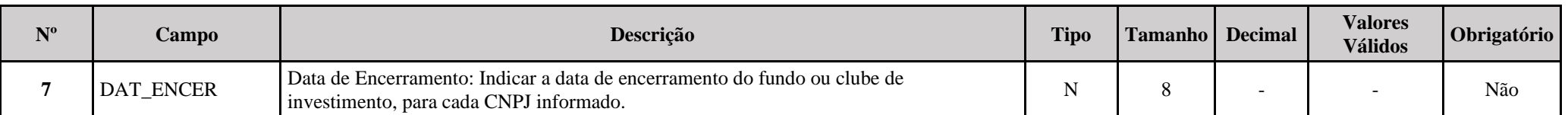

### **I – Regras de Validação de Campos:**

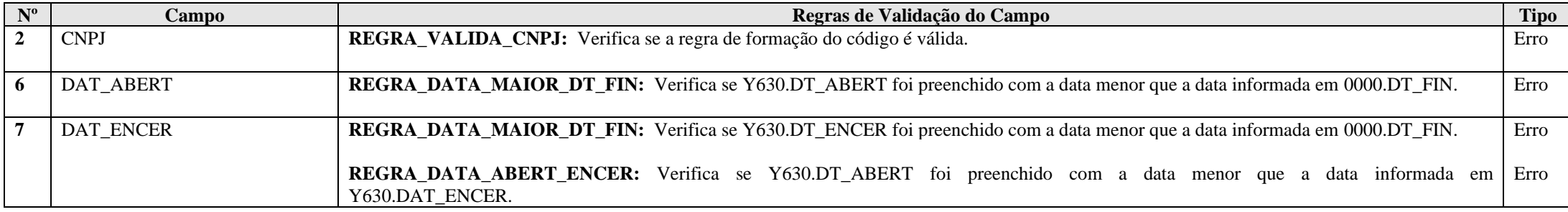

### **Exemplo de Preenchimento:**

#### **|Y630|44444444000191|100|5000000|100000000,00|10012010||**

|Y630|: Identificação do tipo do registro.

|44444444000191|: CNPJ do fundo ou clube de investimento (44.444.444/0001-91).

|100|: Quantidade de quotistas (100 quotistas).

|5000000|: Quantidade de quotas (5.000.000 de quotas).

|100000000,00|: Patrimônio do fundo ou clube de investimento no final do período (R\$ 100.000.000,00).

|10012010|: Data de abertura do fundo ou clube de investimento (01/01/2010).

||: Não há data de encerramento do fundo ou clube de investimento.

### **Registro Y640: Participações em Consórcios de Empresas**

Este registro deve ser preenchido pela pessoa jurídica participante de consórcio constituído nos termos do disposto nos arts. 278 e 279 da Lei nº 6.404, de 15 de dezembro de 1976.

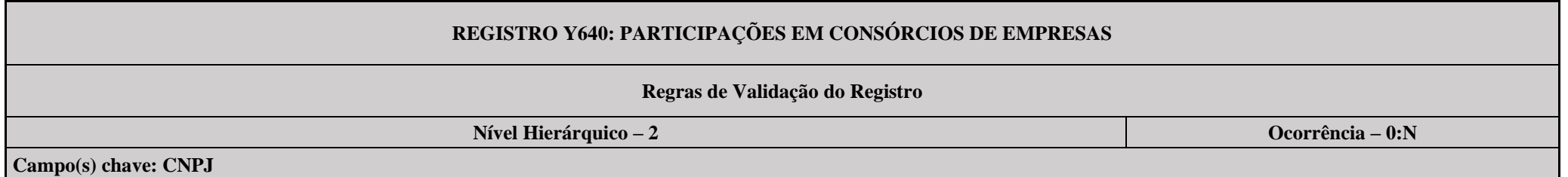

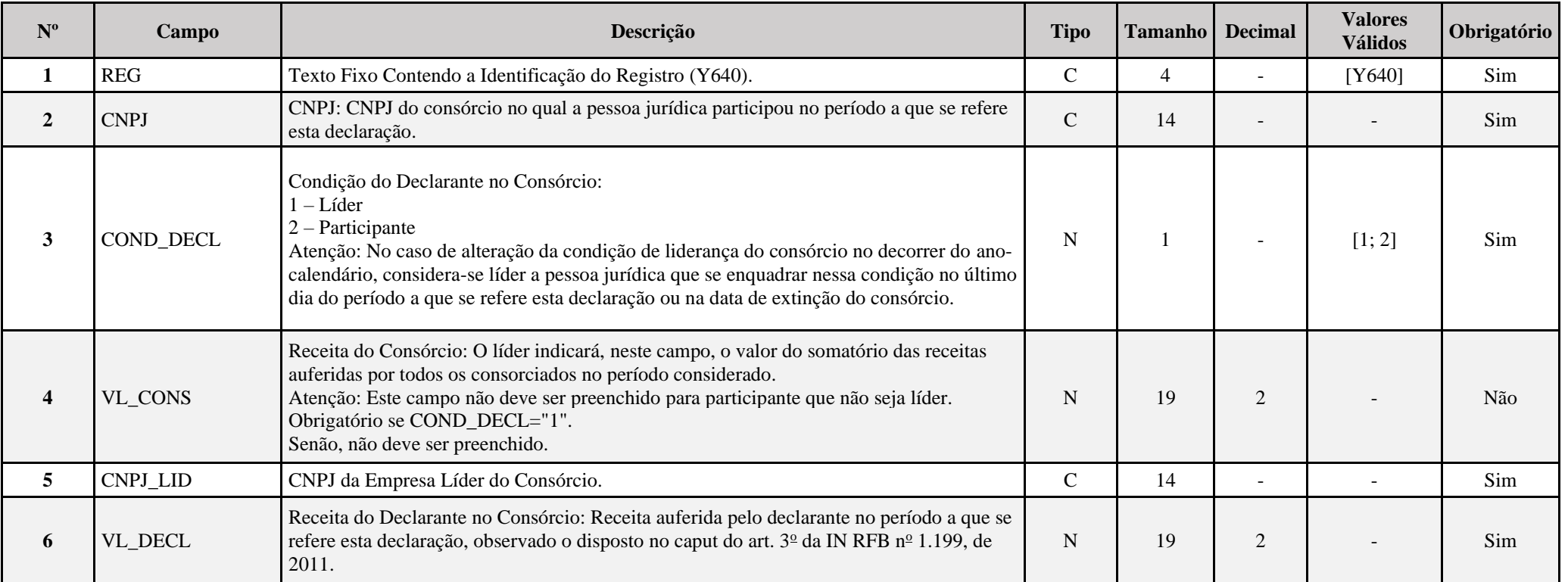

### **I – Regras de Validação de Campos:**

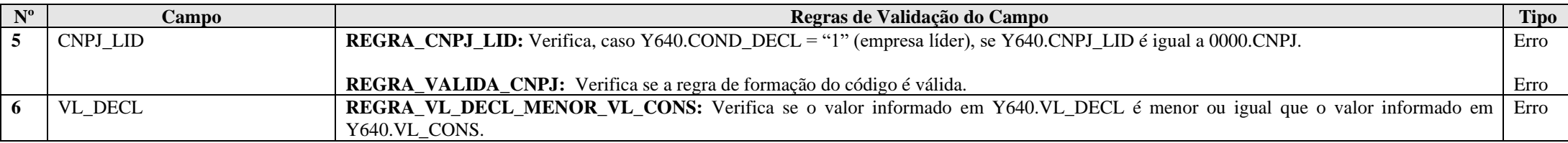

### **Exemplo de Preenchimento:**

### **|Y640|44444444000191|1|500000,00|22222222000191|400000,00|**

|Y640|: Identificação do tipo do registro.

|44444444000191|: CNPJ do consórcio (44.444.444/0001-91).

|1|: Condição da declarante (1 = empresa líder – nesse caso, é obrigatório o preenchimento do Y650).

|500000,00|: Receita do consórcio (R\$ 500.000,00).

|22222222000191|: CNPJ da empresa líder do consórcio (22.222.222/0001-91).

|400000,00|: Receita do declarante (R\$ 400.000,00).

### **Registro Y650: Participantes do Consórcio**

Este registro deve ser preenchido quando a pessoa jurídica indicou ser líder de consórcio no registro Y640 (Y640.COND DECL = "1"). Deverão ser indicados, neste registro, para cada um dos demais participantes do consórcio no qual a declarante é líder, o CNPJ do participante e a respectiva receita auferida, observado o disposto no caput do art. 3º da IN RFB nº 1.199, de 2011.

Não é necessário informar o CNPJ e a receita da empresa líder, pois já foram informados no registro Y640.

### **REGISTRO Y650: PARTICIPANTES DO CONSÓRCIO**

#### **Regras de Validação do Registro**

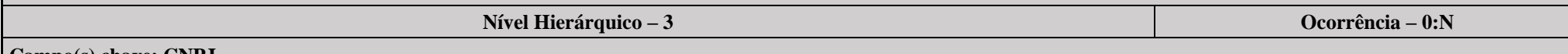

**Campo(s) chave: CNPJ**

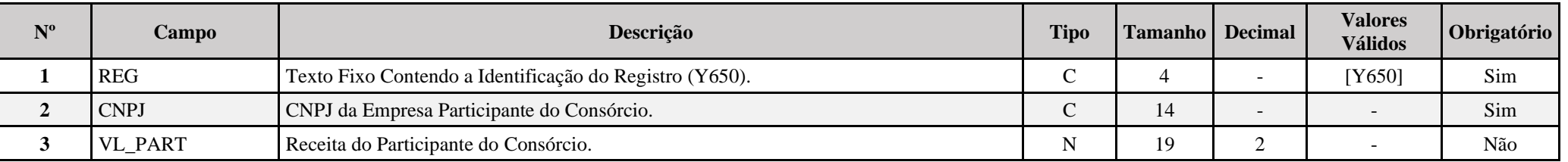

#### **I – Regras de Validação de Campos:**

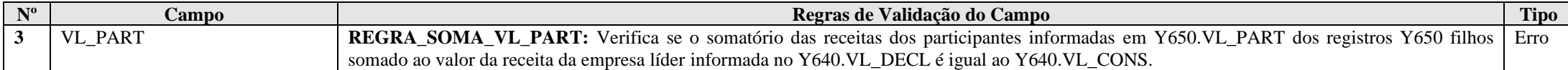

### **Exemplo de Preenchimento:**

### **|Y650|11111111000191|100000,00|**

|Y650|: Identificação do tipo do registro.

|11111111000191|: CNPJ da empresa participante do consórcio (11.111.111/0001-91). |100000,00|: Valor da receita da empresa participante (R\$ 100.000,00).

### **Registro Y660: Dados de Sucessoras**

Este registro deve ser preenchido pela pessoa jurídica que está obrigada a entregar a ECF relativa às situações especiais de fusão, cisão parcial, cisão total ou incorporação/incorporada, quando 0000.SIT\_ESPECIAL for informado, com dados de sucessora(s).

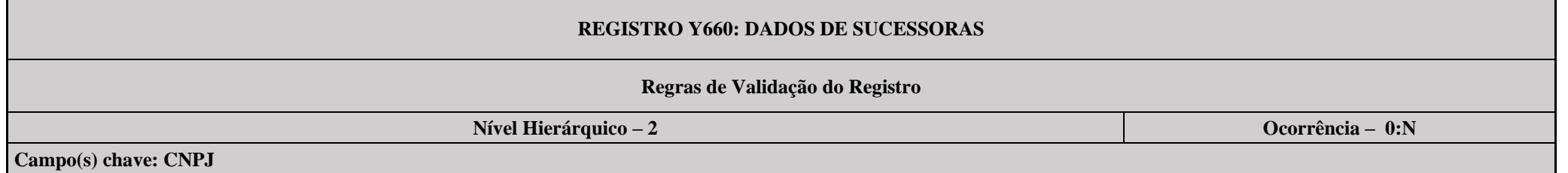

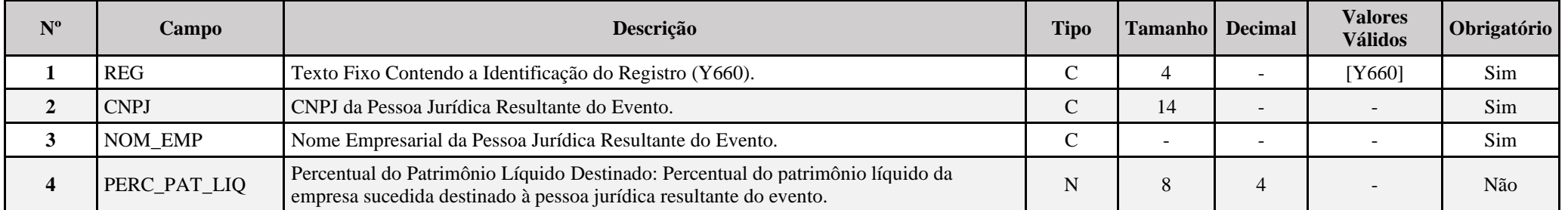

### **I – Regras de Validação de Campos:**

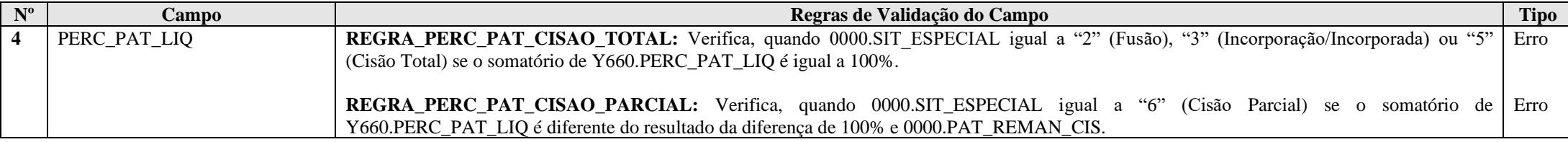

### **Exemplo de Preenchimento:**

### **|Y660|11111111000191|EMPRESA SUCESSORA 1 LTDA|40,00|**

|Y660|: Identificação do tipo do registro. |11111111000191|: CNPJ da sucessora (11.111.111/0001-91). |EMPRESA SUCESSORA 1 LTDA|: Nome empresarial da sucessora. |40,00|: Percentual da sucedida destinada à sucessora (40%).

### **|Y660|22222222000191|EMPRESA SUCESSORA 2 LTDA|60,00|**

|Y660|: Identificação do tipo do registro. |22222222000191|: CNPJ da sucessora (22.222.222/0001-91). |EMPRESA SUCESSORA 2 LTDA|: Nome empresarial da sucessora. |60,00|: Percentual da sucedida destinada à sucessora (60%).

### **Registro Y672: Outras Informações (Lucro Presumido ou Lucro Arbitrado)**

A pessoa jurídica que apurou o imposto de renda com base no lucro presumido (que não recuperaram a ECD) ou arbitrado deve preencher esta ficha em consonância com as orientações a seguir:

### **REGISTRO Y672: OUTRAS INFORMAÇÕES (LUCRO PRESUMIDO OU LUCRO ARBITRADO)**

### **Regras de Validação do Registro: REGRA\_Y672\_PREENCHIDO**

**Nível Hierárquico – 2 Ocorrência – 0:1**

**Campo(s) chave: REG**

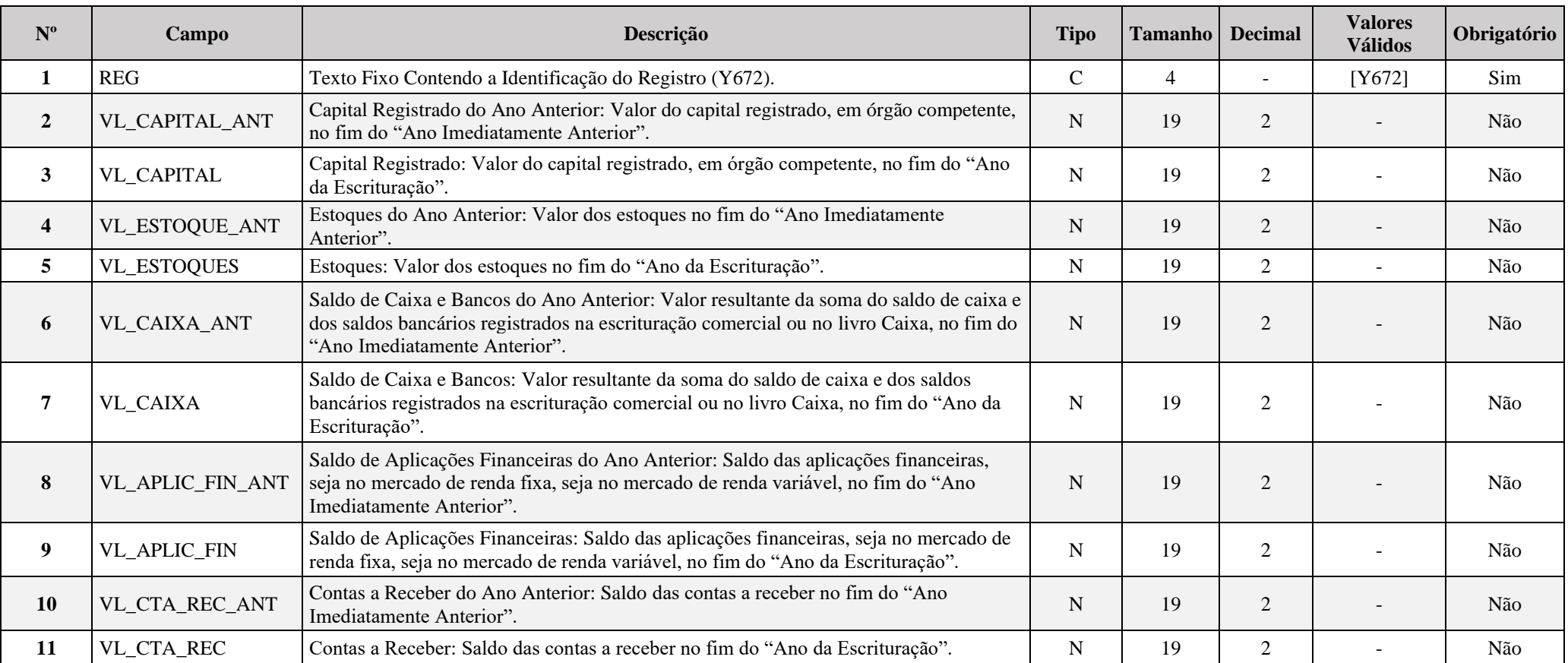

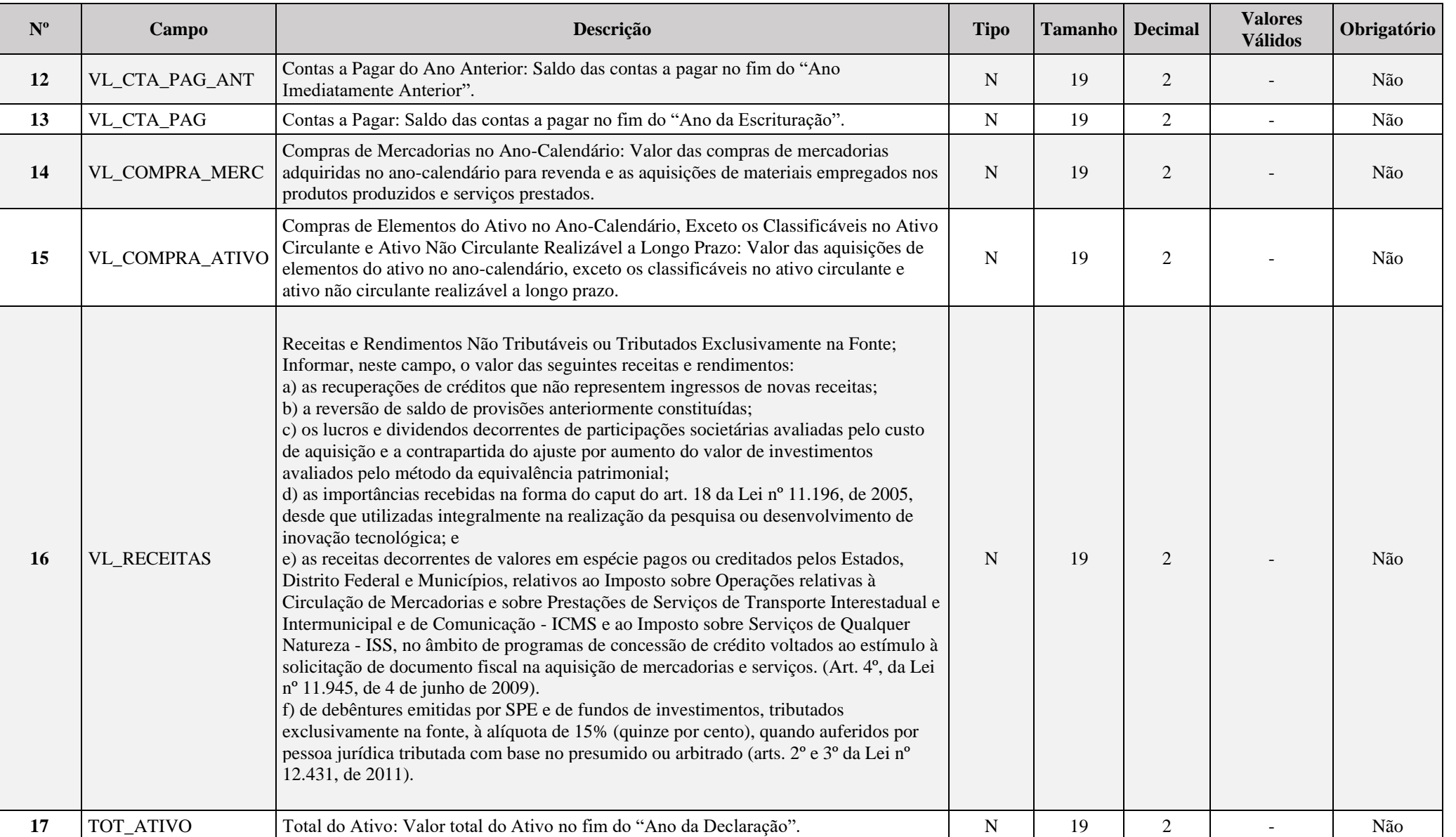

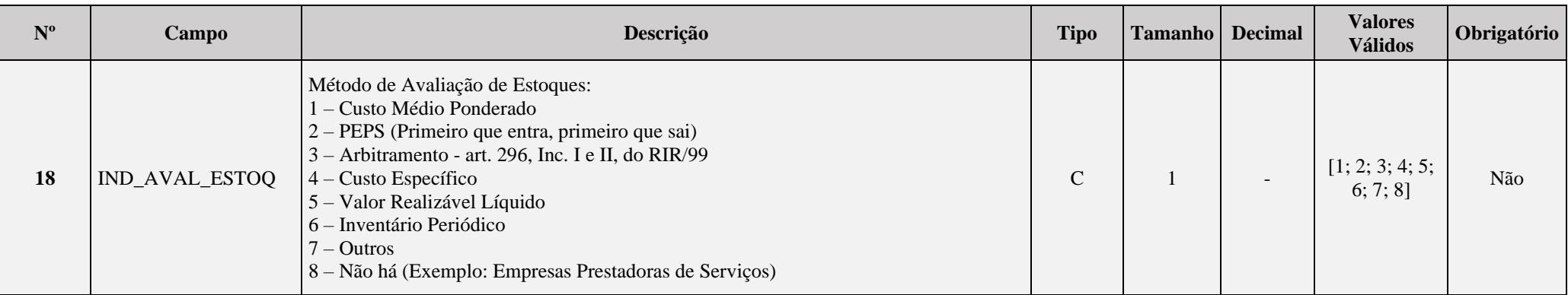

### **I – Regras de Validação de Registro:**

### **REGRA\_Y672\_PREENCHIDO:**

- Verifica se, pelo menos, um dos campos abaixo é maior que zero:

Y672.VL\_CAPITAL, Y672.VL\_ESTOQUES, Y672.VL\_CAIXA, Y672.VL\_APLIC\_FIN, Y672.VL\_CTA\_REC, Y672.VL\_CTA\_PAG, Y672.VL\_COMPRA\_MERC, Y672.VL\_COMPRA\_ATIVO, Y672.VL\_RECEITAS, Y672.TOT\_ATIVO.

### **II – Regras de Validação de Campos:**

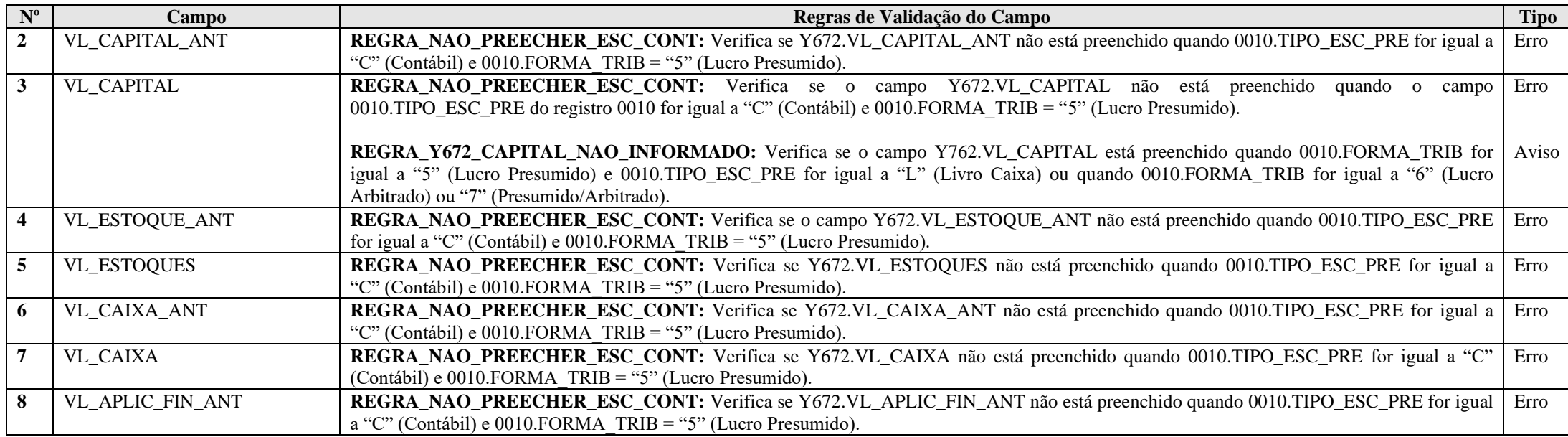

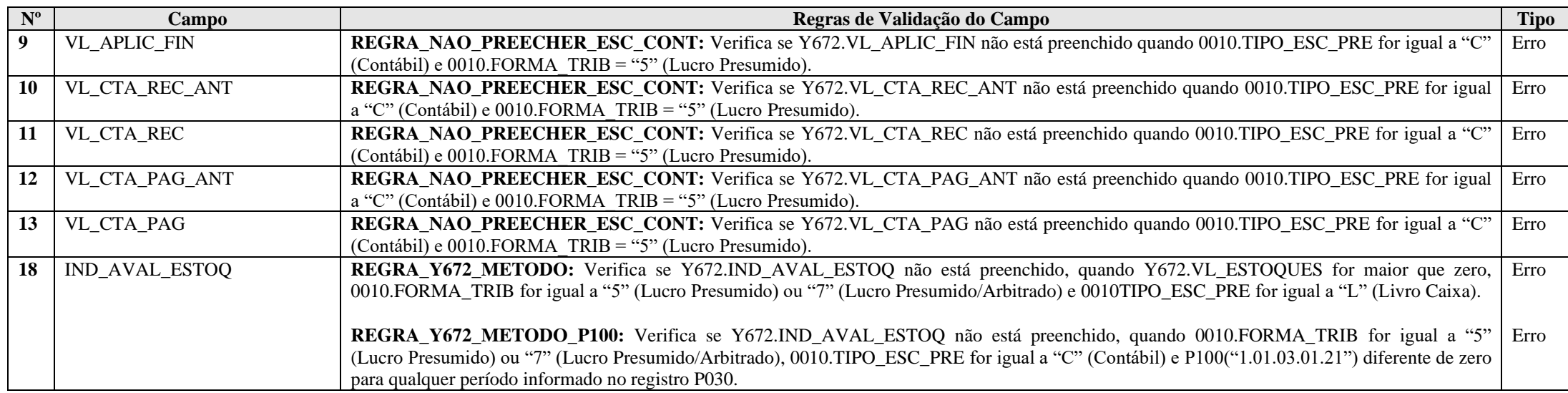

### **Exemplo de Preenchimento:**

**|Y672|10000,00|20000,00|1000,00|2000,00|5000,00|6000,00|1000,00|2000,00|1000,00|2000,00|1000,00|2000,00|1000,00|2000,00|10000,00|100000,00|10000,00|10,00|2|2|**

|Y672|: Identificação do tipo do registro.

|10000,00|: Capital registrado no ano imediatamente anterior (R\$ 10.000,00)

- |20000,00|: Capital registrado no ano da escrituração (R\$ 20.000,00)
- |1000,00|: Estoques no ano imediatamente anterior (R\$ 1.000,00)
- |2000,00|: Estoques no ano da escrituração (R\$ 2.000,00)
- |5000,00|: Caixa no ano imediatamente anterior (R\$ 5.000,00)
- |6000,00|: Caixa no ano da escrituração (R\$ 6.000,00)
- |1000,00|: Aplicações financeiras no ano imediatamente anterior (R\$ 1.000,00)
- |2000,00|: Aplicações financeiras no ano da escrituração (R\$ 2.000,00)
- |1000,00|: Conta a receber no ano imediatamente anterior (R\$ 1.000,00)
- |2000,00|: Conta a receber no ano da escrituração (R\$ 2.000,00)
- |1000,00|: Conta a pagar no ano imediatamente anterior (R\$ 1.000,00)
- |2000,00|: Conta a pagar no ano da escrituração (R\$ 2.000,00)
- |1000,00|: Compras de mercadorias no ano da escrituração (R\$ 1.000,00)
- |2000,00|: Compras do ativo, exceto ativo circulante e ativo não circulante realizável a longo prazo, no ano da escrituração (R\$ 2.000,00)
- |10000,00|: Receitas e rendimentos não tributáveis ou tributados exclusivamente na fonte no ano da escrituração (R\$ 10.000,00)
- |100000,00|: Total do ativo no ano da escrituração (R\$ 100.000,00)
- $|10000,00|$ : Folha de pagamento sujeita à alíquota reduzida de que trata a Lei nº 11.774/2008 (R\$ 10.000,00)
- |10,00|: Alíquota reduzida de que trata a Lei nº 11.774/2008 (10%)
- |2|: Regime de apuração das receitas (2 = Competência)
- |2|: Método de avaliação de estoques (2 = PEPS)

### **Registro Y680: Mês das Informações de Optantes pelo Refis (Lucro Real, Presumido e Arbitrado)**

Apresenta o mês relativo às informações das empresas optantes pelo REFIS.

# **REGISTRO Y680: MÊS DAS INFORMAÇÕES DE OPTANTES PELO REFIS (LUCRO REAL, PRESUMIDO E ARBITRADO)**

**Regras de Validação do Registro**

**Nível Hierárquico – 2 Ocorrência – 0:12**

**Campo(s) chave: MÊS**

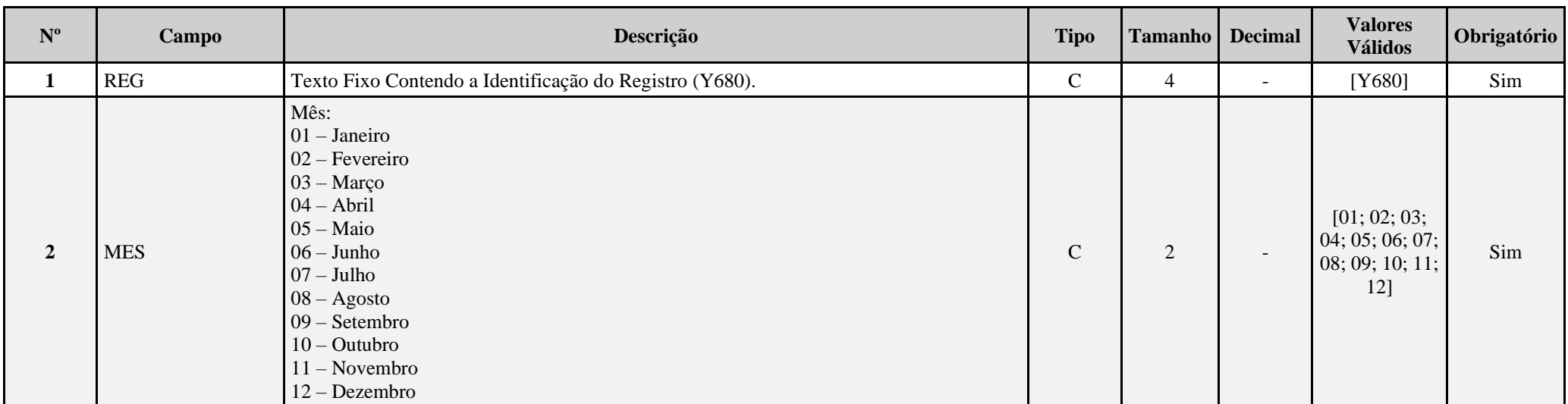

### **I – Regras de Validação de Campos:**

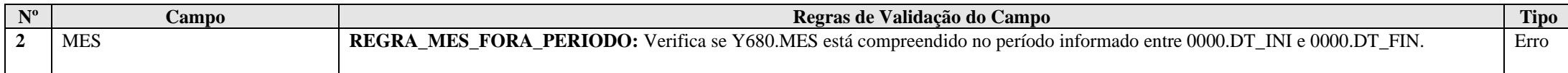

### **Exemplo de Preenchimento:**

### **|Y680|01|**

|Y680|: Identificação do tipo do registro. |01|: Identificação do mês (janeiro).

### **Registro Y681: Informações de Optantes pelo Refis (Lucros Real, Presumido e Arbitrado)**

Este registro deve ser preenchido pela pessoa jurídica, exceto imune ou isenta, que optou pelo REFIS para os meses em que esteve submetida ao programa (indicados no registro Y680).

### **REGISTRO Y681: INFORMAÇÕES DE OPTANTES PELO REFIS (LUCRO REAL, PRESUMIDO E ARBITRADO)**

#### **Regras de Validação do Registro: REGRA\_DUPLICIDADE\_DESPREZADA; REGRA\_LINHA\_DESPREZADA; REGRA\_LINHA\_ATUALIZADA**

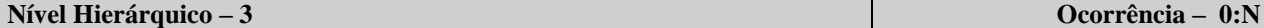

### **Campo(s) chave: CODIGO**

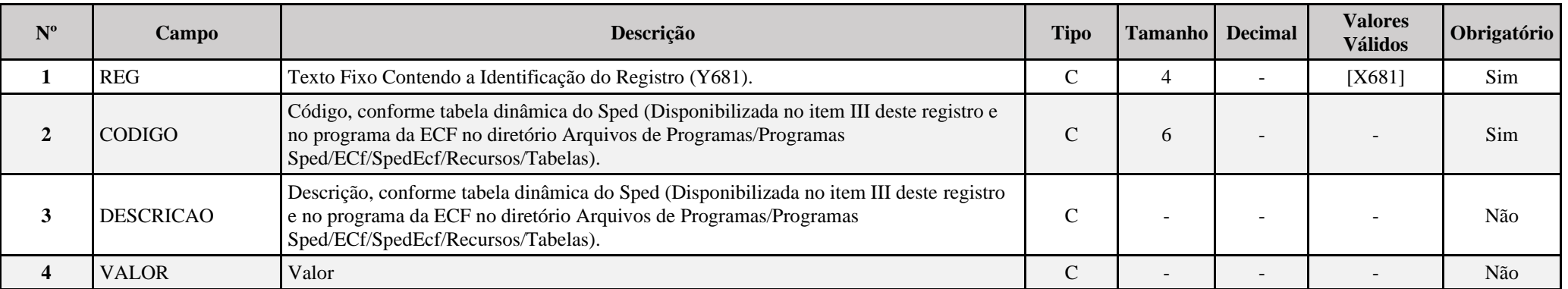

### **I – Regras de Validação do Registro:**

**[REGRA\\_D](file:///C:/Users/JJMORAESJR/AppData/Program%20Files%20(x86)/Programas_SPED/Contabil22/Ajuda/espRegrasNegocio.htm%23REGRA_OCORRENCIA_UNITARIA_ARQ)UPLICIDADE\_DESPREZADA**: Verifica se o registro já foi importado anteriormente, de acordo com a chave e os registros pais. Se a regra não for cumprida, a ECF gera um aviso.

**[REGRA\\_L](file:///C:/Users/JJMORAESJR/AppData/Program%20Files%20(x86)/Programas_SPED/Contabil22/Ajuda/espRegrasNegocio.htm%23REGRA_OCORRENCIA_UNITARIA_ARQ)INHA\_DESPREZADA**: Verifica se o registro existe na importação, mas não será importado por não existir na tabela dinâmica devido às configurações do bloco 0 ou da tabela dinâmica. Se a regra não for cumprida, a ECF gera um aviso.

**[REGRA\\_L](file:///C:/Users/JJMORAESJR/AppData/Program%20Files%20(x86)/Programas_SPED/Contabil22/Ajuda/espRegrasNegocio.htm%23REGRA_OCORRENCIA_UNITARIA_ARQ)INHA\_ATUALIZADA**: Verifica se o registro está desatualizado em relação à tabela da RFB. Se a regra não for cumprida, a ECF gera um aviso.

### **II – Tabela Dinâmica: Y681 - Informações de Optantes pelo Refis (Lucro Real, Presumido e Arbitrado)**

Vide planilha deste Registro no arquivo "**Tabelas\_Dinamicas\_ECF\_Leiaute\_10\_AC2023\_SIT\_ESP\_2024.xlsx**" a partir do link *<http://sped.rfb.gov.br/pasta/show/1644>*.

**(\*) A partir do ano-calendário 2021, os arquivos de tabelas dinâmicas são únicos, para todos os anos-calendário (de 2021 em diante).**

#### **Regras de validação da tabela dinâmica Y681:**

#### Vide arquivo "**SPEDECF\_DINAMICO\_2021\$SPEDECF\_DINAMICA\_Y681\_REGRAS**" no diretório C:\Arquivos de Programas RFB\Programas SPED\ECF\recursos\tabelas.

**(\*) A partir do ano-calendário 2021, os arquivos de tabelas dinâmicas são únicos, para todos os anos-calendário (de 2021 em diante).**

#### **Exemplo de Preenchimento:**

#### **|Y681|1| Receita da Venda de Produtos de Fabricação Própria|100000,00|**

|Y681|: Identificação do tipo do registro. |1|: Código da linha da tabela dinâmica. |Receita da Venda de Produtos de Fabricação Própria|: Descrição da linha da tabela dinâmica. |1000000,00|: Valor da linha da tabela dinâmica (R\$ 10.0000,00).

#### **|Y681|2| Receita da Revenda de Mercadorias|100000,00|**

|Y681|: Identificação do tipo do registro. |2|: Código da linha da tabela dinâmica. |Receita da Revenda de Mercadorias|: Descrição da linha da tabela dinâmica. |1000000,00|: Valor da linha da tabela dinâmica (R\$ 10.0000,00).

#### **|Y681|3| Receita das Unidades Imobiliárias Vendidas|100000,00|**

|Y681|: Identificação do tipo do registro. |3|: Código da linha da tabela dinâmica. |Receita das Unidades Imobiliárias Vendidas|: Descrição da linha da tabela dinâmica. |1000000,00|: Valor da linha da tabela dinâmica (R\$ 10.0000,00).
## **Registro Y682: Informações de Optantes pelo Refis – Imunes ou Isentas**

Este registro deve ser preenchido pela pessoa jurídica imune ou isenta que optou pelo REFIS para os meses em que esteve submetida ao programa.

No Y682.ACRES\_PATR, deve ser informado o somatório das receitas auferidas em cada mês, independentemente de sua natureza.

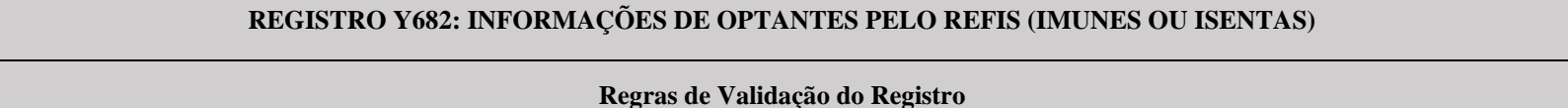

**Nível Hierárquico – 2 Ocorrência – 0:12**

**Campo(s) chave: MÊS**

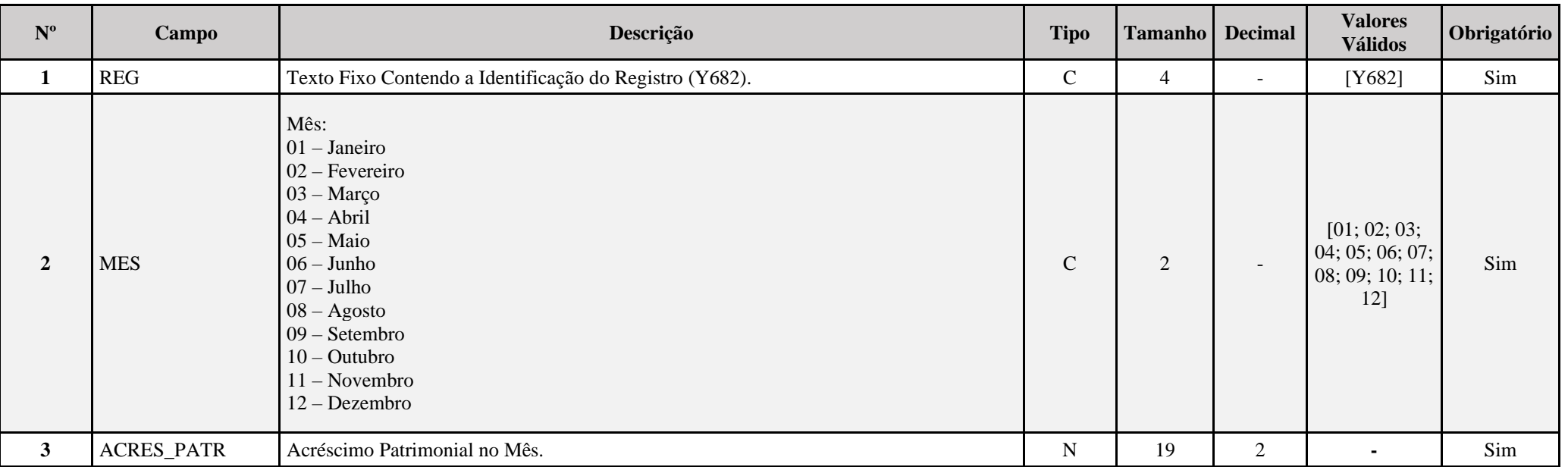

#### **I – Regras de Validação de Campos:**

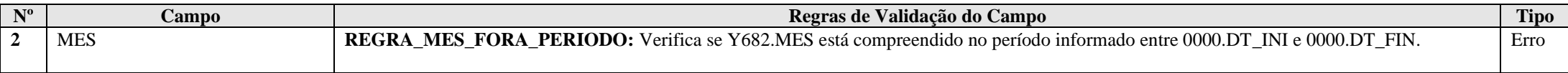

#### **Exemplo de Preenchimento:**

## **|Y682|01|100000,00|**

|Y682|: Identificação do tipo do registro. |01|: Identificação do mês (janeiro). |100000,00|: Acréscimo patrimonial no mês de janeiro (R\$ 100.000,00).

## **|Y682|02|200000,00|**

|Y682|: Identificação do tipo do registro. |02|: Identificação do mês (fevereiro). |200000,00|: Acréscimo patrimonial no mês de fevereiro (R\$ 200.000,00).

## **|Y682|03|111123,04|**

|Y682|: Identificação do tipo do registro. |03|: Identificação do mês (março). |111123,04|: Acréscimo patrimonial no mês de março (R\$ 111.123,04).

## **|Y682|04|500000,00|**

|Y682|: Identificação do tipo do registro. |04|: Identificação do mês (abril). |500000,00|: Acréscimo patrimonial no mês de abril (R\$ 500.000,00).

## **|Y682|11|2345678,10|**

|Y682|: Identificação do tipo do registro. |11|: Identificação do mês (novembro). |2345678,10|: Acréscimo patrimonial no mês de novembro (R\$ 2.345.678,10).

## **|Y682|12|1000000,00|**

|Y682|: Identificação do tipo do registro. |12|: Identificação do mês (dezembro). |1000000,00|: Acréscimo patrimonial no mês de dezembro (R\$ 1.000.000,00).

#### **Registro Y720: Informações de Períodos Anteriores**

Este registro é obrigatório para todas as pessoas jurídicas, no caso de transmissão de arquivos da ECF originais. A sua obrigatoriedade será verificada na hora da validação para a transmissão.

Para as pessoas jurídicas tributadas pelo lucro presumido, arbitrado ou imunes/isentas, apenas devem ser preenchidos os campos Y720.INTIMACAO e Y720.INT.ATRASO (de acordo com a regra prevista para o campo). Para as pessoas jurídicas tributadas pelo lucro real e para as formas de tributação mistas, além dos campos anteriormente citados e suas regras de obrigatoriedade, os demais campos do registro também serão preenchidos.

No caso das pessoas jurídicas tributadas pelo lucro real, a multa incidirá sobre o valor lucro líquido antes do Imposto de Renda da pessoa jurídica e da Contribuição Social sobre o Lucro Líquido, no período a que se refere a apuração.

Assim sendo, *i)* na forma de apuração trimestral, deverá ser considerado como base, o **somatório dos resultados líquidos** antes da incidência do Imposto de Renda da pessoa jurídica e da Contribuição Social sobre o lucro líquido de todos os trimestres a que se refere a ECF entregue em atraso, e *ii)* na forma de apuração anual, deverá ser considerado como base, o **lucro líquido** antes da incidência do Imposto de Renda da pessoa jurídica e da Contribuição Social sobre o lucro líquido do período da ECF entregue em atraso.

**Observação:** No caso de lucro real trimestral, o programa considera a soma dos quatro trimestres de apuração para verificar se há lucro ou prejuízo no período. Portanto, se a soma dos quatro trimestres de apuração for maior que zero, esse será o valor utilizado como base de cálculo da multa por atraso na entrega da ECF. Por outro lado, caso a soma algébrica dos quatro trimestres seja menor que zero, o contribuinte deverá informar o lucro líquido do último período de apuração informado neste registro, conforme previsto no parágrafo 4° do art. 8°-A do Decreto-Lei nº 1.598/1977.

Nos termos do parágrafo 4<sup>°</sup> do art. 8<sup>°</sup>-A do Decreto-Lei nº 1.598/1977, para a situação em que a empresa não tenha apresentado **lucro líquido** no período de apuração a que se refere a ECF, deverá ser utilizado como base de cálculo para a multa, o **lucro líquido**, antes do Imposto de Renda da Pessoa Jurídica e da Contribuição Social sobre o Lucro Líquido do **último período de apuração em que a empresa apresentou lucro**, atualizado pela taxa referencial do Sistema Especial de Liquidação e de Custódia - Selic, até o termo final de encerramento do período a que se refere a escrituração.

Ou seja, se a empresa não apresentou lucro no período da escrituração, deverá informar o lucro líquido do último período anterior a esse em que **obteve lucro** e atualizar esse valor, pela SELIC, até o termo final de encerramento do período a que se refere a escrituração. O programa está preparado para efetuar a atualização pela SELIC, automaticamente; logo **deverá ser informado o lucro líquido em valores históricos**.

Conforme está previsto no parágrafo 1<sup>°</sup> do art. 8<sup>°</sup>-A do Decreto-Lei nº 1.598/1977, há um limite para o valor da multa, estabelecido em função do valor da receita bruta total do ano-calendário anterior. Por isso, essa informação é exigida pelo programa no preenchimento deste registro (**Campo 4 - REC\_BRUT\_ANT**).

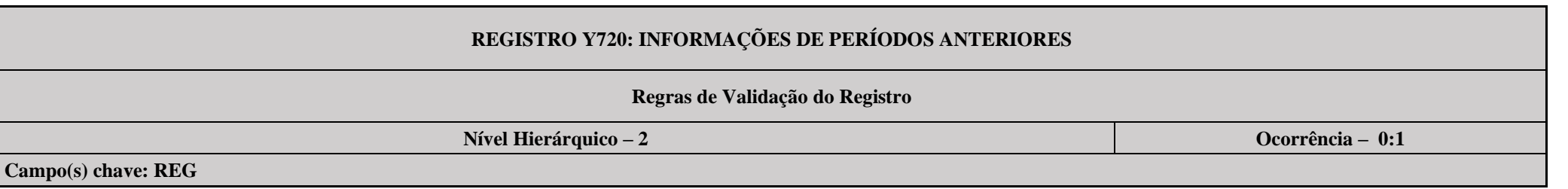

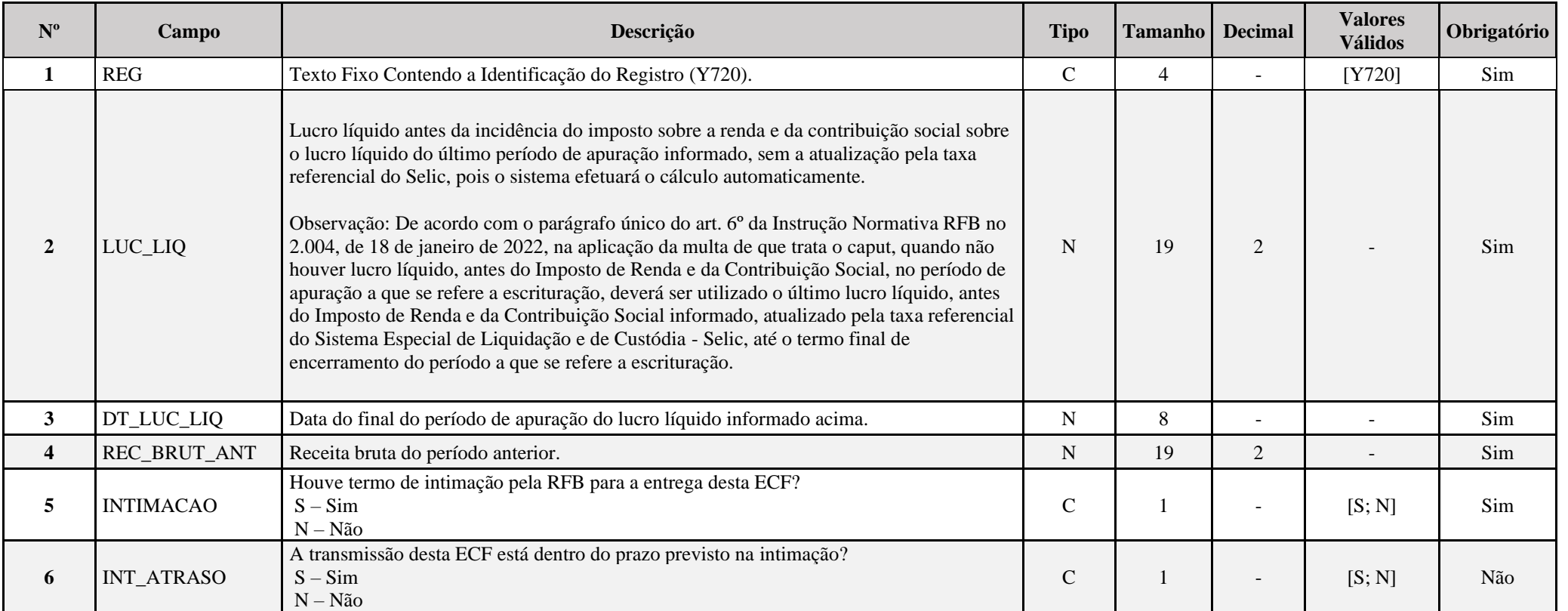

# **I – Regras de Validação de Campos:**

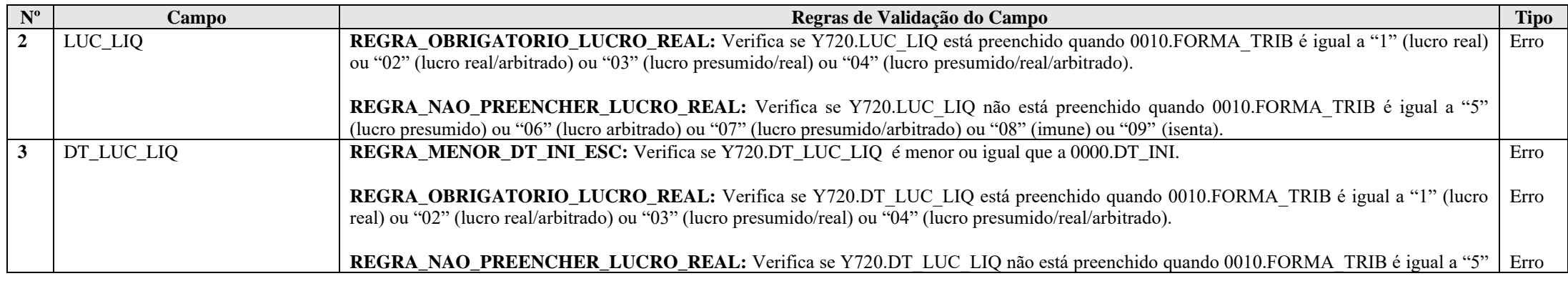

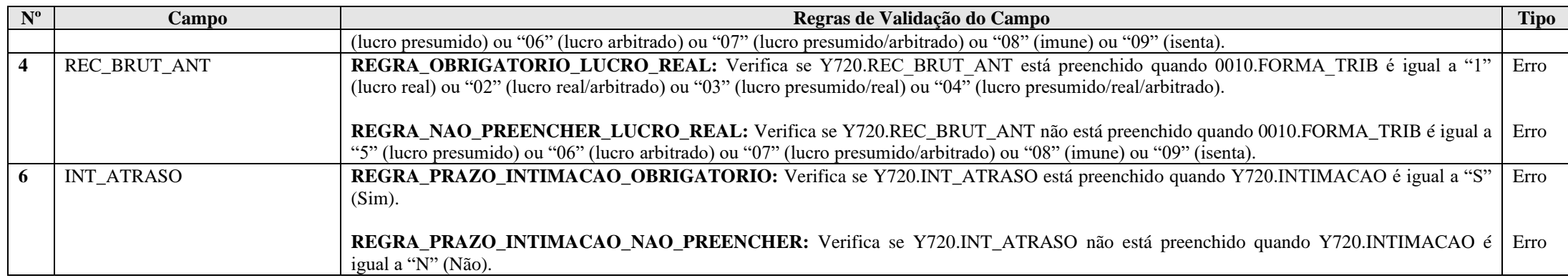

## **Exemplo de Preenchimento:**

#### **|Y720|100000,00|31122021|100000000,00|N||**

|Y720|: Identificação do tipo do registro.

|100000,00|: Lucro líquido antes da incidência do imposto sobre a renda e da contribuição social sobre o lucro líquido do último período de apuração informado, atualizado pela taxa referencial do Selic (R\$ 100.000,00).

|31122021|: Data final do período de apuração do lucro líquido informado no campo anterior (31/12/2021).

|100000000,00|: Receita bruta do período anterior.

|N|: Não houve termo de intimação para entrega desta ECF.

||: O campo só é preenchido se houve termo de intimação para entrega da ECF.

#### **Registro Y750: Informações da ECF Calculadas pelo PGE**

Este registro será preenchido pelo próprio PGE da ECF, de acordo com as fórmulas estabelecidas em sua tabela dinâmica.

## **REGISTRO Y750: Informações da ECF Calculadas pelo PGE**

## **Regras de Validação do Registro: REGRA\_DUPLICIDADE\_DESPREZADA; REGRA\_LINHA\_DESPREZADA; REGRA\_LINHA\_ATUALIZADA**

**Nível Hierárquico – 2 Ocorrência – 0:N**

**Campo(s) chave: CODIGO**

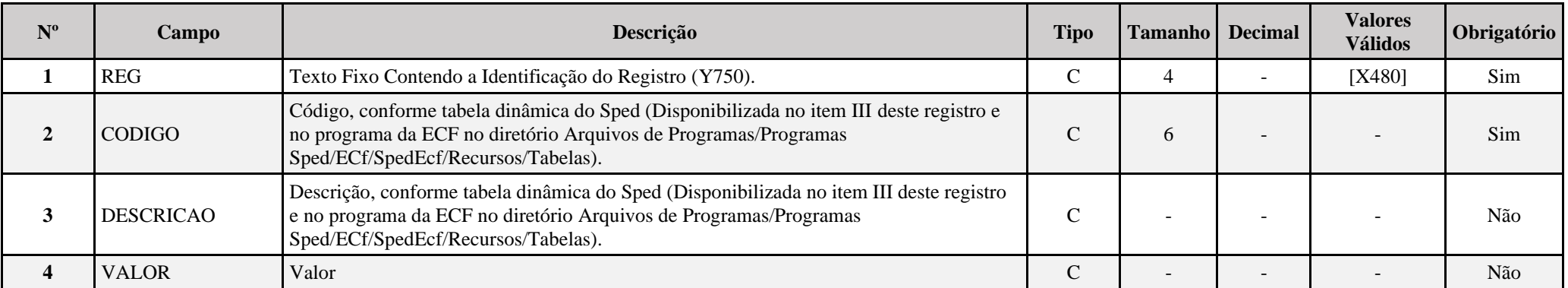

#### **I – Regras de Validação do Registro:**

**[REGRA\\_D](file:///C:/Users/JJMORAESJR/AppData/Program%20Files%20(x86)/Programas_SPED/Contabil22/Ajuda/espRegrasNegocio.htm%23REGRA_OCORRENCIA_UNITARIA_ARQ)UPLICIDADE\_DESPREZADA**: Verifica se o registro já foi importado anteriormente, de acordo com a chave e os registros pais. Se a regra não for cumprida, a ECF gera um aviso.

**[REGRA\\_L](file:///C:/Users/JJMORAESJR/AppData/Program%20Files%20(x86)/Programas_SPED/Contabil22/Ajuda/espRegrasNegocio.htm%23REGRA_OCORRENCIA_UNITARIA_ARQ)INHA\_DESPREZADA**: Verifica se o registro existe na importação, mas não será importado por não existir na tabela dinâmica devido às configurações do bloco 0 ou da tabela dinâmica. Se a regra não for cumprida, a ECF gera um aviso.

**[REGRA\\_L](file:///C:/Users/JJMORAESJR/AppData/Program%20Files%20(x86)/Programas_SPED/Contabil22/Ajuda/espRegrasNegocio.htm%23REGRA_OCORRENCIA_UNITARIA_ARQ)INHA\_ATUALIZADA**: Verifica se o registro está desatualizado em relação à tabela da RFB. Se a regra não for cumprida, a ECF gera um aviso.

**II – Tabela Dinâmica: Y750: Informações Calculadas pelo PGE da ECF**

Vide planilha deste Registro no arquivo "**Tabelas\_Dinamicas\_ECF\_Leiaute\_10\_AC2023\_SIT\_ESP\_2024.xlsx**" a partir do link *<http://sped.rfb.gov.br/pasta/show/1644>*.

**(\*) A partir do ano-calendário 2021, os arquivos de tabelas dinâmicas são únicos, para todos os anos-calendário (de 2021 em diante).**

## **Registro Y800: Outras Informações**

Este registro permite que seja anexado um arquivo em formato texto *RTF (Rich Text Format)*, que se destina a receber informações que devam constar da ECF, tais como: laudos, relatórios, etc.

Exemplos de utilizações de informações a serem prestadas à administração pública através da anexação à ECF, em arquivos RTF, através deste registro:

- 1) O laudo de avaliação elaborado por perito independente que determina a mais ou menos-valia, correspondente à diferença entre o valor justo dos ativos líquidos da investida, na proporção da porcentagem da participação adquirida, e o valor do patrimônio líquido na época, por ocasião da aquisição da participação em investimento que deva ser avaliado pelo patrimônio líquido da investida. (Art. 20 do Decreto-Lei nº 1.598/1977, com a redação dada pela Lei nº 12.973/2014. Art. 178, § 2º da Instrução Normativa RFB nº 1.700/2017).
- 2) A memória de cálculo relacionada aos eventos de incorporação, fusão ou cisão, ocorridos até 31 de dezembro de 2017, cuja participação societária tenha sido adquirida até 31 de dezembro de 2014, apresentada pela empresa resultante do evento, evidenciando de forma analítica a evolução da amortização do ágio ou deságio desde a data de aquisição da participação societária até a data do evento, considerando os métodos e critérios vigentes em 31 de dezembro de 2007. (Art. 65 da Lei nº 12.973/2014 e arts. 192 e 193 da Instrução Normativa RFB nº 1.700/2017).
- 3) Item 15 do anexo IV da Instrução Normativa RFB nº 1.753, de 30 de outubro de 2017: Caso a pessoa jurídica adote somente uma conta de "ajuste da receita bruta", o relacionamento será detalhado de acordo com a origem da diferença, conforme hipóteses previstas nos incisos e alíneas dos itens 1 e 2 do anexo IV, reproduzidos abaixo, por meio de demonstrativo auxiliar a ser apresentado na ECF. No demonstrativo, devem constar a origem a diferença relacionada com umas das hipóteses previstas nos itens 1 e 2 do anexo IV.

1. Os procedimentos contábeis relacionados abaixo, caso adotados pela pessoa jurídica, contemplam modificação ou adoção de novos métodos ou critérios contábeis:

- I o tratamento conferido às modificações contratuais (item 21 do CPC 47);
- II o reconhecimento de passivos em razão de obrigações contratuais relativas a:
- a) garantias, exceto as contratadas com empresas de seguros e as contabilizadas como provisões (itens B30, B31 e B32 do CPC 47);
- b) direitos não exercidos (item B46 do CPC 47); e
- c) serviços de custódia, na hipótese de vendas para entrega futura (item B82 do CPC 47);
- III a aplicação dos critérios para a determinação do preço de transação em razão do reconhecimento de (itens 46, 47 e 48 do CPC 47):
- a) contraprestações variáveis, nas hipóteses não previstas nos incisos I e II (itens 50 e 56 do CPC 47);
- b) reavaliações da contraprestação variável (item 59 do CPC 47); e
- c) contraprestações pagas ou a pagar (itens 70 a 72 do CPC 47); e
- IV a aplicação dos critérios para a alocação do preço de transação às obrigações de desempenho, nos casos não previstos nos incisos I e II (itens 73 e 74 do CPC 47).
- 2. Os procedimentos contábeis relacionados abaixo, caso adotados pela pessoa jurídica, contemplam métodos ou critérios contábeis que divergem da legislação tributária:
- I a aplicação do critério relativo à possibilidade de a entidade não receber a contraprestação a que tem direito na identificação do contrato (item 9.e do CPC 47); e
- II o reconhecimento de passivos em razão de obrigações contratuais relativas a:
- a) direito à devolução (itens B21 a B27 do CPC 47); e
- b) direitos de aquisição opcional de bens ou serviços adicionais ou com desconto (item B40 do CPC 47).
- 4) Número do processo eletrônico previsto no inciso IV, art. 13 da Instrução Normativa RFB nº 1.520, de 4 de dezembro de 2014.

O procedimento para anexar é o seguinte no próprio arquivo .txt:

- 1 Digite o documento que deseja anexar no *Word*;
- 2 Salve o documento como .rtf;
- 3 Abra o documento no Bloco de Notas;
- 4 Copie todo o conteúdo do arquivo aberto no Bloco de Notas;
- 5 Cole o conteúdo copiado no registro Y800;
- 6 Importe o arquivo, de acordo com o Leiaute da ECF, para o programa da ECF.

#### **Funcionalidade de inclusão arquivo cadastrado no Y800 no programa da ECF:**

- 1 Selecionar a opção incluir arquivo rtf.
- 2 O sistema abre uma interface de localização de arquivo.
- 3 Selecionar somente arquivo ".RTF" (formato RTF)
- 4 O sistema copia o arquivo para a pasta do sistema com o nome padronizado.
- 5 O sistema calcula o *hash* e armazena o nome o local e o *hash* da cópia do arquivo selecionado.
- 6 O sistema coloca o nome do arquivo no campo descrição.

#### **Funcionalidade de exclusão arquivo cadastrado no Y800 no programa da ECF**:

- 1 Selecionar um registro e solicitar a exclusão (Botão "-").
- 2 O sistema exclui o registro Y800 e o arquivo na pasta.

É possível ver o arquivo em formato texto *RTF* em Relatório/Outras Informações.

# **REGISTRO Y800: OUTRAS INFORMAÇÕES Regras de Validação do Registro Nível Hierárquico – 2 Ocorrência – 0:N Campo(s) chave:**

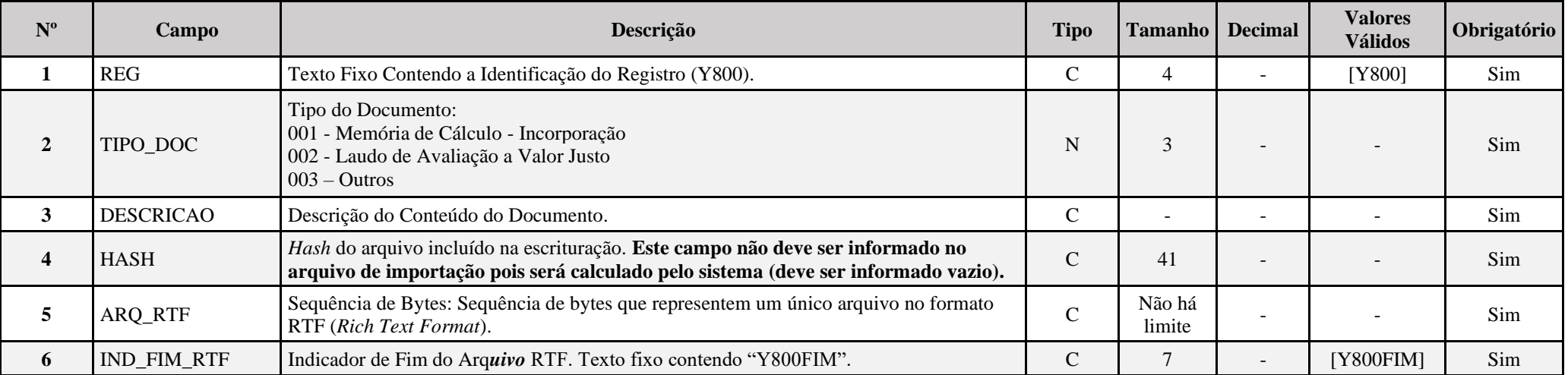

## **I – Regras de Validação de Campos:**

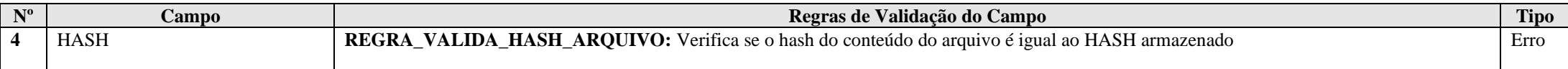

# **Exemplo de preenchimento:**

# **|Y800|001|Memória de Cálculo – Incoportação|1234567890ABCDEFABCDEFABCDEFAB1234567890|{\rtf1\ansi\ansicpg1252\uc1...|Y800FIM|**

|Y800|: Identificação do tipo do registro.

|001|: Tipo do documento.

|Memória de Cálculo – Incorporação|: Descrição do documento.

|1234567890ABCDEFABCDEFABCDEFAB1234567890|: *Hash* do arquivo incluído.

|{\rtf1\ansi\ansicpg1252\uc1...|: Sequência de bytes que representem um único arquivo no formato RTF (Rich Text Format).

|Y800FIM|: Identificação o fim do arquivo.

## **Registro Y990: Encerramento do Bloco Y**

Este registro indica o encerramento do Bloco Y e informa o total de ocorrências dos registros pertencentes ao Bloco Y no arquivo da ECF.

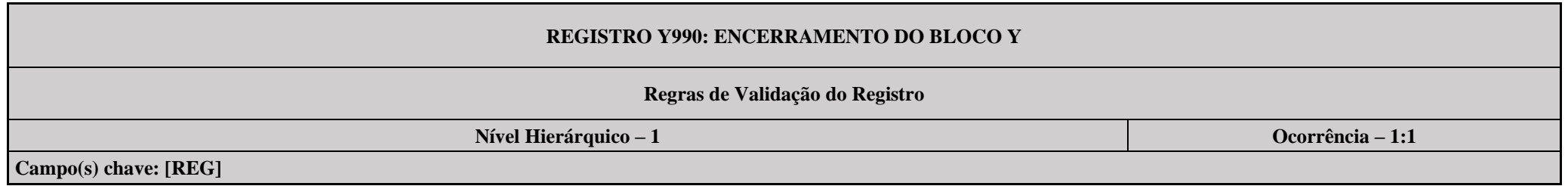

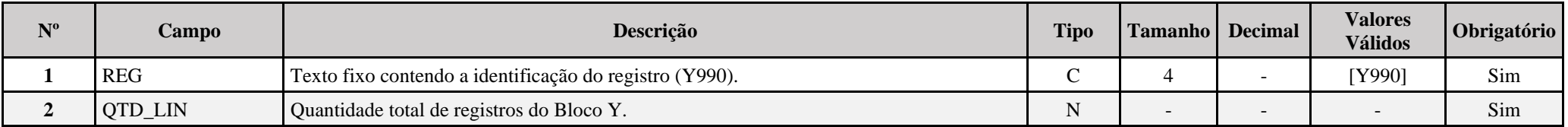

# **Exemplo de Preenchimento:**

## **|Y990|120|**

|Y990|: Identificação do tipo do registro.

|120|: A quantidade total de registros do Bloco Y é 120 (cento e vinte registros).

# **Bloco 9: Encerramento do Arquivo Digital**

#### **Registro 9001: Abertura do Bloco 9**

Este registro indica se o Bloco 9 possui dados informados.

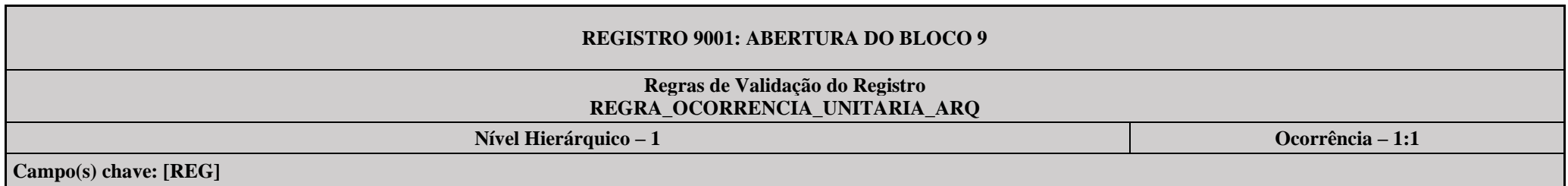

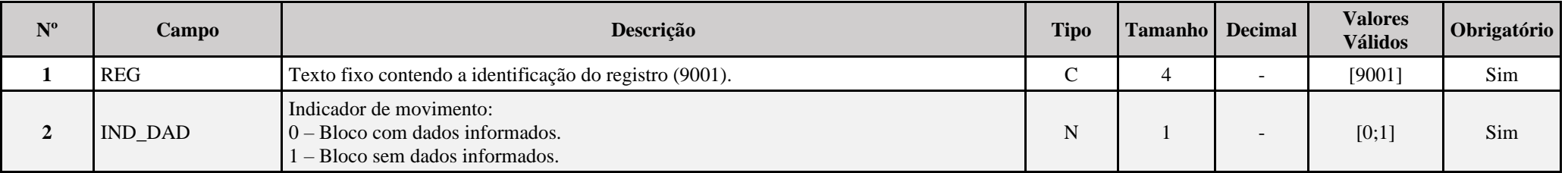

## **I – Regras de Validação do Registro:**

**[REGRA\\_OCORRENCIA\\_UNITARIA\\_ARQ](file:///C:/Users/JJMORAESJR/AppData/Program%20Files%20(x86)/Programas_SPED/Contabil22/Ajuda/espRegrasNegocio.htm%23REGRA_OCORRENCIA_UNITARIA_ARQ)**: Verifica se registro ocorreu apenas uma vez por arquivo, considerando a chave "9001" (REG). Se a regra não for cumprida, a ECF gera um erro.

#### **Exemplo de Preenchimento:**

#### **|9001|0|**

|9001|: Identificação do tipo do registro. |0|: Indica que o bloco possui dados informados.

# **Registro 9100: Avisos da Escrituração**

Registro inserido pelo sistema com as divergências apontadas pelas regras que geram advertências.

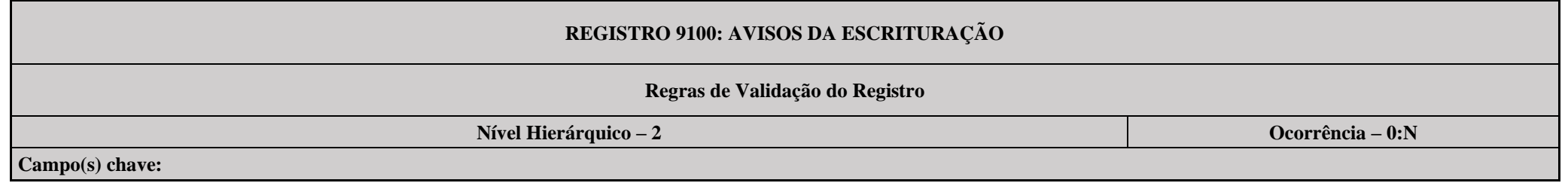

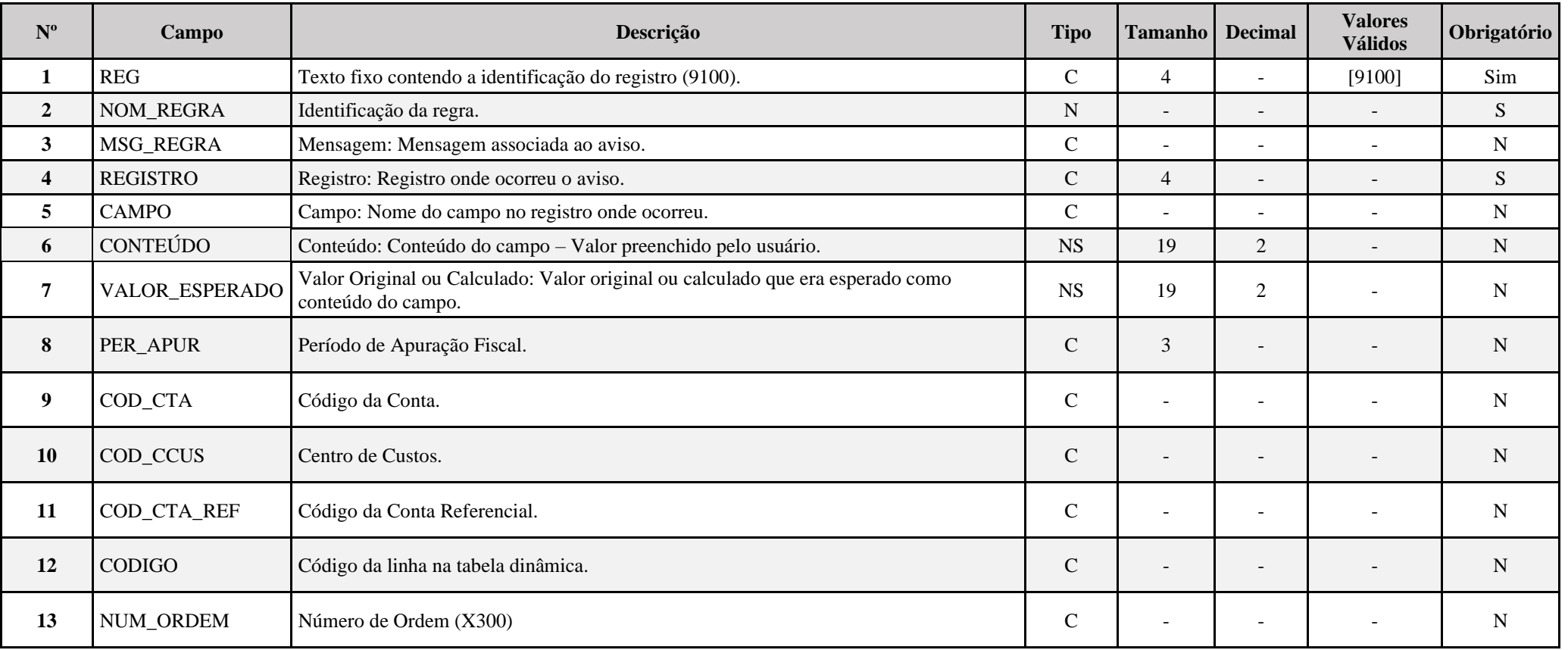

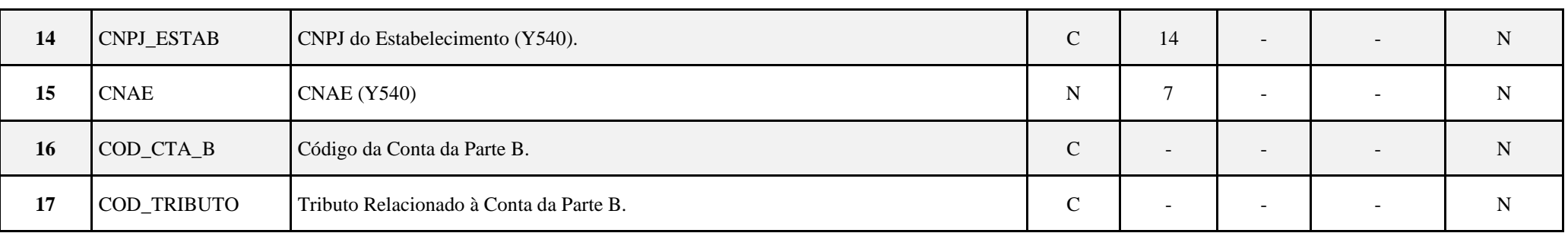

#### **Registro 9900: Registros do Arquivo**

Este registro informa a quantidade total de registros por tipo de registro do arquivo da ECF. Devem ser mostradas a quantidade de ocorrências de todos os registros que aparecem no arquivo da ECF, inclusive do próprio registro 9900, que será preenchido por último. Além disso, deve ser informado o código da versão da tabela dinâmica utilizada (atualmente a versão é 1.00) e a identificação da tabela dinâmica utilizada (será preenchido pelo sistema). Ambos os campos (9900.VERSAO e 9900.ID\_TAB\_DIN), atualmente, são não obrigatórios.

# **REGISTRO 9900: REGISTROS DO ARQUIVO Regras de Validação do Registro Nível Hierárquico – 2 Ocorrência – 0:N Campo(s) chave:**

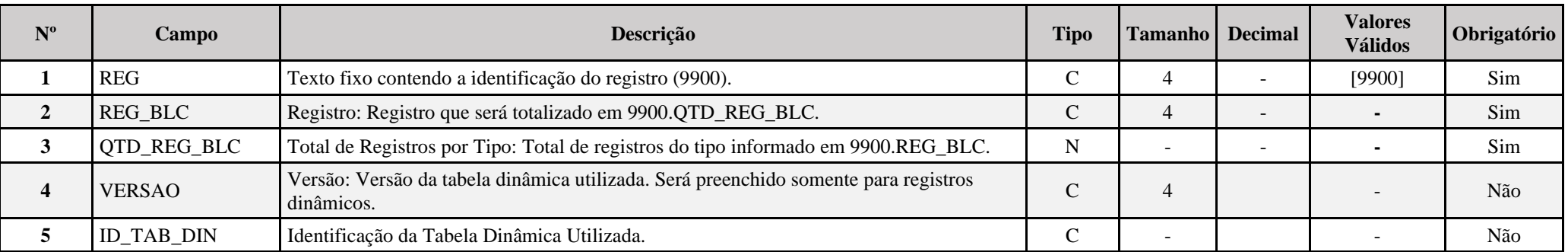

# **Exemplo de Preenchimento:**

#### **|9900|0000|1|||**

|9900|: Identificação do tipo do registro.

|0000|: Será mostrado o total de ocorrência do registro 0000.

|1|: A quantidade total do registro 00000 no arquivo da ECF é 1.

#### **|9900|0001|1|||**

|9900|: Identificação do tipo do registro.

|0001|: Será mostrado o total de ocorrência do registro 0001.

|1|: A quantidade total do registro 0001 no arquivo da ECF é 1.

# **|9900|0010|1|||**

|9900|: Identificação do tipo do registro.

|0010|: Será mostrado o total de ocorrência do registro 0010.

|1|: A quantidade total do registro 0010 no arquivo da ECF é 1.

## **|9900|0020|1|||**

|9900|: Identificação do tipo do registro.

|0020|: Será mostrado o total de ocorrência do registro 0020.

|1|: A quantidade total do registro 0020 no arquivo da ECF é 1.

#### **|9900|U100|302|11|SPEDECF\_DINAMICA\_U100\_A|**

|9900|: Identificação do tipo do registro. |U100|: Será mostrado o total de ocorrência do registro U100. |302|: A quantidade total do registro U100 no arquivo da ECF é 302. |11|: Versão 11 da tabela dinâmica. |SPEDECF\_DINAMICA\_U100\_A|: Tabela dinâmica utilizada.

## **|9900|U150|213|11|SPEDECF\_DINAMICA\_U150\_A|**

|9900|: Identificação do tipo do registro. |U150|: Será mostrado o total de ocorrência do registro U150. |213|: A quantidade total do registro U150 no arquivo da ECF é 213. |11|: Versão 11 da tabela dinâmica. |SPEDECF\_DINAMICA\_U150\_A|: Tabela dinâmica utilizada.

## **|9900|9990|1|||**

|9900|: Identificação do tipo do registro. |9990|: Será mostrado o total de ocorrência do registro 9990. |1|: A quantidade total do registro 9990 no arquivo da ECF é 1.

#### **|9900|9999|1|||**

|9900|: Identificação do tipo do registro. |9999|: Será mostrado o total de ocorrência do registro 9999. |1|: A quantidade total do registro 9999 no arquivo da ECF é 1.

## **|9900|9900|43|||**

|9900|: Identificação do tipo do registro. |9900|: Será mostrado o total de ocorrência do registro 9900. |43|: A quantidade total do registro 9900 no arquivo da ECF é 43.

## **Registro 9990: Encerramento do Bloco 9**

Este registro informa a quantidade total de registros do Bloco 9. Há que se ressaltar que vários registros ocorrem mais de uma vez. Portanto, na contagem dos registros, deve-se levar em consideração todos os registros informados, ainda que repetidos.

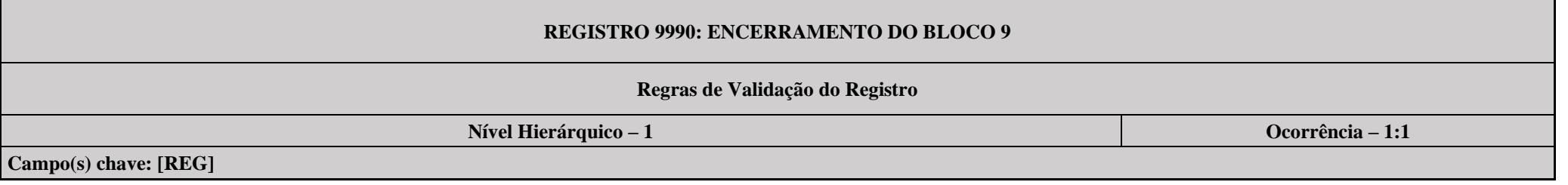

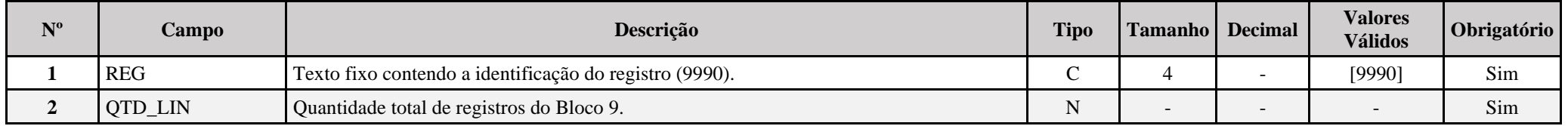

## **Exemplo de Preenchimento:**

# **|9990|46|**

|9990|: Identificação do tipo do registro.

|46|: A quantidade total de registros do Bloco 9 é 46 (quarenta e seis registros).

## **Registro 9999: Encerramento do Arquivo Digital**

Este registro informa a quantidade total de registros (linhas) do arquivo da ECF. Há que se ressaltar que vários registros ocorrem mais de uma vez. Portanto, na contagem dos registros, deve-se levar em consideração todos os registros informados, ainda que repetidos.

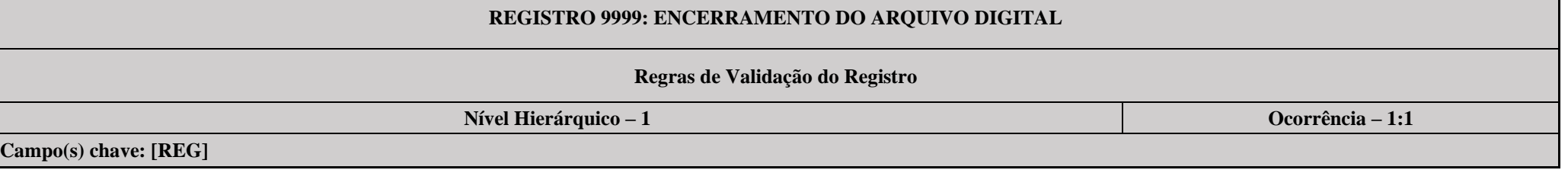

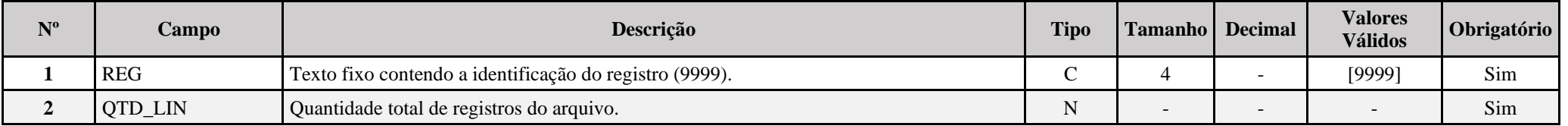

## **Exemplo de Preenchimento:**

## **|9999|8007|**

|9999|: Identificação do tipo do registro.

|8007|: A quantidade total de registros do arquivo da ECF é 8.007 (oito mil e sete registros).

#### **Anexos:**

## **Anexo I – Tabela**s **Dinâmicas**

Arquivo "**Tabelas\_Dinamicas\_ECF\_Leiaute\_10\_AC2023\_SIT\_ESP\_2024.xlsx**" acessível no link *<http://sped.rfb.gov.br/pasta/show/1644>*.

**(\*) A partir do ano-calendário 2021, os arquivos de tabelas dinâmicas são únicos, para todos os anos-calendário (de 2021 em diante).**

**Regras de validação das tabelas dinâmicas:** 

Arquivos "**SPEDECF\_DINAMICO\_2021\$SPEDECF\_DINAMICA\_AAAA\_REGRAS**" no diretório C:\Arquivos de Programas RFB\Programas SPED\ECF\recursos\tabelas.

**Onde AAAA = Nome do registro.**

**(\*) A partir do ano-calendário 2021, os arquivos de tabelas dinâmicas são únicos, para todos os anos-calendário (de 2021 em diante).**

#### **Anexo II - Alterações do Manual**

## **II.1 - Alterações em Relação ao Manual Anexo ao Ato Declaratório Executivo Cofis nº 133/2022**

## **1.29. Ações Judiciais Contra a Fazenda Pública relacionadas ao IRPJ e a CSLL: Inclusão de item.**

Em relação às ações judiciais contra a fazenda pública nas quais se questione a apuração ou o valor a pagar de IRPJ ou CSLL, o preenchimento da ECF deve considerar somente as ações judiciais com decisões definitivas (transitadas em julgado), nos termos do art. 156, inciso X, do CTN. Estas ações judiciais transitadas em julgado devem ser informadas nos registros M315, M365 ou M415, conforme o seu objeto.

Os valores de IRPJ e de CSLL apurados dessa forma na ECF devem ser informados na Declaração de Débitos e Créditos de Tributos Federais (DCTF), no campo valor total do débito.

O contribuinte deve fazer uma apuração de forma semelhante à que consta na ECF considerando todas as decisões judiciais, tanto as transitadas em julgado como as não transitadas em julgado que tenham decisão suspensiva, com ou sem depósito judicial. A diferença de tributo entre o valor apurado na ECF e a apuração com todas as decisões deve ser informado na DCTF, no campo valor suspenso do débito, discriminado por ação judicial.

No caso de apuração anual do IRPJ e da CSLL com valores de estimativas mensais, os depósitos judiciais eventualmente efetuados para suspender débitos de estimativa não devem ser considerados como estimativas efetivamente pagos na apuração dos ajustes anuais de IRPJ (Registro N630) e de CSLL (Registro N670). No entanto, esses depósitos judiciais efetuados para suspender débitos de estimativas devem ser informados como depósitos judiciais na DCTF do ajuste anual para suspender a exigibilidade do tributo discutido judicialmente. Eventuais excessos de depósitos judiciais não podem ser utilizados para suspender débitos que não estejam sendo questionados na correspondente ação judicial. Entretanto, estes saldos de depósitos judiciais podem ser aproveitados para suspender débitos de períodos posteriores, desde que referentes ao mesmo depositante e à mesma ação judicial.

Como na ECF somente devem ser consideradas as decisões definitivas, as parcelas de prejuízo fiscal e de base de cálculo negativa de CSLL eventualmente apuradas em decorrência de ações judiciais não transitadas em julgado não devem ser informados na ECF. Essas parcelas somente poderão ser incluídas ou somadas aos prejuízos acumulados, na parte B do e-Lalur e do e-Lacs, após o trânsito em julgado da ação judicial. Assim, caso sejam utilizados antes do trânsito em julgado, estes devem ser informados na DCTF, no campo valor suspenso do débito, discriminado por ação judicial.

As demais ações judiciais cuja causa de pedir não esteja direta ou indiretamente relacionada com a apuração ou pagamento do IRPJ e da CSLL devem seguir as regras de dedutibilidade, inclusive quanto ao controle no e-Lalur e no e-Lacs na ECF. Assim, as despesas contabilizadas com os demais tributos cuja exigibilidade esteja suspensa em virtude de decisão judicial, nos termos do art. 151 do CTN, haja ou não depósito judicial, devem ser adicionadas ao e-Lalur e ao e-Lacs e controladas em Parte B, consoante art. 131, § 1º, da Instrução Normativa RFB nº 1.700/2017.

## **1.30. ECF Omissa na Situação Fiscal: Inclusão de item.**

De acordo com a Instrução Normativa RFB nº 2004, de 18 de janeiro de 2021, a entrega da ECF é anual e, por isso, o período da escrituração deve contemplar todo o ano-calendário ou, para as pessoas jurídicas constituídas no ano-calendário da escrituração, a partir da data da sua constituição.

Por exemplo:

a) A empresa ABC foi constituída em 10/10/2023. Assim, a ECF desse ano-calendário deve contemplar o período de 10/10/2023 a 31/12/2023.

b) A empresa XYZ foi constituída em 01/06/2023. Assim, a ECF desse ano-calendário deve contemplar o período de 01/06/2023 a 31/12/2023.

Com base nos exemplos acima, deve ser verificado se a omissão da ECF não está ocorrendo por ausência parcial da escrituração, ou seja, se a ECF transmitida não está contemplando todo o período que a pessoa jurídica está obrigada a transmitir.

#### Observações:

#### **1 – Pessoa jurídica inativa por alguns meses do ano-calendário:**

Conforme dispõe a IN RFB nº 2004/2021, só está dispensada da entrega da ECF as pessoas inativas que não tenham exercido atividade durante todo o ano-calendário.

*"Art. 1º (...)*

*§ 1º A obrigatoriedade a que se refere o caput não se aplica:* 

*III - às pessoas jurídicas inativas, assim consideradas aquelas que não tenham efetuado qualquer atividade operacional, não operacional, patrimonial ou financeira, inclusive aplicação no mercado financeiro ou de capitais, durante todo o ano-calendário, as quais devem cumprir as obrigações acessórias previstas na legislação específica."*

O conceito de inatividade é anual, ou seja, não existe inatividade mensal. Portanto, a entrega de uma DCTF inativa em janeiro, por exemplo, e depois de uma DCTF normal em julho, obriga a entrega da ECF para todo o período.

#### **2 – Problema na retificação da ECF por ausência de ECD correspondente ao período.**

O período da escrituração da ECD e da ECF precisam ser iguais. É importante destacar que a ECD está sujeita a regras específicas de substituição que estão devidamente explicadas no item 1.12 do Manual da ECD referente ao leiaute 9, em especial as OBSERVAÇÕES, no caso de retificação da ECF sem substituição da ECD, disponível para download em http://sped.rfb.gov.br/pasta/show/1569.

Também deve ser destacado que é possível realizar a transmissão da ECD em períodos não inferiores a um mês. Dessa forma, por exemplo, uma pessoa jurídica pode ter uma ECD de 01/01/2020 a 31/03/2020 e outra ECD de 01/04/2020 a 31/12/2020. No caso de períodos em que a ECD não pode mais ser substituída, para recuperar os dados da ECD na ECF deve ser transmitida a ECD do período faltante como "ORIGINAL", sem informações de situação especial no registro 0000 da ECD (verifique o Manual da ECD).

Exemplo:

ECD entregue: de 01/07/2022 a 31/12/2022 ECF entregue: de 01/07/2022 a 31/12/2022

O correto seria entregar a ECF de 01/01/2022 a 31/12/2022.

Neste caso, deve ser transmitida a ECD de 01/01/2022 a 30/06/2022 como original e sem situação especial informada no registro 0000. Se a empresa não está inativa, há, pelo menos, um lançamento mensal de despesa – despesa de luz, despesa de contador, despesa de telefone, etc. Se, realmente, não há lançamentos, cadastre, ao menos, uma conta por mês (I150) no registro (I155), com saldo inicial "0,00", total de débitos e total de créditos igual a zero e saldo final "0,00".

Posteriormente, deve ser retificada a ECF para o período de 01/01/2022 a 31/12/2022 e, na hora de recuperar a ECD do período, indicar os dois arquivos da ECD (arquivo 1 – de 01/01/2022 a 30/06/2022 e arquivo 2 – de 01/07/2022 a 31/12/2022).

As instruções para a retificação da ECF constam no item 1.14 deste Manual.

**4.2. Tabela de Registros – Inclusão de Registros, alteração de nome e atualizações de regras de obrigatoriedade.**

# **Criação de regras:**

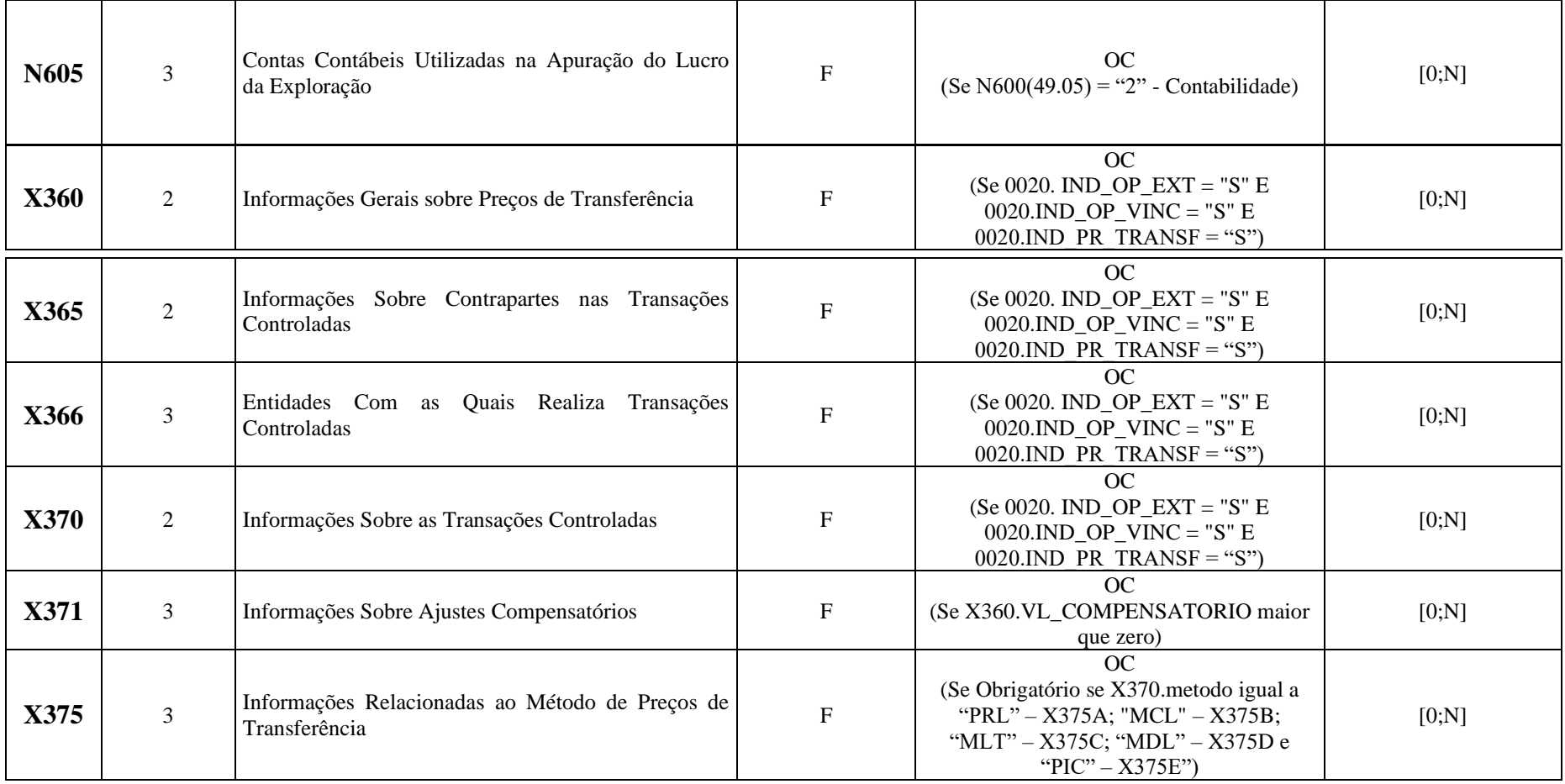

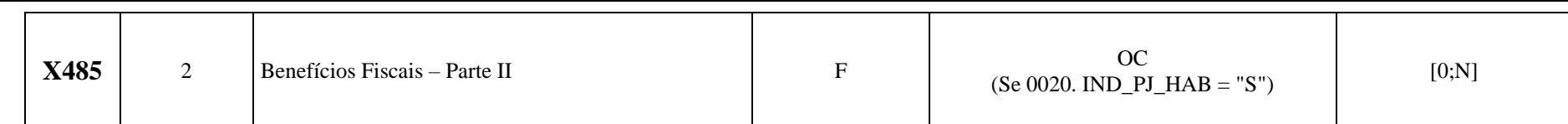

**Alteração de nome:**

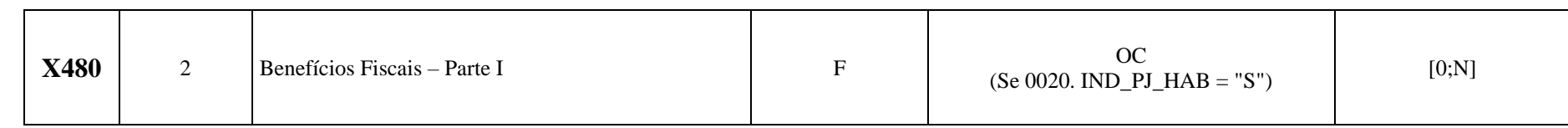

# **Atualização de regras:**

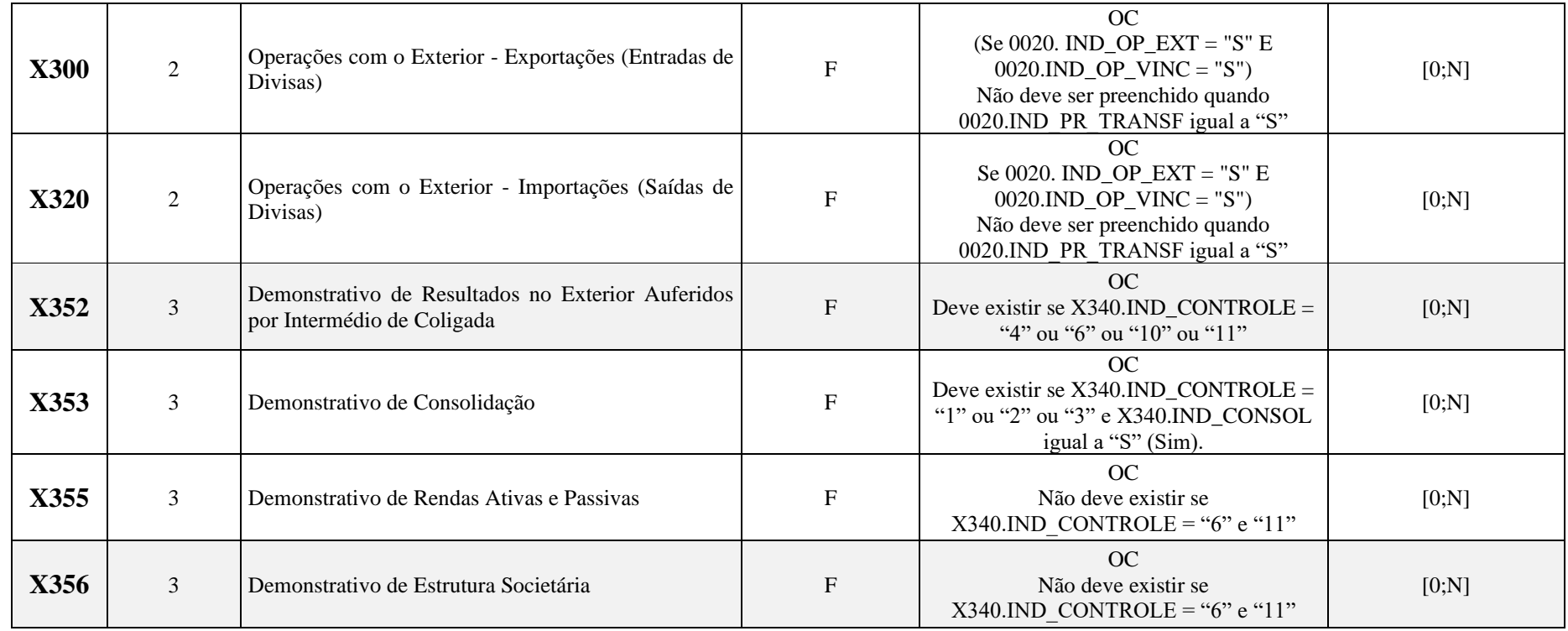

#### **Registro 0020: Parâmetros Complementares: Criação de campo.**

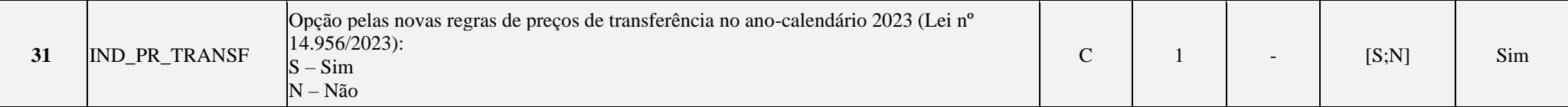

#### **Registro 0021: Parâmetros de Identificação dos Tipos de Programa: Atualização do texto, exclusão de campos e inclusão de campos.**

Identifica se a pessoa jurídica é:

a) habilitada ao Regime Especial de Tributação para a Plataforma de Exportação de Serviços de Tecnologia da Informação (Repes), instituído pela Lei nº 11.196, de 2005, com as alterações introduzidas pelas Leis nº 11.774, de 17 de setembro de 2008, e nº 12.715, de 17 de setembro de 2012, regulamentado pelo Decreto nº 5.712, de 2 de março de 2006, com as alterações introduzidas pelo Decreto nº 6.887, de 25 de junho de 2009; ou

b) habilitada ao Regime Especial de Aquisição de Bens de Capital para Empresas Exportadoras (Recap) instituído pela Lei nº 11.196, de 2005, com as alterações introduzidas pelas Leis nº 11.774, de 2008, e nº 12.715, de 17 de setembro de 2012, regulamentado pelo Decreto nº 5.649, de 29 de dezembro de 2005, com as alterações introduzidas pelo Decreto nº 6.887, de 2009; ou

c) executora de projeto aprovado no âmbito do Programa de Apoio ao Desenvolvimento Tecnológico da Indústria de Semicondutores (Padis), instituído pela Lei nº 11.484, de 31 de maio de 2007, com alterações introduzidas pelo art. 20 c/c art. 139, I, "d" da Lei nº 12.249, de 11 de junho de 2010, e pelo art. 57 da Lei nº 12.715, de 2012, regulamentado pelo Decreto nº 6.233, de 11 de outubro de 2007, com as alterações introduzidas pelo Decreto nº 6.887, de 2009; ou

d) habilitada ou co-habilitada ao Regime Especial de Incentivos para o Desenvolvimento da Infraestrutura (Reidi), instituído pela Lei nº 11.488, de 15 de junho de 2007, com as alterações introduzidas pela Lei nº 11.727, de 23 de junho de 2008, e pelo art. 21 c/c art. 139, I, "d" da Lei nº 12.249, de 2010, regulamentado pelo Decreto nº 6.144, de 3 de julho de 2007, com as alterações introduzidas pelo Decreto nº 6.167, de 24 de julho de 2007 e pelo Decreto nº 6.416, de 28 de março de 2008; ou

e) detentora de projeto de exibição cinematográfica aprovado no âmbito do Regime Especial de Tributação para Desenvolvimento da Atividade de Exibição Cinematográfica (Recine), instituído pela Lei nº 12.599, de 23 de março de 2012, regulamentada pelo Decreto nº 7.729, de 25 de maio de 2012; ou

f) beneficiária do Regime Especial Tributário para a Indústria de Defesa (Retid), nos termos e condições estabelecidos na Lei nº 12.598, de 22 de março de 2012, ou

g) habilitada a usufruir a suspensão do pagamento da Contribuição para o PIS/Pasep e da Cofins incidentes nas vendas no mercado interno de óleo combustível do tipo bunker destinado à navegação de cabotagem e de apoio portuário e marítimo e da Contribuição para o PIS/Pasep-Importação e da Cofins-Importação incidentes na sua importação, criada pelo art. 2º da Lei nº 11.774, de 17 de setembro de 2008.

h) habilitada ao Regime Tributário para o Incentivo à Modernização e à Ampliação da Estrutura Portuária (Reporto), instituído pelo art. 13 da Lei nº 11.033, de 2004, regulamentado pelo Decreto nº 6.582, de 2008, e Decreto nº 8.033, de 2013.

i) com opção efetivada pela RFB para o Regime Especial de Tributação Aplicável às Incorporações Imobiliárias objeto de patrimônio de afetação (RET-II), de que tratam os arts. 1º a 11-A da Lei nº 10.931, de 2 de agosto de 2004.

j) com opção efetivada pela RFB para o Regime Especial de Tributação Aplicável às Construções de Unidades Habitacionais Contratadas no Âmbito do Programa Minha Casa, Minha Vida (RET-PMCMV), de que tratam os arts. 1º a 2º-A da Lei nº 12.024, de 27 de agosto de 2009, ou do Programa Casa Verde e Amarela (RET-PCVA), de que trata a Lei de Conversão da Medida Provisória nº 996, de 25 de agosto de 2020.

k) com opção efetivada pela RFB para o Regime Especial de Tributação Aplicável às Construções ou Reformas de Estabelecimentos de Educação Infantil (RET-EEI), de que tratam os arts. 24 a 27 da Lei nº 12.715, de 17 de setembro de 2012, regulamentados pelos arts. 486 a 495 do Decreto nº 9.580, de 22 de novembro de 2018.

l) entidade beneficente de assistência social (EBAS) imune de contribuições sociais, de que trata o parágrafo 7º do art. 195 da Constituição da República Federativa do Brasil, de 5 de outubro de 1988, e certificada nos termos da Lei Complementar nº 187, de 16 de dezembro de 2021.

m) habilitada ao Regime Especial de Industrialização de Bens Destinados às Atividades de Exploração, de Desenvolvimento e de Produção de Petróleo, de Gás Natural e de Outros Hidrocarbonetos Fluidos (Repetro-Industrialização), instituído pelo art. 6º da Lei nº 13.586, de 28 de dezembro de 2017, regulamentado pelo Decreto nº 9.537, de 24 de outubro de 2018.

n) habilitada ao Regime Aduaneiro Especial de Exportação e Importação de Bens Destinados às Atividades de Pesquisa e de Lavra das Jazidas de Petróleo e de Gás Natural (Repetro), de que tratam o art. 6º da Lei nº 12.276, de 30 de junho de 2010, o art. 61 da Lei nº 12.351, de 22 de dezembro de 2010, o art. 5º da Lei nº 13.586, de 28 de dezembro de 2017, e regulamentado pelos arts. 458 a 462 do Decreto nº 6.759, de 5 de fevereiro de 2009.

o) habilitada ao Regime Tributário e Aduaneiro Especial de Utilização Econômica de Bens Destinados às Atividades de Exploração, Desenvolvimento e Produção das Jazidas de Petróleo e de Gás Natural (Repetro-Sped), de que tratam o art. 6° da Lei nº 12.276, de 30 de junho de 2010, o art. 61 da Lei nº 12.351, de 22 de dezembro de 2010, o art. 5° da Lei nº 13.586, de 28 de dezembro de 2017, e regulamentado pelos arts. 372, 377, 426 e 462 do Decreto nº 6.759, de 5 de fevereiro de 2009.

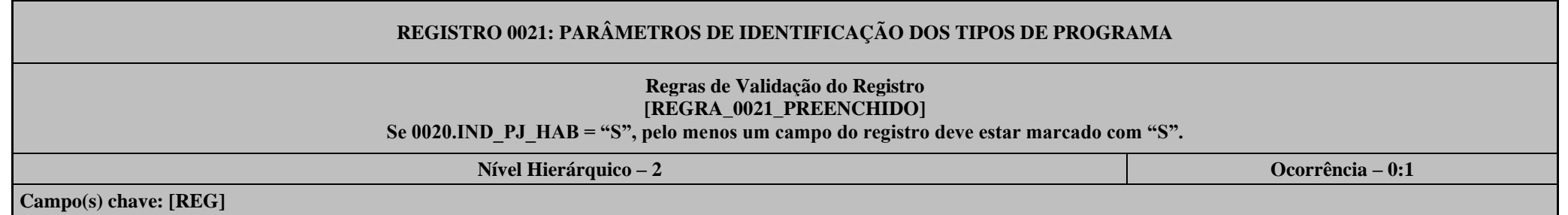

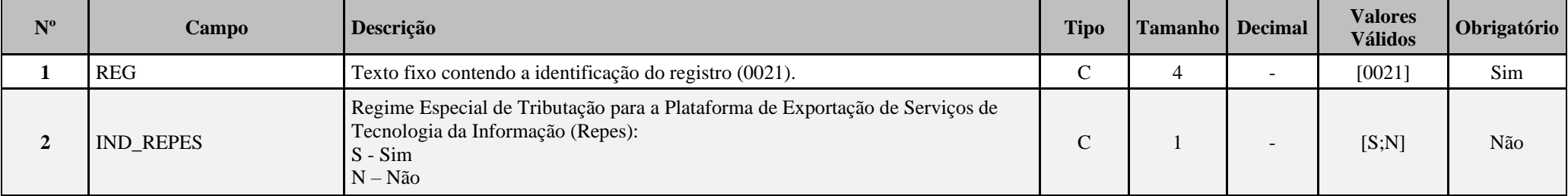

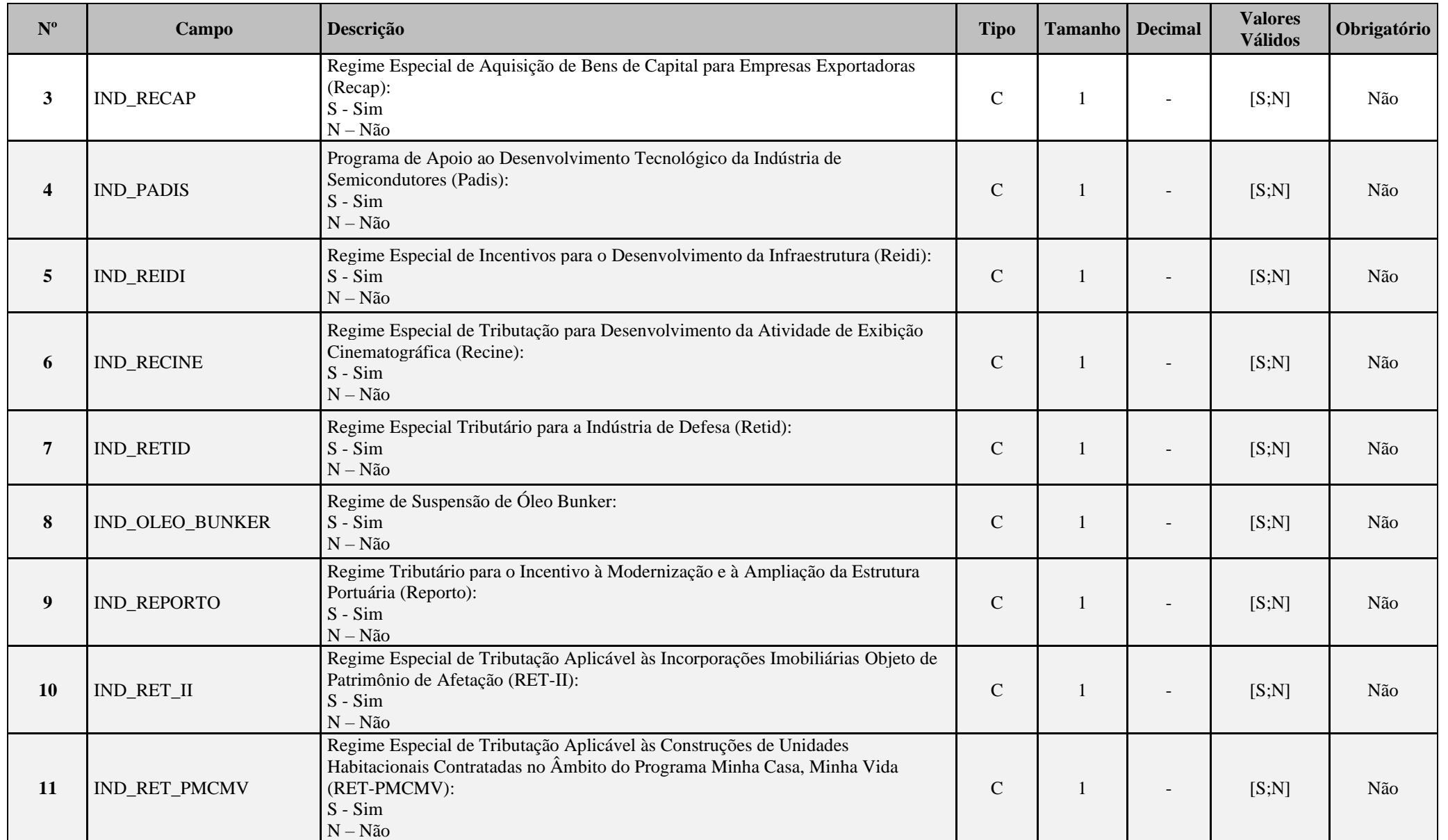

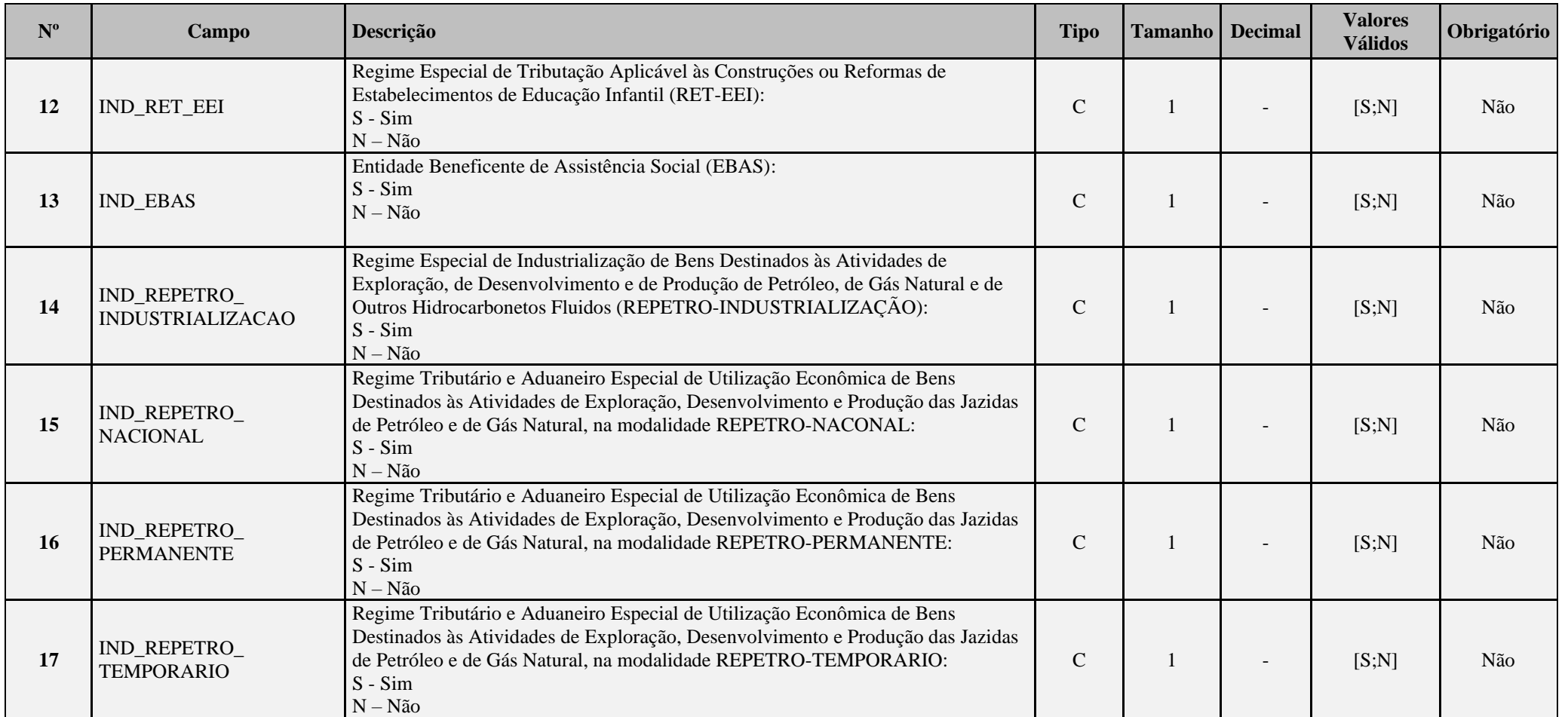

# **Parte B Padrão – Criação de contas.**

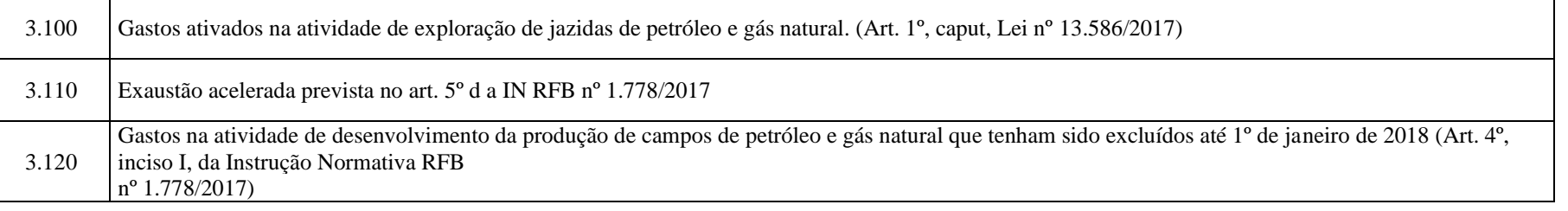

3.130 Depreciação - diferença entre as depreciações contábil e fiscal. Art. 6º da IN RFB nº 1.778/2017

## **Registro L100: Balanço Patrimonial – Criação de contas.**

**L100A:**

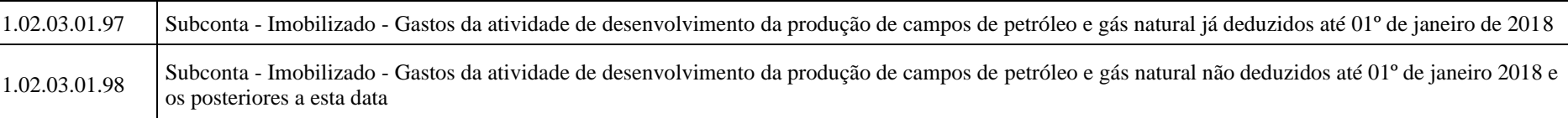

## **Registro L210: Informativo da Composição de Custos – Criação de linhas.**

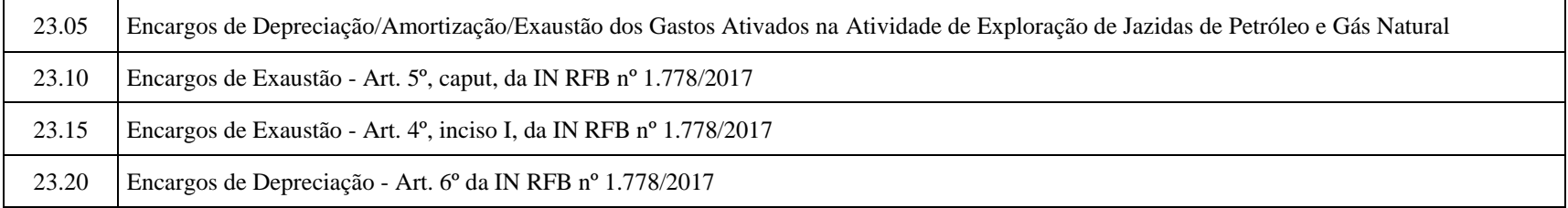

## **Registro L300: Demonstração do Resultado Líquido no Período Fiscal – Criação de contas.**

**L300A:**

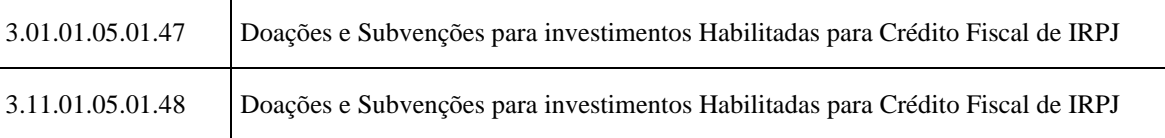

**L300B:**

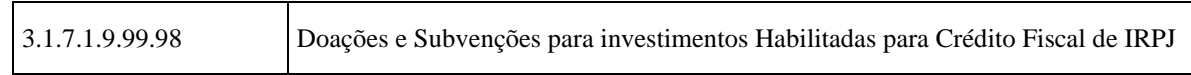

**L300C:**

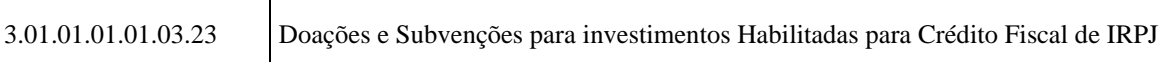

## **Registro M300: Demonstração do Lucro Real – Lançamentos da Parte A do e-Lalur: Alteração de descrição e criação de linhas.**

**M300A:** Alteração da descrição das linhas 13 e 166.20 e criação das linhas 13.05, 91.70, 91.75, 91.80, 91,85, 106.10, 166.21, 166.70, 166.75 e 166.85.

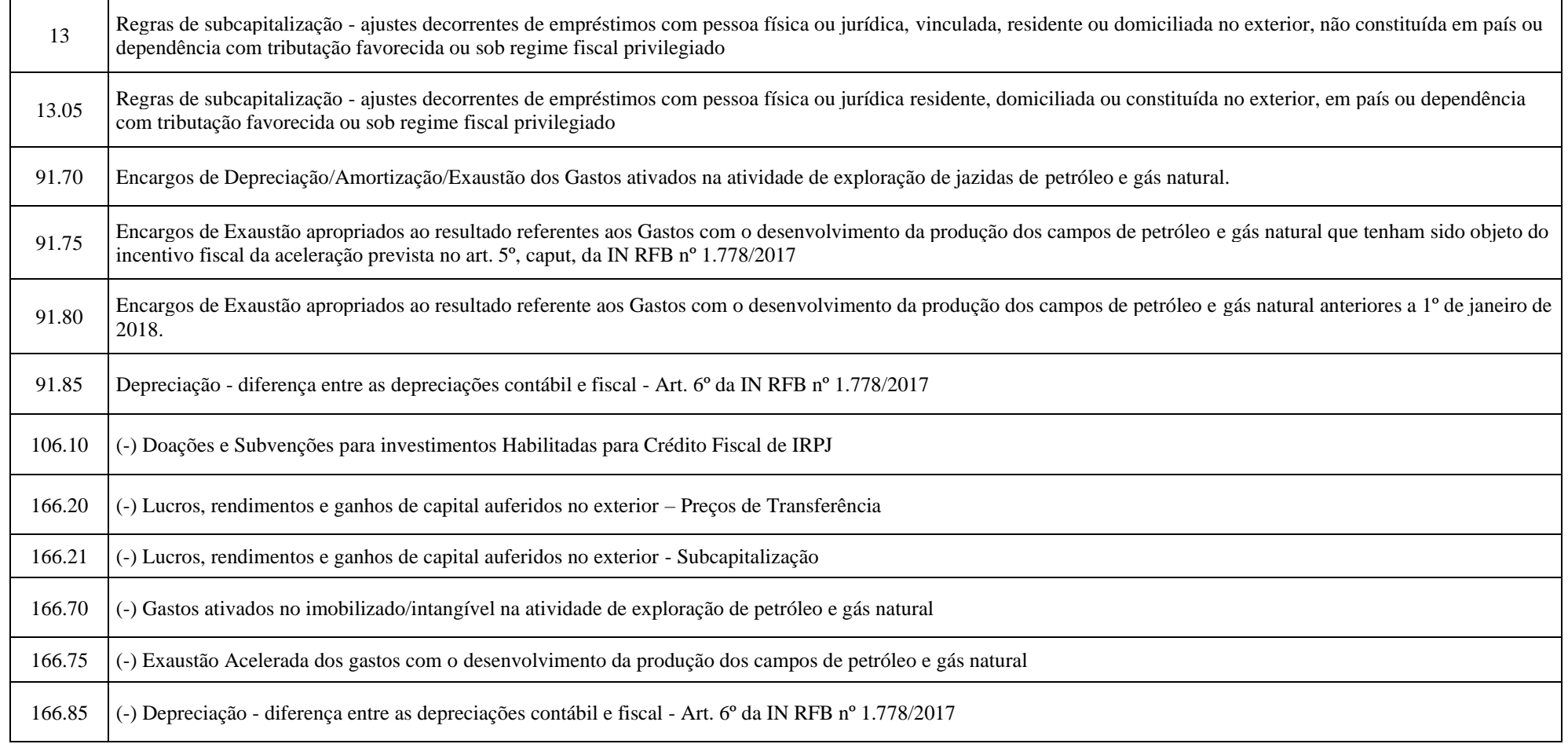

 $\mathbf{r}$ 

**M300R:** Alteração da descrição das linhas 188 e 340.20 e criação das linhas 188.05, 280.10 e 340.21.

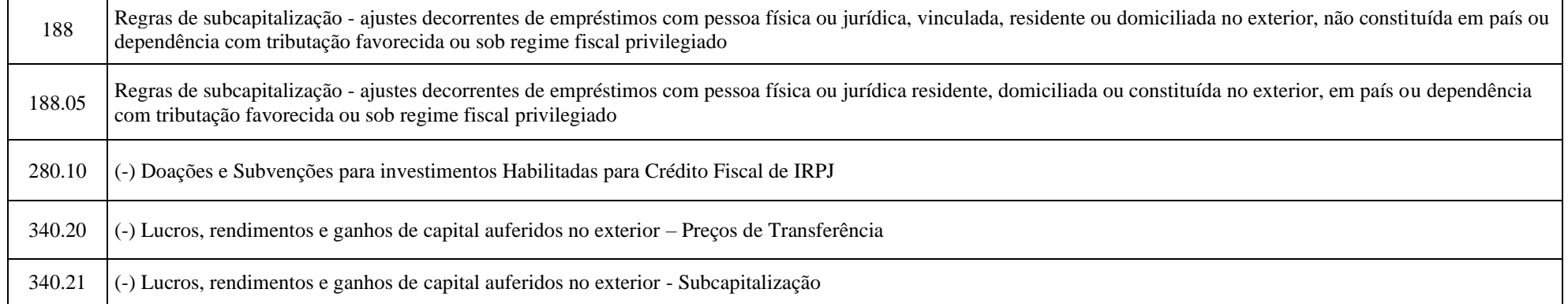

**M300B:** Alteração da descrição das linhas 11 e 198.20 e criação das linhas 11.05, 105.10 e 198.21.

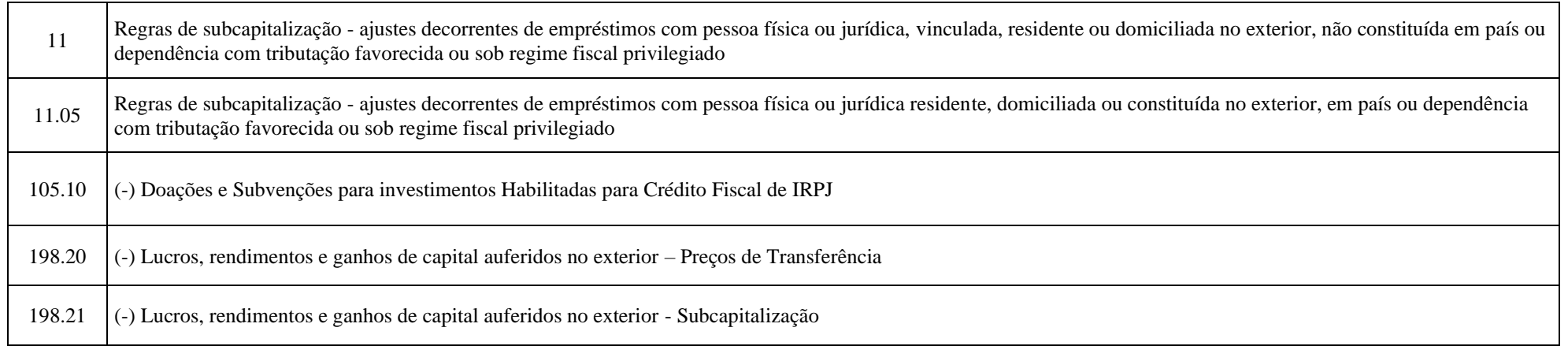

**M300C:** Alteração da descrição das linhas 11 e 137.20 e criação das linhas 11.05, 92.10 e 137.21.

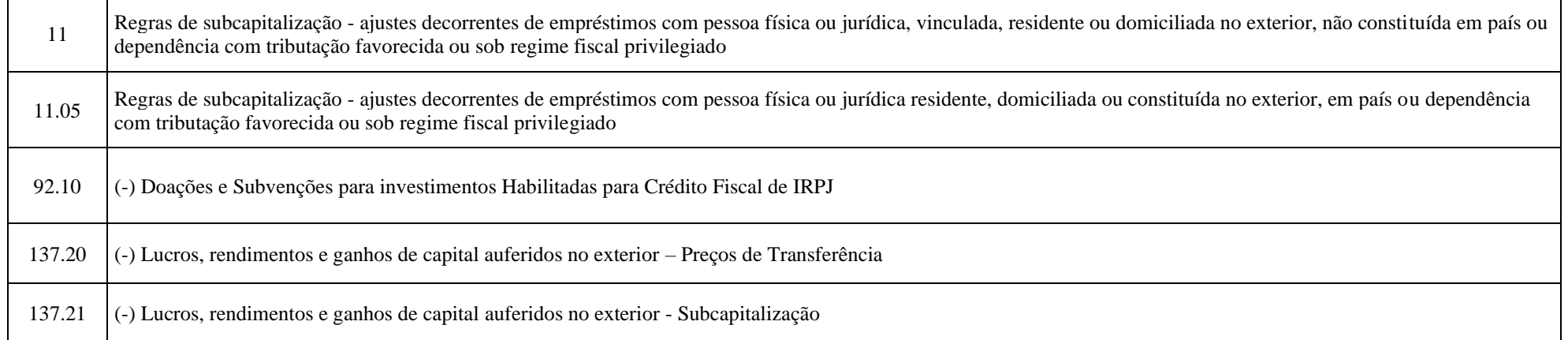

## **Registro M315: Identificação de Processos Judiciais e Administrativos Referentes ao Lançamento – Atualização de texto.**

Identifica os processos judiciais ou administrativos utilizados que embasaram adições menores que as previstas na legislação ou falta de adição e exclusões maiores que as previstas na legislação na parte A do e-Lalur (tratamento diverso do regramento fiscal). Os processos judiciais a serem utilizados e informados devem ter decisão definitiva, ou seja, transitado em julgado. Ver item 1.29 deste Manual (Ações Judiciais) para mais informações.

#### **Registro M350: Demonstração da Base de Cálculo da CSLL – Lançamentos da Parte A do e-Lacs: Alteração de descrição e criação de linhas.**

**M350A:** Alteração da descrição das linhas 13 e 166.20 e criação das linhas 13.05, 91.70, 91.75, 91.80, 91,85, 166.21, 166.70, 166.75 e 166.85.

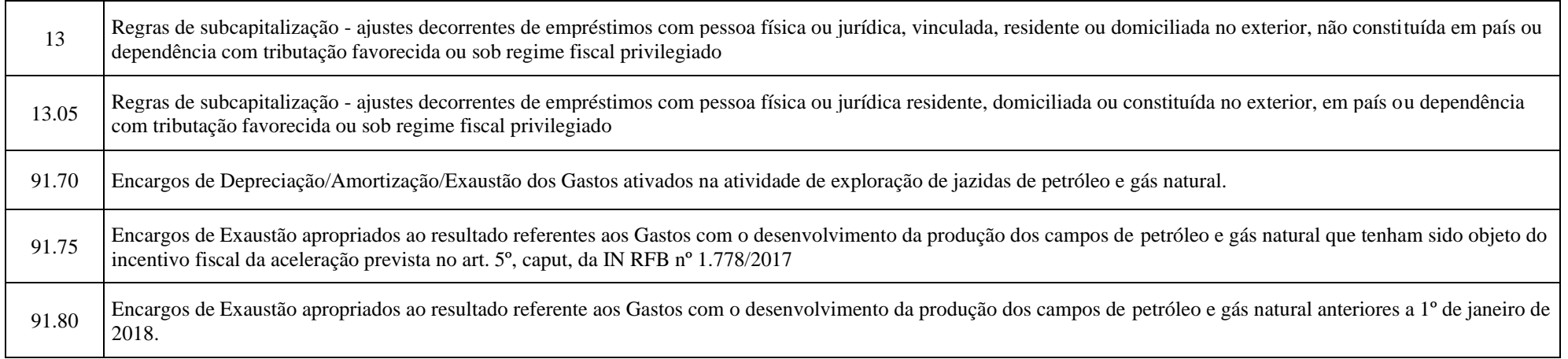

┱

 $\Gamma$ 

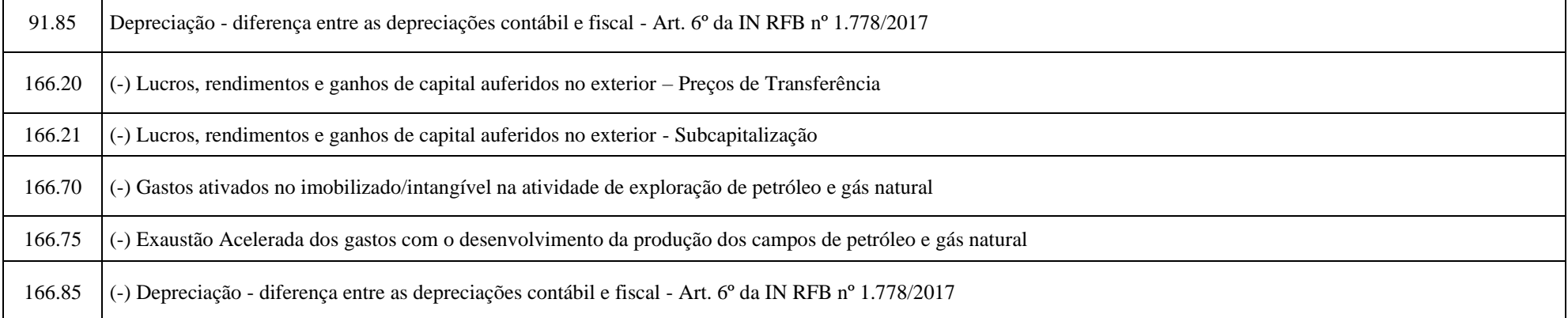

**M350R:** Alteração da descrição das linhas 188 e 340.20 e criação das linhas 188.05 e 340.21.

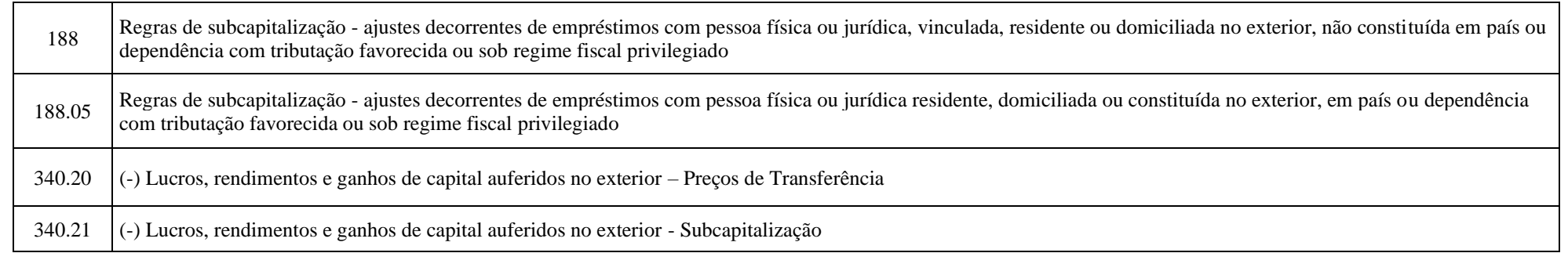

**M350B:** Alteração da descrição das linhas 11 e 198.20 e criação das linhas 11.05 e 198.21.

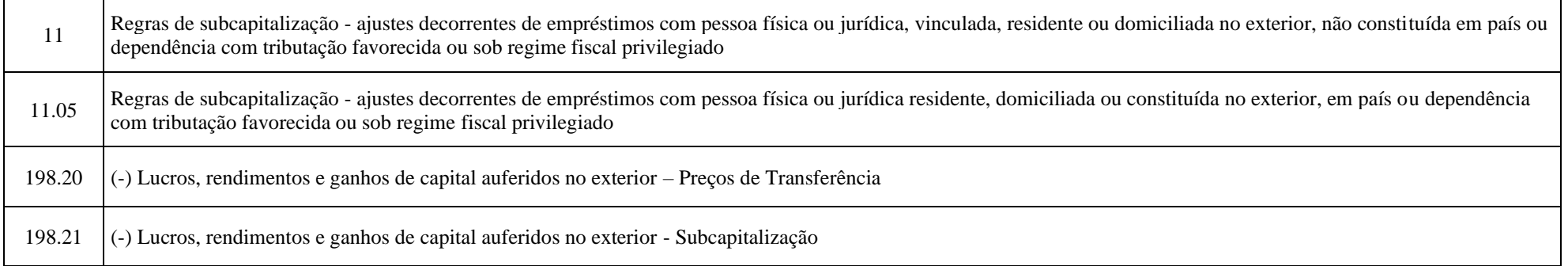

**M350C:** Alteração da descrição das linhas 11 e 137.20 e criação das linhas 11.05 e 137.21.

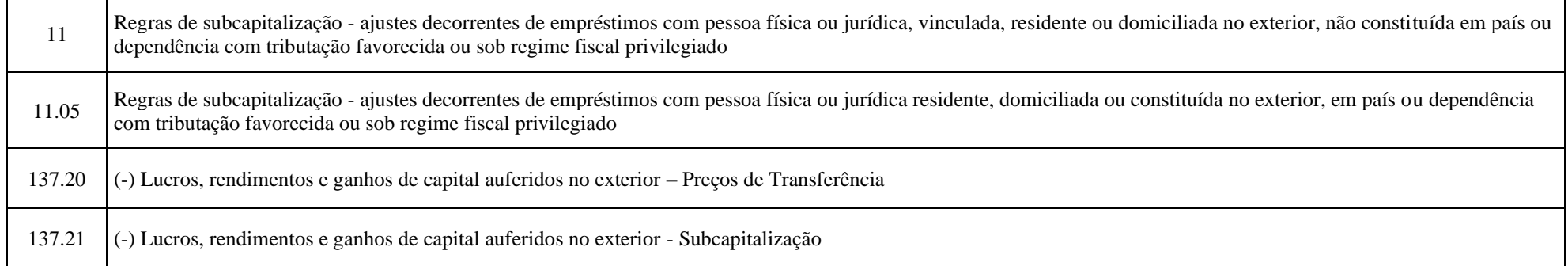

## **Registro M365: Identificação de Processos Judiciais e Administrativos Referentes ao Lançamento – Atualização de texto.**

Identifica os processos judiciais e administrativos utilizados que embasaram adições menores que as previstas na legislação ou falta de adição e exclusões maiores que as previstas na legislação na parte A do e-Lacs (tratamento diverso do regramento fiscal). Os processos judiciais a serem utilizados e informados devem ter decisão definitiva, ou seja, transitado em julgado. Ver item 1.29 deste Manual (Ações Judiciais) para mais informações.

#### **Registro M415: Identificação de Processos Judiciais e Administrativos Referentes ao Lançamento – Atualização de texto.**

Identifica os processos judiciais e administrativos utilizados que embasaram adições menores que as previstas na legislação ou falta de adição e exclusões maiores que as previstas na legislação na parte B do e-Lalur ou do e-Lacs (tratamento diverso do regramento fiscal). Os processos judiciais a serem utilizados e informados devem ter decisão definitiva, ou seja, transitado em julgado. Ver item 1.29 deste Manual (Ações Judiciais) para mais informações.

#### **Registro N600: Demonstração do Lucro da Exploração: Criação de linha.**

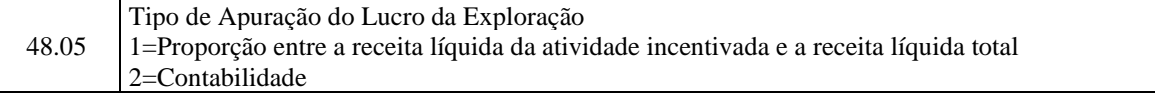

## **Registro N605: Contas Contábeis Utilizadas na Apuração do Lucro da Exploração – Inclusão de registro.**

Caso a linha N600(48.05) - Tipo de Apuração do Lucro da Exploração seja igual a 2 (Contabilidade), as contas contábeis que formaram o valor da linha N600(48) deverão ser informadas neste registro.

# **REGISTRO N605: CONTAS CONTÁBEIS UTILIZADAS NA APURAÇÃO DO LUCRO DA EXPLORAÇÃO**

## **Regras de Validação do Registro: REGRA\_SOMATORIO\_N605\_K355**

**Nível Hierárquico – 3 Ocorrência – 0:N Campo(s) chave: COD\_CTA + COD\_CCUS**

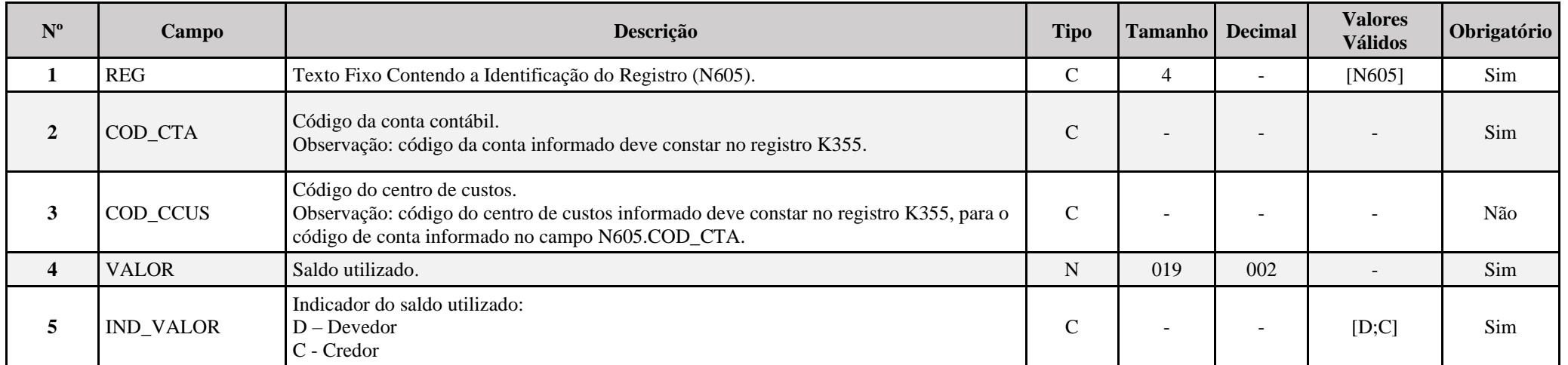

## **I – Regras de Validação do Registro:**

**[REGRA\\_S](file:///C:/Users/JJMORAESJR/AppData/Program%20Files%20(x86)/Programas_SPED/Contabil22/Ajuda/espRegrasNegocio.htm%23REGRA_OCORRENCIA_UNITARIA_ARQ)OMATORIO\_N605\_K355**: Quando K355.COD\_CTA/COD\_CCUS for igual a N605.COD\_CTA/COD\_CCUS, o somatório do saldo da conta de resultado/centro de custos do registro K355 deve ser igual ao utilizado no somatório do registro N605, considerando o mesmo período de apuração e o mesmo indicador de saldo. Se a regra não for cumprida, a ECF gera um erro.

#### **Registro N630: Apuração do IRPJ Com Base no Lucro Real: Criação de linha.**

#### **N630A:**

29|Crédito Fiscal de IRPJ – MP nº 1.185/2023

#### **N630B e N630C:**

26|Crédito Fiscal de IRPJ – MP nº 1.185/2023

#### **Registro P100: Balanço Patrimonial – Criação de contas.**

#### **P100A:**

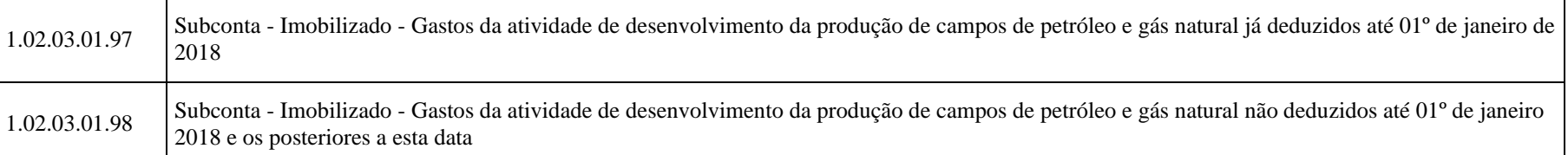

#### **Registro W100: Informações sobre o Grupo Multinacional e a Entidade Declarante – Declaração País-a-País: Criação de regras.**

**REGRA\_EXISTE\_JURISDICAO\_W200** – Verifica, quando W100.IND\_CONTROLADORA é igual "N" e W100.IND\_ENTREGA = "3" (Própria entidade declarante da ECF, na condição de Entidade Substituta ou de Preenchimento Local) e o campo W100.JURISDICAO\_CONTROLADORA está preenchido, se existe um registro W200 com o campo jurisdição igual ao campo W100.JURISDICAO CONTROLADORA. Se a empresa declarante informa que não é a controladora, deve haver um registro W200 com a mesma Jurisdição.

**REGRA\_EXISTE\_TIN\_JURISDICAO\_W25**0 – Verifica, quando o campo W100.IND\_CONTROLADORA é igual "N" e W100.IND\_ENTREGA = "3", se existe um registro W250 com os campos TIN e JURISDICAO\_TIN iguais a um registro W100 com os campos TIN e JURISDICAO\_CONTROLADORA. Deve existir registro W250 com o mesmo TIN e jurisdição da controladora informada no registro W100.

#### **Registro W200: Declaração País-a-País: Campo JURISDICAO passa a ser obrigatório.**

**Registro W250: Declaração País-a-País – Entidades Integrantes: Campo JURISDICAO\_TIN passa a ser obrigatório.**

# **Registro W250: Declaração País-a-País – Entidades Integrantes: Atualização de regras.**

**REGRA JURISDICAO TIN OBRIGATORIO:** Verifica, quando W250.TIN é diferente de "NOTIN", se o campo W250.JURISDICAO TIN está preenchido ou quando for igual a "NOTIN" e W100.IND\_CONTROLADORA é igual a "N" e o campo W100.TIN\_CONTROLADORA igual a "NOTIN".

**REGRA\_JURISDICAO\_TIN\_NAO\_PREENCHER:** Verifica, quando W250.TIN é igual a "NOTIN", se o campo W250.JURISDICAO\_TIN não está preenchido, o campo W100.IND\_CONTROLADORA é diferente "N" e o campo W100.TIN\_CONTROLADORA diferente de "NOTIN".

#### **Registro X280: Atividades Incentivadas – PJ em Geral: Criação de código no campo IND\_ATIV.**

11 – Subvenção para Investimento

#### **Registro X340: Identificação da Participação no Exterior? Criação de código no campo IND\_CONTROLE.**

11 – Coligada em Regime Misto – Período em Regime de Competência e em Regime de Caixa.

#### **Registro X352: Demonstrativo de Resultados no Exterior Auferidos por Intermédio de Coligadas: Alteração de nome do registro e atualização de regra.**

De "Demonstrativo de Resultados no Exterior Auferidos por Intermédio de Coligadas em Regime de Caixa" Para "Demonstrativo de Resultados no Exterior Auferidos por Intermédio de Coligadas"

**REGRA X352 PREENCHER:** Este registro será obrigatório se X340.IND CONTROLE for igual a "4" (Coligada em Regime de Competência) ou "6" (Coligada em Regime de Caixa) ou "10" Coligada em Regime de Competência por Opção) ou "11 (Coligada em regime misto).

#### **Registro X353: Demonstrativo de Consolidação: Atualização de regra.**

**REGRA X353 PREENCHER:** Este registro só ser preenchido/habilitado quando X340.IND CONTROLE for igual a 1" (Controlada Direta), "2" (Controlada Indireta), "3" (Equiparada a Controlada e quando X340.IND\_CONSOL igual a "S" (Sim).

#### **Registro X355: Demonstrativo de Rendas Ativas e Passivas: Atualização de regra.**

**REGRA\_X355\_PREENCHER:** Este registro só ser preenchido/habilitado quando X340.IND\_CONTROLE for diferente de "6" (Coligada em Regime de Caixa) e 11 (Coligada em Regime Misto).

**Registro X356: Demonstrativo de Estrutura Societária: Alteração de regra.**

**REGRA X356 PREENCHER:** Este registro só ser preenchido/habilitado quando X340.IND CONTROLE for diferente de "6" (Coligada em Regime de Caixa) e 11 (Coligada em Regime Misto).

#### **Registro X360: Informações Gerais Sobre Preços de Transferência: Novo registro.**

Os Registros X360, X365, X366, X370, X371, X375A, X375B, X375C, X375D e X375E devem ser preenchidos por todos os contribuintes que realizam transações sujeitas ao controle de preços de transferência nos termos da Lei nº 14.596/2023 e da Instrução Normativa RFB nº 2.161/2023 ("transações controladas"), inclusive aqueles que não estão obrigados à apresentação do "Arquivo Local" (art. 57, inciso III da IN RFB nº 2.161/2023) e aqueles que apresentam o "Arquivo Local Simplificado" (art. 57, inciso II da IN RFB nº 2.161/2023), conforme disposto no art. 57, § 3º da IN RFB nº 2.161/2023.

A aplicação da Lei nº 14.596/2023 e da IN RFB nº 2.161/2023 é obrigatória para todos os contribuintes a partir do ano-calendário 2024. O contribuinte pode optar pela aplicação da legislação no ano-calendário 2023, desde que exerça a opção na forma prevista no art. 69 da IN RFB nº 2.161/2023 e, nesse caso, deverá preencher os Registros X360, X365, X366, X370, X371, X375A, X375B, X375C, X375D e X375E para o ano-calendário 2023.
Conforme o art. 3º da IN RFB nº 2.161/2023, uma transação controlada compreende qualquer relação comercial ou financeira entre duas ou mais partes relacionadas (sobre a definição de partes relacionadas, ver art. 4º da IN RFB nº 2.161/2023), estabelecida ou realizada de forma direta ou indireta, incluídos os contratos ou arranjos sob qualquer forma e série de transações, bem como aquela efetuada entre a pessoa jurídica residente ou domiciliada no Brasil com qualquer entidade caracterizada nas hipóteses previstas nos arts. 24 e 24-A da Lei nº 9.430/1996.

O Registro X370 ("Informações sobre as Transações Controladas") deve receber as informações de todas as transações controladas realizadas pelo contribuinte, inclusive aquelas que não precisam constar no Arquivo Local em função do disposto nas alíneas "a", "b", "c" e "d" do inciso I do § 2º do art. 57 da IN RFB nº 2.161/2023.

Os campos que requerem a informação de valor da transação controlada devem ser preenchidos com o valor da transação antes da realização dos ajustes de preços de transferência. Os ajustes de preços de transferência efetuados pelo contribuinte podem ser ajustes espontâneos (art. 48, inciso I da IN RFB nº 2.161/2023) ou ajustes compensatórios (art. 48, inciso II da IN RFB nº 2.161/2023).

## **REGISTRO X360: INFORMAÇÕES GERAIS SOBRE PREÇOS DE TRANSFERÊNICA**

**Regras de Validação do Registro: REGRA\_DUPLICIDADE\_DESPREZADA; REGRA\_LINHA\_DESPREZADA; REGRA\_LINHA\_ATUALIZADA**

**Nível Hierárquico – 2 Ocorrência – 0:N**

#### **Campo(s) chave: CODIGO**

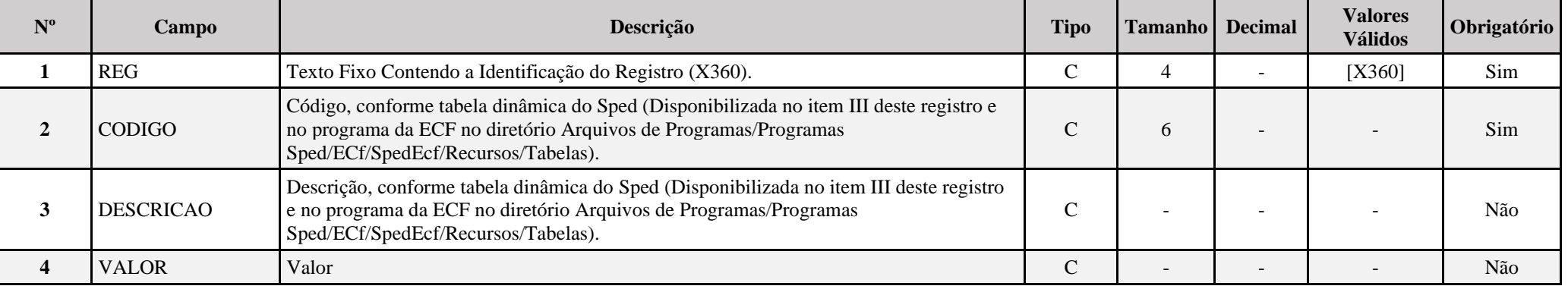

**I – Regras de Validação do Registro:**

**REGRA DUPLICIDADE DESPREZADA**: Verifica se o registro já foi importado anteriormente, de acordo com a chave e os registros pais. Se a regra não for cumprida, a ECF gera um aviso.

**[REGRA\\_L](file:///C:/Users/JJMORAESJR/AppData/Program%20Files%20(x86)/Programas_SPED/Contabil22/Ajuda/espRegrasNegocio.htm%23REGRA_OCORRENCIA_UNITARIA_ARQ)INHA\_DESPREZADA**: Verifica se o registro existe na importação, mas não será importado por não existir na tabela dinâmica devido às configurações do bloco 0 ou da tabela dinâmica. Se a regra não for cumprida, a ECF gera um aviso.

**[REGRA\\_L](file:///C:/Users/JJMORAESJR/AppData/Program%20Files%20(x86)/Programas_SPED/Contabil22/Ajuda/espRegrasNegocio.htm%23REGRA_OCORRENCIA_UNITARIA_ARQ)INHA\_ATUALIZADA**: Verifica se o registro está desatualizado em relação à tabela da RFB. Se a regra não for cumprida, a ECF gera um aviso.

#### **II – Regras de Validação de Campos:**

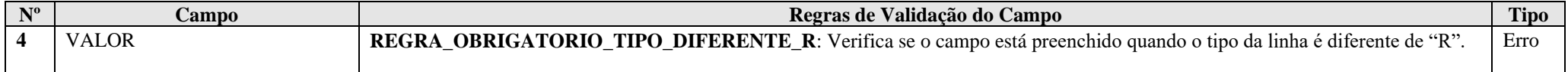

#### **III – Tabela Dinâmica: X360 – Informações Gerais sobre Preços de Transferência**

Vide planilha deste Registro no arquivo "**Tabelas\_Dinamicas\_ECF\_Leiaute\_10\_AC2023\_SIT\_ESP\_2024.xlsx**" a partir do link *<http://sped.rfb.gov.br/pasta/show/1644>*.

**(\*) A partir do ano-calendário 2021, os arquivos de tabelas dinâmicas são únicos, para todos os anos-calendário (de 2021 em diante).**

**Regras de validação da tabela dinâmica X360:**

Vide arquivo "**SPEDECF\_DINAMICO\_2021\$SPEDECF\_DINAMICA\_X360\_REGRAS**" no diretório C:\Arquivos de Programas RFB\Programas SPED\ECF\recursos\tabelas.

**(\*) A partir do ano-calendário 2021, os arquivos de tabelas dinâmicas são únicos, para todos os anos-calendário (de 2021 em diante).**

#### **Exemplo de Preenchimento:**

**|X360|1|Tipo de Arquivo Local|AC|** |X360|: Identificação do tipo de registro.

|1|: Código da linha. |Tipo de Arquivo Local|: Descrição da linha. |AC|: AC = Arquivo Local Completo.

**Registro X365: Informações Sobre as Contrapartes nas Transações Controladas: Novo registro.**

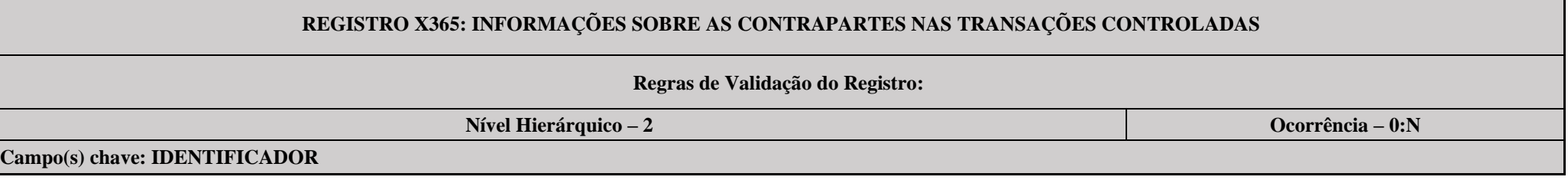

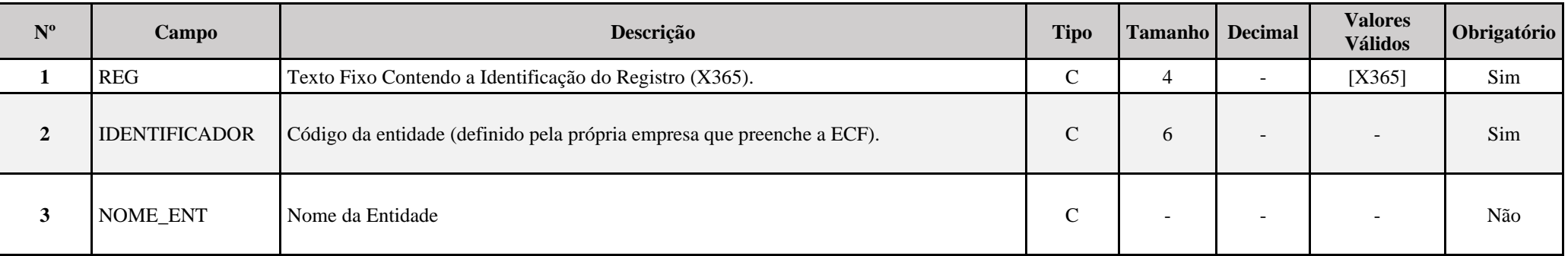

## **|X365|E1|Entidade 1|**

|X365|: Identificação do tipo de registro. |E1|: Código da entidade. |Entidade 1|: Nome da entidade.

## **Registro X366: Entidades Com as Quais Realiza Transações Controladas: Novo registro.**

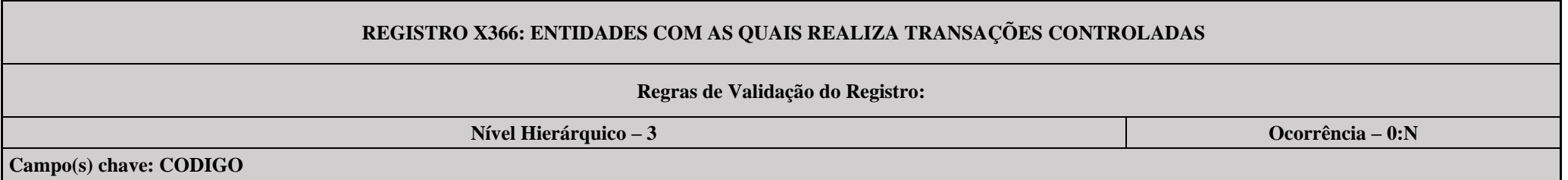

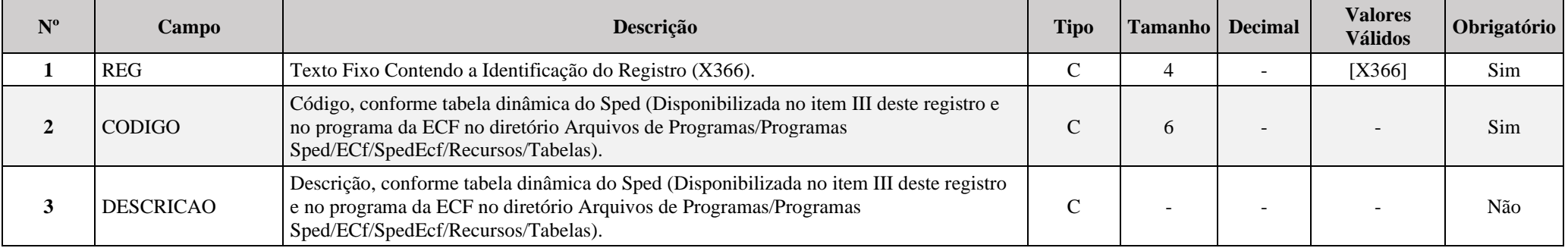

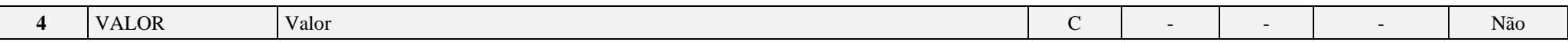

#### **I – Regras de Validação do Registro:**

**[REGRA\\_D](file:///C:/Users/JJMORAESJR/AppData/Program%20Files%20(x86)/Programas_SPED/Contabil22/Ajuda/espRegrasNegocio.htm%23REGRA_OCORRENCIA_UNITARIA_ARQ)UPLICIDADE\_DESPREZADA**: Verifica se o registro já foi importado anteriormente, de acordo com a chave e os registros pais. Se a regra não for cumprida, a ECF gera um aviso.

**REGRA LINHA DESPREZADA**: Verifica se o registro existe na importação, mas não será importado por não existir na tabela dinâmica devido às configurações do bloco 0 ou da tabela dinâmica. Se a regra não for cumprida, a ECF gera um aviso.

**[REGRA\\_L](file:///C:/Users/JJMORAESJR/AppData/Program%20Files%20(x86)/Programas_SPED/Contabil22/Ajuda/espRegrasNegocio.htm%23REGRA_OCORRENCIA_UNITARIA_ARQ)INHA\_ATUALIZADA**: Verifica se o registro está desatualizado em relação à tabela da RFB. Se a regra não for cumprida, a ECF gera um aviso.

#### **II – Regras de Validação de Campos:**

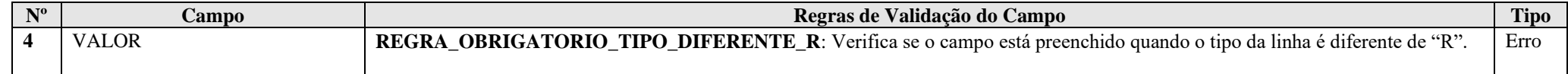

#### **III – Tabela Dinâmica: X366 – Entidades com as Quais Realiza Transações Controladas**

Vide planilha deste Registro no arquivo "**Tabelas\_Dinamicas\_ECF\_Leiaute\_10\_AC2023\_SIT\_ESP\_2024.xlsx**" a partir do link *<http://sped.rfb.gov.br/pasta/show/1644>*.

**(\*) A partir do ano-calendário 2021, os arquivos de tabelas dinâmicas são únicos, para todos os anos-calendário (de 2021 em diante).**

#### **Regras de validação da tabela dinâmica X366:**

Vide arquivo "**SPEDECF\_DINAMICO\_2021\$SPEDECF\_DINAMICA\_X366\_REGRAS**" no diretório C:\Arquivos de Programas RFB\Programas SPED\ECF\recursos\tabelas.

**(\*) A partir do ano-calendário 2021, os arquivos de tabelas dinâmicas são únicos, para todos os anos-calendário (de 2021 em diante).**

#### **Exemplo de Preenchimento:**

#### **|X366|5|Total de Pagamentos|100000,00|**

|X360|: Identificação do tipo de registro. |5|: Código da linha. |Total de Pagamentos|: Descrição da linha. |100000,00|: Valor (R\$ 100.000,00).

# **REGISTRO X370: INFORMAÇÕES SOBRE AS TRANSAÇÕES CONTROLADAS**

**Regras de Validação do Registro:**

**Nível Hierárquico – 2 Ocorrência – 0:N**

**Campo(s) chave: IDENTIFICADOR + TIPO\_TRANSACAO**

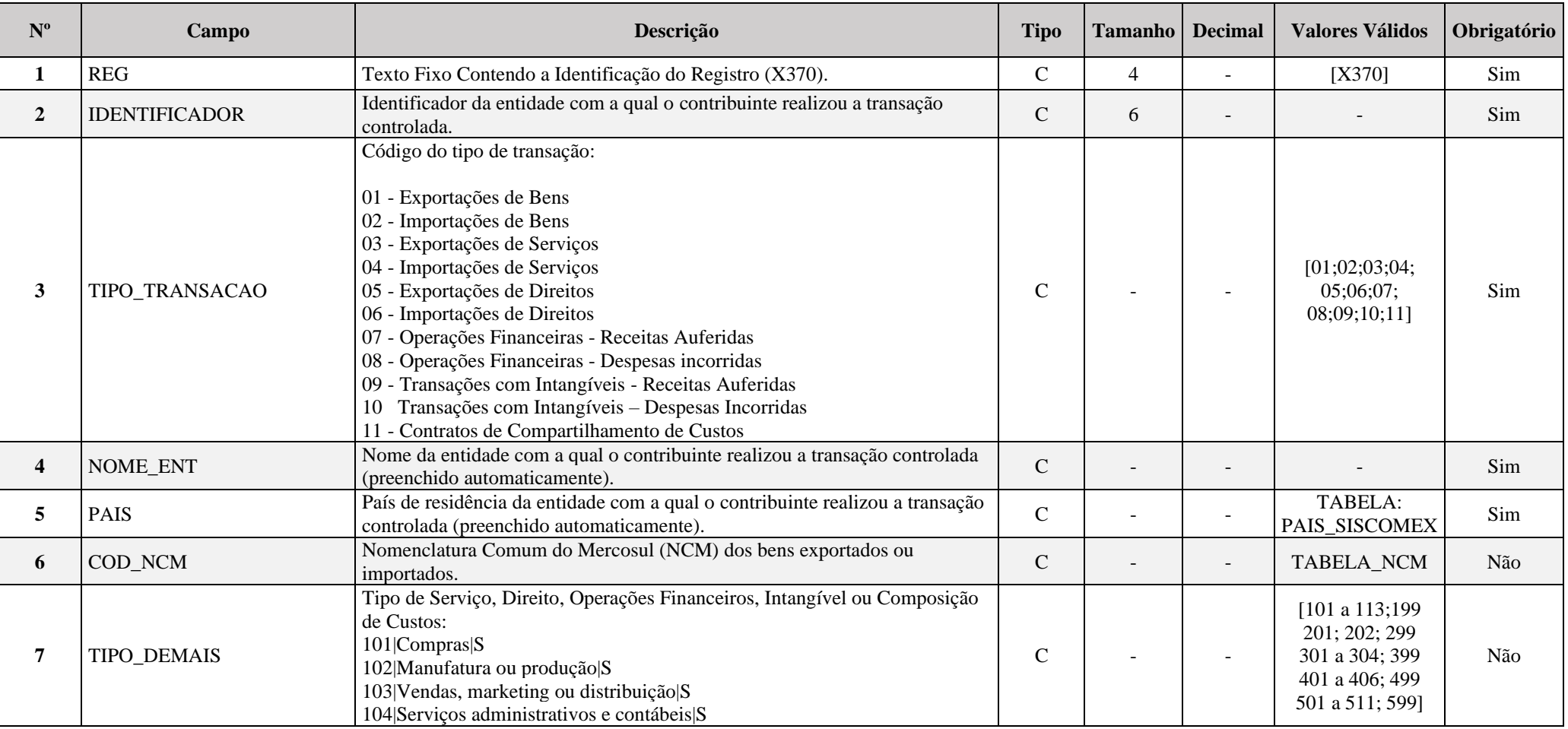

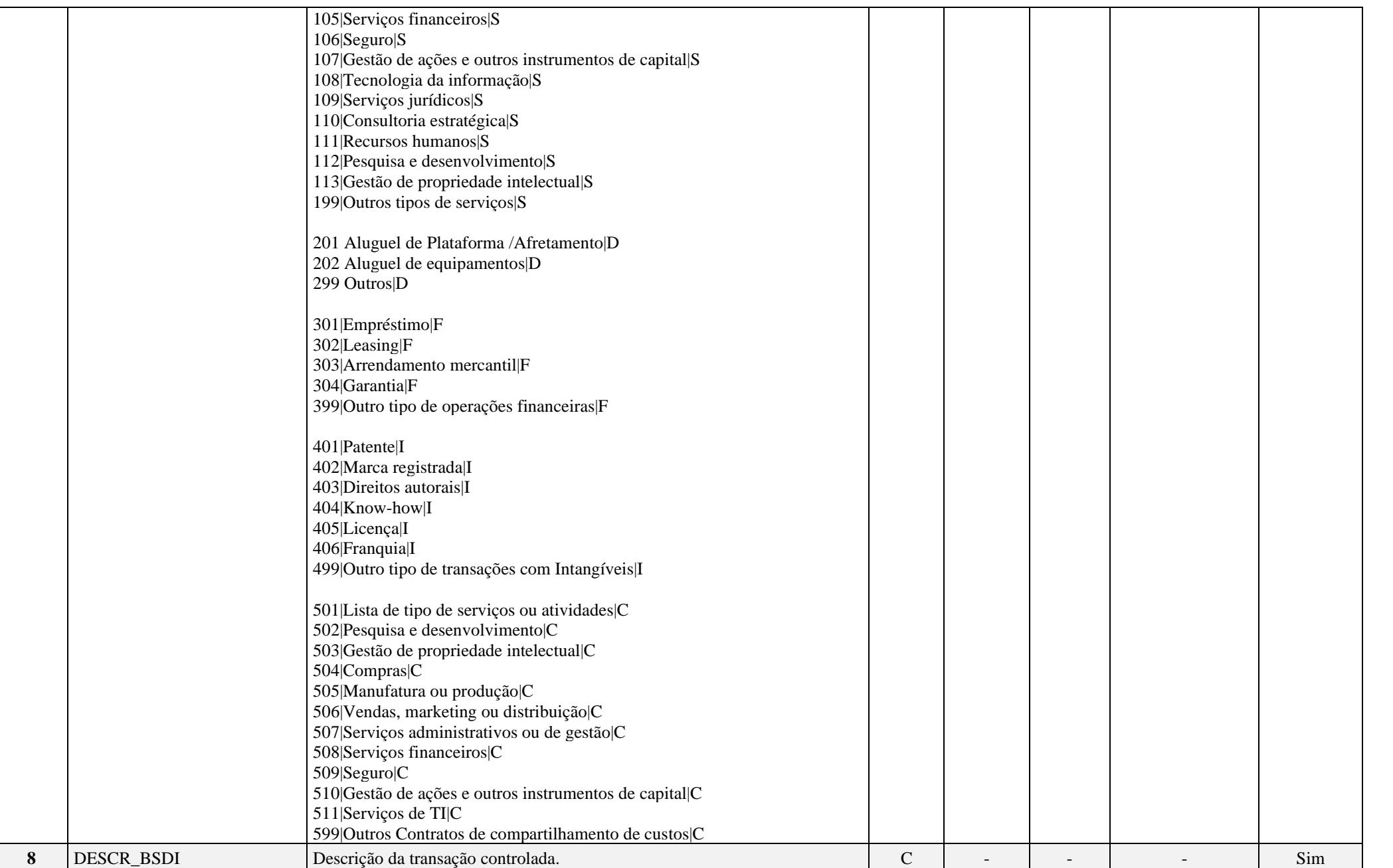

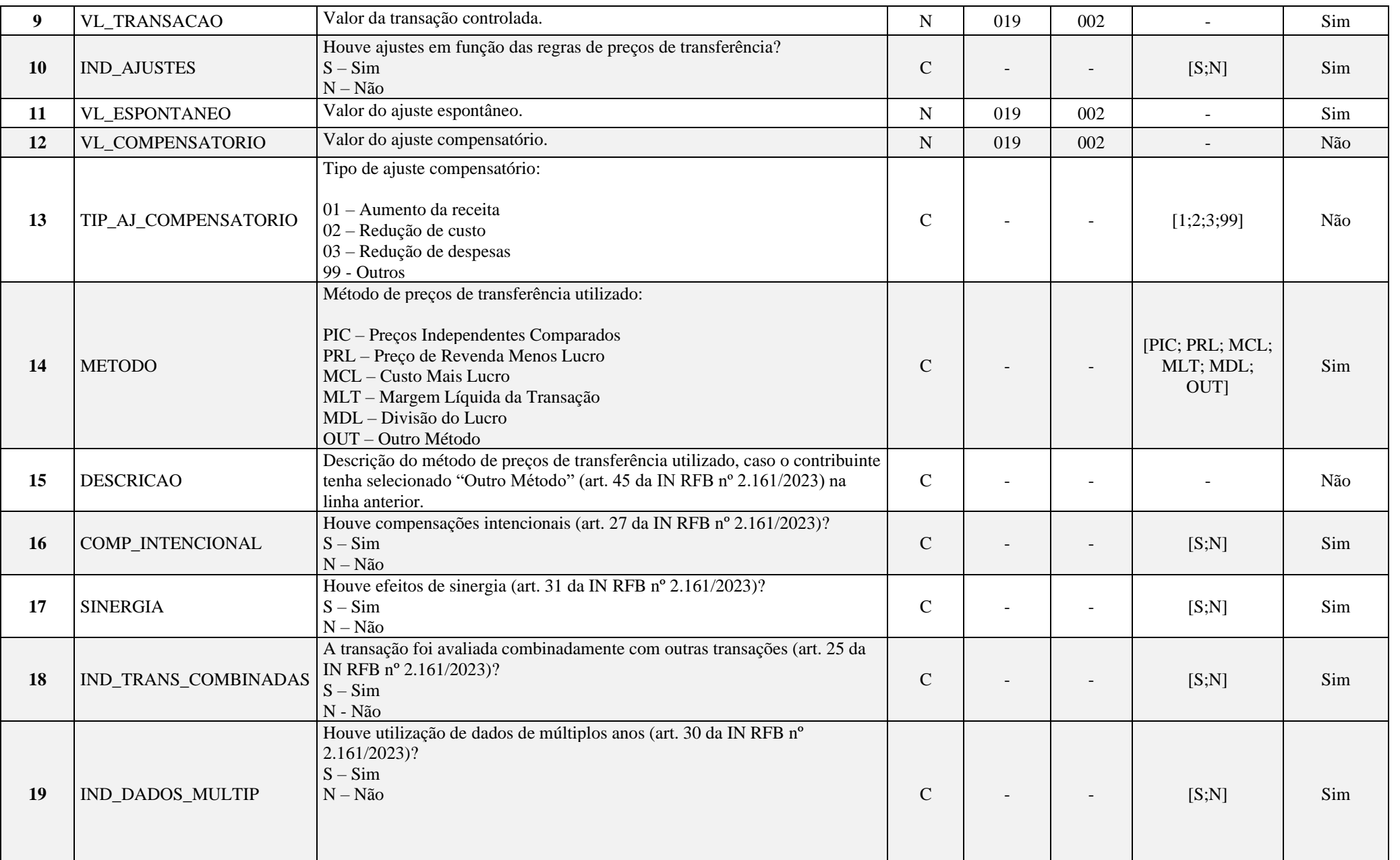

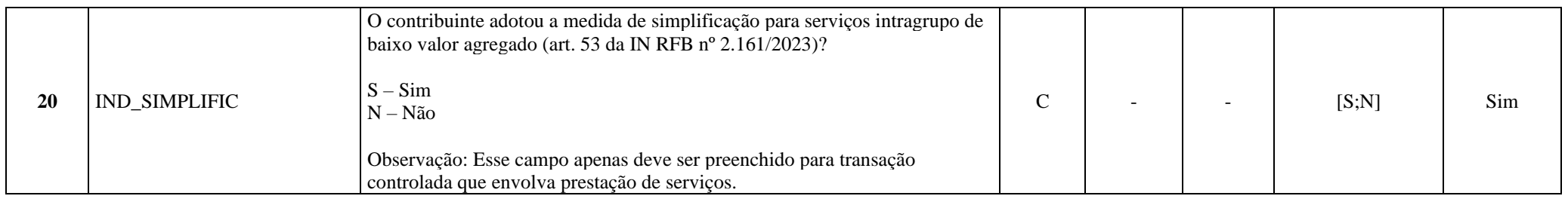

## **I – Regras de Validação do Registro: Não há.**

## **II – Regras de Validação de Campos:**

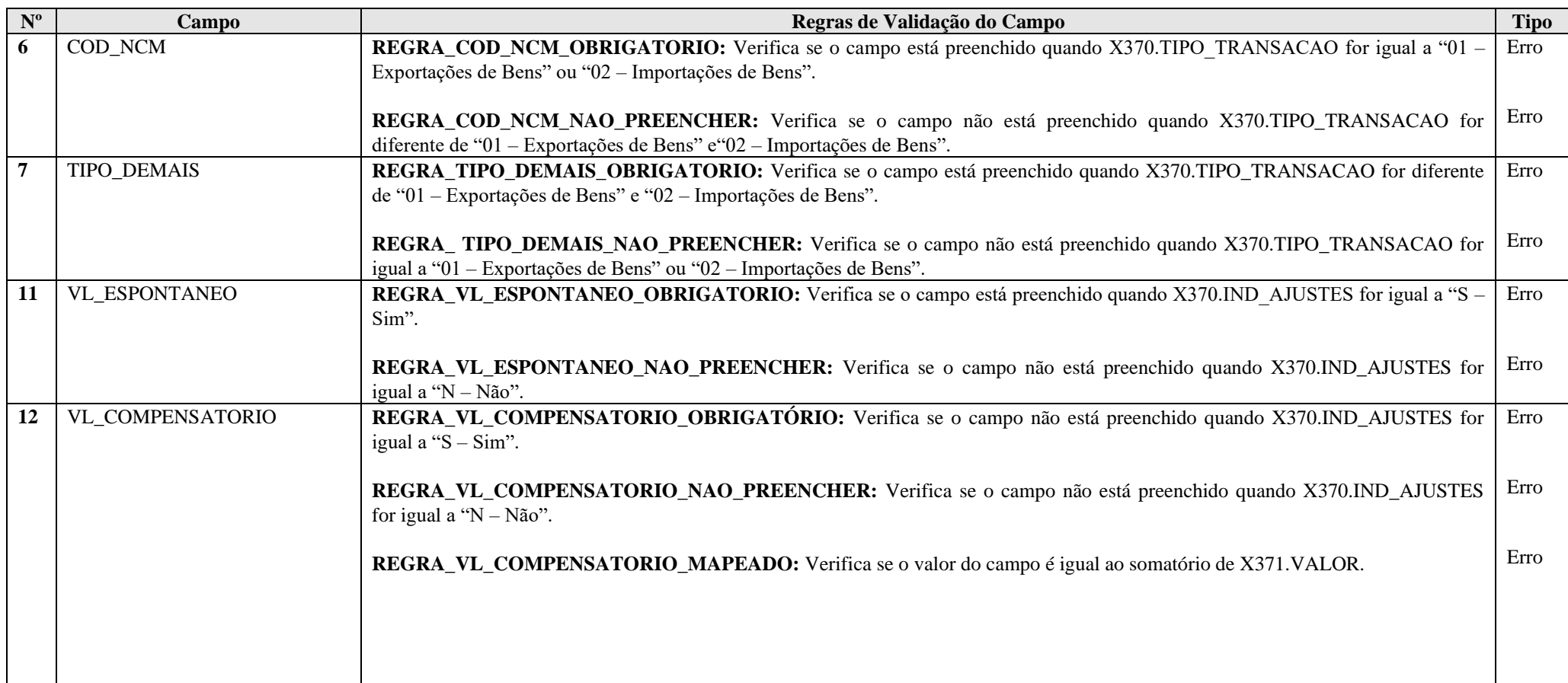

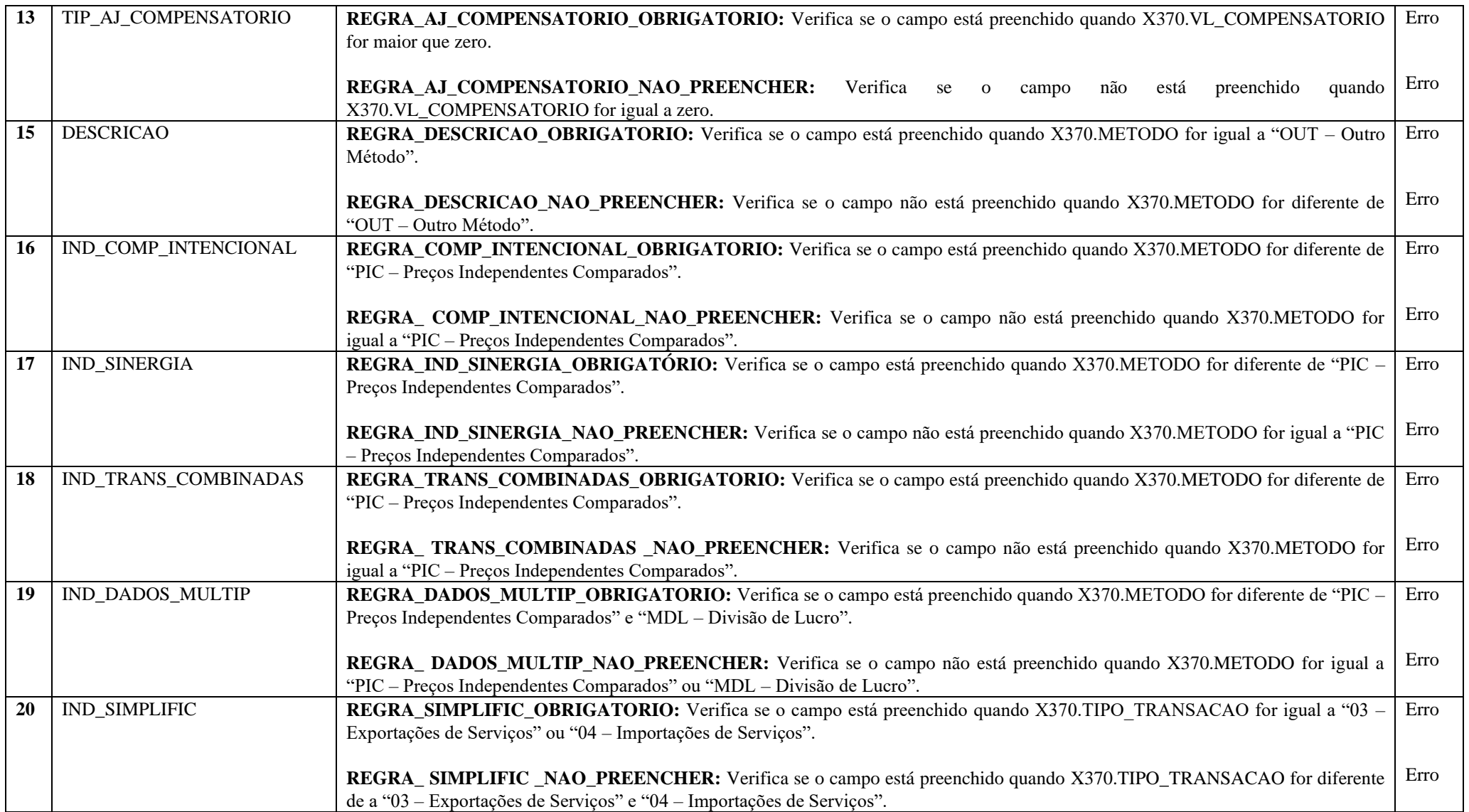

#### **|X370|E01|01|Entidade 01|1|11212121||TRANSACAO CONTROLADA XYZ|100000,00|N||||PIC||N|N|N|N|N|**

|X370|: Identificação do tipo de registro. |E01|: Identificador da entidade. |01|: Tipo de transação (01 – Exportações de Bens). |Entidade 01|: Nome da entidade. |1|: País (1 – Canadá). |11212121|: Nomenclatura Comum do Mercosul (NCM). ||: Tipo de serviço, direito, operações financeiras, intangível ou composição de custos. |TRANSACAO CONTROLADA XYZ|: Descrição da transação controlada. |100000,00|: Valor da transação controlada (R\$ 100.000,00). |N|: Houve ajustes em função das regras de preços de transferência? (N – Não). ||: Valor do ajuste espontâneo (0,00). ||: Valor do ajuste compensatório (0,00). ||: Tipo de ajustes compensatório. |PIC|: Método de preços de transferência utilizado (PIC – Preços Independentes Comparados). ||: Descrição. |N|: Houve compensações intencionais? (N – Não). |N|: Houve efeitos de sinergia? (N – Não). |N|: A transação foi avaliada combinadamente com outras transações? (N – Não). |N|: Houve utilização de dados de múltiplos anos? (N – Não). ||: O contribuinte adotou a medida de simplificação para serviços intragrupo de baixo valor agregado (art. 53 da IN RFB nº 2.161/2023)

#### **Registro X371: Informações Sobre Ajustes Compensatórios: Novo registro.**

Este registro deve ser preenchido quando X370.VL\_COMPENSATORIO for maior que zero. Serão informadas as contas contábeis/centros de custos relacionados ao valor do ajuste compensatório, bem como os saldos utilizados.

## **REGISTRO X371: INFORMAÇÕES SOBRE AJUSTES COMPENSATÓRIOS**

**Regras de Validação do Registro:**

**Nível Hierárquico – 3 Ocorrência – 0:N**

**Campo(s) chave: COD\_CTA + COD\_CCUS**

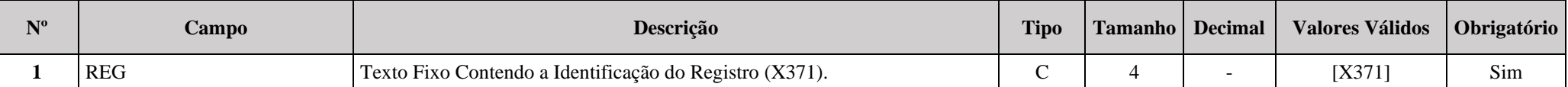

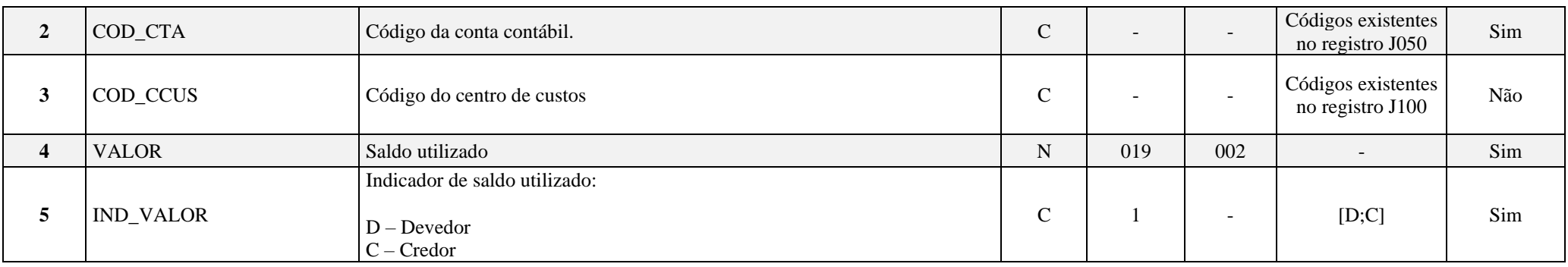

#### **|X371|2328.2.0001||25000,00|D|**

|X371|: Identificação do tipo do registro. |2328.2.0001|: Código da conta contábil. ||: Código do centro de custos (Não há). |25000,00|: Saldo utilizado (R\$ 25.000,00). |D|: Indicador do saldo utilizado (D = Devedor).

#### **Registro X375: Informações Relacionadas aos Métodos: Novo registro.**

## **REGISTRO X375: INFORMAÇÕES RELACIONADAS AOS MÉTODOS**

#### **Regras de Validação do Registro: REGRA\_DUPLICIDADE\_DESPREZADA; REGRA\_LINHA\_DESPREZADA; REGRA\_LINHA\_ATUALIZADA**

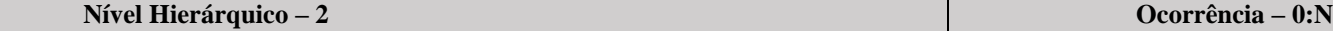

**Campo(s) chave: CODIGO**

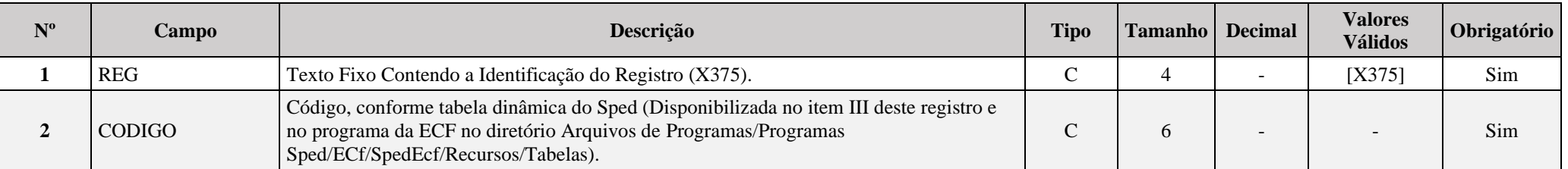

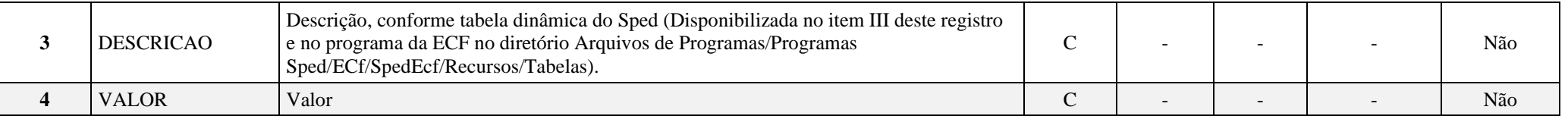

**I – Regras de Validação do Registro:**

**REGRA DUPLICIDADE DESPREZADA**: Verifica se o registro já foi importado anteriormente, de acordo com a chave e os registros pais. Se a regra não for cumprida, a ECF gera um aviso.

**REGRA LINHA DESPREZADA**: Verifica se o registro existe na importação, mas não será importado por não existir na tabela dinâmica devido às configurações do bloco 0 ou da tabela dinâmica. Se a regra não for cumprida, a ECF gera um aviso.

**[REGRA\\_L](file:///C:/Users/JJMORAESJR/AppData/Program%20Files%20(x86)/Programas_SPED/Contabil22/Ajuda/espRegrasNegocio.htm%23REGRA_OCORRENCIA_UNITARIA_ARQ)INHA\_ATUALIZADA**: Verifica se o registro está desatualizado em relação à tabela da RFB. Se a regra não for cumprida, a ECF gera um aviso.

#### **II – Regras de Validação de Campos:**

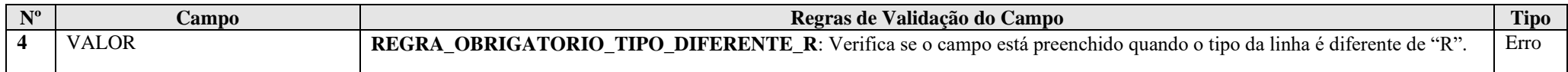

#### **III - Tabelas Dinâmicas:**

**III.1 – Tabela Dinâmica: X375A – Informações Relacionadas ao Método PRL**

Vide planilha deste Registro no arquivo "**Tabelas\_Dinamicas\_ECF\_Leiaute\_10\_AC2023\_SIT\_ESP\_2024.xlsx**" a partir do link *<http://sped.rfb.gov.br/pasta/show/1644>*.

**(\*) A partir do ano-calendário 2021, os arquivos de tabelas dinâmicas são únicos, para todos os anos-calendário (de 2021 em diante).**

**Regras de validação da tabela dinâmica X375A:**

Vide arquivo "**SPEDECF\_DINAMICO\_2021\$SPEDECF\_DINAMICA\_X375\_A\_REGRAS**" no diretório C:\Arquivos de Programas RFB\Programas SPED\ECF\recursos\tabelas.

**(\*) A partir do ano-calendário 2021, os arquivos de tabelas dinâmicas são únicos, para todos os anos-calendário (de 2021 em diante).**

**III.2 – Tabela Dinâmica: X375B – Informações Relacionadas ao Método MCL**

Vide planilha deste Registro no arquivo "**Tabelas\_Dinamicas\_ECF\_Leiaute\_10\_AC2023\_SIT\_ESP\_2024.xlsx**" a partir do link *<http://sped.rfb.gov.br/pasta/show/1644>*.

**(\*) A partir do ano-calendário 2021, os arquivos de tabelas dinâmicas são únicos, para todos os anos-calendário (de 2021 em diante).**

**Regras de validação da tabela dinâmica X375B:**

Vide arquivo "**SPEDECF\_DINAMICO\_2021\$SPEDECF\_DINAMICA\_X375\_B\_REGRAS**" no diretório C:\Arquivos de Programas RFB\Programas SPED\ECF\recursos\tabelas.

**(\*) A partir do ano-calendário 2021, os arquivos de tabelas dinâmicas são únicos, para todos os anos-calendário (de 2021 em diante).**

**III.3 – Tabela Dinâmica: X375C – Informações Relacionadas ao Método MLT**

Vide planilha deste Registro no arquivo "**Tabelas\_Dinamicas\_ECF\_Leiaute\_10\_AC2023\_SIT\_ESP\_2024.xlsx**" a partir do link *<http://sped.rfb.gov.br/pasta/show/1644>*.

**(\*) A partir do ano-calendário 2021, os arquivos de tabelas dinâmicas são únicos, para todos os anos-calendário (de 2021 em diante).**

**Regras de validação da tabela dinâmica X375C:**

Vide arquivo "**SPEDECF\_DINAMICO\_2021\$SPEDECF\_DINAMICA\_X375\_C\_REGRAS**" no diretório C:\Arquivos de Programas RFB\Programas SPED\ECF\recursos\tabelas.

**(\*) A partir do ano-calendário 2021, os arquivos de tabelas dinâmicas são únicos, para todos os anos-calendário (de 2021 em diante).**

**III.4 – Tabela Dinâmica: X375D – Informações Relacionadas ao Método MDL**

Vide planilha deste Registro no arquivo "**Tabelas\_Dinamicas\_ECF\_Leiaute\_10\_AC2023\_SIT\_ESP\_2024.xlsx**" a partir do link *<http://sped.rfb.gov.br/pasta/show/1644>*.

**(\*) A partir do ano-calendário 2021, os arquivos de tabelas dinâmicas são únicos, para todos os anos-calendário (de 2021 em diante).**

**Regras de validação da tabela dinâmica X375D:**

Vide arquivo "**SPEDECF\_DINAMICO\_2021\$SPEDECF\_DINAMICA\_X375\_D\_REGRAS**" no diretório C:\Arquivos de Programas RFB\Programas SPED\ECF\recursos\tabelas.

**(\*) A partir do ano-calendário 2021, os arquivos de tabelas dinâmicas são únicos, para todos os anos-calendário (de 2021 em diante).**

**III.5 – Tabela Dinâmica: X375E – Informações Relacionadas ao Método PIC**

Vide planilha deste Registro no arquivo "**Tabelas\_Dinamicas\_ECF\_Leiaute\_10\_AC2023\_SIT\_ESP\_2024.xlsx**" a partir do link *<http://sped.rfb.gov.br/pasta/show/1644>*.

**(\*) A partir do ano-calendário 2021, os arquivos de tabelas dinâmicas são únicos, para todos os anos-calendário (de 2021 em diante).**

#### **Regras de validação da tabela dinâmica X375E:**

#### Vide arquivo "**SPEDECF\_DINAMICO\_2021\$SPEDECF\_DINAMICA\_X375\_E\_REGRAS**" no diretório C:\Arquivos de Programas RFB\Programas SPED\ECF\recursos\tabelas.

**(\*) A partir do ano-calendário 2021, os arquivos de tabelas dinâmicas são únicos, para todos os anos-calendário (de 2021 em diante).**

#### **Exemplo de Preenchimento:**

#### **|X375|6|Preço da Cotação|100000,00|**

|X375|: Identificação do tipo de registro. |6|: Código da linha. |Preço da Cotação|: Descrição da linha. |100000,00|: Valor (R\$ 100.000,00).

#### **Registro X450: Pagamentos ou Remessas a Título de Serviços, Juros e Dividendos a Beneficiários do Brasil e do Exterior: Atualização de texto.**

Este registro será habilitado somente para as pessoas jurídicas que, durante o ano-calendário, realizaram pagamentos/remessas, a residentes ou domiciliados no exterior ou a pessoas físicas ou jurídicas residentes ou domiciliadas no Brasil ou no exterior (**0020. IND\_PGTO\_REM = "S"**), de valores relativos a:

a) Serviços de assistência técnica, científica, administrativa e semelhantes que impliquem transferência de tecnologia;

b) Serviços técnicos e de assistência que não impliquem transferência de tecnologia, prestados no Brasil ou no exterior;

c) Juros sobre capital próprio, bem como juros decorrentes de contratos de mútuo entre empresas ligadas e juros decorrentes de contratos de financiamento;

d) Dividendos decorrentes de participações em outras empresas.

e) despesas com pesquisas de mercado, bem como aluguéis e arrendamentos de estandes e locais para exposições, feiras e conclaves semelhantes, no exterior, inclusive promoção e propaganda no âmbito desses eventos, para produtos e serviços brasileiros e para promoção de destinos turísticos brasileiros (Lei no 9.481, de 13 de agosto de 1997, art. 1°, III, e Lei no 11.774, de 17 de setembro de 2008, art. 9o). Considerando-se despesas com promoção de produtos, serviços e destinos turísticos brasileiros aquelas decorrentes de participação, no exterior, em exposições, feiras e conclaves semelhantes;

f) contratação de serviços destinados à promoção do Brasil no exterior, por órgãos do Poder Executivo Federal (Lei nº 9.481, de 1997, art. 1º, III, e Lei nº 11.774, de 2008, art. 9º). Considerandose servicos destinados à promoção do Brasil no exterior, na hipótese do inciso II do **caput**, aqueles referentes à consultoria e execução de assessoria de comunicação, de imprensa e de relações públicas;

g) comissões pagas por exportadores a seus agentes no exterior (Lei nº 9.481, de 1997, art. 1º, II);

h) despesas de armazenagem, movimentação e transporte de carga e emissão de documentos realizadas no exterior (Lei no 9.481, de 1997, art. 1°, XII, Lei nº 11.774, de 2008, art. 9°). Considerase também valor despendido pelo exportador brasileiro o pago, creditado, entregue, empregado ou remetido ao exterior por operador logístico que atue em nome do exportador e comprove a vinculação do dispêndio com a operação de exportação;

i) operações de cobertura de riscos de variações, no mercado internacional, de taxas de juros, de paridade entre moedas e de preços de mercadorias (hedge) (Lei no 9.481, de 1997, art. 1°, IV);

j) juros de desconto, no exterior, de cambiais de exportação e as comissões de banqueiros inerentes a essas cambiais (Lei no 9.481, de 1997, art. 1o, X); e

k) juros e comissões relativos a créditos obtidos no exterior e destinados ao financiamento de exportações (Lei no 9.481, de 1997, art. 1o, XI).

A pessoa jurídica deverá informar os valores consolidados por país, conforme registrado na sua apuração contábil.

#### **Observação: As informações deste registro são requeridas considerando o regime de caixa (valores efetivamente pagos).**

**As informações abaixo discriminadas devem ser fornecidas, para o ano-calendário 2023 e situações especiais de 2024, que devem ser consolidadas por país, por meio do registro Y800 - Outras Informações– formato .rtf:**

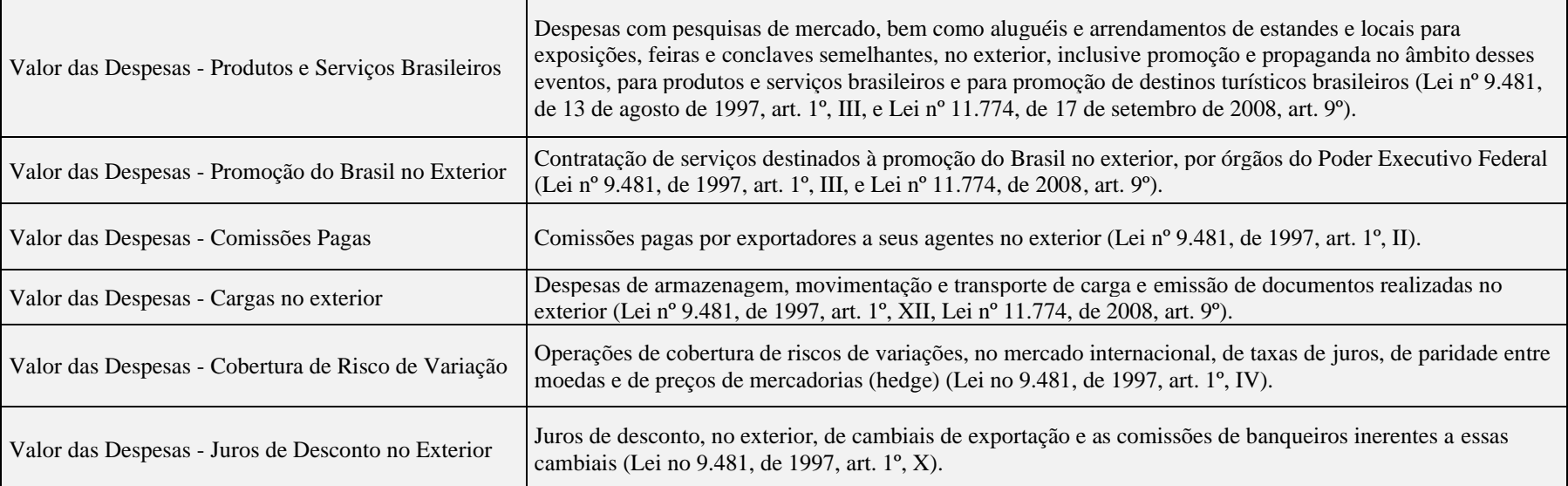

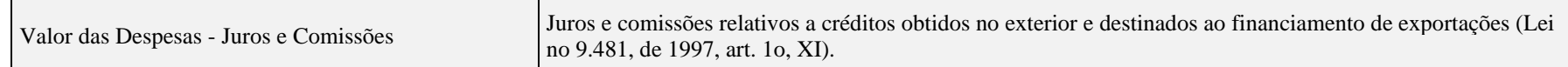

#### **Modelo de arquivo a ser fornecido via registro Y800:**

**Registro X450: Pagamentos ou Remessas a Título de Serviços, Juros e Dividendos a Beneficiários do Brasil e do Exterior – Período de 01/01/2023 a 31/12/2023**

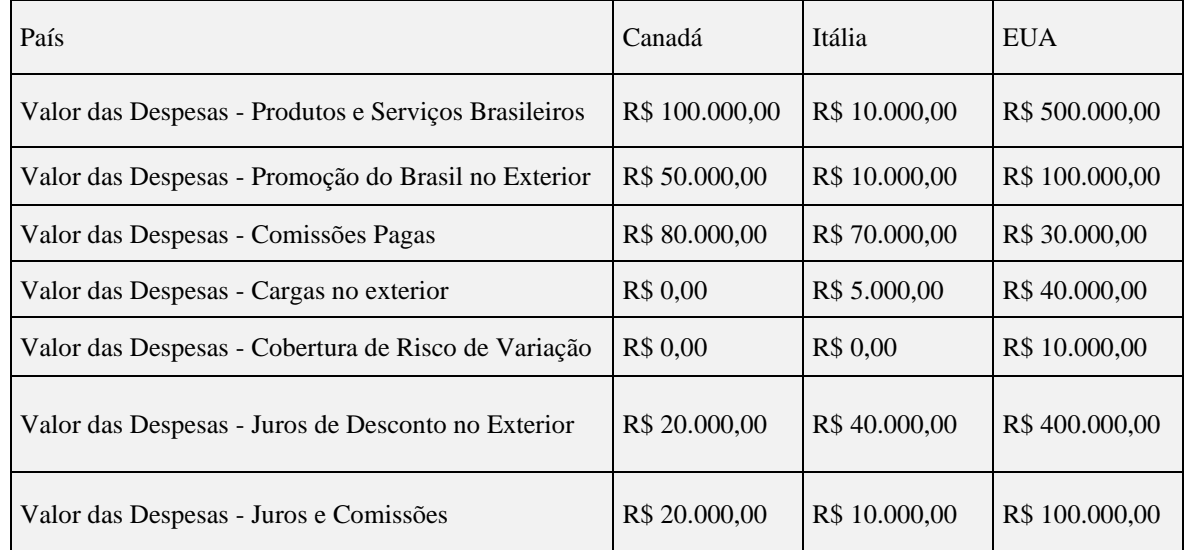

**Registro X485: Benefícios Fiscais – Parte II: Novo registro.**

## **REGISTRO X485: BENEFÍCIOS FISCAIS – PARTE II**

**Regras de Validação do Registro: REGRA\_DUPLICIDADE\_DESPREZADA; REGRA\_LINHA\_DESPREZADA; REGRA\_LINHA\_ATUALIZADA**

**Nível Hierárquico – 2 Ocorrência – 0:N**

**Campo(s) chave: CODIGO**

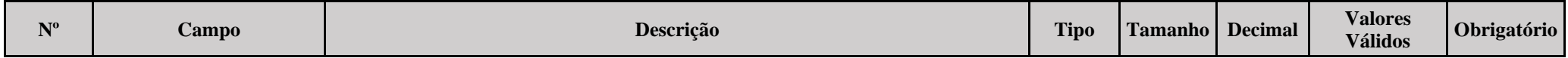

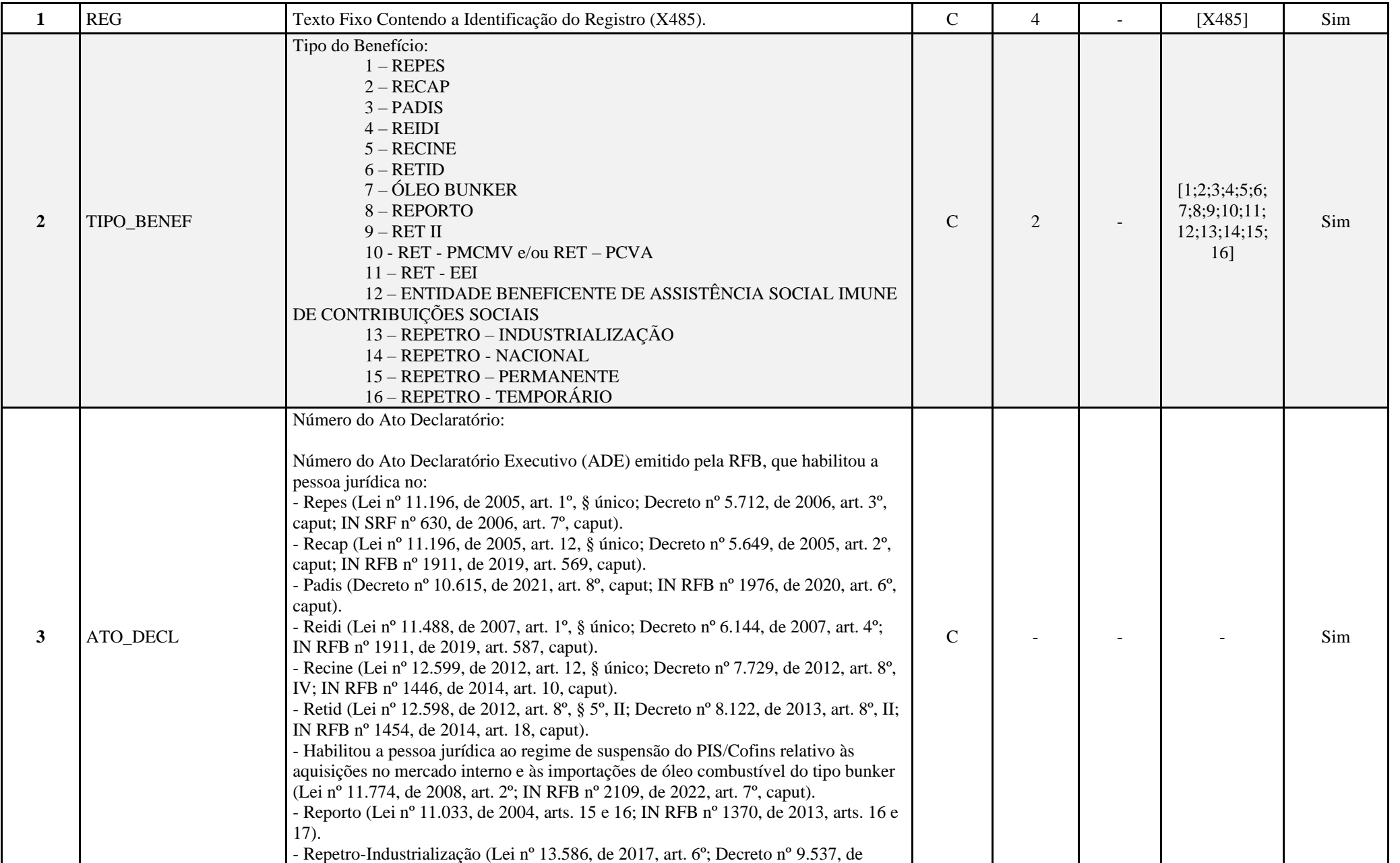

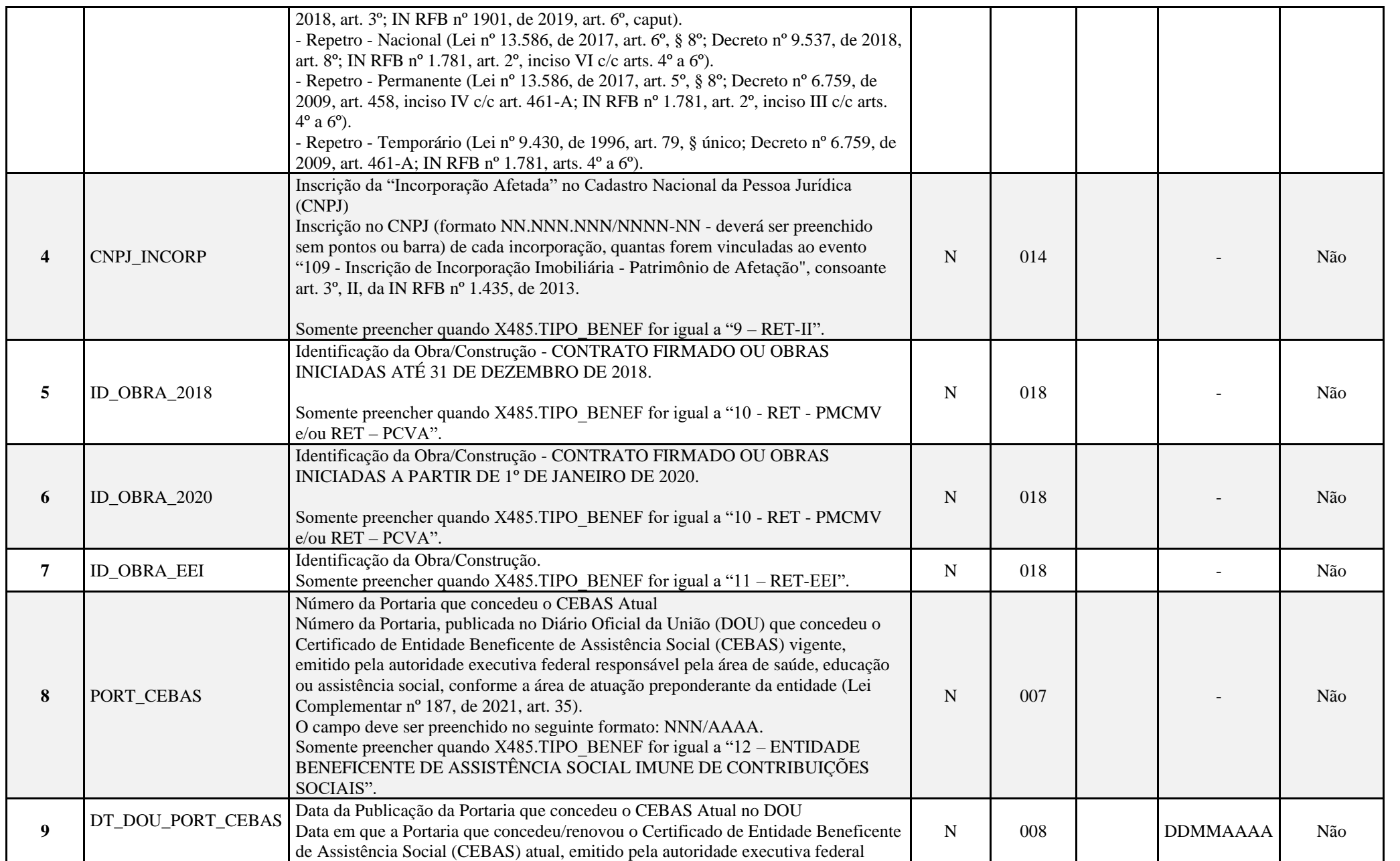

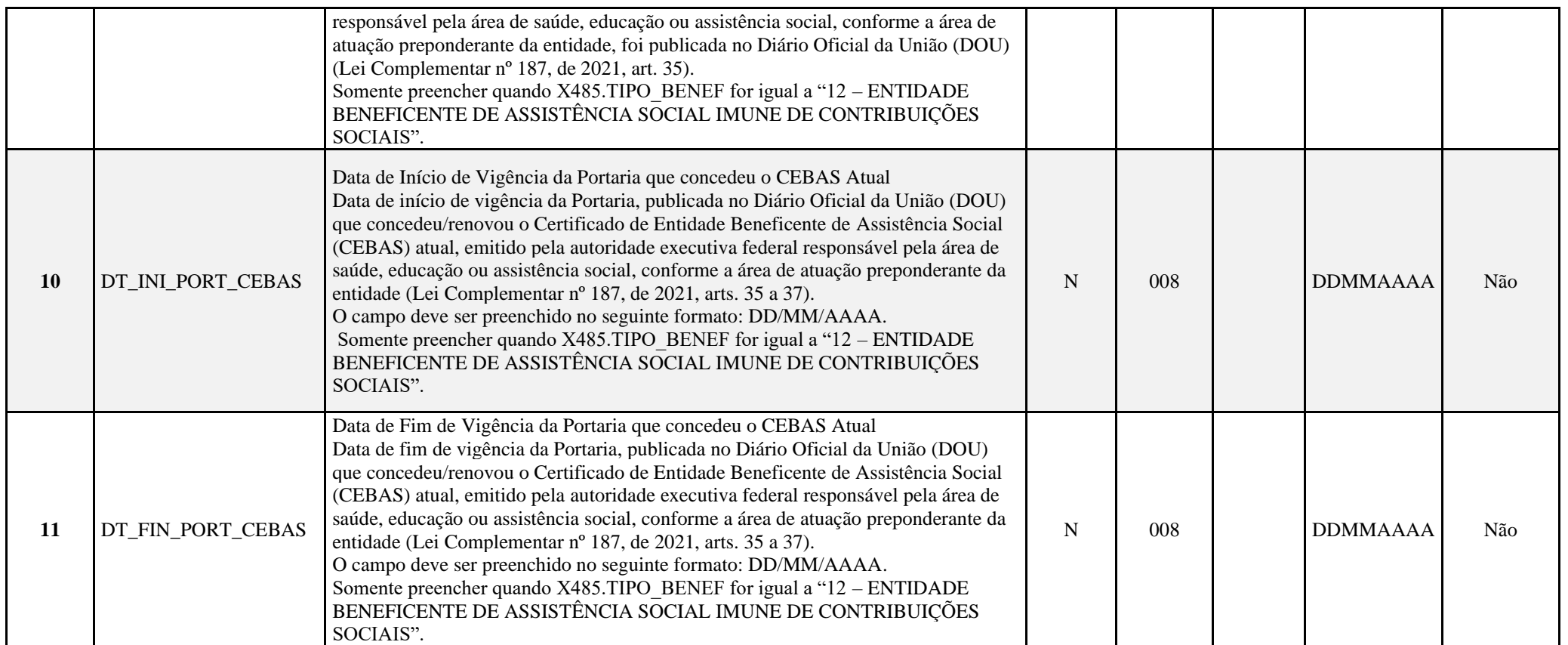

#### **I – Regras de Validação do Registro:**

**[REGRA\\_D](file:///C:/Users/JJMORAESJR/AppData/Program%20Files%20(x86)/Programas_SPED/Contabil22/Ajuda/espRegrasNegocio.htm%23REGRA_OCORRENCIA_UNITARIA_ARQ)UPLICIDADE\_DESPREZADA**: Verifica se o registro já foi importado anteriormente, de acordo com a chave e os registros pais. Se a regra não for cumprida, a ECF gera um aviso.

**[REGRA\\_L](file:///C:/Users/JJMORAESJR/AppData/Program%20Files%20(x86)/Programas_SPED/Contabil22/Ajuda/espRegrasNegocio.htm%23REGRA_OCORRENCIA_UNITARIA_ARQ)INHA\_DESPREZADA**: Verifica se o registro existe na importação, mas não será importado por não existir na tabela dinâmica devido às configurações do bloco 0 ou da tabela dinâmica. Se a regra não for cumprida, a ECF gera um aviso.

**[REGRA\\_L](file:///C:/Users/JJMORAESJR/AppData/Program%20Files%20(x86)/Programas_SPED/Contabil22/Ajuda/espRegrasNegocio.htm%23REGRA_OCORRENCIA_UNITARIA_ARQ)INHA\_ATUALIZADA**: Verifica se o registro está desatualizado em relação à tabela da RFB. Se a regra não for cumprida, a ECF gera um aviso.

#### **II – Regras de Validação de Campos:**

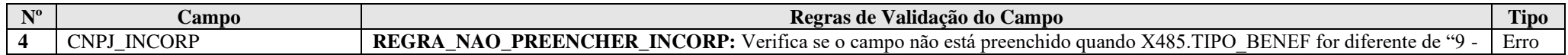

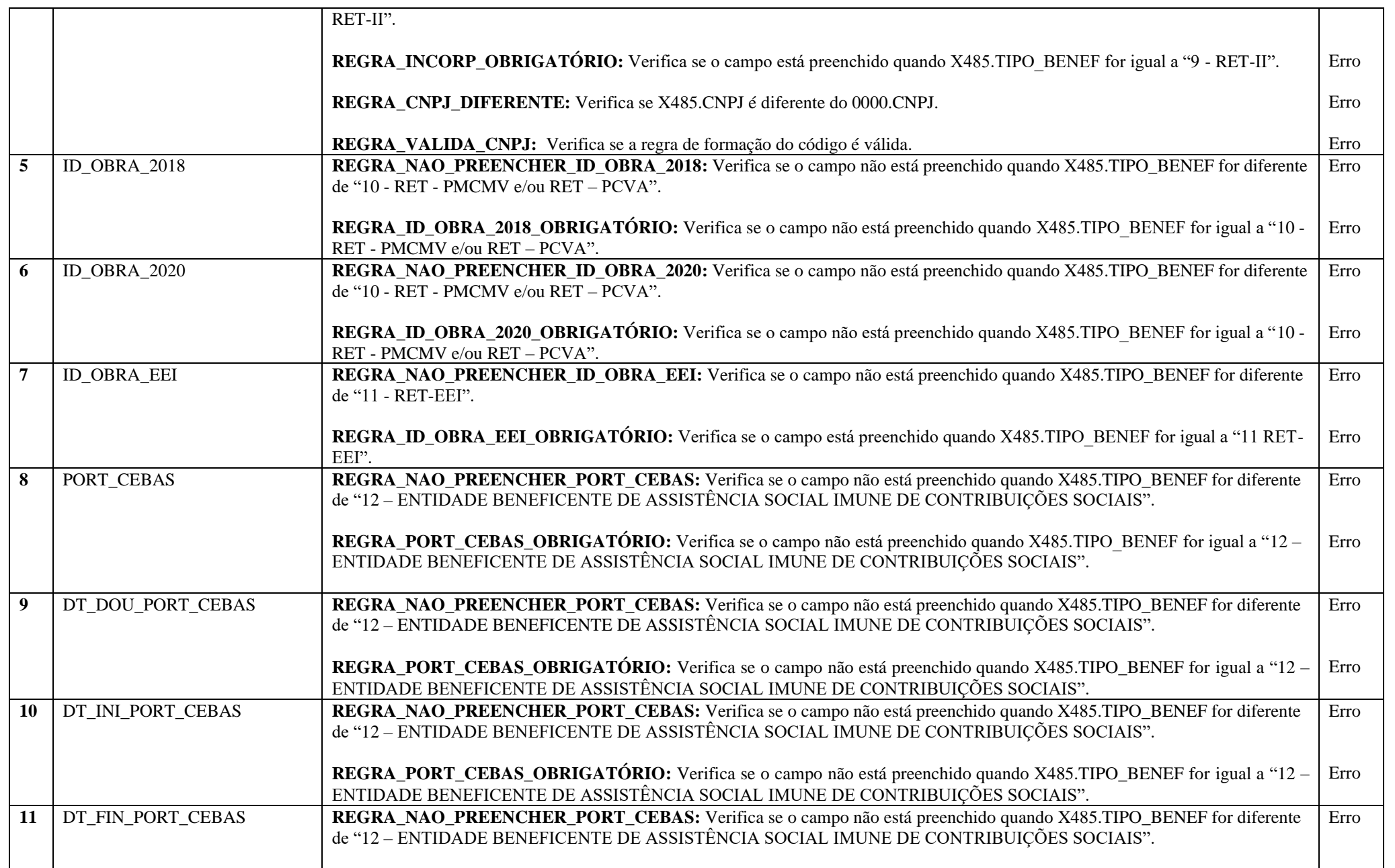

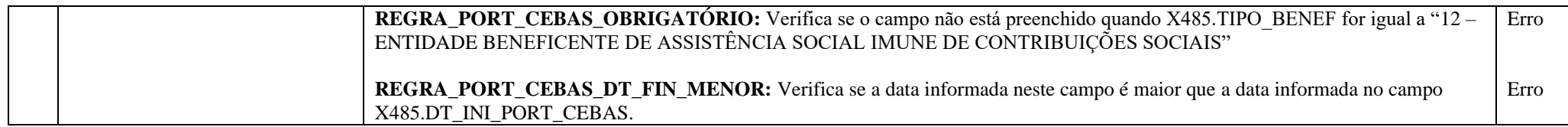

#### **|X485|1|1111111112023|||||||||**

|X485|: Identificação do tipo do registro.

|1|: Tipo do Benefício (1 = REPES).

|11111111 |: Número do ato declaratório.

||: Incorporação Afetada no CNPJ (Não aplicável).

||: Identificação da Obra/Construção até 31/12/2018 (Não aplicável).

||: Identificação da Obra/Construção a partir de 01/01/2020 (Não aplicável).

||: Identificação da Obra/Construção (Não aplicável).

||: Portaria CEBAS (Não aplicável).

||: Data da Publicação da Portaria CEBAS (Não aplicável).

||: Data de Início da Vigência da Portaria CEBAS (Não aplicável).

||: Data de Fim da Vigência da Portaria CEBAS (Não aplicável).

#### **Registro Y570: Demonstrativo do Imposto de Renda e CSLL Retidos na Fonte: Exclusão do código 3280.**

**3280 Remuneração de Serviços Pessoais Prestados por Associados de Cooperativas de Trabalho (art. 45 da Lei nº 8.541, de 1992)** - *O imposto retido será compensado pelas cooperativas de trabalho, associações ou assemelhadas com o imposto retido por ocasião do pagamento dos rendimentos aos associados* (Mafon 2022 – Página 94).